# **SEL0314** Circuitos Eletrônicos II

Prof.:João Navarro

email: navarro@sc.usp.br

Horário

- segunda: 10:10 as 12:00
- terca: 10:10 as 12:00

**Conteúdo:**

- **Transistores MOSFET; Amplificadores básicos com MOSFET; O transistor como porta de passagem; Inversor MOS; Implementação de blocos lógicos (portas, latches e flip–flop); Polarização com fontes de corrente; Espelhos de corrente de Wilson; Pares diferencias; Cargas ativas e aplicação de transistores cascode; Amplificadores com múltiplos estágios; Resposta em frequência de circuitos**

- Prof.: Joao Navarro
- Email: [navarro@sc.usp.br](mailto:navarro@sc.usp.br)
	- Eng. Eletrônico (Escola Politênica)
	- Mestre em microeletrônica (Escola Politécnica)
	- Doutorado em micro eletrônica (Escola Politécnica)
- Atuação
	- Projeto de circuitos integrados analógicos
	- Circuitos RF
	- Ferramentas de projetos analógicos
	- Circuitos digitais de alta velocidade

### **Circuitos Eletrônicos I**

#### • **Amplificadores operacionais**

- $\checkmark$  Descricao e principais caracteristicas
- $\checkmark$  modelos simples
- $\checkmark$  parametros do AmpOp
- $\checkmark$  algumas aplicações

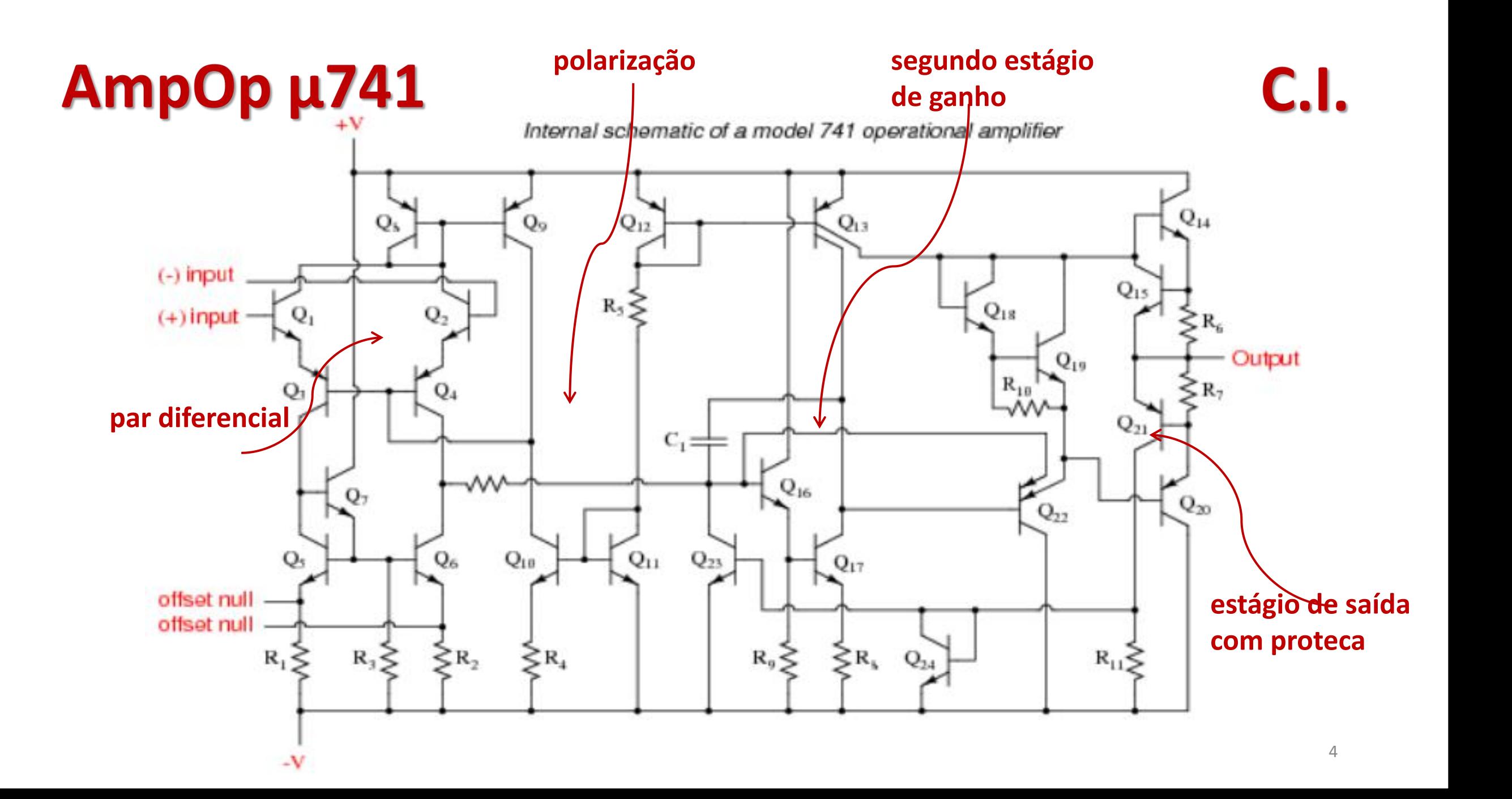

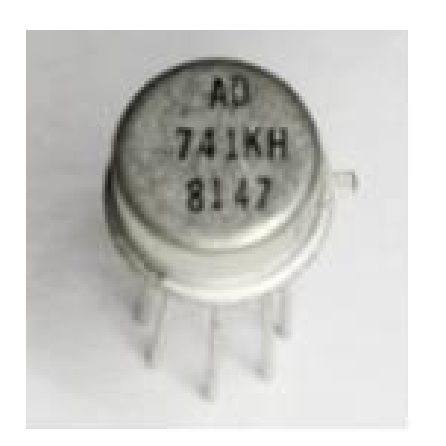

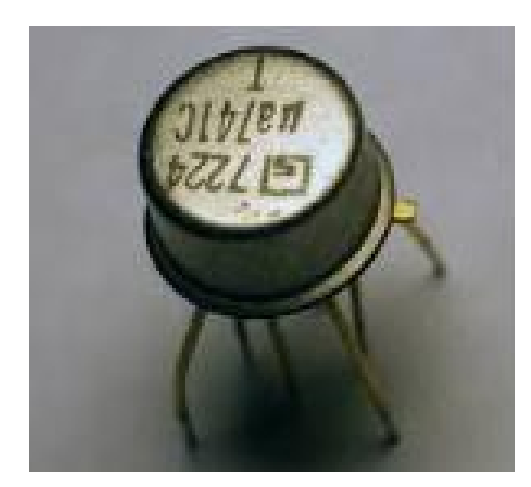

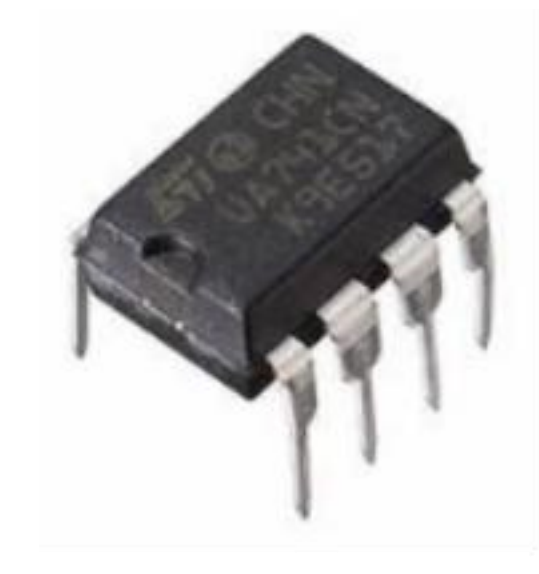

Operação do Amplificador Operacional (duas entradas e uma saída)

- $V_{E1} = V_D/2 + V_{CM}$  $V_{F2} = V_D/2 - V_{CM}$
- $V_{CM}$  = tensão de modo comum (commum mode)
- $V_D$  = tensão de diferencial

 $V_{D}$  =  $V_{E1}$  –  $V_{E2}$  $V_{\text{CM}} = (V_{E1} + V_{E2})/2$   $V_{\text{D}}$ 

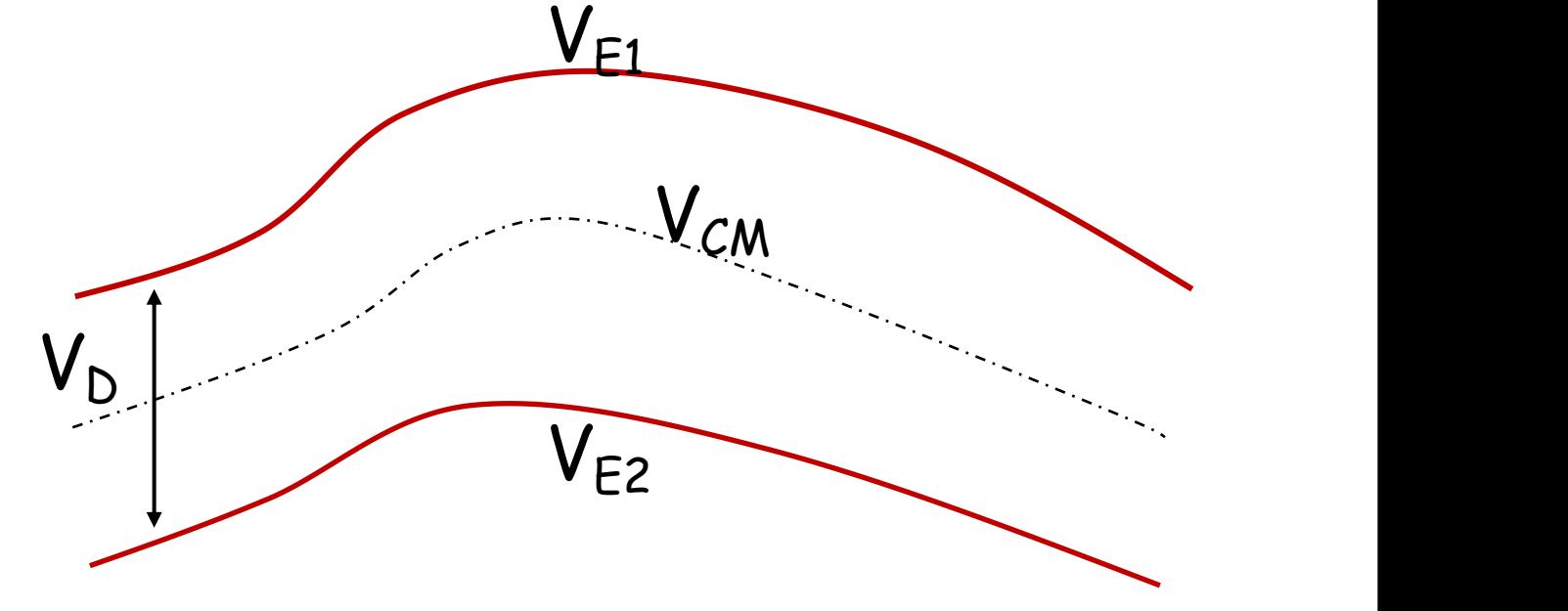

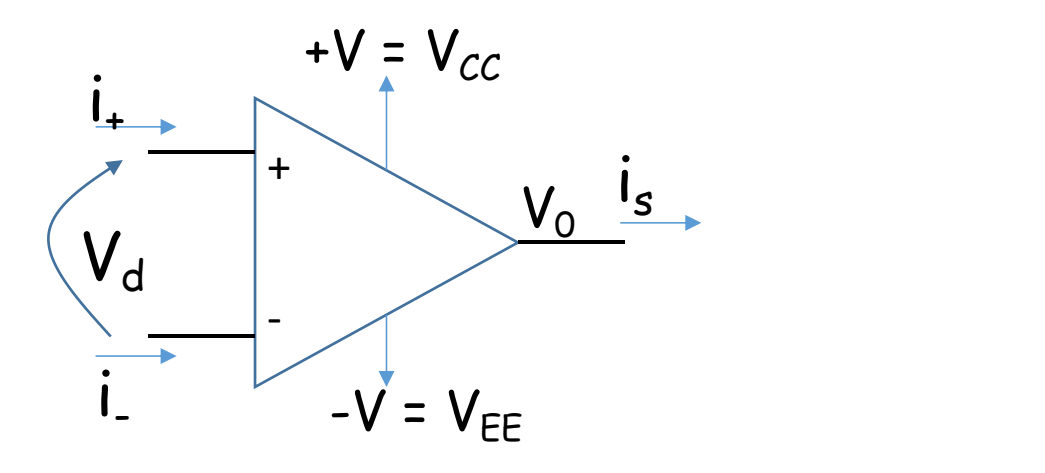

# $saida = G<sub>D</sub>(f)V<sub>D</sub> + G<sub>CM</sub>(f)V<sub>CM</sub>$

 $G_{D}(f)$  = ganho diferencial na frequência

 $G<sub>cm</sub>(f)$  = ganho de modo comum na frequência

• Modelo ideal

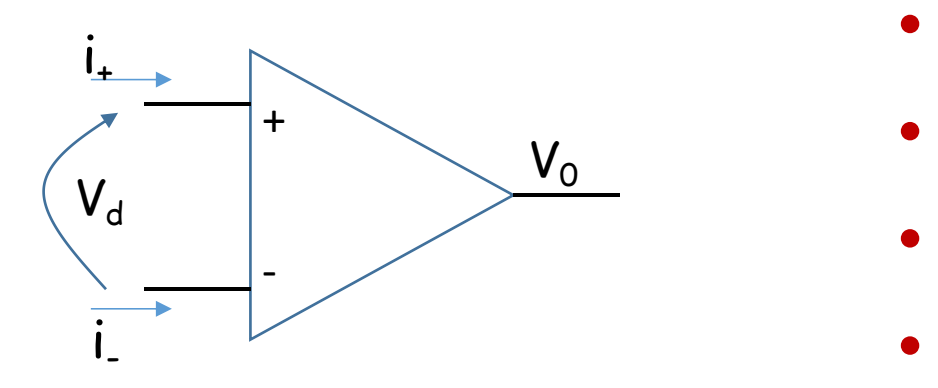

- $\cdot$  **V**<sub>0</sub>= **A**.V<sub>d</sub>
- **A, ganho do circuito, infinito**
- $\cdot$  **i**<sub>+</sub> = **i**<sub>-</sub> = 0
- **Ganho de modo comum zero**

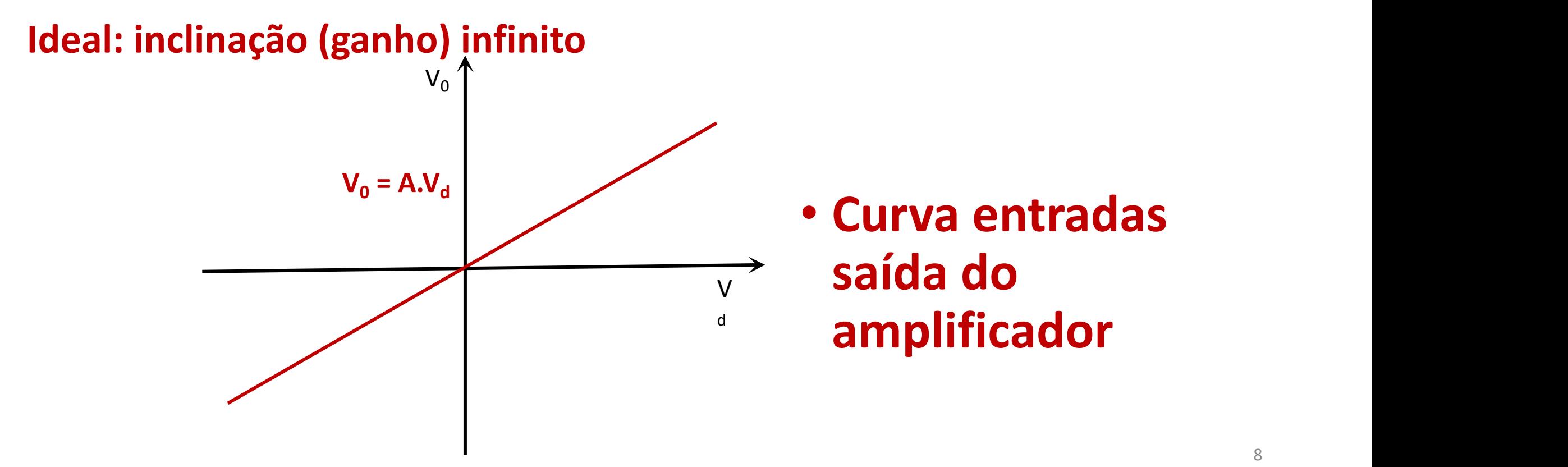

## **Resposta em frequência do AmpOp (modelo com um polo)**

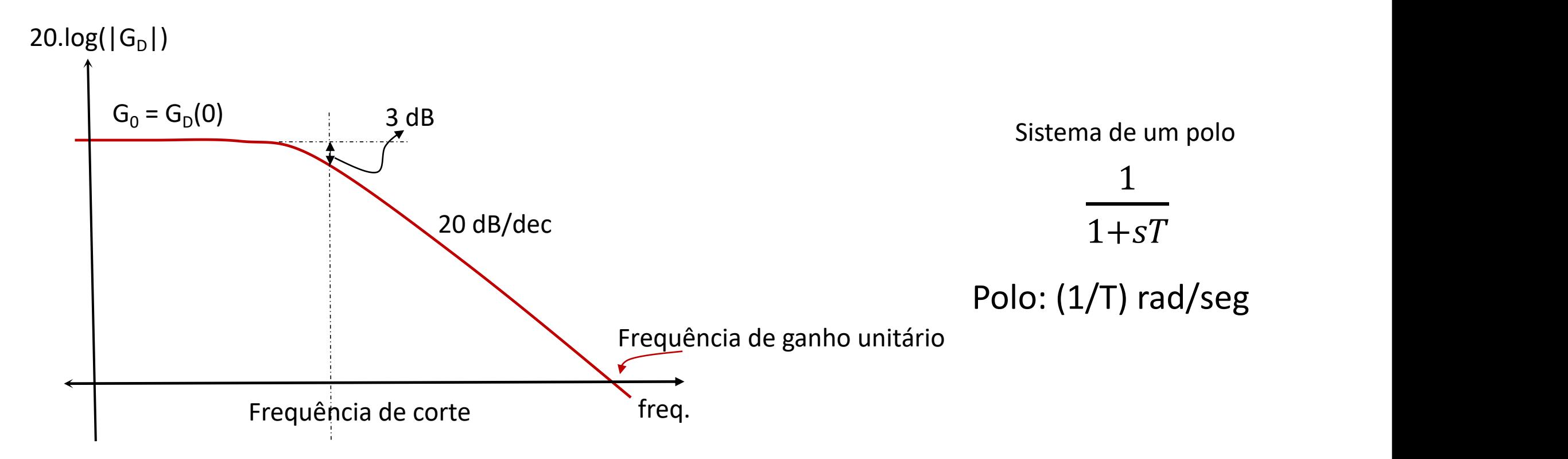

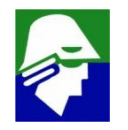

## • **Curva entradas saída do amplificador**

#### **Ideal: inclinação (ganho) infinito Real: inclinação finita e limites**

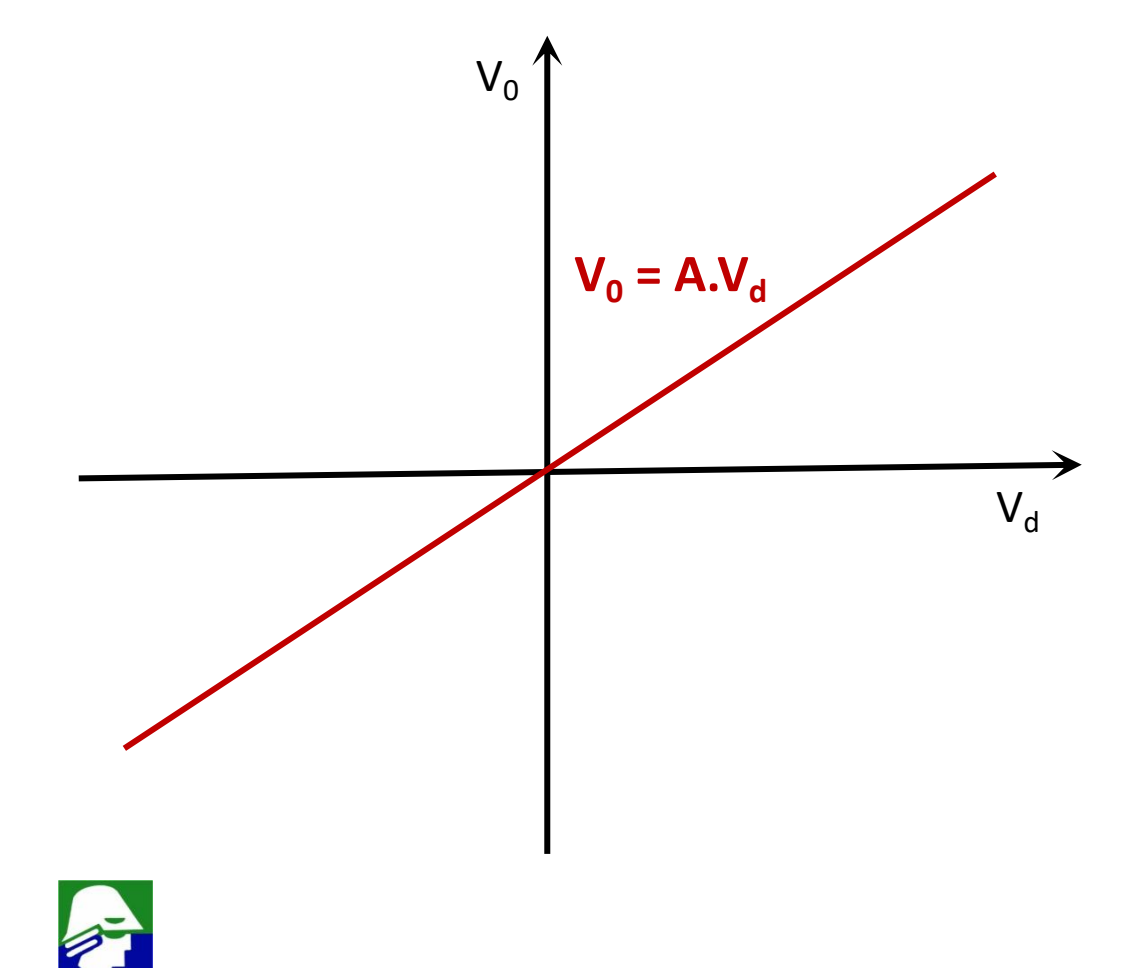

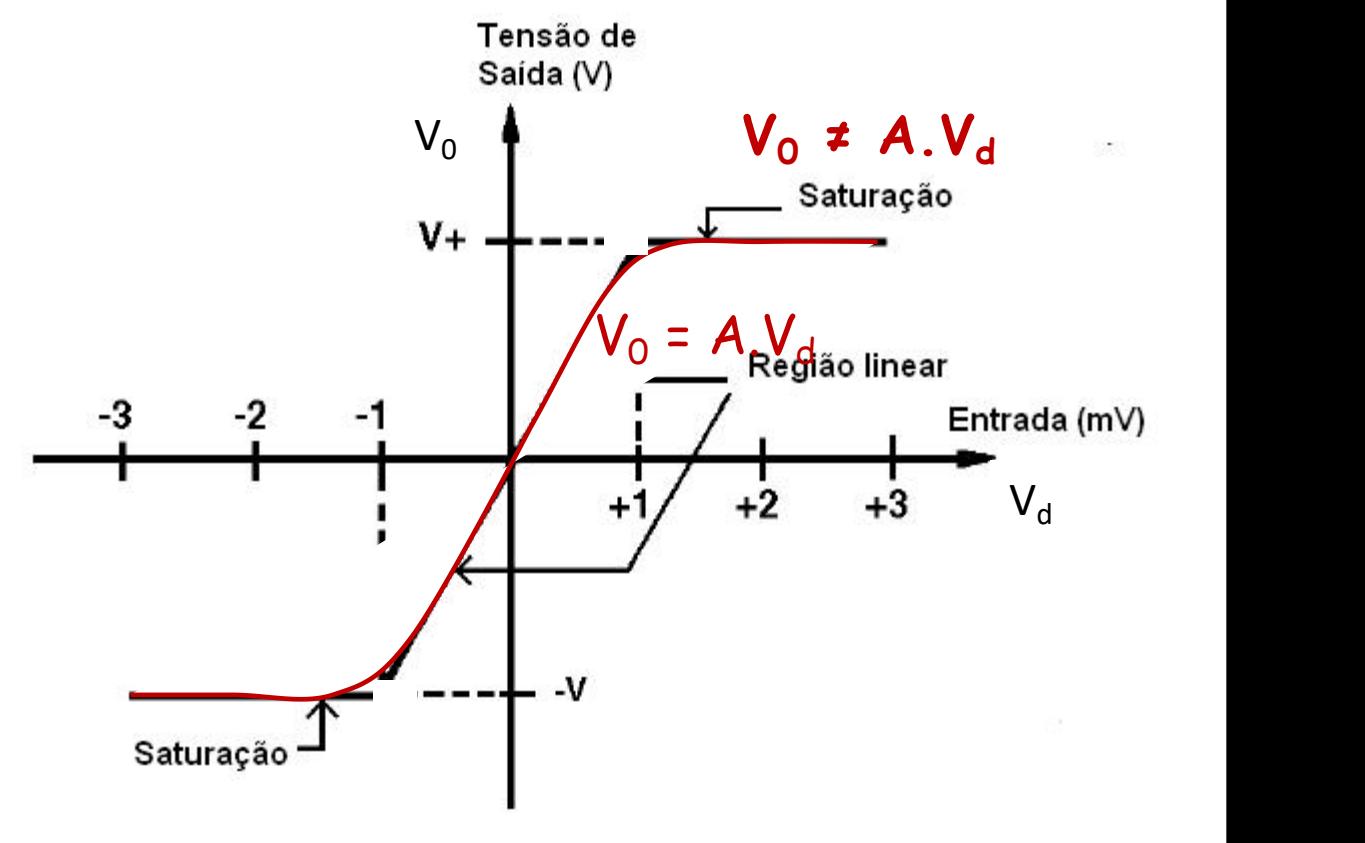

10

• **Aplicação: Circuito de Ganho, configuração inversora** ( $o$  **ganho** do circuito é controlado pelos valores de  $R_2$  e  $R_1$ ) **)**

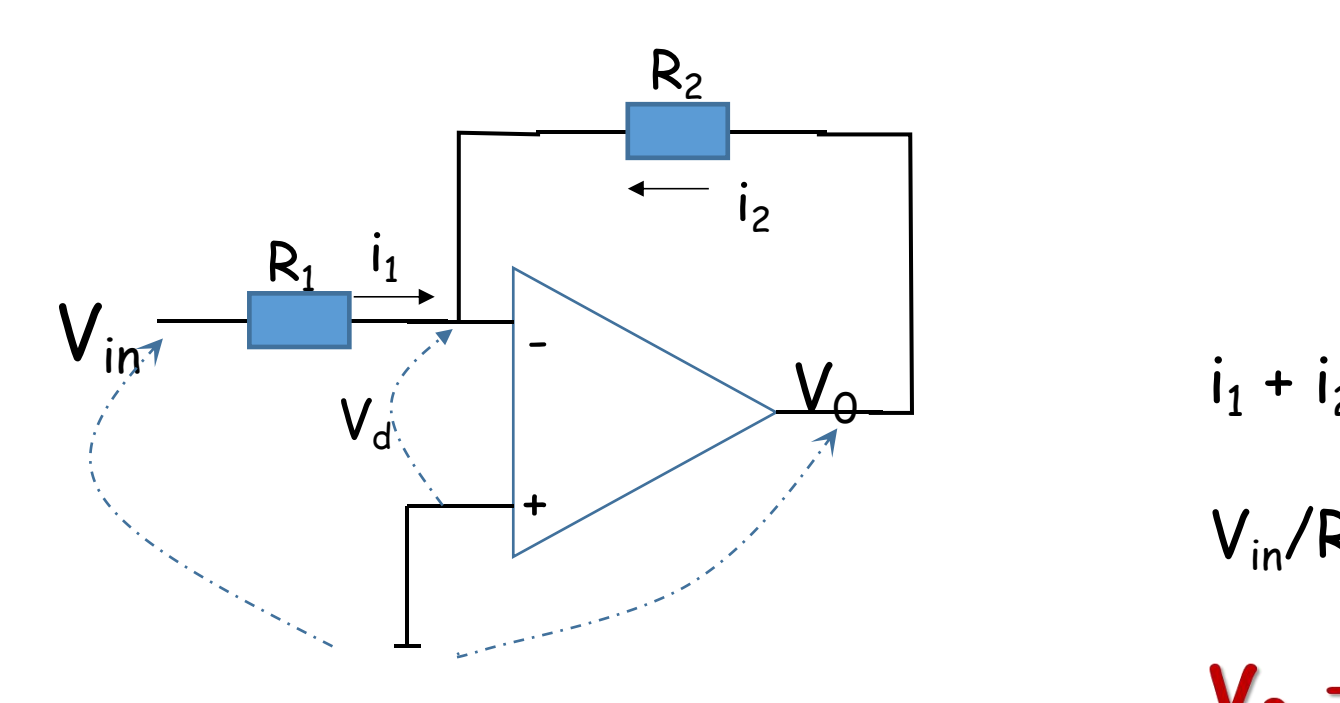

$$
i_1 = V_{in}/R_1
$$

 $i_2 = V_0/R_2$ 

$$
i_1 + i_2 = i_1 = 0 = V_{in}/R_1 + V_0/R_2
$$

$$
V_{in}/R_1 + V_0/R_2 = 0
$$

 $V_0 = -V_{in}. (R_2/R_1)$ 

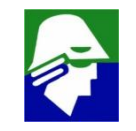

• **Circuito Integrador Inversor (diagrama de Bode)**

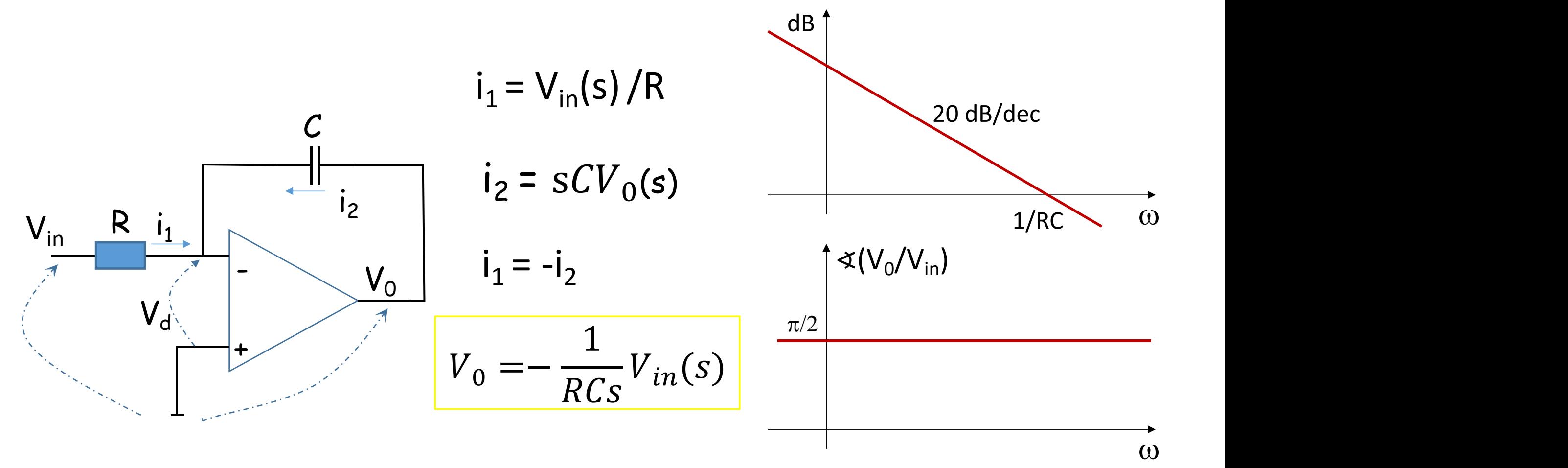

Veja que o ganho do circuito cresce até infinito para frequência DC!! Uma tensão fixa na entrada gera uma corrente  $i_1$ = -i<sub>2</sub>= V<sub>DC</sub>/R. Essa corrente vai carregando (ou descarregando) o capacitor continuamente.

 $\label{eq:1.1} \frac{1}{2} \sum_{i=1}^n \frac{1}{2} \sum_{j=1}^n \frac{1}{2} \sum_{j=1}^n \frac{1}{2} \sum_{j=1}^n \frac{1}{2} \sum_{j=1}^n \frac{1}{2} \sum_{j=1}^n \frac{1}{2} \sum_{j=1}^n \frac{1}{2} \sum_{j=1}^n \frac{1}{2} \sum_{j=1}^n \frac{1}{2} \sum_{j=1}^n \frac{1}{2} \sum_{j=1}^n \frac{1}{2} \sum_{j=1}^n \frac{1}{2} \sum_{j=1}^n \frac{$ 

• **Aplicação: Circuito Diferenciador Inversor (AmpOp ideal)**

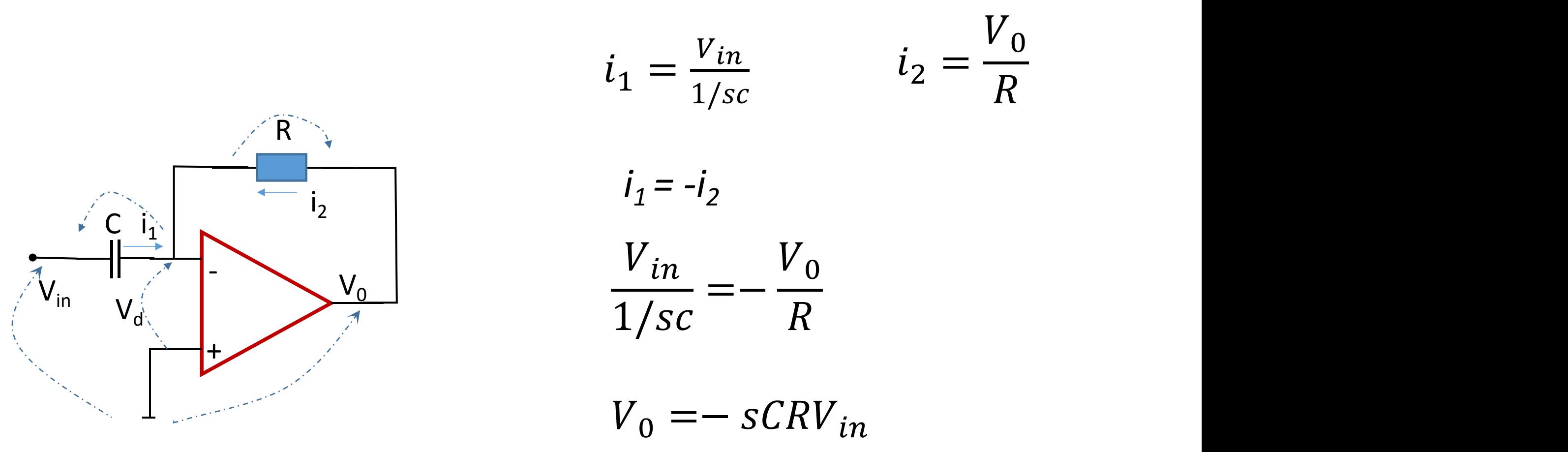

 $sV_{in}(s)$  é derivada do sinal

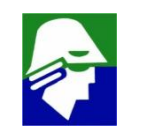

#### **Circuitos Eletrônicos I**

#### **Não usaremos o bloco AmpOp neste semestre, mas veremos, em parte como se projeta**

### **Diodos**

- $\checkmark$  Funcionamento (com mais ou menos detalhes)
- $\checkmark$  equações e modelos
- $\checkmark$  algumas aplicações simples

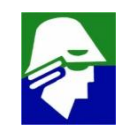

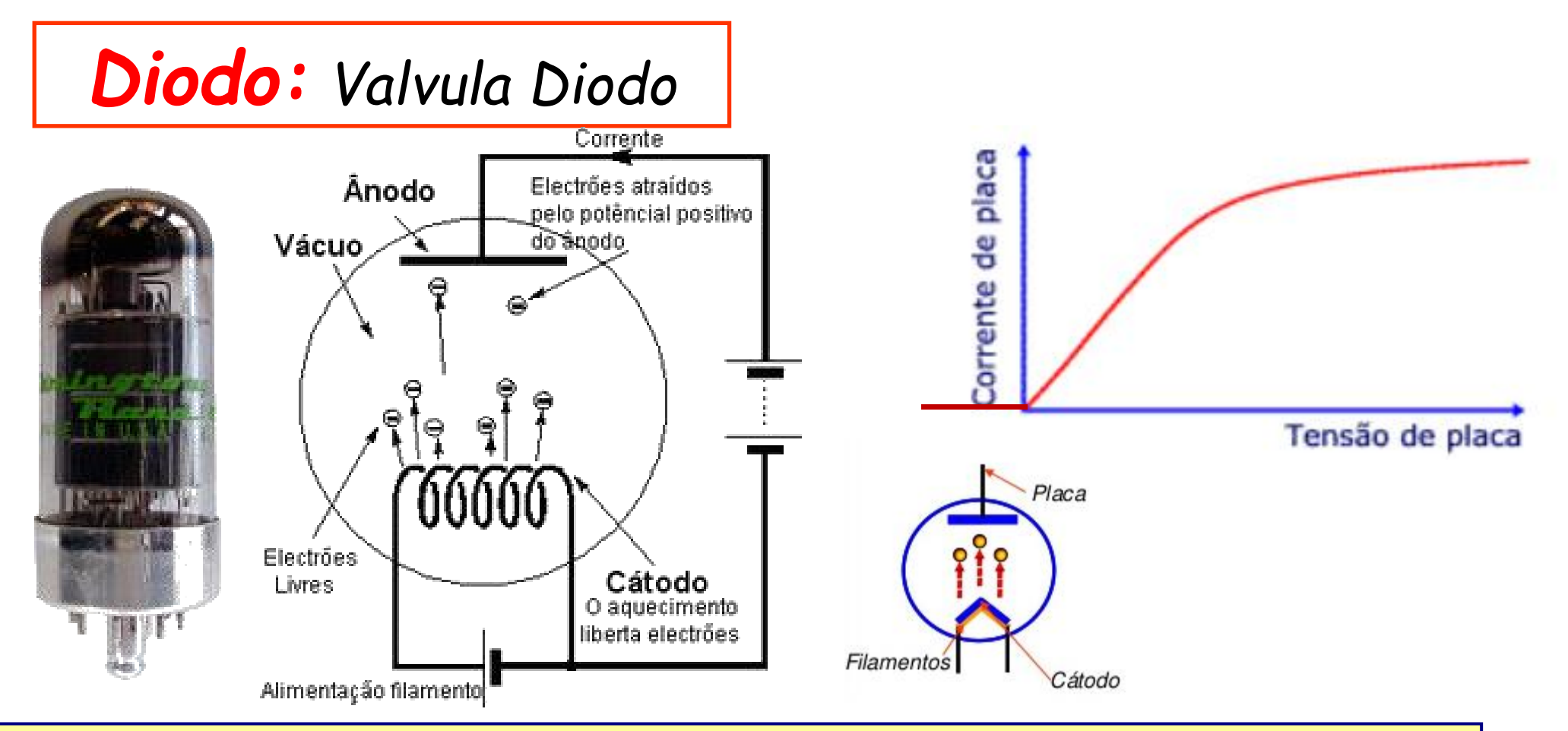

- O filamento é aquecido fornecendo energia aos elétrons que podem sair do metal;
- Se a tensão entre ânodo e cátodo for positiva, haverá uma corrente. Adicionalmente, o campo elétrico e a corrente existentes diminuem a barreira de potencial para extração dos eletróns, aumentando a corrente;

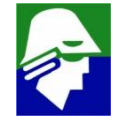

• Se a tensão entre ânodo e cátodo for negativa, não haverá uma corrente.

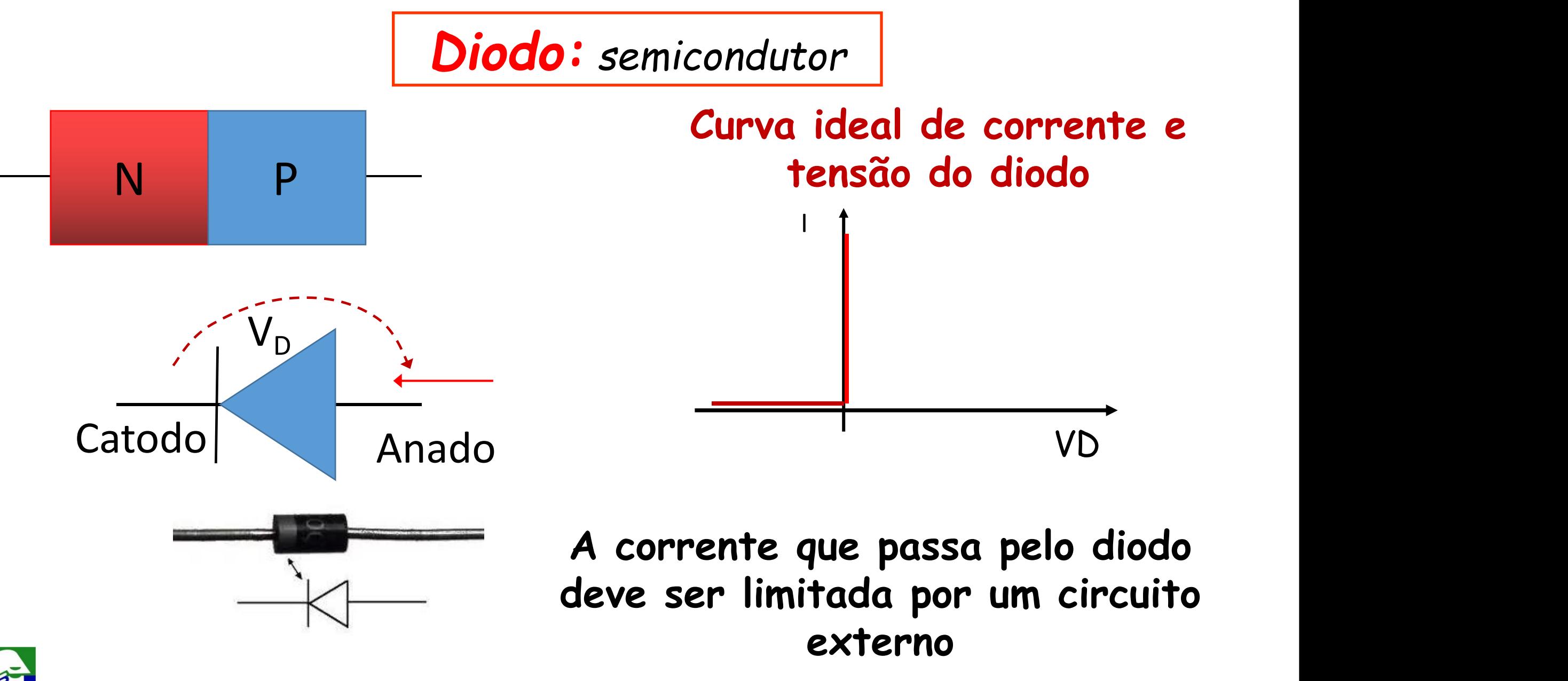

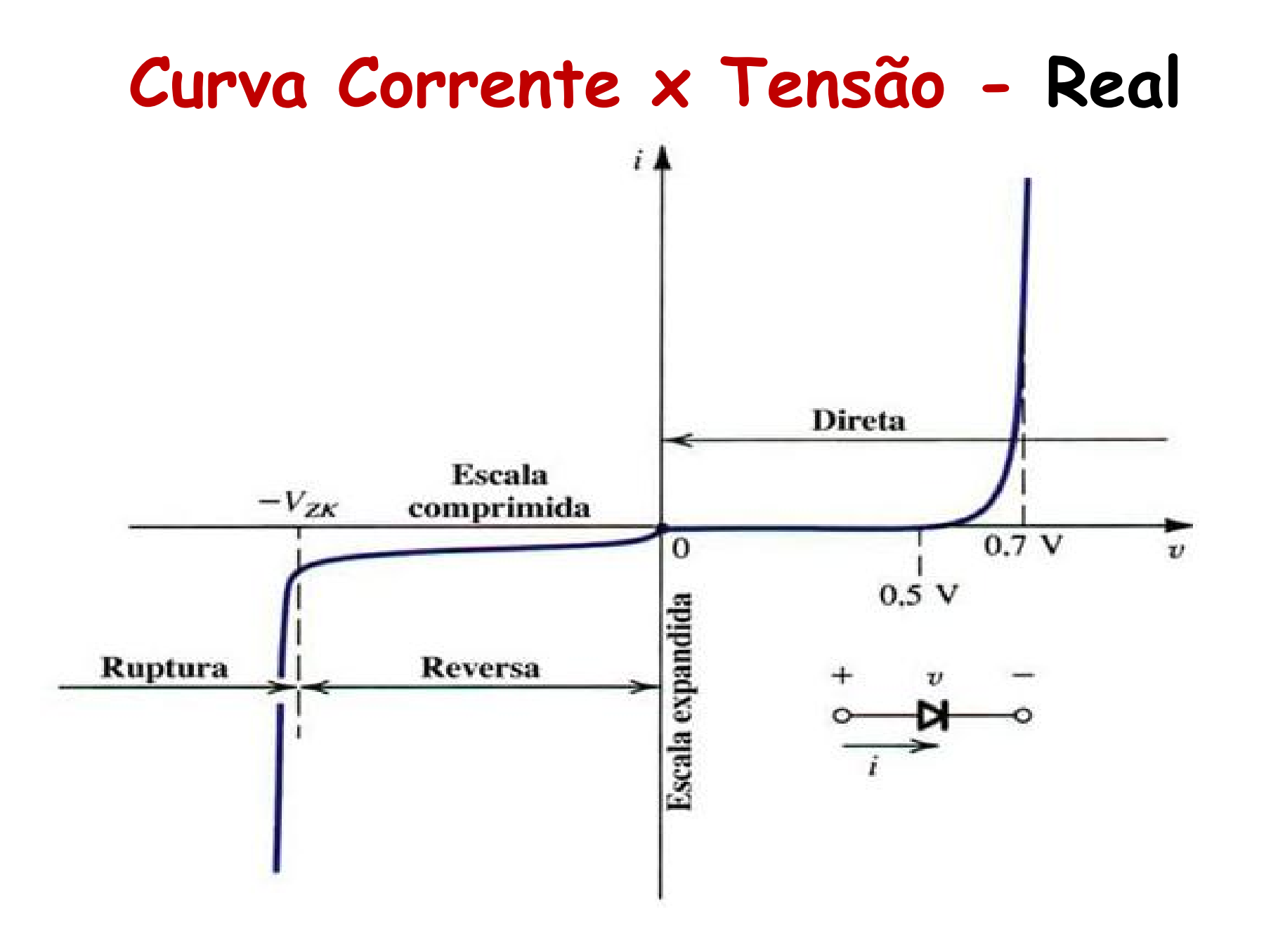

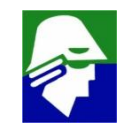

# **Diodo**

- **polarização direta**  $V_{\text{D}} > 0$
- **polarização reversa tensão ' -V<sup>K</sup> < V<sup>D</sup> ≤ 0**
- **ruptura**  $-V_k \leq V_D$

# **Região de Polarização direta**

$$
i = I_s(exp(\frac{V_D}{nU_T}) - 1)
$$

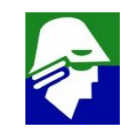

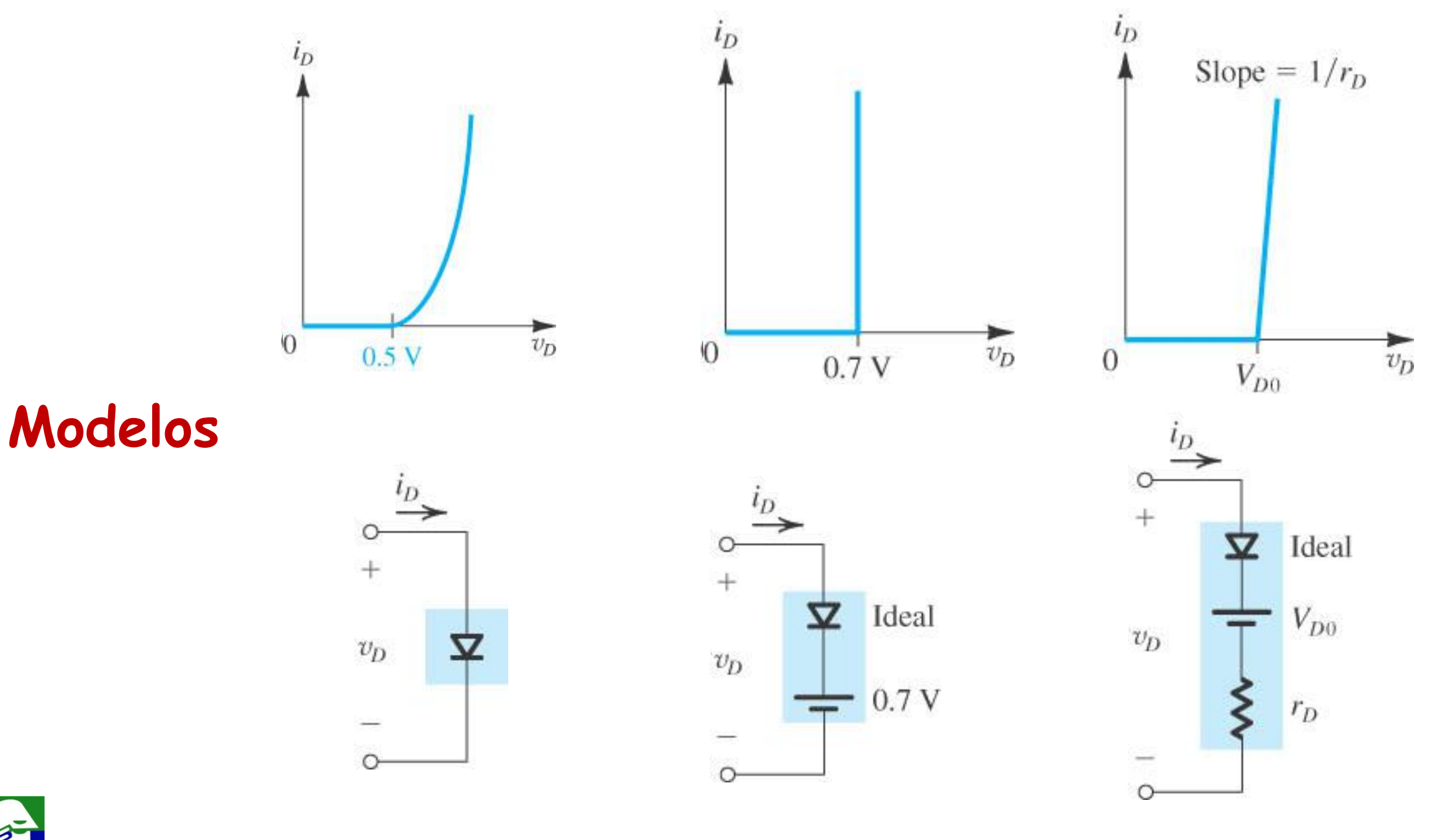

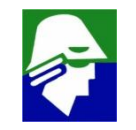

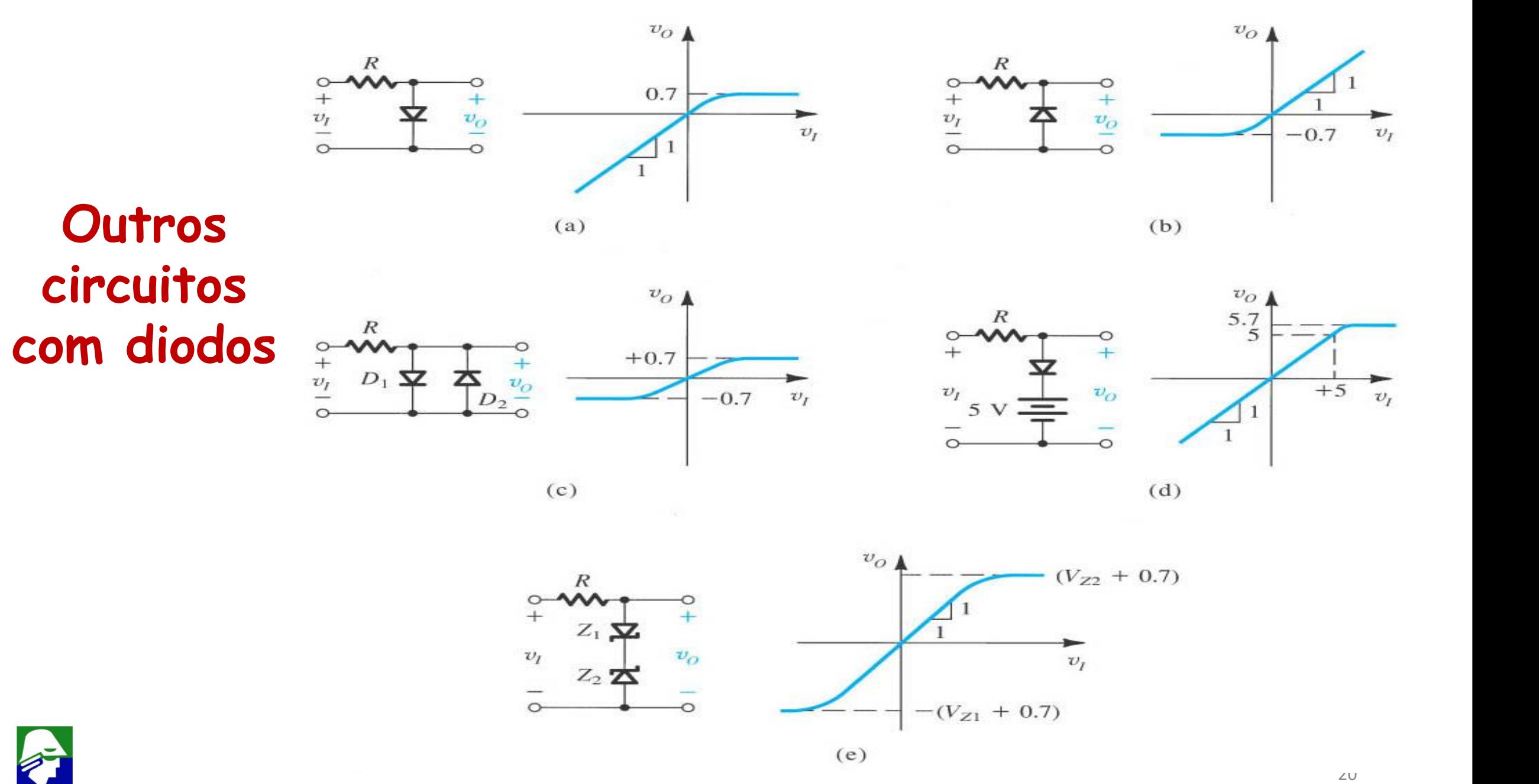

# **Circuito Retificadores: onda completa** Retificador em Ponte

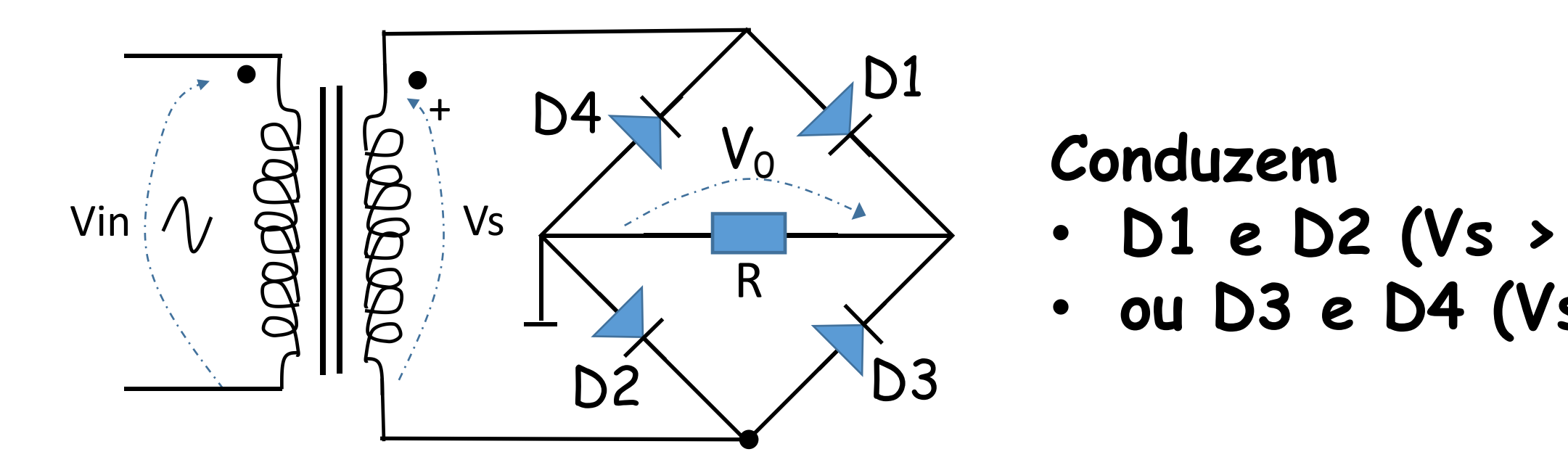

# V<sup>0</sup> **Conduzem**

- **D1 e D2 (Vs > 0)**
- **ou D3 eD4 (Vs < 0)**

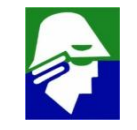

#### **Circuitos Eletrônicos I**

**Não usaremos diodos neste semestre**

- **Bipolar de Junção (***Bipolar Junction Transistor* **– BJT)**
	- $\checkmark$  Funcionamento
	- $\checkmark$  equações e modelos
	- $\checkmark$  algumas configurações básicas

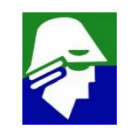

*Evolução da Válvula: tríodo*

Uma grelha é colocada entre o cátodo e o ânodo. A tensão nessa grelha controla a corrente que passa pelo circuito.

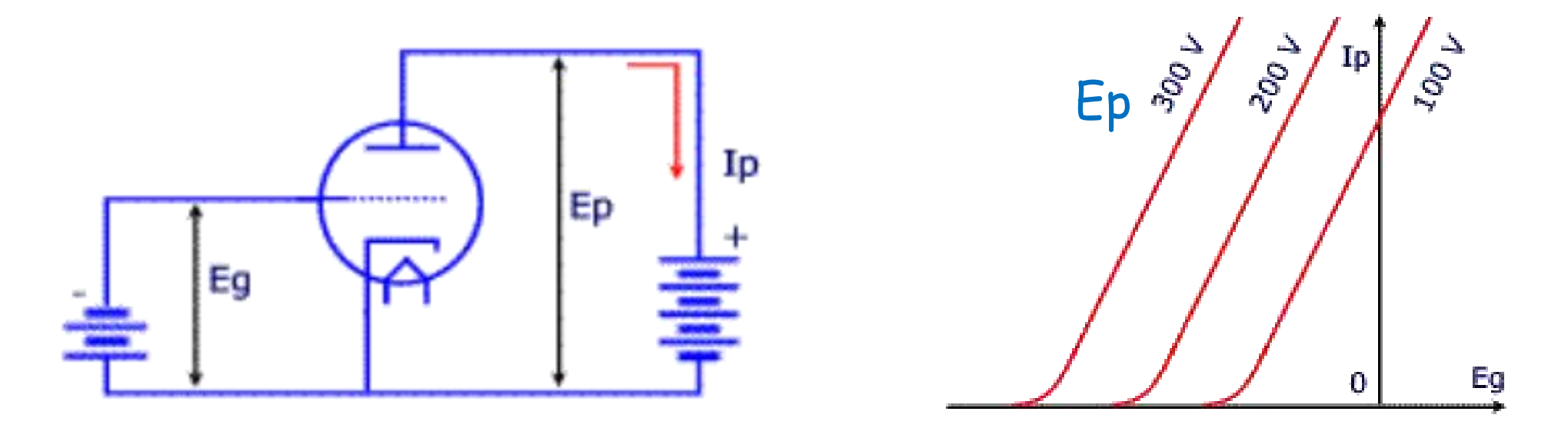

23 Há outros tipos de válvulas: tetrodo, pêntodo, Dessa forma se obtinham diversos dispositivos que permitiam implementação de muitos circuitos

1948: transistores bipolares - Bardeen, Brattain e Shockley (BellTelephone *Laboratories*). Segue daí a explicação da física básica do transistor.

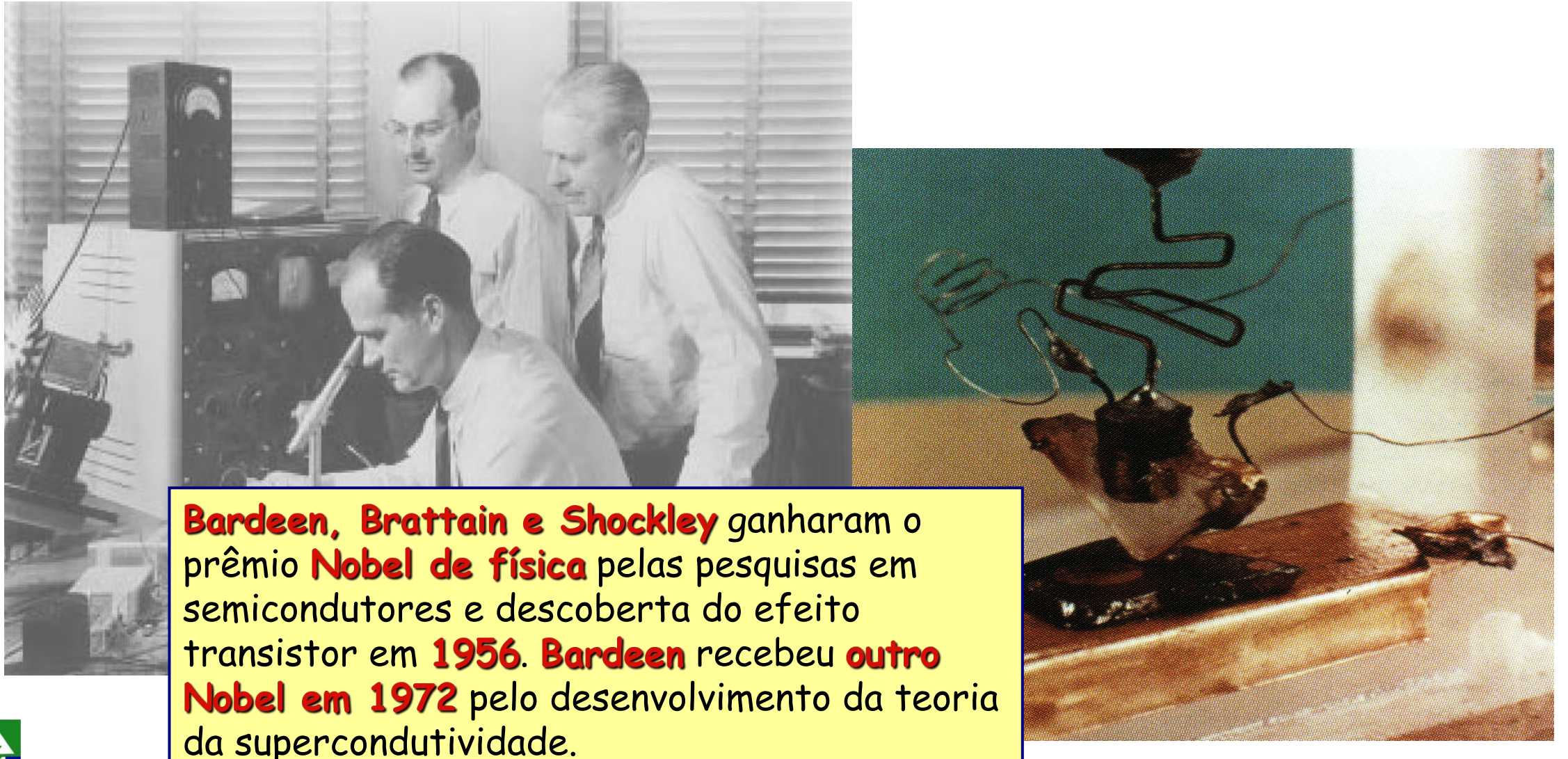

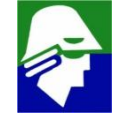

**Dispositivo de três terminais:**

- **1. Emissor (emitter)**
- **2. Base**
- **3. Coletor (collector)**

**O transistor se assemelha a um bloco com dois inversores, mas não é bem isso. Para sua correta operação na chamada região ativa, a mais importante, a largura da base deve ser estreita. Isso fará toda a diferença na operação**

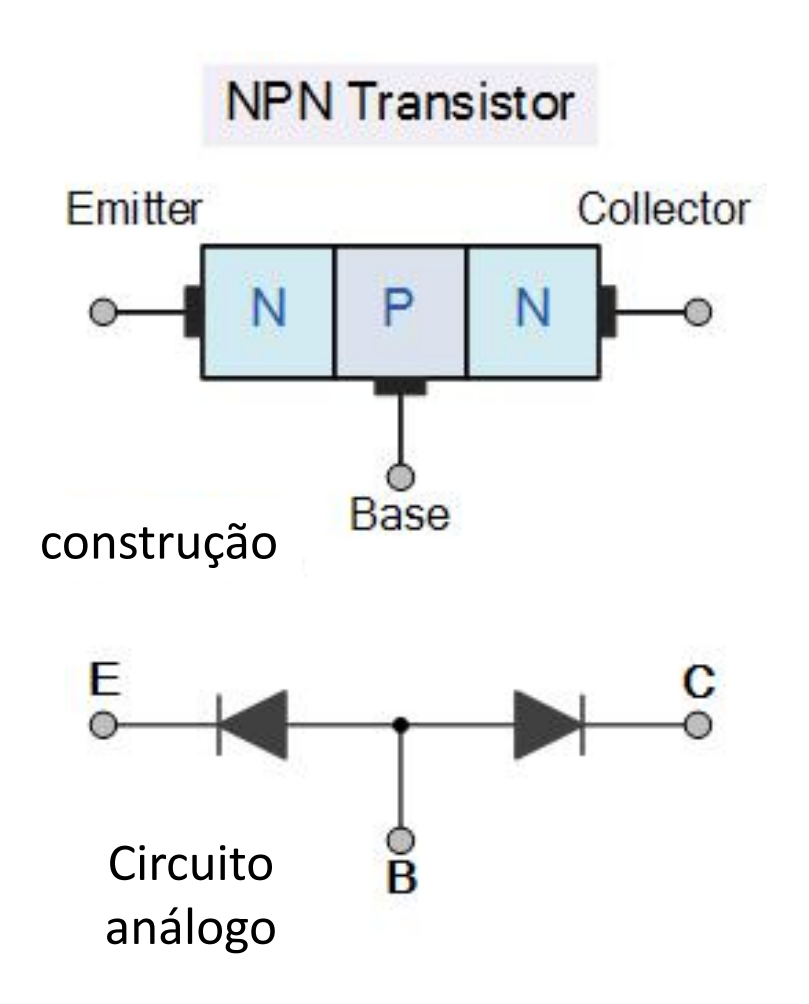

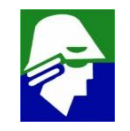

# **Transistor Bipolar NPN**

**Vamos por agora apenas considerar a situação de condução ou corte.**

- 1. Transistores cortados: diodos D<sub>BE</sub> e D<sub>BC</sub> cortados. Neste **caso não passa corrente em nenhum dos três terminais.**
- **2. Transistores saturados:** diodos D<sub>BE</sub> e D<sub>BC</sub> conduzindo. Neste **caso a tensão**  $V_{BE}$  **esta próxima de zero e a corrente**  $I<sub>C</sub>$  é **diferente de zero**
	- **para**  $D_{BE}$  conduzir,  $V_{BE} \approx 0.6$  V
	- **para**  $D_{BC}$  conduzir,  $V_{BC} \approx 0.6$  V

**Assim** 
$$
V_{CE} = (V_C - V_E) = (V_C - V_E + V_B - V_B) = (V_{BE} - V_{BC}) \approx 0
$$

**3. Transistor ativo direto:** diodo D<sub>BE</sub> conduzindo e D<sub>BC</sub> cortado. **Este é o caso interessante, onde teremos um novo fenômeno (uma corrente pequena na base controla uma corrente alta no coletor)**

## Principais Relações (ativo)

- $V_{BF} \approx 0.6$  V  $V_{CE} > 0.3V$
- $I_{E} = I_{C} + I_{B}$   $I_{D} = \beta$  $I_B$   $\qquad \qquad \circ$  $I_c = I_S exp\left(\frac{B}{nU_T}\right)$  $\left(\frac{V_{BE}}{V_{BE}}\right)$  $\left(\frac{DE}{nU_T}\right)$
- $\alpha = \frac{\beta}{\beta + 1}$   $\beta = \frac{\alpha}{1 \alpha}$   $I_E = \frac{\beta + 1}{\beta}$  $\beta+1$  1-a  $\beta = \frac{\pi}{1-\alpha}$   $I_E = \frac{\pi}{\beta} = \frac{\pi}{\alpha} = \frac{\pi}{\alpha}e\lambda$  $\frac{\alpha}{I}$   $\frac{\beta+1}{I}$  $1-\alpha$   $\beta$   $\alpha$  $I_E = \frac{L}{\beta} = \frac{c}{\alpha} = \frac{v}{\alpha} exp \left( \frac{B E}{n U_T} \right)$  $\frac{B+1}{C} = \frac{I_C}{C} = \frac{I_S}{C}$  $\beta$   $\alpha$   $\alpha$   $\gamma$   $\gamma$  $=\frac{c}{\alpha}=\frac{\alpha}{\alpha}exp\left(\frac{D}{nU_{\tau}}\right)$  $\frac{I_C}{I} = \frac{I_S}{\rho} \rho \gamma n \left( \frac{V_{BE}}{I} \right)$  $\alpha$   $\alpha$   $\lambda nU_T$  $=\frac{v}{\alpha}exp\left(\frac{DE}{nU_{\tau}}\right)$  $\frac{I_S}{\rho}$  or  $\left(\frac{V_{BE}}{\rho}\right)$  $\alpha$   $\langle nU_T \rangle$  $exp\left(\frac{DE}{nU_{\tau}}\right)$  $V_{BE}$  $\frac{D}{nU_T}$

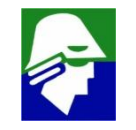

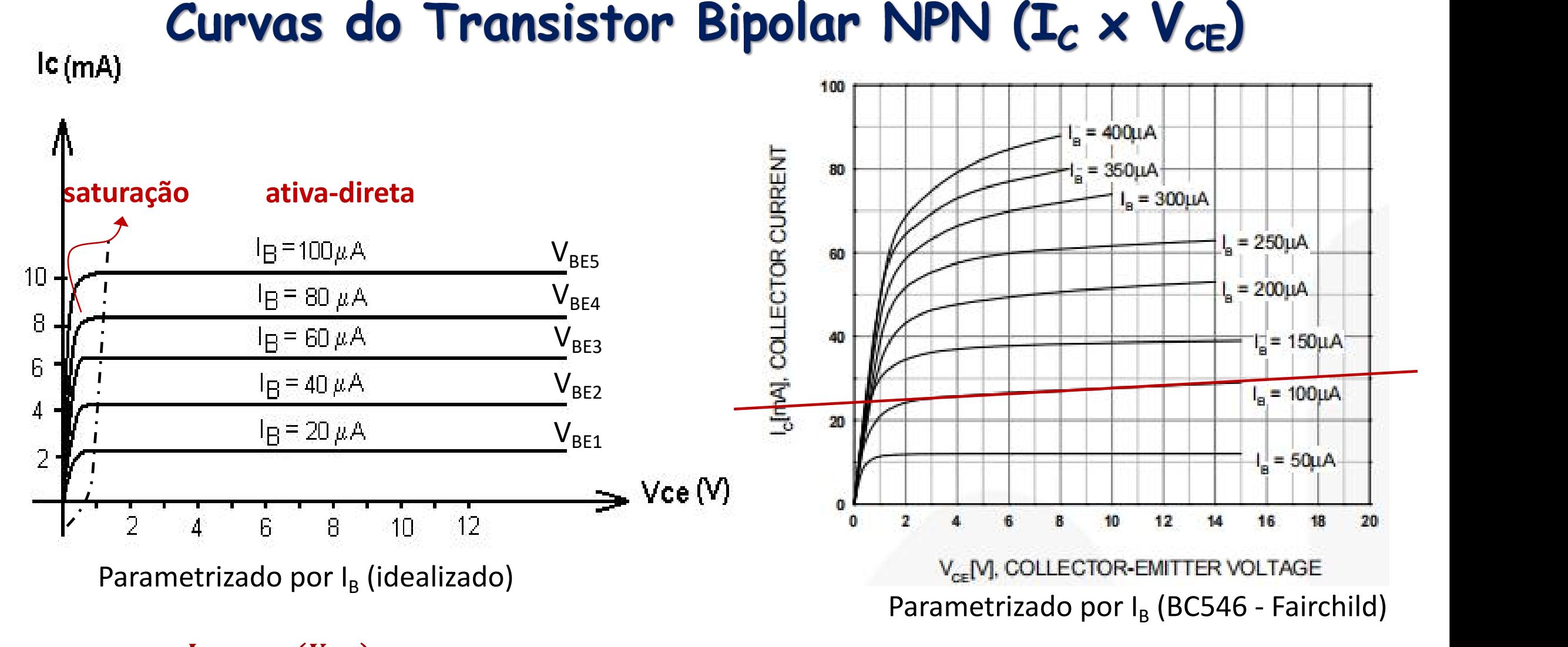

 $\mathcal{L}$ omo  $I_B = \frac{I_S}{\beta} exp \left( \frac{V_{BE}}{n U_T} \right)$ , podemos também  $\frac{\partial}{\partial \beta} exp\left(\frac{DE}{nU_T}\right)$ , podemos tamt  $\left(\frac{V_{BE}}{nU_{T}}\right)$ , podemos também ter curvas parametrizadas por V<sub>BE</sub>

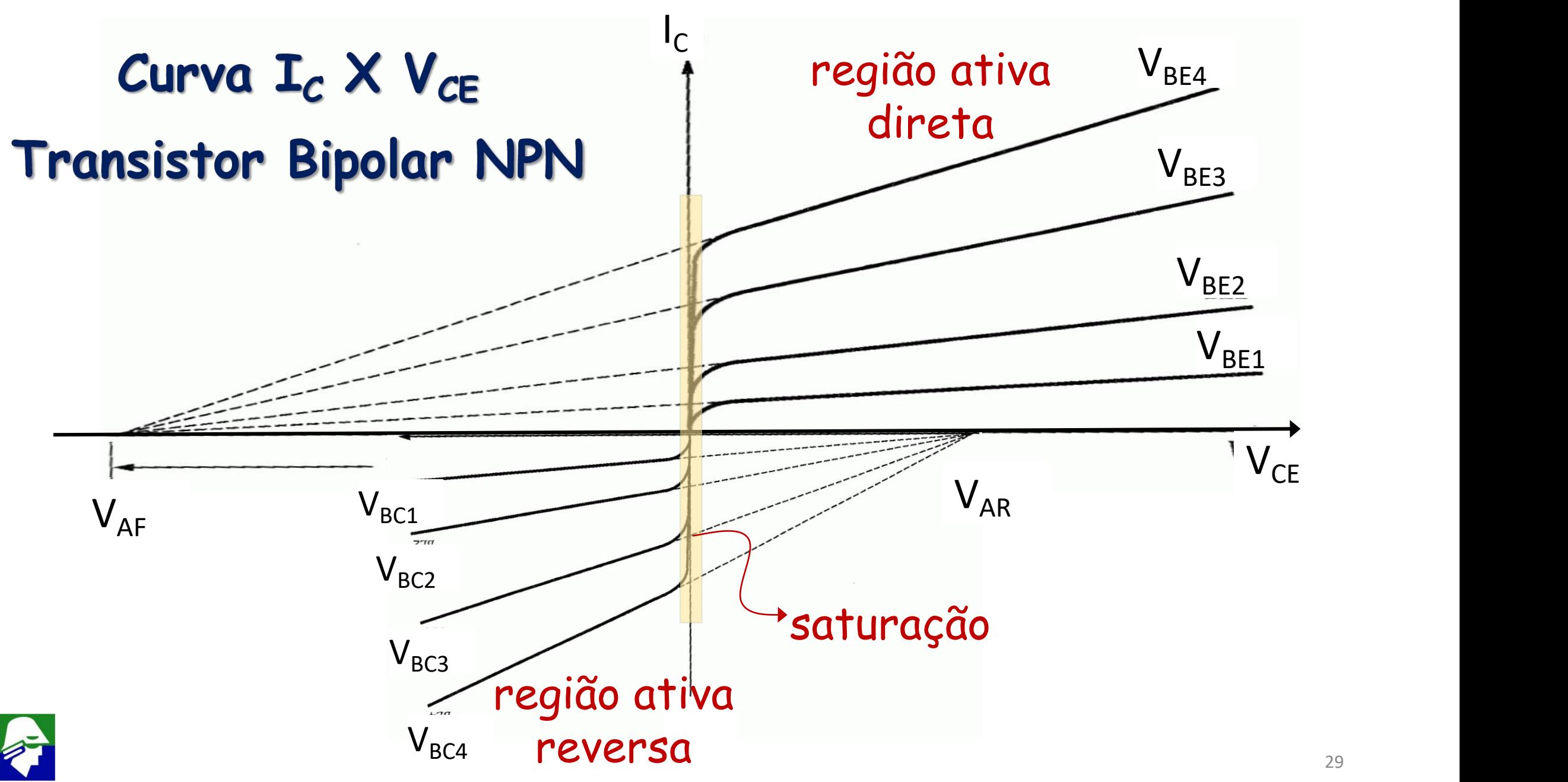

**A ruptura direta acontece quando o diodo B/C entra em ruptura. O comportamento das curvas do transistor neste caso estão indicadas abaixo**

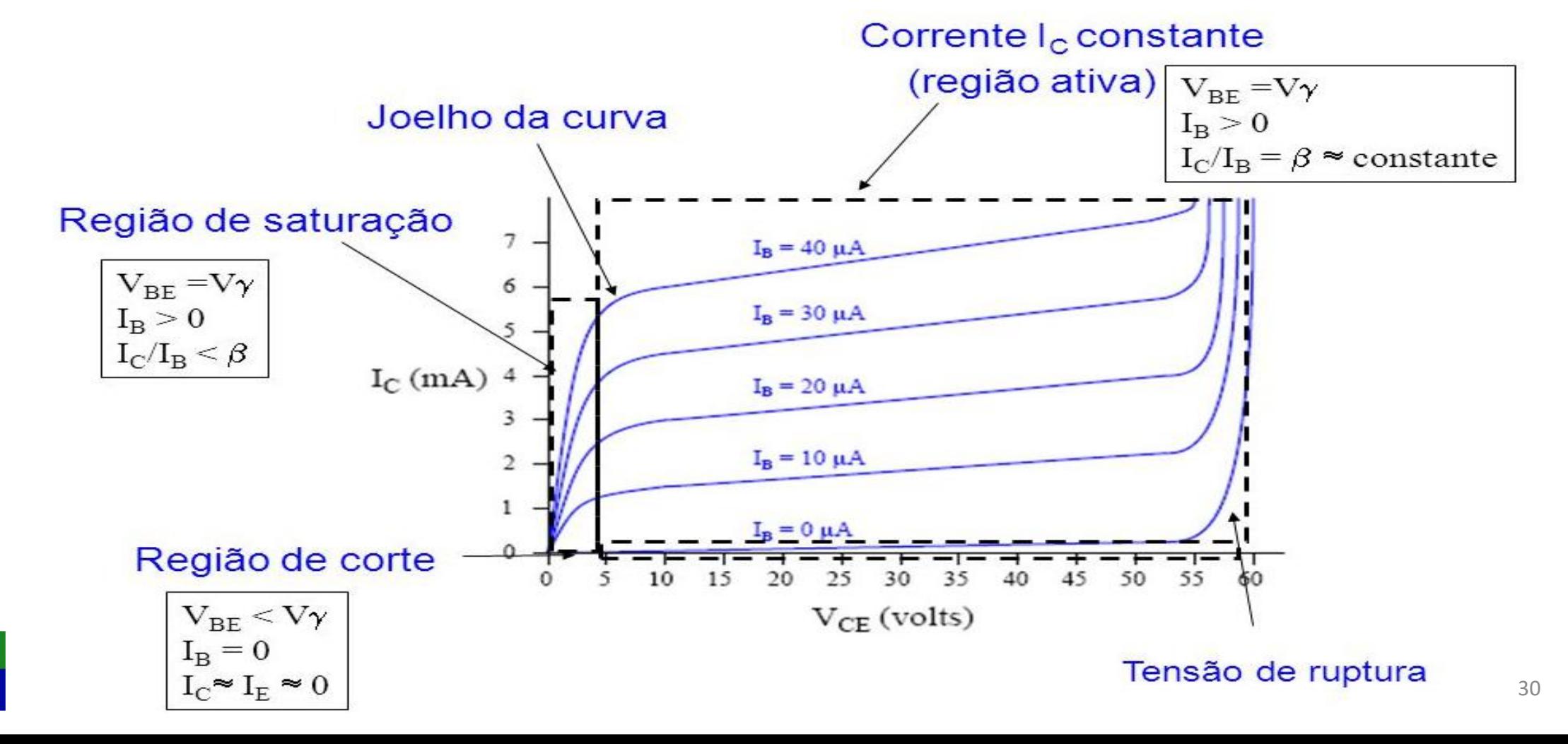

# Aplicação: Espelho de Correntes **Espelhos de corrente permitem replicar correntes com valores inteiros.**

**Se Qa for igual a Qa1, Qa2, .., Qan (mesmo tamanho, mesma geometria, mesma dopagem, etc.),** b **>> 1 e o Efeito Early for desprezível, então Iout = nIo**

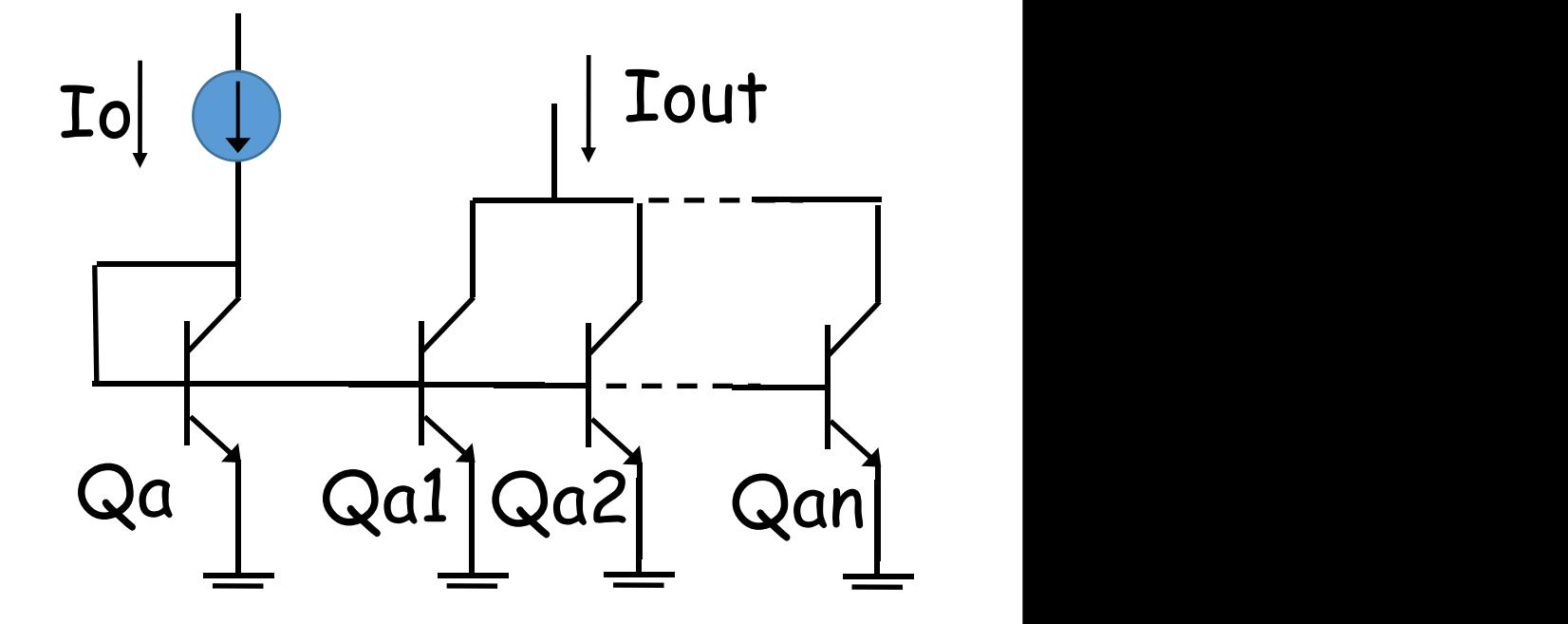

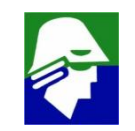

# **Modelo** de pequenos sinais (ativo): modelo π hibrido

• 
$$
g_m = \frac{I_{C0}}{nU_T}
$$
,  $r_{\pi} = \frac{\beta}{g_m}$ ,  $r_0 = \frac{I_{C0}}{V_A}$ 

• **Dois modelos de** p **hibrido**

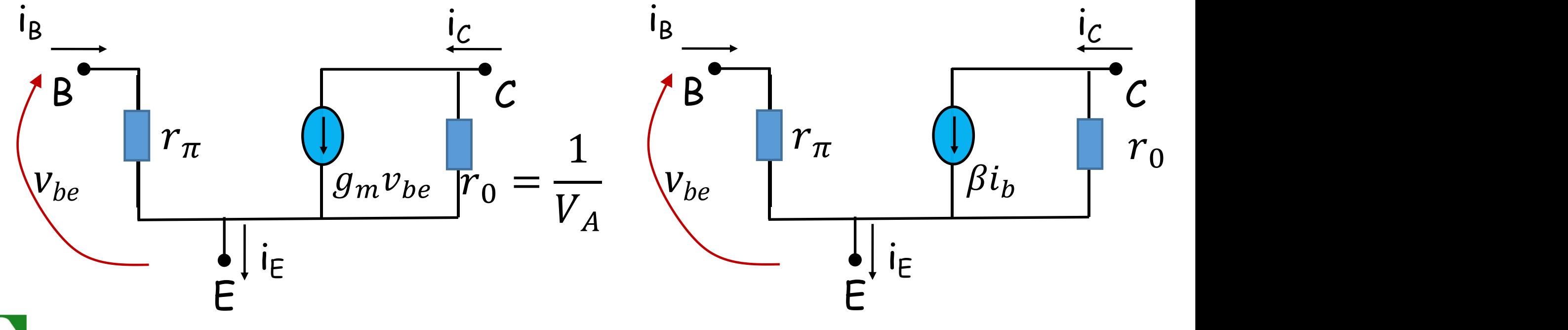

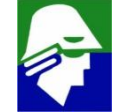

#### **Modelo de pequenos sinais (ativo): Modelo T** •  $g_m = \frac{I_C}{n U_T}$ ,  $r_e = \frac{\beta}{g_m} \frac{1}{\beta + 1} = \frac{\alpha}{g_m} = \frac{r_{\pi}}{\beta + 1}$ ,  $r_e$  $nU_T$   $g_m$   $\beta+1$   $g$ ,  $r_e = \frac{V}{q_m} \frac{V}{\beta + 1} = \frac{V}{q_m} = \frac{R}{\beta + 1}$ ,  $r_0 = \frac{C_0}{V_A}$  $\frac{\beta}{\beta}$   $\frac{1}{\alpha}$   $\frac{\alpha}{\alpha}$   $\frac{r_{\pi}}{\alpha}$   $\frac{r_{\pi}}{\alpha}$  $g_m \beta + 1$   $g_m$   $\beta + 1$   $\vee$   $V_A$  $\frac{1}{r} - \frac{\alpha}{r} - \frac{r_{\pi}}{r}$  r  $\beta+1$   $g_m$   $\beta+1$   $\sim$  $=\frac{V}{q_m}=\frac{n}{\beta+1}, r_0=\frac{c_0}{V_A}$  $\frac{\alpha}{\alpha} = \frac{r_{\pi}}{r}$   $\alpha = \frac{l_{C0}}{r}$  $g_m$   $\beta+1$   $V_A$  $=\frac{\pi}{\beta+1}, r_0=\frac{\sigma}{V_A}$  $\frac{r_{\pi}}{r}$   $r_{\circ} = \frac{l_{C0}}{l_{C0}}$  $\beta+1$   $V_A$ ,  $r_0 = \frac{c_0}{V_A}$  $\frac{I_{C0}}{I_{C0}}$  $V_A$

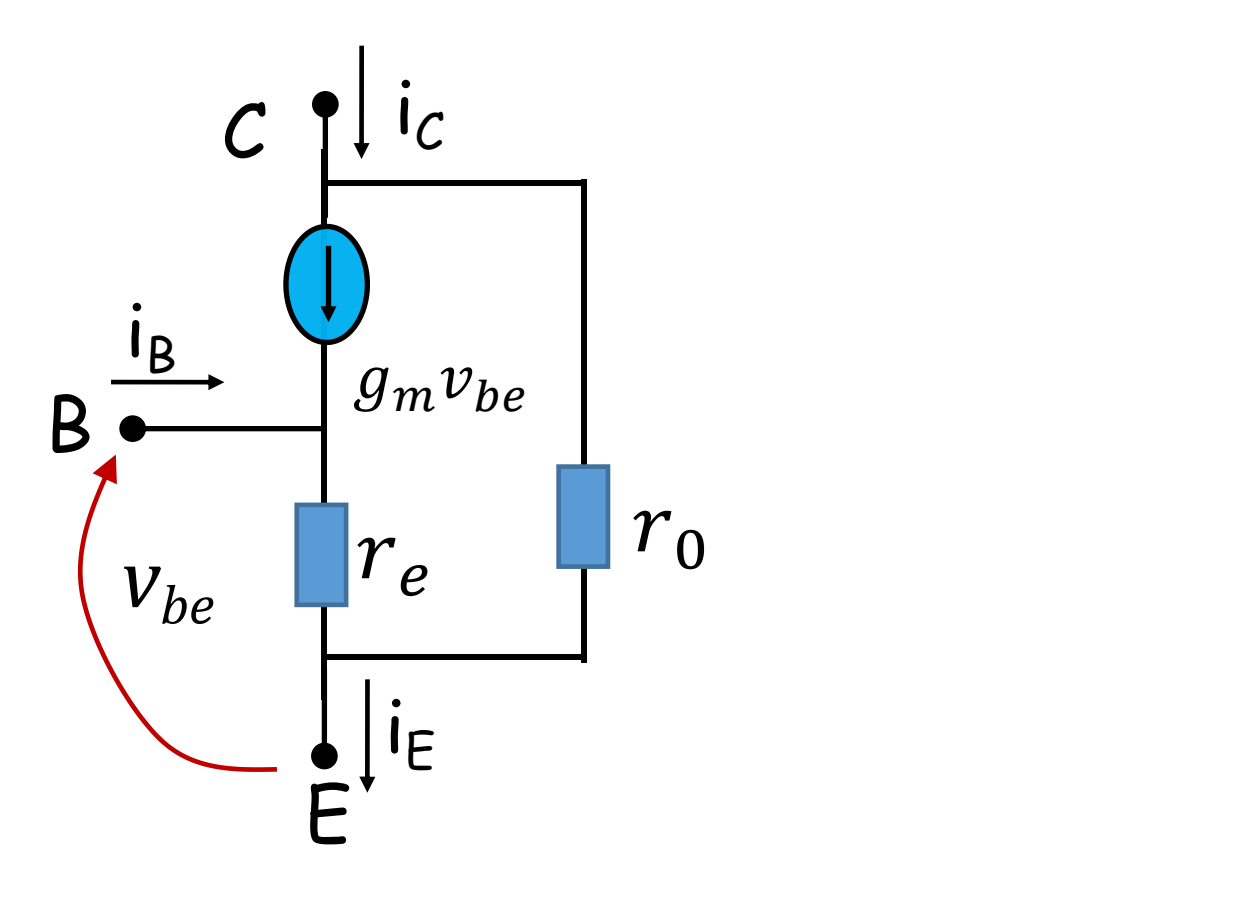

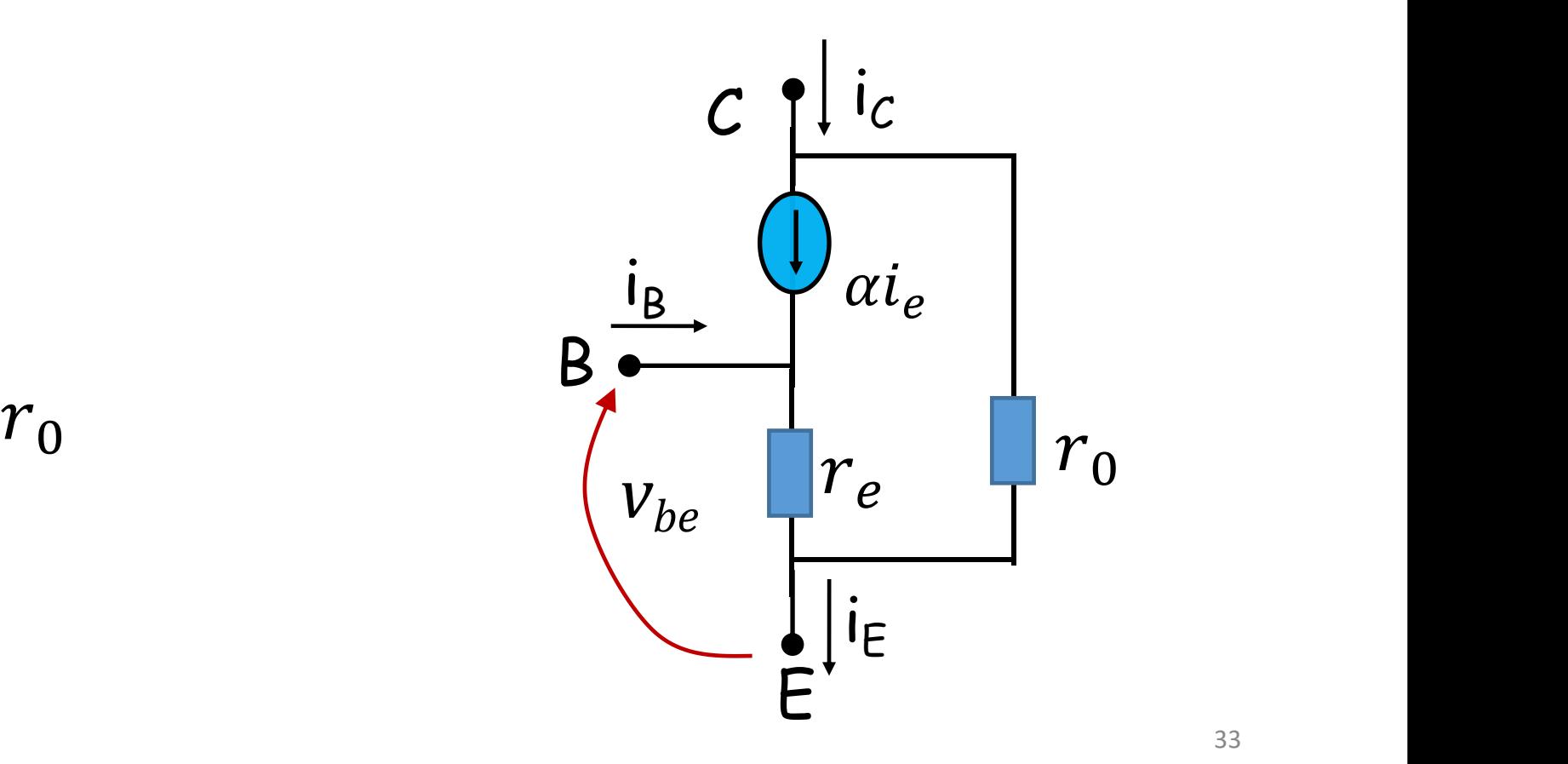

# **Configurações básicas de amplificadores**

- **Amplificador Emissor Comum**
- **Amplificador Base Comum**
- **Amplificador Coletor Comum**

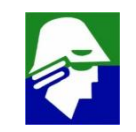

## **Amplificador Emissor Comum**

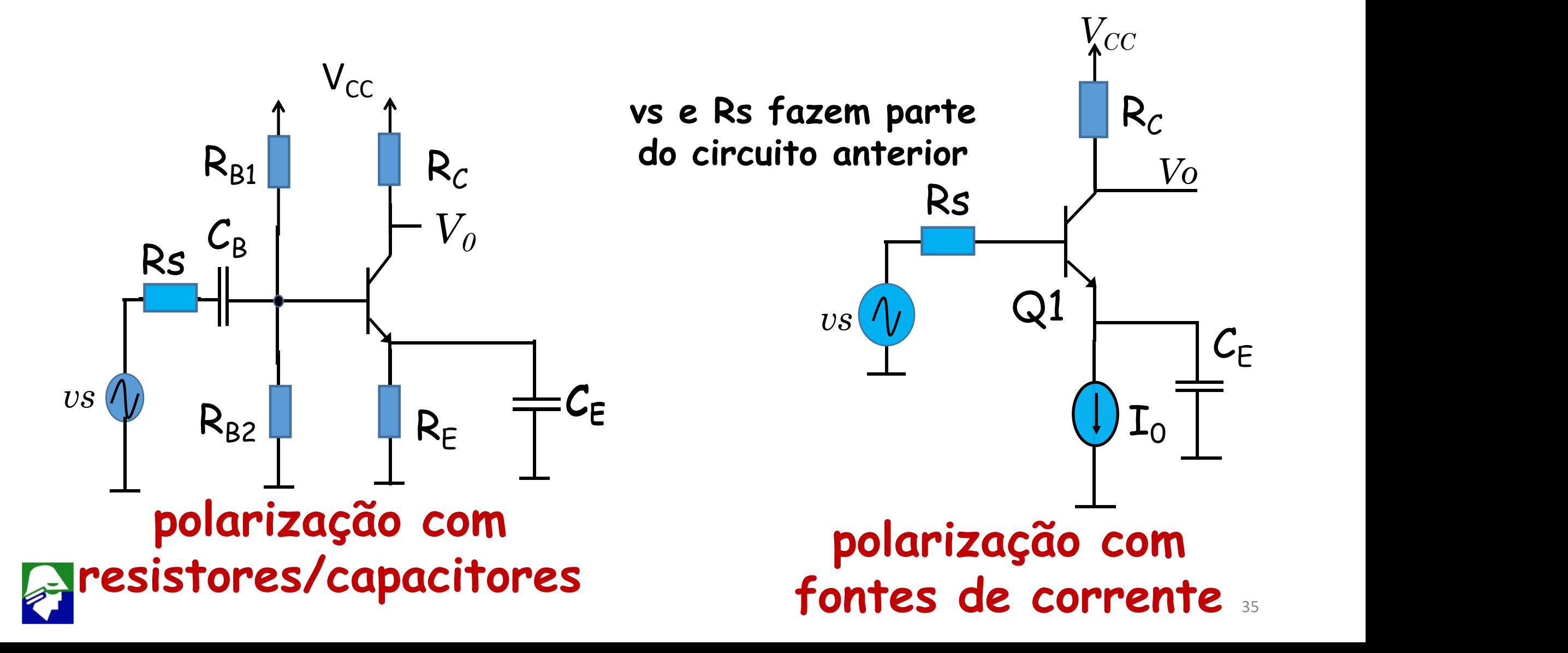

# **Amplificador Emissor Comum**

## **Resumo**

- **1. ganho de tensão:**  $-ganho = g_m(r_0)/R_c/R_L) \frac{r_{\pi}}{r_{\pi}+R_s} = \beta \frac{(r_0//R_c)/R_L}{r_{\pi}+R_s}$ **(grande e negativo)**
- **2. ganho** de corrente:  $\frac{i_0}{i_s} = \beta \frac{r_0}{(R_c/(R_l)+r_0)}$  (próximo de  $\beta$ )
- **3. impedancia de entrada:**  $z_{in} = r_{\pi}$  (valor de alguns **kOhms)**
- **4. impedancia de saída:**  $z_{out} = r_0 // R_c$  (valor alto)

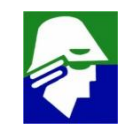
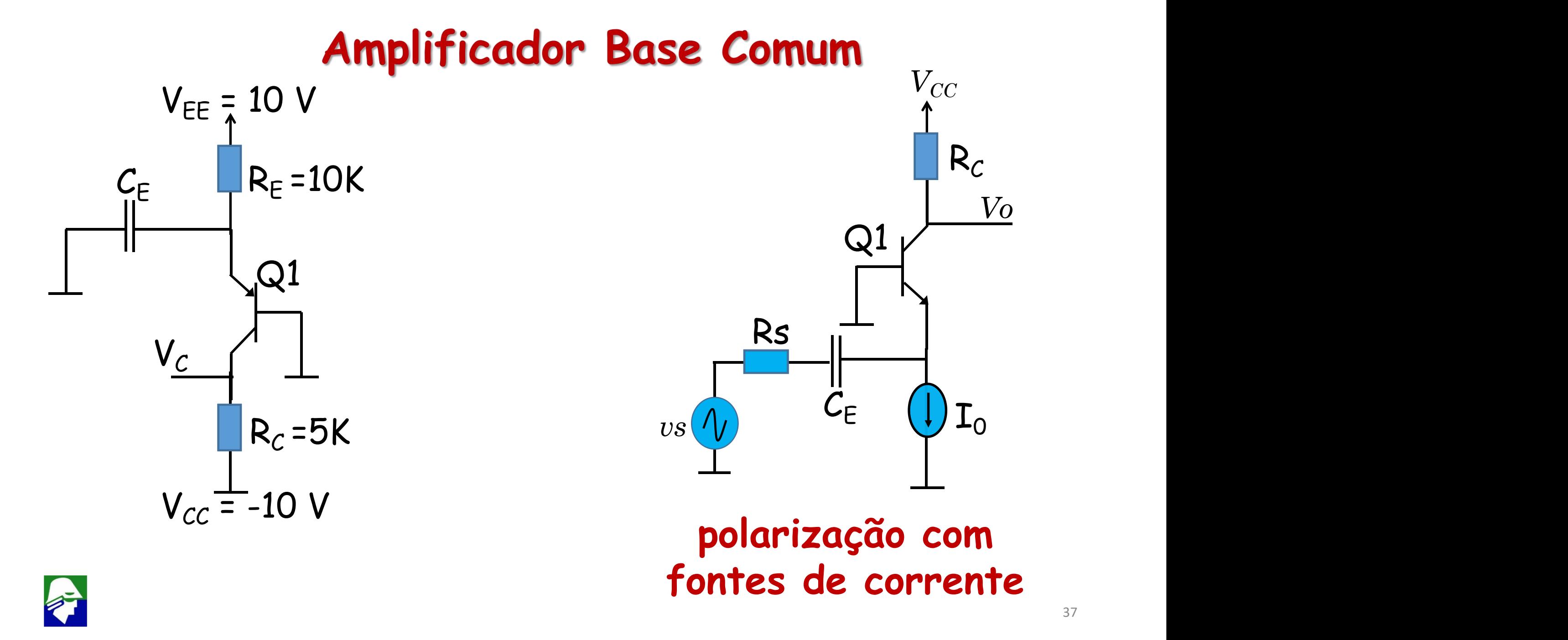

# **Amplificador Base Comum**

### **Resumo**

- **1. ganho de tensão:**  $\frac{v_0}{m} = \alpha \frac{(R_C//R_L)}{R_T} \approx g$ vs  $R_S+r_e$   $\sim$  $\alpha = \alpha \frac{1}{R_c + r_c} \approx g_m (R_c // R_L)$  (gran  $\frac{(R_C//R_L)}{\approx a}$  (R<sub>c</sub>//F  $R_S+r_e$   $\qquad \qquad$   $\cdots$  $\approx g_m(R_c//R_L)$  (grande e **positivo)**
- **2. ganho de corrente:**  $\frac{i_0}{i} = -\alpha \approx -1$  $\overline{l}_S$  $=-\alpha \approx -1$
- **3. impedancia de entrada:**  $z_{in}=r_{e}=\frac{r_{\pi}}{\beta+1}$  (pode ser feito  $\beta+1$ **(pode ser feito baixo)**
- **4. impedancia de saída:**  $z_{out} \approx (r_0 // R_c)$  (para R<sub>S</sub>=0; valor **alto)**

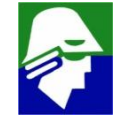

### **Amplificador Coletor Comum**

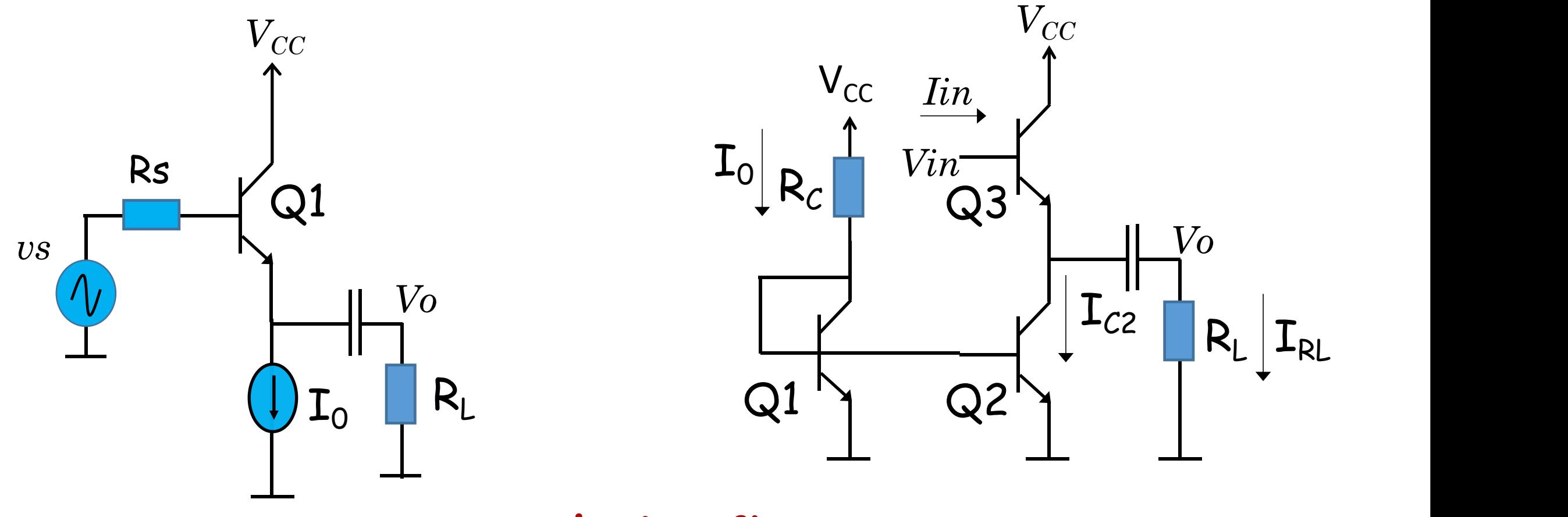

**polarização com fontes de corrente**

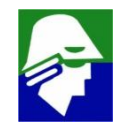

# **Amplificador Coletor Comum**

### **Resumo**

- **1. ganho** de **tensão:**  $\frac{v_0}{v_s} = \frac{(\beta+1)(R_L//r_0)}{R_S+(r_s+(R_L//r_0))(B+1)}$  (próximo de um)
- **2. ganho** de corrente:  $\frac{i_0}{i_0} = \frac{r_0}{R_1+r_0}(\beta+1)$  (próximo de ( $\beta$ +1))
- **3. impedancia de entrada:**  $z_{in} = (\beta + 1)(r_e + (R_L/r_0))$  (R<sub>L</sub> **fica multiplicado por**  $(\beta+1)$ **)**
- **4. impedancia de saída:**  $z_{out} = r_0 // (\frac{R_S}{R+1} + r_e)$  (R<sub>S</sub> fica dividido por  $(\beta+1)$

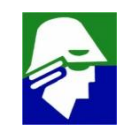

### **Exemplo 1. Aplicação de Amplificadores**

#### **Três tipos de amplificadores**

- **1. Zin=1 MOhm, ZOut=10 kOhm, ganho=10 (Amp1)**
- **2. Zin=10 kOhm, ZOut=1 kOhm, ganho=100 (Amp2)**
- **3. Zin=10 kOhm, ZOut=20 Ohm, ganho=1 (Amp3)**

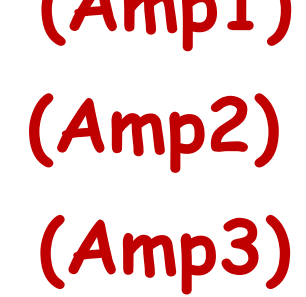

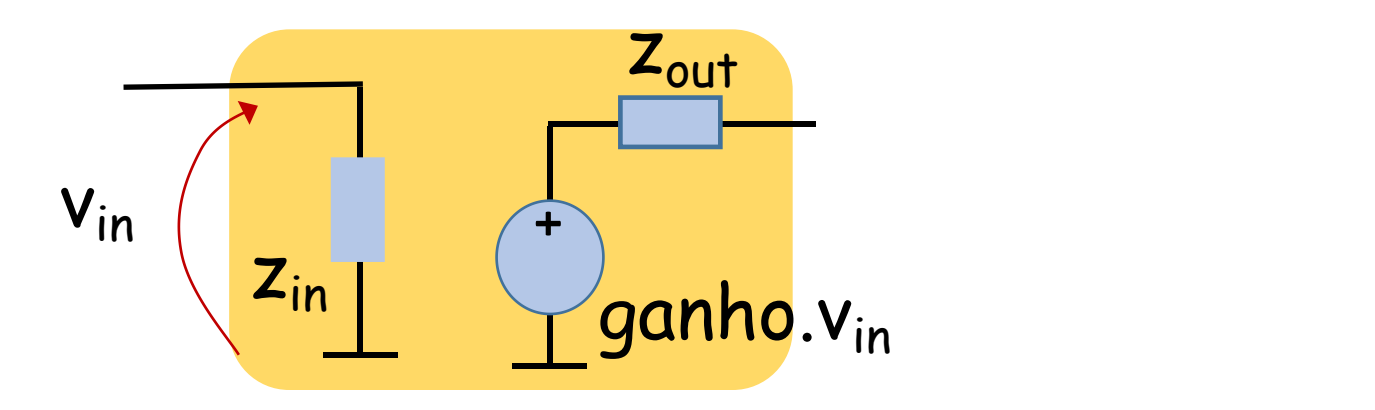

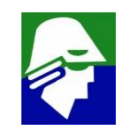

**Exemplo de aplicação de Amplificadores Deseja-se montar com os amplificadores um sistema que permita fornecer a saída uma potencia de 0.5 W ou mais**  $(m = 30mV<sub>Ff</sub>, z<sub>out</sub> = 0.5 *MOhm* e z<sub>load</sub> = 100 *Ohm*$ 

**para um sinal Vpsen(**w**t)**

- $V_{ef} = V_{p}/\sqrt{2}$ ,
- 

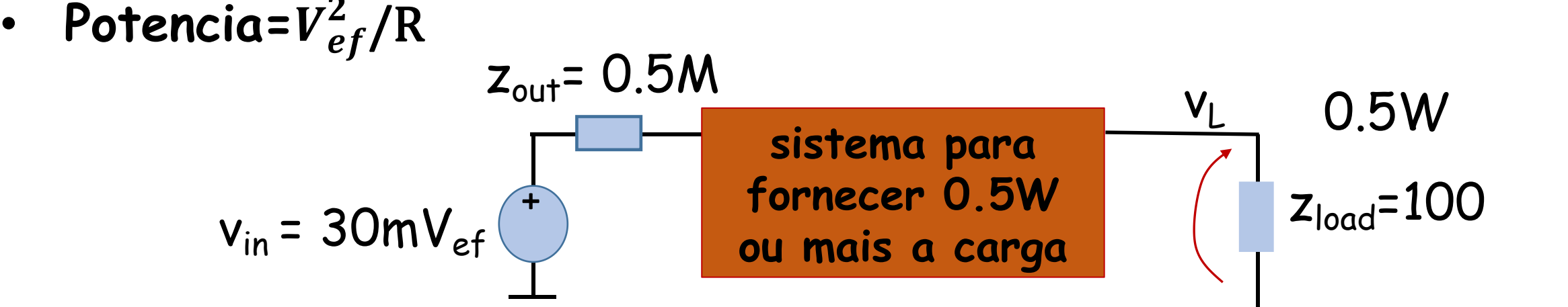

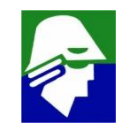

**Exemplo de aplicação de Amplificadores Vamos calcular o VLef para poder saber o ganho que necessitamos.**

$$
V_{Lef}^2/100 = 0.5W \rightarrow V_{Lef} = \sqrt{50}
$$
  
Garho do Sistema =  $\frac{\sqrt{50}}{30m}$  = 235

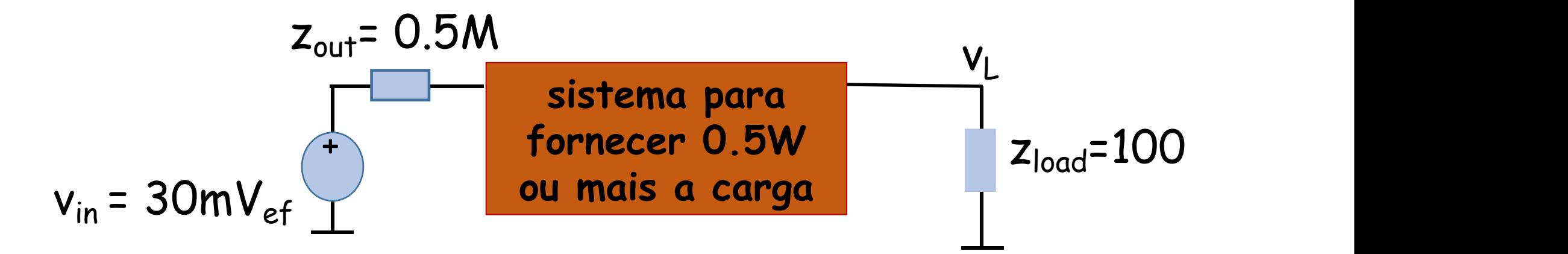

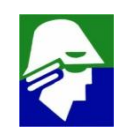

**Exemplo de aplicação de Amplificadores Uma configuração possivel: (Amp1 + Amp2)**

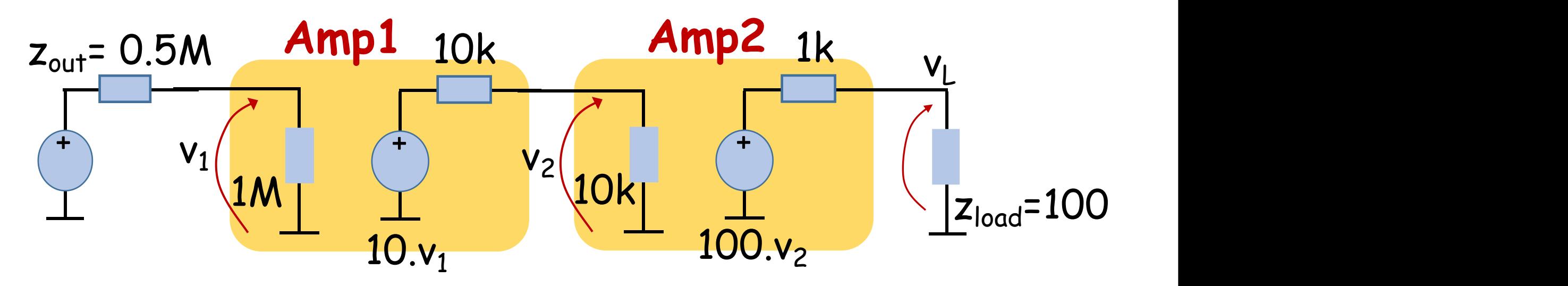

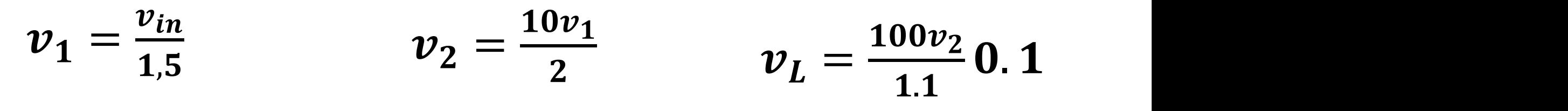

$$
v_L = \frac{v_{in}}{1.5} \frac{10}{2} \frac{100}{1.1} 0.1 = 30 v_{in}
$$

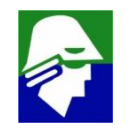

**Exemplo de aplicação de Amplificadores Uma configuração possivel: (Amp1 + Amp2) Como a impedancia de carga é baixa, e o Amp2 tem uma impedancia de saída alta, o ganho é perdido**

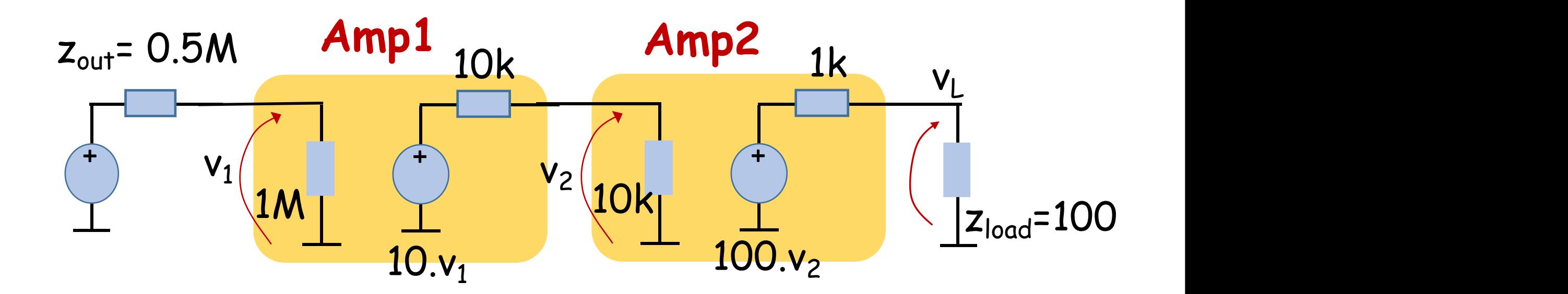

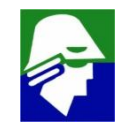

**Exemplo de aplicação de Amplificadores Uma configuração possivel: (Amp1 + Amp2 + Amp3)**

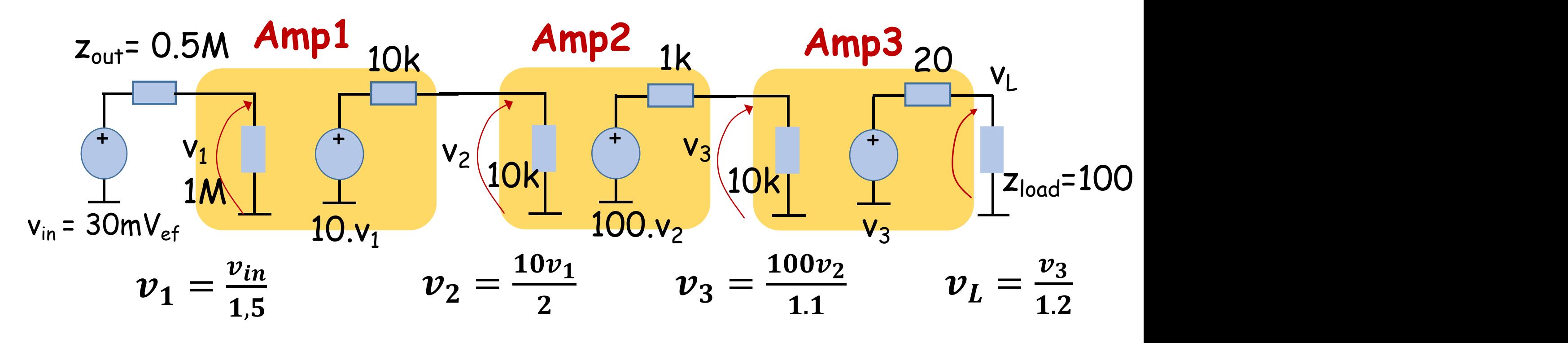

 $v_{L} = \frac{m}{1.5} \frac{m}{2} \frac{m}{1.1} \frac{m}{1.2} = 252 v_{in}$  Potene  $\frac{v_{in}}{10} \frac{10}{100} \frac{1}{100} = 252n$  $1,5$  2 1.1 1.2  $\ldots$  $\frac{10}{100} \frac{100}{1} - 252$ 2 1.1 1.2  $\ldots$  $\frac{100}{1} - 252n$  D. 1.1 1.2  $\cdots$  $\frac{1}{n}$  - 252n Dot  $1.2 \qquad \qquad \ldots$  $Potencia na Saída = 0.57W$ 

#### **Aplicação: Espelho de corrente e modelo de pequeno sinais (Q1 = Q2)**  $V_{CC}$

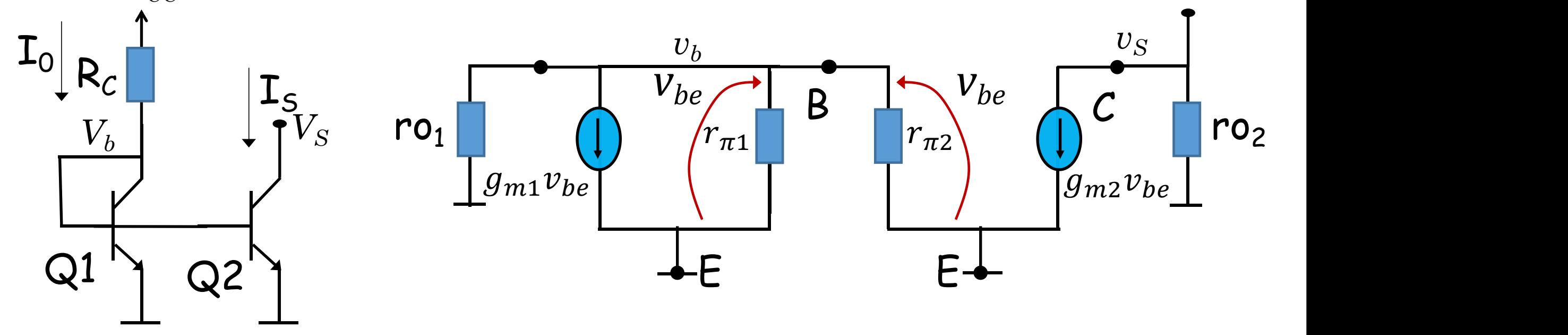

**A tensão Vb=Vbe2 pode ser vista ser igual a 0V pois no nó não há nenhuma fonte independente. Também podemos escrevermos a equação de correntes do nó e chegar a essa conclusão**

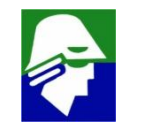

$$
v_b / r o_1 + g m_1 v_b + v_b / r_{\pi 1} + v_b / r_{\pi 2} = 0
$$
  $\rightarrow$   $v_b = 0$ 

#### **Aplicação: Espelho de corrente e modelo de pequeno sinais**

**O modelo de pequenos sinais vai se reduzir ao resistor r<sup>02</sup> na saída, Assim podemos imaginar o espelho de corrente como sendo uma fonte de corrente**

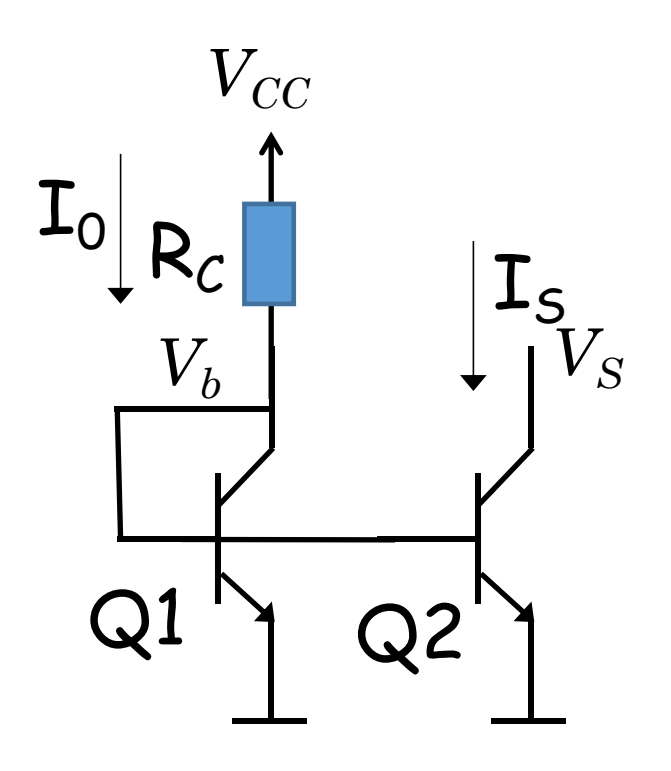

- $V_S$   $\boldsymbol{\mathsf{e}}$   $\boldsymbol{\mathsf{inac}}$  $R_C$   $\begin{bmatrix} I_{S_{xx}} & \text{invariance} \\ \text{do espelho (grandes)} \end{bmatrix}$ • **modelo equivalente sinais)**
- Q1 Q2 **muito grandes** • **considerado**  $\beta$  **e**  $V_A$

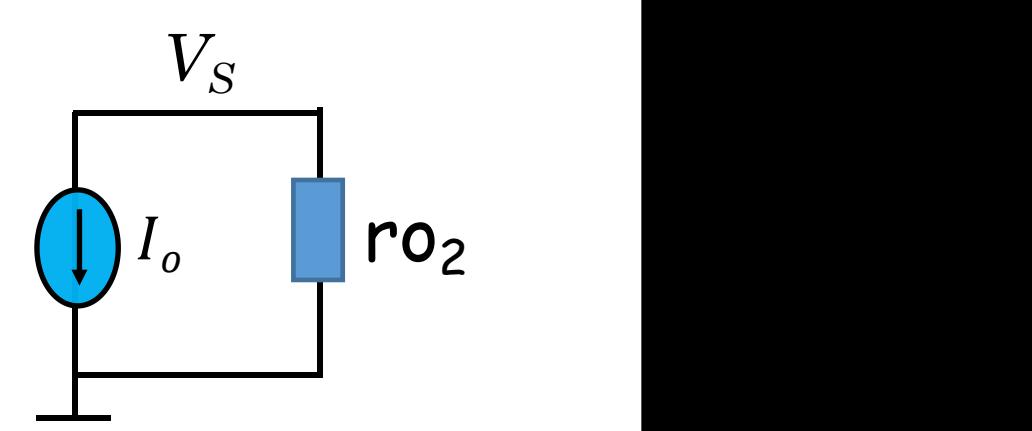

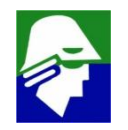

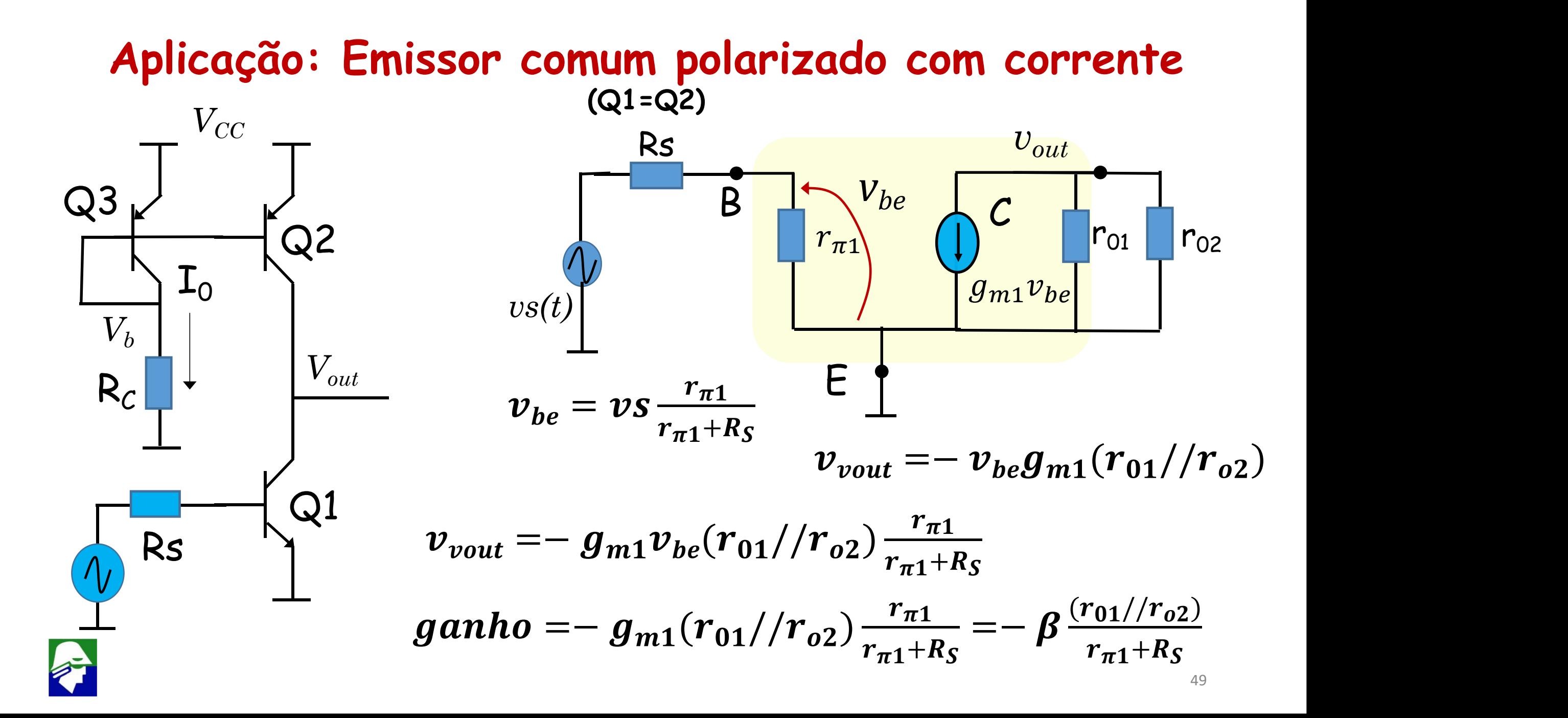

- **Impedância de entrada, Impedância de saída Calculo da impedância de qualquer ponto de um circuito**
	- **Desativar as fontes independentes**

+

 $V = 0$ 

Fonte de tensão, curto Fonte de corrente, aberto

- **Forçar uma tensão V nó e medir (calcular) a corrente I ou**
- **Forçar uma corrente I nó nó e medir (calcular) a tensão V**

**Z = V/I**

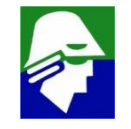

#### **Aplicação: Emissor comum polarizado com corrente**

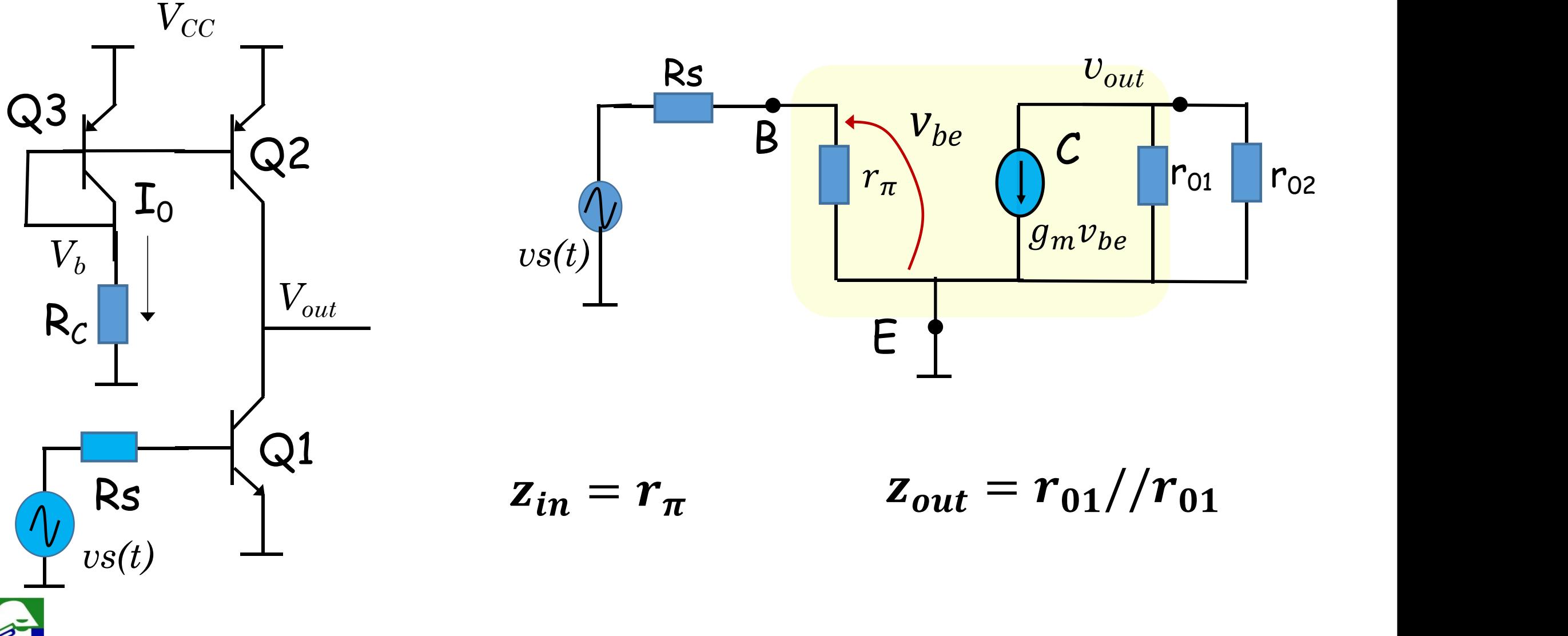

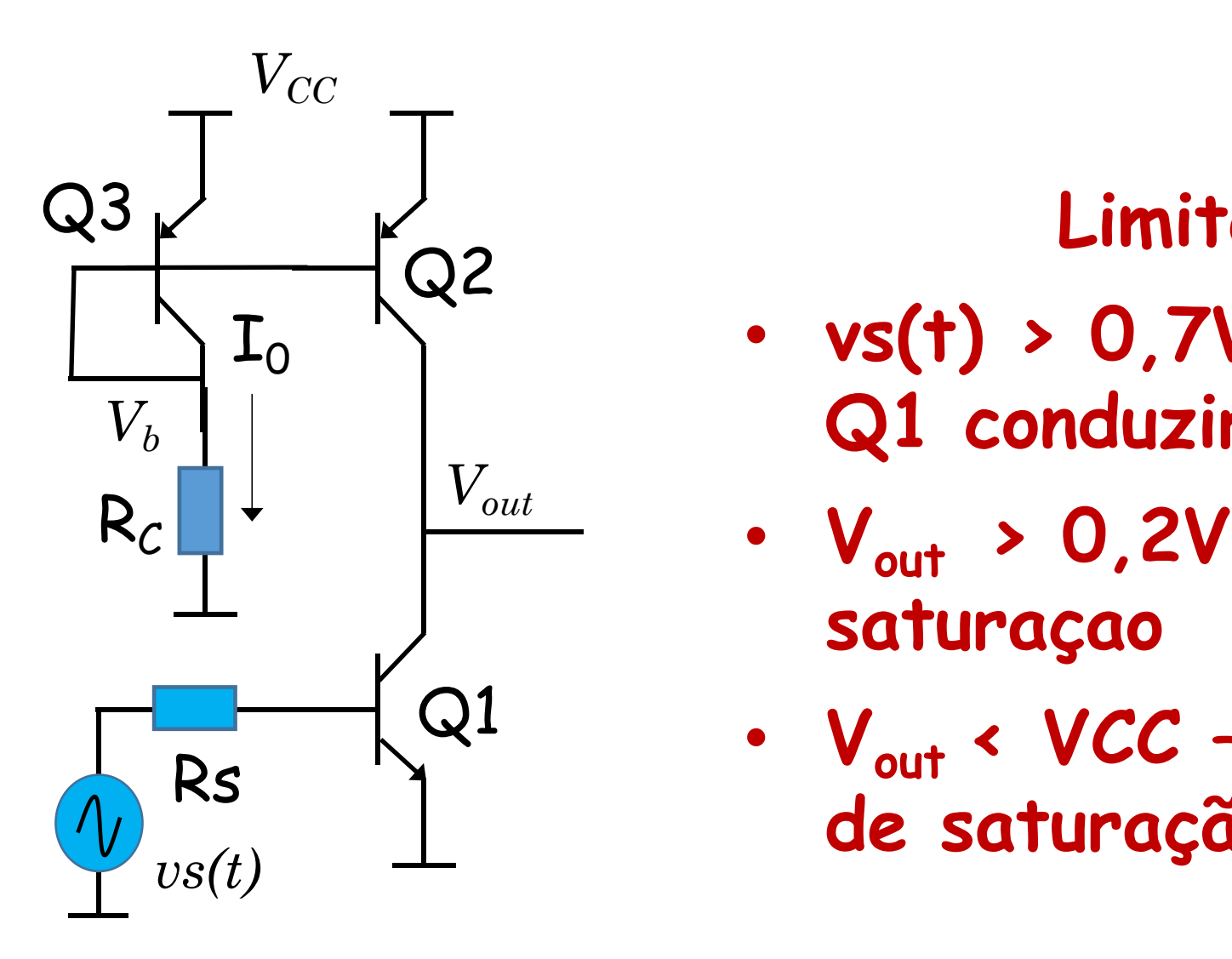

### **Limites de tensão**

- **vs(t) > 0,7V: para transistor Q1 conduzir**
- **Vout > 0,2V para Q1 fora de saturaçao**
- **Vout < VCC –0,2V para Q2 fora de saturação**  $Q1$  .  $V_{\alpha}$

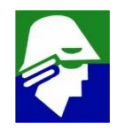

### **Modelo de Pequenos sinais (mais elementos)**

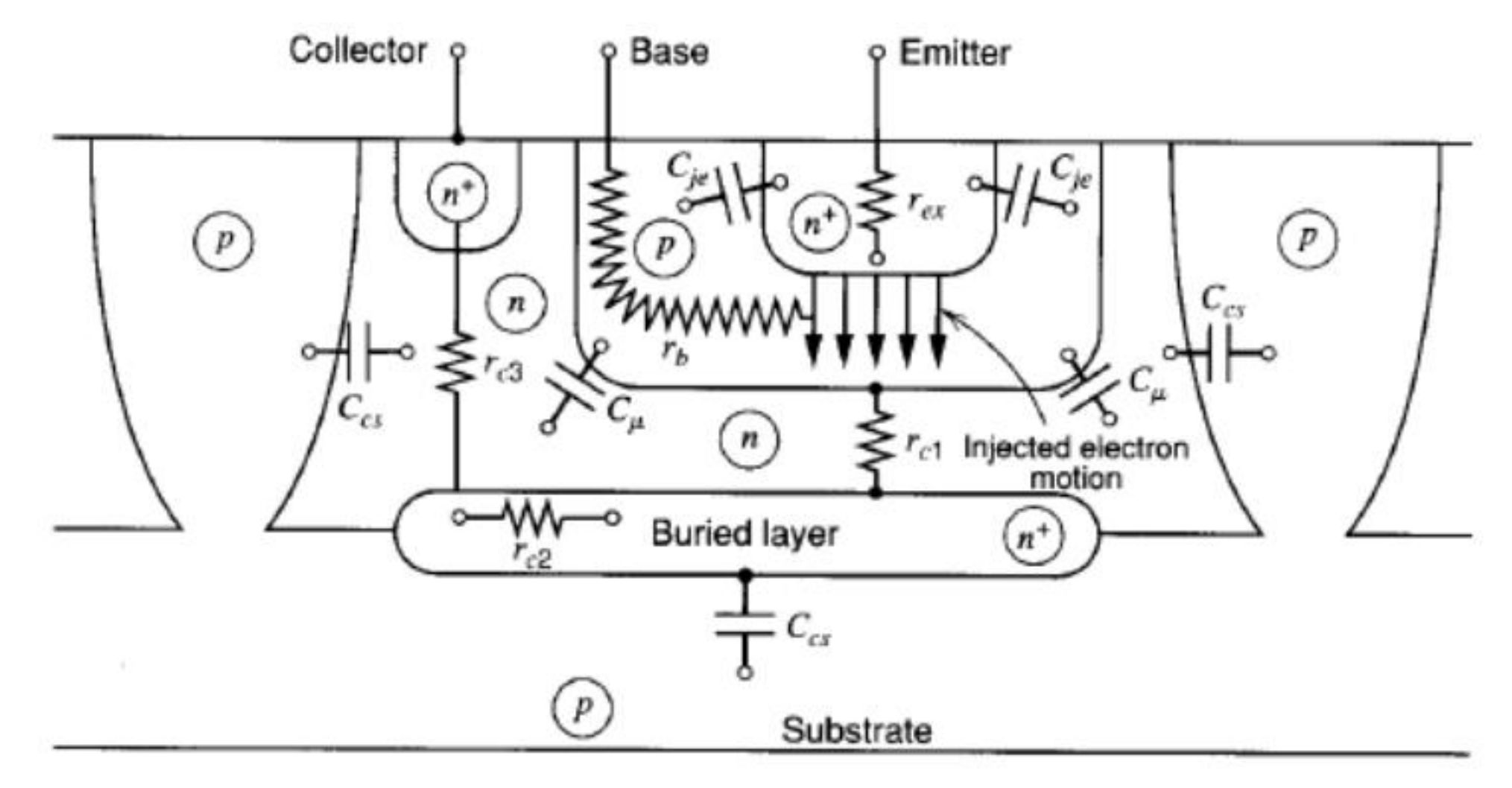

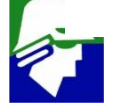

# **Modelo de Pequenos sinais (mais elementos)**

- **r<sup>b</sup>** (resistencia série na base): devido a contatos e distancia entre contato de base e o transistor
- r<sub>c</sub> (resistencia série no coletor): devido a contatos e distancia entre contato de coletor e o transistor
- **rex** (resistencia série no coletor):devido a contatos e distancia entre contato de emissor e o transistor
- **CjE** (capacitancia da junção base/emissor)
- $\boldsymbol{C}_{\mu}$  (capacitancia da junção base/coletor)
- $C_{c,s}$  (capacitancia da junção reversa coletor/substrato)

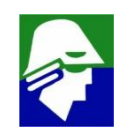

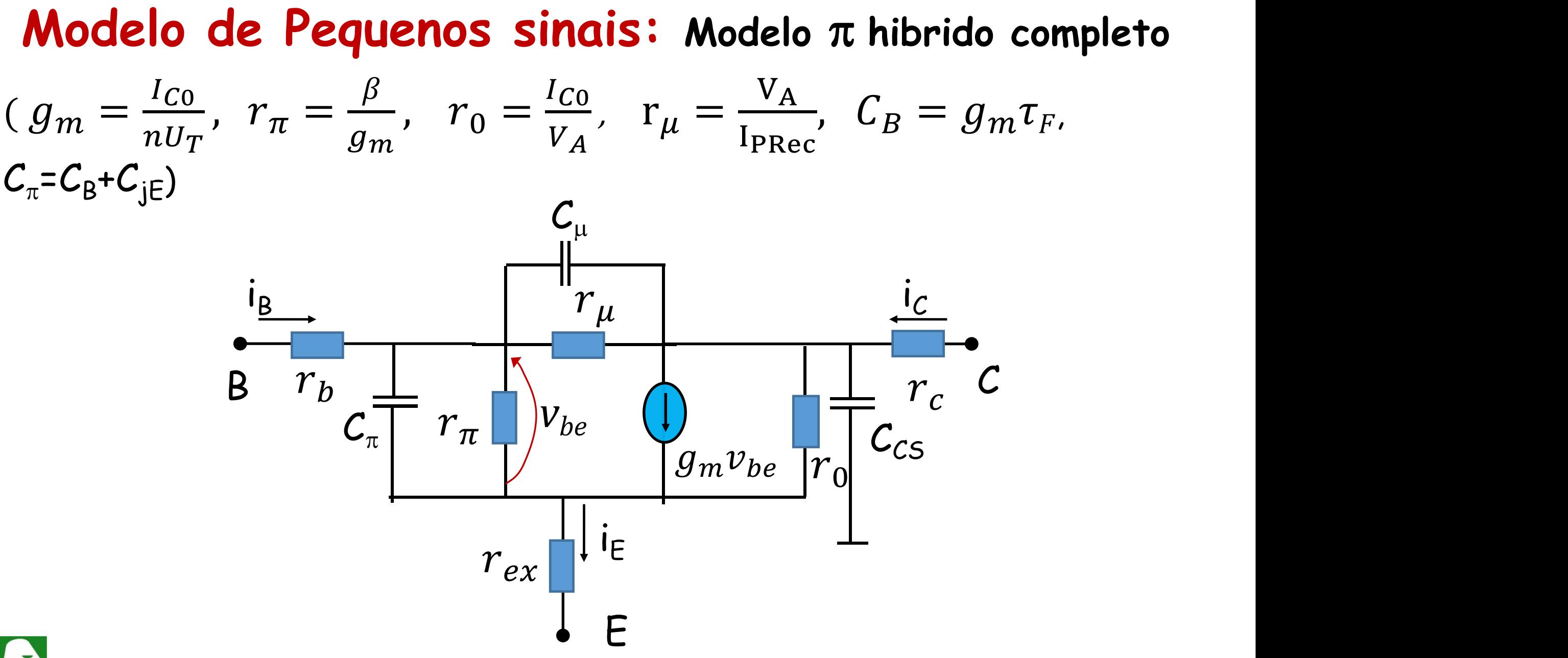

# **Circuitos Eletrônicos II**

# **1. Transistores MOS (Metal-Óxido-Semicondutor)**

O que voces sabem sobre transistor MOS

- a) Como funcionam?
- b) Estrutura e Evolução
- c) Sua importancia hoje?
- d) Vantagens e Desvantagens (comparando com Bipolar)
- e) dimensoes do dispositivo

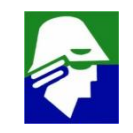

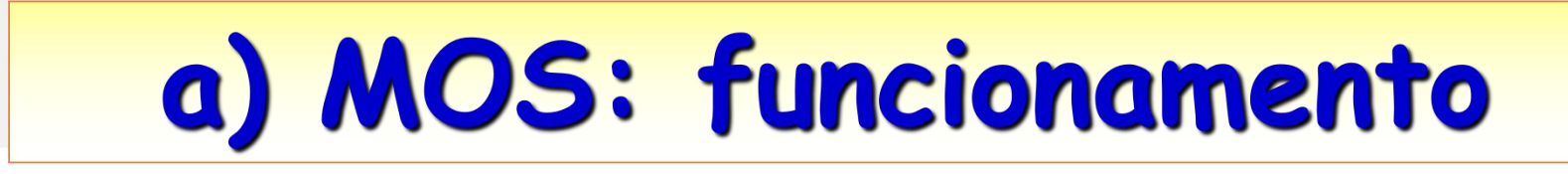

Transistor FET (field effect transistor): **controlar uma região de condução (canal) através de campo elétrico**

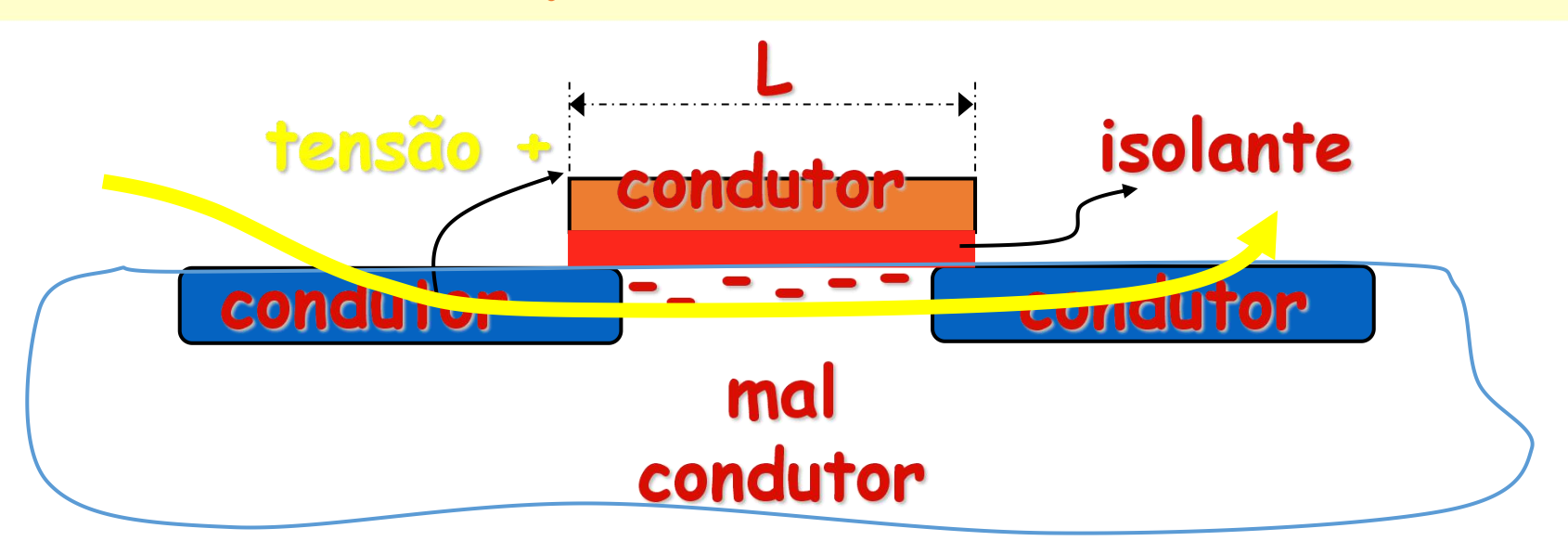

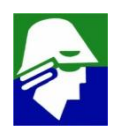

Conduz: a resistência é modulada pela tensão

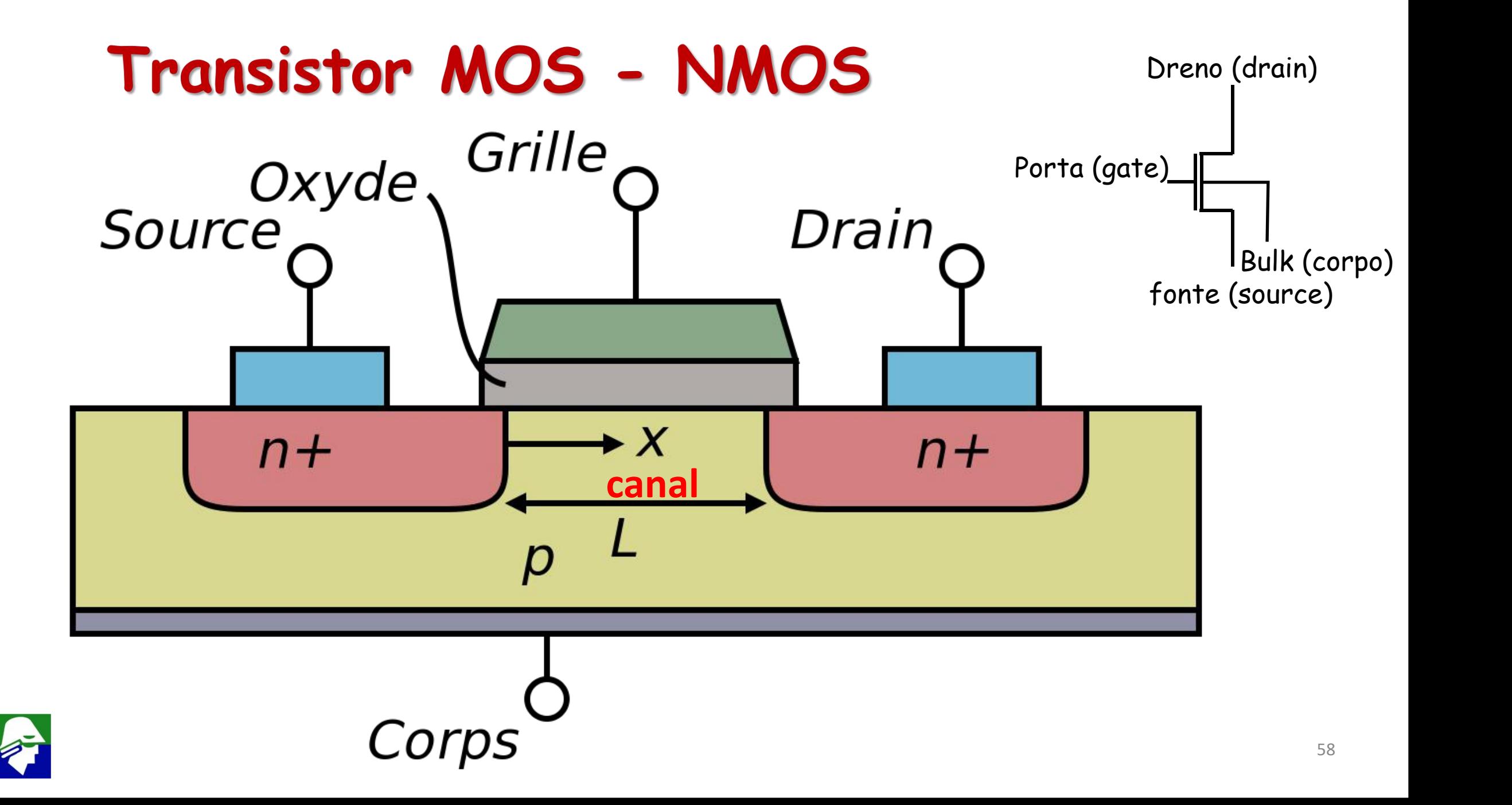

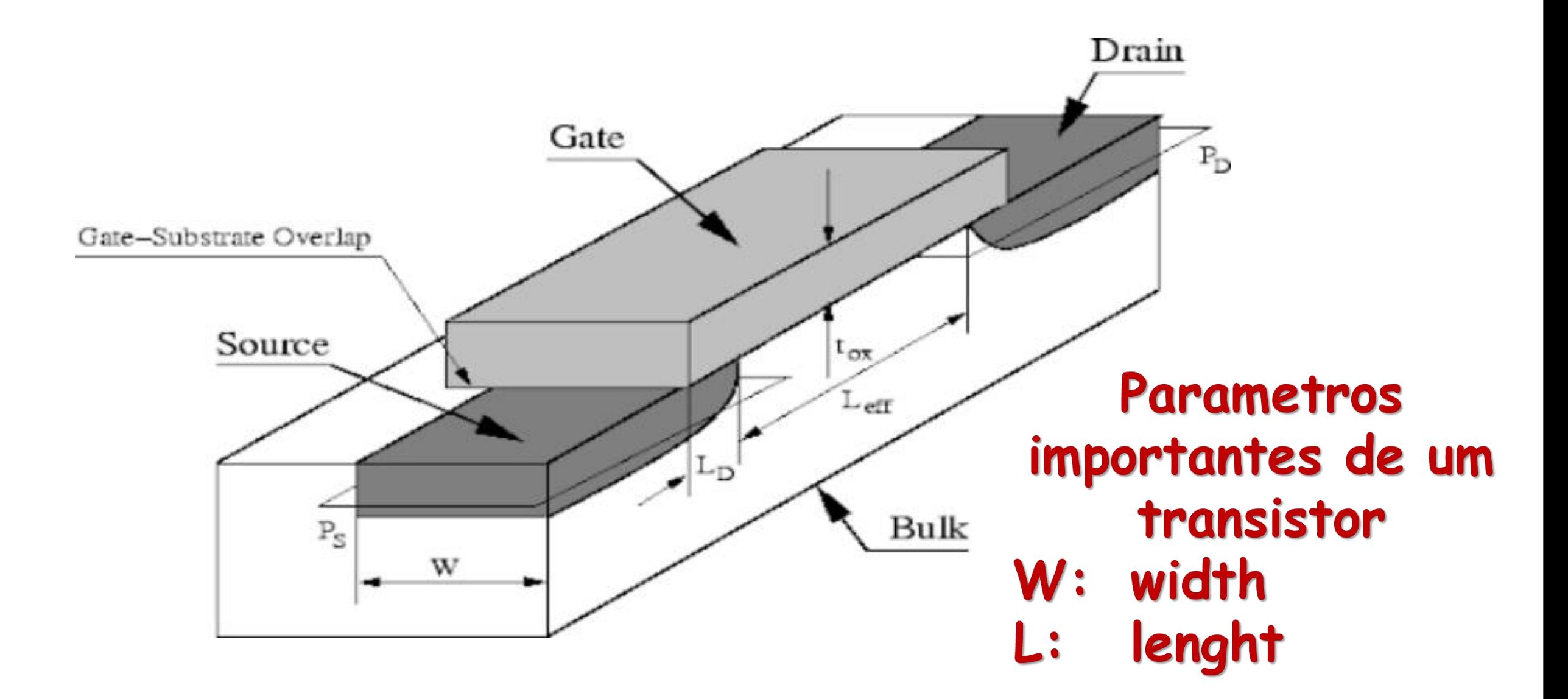

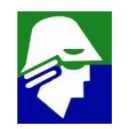

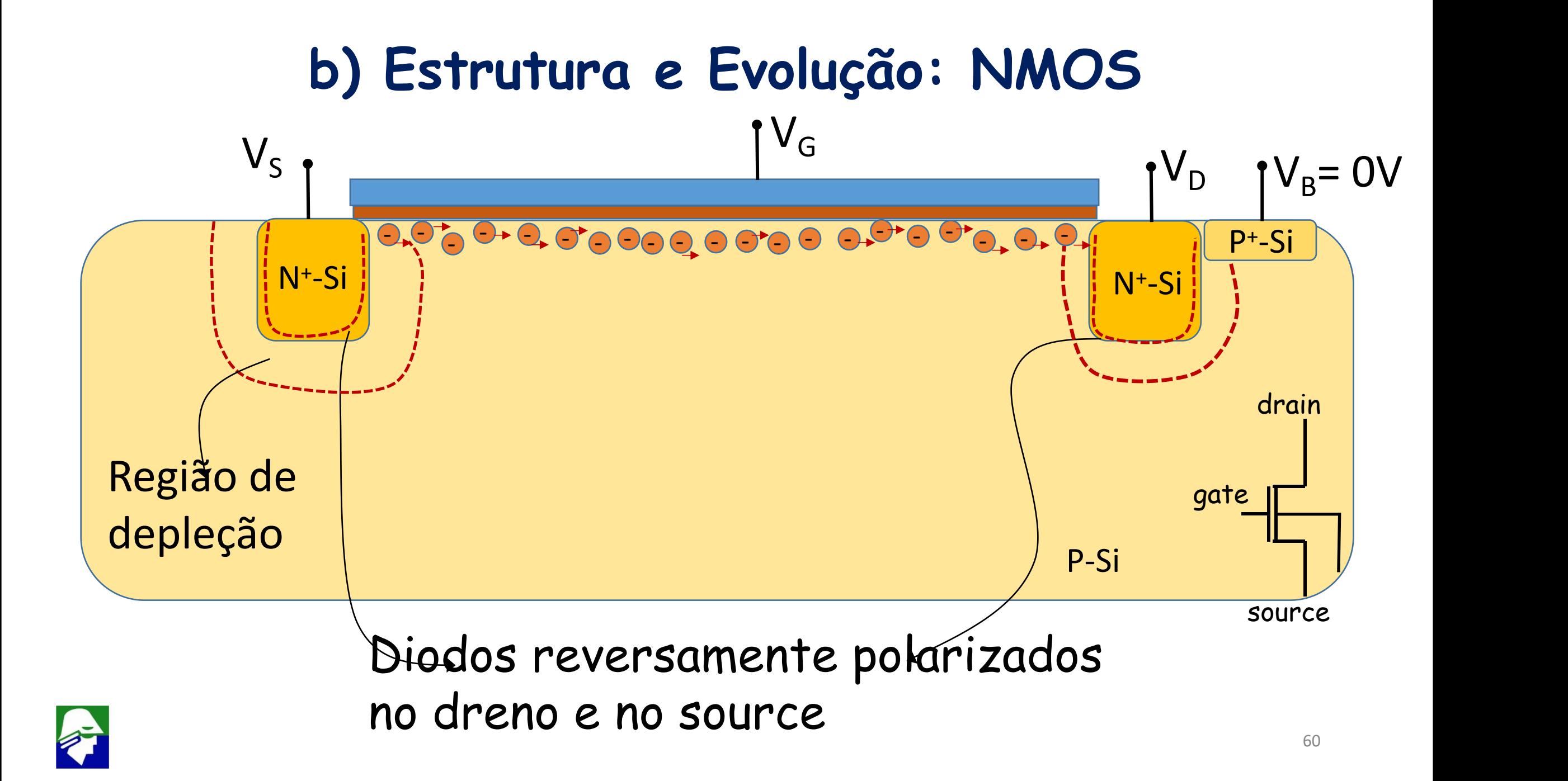

**b) Estrutura e Evolução: PMOS**

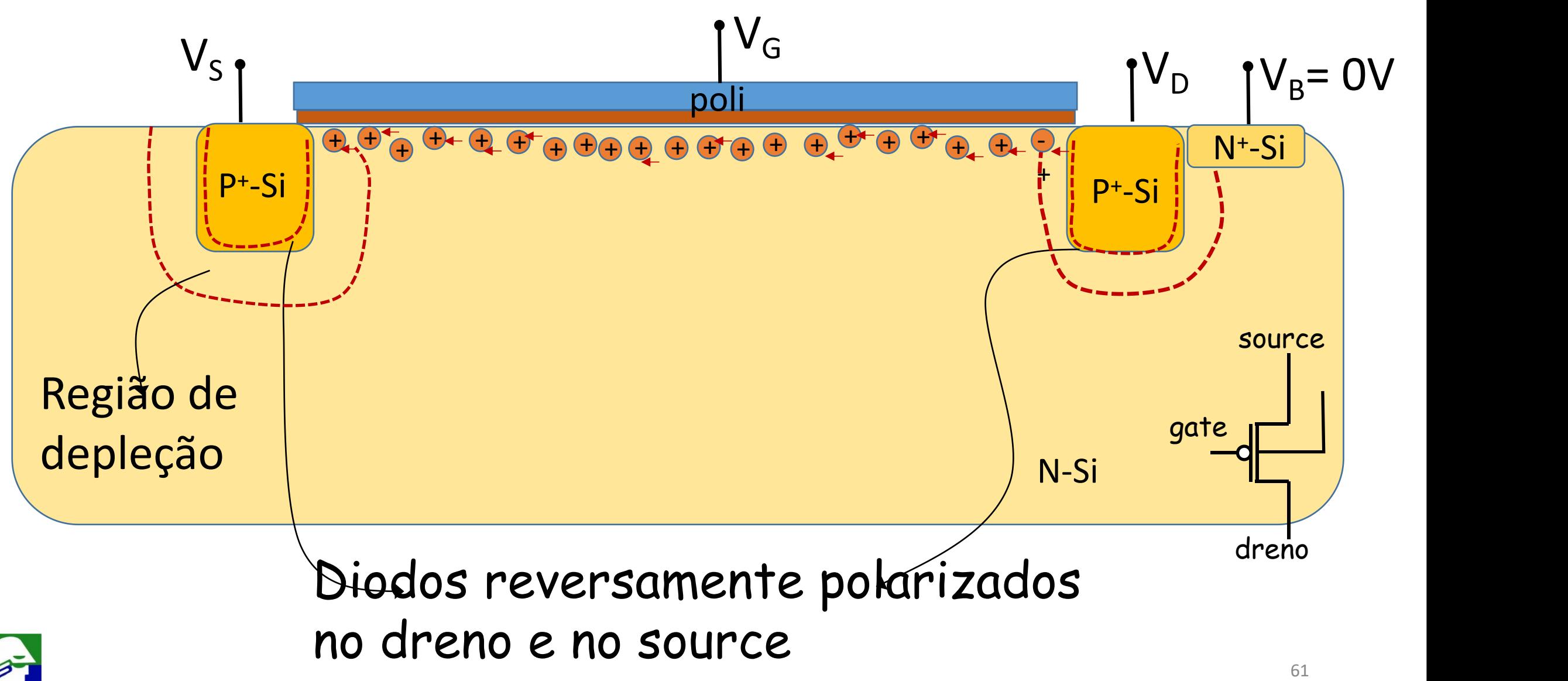

# **b) Estrutura e Evolução**

- **Tecnologia PMOS: onde há apenas transistores PMOS**
- **Tecnologia NMOS: onde há apenas transistores NMOS (mais rapidos)**
- **Tecnologia CMOS: onde ha trasnsistores NMOS e PMOS**
- **MOS SOI (Silicon on Isolator):Transistores MOS é fabricado sobre um isolante**
- **MOS FINFET (Fin Field Effect Transistor): transistores tridimensionais com gate duplo ou triplo.**

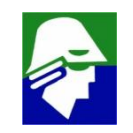

#### Evolução das Tecnologias de Construção

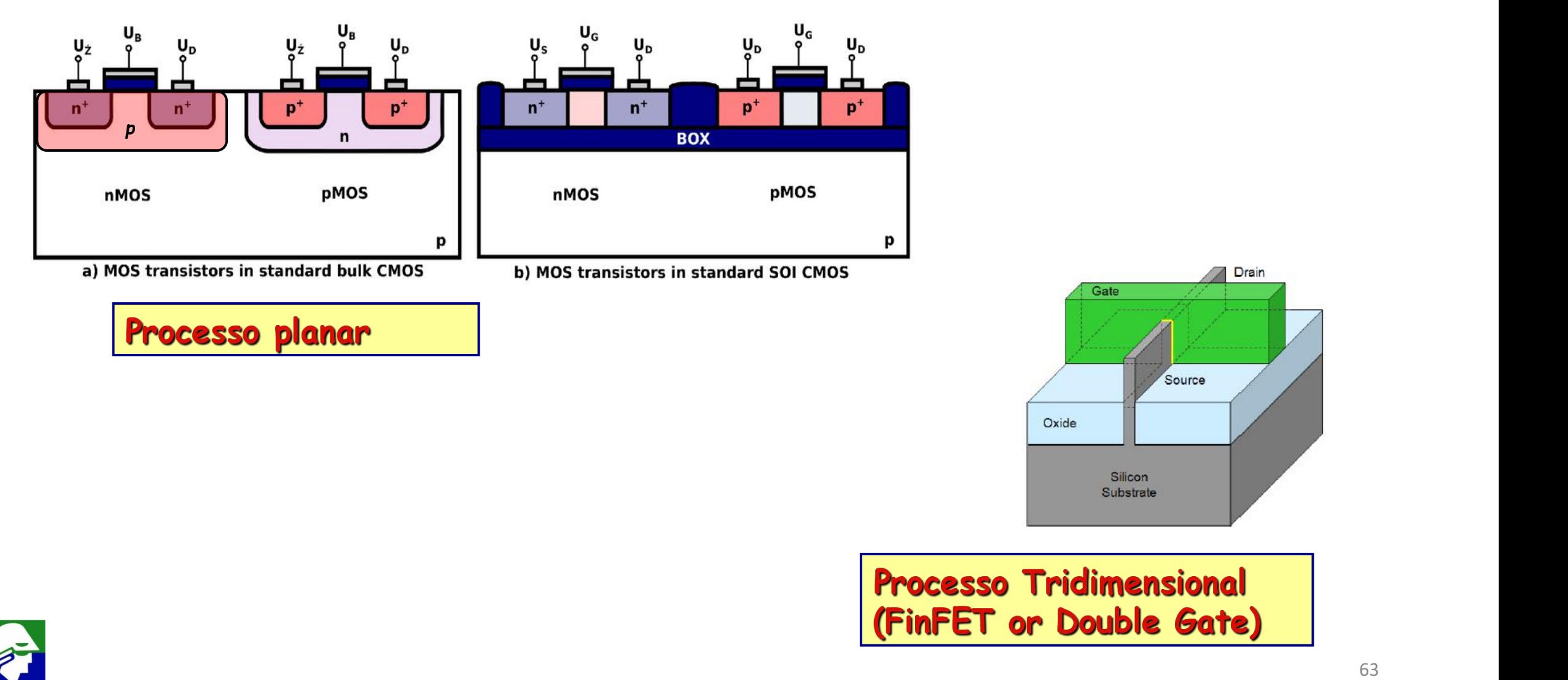

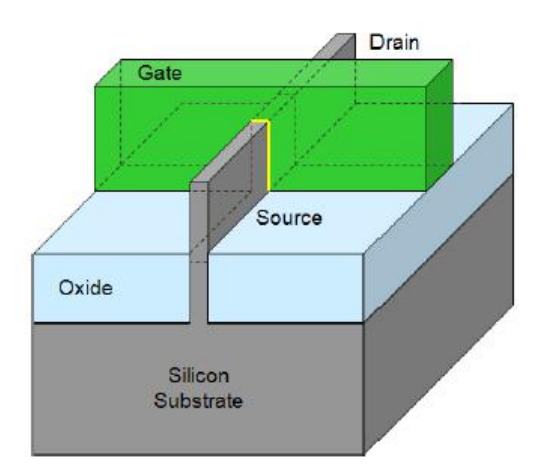

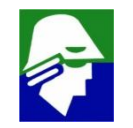

### b) Evolução dos Transistores

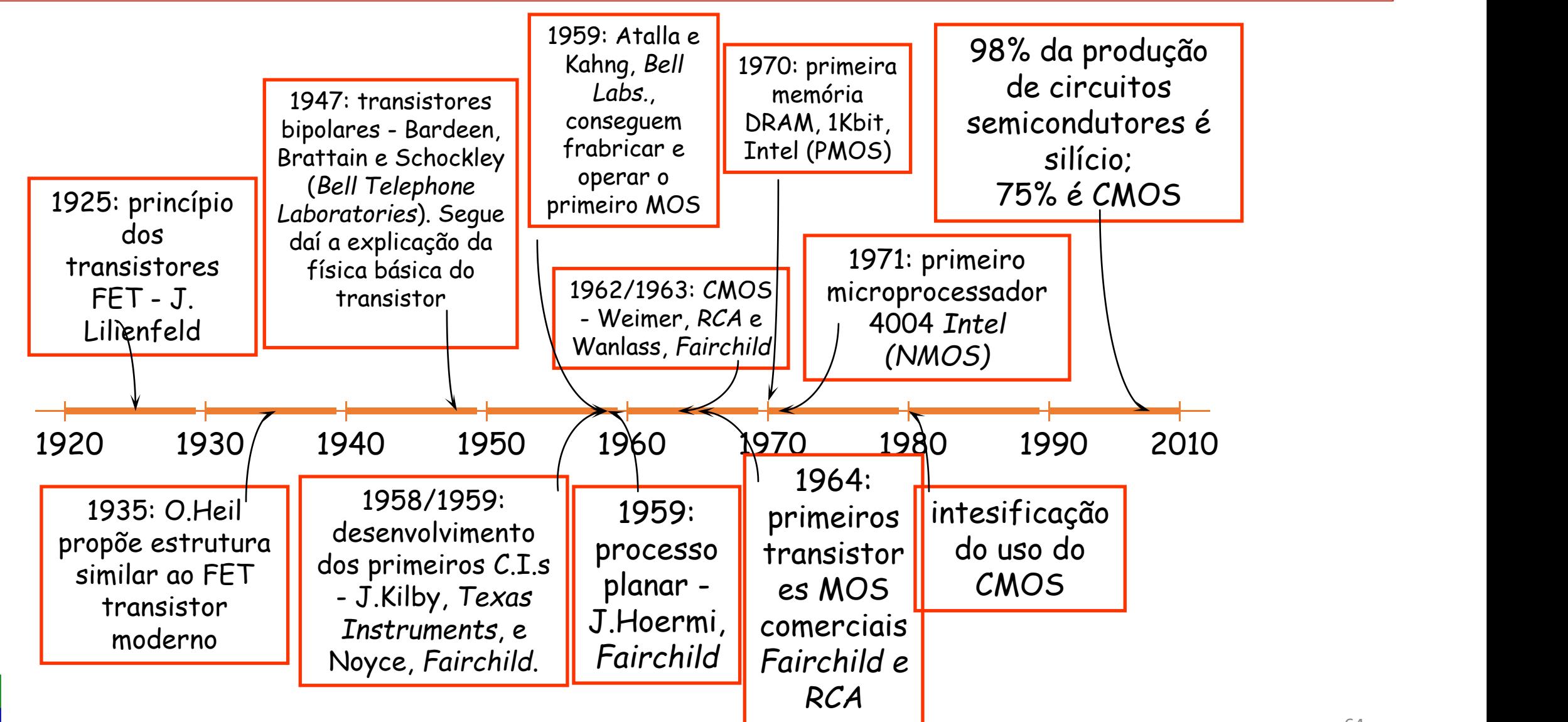

#### 1959: Atalla e Kahng, *Bell Labs.*, conseguem frabricar e operar o primeiro MOS

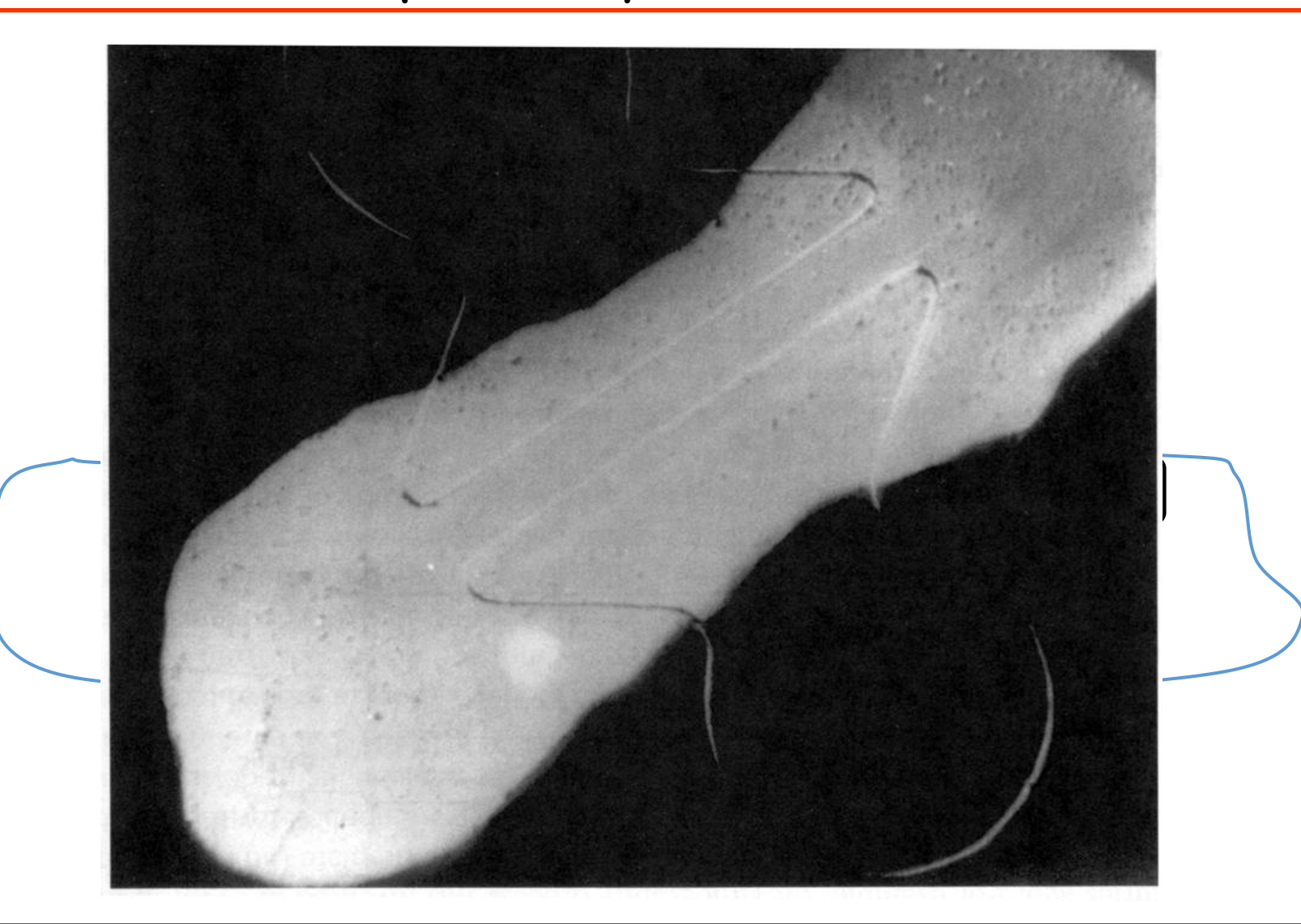

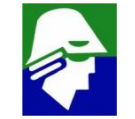

# c) Sua importância

**Praticamente todos os circuitos digitais são implementados com transistores CMOS e, como consequência, grande parte dos circuitos analógicos**

**Tecnologias MOS, principalmente CMOS, são imbatíveis para implementação de portas lógicas**

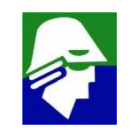

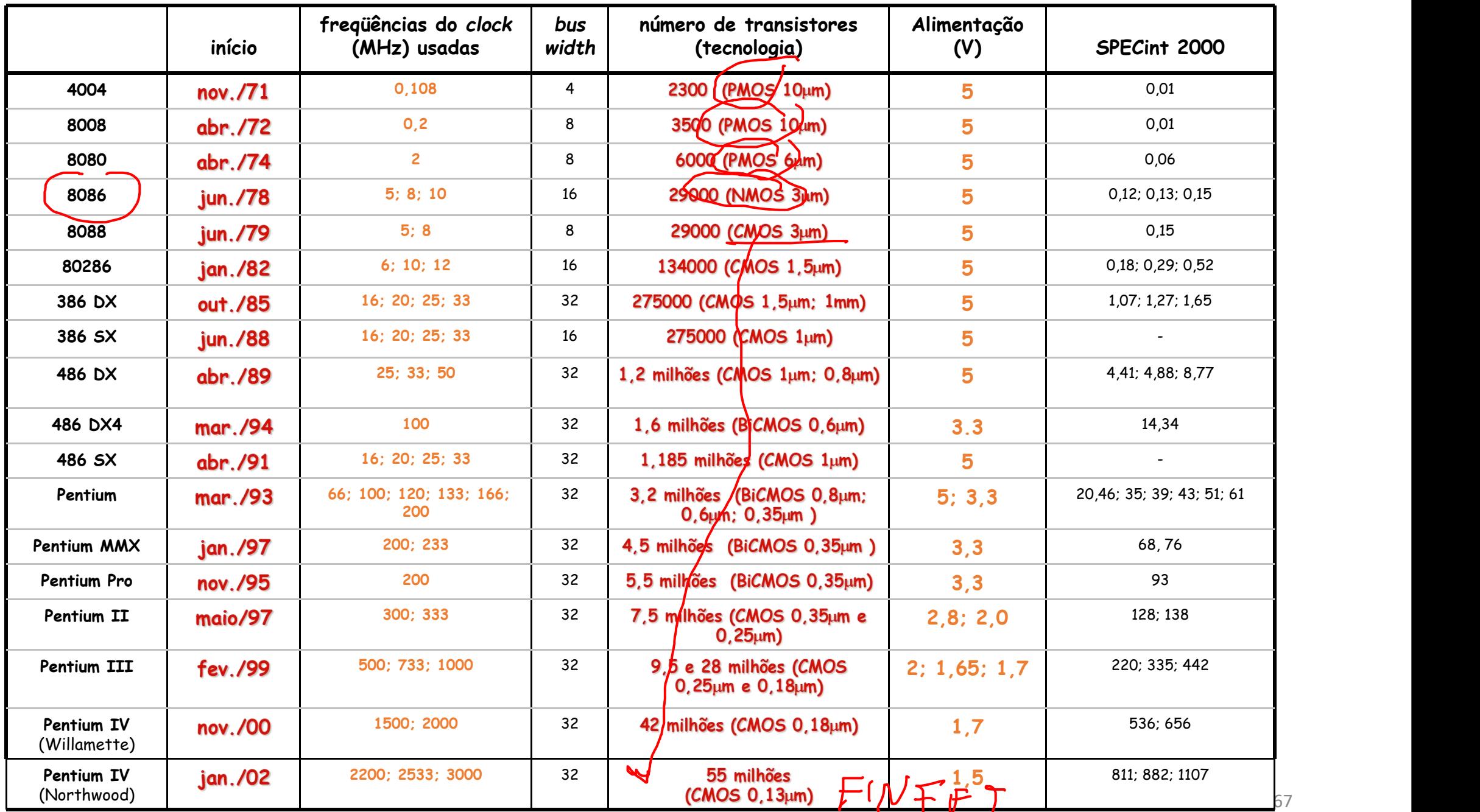

宁

1971: primeiro microprocessador 4004 *Intel (NMOS): Clock: 108 KHz; tecnologia 10* <sup>m</sup>*m PMOS; número de transistores: 2300; área 12mm<sup>2</sup>*

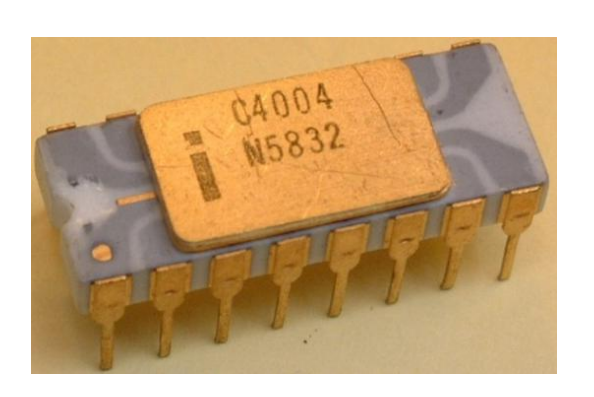

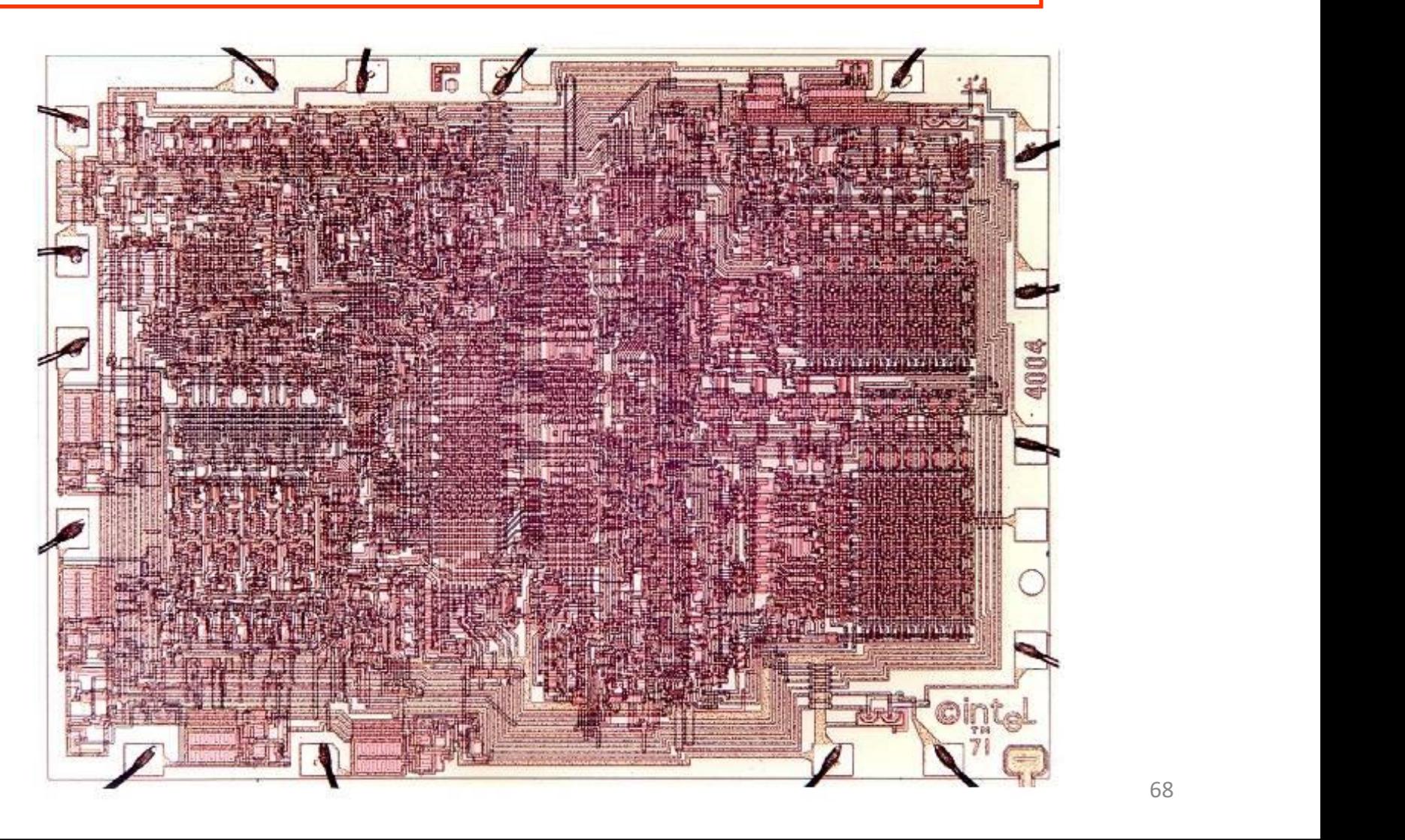

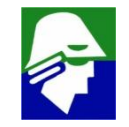

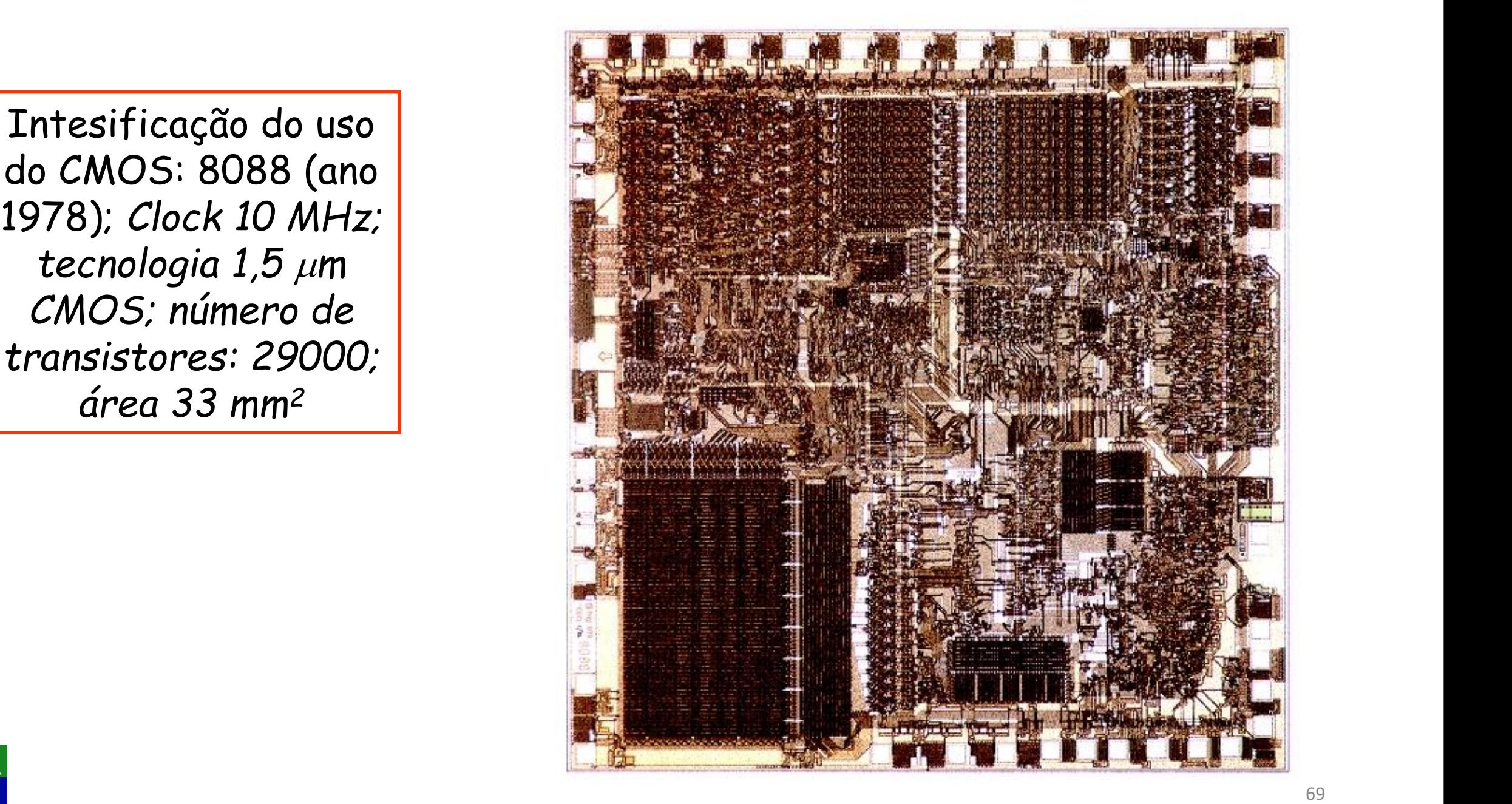

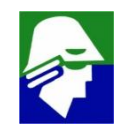

- 
- 
- 
- 
- 
- 

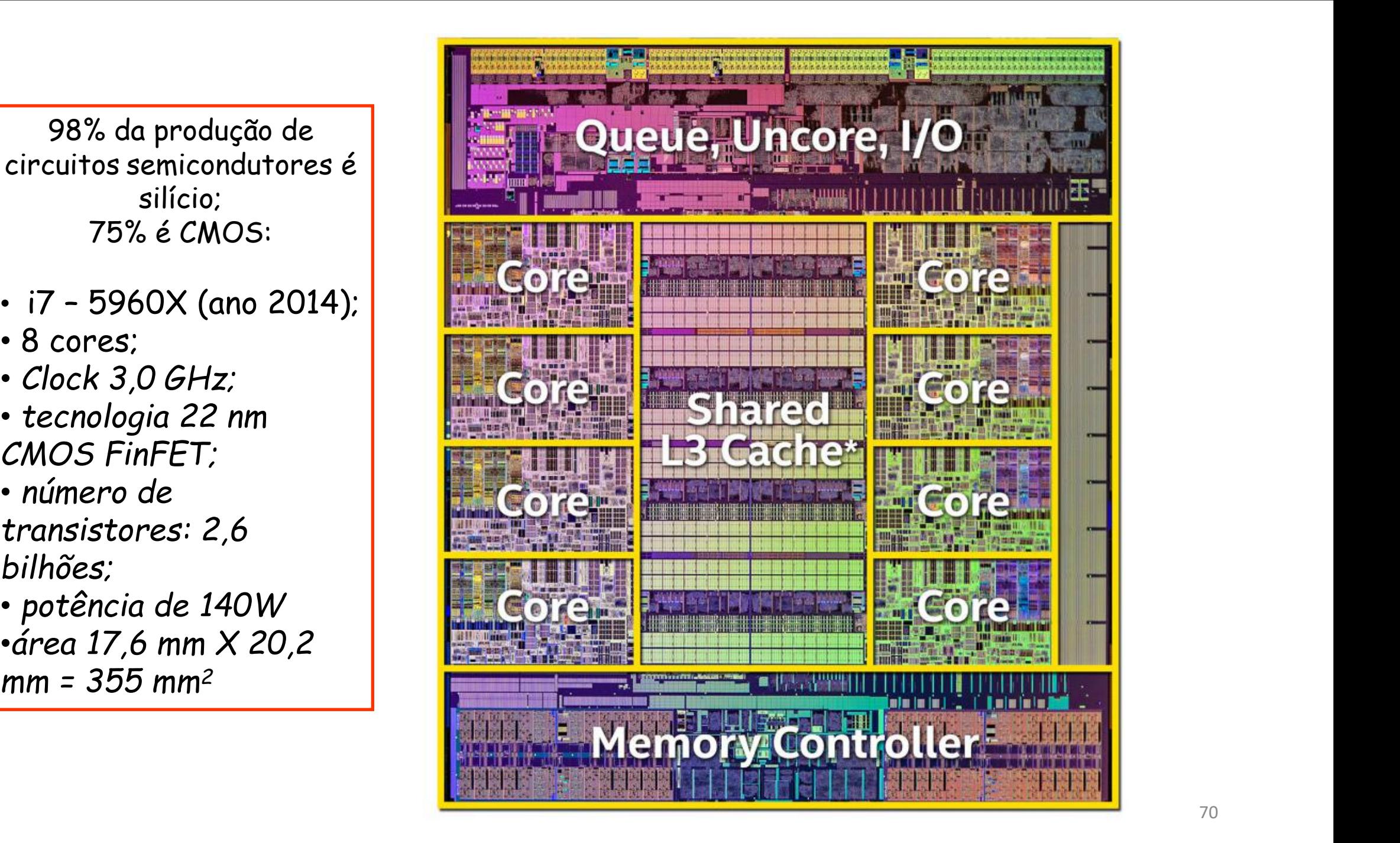

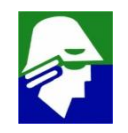

### **Portas Lógicas com Transistores Bipolares (TTL + Shottiky): inversor no LTSpice**

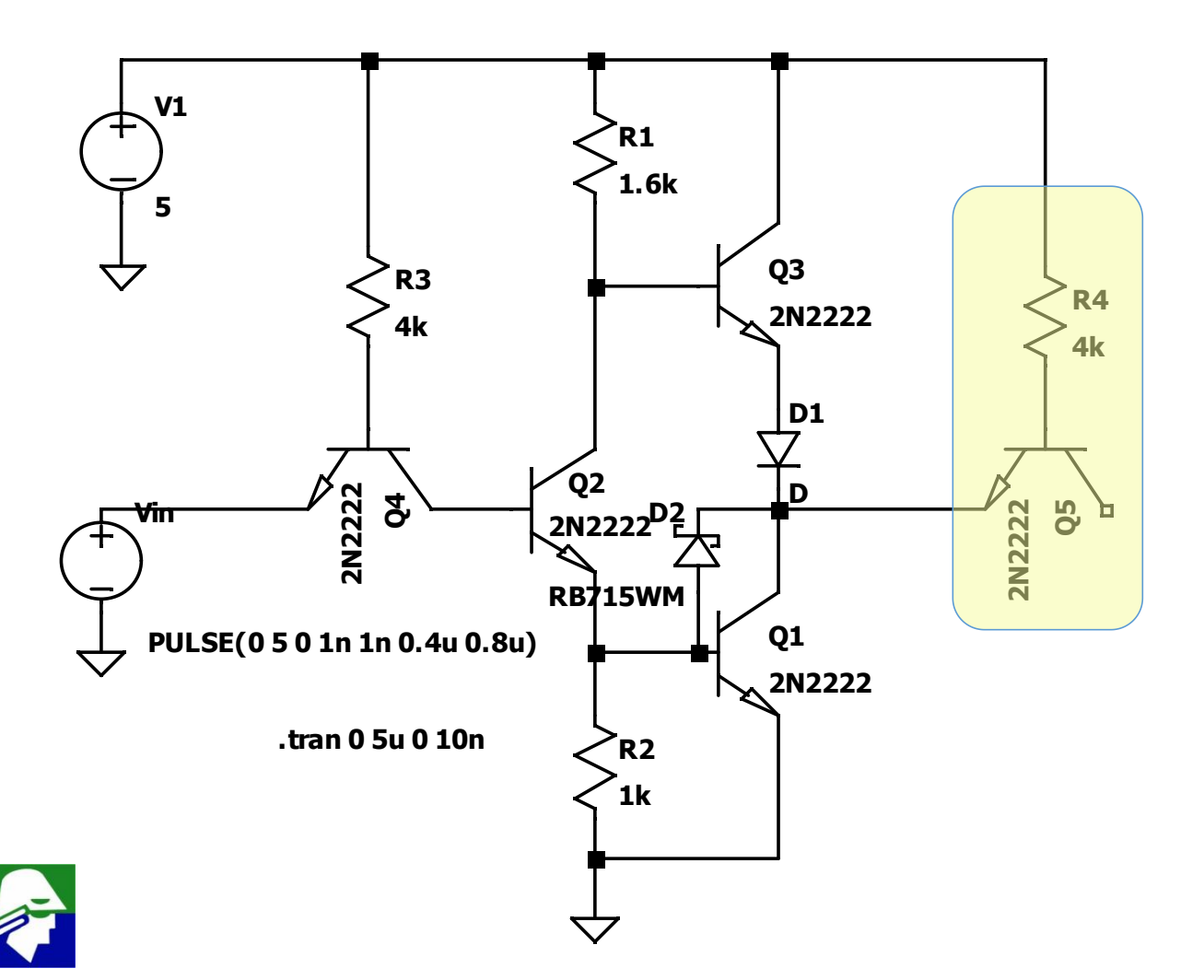

- **Sinal de entrada a 1.25 MHz**
- **Entrada de um TTL como carga**

71

### **Portas Lógicas com Transistores Bipolares (TTL + Shottiky)**

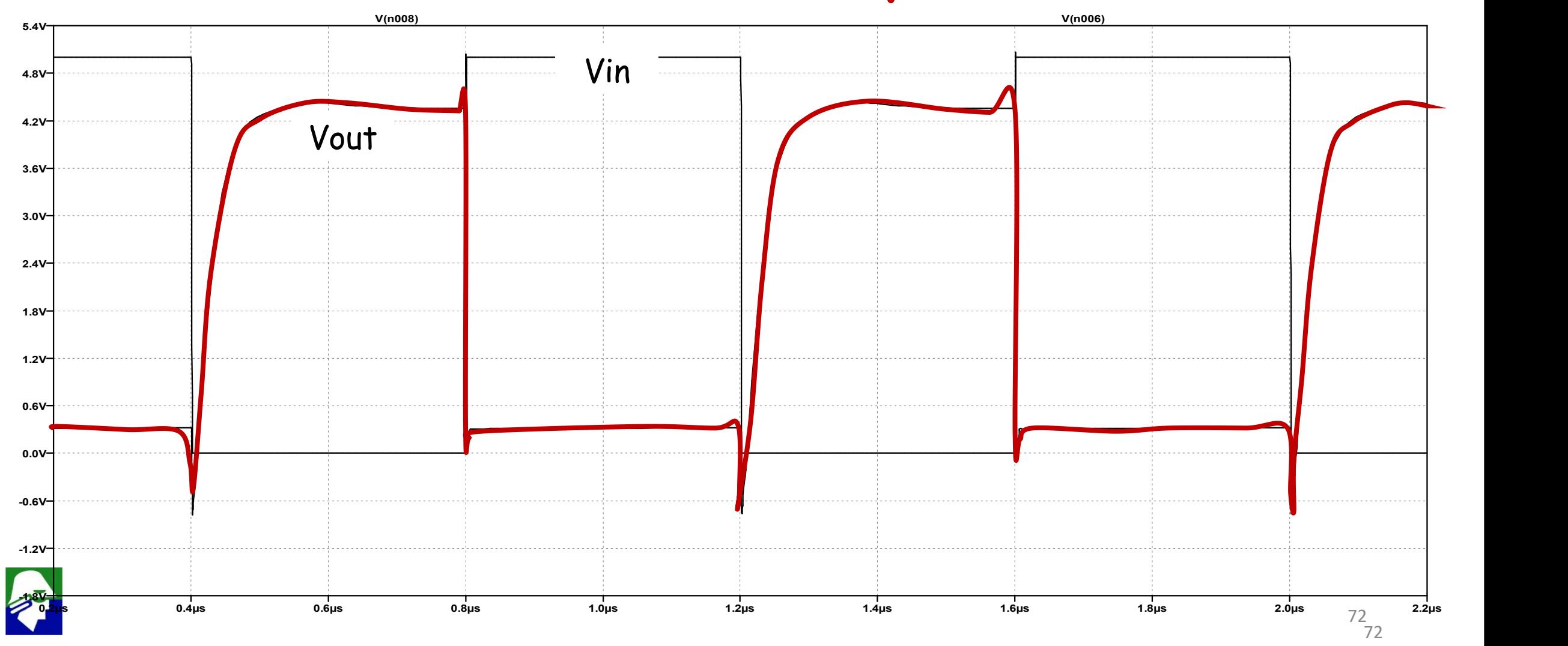
#### **Portas Lógicas com CMOS - inversor**

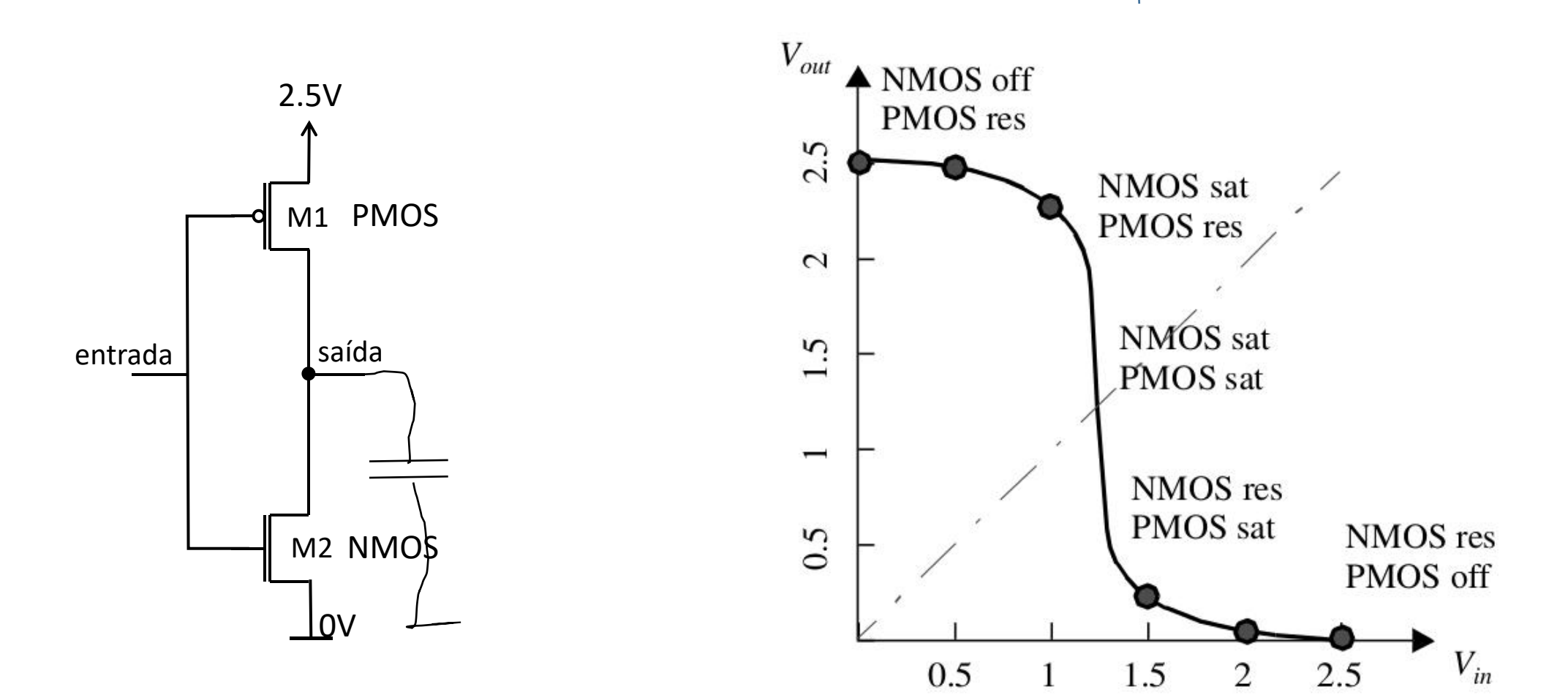

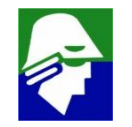

## **SPICE** Simulation Program with Integrated Circuit Emphasis

- **Simuladores Elétricos são ferramentas fundamentais para projeto de circuitos eletrônicos**
- **Spice é praticamente a unica ferramenta usada por projetistas de circuitos análogicos**

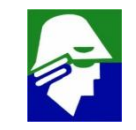

#### **1969: Beginnings of CANCER (Computer Analysis of Nonlinear Circuits, Excluding Radiation) (** UC Berkeley**)**

The CANCER simulator begins as the class project in the first of a series of courses taught by Ron Rohrer

- student Larry Nagel wrote the netlist parser and the analysis core and was student group leader
- student Lynn Weber developed a noise analysis feature that utilized adjoint network techniques
- student Bob Berry wrote the sparse matrix LU decomposition package

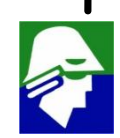

- **1969: Beginnings of CANCER CANCER project's key features:**
- Was the first circuit simulator to utilize sparse matrix techniques
- Used Newton-Raphson iteration method heuristically modified for bipolar circuits (Ebers-Moll model)
- Utilized implicit integration to accommodate widely spread time constants of an IC
- Integrated DC operating point analysis, small-signal AC analysis and transient analysis

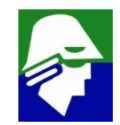

#### **Once the class ended, CANCER becomes Larry Nagel's master's project with Ron Rohrer as research adviser**

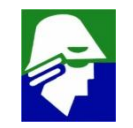

### **1971: SPICE 1 (Simulation Program with IC Emphasis) direct outgrowth of CANCER**

Further development of CANCER (renamed SPICE) becomes Larry Nagel's Ph.D. project

SPICE 1 release 's key features:

- Models for bipolar transistors added Gummel-Poon equations
- JFET and Shichman-Hodges MOSFET devices added (for Dave Hodges' MOSFET design class)
- Fixed time step and strict Nodal Analysis (but voltage sources and inductors were supported via an ad hoc row-swap algorithm)
- DC, AC, Transient, Noise, and Sensitivity Analyses in the same program
- Built-in models for diodes, bipolar transistors, MOSFETs, and JFETs

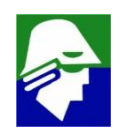

### **1971: SPICE 1**

- Was about 6k lines of FORTRAN at first public informal limited beta release in late 1971
- Official public release was May 1972 with first formal paper presented by Don Pederson at the 16th Midwest Symposium on Circuit Theory, April 12, 1973[5]
- SPICE 1 becomes industry standard simulation tool running on large mainframe computers

### **Foram desenvolvidas novas versões para SPICE em Berkeley até 1993**

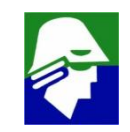

**Varios simuladores eletricos foram desenvolvidos a partir do SPICE, onde**

- **novos algoritmos foram introduzidos**
- **interface gráfica melhorada**
- **novas analises executadas**
- **modelo de dispositivos introduzidos**

#### **Exemplos: HSPICE, ELDO, SPECTRE, PSPICE, LTSPICE, etc.**

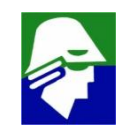

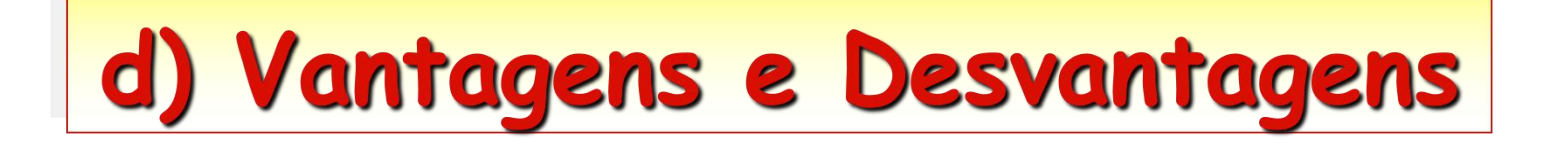

## Vantagens

- **pequenas dimensões**
- **permite facilmente construir circuitos digitais**
- **baixo consumo das portas lógicas**
- **como é muito usado se torna mais barato**
- **(apesar do processo complexo de construção)**

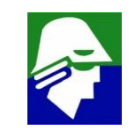

## d) Vantagens e Desvantagens

### **Desvantagens** • **é mais lento que transistores Bipolares**

 $\text{Bipolar: }$  **Ic** = **Is.exp(Vbe/U<sub>T</sub>)** NMOS: **Id** =  $\mu_n C_{OX} (W/ZL)(V_{GS} - V_{TN})^2$ 

- **I<sup>S</sup> :valor fixo, depende do tamanho do transistor**
- **U<sup>T</sup> : tensão térmica = kT/q**
- m**n: mobilidade dos elétrons (para NMOS)**
- **VTN : tensão de threshold (varia, sendo da ordem de 0,3V a 0,4V para tecnologias mais avançadas)**

• **COX: capacitância por unidade de área do gate**

## d) Vantagens e Desvantagens

### **Desvantagens**

## • **é mais lento que transistores Bipolares**

Bipolar: Ic = Is.exp(Vbe/U<sub>T</sub>)| | MOS: Id =  $m_nC_{OX}(W/2L)(V_{GS} - V_{TN})^2$ 

- **A corrente no bipolar cresce exponencialmente com Vbe (dobra a cada aumento de 17mV)**
- A corrente no MOS cresce com o quadrado de V<sub>GS</sub>

$$
Bipolar: gm = \text{Ic}/U_T
$$

Bipolar: gm = 
$$
IC/U_T
$$
  $MOS$ : gm =  $2I_D/(V_{GS} - V_{TN})$ 

• **menor gm, menor ganho nos circuitos**

## d) Vantagens e Desvantagens

### Desvantagens

- •**mais dificil de usar para projetos analógicos (tensão VGS varia bastante, diferente de Vbe ≈ 0,7V)**
- •**maior ruído, principalmente em baixas frequências (ruído 1/f)**
- •**modelos para MOS com pequenas dimensões são extremamente complexos (centenas de parâmetros para modelos de simulador)**

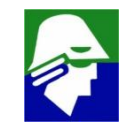

.MODEL nch.4 NMOS (LEVEL = 54 LMIN = '9.999948e-008-(dxln+dxlmisn)' LMAX = '2.399959e-007-(dxln+dxlmisn)' WMIN =  $1e$ -005-(dxwn+dxwmisn)' WMAX = 0.0009000001 VERSION = 4.5 RGEOMOD = 1 BINUNIT = 2 PARAMCHK = 1  $MOBMOD = 0$   $CAPMOD = 2$   $IGCMOD = 1$   $IGBMOD = 1$   $DIOMOD = 1$   $RDSMOD = 1$ RBODYMOD = 0 RGATEMOD = '1\*rgflag' PERMOD = 1 ACNQSMOD = 0 TRNQSMOD = 0 TEMPMOD = 0 WPEMOD = 1 TNOM = 25 TOXE = 'toxn+toxmisn' TOXM = 2.6e-009 DTOX = 2.86e-010 EPSROX = 3.9 WINT = 0 LINT = -5.415E-09 LL = 2.2652e-05 WL = 0 LLN = -0.5009 WLN = 1 LW = 0 WW = 0 LWN = 1 WWN = 1 LWL = 0 WWL = 0 LLC = 2.2652e-05 WLC = 0 LWC = 0 WWC = 0 LWLC = 0 WWLC =0 XL = '-1e-09+(dxln+dxlmisn)' XW = '2.0e-08+(dxwn+dxwmisn)' DLC = '-5.415E-09+ddlcn' DWC = 0 XPART = 1 TOXREF = 3e-009 DLCIG = 2.5e-009 VTH0 = '0.44301989+dvthn+dvthmisn' LVTH0 = '-2.6263045e-009+dlvthn' K1 = 0.31994 K2 = '0.0060518885+dk2n' LK2 = -2.5663454e-009 K3 = -2.5 K3B = 2.32848 W0 = 0 DVT0 = 5.6761764 DVT1 = 1.2875382 DVT2 = 0 DVT0W = 0 DVT1W = 0 DVT2W = 0 DSUB = 0.5 MINV = -0.335 VOFFL = 0 DVTP0 = 1.0230918e-006 DVTP1 = 1 LPE0 = 2.3791893e-008 LPEB = 0 WEB = -150 WEC = -3000 SCREF = 1e-6 KVTH0WE = 0.00465 LKVTH0WE = -12.6e-11 WKVTH0WE = -19.5e-11 PKVTH0WE = 1.00e-17 K2WE = 0.0018 LK2WE = 2e-11 WK2WE = -11.5e-11 PK2WE = 0 XJ = 8.6e-008 NGATE = 3.5825e+020 NDEP = 6.5e+017  $NSD = 1e+020$  PHIN = 0 CDSC = 0 CDSCB = 0 CDSCD = 0 CIT = 0.00089174876 LCIT = '1.1862968e-010+dlcitn' VOFF = -0.13778537 LVOFF = '-3.9245908e-009+dlvoffn' NFACTOR = '0.75+dnfactorn' ETA0 = '0.1010175+deta0n' LETA0 = '5.6985851e-013+dleta0n' ETAB =  $-0.08565$  UD = 0 LUD = 0 WUD = 0 PUD = 0 KU0WE = -0.001 LKU0WE = -0.8e-10 WKU0WE = -1.2e-10 PKU0WE = 0.8e-17 U0 = '(0.021399889+du0n)\*fu0misn' LU0 = '(4.7901151e-011+dlu0n)\*fu0misn' UA = -1.318498e-009 LUA = 1.1033782e-017 UB = 1.9551074e-018 LUB = -2.2480505e-026 UC = 8.770291e-011 LUC = -8.077125e-019 VSAT = '101196.2+dvsatn' LVSAT = '-0.0000019344+dlvsatn' A0 = 0.76497717 LA0 = '-2.3823389e-007+dla0n' AGS = 3.2754786 LAGS = 16517638e  $KETA = -0.073974665$  LKETA = 5.72336 6e-009 DWG UWB  $\bullet$  DCM  $\bullet$  0 PC PDIBLC1 = 0 PDIBLC2 = '-0.00020716496+dpdiblc2n' LPDIBLC2 = 1.1562347e-010 PDIBLCB = 0.059999999 DROUT = 0.56 VAG = 1.2 DELTA = 0.007595625 PSCBE1 = 1e+009 PSCBE2 = 1e-020 FPROUT = 687.13435 PDITS = 0 PDITSD = 0 PDITSL = 0 RSH = 15.52 RSW = '65+drdswn' RDW = '65+drdswn' PRWG = 0 PRWB = 0 WR = 1 ALPHA0 = 4.71e-007 +ALPHA1 = 2.371 BETA0 = 15.26 AGIDL = 1e-008 BGIDL = 1.9e+009 CGIDL = 0.808 EGIDL = 0.307 +AIGBACC = 0.01396 BIGBACC = 0.0079101083 CIGBACC = 0.32874864 NIGBACC = 23.684847 AIGBINV = 0.35 BIGBINV = 0.03 +CIGBINV = 0.006 EIGBINV = 1.1 NIGBINV = 1 AIGC = 0.01141 BIGC = 0.0015058812 CIGC = 0.000625 +AIGSD = 0.01089 BIGSD = 0.0010507083 CIGSD = 0.069864936 NIGC = 2 POXEDGE = 1 PIGCD = 2.565 +NTOX = 'ntoxn' XRCRG1 = 12 XRCRG2 = 1 CGSO = 'cgon' CGDO = 'cgon' CGBO = 0 +CGDL = 'cgln' CGSL = 'cgln' CLC = 1e-007 CLE = 0.6 CF = 'cfn' CKAPPAS = 0.6 +CKAPPAD = 0.6 ACDE = 0.4 MOIN = 5.4939 NOFF = 2.5494 VOFFCV = -0.1348 TVOFF = 0.00087063866 +LTVOFF = 2.1968459e-011 WTVOFF = 0 PTVOFF = 0 KT1 = -0.25962724 LKT1 = -1.6352462e-009 KT1L = 0 +KT2 = -0.10603119 LKT2 = 4.0765531e-009 UTE = -1.5964855 LUTE = 3.0887983e-008 UA1 = 8.2927857e-010 LUA1 = -1.6022109e-017 +UB1 = -1.389084e-018 LUB1 = 6.5905376e-026 UC1 = 1.2396893e-010 LUC1 = -2.9566572e-018 PRT = 0 AT = 54781.038 LAT = -0.0022298811 NOIA = 'noianmac' NOIB = 'noibnmac' NOIC = 'noicnmac' +EM = 9.05e+006 EF = 0.939854 LINTNOI=-5.00e-008 JSS = 2.01e-07 JSD = 2.01e-07 JSWS = 4.17e-13 +JSWD = 4.17e-13 JSWGS = 4.17e-13 JSWGD = 4.17e-13 NJS = 1 NJD = 1 IJTHSFWD = 0.01  $+$ IJTHDFWD = 0.01 IJTHSREV = 0.01 IJTHDREV = 0.01 BVS = 9.1 BVD = 9.1 XJBVS = 1 XJBVD = 1 PBS = 1 PBD = 1  $CJS = 'cin'$   $CJD = 'cin'$   $MJS = 0.4$   $MJD = 0.4$   $PBSWS = 1$   $PBSWD = 1$   $CISWS = 'ciswn'$   $CISWD = 'ciswn'$   $MJSWS = 0.005$ MJSWD = 0.005 PBSWGS = 0.8 PBSWGD = 0.8 CJSWGS = 'cjswgn' CJSWGD = 'cjswgn' MJSWGS = 0.52 MJSWGD = 0.52 TPB = 0.002 TCJ = 0.0007 TPBSW = 0.0004 TCJSW = 0.0005 TPBSWG = 2.4e-05 TCJSWG = 0.0015 XTIS = 3 XTID = 3 JTSSWGS = 6.6e-012 JTSSWGD = 6.6e-012 NJTSSWG = 4.573 VTSSWGS = 3.593 VTSSWGD = 3.593 DMCG = 6.25e-008 DMCI = 6.75e-008 DMDG = 0 DMCGT = 0 DWJ = 0 XGW = 0 XGL = -2.11e-008 RSHG = 15.06 GBMIN = 1e-012 RBPB = 50 RBPD = 50 RBPS = 50 RBDB = 50 RBSB = 50 NGCON = 1 SAREF = 4.05e-007 SBREF = 4.05e-007 WLOD = 2.8e-7 KVTH0 = 3.0e-009 LKVTH0 = -2.6e-008 WKVTH0 = 6.5e-007 PKVTH0 = 2e-015 LLODVTH = 1 WLODVTH = 1 STK2 = 4e-010 LODK2 = 0.5 LODETA0 = 1 KU0 = -2.5e-008 PKU0 = 8e-14 LKU0 = 11e-008 WKU0 = 0 LLODKU0 = 1 WLODKU0 = 1 KVSAT = 0.8 STETA0 = -4.3e-09 TKU0 = 0 WVTH0 = '0+dwvthn' PVTH0 = '0+dpvthn' WCIT = '0+dwcitn' WU0 = '(0+dwu0n)\*fu0misn' PU0 = '(0+dpu0n)\*fu0misn' WETA0 = '0+dweta0n'PETA0 = '0+dpeta0n' WVOFF = '0+dwvoffn' PVOFF = '0+dpvoffn' PVSAT = '0+dpvsatn' WVSAT = '0+dwvsatn' LNFACTOR = '0+dlnfactorn' WNFACTOR = '0+dwnfactorn' PNFACTOR = '0+dpnfactorn' FNOIMOD = 1 TNOIMOD = 1 RNOIB = 0 RNOIA = 'rnoiax' TNOIA = 'tnoiax' )

## d) Dimensoes dos dispositivos

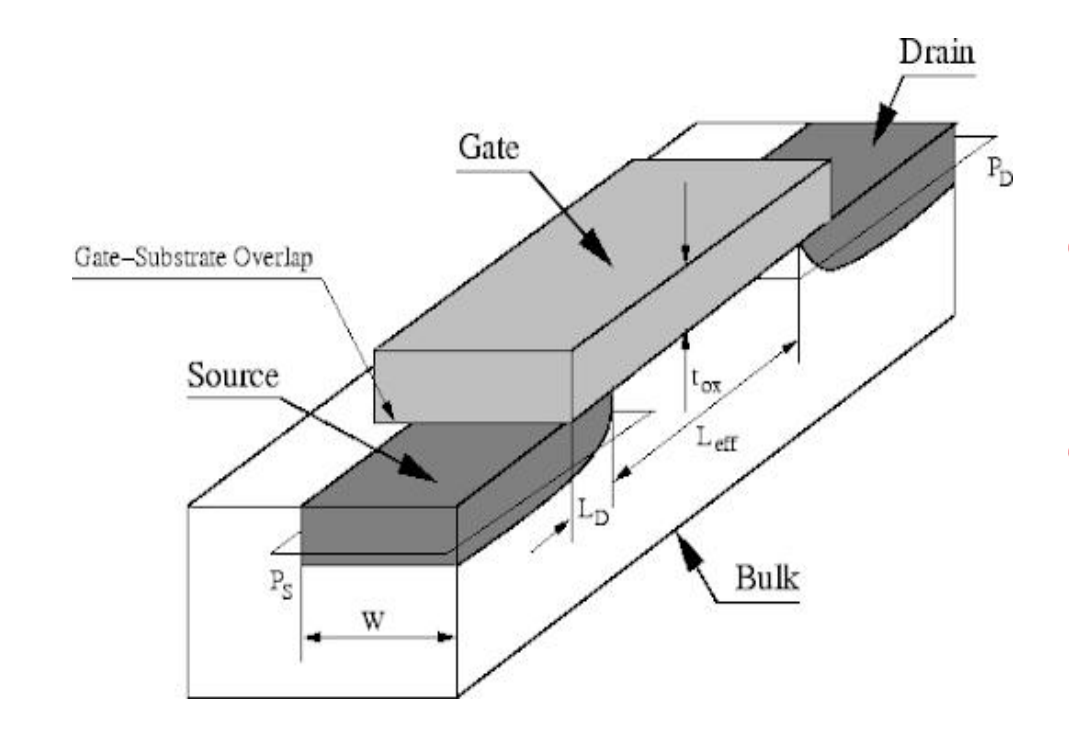

- We L parametrizam o disposititvo.
- · As tecnologias são caracterizadas pelo minimo L possivel

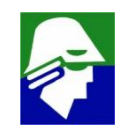

## d) Dimensoes dos dispositivos: previsões

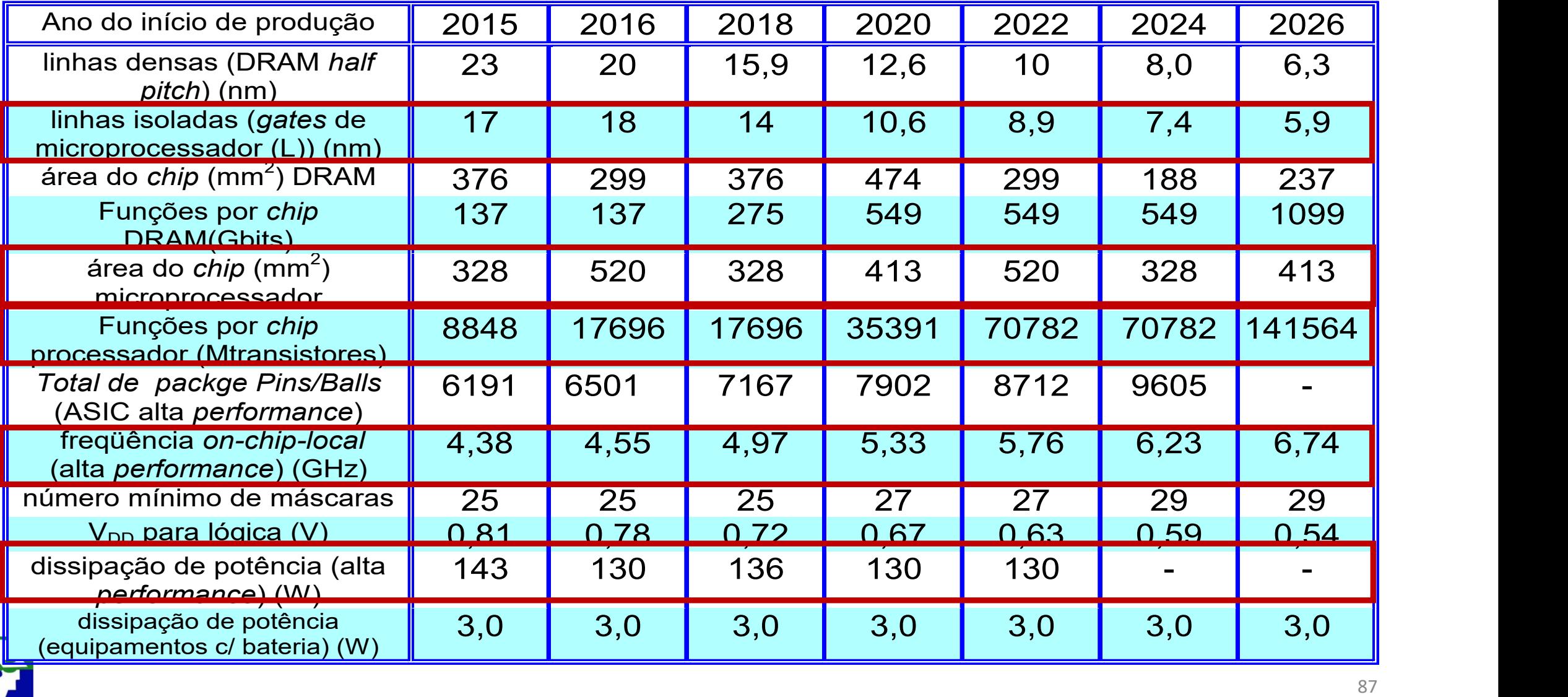

## Evolução da Tecnologia TSMC

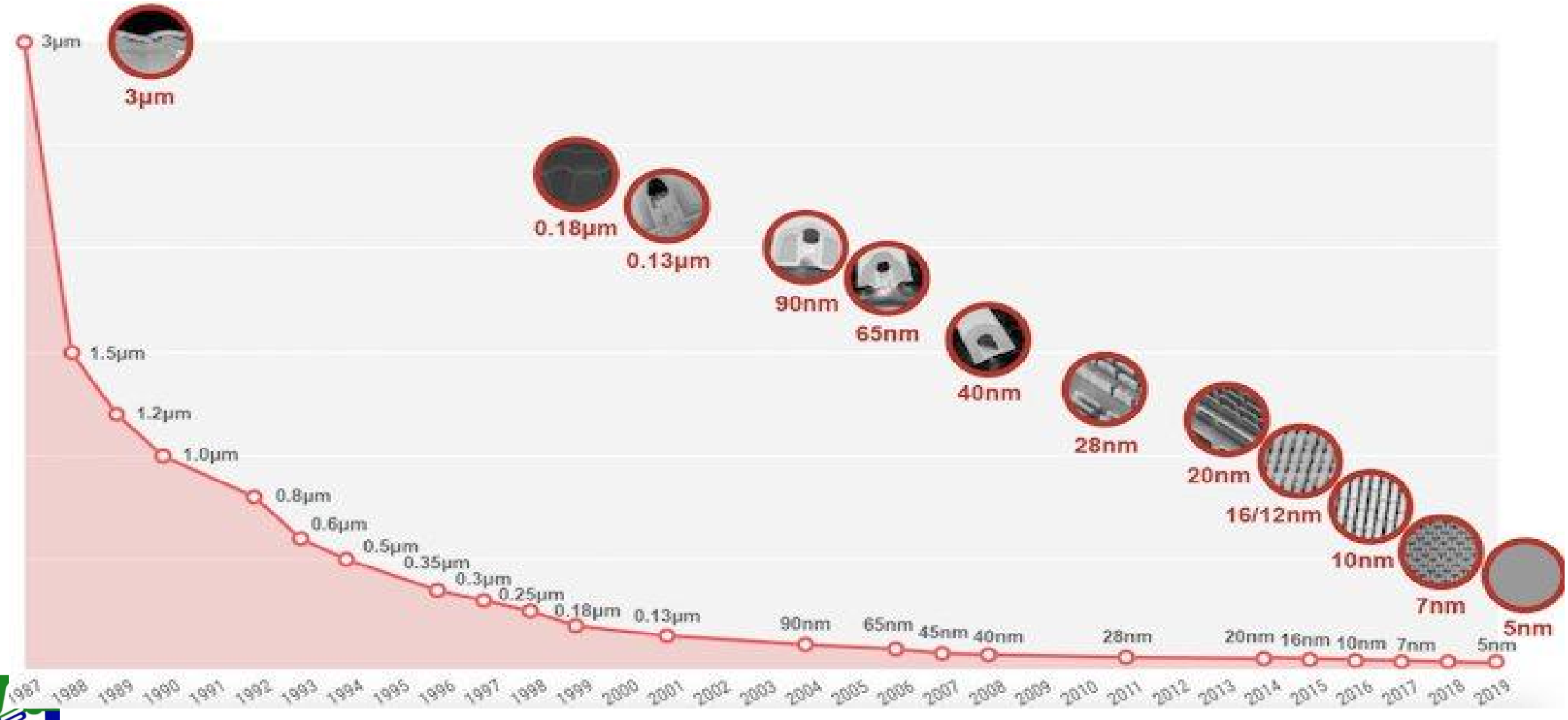

### · Empresas que estão na ponta da tecnologia de CIs: INTEL, SAMSUNG, AMD e TSMC

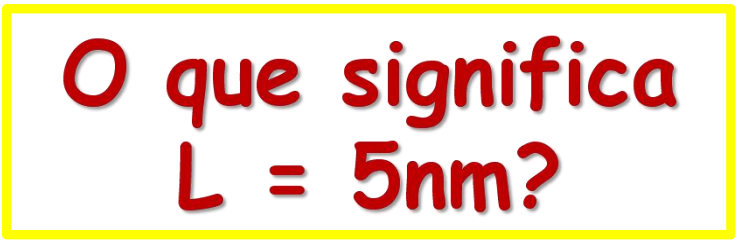

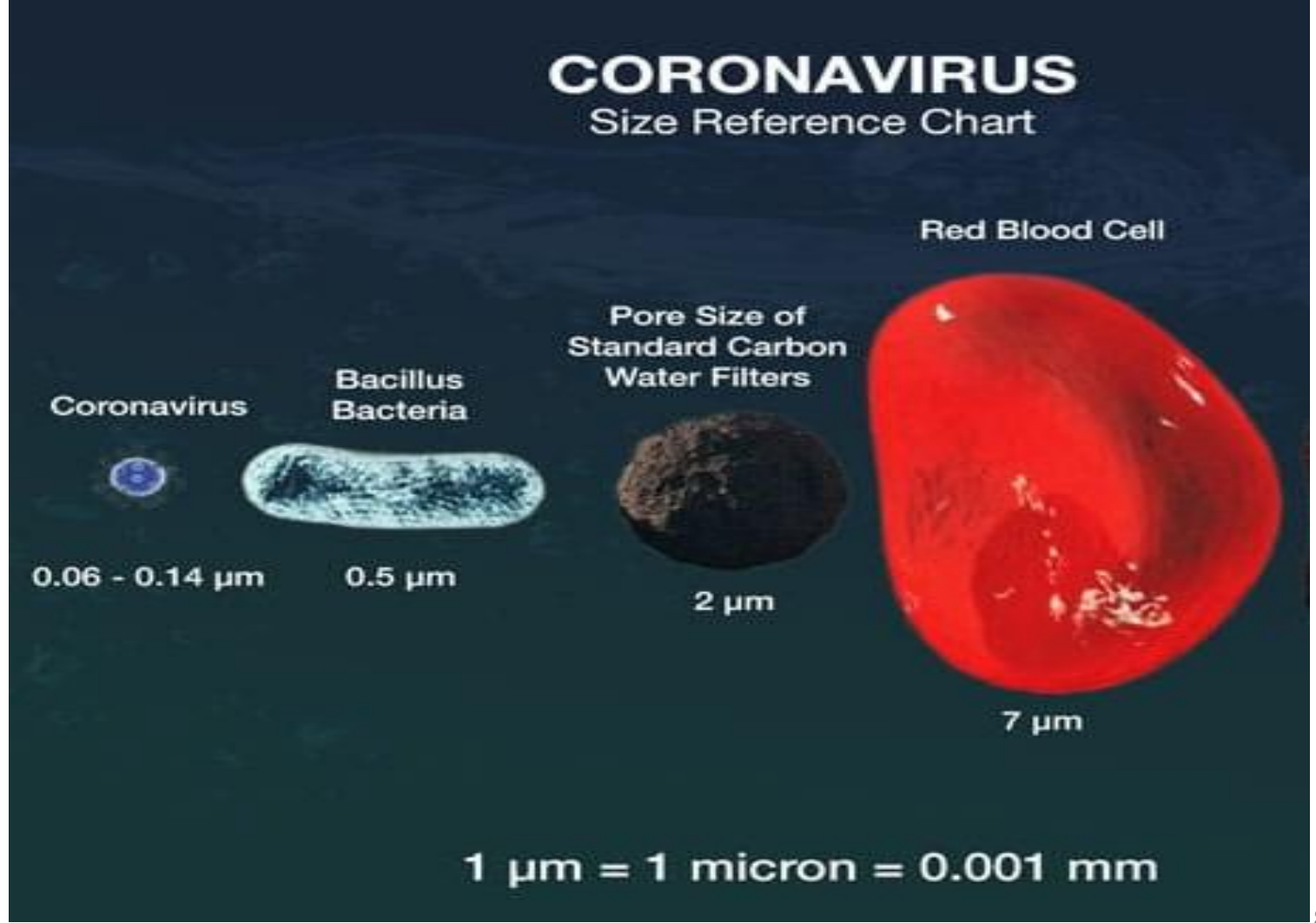

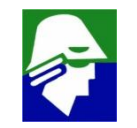

3.2 Cristalografia de

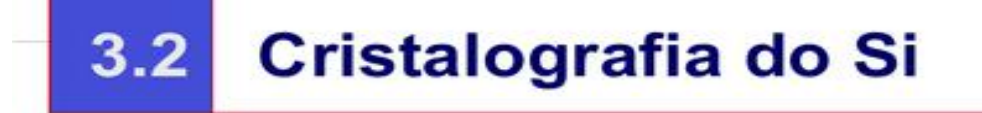

Do ponto de vista atômico, o silício faz um arranjo atômico onde cada átomo faz 4 ligações. Num cristal de Si, esses átomos se ligam mantendo as orientações relativas ao longo do espaço.

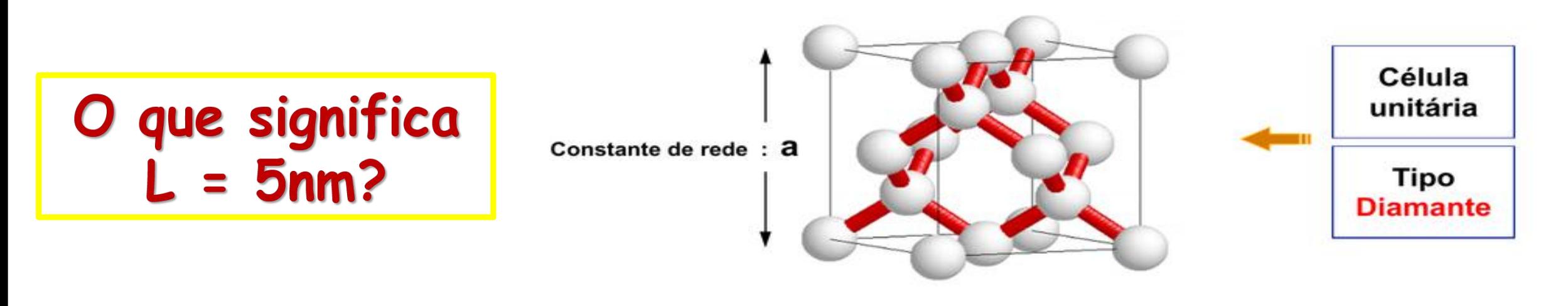

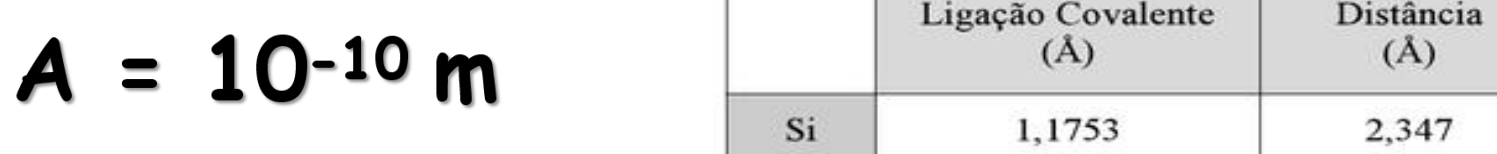

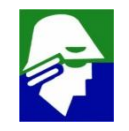

Constante de Rede, (a)

 $(A)$ 

5,42

## **Circuitos Eletrônicos II**

**1. Transistores MOS (Metal-Óxido-Semicondutor) Será visto o funcionamento do transistor, aplicações em circuitos digitais e configurações básicas (Source comum, Dreno Comum, Gate comum) 2. Novas estruturas de circuitos serão vistas para Bipolares e MOS (espelhos de corrente, pares diferenciais)**

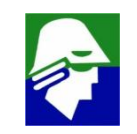

## **Circuitos Eletrônicos II**

**3. Efeito das capacitancias na operação dos circuitos com transistores Bipolares/MOS**

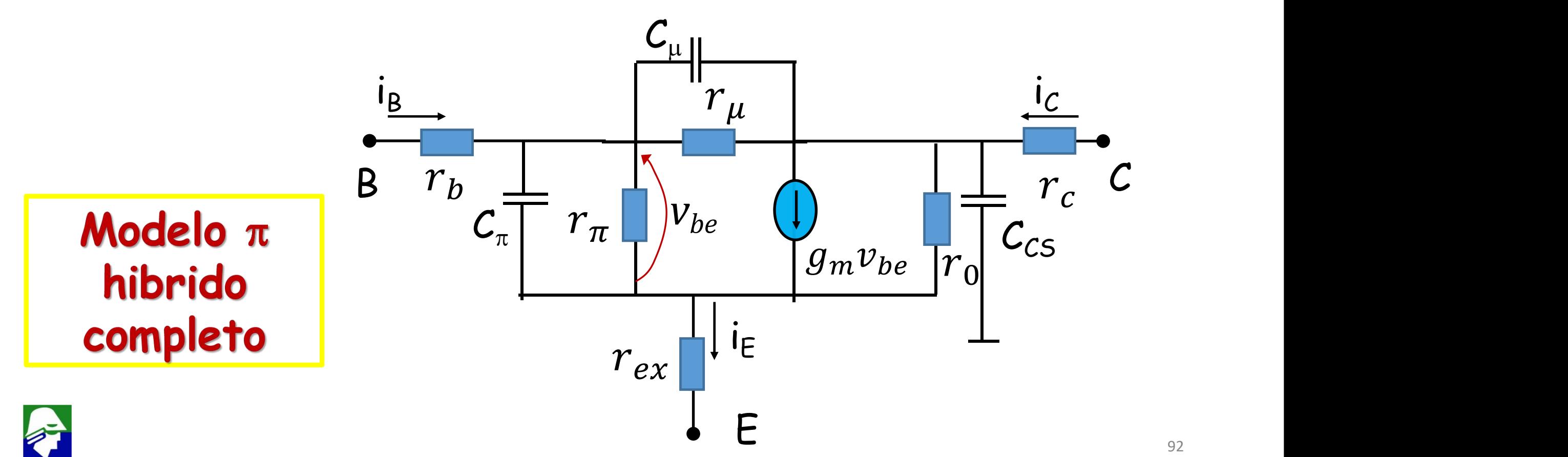

### **Modelo de Pequenos sinais: Modelo** π hibrido completo

**O modelo completo normalmente não é aplicado em calculos manuais (muito complicado)**

**Exemplo 2: aplicação do modelo completo**

**Determinar o ganho de** corrente transistor (i<sub>c</sub>/i<sub>B</sub>)

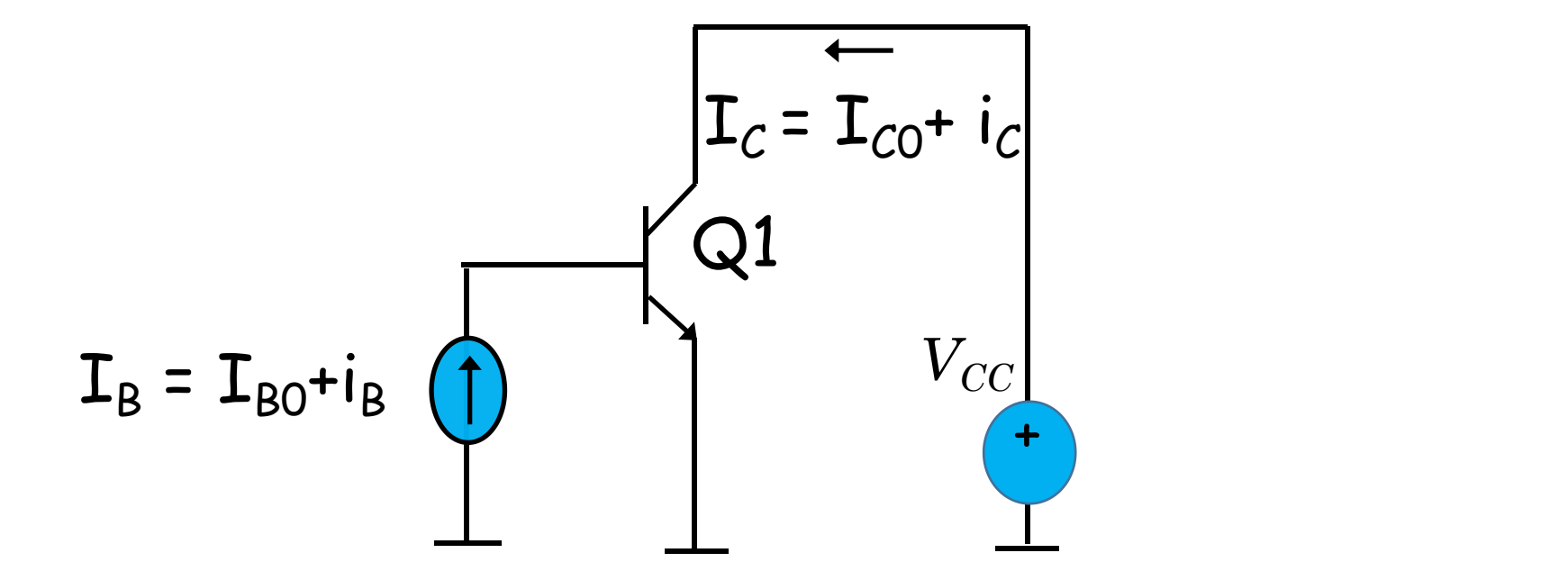

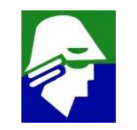

**Determinar o ganho de corrente transistor (i<sub>c</sub>/i<sub>B</sub>)** 

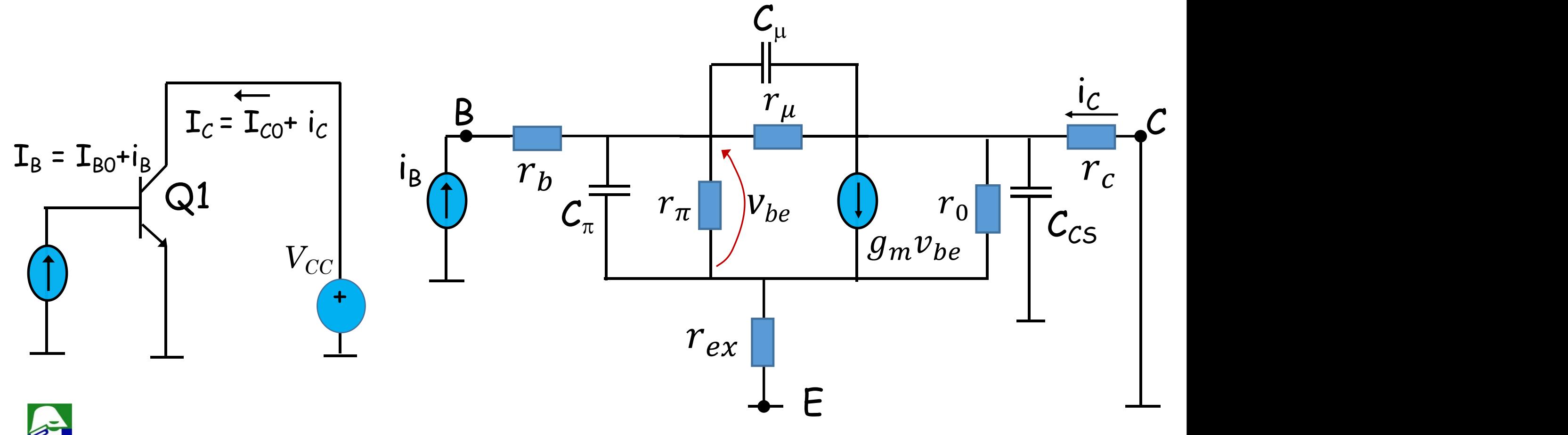

**Circuito muito complicado para analise. Vamos desconsiderar r<sub>u</sub>,** muito grande,  $r_{Ex}$  e  $r_c$ , muito pequenos.

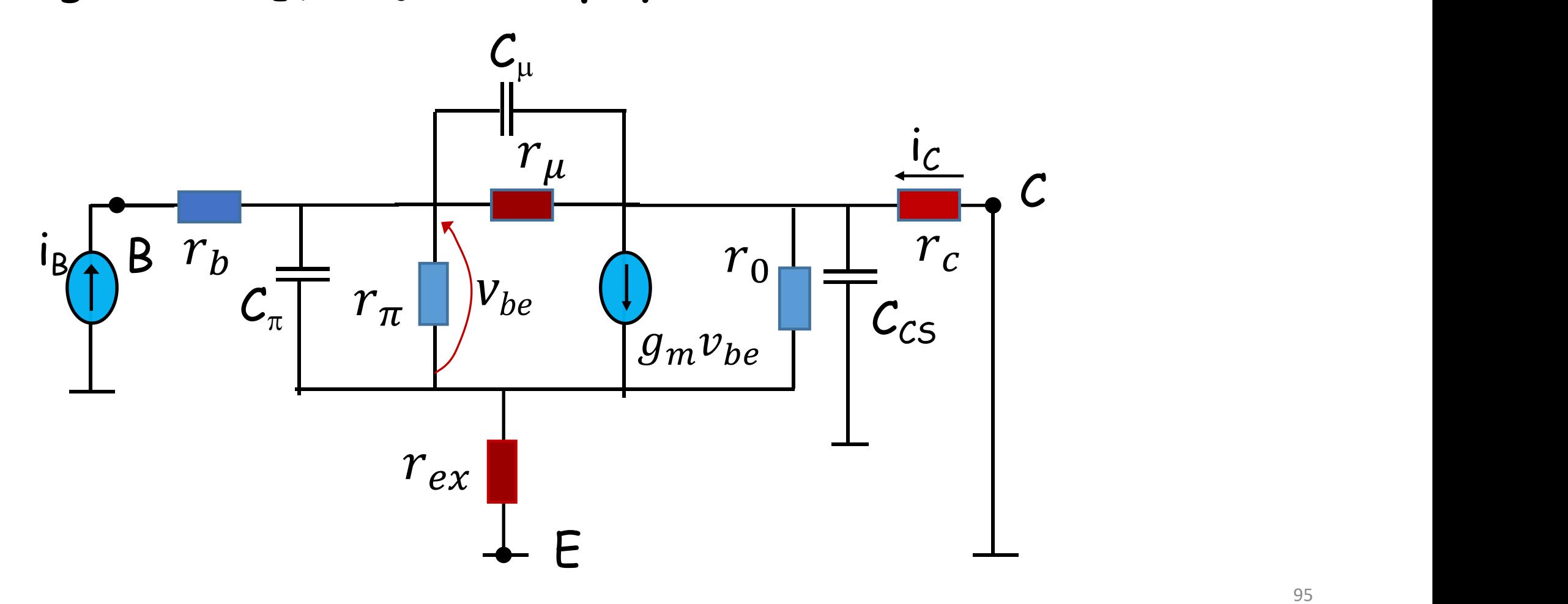

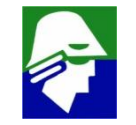

Veja que o resistor  $r_0$  e o capacitor  $C_{CS}$  podem ser retirados **pois estao com os dois terminais em terra.**

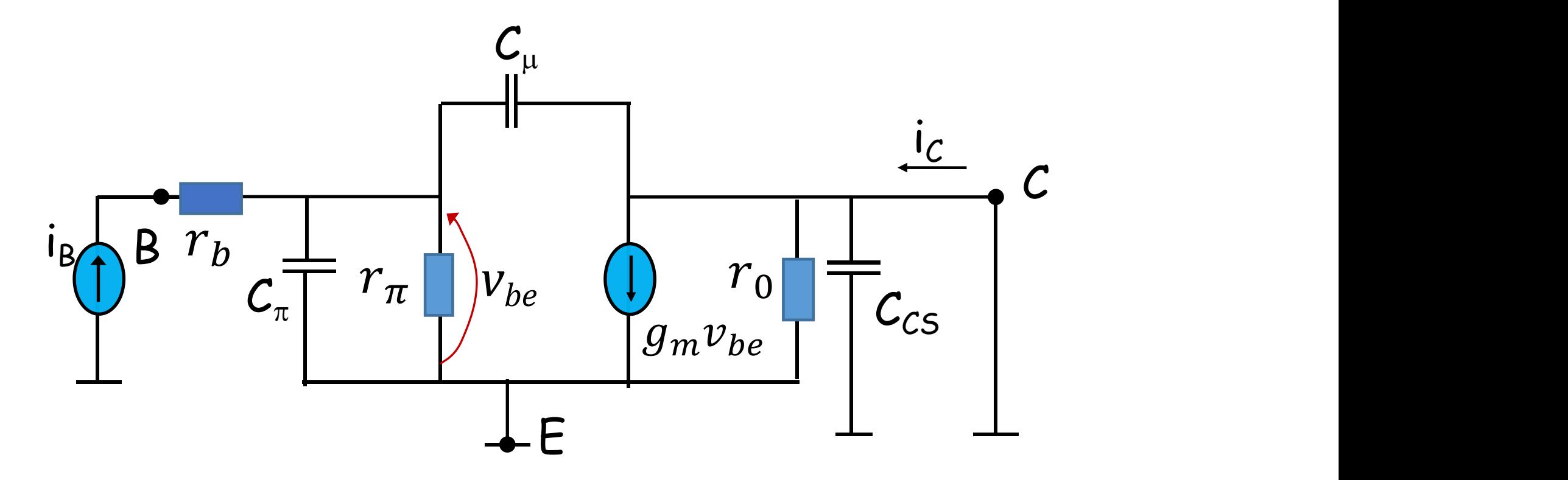

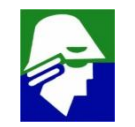

**Veja que o resistor r<sup>0</sup> e o capacitor CCS podem ser retirados pois estao com os dois terminais em terra.**

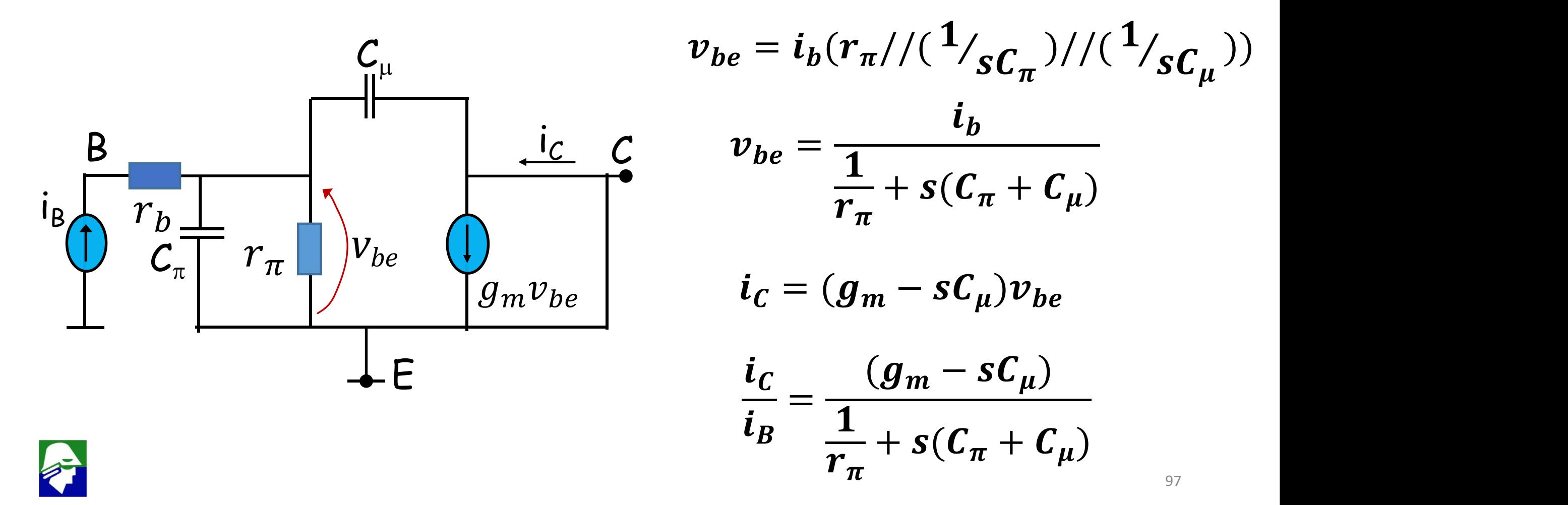

Veja que o resistor  $r_0$  e o capacitor  $C_{CS}$  podem ser retirados **pois estao com os dois terminais em terra.**

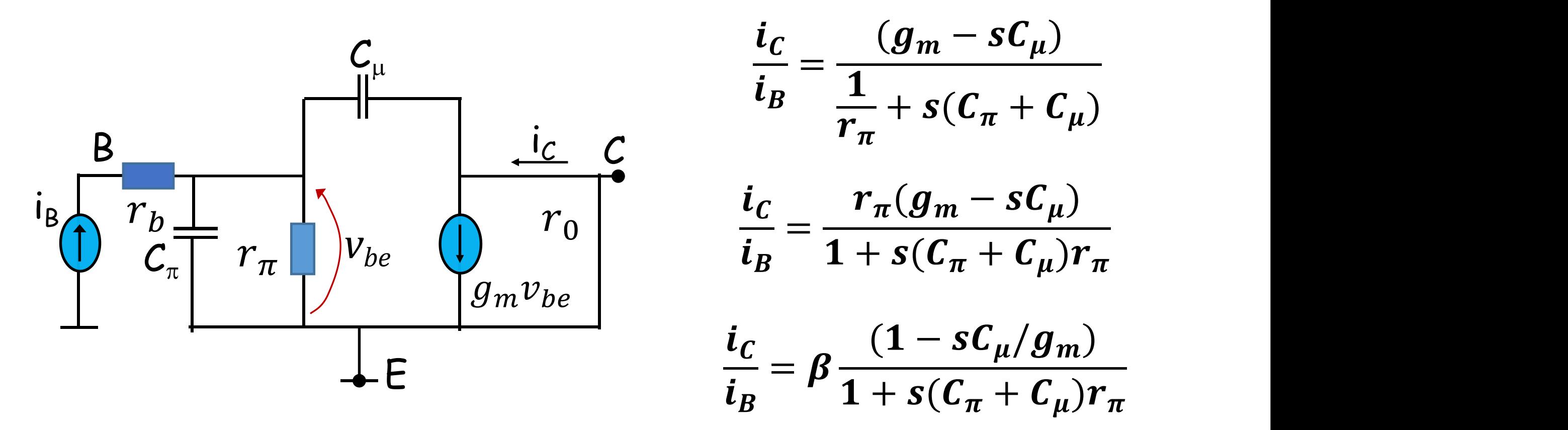

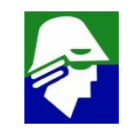

$$
\frac{i_{C}}{i_{B}} = \beta \frac{(1 - sC_{\mu}/g_{m})}{1 + s(C_{\pi} + C_{\mu})r_{\pi}} \qquad \qquad \text{polo} = -\frac{1}{(C_{\pi} + C_{\mu})r_{\pi}} \qquad \qquad \text{zero} = \frac{g_{m}}{C_{\mu}}
$$

$$
r_{\pi} = \frac{\beta}{g_m} >> \frac{1}{g_m} \qquad \Rightarrow \qquad \frac{1}{r_{\pi}} << g_m \quad \Rightarrow \quad \frac{1}{(C_{\pi} + C_{\mu})r_{\pi}} << \frac{g_m}{C_{\mu}}
$$

$$
\lim_{\omega=0}|\frac{i_C}{i_B}| = \beta |\frac{(1-sC_{\mu}/g_m)}{1+s(C_{\pi}+C_{\mu})r_{\pi}}| = \beta
$$

$$
\lim_{\omega \to \infty} |\frac{i_C}{i_B}| = \beta |\frac{(1 - sC_{\mu}/g_m)}{1 + s(C_{\pi} + C_{\mu})r_{\pi}}| = \beta \frac{C_{\mu}/g_m}{(C_{\pi} + C_{\mu})r_{\pi}} = \frac{C_{\mu}}{(C_{\pi} + C_{\mu})} < 1
$$

- **o polo aparece primeiro que o zero**
- **para frequências altas, o ganho em dB é negativo**

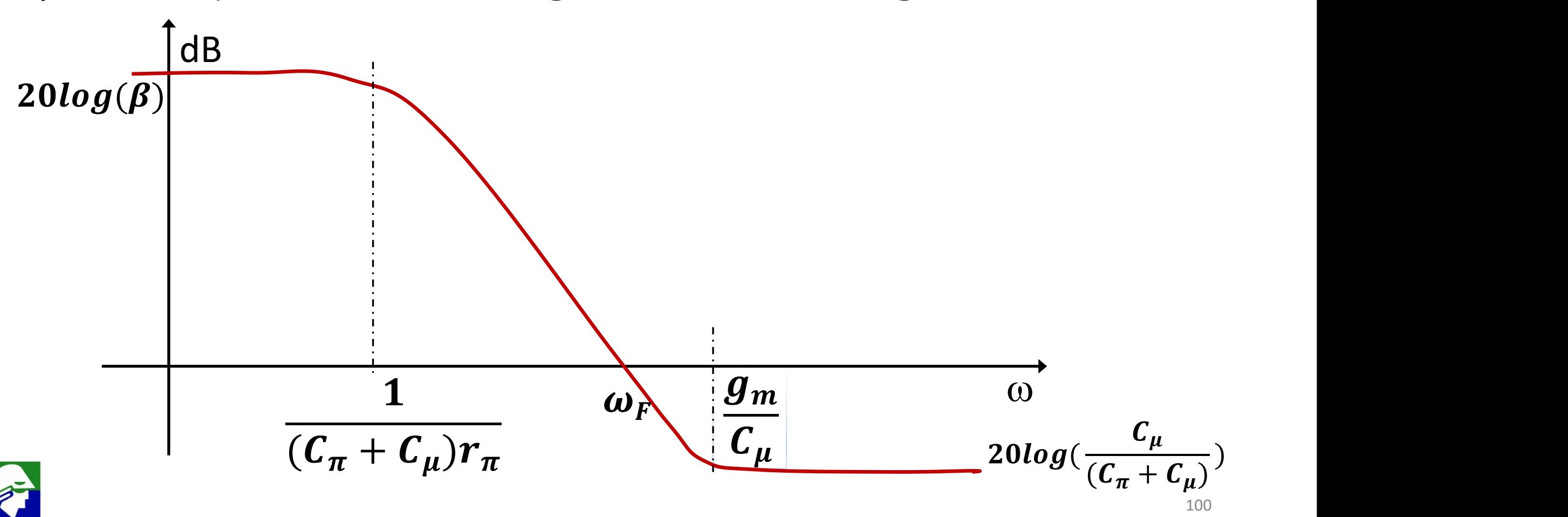

**4. Configurações adicionais: Coletor Comum/Base comum, cascode, amplificador com múltiplos estágios Livro de referência Sedra/Smith 4<sup>o</sup> edição**

#### **Observações**

- Não existe uma técnica geral que permita analisar/criar circuitos eletrônicos
- o que dá é para aprender
	- $\checkmark$  circuitos básicos que servem
		- de blocos de formação
		- de exemplo
	- $\checkmark$  técnicas de analise que podem ser aplicadas em outras configurações

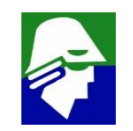

### **Transistor NMOS**

Bulk: os transistores das tecnologias mais avançadas são SOI ou FinFet

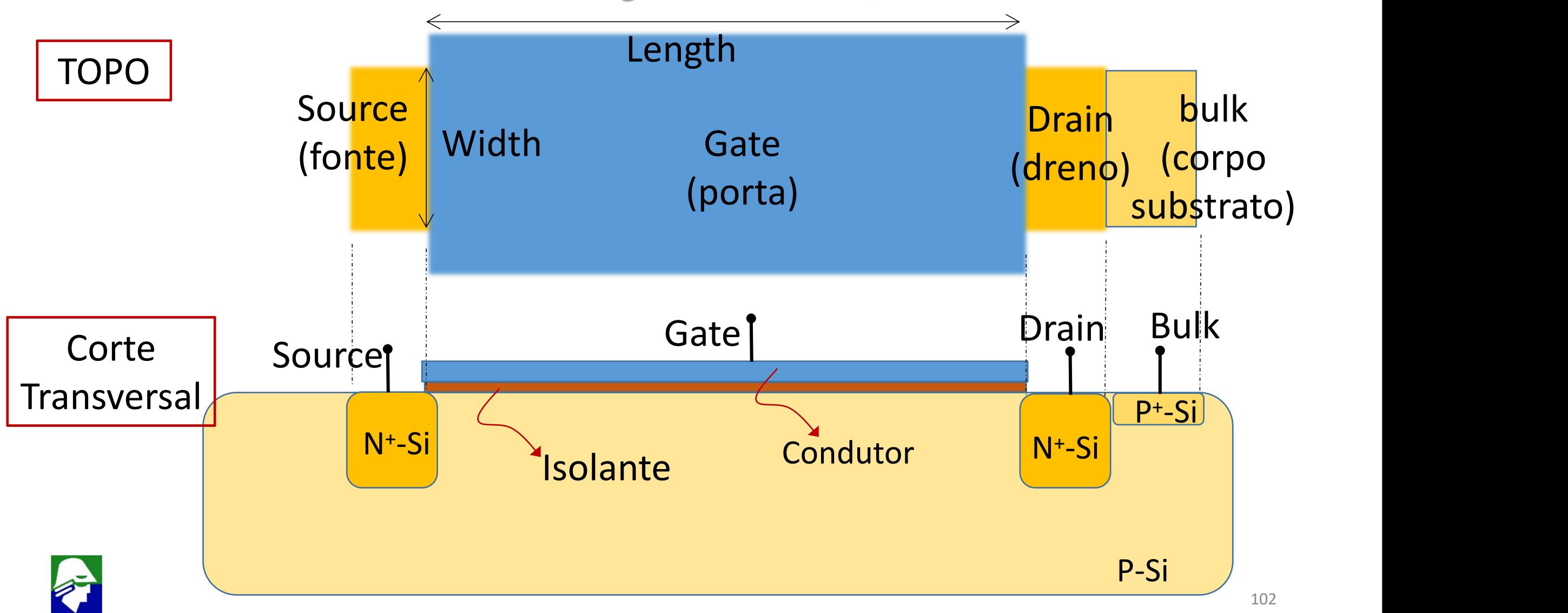

## **Transistor NMOS**

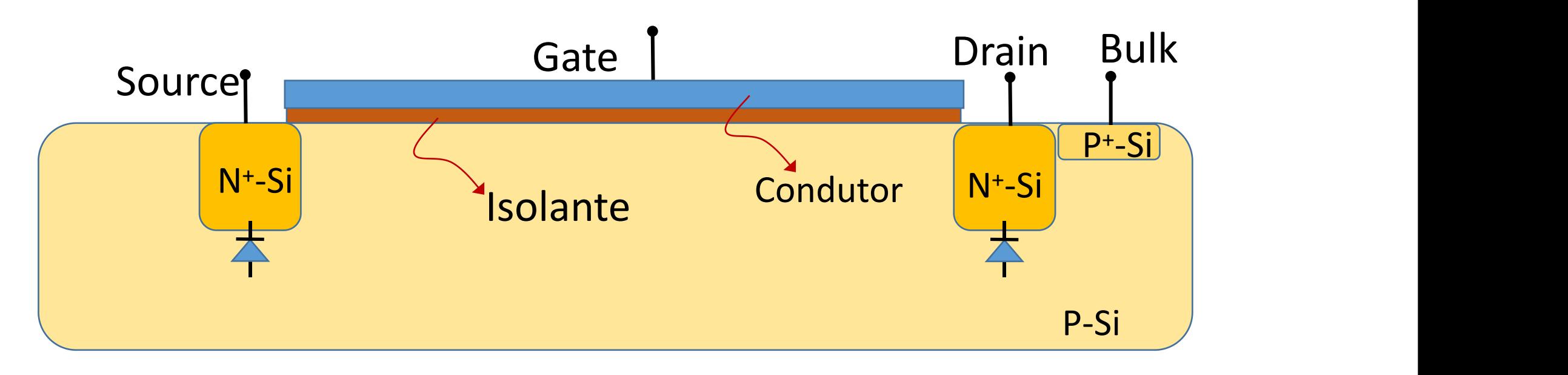

- O bulk deve ficar em uma tensão baixa, normalmente ground, para que os diodos bulk/source e bulk/dreno permaneção sempre cortado
- $\cdot$  o isolante era feito originalmente de SiO<sub>2</sub>. Este oxido é um excelente isolante, facil de colocar/retirar, estável e compátivel com o Si
- o gate era originalmente feito com Al, depois passou a ser feito com polisilicio (silicio policristalino). Voltou a ser feito com metais

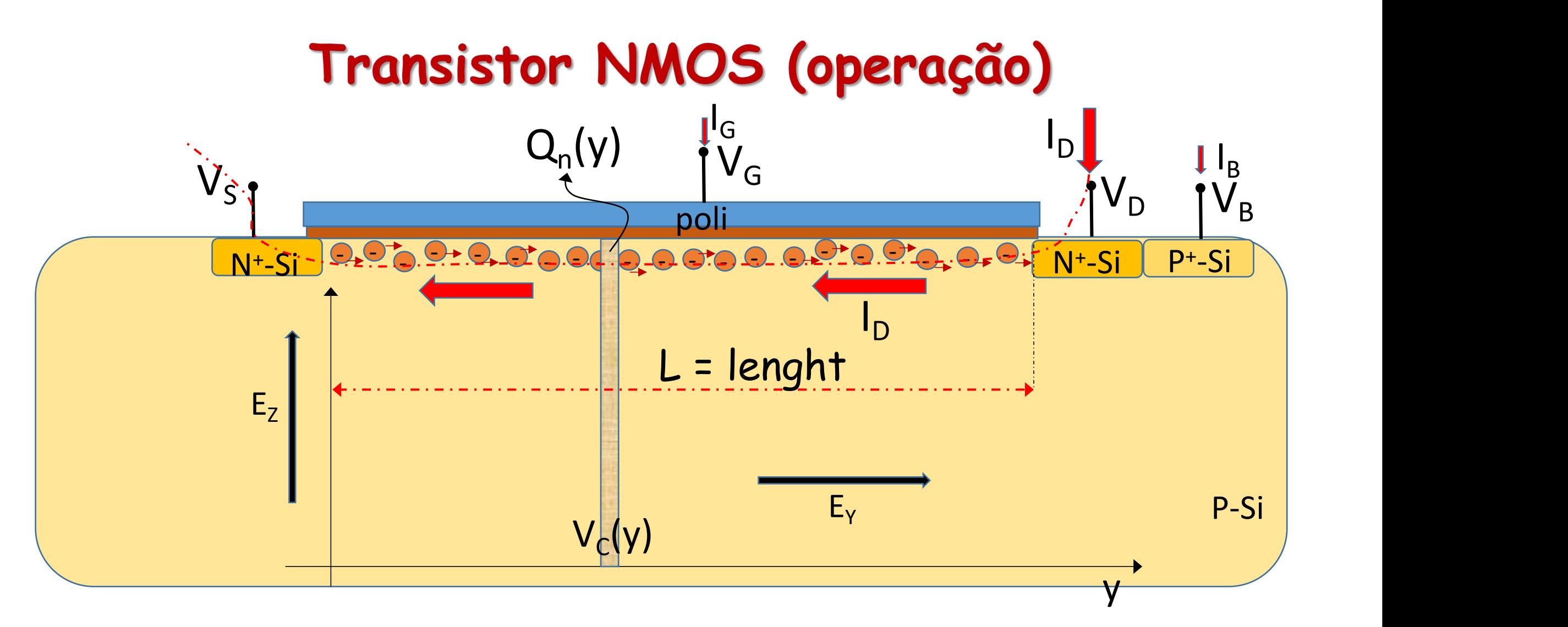

Vamos tentar calcular as correntes que passam pelo transistor

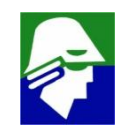

Corrente de gate  $(\mathbf{I}_{G})$ : a corrente que entra pelo gate do transistor é praticamente zero por causda do isolante.

- · quando a espessura do isolante reduz muito essa corrente pode se tornar significativa
- · para sinais AC, o gate do transistor é um capacitor

Corrente de Bulk (I<sub>B</sub>): os diodos Bulk/dreno e Bulk/source estão reversos. Assim esta corrente deve ser muito pequena

Corrente de dreno  $(\mathbf{I}_D)$ : esta é a corrente mais importante do transistor. Praticamente toda a corrente que entra pelo dreno sai pelo source. Poucos portadores vão do canal para o bulk

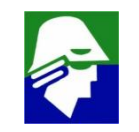

## **Correntes**

**Correntes elétricas aparecem devido**

- **1. aos campos elétricos**
- **2. a difusão**

## **1. Corrente devido aos campos Elétricos (corrente Arrasto ou de Deriva***, drift***)**

**A corrente de Arrasto tem uma componente devido as lacunas e outra componente devido aos eletrons**

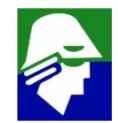

## 1.a densidade de Corrente de Arrasto (lacunas)

$$
\overrightarrow{J_{AP}} = qp\mu_p \overrightarrow{E} = qp\overrightarrow{v}_{lac}
$$

- **JP: densidade de correntes de lacuna (vetor)**
- **q: carga do eletron**
- m**P: mobilidae das lacunas**
- **p: densidade de lacunas**
- **E: campo elétrico (vetor)**
- **: velocidade da lacuna**

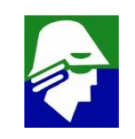

# 1.b densidade de Corrente de arrasto (eletrons)  $\overrightarrow{I_{An}} = qn\mu_n \overrightarrow{E} = qn\overrightarrow{v}_{pl}$

- **Jn: densidade de correntes de eletrons (vetor)**
- m**n: mobilidae dos eletrons**
- **n: densidade de eletrons**
- **: velocidade do eletron**

 $\mu_n$  é 2 a 3 vezes maior que  $\mu_p$  no Si **Corrente total de arrasto**  $\overrightarrow{J_{arrasto}} = q(n\mu_n + p\mu_p)\overrightarrow{E}$ 

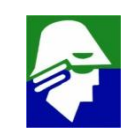
# **2. Correntes de Difusão**

**Difusão: causada pela diferença de concentração dos eletrons e lacunas. Devido a velocidade térmica os portadores se movimentam e igualam as concentrações**

## **2.a Lacunas**

$$
\overrightarrow{J_{DP}} = -qD_p \overrightarrow{V}p = -qD_p(\frac{\partial p}{\partial x}, \frac{\partial p}{\partial y}, \frac{\partial p}{\partial z})
$$

**DP: constante de difusão das lacunas**

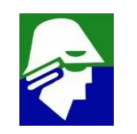

# **2. Correntes de Difusão 2.b Eletrons:**

$$
\overrightarrow{J_{Dn}} = qD_n \overrightarrow{V}n = qD_n(\frac{\partial n}{\partial x}, \frac{\partial n}{\partial y}, \frac{\partial n}{\partial z})
$$

**Dn: constante de difusão dos eletrons Corrente total de difusão**

$$
\overrightarrow{J_{diffusao}} = q(D_n \overrightarrow{V}n - D_p \overrightarrow{V}p)
$$

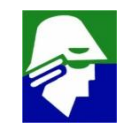

## **Relação de Einstein**

$$
\frac{D_n}{\mu_n} = \frac{D_p}{\mu_p} = U_T = \frac{kT}{q}
$$

**Dn: depende da velocidade térmica dos portadores** m**n: mobilidade dos eletrons depende do intervalo entre colisões dos eletrons com a rede, que, por sua vez, depende da velocidade témica**

• **velocidade térmica: depende de kT/q**

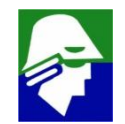

### **Corrente de difusão: uma dimensão**

$$
\overrightarrow{J_{Dp}} = -qD_p \frac{\partial p}{\partial x} \qquad \qquad \overrightarrow{J_{Dn}} = q
$$

$$
\frac{\partial p}{\partial x} \qquad \qquad \overrightarrow{J_{Dn}} = q D_n \frac{\partial n}{\partial x}
$$

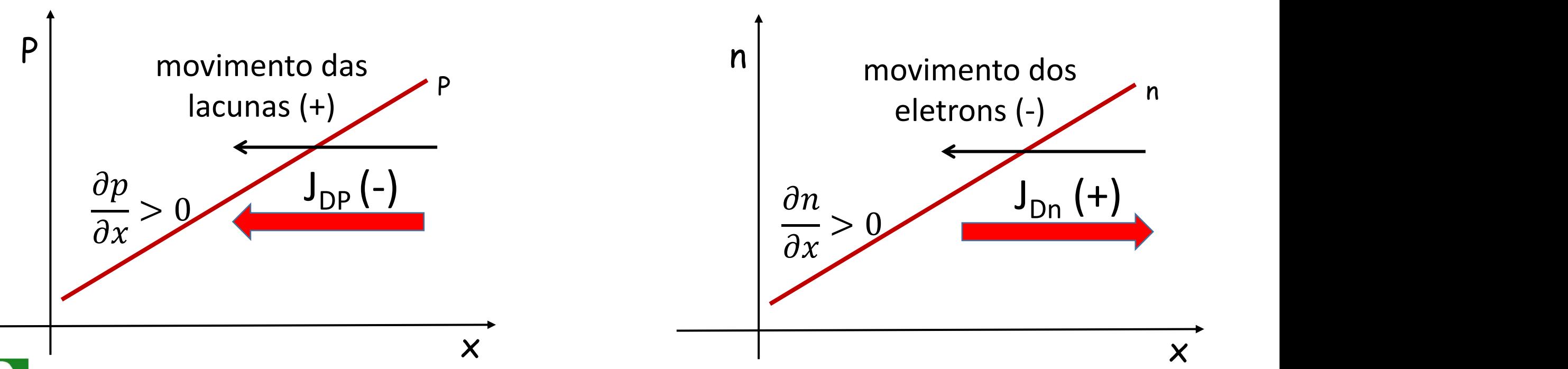

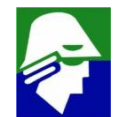

## **Corrente de Dreno (I<sub>D</sub>)**

### **Corrente de dreno**

- **vamos analisar a chamada forte inversão. Neste caso, a componente dominante é a corrente de arrasto (de eletrons no NMOS e de lacunas no PMOS)**
- **como aproximação, consideramos que apenas o campo horizonzal, EY, influencia na corrente**

$$
\overrightarrow{J_{An}} = qn\mu_n(E)\overrightarrow{E} = qn\overrightarrow{v}_{el} \qquad I_D = Wqn\mu_n(E)\overrightarrow{E} = -WQn\mu_n(E)\overrightarrow{\nabla}V
$$

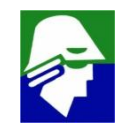

## $Corrente de Dreno (I<sub>D</sub>)$

**Q<sup>n</sup> é o modulo da densidade de cargas, devido aos eletrons, por unidade de comprimento. Considerando uma dimensão apenas (y)**

$$
I_D = -\ W Q n \mu_n(E) \vec{V} V = -\ W Q n \mu_n(E) \frac{\partial V_C}{\partial y}
$$

$$
\int_{0}^{L} I_{D} \partial y = - \int_{V_{S}}^{V_{D}} W Q_{n} \mu_{n}(E) \partial V_{C}
$$
\n
$$
I_{D} = - \frac{W}{L} \int_{V_{S}}^{V_{D}} Q_{n} \mu_{n}(E) \partial V_{C}
$$

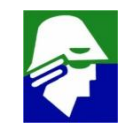

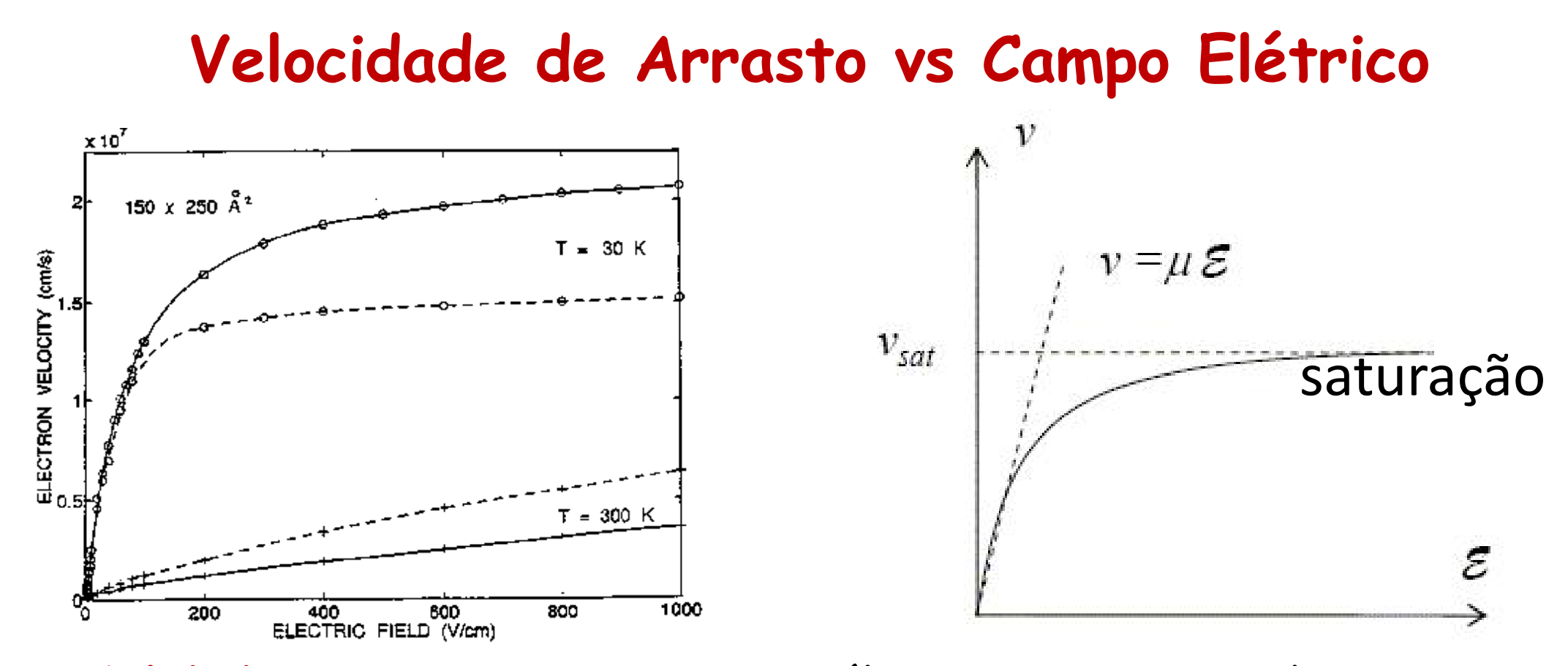

• **mobilidade constante:** para campos életricos não muito altos, a velocidade do portador dependende linearmente do campo e podemos considerar que a mobilidade é constante (não depende de E)

115 • **há saturação da velocidade em transistores muito pequenos**

• **observação**

$$
\vec{E} = -\left(\frac{\partial V}{\partial x}, \frac{\partial V}{\partial y}, \frac{\partial V}{\partial z}\right)
$$

**para uma dimensão podemos escrever apenas**

$$
E = -\frac{\partial V}{\partial x} \quad \text{ou} \quad E \approx -\frac{\Delta V}{\Delta x}
$$

**Uma consequencia das relações acima é que os campos elétricos tendem a aumantar quando**

**as dimensoes reduzem sem que as tensões reduzam na mesma proporção.**

**Isso aconteceu durante muitos anos com os circuitos integrados como já vimos**

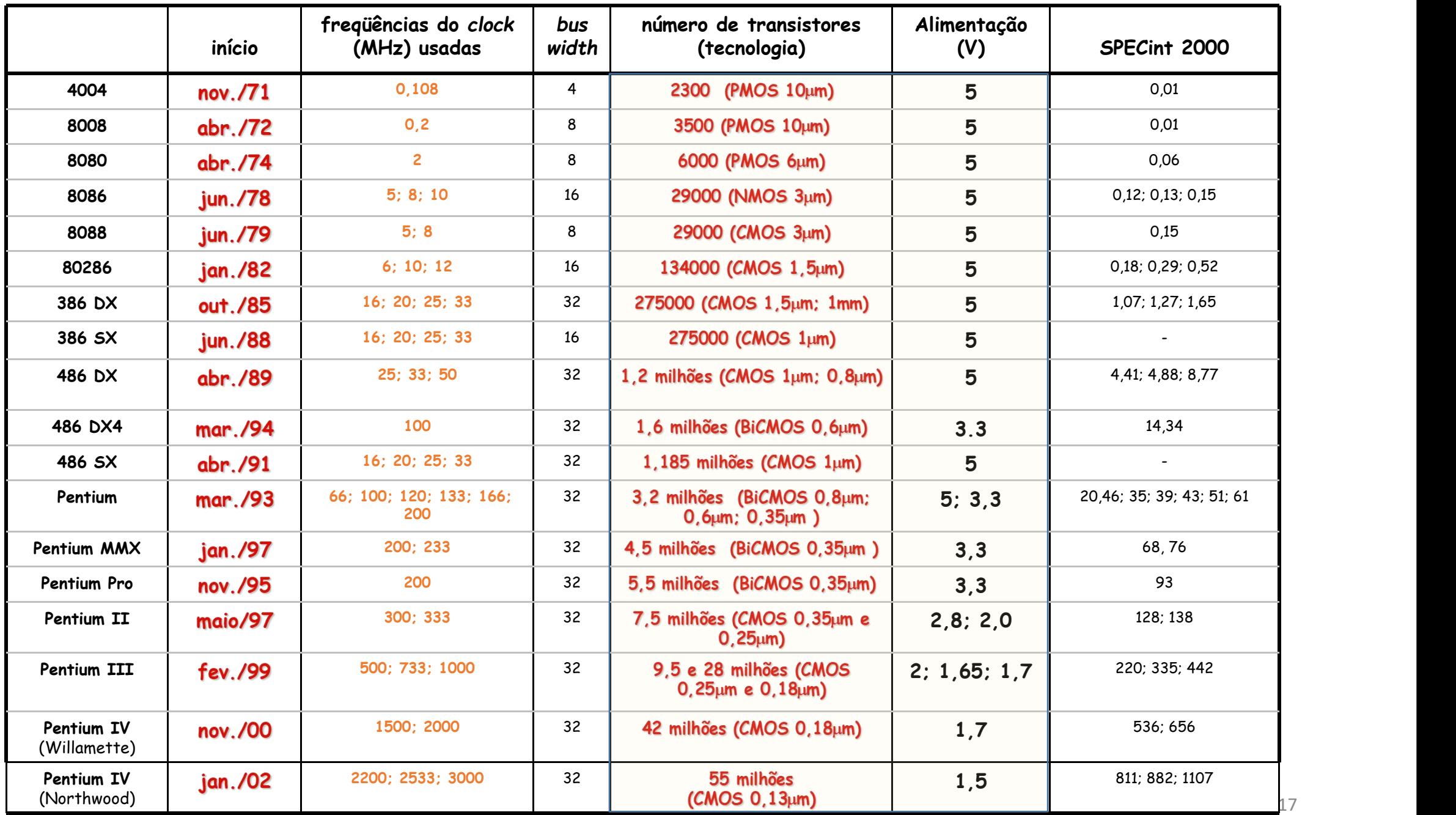

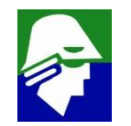

## **Corrente de Dreno (I<sub>D</sub>)**

$$
I_D = -\frac{W}{L} \int_{V_S}^{V_D} Q_n \mu_n(E) \partial V_C = -\mu_n \frac{W}{L} \int_{V_S}^{V_D} Q_n \partial V_C
$$

- **a relação nos mostra que a corrente depende diretamente da relação (W/L)**
- **para derminar a corrente de dreno devemos conhecer uma expressão para de Q<sup>n</sup>**

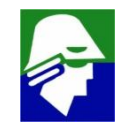

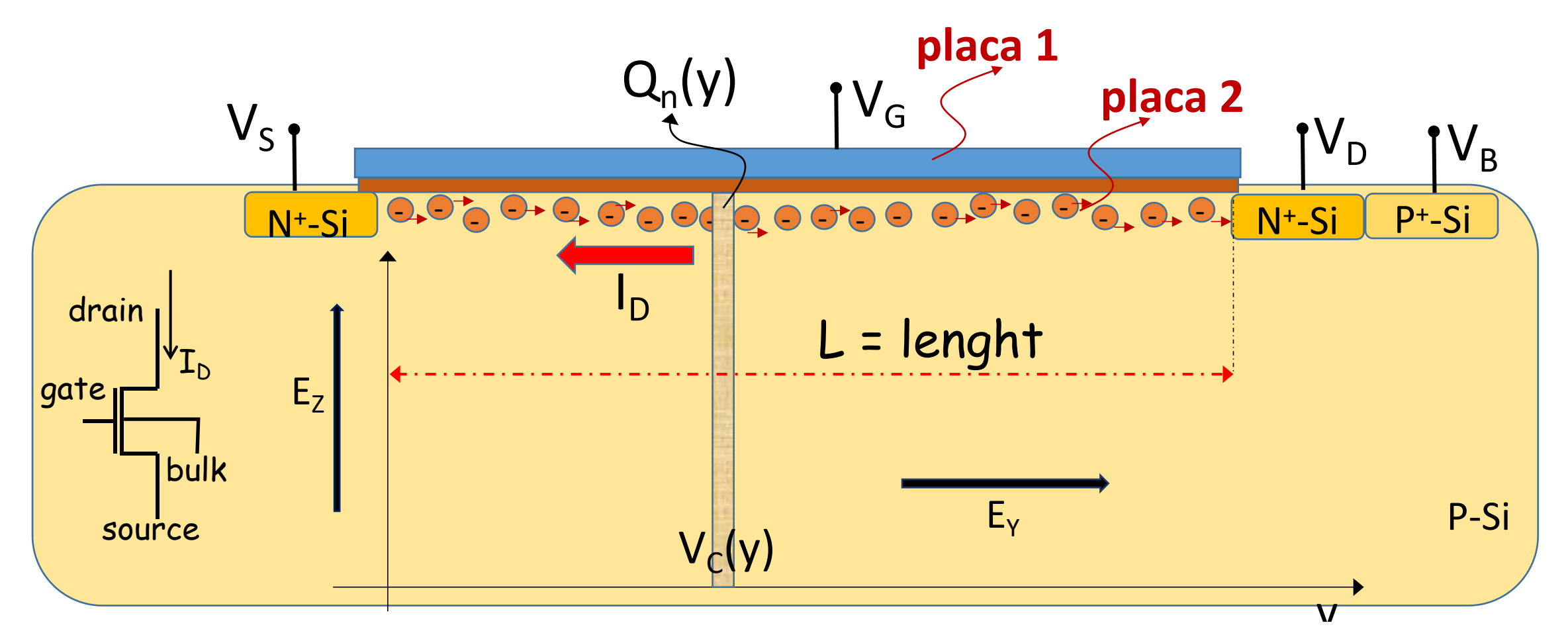

primeira tentativa: considerar o canal como um capacitor, onde o gate e o canal são as placas. Chamaremos

- $\cdot$   $\tau_{ox}$ : espessura do isolante
- $\cdot$   $\varepsilon_{ox}$ : permissividade elétrica do isolante

#### **O valor da carga será**

$$
Q_n(y) = \frac{\varepsilon_{ox}}{t_{ox}}(V_G - V_C(y)) = \text{Cox}(V_G - V_C(y)) \quad \text{onde } C_{ox} = \frac{\varepsilon_{ox}}{t_{ox}}
$$

A carga varia ao longo do canal (varia com Y) pois a tensão no canal V<sub>C</sub> **também varia com y. Agora com essa expressão para a carga podemos achar a corrente**

$$
I_D = -\mu_n \frac{W}{L} C_{ox} \int_{V_S}^{V_D} (V_G - V_C(y)) \partial V_C = -\mu_n \frac{W}{L} C_{ox} (V_G V_C - \frac{V_C^2}{2}) \Big|_{V_S}^{V_D}
$$

$$
I_D = -\mu_n \frac{W}{L} C_{ox} [V_G (V_D - V_S) - (\frac{V_D^2}{2} - \frac{V_S^2}{2})]
$$

$$
I_D = -\mu_n \frac{W}{L} C_{ox} [(V_G - V_S) - \frac{(V_D - V_S)}{2}] (V_D - V_S) = -\mu_n \frac{W}{L} C_{ox} (V_{GS} - \frac{V_{DS}}{2}) V_{DS}
$$

**A corrente de dreno será então (o negativo é devido a direção da corrente)**

$$
I_D = -\mu_n \frac{W}{L} C_{ox} (V_{GS} - \frac{V_{DS}}{2}) V_{DS}
$$

**No transistor NMOS, no canal, um dos lados do " capacitor " (placa 1) é um condutor semelhante ao metal ou metal realmente. O outro lado, o canal (placa 2) é um semicondutor com propriedades diferentes de um metal**

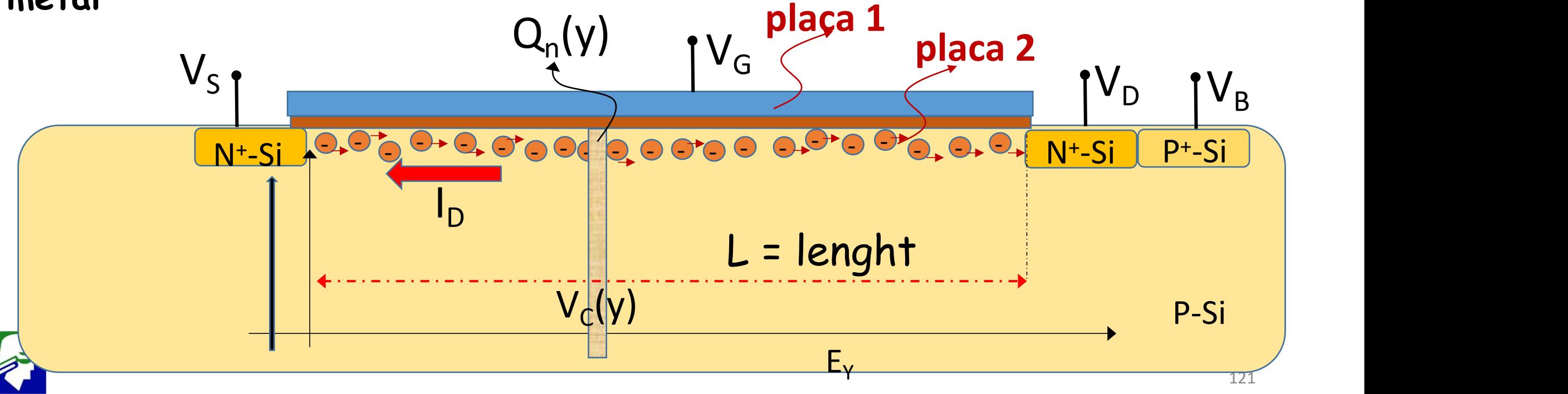

**Para o semicondutor a expressão para carga é semelhante a do capacitor, com a diferença que a carga somente aparece qdo. a tensão** (V<sub>G</sub>-V<sub>C</sub>) for maior que uma tensão V<sub>TN</sub>.

**Usaremos a seguinte relação para Q<sup>n</sup> (obtida considerando que Q<sup>n</sup> epende apenas de EZ)**

$$
Q_n \approx 0
$$
 para  $V_{GC} \cdot V_{TN}$   
 $Q_n = C_{OX}(V_G - V_C - V_{TN})$  para  $V_{GC} > V_{TN}$ 

**onde VTN é a tensão de threshold é dado por**

$$
V_{TN} = V_{FB} + 2\phi_p + \frac{1}{c_{ox}}\sqrt{2\varepsilon_s q N_a (2\phi_p + V_C - V_B)}
$$

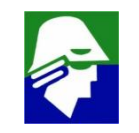

$$
V_{TN} = V_{FB} + 2\phi_p + \frac{1}{C_{ox}}\sqrt{2\varepsilon_s q N_a (2\phi_p + V_C - V_B)}
$$

Onde:

V<sub>FB</sub>: tensão de *flat band* que depende dos materiais e dopagens f*<sup>P</sup>* : depende da dopagem do Si do *bulk* q: carga do elétron N<sup>a</sup> dopagem do Si do bulk  $\varepsilon_{si}$ : permissividade do Si

Veja que a tensão  $V_{TN}$  depende de  $(V_C - V_B)$ 

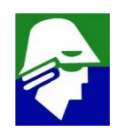

$$
Q_n \approx 0
$$
  
\n $Q_n = C_{OX}(V_G - V_C - V_{TN})$   
\n**para**  $V_{GC} > V_{TN}$ 

- **a** expresão acima,  $Q_n = C_{OX}(V_G V_C V_{TN})$ , é válida na região **de forte inversão. Antes disso há as regiões de fraca e moderada inversão, onde as correntes são muito baixas**
- **a expressão da carga para a região de forte inversão é derivada considerando apenas o campo elétrico perpendicular a direção da corrente (EZ)**
- **na fraca e moderada inversão a corrente I<sub>D</sub> depende tanto do campo, EY, como da difusão**

$$
V_{TN} = V_{FB} + 2\phi_p + \frac{1}{Cox} \sqrt{2\varepsilon_s q N_a (2\phi_p + V_c - V_B)}
$$

 $V_{\text{Tr}}$  normalmente é escrito como

$$
V_{TN} = V_{FB} + 2\phi_p + \frac{1}{Cox} \sqrt{2\varepsilon_s q N_a 2\phi_p} + \frac{\sqrt{2\varepsilon_s q N_a}}{Cox} \left[ \sqrt{(2\phi_p + V_C - V_B)} - \sqrt{2\phi_p} \right]
$$
  
For fim

$$
V_{TN} = V_{TNO} + \gamma \left[ \sqrt{\left(2\phi_p + V_C - V_B\right) - \sqrt{2\phi_p}} \right]
$$

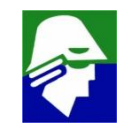

$$
V_{TN} = V_{TN0} + \gamma \left[ \sqrt{\left(2\phi_p + V_c - V_B\right) - \sqrt{2\phi_p}} \right]
$$

onde

 $\bullet$   $V_{T N 0} = V_{FB} + 2 \phi_p + \frac{1}{\mathit{Cox}} \sqrt{2 \varepsilon_s q N_a 2 \phi_p} \quad$ é a tensão de  $Cox$  v  $5T$  a  $P$  $2\varepsilon_{\scriptscriptstyle S} q N_{a} 2\phi_{p}$  é a tensão de threshold para  $V_C = V_B$  $\bullet$   $\gamma = \frac{\sqrt{2 \varepsilon_{s} q N_{a}}}{C \alpha x} \quad$  é o parametro de efeito de corpo que indica a  $\cos$   $\frac{1}{2}$ dependencia de V $_{\mathsf{TN}}$  com (V $_{\mathcal{C}}$  - V $_{\mathsf{B}}$ )

**Veja que quanto menos dopado o corpo do transistor, Na, menores** variações temos em V<sub>TN</sub>

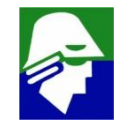

**Corrente de Dreno (I<sub>D</sub>)** 

$$
I_D = \frac{W}{L} \int_{V_S}^{V_D} Q_n \mu_n(E) \partial V_C = \mu_n \frac{W}{L} \int_{V_S}^{V_D} Q_n \partial V_C
$$

• **vamos considerar que**

 $(V<sub>G</sub> - V<sub>C</sub>(y)) > V<sub>TN</sub>$ 

**em todo canal, ou seja, para** ∀**y tq. 0<y<L**

**Dessa forma, podemos escrever que em todo o canal**

$$
Q_n = C_{OX}(V_G - V_C - V_{TN})
$$

• **Veja que o transistor é simétrico em relação a source e dreno. Para o transistor NMOS vamos chamar de dreno o lado que tem tensão maior. Assim**  $V_D \geq V_S$  **por definição** 

**Correctede Dreno (I<sub>D</sub>)**  
\n
$$
I_D = \frac{W}{L} \int_{V_S}^{V_D} Q_n \mu_n(E) \partial V_C = \mu_n \frac{W}{L} \int_{V_S}^{V_D} Q_n \partial V_C
$$

**Podemos escrever então que**

$$
I_D = -\mu_n \frac{W}{L} C_{ox} \int_{V_S}^{V_D} (V_G - V_C(y) - V_{TN}) \partial V_C
$$

**Parece fácil de resolver, mas devemos nos lembrar que V<sub>TN</sub> depende de VC(y), ou seja**

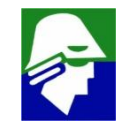

## **Corrente de Dreno (ID)**

$$
I_{D} = -\mu_{n} \frac{W}{L} C_{ox} \int_{V_{S}}^{V_{D}} (V_{G} - V_{C}(y) - V_{TNO} + \gamma \left[ \sqrt{(2\phi_{p} + V_{C} - V_{B})} - \sqrt{2\phi_{p}} \right]) \partial V_{C}
$$

**Podemos resolver a integral, que resultará em**

$$
I_D = -\mu_n \frac{W}{L} C_{ox} \left\{ \frac{2}{3} \gamma \left[ \frac{2}{3} \left( \frac{2 \phi_p + V_D - V_B}{2} \right) - \frac{2}{3} \left( \frac{2 \phi_p + V_S - V_B}{2} \right) \right] \right\}
$$

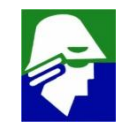

**A expressão obtida é um tanto complicada para ser util, ao menos para calculos manuais (imagine usando essa expressão para encontrar o valor da corrente)**

$$
I_D = -\mu_n \frac{W}{L} C_{ox} \left\{ \frac{V_G - V_{FB} - 2\phi_p - \frac{V_{DS}}{2} V_{DS} - V_{B} - \frac{V_{DS}}{2} V_{DS} - \frac{V_{DS}}{2} V_{DS} - \frac{V_{DS}}{2} V_{DS} \right\}
$$

**Antes de tentarmos simplificar o resultado, repare que a corrente depende do valor de (W/L)**

**O que levou a chegarmos a um resultado complicado foi o fato de VTN depende de V<sup>C</sup> e, em consequencia variar ao longo de todo o canal**

**Para obter um resultado mais simples vamos considerar que VTN é constante e seu valor é dado por**

$$
V_{TN} = V_{TN0} + \gamma \left[ \sqrt{\left(2\phi_p + V_S - V_B\right) - \sqrt{2\phi_p}} \right]
$$

**onde trocamos V<sup>C</sup> por VS. Agora na integração**

$$
I_D = -\mu_n \frac{W}{L} C_{ox} \int\limits_{V_S}^{V_D} (V_G - V_C(y) - V_{TN}) \partial V_C
$$

**VTN será constante.**

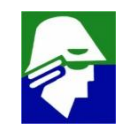

#### Neste caso teremos

$$
I_D = -\mu_n \frac{W}{L} C_{ox} (V_G V_C - \frac{V_C^2}{2} - V_{TN} V_C) \Big|_{V_S}^{V_D}
$$

$$
I_D = -\mu_n \frac{W}{L} C_{ox} (V_G (V_D - V_S) - (\frac{V_D^2}{2} - \frac{V_S^2}{2}) - V_{TN} (V_D - V_S)
$$

$$
I_D = -\mu_n \frac{W}{L} C_{ox} (V_G (V_{DS}) - (\frac{(V_D + V_S)}{2}) (V_D - V_S) - V_{TN} (V_{DS})
$$

$$
I_D = -\mu_n \frac{W}{L} C_{ox} (VG - (\frac{(V_D + V_S)}{2}) - V_{TN}) V_{DS}
$$

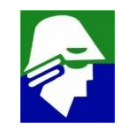

$$
I_D = -\mu_n \frac{W}{L} C_{ox} (V_G - (\frac{(V_D + V_S)}{2}) - V_{TN}) V_{DS}
$$

$$
I_D = -\mu_n \frac{W}{L} C_{ox} (V_G - V_S + V_S - (\frac{(V_D + V_S)}{2}) - V_{TN}) V_{DS}
$$

$$
I_D = -\mu_n \frac{W}{L} C_{ox} (V_G - V_S + (\frac{(V_D - V_S)}{2}) - V_{TN}) V_{DS}
$$

Por fim chegamos a equação

$$
I_D = -\mu_n \frac{W}{L} C_{ox} (V_{GS} - V_{TN} - \frac{V_{DS}}{2}) V_{DS}
$$

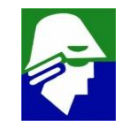

### Veja que o valor negativo da corrente apenas indica que a corrente esta na direção contrária do eixo y. Podemos ignora-lo

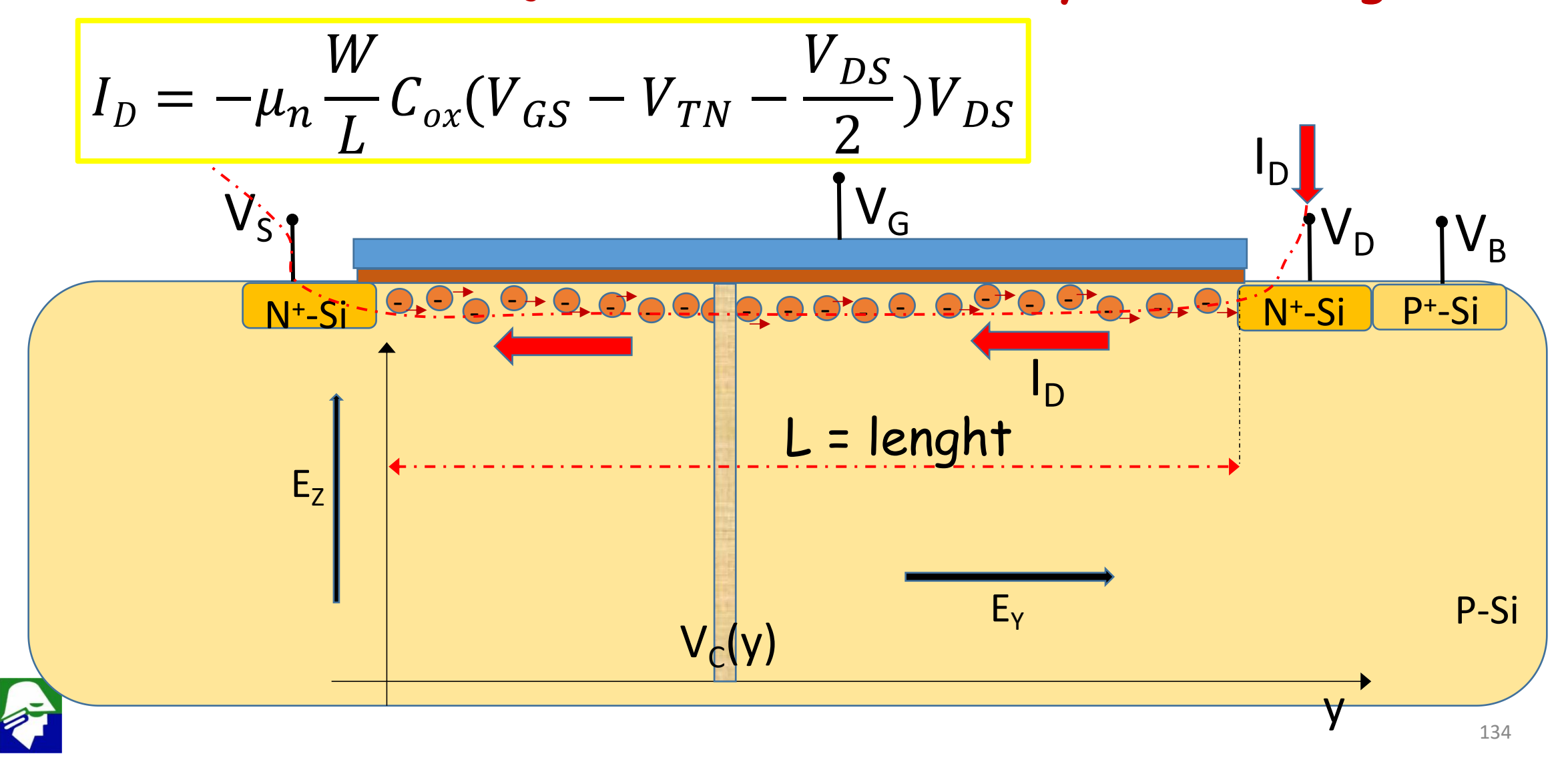

### **Para chegar aos resultados acima foram feitas diversas simplificaçoes:**

- **limitar o funcionamento a chamada região de forte inversão**
- **considerar que a corrente I<sub>D</sub> depende apenas das correntes de Arrasto**
- **considerar que a corrente de Arrasto depende apenas da componente E<sup>Y</sup> do campo**
- **considerar que da componente E<sup>Z</sup> do campo é muito maior que E<sup>Y</sup> (gradual channel approximation) e, portanto, a carga no canal depende apenas de E<sup>Z</sup>**
- **considerar VTN constante no canal, com valor que depende de V<sup>S</sup>**
- **considerar a mobilidade constante**

**Essa simplificações são boas para transistores grandes, maiores que algumas micras, e não para transistores pequenos! Vamos analisar um pouco a expressão a que chegamos.**

$$
I_D = \mu_n \frac{W}{L} C_{ox} (V_{GS} - V_{TN} - \frac{V_{DS}}{2}) V_{DS}
$$

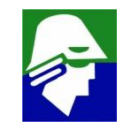

### Gráfico de  $I_D \times V_{DS}$  (parametrizado por  $V_{GS}$ )

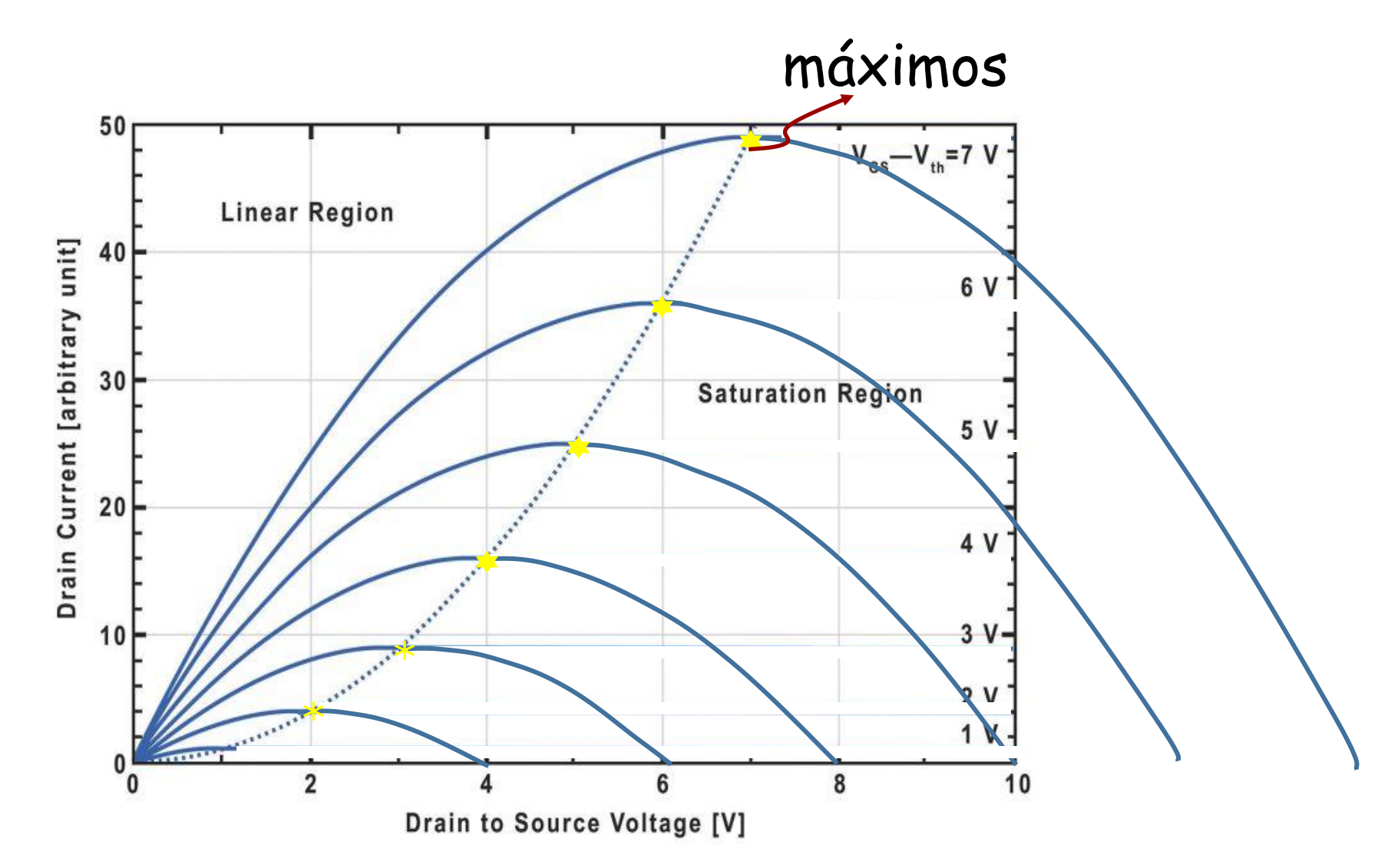

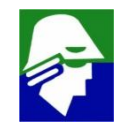

**A corrente cresce, depois desce novamente. Vamos determinar os pontos de maximo. Para isso derivamos a corrente I<sup>D</sup> por VDS e igualamos a zero**

$$
\frac{\partial I_D}{\partial V_{DS}} = \frac{\partial}{\partial V_{DS}} \left( \mu_n \frac{W}{L} C_{ox} (V_{GS} - V_{TN} - \frac{V_{DS}}{2}) V_{DS} \right)
$$

$$
\frac{\partial I_D}{\partial V_{DS}} = \mu_n \frac{W}{L} C_{ox} (V_{GS} - V_{TN} - V_{DS})
$$

$$
\frac{\partial I_D}{\partial V_{DS}} = \mu_n \frac{W}{L} C_{ox} (V_{GS} - V_{TN} - V_{DS}) = 0 \quad \Rightarrow \quad V_{DS} = (V_{GS} - V_{TN})
$$

**Como a segunda derivada é negativa, podemos concluir que os máximos acontecem quando**

$$
V_{DS} = (V_{GS} - V_{TN})
$$

**O valor da corrente máxima é**

$$
I_D = \mu_n \frac{W}{L} C_{ox} (V_{GS} - V_{TN} - \frac{(V_{GS} - V_{TN})}{2}) (V_{GS} - V_{TN})
$$

$$
I_D = \mu_n \frac{W}{2L} C_{ox} (V_{GS} - V_{TN})^2
$$

 $\textbf{Para tensão } V_{DS} > (V_{GS} - V_{TN})$ , a corrente cairá.

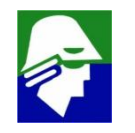

**O que acontece no transistor quando**

$$
V_{DS} = (V_G - V_{TN}) \qquad \Rightarrow \qquad V_{GD} = V_{TN}
$$

**O canal, na região próxima do dreno, não é formado (canal só forma qdo.**  $(V_{G}-V_{C})$  **>**  $V_{TN}$ 

#### **Para o caso em que**

$$
V_{DS} > (V_{GS} - V_{TN}) \qquad \Rightarrow \qquad V_{GD} < V_{TN}
$$

**O canal também não se forma. Mas para a dedução do expressão da corrente, consideramos que o canal esta formado em toda a extensão abaixo do gate!!. Assim, a fórmula não** *v***alerá para os casos onde**  $V_{DS} > (V_{GS} - V_{TN})$ 

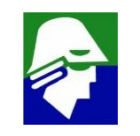

### a equação vale apenas para  $V_{DS} \le (V_{GS} - V_{TN})$

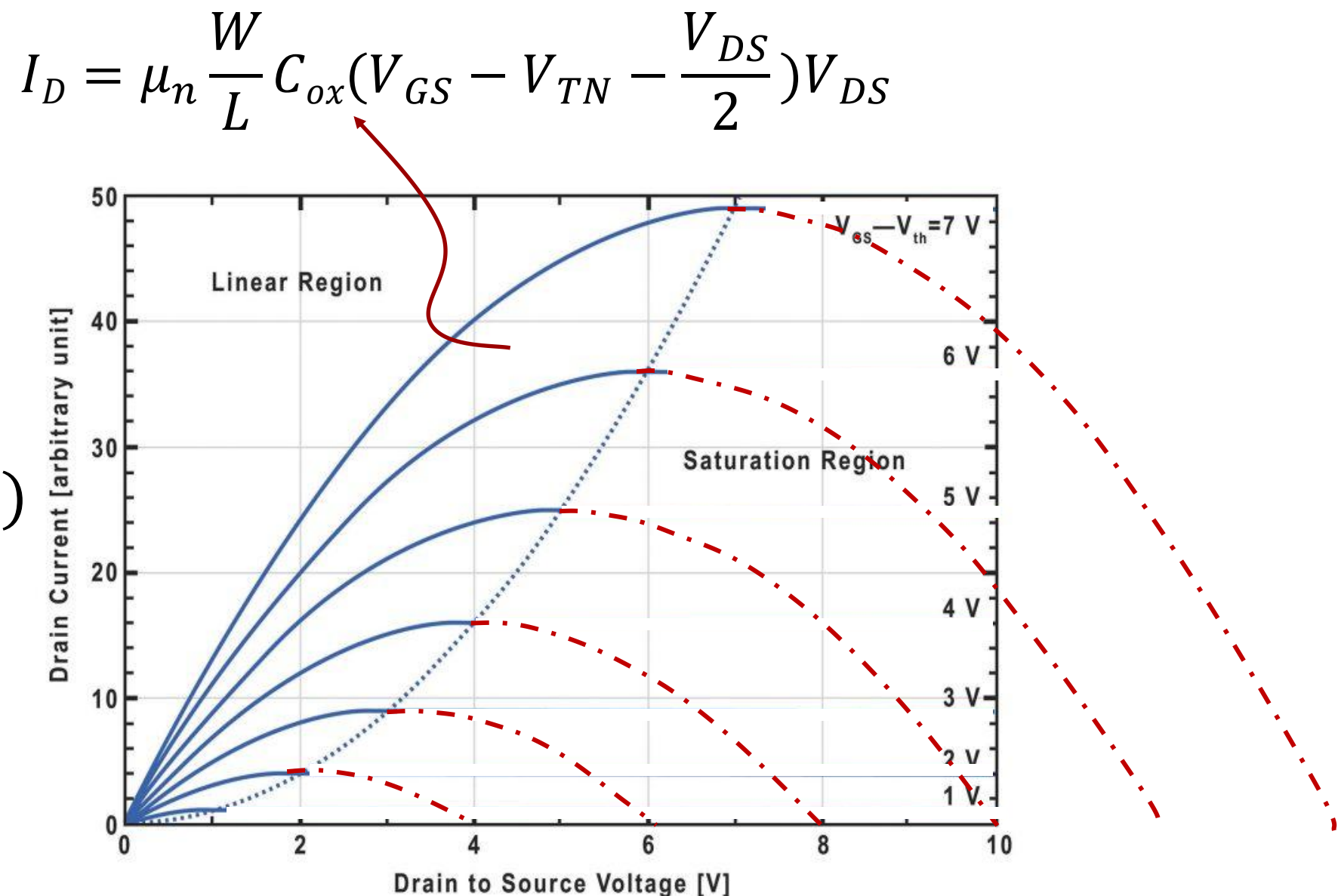

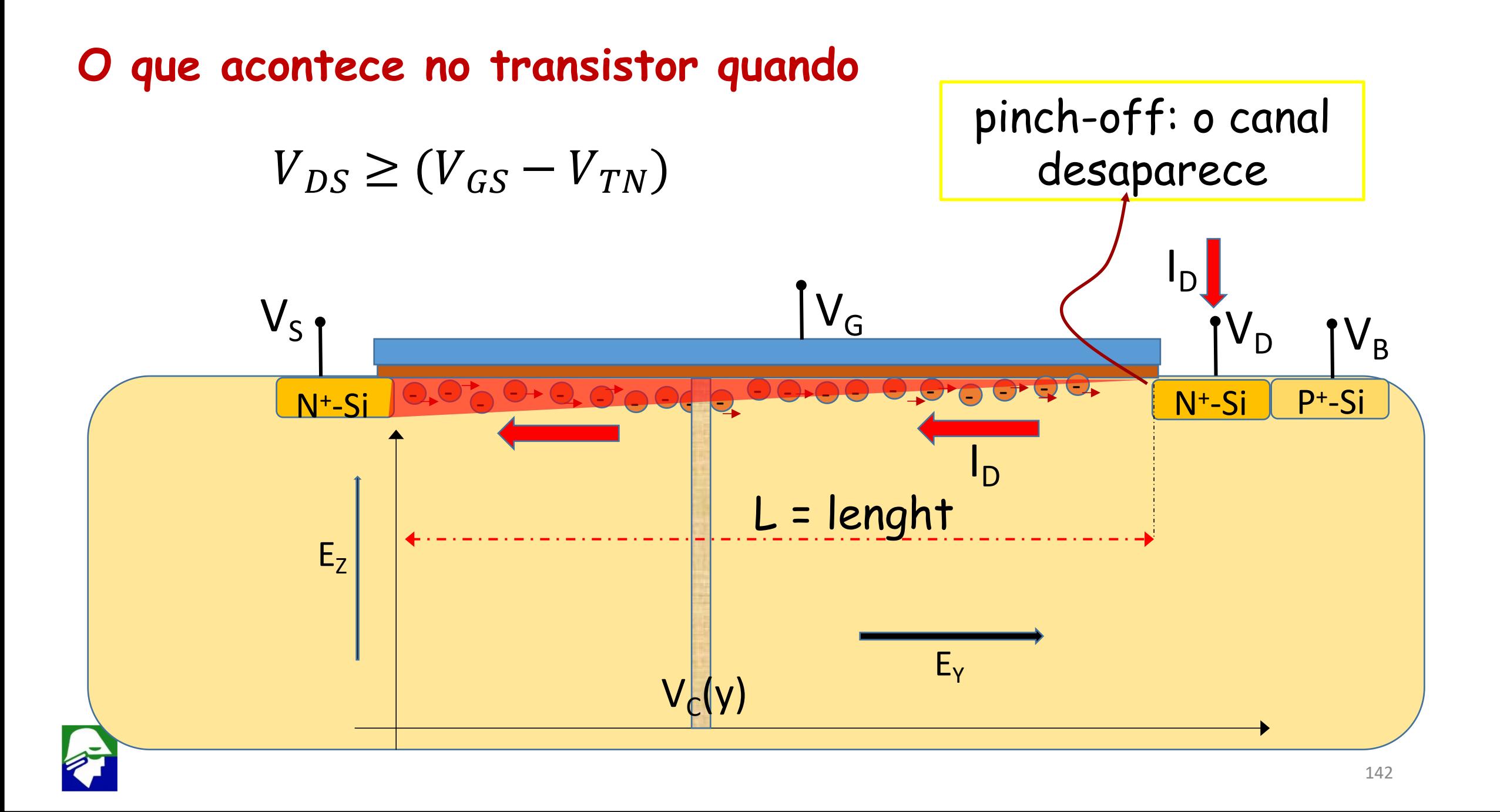

### **Campo eletrico E<sup>Y</sup> ao longo do canal na saturação (0 (source) a 50nm (dreno))**

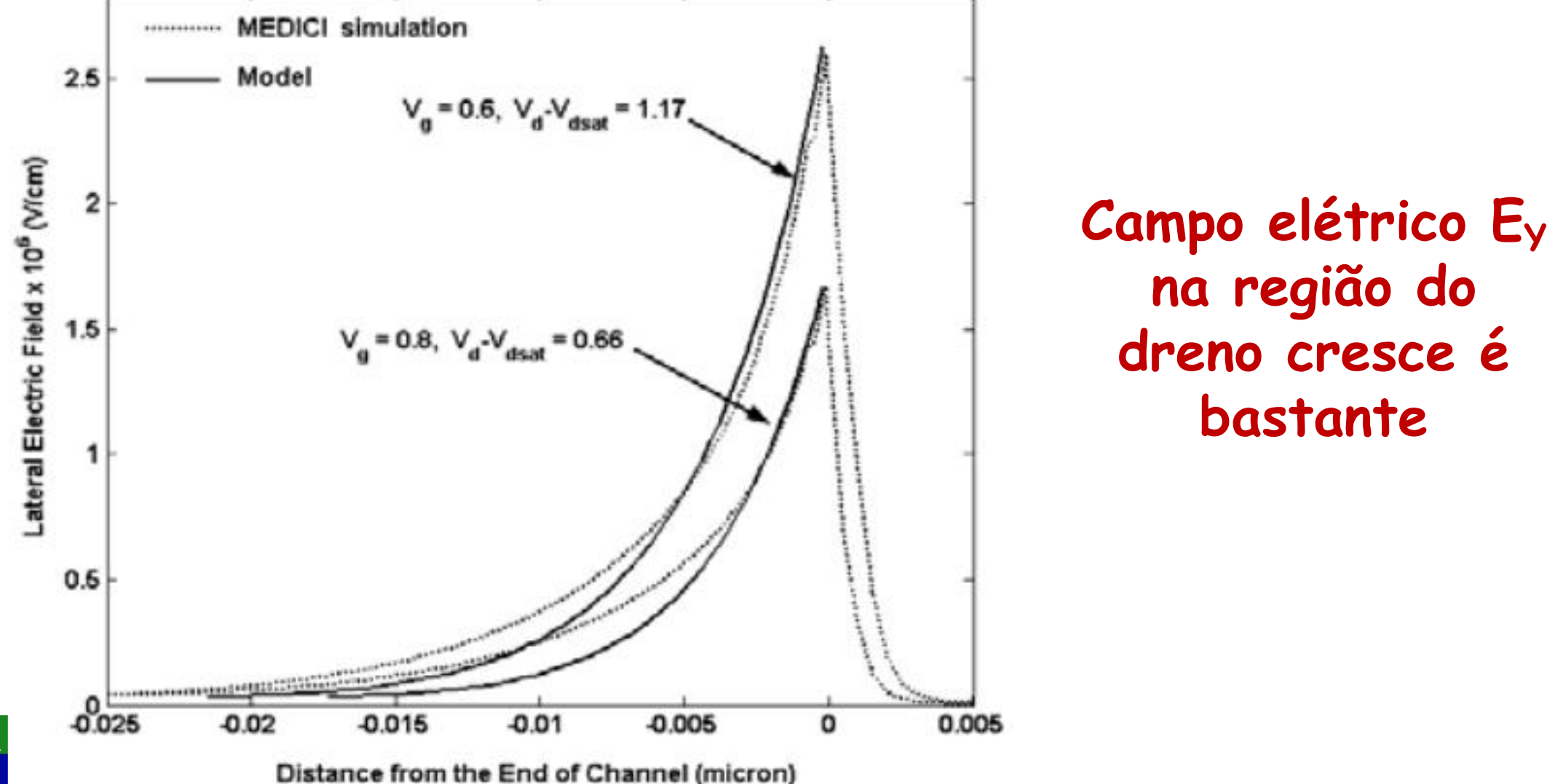

**Próximo ao dreno, a concentração de portadores reduz muito mas não zera. Como o campo é intenso aí, os eletrons que vem do canal, passam pela região de pinch-off " sem perceber " que não existe canal. A consequencia é que a corrente inicialmente**

• **cresce obdecendo a equação deduzida (região linear-triodo)**

$$
I_D = \mu_n \frac{W}{L} C_{ox} (V_{GS} - V_{TN} - \frac{V_{DS}}{2}) V_{DS}
$$

• **quando a tensão**  $V_{DS}$  =  $(V_{GS}-V_{TN})$ , **ocorre o** pinch-off, **estreitamento do canal. Neste momento I<sub>D</sub> será** 

$$
I_D = \mu_n \frac{W}{2L} C_{ox} (V_{GS} - V_{TN})^2
$$

144 **VDS fica na região pinch off e I<sup>D</sup> fica constante (saturação)**• **para valores de VDS > (VGS-VTN), toda aumento de tensão**
#### Gráfico de  $I_D \times V_{DS}$  (parametrizado por  $V_{GS}$ )

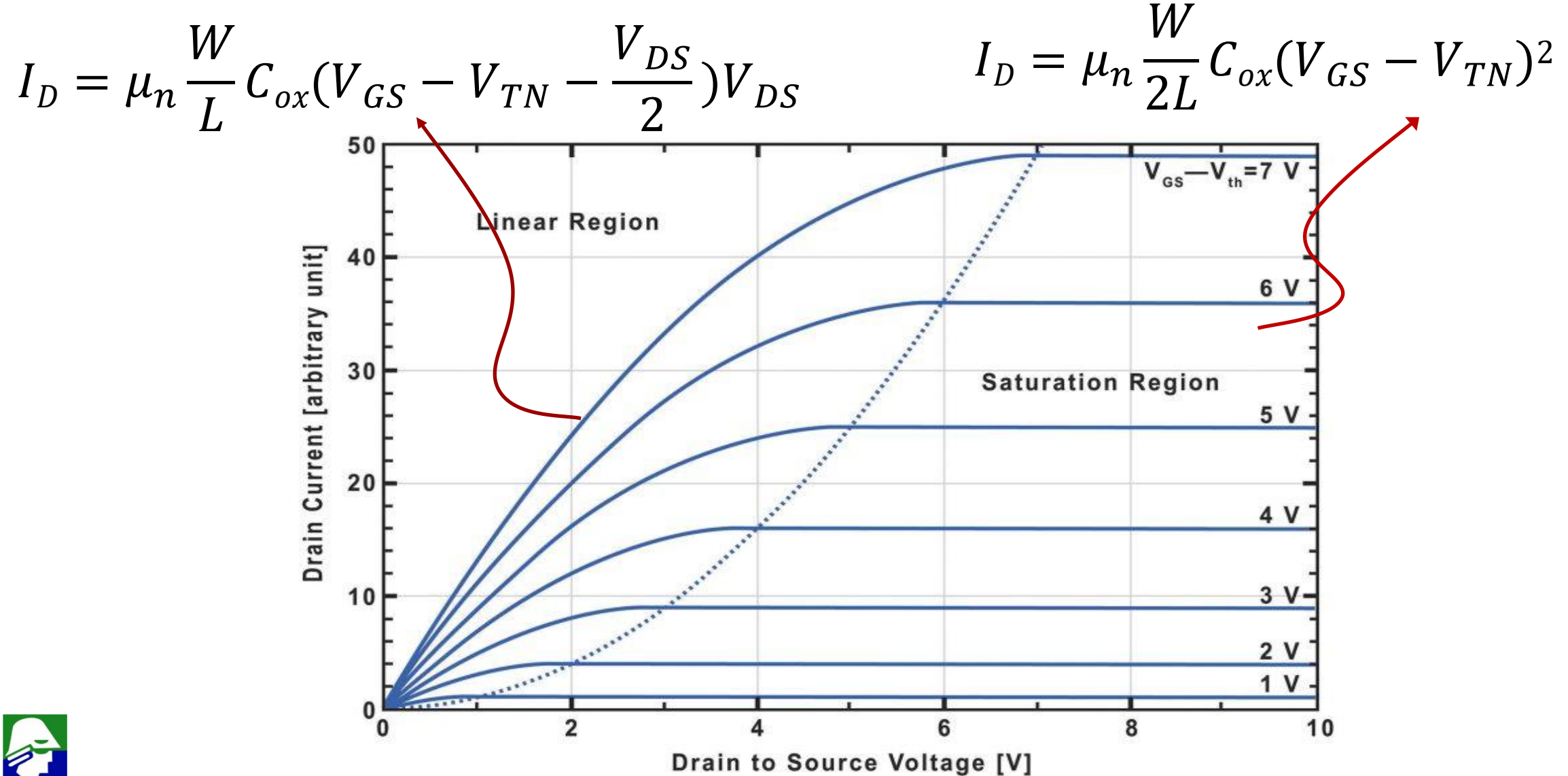

**Regiões de Operação do Transistor NMOS (VTN > 0 transistor enriquecimento) (VGS<VTN): o canal não se forma abaixo do gate**  $I_D = 0$ **2. Região Linear ou Triodo ((V** $_{GS}$ **>V** $_{TN}$ **)**  $\wedge$  **V** $_{DS}$ **<(V** $_{GS}$ **-V** $_{TN}$ **) ou VGD> VTN)): canal se forma abaixo de todo o gate** drain source gate<sub>I</sub>r bulk  $\mathtt{I}_\mathsf{D}$ 

$$
I_D = \mu_n \frac{W}{L} C_{ox} (V_{GS} - V_{TN} - \frac{V_{DS}}{2}) V_{DS}
$$

**3. Região Saturação ((V** $_{GS}$ >V<sub>TN</sub>)  $\land$  V<sub>DS</sub> ≥ (V $_{GS}$ -V<sub>TN</sub>) ou V $_{GD}$  ≤ **VTN)): canal se forma abaixo do gate, exceto próximo ao dreno**  $I_D = \mu_n \frac{1}{2L} C_{ox} (V_{GS} - V_{TN})^2$ W  $\sim$   $(V - V)^2$  $\frac{1}{2L} C_{ox} (V_{GS} - V_{TN})^2$ 2 and 2 and 2 and 2 and 2 and 2 and 2 and 2 and 2 and 2 and 2 and 2 and 2 and 2 and 2 and 2 and 2 and 2 and 2

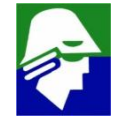

**A tensão VDS para a qual o canal desaparece no dreno é chamada de VDS de saturação ou VDSat. Vimos que seu valor é**  $V_{DSat} = (V_{GS} - V_{TN})$ 

**Na prática seu valor é um pouco menor, sendo**

 $V_{DSA}$  **=**  $(V_{GS} - V_{TN}) - \Delta$  **(** $\Delta$  **varia com tecnologia)** 

**Como na maior parte dos circuitos analogicos os transistores NMOS** estão saturados, quanto menor V<sub>DSat</sub> maiores excursões **são possiveis para os drenos dos transistores durante a operação**

**Podemos escrever que a corrente de saturação no transistor é**  $I_{DSsat} = \mu_n \frac{1}{2L} C_{ox} (V_{DSat})^2$  $W$   $(1)$   $(2)$  $\overline{2L} C_{ox} (V_{DSat})^2$ 

 $I_{\text{Dsat}} \times V_{\text{DSat}}$ 

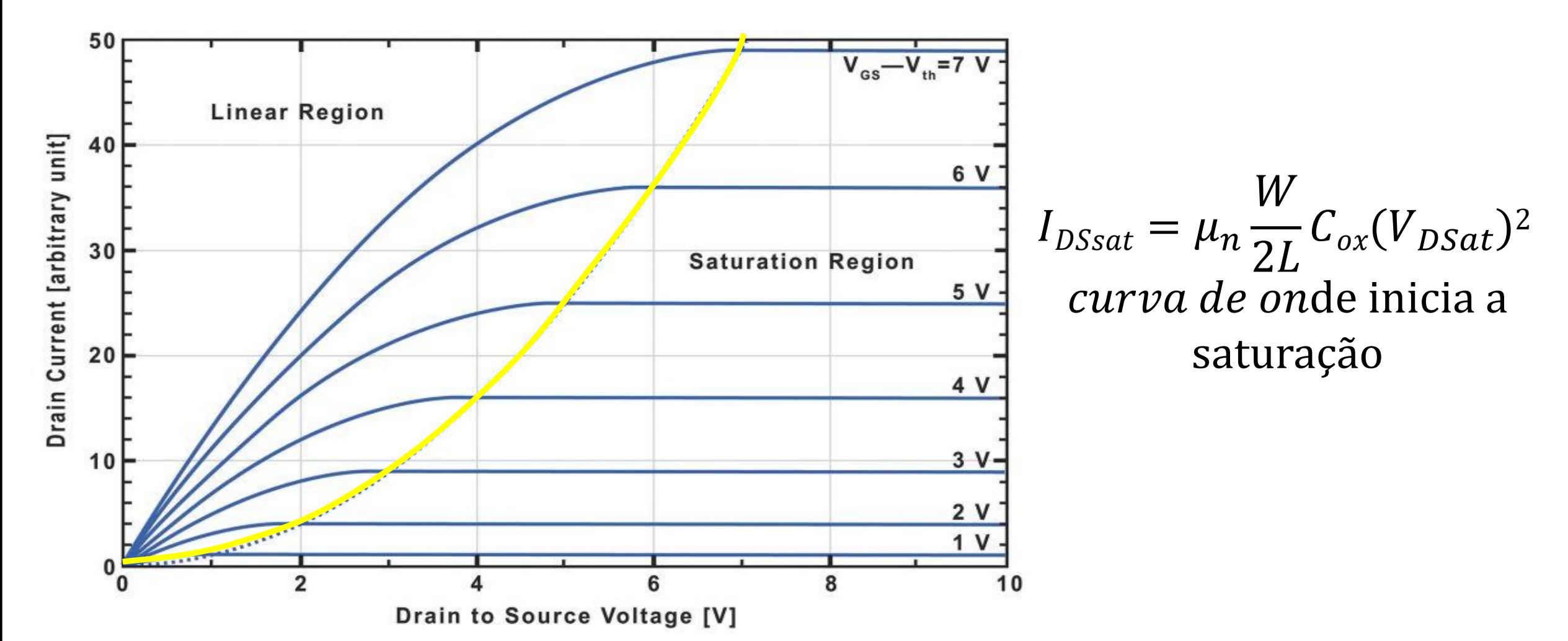

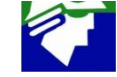

#### **Bipolar X MOS**

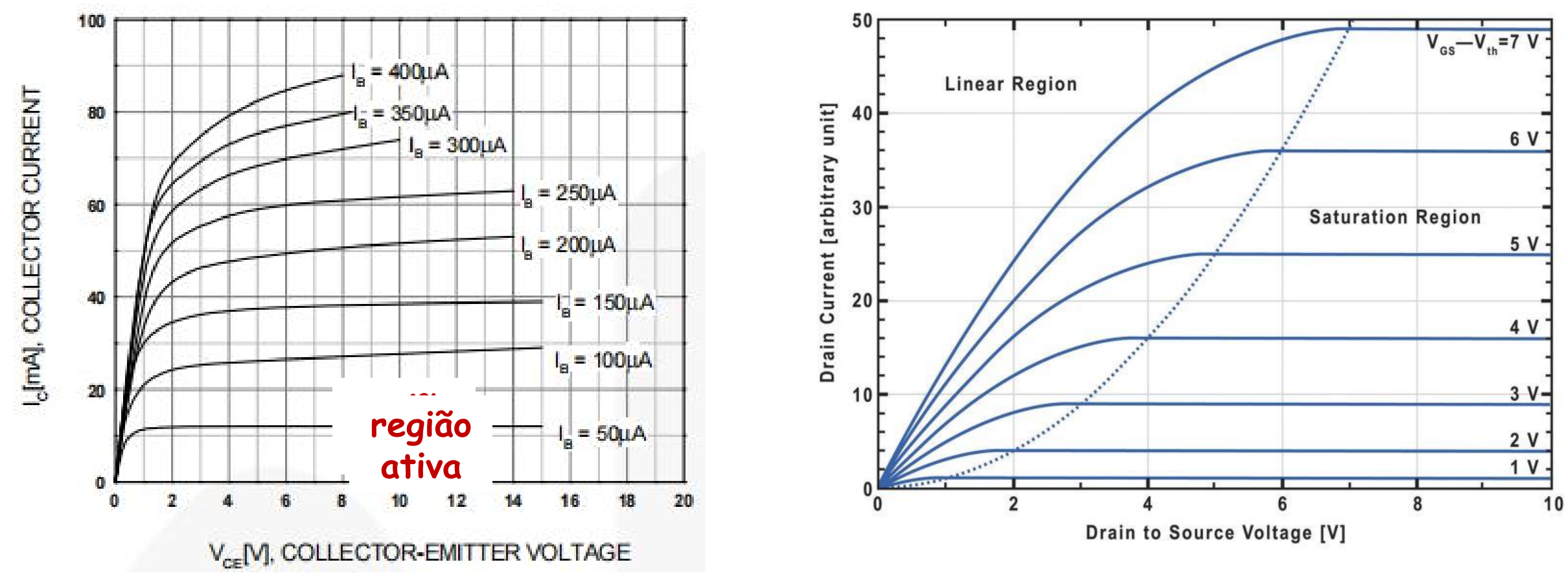

**Bipolar MOS**

针

#### **Bipolar X MOS** Emissor **Source** Coletor Dreno **Base** Gate  $\mathbf{I}_c$  $\mathbf{I}_{\mathsf{D}}$

Gráfico  $I_c \times V_{CE}$ (parametrizado por IB)

Gráfico I<sub>D</sub> X V<sub>DS</sub> (parametrizado por V<sub>GS</sub>)

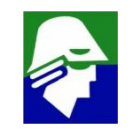

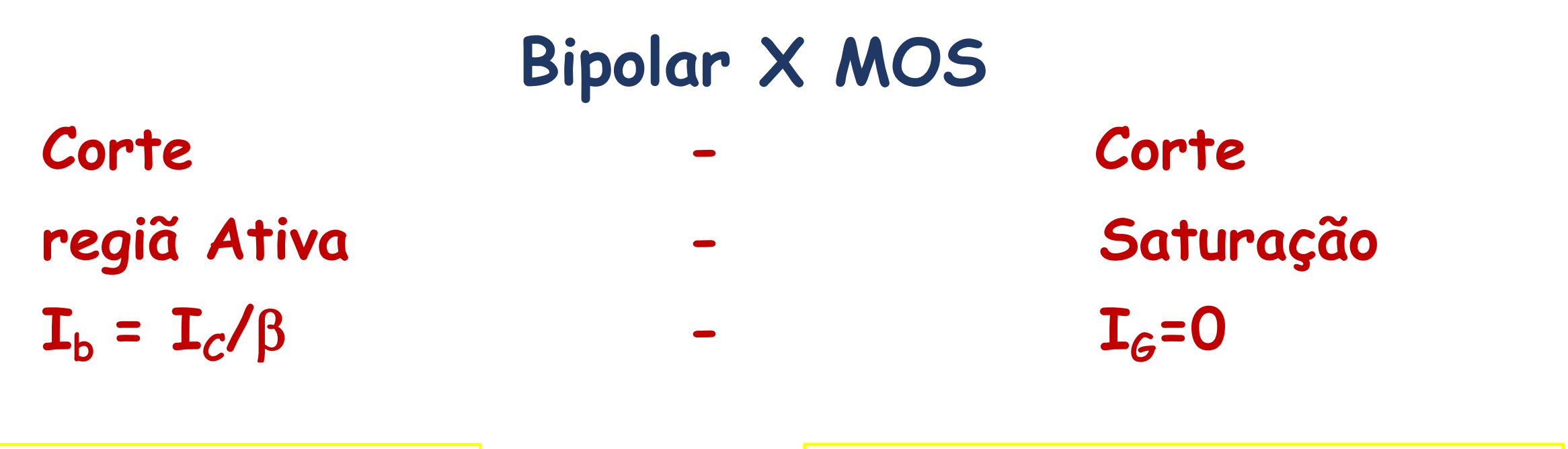

**Ativo**  $I_c = Is.exp(V_{be}/U_T)$ 

$$
Saturação
$$
  

$$
I_D = \mu_n C_{OX} (W/2L)(V_{GS} - V_{TN})^2
$$

 $V_{be} \approx 0.7 V$ 

V<sub>GS</sub> depende da corrente I<sub>D</sub>. Varia bastante

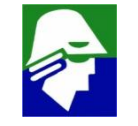

- **O valor de VTN é da ordem de 0,2 do VDD que se deseja aplicar. Assim, para**  $V_{DD}$  = 3V,  $V_{TN}$  será **0,6V**
- **o valor** de  $\mu_n C_{\alpha x}$  é da ordem de 300  $\mu$ A/V<sup>2</sup>

$$
I_D = \mu_n \frac{W}{2L} C_{ox} (V_{GS} - V_{TN})^2
$$

• A partir da relação acima, podemos escrever V<sub>GS</sub> **em** função de I<sub>D</sub>

$$
V_{GS} = \sqrt{\frac{2I_D L}{\mu_n W C_{ox}}} + V_{TN}
$$

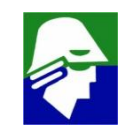

#### **Exemplo 3: considere que**

- $\mu_n C_{ox} = 300 \mu A/V^2$ , **,**
- $\cdot$   $V_{TN} = 0,6V,$
- **(W/L) = 10**
- $I_D = 0,5mA$ .

**Neste caso**

## $V_{GS}$  = 0,58+0,6 = 1,18V **Quase o dobro de**  $V_{TN}$

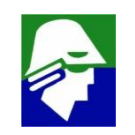

#### **Exemplo 4:**

- **a entrada vin varia de 0 V a 3,0 V**
- $V_{TN} = 1,0$  V

**Determine onde estão o dreno e o source?**

**Trace a curva Iin X Vin e marque na curva as regiões de operação do transitor (corte, triodo, saturação)** 3,0 V

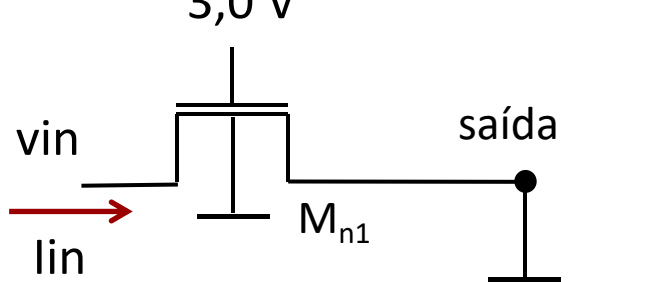

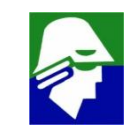

#### **Exemplo 5:**

- **a entrada vin varia de 0 V a 3,0 V**
- $V_{TN} = 1.0 V$ ;  $V_{DD} = 3.0V$

**Determine onde estão o dreno e o source?**

**Trace a curva Iin X V<sup>I</sup> e marque na curva as regiões de operação do transitor (corte, triodo, saturação)**

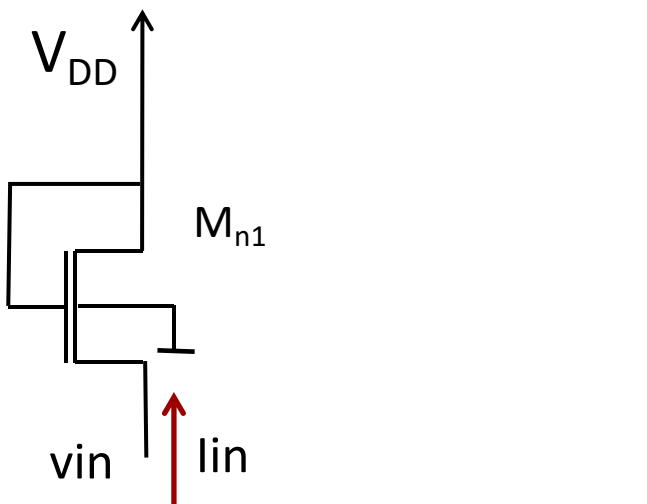

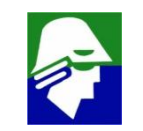

#### **Exemplo 6:**

 $V_{TN} = 0.5 V$ ;  $\mu_n C_{ox} = 800 \mu A/V^2$ ; (W/L)=10;  $V_{DD} = 3.0V$ 

**Determine o valor de R<sup>0</sup> para corrente I<sup>0</sup> ser de 1,0 mA**

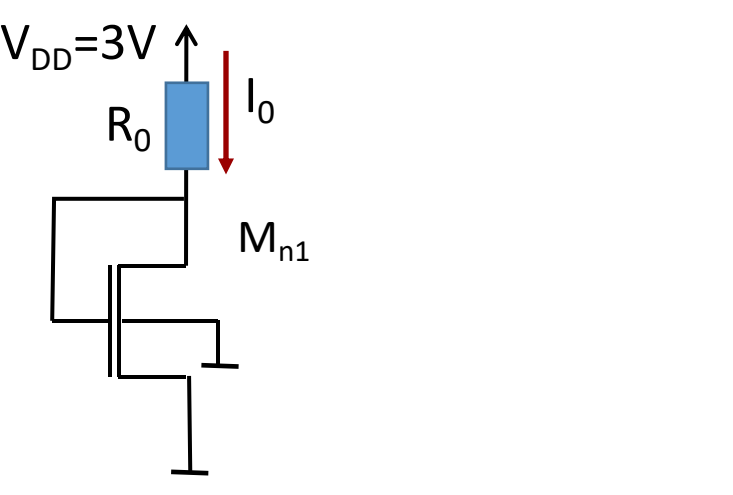

- ü **source: menor tensão (lado de baixo)**
- ü **transistor em saturação**
	- $\cdot$   $V_{GS}$  = 3V: forma canal do lado do source
	- **VGD = 0: não forma canal do lado do dreno**

**Podemos escrever então**

$$
I_D = \mu_n \frac{W}{2L} C_{ox} (V_{GS} - V_{TN})^2
$$
  
\n
$$
I_D = 4m(V_{GS} - 0.5)^2 = 1m
$$
  
\n
$$
(V_{GS} - 0.5)^2 = 1/4
$$
  
\n
$$
(V_{GS} - 0.5) = \pm 1/2
$$
  
\n
$$
V_{GS} = 1.0 V \quad \text{ou } V_{GS} = 0 \text{V (não é solução)}
$$

**A queda de tenção em R<sup>0</sup> será de 2,0 V, portanto seu valor deverá ser de 2,0 k**W

$$
R_0=2.0\;k\Omega
$$

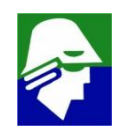

#### **Exemplo 7:**

- **Os transistore MN1 e MN2 são iguais**
- **Qual o valor da corrente Iout na saída**

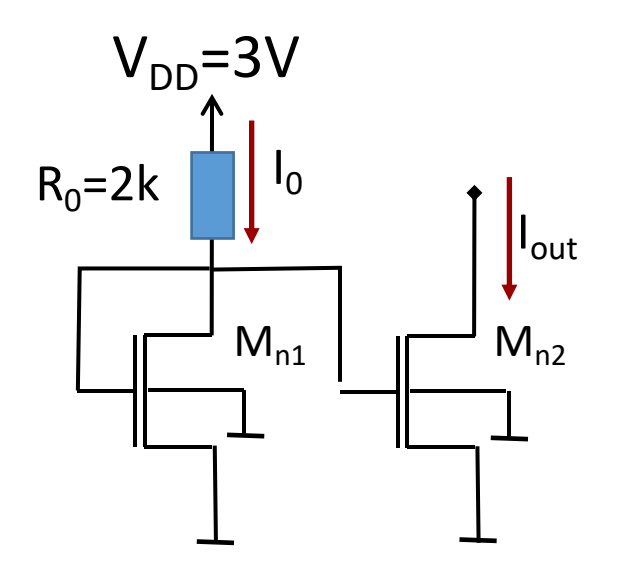

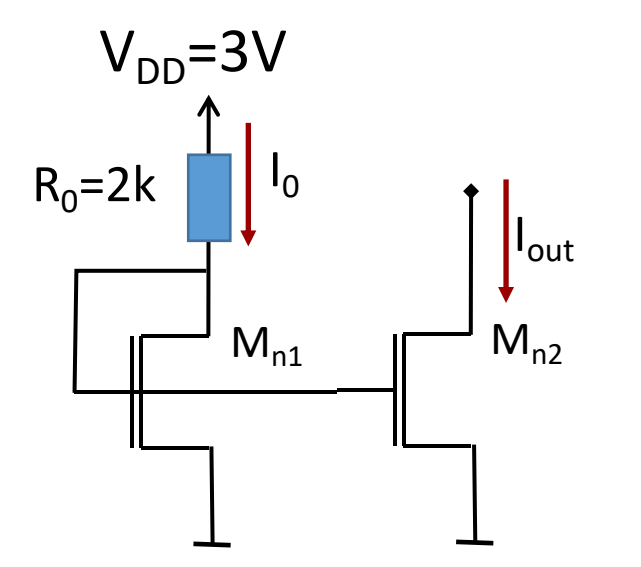

**quando esta claro onde os bulks estão ligados, não precisa desenha-los**

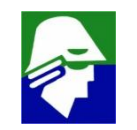

#### **Exemplo 8:**

- · Os transistore M<sub>Nx</sub>, M<sub>N1</sub>, M<sub>N2</sub>... são iguais
- Qual o valor das correntes Iout1 e Iout21 na saída

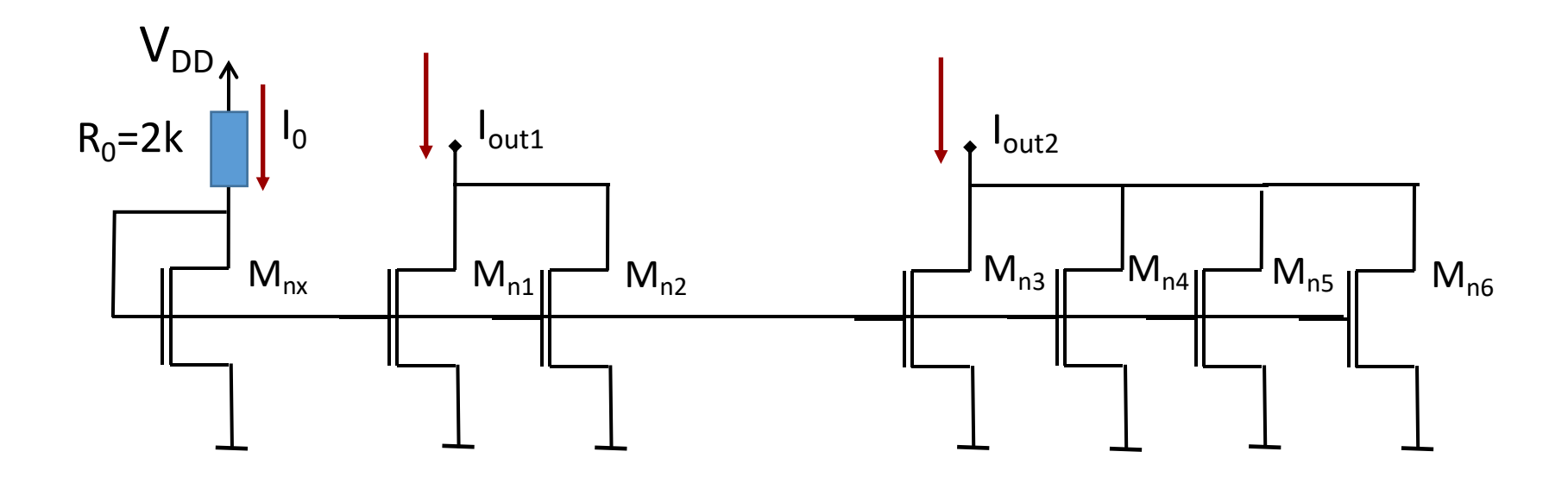

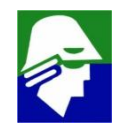

#### **Exemplo 9:**

- **a entrada vin varia de 0 V a 2,4 V**
- $V_{TN} = 0.5 V$
- $V_{DS} \approx 0V$

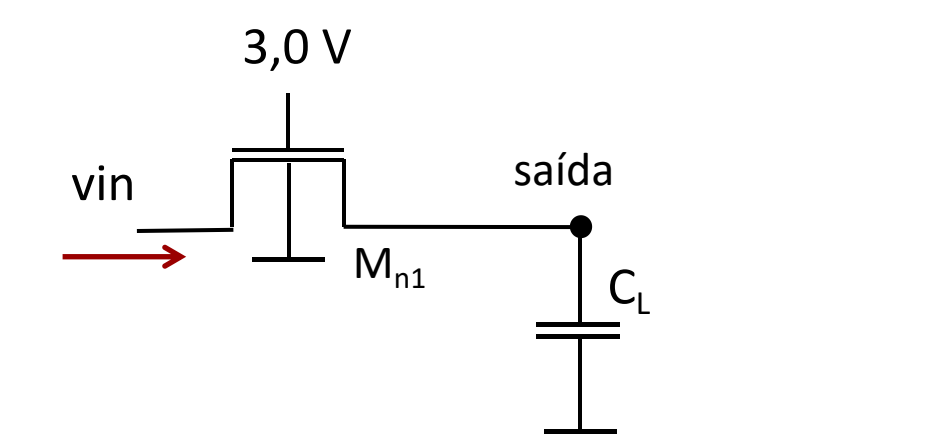

- ü **Com a entrada vin é no máximo 2,4V, o canal esta sempre formado no source**
- ü **como VDS ≈ 0V, se ha canal no source, deve haver também no dreno**

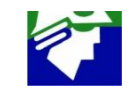

**Equação na região linear**

$$
I_D = \mu_n \frac{W}{L} C_{ox} (V_{GS} - V_{TN} - \frac{V_{DS}}{2}) V_{DS}
$$

**Como VDS ≈ 0V, podemos escreve**

$$
I_D \approx \mu_n \frac{W}{L} C_{ox} (V_{GS} - V_{TN}) V_{DS}
$$
  

$$
\frac{V_{DS}}{I_D} \approx \frac{1}{\mu_n \frac{W}{L} C_{ox} (V_{GS} - V_{TN})}
$$

**Nestas condições, o transistor se comporta como um resistor com resistencia controlada por V<sub>GS</sub>** 

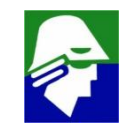

#### O transistor no inicio da região linear é um resistor

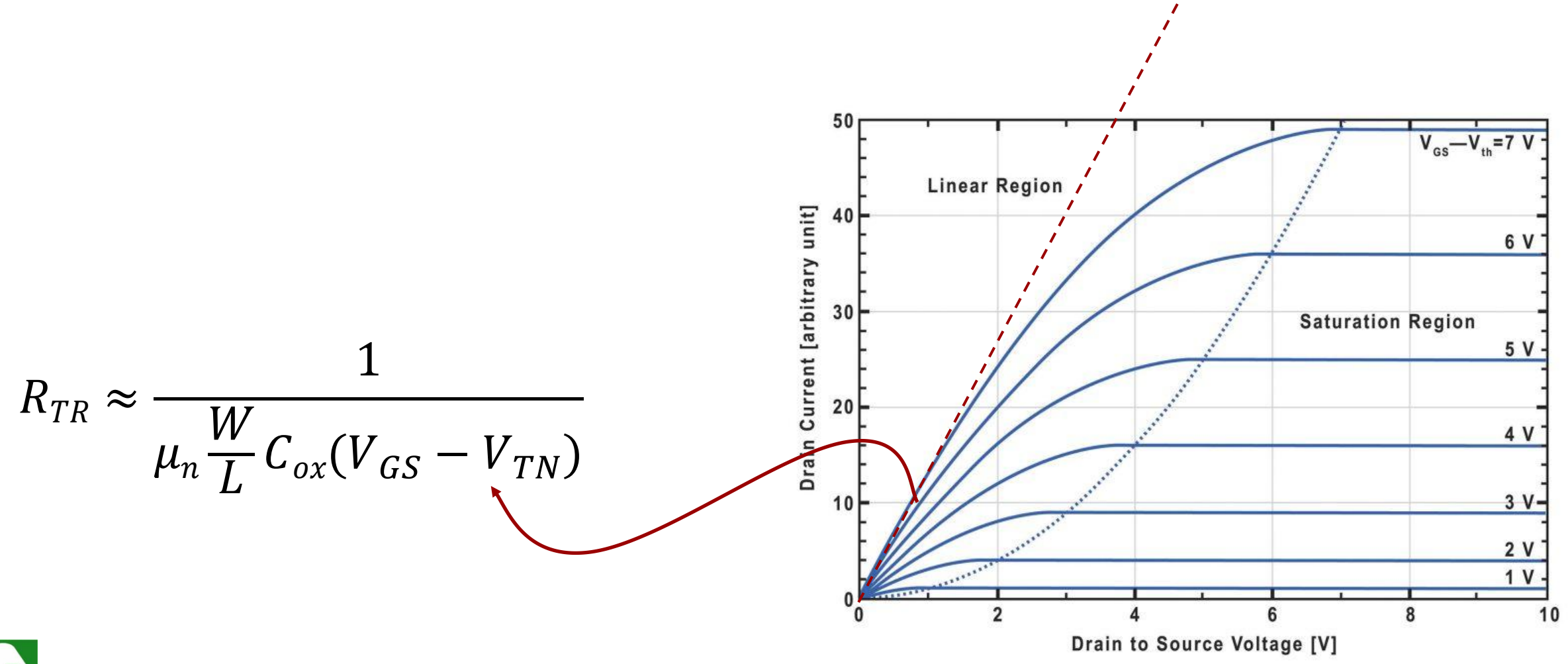

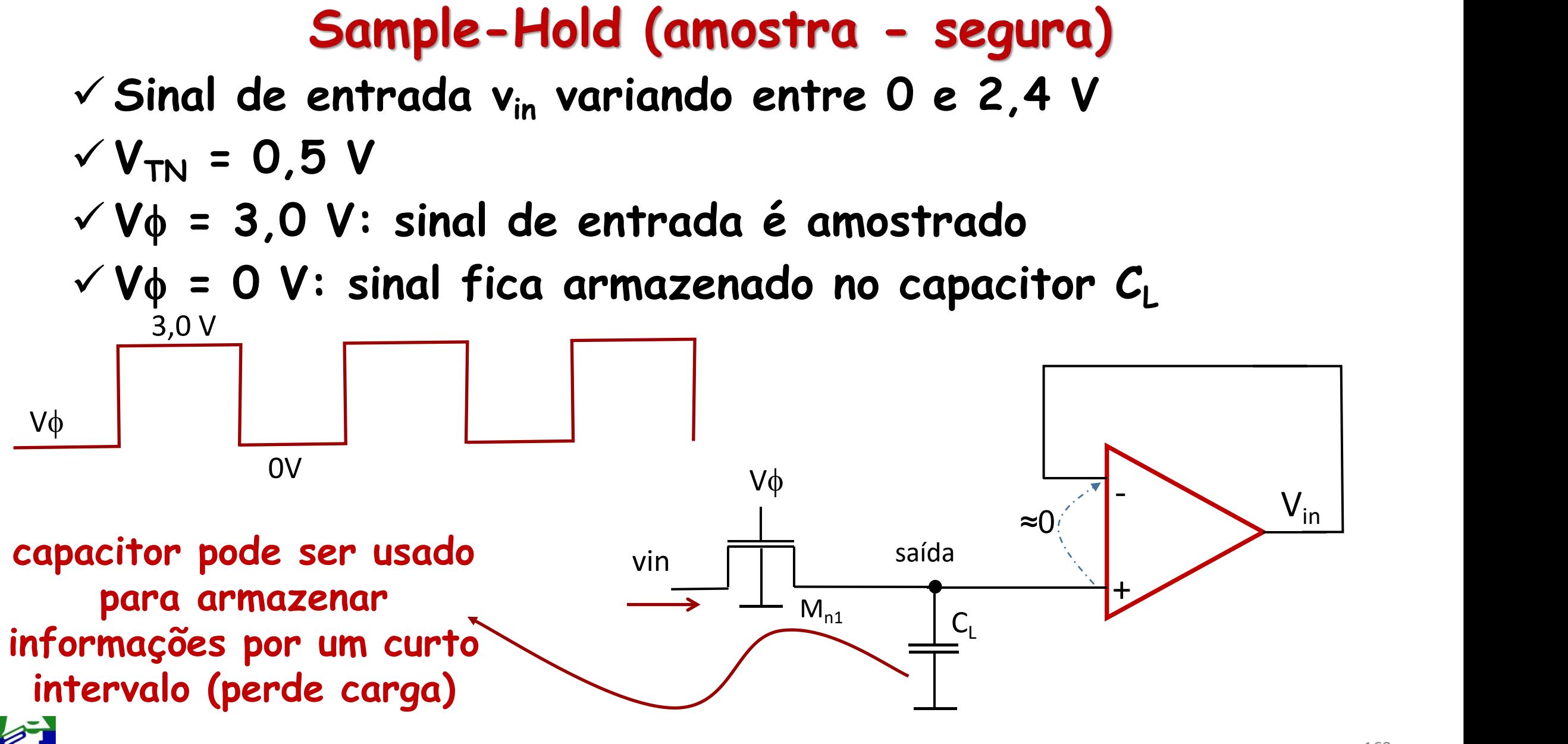

#### Sample-Hold (amostra - segura)

- ü **Uso em conversores Analógico Digital (CAD)**
- ü **CAD converter um sinal analógico em uma representação binária**
- ü **é importante que a entrada do conversor fique estável durante o intervalo de converção**

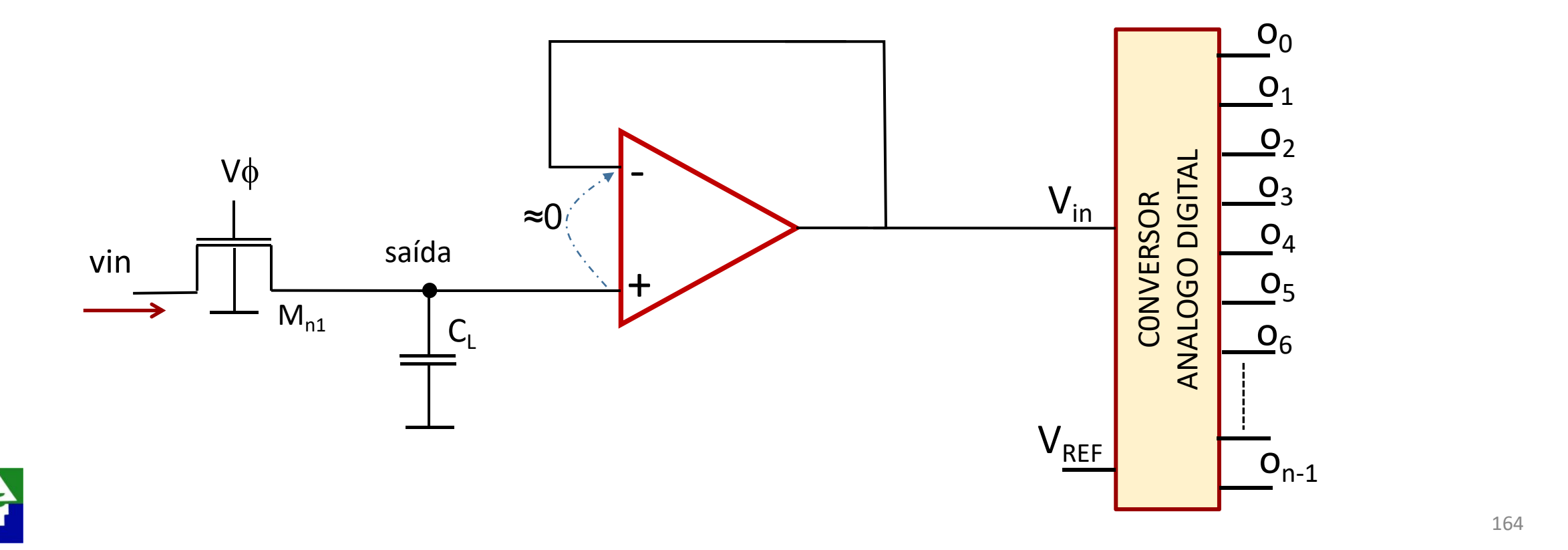

#### Mobilidade: variável

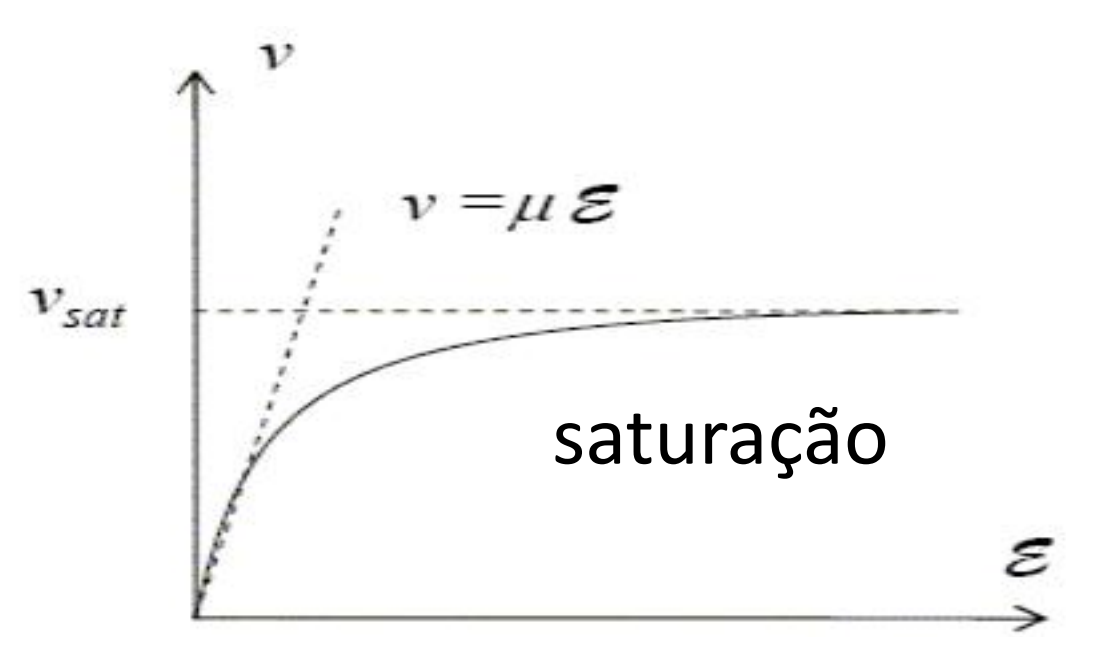

· vamos considerar uma expressão mais elaborada para a velocidade do portador

> $\mu_n(|E|) = \vec{v}_{el} = \mu_n(|E|).\vec{E}$ onde

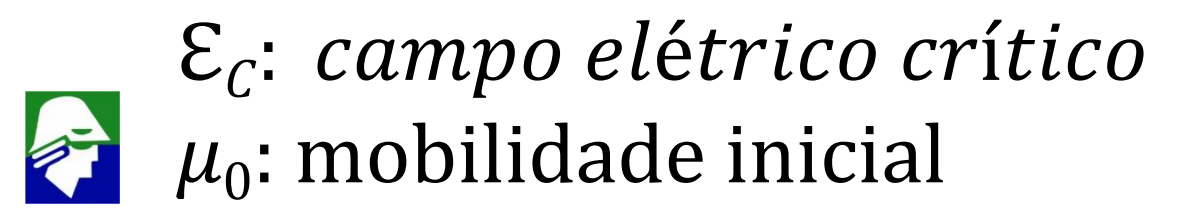

# Corrente de Dreno  $(I_{\scriptscriptstyle\text{D}})$  $I_D = - W Q n \mu_n(|E|) \cdot \vec{\nabla} V = - W Q n \frac{\mu_0}{1 + |\vec{E}|/\varepsilon_c} \vec{\nabla} V$

$$
I_D = -\ WQn \frac{\mu_0}{1 + \frac{\partial V_C}{\partial y} / \varepsilon_c} \cdot \frac{\partial V_C}{\partial y}
$$

$$
I_D\left(1+\frac{\partial V_C}{\partial y}/\varepsilon_c\right)=-W\mu_0Q_n\frac{\partial V_C}{\partial y}
$$

$$
I_D = -W\mu_0 Q_n \frac{\partial V_C}{\partial y} - \frac{I_D}{\varepsilon_c} \frac{\partial V_C}{\partial y} = - (W\mu_0 Q_n + \frac{I_D}{\varepsilon_c}) \frac{\partial V_C}{\partial y}
$$

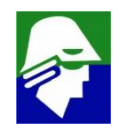

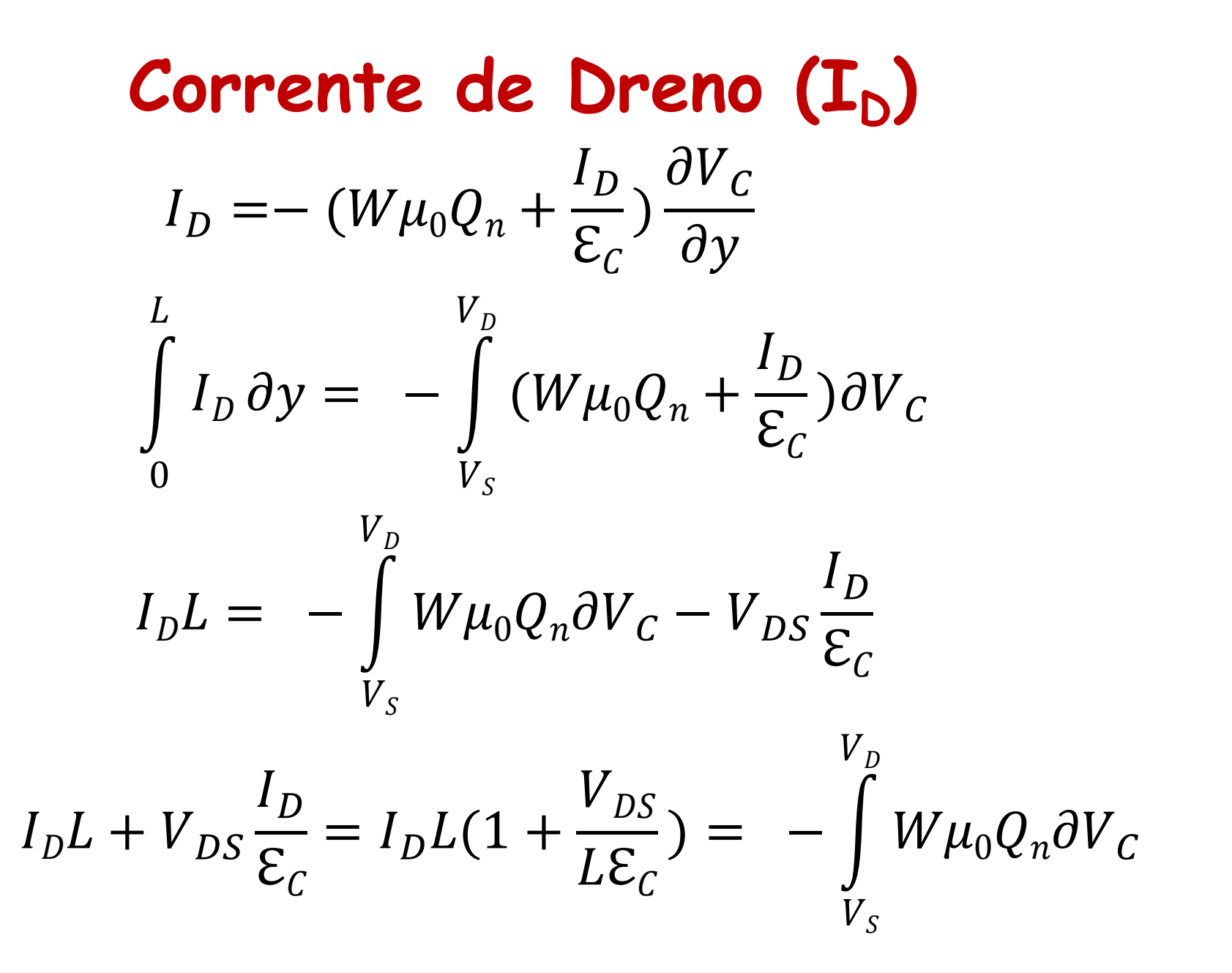

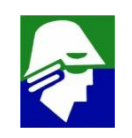

## $Corrente de Dreno (I<sub>D</sub>)$

**A integral acima já foi avaliada e resulta em**

$$
\int_{V_S}^{V_D} W \mu_0 Q_n \partial V_C = \mu_0 W C_{ox} (V_{GS} - V_{TN} - \frac{V_{DS}}{2}) V_{DS}
$$

$$
I_D L(1 + \frac{V_{DS}}{L \varepsilon_C}) = -\int_{V_S}^{V_D} W \mu_0 Q_n \partial V_C = \mu_0 W C_{ox} (V_{GS} - V_{TN} - \frac{V_{DS}}{2}) V_{DS}
$$

$$
I_D = -\frac{1}{(1 + \frac{V_{DS}}{L \varepsilon_C})} \mu_0 \frac{W}{L} C_{ox} (V_{GS} - V_{TN} - \frac{V_{DS}}{2}) V_{DS}
$$

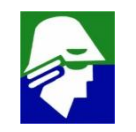

**Para valores grandes de VDS, VDS >**ℇ, **teremos a expressão**

$$
I_D = -\frac{L\epsilon_C}{V_{DS}}\mu_0 \frac{W}{L}C_{ox}\left(V_{GS}-V_{TN}-\frac{V_{DS}}{2}\right)V_{DS}
$$

$$
I_D = - L \mathcal{E}_C \mu_0 \frac{W}{L} C_{ox} (V_{GS} - V_{TN} - \frac{V_{DS}}{2})
$$

 $Na$  **saturação, a corrente I**<sub>D</sub> **será** 

$$
I_D = -L \mathcal{E}_C \mu_0 \frac{W}{2L} C_{ox} (V_{GS} - V_{TN})
$$

**Nesse caso**  $\mathbf{I}_D$  **varia linearmente com**  $(V_{GS} - V_{TN})$ 

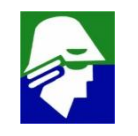

#### **Essa relação linear pode ser confirma no gráfico abaixo (L ≈ 60nm)**

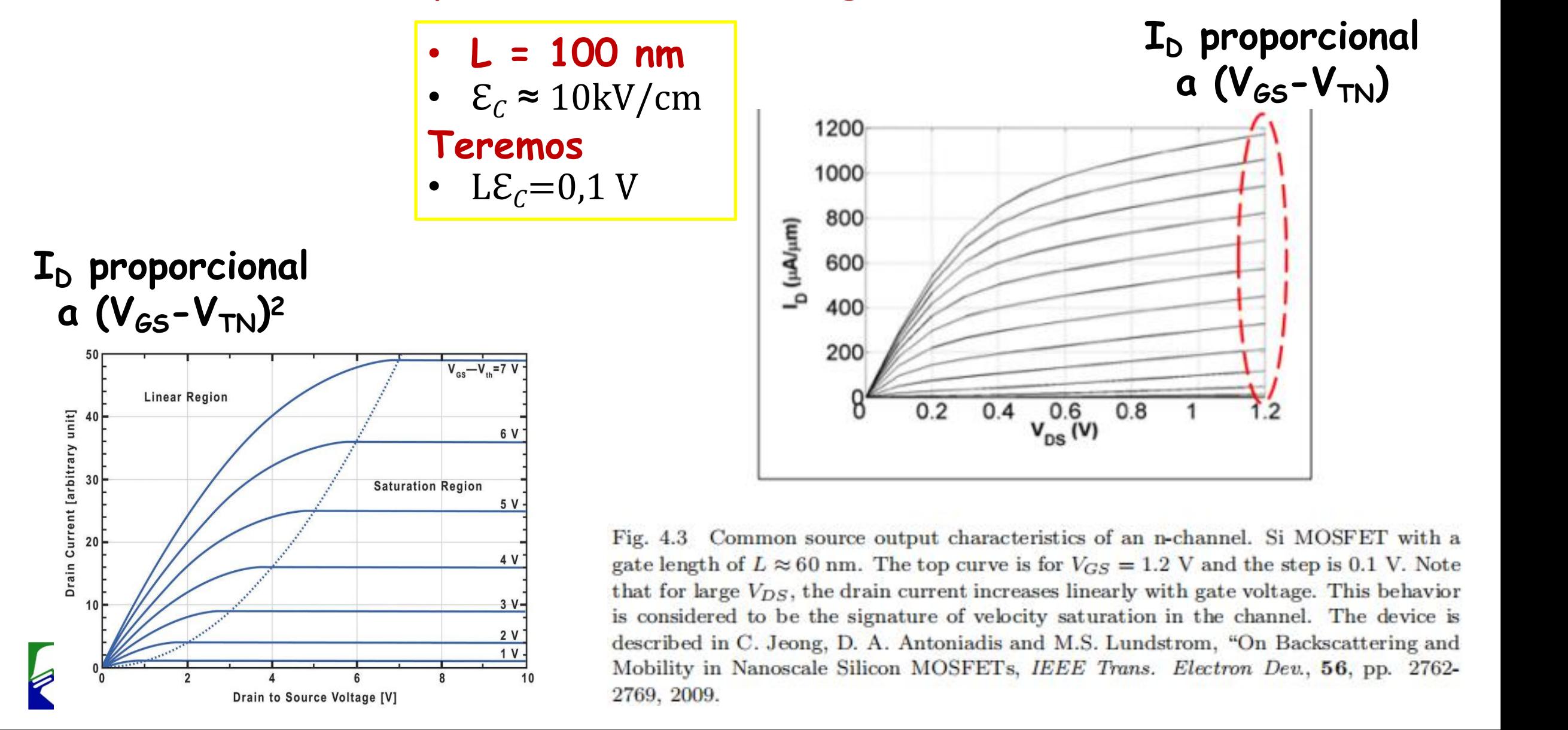

## Modulação de Canal (MOS)

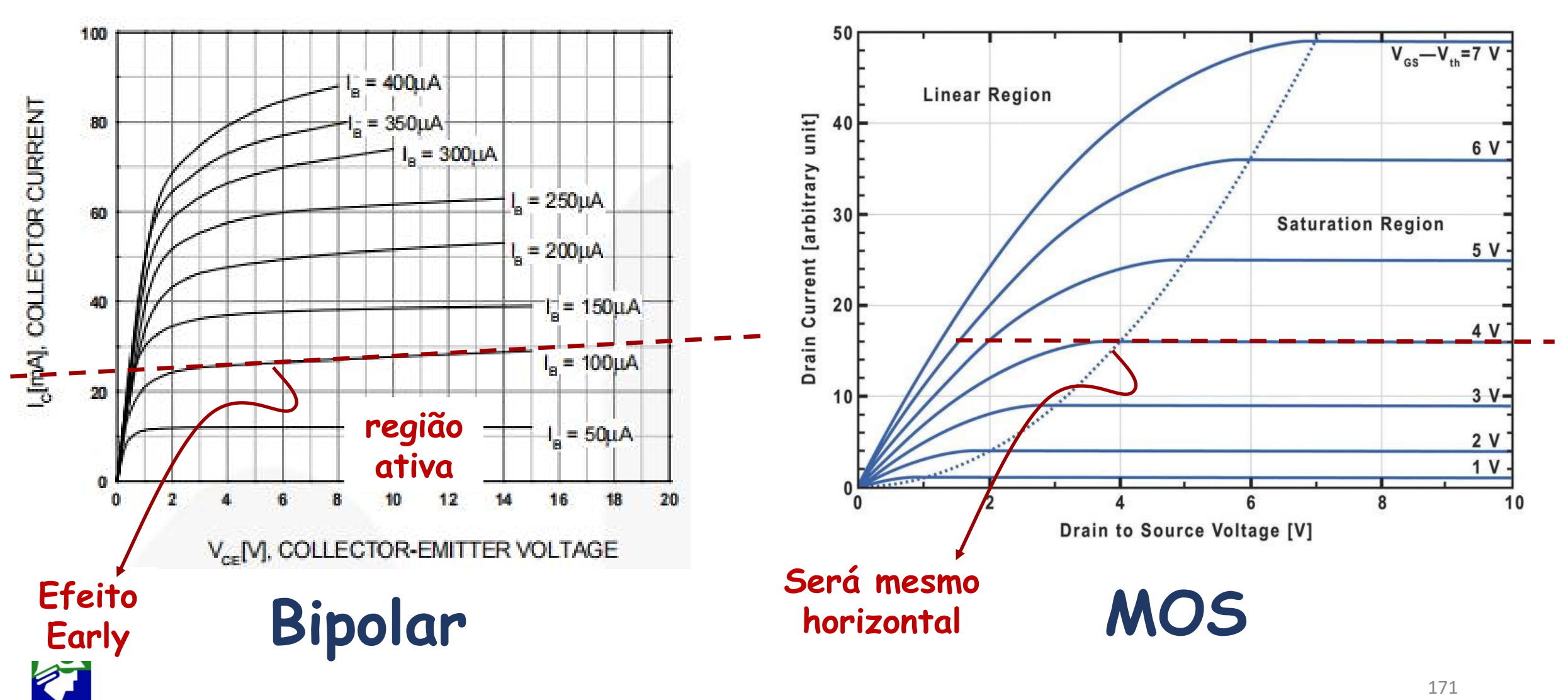

## **Efeito Early (NPN)**

*Condições de construção de um bipolar: condições aplicadas ao* **transistores para terem maior eficiência**

- 1. A largura da base do transistor  $W_B$  é pequena
- **2. A concentração de dopantes no emissor NDE >> concentração na base N<sup>A</sup>**

#### Hipóteses aplicadas para a analise de um bipolar

- **1. Há pouca recombinação eletrons/lacunas na base (concentração de eletrons na base varia linearmente)**
- **2. A corrente de elétrons na base é bem maior do que a de lacunas**

172 **3. A corrente de elétrons na base é majoritariamente de difusão**

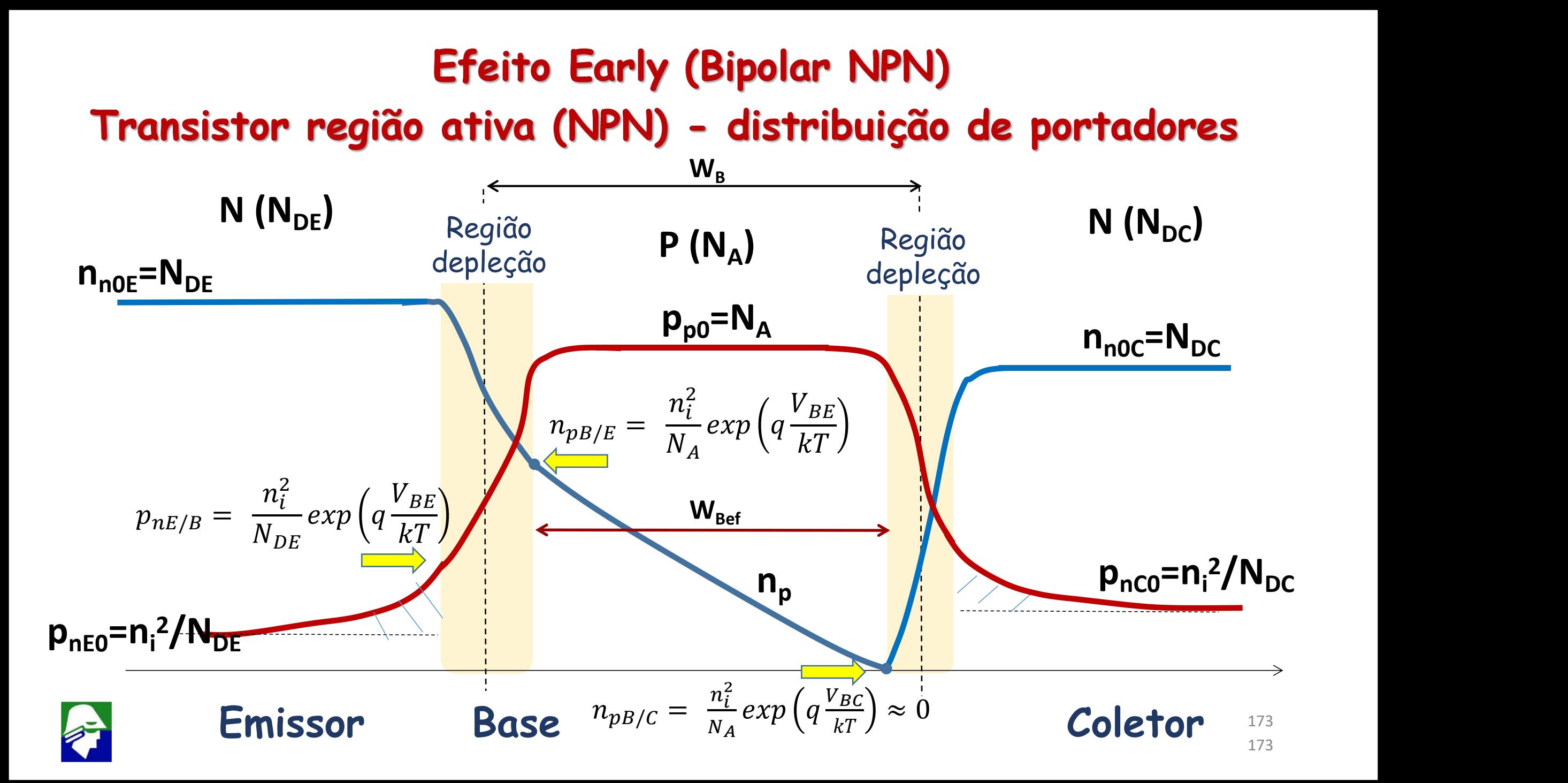

#### Fluxo de elétrons (região ativa)

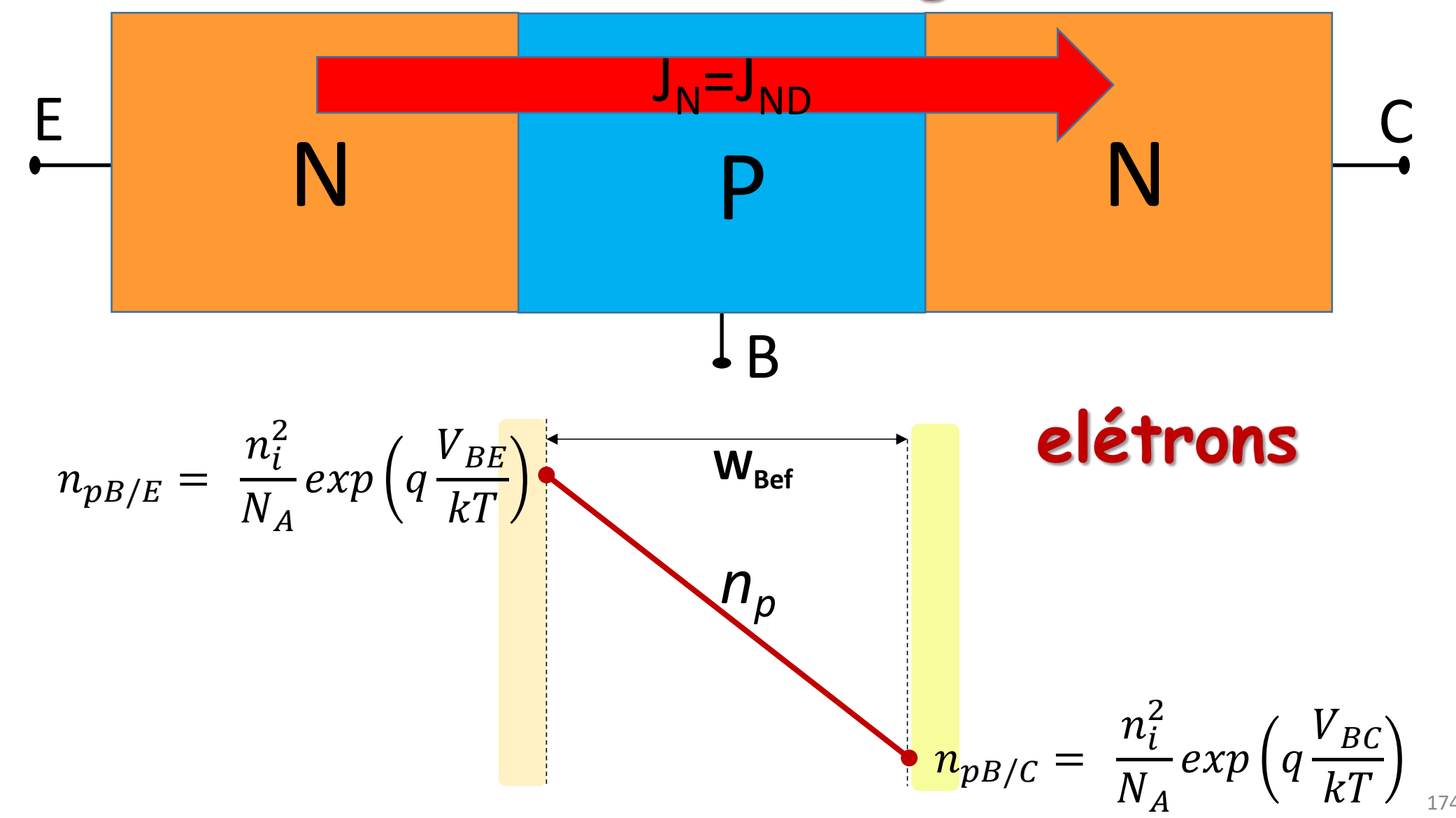

#### **Dois diodos unidos (D<sub>BE</sub> conduzindo e D<sub>BC</sub> cortado) Base Emissor Coletor**

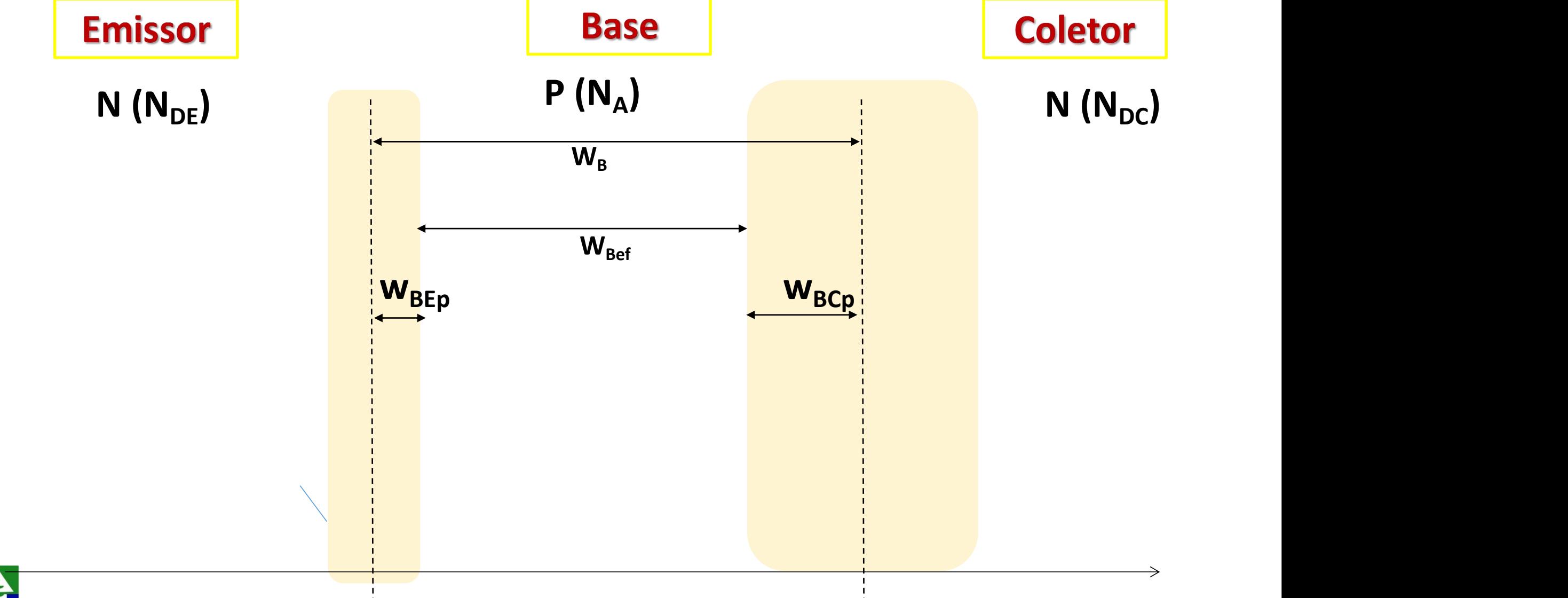

$$
densidade de cor. coletor = JC = JND = qDn \frac{\partial np(x)}{\partial x} = qDn \frac{(np_{E} - np_{E})}{WRef}
$$

$$
J_C = J_{ND} = q \frac{n_i^2 D_n}{N_A W_{Bef}} \left[ exp \left( q \frac{V_{BE}}{kT} \right) - exp \left( q \frac{V_{BC}}{kT} \right) \right]
$$

$$
J_C = J_{ND} = q \frac{n_i^2 D_n}{N_A W_{Bef}} exp\left(q \frac{V_{BE}}{kT}\right) [1 - exp\left(q \frac{V_{CE}}{kT}\right)]
$$

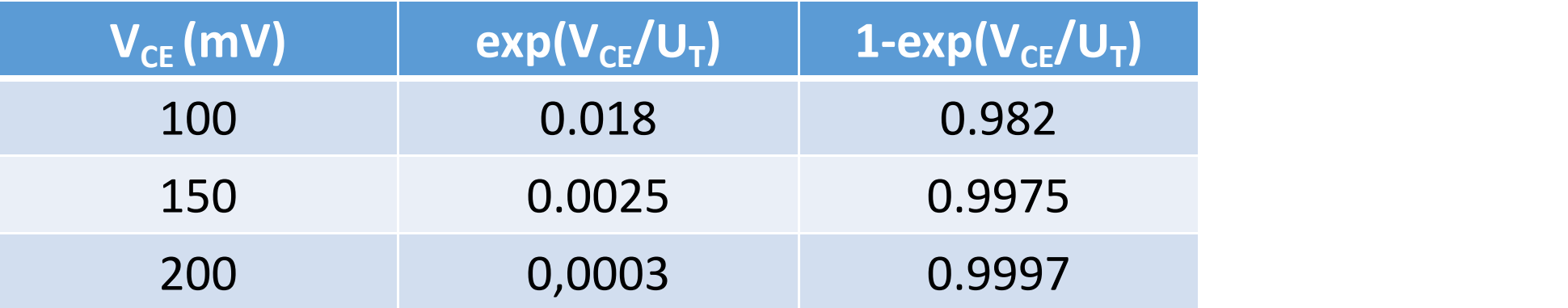

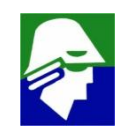

$$
J_C = J_{ND} = q \frac{n_i^2 D_n}{N_A W_{Bef}} exp\left(q \frac{V_{BE}}{kT}\right)
$$

Agora para obter a corrente de coletor devemos multiplicar pela Área efetiva da base a densidade de corrente

$$
I_C = Area. J_C = Area. q \frac{n_i^2 D_n}{N_A W_{Bef}} exp\left(q \frac{V_{BE}}{kT}\right) = I_S exp\left(q \frac{V_{BE}}{kT}\right)
$$

$$
W_{Bef} = W_B - WBEp - WBCp
$$

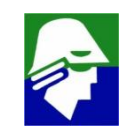

## Correntes de lacunas (região ativa)

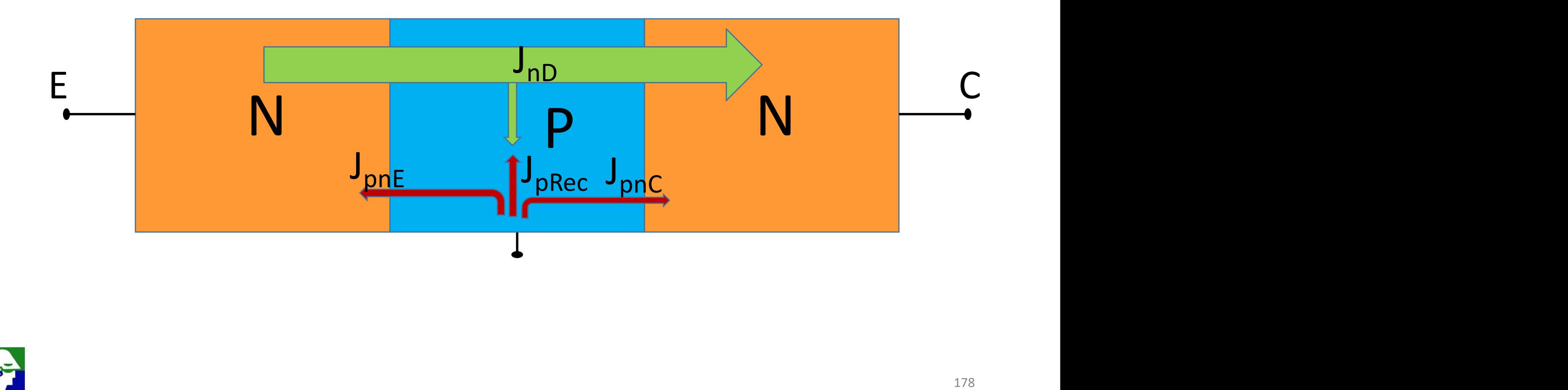

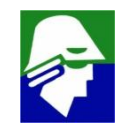

A corrente que entra pela base é de lacunas (base é silício P). Ela é composta de três termos:

$$
J_{PB} = J_{PnE} + J_{PnC} + J_{PRec}
$$

#### onde

•  $J_{PnE}$ : corrente de lacunas injetadas no emissor. A corrente de lacunas injetada no emissor é igual a de um diodo conduzindo direto, dada por

$$
J_{PnE} = q n_i^2 \frac{D_p}{N_{DE} L_p} \left[ exp(q \frac{V_{BE}}{kT}) - 1 \right]
$$

- $I_{Pnc}$ : corrente de lacunas injetadas no coletor. Esta corrente é desprezível, pois o diodo  $D_{BC}$  esta cortado
- $\bullet$   $I_{PRec}$ : Corrente de lacunas que recombinam na base

## Efeito Early<br>
Qual é a causa do<br>
efeito Early? **Efeito Early efeito Early?**

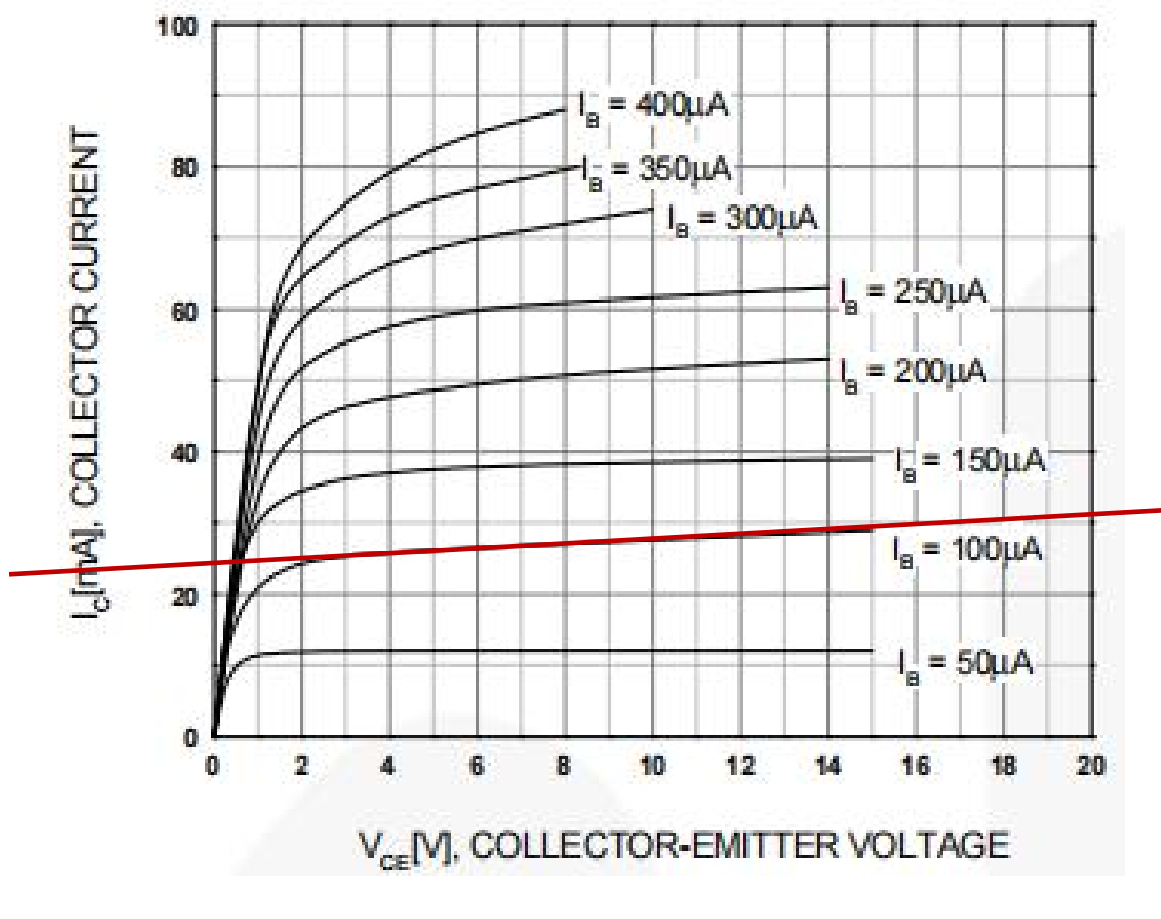

Parametrizado por I<sub>B</sub> (BC546 - Fairchild)

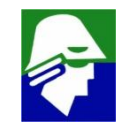
**Pelas deduções realizadas, a primeira vista, acreditamos que a corrente I<sup>C</sup> é constante e igual a**

$$
I_C = Area. J_C = Area. qn_i^2 \frac{D_n}{N_A W_{bef}} exp\left(q \frac{V_{BE}}{kT}\right)
$$

**Para o transistor, temos que**

 $V_{CF}$  =  $V_{RF}$  +  $V_{CR}$ **Na região ativa, o diodo DBE esta conduzindo, portanto**  $V_{BF} \approx$  const. **Dessa forma, qualquer variação em V<sub>CF</sub> reflete em V<sub>BC</sub>**  $\Delta$ **V**<sub>CF</sub>  $\approx \Delta$ **V**<sub>CB</sub> **Quando aumenta a tensão reversa de um diodo, a região de depleção aumenta**

181

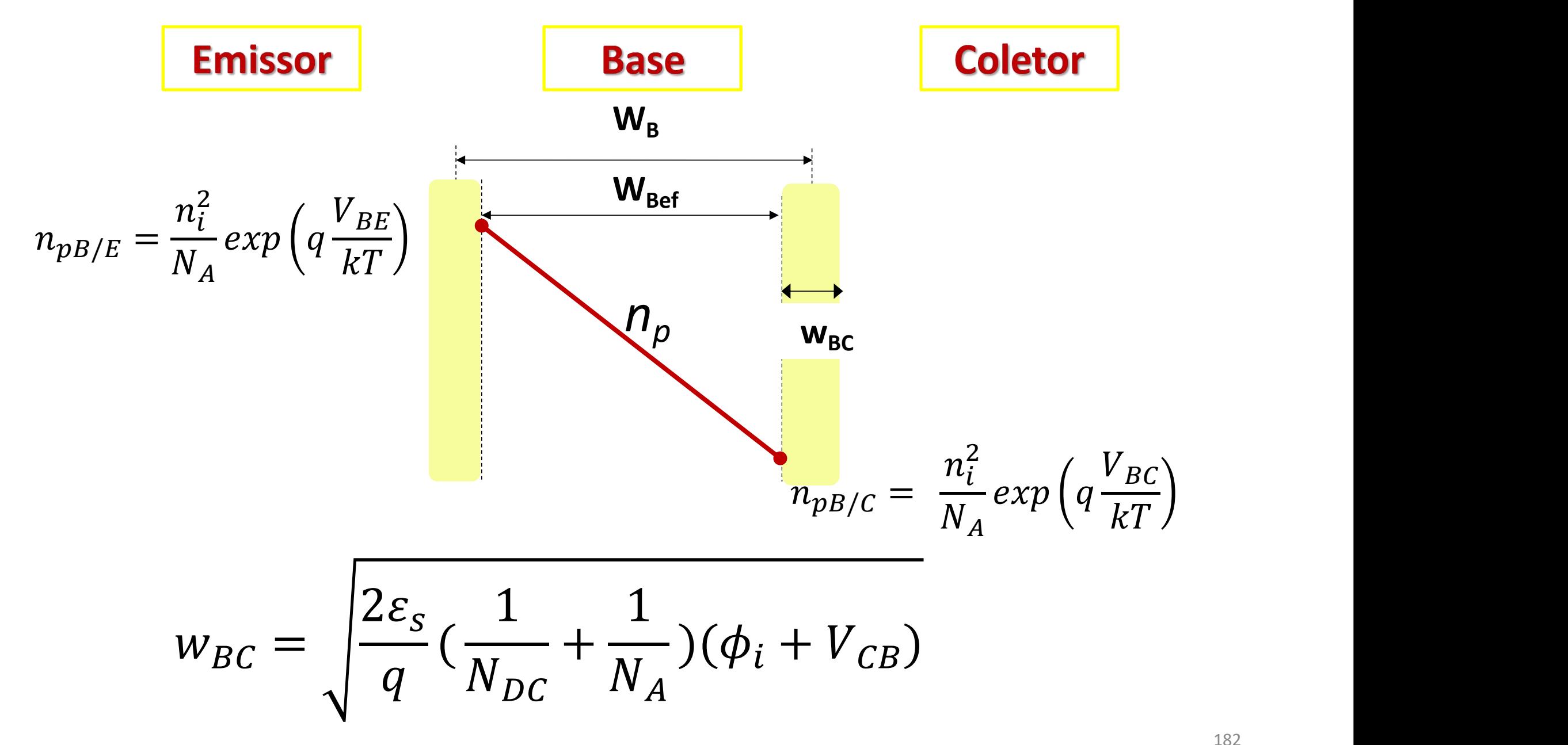

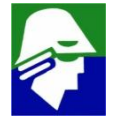

#### **Assim se**

 $V_{CE}$  aumenta  $\rightarrow$   $V_{CB}$  aumenta  $\rightarrow$  tensão reversa no diodo  $D_{BC}$ **aumenta região de depleção Base/Coletor aumenta** largura efetiva da base diminui (W<sub>Bef</sub>)

$$
J_C = qD_n \frac{\partial n_p(x)}{\partial x} = qD_n \frac{(n_{pB/E} - n_{pB/C})}{W_{Bef}}
$$

$$
I_C = Area, J_C = Area, qn_i^2 \frac{D_n}{N_A W_{Bef}} exp\left(q \frac{V_{BE}}{kT}\right)
$$

**Caso WBef diminua, I<sup>C</sup> vai aumenta. Esse é o efeito Early**

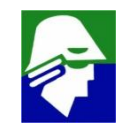

#### **Modulação de Canal**

**1.** Quando  $V_{DS} = (V_{GS} - V_{TN})$  o canal desaparece perto do **dreno e, em consequência, o transistor entra na saturação**

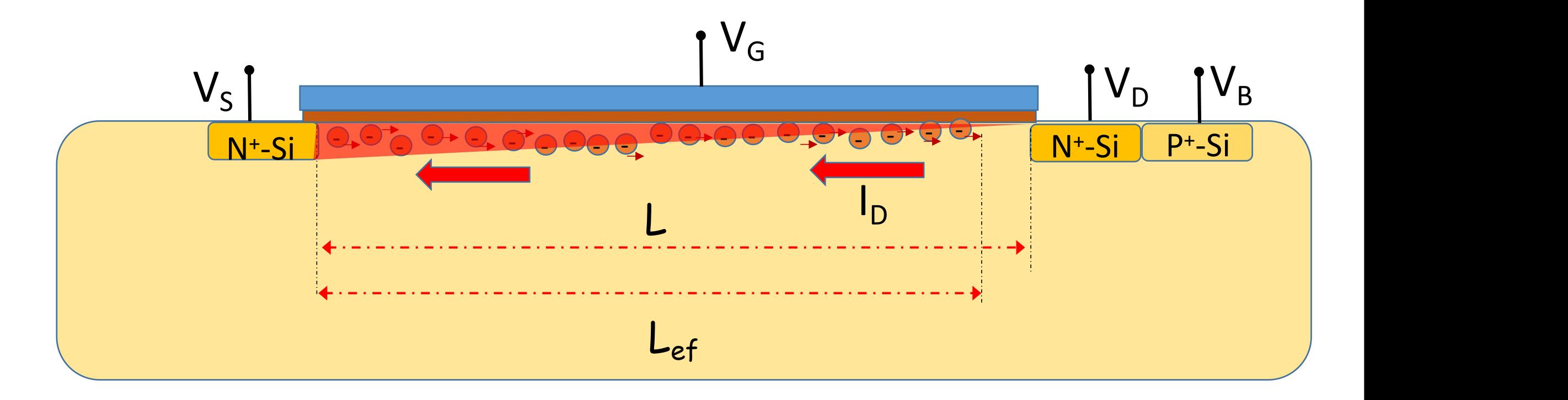

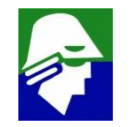

#### **Gráfico de I<sub>D</sub>**  $\times$  **V<sub>DS</sub>** (parametrizado por V<sub>GS</sub>)

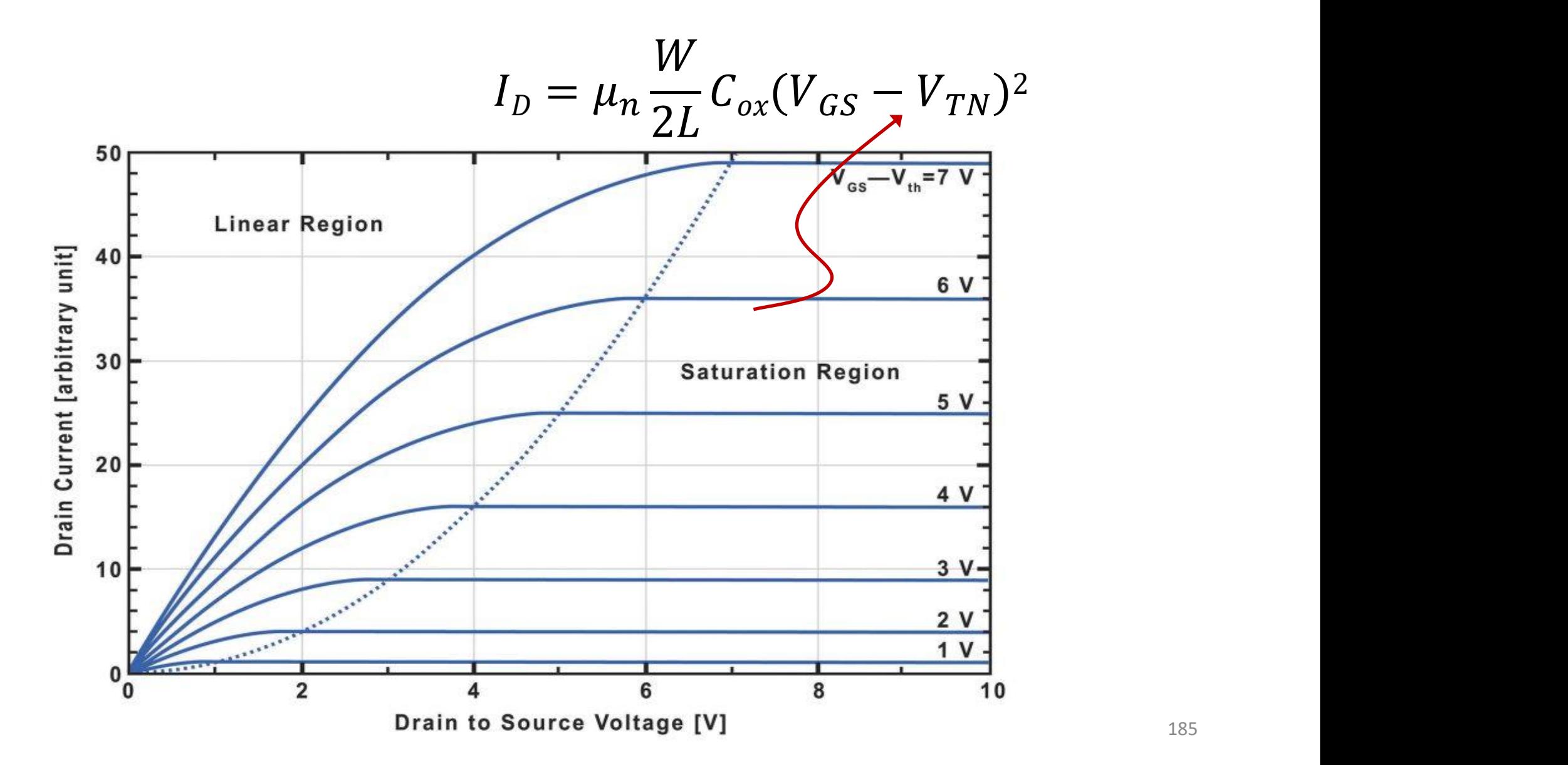

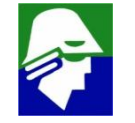

### **Modulação de Canal**

**2. A medida que , aumenta a região ' sem canal'. Isso é a chamada modulação de canal.**

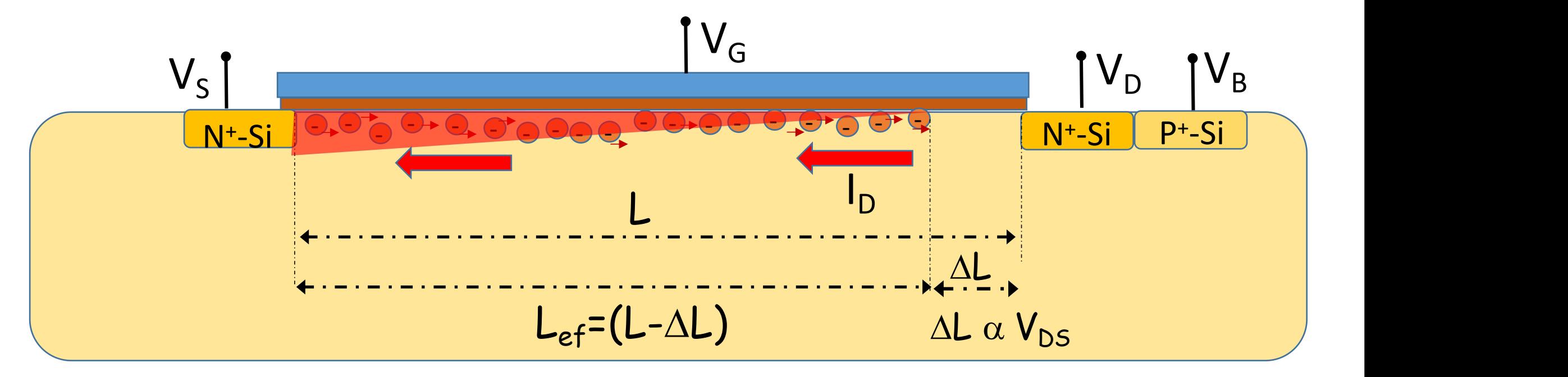

**O LEf do transistor vai reduzindo e ele se comporta como se tivesse uma dimensão L menor**

$$
V_{DS} \text{ aumenta} \rightarrow L_{ef} \text{ diminui} \rightarrow L_{D} \text{ cresce}
$$
\n
$$
I_{D} = \mu_{n} \frac{W}{2Lef} C_{ox} (V_{GS} - V_{TN})^{2}
$$

**A modulaçaõ de canal é modelada através de um fator** l.

• **Equação com modulação de canal**

$$
I_D = \mu_n \frac{W}{2L} C_{ox} (V_{GS} - V_{TN})^2 (1 + \lambda V_{DS})
$$

 $\lambda \alpha -$ 

l **tem dimensão de 1/V e não depende, em primeira ordem, das tensões aplicadas. Seu valor é inversamente proporcional a L, ou seja**  $1$  and  $1$  and  $1$  and  $1$  and  $1$  and  $1$  and  $1$  and  $1$  and  $1$  and  $1$  and  $1$  and  $1$  and  $1$  and  $1$  and  $1$  and  $1$  and  $1$  and  $1$  and  $1$  and  $1$  and  $1$  and  $1$  and  $1$  and  $1$  and  $1$  and  $1$  and  $1$  and  $1$  a

 $\overline{L}$ 

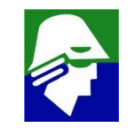

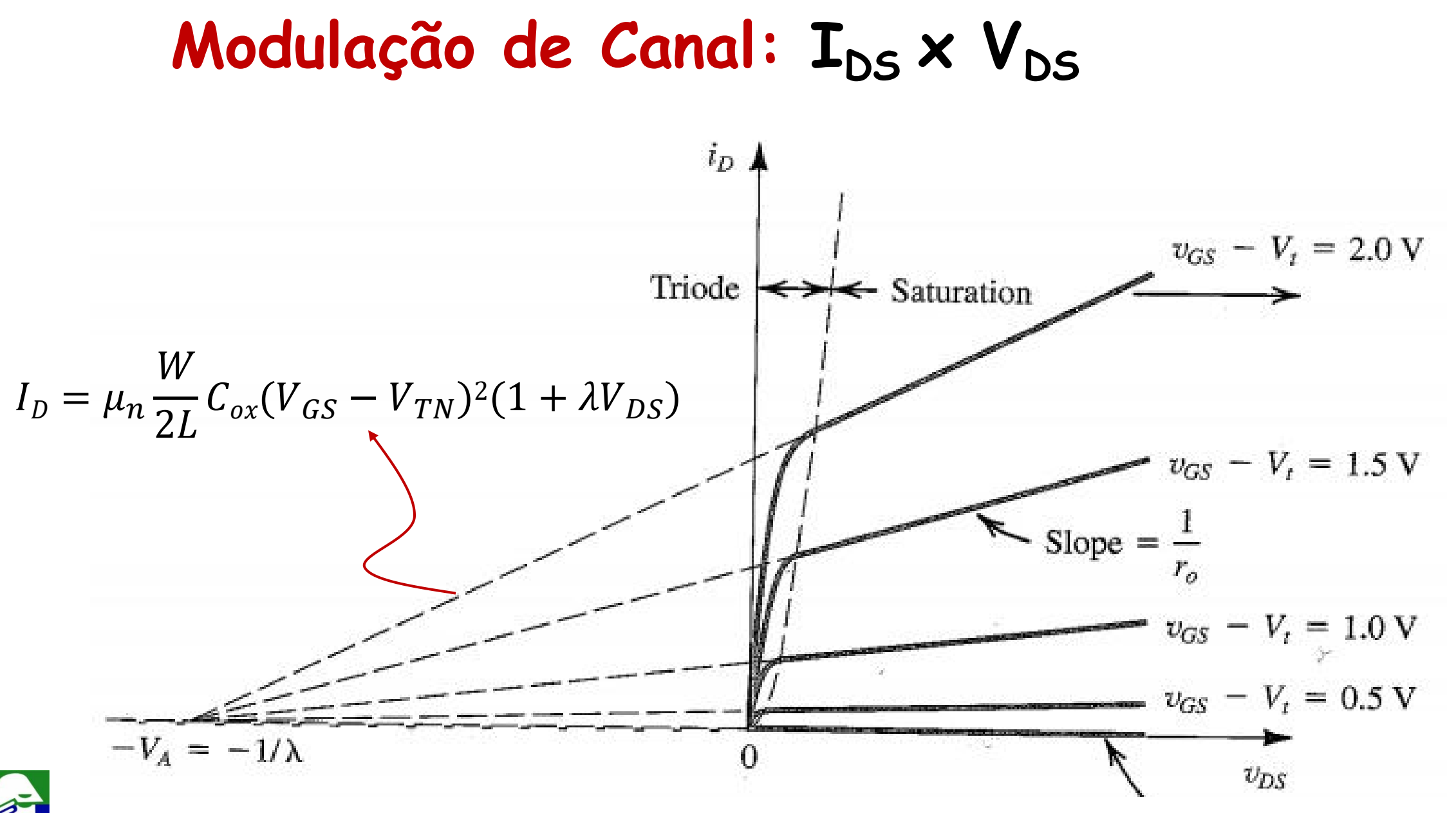

# **Modulação de Canal**

**Considere a equação de saturação com modulaçao de canal**

$$
I_D = \mu_n \frac{W}{2L} C_{ox} (V_{GS} - V_{TN})^2 (1 + \lambda V_{DS}) = 0
$$

**Para VGS constante, a equação representa uma reta. Para qualquer** valor de  $V_{GS}$ , a reta intercepta o eixo x em -1/ $\lambda$ 

$$
I_D = \mu_n \frac{W}{2L} C_{ox} (V_{GS} - V_{TN})^2 (1 + \lambda V_{DS}) = 0 \quad \xrightarrow{\text{(} V_{GS} - V_{TN}) \neq 0} \quad (1 + \lambda V_{DS}) = 0
$$

$$
V_{DS} = -\frac{1}{\lambda} = -V_A
$$

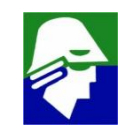

# **Modulação de Canal**

**A modulação de canal causa na curva corrente x tensão um efeito similar ao efeito Early no transistor bipolar. Ambos os fenômenos, efeito Early e modulação, são causados pelas** variações das dimensões efetivas; W<sub>Bef</sub> no transistor bipolar **e Lef no transistor MOS.**

**Em analogia ao transistor bipolar, se chama também a V<sup>A</sup> de tensão de Early**

$$
V_A = \frac{1}{\lambda} \propto L
$$

**Em projetos de CIs se controla a modulação de canal projetando o valor de L. Quanto maior L, menor a modulação (V<sup>a</sup> entre 20 V a 200 V)**

**Outros fenômenos causam a variação de I<sub>D</sub> com V<sub>DS</sub>, principalmente em transistores com dimensões em nm. Veja que o valor de V<sup>A</sup> não é constante neste caso.**

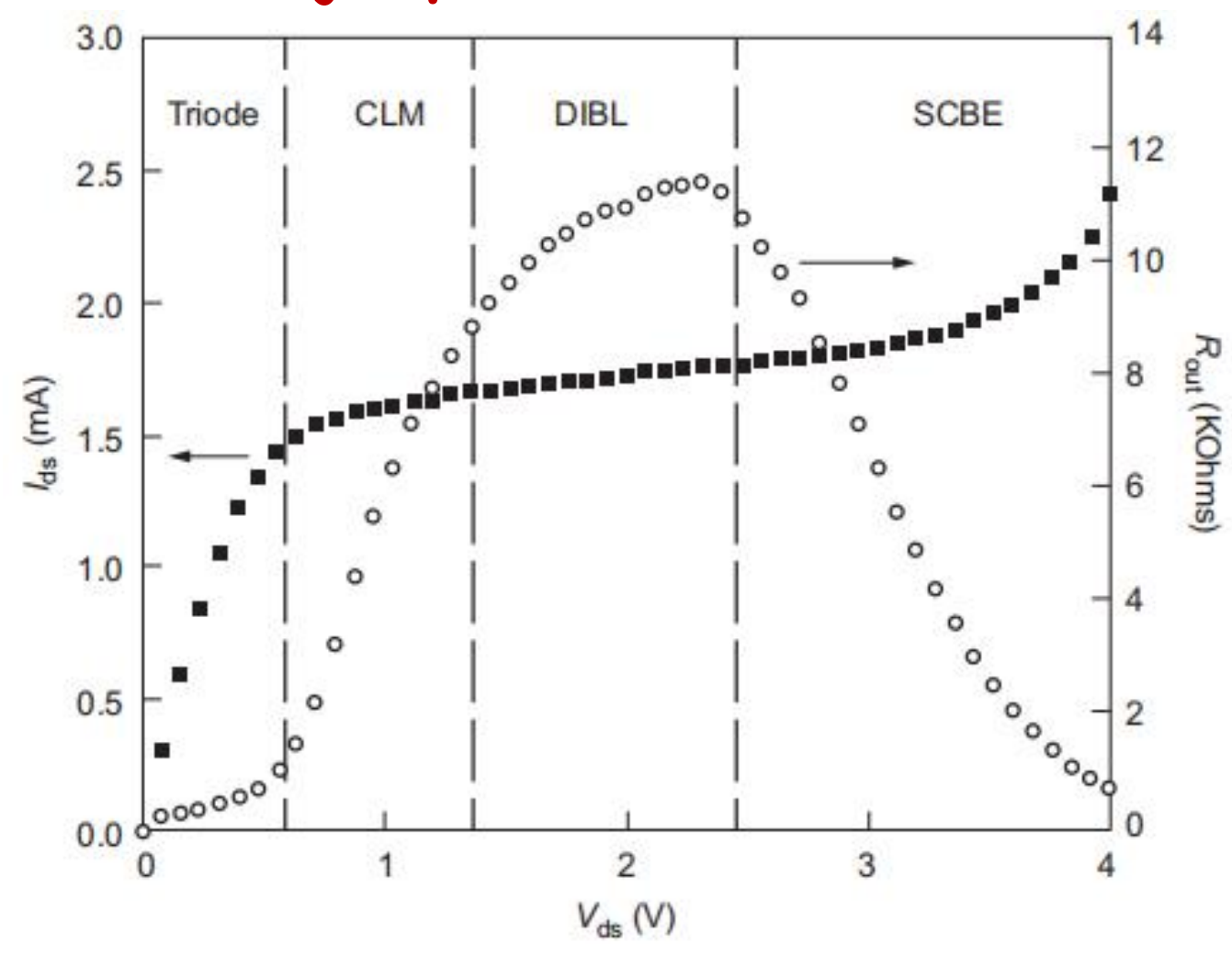

- **CLM: Channel Length Modulation**
- **DBIL: Drain Induced barrier Lowering**
- **SCBE: Substrate Current Induced Body Effect**

# **Efeito da Polarização do Bulk no funcionamento do transistor**

**Considere o transistor** nas seguintes condições (V<sub>TN</sub> = 0,5V)

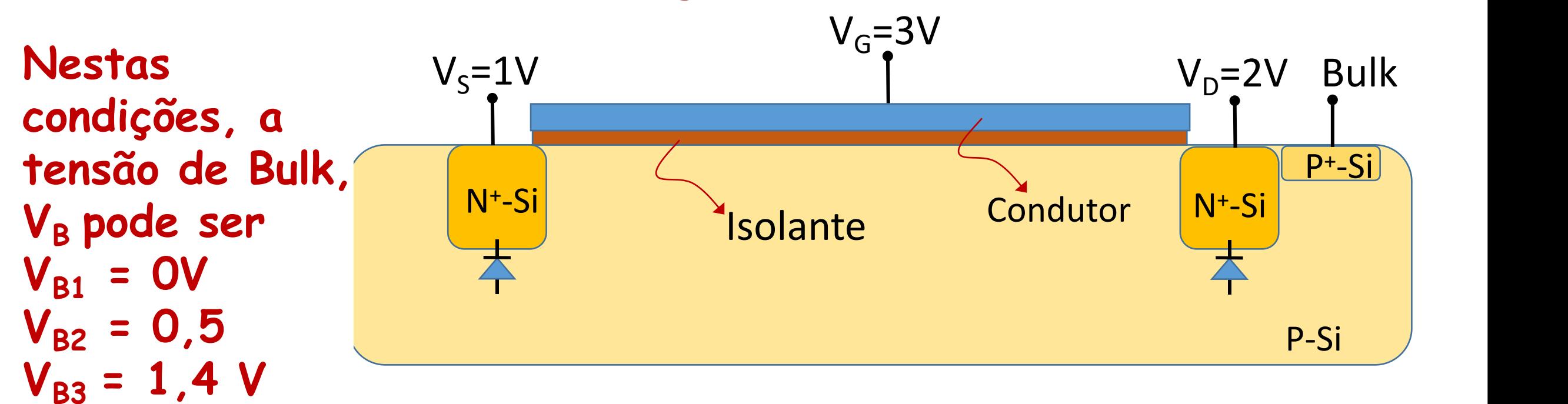

#### **Em qualquer dessas situações o transistor funcionará e os diodos estarão reversos**

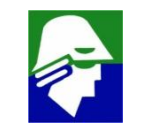

## **Efeito de Corpo**

**Vimos que a carga no canal é dada pela expressão**

$$
Q_n = C_{OX}(V_G - V_C - V_{TN})
$$
 para  $V_{GC} > V_{TN}$   

$$
V_{TN} = V_{FB} + 2\phi_p + \frac{1}{C_{ox}}\sqrt{2\varepsilon_s q N_a (2\phi_p + V_C - V_B)}
$$

Assim, se  $V_B$  aumenta, **VTN será menor e mais carga haverá no canal (maior corrente)**

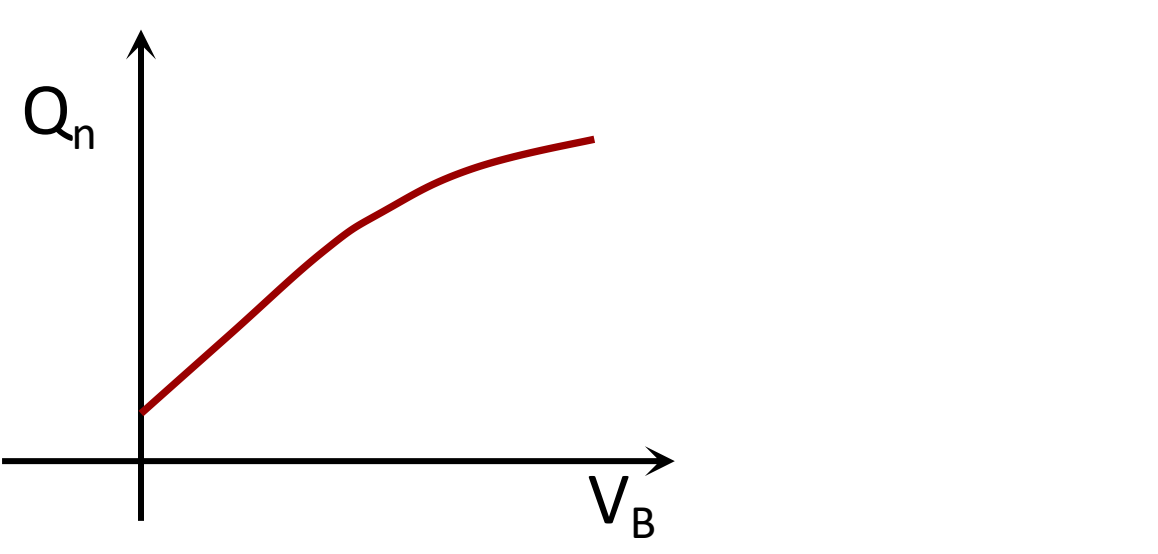

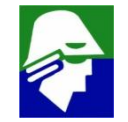

# **Efeito de Corpo**

Havíamos simplificado o valor de V<sub>TN</sub> para

$$
V_{TN} = V_{TNO} + \gamma \left[ \sqrt{\left( 2\phi_p + V_S - V_B \right) - \sqrt{2\phi_p}} \right] = V_{FB} + 2\phi_p + \frac{1}{C_{ox}} \sqrt{2\varepsilon_s q N_a (2\phi_p)}
$$

**Fica aqui** explicito que o valor de V<sub>TN</sub> dependerá de (V<sub>S</sub>-V<sub>B</sub>) =  $V_{SB}$ . Quanto maior  $V_{SB}$ , maior  $V_{TN}$  e mais dificil a condução do **transistor**

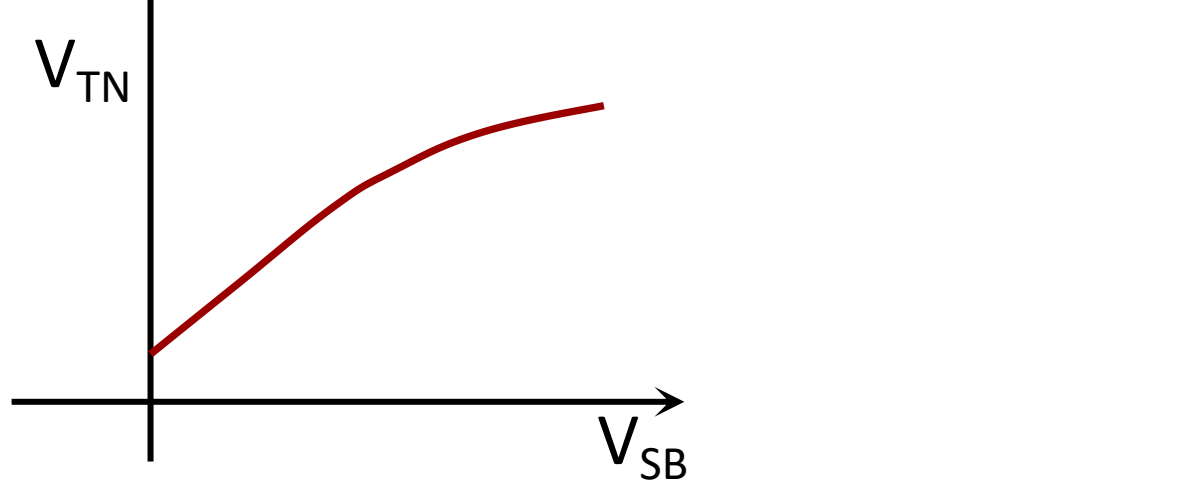

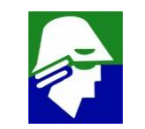

- $\bullet$   $\gamma = \frac{\sqrt{2 \varepsilon_{\mathcal{S}} q N_{a}}}{C \alpha \gamma} \quad$  é o parametro de efeito  $Cox$ é o parametro de efeito de corpo que indica tambem a dependencia de V $_{\sf TN}$  com (V $_{\sf s}$  - V $_{\sf B}$ )
- **Veja que quanto menos dopado o corpo do transistor, Na, menores variações temos em VTN. A variação em VTN não é pequena**
- **Por que não ligar sempre o bulk ao source?**
- **pode não ser permitido por construção**
- **aumenta a capacitancia do source**

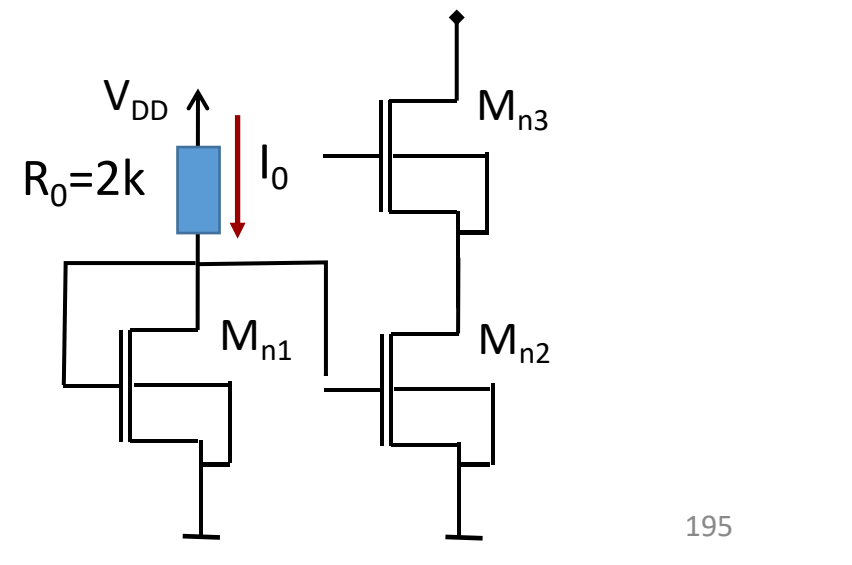

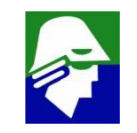

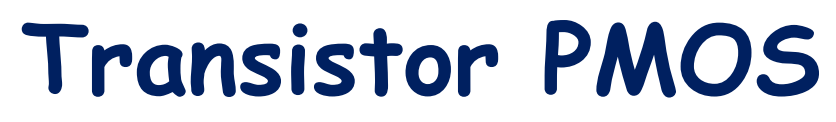

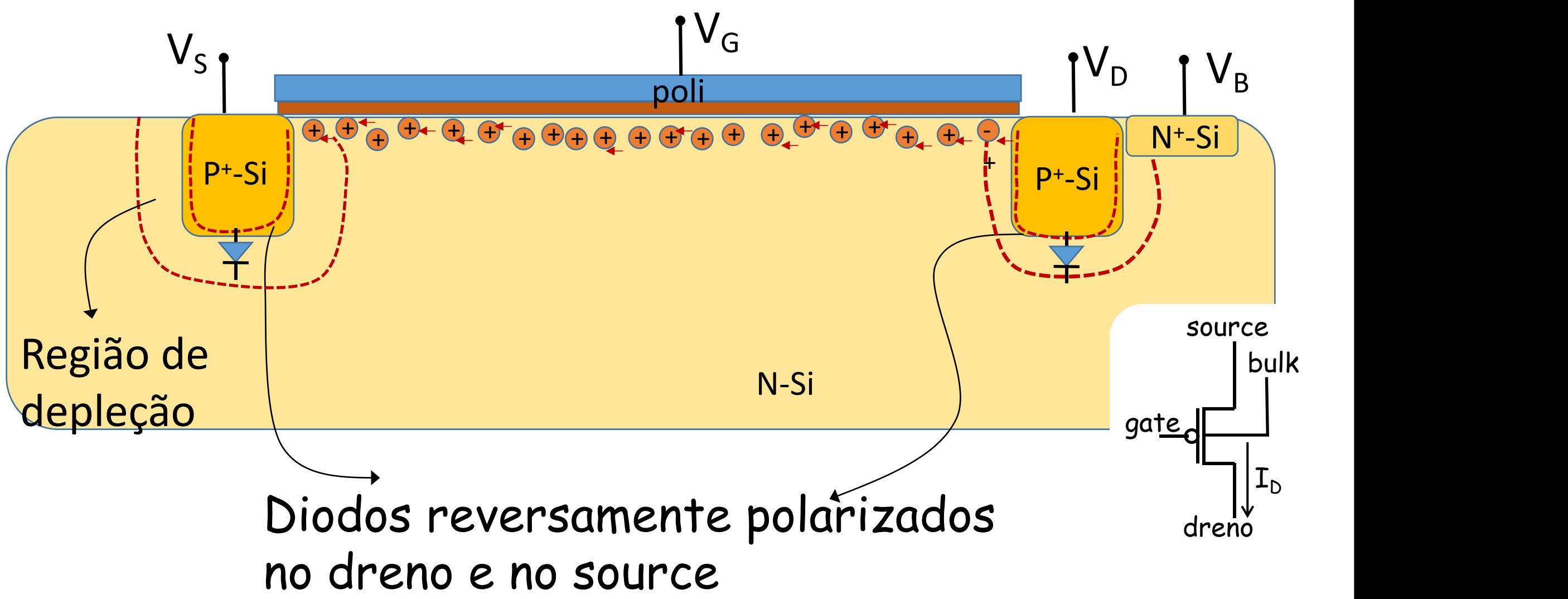

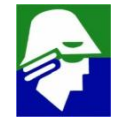

# **Transistor PMOS**

- **corpo é de Si-N**
- **canal é formado de lacunas**
- **dreno** é o lado com menor tensão  $(V_{D} \cdot V_{S})$
- **V<sup>S</sup> e V<sup>D</sup> < V<sup>B</sup> para diodos não conduzirem**
- **tensão de threshold VTP < 0 (transistor enriquecimento)**
- **VGS < VTP para formar canal**

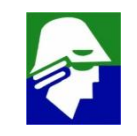

**Regiões de Operação do Transistor PMOS (VTP < 0 transistor enriquecimento) (VGS>VTP): o canal não se forma abaixo do gate**  $I_D = 0$ drain source gate  $\mathtt{I}_\mathsf{D}$   $\begin{vmatrix} \mathsf{bulk} \end{vmatrix}$ 

**2. Região Linear ou triodo ((V** $_{GS}$ **<V** $_{TP}$ **)**  $\wedge$  **{(V** $_{GD}$ **<V** $_{TP}$ **) ou VDS<(VGS-VTP)}): canal se forma abaixo de todo o gate**

$$
I_D = \mu_p \frac{W}{L} C_{ox} (V_{GS} - V_{TP} - \frac{V_{DS}}{2}) V_{DS}
$$

**3. Região Saturação ((V** $_{GS}$ < $V_{TP}$ )  $\wedge$  {(V $_{GD}$  $\geq$ V $_{TP}$ ) ou  $V_{DS} \geq (V_{GS} - V_{TP})$ }): **canal se forma abaixo do gate, exceto próximo ao dreno**

$$
I_D = \mu_p \frac{W}{2L} C_{ox} (V_{GS} - V_{Tp})^2 (1 - \lambda V_{DS})
$$

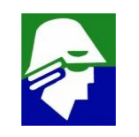

## **Exemplo 10:**

- **a entrada vin varia de 0 V a 3,0 V**
- $V_{TP} = -1,0$  V

**Determine onde estão o dreno e o source?**

**Trace a curva Iin X Vin e marque na curva as regiões de operação do transitor (corte, triodo, saturação)**

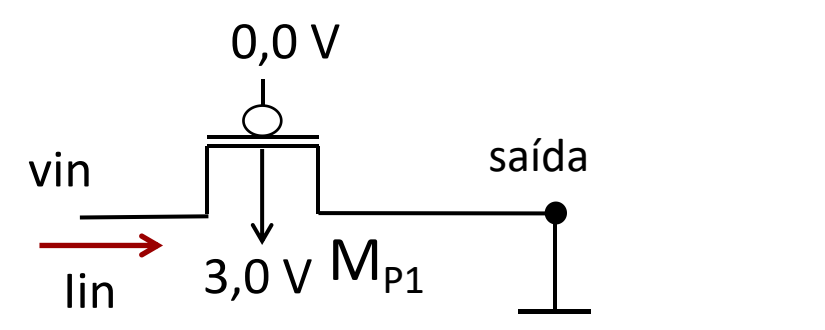

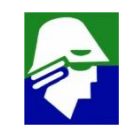

## **Exemplo 6:**

- **a entrada vin varia de 0 V a 3,0 V**
- $V_{TP} = -1,0$  V;  $V_{DD} = 3,0V$

**Determine onde estão o dreno e o source?**

**Trace a curva Iin X Vin e marque na curva as regiões de operação do transitor (corte, triodo, saturação)**

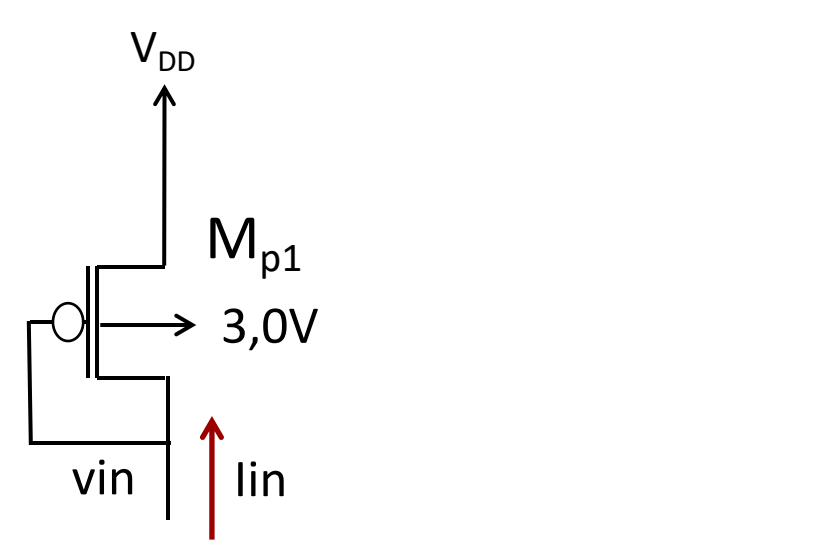

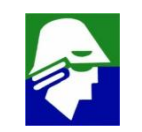

#### **Implementação CMOS: Bulk**

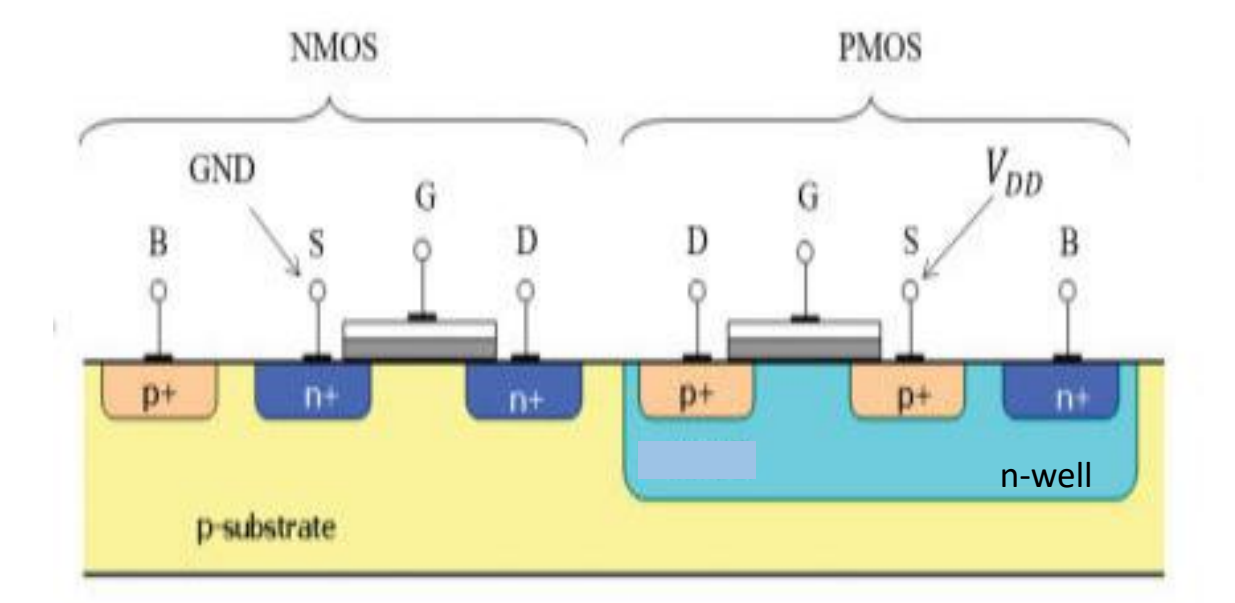

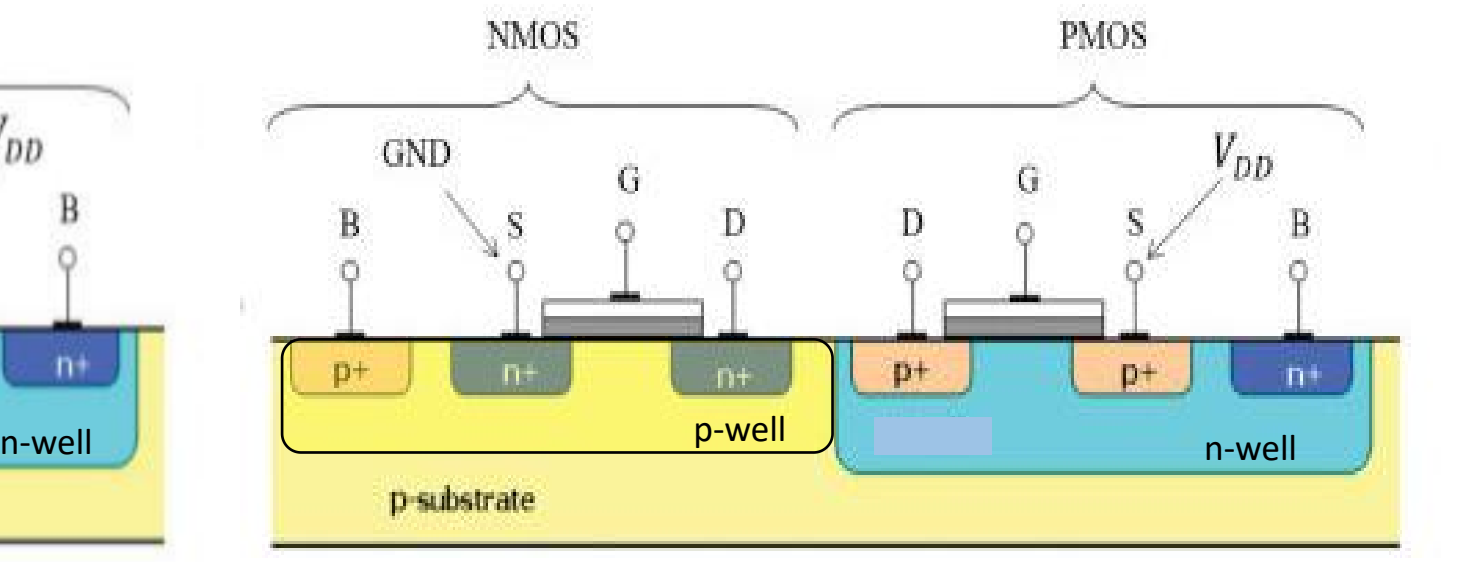

Um poço apenas: tecnologia mais simples. Pderia ser n-substrate e p-well

Dois poços (twin well): permite ajustar a dopagem dos poços para otimizar os transistores

### **Implementação CMOS: SOI (Silicon on Isolator)**

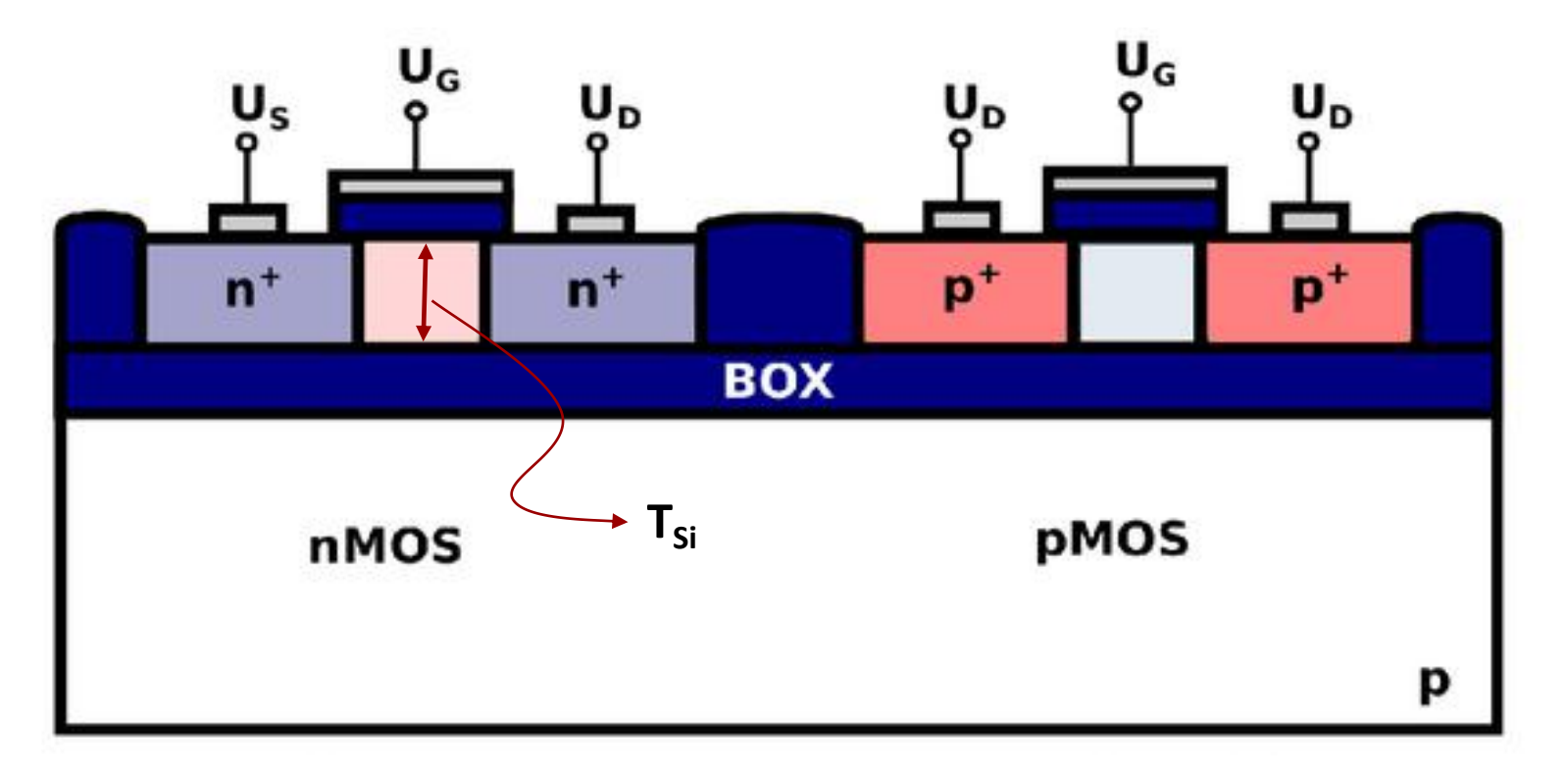

#### **PD: Parcially Depleted** FD: Fully Depeleted (T<sub>Si</sub> pequeno): maior controle do gate sobre o canal

### **Implementação CMOS: Multi-Gate**

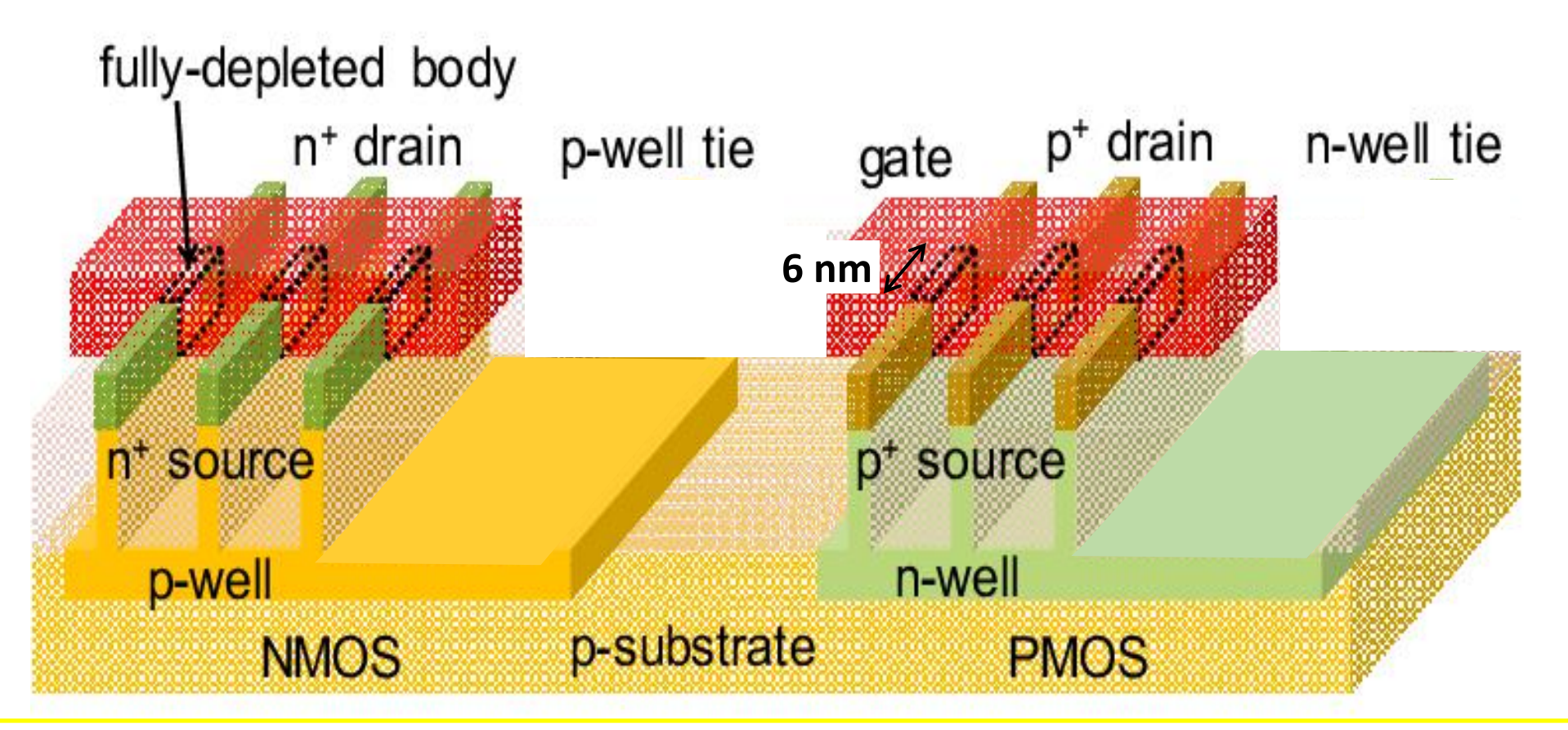

FINFET, Double Gate, TriGate: permite que o gate tenha um maior controle sobre o canal, mesmo para dimensões nanometricas

203 | December 1980 | December 1980 | December 1980 | December 1980 | December 1980 | December 1980 | December

#### **Compact Models: modelos utilizados em simuladores**

High accuracy in compact models is a essential feature for the "First wafer success" which has become the norm for microelectronic industry in the past dozen years, in spite of the rising technology complexity and circuit size and variety

Compact device model of an device describes its terminal behavior in terms of the current-voltage (*I* − *V*), capacitance-voltage (*C* − *V*), and the carrier transport processes within the device.

204 All compact MOSFET models start with a "core model" that models a prototype very long-channel transistor. It represents about 10% to 20% of the overall model code, both in terms of execution time as well as the number of lines. For the other 80% to 90% of the models used in an IC, the accuracy is achieved with numerous add-on "real-device models" as shown in Figure 1.11 . With the CMOS technology aggressively scaled, the real-device effects have become the dominant, not the secondary, effects, and the real-device models determine the accuracy of circuit nulation.

#### **Compact Models: modelos usados em simuladores**

#### $Model = simple + real-*device effects*$

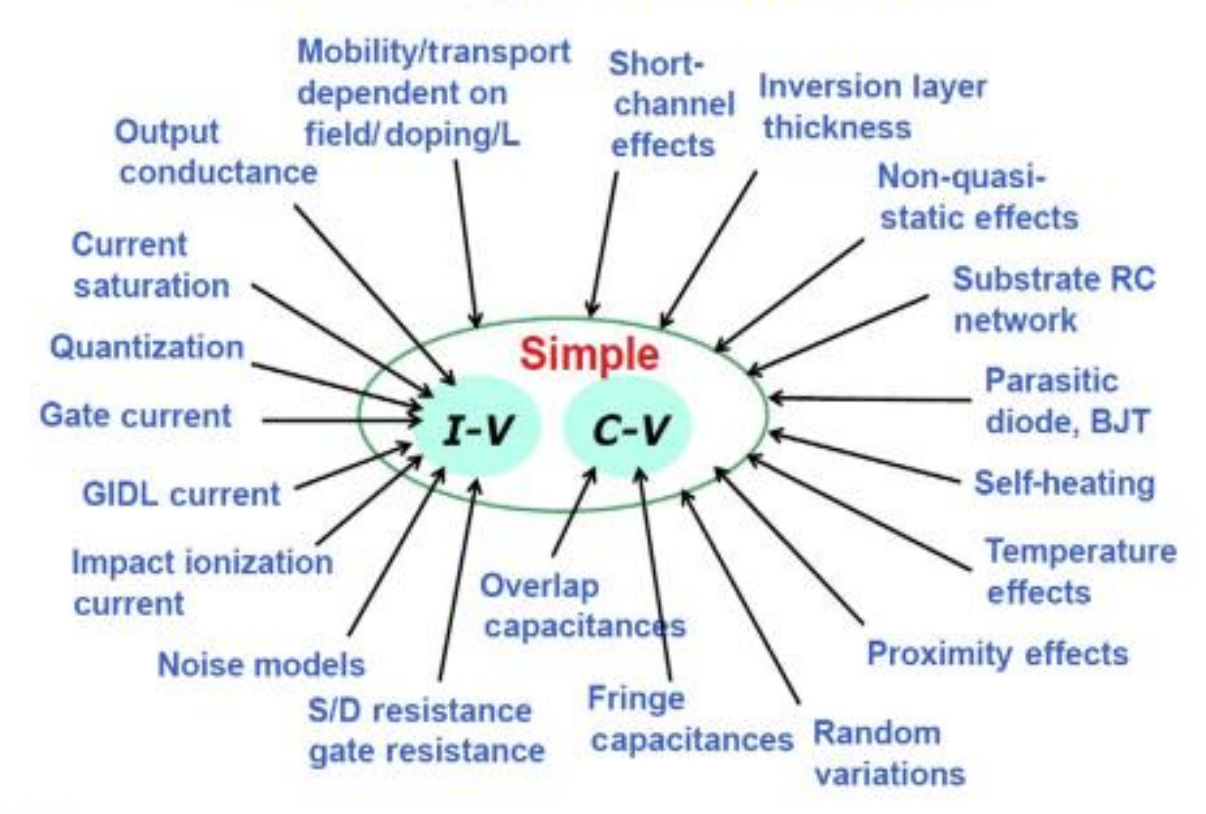

#### **FIGURE 1.11**

A compact model is formed from a simple (long-channel) model and numerous real-device models. The latter constitute 90% of the model and are responsible for the global accuracy.

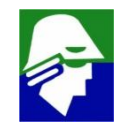

.MODEL nch.4 NMOS (LEVEL = 54 LMIN = '9.999948e-008-(dxln+dxlmisn)' LMAX = '2.399959e-007-(dxln+dxlmisn)' WMIN =  $1e$ -005-(dxwn+dxwmisn)' WMAX = 0.0009000001 VERSION = 4.5 RGEOMOD = 1 BINUNIT = 2 PARAMCHK = 1  $MOBMOD = 0$   $CAPMOD = 2$   $IGCMOD = 1$   $IGBMOD = 1$   $DIOMOD = 1$   $RDSMOD = 1$ RBODYMOD = 0 RGATEMOD = '1\*rgflag' PERMOD = 1 ACNQSMOD = 0 TRNQSMOD = 0 TEMPMOD = 0 WPEMOD = 1 TNOM = 25 TOXE = 'toxn+toxmisn' TOXM = 2.6e-009 DTOX = 2.86e-010 EPSROX = 3.9 WINT = 0 LINT = -5.415E-09 LL = 2.2652e-05 WL = 0 LLN = -0.5009 WLN = 1 LW = 0 WW = 0 LWN = 1 WWN = 1 LWL = 0 WWL = 0 LLC = 2.2652e-05 WLC = 0 LWC = 0 WWC = 0 LWLC = 0 WWLC =0 XL = '-1e-09+(dxln+dxlmisn)' XW = '2.0e-08+(dxwn+dxwmisn)' DLC = '-5.415E-09+ddlcn' DWC = 0 XPART = 1 TOXREF = 3e-009 DLCIG = 2.5e-009 VTH0 = '0.44301989+dvthn+dvthmisn' LVTH0 = '-2.6263045e-009+dlvthn' K1 = 0.31994 K2 = '0.0060518885+dk2n' LK2 = -2.5663454e-009 K3 = -2.5 K3B = 2.32848 W0 = 0 DVT0 = 5.6761764 DVT1 = 1.2875382 DVT2 = 0 DVT0W = 0 DVT1W = 0 DVT2W = 0 DSUB = 0.5 MINV = -0.335 VOFFL = 0 DVTP0 = 1.0230918e-006 DVTP1 = 1 LPE0 = 2.3791893e-008 LPEB = 0 WEB = -150 WEC = -3000 SCREF = 1e-6 KVTH0WE = 0.00465 LKVTH0WE = -12.6e-11 WKVTH0WE = -19.5e-11 PKVTH0WE = 1.00e-17 K2WE = 0.0018 LK2WE = 2e-11 WK2WE = -11.5e-11 PK2WE = 0 XJ = 8.6e-008 NGATE = 3.5825e+020 NDEP = 6.5e+017  $NSD = 1e+020$  PHIN = 0 CDSC = 0 CDSCB = 0 CDSCD = 0 CIT = 0.00089174876 LCIT = '1.1862968e-010+dlcitn' VOFF = -0.13778537 LVOFF = '-3.9245908e-009+dlvoffn' NFACTOR = '0.75+dnfactorn' ETA0 = '0.1010175+deta0n' LETA0 = '5.6985851e-013+dleta0n' ETAB =  $-0.08565$  UD = 0 LUD = 0 WUD = 0 PUD = 0 KU0WE = -0.001 LKU0WE = -0.8e-10 WKU0WE = -1.2e-10 PKU0WE = 0.8e-17 U0 = '(0.021399889+du0n)\*fu0misn' LU0 = '(4.7901151e-011+dlu0n)\*fu0misn' UA = -1.318498e-009 LUA = 1.1033782e-017 UB = 1.9551074e-018 LUB = -2.2480505e-026 UC = 8.770291e-011 LUC = -8.077125e-019 VSAT = '101196.2+dvsatn' LVSAT = '-0.0000019344+dlvsatn' A0 = 0.76497717 LA0 = '-2.3823389e-007+dla0n' AGS = 3.2754786 LAGS = 16517638e  $KETA = -0.073974665$  LKETA = 5.72336 6e-009 DWG U UWB  $\bullet$  PCM  $\bullet$  0 PC PDIBLC1 = 0 PDIBLC2 = '-0.00020716496+dpdiblc2n' LPDIBLC2 = 1.1562347e-010 PDIBLCB = 0.059999999 DROUT = 0.56 VAG = 1.2 DELTA = 0.007595625 PSCBE2 = 1e-020 FPROUT = 687.13435 PDITS = 0 PDITSD = 0 PDITSL = 0 RSH = 15.52 RSW = '65+drdswn' RDW = '65+drdswn' PRWG = 0 PRWB = 0 WR = 1 ALPHA0 = 4.71e-007 +ALPHA1 = 2.371 BETA0 = 15.26 AGIDL = 1e-008 BGIDL = 1.9e+009 CGIDL = 0.808 EGIDL = 0.307 +AIGBACC = 0.01396 BIGBACC = 0.0079101083 CIGBACC = 0.32874864 NIGBACC = 23.684847 AIGBINV = 0.35 BIGBINV = 0.03 +CIGBINV = 0.006 EIGBINV = 1.1 NIGBINV = 1 AIGC = 0.01141 BIGC = 0.0015058812 CIGC = 0.000625 +AIGSD = 0.01089 BIGSD = 0.0010507083 CIGSD = 0.069864936 NIGC = 2 POXEDGE = 1 PIGCD = 2.565 +NTOX = 'ntoxn' XRCRG1 = 12 XRCRG2 = 1 CGSO = 'cgon' CGDO = 'cgon' CGBO = 0 +CGDL = 'cgln' CGSL = 'cgln' CLC = 1e-007 CLE = 0.6 CF = 'cfn' CKAPPAS = 0.6 +CKAPPAD = 0.6 ACDE = 0.4 MOIN = 5.4939 NOFF = 2.5494 VOFFCV = -0.1348 TVOFF = 0.00087063866 +LTVOFF = 2.1968459e-011 WTVOFF = 0 PTVOFF = 0 KT1 = -0.25962724 LKT1 = -1.6352462e-009 KT1L = 0 +KT2 = -0.10603119 LKT2 = 4.0765531e-009 UTE = -1.5964855 LUTE = 3.0887983e-008 UA1 = 8.2927857e-010 LUA1 = -1.6022109e-017 +UB1 = -1.389084e-018 LUB1 = 6.5905376e-026 UC1 = 1.2396893e-010 LUC1 = -2.9566572e-018 PRT = 0 AT = 54781.038 LAT = -0.0022298811 NOIA = 'noianmac' NOIB = 'noibnmac' NOIC = 'noicnmac' +EM = 9.05e+006 EF = 0.939854 LINTNOI=-5.00e-008 JSS = 2.01e-07 JSD = 2.01e-07 JSWS = 4.17e-13 +JSWD = 4.17e-13 JSWGS = 4.17e-13 JSWGD = 4.17e-13 NJS = 1 NJD = 1 IJTHSFWD = 0.01  $+$ IJTHDFWD = 0.01 IJTHSREV = 0.01 IJTHDREV = 0.01 BVS = 9.1 BVD = 9.1 XJBVS = 1 XJBVD = 1 PBS = 1 PBD = 1  $CJS = 'cin'$   $CJD = 'cin'$   $MJS = 0.4$   $MJD = 0.4$   $PBSWS = 1$   $PBSWD = 1$   $CISWS = 'ciswn'$   $CISWD = 'ciswn'$   $MJSWS = 0.005$ MJSWD = 0.005 PBSWGS = 0.8 PBSWGD = 0.8 CJSWGS = 'cjswgn' CJSWGD = 'cjswgn' MJSWGS = 0.52 MJSWGD = 0.52 TPB = 0.002 TCJ = 0.0007 TPBSW = 0.0004 TCJSW = 0.0005 TPBSWG = 2.4e-05 TCJSWG = 0.0015 XTIS = 3 XTID = 3 JTSSWGS = 6.6e-012 JTSSWGD = 6.6e-012 NJTSSWG = 4.573 VTSSWGS = 3.593 VTSSWGD = 3.593 DMCG = 6.25e-008 DMCI = 6.75e-008 DMDG = 0 DMCGT = 0 DWJ = 0 XGW = 0 XGL = -2.11e-008 RSHG = 15.06 GBMIN = 1e-012 RBPB = 50 RBPD = 50 RBPS = 50 RBDB = 50 RBSB = 50 NGCON = 1 SAREF = 4.05e-007 SBREF = 4.05e-007 WLOD = 2.8e-7 KVTH0 = 3.0e-009 LKVTH0 = -2.6e-008 WKVTH0 = 6.5e-007 PKVTH0 = 2e-015 LLODVTH = 1 WLODVTH = 1 STK2 = 4e-010 LODK2 = 0.5 LODETA0 = 1 KU0 = -2.5e-008 PKU0 = 8e-14 LKU0 = 11e-008 WKU0 = 0 LLODKU0 = 1 WLODKU0 = 1 KVSAT = 0.8 STETA0 = -4.3e-09 TKU0 = 0 WVTH0 = '0+dwvthn' PVTH0 = '0+dpvthn' WCIT = '0+dwcitn' WU0 = '(0+dwu0n)\*fu0misn' PU0 = '(0+dpu0n)\*fu0misn' WETA0 = '0+dweta0n'PETA0 = '0+dpeta0n' WVOFF = '0+dwvoffn' PVOFF = '0+dpvoffn' PVSAT = '0+dpvsatn' WVSAT = '0+dwvsatn' LNFACTOR = '0+dlnfactorn' WNFACTOR = '0+dwnfactorn' PNFACTOR = '0+dpnfactorn' FNOIMOD = 1 TNOIMOD = 1 RNOIB = 0 RNOIA = 'rnoiax' TNOIA = 'tnoiax' )

## **Exemplo 11: determinar valores dos resistores**

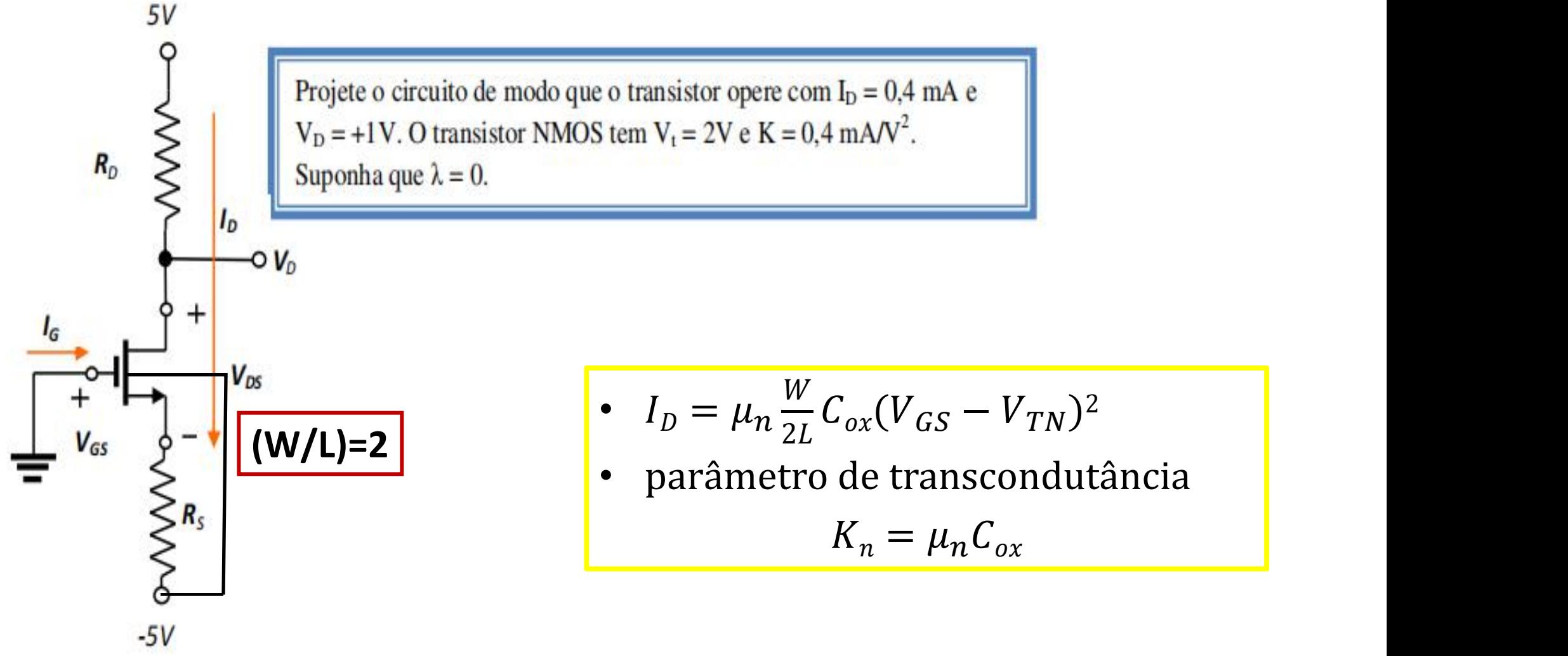

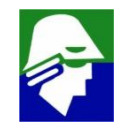

#### **Exemplo 12: circuito equivalente com bipolar**

*Vo* Q1 R<sub>E</sub>  $V_{EE}$ 

 $R_C$  Suponha que  $\lambda = 0$ . *V<sub>CC</sub>* Projete o circuito de modo que o transistor opere com  $I_D = 0.4$  mA e<br>  $V_D = +1V$ . O transistor NMOS tem  $V_t = 2V e K = 0.4$  mA/V<sup>2</sup>.

\n- $$
V_{cc} = 5V
$$
\n- $V_{EE} = -5V$
\n- $I_c = 0.4 \, \text{mA}$
\n- $V_c = 1V$
\n

$$
V_{cc} - V_c = R_c \cdot I_c
$$
  
\n
$$
R_c = (V_{cc} - V_c)/I_c = 4/0.4m = 10 \text{ k}\Omega
$$
  
\n
$$
V_E = -V_{BE} = -0.7V
$$
  
\n
$$
-0.7V - V_{EE} = R_E \cdot I_E = R_E \cdot I_c(\beta + 1)/\beta \approx R_E \cdot I_c
$$
  
\n
$$
A \cdot 3 = R_E \cdot I_c
$$
  
\n
$$
R_E = 4.3/0.4m = 10.75 \text{ k}\Omega
$$

#### **Exemplo 11: determinar valores dos resistores**  $V_p = 5 - R_p I_p$  $\frac{W}{C}$   $\frac{U}{V}$   $\frac{V}{V}$   $\frac{V}{V}$  $1 = 5 - R_p \times 0.4 \times 10^{-3}$  $I_D = \mu_n \frac{1}{2L} C_{ox} (V_{GS} - V_{TN})^2$  $\frac{1}{2L} C_{ox} (V_{GS} - V_{TN})^2$

parâmetro de transcondutancia  $k_n = \mu_n C_{ox}$ 

o que significa operação na região de saturação, portanto:

$$
I_D = K(V_{GS} - V_t)^2
$$

 $R_D = 10k\Omega$ 

$$
0.4 = 0.4(V_{GS} - 2)^2
$$

Essa equação do segundo grau produz dois valores de  $V_{GS}$ , 1V e 3V. O primeiro valor não tem significado físico, pois ele é menor que  $V_t$ . Portanto  $V_{GS} = 3V$ . Desse modo temos que:

$$
R_{s} = \frac{V_{s} - V_{ss}}{I_{D}}
$$

$$
= \frac{-3 - (-5)}{0.4 \times 10^{-3}} = 5k\Omega
$$

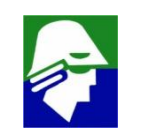

2 | |

#### **Exemplo 13: determinar valores dos resistores**

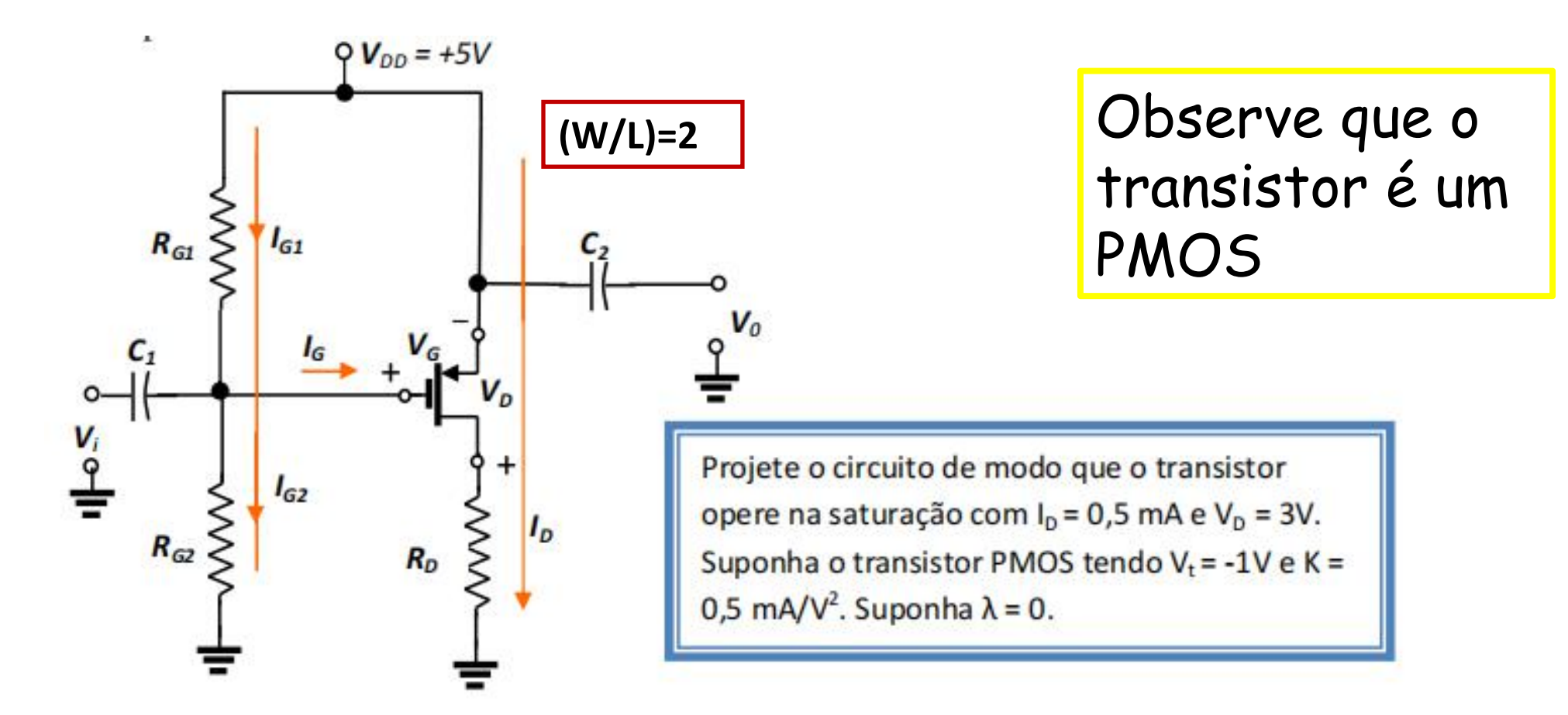

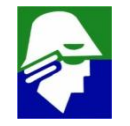

Para análise DC,  $X_{C1} = X_{C2}$   $\rightarrow$   $\infty$ 

Podemos escrever:

 $I_p = K(V_{cs} - V_t)^2$ 

 $0.5 = 0.5[V_{cs} - (-1)]^2$ 

Observe que o transistor é um PMOS

Soluções para equação:  $V_{GS} = -2V$  e  $V_{GS} = 0V$ 

A soluçao  $V_{GS}$  = OV não funciona, pois o transistor estará cortado nesse caso

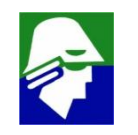

Como V<sub>GS</sub> deve ser negativo (V<sub>GS</sub> < V<sub>t</sub>), a única solução que faz sentido físico é V<sub>GS</sub> = -2V. Como a tensão na fonte é 5V, a tensão na porta deve ser 3V. Dessa forma, temos o divisor de tensão:

$$
3 = 5 \frac{R_{G2}}{R_{G2} + R_{G1}}
$$

 $3R_{G1} = 2R_{G2}$ 

Uma possível solução seria  $R_{G1} = 2M\Omega$  e  $R_{G2} = 3M\Omega$ .

O valor de R<sub>D</sub> pode ser encontrado por:

$$
R_{D} = \frac{V_{D}}{I_{D}} = \frac{3}{0.5} = 6k\Omega
$$

A operação no modo de saturação será mantida até o ponto em que V<sub>D</sub> exceder V<sub>G</sub> por IV<sub>t</sub>l, que é:

 $V_{D\text{max}} = 3 + 1 = 4V$ 

A máxima resistência será dada por:

 $R_{D} = \frac{4}{0.5} = 8k\Omega$ 

#### **Exemplo 13: Comentários sobre os valores dos resistores**

ü **Tensão de dreno deve estar entre 0 e 4 V (deixar o transistor saturado). O valor mais interesante para usar será 2 V, pois o sinal de saida pode excursionar 2V**

ü **A impedância de entrada vista no circuito é RG2//RG1. Pelas relações vistas teremos entã**

$$
Z_{in} = R_{G2}//R_{G1} = (3/2)R_{G1}//R_{G1} = (3/4)R_{G1}
$$

**Este resistor forma com o capacitor C<sup>1</sup> um polo. Ele normalmente é a frequência de corte inferior do circuito e é especificado.**

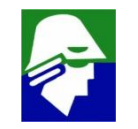

• **Impedância de entrada, Impedância de saída Calculo da impedância de qualquer ponto de um circuito** • **Desativar as fontes independentes**

+

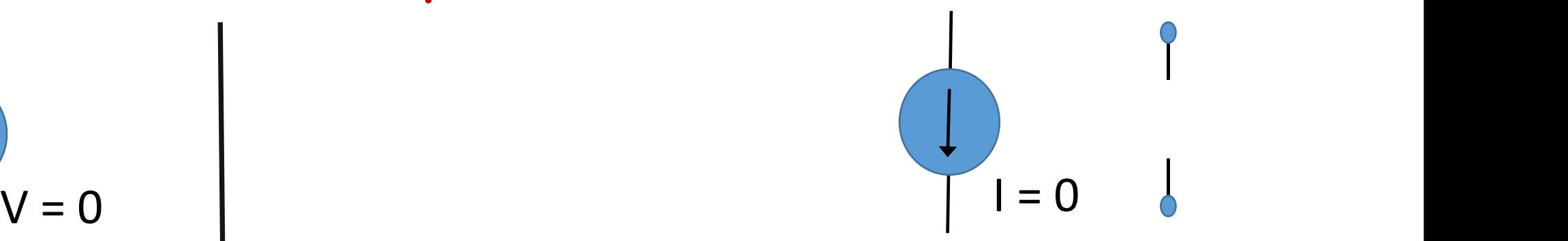

Fonte de tensão, curto Fonte de corrente, aberto

- **Forçar uma tensão V nó e medir (calcular) a corrente I ou**
- **Forçar uma corrente I nó nó e medir (calcular) a tensão V**

**Z = V/I**

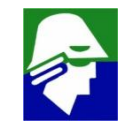

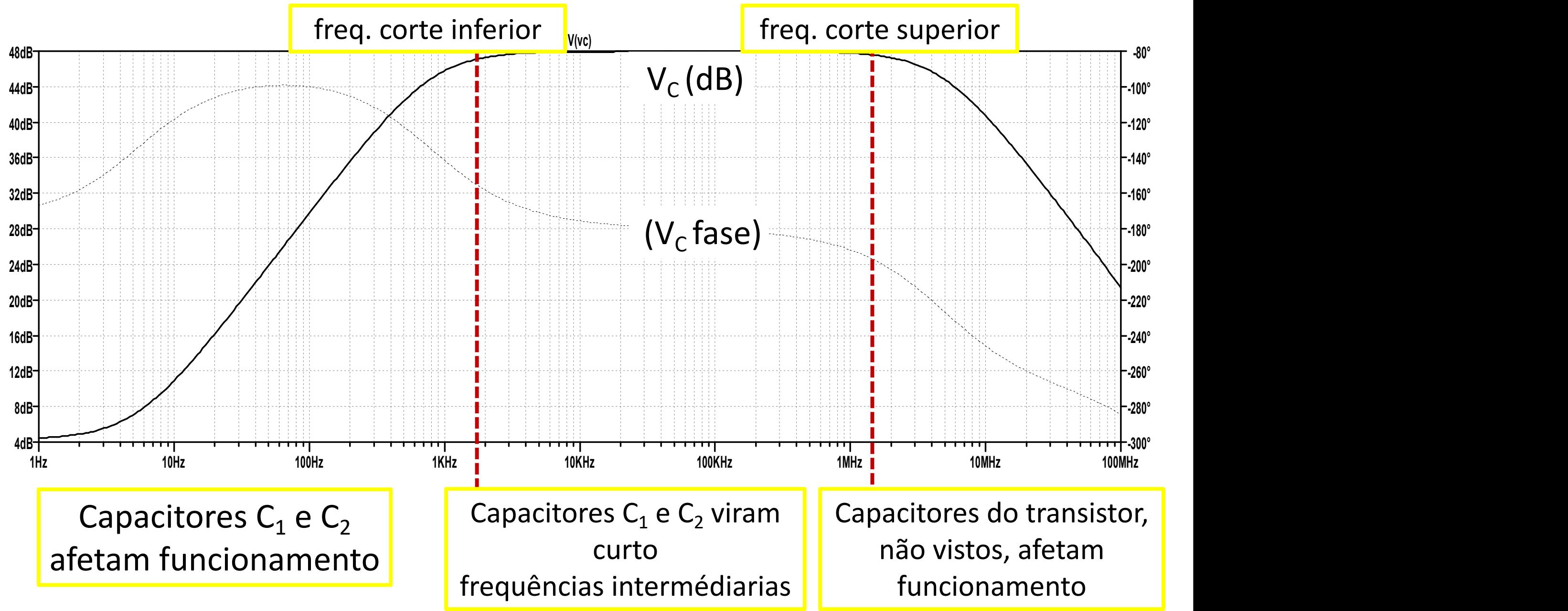

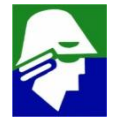

#### **Exemplo 14: determinar o valor do resistor**

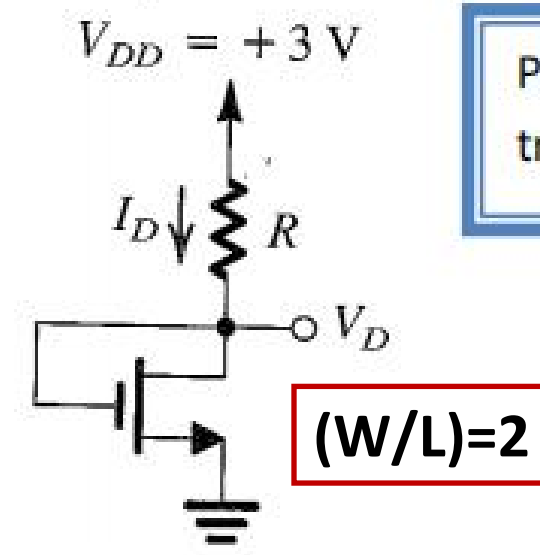

Projete o circuito para obter uma corrente I<sub>D</sub> = 80 µA. Suponha o transistor NMOS tendo V<sub>t</sub> = 0,6V e K = 0,5 mA/V<sup>2</sup>. Suponha  $\lambda$  = 0.

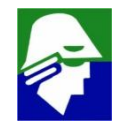
#### **Exemplo 14: determinar o valor do resistor**

Como  $V_{DG} = 0$ ,  $V_D = V_G$ o transistor está operando na saturação, dessa forma:

$$
I_D = K(V_{GS} - V_t)^2
$$
  

$$
V_{GS} = V_t + \sqrt{\frac{I_D}{K}}
$$
  

$$
V_{GS} = 0.6 + \sqrt{\frac{0.08}{0.5}} = 1V
$$

A tensão de dreno será:

$$
V_D=V_G=1V
$$

O valor de R será:

$$
R = \frac{V_{DD} - V_D}{I_D} = \frac{3 - 1}{0.08} = 25k\Omega
$$

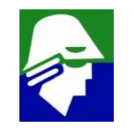

**Observe** que dos exemplos vistos, no exemplo 11, a tensão V<sub>SB</sub> **e, em consequencia, o valor de Vtm devem variar**

#### **Exemplo 15: Analisar o estado do transistor**

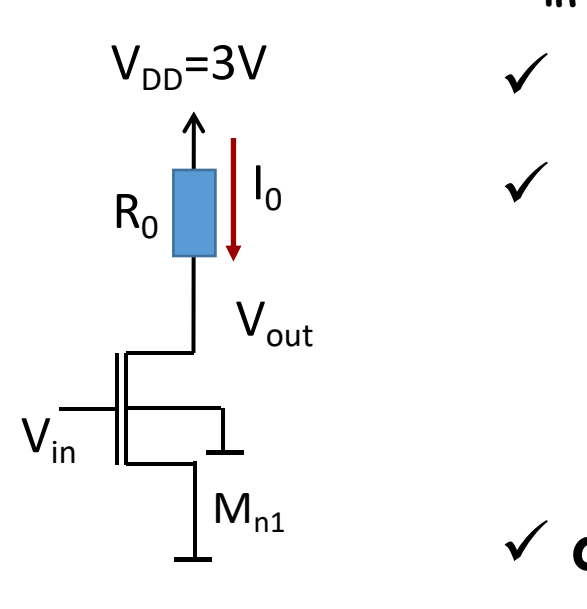

**Vin varia de 0 V a 3,0V e VTN é conhecido**

VDD=3V ü **Para Vin < VTN teremos o transistor cortado**

I<sup>0</sup> ü **Para Vin > VTN teremos o transistor conduzindo**

- Ø **Saturação: Vout > (Vin – VTN)**
- $\triangleright$  Triodo:  $V_{out}$  <  $(V_{in} V_{TN})$

ü **o estado do transistor conduzindo depende do valor de R<sup>0</sup>**

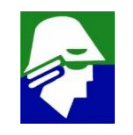

Vout X Vin (R<sub>0</sub> de 5k, 10k, 15k e 20k)

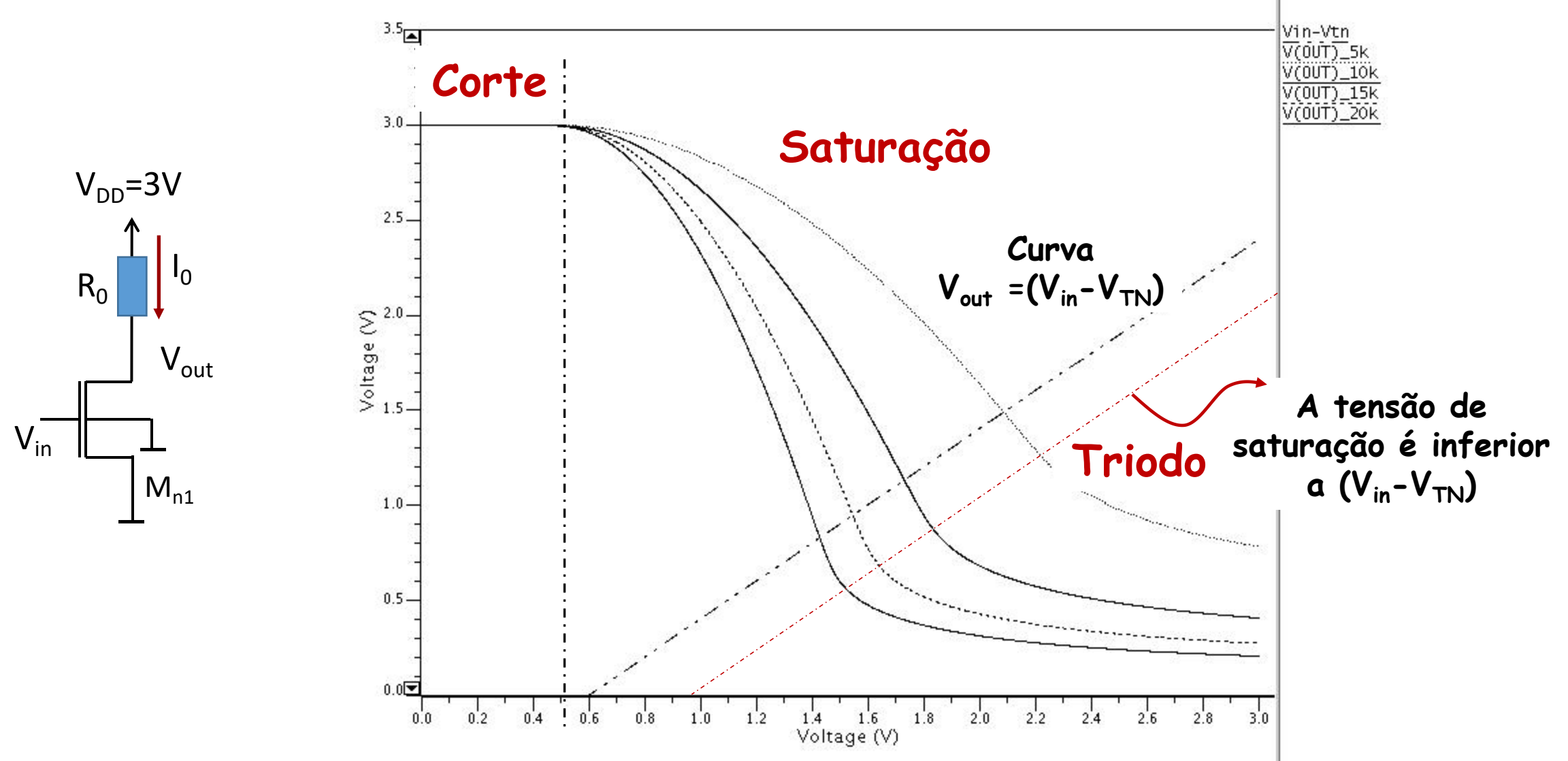

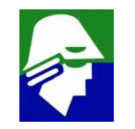

**Quanto maior o resistor**

- **entra na região tríodo mais cedo**
- **mais próximo de zero chega a saída**

 $\mathsf{V}_{\mathsf{DD}}$ =3V próxima de zero, teremos  $\mathsf{V}_{\mathsf{DS}}$  pequeno e então **Quando o transistor esta em triodo e a saída esta**

$$
I_D = \mu_n \frac{W}{L} C_{ox} (V_{GS} - V_{TN} - \frac{V_{DS}}{2}) V_{DS}
$$

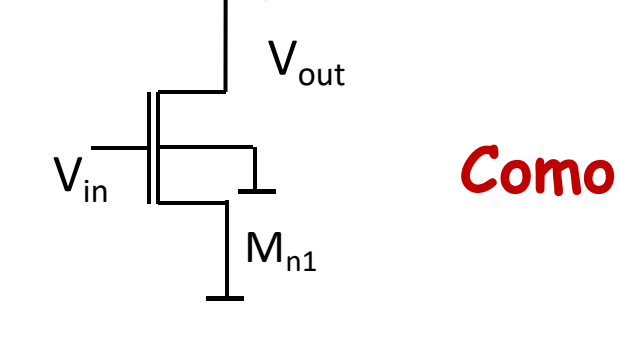

 $R_0$   $\vert \cdot \vert$   $\vert \cdot \vert$   $\vert \cdot \vert$ 

 $I_0$ 

**Como VDS ≈ 0V, podemos escreve**  $I_D \approx \mu_n \frac{1}{I} C_{ox} (V_{GS} - V_{TN}) V_{DS}$  $W$   $UV$   $V$   $V$  $\sum_{i} C_{ox} (V_{GS} - V_{TN}) V_{DS}$ 

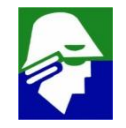

**Nestas condições, o transistor se comporta como um resistor com resistência**

$$
\frac{V_{DS}}{I_D} \approx \frac{1}{\mu_n \frac{W}{L} C_{ox} (V_{GS} - V_{TN})}
$$

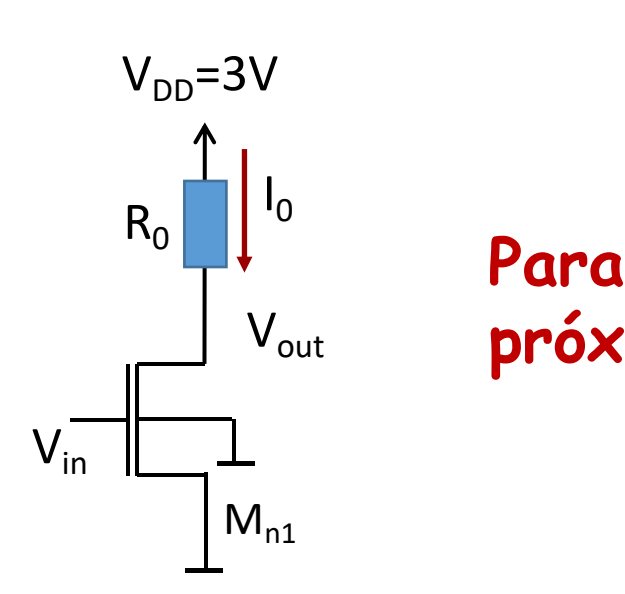

Vout **próximo de 0 V quando Vin = VDD, devemos ter que Para determinar o valor de R<sup>0</sup> de forma que Vout chegue**

$$
\frac{V_{DS}}{I_D} \approx \frac{1}{\mu_n \frac{W}{L} C_{ox} (V_{DD} - V_{TN})} \ll R_0
$$

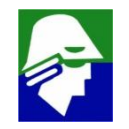

**Usando:** 

$$
\frac{V_{\mu_n}=3.70e-2 \text{ cm}^2/(Vs)}{C_{ox}=4.6 \text{ F/m}^2}
$$
  
\n
$$
\frac{V}{V} = 2
$$
  
\n
$$
\frac{V}{V_{DD}=3.0V}
$$
  
\n
$$
\frac{V}{V_{TN}=0.6V}
$$

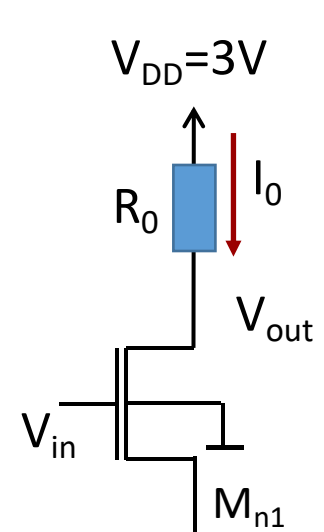

Teremos como resistência do transistor

$$
\frac{V_{DS}}{I_D} \approx \frac{1}{\mu_n \frac{W}{L} C_{ox} (V_{DD} - V_{TN})} = 1.2k
$$

O que indica que devemos ter R<sub>o</sub> superior a 12 kOhm

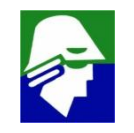

#### **Veja que o circuito pode funcionar como um inversor.**

- ü **Corrente próxima de zero com saída em** *high*
- ü **Corrente alta com saída em** *low*<br>  $\frac{1}{2}$ <br>  $\frac{1}{2}$ <br>
- **A tensão de saida nunca chega a zero (degrada)**

**Não é muito eficiente**

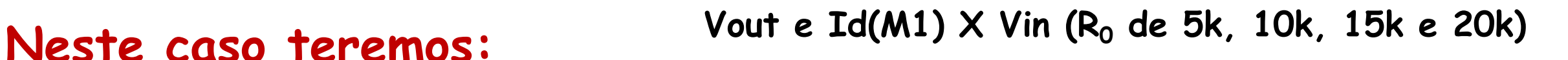

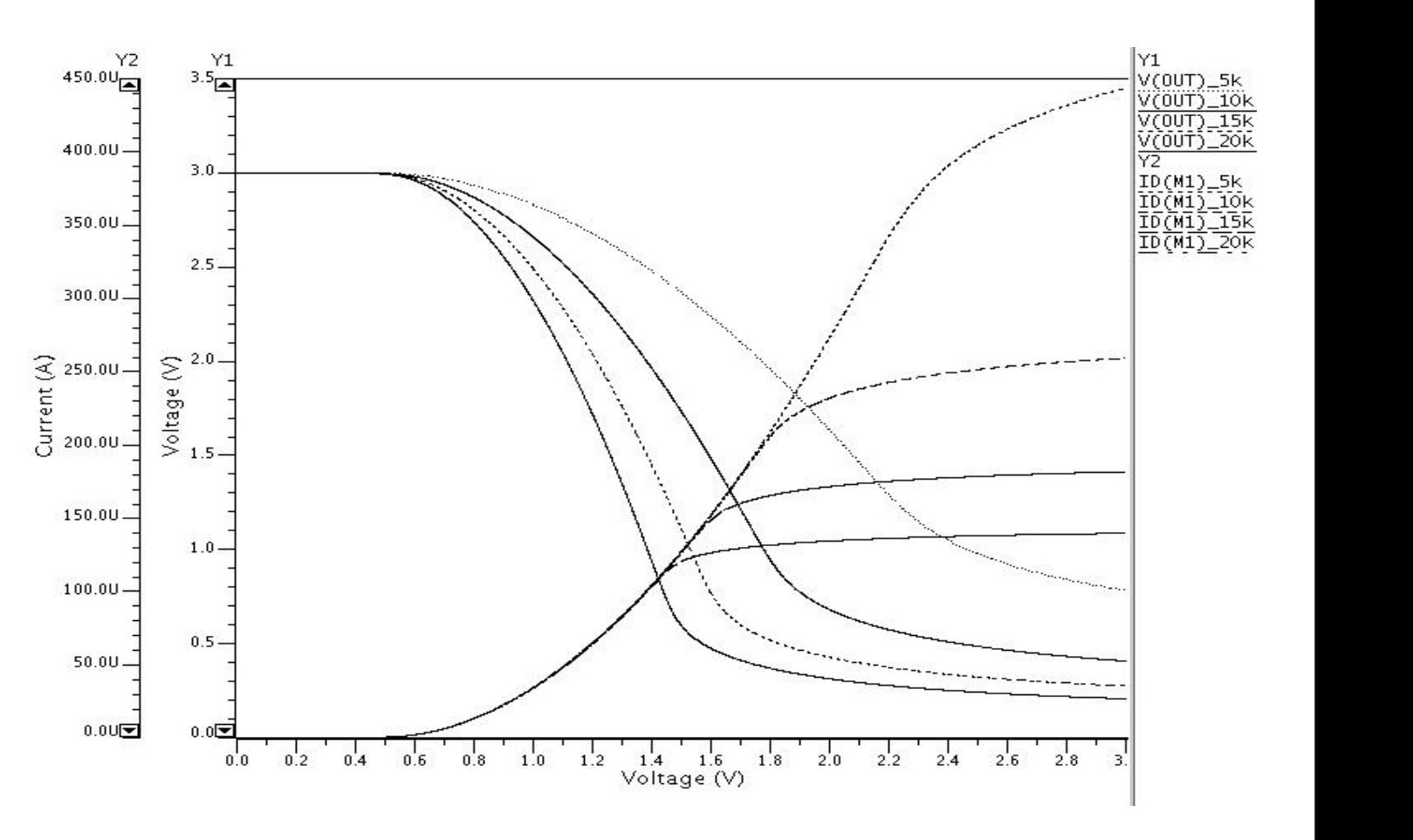

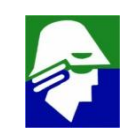

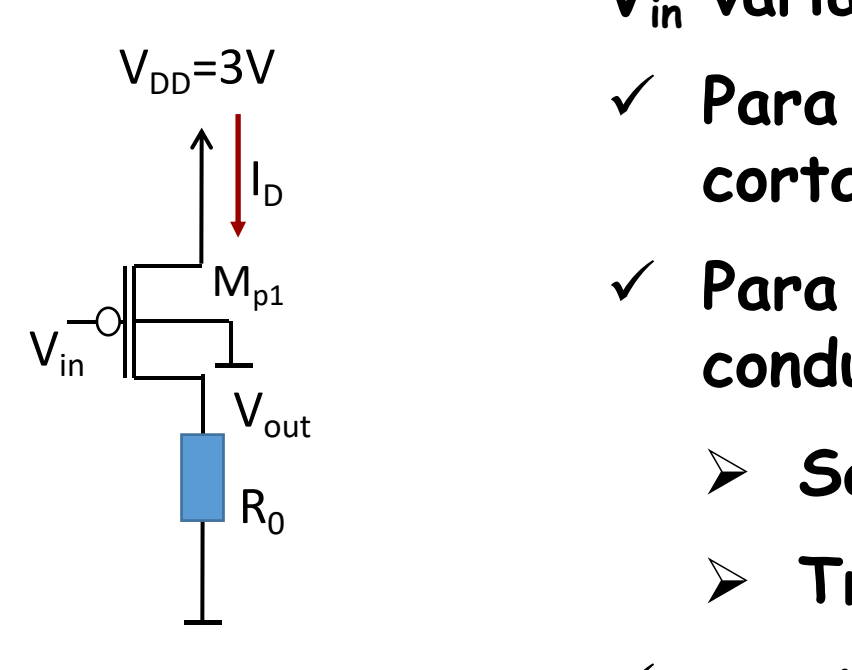

**Vin varia de 0 V a 3,0V e VTP é conhecido**

- ü **Para (Vin–VDD) > VTP teremos o transistor cortado**
- $V$  Para  $(V_{in}$ - $V_{DD})$  <  $V_{TP}$  teremos o transistor **conduzindo**
	- $\triangleright$  Saturação:  $V_{out}$  <  $(V_{in} V_{TN})$
	- $\triangleright$  Triodo:  $V_{out}$   $\triangleright$   $(V_{in} V_{TP})$
- 224 ü **o estado do transistor vai, em parte, depender do valor de R<sup>0</sup>**

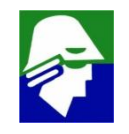

Vout X Vin (R<sub>0</sub> de 5k, 10k, 15k e 20k)

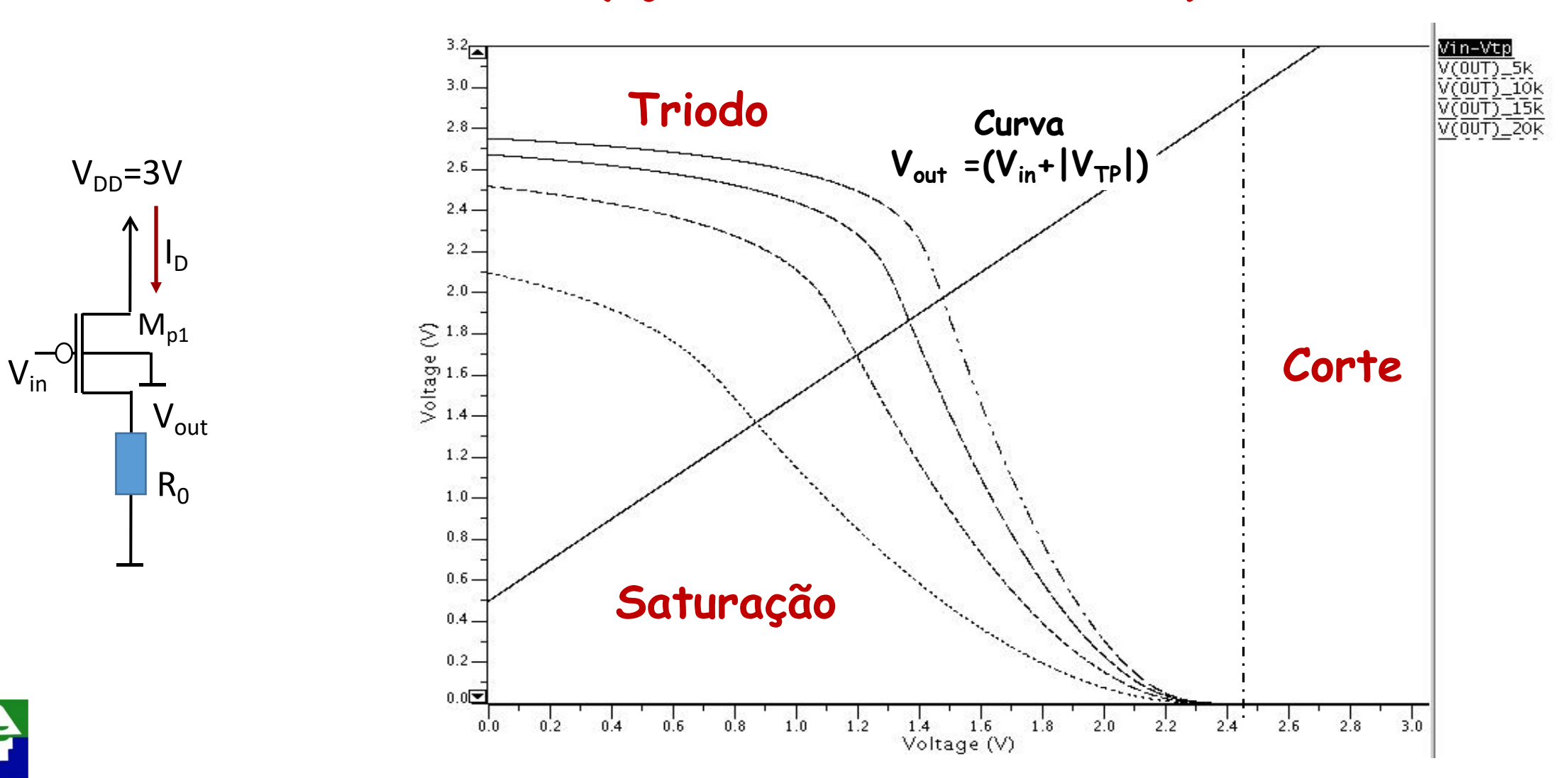

**Quanto maior o resistor**

- **Sai da região tríodo mais tarde**
- Mais próximo de V<sub>DD</sub> chega a saída

**Quando o transistor esta em triodo e a saída está próxima de VDD, teremos VDS pequeno e então** I<sup>D</sup>

$$
I_D = \mu_P \frac{W}{L} C_{ox} (V_{GS} - V_{TP} - \frac{V_{DS}}{2}) V_{DS}
$$

$$
I_D \approx \mu_P \frac{W}{L} C_{ox} (V_{GS} - V_{TP}) V_{DS}
$$

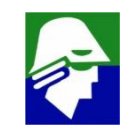

 $M_{p1}$ 

 $V_{in}$   $\begin{bmatrix} \perp \perp \end{bmatrix}$ 

 $V_{DD}$ =3V

 $R_0$ 

V<sub>out</sub>

**Nestas condições, o transistor se comporta como um resistor com resistência**

$$
\left|\frac{V_{DS}}{I_D}\right| \approx -\frac{1}{\mu_P \frac{W}{L} C_{ox} (V_{GS} - V_{TP})}
$$

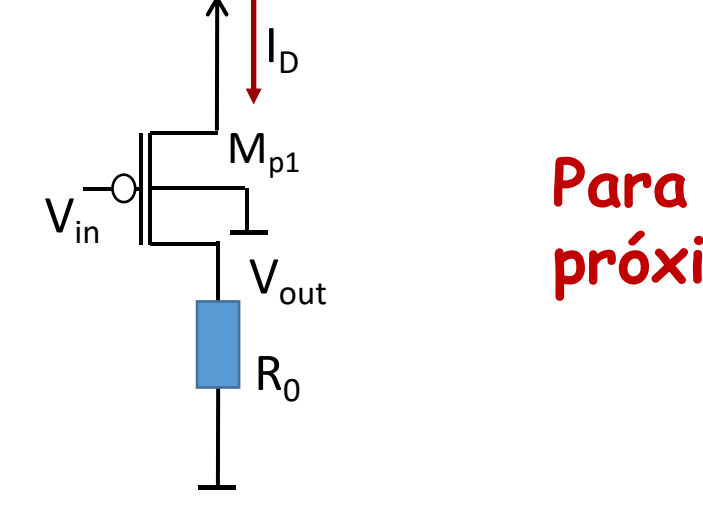

 $V_{DD}$ =3V

**Para determinar o valor de R<sup>0</sup> de forma que Vout chegue próximo de 0 V, devemos ter quando** *Vin = 0V* **que**

$$
|\frac{V_{DS}}{I_D}| \approx \frac{1}{\mu_n \frac{W}{L} C_{ox} (V_{DD} + V_{TP})} \ll R_0
$$

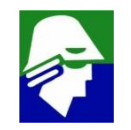

**Usando:**

- ü **=1.26e-2 cm2/(Vs)**
- 

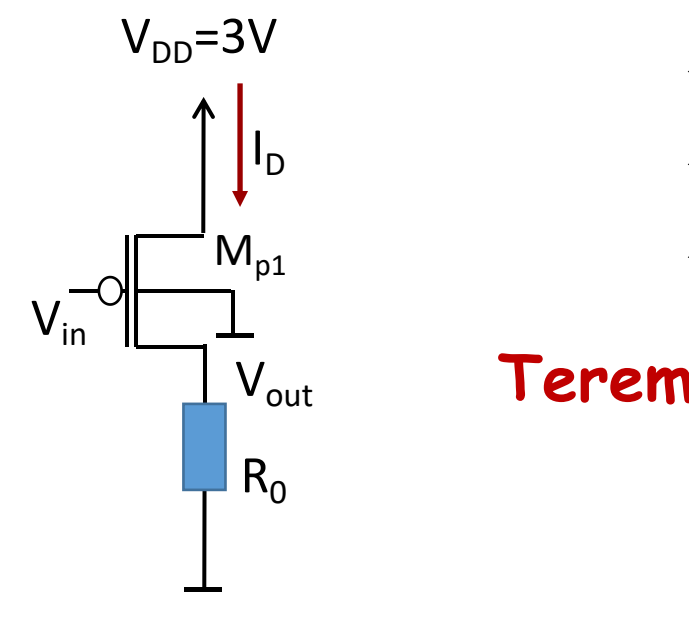

 $\checkmark$   $C_{ox} = 4,6$  **F/m<sup>2</sup>** ü **W/L= 6 (compensa a mobilidade menor)**  $V_{DD} = 3,0V$  $V_{TP} = -0.6V$ 

**Teremos como resistência do transistor**

$$
\frac{V_{DS}}{I_D} \approx \frac{1}{\mu_p \frac{W}{L} C_{ox} (V_{DD} - V_{TP})} = 1.2k
$$

**O que indica que devemos ter R<sup>0</sup> superior a 12 kOhm**

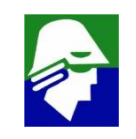

#### **Veja que o circuito também pode funcionar como um inversor.**

#### **Neste caso teremos:**

- ü **Corrente próxima a zero com saída em** *low*
- ü **Corrente alta com saída em** *high*<br>  $\sum_{\frac{6}{350.00}}$   $\sum_{\frac{6}{5}$  1.6
- **A tensão de saida nunca chega a**  $V_{DD}$  200.000

**Não é muito eficiente**

#### **Vout e Id(M1) X Vin (R<sup>0</sup> de 5k, 10k, 15k e 20k)**

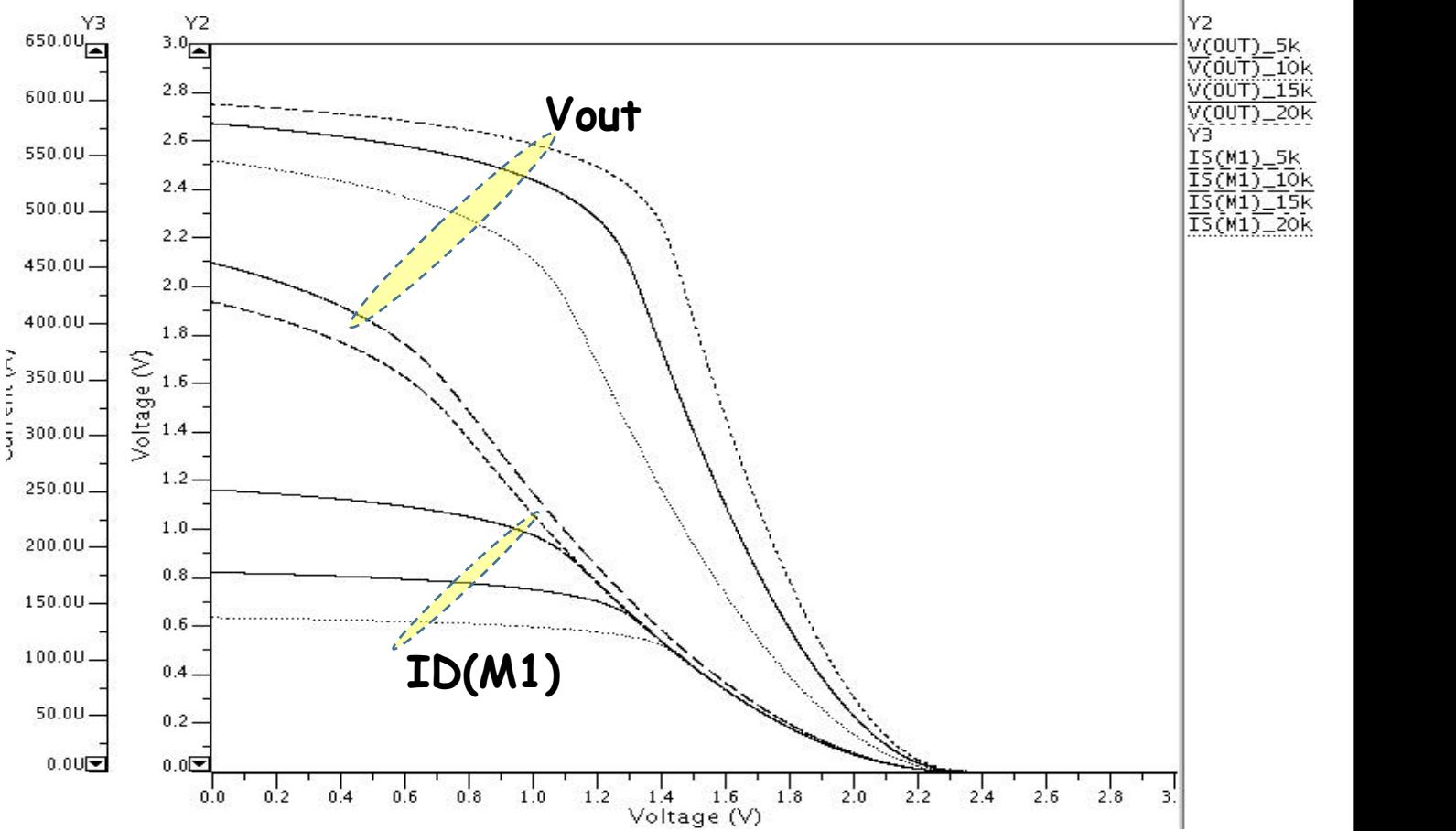

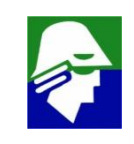

**Vimos que é possível se construir inversores com um transistor NMOS ou com um transistor PMOS. Ambos os circuitos sofrem uma deficiência séria: consumo elevado de corrente e potencia em um dos níveis lógicos.**

**Adicionalmente teremos problemas com:**

- ü **Um dos estados de saída que será degradado (saída não** *chega**a* **zero no NMOS ou a**  $V_{DD}$  **no PMOS)**
- ü **Os resistores que são componentes grandes para CIs.**

**Estes inversores não são bons.**

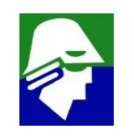

**Portas Lógicas CMOS Melhora nos inversores: uso de transistores de depleção Tipos de Transistores NMOS**

- $\times$  Transistores enriquecimento (que vimos):  $V_{TN}$ >0, o que significa que o transistor conduz apenas quando  $V_{GS} > 0$
- ü **Transistores depleção: VTN≤0, o que significa que o transistor conduz mesmo quando**  $V_{GS}$ **≤0**

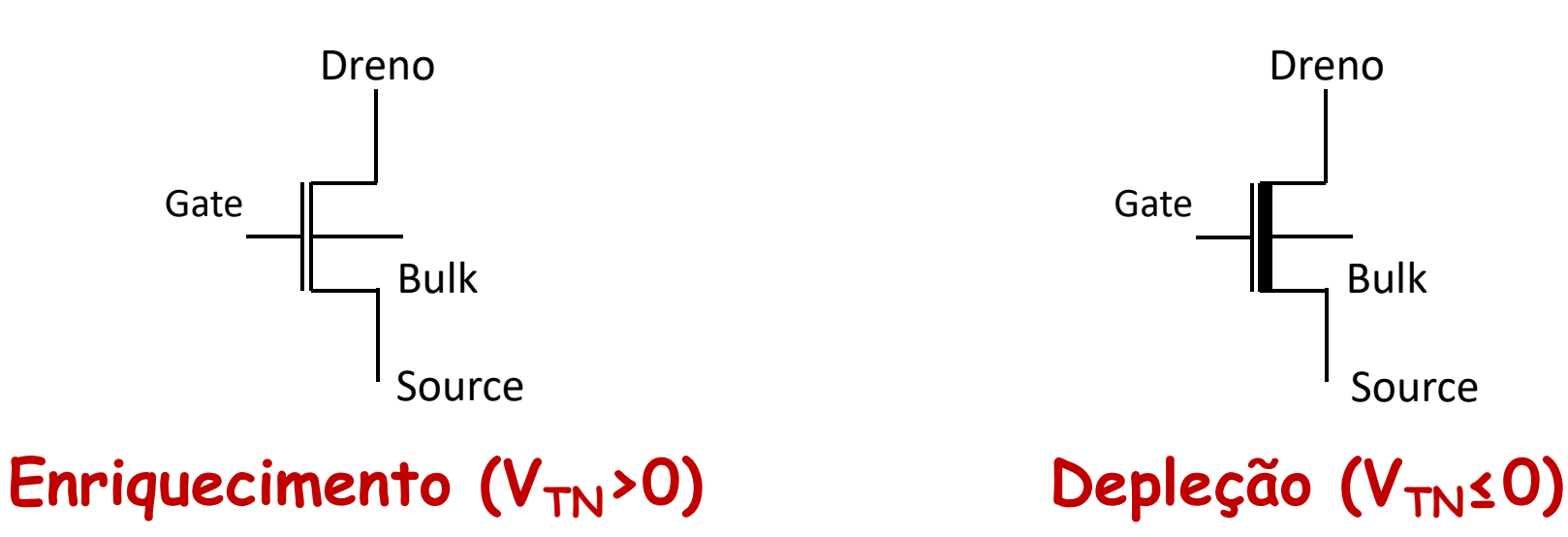

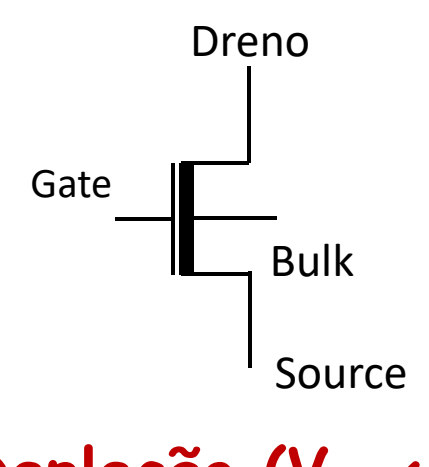

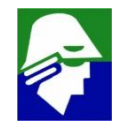

**Melhora nos inversores: uso de transistores de depleção**

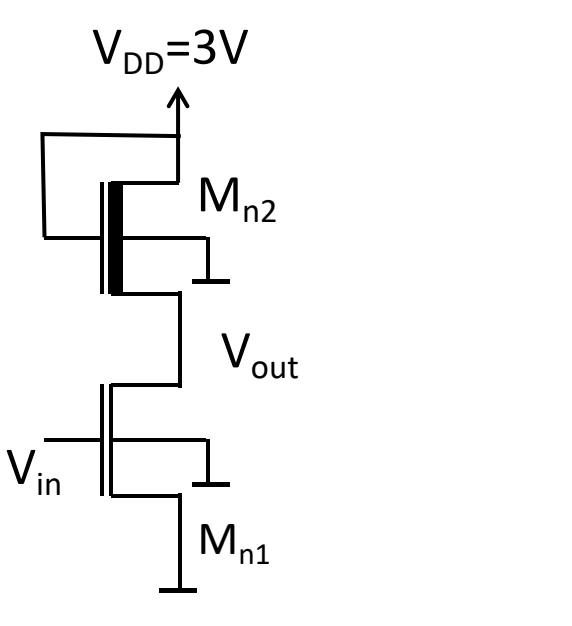

**O transistor de depleção esta conduzindo mesmo quando a saída chega a**  $V_{DD}$ . Se assemelha **a um** resistor.

**O consumo quando a saída esta em** *low* **ainda é critico**

**Tecnologias NMOS implementavam portas lógicas dessa forma**

232

#### **Tipos de Transistores PMOS**

- **Portas Lógicas CMOS**  $V$  Transistores enriquecimento (que vimos):  $V_{TP}$ <0, o que **significa que o transistor conduz apenas quando**  $V_{GS}$ **<0**
- ü **Transistores depleção: VTP≥0, o que significa que o transistor conduz mesmo quando**  $V_{GS}$ **20 para conduzir**

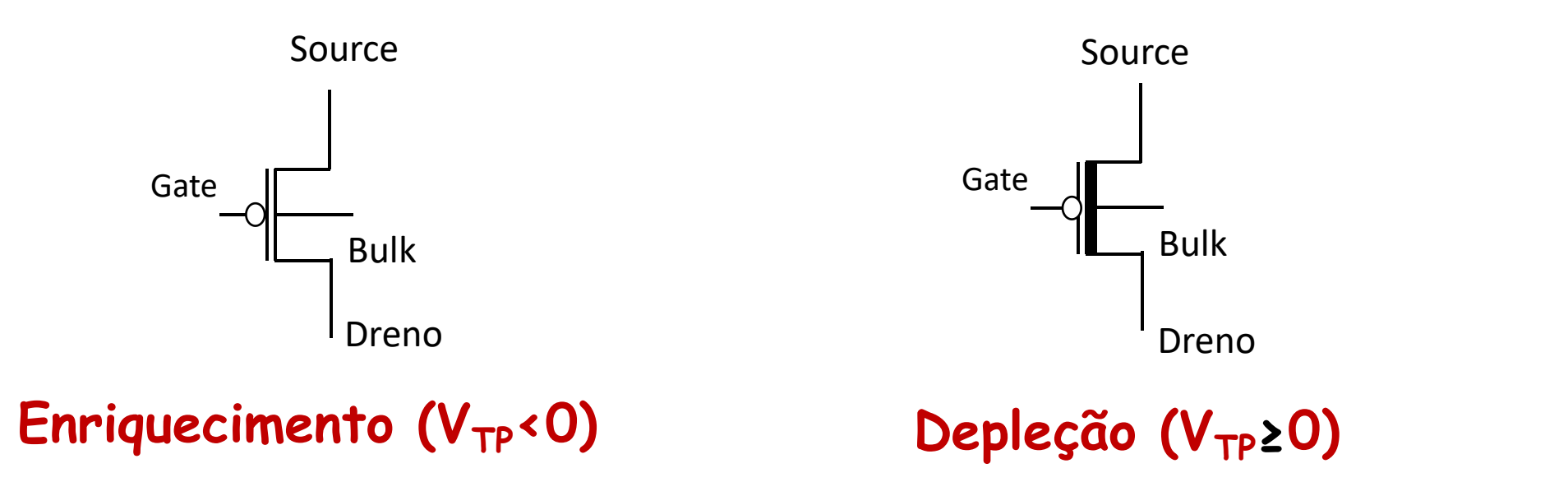

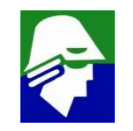

#### **Portas** *Transistores* **tipo depleção**

**Veja que os transistores NMOS depleção são diferentes dos transistores PMOS enriquecimento**

**NMOS depleção X PMOS enriquecimento**

- $\checkmark$  Ambos tem  $V_T$ <0
- $V$  Para o NMOS conduzir:  $V_{GS}$  >  $V_{TN}$
- $V$  Para o PMOS conduzir:  $V_{GS}$  <  $V_{TP}$

**Historicamente as tecnologias PMOS foram as primeiras a serem utilizadas, no inicio da década de 70. Logo vieram as tecnologias NMOS, que eram mais rápidas, e por fim a CMOS (mais complexas mas que permitem bçocos lógicos mais eficientes)**

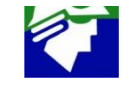

**Nos inversores vistos temos:**

- ü **Inversores com transistor NMOS tem problemas com saída** *low*
- ü **Inversores com transistores PMOS tem problemas com saída** *high*
	- **Podemos tentar resolver os problemas utilizando tanto NMOS como o PMOS!**

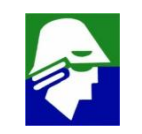

#### Portas Lógicas Estáticas CMOS Inversor CMOS: Vout x Vin

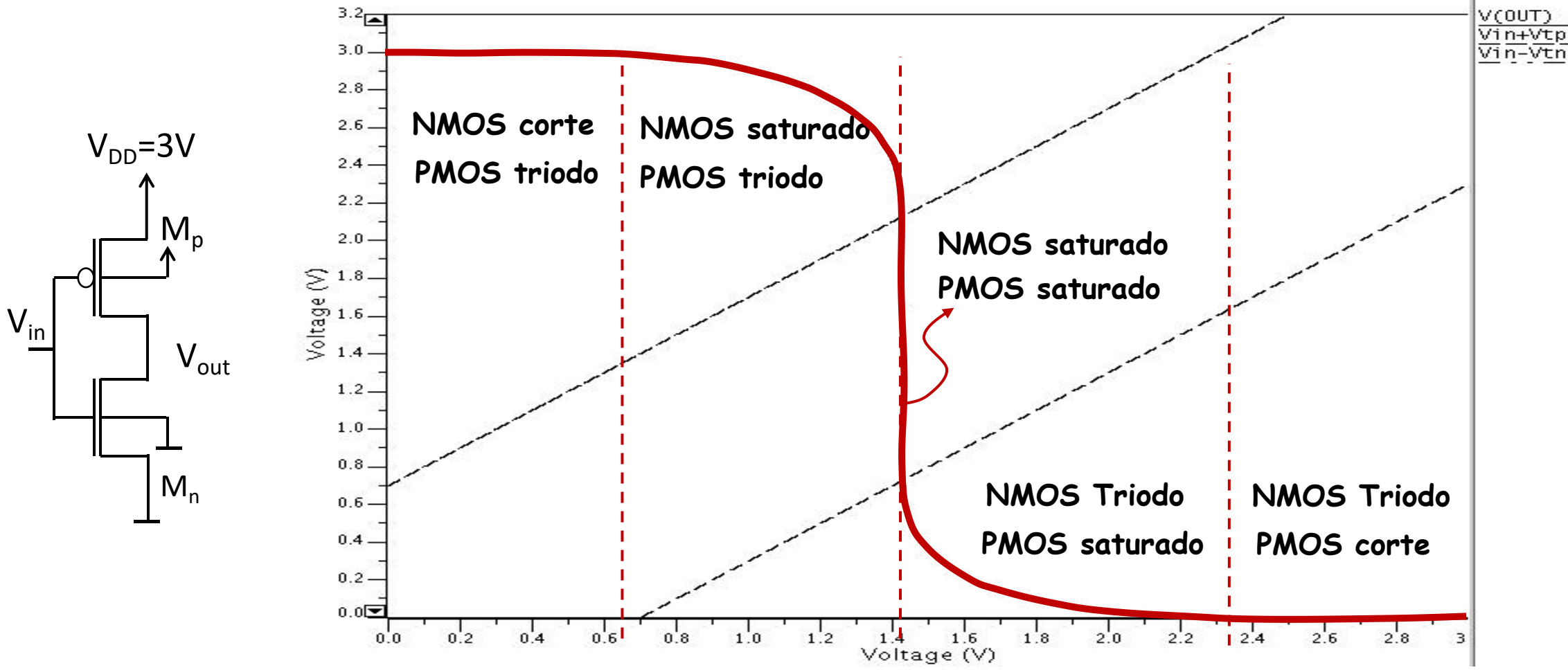

**Inversor CMOS: na região onde há maior variação de valor na saída, ambos os transistores estão saturados**

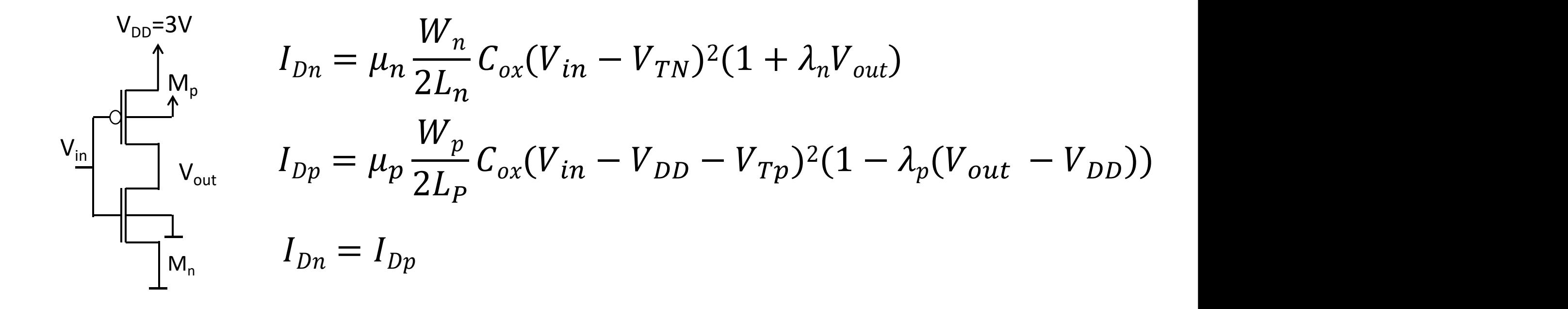

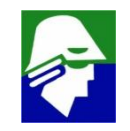

**Caracteristica importante do inversor CMOS estático: não há consumo de corrente quando a saída está fixa em** *low* **ou** *high (s***ó ha consumo de quando ha mudança de estado)**

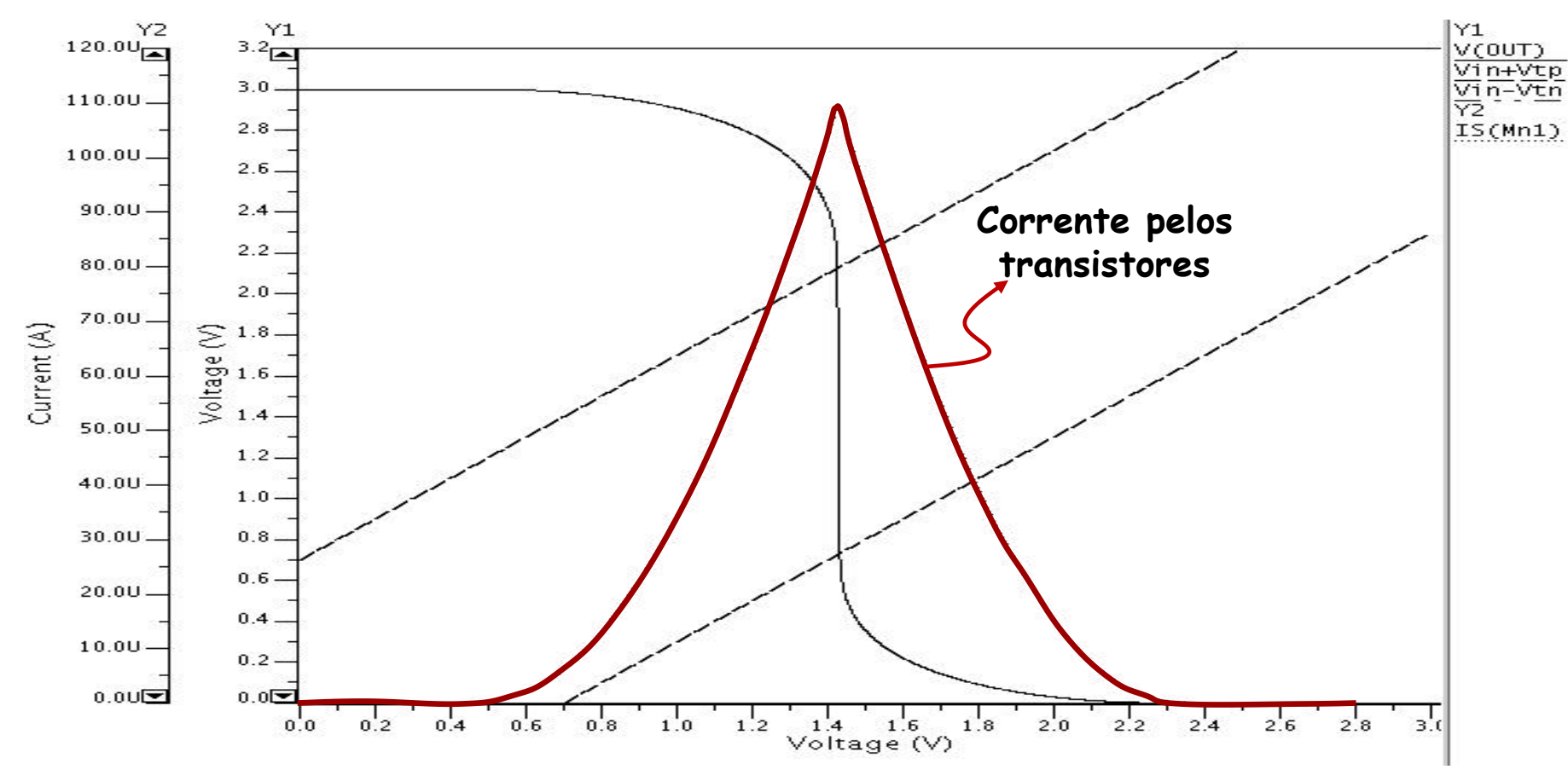

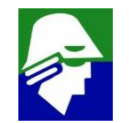

A partir da montagem do inversor podemos tentar generalizar para blocos lógicos mais complexos

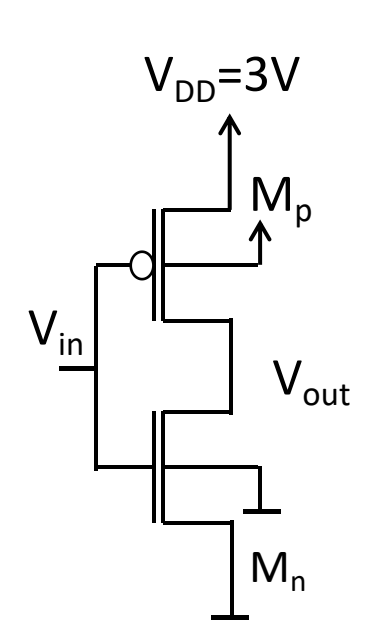

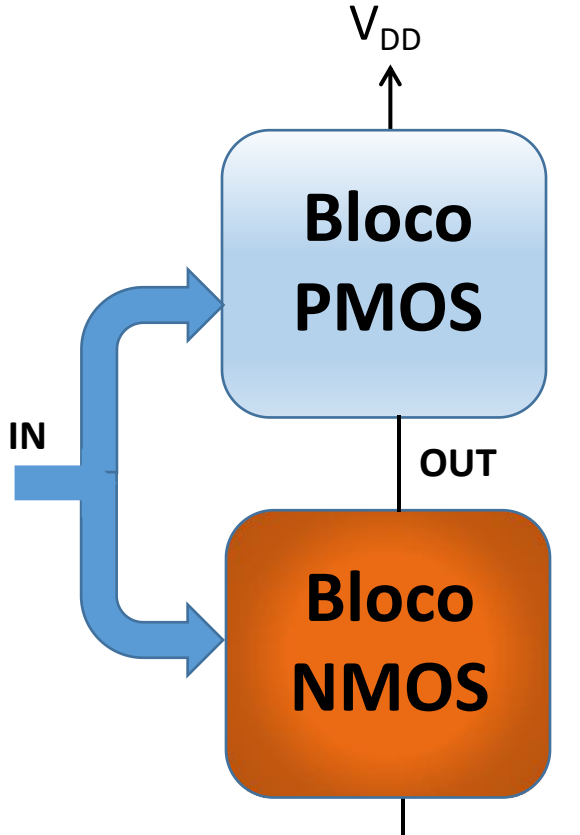

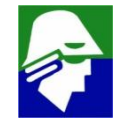

#### **Características dos blocos**

- ü **Bloco NMOS formado apenas por transistores NMOS**
- ü **Bloco PMOS formado apenas por transistores PMOS**
- ü **Funcionam de forma complementar (quando um conduz, o outro corta)**

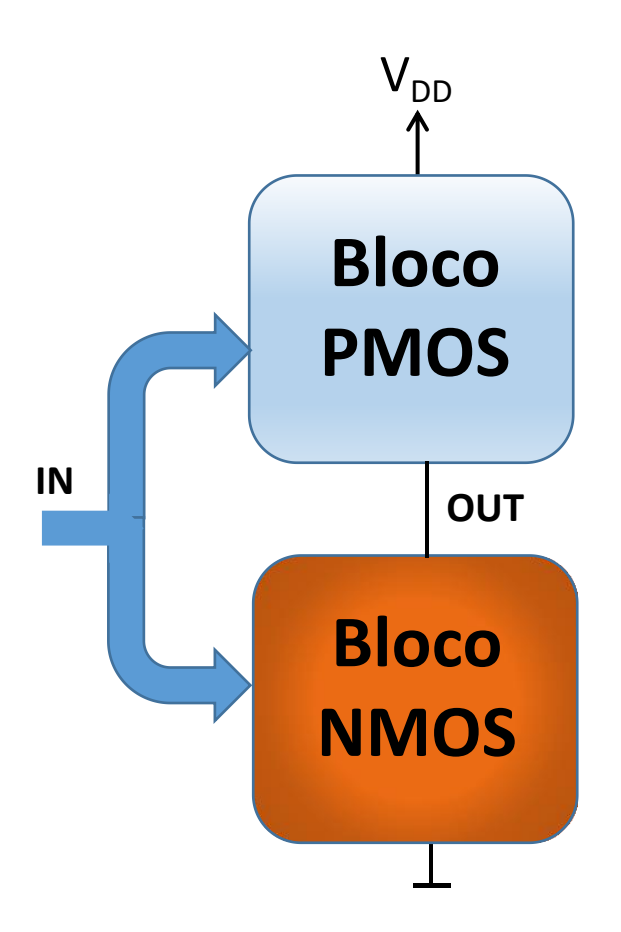

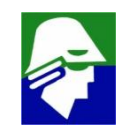

**Exemplo de dos blocos NMOS e PMOS complementares**

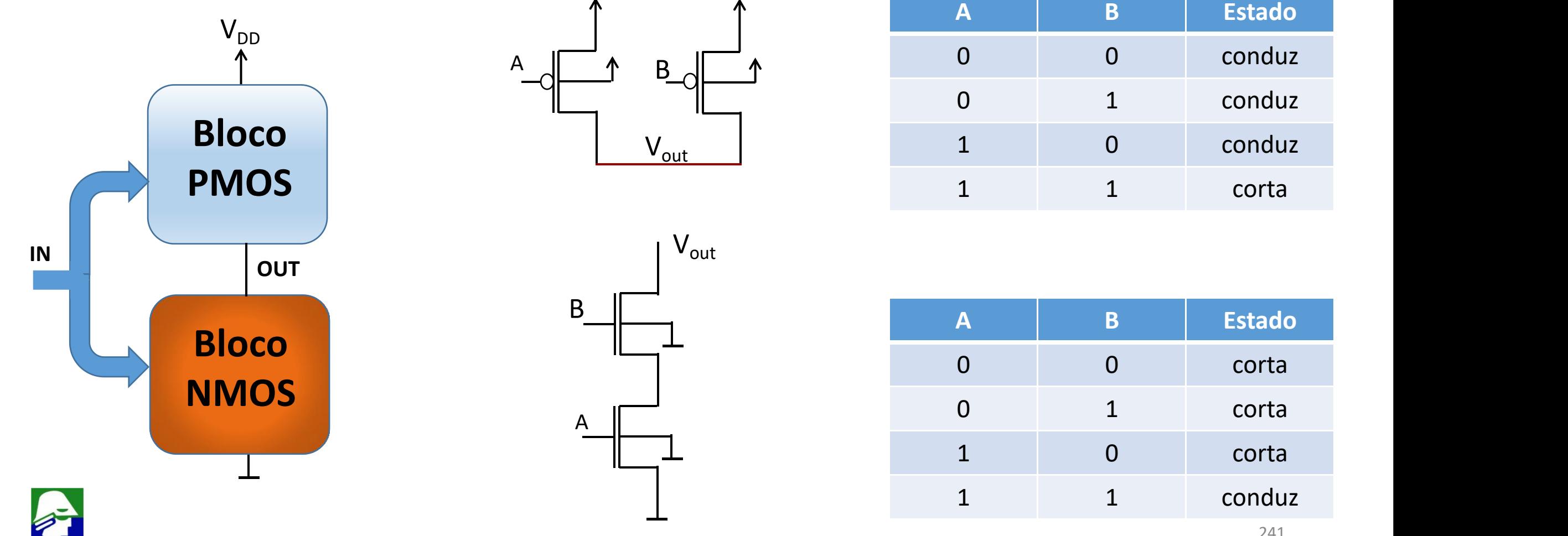

**Porta Lógica: (NAND)**

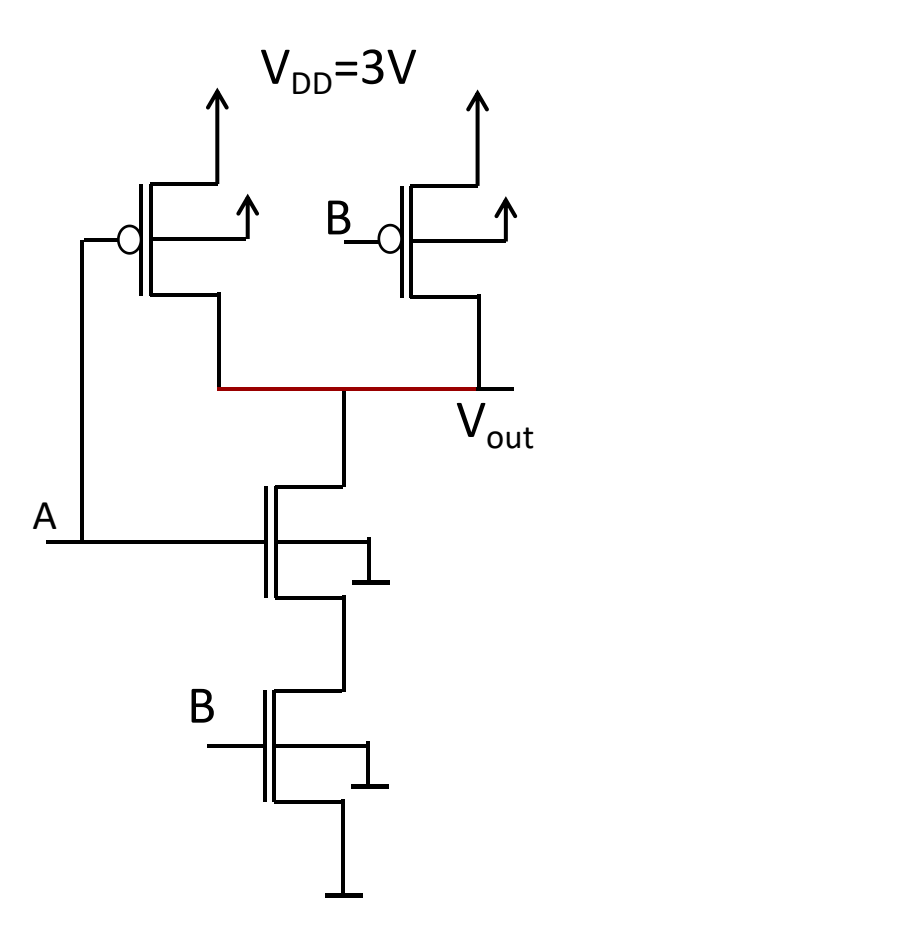

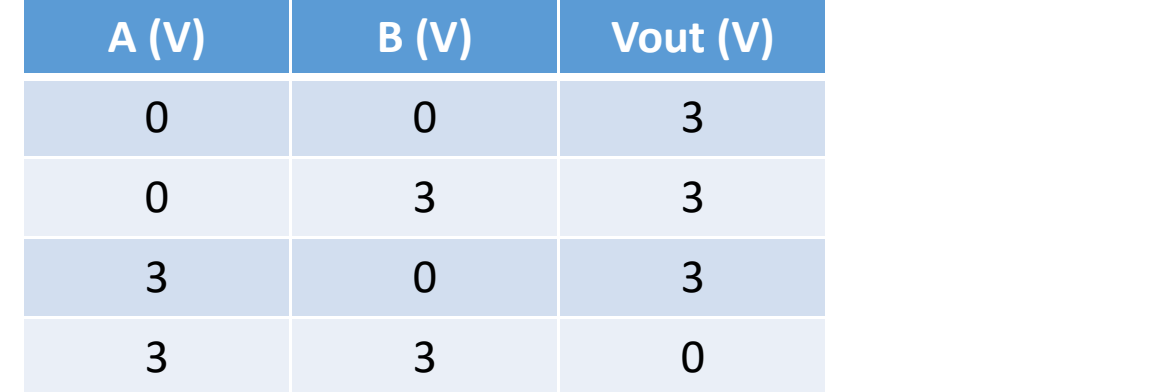

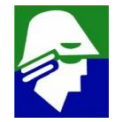

Porta Lógica:  $\overline{A+B}$  (NOR)

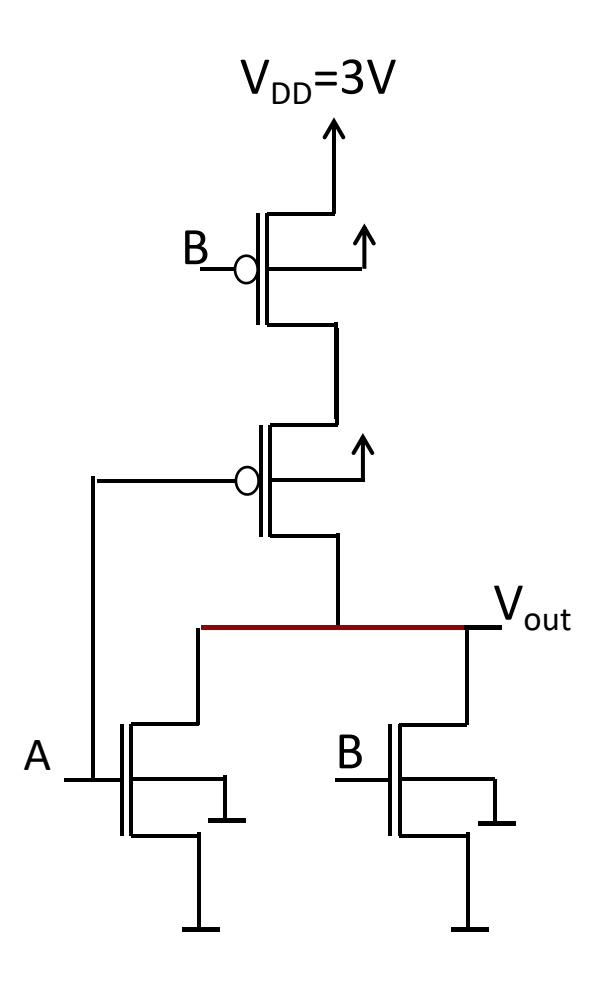

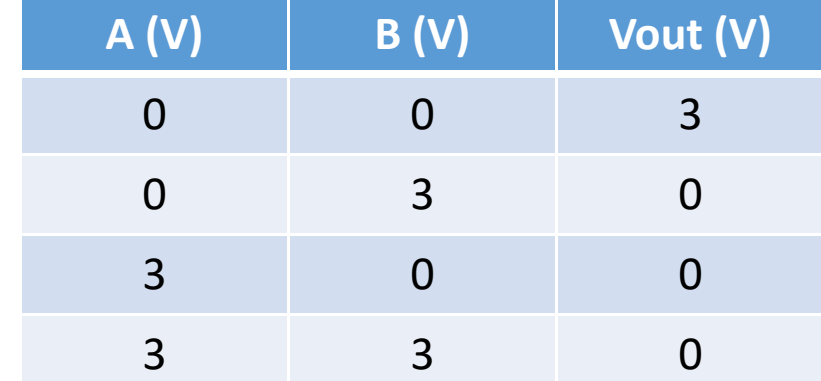

- ü **Portas Lógicas CMOS são sempre inversoras**
- ü **Blocos complementares**
	- $\sqrt{AB}$ 
		- **PMOS em paralelo**
		- **NMOS em série**
	- $\sqrt{A+B}$ 
		- **PMOS em série**
		- **NMOS em paralelo**

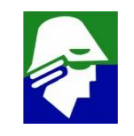

#### $\checkmark$  Exemplo: porta CMOS  $\overline{DE+A}$

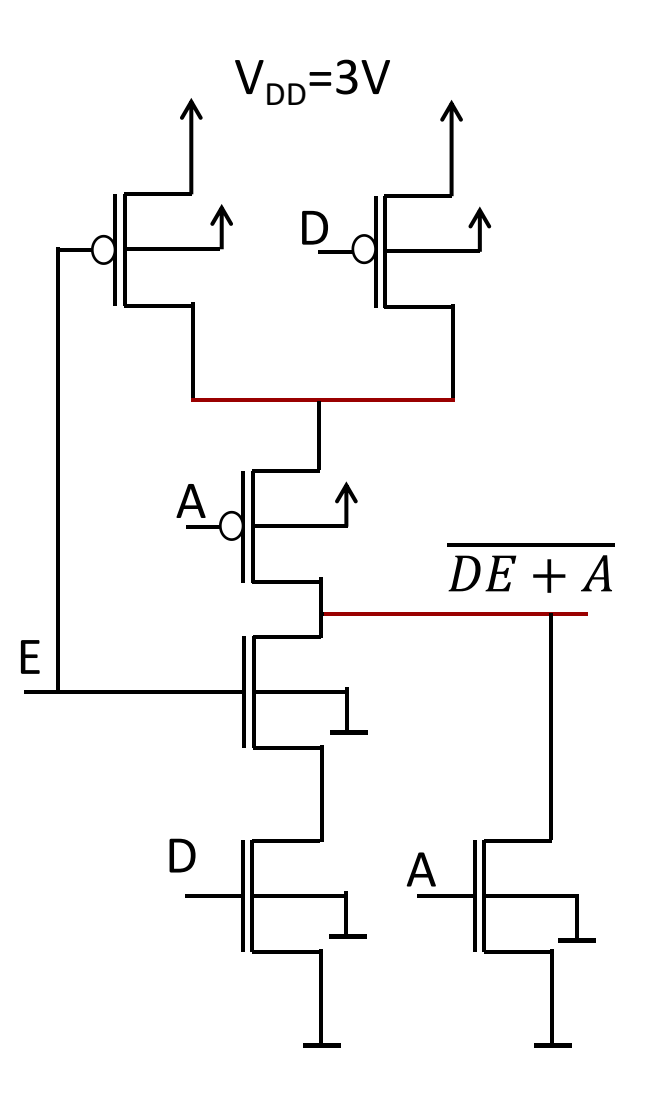

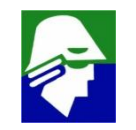

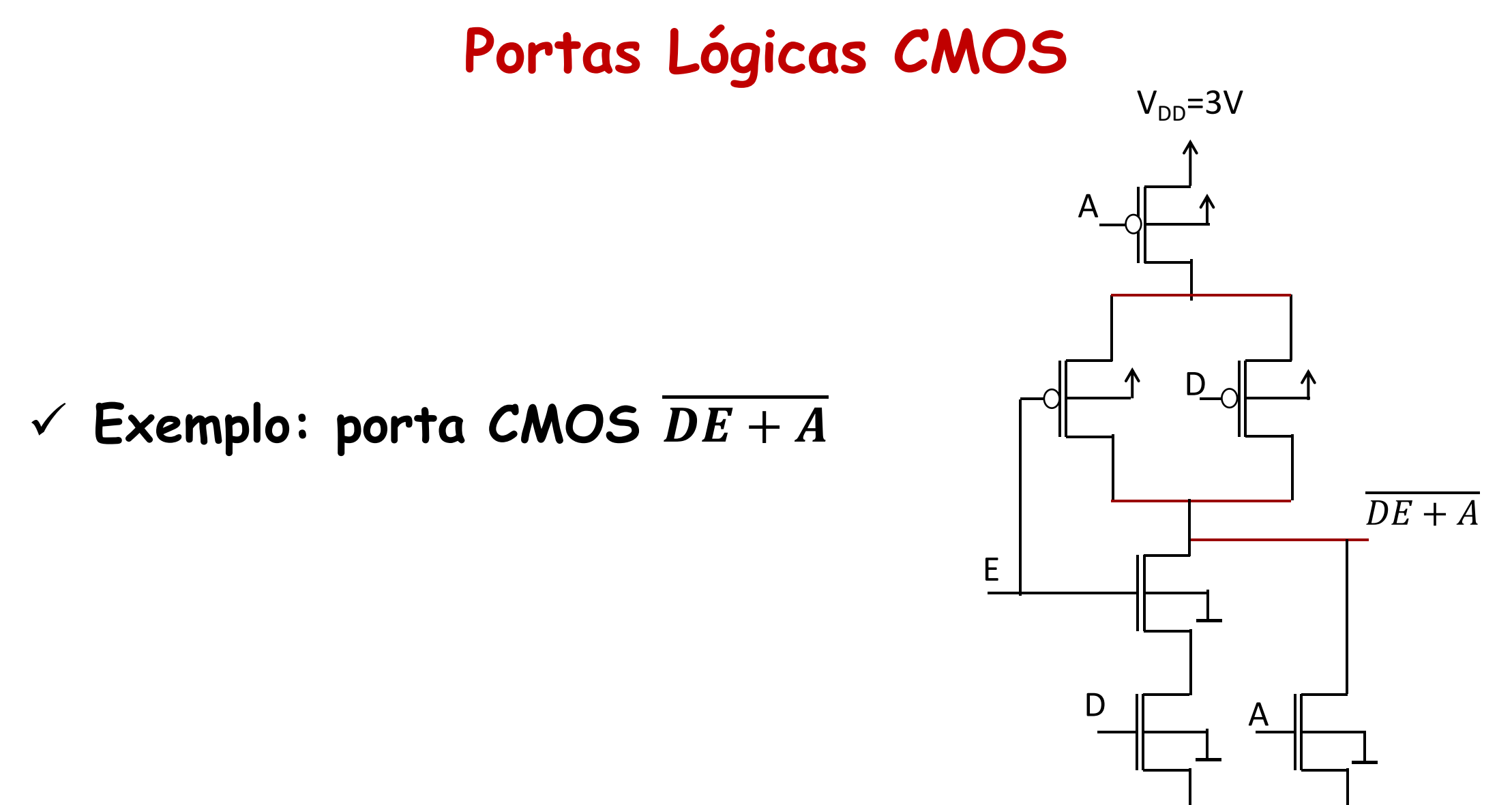

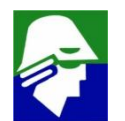

#### ← Exemplo: porta CMOS (DE+A)

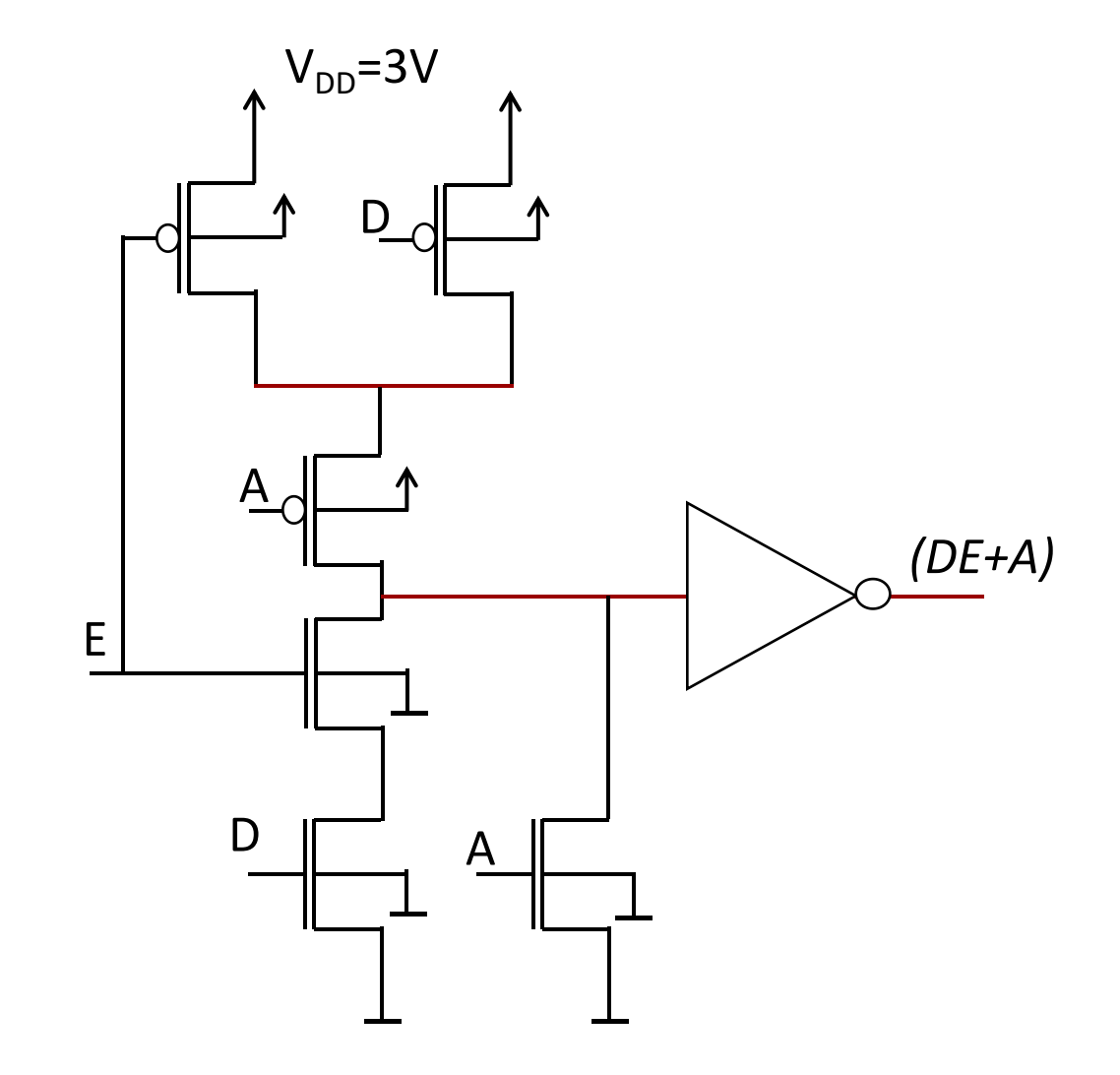

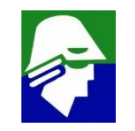

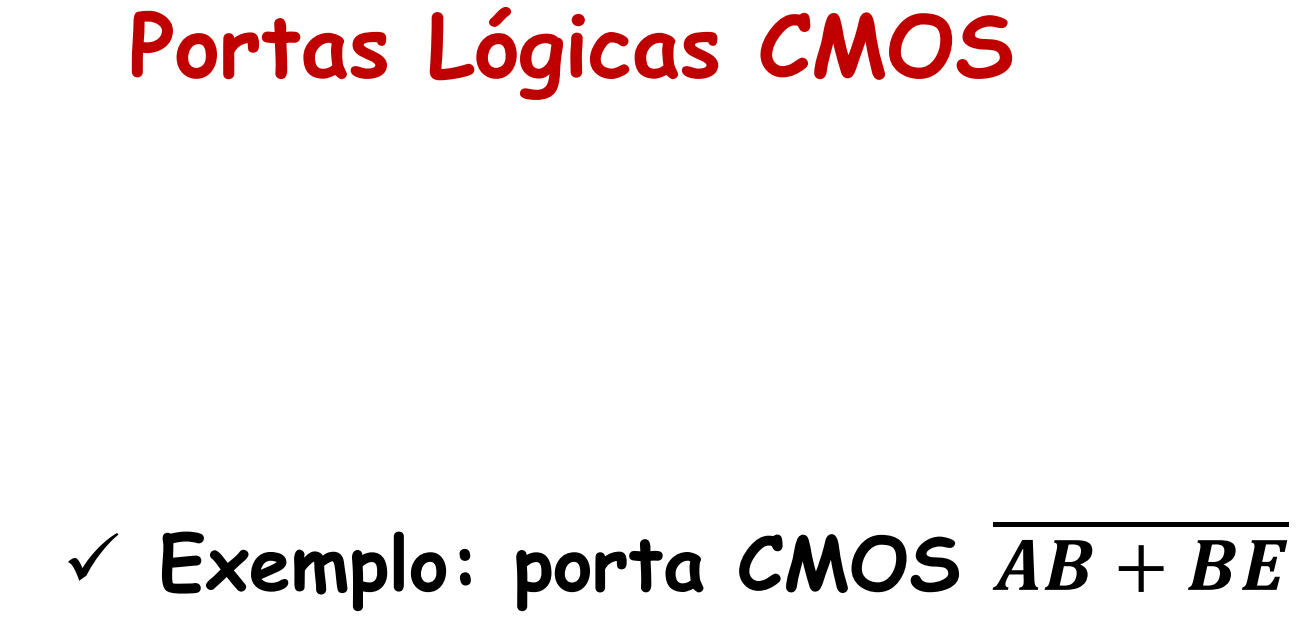

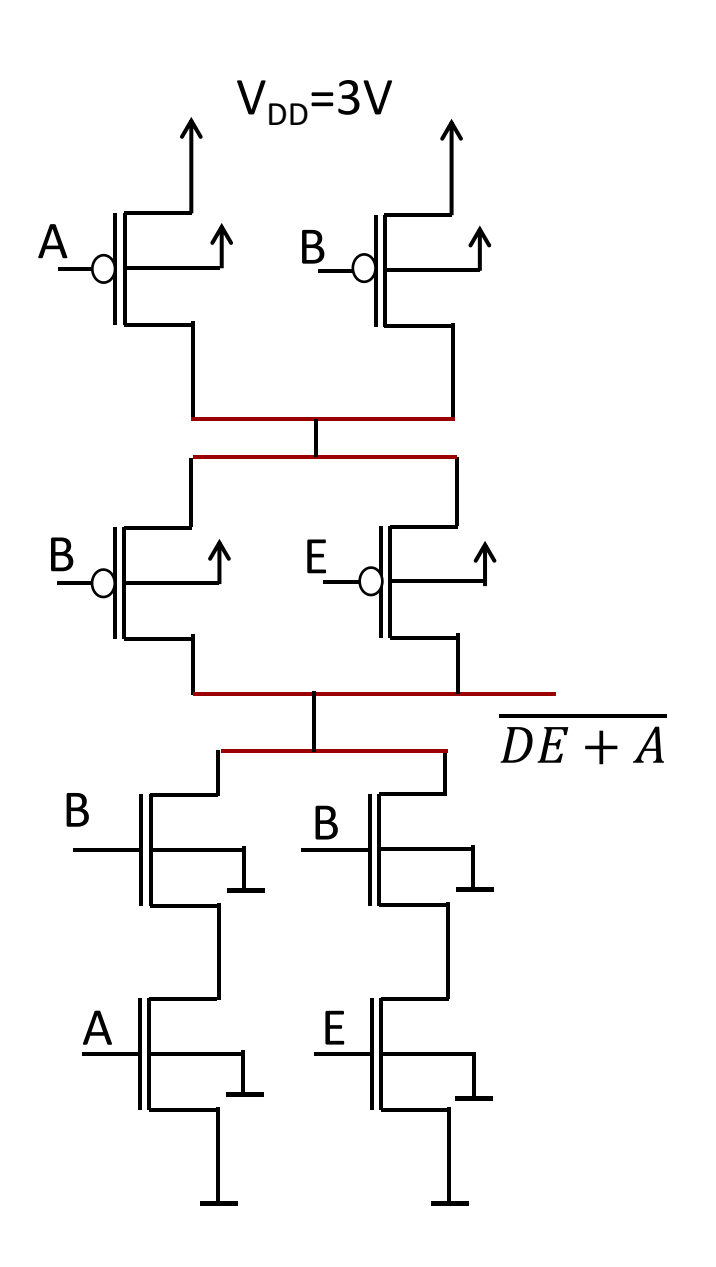

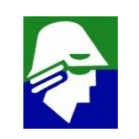

**A partir do bloco PMOS (ou NMOS), podemos determinr qual é a função que será implementada e o bloco complementar NMOS (PMOS)**

Função:  $(C + D)B + A$ 

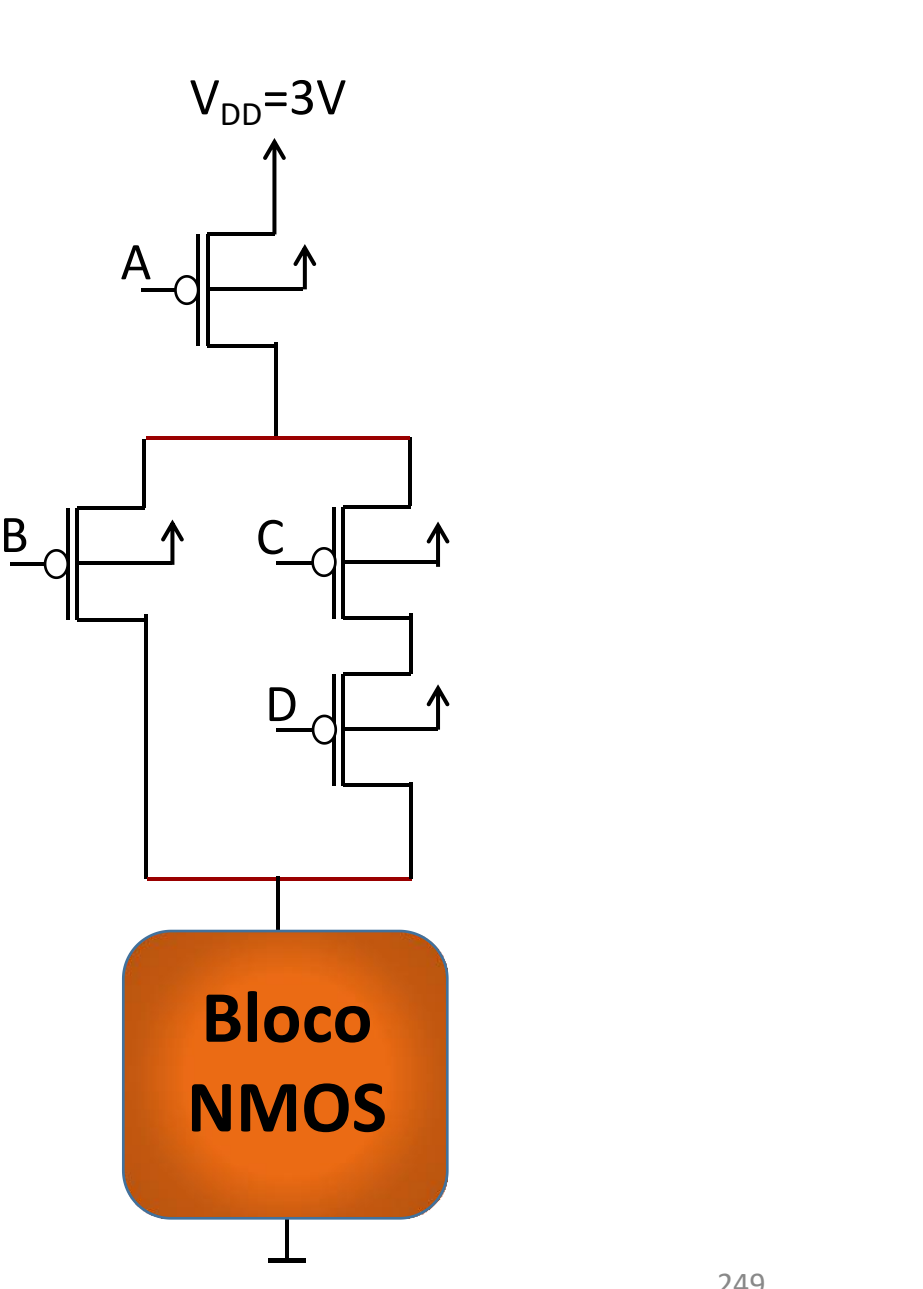

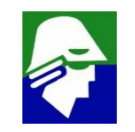

**Vamos investigar algumas características importantes do inversor CMOS e depois estender os resultados para portas lógicas CMOS no geral. As caracteísticas investigadas serão:**

- ü **Tensão de transição da curva Entrada x Saída (característica estática)**
- ü **Margens de ruído (característica estática)**
- ü **Tempo de propagação (característica dinâmica)**
- ü **Consumo de potencia (característica dinâmica)**

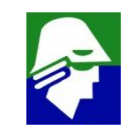

#### **Tensão de Transição CMOS Inversor CMOS: Vout x Vin**

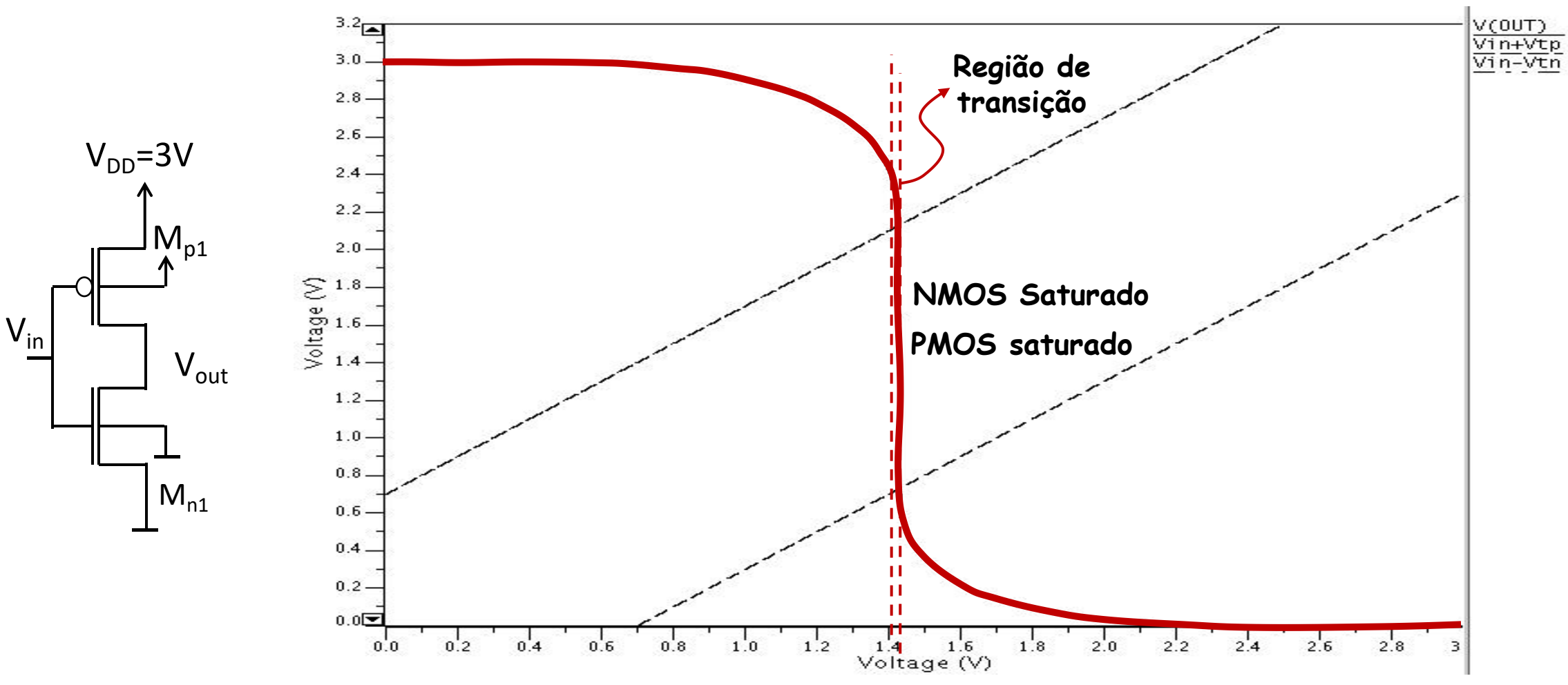

#### Tensão de transição

Camo ja indicado, na região de transição os dois transistores estão saturados e as correntes valem:

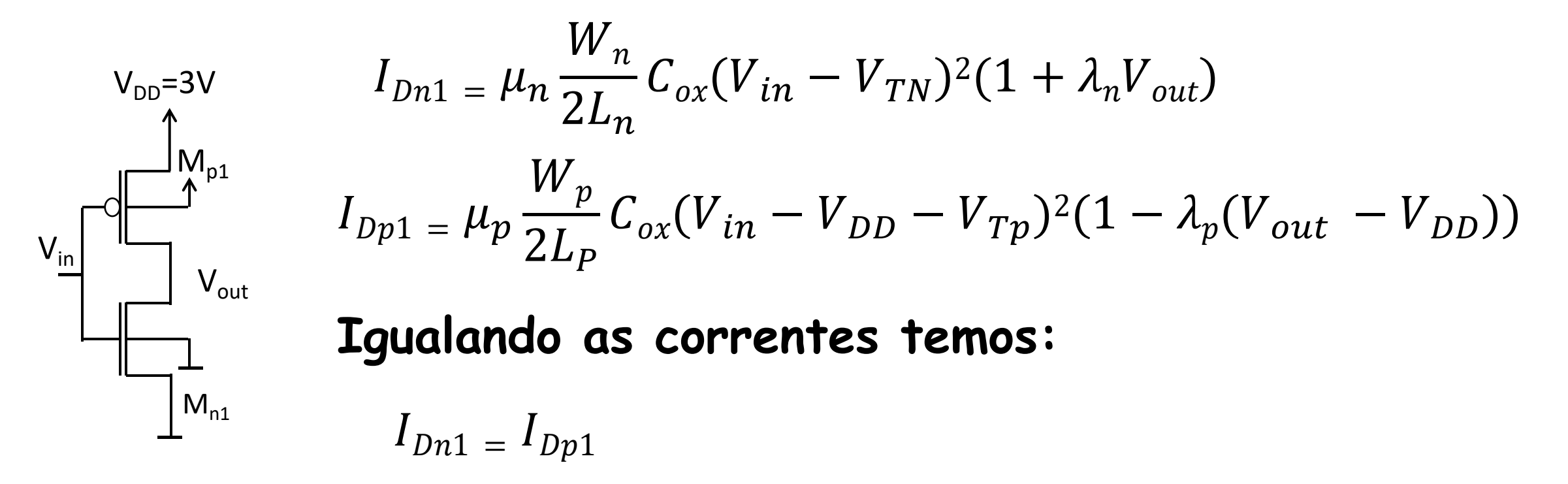

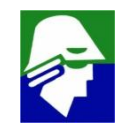
**Camo ja indicado, na região de transição os dois transistores estão saturados e as correntes valem:**

 $\mu_p \frac{1}{2L} L_{ox} (V_{in} - V_{DD} \frac{W_p}{C}$   $\frac{U}{V}$   $\frac{U}{V}$   $\frac{U}{V}$  $2L_p$  and  $2L_p$  if  $2L_p$  $C_{ox}(V_{in}-V_{DD}-V_{Tp})^2(1-\lambda_p(V_{out}-V_{DD})) = \mu_n \frac{E}{2I_{av}} C_{ox}(V_{in}-V_{TN})^2(1+\lambda_nV_{ov})$  $\frac{W_n}{C} C (V - V)^2$  $2L_n$  and the state  $\sim$  $C_{ox}(V_{in} - V_{TN})^2 (1 + \lambda_n V_{out})$ 

**Se desconsiderarmos a modulação de canal, ou seja**  $\epsilon$ considerarmos  $\lambda_p$   $e$   $\lambda_n$  iguais a zero, teremos as relações:

$$
\mu_p \frac{W_p}{2L_p} C_{ox} (V_{in} - V_{DD} - V_{Tp})^2 = \mu_n \frac{W_n}{2L_n} C_{ox} (V_{in} - V_{TN})^2
$$

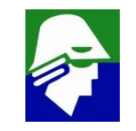

#### Chamaremos de

$$
\beta_n = \mu_n \frac{W_n}{L_n} C_{ox} \qquad \qquad e \qquad \qquad \beta_p = \mu_p \frac{W_p}{L_p} C_{ox}
$$

**Assim** 

$$
\beta_p (V_{in} - V_{DD} - V_{Tp})^2 = \beta_n (V_{in} - V_{TN})^2
$$

Como  $(V_{in}-V_{DD}-V_{Tp})$  < 0 teremos  $-\sqrt{\beta_p}(V_{in} - V_{DD} - V_{Tp}) = \sqrt{\beta_n}(V_{in} - V_{TN})$ 

#### O que resultará em:

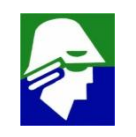

$$
V_{in} = \frac{V_{DD} + \sqrt{\beta_n / \beta_p} V_{TN} + V_{Tp}}{1 + \sqrt{\beta_n / \beta_p}}
$$

**Do resutado acima temos que quando os dois transistores estiverem na saturação e a modulação de canal é desconsiderada, a tensão de entrada tem valor unico. Isso implica que a transição é feita em um salto e a tensão de transição é dada por**

$$
V_{TR} = \frac{V_{DD} + \sqrt{\beta_n / \beta_p} V_{TN} + V_{Tp}}{1 + \sqrt{\beta_n / \beta_p}}
$$

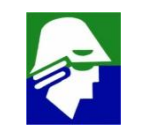

$$
V_{TR} = \frac{V_{DD} + \sqrt{\frac{\beta_n}{\beta_p}} V_{TN} + V_{Tp}}{1 + \sqrt{\frac{\beta_n}{\beta_p}}}
$$

256

- **Podemos ajustar** os valores de  $\beta_n$  e  $\beta_p$  para obter o  $V_{TR}$  que **desejamos.**
- Normalmente queremos  $V_{TR} = V_{DD}/2$ . Supondo  $V_{TN} = -V_{TP}$ ,  $\int_{0}^{b}$  **chegaremos** que  $\beta_n = \beta_p$  ou (considerando  $C_{ox}$  igual para o **PMOS e o NMOS)**

$$
\mu_n \frac{W_n}{L_n} = \mu_p \frac{W_p}{L_p}
$$

• O valor de  $\mu_n$  é cerca de  $3\mu_p$ , o que nos leva a

$$
\left(\frac{W_n}{L_n}\right) = 3\left(\frac{W_p}{L_p}\right)
$$

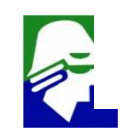

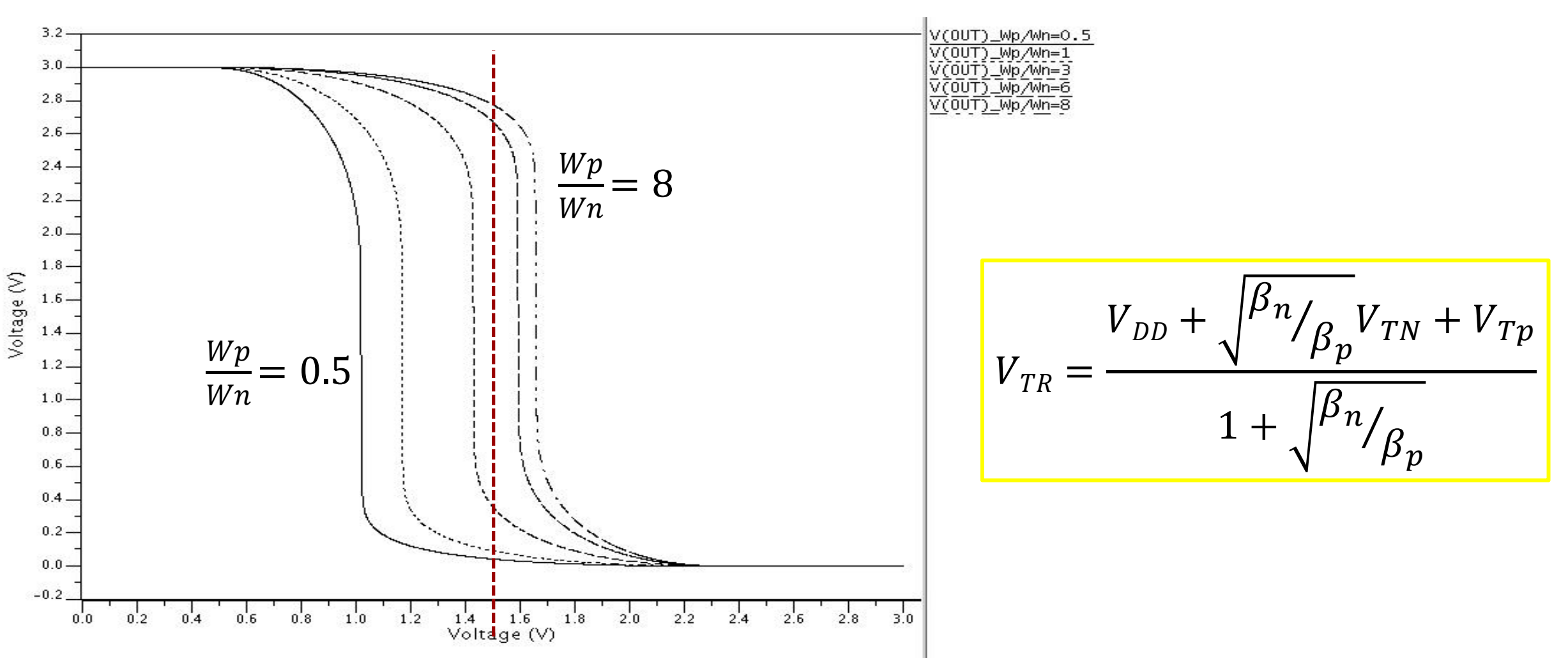

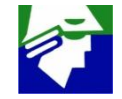

## **Margem de ruído**

#### **Onde terminam o nível baixo e o nível alto?**

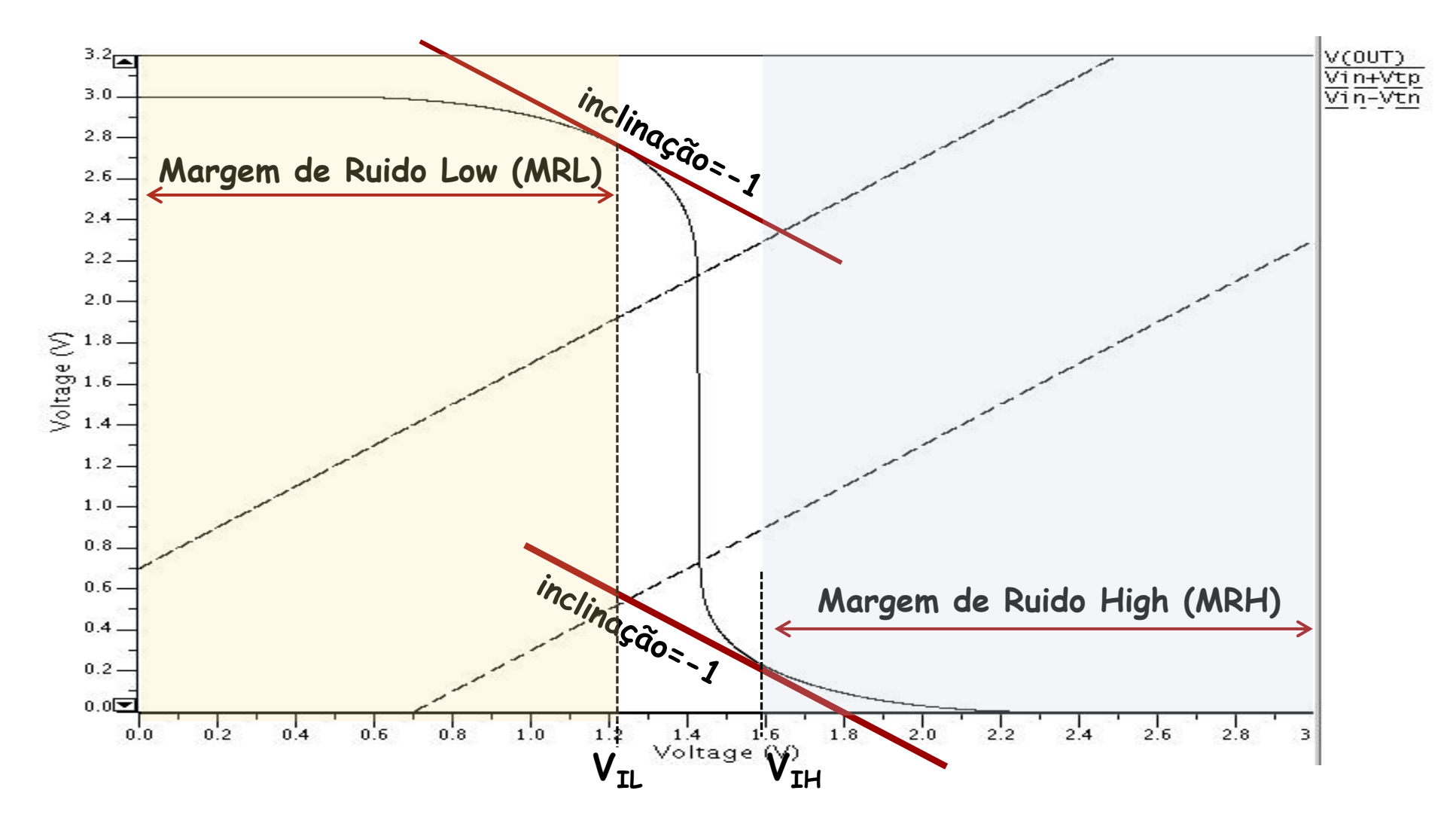

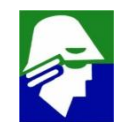

### **Margem de ruído**

#### Vamos determinar o valor de V<sub>IH</sub>

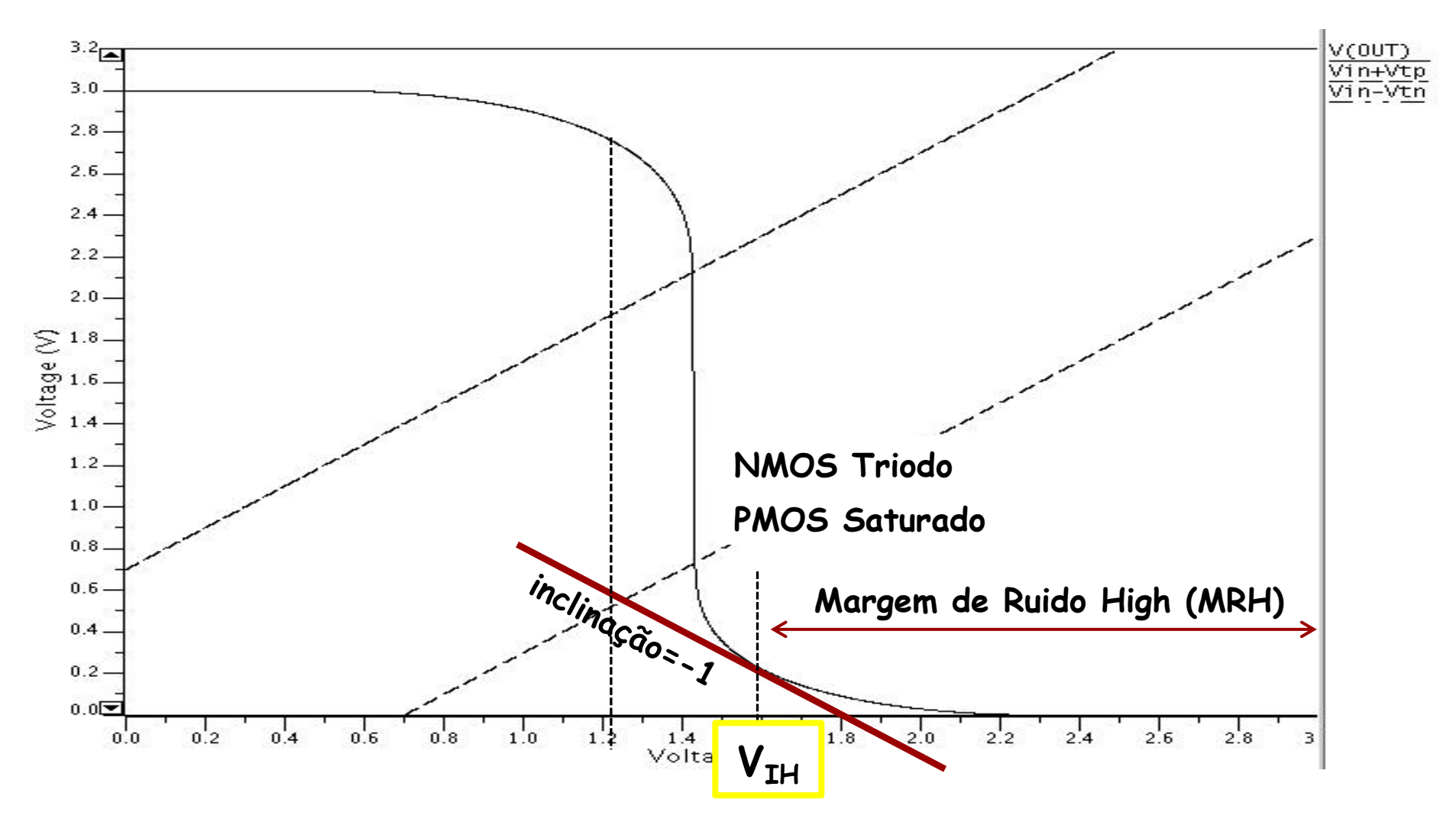

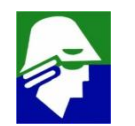

## Calculo de V<sub>IH</sub> (e de V<sub>IL</sub>) O transistor NMOS esta em Triodo

$$
I_{Dn} = \mu_n \frac{W_n}{L_n} C_{ox} (V_{in} - V_{TN} - \frac{V_{out}}{2}) V_{out}
$$

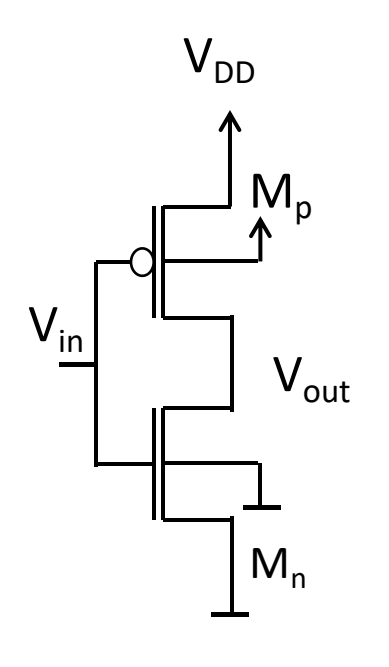

O transistor PMOS esta em Saturação

$$
I_{Dp} = \mu_p \frac{W_p}{2L_p} C_{ox} (V_{in} - V_{DD} - V_{Tp})^2
$$

Igualando as correntes temos:

 $I_{Dn} = I_{Dp}$ 

$$
f_{\rm{max}}
$$

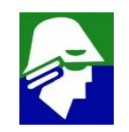

## Calculo de  $V_{\text{TH}}$  (e de  $V_{\text{IL}}$ )

**Para simplificar os calculos vamos considerar que:**

$$
\mathbf{V}_{\mathsf{TN}} = -\mathbf{V}_{\mathsf{TP}} = \mathbf{V}_{\mathsf{T}}
$$

$$
\mathbf{V}_{\mu_p} \frac{W_p}{L_p} C_{ox} = \mu_n \frac{W_n}{L_n} C_{ox}
$$

**Estas duas condições são normais para manter a simetria na operação do inversor. Veja que neste caso teremos**

$$
V_{TR} = V_{DD}/2
$$

 $\mathcal{L}$   $\mu_p W_p = \mu_n W_n$  uma vez que  $L_n$  e  $L_p$ , para circuitos digitais, **normalmente são as dimensões mínimas da tecnologia**

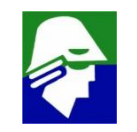

### **Calculo de**  $V_{\text{TH}}$  (e de  $V_{\text{TI}}$ )

#### **Assim**

$$
I_{Dn} = I_{Dp} \qquad \Rightarrow \qquad (V_{in} - V_{DD} - V_{Tp})^2 = 2(V_{in} - V_{TN} - \frac{V_{out}}{2})V_{out}
$$

**Vamos agora derivar a equação por Vin e avaliar o valor no**  $\tanss{a}$  **V**<sub>in</sub> =  $\mathbf{V}_{\mathbf{I}\mathbf{H}}$  (lembremos que  $\frac{\partial V_{out}}{\partial V_{in}}|_{V_{in}=V_{IH}} = -1$ )  $\partial V_{in}$   $\cdots$   $\iota$   $\iota$   $\$  $|_{V_{in}=V_{IH}} = -1)$ 

$$
\frac{\partial}{\partial V_{in}}(V_{in} - V_{DD} - V_{Tp})^2 = \frac{\partial}{\partial V_{in}} 2(V_{in} - V_{TN} - \frac{V_{out}}{2})V_{out}
$$

$$
(V_{in} - V_{DD} - V_{Tp}) = (1 - \frac{\partial V_{out}}{2\partial V_{in}})V_{out} + (V_{in} - V_{TN} - \frac{V_{out}}{2})\frac{\partial V_{out}}{\partial V_{in}}
$$

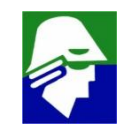

### Calculo de  $V_{TH}$  (e de  $V_{T}$ )

**Usando** 
$$
\frac{\partial V_{out}}{\partial V_{in}}|_{V_{in}=V_{IH}} = -1
$$

$$
(V_{in} - V_{DD} - V_{Tp}) = \frac{1}{2}V_{out} - (V_{in} - V_{TN} - \frac{V_{out}}{2})
$$

$$
V_{out}|_{V_{in}=V_{IH}} = (V_{in} - \frac{1}{2}V_{DD})
$$

#### **Tomando a equação inicial**

$$
(V_{in} - V_{DD} - V_{Tp})^2 = 2(V_{in} - V_{TN} - \frac{V_{out}}{2})V_{out}
$$

e usando  $V_{in} = V_{IH}$  e  $V_{out} = (V_{in} - \frac{1}{2}V_{DD})$ , obteremos então  $2^{2}$ )**, obteremos então**

### Calculo de  $V_{IH}$  (e de  $V_{IL}$ )

$$
V_{IH} = \frac{1}{8} (5V_{DD} - 2V_T)
$$

**De forma semelhante podemos calcular VIL que será**

$$
V_{IL} = \frac{1}{8} (3V_{DD} + 2V_T)
$$

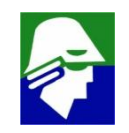

### **Calculo de MRH e MRL: com os valores de VIL e VIH achamos as margnes de ruído**

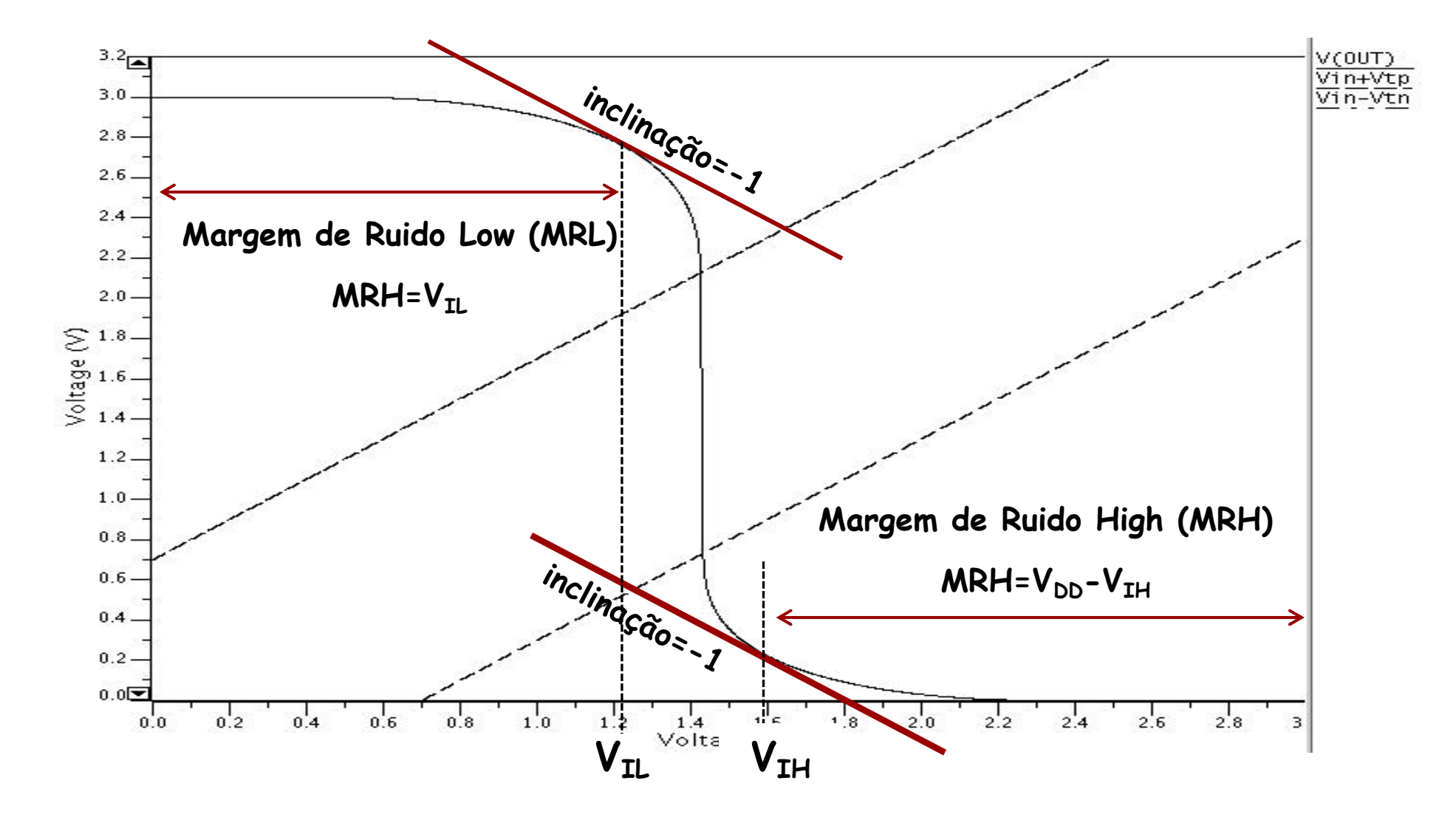

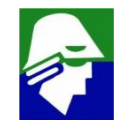

### Calculo de MRH e MRL

$$
MRL = MRH = (\frac{3}{8}V_{DD} + \frac{1}{4}V_T)
$$

O valor está proximo de V<sub>DD</sub>/2

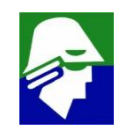

Ante de definirmos o tempo de propagação é importante esclarecer que a carga de portas lógicas são sempre outras portas lógicas. Assim a saída está ligada a portas de transistores, que são modelados, em primeira ordem, por capacitores.

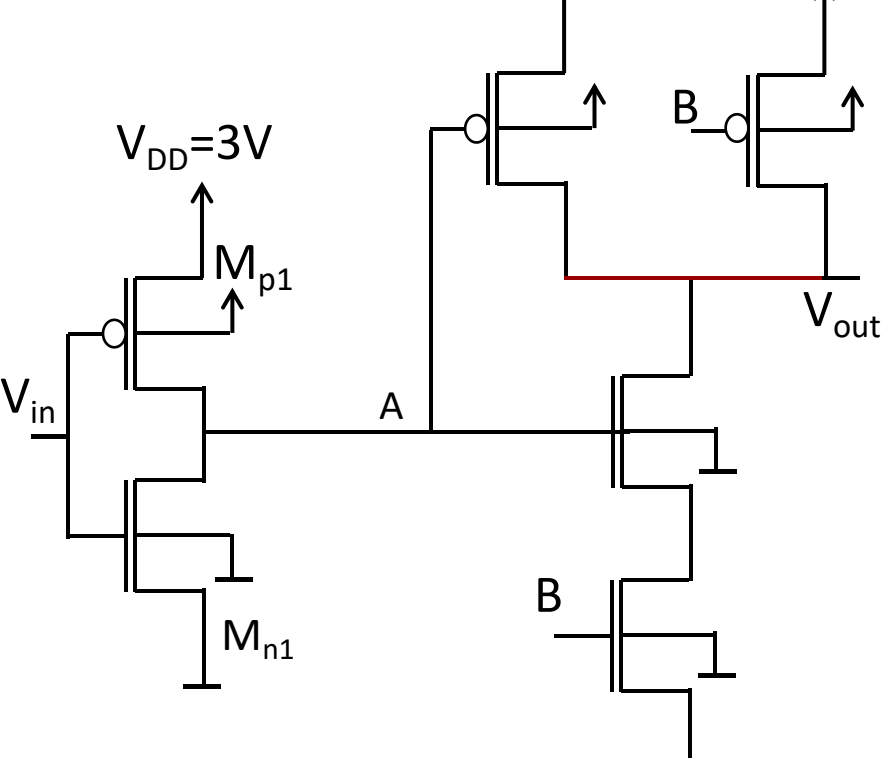

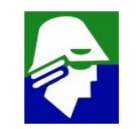

**Carga na saida de um inversor: capacitor C<sup>L</sup>**

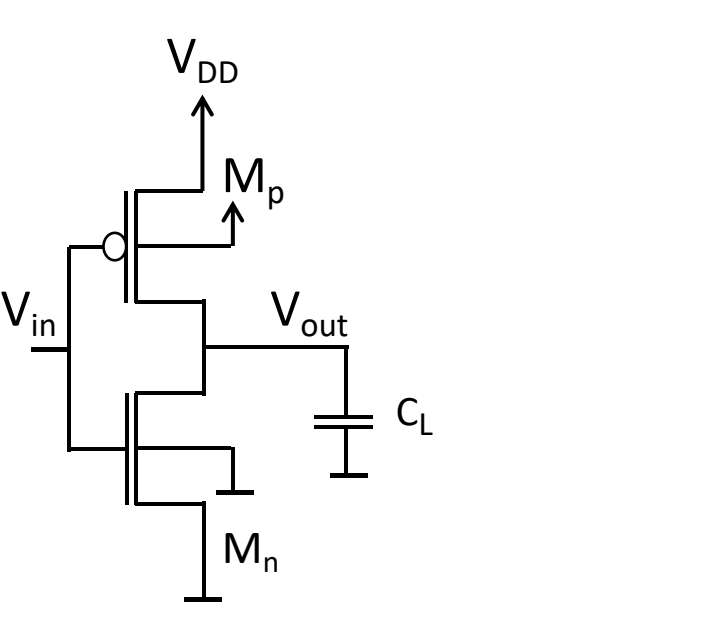

- Tempo de Propagação de Subida: t<sub>PS</sub> ou t<sub>PR</sub> (R de *rise*)
- Tempo de Propagação de Descida: t<sub>PD</sub> ou t<sub>PF</sub> (F de *fall***)**

Curva (Vout x Vin) do inversor

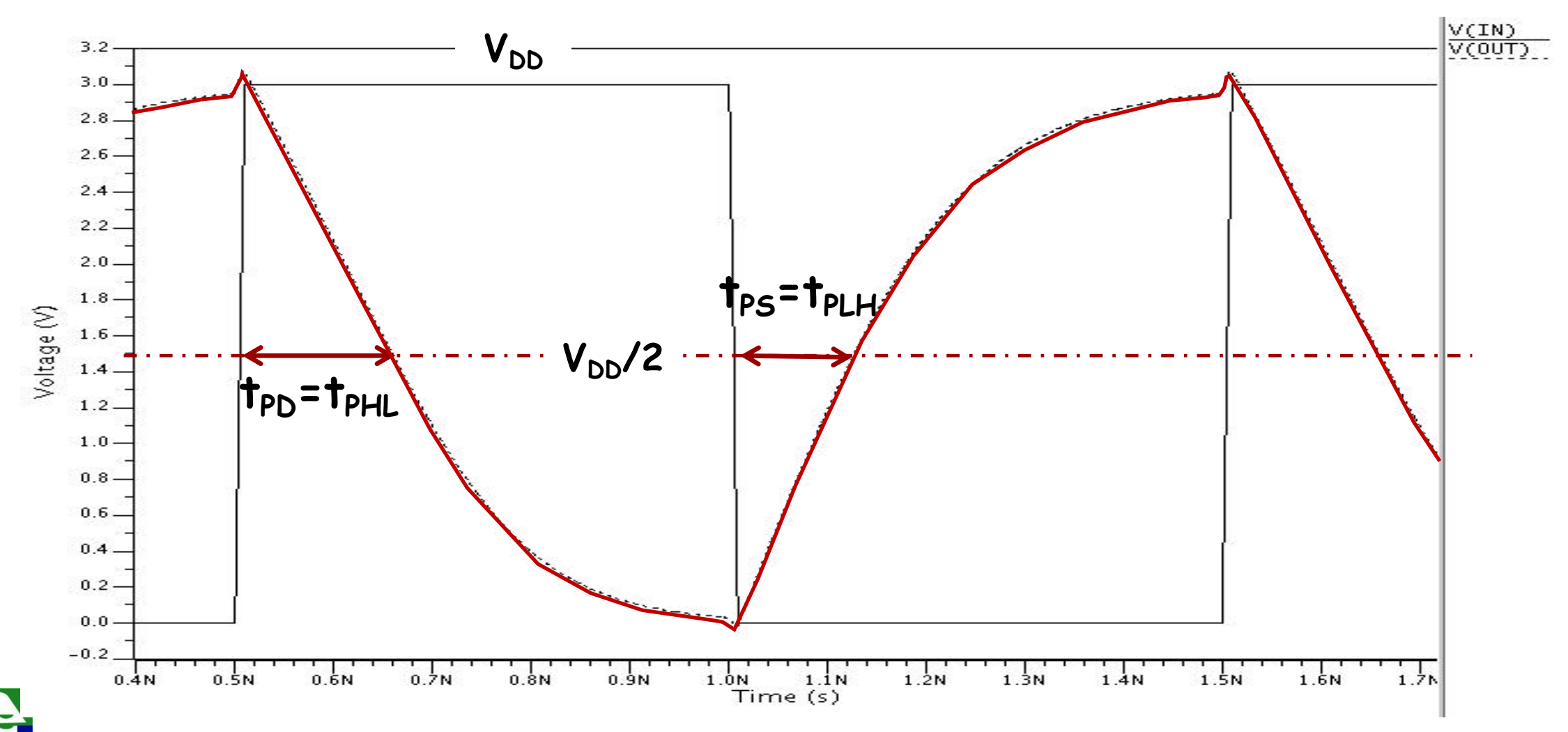

**O tempo de propagação depende do sinal de entrada. Seu calculo pode ser um pouco complexo pois os transistores operam no corte, na saturação e em triodo. Caso consideremos uma entrada idel, onda quadrada com subida e descida instantaneas, podemos chegar a expressões que nos mostrarão caracteristicas importantes das portas.**

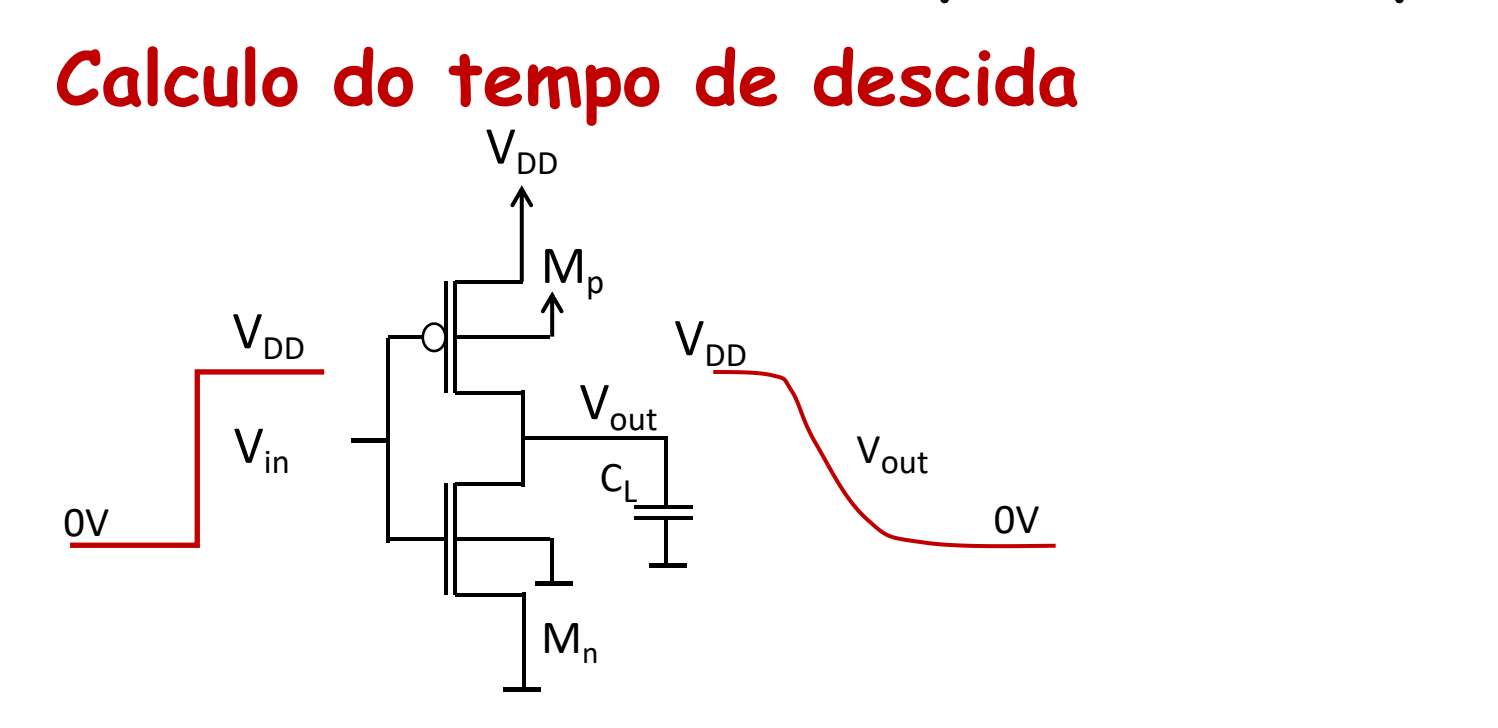

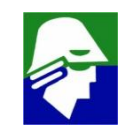

## **Tempo de Propagação (descida)**

**Para um sinal de entrada que faz a transição instantanea, teremos, para a descida**

- **PMOS cortado**
- **NMOS conduzindo (saturação, triodo)**
- Condiçao inicial de V<sub>out</sub>: V<sub>DD</sub>

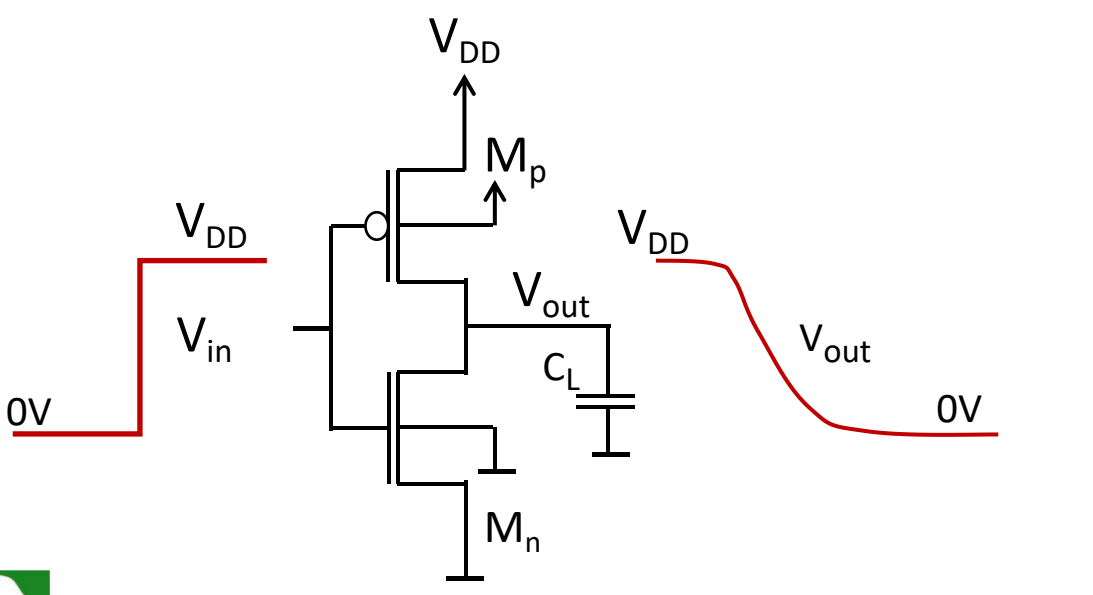

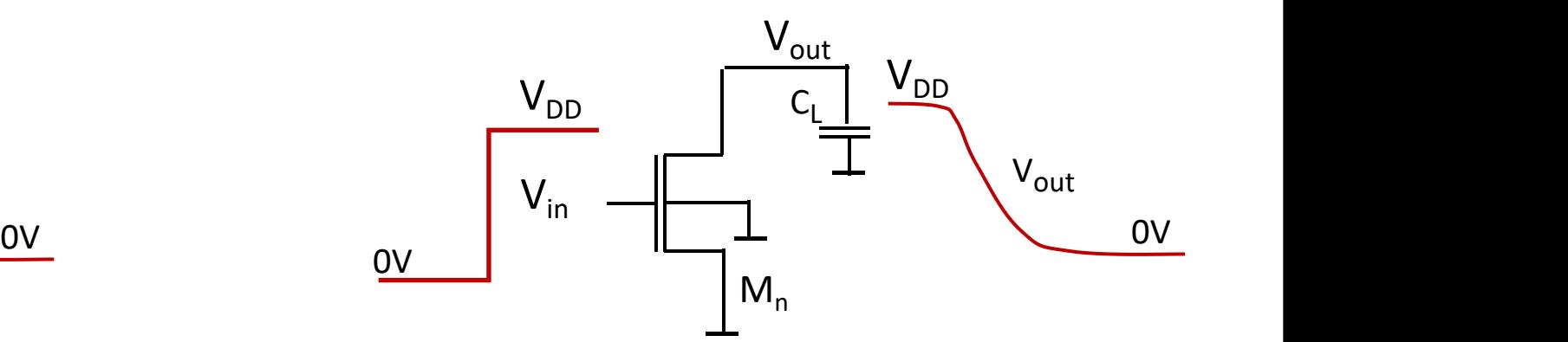

271

#### **Tempo de Propagação (descida) Operação do transistor NMOS (V<sub>TN</sub> = 0,6V) NMOS saturado**  $3.2$  $\sqrt{\Delta_{DD}}$  $3.0$  $2.8$ **tPHL1**  $2.6$  $V_{DD} - V_{TN}$  $2.4$  $2.2.$  $2.0.$ 1.8

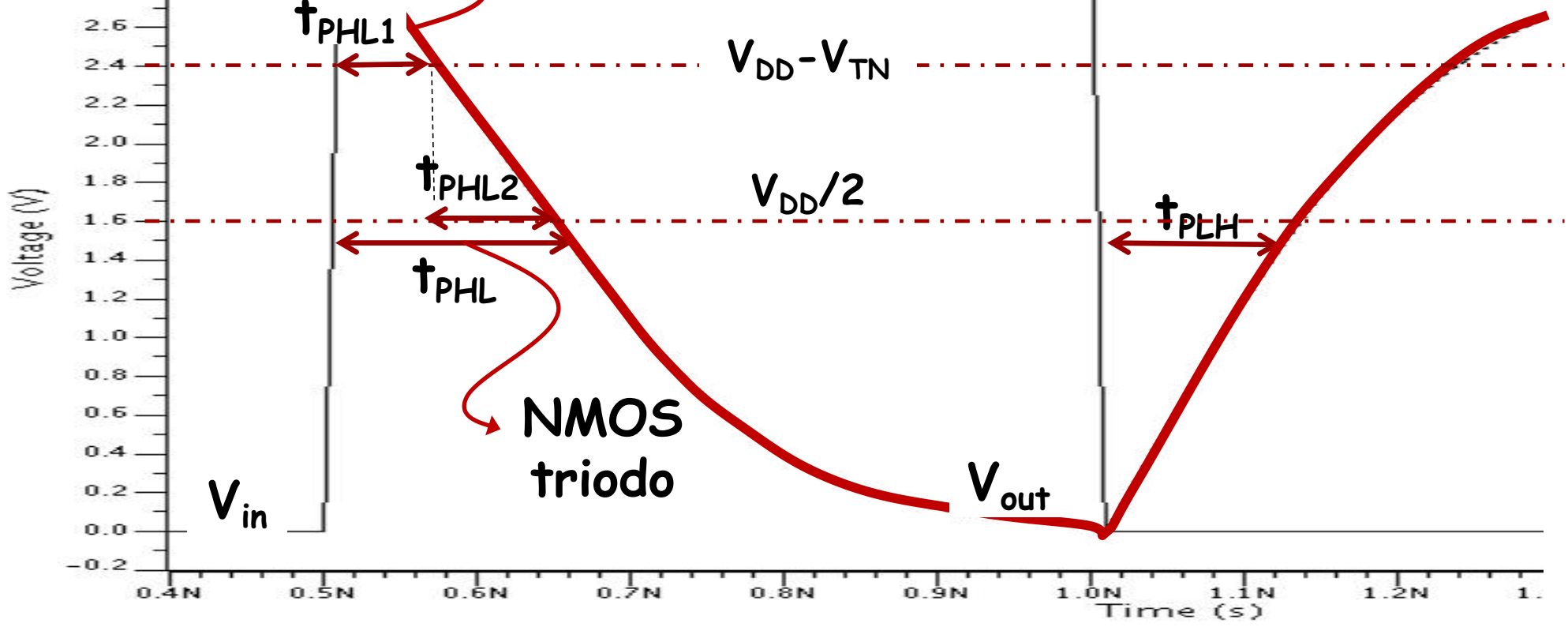

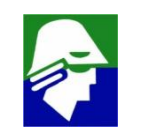

**1. Durante o intervalo tPHL1 o transistor NMOS está na região de satuaração**

 $v_{\text{out}}$ **>(V**<sub>DD</sub>**-V**<sub>TN</sub>) ou  $(v_{\text{in}} - v_{\text{out}})$ <V<sub>TN</sub>

**Neste caso a equação de correntes do NMOS será**

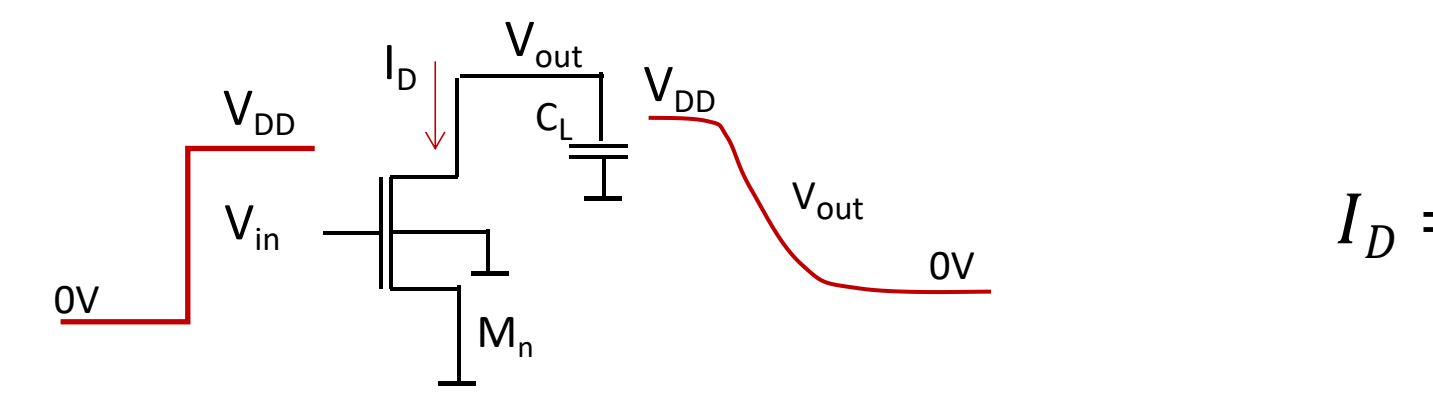

$$
I_D = \mu_n \frac{W_n}{2L_n} C_{ox} (V_{in} - V_{TN})^2
$$

273

**Para o capacitor podemos escrever**

$$
I_D = -C_L \frac{\partial v_{out}}{\partial t} \Rightarrow \int_{0}^{t_{PHL1}} I_D dt = -C_L \int_{V_{DD}}^{V_{DD}-V_{TN}} dV_{out} = -C_L V_{TN}
$$

#### A equações que descrevem o circuito neste primeiro mometo são

$$
I_D = \mu_n \frac{W_n}{2L_n} C_{ox} (V_{GS} - V_{TN})^2
$$

$$
\int_{0}^{t_{PHL1}} I_D dt = - C_L V_{TN}
$$

Juntando-as teremos

$$
\int_{0}^{t_{PHL1}} \mu_n \frac{W_n}{2L_n} C_{ox} (V_{DD} - V_{TN})^2 dt = C_L V_{TN}
$$

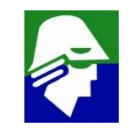

#### **Como I<sup>D</sup> não depende de t, podemos escrever**

$$
\int_{0}^{t_{PHL1}} \mu_n \frac{W_n}{2L_n} C_{ox} (V_{DD} - V_{TN})^2 dt = \mu_n \frac{W_n}{2L_n} C_{ox} (V_{DD} - V_{TN})^2 t_{PHL1} = C_L V_{TN}
$$

$$
t_{PHL1} = \frac{C_L V_{TN}}{\mu_n \frac{W_n}{2L_n} C_{ox} (V_{DD} - V_{TN})^2}
$$

**Este é o intervalo de tempo que o NMOS passa na saturação**

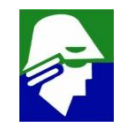

**2. Durante o intervalo tPHL2 o transistor NMOS está na região de triodo**

 $V_{\text{out}} \times (V_{\text{DD}} - V_{\text{TN}})$  ou  $(V_{\text{in}} - V_{\text{out}}) \times V_{\text{TN}}$ 

**Neste caso a equação de correntes do NMOS será**

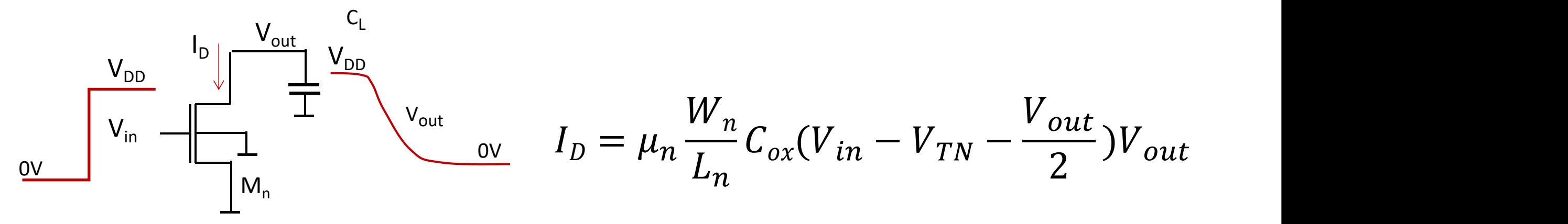

**Para o capacitor podemos escrever**

$$
I_D = -C_L \frac{\partial v_{out}}{\partial t} \quad \Rightarrow \quad \int_{t_{PHL1}}^{t_{PHL2}+t_{PHL1}} dt = -C_L \int_{V_{DD}-V_{TN}} \frac{1}{I_D} dV_{out} =
$$

#### Teremos então

$$
t_{PHL2} + t_{PHL1}
$$
  
\n
$$
\int_{t_{PHL1}} dt = t_{PHL2} = -C_L \int_{V_{DD}-V_{TN}} \frac{1}{I_D} dV_{out} =
$$
  
\n
$$
t_{PHL2} = C_L \int_{V_{DD}-V_{TN}} \frac{1}{\mu_n \frac{W_n}{L_n} C_{ox} (V_{DD} - V_{TN} - \frac{V_{out}}{2}) V_{out}} dV_{out}
$$

O que dará, realizando a integral

$$
t_{PHL2} = \frac{C_L}{\mu_n \frac{W_n}{L_n} C_{ox} (V_{DD} - V_{TN})} ln(\frac{3V_{DD} - 4V_{TN}}{V_{DD}})
$$

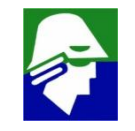

#### **Somando as duas relaçoes obteremos o valor de t<sub>PHL</sub>**

$$
t_{PHL} = t_{PHL2} + t_{PHL1} = \frac{c_L}{\mu_n \frac{W_n}{L_n} c_{ox} (V_{DD} - V_{TN})} [ln(\frac{3V_{DD} - 4V_{TN}}{V_{DD}}) +
$$
  

$$
\frac{2C_L V_{TN}}{(V_{DD} - V_{TN})^2}]
$$

**Pela expressão já vemos que o tempo de propagação é** inversamente proporcional a  $(W/L)$ <sup>n</sup> e a  $V_{DD}$ 

**Caso consideremos VTN ≈0.2VDD, poderemos aproximar o tempo de propagaçao por**

$$
t_{PHL} = \frac{1.6C_L}{\mu_n C_{ox} \frac{W_n}{L_n} V_{DD}}
$$

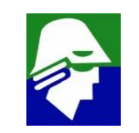

**De forma equivalente podemos calcular o tempo de propagação** de subida ou  $t_{PLH}$  and  $t_{C}$  $1.6C_L$ 

$$
t_{PLH} = \frac{1.0L_L}{\mu_P C_{ox} \frac{W_P}{L_P} V_{DD}}
$$

considerando  $V<sub>TP</sub>$  ≈-0.2 $V<sub>DD</sub>$ 

**Observe que:**

- ü **o tempo de descida depende apenas do transistor NMOS e o de subida, do PMOS**
- ü **o tempo de propagação é diretamente proporcional a carga C<sup>L</sup> na saída**

279 o tempo de propagação é inversamente proporcional a V<sub>DD</sub>

 $\checkmark$  Caso obedecamos a relação

$$
\mu_n \, \frac{W_n}{L_n} \ = \mu_P \, \frac{W_P}{L_P}
$$

teremos ( $V_{TN} = -V_{TP} = 0.2V_{DD}$ )

$$
V_{TR} = \frac{V_{DD} + \sqrt{\frac{\beta_n}{\beta_p}} V_{TN} + V_{Tp}}{1 + \sqrt{\frac{\beta_n}{\beta_p}}}
$$
 =  $\frac{V_{DD}}{2}$   $t_{PHL} = t_{PLH}$ 

o que normalmente é desejável. Por outro lado, como  $\mu_n$  e  $\mu_P$ são variáveis, não é simples conhecer seus valores. 280

- ü **quando (W/L) aumenta, diminui o tempo de propagação**
- ü **quando a tensão de alimentação aumenta, a tensão de alimentação, diminui o tempo de propagação**
- ü **quando a capacitancia de carga aumentam CL, aumenta o tempo de propagação**
- ü **Portas logicas estão sempre conectadas a outras portas lógicas**

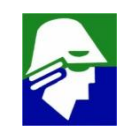

Qual a capacitancia C<sub>L</sub> vista por um inversor? Em grande parte é a capacitancia de porta de outros transistores.

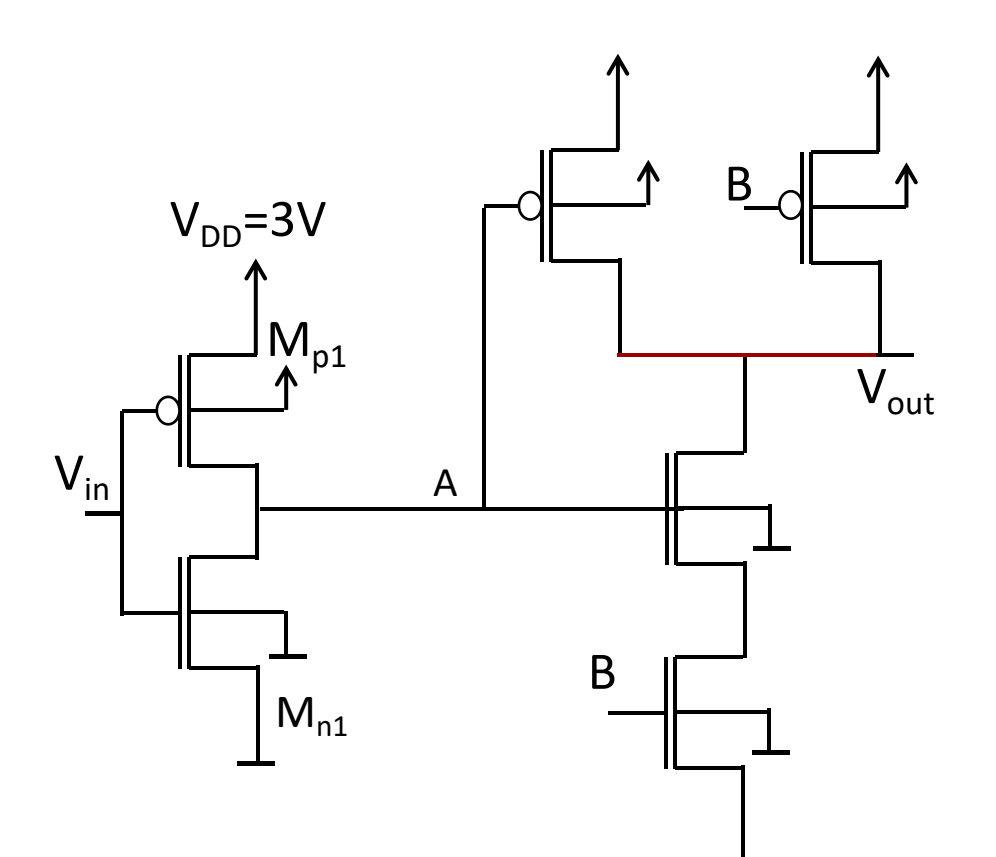

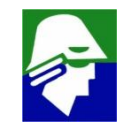

# **Capacitâncias de um transistor**

- **Capacitancias de sobreposição (overlap)**
- **Capacitancia de gate (canal)**
	- **Capacitancia gate/source**
	- **Capcitancia gate/dreno**
	- **Capacitancia gate/bulk**
- **Capacitancia source/bulk**
- **Capacitancia dreno/bulk**

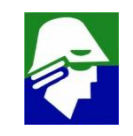

# **Capacitâncias de um transistor**

• **Capacitancias de sobreposição (overlap): gate/source e gate/dreno**

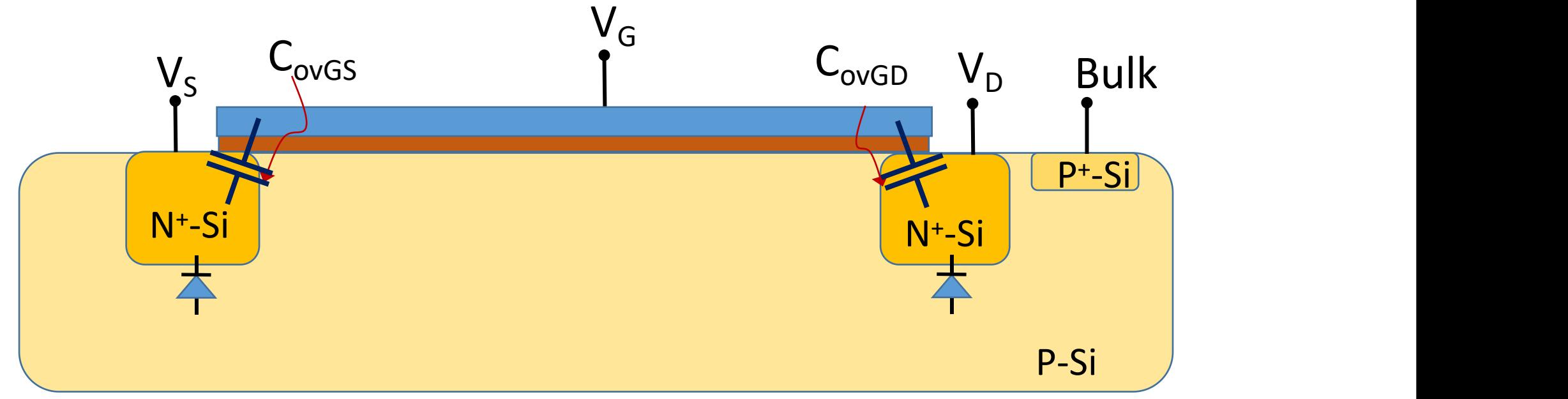

• **A capacitancia de sobreposição depende do W do transistor (capacitancia = Cov.W)**

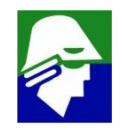

**Canacitància e un constructor de la constructa del transistor de la comunicación de la constructa del transistor de la comunicación de la constructa de la constructa de la constructa de la constructa de la constructa de l** • **A sobreposiçao sempre ocorrerá. Não se pode construir o dreno e source terminado justo no inicio do canal, pois corre-se o risco do transistore ficar com defeito**

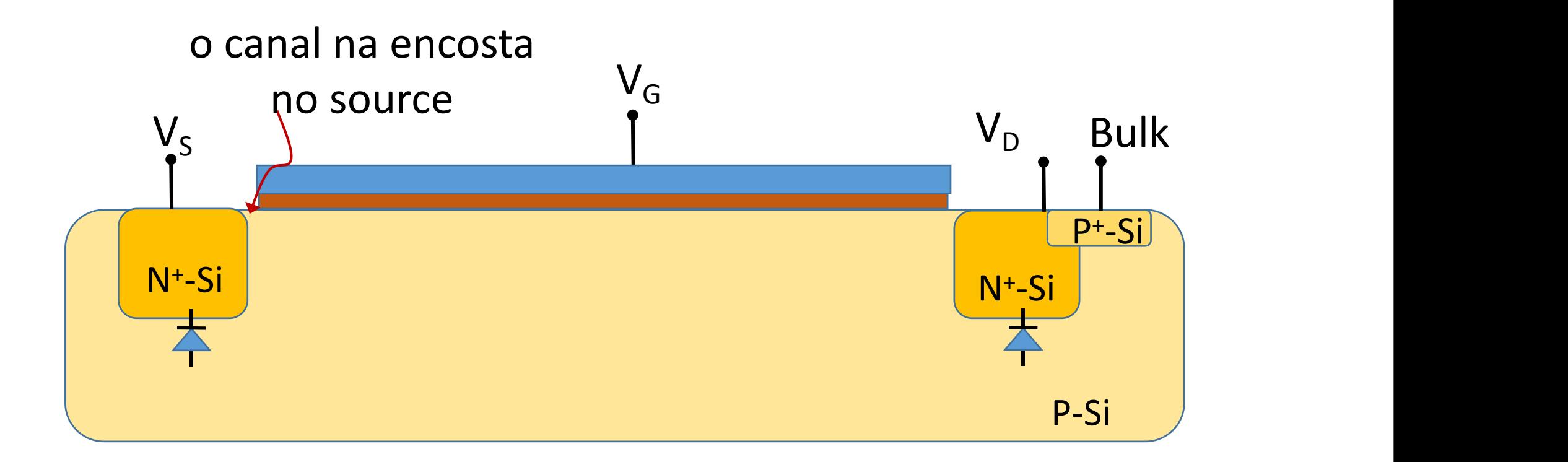

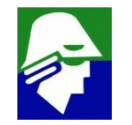

## **Capacitâncias de um transistor**

• **Capacitancias de gate (canal): capacitancia entre o gate e o canal do transistor**

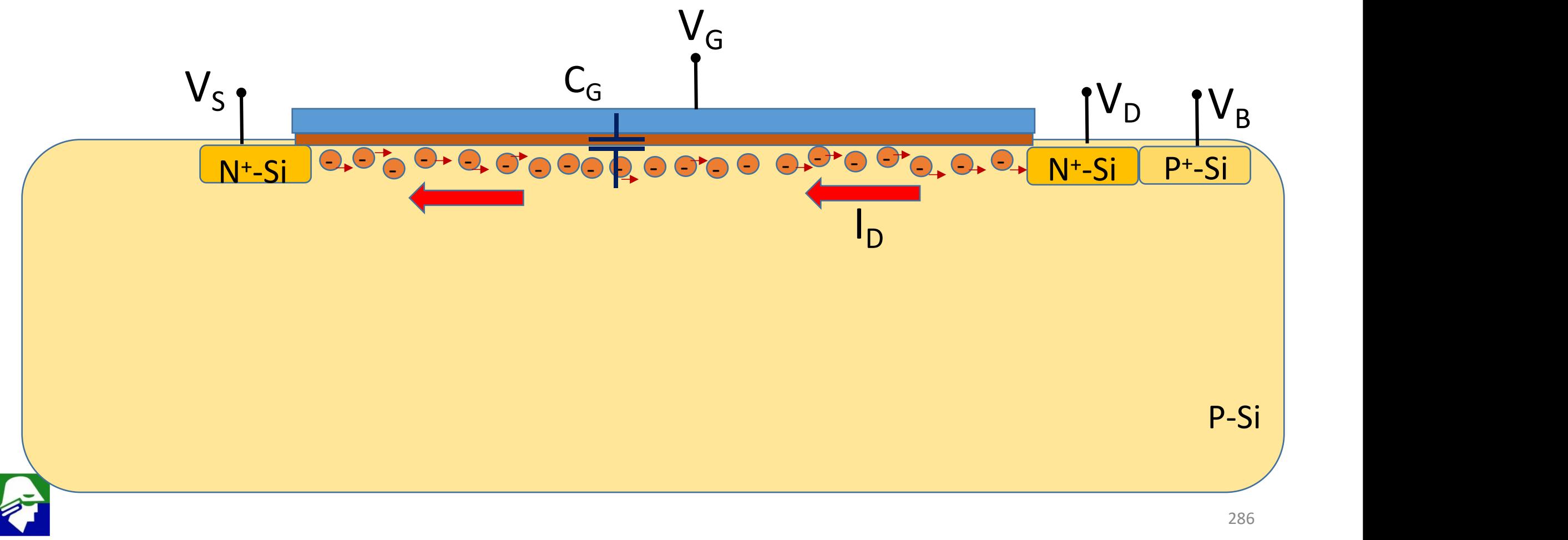

## **Capacitâncias de um transistor**

- **Na capacitancia de gate (canal), um dos terminais é o gate. O outro pode ser o source, o dreno e o bulk. Assim se considera que a capacitancoa de gate se divide em tres**
	- Capacitancia gate/source (C<sub>GS</sub>)
	- Capcitancia gate/dreno  $(C_{GD})$
	- **Capacitancia gate/bulk (CGB)**
	- **A soma das tres capacitancia é**

$$
C_{GS} + C_{GD} + C_{GB} \approx WL.C_{ox}
$$

**O valor de cada componente da capacitancia de gate varia com o estado do transitor**

## **Capacitâncias de um transistor Componentes da capacitancia de gate (canal)**

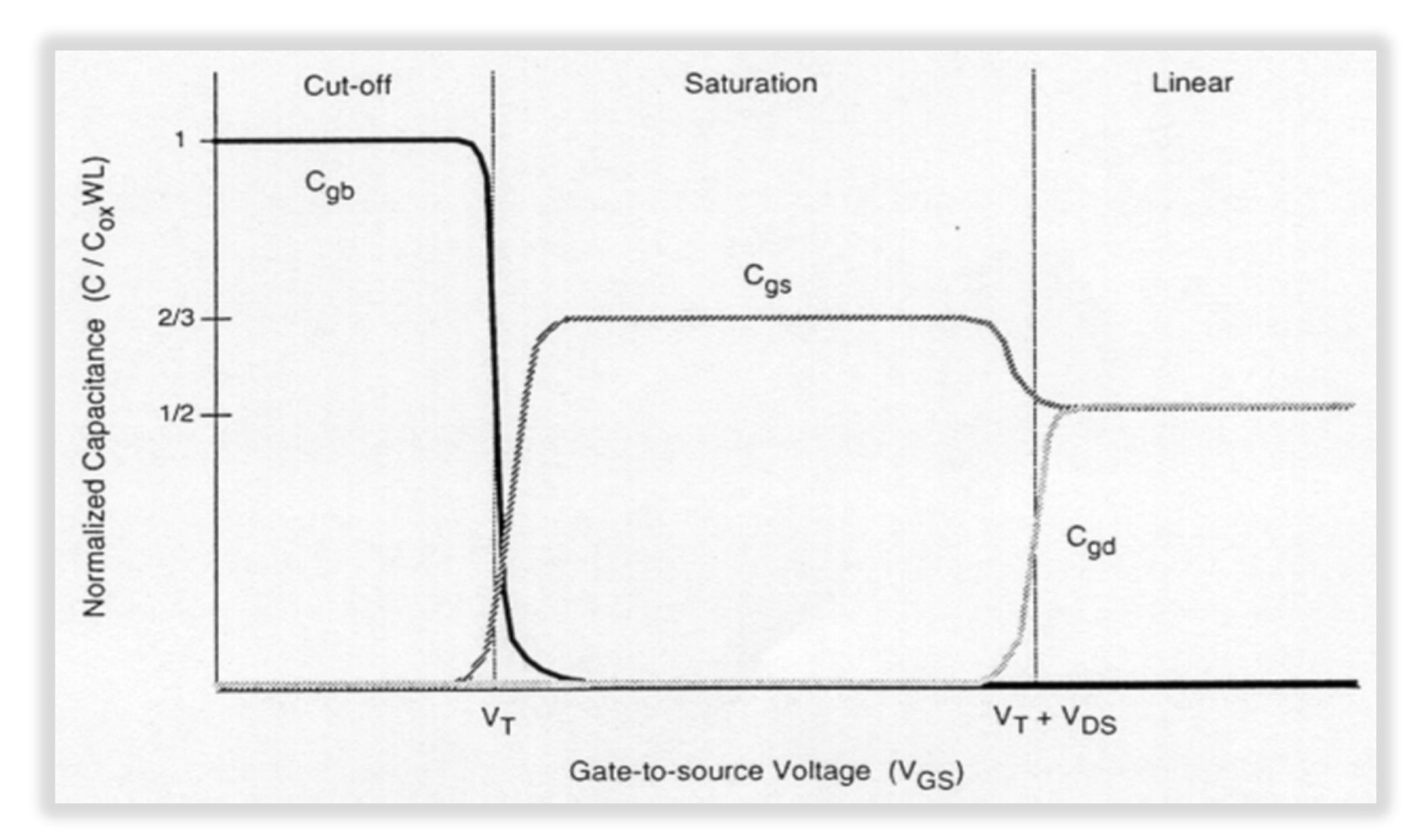

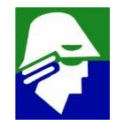
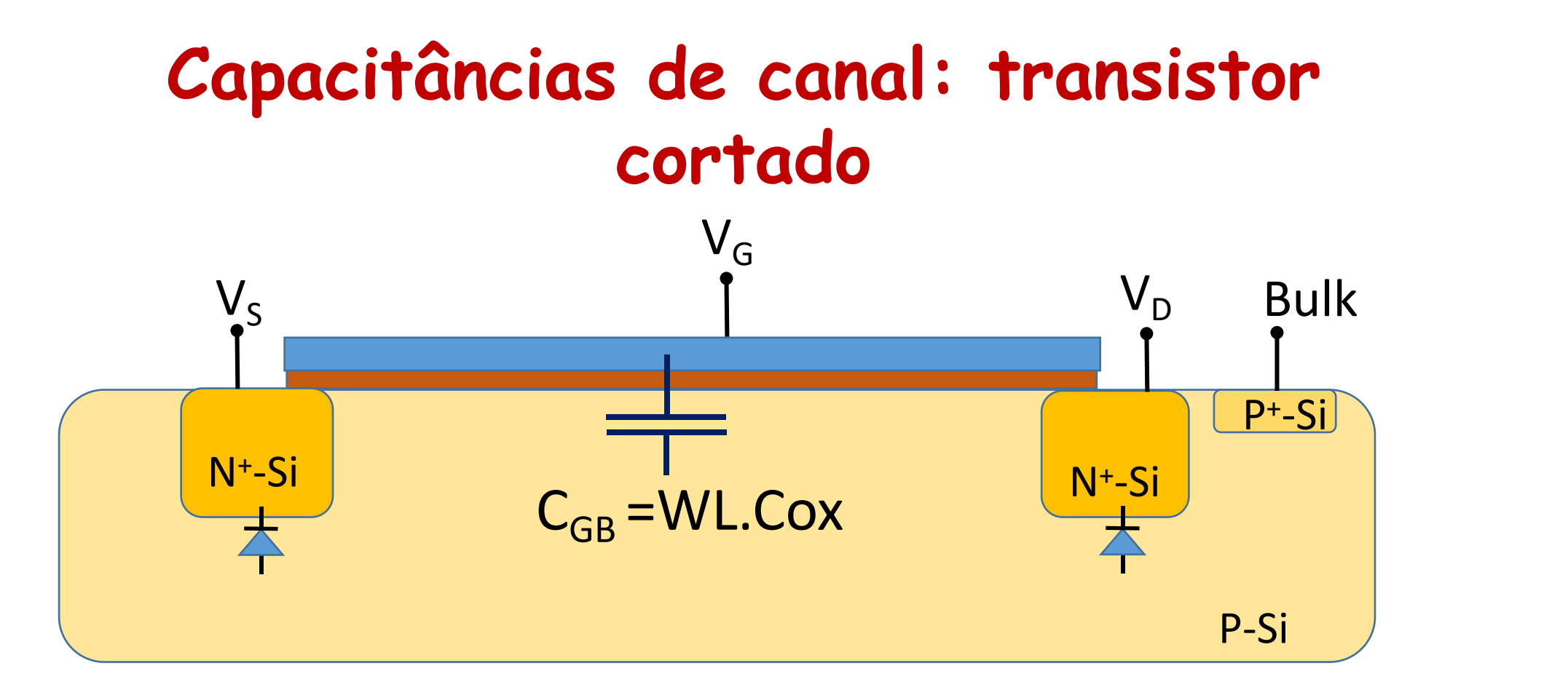

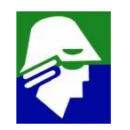

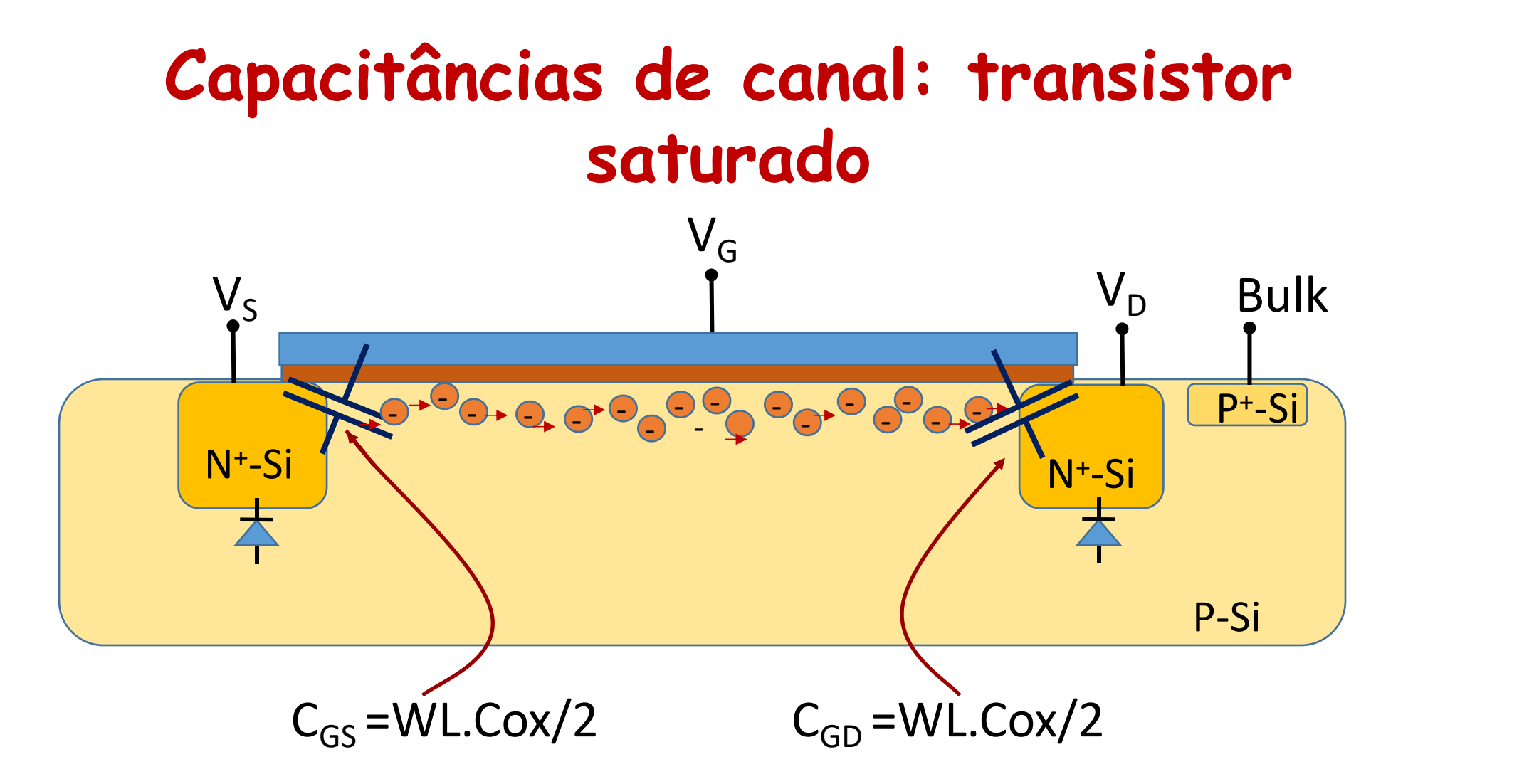

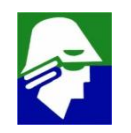

# **Capacitâncias de canal: transistor saturado**

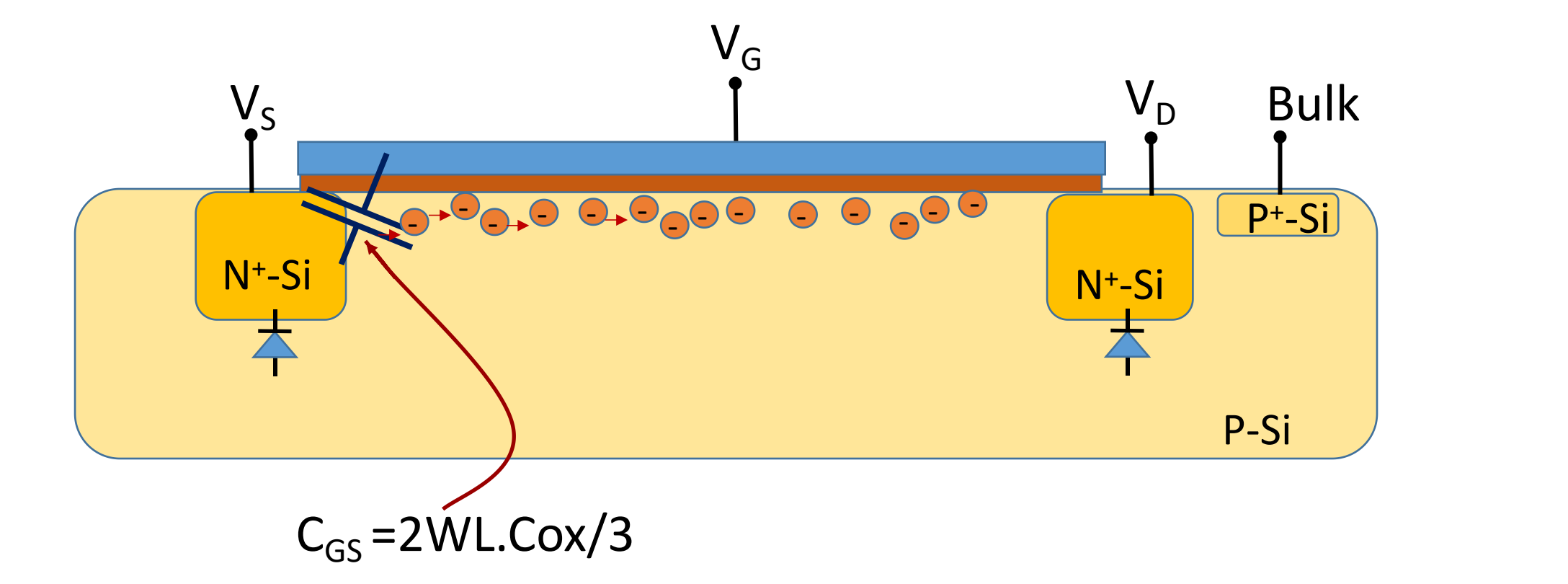

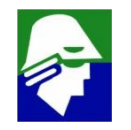

# **Capacitâncias de um transistor**

**Capacitancia source/bulk e dreno/bulk**

- **São causada pelos diodos reversos do source e dodreno**
- Tem uma componente devido a area  $(C_{SBA} \in C_{DBA})$  e outra devido ao perímetro ( $C_{SBP}$  e  $C_{DBP}$ )

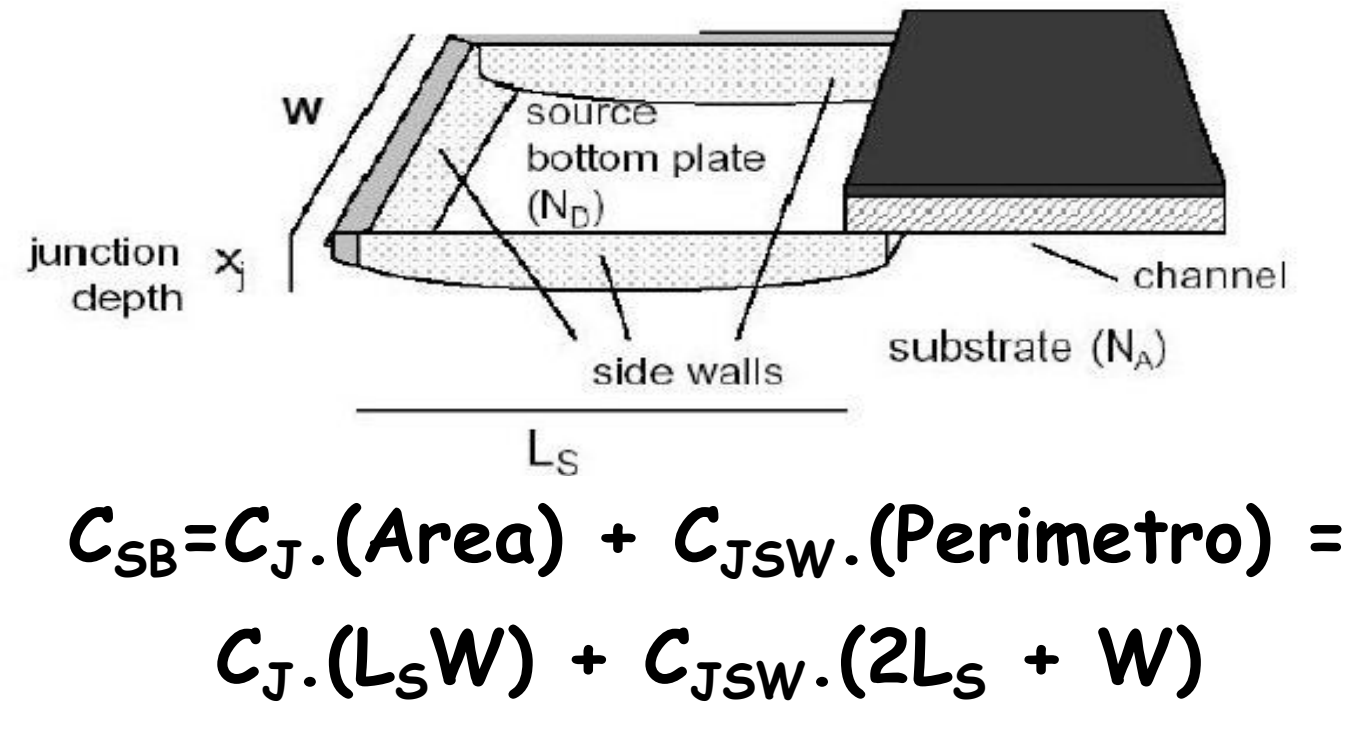

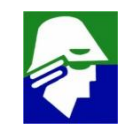

# **Capacitâncias de um transistor**

**Capacitancia source/bulk e dreno/bulk**

• **dependem da tensão de source e da tensão de dreno**

$$
C_j(V_R) = \frac{C_{j0}}{\sqrt{1 + \frac{V_R}{\phi_i}}}
$$

- $C_j(V_R) = \frac{1}{\sqrt{1-\frac{1}{2}}}\qquad (V_{SB} \in V_{DB})$ 0 • **V<sup>R</sup> é a tensão reversa no diodo**
	- $1 + \frac{1}{\phi}$  . A capacitancia alminium  $V_R$  . A capacitanc  $\phi_i$  aumenta • **A capacitancia diminiu quando V<sup>R</sup>**

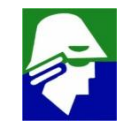

## Ex. 17: capacitância de carga no inversor Considere

- · dois inversores, um ligado ao outro
- $\cdot$  o sinal de entrada estava e OV e instantaneamente muda para V<sub>DD</sub>

Determinar as capacitancias na saída do primeiro inversor (V<sub>out</sub>)

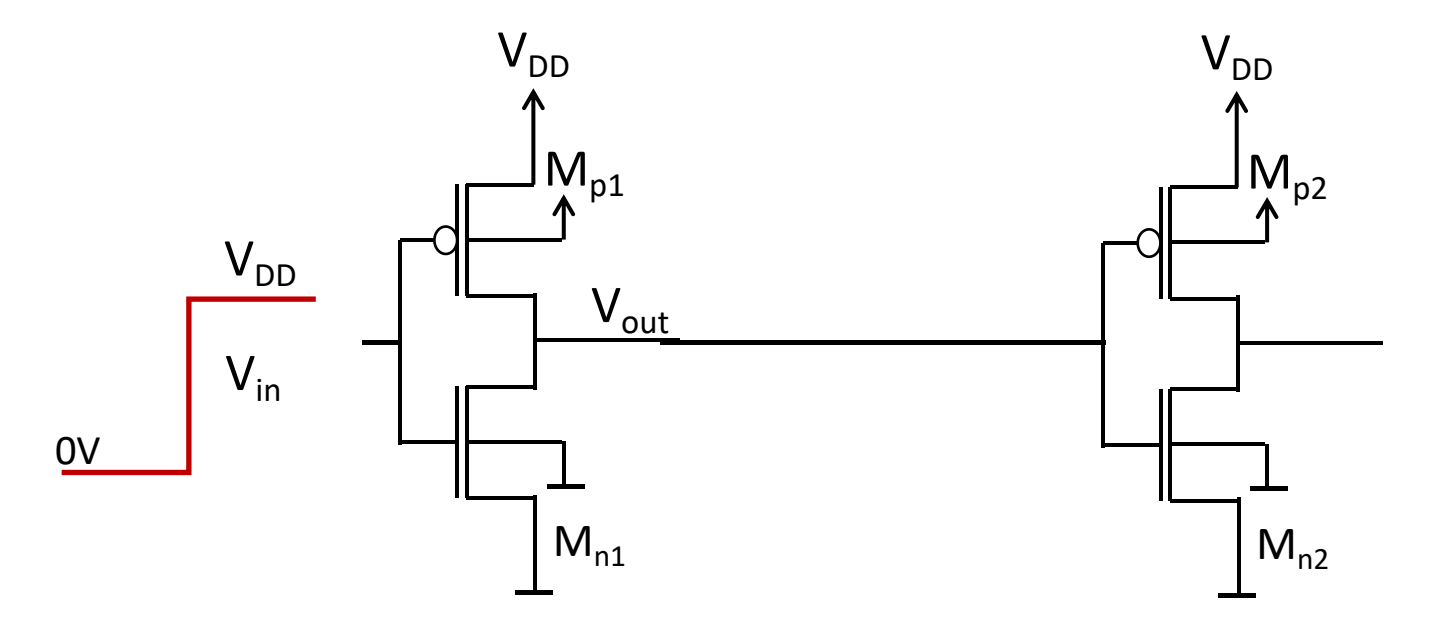

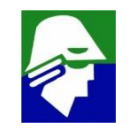

# Ex. 17: capacitância de carga no primeiro inversor

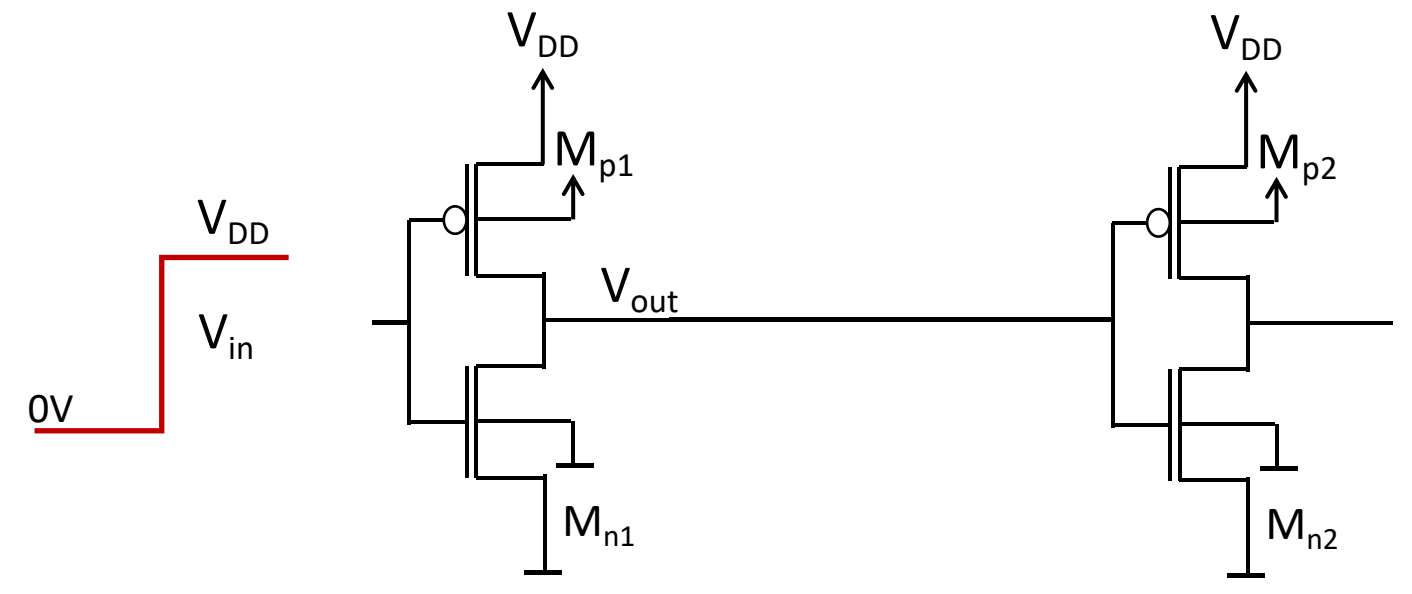

$$
C_{L} = C_{ovGDMn1} + C_{ovGDMn1} + C_{GDMn1} + C_{GDMn1} + C_{DBMn1} + C_{DBMn2}
$$
  

$$
C_{ovGSMn2} + C_{ovGDMn2} + C_{ovGSMn2} + C_{ovGDMn2} + C_{GSMn2} + C_{GDMn2}
$$
  

$$
+ C_{GBMn2}) + (C_{GSMn2} + C_{GDMn2} + C_{GBMn2}) + C_{Int}
$$

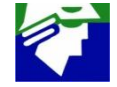

# Ex. 17: capacitância de carga no primeiro inversor

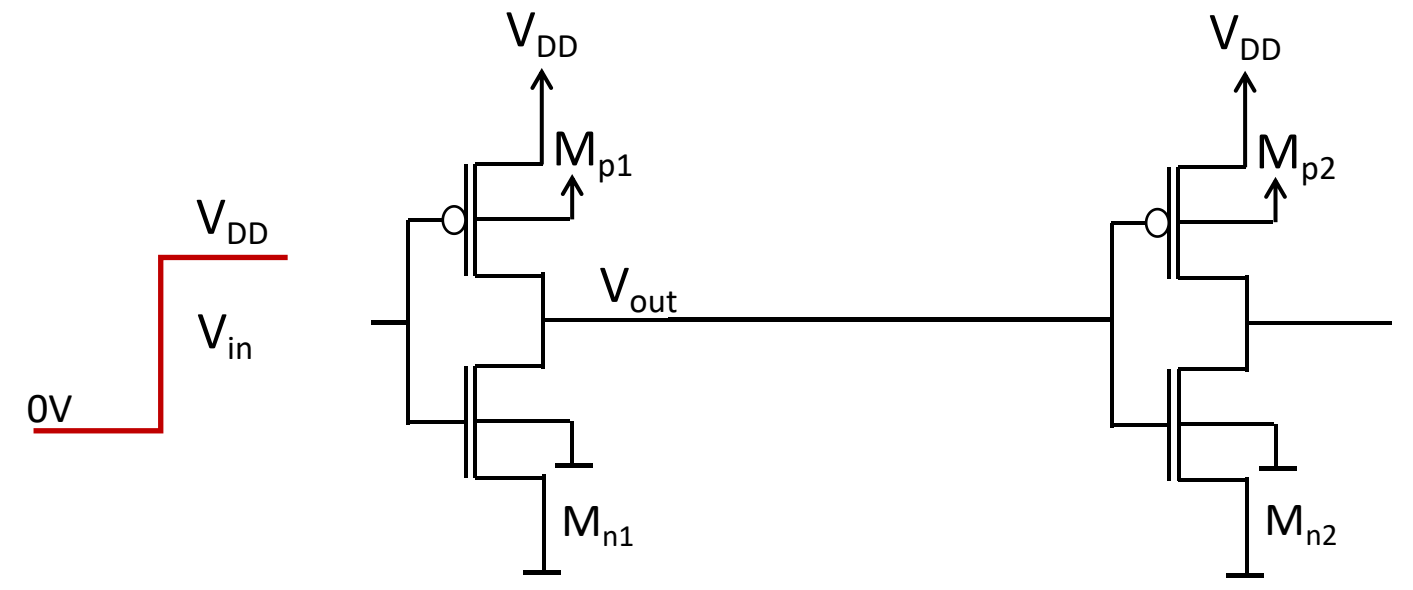

$$
C_{L} \approx C_{ovGOMn1} + C_{ovGOMp1} + C_{GDMn1} + C_{GDMp1} + C_{DBMn1} + C_{DBMp1} +
$$
  

$$
C_{ovGSMn2} + C_{ovGDMn2} + C_{ovGSMp2} + C_{ovGDMp2} + (WL)_{n2} \cdot C_{ox} +
$$
  

$$
(WL)_{p2} \cdot C_{ox} + C_{Int}
$$

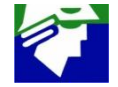

# **Ex. 17: capacitância de carga no primeiro inversor**  $C_L$  =  $C_{\text{ovoDMn1}}$  +  $C_{\text{ovoDMn1}}$  +  $C_{\text{GDMn1}}$  +  $C_{\text{GDMn1}}$  +  $C_{\text{DBMn1}}$  +  $C_{\text{DBMn1}}$  +  $C_{\text{ovGSMn2}} + C_{\text{ovGDMn2}} + C_{\text{ovGSMp2}} + C_{\text{ovGDMp2}} + (WL)_{n2}$ . $C_{\text{ox}}$  +  $(WL)_{p2}$ **.**  $C_{ox}$  +  $C_{Int}$

ü **Cint é a capacitancia da trilha que liga os dois inversores**

ü **as capacitancias CGDMn1,CGDMp1,CDBMn1 e CDBMp1 variam com os valores das tensões**

ü **as capacitancias CovGDMn1, CovGDMp1, CovGSMn2, CovGDMn2, CovGSMp2 e CovGDMp2 são fixas**

## **Tempo de Propagação para Portas logicas**

**Determinados o tempo de propagação para um inversor.**

**Qual é o tempo de propagação para uma porta lógica qualquer?**

$$
t_P = \frac{1.6C_L}{\mu C_{ox} \frac{W}{L} V_{DD}}
$$

**Vamos fazer algumas observações sobre os transistores, antes de mais nada. As equaçoes de operação do MOS são:**

$$
I_D = \mu \frac{W}{L} C_{ox} (V_{GS} - V_T - \frac{V_{DS}}{2}) V_{DS}
$$

$$
I_D = \mu \frac{W}{2L} C_{ox} (V_{GS} - V_{Tp})^2
$$

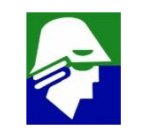

## **Tempo de Propagação para Portas logicas**

**Vemos que as correntes de operação dependem, em primeira ordem, apenas da relação (W/L).**

**1. Considere então os dois transistores abaixo**

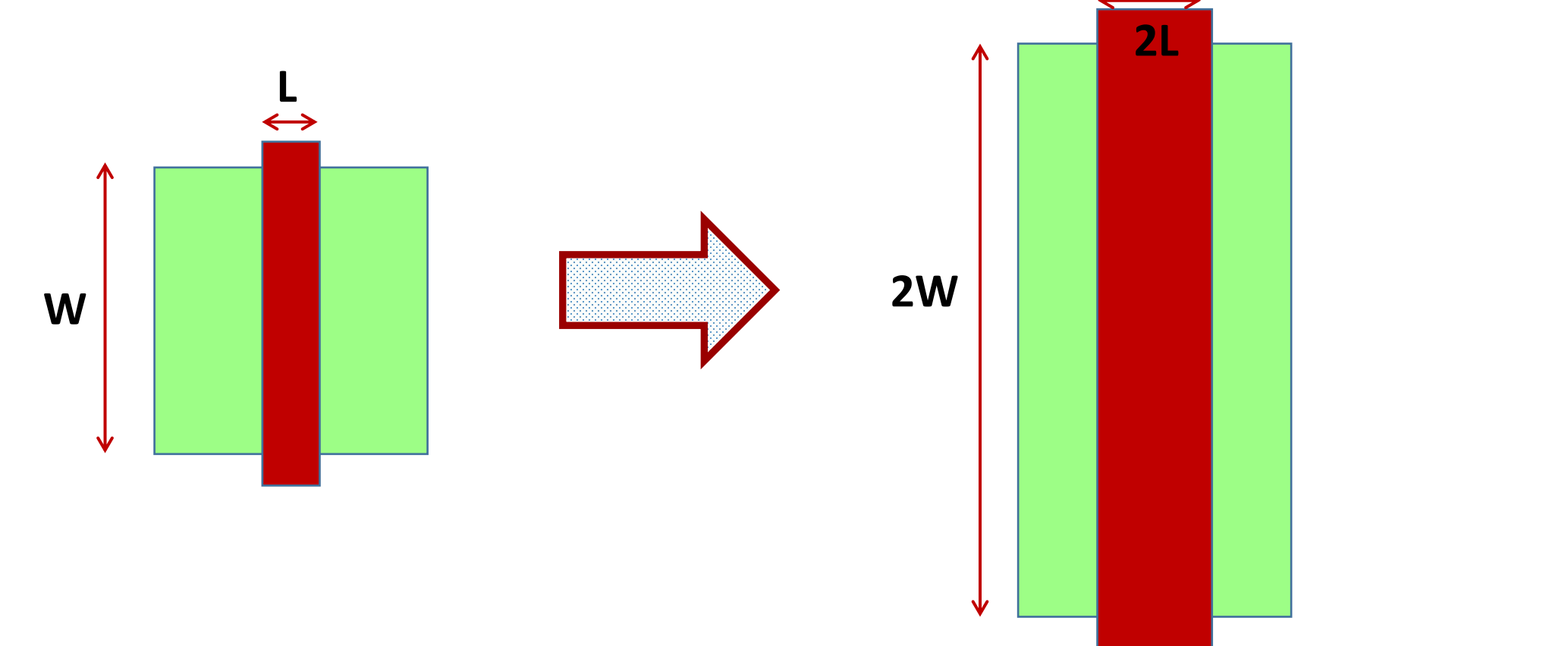

**Como a relação (W/L) são iguais, os transistores são equivalentes, podendo um substituir o outro sem alterar o funionamento do circuito Tempo de Propagação para Portas logicas**

**Vejamos agora a associação de transistores.**

**2. Iniciemos por dois**

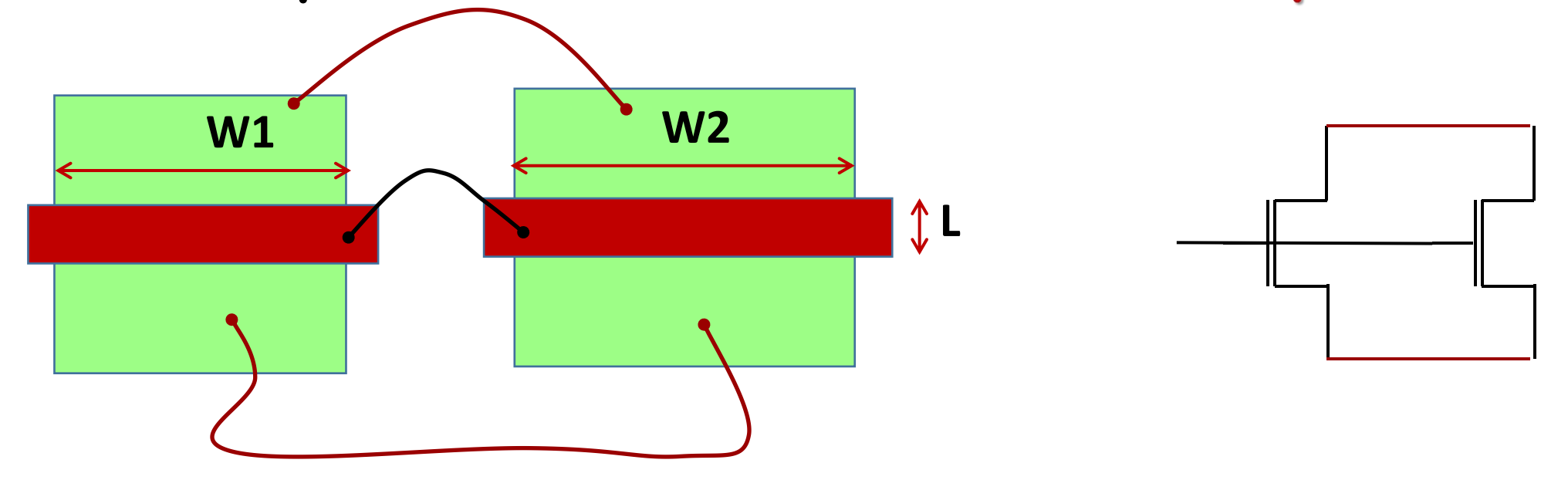

## **Tempo de Propagação para Portas logicas**

**Nessa configuração, onde os Ls são iguais, somam-se os Ws para determinar o transistor equivalente**

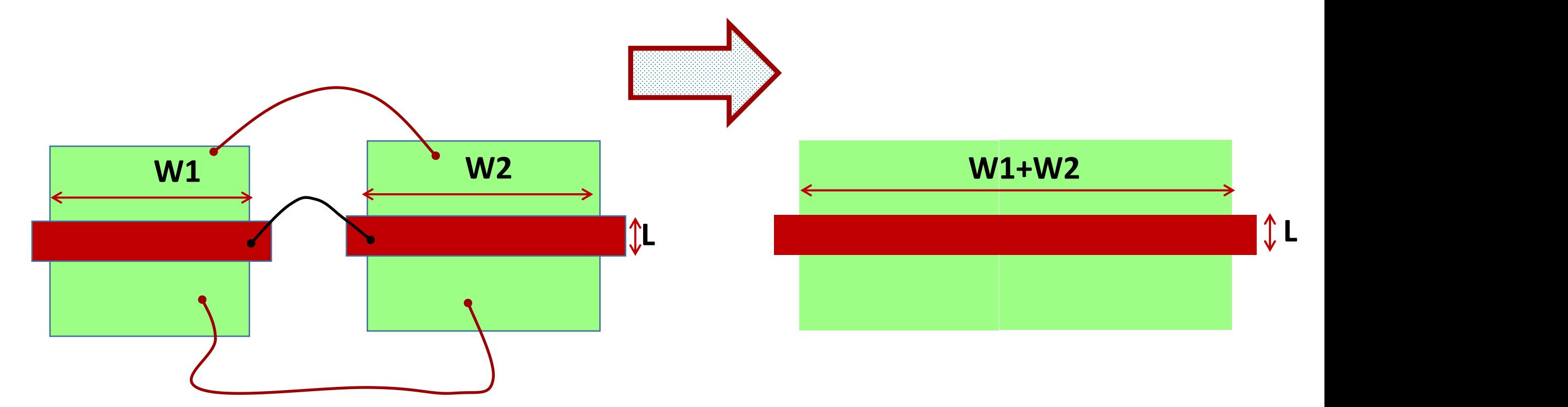

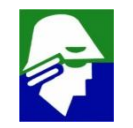

**3. Agora vejamos dois Tempo de Propagação para Portas logicas**

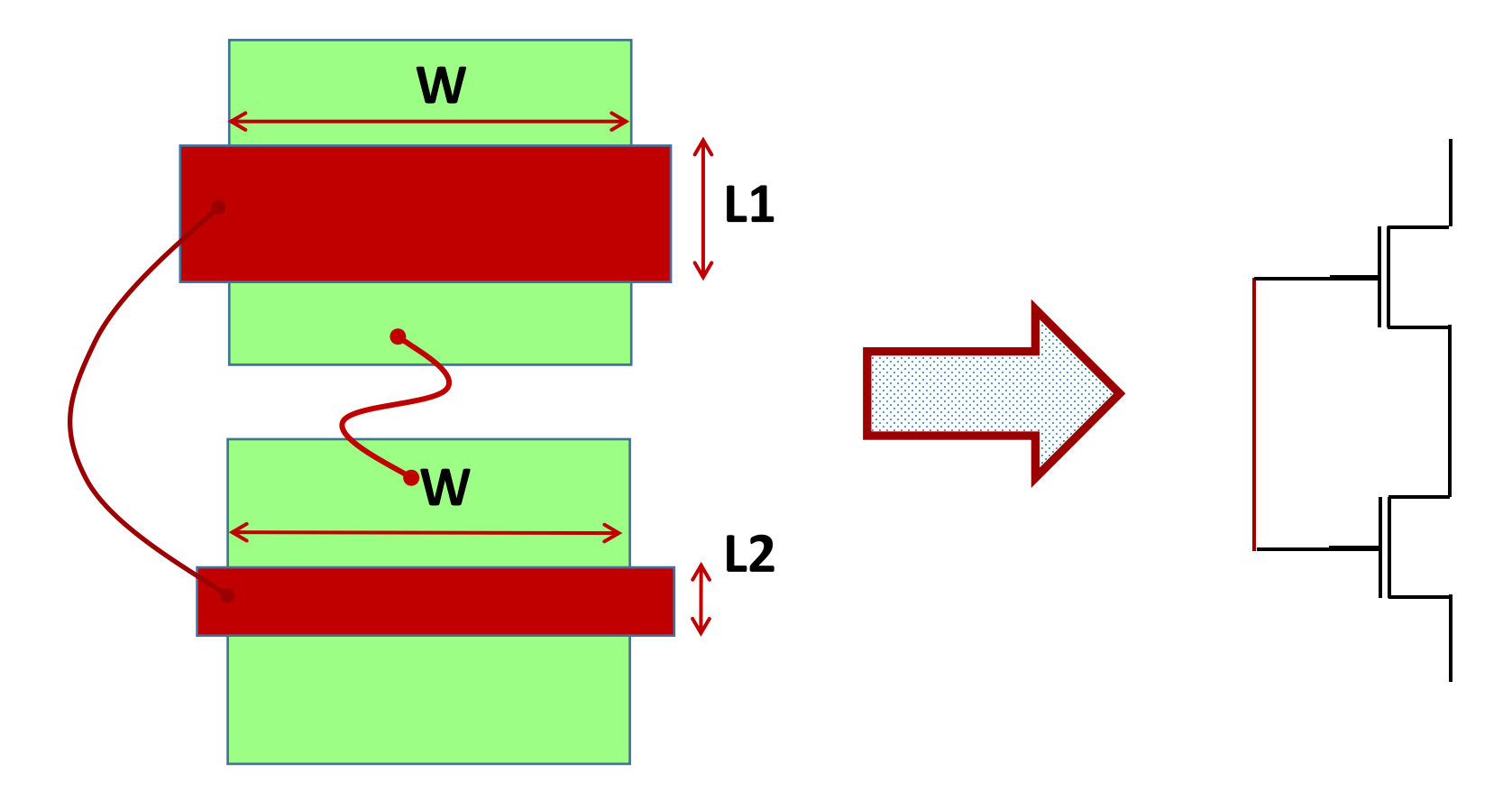

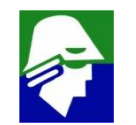

**Nesta configuração, onde os Ws são iguais, somam-se os Ls para determinar o transistor equivalente Tempo de Propagação para Portas logicas**

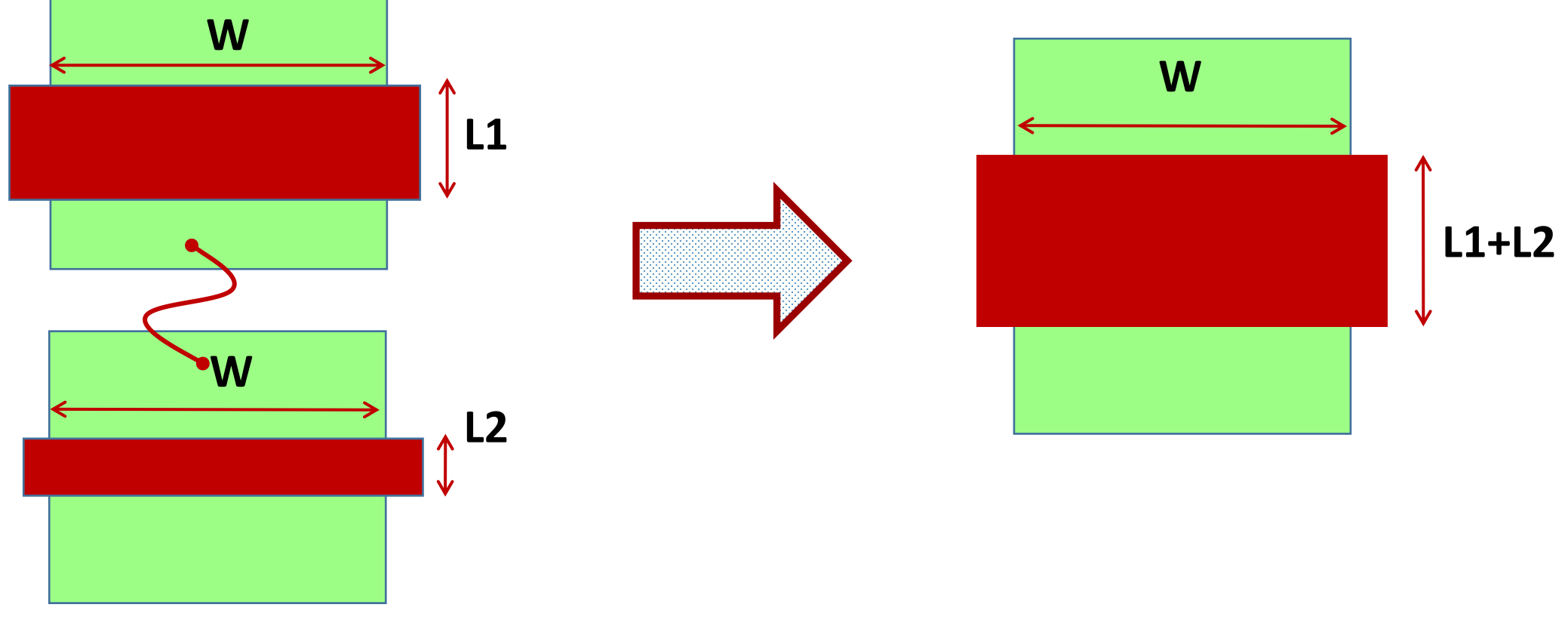

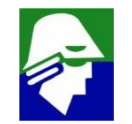

# **Tempo de Propagação para Portas logicas**

**Assim poderemos**

- **1. trocar um transistor por outro desde que a relação (W/L) seja mantida**
- **2. Substituir dois transistores em paralelo, que tem o mesmo L, por um equivalente com os Ws somados**
- **3. Substituir dois transistores em série, que tem o mesmo W, por um equivalente com os Ls somados**

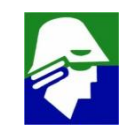

Ex. 18: tempo de propagação de um NAND Transistores NMOS tem (W/L)<sub>n</sub> e transistores PMOS, (W/L)<sub>p</sub>

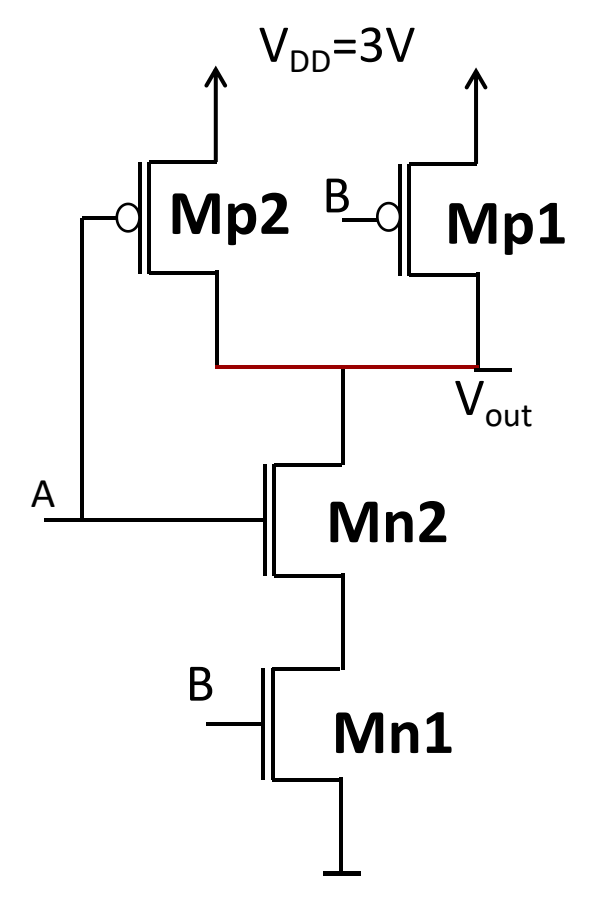

1. Considere A=0 e B=1

tempo de propagação de subida depende  $de (W/L)_{p}$ 

2. Considere A=0 e B=0

tempo de propagação de subida depende de 2(W/L).

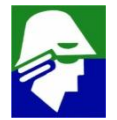

Ex. 18: tempo de propagação de um NAND Transistores NMOS tem (W/L)<sub>n</sub> e transistores PMOS, (W/L)<sub>n</sub>

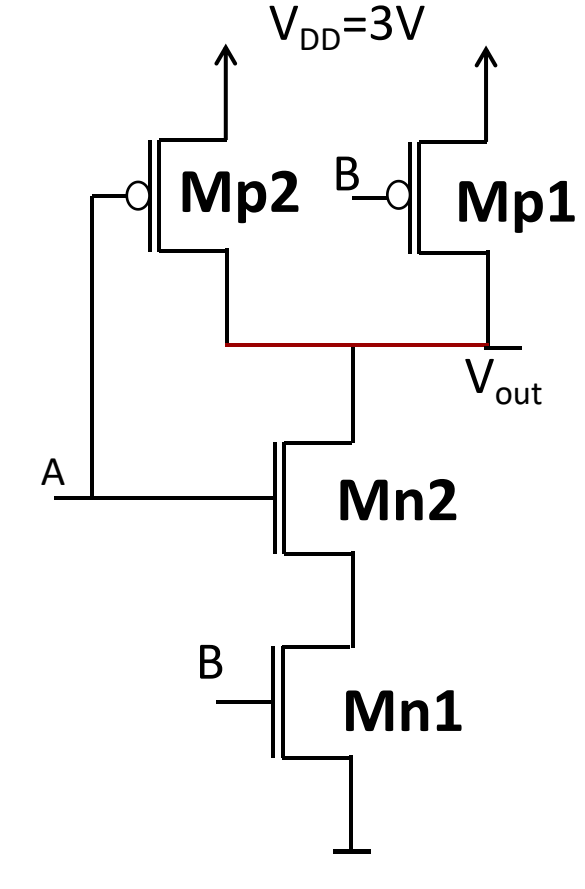

.<br><sup>1p1</sup> tempo de propagação de descida depende de  $(W/2L)$ 

Caso tenhamos Ln1=Ln2 e Wn1≠Wn2, então o tempo de descida dependerá de  $W = mmc(Wn1, Wn2)$  (min. multiplo comum)

 $L = Ln1*(W/Wn1) + Ln2*(W/Wn2)$ 

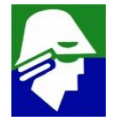

#### **Ex. 19: tempo de propagação de um NAND**  $Mn1 \rightarrow W=2$ um, L=0.1um  $Mn2 \rightarrow W=1$ um, L=0.1um B **Mp2 Mp1**  $Mp2 \rightarrow W=3um, L=0.2um$  $\overline{V_{\text{out}}}$  $M$ n2 **Chamemos de**  $T_{Pn} = \frac{1.6 C_L}{\mu n C_{ox} V_{DD}}$  *e*  $T_{Pp} = \frac{1.6 C_L}{\mu p C_{ox} V_{DD}}$  $1.6C_L$  $e T_{Pp} = \frac{E}{\mu p C_{\alpha r} V_{DP}}$  $\frac{A_{\perp}}{A_{\perp}}$  Mn2  $\mu n C_{ox} V_{DD}$   $P \mu p C_{ox} V_{DD}$  $\mu p C_{ox} V_{DD}$ **1. A=0 eB=1: tempo de propagação?** B | **B** | **B** | **B** | **B** | **B** | **B** | **B** | **B** | **B** | **B** | **B** | **B** | **B** | **B** | **B** | **B** | **B** | **B** | **B** | **B** | **B** | **B** | **B** | **B** | **B** | **B** | **B** | **B** | **B** | **B** | **B** | **B** | **B** | **B** | **B** | **B** | **B**  $Mn1$  2  $A - 0$   $R - 0$ **2. A=0 eB=0: tempo de propagação? 3. A=1 eB=1: tempo de propagação?**

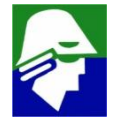

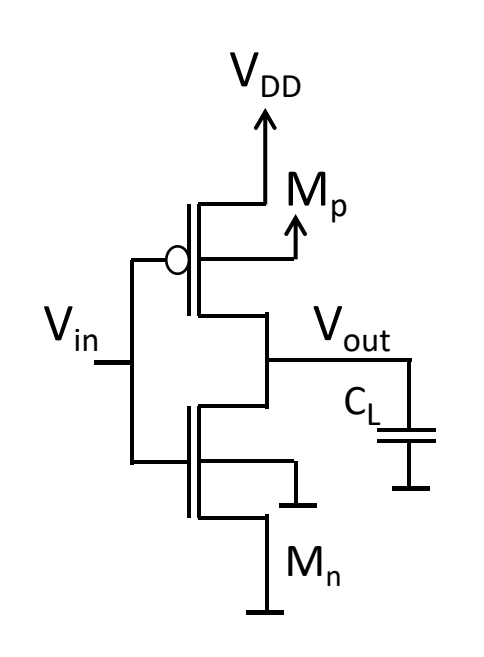

- P1. Potencia consumida para carregar o capacitor C<sub>L</sub> a V<sub>DD</sub> (energia armazenada no capacitor é  $C_L$ ,  $V_{DD}$ <sup>2</sup>/2)
- P2. Potencia consumida quando os dois transistores conduzem simultaneamente
- P3. Potencia consumida devido as correntes de fuga nos transistores e diodos

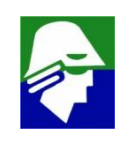

A Potencia P1 é devido a carga no capacitor. Vamos estima-la supondo que o sinal de entrada passa instantaneamente de V<sub>DD</sub> para OV. Neste caso o transistor NMOS corta e o capacitor é carregado atraves do transistor PMOS. Supondo que no intervalo tc, o capacitor carrega teremos

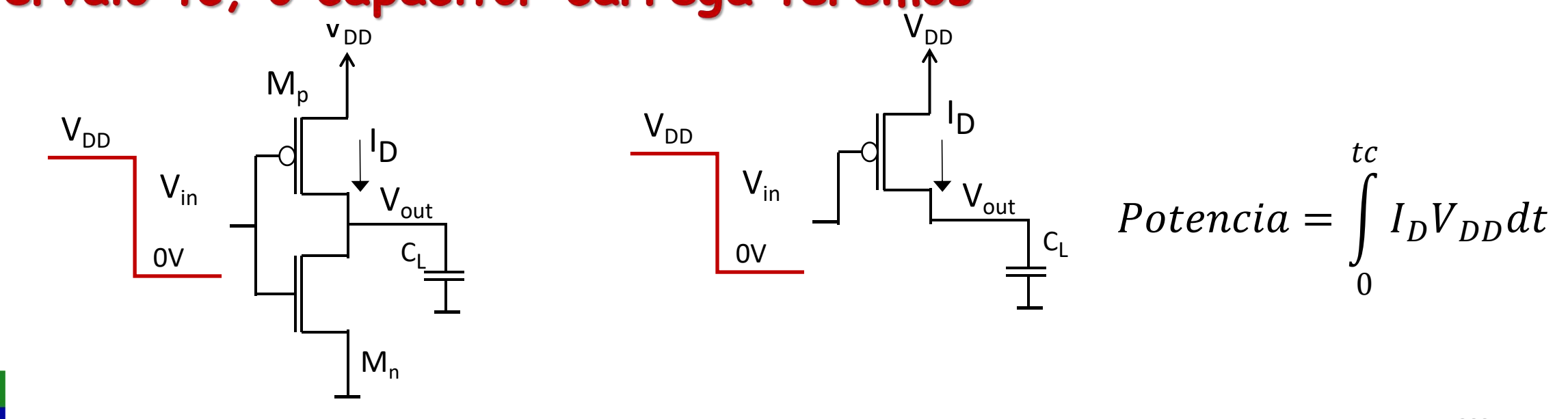

#### Como o transistor NMOS esta cortado, toda corrente  $I_{\rm D}$  vai para o capacitor. Podemos escrever

$$
I_D = C_L \frac{\partial V_{out}}{\partial t}
$$

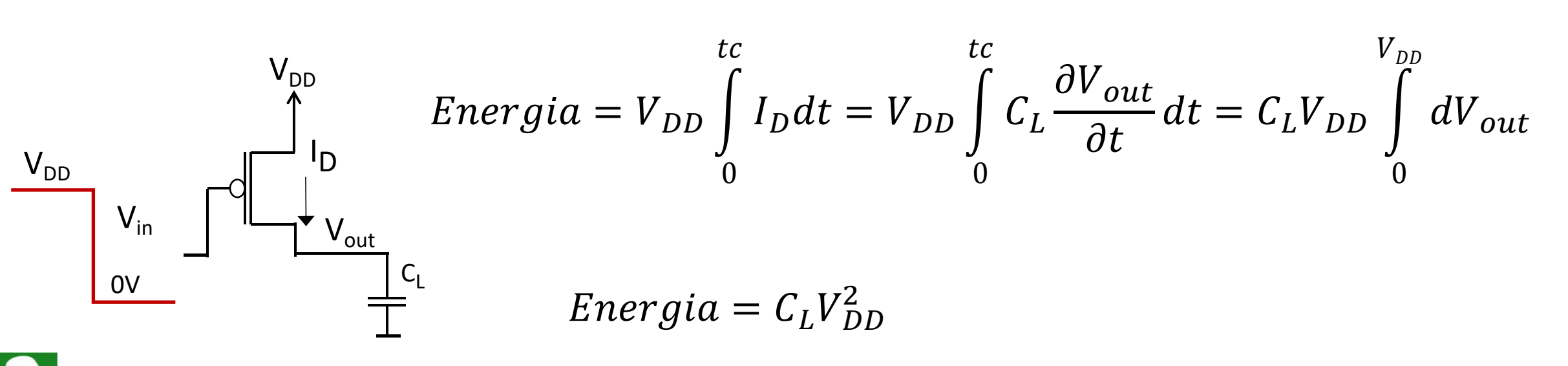

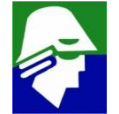

Quando a entrada passa de OV para V<sub>DD</sub>, o capacitor é descarregado, mas nenhuma energia é fornecida pela fonte de alimentação. O inversor apenas consome energia quando carrega o capacitor

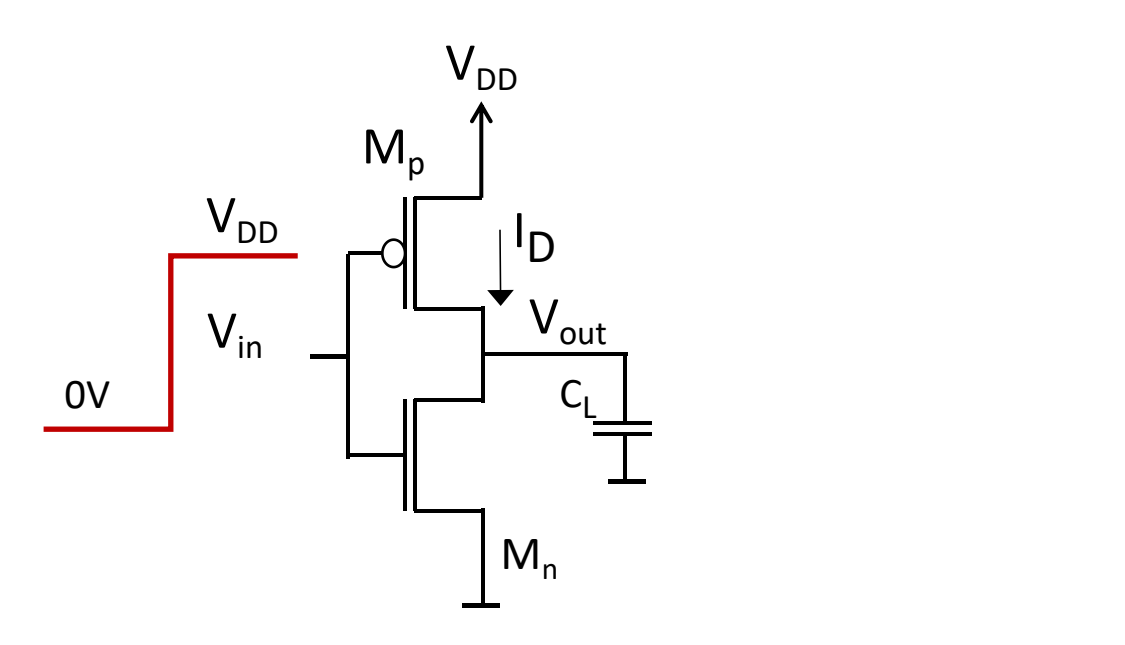

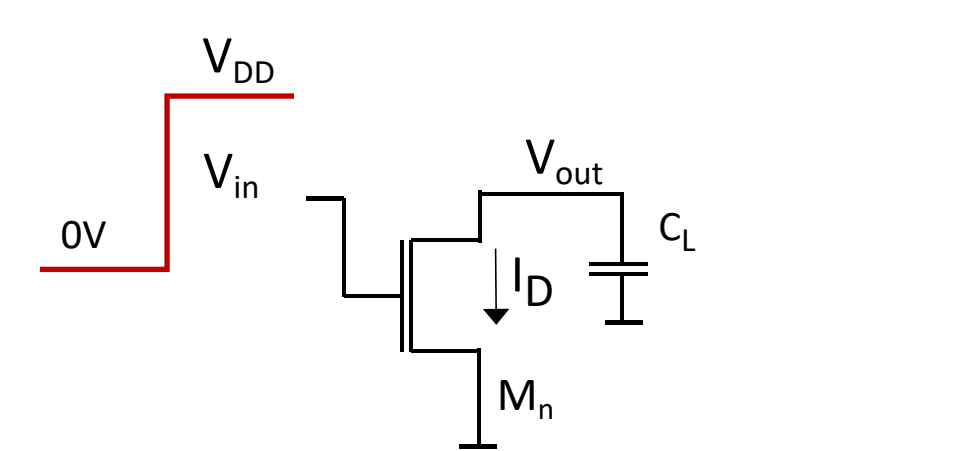

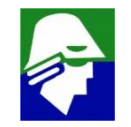

#### Potencia Consumida no Inversor: P1 Assim, em um ciclo do sinal de entrada, a energia gasta é  $C_L V_{DD}^2$ . Essa energia é distribuida em

- $C_L V_{DD}^2/2$ : energia armazenada no capacitor
- $C_L V_{DD}^2/2$ : energia dissipada no transistor PMOS

Observe que a energia dissipada não depende da equação do transistor!

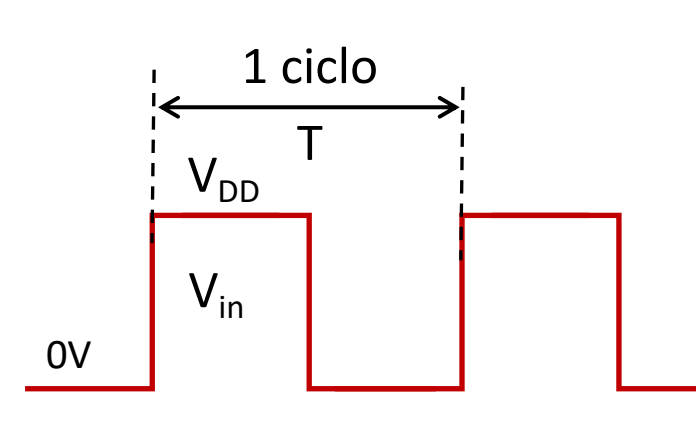

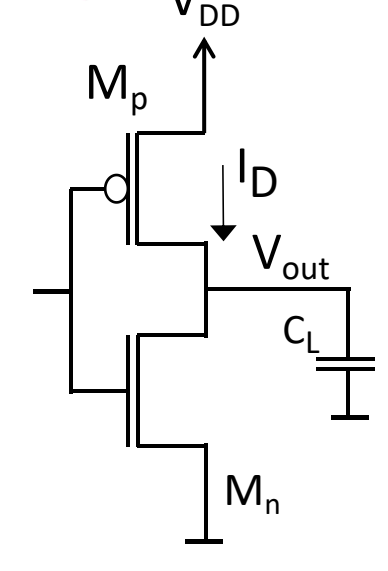

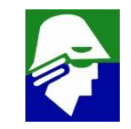

Para calcular a Potencia, dividimos a energia pelo tempo que esta energia deve ser fornecida, ou seja

$$
Potencia = \frac{energia}{tempo} = \frac{C_L V_{DD}^2}{T} = f C_L V_{DD}^2
$$

onde f é a frequência de operação do circuito

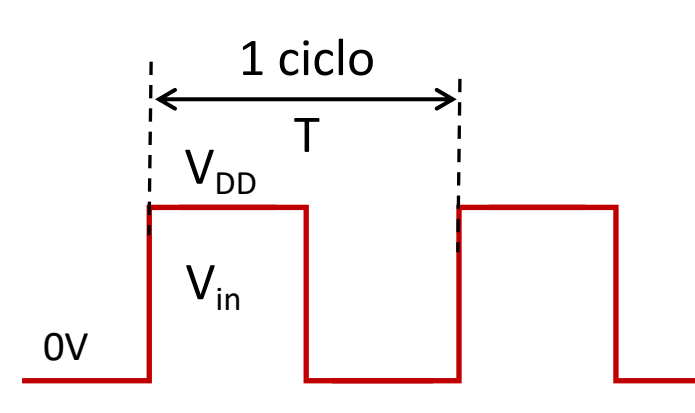

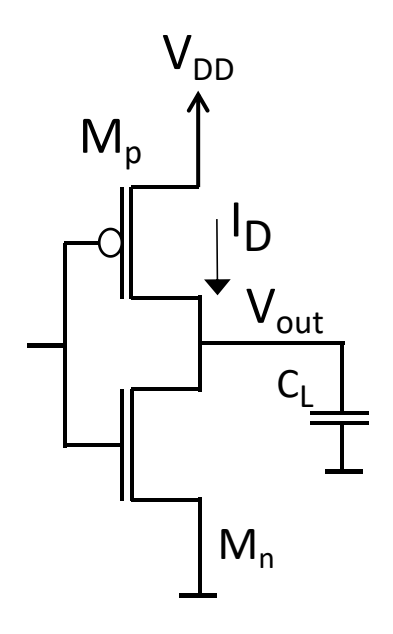

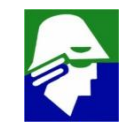

# Potencia Consumida no Inversor: P1 Potencia $1 = \frac{energia}{tempo} = \frac{C_L V_{DD}^2}{T} = f C_L V_{DD}^2$

- · frequência aumenta, a potencia aumenta
- · C<sub>L</sub> aumenta, a potencia aumenta
- · V<sub>DD</sub> aumenta, a potencia aumenta (com o quadrado de V<sub>DD</sub>)

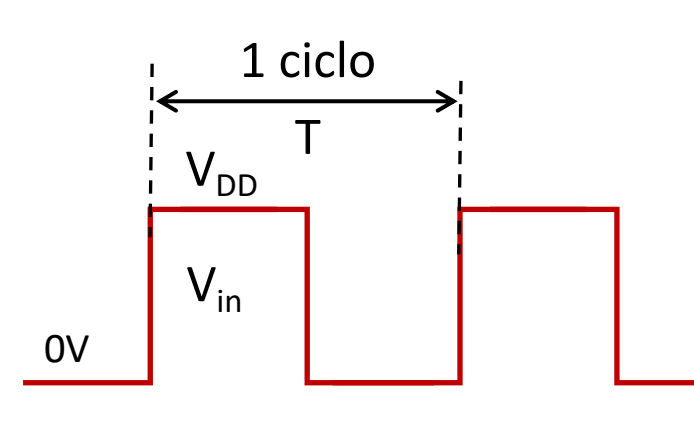

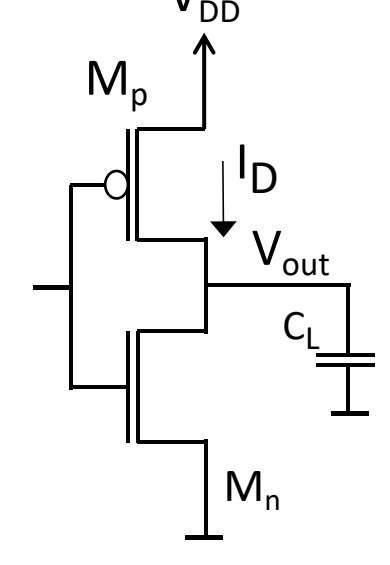

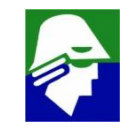

## **Potencia Consumida no Inversor: P2 Vamos observar as correntes nos transistores durante as transiçõe de estado do inversor. Primeiro a corrente no transistor NMOS**

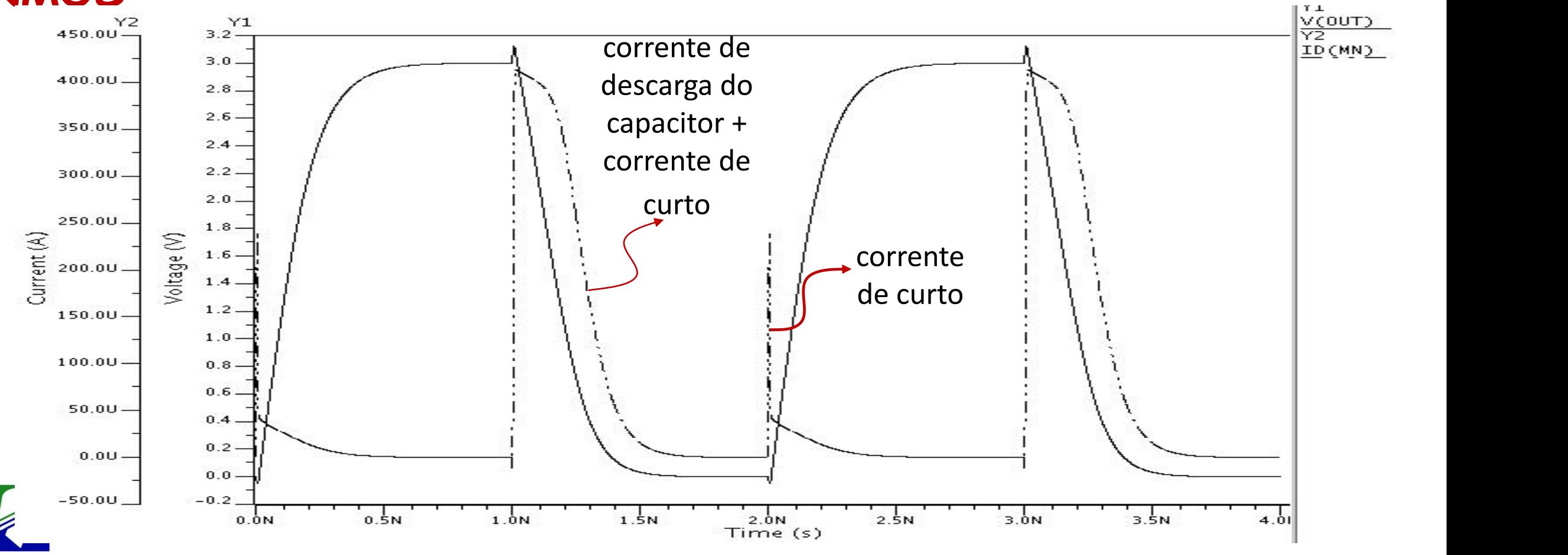

#### **Agora vejamos a corrente no transistor PMOS**

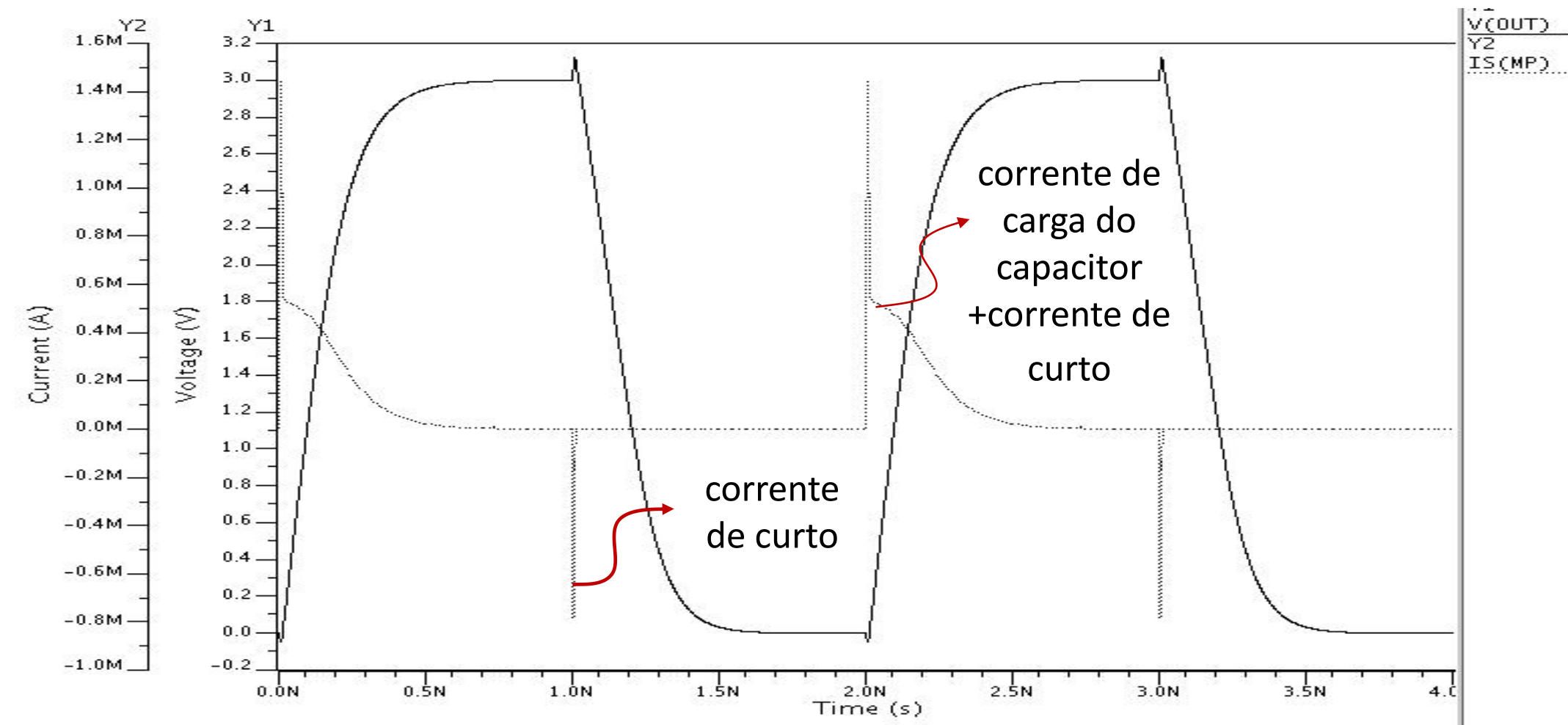

**Coloquemos as correntes dos dois transistores ao mesmo tempo**

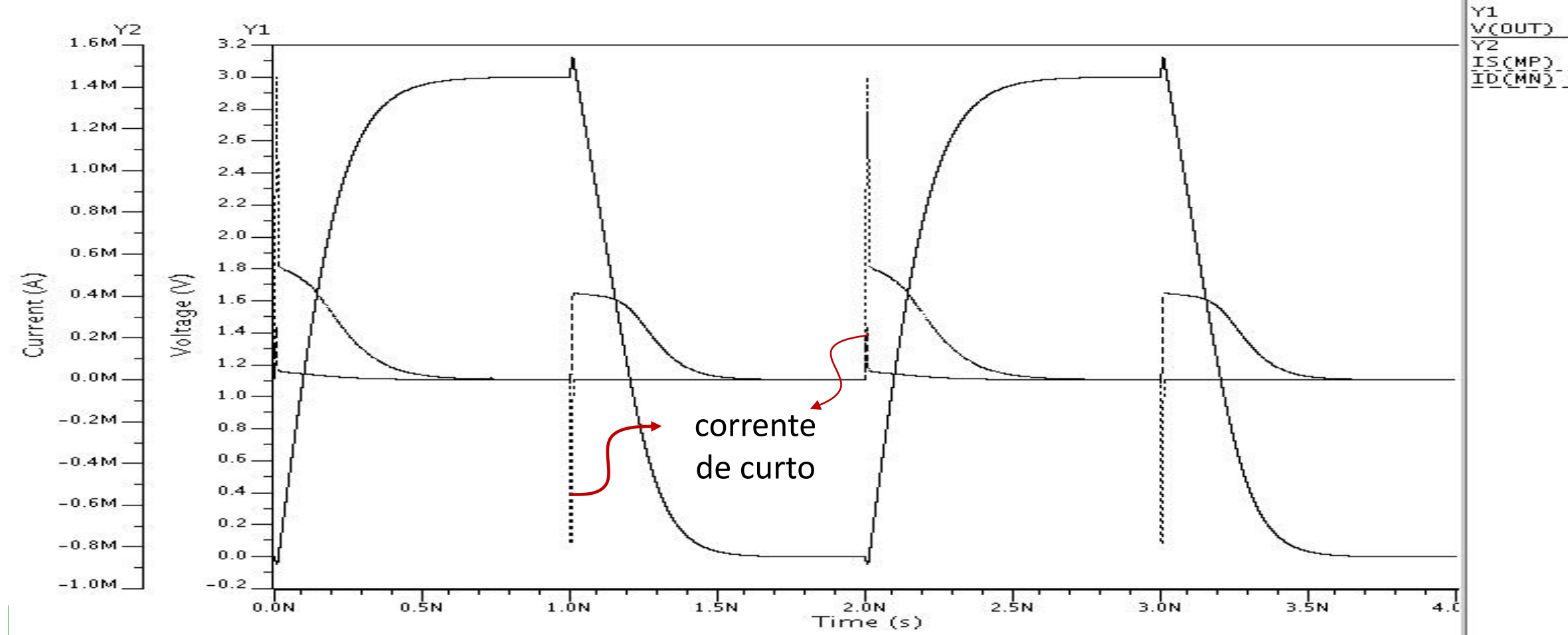

**A corrente de curto é aquela que passa pelos dois transistores nas transições de estado. Ela é dificil de estimar, pois depende do tempo de subida/descida do sinal de entrada. Observando com mais detalhe a corrente de curto temos;**

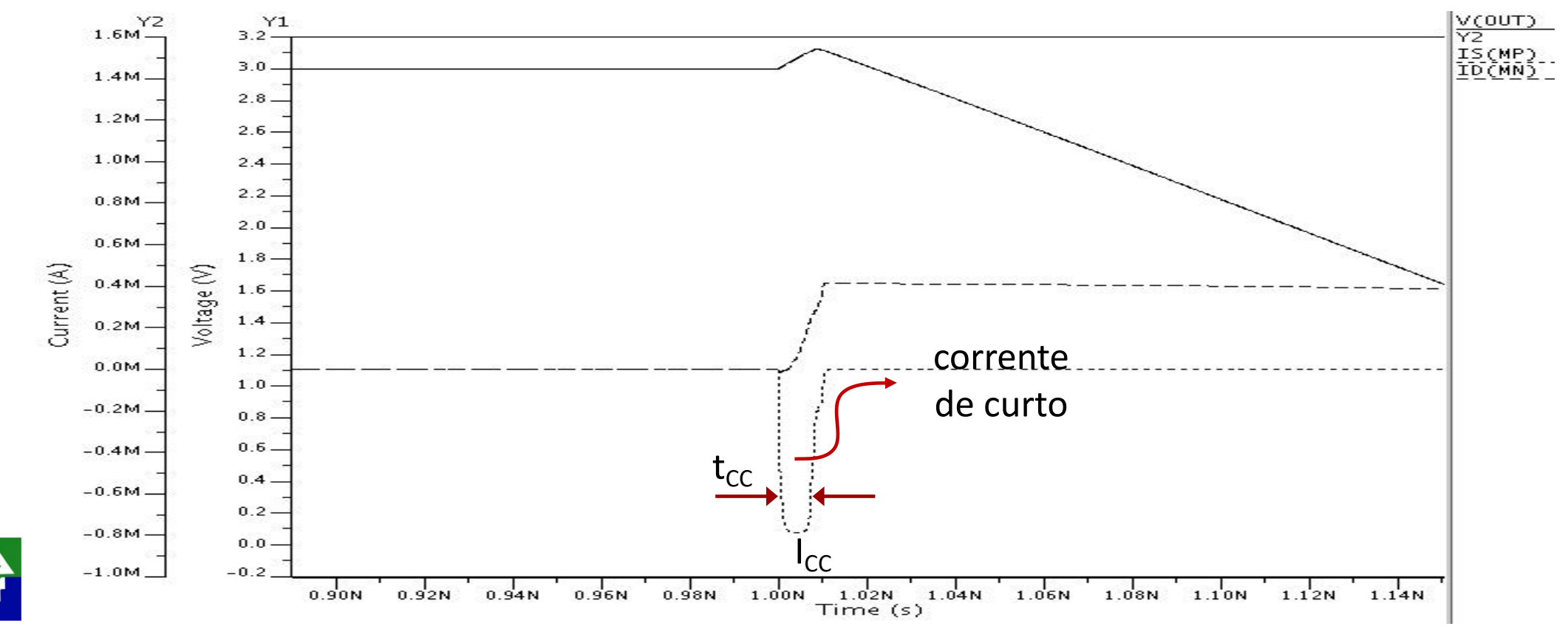

**onde**  $\mathbf{I}_{CC}$  é a corrente de curto e  $\mathbf{t}_{CC}$  é o tempo de curto

**Supondo** que os valores de  $I_{cc}$  e t<sub>cc</sub> sejam próximos para as duas **bordas, a potencia de curto circuito será**

 $P2 = I_{CC} t_{CC} V_{DD} f.2$ 

**O 2 é devido as duas bordas do sinal.**

**A potencia de curto cresce muito quando a frequência aumenta. Nesse caso, os sinais passam a gastar maior porcentagem do ciclo na subida e na descida**

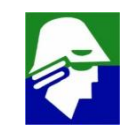

**Potencia Consumida no Inversor: P3 A corrente de fuga é composta por varias componentes**

> $I_{FUGA} = I1 + I2 + I3 + I4$  $PS = I_{FUGA}$ .  $V_{DD}$

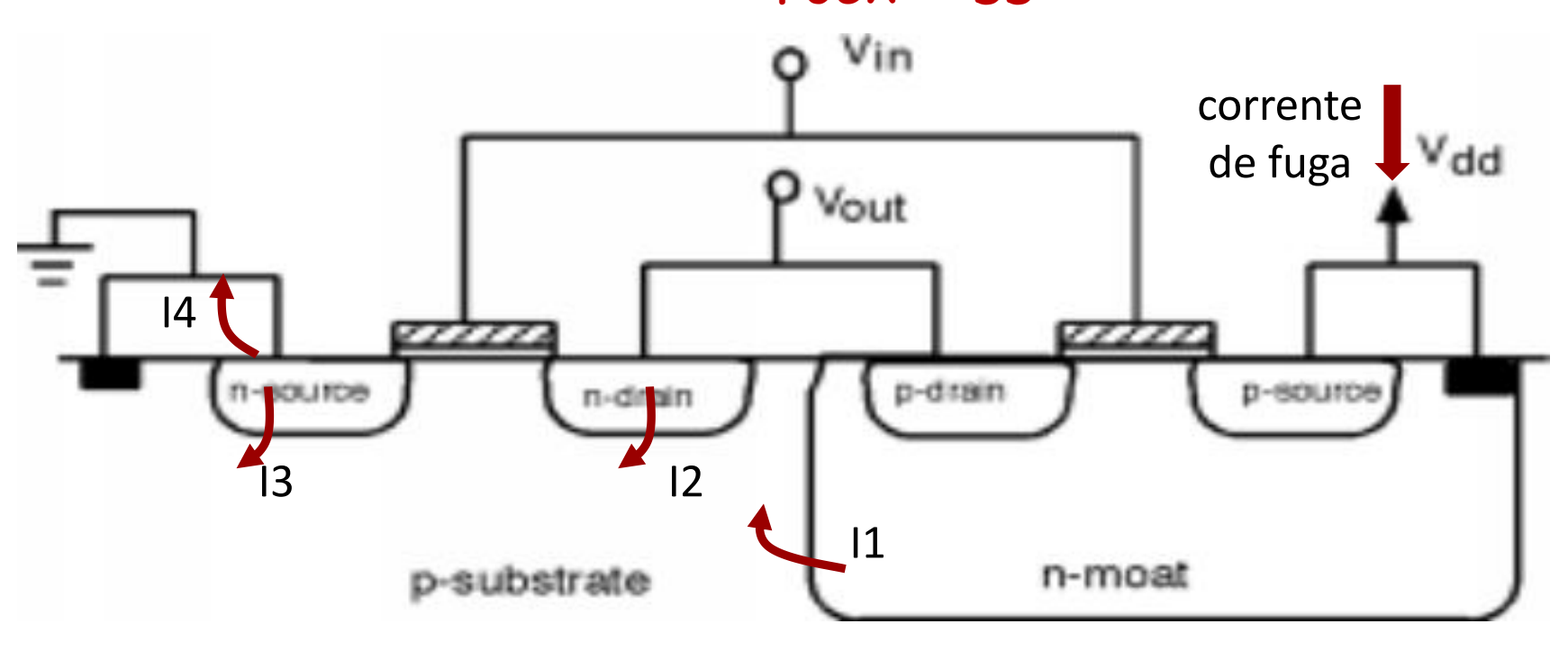

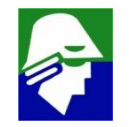

**Assim, as potencias no inversor são:**

- P1 =  $\frac{C_L V_{DD}^2}{T} = f C_L V_{DD}^2$  que dep  $T$   $\sim$   $T$   $D$   $D$   $\sim$  $\boldsymbol{\sigma} = \boldsymbol{f}\boldsymbol{\mathcal{C}}_L\boldsymbol{V}_{DD}^2$  que depende da atividade do sinal de **entrada. É a componente mais importante**
- $\cdot$  P2 =  $\mathbf{I}_{CC}$ . $\mathbf{T}_{CC}$ . $\mathbf{V}_{DD}$ .f.2, também depende da atividade do sinal **de entrada**
- **P3= IFUGA.VDD que não depende da entrada. É importante para os blocos que não estão ativos**

**Todas** as componentes da corrente dependem de V<sub>DD</sub>

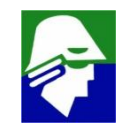

# **Transistor MOS como Chave**

## **Chave ideal**

- quando fechada, on, passa corrente por ela
- · quando aberta, off, não passa corrente

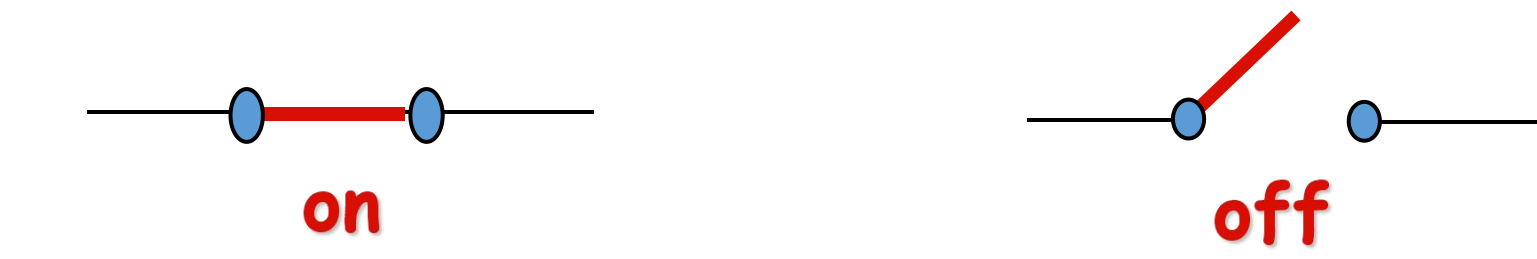

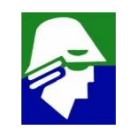

# Aplicações de Chaves MOS

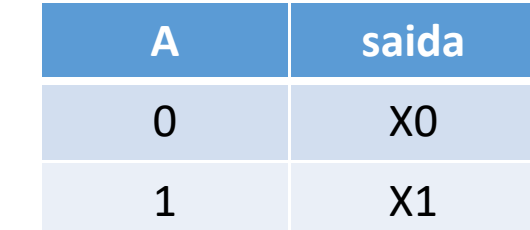

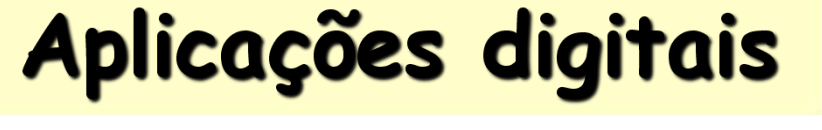

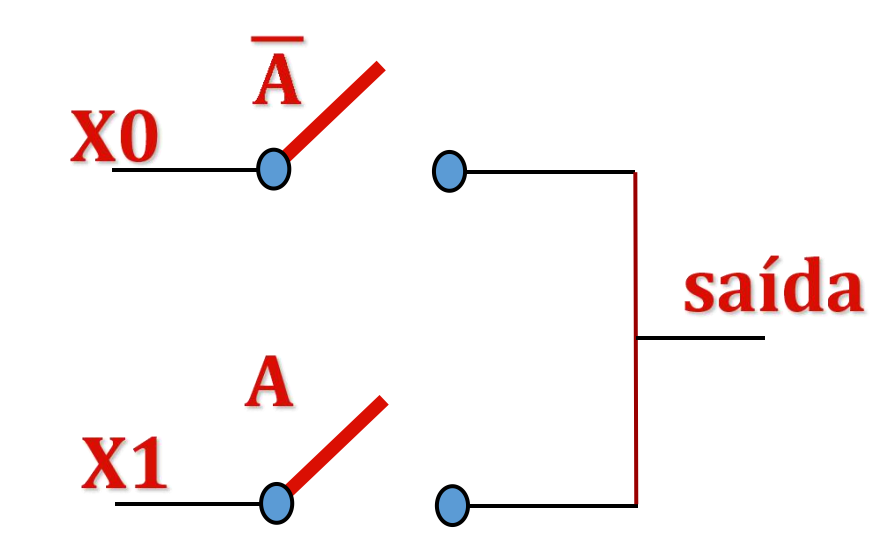

#### Multiplexador 2:1 de 1 bit

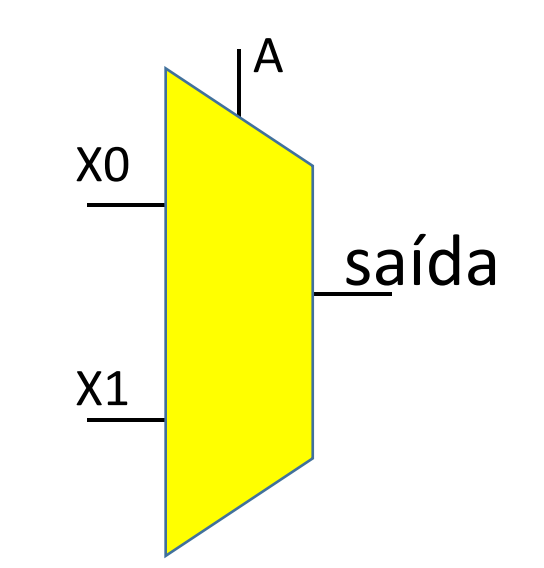

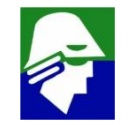

# Aplicações de Chaves MOS

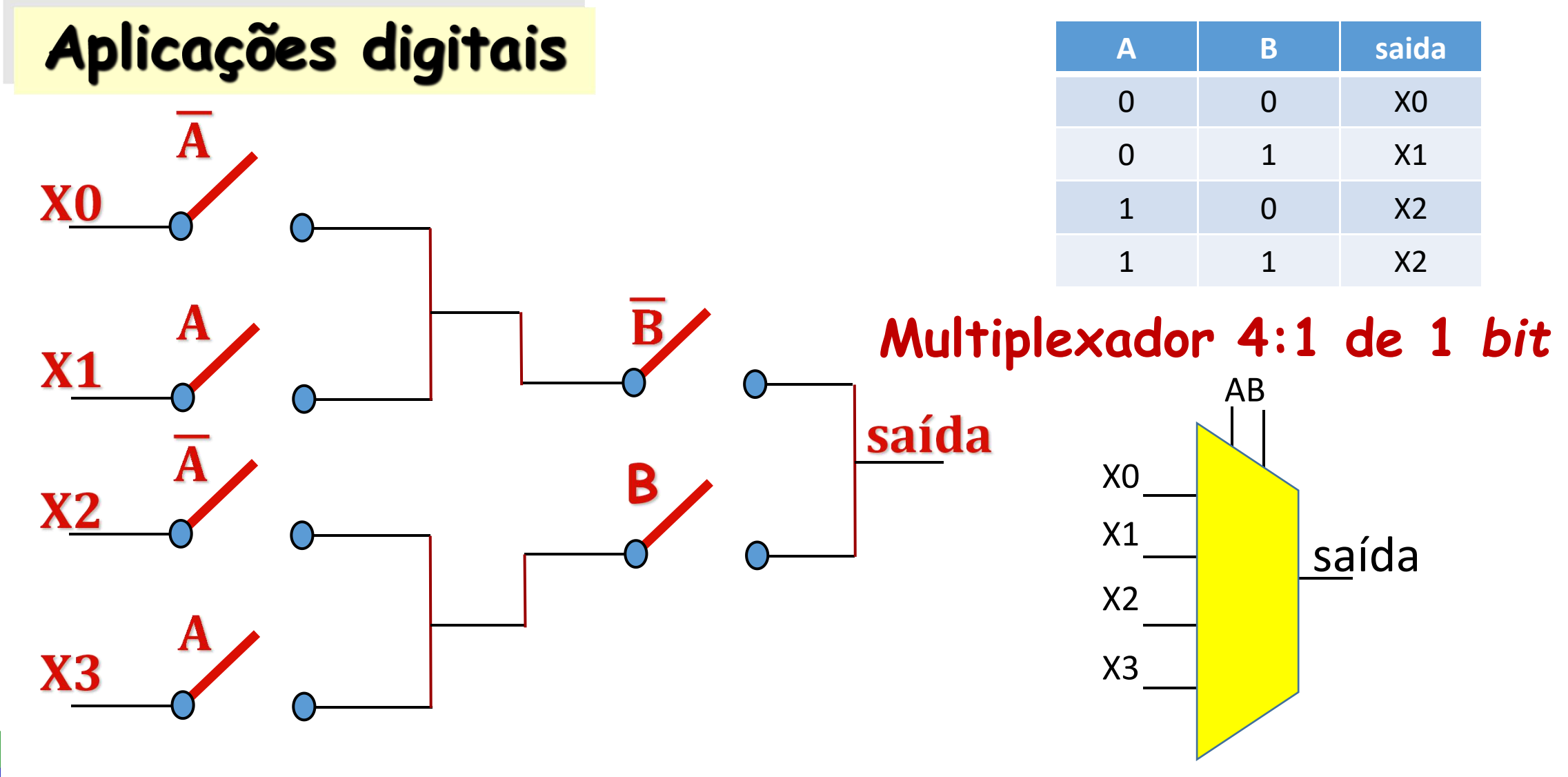
# **Aplicações de Chaves MOS**

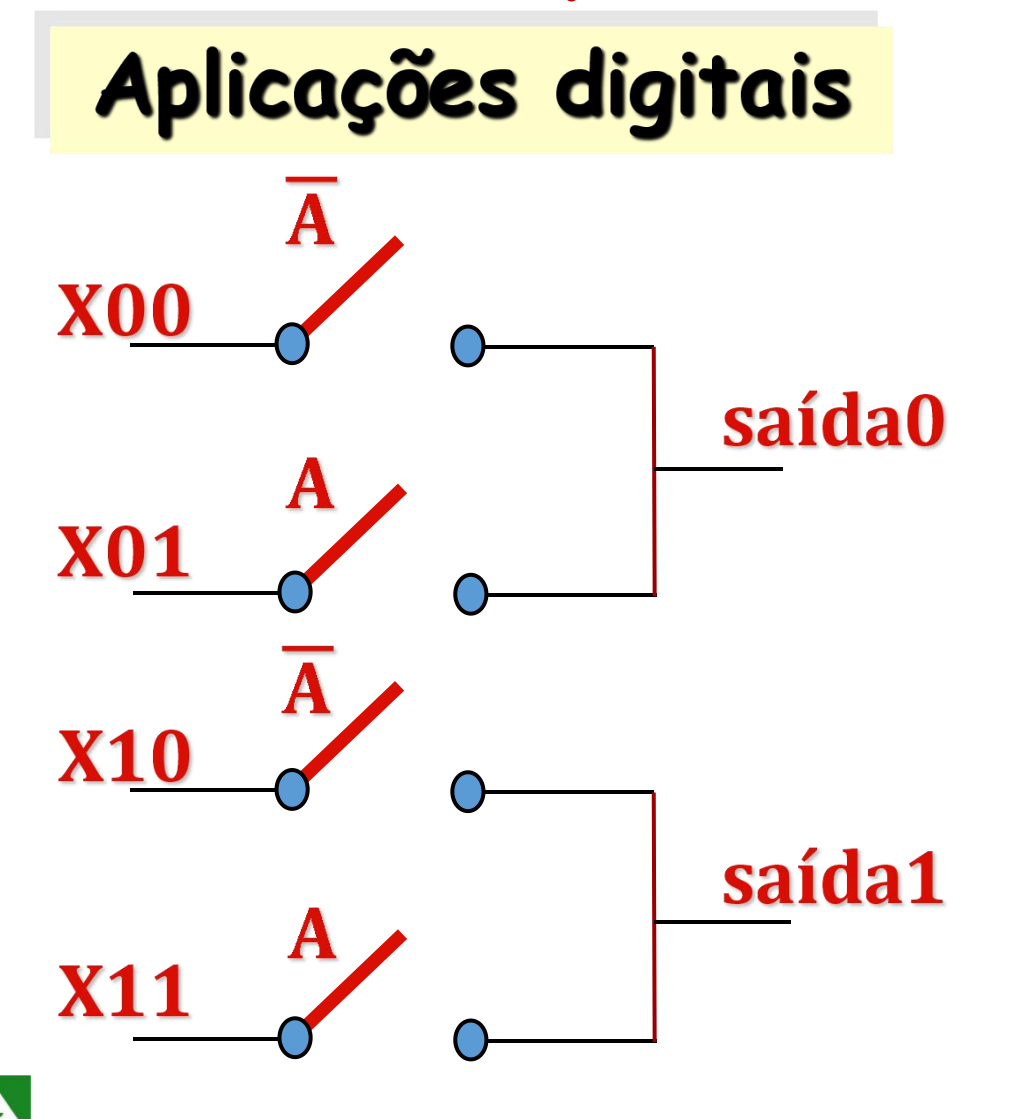

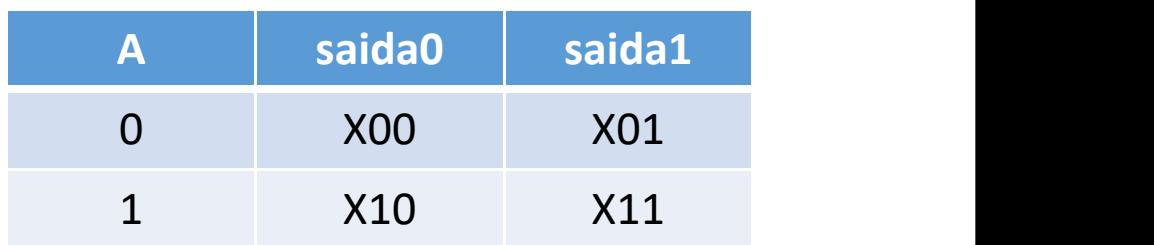

**Multiplexador 2:1 de 2** *bit*

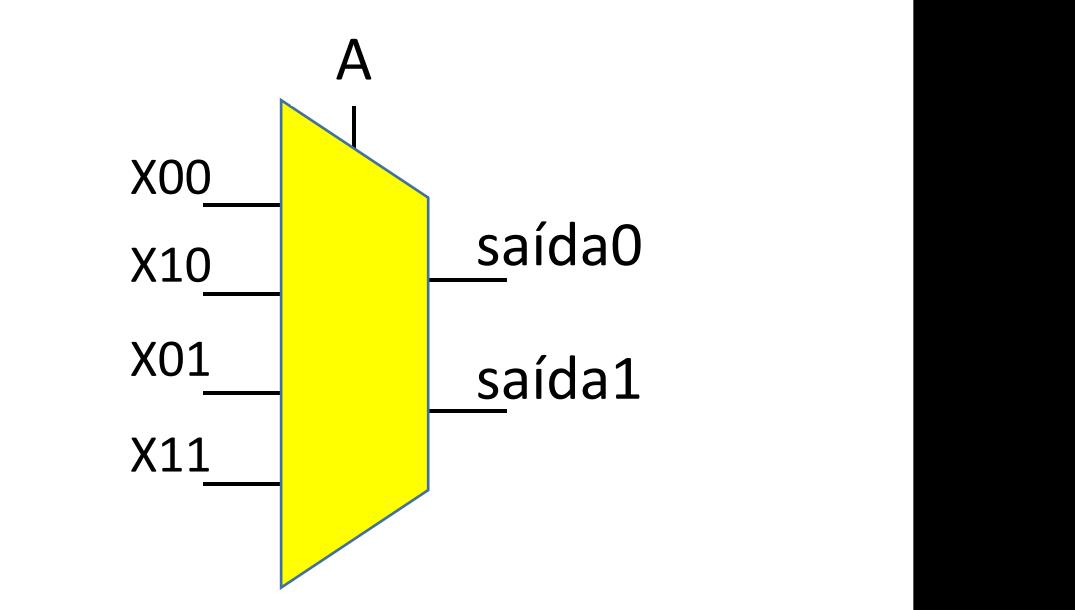

## **Aplicações de Chaves MOS**

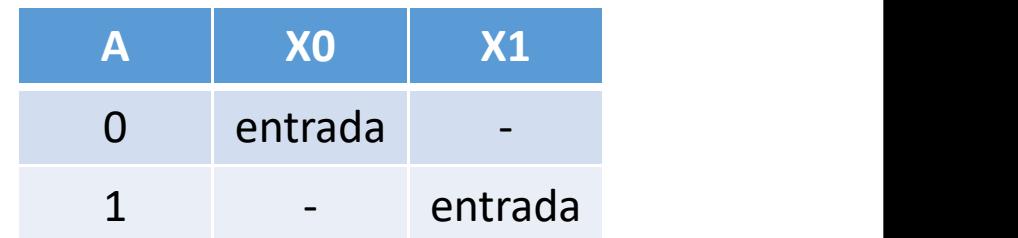

# $\mathbf{X1}$  $\bold{A}$ **Entrada** X<sub>0</sub>  $\overline{\mathbf{A}}$

Aplicações digitais

#### **DeMultiplexador 2:1 de 1** *bit*

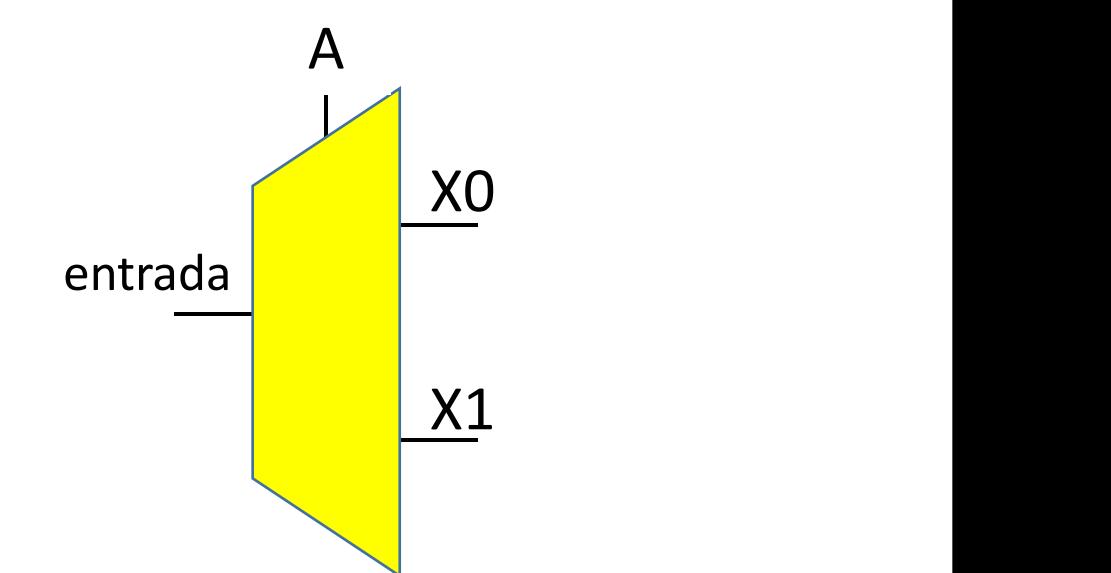

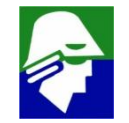

- es suo piocos aunuanientais para construção de<br>processadores Eles selecionam quais sinais ü **Multiplexadores são blocos dundamentais para construção de DataPath de processadores. Eles selecionam quais sinais devem ser aplicados na entrada de alguns blocos**
- ü **Multiplexadores e demultiplicadores podem, caso implementados com chaves, ser usados como blocos analógicos**

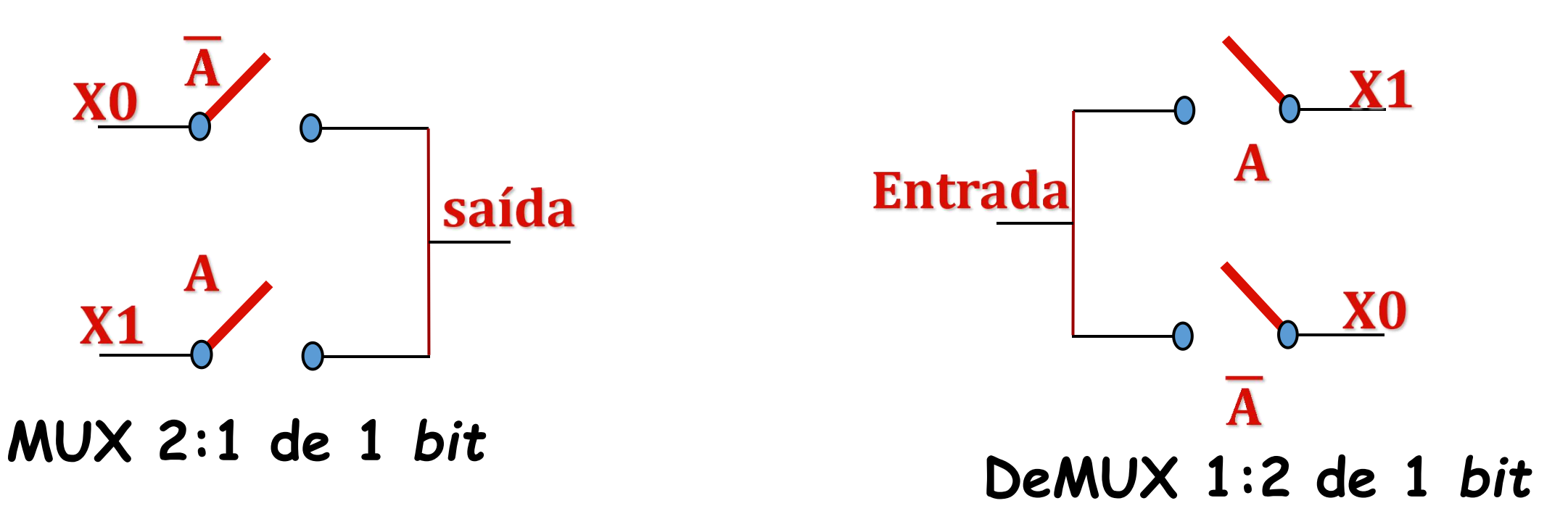

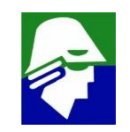

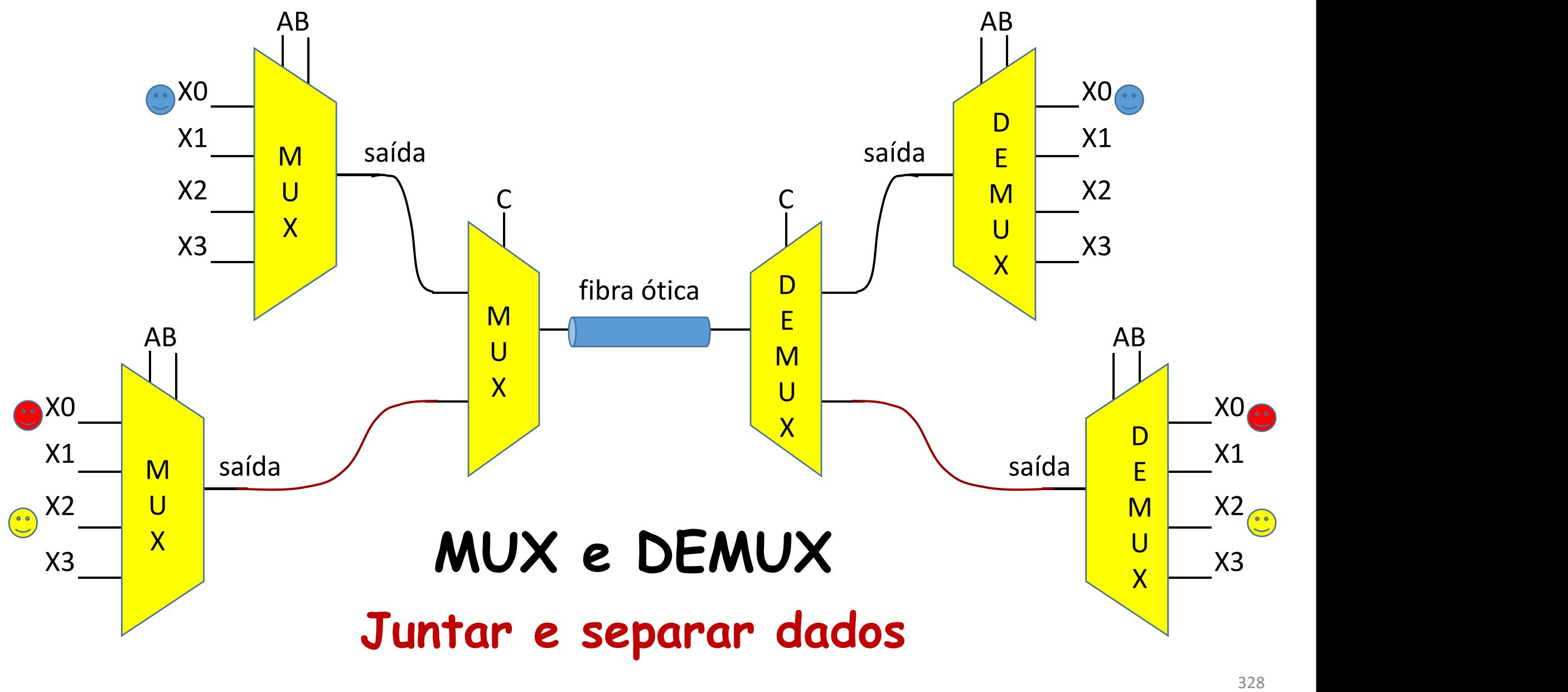

#### **São utilizados MUX e DEMUX Somadores e ULAS**

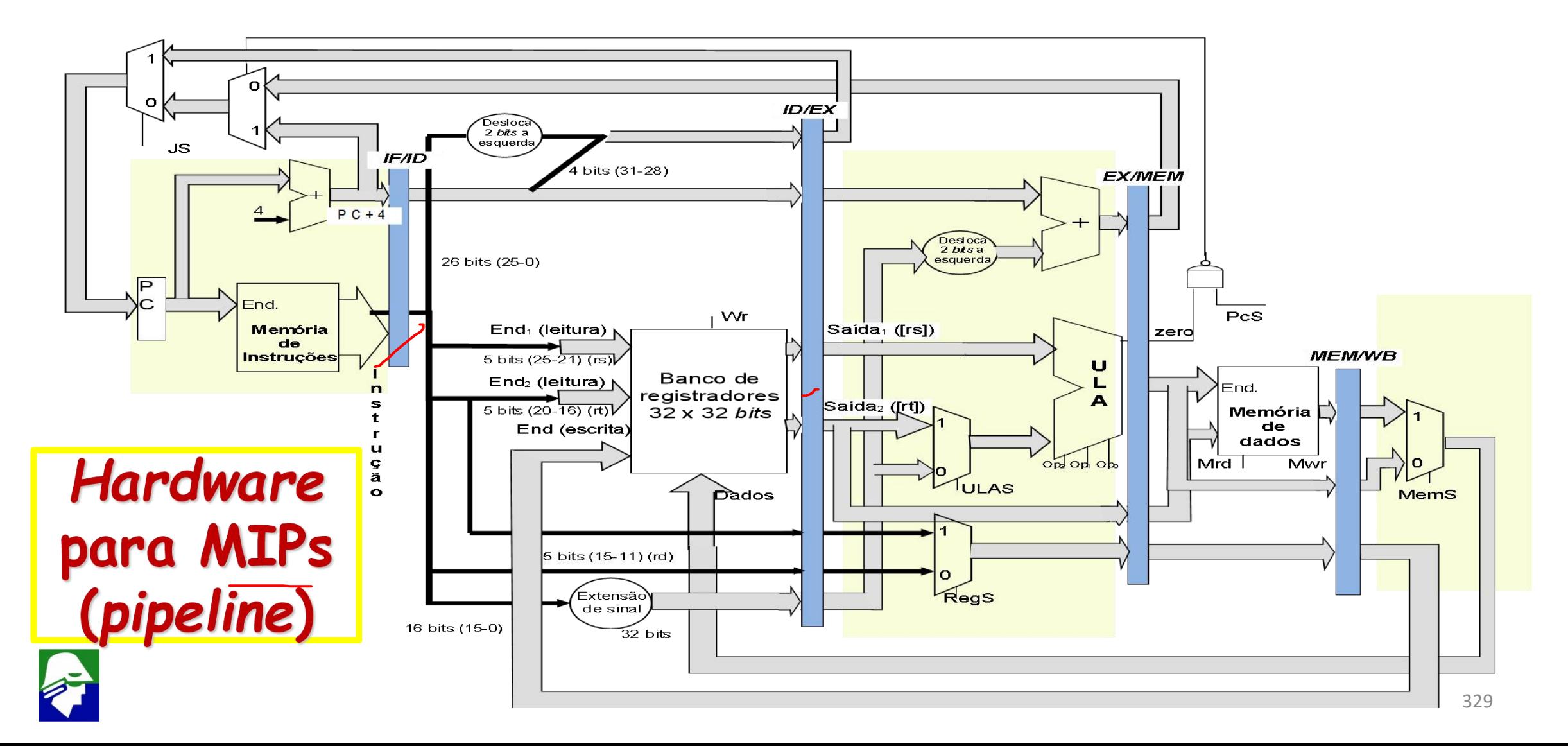

# **Instruction Set do MIPS (Register Register)**

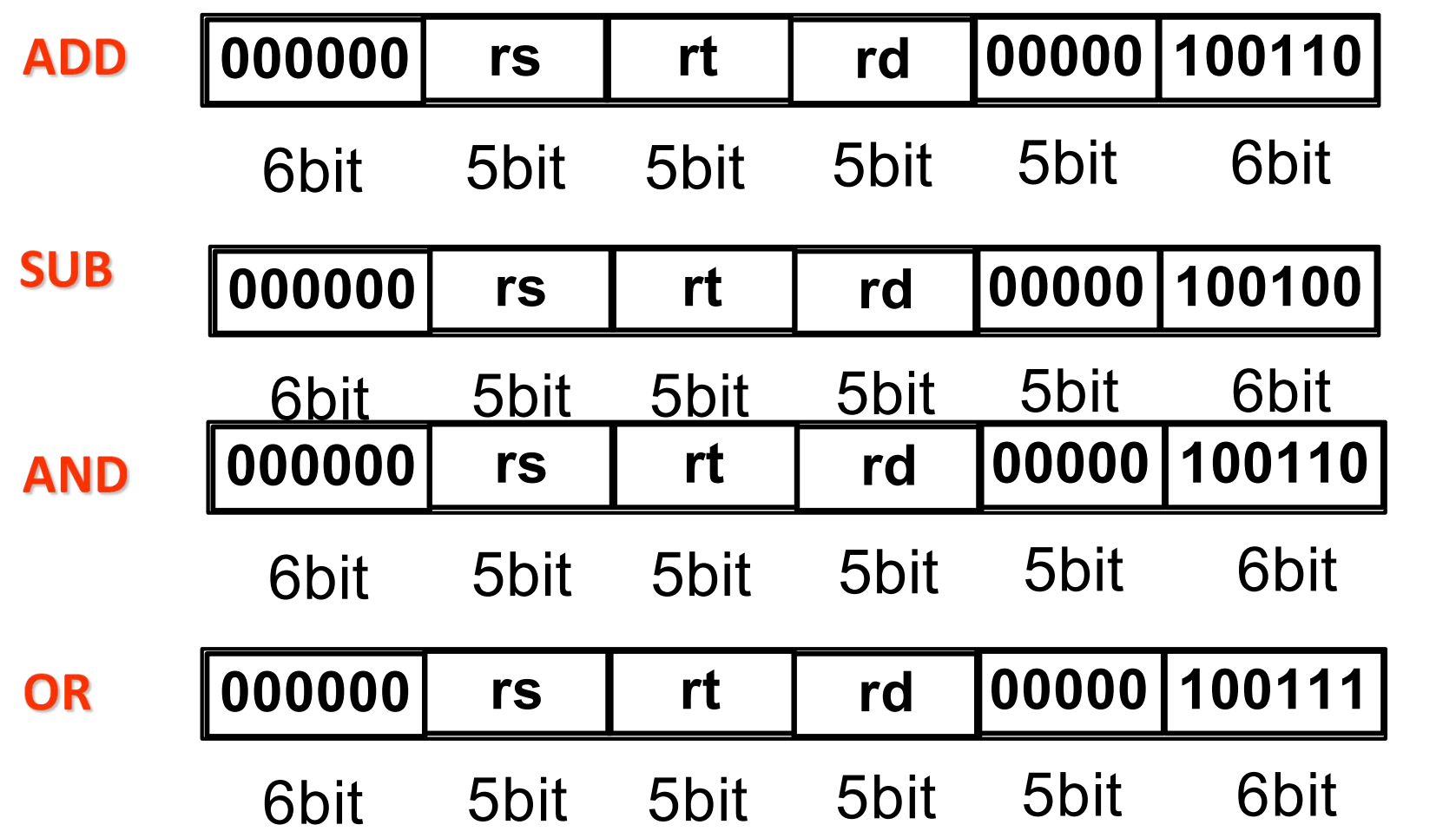

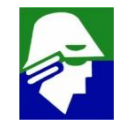

# **Instruction Set do MIPS (Register Register)**

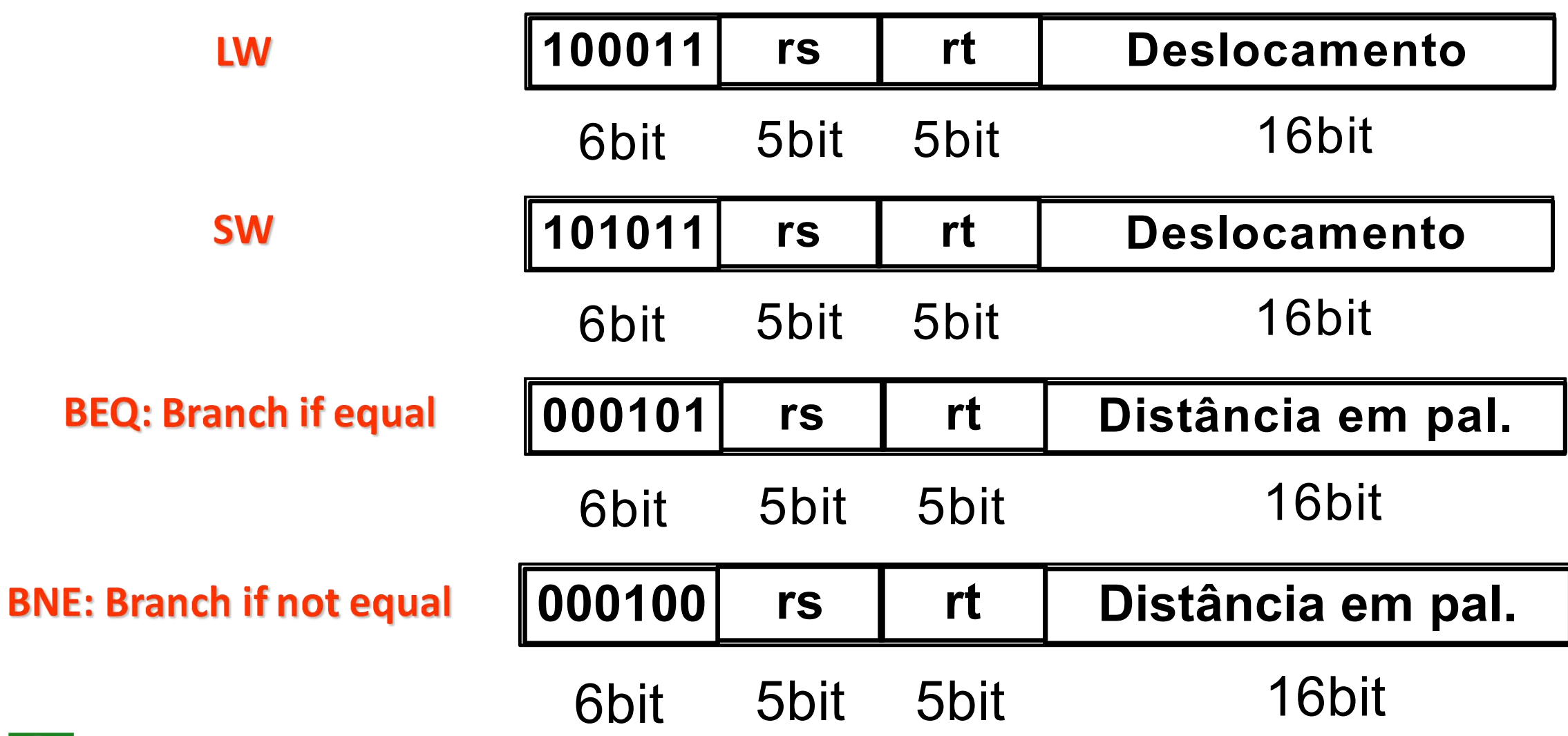

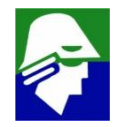

**soma e subtração (32** *bits***): utiliza apenas blocos lógicos**

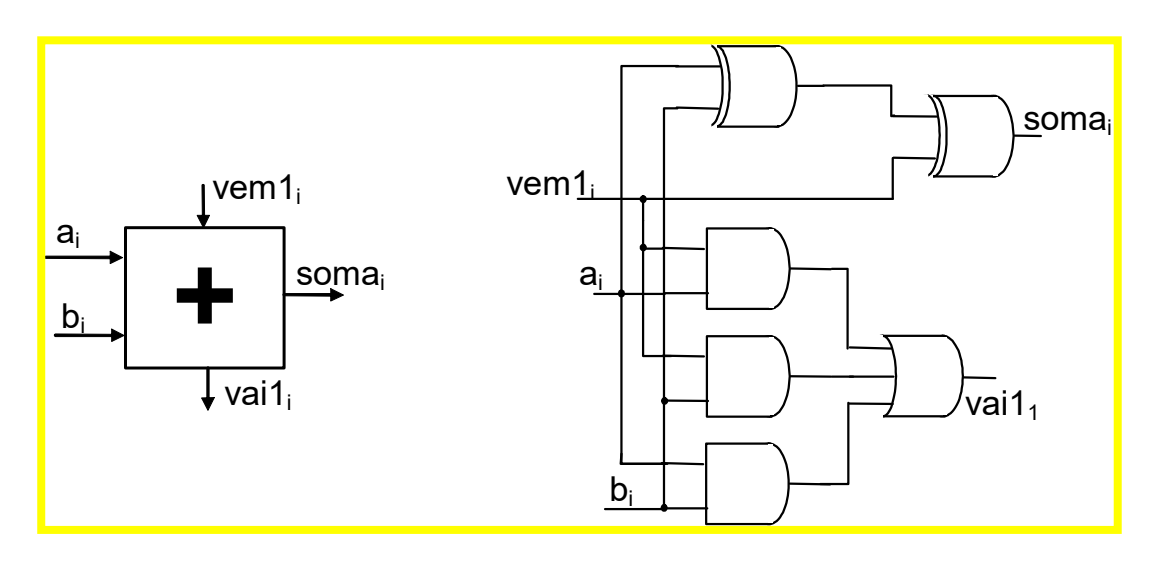

somador de 1 bit

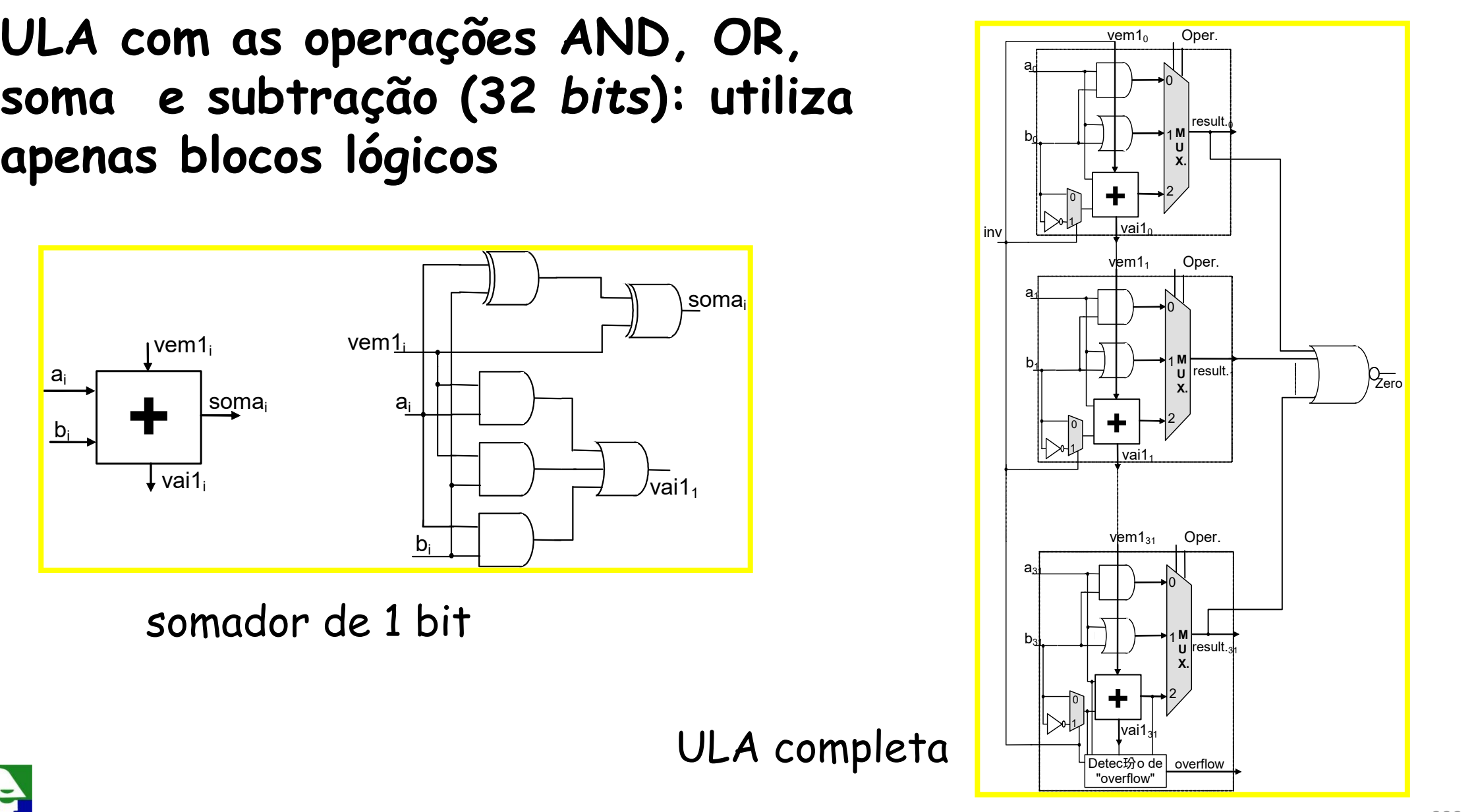

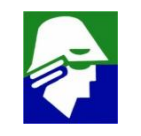

#### **Um latch é basicamente formado por dois inversores realimentados. No latch sensivel ao nível alto**

- $\checkmark$  quando  $\phi = 1$ , o sinal de entrada passa para a saida.
- $\checkmark$  quando  $\phi = 0$ , o sinal fica armazenado

**No latch sensível a nível baixo, o e o são trocados**

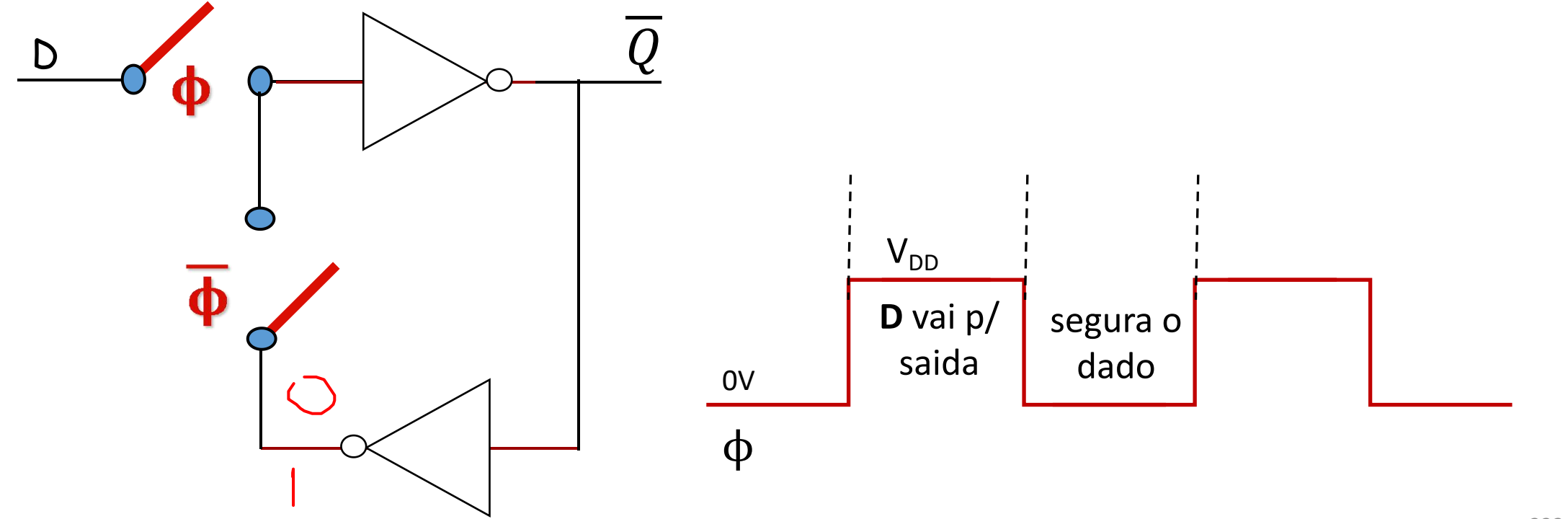

#### **Vamos representar um Latch como um bloco**

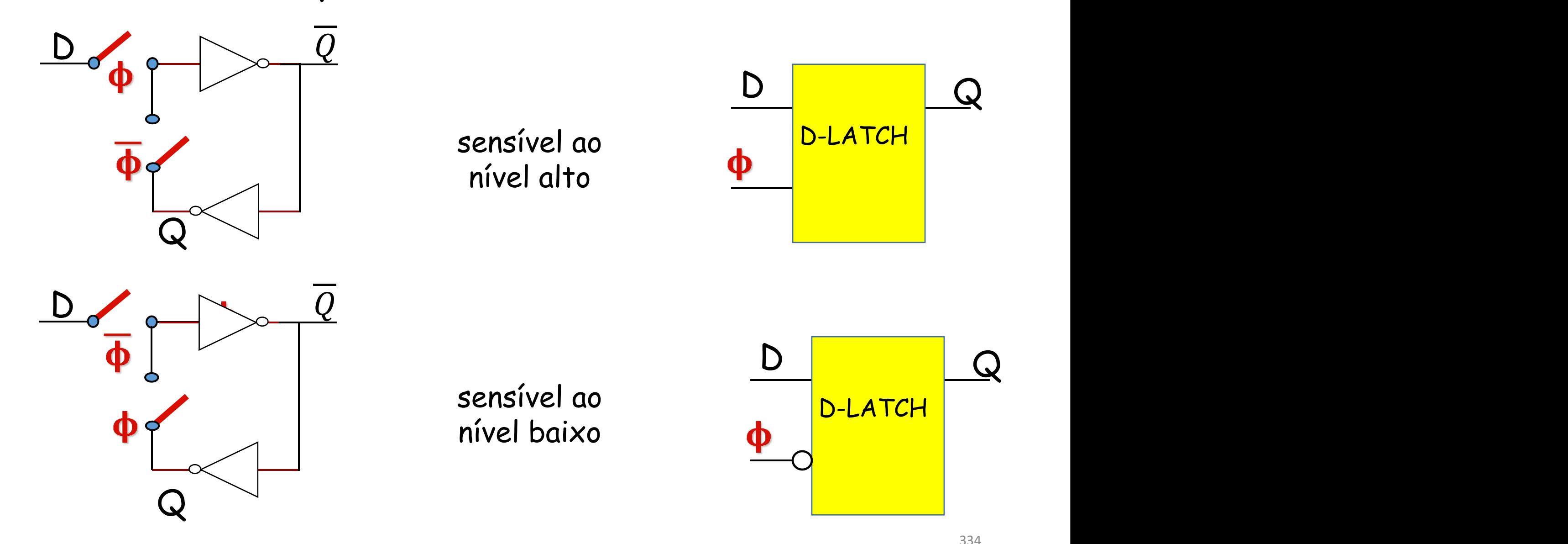

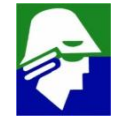

**Implementação de um D Flip-Flop Flip-Flop são circuitos sensíveis a borda D-Flip-Flop sensível a borda de subida**

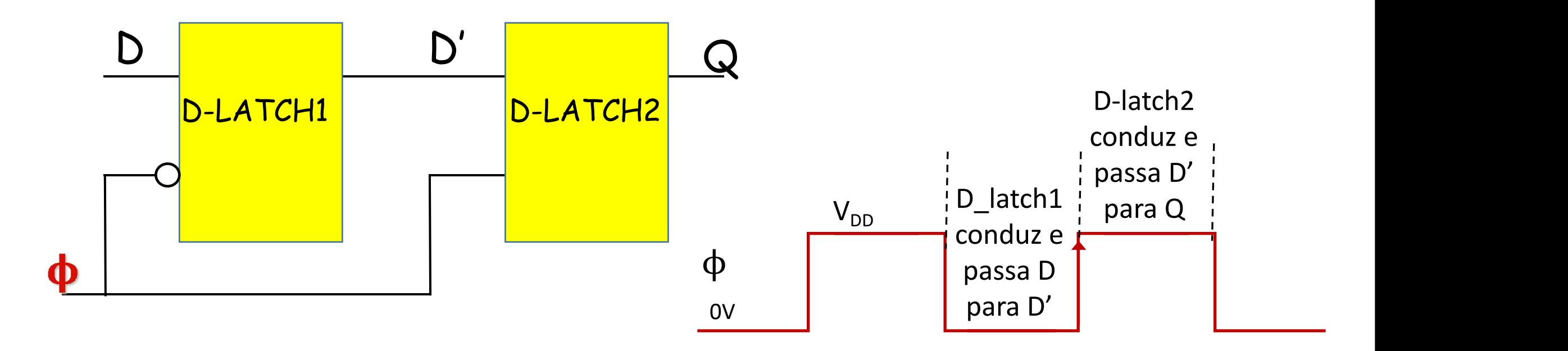

Na borda de subida de φ o sinal de entrada D passa a ser armazenado na saída Q

#### **Implementação de um D Flip-Flop**

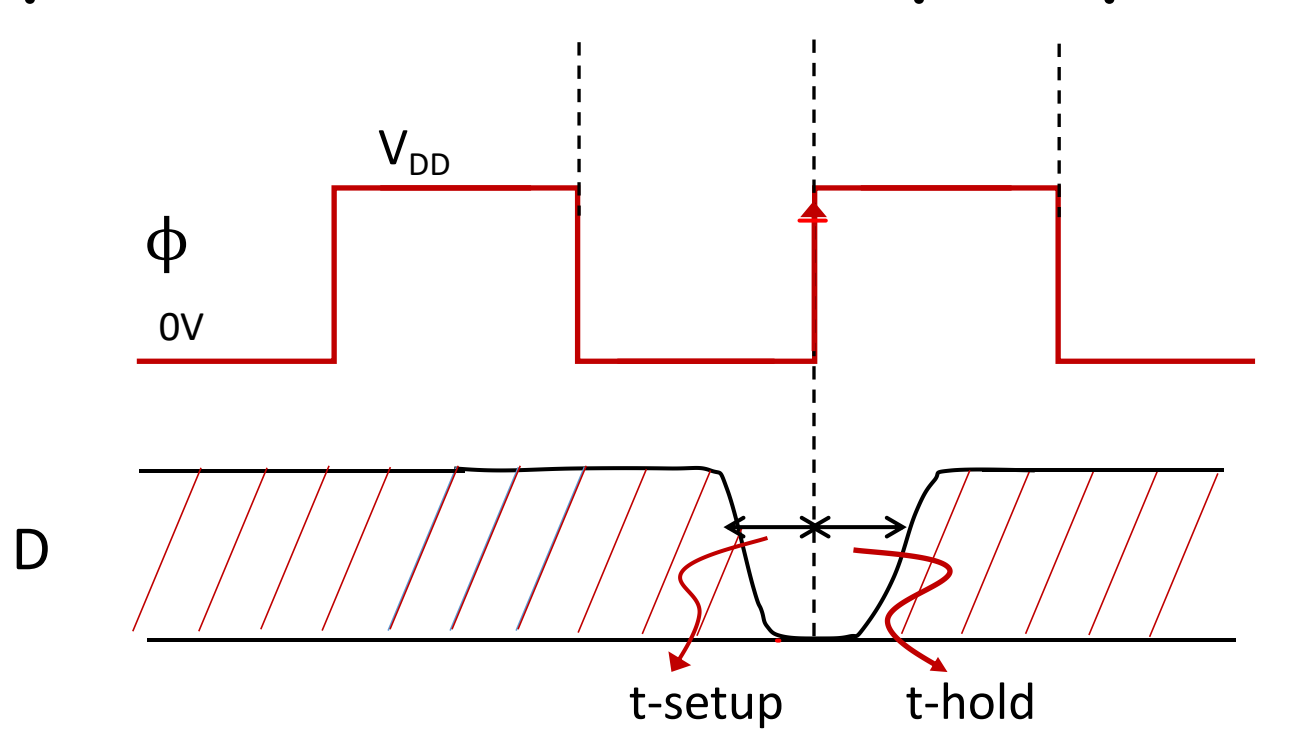

t-setup: intervalo de tempo, antes da borda, durante o qual o dado de entrada deve estar estável t-hold: intervalo de tempo, apos a borda, durante o qual o dado **L** deve se manter estável

Sample-Hold (amostra - segura) ü **Sinal de entrada vin variando entre 0 e 2,4 V**  $V = V_{\text{TN}} = 0.5 V$ ü f **= 3,0 V: sinal de entrada é amostrado**  $V \phi = 0$  V: sinal fica armazenado no capacitor  $C_{L}$ 3,0 V

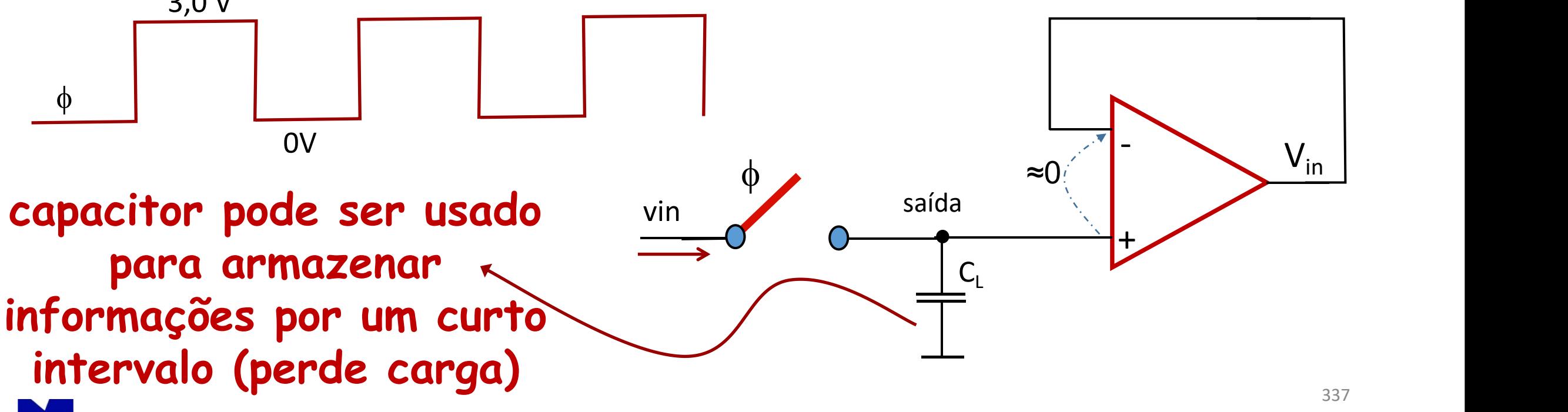

**1. Utilização do NMOS p/ implementar Chave**

 $V_{IN}$ 

ü **VGS < VTN: transistor corta (chave aberta)**

**(se**  $V_G$  = 0V **e** a **entrada** for menor do que  $-V_{TN}$  o transistor **conduzirá, mas nesse caso, provavelmente os diodos source/bulk e dreno/bulk também conduzem. Não é uma situação usual)**

 $V \times V_{GS}$   $\rightarrow$   $V_{TN}$  ou  $V_{in} \times (V_{G} - V_{TN})$  transistor conduz (chave fechada) **(se VTN= 0.5V e VG=3V, o transistor conduz para tensoes de entrada Vin<2,5V. Se Vin>2,5V, a Vout atinge 2,5V e entao o trasistor corta )**

Conclusão: chave boa para passar sinais inferigres a (V<sub>G</sub>-V<sub>TN</sub>)

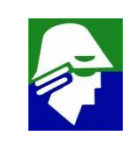

 $V_{\text{out}}$ 

**1. Utilização do NMOS p/ implementar Chave**

**Podemos determinar a resistencia da chave fechada**

**Hipotese:** a entrada e a saida da chave estão próximas, ou seja V<sub>DS</sub> **pequeno.**

**Neste caso, para entradas inferiores a (VG-VTN) teremos o transitor na região linear e sua corrente será**

$$
I_D = \mu_n \frac{W}{L} C_{ox} (V_{GS} - V_{TN} - \frac{V_{DS}}{2}) V_{DS} \approx \mu_n \frac{W}{L} C_{ox} (V_{GS} - V_{TN}) V_{DS}
$$

**A resistencia da chave será então**

$$
R_{ch} = \frac{V_{DS}}{I_D} \approx \frac{1}{\mu_n \frac{W}{L} C_{ox} (V_{GS} - V_{TN})} = \frac{1}{\mu_n \frac{W}{L} C_{ox} (V_G - V_{in} - V_{TN})}
$$

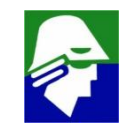

## **1. Utilização do NMOS p/ implementar Chave Podemos esbocar o grafico de R<sub>CH</sub> em função de V<sub>in</sub>**

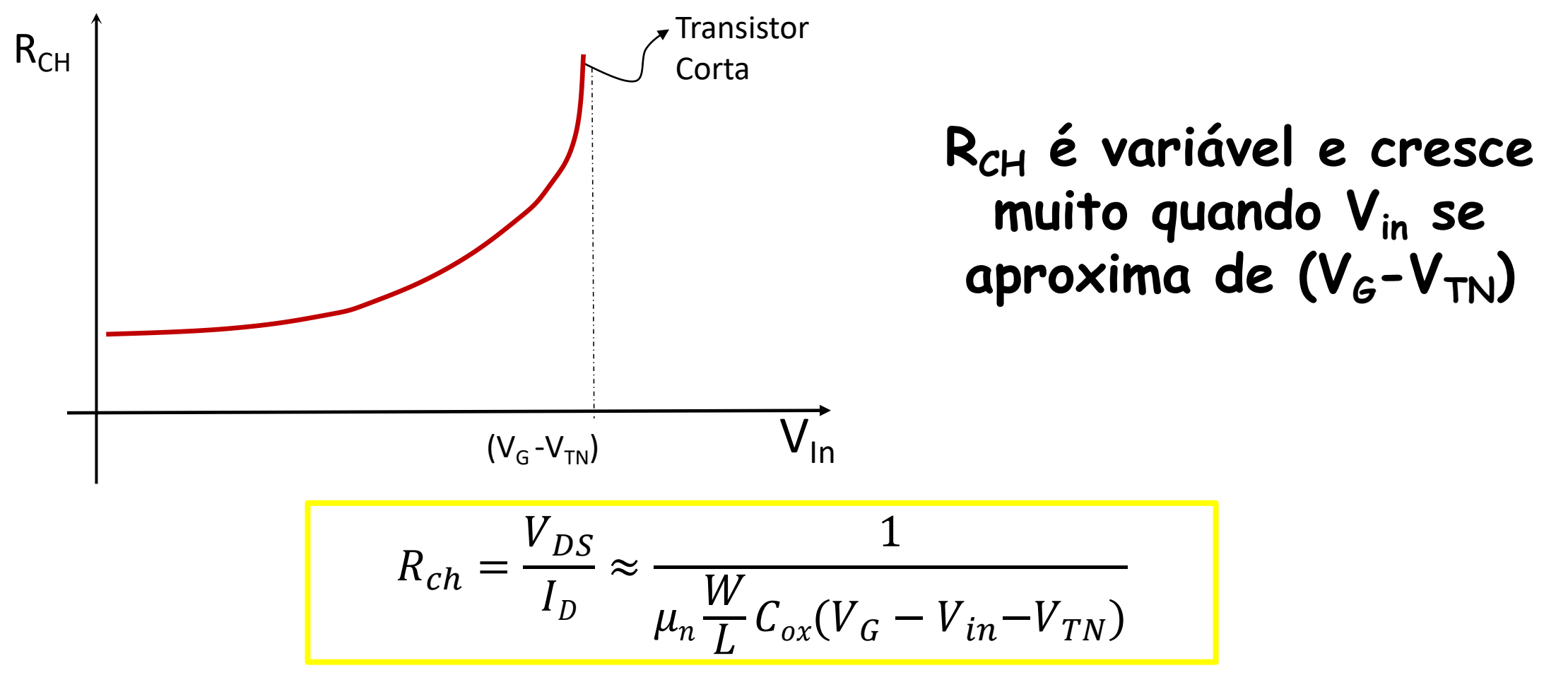

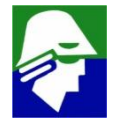

#### **Obs.: Redistribuição de Carga**

**Vamos observar uma chave em um sample-hold. Nele a entrada é vin e a saida vout. A saida segue a entrada durante o sample (CLK=3V) armazena durante o hold (CLK=0V)**

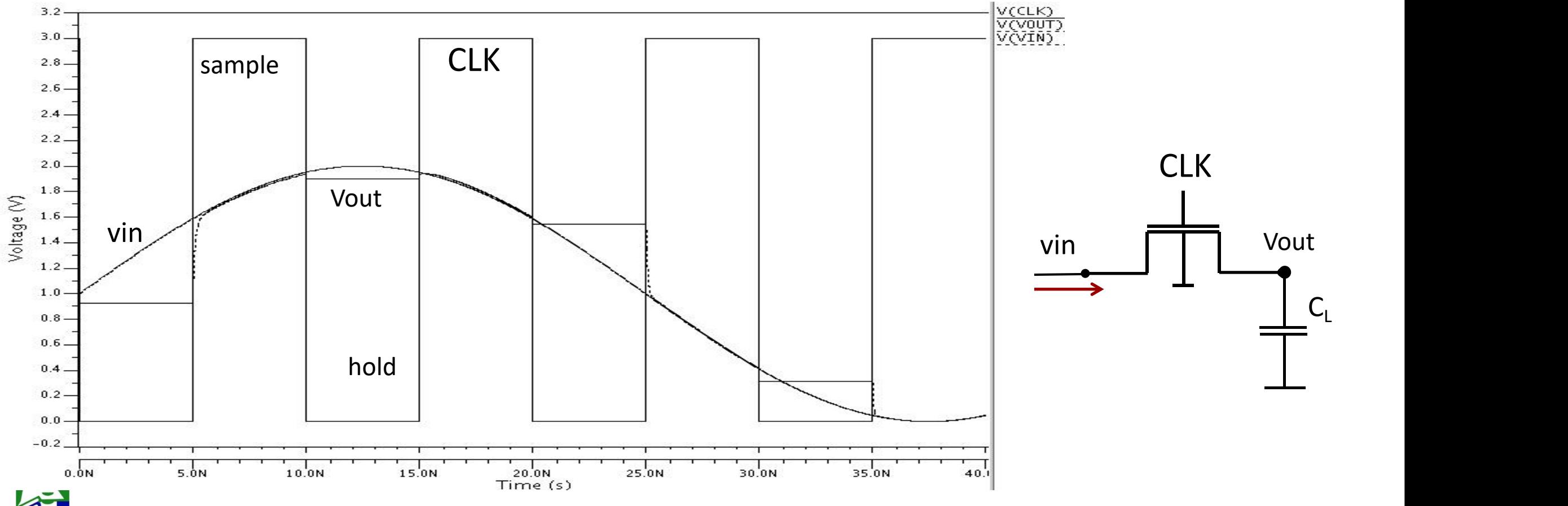

#### **Obs.: Redistribuição de Carga**

**Se observamos de perto o sinal vout durante a transição do CLK, de 3V para 0V, veremos o efeito da chamada redistribuição de cargas**

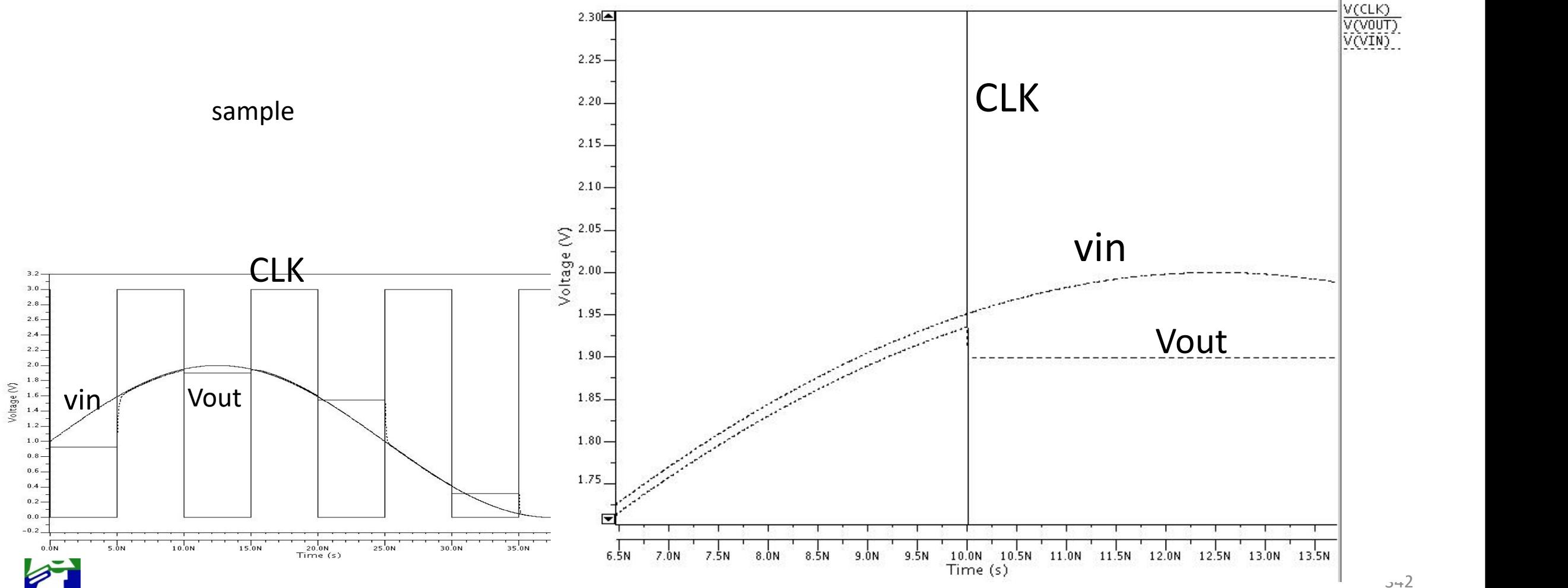

#### **Obs.: Redistribuição de Carga**

**Redistribuição de carga é o fenomeno dos portadores do canal serem repelidos para o dreno ou o source quando o transistor corta (no caso de uma chave, metade da carga vai para o dreno e metade para o source). Com isso, no momento que o canal corta, ha alteraçao da tensão de saida da chave**

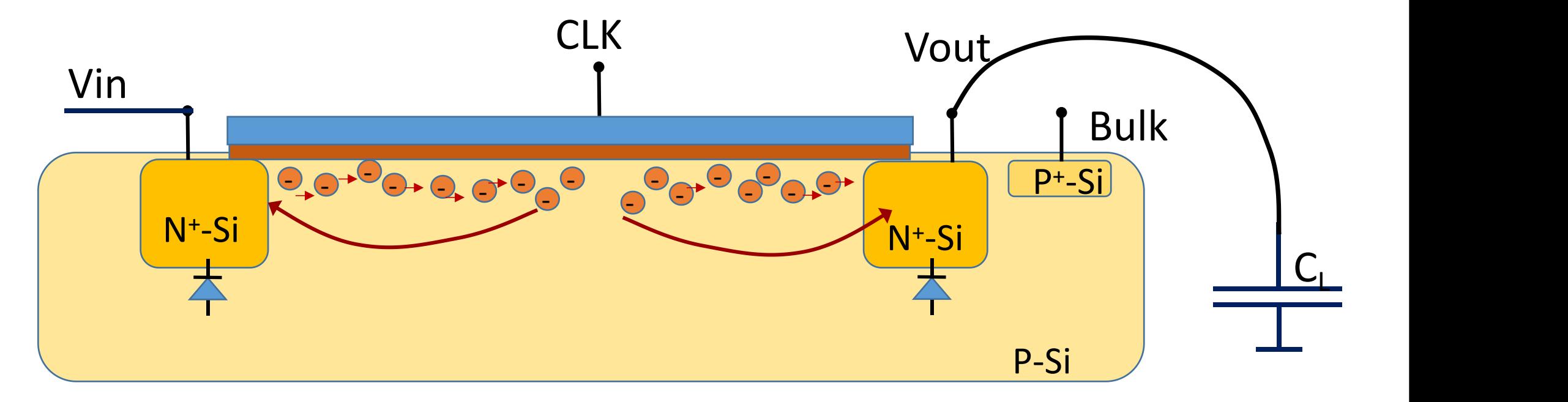

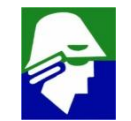

**O total de cargas no canal do NMOS é**

$$
Q_n = -WLCox(V_{GS} - V_{TN}) = -WLCox(V_{DD} - V_{in} - V_{TN})
$$

ü **Veja que a carga depende de Vin**

ü **O quanto a tensão Vout é afetada depende do valor de C<sup>L</sup>**

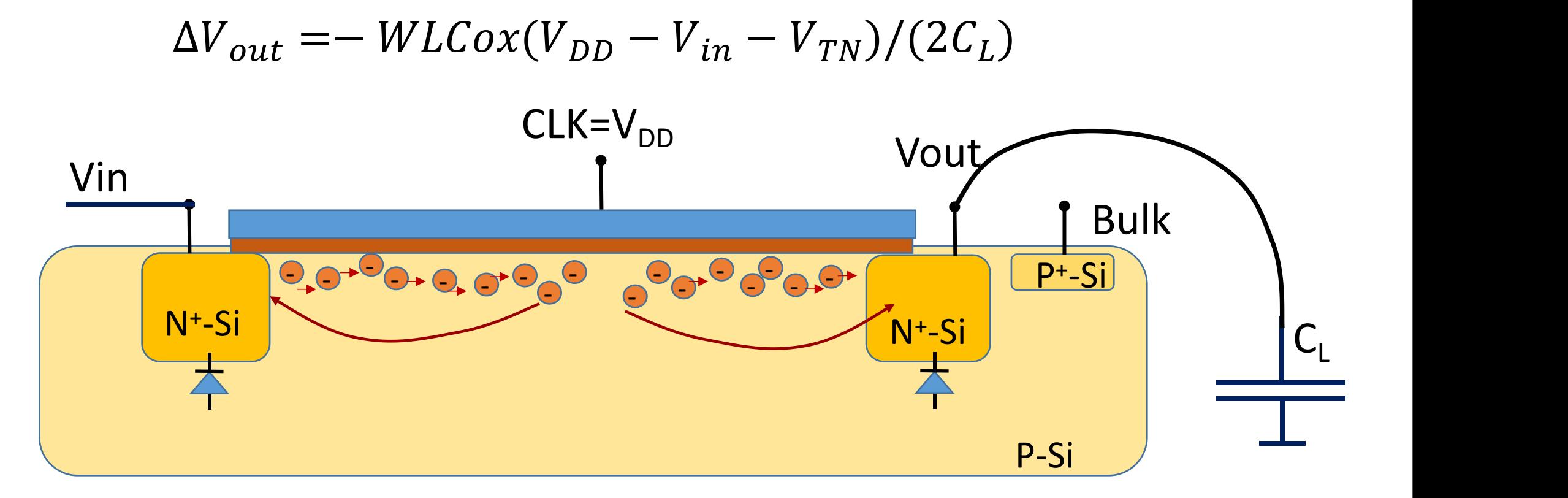

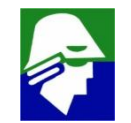

**2. Utilização do PMOS p/ implementar Chave**

 $V_{IN}$ 

- $V \times V_{GS}$  >  $V_{TP}$ : transistor corta (chave aberta)  $(Se \ V<sub>G</sub>=V<sub>DD</sub> e a entrada for maior do que  $(V<sub>DD</sub>+|V<sub>TP</sub>|)$  o$ **transistor conduzirá, mas nesse caso, provavelmente os didos source/bulk e dreno/bulk também conduzem. Não é uma situação usual)**
- $V \times V_{GS} \times V_{TP}$  ou  $V_{in} \times (V_{G} V_{TP})$  transistor conduz (chave fechada) **(caso VTP= -0.5V e VG=0V, o transistor conduz para tensões de entrada Vin > 0,5V. Se Vin <0,5V, a Vout atinge 0,5V e entao o trasistor corta )**

**Conclusão: chave boa para passar sinais superigres a**  $|V_{TP}|$ 

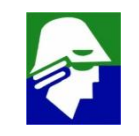

 $V_{\text{IN}}$   $V_{\text{out}}$ 

## **2. Utilização do PMOS p/ implementar Chave Podemos esbocar o grafico de R<sub>CH</sub> em função de V<sub>in</sub>**

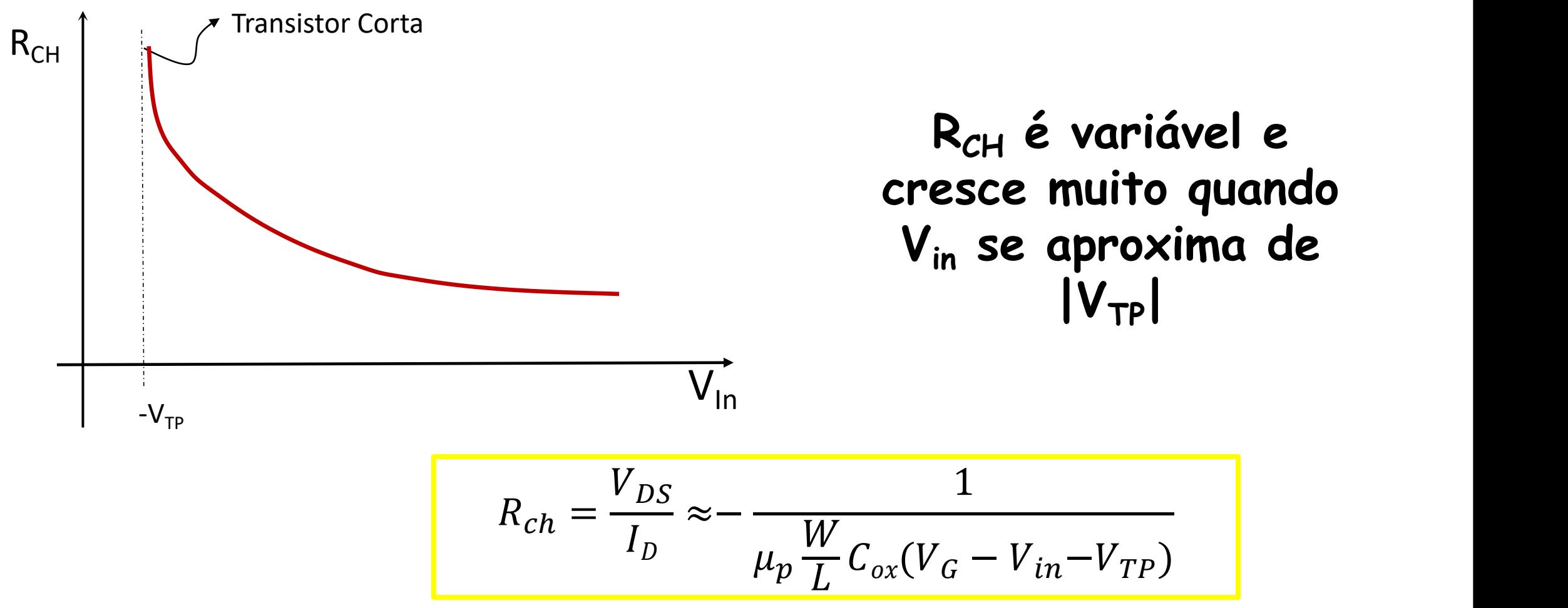

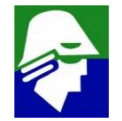

# **Implementação de latches**

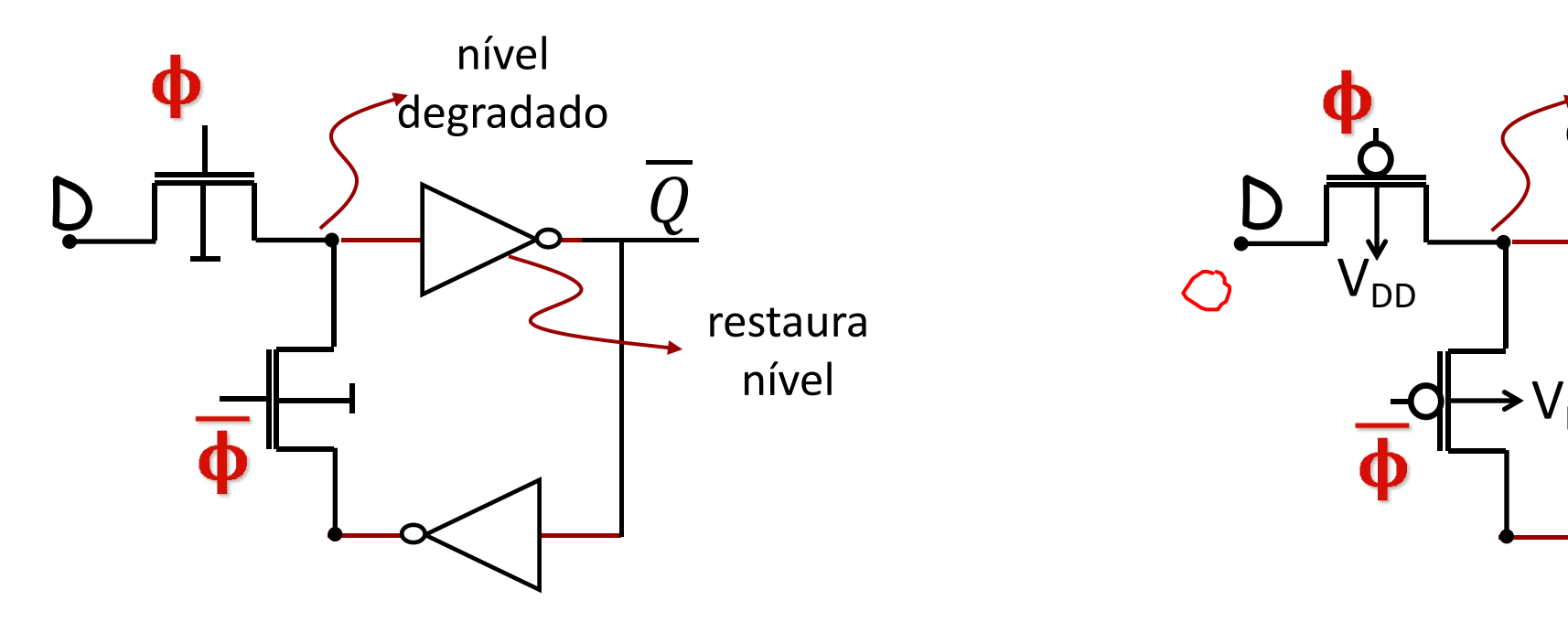

**Latch sensível a nivel alto com chaves NMOS**

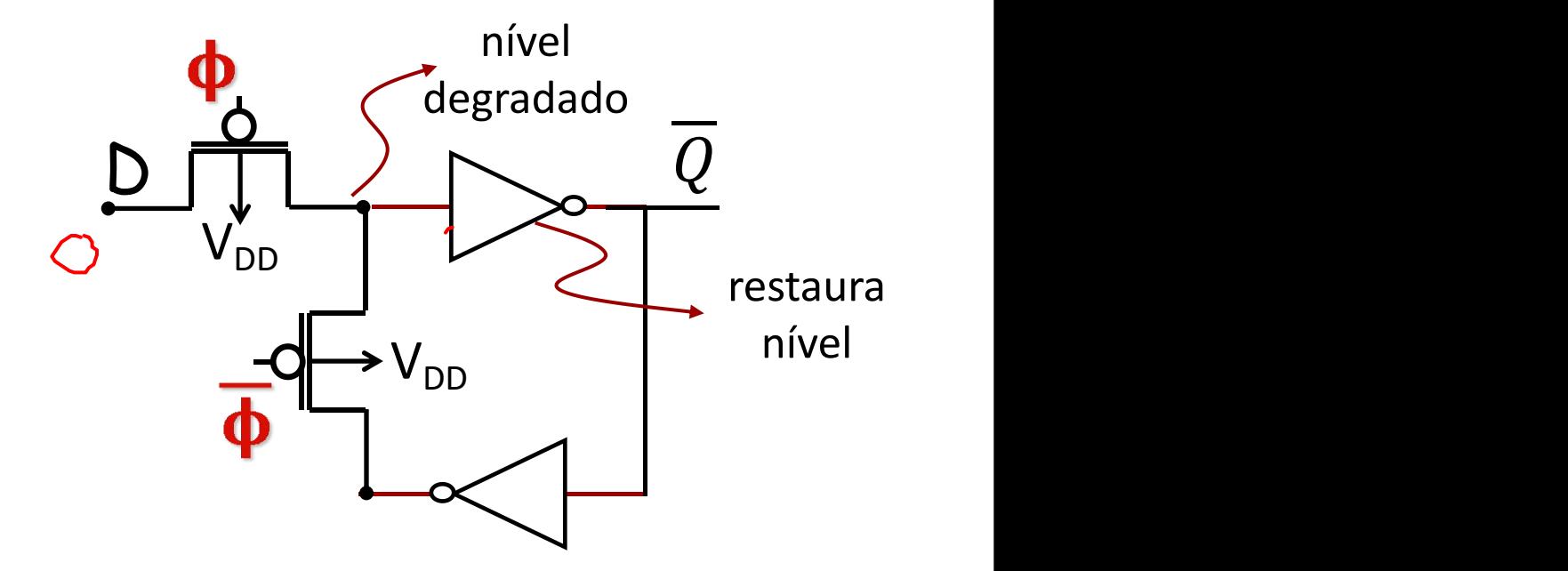

**Latch sensível a nivel baixo com chaves PMOS**

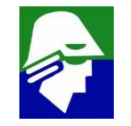

## **Como implementar uma Chave**

- ü **NMOS bom para passar tensões baixas**
- ü **PMOS bom para passar tensoes altas**

# **Chave CMOS**

**São utilizados um NMOS e um PMOS**

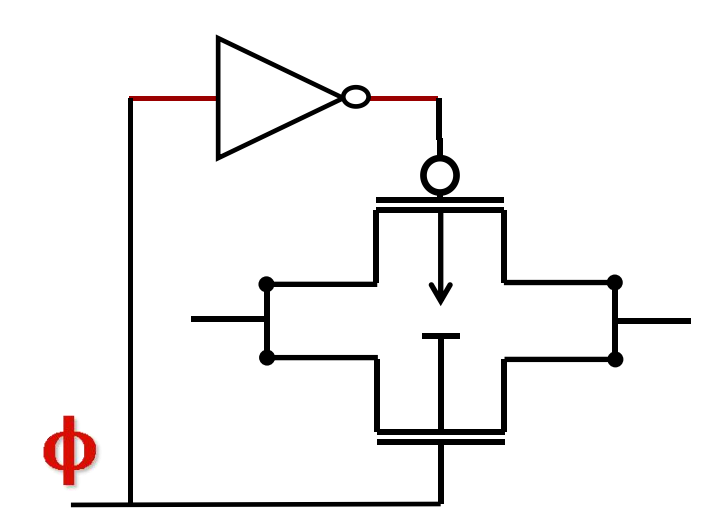

- **no nível alto: transistores NMOs e PMOS conduzem**
- **no nivel baixo: transistores NMOs e PMOS cortam**

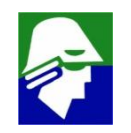

## **Chave CMOS**

**A resistencia varia menos do que nos casos anteriores. Chave CMOS é a melhor forma de implementar**

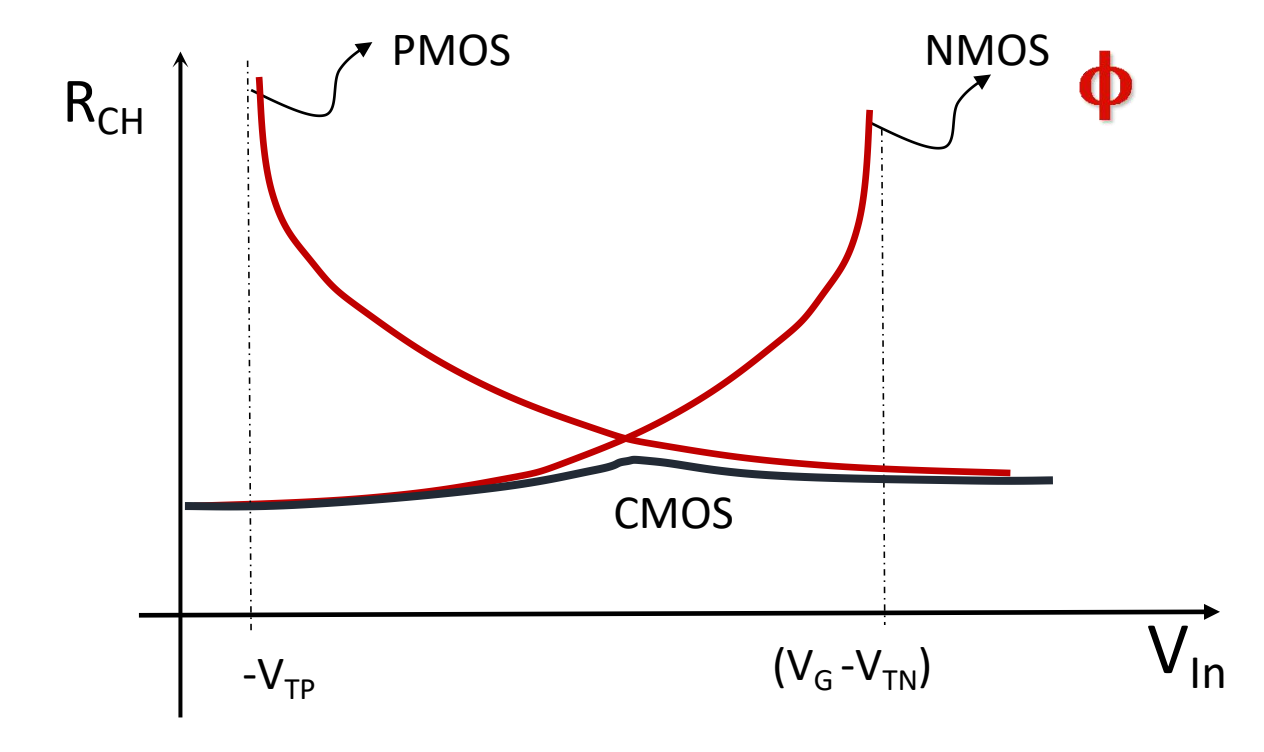

**Na chave CMOS é necessário o e**

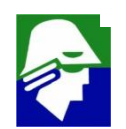

# **Chave CMOS**

**A redistribuiçaõ de cargas é atenuada em chaves CMOS**

- ü **cargas negativas, elétrons, formam o canal do NMOS**
- ü **cargas positivas, lacunas, formam o canal do transistor PMOS**
- ü **na redistribuição parte das cargas negativas são canceladas pelas positivas**

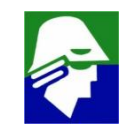

**Circuitos lógicos sequenciais podem ser vistos como blocos de armazenamente e entre eles blocos lógicos. A partir dos tempos de propagação dos blocos pode-se determinar qual o minimo periodo de clock que pode ser usado**

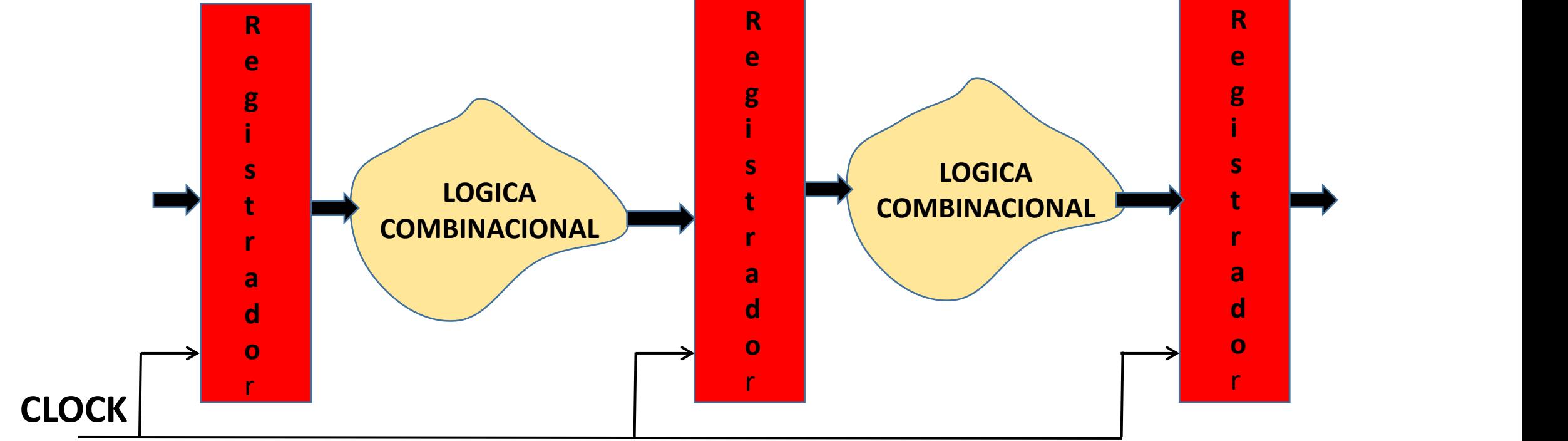

**Suponha o circuito abaixo, parte de um circuito sequencial. Determinemos o caminho critico dessa porção.**

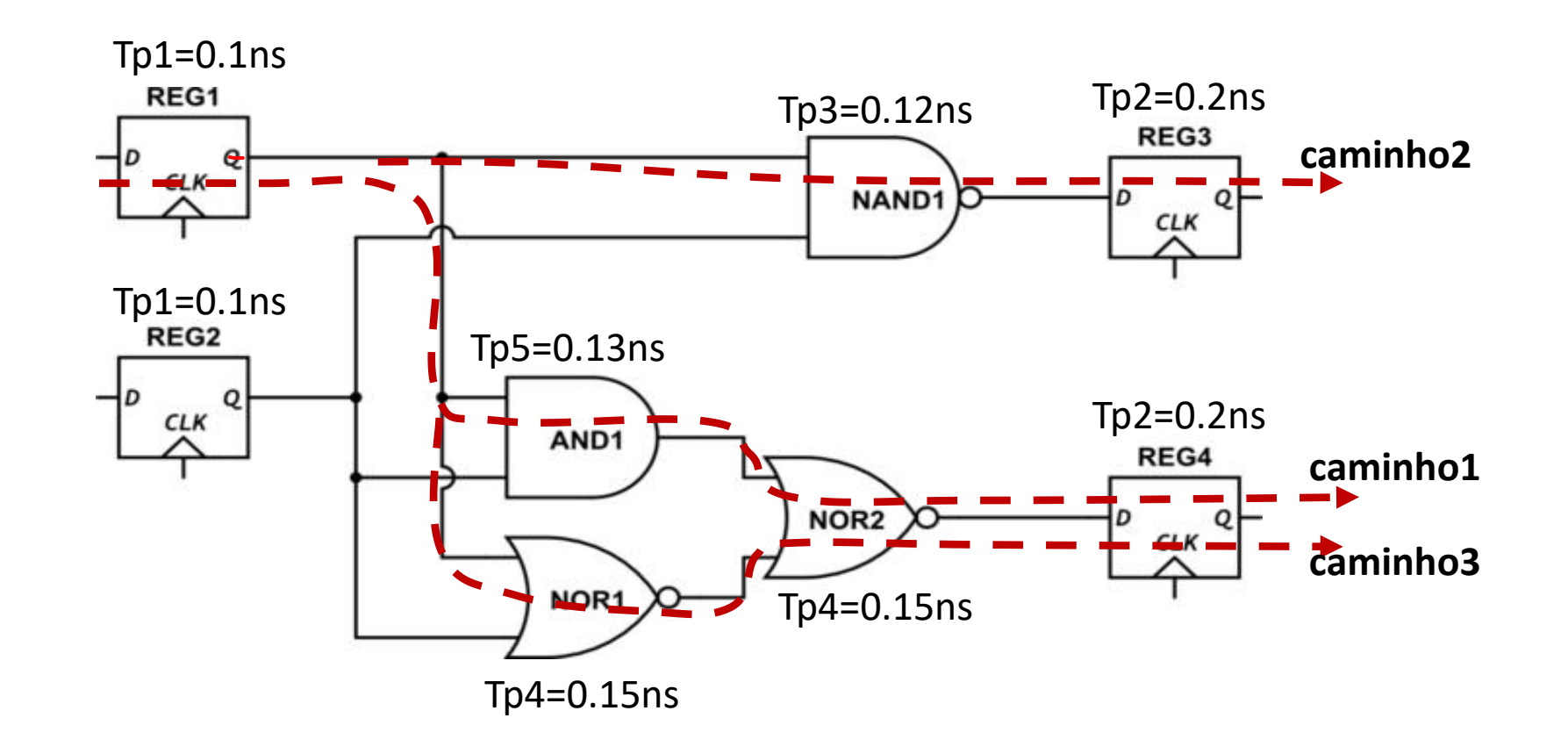

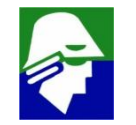

#### **Considere o** Caminho1

**Quando vem uma borda do clock, o sinal deve sair do registrador1, passar pelo AND1 e pelo NOR2 e chegar registrado4 antes da proxima borda do clock.**

**Assim teremos que**

**T > Tp1+Tp5+Tp4= 0,38ns**

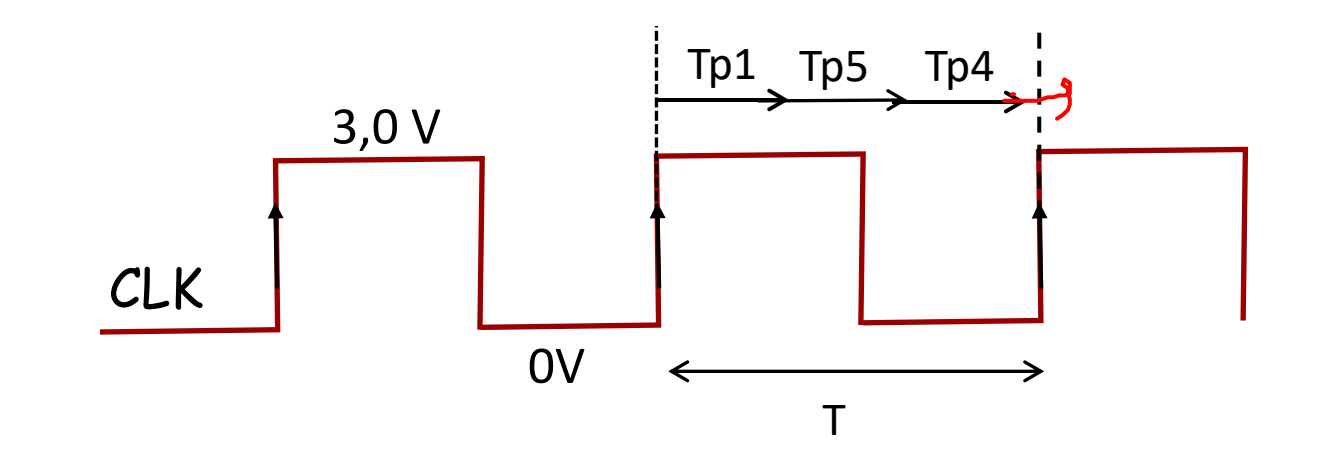

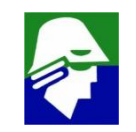

**Da figura, vemos que ha tres caminhos que se inciam no registrador1 .**

**Além do caminho1, teremos**

- ü **caminho2: T > Tp1+Tp3 = 0,22ns**
- $\checkmark$  caminho3:  $T > Tp1+Tp4+Tp4 = 0,4ns$

**Ha ainda outos tres caminhos possiveis se iniciando no registrador2 (nao indicados na figura)**

**Analisando-se todos os caminhos, é fácil ver que o mais longo é o caminho3 e que T> 0.4ns, ou Freq< 2.5 GHz. Essa caminho mais longo é o chamado caminho critico. Para se aumentar a velocidade de um circuito, os caminhos criticos devem ser achados e modificados**

**Mais alguns parametros são relevantes para calculo do caminho critico. Um deles é o tsetup dos registradores; outro é o jitter do clock.**

**O sinal de clock tem uma ' oscilação ' como indicado abaixo devido à ruidos**

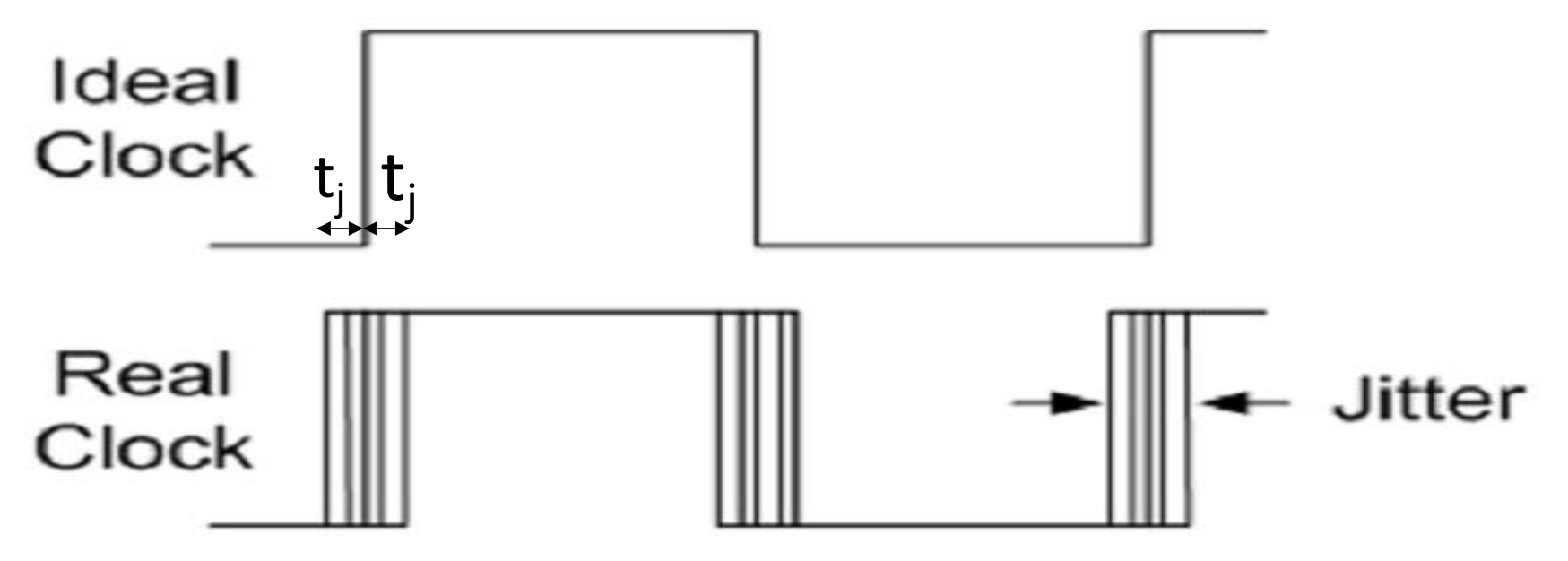

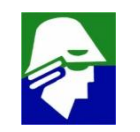

**Suponha que é dado tj= 0.05ns e os tsetup dos registradores.**

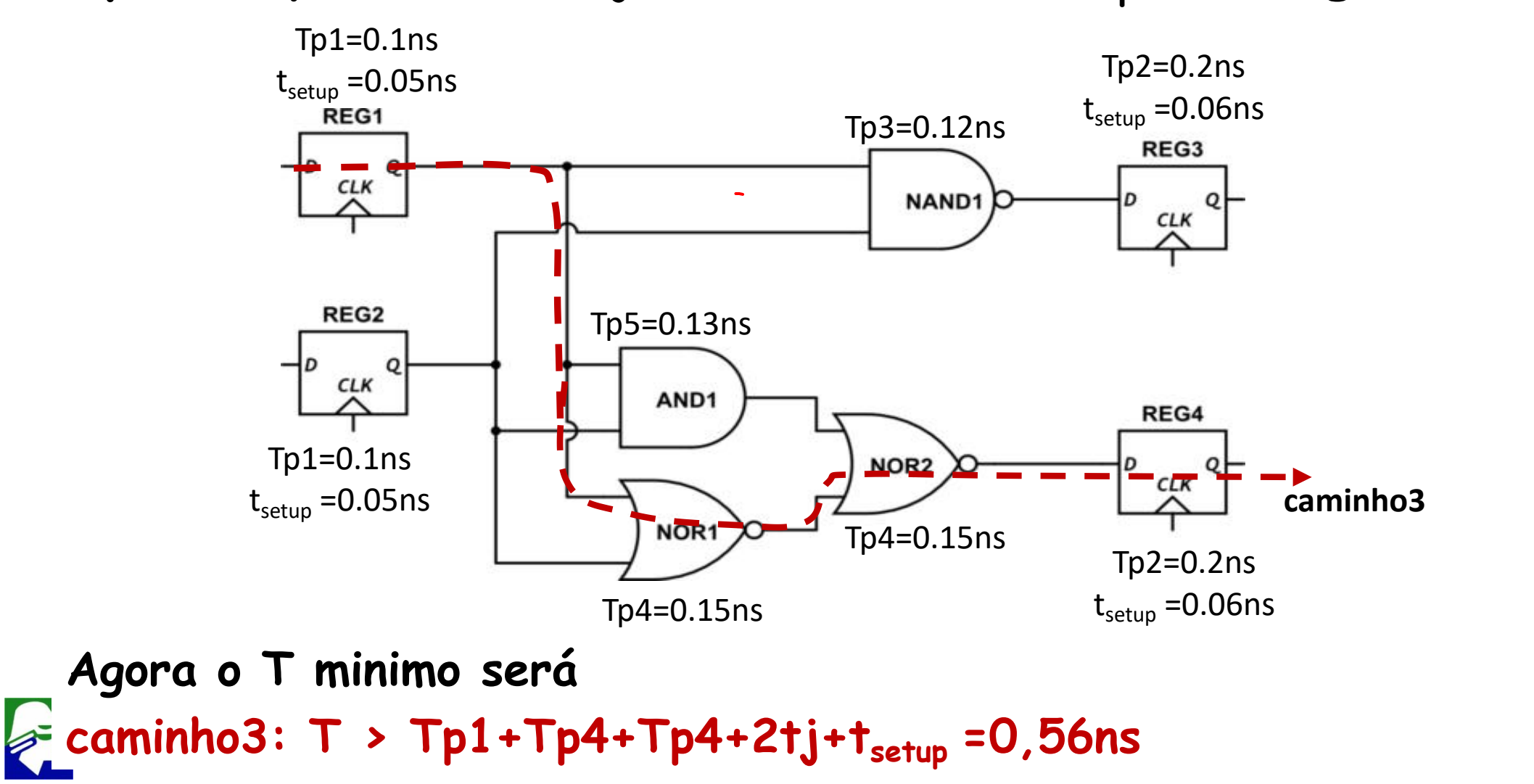

356

**Suponha que é dado tj= 0.04ns e os tsetup dos registradores.**

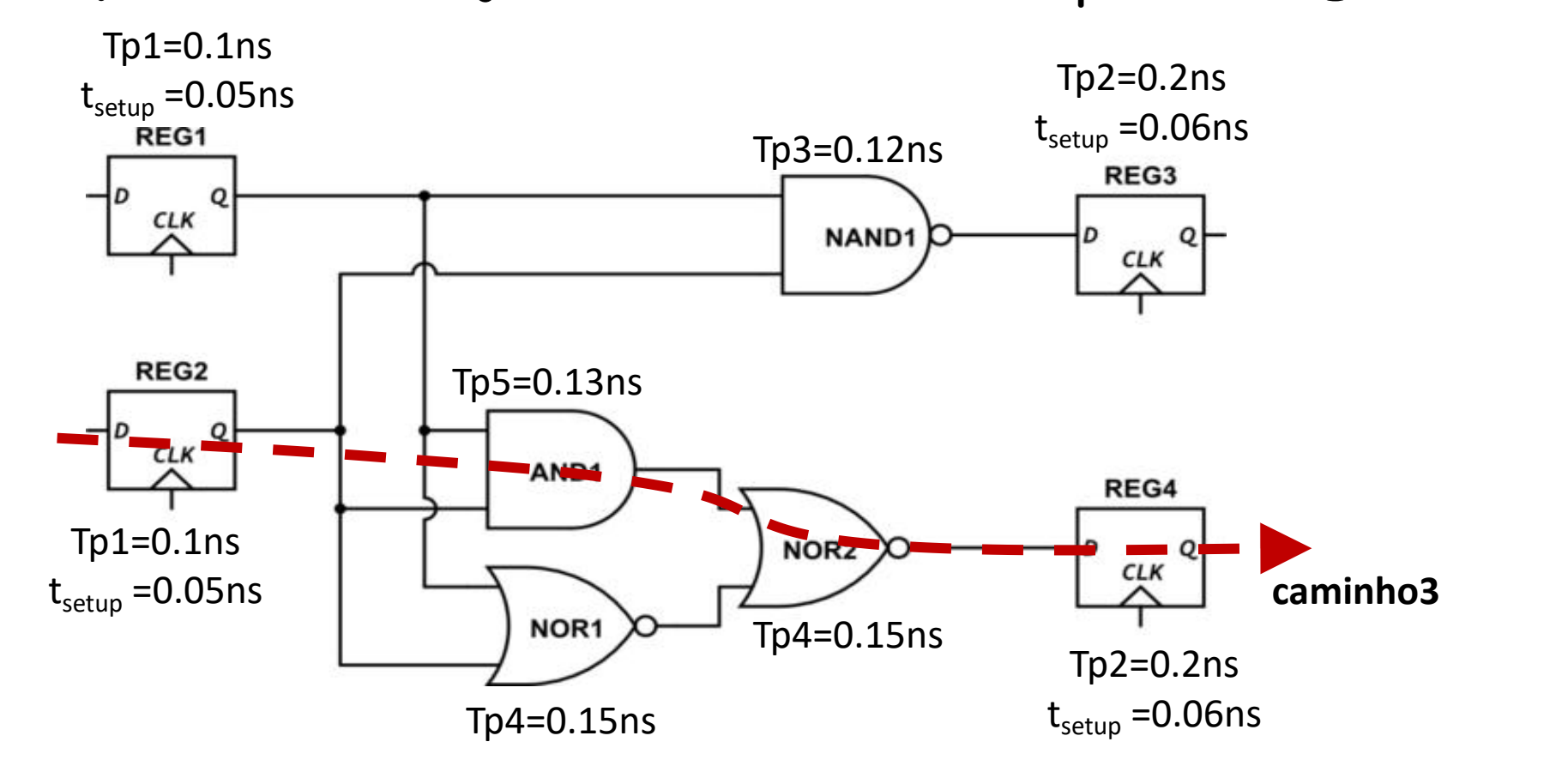

**Qual o T minimo?**

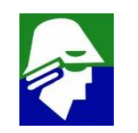

# **Modelo de Pequenos Sinais**

**Para resolver um circuito como abaixo, com uma entrada pequena e contuinua, se utilizam modelos de pequenos sinais para os dispositivos não lineares (transistores)**

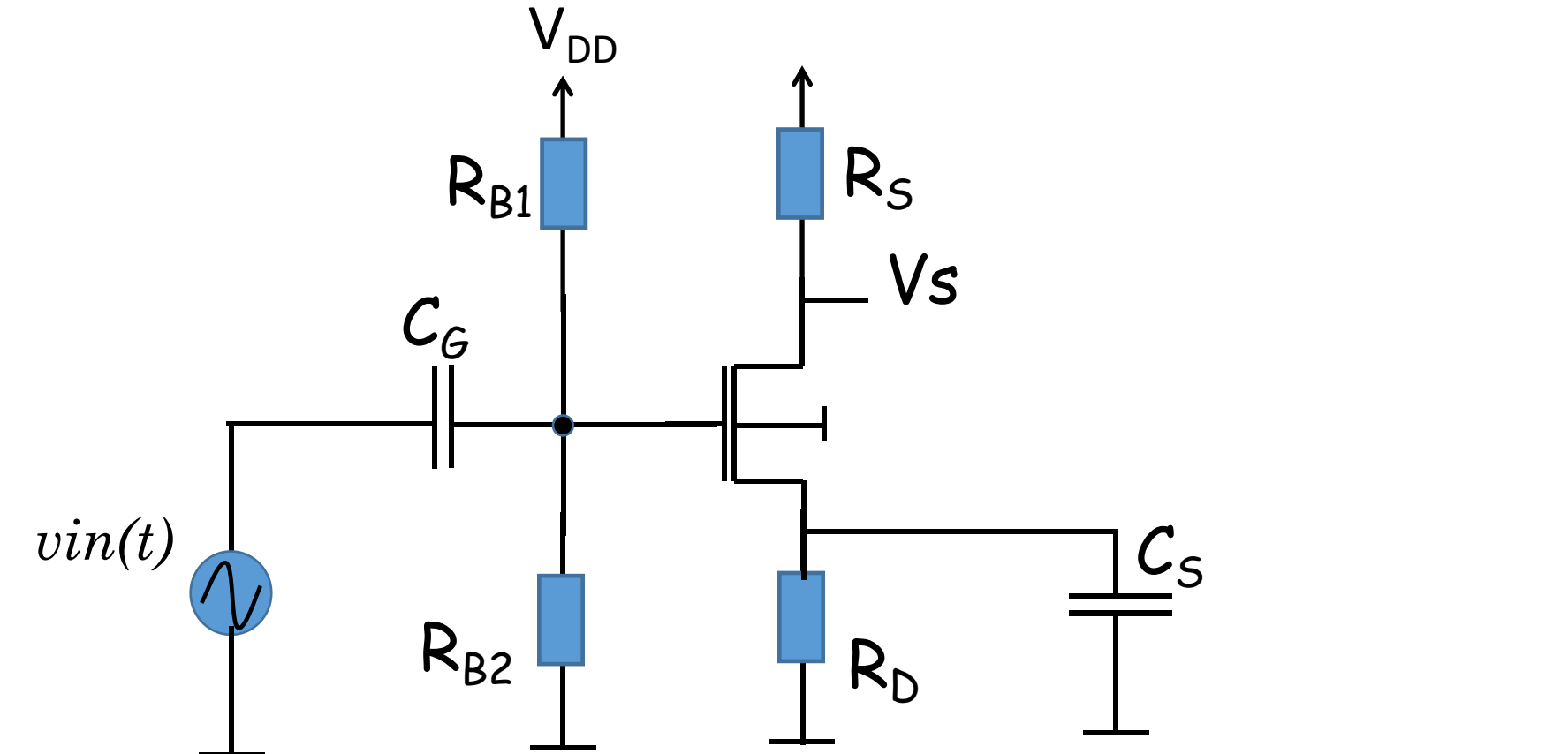

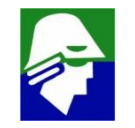

# **Modelo de Pequenos Sinais**

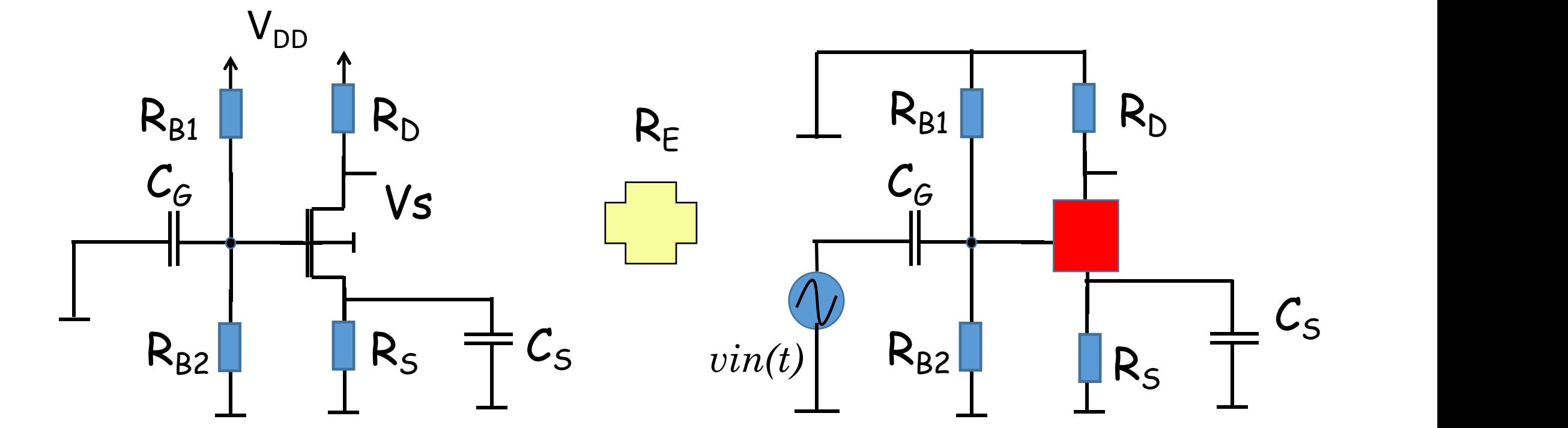

**Polarização ou DC:**

**considera apenas os sinais**

**DC**

359 **Pequenos sinais: considera os sinais que variam. O transistor é substituido por modelo de pequenos sinais**

 $R<sub>S</sub>$ 

 $\mathcal{C}_{\mathsf{S}}$ 

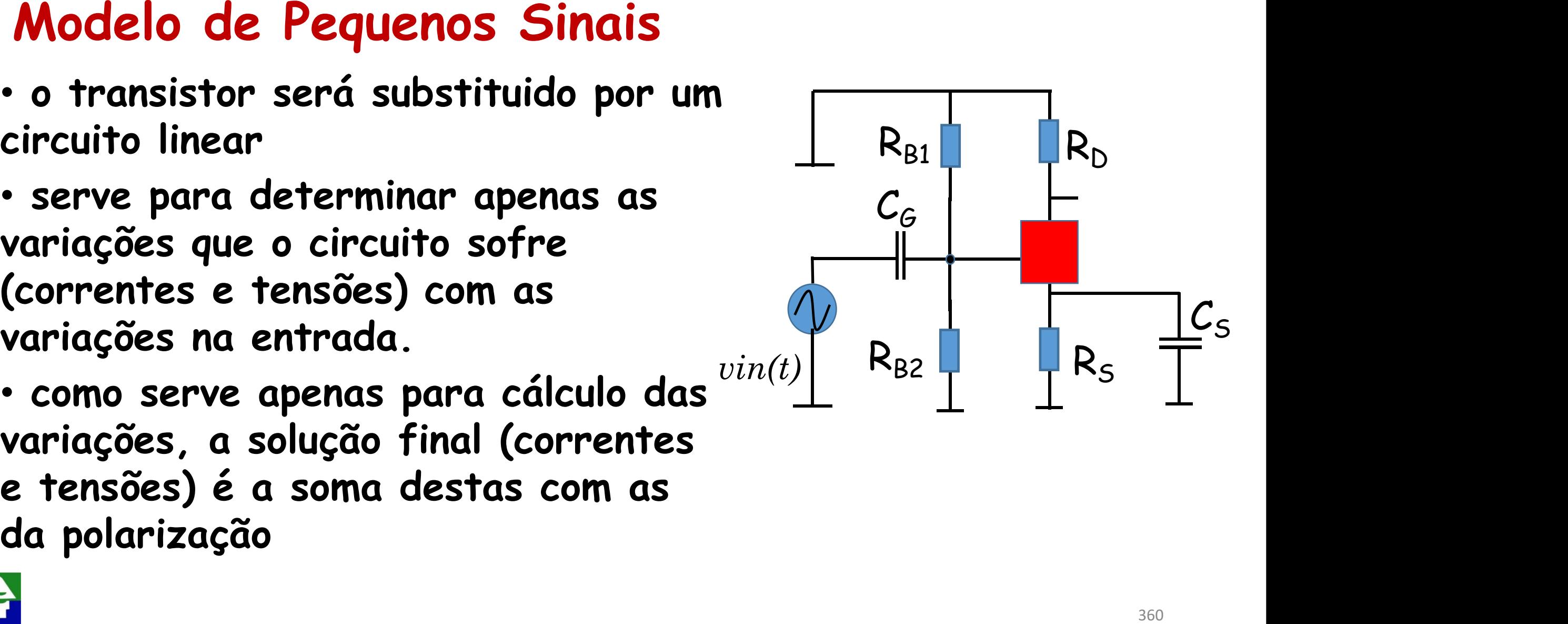
## **Modelo de Pequenos Sinais (NMOS saturado)**

**Vamos considerar a equação mais simples do transistor para determinar nosso primeiro modelo de pequenos sinais (vamos mais tarde ir aumentando seu grau de detalhes)**

$$
I_D = \mu_n \frac{W_n}{2L_n} C_{ox} (V_{GS} - V_{TN})^2
$$
 gate

**(sem modulação de canal)**

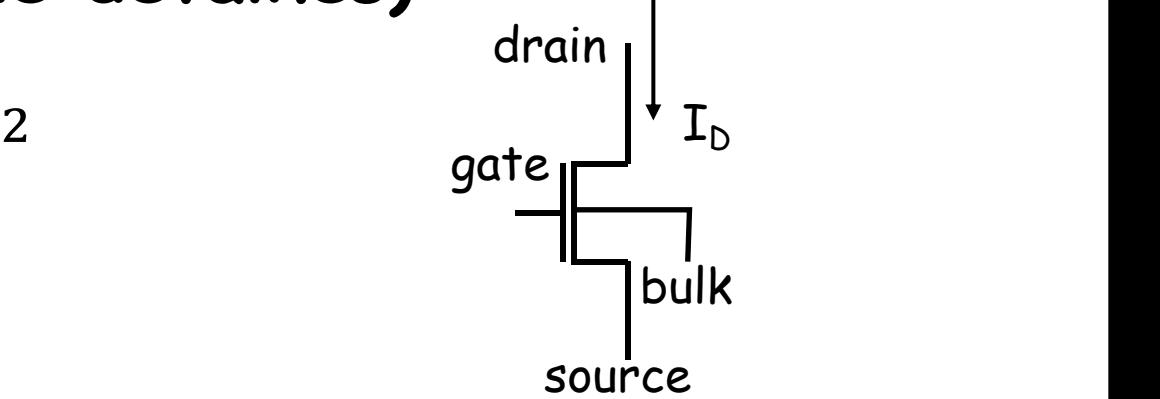

361

**Vamos determinar qual é a variação causada em I<sub>D</sub> por uma** variação e V<sub>GS</sub>.

$$
\frac{\Delta I_D}{\Delta V_{GS}} \approx \frac{\partial I_D}{\partial V_{GS}} = \frac{\partial \mu_n \frac{W_n}{2L_n} C_{ox} (V_{GS} - V_{TN})^2}{\partial V_{GS}} = \mu_n \frac{W_n}{L_n} C_{ox} (V_{GS} - V_{TN})
$$

**Modelo de Pequenos Sinais (NMOS saturado)** Chamaremos <u>AID</u> de transcondutân  $\Delta V_{GS}$ **de transcondutância do transistor (***gm***)**  $\frac{\Delta I_D}{\Delta I} \approx \frac{\partial I_D}{\partial I} = a \quad - \mu \quad \frac{W}{\Delta I}$  $AV_{GS}$   $OV_{GS}$   $\sim$   $\sim$   $\sim$  $\approx \frac{U}{\partial V} = g_m = \mu_n - C_{ox}(V_{GS} - V)$  $\frac{\partial I_D}{\partial I} = a - \mu \frac{W_n}{\partial I} C (V)$  $dV_{GS}$   $\qquad \qquad$   $L_n$  $= g_m = \mu_n \frac{U_{ox}(V_{GS} - V_{TN})}{I}$  $\frac{W_n}{C}$   $\frac{U}{W}$   $\frac{U}{V}$  $L_n$  or  $L_n$  $C_{ox}(V_{GS} - V_{TN})$ 

**Um modelo simples do transistor pode então ser ja proposto**

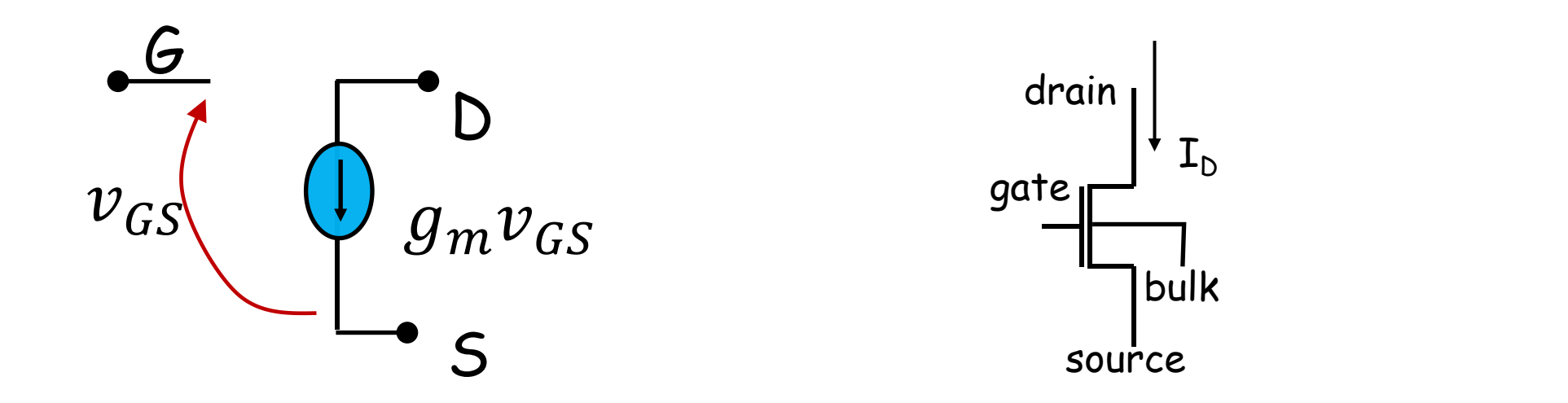

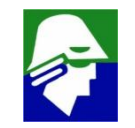

### **Modelo de Pequenos Sinais (NMOS saturado)**

**A realação para** *g<sup>m</sup>* **pode ser escrita de outras maneiras. Usando a expressão da corrente de dreno:**

$$
I_D = \mu_n \frac{W_n}{2L_n} C_{ox} (V_{GS} - V_{TN})^2
$$

**obtemos, sem grande dificuldade**

$$
g_m = \mu_n \frac{W_n}{L_n} C_{ox} (V_{GS} - V_{TN}) = \frac{2I_D}{(V_{GS} - V_{TN})} = \sqrt{2\mu_n \frac{W_n}{L_n} C_{ox} I_D}
$$

A expressão  $g_m = \frac{2I_D}{(V_{CS}-V_{TN})}$  $(V_{GS}-V_{TN})$ 

ü **traz resultados mais precisos quando aplicada**

ü **pode ser comparada com** *g<sup>m</sup>* **do transistor bipolar**

# **Modelo de Pequenos Sinais (NMOS saturado)**

$$
MOS: \hspace{1cm} g_m = \frac{2I_D}{(V_{GS}-V_{TN})}
$$

**Bipolar:**  $g_m = \frac{I_C}{n U_T}$  $nU_T$ 

**Como**  $(V_{GS} - V_{TN})$  é de algumas centenas de volts e  $U_T \approx 25$ mV, **a transcondutancia do transistor bipolar será maior quando os transistores tiverem correntes próximas**

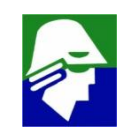

#### **Modelo de Pequenos Sinais**

**Vamos considerar agora também a modulaçao de canal no modelo de pequenos sinais. Para isso devemos aplicar à expressão de I<sup>D</sup> a parte com modulação**

$$
I_D = \mu_n \frac{W_n}{2L_n} C_{ox} (V_{GS} - V_{TN})^2 (1 + \lambda_n V_{DS})
$$

**Vemos nesta expressão que tanto VGS como VDS influenciam na corrente ID. Vamos considerar aqui que é pequeno, ou seja, que**  $V_{A} = 1/\lambda_{n}$  é grande

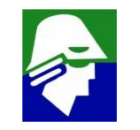

### **Modelo de Pequenos Sinais**

#### **A transcondutancia calculada anteriormente ainda pode ser usada**

$$
\boldsymbol{g_m} = \frac{\partial \mu_n \frac{W_n}{2L_n} C_{ox} (V_{GS} - V_{TN})^2 (1 + \lambda_n V_{DS})}{\partial V_{GS}} = \mu_n \frac{W_n}{L_n} C_{ox} (V_{GS} - V_{TN}) (1 + \lambda_n V_{DS}) \approx
$$

$$
g_m \approx \mu_n \frac{W_n}{L_n} C_{ox} (V_{GS} - V_{TN})
$$

**Em I**<sub>D</sub>, o efeito da variação de  $V_{DS}$  ( $V_A$  grande) será

$$
\frac{\Delta I_D}{\Delta V_{DS}} \approx \frac{\partial I_D}{\partial V_{DS}} = \frac{\partial \mu_n \frac{W_n}{2L_n} C_{ox} (V_{GS} - V_{TN})^2 (1 + \lambda_n V_{DS})}{\partial V_{DS}}
$$

$$
\frac{\partial I_D}{\partial V_{DS}} = \mu_n \frac{W_n}{2L_n} C_{ox} (V_{GS} - V_{TN})^2 \lambda_n
$$

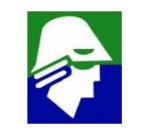

### **Modelo de Pequenos Sinais**

**O valor da chamada condutancia de saída,** *gD,* **será**

$$
\frac{\partial I_D}{\partial V_{DS}} = g_D = \mu_n \frac{W_n}{2L_n} C_{ox} (V_{GS} - V_{TN})^2 \lambda_n = I_D \lambda_n = \frac{I_D}{|V_A|}
$$

#### **O modelo do transistor será agora**

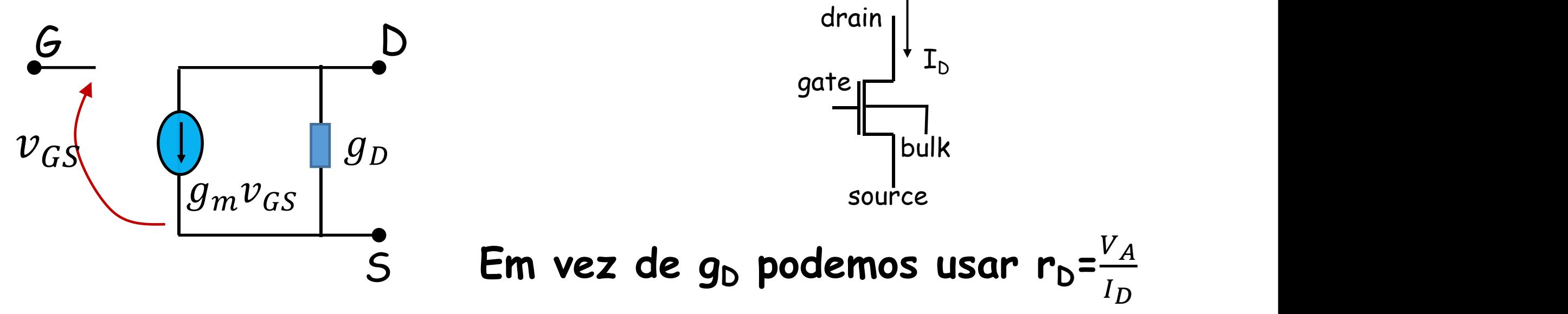

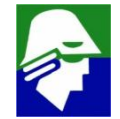

### **Capacitâncias ao Modelo de Pequenos Sinais**

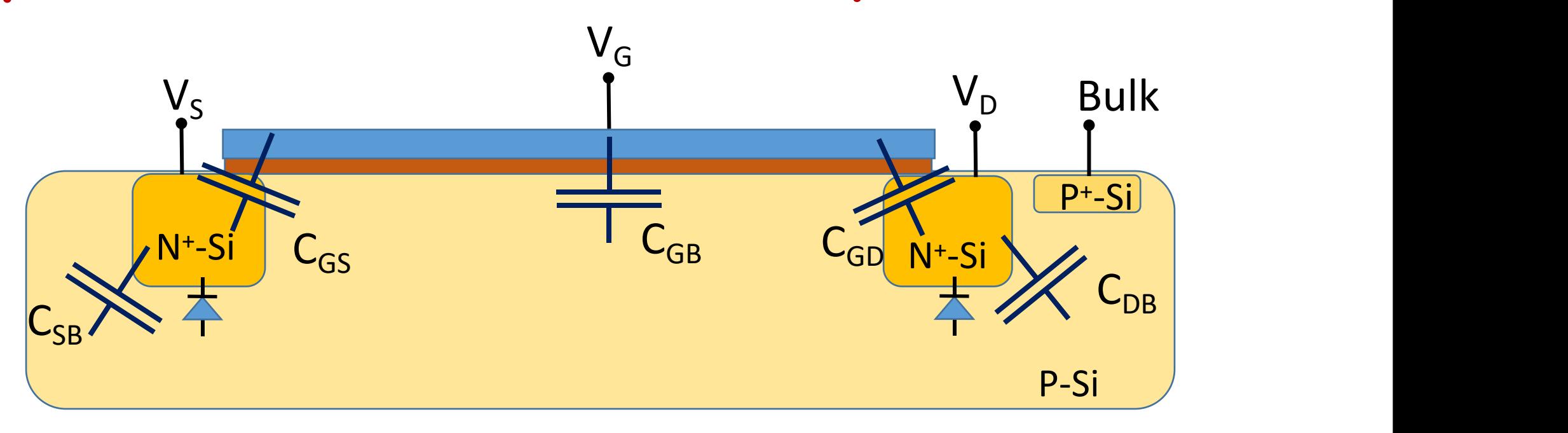

 $C_{GS}$  **e**  $C_{GD}$  : envolve tanto as capacitancias de sobreposição, **overlap, como as devido ao canal**

 $C_{SB}$  **e**  $C_{DB}$  : **envolve tanto** as capacitancias de área com de **perímetro**

### **Capacitâncias ao Modelo de Pequenos Sinais**

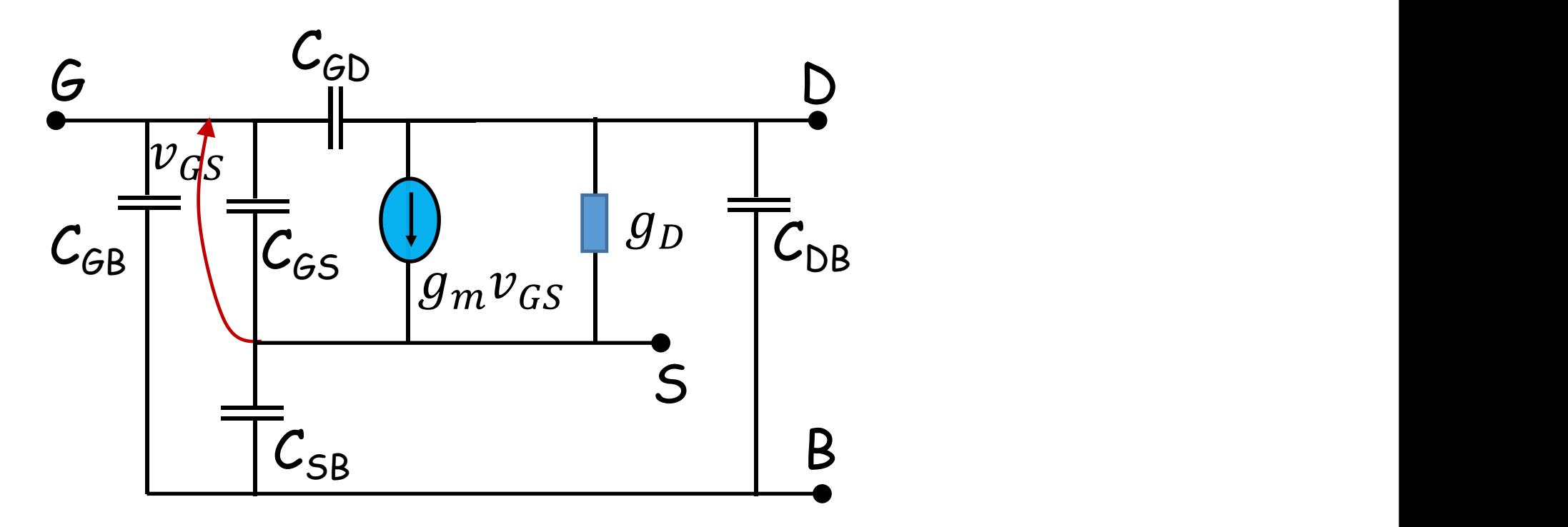

**Lembremos que o valor de parte dos capacitores mostrados depende das tensões sobre o transistor**

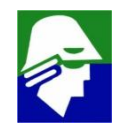

**Efeito de Corpo no Modelo de Pequenos Sinais** Efeito de corpo: dependencia de I<sub>D</sub> com V<sub>SB</sub> (na verdade é  $V_{\text{TN}}$  que depende de  $V_{\text{SB}}$ , o que afeta  $I_{\text{D}}$ )

$$
V_{TN} = V_{TN0} + \gamma \left[ \sqrt{\left(2\phi_p + V_S - V_B\right) - \sqrt{2\phi_p}} \right]
$$

onde

- $\bullet$   ${V}_{T N 0} = {V}_{F B} + 2 \phi_p + \frac{1}{{Cox}}\sqrt{2 \varepsilon_s q N_a 2 \phi_p} \quad$ é a tensão de  $\cos \theta$   $\sin \theta$   $\theta$  $2\varepsilon_{\scriptscriptstyle S} q N_{a} 2\phi_{p}$ é a tensão de threshold para  $V_C = V_B$
- $\bullet$   $\gamma = \frac{\sqrt{2 \varepsilon_{\cal S} q N_a}}{Cox}$  é o parametro de efeit é o parametro de efeito de corpo que indica a dependencia de V $_{\mathsf{TN}}$  com (V $_{\mathsf{S}}$  - V $_{\mathsf{B}}$ )

## **Efeito de Corpo no Modelo de Pequenos Sinais** Efeito de corpo: dependencia de  $I<sub>D</sub>$  com  $V<sub>SB</sub>$

$$
\frac{\Delta I_D}{\Delta V_{BS}} \approx \frac{\partial I_D}{\partial V_{BS}} = \frac{\partial \mu_n \frac{W_n}{2L_n} C_{ox} (V_{GS} - V_{TN})^2 (1 + \lambda_n V_{DS})}{\partial V_{BS}}
$$

Chamaremos de  $g_{mb}$  a relacao entre  $I_{\text{D}}$  e V<sub>BS</sub>, sendo

$$
\frac{\Delta I_D}{\Delta V_{BS}} \approx \frac{\partial I_D}{\partial V_{BS}} = g_{mB} = -\mu_n \frac{W_n}{L_n} C_{ox} (V_{GS} - V_{TN}) (1 + \lambda_n V_{DS}) \frac{\partial V_{TN}}{\partial V_{BS}} =
$$
  

$$
g_{mB} = -g_m \gamma \frac{\partial \sqrt{(2\phi_p + V_{SB})}}{\partial V_{BS}}
$$

371

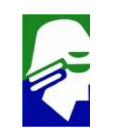

#### **Efeito de Corpo no Modelo de Pequenos Sinais O valor de gmB será**  $1$

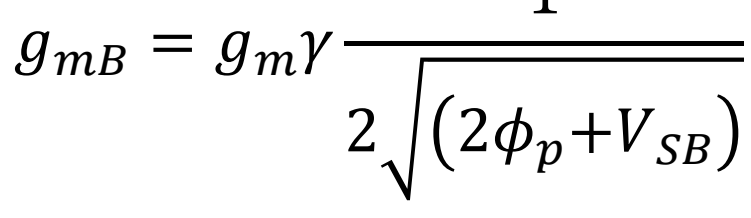

**Novo modelo**

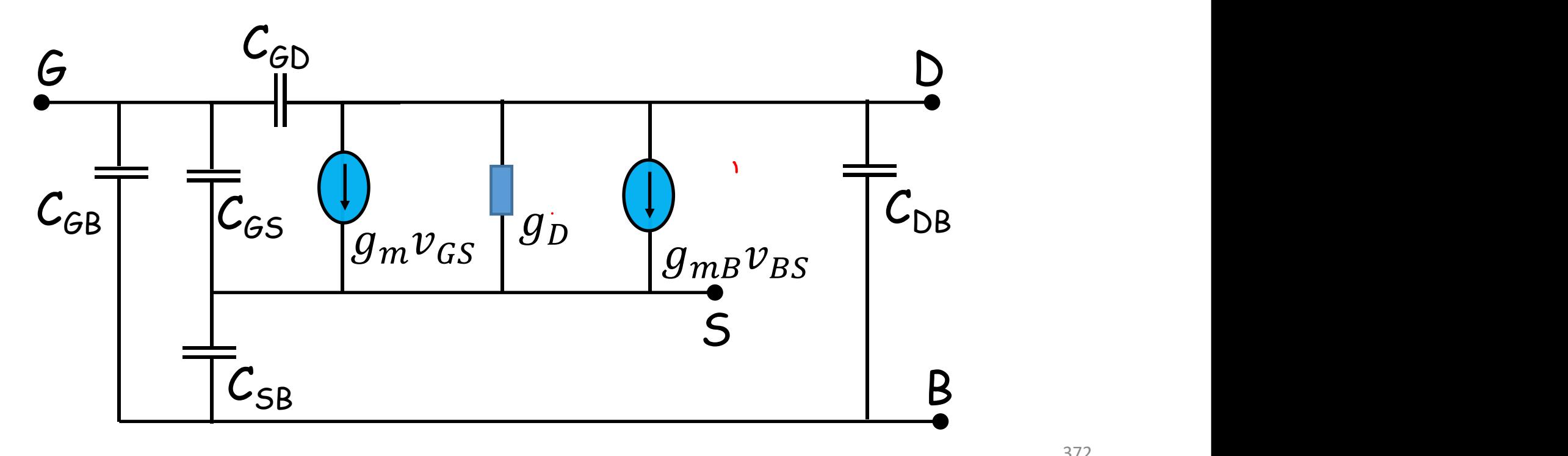

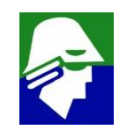

### **MOS X BIPOLAR**

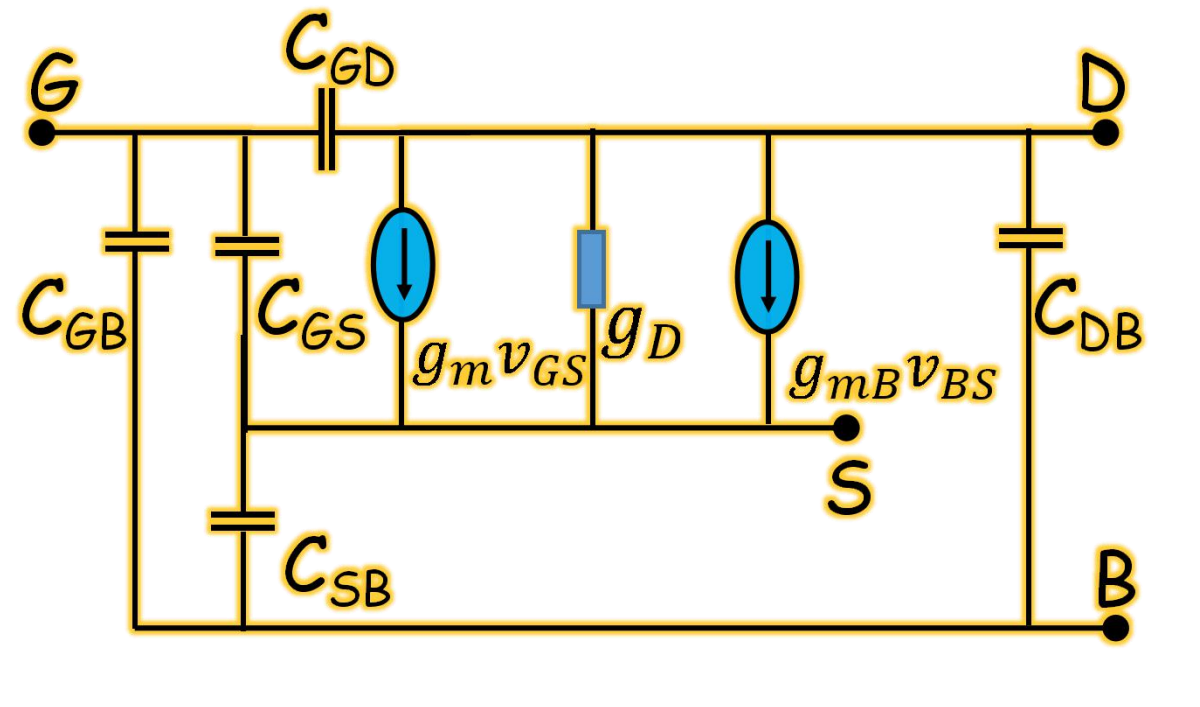

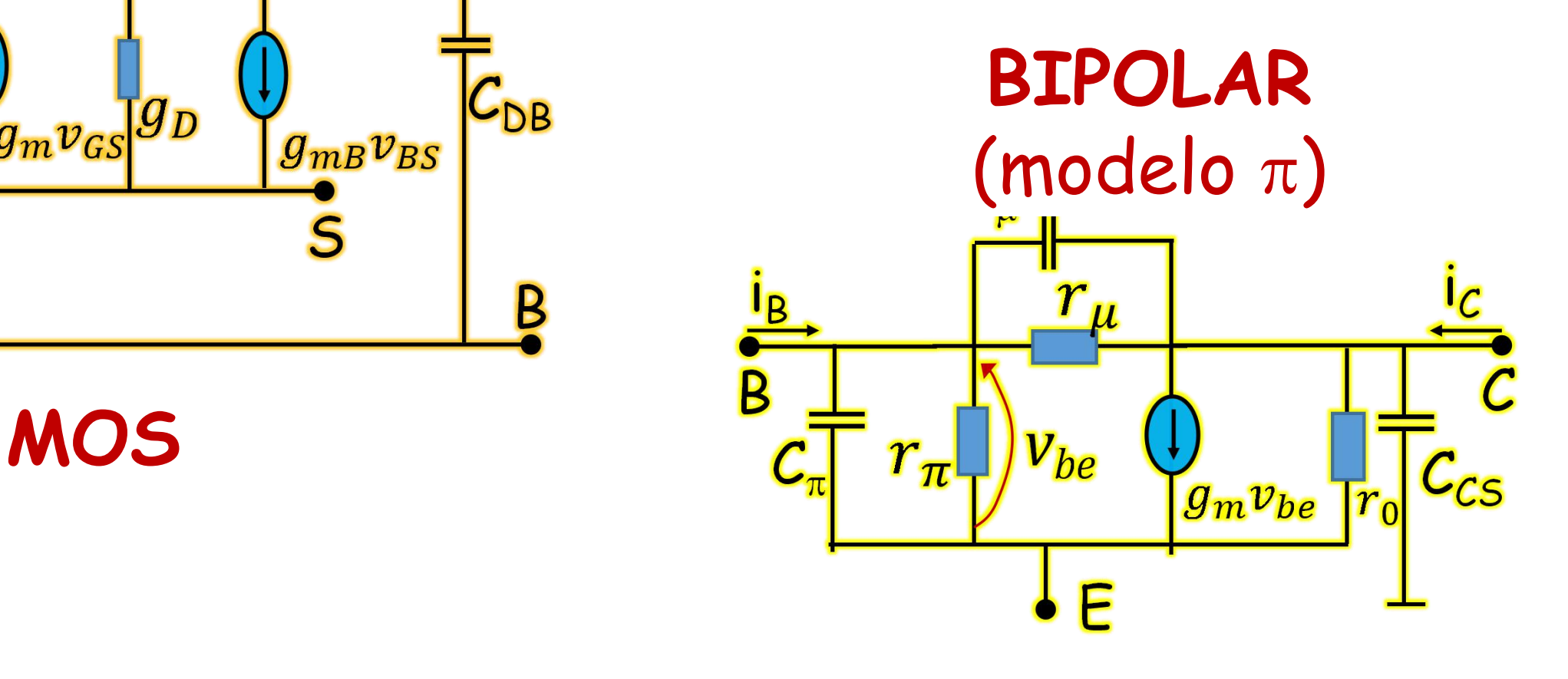

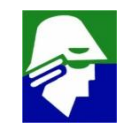

## **MOS X BIPOLAR**

- **GATE/BASE**
	- ü **MOS: Gate é capacitivo**
	- ü **BIPOLAR: base é resistor+capacitor**
- **Transcondutância**
	- ü **gmMOS < gmBIPOLAR (para mesma corrente)**
- **Simetria**
	- ü **MOS: Dreno e Source são simetricos**
	- ü **BIPOLAR: Emissor e Coletor tem dopagens diferentes e nao podem ser trocados**

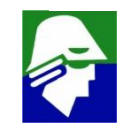

## **Modelo de Pequenos sinais: Modelo NMOS completo**

**O modelo completo normalmente não é aplicado em calculos manuais**

#### **Exemplo de aplicação do modelo completo**

**Determinar o** ganho de corrente transistor  $(i_D/i_G)$  ( $R_\infty$  muito grande)

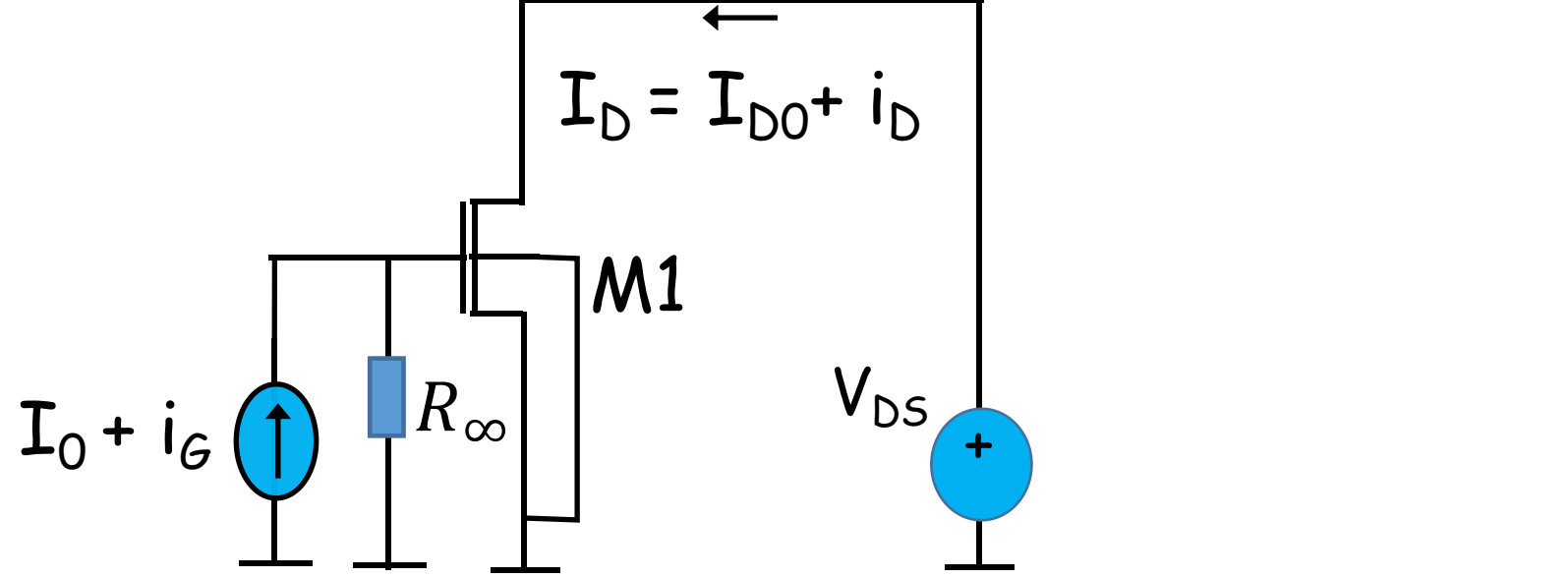

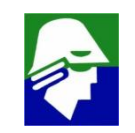

**Determinar o ganho de corrente transistor (i<sub>c</sub>/i<sub>B</sub>)** 

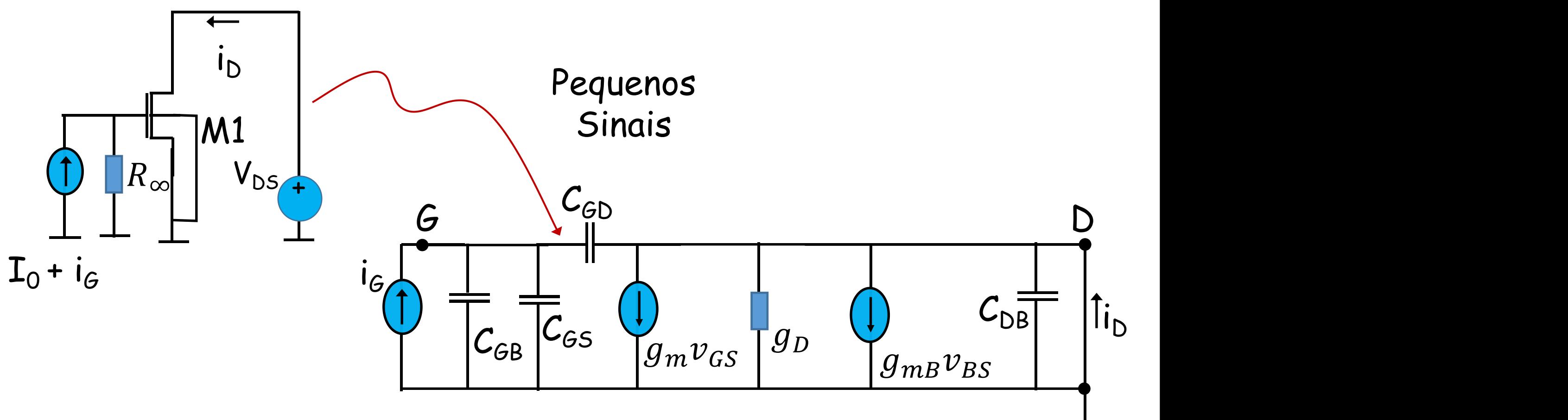

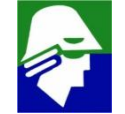

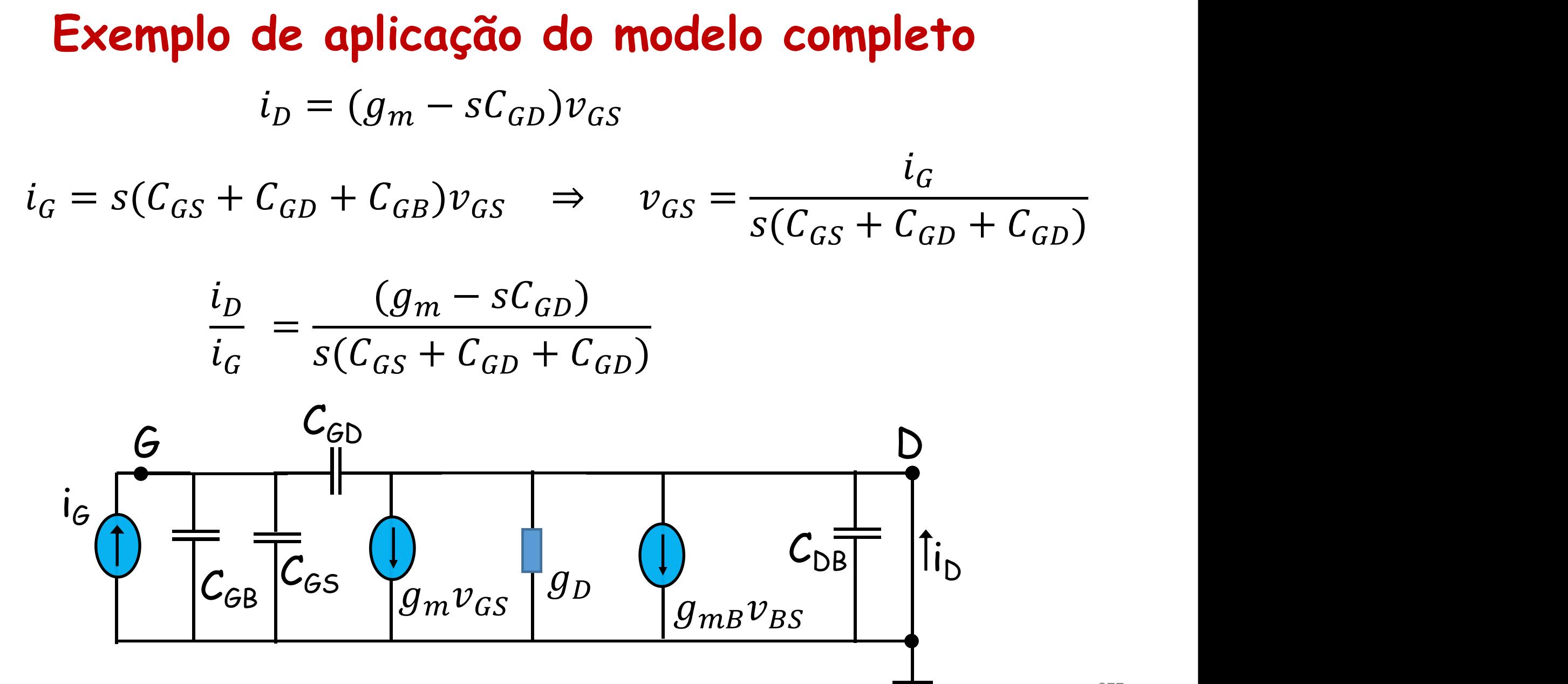

$$
\frac{i_D}{i_G} = \frac{(g_m - sC_{GD})}{s(C_{GS} + C_{GD} + C_{GD})}
$$

$$
\frac{i_D}{i_G} = g_m \frac{(1 - sC_{GD}/g_m)}{s(C_{GS} + C_{GD} + C_{GD})} = \frac{g_m}{(C_{GS} + C_{GD} + C_{GD})} \frac{(1 - sC_{GD}/g_m)}{s}
$$

O circuito tem

 $\nu$  um polo em zero

$$
\checkmark\,
$$
 um zero em  $g_m/C_{GD}$ , positivo

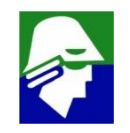

$$
\frac{i_D}{i_G} = \frac{g_m}{(C_{GS} + C_{GD} + C_{GD})} \frac{(1 - sC_{GD}/g_m)}{s}
$$

Vamos esboçar o diagrama de Bode (modulo)

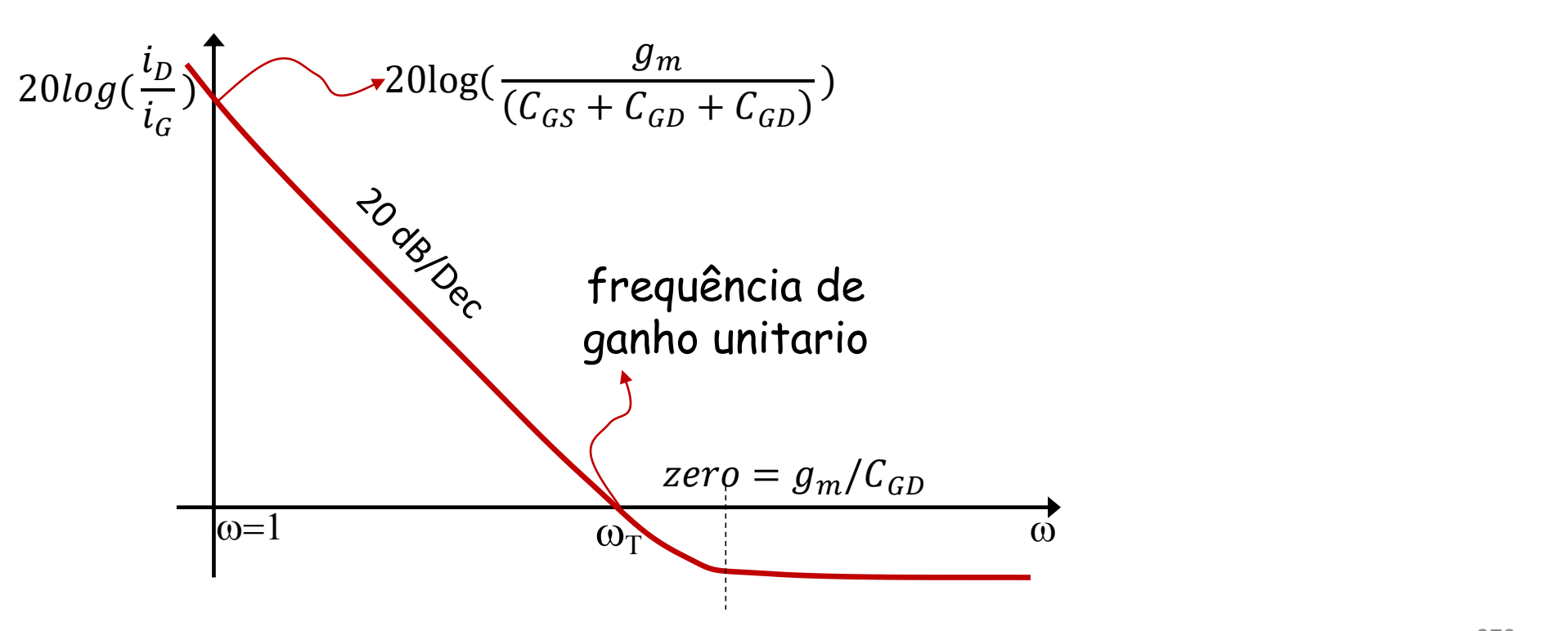

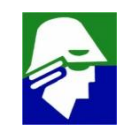

**A frequência de ganho unitário é importante,**w**T, pois diz até onde o transistor pode operar com ganho**

Calculo de  $\omega_{\text{T}}$ 

$$
\left|\frac{i_D}{i_G}\right|_{S=j\omega_T} = \left|\frac{g_m}{(C_{GS} + C_{GD} + C_{GD})}\frac{(1 - j\omega_T C_{GD}/g_m)}{j\omega_T}\right| = 1
$$

Considerando que  $\omega_{\text{T}} \ll g_m/C_{GD}$ , o zero, podemos fazer a simplificação

$$
|\frac{i_D}{i_G}|_{s=j\omega_T} \approx |\frac{g_m}{(C_{GS} + C_{GD} + C_{GD})j\omega_T}| = |\frac{g_m}{(C_{GS} + C_{GD} + C_{GD})}\frac{1}{\omega_T}| = 1
$$

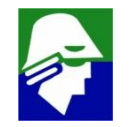

### **Exemplo de aplicação do modelo completo Por fim podemos encontrar a frequência de ganho unitário**

$$
|\frac{g_m}{(c_{GS}+c_{GD}+c_{GD})}\frac{1}{\omega_T}| = 1 \quad \Rightarrow \quad \omega_T = \frac{g_m}{(c_{GS}+c_{GD}+c_{GD})}
$$

Observemos que

- $\sqrt{\omega_T}$   $\leq$   $g_m/C_{GD}$ , mas não muito menor
- $\checkmark$  a frequência de ganho unitario depende de  $q_m$  e  $q_m$ , da corrente  $I_{\cap}$  (maior  $I_{\cap}$ , maior  $\omega_{\top}$ )
- $\checkmark$  C<sub>GS</sub>, C<sub>GD</sub> e C<sub>GB</sub> dependem basicamente das dimensões do transistor e das tensoes nos terminais do transistor

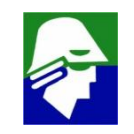

**Entrada**

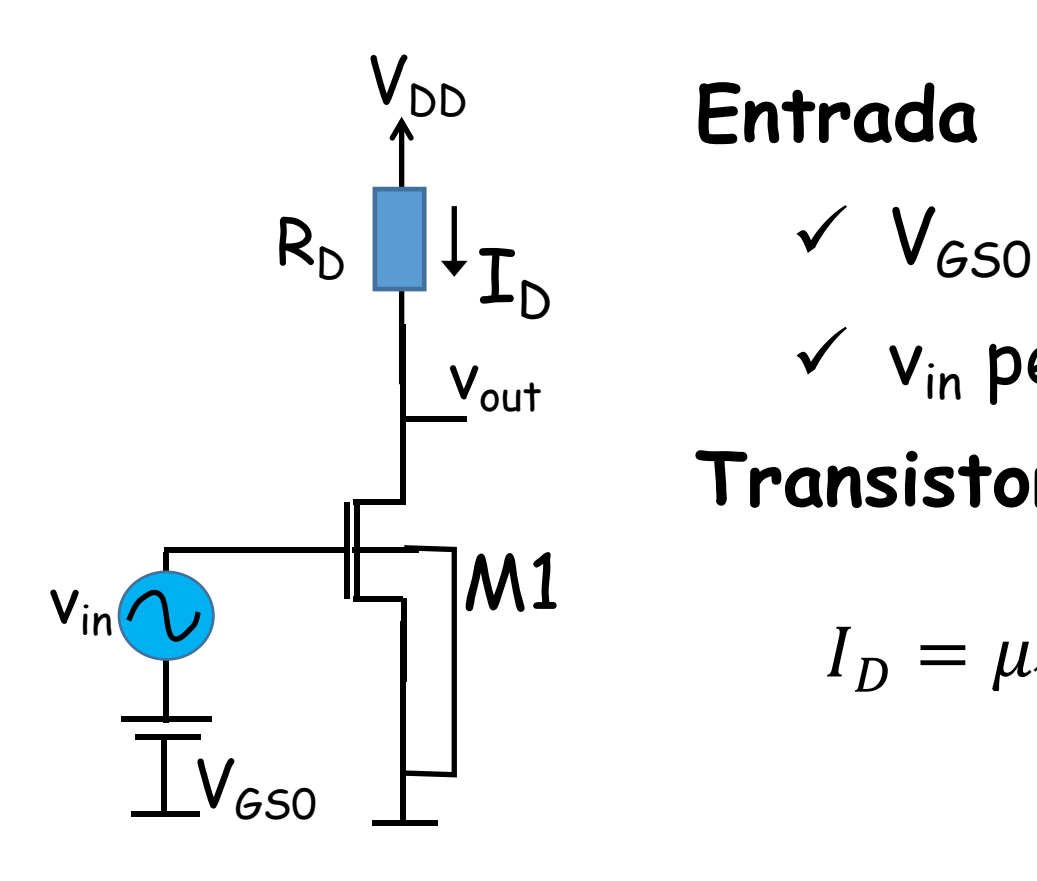

$$
\begin{aligned}\n&\checkmark \quad V_{GSO} \text{DC} \\
&\checkmark \quad V_{in} \text{ pequeno sind} \\
\text{Transistor saturado} \\
I_D &= \mu_n \frac{W_n}{2L_n} C_{ox} (V_{GS} - V_{TN})^2 = \frac{\beta_n}{2} (V_{GS} - V_{TN})^2 \\
&\beta_n &= \mu_n \frac{W_n}{2L_n} C_{on} \n\end{aligned}
$$

 $\beta_n = \mu_n - L_{ox}$ 

 $L_n$   $\sim$ 

 $C_{ox}$ 

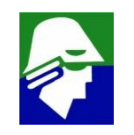

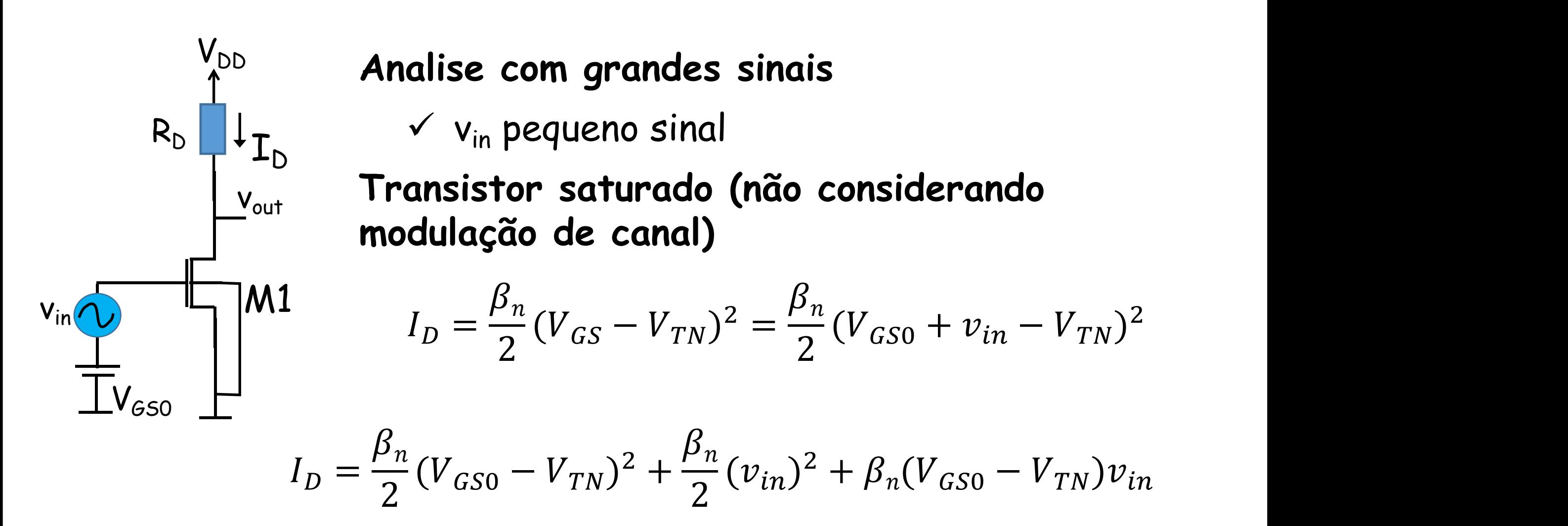

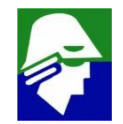

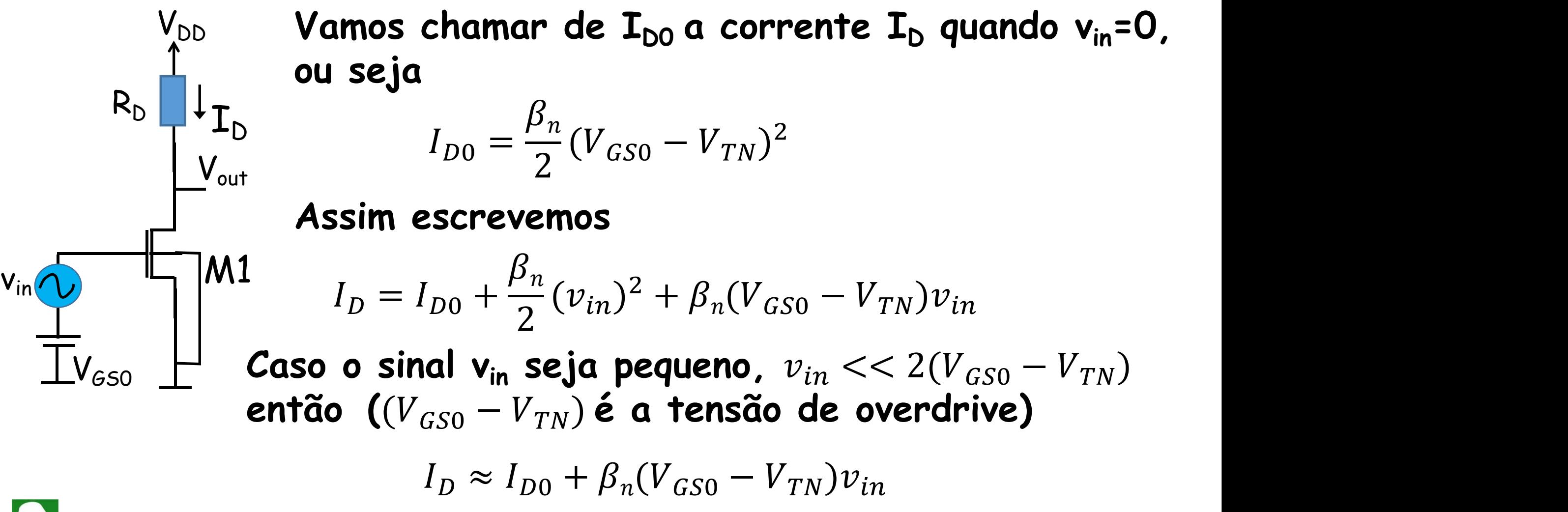

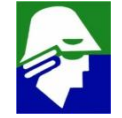

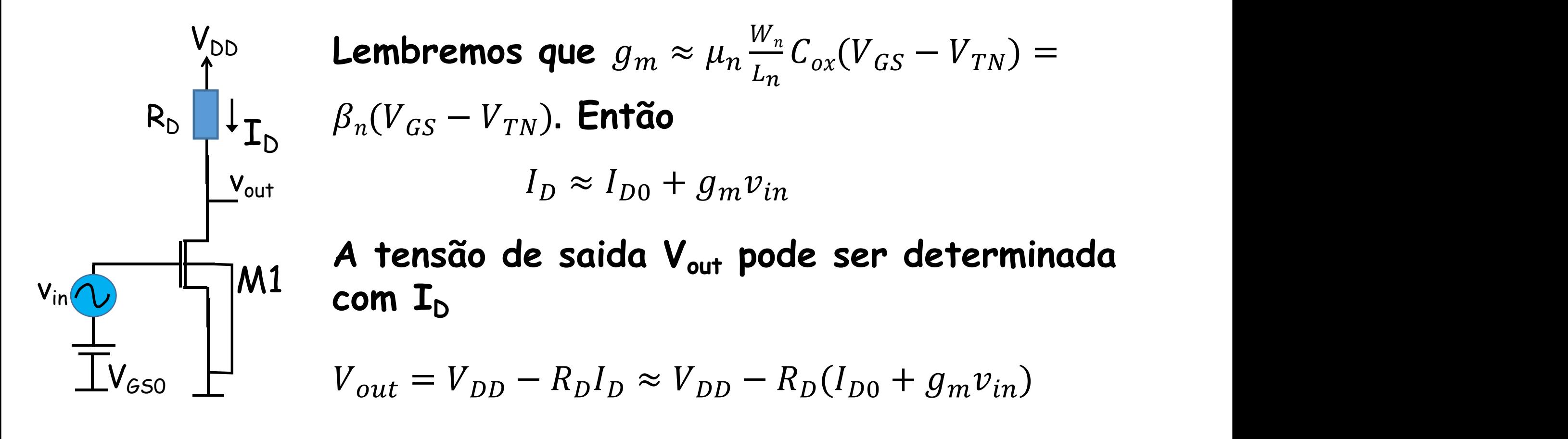

$$
V_{out} \approx V_{DD} - R_D I_{D0} - R_D g_m v_{in}
$$

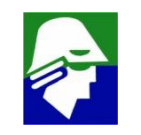

$$
V_{out} = V_{DD} - R_D I_{D0} - R_D g_m v_{in}
$$

v<sub>out</sub>  $I_{D}$   $\checkmark$  Parte devido a entrada V $_{GSO}$ :  $V_{DD} - R_D I_{D0}$ 

 $\checkmark$  Parte devido a entrada v<sub>in</sub>:  $-R_{D}g_m v_{in}$ 

**Resultado obtido com a condição**  $v_{in} << 2(V_{GSD} - V_{TN})$ 

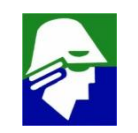

M1

 $V_{GSO}$   $\qquad \qquad \Box$ 

 $V_{DD}$ 

 $R_D$ 

 $V_{in}$   $\sim$   $\blacksquare$   $\blacksquare$   $\blacksquare$ 

#### **Amplificador MOS (pequenos sinais)**

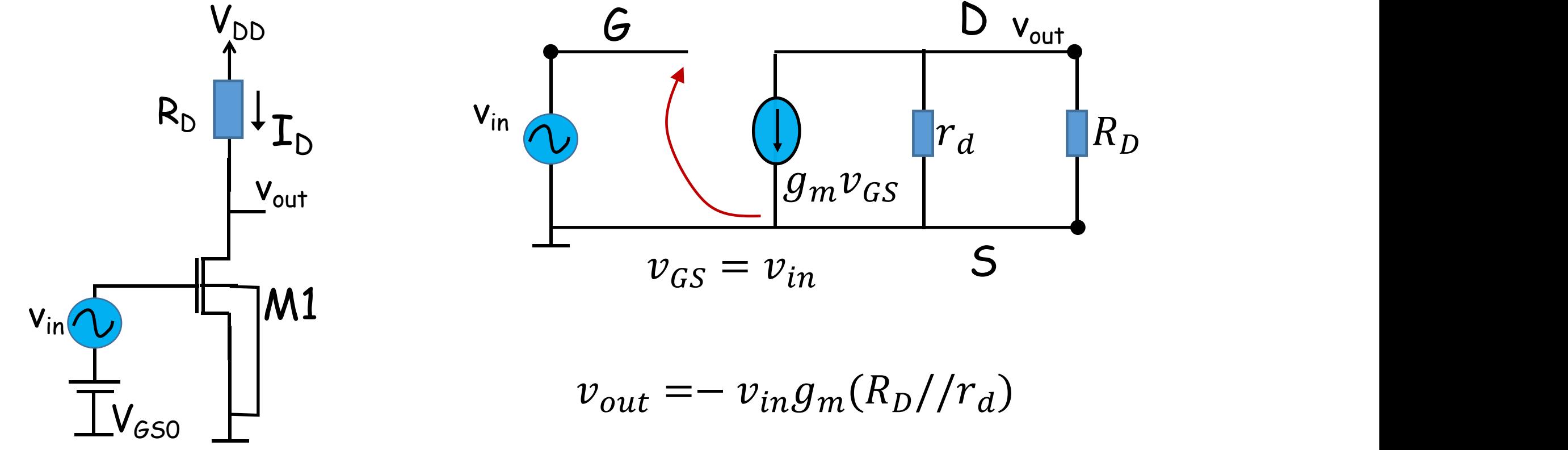

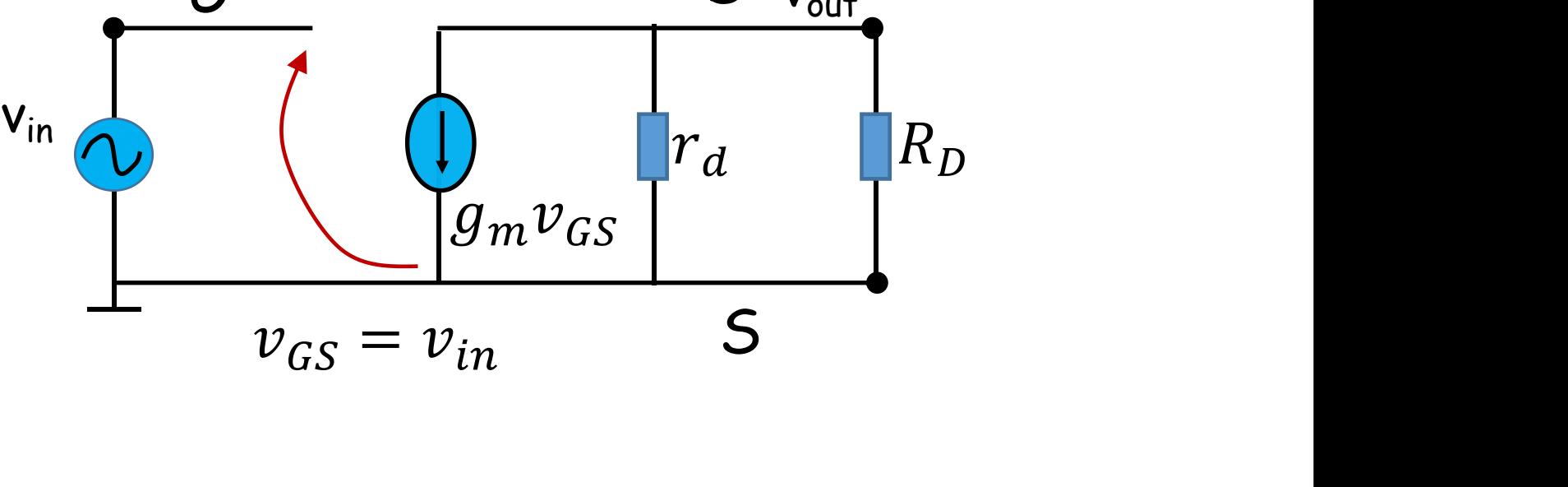

#### **Amplificador MOS**

#### **Observaçoes:**

- **1. na primeira analise não foi considerada a modulação de canal. Assim, no ganho para vin não aparece o r<sup>d</sup> como obtido na analise de pequenos sinais**
- **2. na analise de pequenos sinais se pode acrescentar facilmente o efeito dos capacitores. Isso seria dificil para fazer com a primeira analise**
- **3. os resultados obtidos nas duas analises são equivalentes apenas quando tomamos** ( $v_{gs} << 2(V_{GSO} - V_{TN})$ )
- **4. para o transistor bipolar, a condição para validade do modelo de pequenos sinais é** ( $v_{be} << (KT/q) \approx 25mV$ ) 尹

**Sabemos que para que um circuito funcione de acordo com o desejado, devemos impor tensões e, principalmente, correntes nos transistores. Para isso se usam circuitos de polarização**

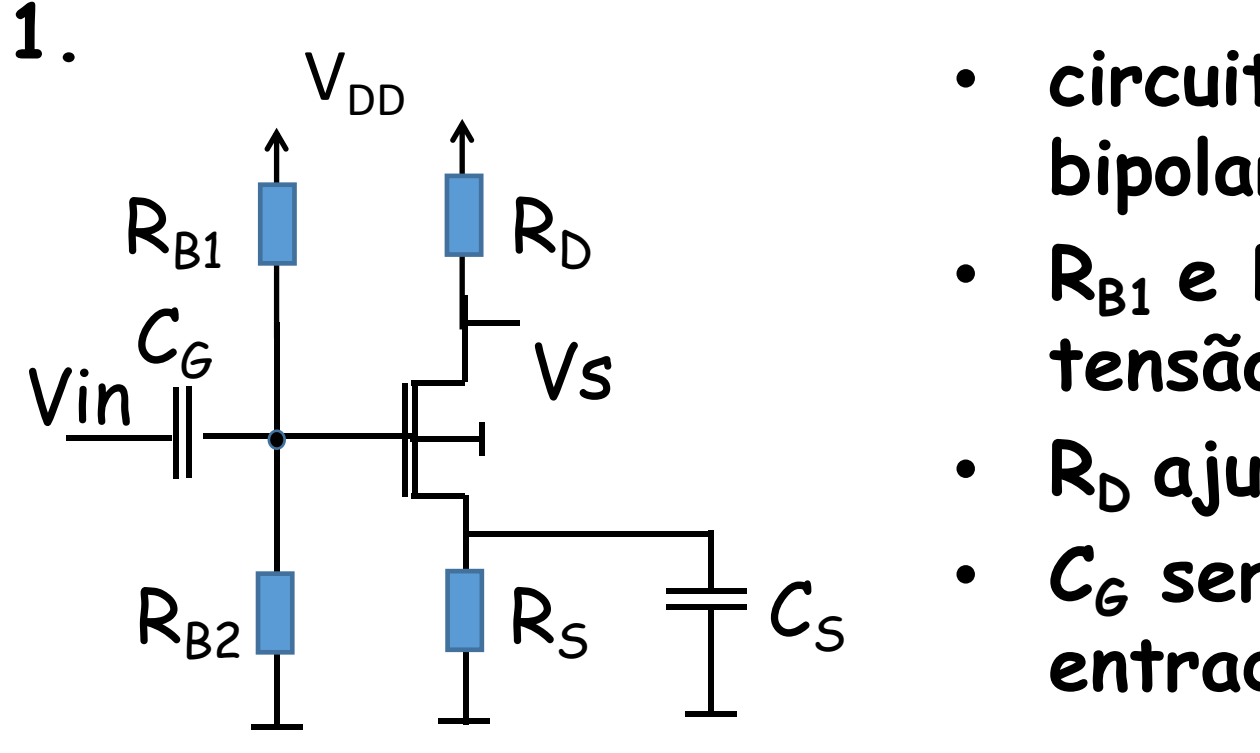

- **circuito similar ao usado em bipolares**
- Vs Vin **tensão de gate desejada** • **RB1 e RB2 servem para impora**
	- **R<sup>D</sup> ajusta o ganho**
	- $C_5$   $C_6$  serve pur • **C<sup>G</sup> serve para acoplar o sinal de entrada;**

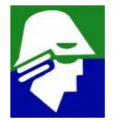

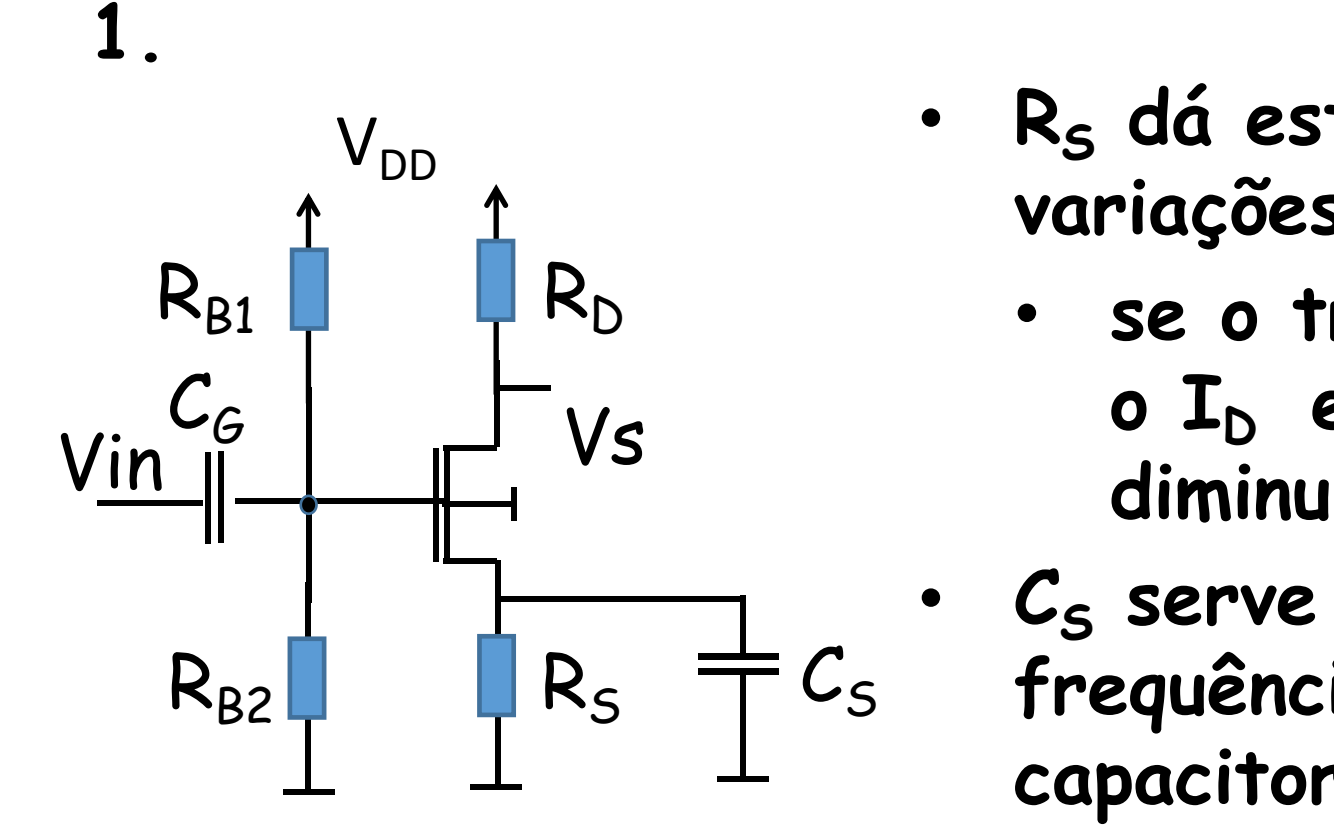

- **R<sup>S</sup> dá estabilidade ao circuito para variações no transistor**
- R<sup>D</sup> **se o transistor mudar e aumentar**  $\bullet$  **I**<sub>D</sub> entao  $V_s$  aumenta,  $V_{GS}$ **diminui e, com isso, I<sup>D</sup> diminui**
- $R_{B2}$  R<sub>s</sub>  $\pm C_{S}$  frequência de operação do circuito o • **C<sup>S</sup> serve como "bypass ": na capacitor é um curto e conecta o source ao terra. Com isso o ganho não é reduzido devido a presença de**  $R_5$

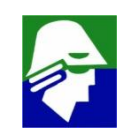

**2. Havendo dua fontes de alimentação pode-se polarizar como abaixo**

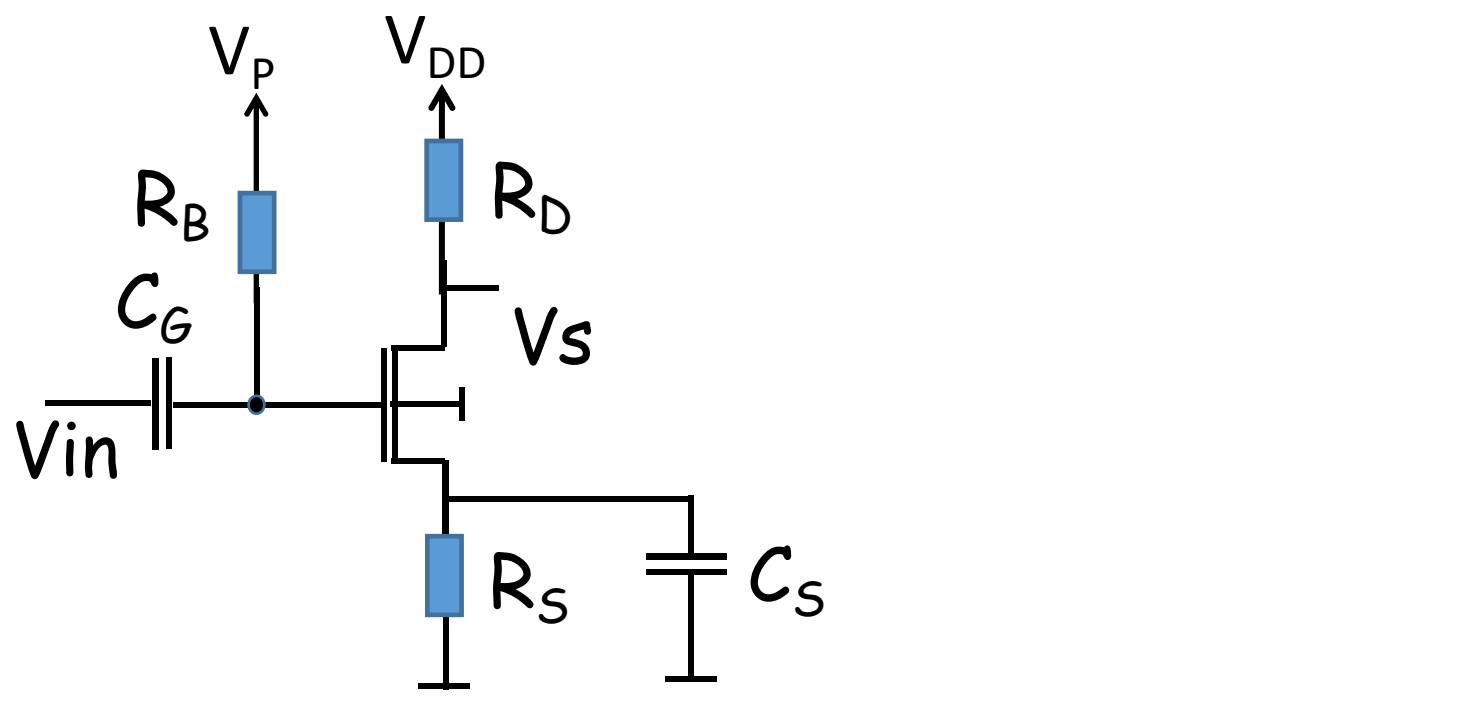

**Normalmente não se utilizam duas fontes para polarizar (economia)**

**3. Polarização com uma fonte apenas**

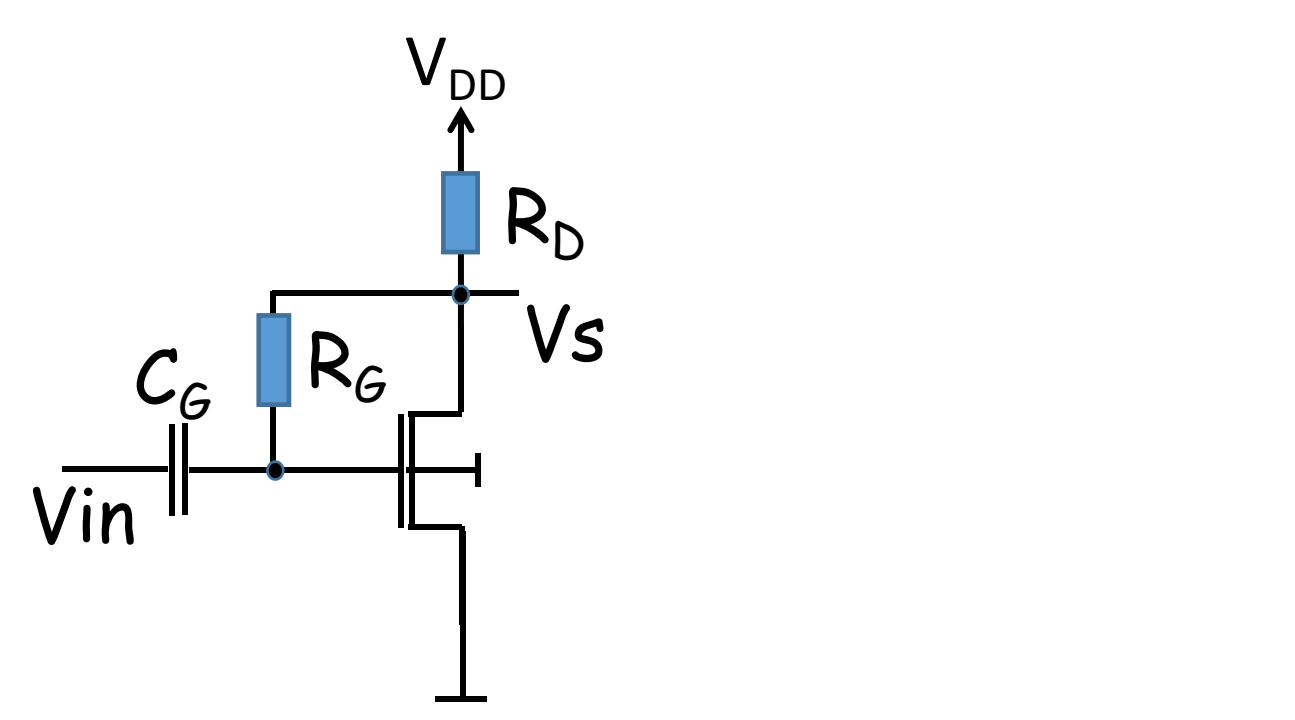

392 - 392 - 392 - 392 - 392 - 392 - 392 - 392 - 392 - 392 - 392 - 392 - 392 - 392 - 392 - 392 - 392 - 392 - 39<br>392 - 392 - 392 - 392 - 392 - 392 - 392 - 392 - 392 - 392 - 392 - 392 - 392 - 392 - 392 - 392 - 392 - 392 - 39 **Na polarização,**  $V_{GD}$ **=0V. Em função disso, a tensãp de dreno, durante a operação do transistor, pode apenas abaixar V<sub>TN</sub> estando ainda na saturaçao**

**4. Polarização com fonte de corrente (comum em circuitos integrados, pois não utilizam resistores)**

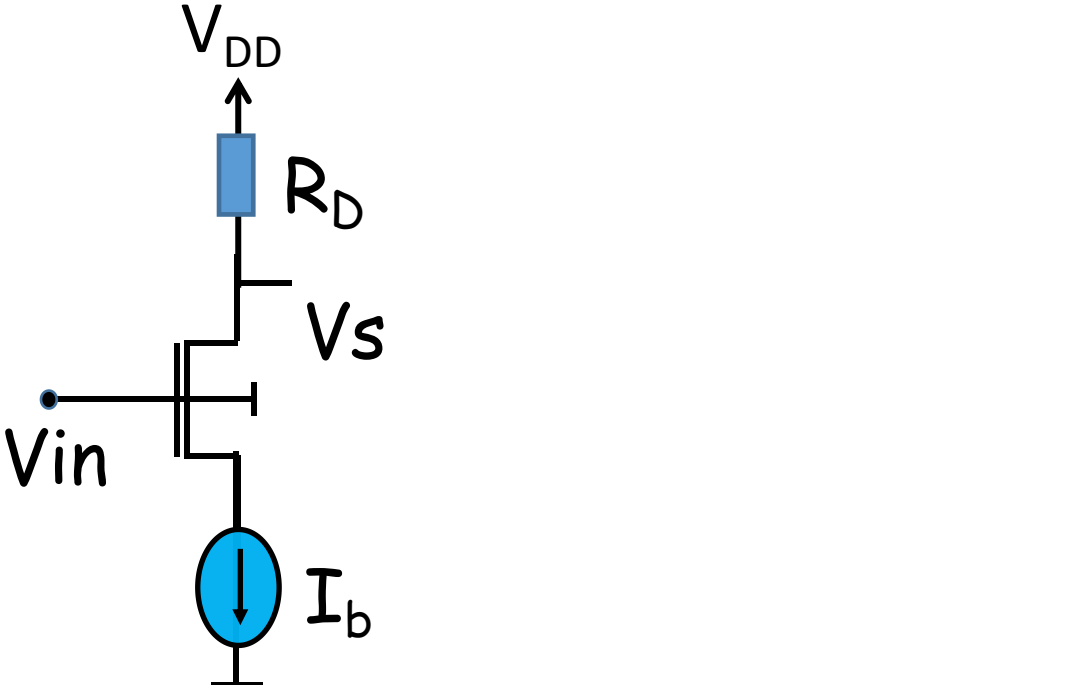

**A corrente I<sup>b</sup> coloca o transistor no ponto de interesse**

### **Exercício**

**Considere o circuito abaixo. Para o transistor temos**  $V_{\text{TN}} = 1V$ 

b**N=1mA/V<sup>2</sup> , sem modulação de canal**

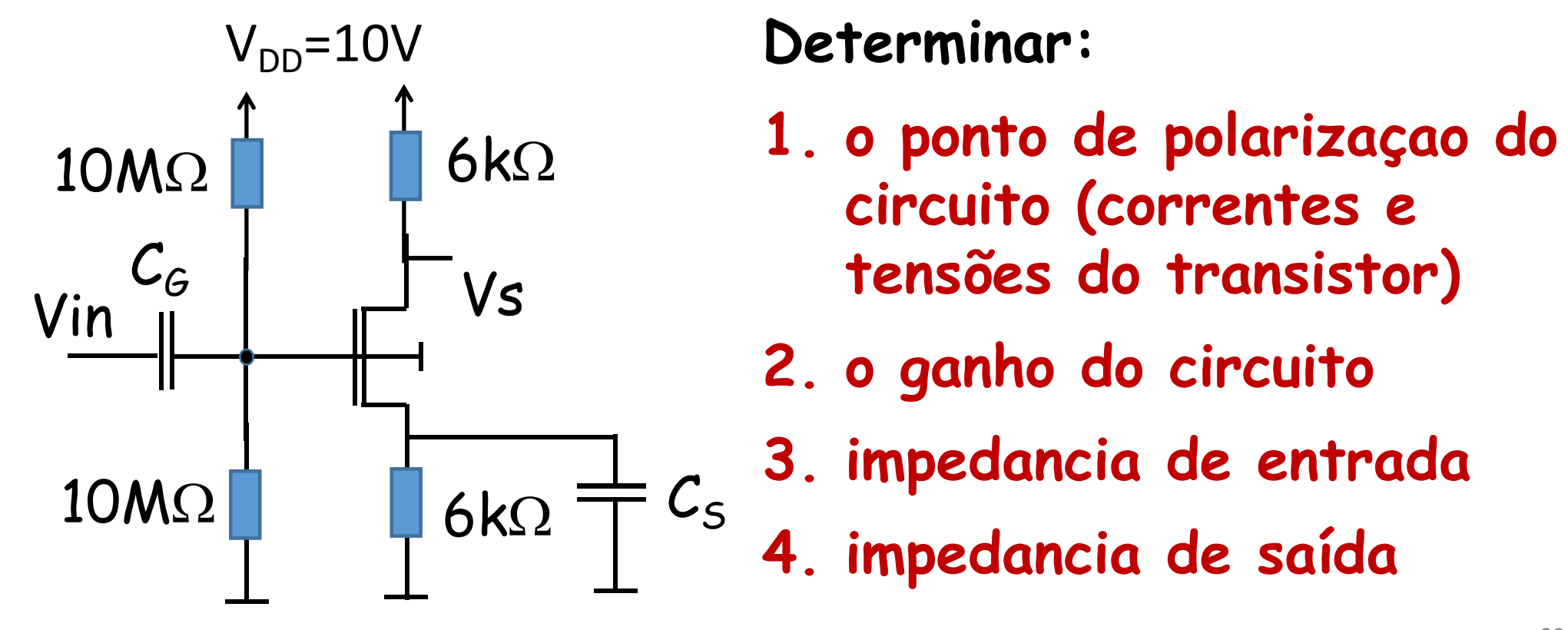

- $6k\Omega$  **1. 0 port to de potarizade 1. o ponto de polarizaçao do circuito (correntes e tensões do transistor)**
	- **2. o ganho do circuito**
- $6k\Omega$   $\stackrel{\text{def}}{=}$   $c_s$   $\stackrel{\text{complement}}{=}$  de esidents **3. impedancia de entrada 4. impedancia de saída**

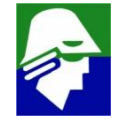

## **Exercício**

**1. o ponto de polarizaçao do circuito (** $V_{TN} = 1V$ **;**  $\beta_N = 1mA/V^2$ **)** 

$$
\acute{E} \text{facil ver que } V_G = 5V
$$

$$
V_{GS} = 5 - I_{D.} 6k
$$

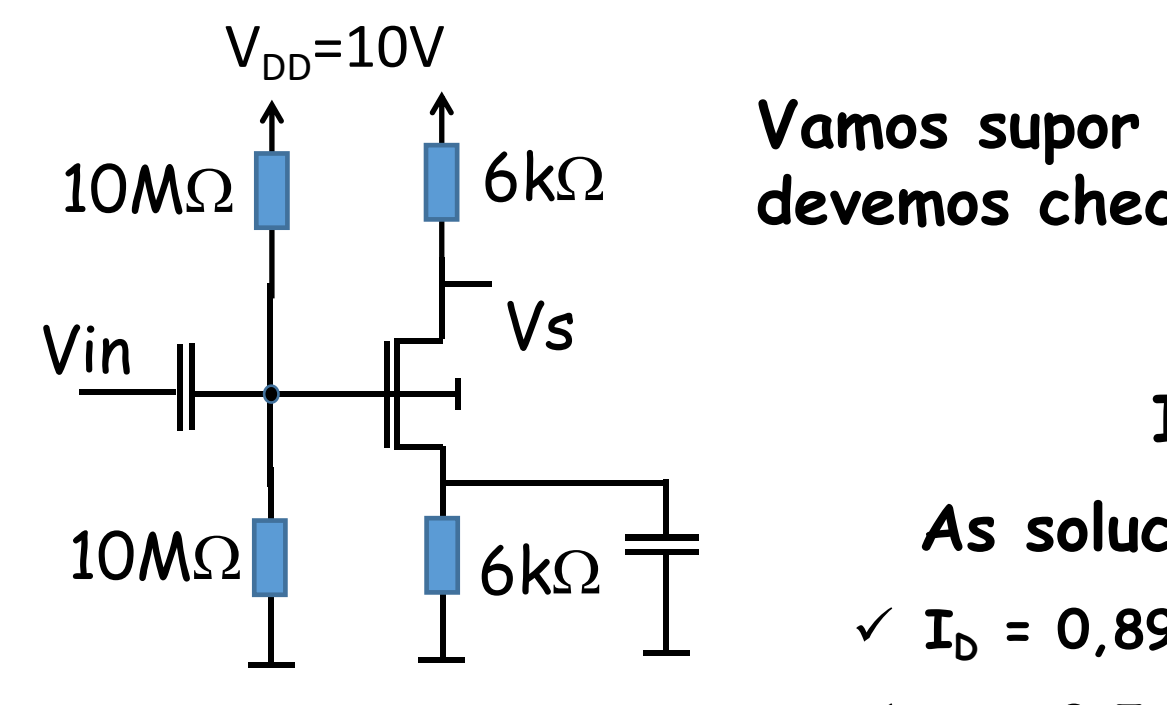

 $10M\Omega$   $\blacksquare$  6k $\Omega$  devemos checar se esta i **Vamos supor o transistor em saturação (depois devemos checar se esta mesmo)**

$$
I_{D} = \beta_{N}/2(V_{GS} - V_{TN})^{2}
$$
  

$$
I_{D} = \beta_{N}/2(5 - I_{D}6k - V_{TN})^{2}
$$

 $6k\Omega$  T  $\overline{1}$   $\overline{1}$   $\overline{0}$   $\overline{0}$   $\overline{1}$   $\overline{0}$   $\overline{1}$   $\overline{0}$   $\overline{1}$   $\overline{0}$   $\overline{1}$   $\overline{1}$   $\overline{0}$   $\overline{1}$   $\overline{0}$   $\overline{1}$   $\overline{1}$   $\overline{0}$   $\overline{1}$   $\overline{1}$   $\overline{1}$   $\overline{1}$   $\overline{1}$   $\overline{$ **As solucoes para a equação quadratica são**  $V = \sum_{n=1}^{n} 10^{n} = 0.89$  mA  $=$  >  $V_S = 5.34V$   $=$   $V_{GS} = -0.34V$ ü **I<sup>D</sup> = 0,5mA => V<sup>S</sup> = 3V => VGS = 2,0V**

**Apenas a segunda solução serve**

### **Exercício**

1. **o ponto** de **polarizaçao** do **circuito**  $(V_{TN} = 1V$ ;  $\beta_N = 1mA/V^2$ )

 $V_{D} = 7,0V$ 

 $I_D = 0,5mV$ 

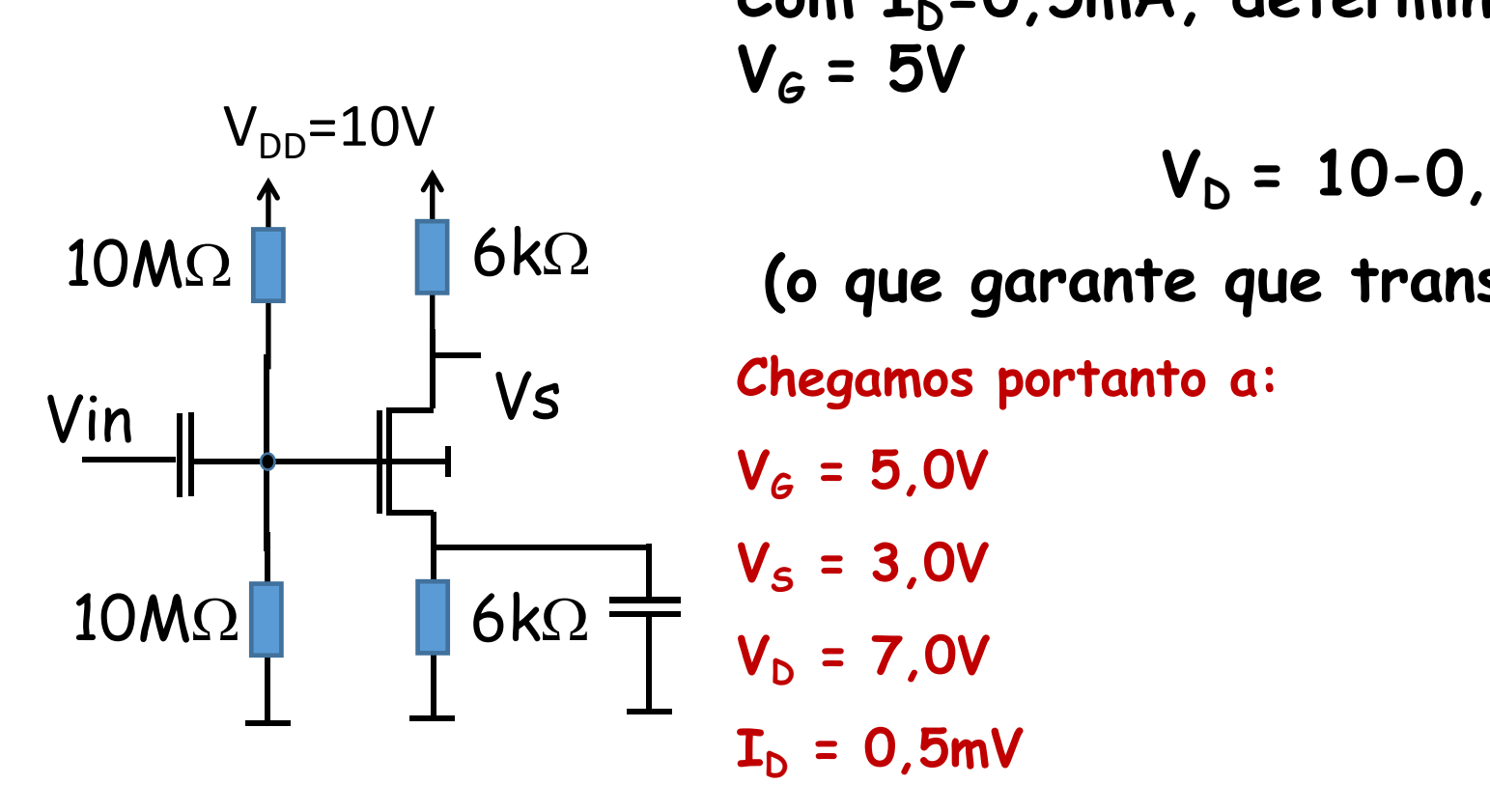

**Com ID=0,5mA, determinamos o V<sup>D</sup> É facil ver que V<sup>G</sup> = 5V V<sup>D</sup> = 10-0,5m.6k = 7,0V (o que garante que transistor esteja em saturação) Chegamos portanto a: V<sup>G</sup> = 5,0V V<sup>S</sup> = 3,0V**

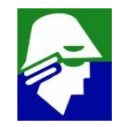
**2. o** ganho do circuito ( $V_{TN} = 1V$ ;  $\beta_N = 1mA/V^2$ )

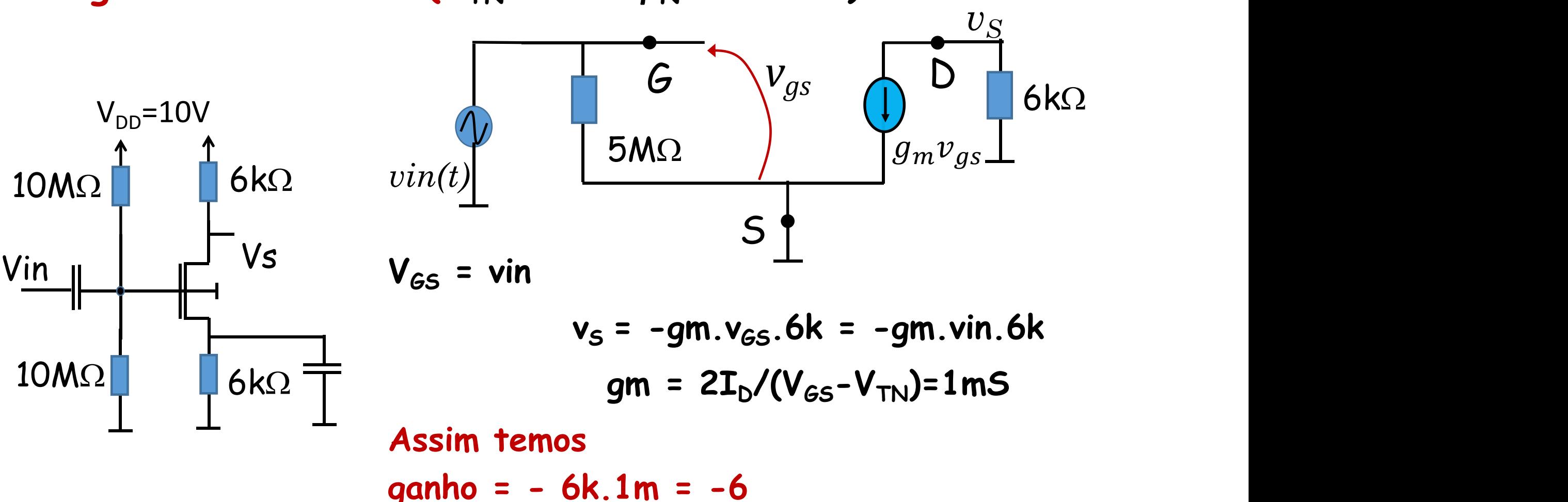

**(baixo pois (V<sub>GS</sub>-V<sub>TN</sub>) é grande)** 

397

**3. impedancias de entrada e de saída (V<sub>TN</sub> = 1V;**  $\beta_N = 1 \text{ mA/V}^2$ **)** 

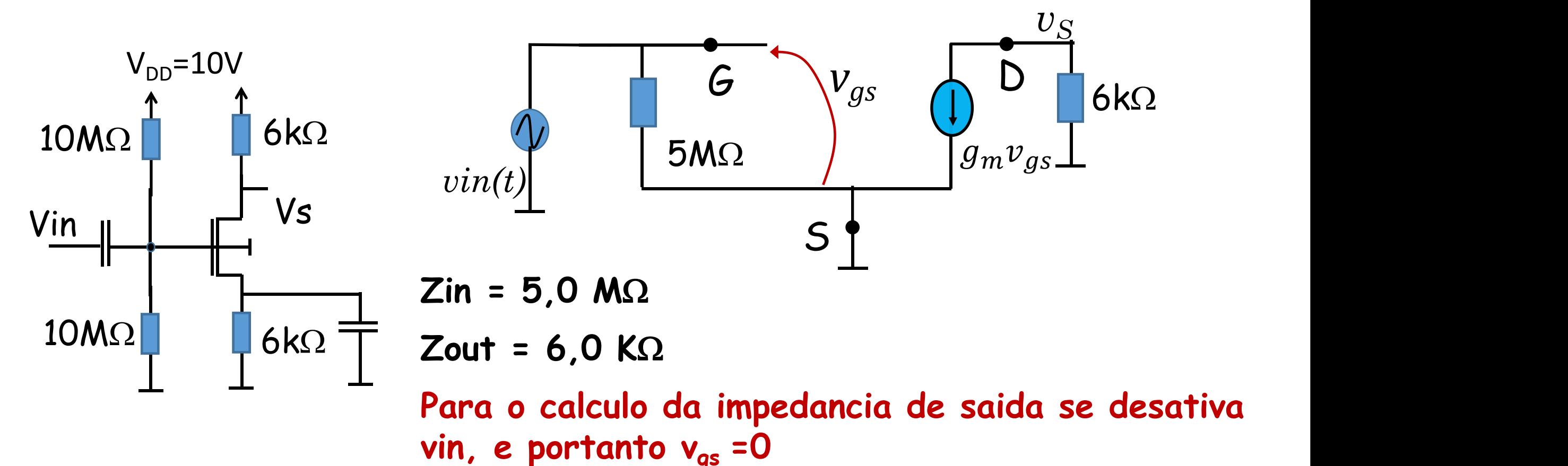

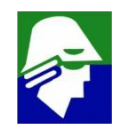

**Considere o circuito abaixo. Para o transistor temos**  $V_{TN} = 1,5V$ 

b**N=0,25mA/V<sup>2</sup> , sem modulação de canal**

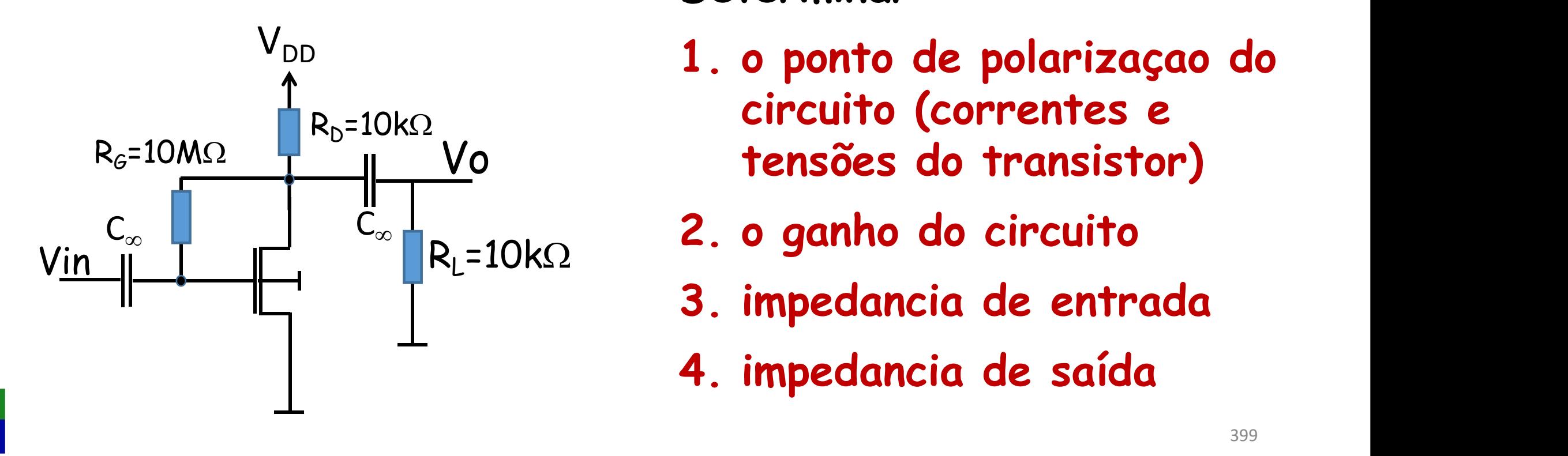

**Determinar:**

- **1. o ponto de polarizaçao do circuito (correntes e tensões do transistor)** Vo
	-
	- **3. impedancia de entrada**
	- **4. impedancia de saída**

#### **Exercício**  $V_{TN} = 1,5V$ ;  $\beta_N = 0,25mA/V^2$ ,  $V_A = 50V$ **1. Polarização (sem modulaçao) Como**  $V_G = V_D$  **teremos**  $I_D = \frac{V_{GS0}}{2}(V_{GS0} - V_{TN})^2 = \frac{V_{GS}}{2}(V_{GS} - V_{TN})^2$  $\frac{\beta_n}{\beta}$  (V – V )<sup>2</sup> –  $2 \times 400 = 11/2$  $(V_{GSO} - V_{TN})^2 = \frac{V_{TMS} - V_{GS}}{2} (V_{GS} - 1.5)^2$  $0.25m$   $(1/2)^2$ 2 a.e. 2  $(V_{GS} - 1.5)^2$  $I_D = \frac{1}{2} (V_D - 1.5)^2$  $0.25m$   $(1.52)$ 2 P  $(V_D - 1.5)^2$ **A tensão V<sup>D</sup> pode ser encontrada em**  $V_{DD} = 15V$  $\frac{V}{V}$   $\frac{1}{2}$   $\frac{1}{2}$   $\frac{1}{2}$   $\frac{1}{2}$  $C_{\infty}$   $\begin{array}{ccc} \begin{array}{ccc} \end{array} & C_{\infty} & \begin{array}{ccc} \end{array} \end{array}$  $C_{\infty}$   $\frac{1}{2}$  funcã  $R_{G}=10M\Omega$   $\begin{bmatrix} R_{D}-10R_{S}^{2} \\ 1 \end{bmatrix}$  Vo  $R_{\text{D}}$ =10k $\Omega$

Vin

**função de I<sup>D</sup>**  $R_{L}$ =10kΩ  $V_{D} = V_{DD} - R_{D}I_{D} = 15 - 10kl_{D}$ **Com as duas equações podemos**

determibar **o** valor de  $I<sub>D</sub>$ 

A solução é  $I_D = 1,06$  mA, o que dará  $V_D = 4,4V$ .

2. ganho: utilizamos o modelo de pequenos sinais ( $r_d$  = modulaçao)

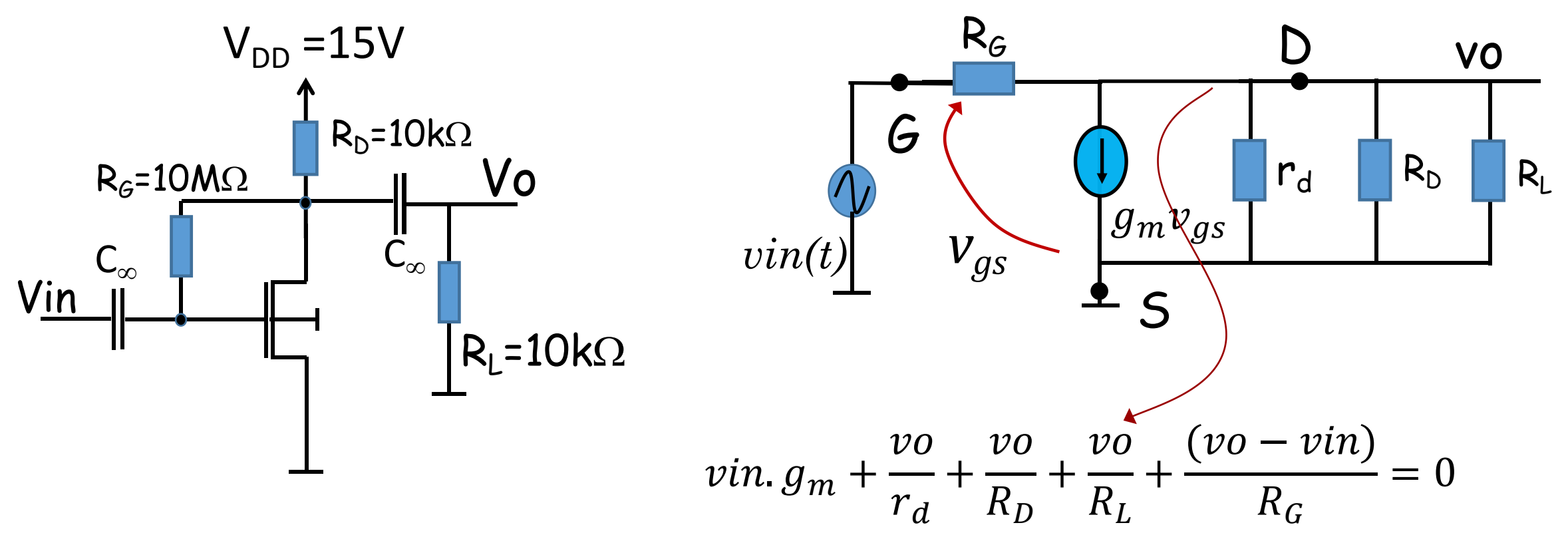

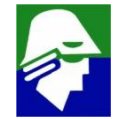

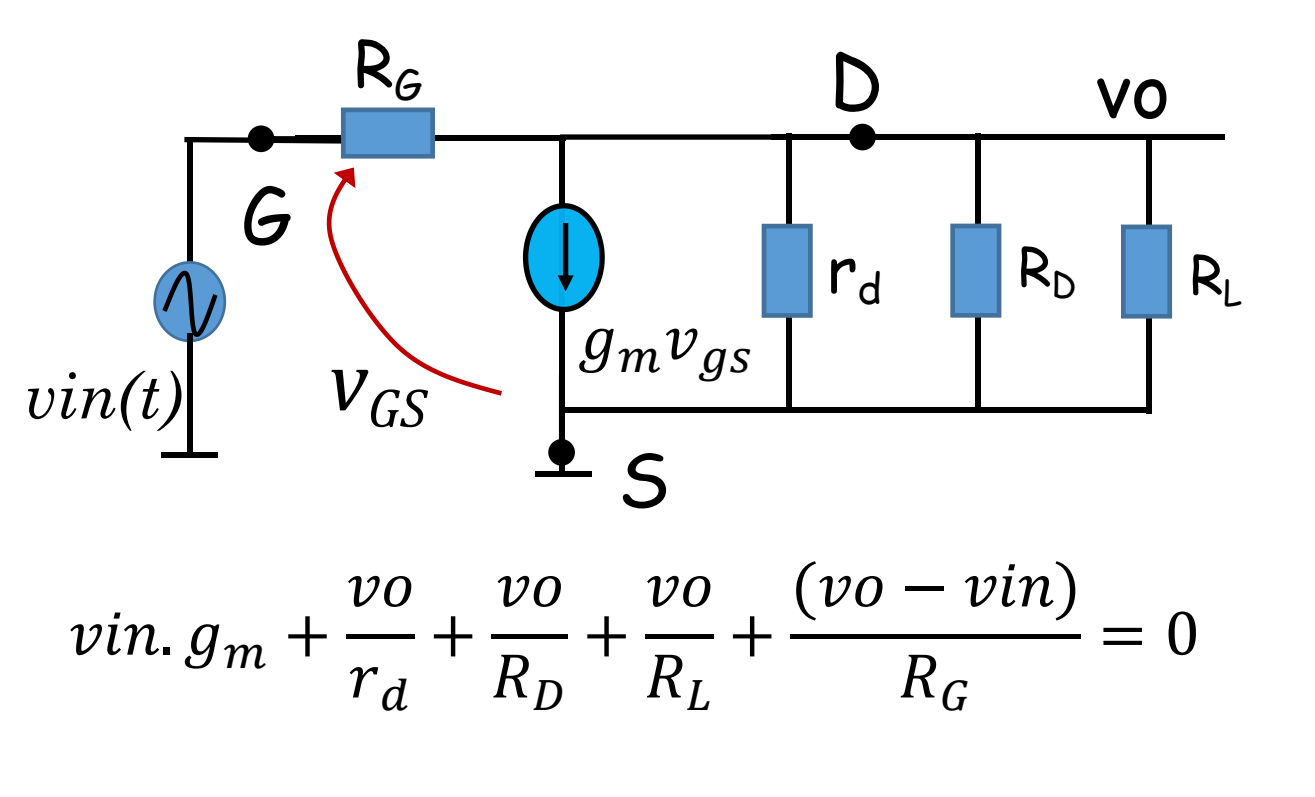

$$
ganho = \frac{vo}{vin} = -(g_m - \frac{1}{R_G})(R_D//r_d//R_L//R_G)
$$

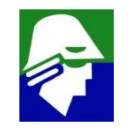

#### **Valores dos parametros do transistor**

$$
r_d = \frac{V_A}{I_d} = \frac{50}{1.06m} = 47,17 \text{ K}\Omega
$$
  

$$
g_m = \frac{2I_D}{(V_{GS} - V_{TN})} = \frac{2 \times 1.06m}{(4.4 - 1.5)} = 0.73 \text{ mS}
$$

$$
ganho = \frac{vo}{vin} = -(g_m - \frac{1}{R_G})(R_D//r_d//R_L//R_G) \approx -g_m(R_D//r_d//R_L) = -3.3 V/V
$$

**Ganho do circuito é baixo. Poderia ser maior**

- $\nabla$  valores maiores de  $R_{D}$  e  $R_{L}$
- $\checkmark$  Com um transistor com  $\beta_N$  maior

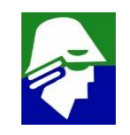

#### **2. impedancia de entrada e de saída**

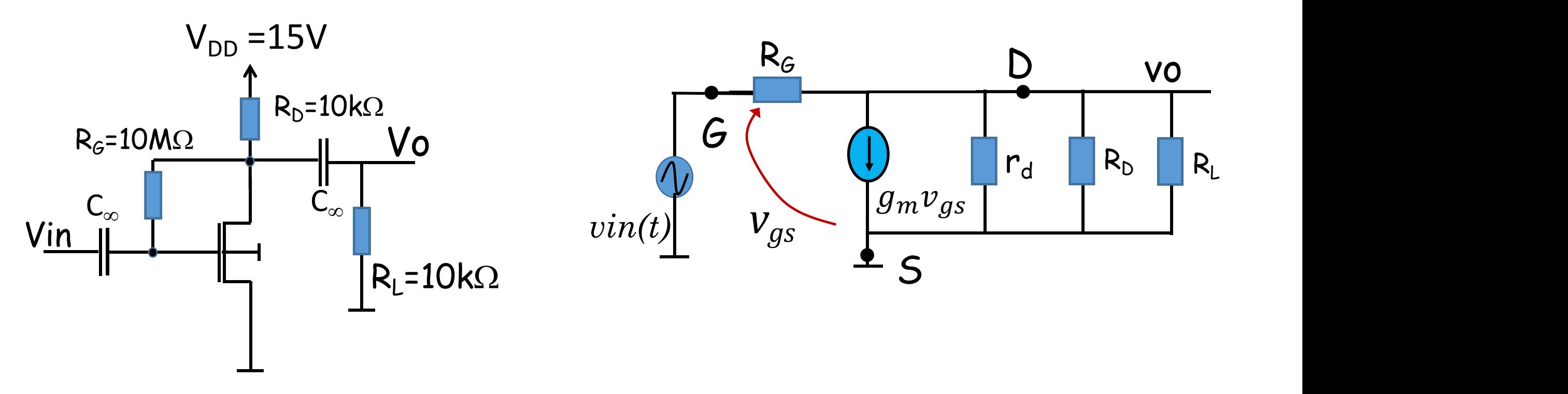

**Qual o valor de Zin e Zout (desativar fontes independentes, aplicar uma tensão (uma corrente) e medir a corrente (tensão))**

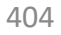

# **Polarização para Circuitos Integrados São usados espelhos de corrente**

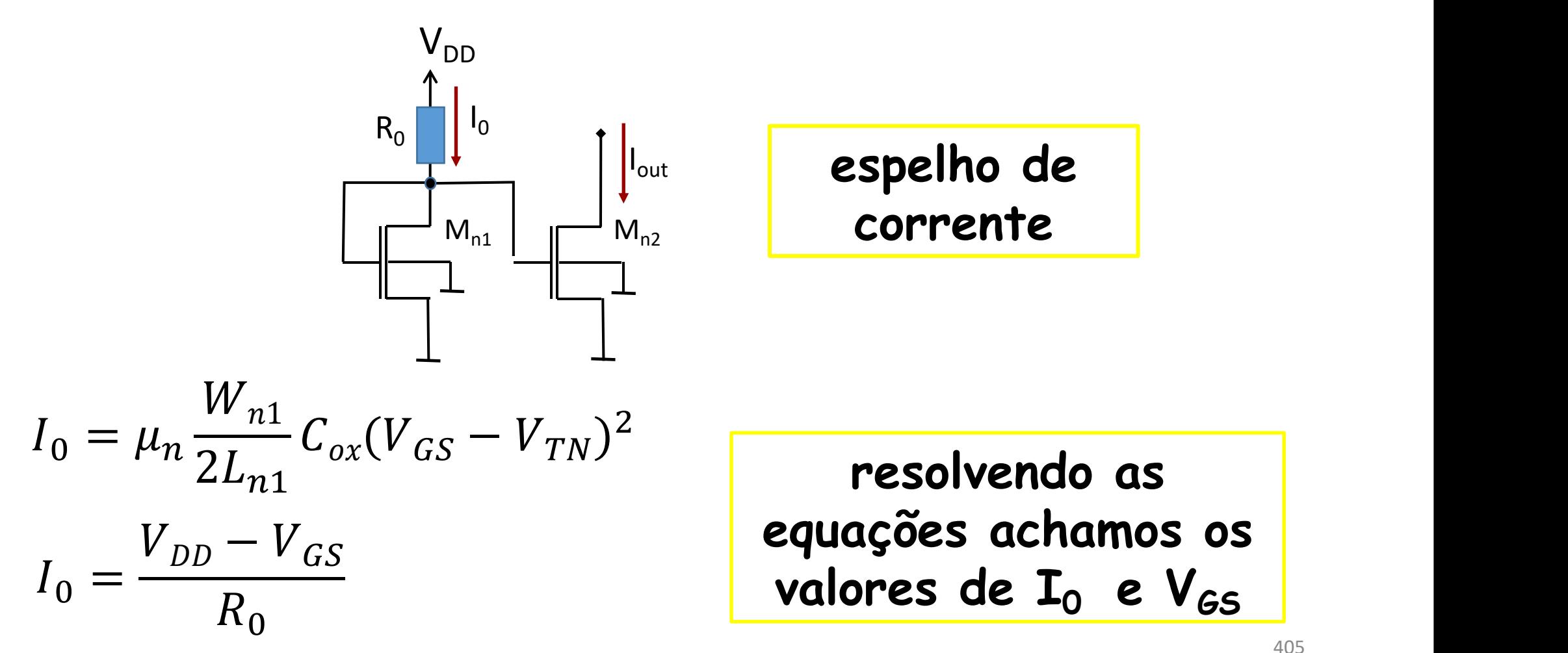

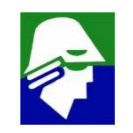

# **Polarização para Circuitos Integrados A corrente Iout será então (Mn2 deve estar saturado)**

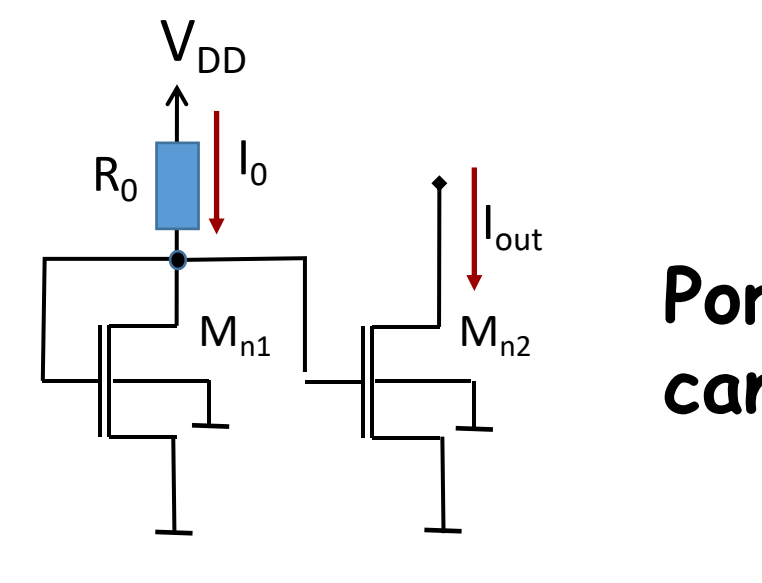

$$
I_{out} = \mu_n \frac{W_{n2}}{2L_{n2}} C_{ox} (V_{GS} - V_{TN})^2 (1 + \lambda_{n2} V_{DS})
$$

 $M_{n2}$  i di c **Por agora vamos desprezar a madulação de canal, assim**

$$
I_{out} = \mu_n \frac{W_{n2}}{2L_{n2}} C_{ox} (V_{GS} - V_{TN})^2
$$

**Nessa caso, podemos encontrar**

$$
\frac{I_{out}}{I_0} = \frac{W_{n2}}{W_{n1}} / \frac{L_{n2}}{L_{n1}}
$$

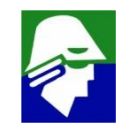

## **Polarização para Circuitos Integrados Caso Ln1=Ln2 , situação que normalmente ocorre, chegamos a**

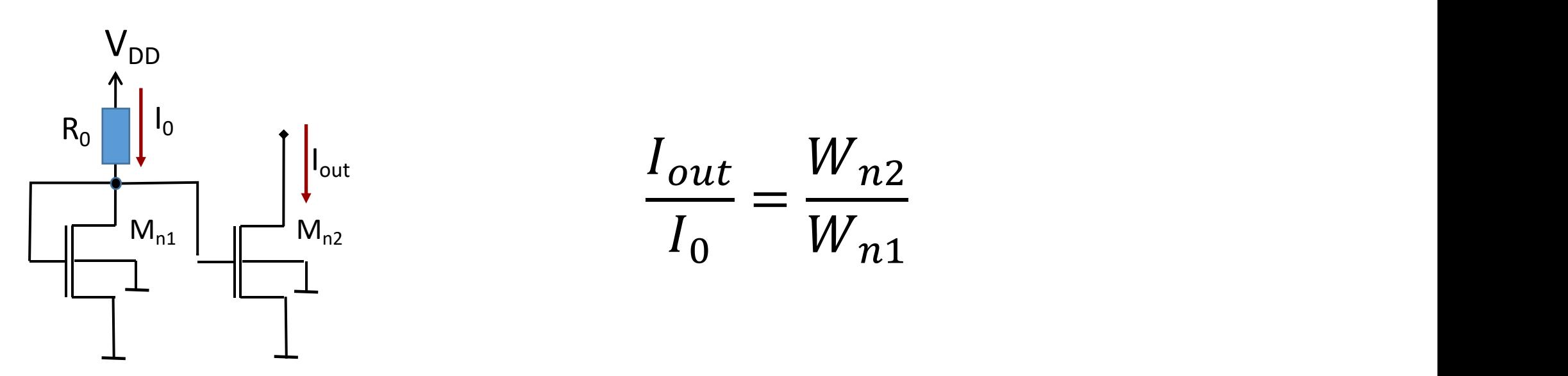

**Na prática, quando ha modulação de canal, a expressão acima vale apenas para o caso de**  $V_{GS}$  =  $V_{DSn2}$ 

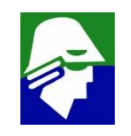

#### **Correntes** do espelho sem modulação de canal  $(W_{n1} = W_{n2})$ **)**

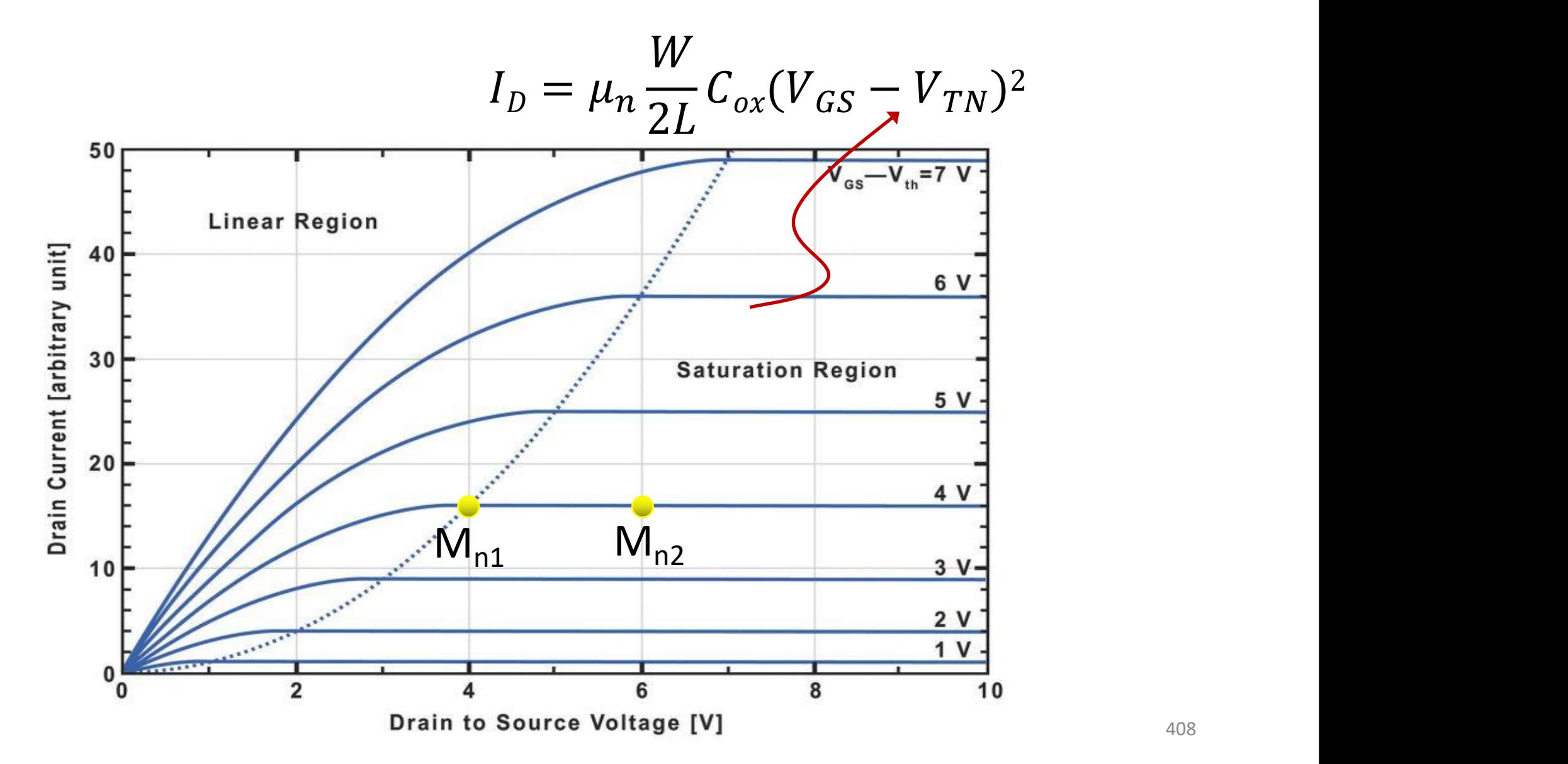

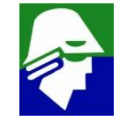

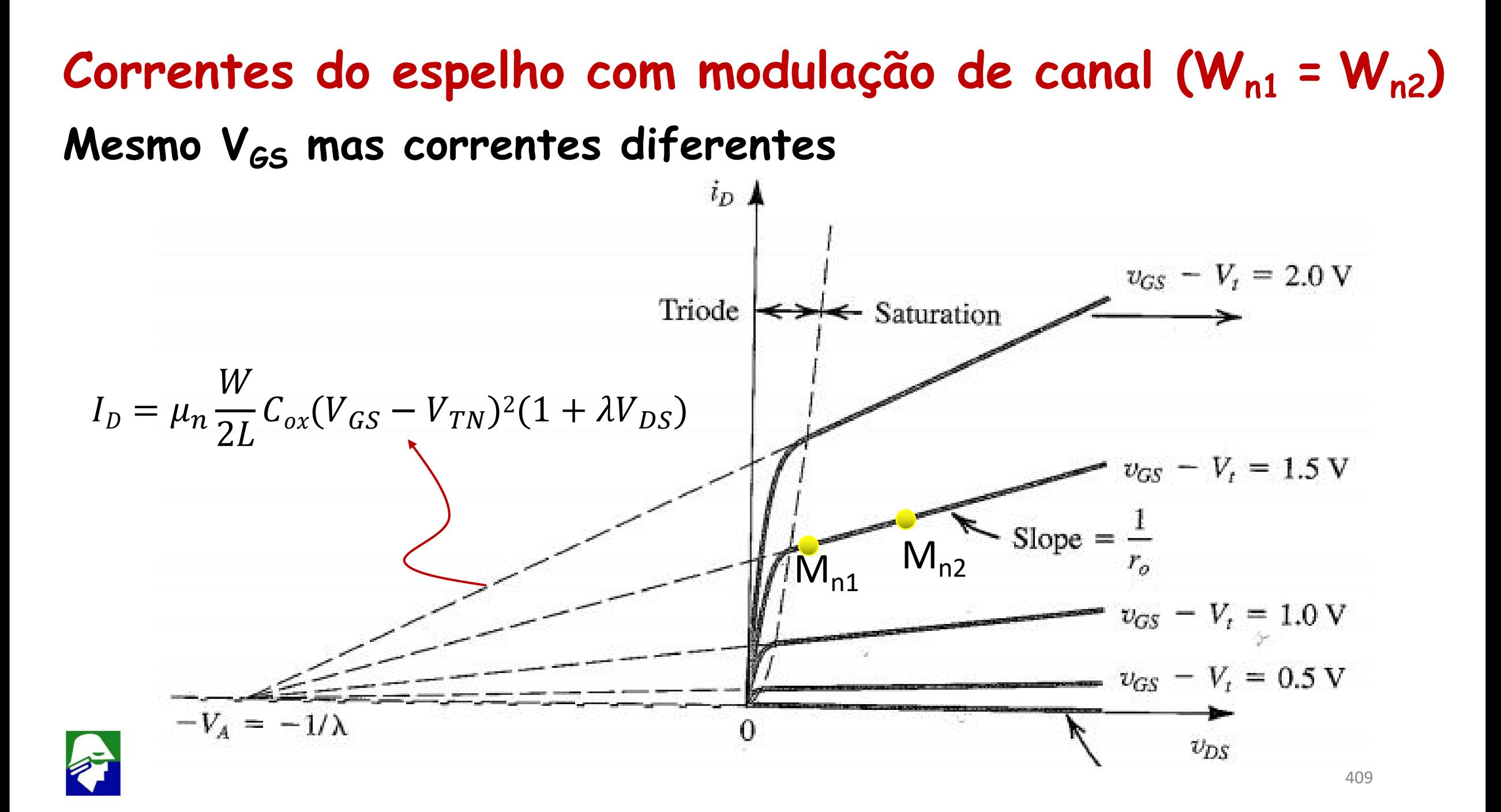

## **Polarização para Circuitos Integrados**

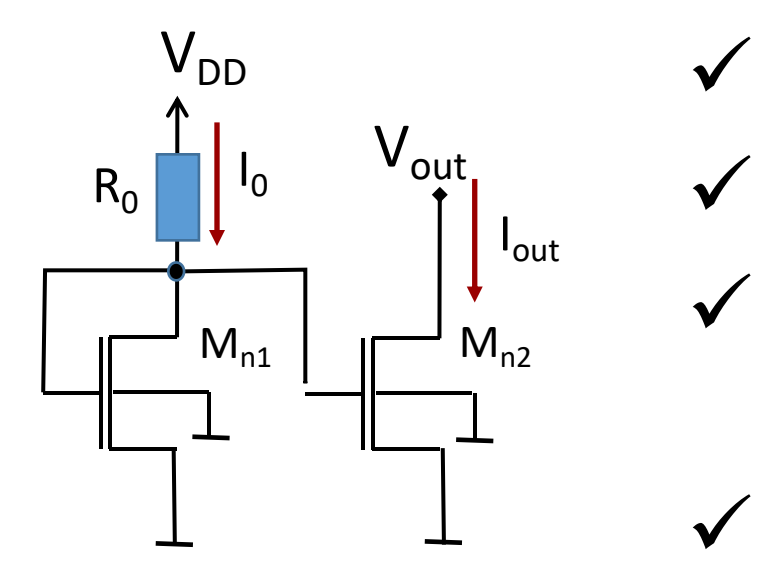

Mn2 ü **V<sup>A</sup> depende de Ln2. Quanto maior** ü **Iout varia com Vout** ü **essa variação depende de gd**  $L_{n2}$ , maior  $V_A$  e menor é gd= $(I_D/V_A)$  $\checkmark$  quanto menor gd, menor  $|I_0-I_{out}|$ 

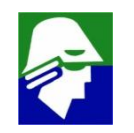

# **Polarização para Circuitos Integrados Normal uso de espelhos**

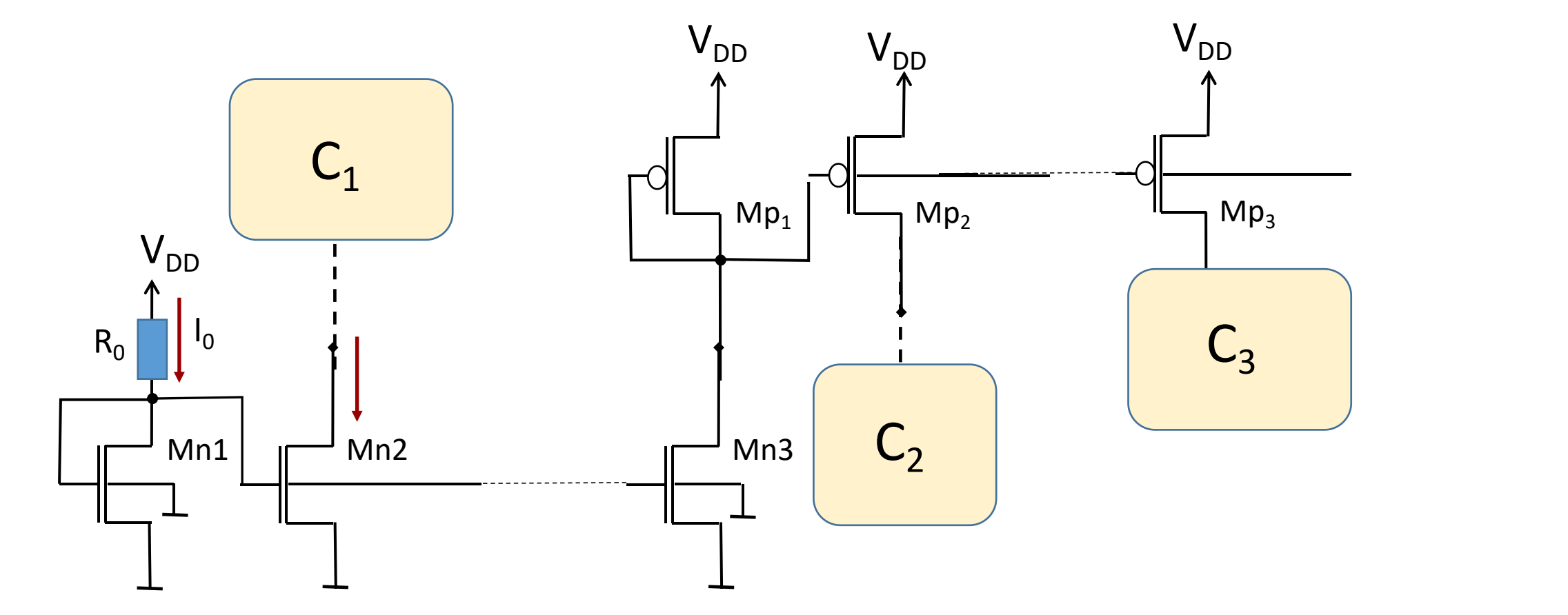

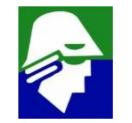

## Modelo de pequenos sinais para o espelho de corrente

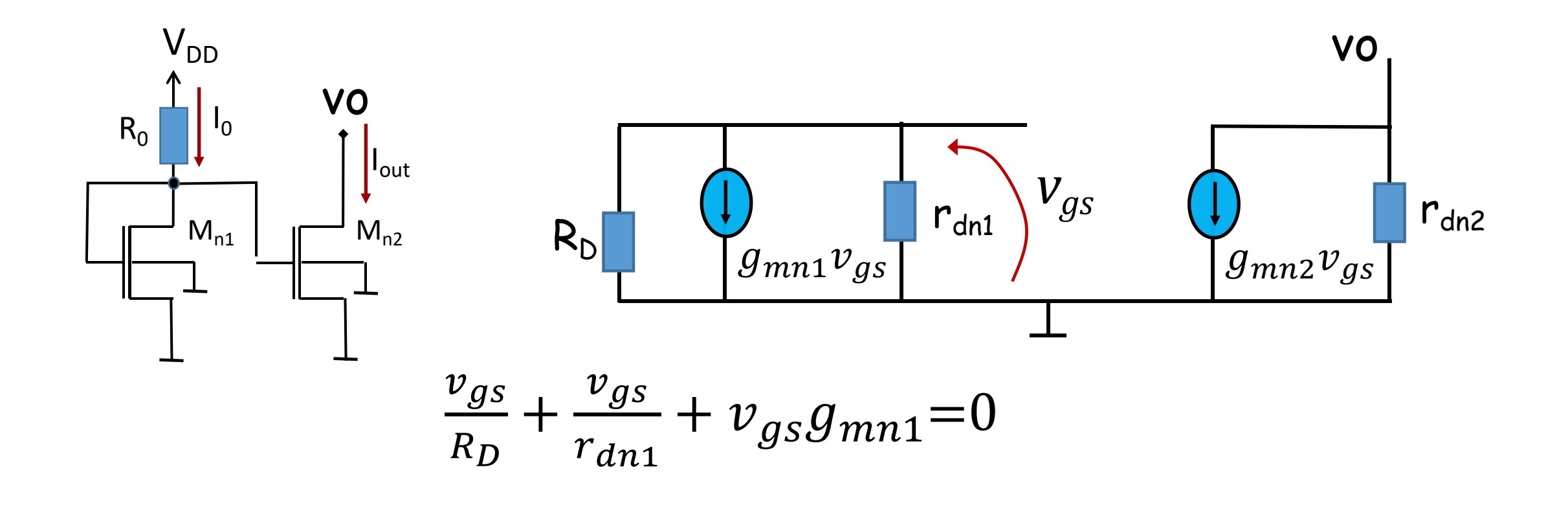

 $v_{gs} = 0$ 

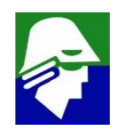

412

#### **Modelo de pequenos sinais para o espelho de corrente**

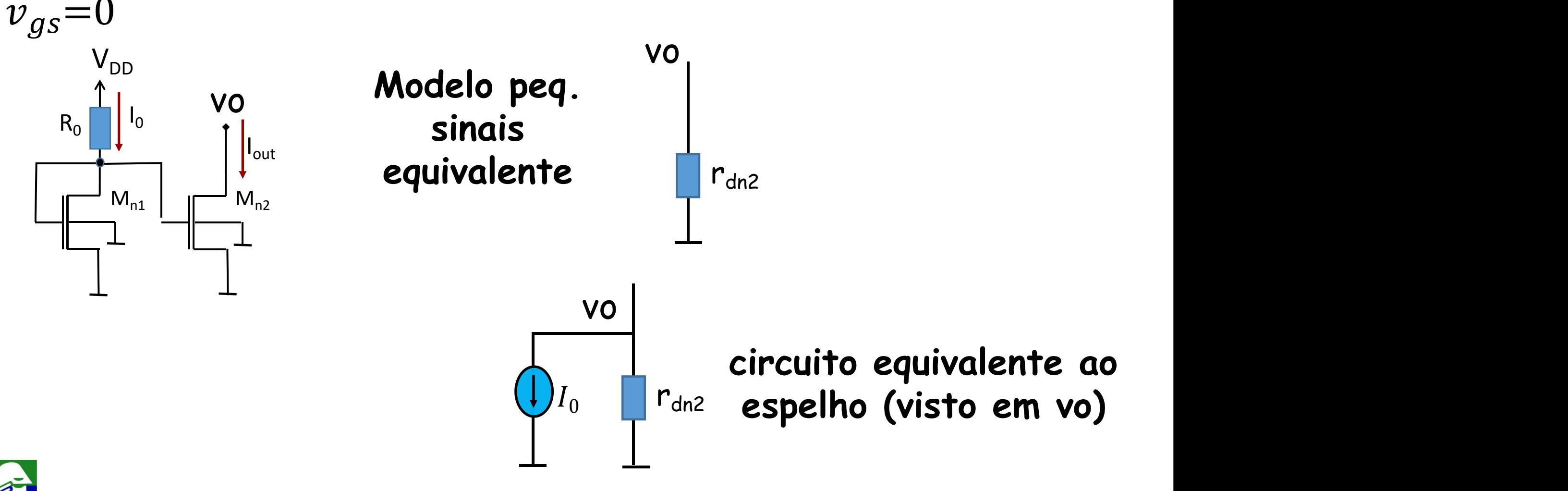

#### Conversor Digital Analogico: espelho de correntes Sendo os transistores do espelho de correntes iguais, teremos como corrrente de saída ( $A_i$  é 0 ou 1)

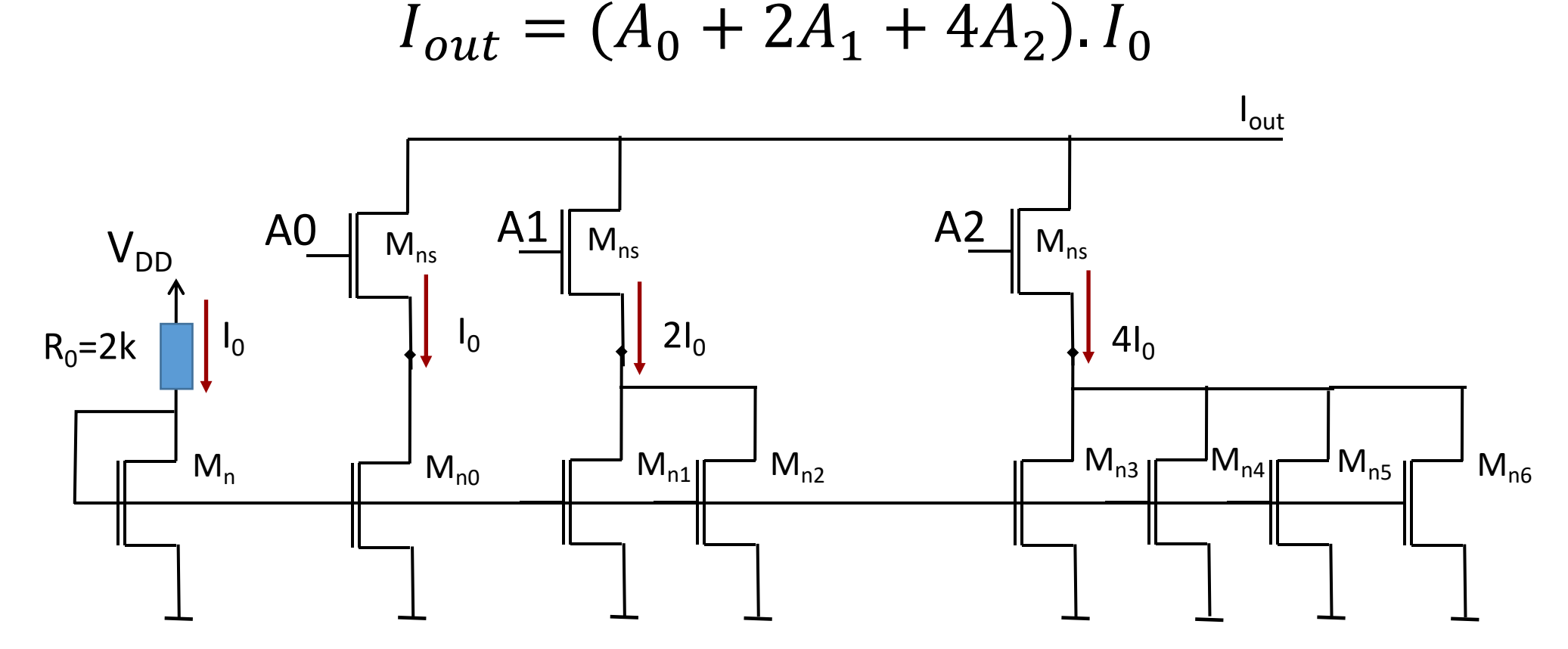

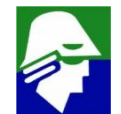

**No caso do bipolar as configurações básicas são**

- **Amplificador Emissor Comum**
- **Amplificador Base Comum**
- **Amplificador Coletor Comum**

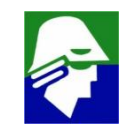

• **Amplificador Emissor Comum**

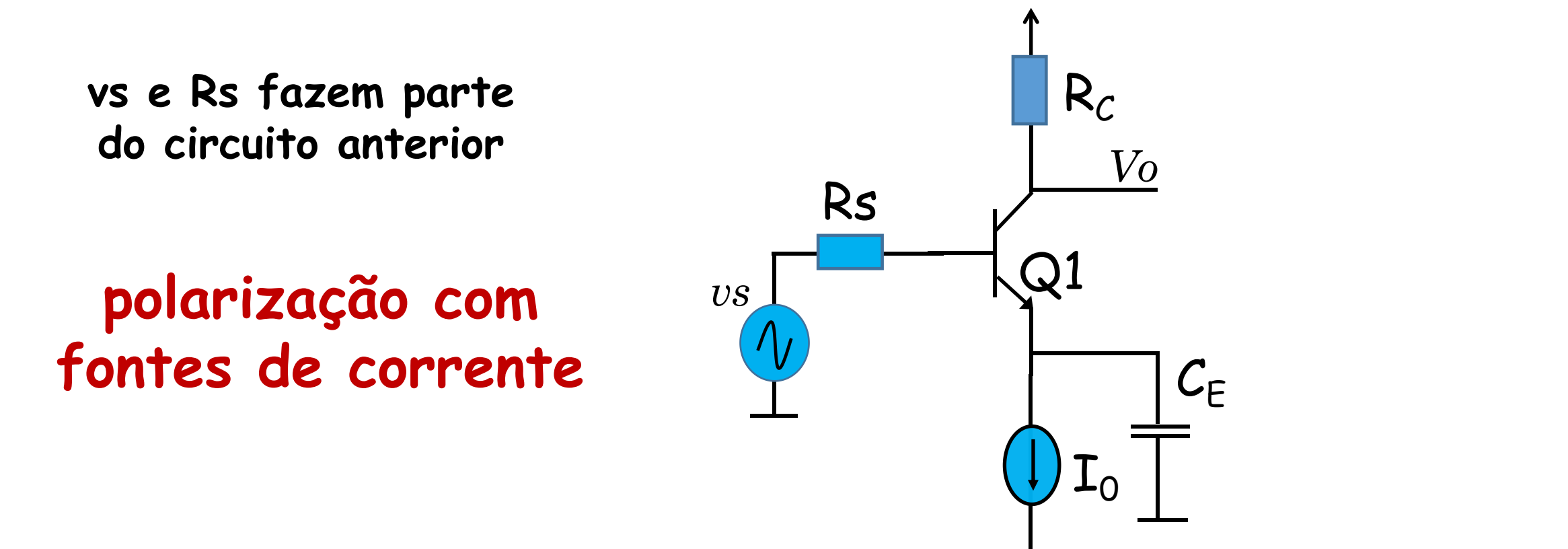

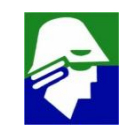

• **Amplificador Base Comum**

#### **polarização com fontes de corrente**

A entrada é feita pelo emissor

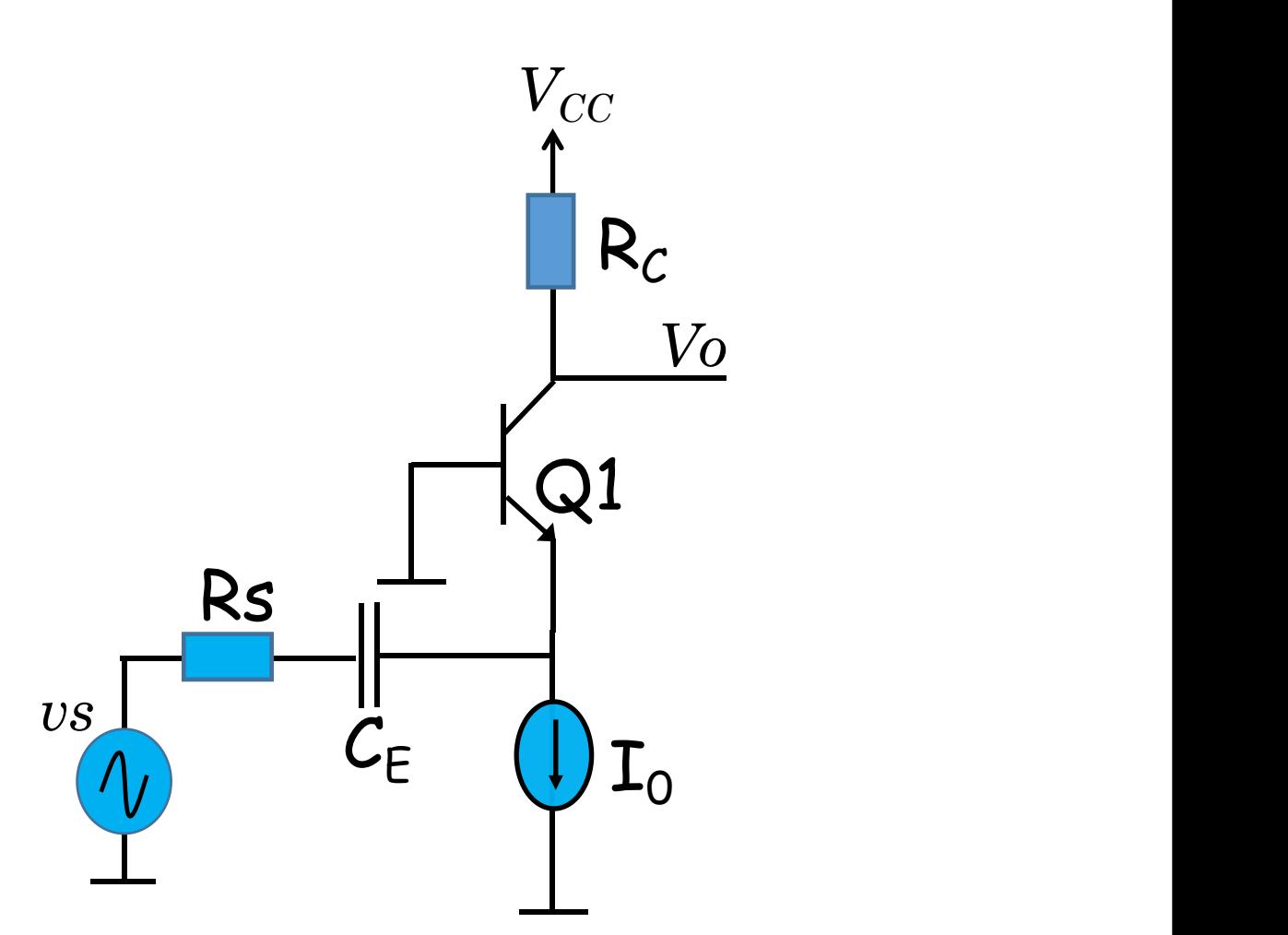

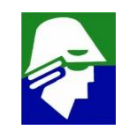

Amplificador Coletor Comum

polarização com fontes de corrente A saída esta no emissor

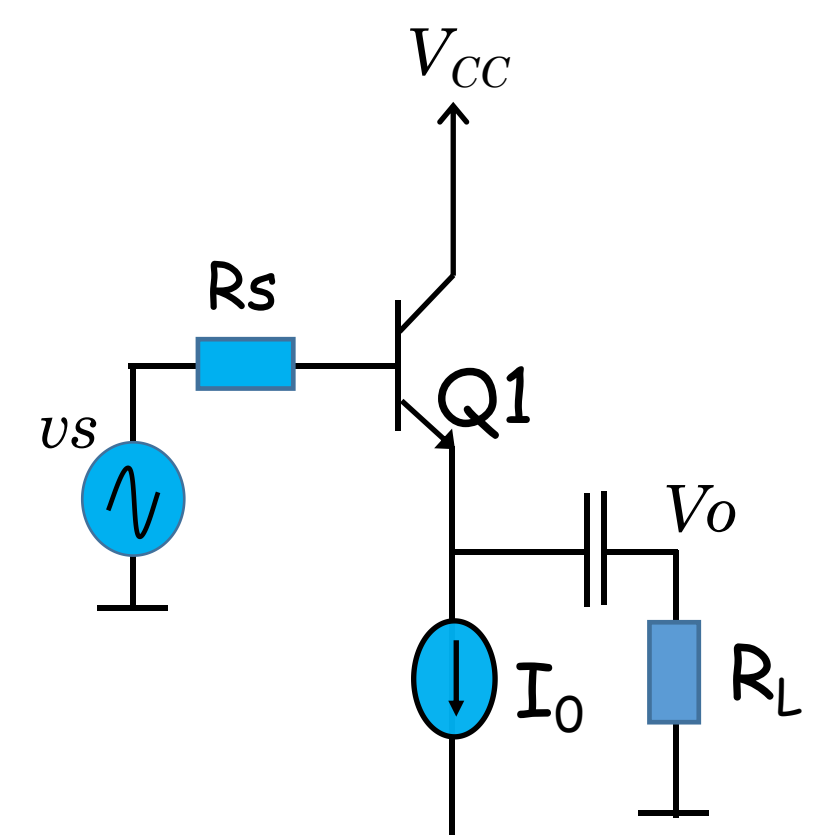

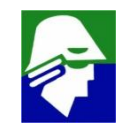

• **Caracteristicas das configuraçoes**

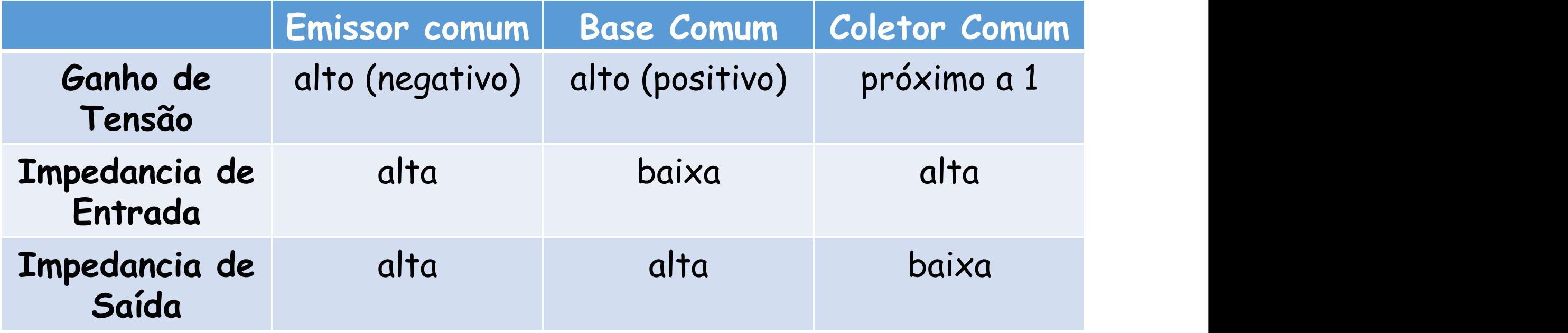

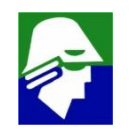

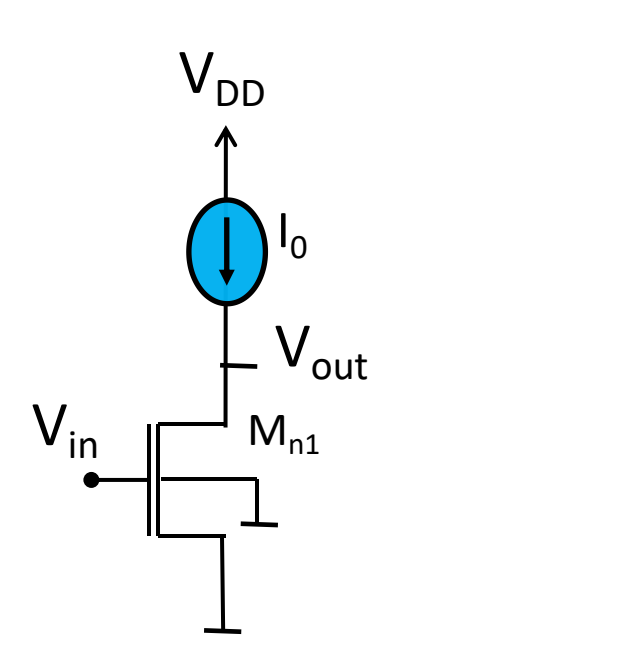

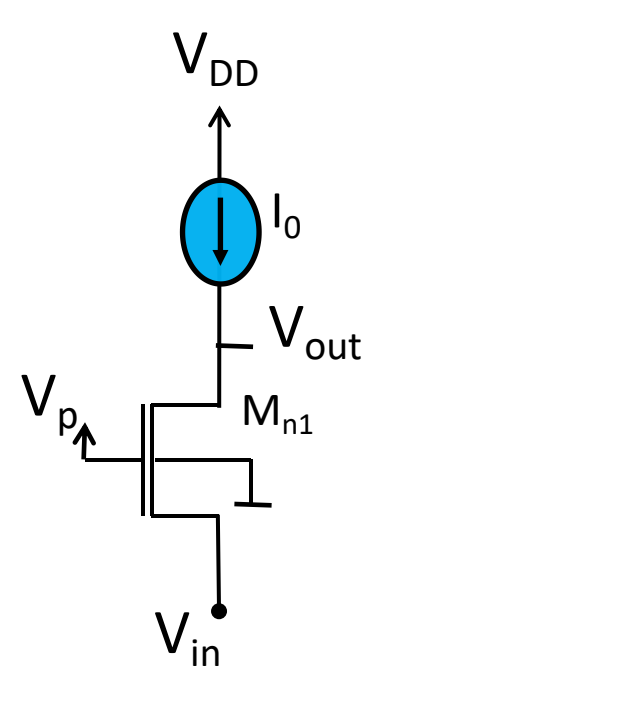

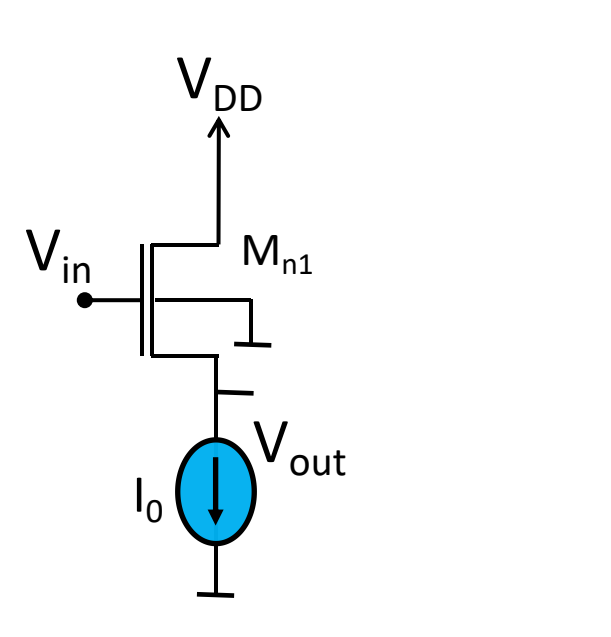

**Amplificador Source Comum**

**Amplificador**

**Gate Comum Dreno Comum Amplificador**

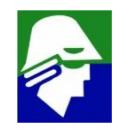

• **Esperamos caracteristicas semelhantes as do bipolar**

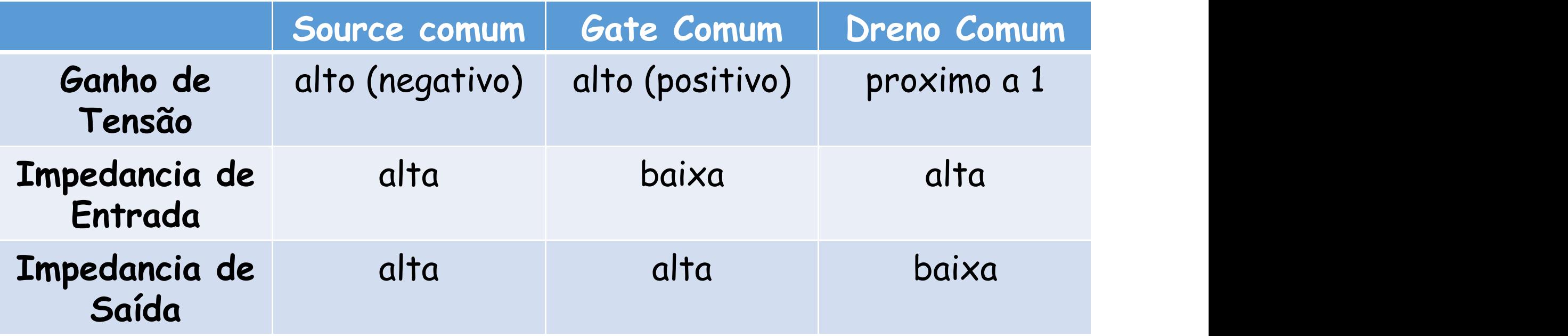

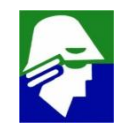

**Source Comum** 

 $Mp<sub>2</sub>$ 

Vo

 $Mn1$ 

 $V_{DD}$ 

 $Mp<sub>1</sub>$ 

 $\mathsf{I}_0$ 

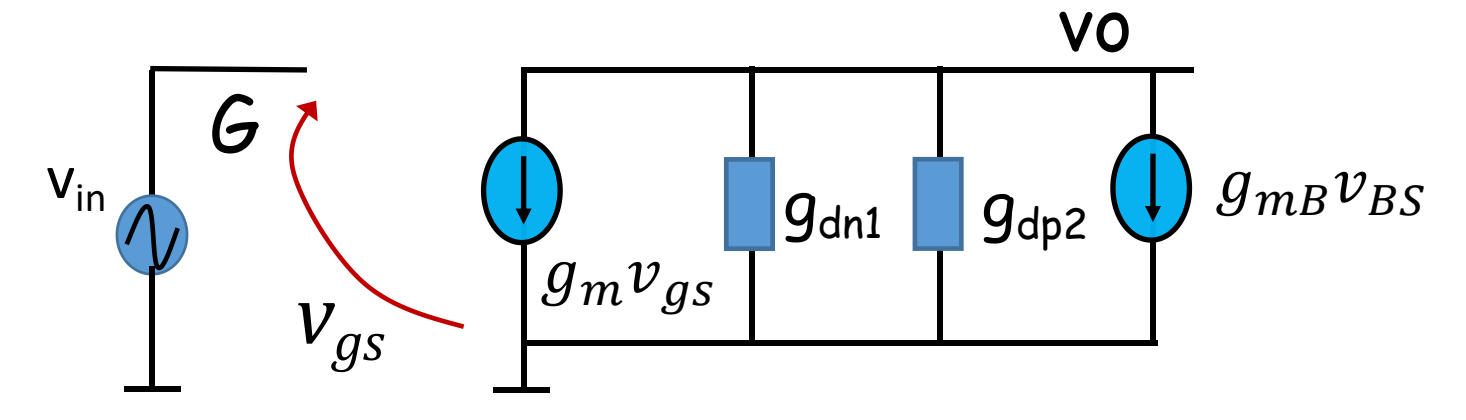

Como  $v_{BS}$  = 0 então podemos tirar a fonte de corrente do efeito de corpo.

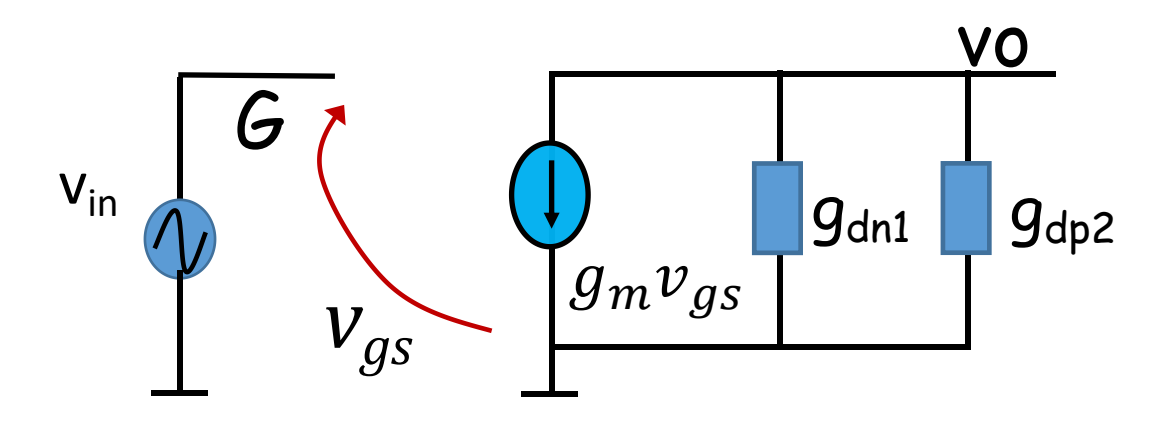

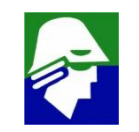

**Source Comum** 

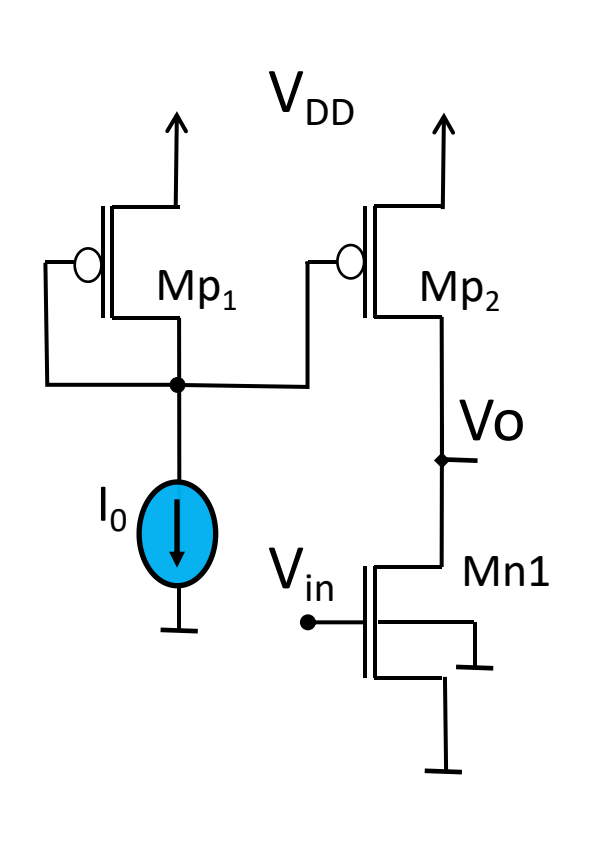

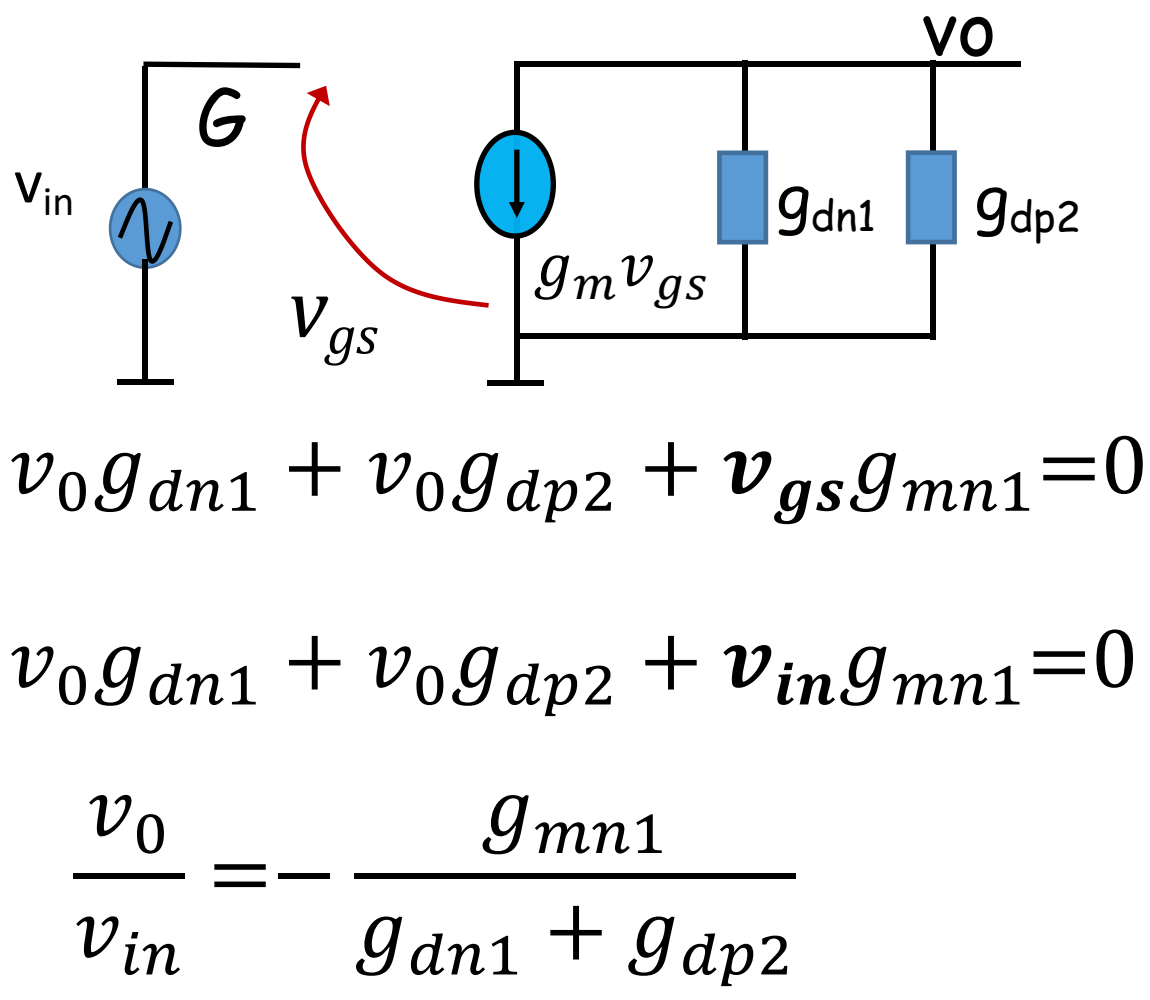

423

Source Comum

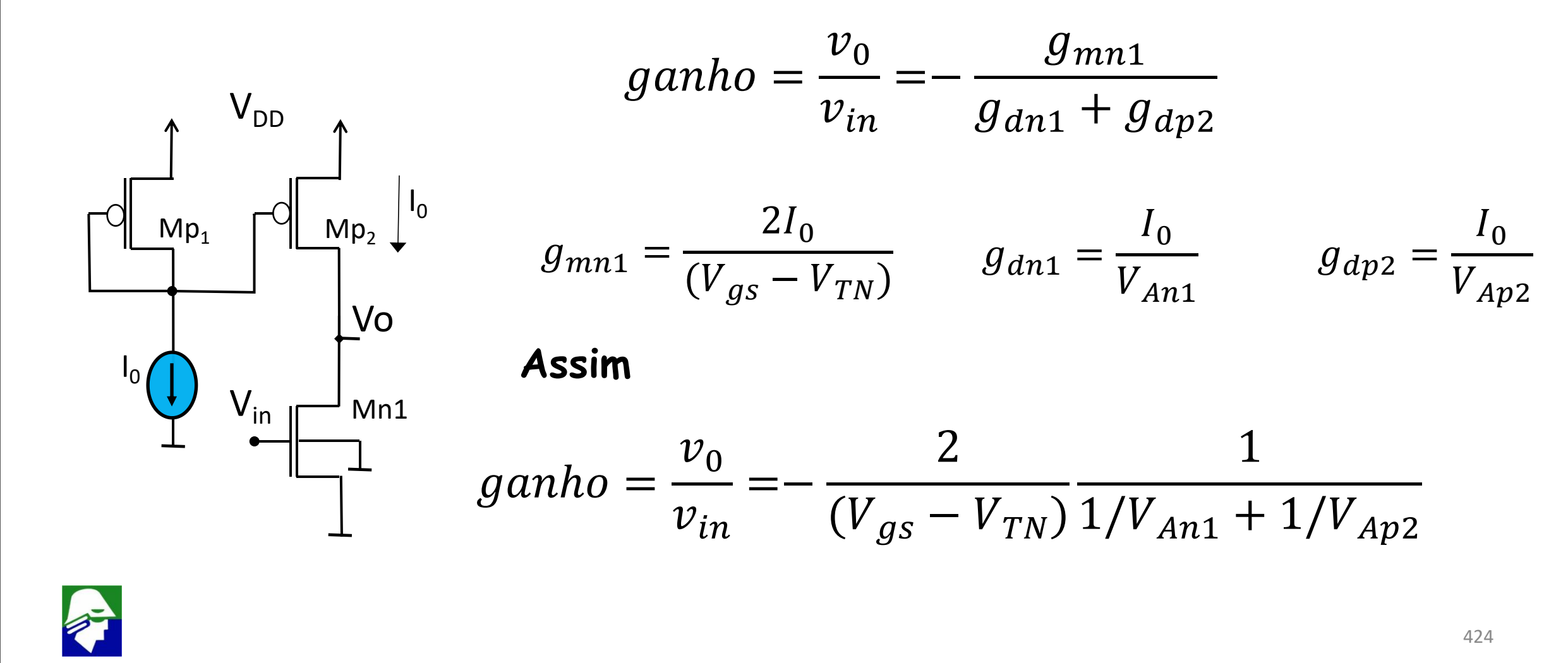

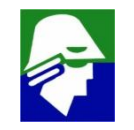

• **Source Comum**

 $\sqrt{10}$ 

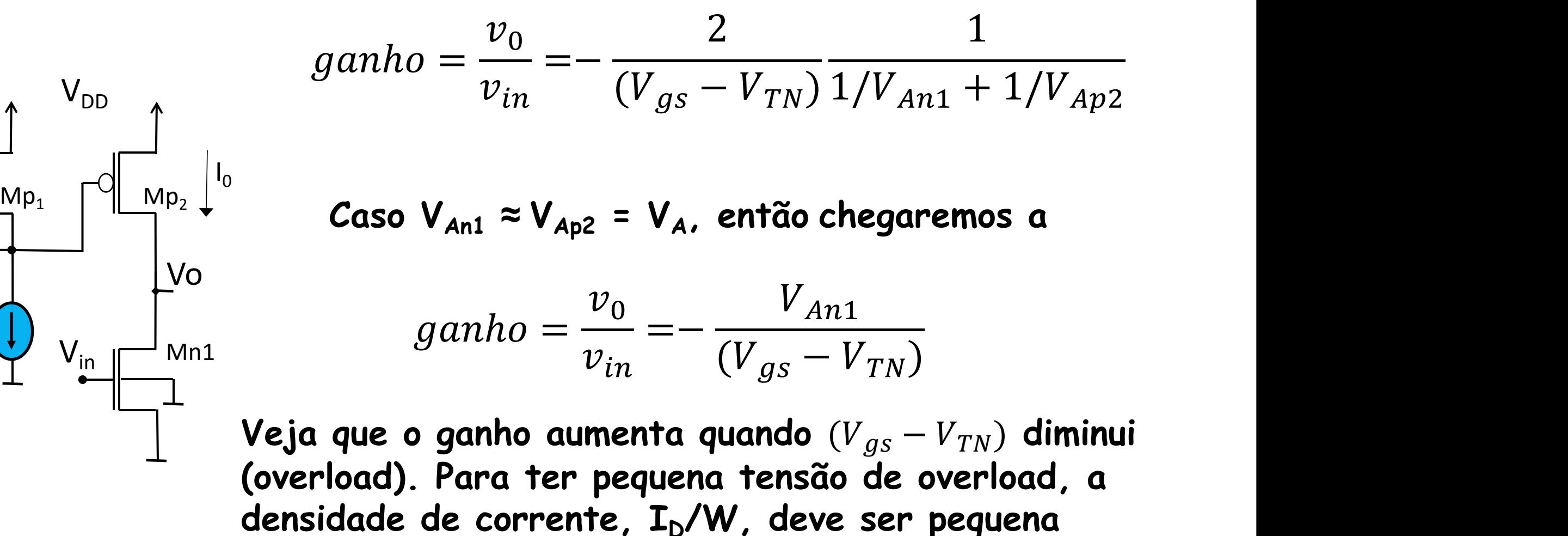

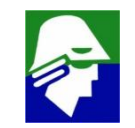

• **Source Comum**

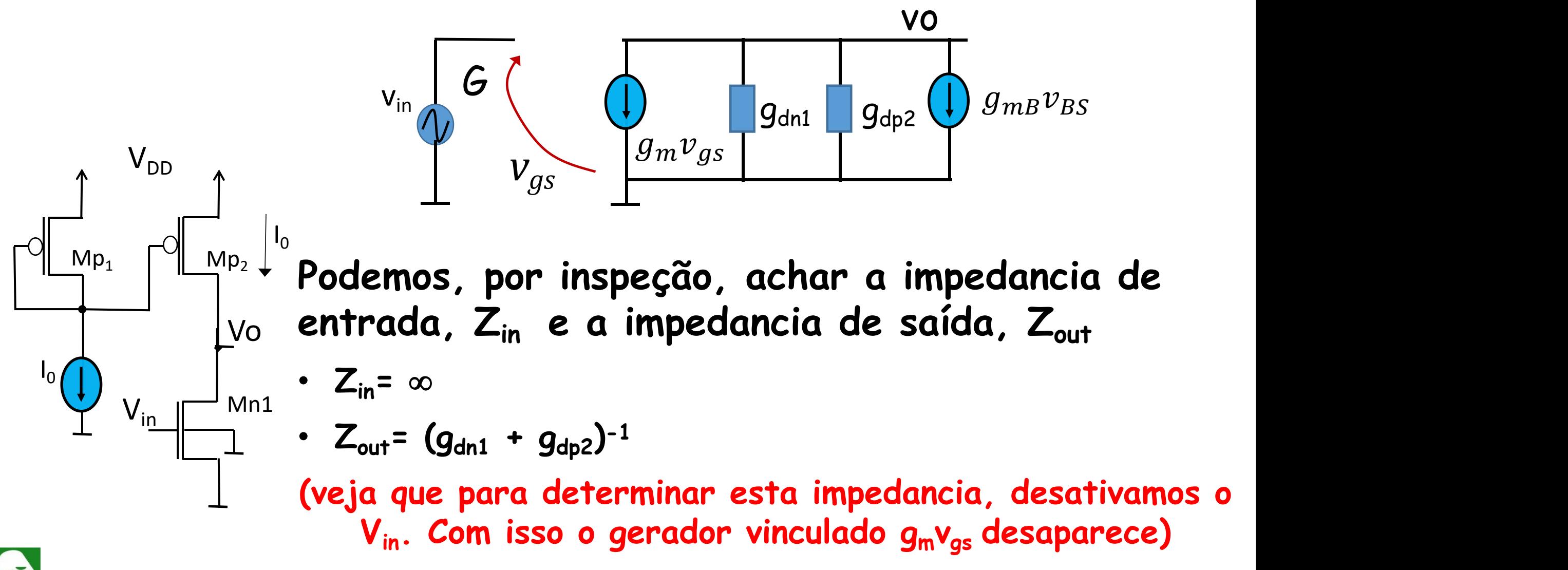

Source Comum  $\bullet$ 

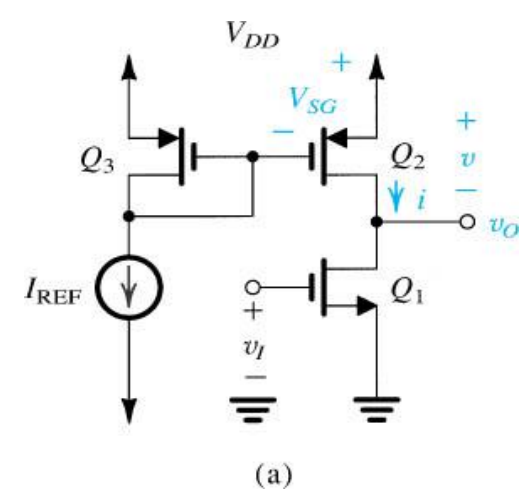

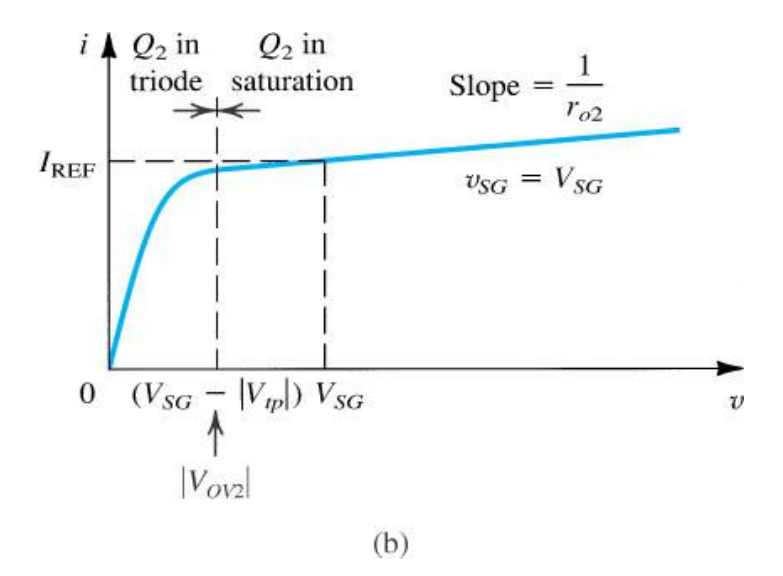

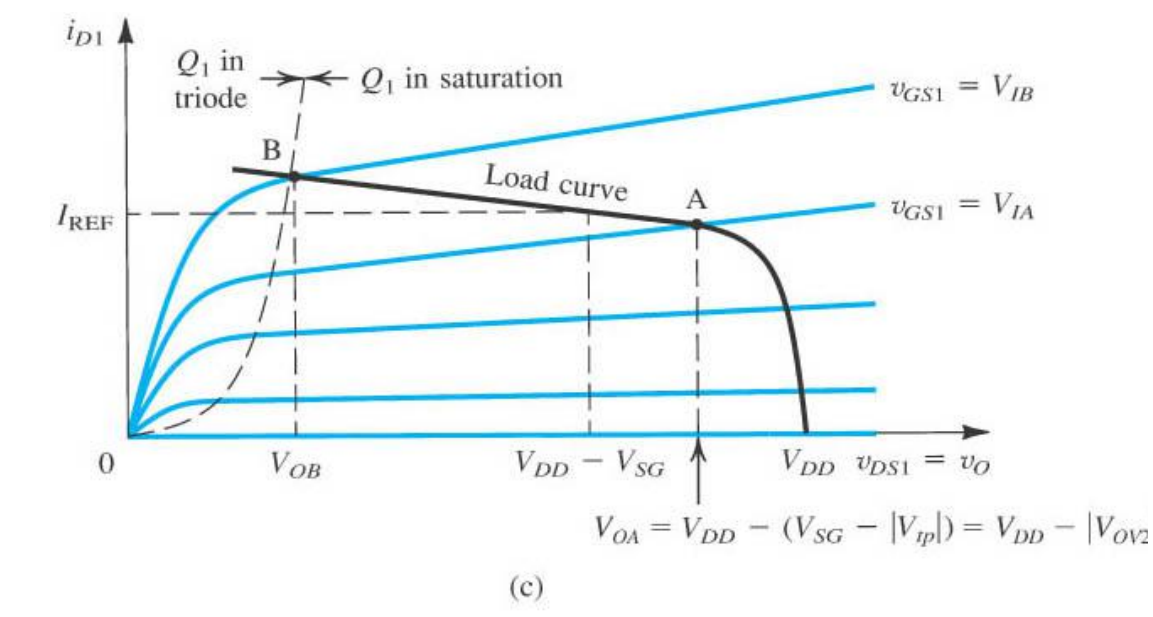

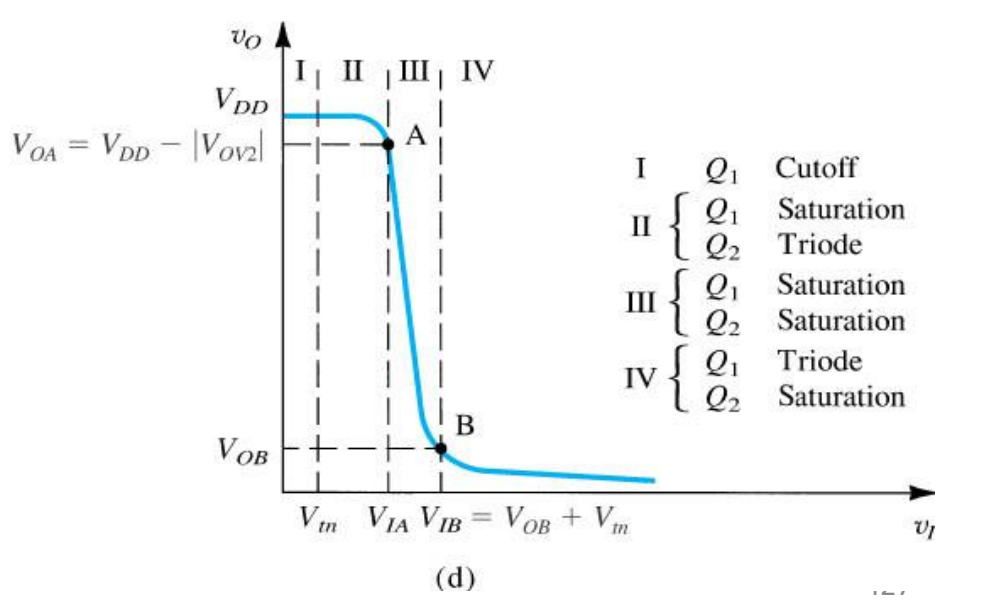

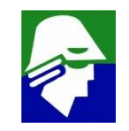

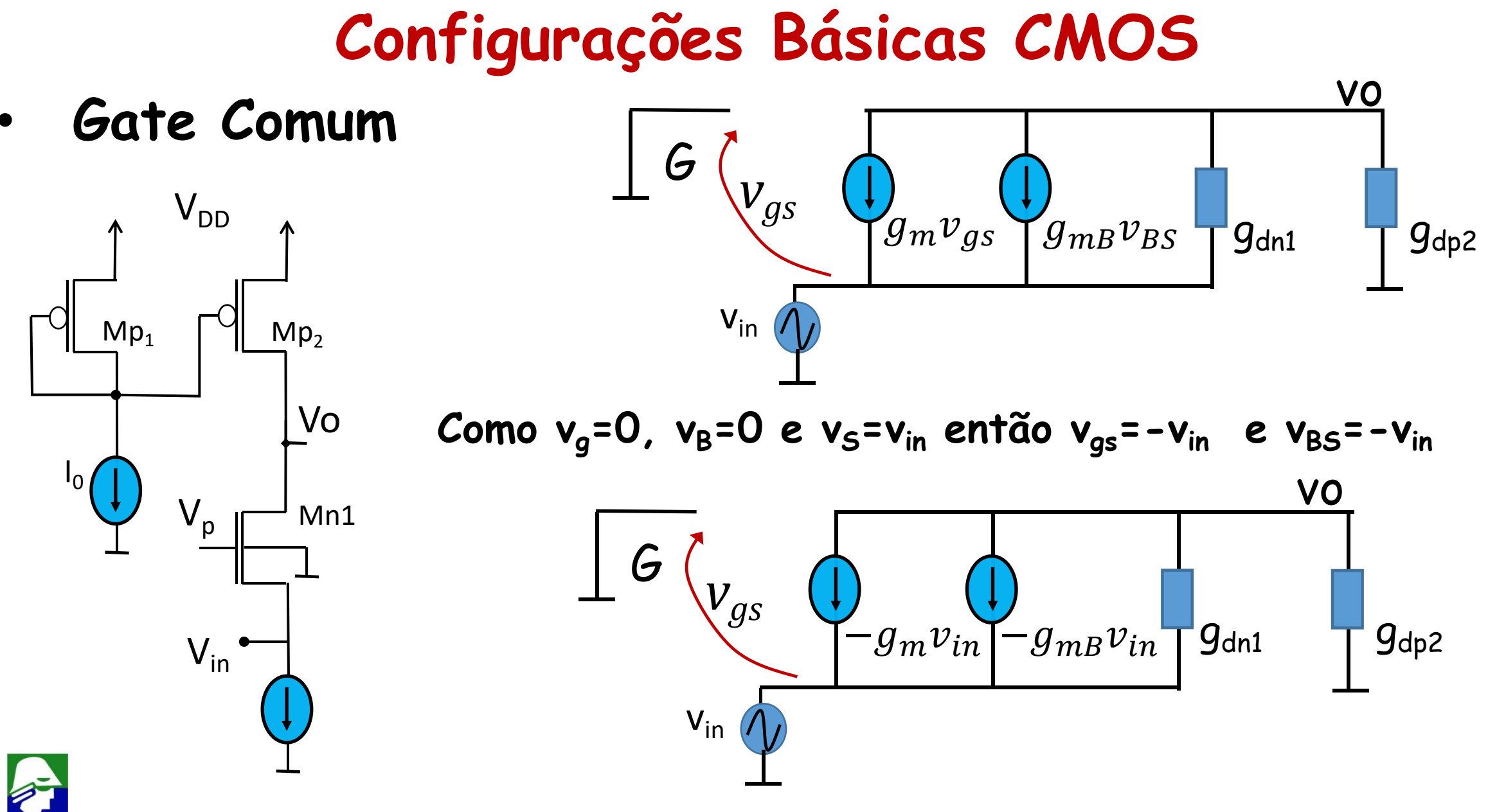

## Configuracoes basicas CMOS

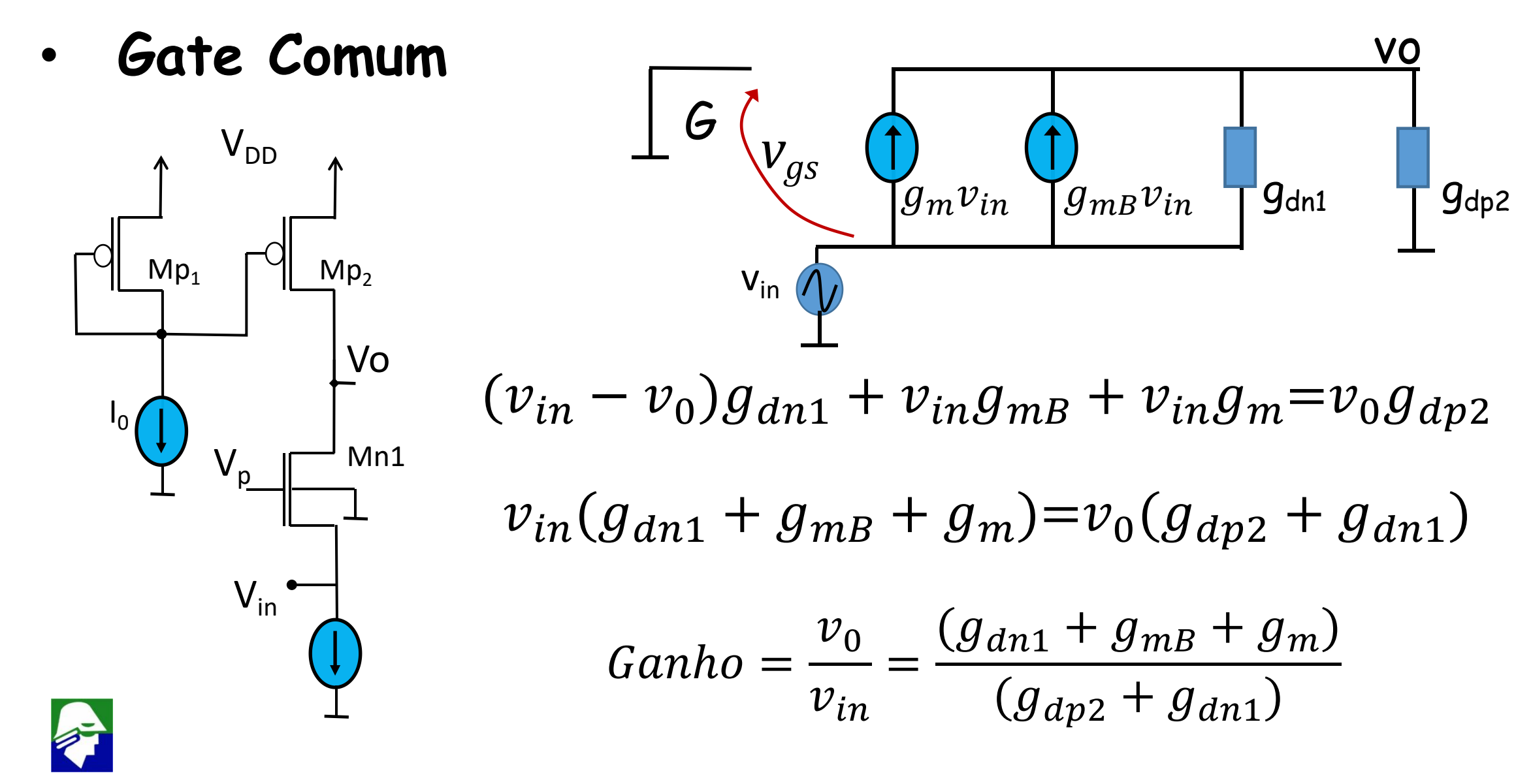

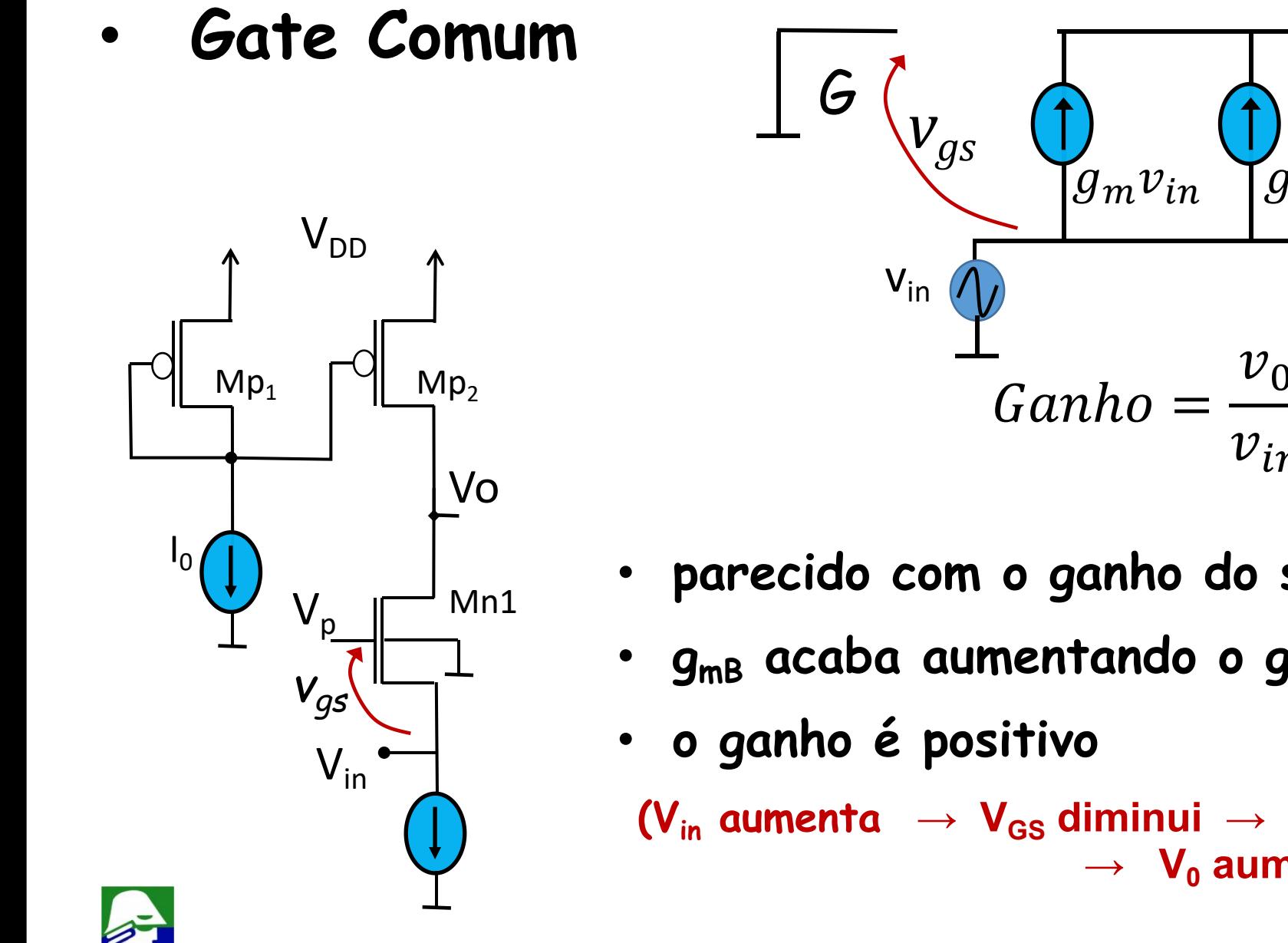

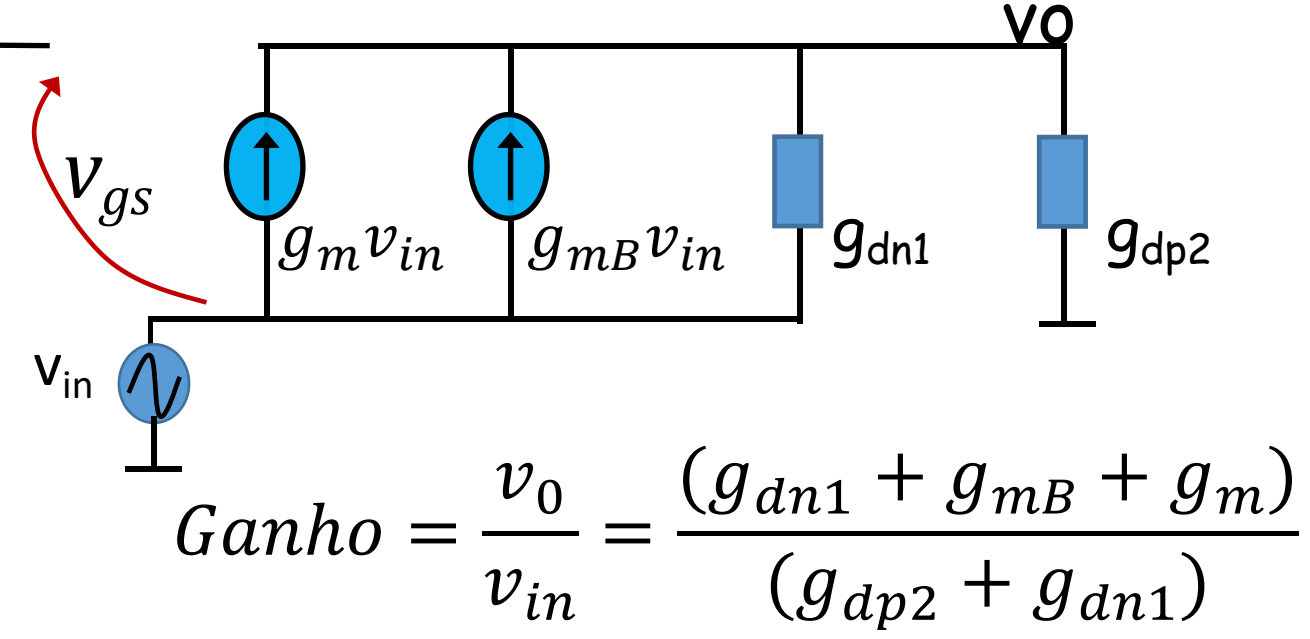

- · parecido com o ganho do source comum
- $\cdot$   $g_{mB}$  acaba aumentando o ganho

 $(V_{in}$  aumenta  $\rightarrow$  V<sub>GS</sub> diminui  $\rightarrow$  I<sub>D</sub> diminui  $\rightarrow$  V<sub>DSp2</sub> diminui  $\rightarrow$  V<sub>0</sub> aumenta)

Source Comum: ganho negativo (analise)  $\bullet$ 

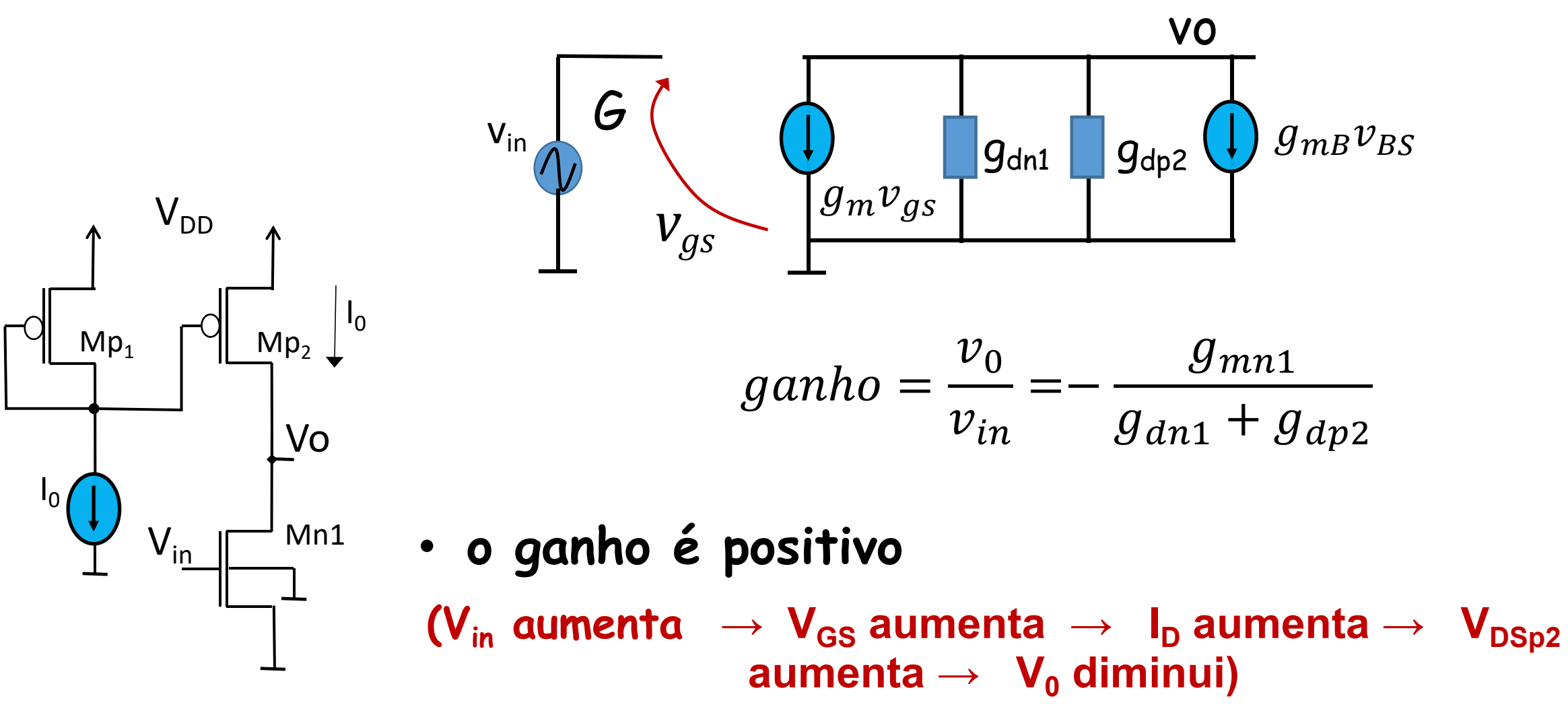

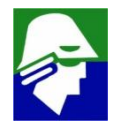

#### **Correntes do espelho (carga ativa) variam de acordo com** a **tensão**  $V_{DSp2}$ . A inclinaçao da curva é (1/r<sub>dp2</sub>) **)**

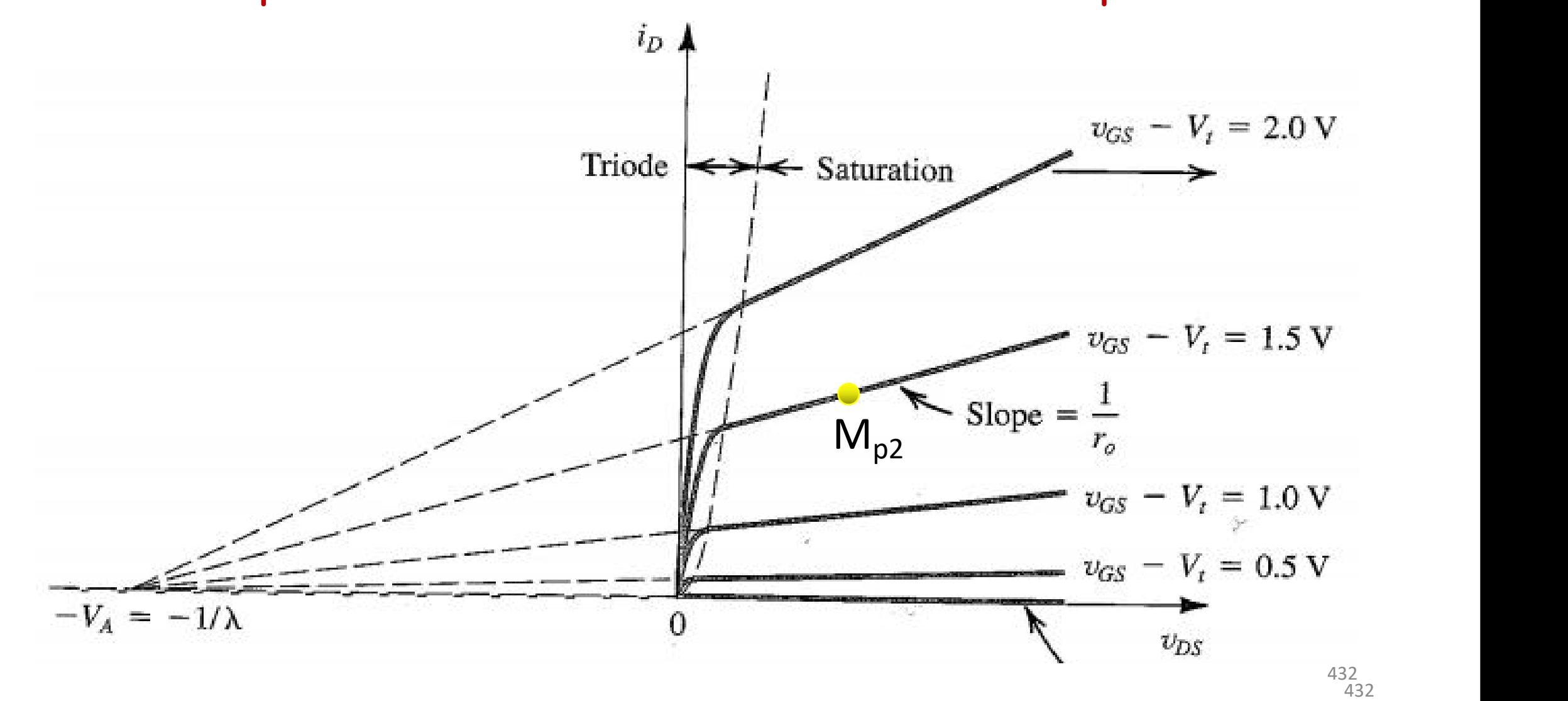
Gate Comum: impedancia de entrada (não dá para fazer por inspeção) VO

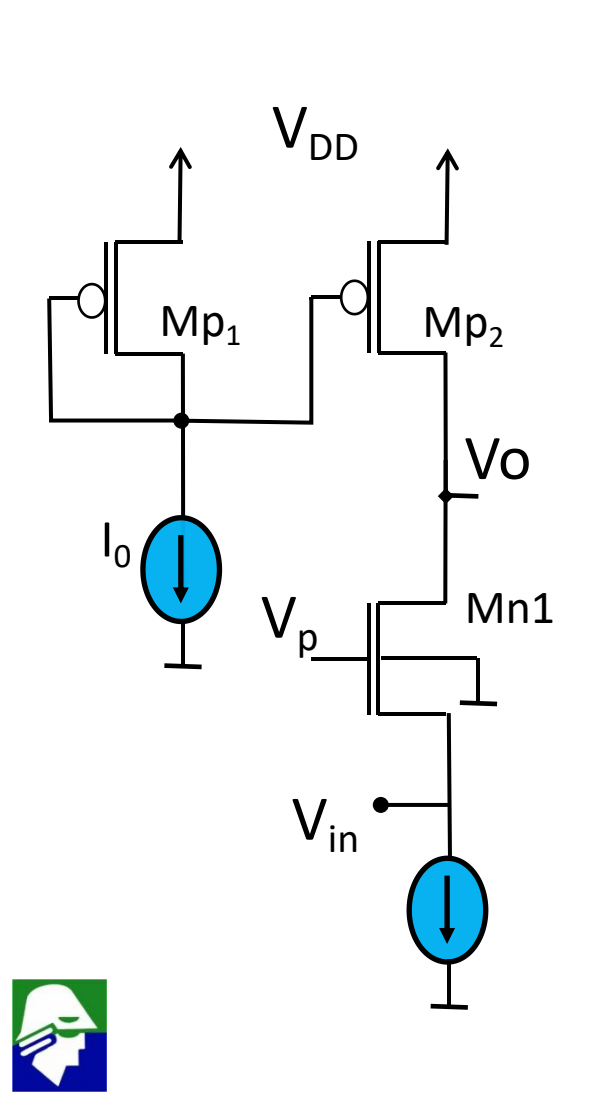

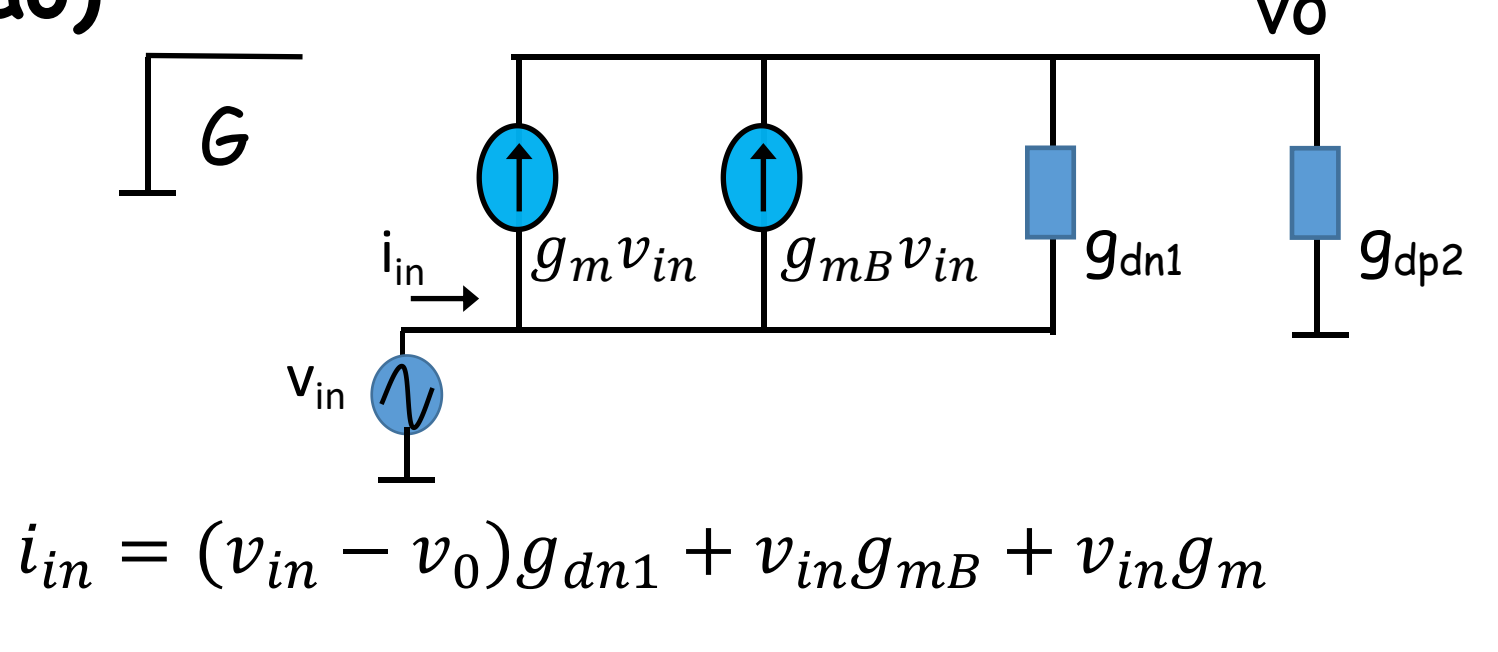

Usando a formula do ganho ja encontrada, podemos tirar o  $v_0$  da expressão

$$
Ganho = \frac{v_0}{v_{in}} = \frac{(g_{dn1} + g_{mB} + g_m)}{(g_{dp2} + g_{dn1})}
$$

Gate Comum: impedancia de entrada

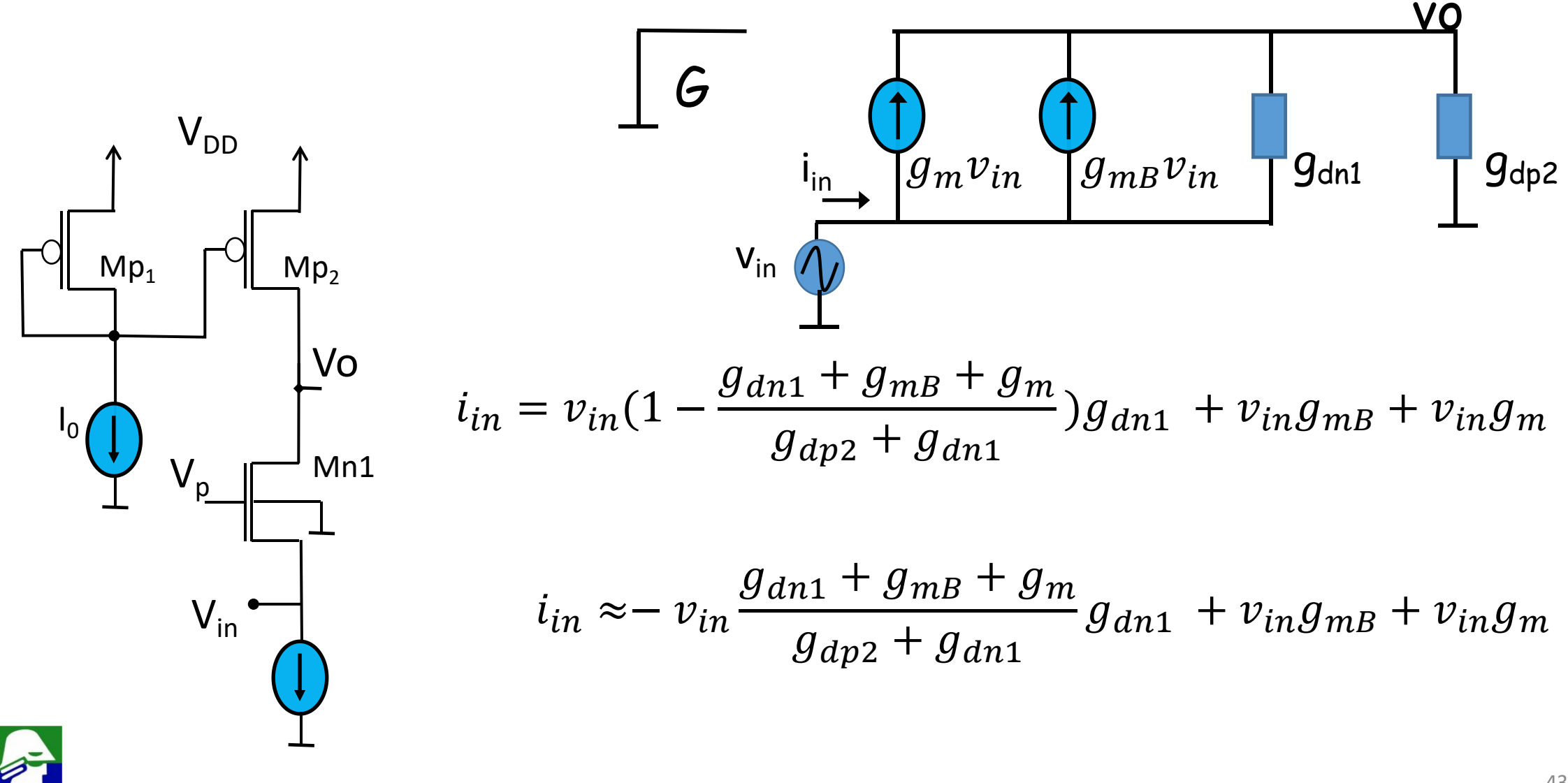

Gate Comum: impedancia de entrada  $\bullet$ 

$$
i_{in} \approx -v_{in} \frac{(g_{dn1} + g_{mB} + g_m)}{(g_{dp2} + g_{dn1})} g_{dn1} + v_{in}g_{mB} + v_{in}g_m
$$
  
\n
$$
\begin{bmatrix}\n\bigcup_{m_{p_1}} \bigcap_{m_{p_2}} \bigcap_{m_{p_2}} \dots \bigcap_{m_{p_n}} \bigcap_{m_{p_n}} \bigcap_{m_{p_n}} \dots \bigcap_{m_{p_n}} \bigcap_{m_{p_n}} \bigcap_{m_{p_n}} \dots \bigcap_{m_{p_n}} \bigcap_{m_{p_n}} \bigcap_{m_{p_n}} \dots \bigcap_{m_{p_n}} \bigcap_{m_{p_n}} \bigcap_{m_{p_n}} \dots \bigcap_{m_{p_n}} \bigcap_{m_{p_n}} \bigcap_{m_{p_n}} \bigcap_{m_{p_n}} \dots \bigcap_{m_{p_n}} \bigcap_{m_{p_n}} \bigcap_{m_{p_n}} \bigcap_{m_{p_n}} \bigcap_{m_{p_n}} \bigcap_{m_{p_n}} \bigcap_{m_{p_n}} \bigcap_{m_{p_n}} \bigcap_{m_{p_n}} \bigcap_{m_{p_n}} \dots \bigcap_{m_{p_n}} \bigcap_{m_{p_n}} \bigcap_{m_{p_n}} \bigcap_{m_{p_n}} \dots \bigcap_{m_{p_n}} \bigcap_{m_{p_n}} \bigcap_{m_{p_n}} \bigcap_{m_{p_n}} \bigcap_{m_{p_n}} \bigcap_{m_{p_n}} \bigcap_{m_{p_n}} \bigcap_{m_{p_n}} \bigcap_{m_{p_n}} \bigcap_{m_{p_n}} \bigcap_{m_{p_n}} \bigcap_{m_{p_n}} \bigcap_{m_{p_n}} \bigcap_{m_{p_n}} \dots \bigcap_{m_{p_n}} \bigcap_{m_{p_n}} \bigcap_{m_{p_n
$$

Gate Comum: impedancia de entrada

$$
i_{in} \approx v_{in}(g_{mB} + g_m)(\frac{g_{dn2}}{g_{dn1} + g_{dp2}})
$$

$$
Z_{in} = \frac{v_{in}}{i_{in}} = \frac{1}{(g_{mB} + g_m)} \left(1 + \frac{g_{dn1}}{g_{dp2}}\right)
$$

Caso  $V_{An1} \approx V_{Ap2}$ , como a corrente de dreno é igual nos dois transistores, teremos que  $g_{dn1}$ =  $g_{dp2}$  e

$$
Z_{in} = \frac{v_{in}}{i_{in}} = \frac{2}{(g_{mB} + g_m)} < \frac{2}{g_m}
$$

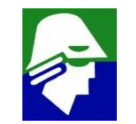

 $\mathsf{V}_{\mathsf{DD}}$ 

 $V_p$ 

 $V_{in}$ 

 $Mp<sub>2</sub>$ 

Vo

 $Mn1$ 

 $Mp<sub>1</sub>$ 

• **Gate Comum: impedancia de entrada**

 $V_{DD}$  seja de C **Suponha desejamos uma impedancia de entrada inferior** a 50  $\Omega$  e que tensão de overdrive em  $M_{n1}$ , (V<sub>GS</sub> - V<sub>T</sub>), **seja de 0,2 V.**

$$
\sum_{\text{Mp}_1} \text{p}_1 \left[ \text{dp}_2 \right] Z_{in} = 50.2 = \frac{2}{(g_{mB} + g_m)} < \frac{2}{g_m} = \frac{2}{\frac{2I_D}{V_{gs} - V_T}} = \frac{V_{gs} - V_T}{I_D}
$$

Vo **Fazendo**

$$
I_D = 4mA \qquad \Rightarrow \qquad \frac{V_{gs}}{I}
$$

$$
\frac{V_{gs} - V_T}{I_D} = 50
$$

**Assim**

Mn1

 $V_p$ 

 $V_{in}$ 

 $\sqrt{10}$ 

$$
Z_{in} < \frac{V_{gs} - V_T}{I_D} = 50
$$

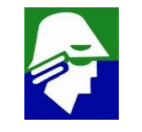

### Amplificador Base Comum (bipolar): Zin

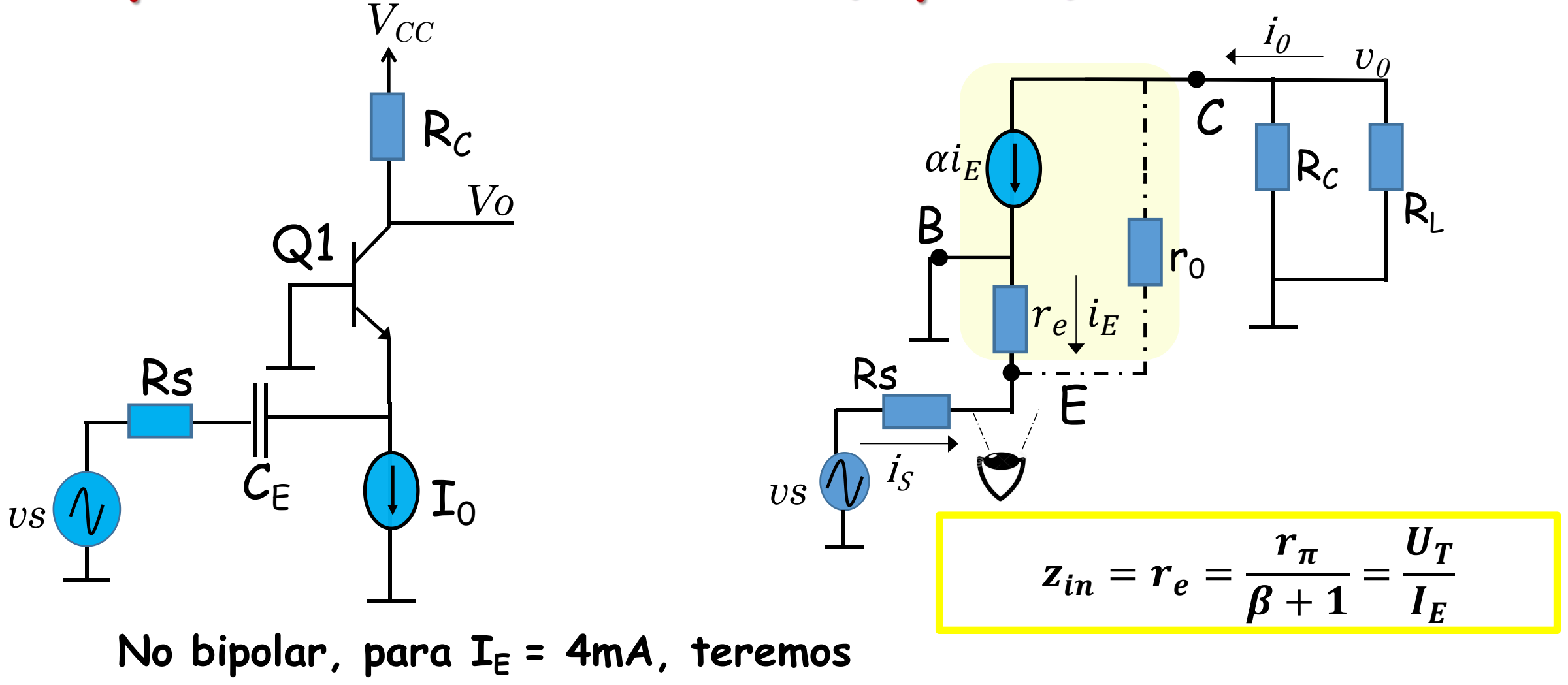

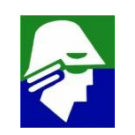

Gate Comum: impedancia de saida

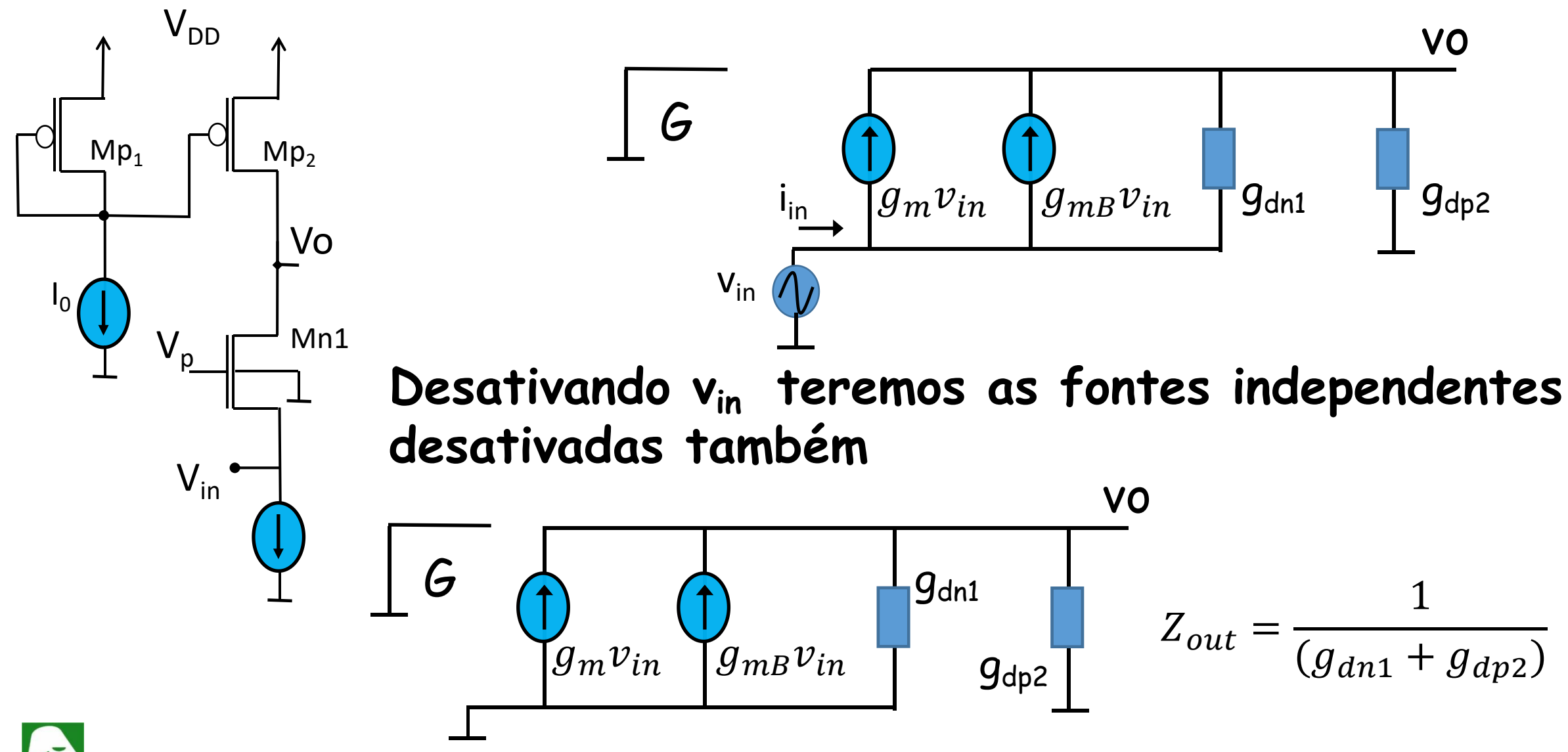

### **Limitações de excursão**

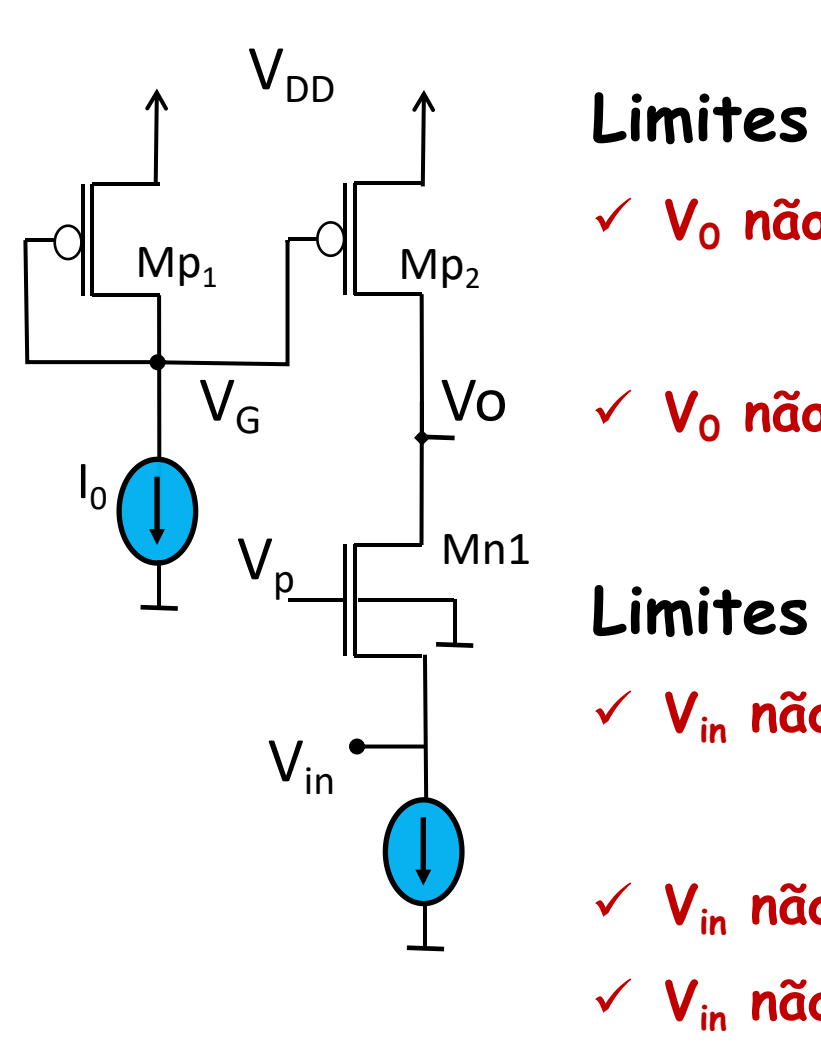

#### **Limites para V<sup>0</sup>**

ü **V<sup>0</sup> não pode subir muito de modo a tirar Mp2 da saturação**  $V_0 \cdot (V_G + |V_T_P|)$ 

Vo V<sup>G</sup> ü **V<sup>0</sup> não pode abaixar muito de modo a tirar Mn1 da saturação**  $V_{\Omega}$  **>**  $(V_{\rho} - V_{\text{TN}})$ 

**Limites para Vin**

ü **Vin não pode subir muito de modo a cortar Mn1**

 $Vin \langle V_P - V_{TN} \rangle$ 

ü **Vin não pode subir muito de modo que V<sup>0</sup> chegue a (V<sup>G</sup> + |VTP|)**

ü **Vin não pode abaixar muito de modo V<sup>0</sup> chegue a (V<sup>P</sup> - VTN)**

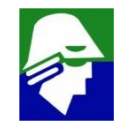

### **Limitações de excursão**

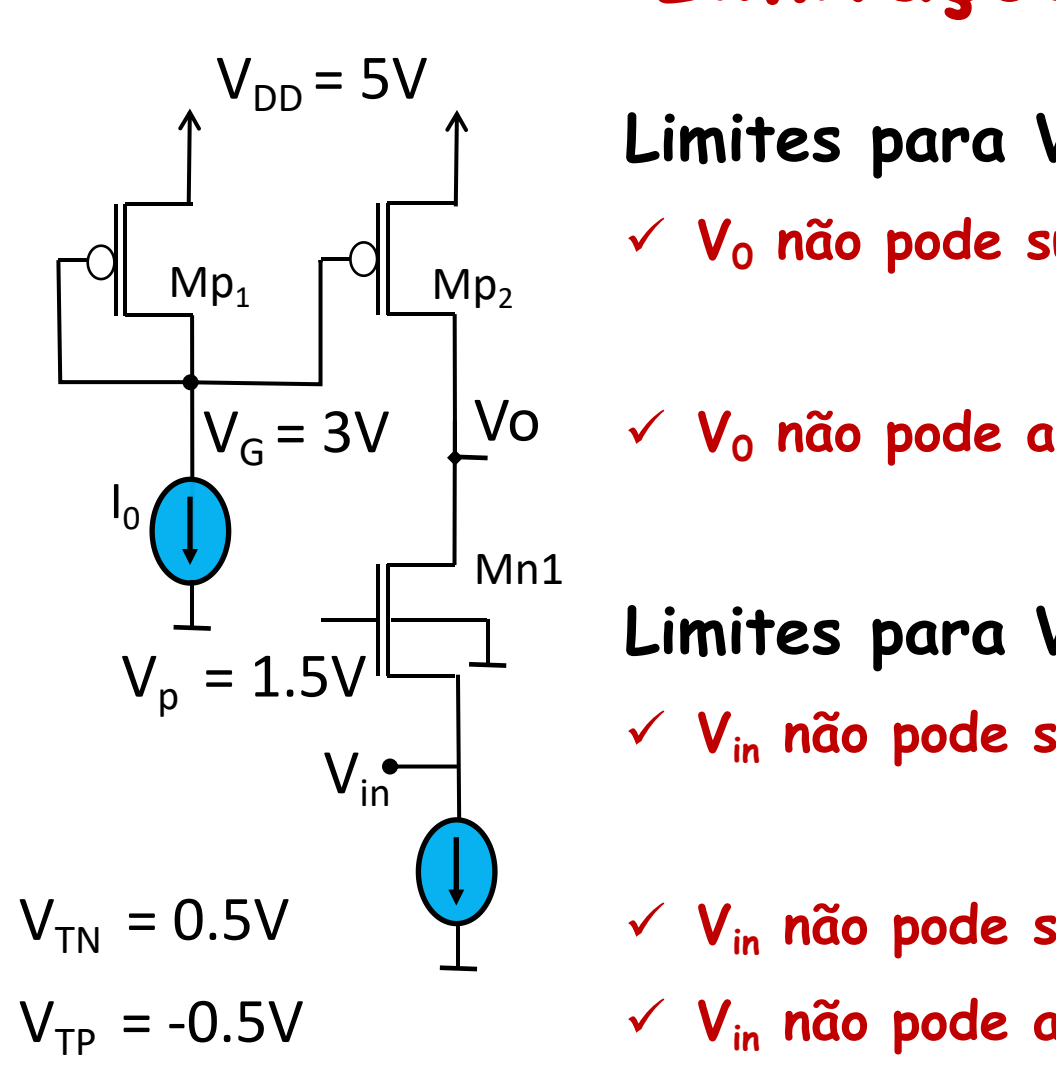

#### **Limites para V<sup>0</sup>**

ü **V<sup>0</sup> não pode subir muito de modo a tirar Mp2 da saturação**  $V_0 \times 3,5V$ 

Vo V<sup>G</sup> = 3V ü **V<sup>0</sup> não pode abaixar muito de modo a tirar Mn1 da saturação**  $V_0$  > 1,0V

**Limites para Vin**

ü **Vin não pode subir muito de modo a cortar Mn1**

**Vin < 1.0V**

 $V_{TN} = 0.5V$   $V_{in}$   $V_{in}$  **não pode subir muito de modo que**  $V_0$  **chegue a 3,5V** ü **Vin não pode abaixar muito de modo V<sup>0</sup> chegue a 1,0V**

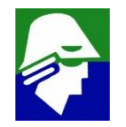

Dreno Comum

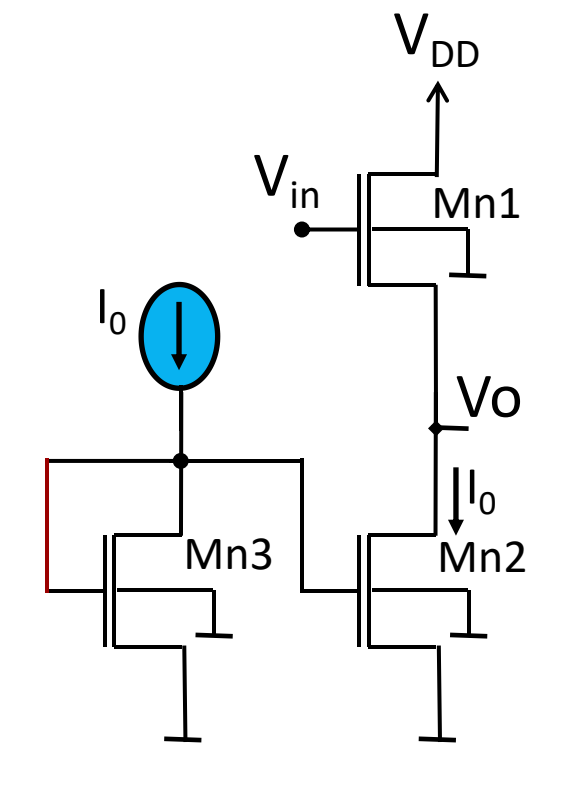

Vamos considerar que Mn3 e Mn2 são iguais. Assim a corrente em Mn1 e Mn2 será I<sub>o</sub> e, desprezando, a modulação de canal temos

$$
V_0 = \mu_n \frac{W_{n1}}{2L_{n1}} C_{ox} (V_{in} - V_0 - V_{Tn})^2
$$

$$
\frac{ZI_0}{\mu_n \frac{W_{n1}}{L_{n1}} C_{ox}} = (V_{in} - V_0 - V_{Tn})
$$

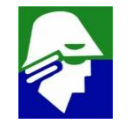

• **Dreno Comum**

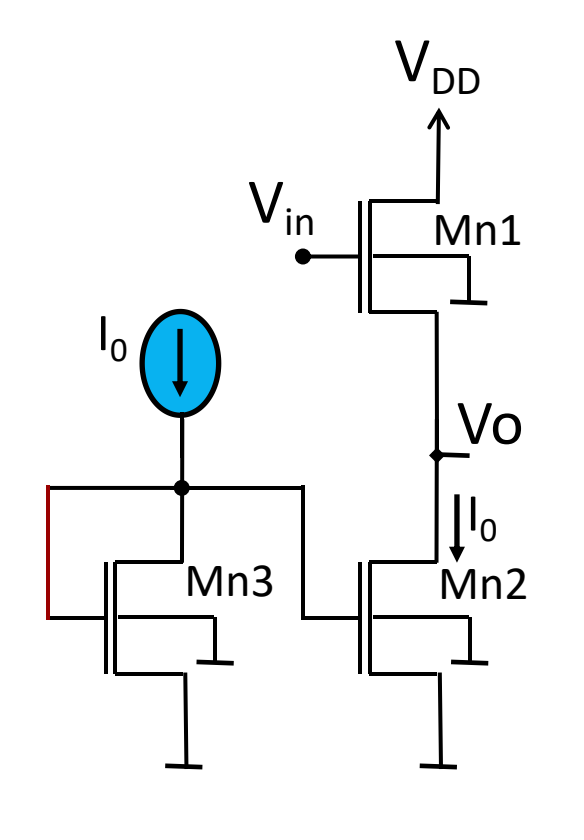

$$
V_0 = V_{in} - V_{Tn} - \sqrt{\frac{2I_0}{\mu_n \frac{W_{n1}}{L_{n1}} C_{ox}}}
$$

Vo **Veja que**

- $Mn2$   $\cdots$  $V_0$  •  $V_{TN}$  varia com  $V_0$  ( $V_{SB} = V_0$ ) **)**
	- **Não foi colocada nenhuma carga na saída. Se hover carga, as correntes em Mn1 e Mn2 ficam diferentes**

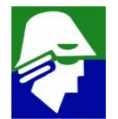

• **Dreno Comum: pequenos sinais**

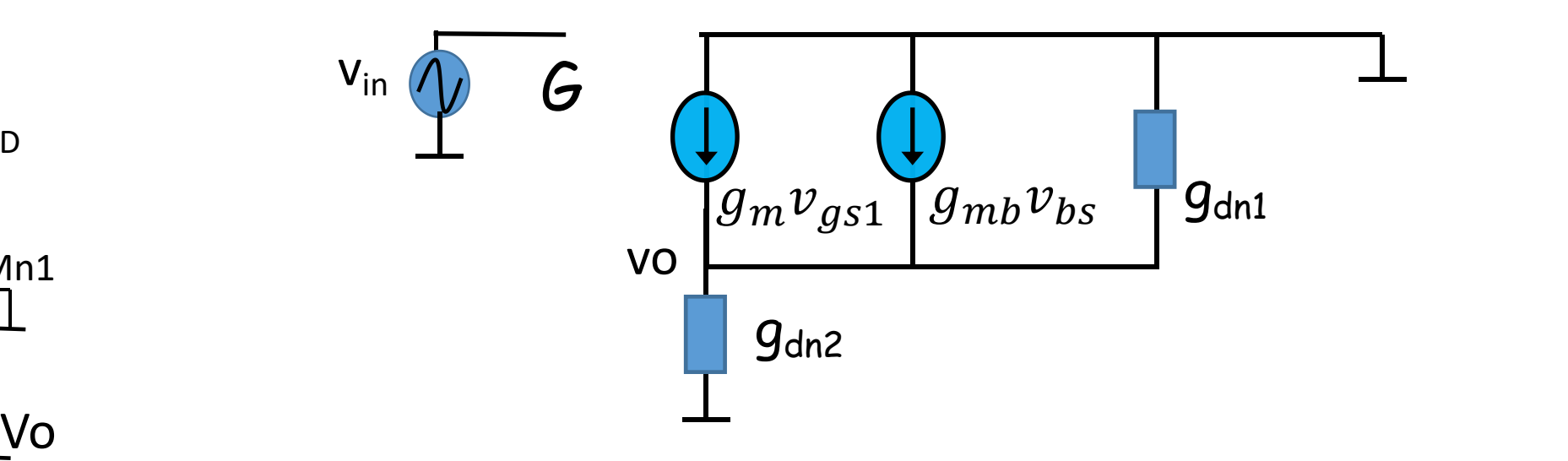

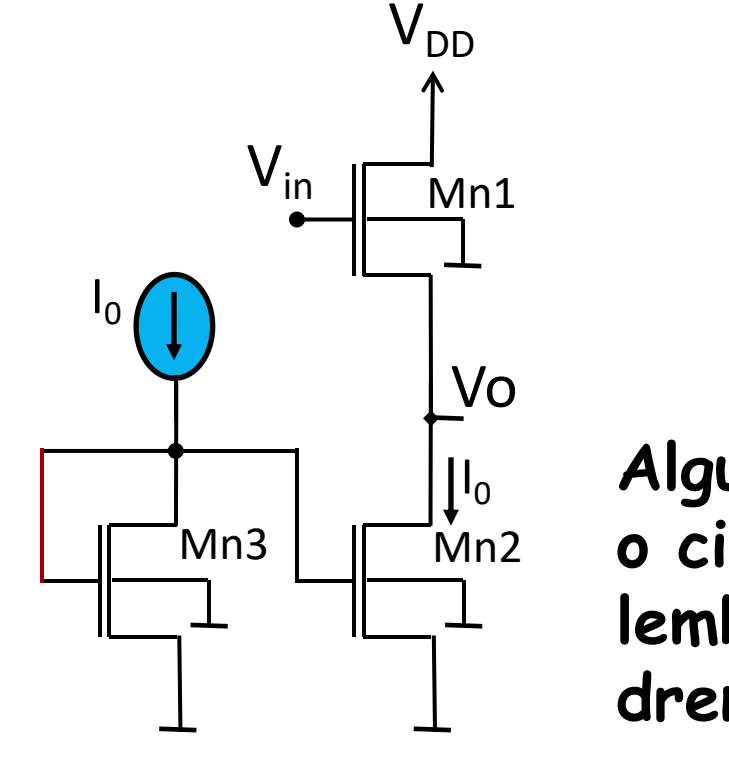

Mn2 Mn3 **o circuito de forma a visualiza-lo melhor. Vamos** I<sup>0</sup> **Algumas vezes é interessante e importante redesenhar lembrar que os valores de tensão no gate, source e dreno são**

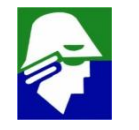

$$
v_{G} = v_{in} \qquad v_{S} = v_{O} \qquad e \qquad v_{b} = OV
$$

### • **Dreno Comum: pequenos sinais Configurações Básicas CMOS**

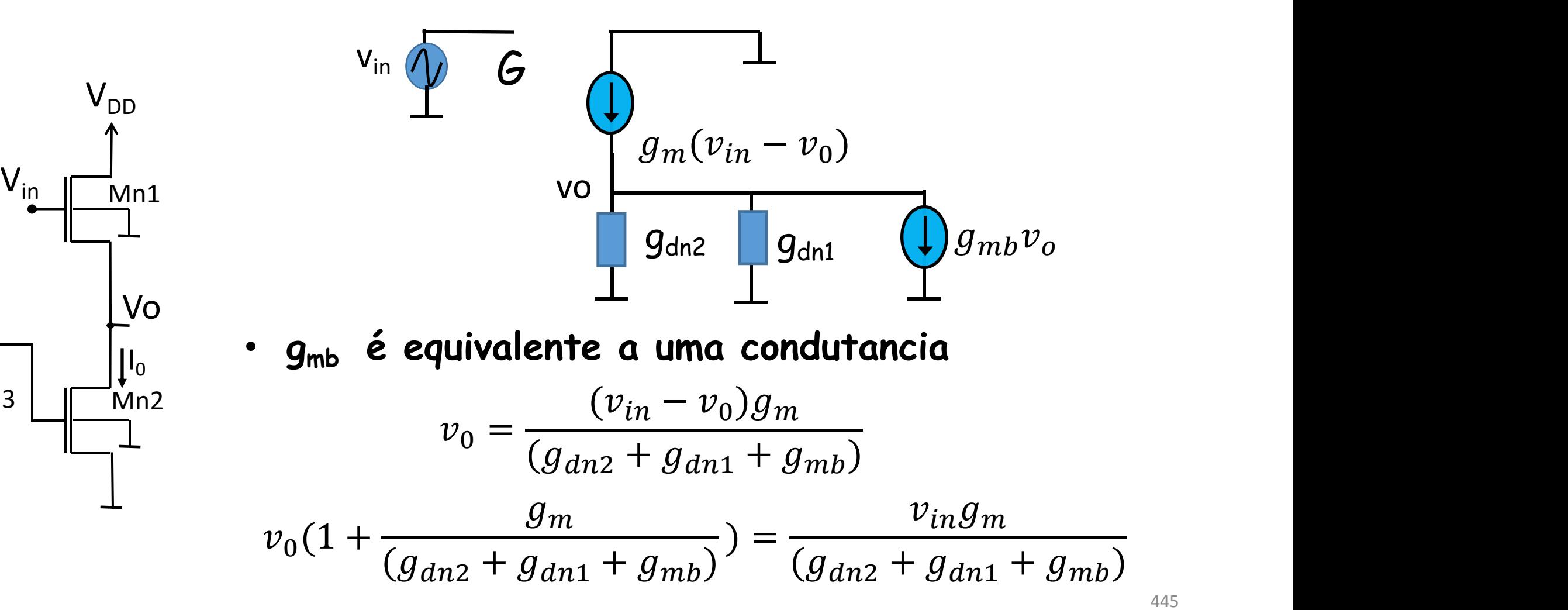

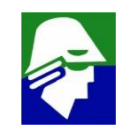

 $\mathsf{V}_{\mathsf{DD}}$ 

 $\sqrt{10}$ 

Mn<sub>3</sub>

Dreno Comum: pequenos sinais  $\bullet$ 

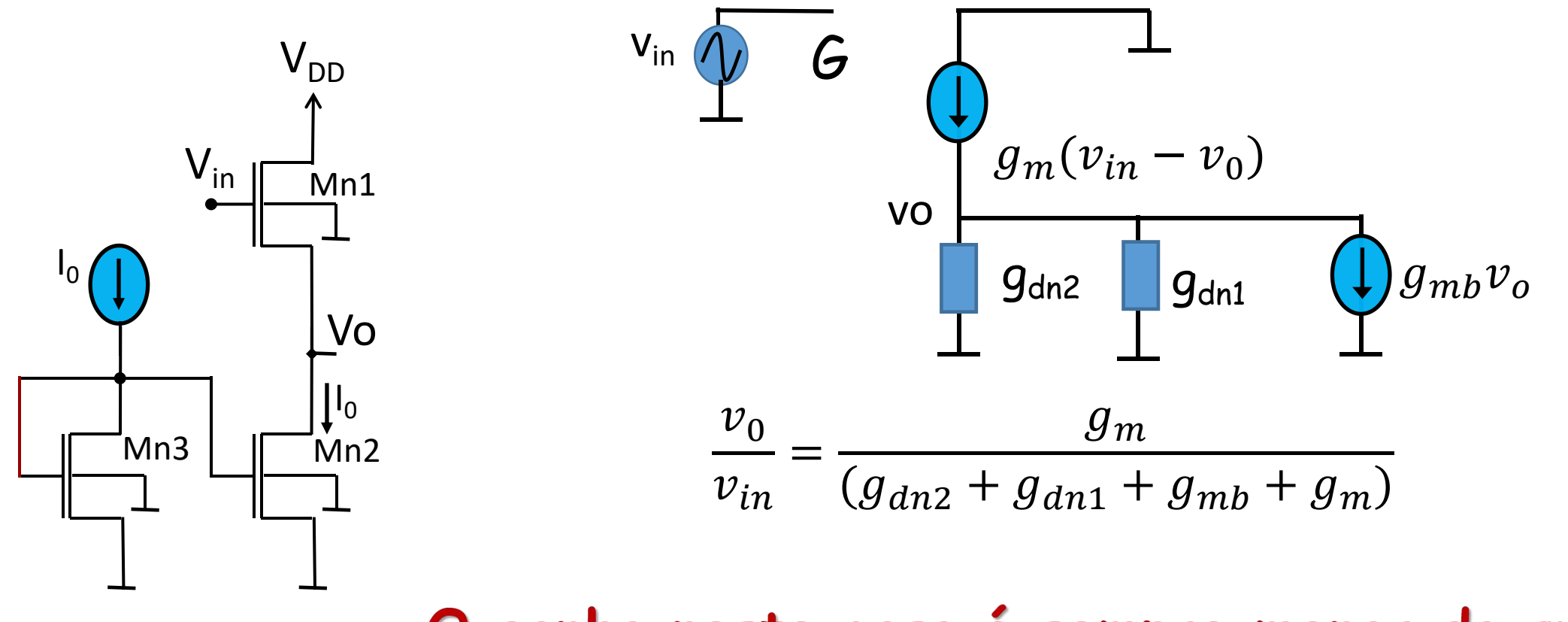

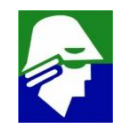

• **Dreno Comum: pequenos sinais**

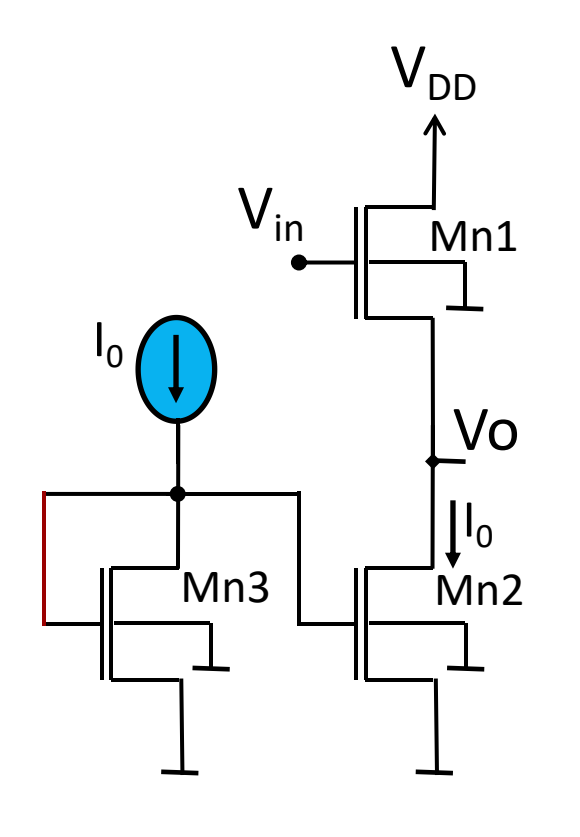

Relacoes entre gm, gmb e gd  $V_{DD}$  Vamos con **Vamos consdiderar que Mn1 e Mn2 são iguais.** Neste caso,  $V_{An1} = V_{An2}$ .  $Mn1$  $A$  corrente  $I_{Dn1} = I_{Dn2}$  Assim  $\frac{I_{Dn1}}{I_{Dn2}} - \frac{I_{Dn2}}{I_{Dn3}} - \frac{I_{Dn3}}{I_{Dn3}}$  $\frac{I_{Dn2}}{I_{2n}} - a$  $V$ o  $q_{dn1}$  $g_{dn1} = \frac{1}{V_{dn2}} = \frac{1}{V_{dn2}} = g_{dn2}$  $=\frac{1}{V} = g_{dn2}$  $= g_{dn2}$  $V_{An1}$   $V_{An2}$   $S_{an2}$  $V_{An2}$  $I_0$ Mn2 **A corrente de overdrive, (VGS-VTn), deve ser menor do que a tensão de Early VA. Assim**  $\frac{2I_{Dn1}}{I_{Dn1}} > \frac{I_{Dn1}}{I_{Dn1}} - a$  $\frac{I_{Dn1}}{I_{Dn1}} - a$  $g_m = \frac{V}{V} = \frac{V}{V} = \frac{V}{V} = g_{dn1}$  $> \frac{1}{V} = g_{dn1}$  $= g_{dn1}$  $V_{gs} - V_{Tn}$   $V_{An1}$   $\sigma$   $\ldots$  $V_{An1}$   $\qquad \qquad \ldots$ 

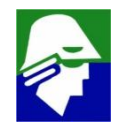

Dreno Comum: pequenos sinais  $\bullet$ 

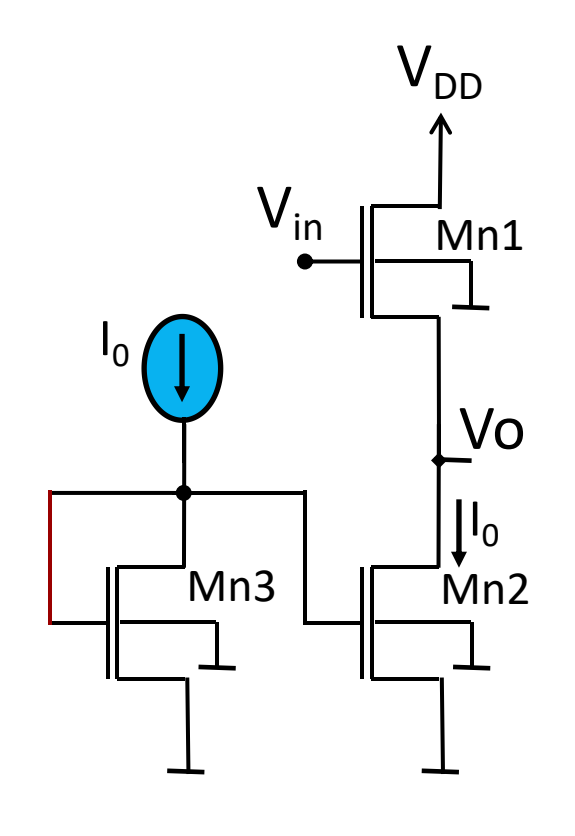

#### **Aplicando**

$$
g_{dn1} = \frac{I_{Dn1}}{V_{An1}} = \frac{I_{Dn2}}{V_{An2}} = g_{dn2}
$$

$$
g_m = \frac{2I_{Dn1}}{V_{gs} - V_{Tn}} > \frac{I_{Dn1}}{V_{An1}} = g_{dn1}
$$

obtemos para o ganho

$$
\frac{v_0}{v_{in}} \approx \frac{g_m}{(g_{mb} + g_m)} < 1
$$

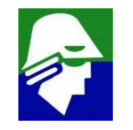

### Configurações Básicas CMOS Dreno Comum: impedancia de saida (vin = 0)

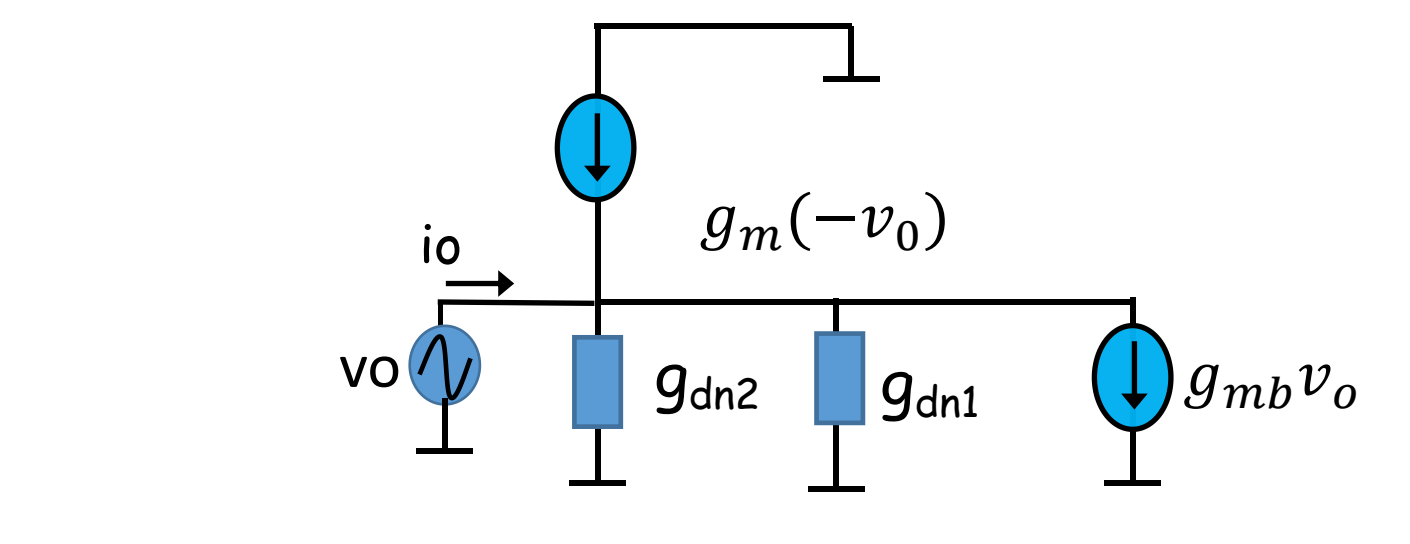

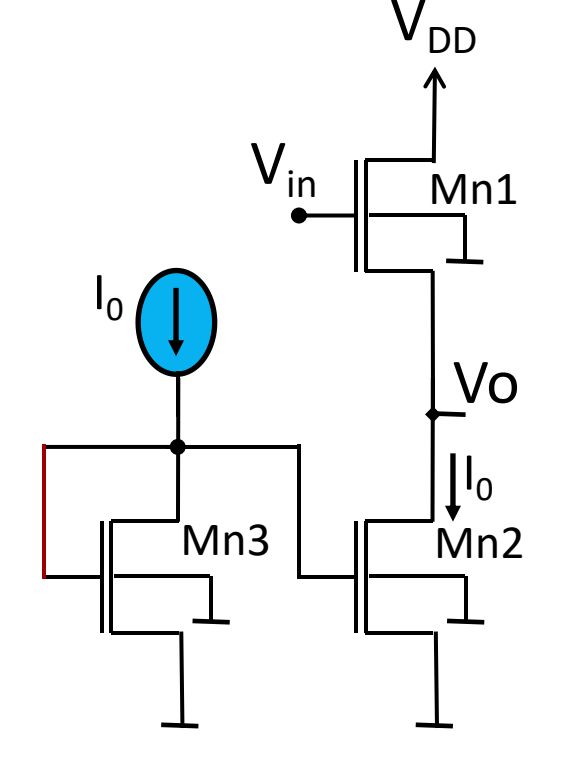

Aplicamos uma tensão em vo e determinamos io. Por inspeção vemos que a impedancia de saída é o paralelo de gdn1, gdn2, gm e gmb

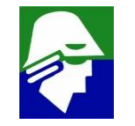

### • **Dreno Comum: impedancia de saida (vin = 0) Configurações Básicas CMOS**

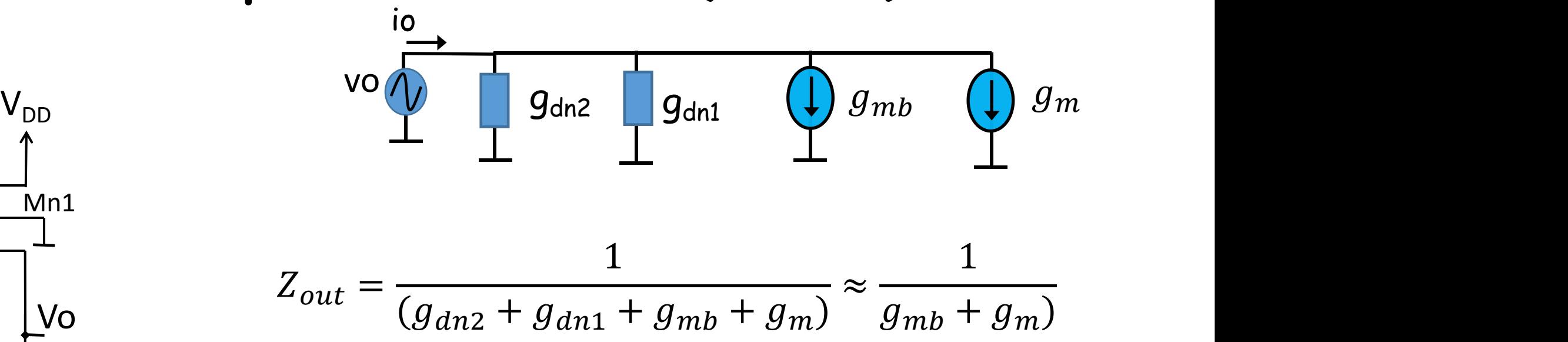

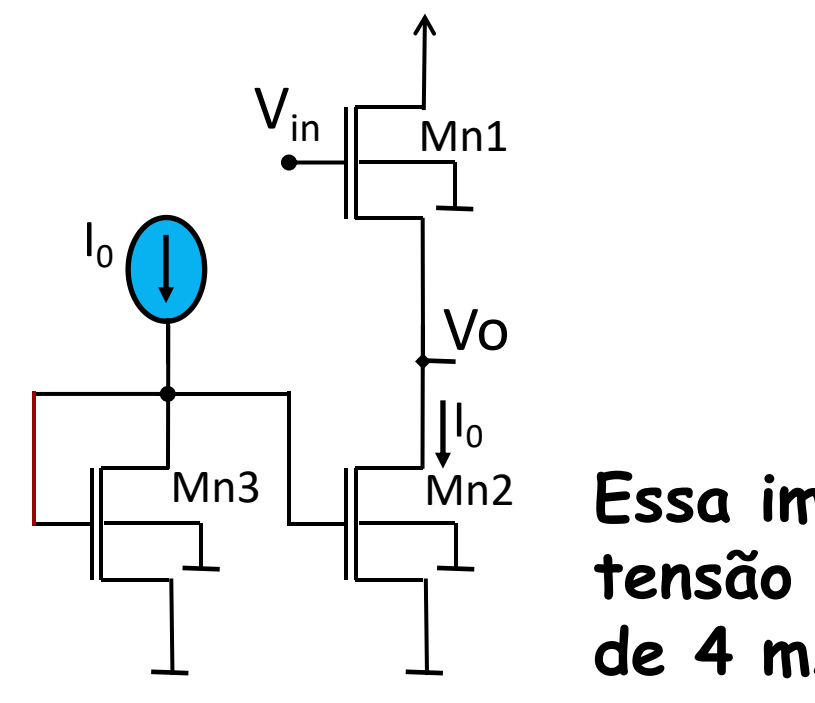

Mn2 Mn3 **Essa impedancia pode ser feita pequena. Por exemplo, se tensão de overdrive em Mn1 for 0,2V e a corrente for de 4 mA, a impedancia de saída será inferor a 50** W

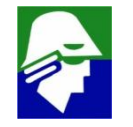

### **Exemplo: carga na saída (Mn3 = Mn2)**

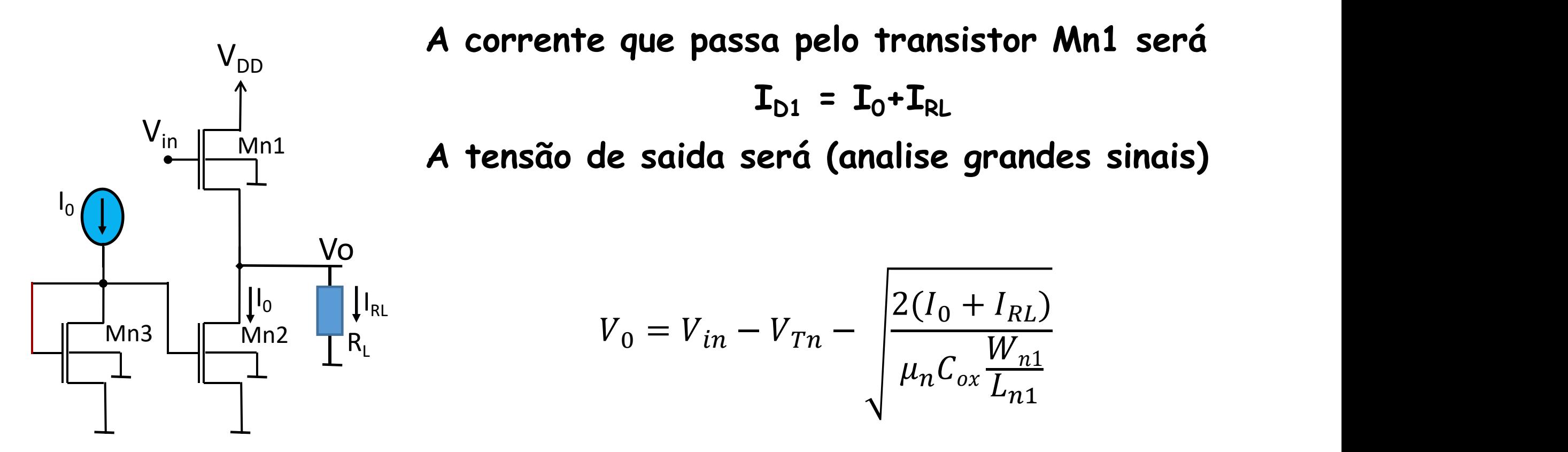

**Para não haver distorção na saída é importante que IRL << I0. Neste caso, o termo na raiz será praticamente constante**

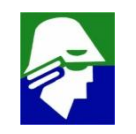

### Exemplo (Mn3 = Mn2)

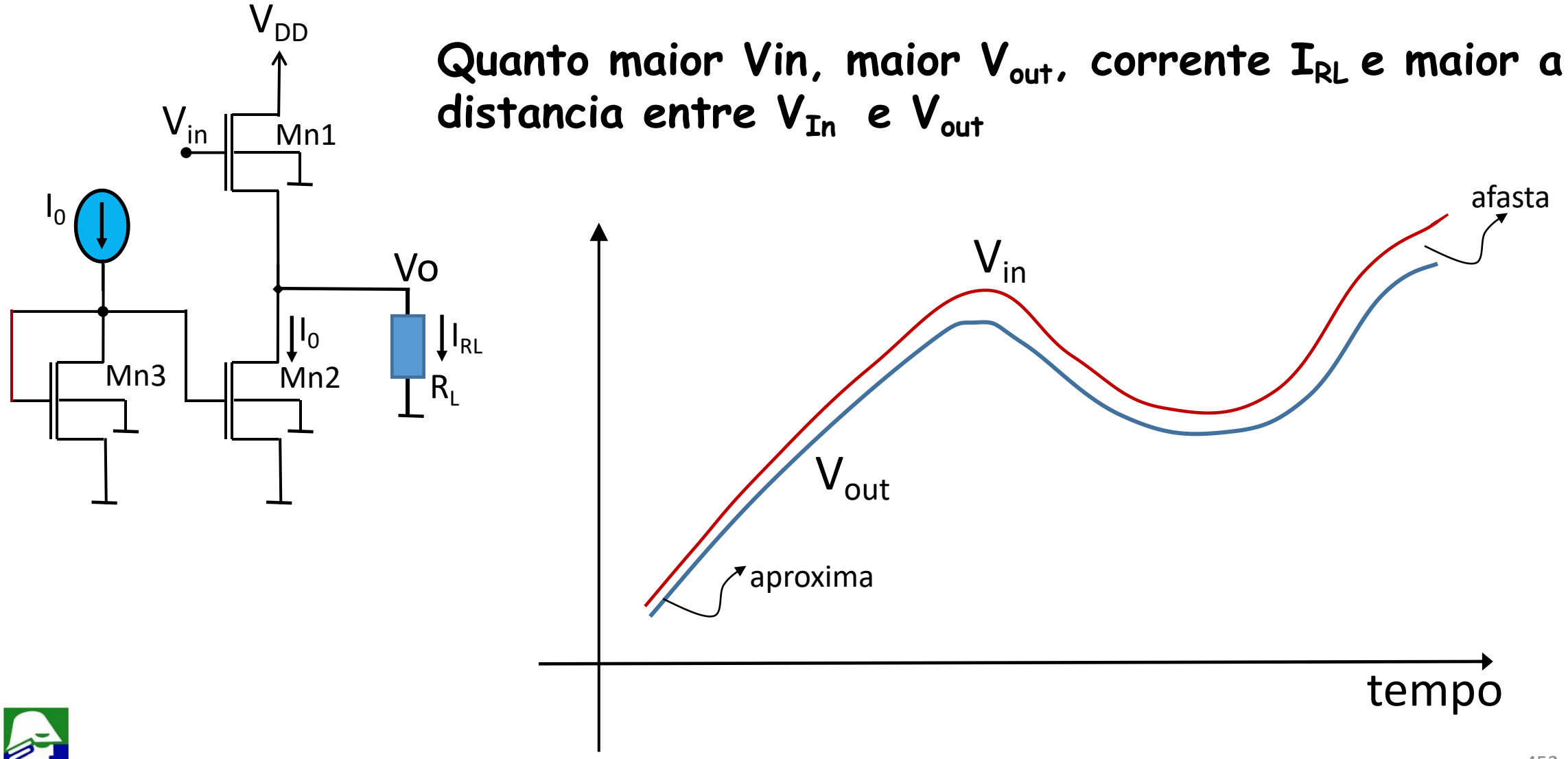

### **Par Diferencial**

**Uma nova estrutura de circuitos. Veremos agora tanto em bipolar como em MOS**

**Pares diferenciais aparecem na entrada de Amplificadores Operacionais**

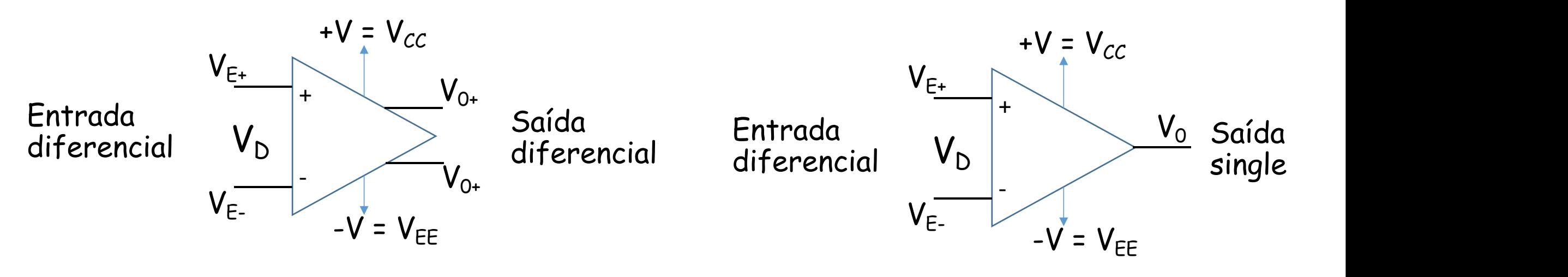

#### **Saida Diferencial Saida Single**

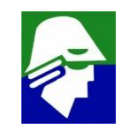

Operação do Amplificador Operacional (duas entradas e uma saída)

 $V_{E+} = V_D/2 + V_{CM}$  $V_{E-} = -V_{D}/2 + V_{CM}$   $V_{D}$  $V_{cm} = (V_{E+} + V_{E-})/2$   $V_{cm}$  = tensão de modo comum (commum mode)<br> $V_{D} = V_{E+} - V_{E-}$   $V_{D}$  = tensão de diferencial  $V_{F+}$  $V_{CM}$  $V_{D}$ 

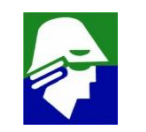

### **Par Diferencial**

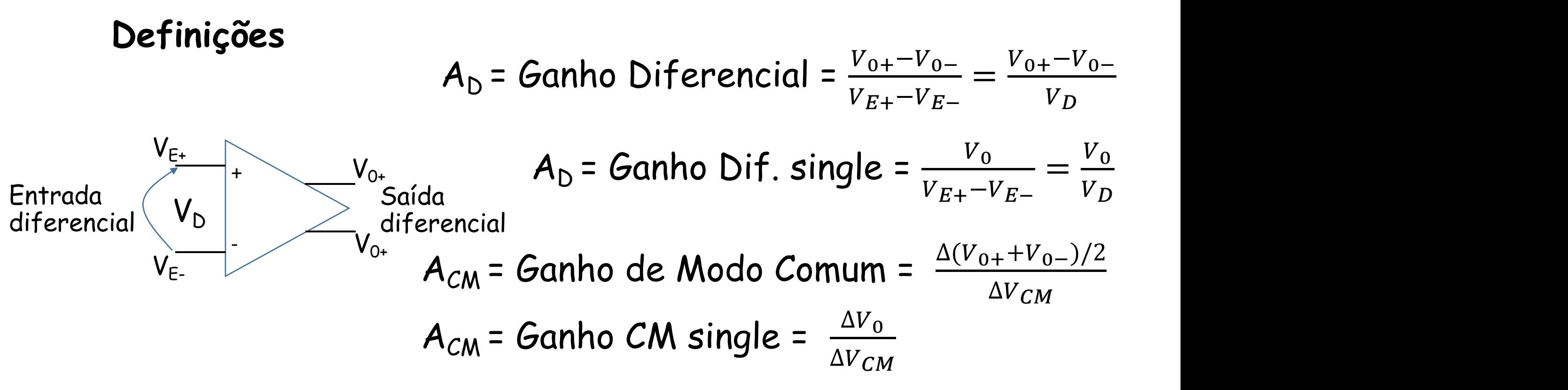

O que se deseja num AmpOp ou num par diferencial é

 $\checkmark$  A<sub>D</sub>  $\to \infty$ , ou seja ganho diferencial grande

 $\checkmark$  A<sub>CM</sub>  $\rightarrow$  0, ou seja ganho de modo comum pequeno

### **Par Diferencial**

**Definições**

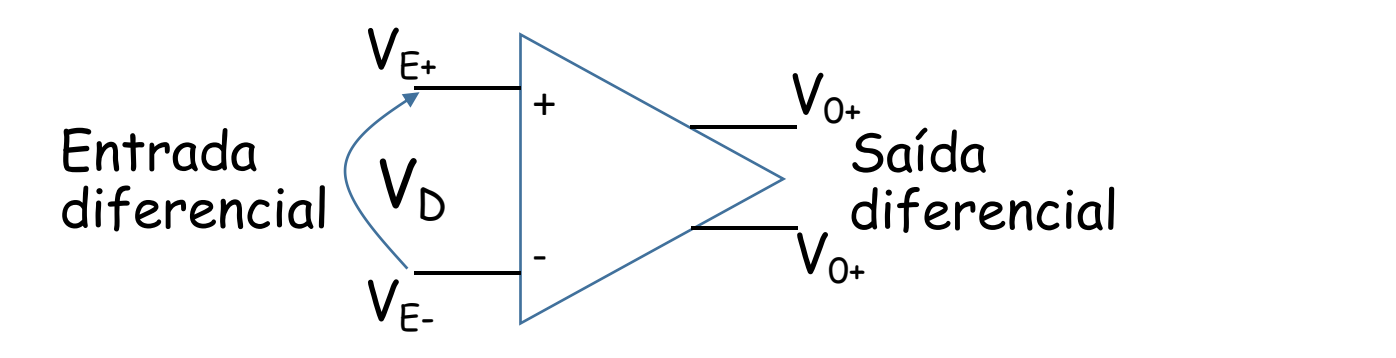

$$
A_D = \frac{V_{0+} - V_{0-}}{V_{E+} - V_{E-}} = \frac{V_{0+} - V_{0-}}{V_D}
$$
  

$$
A_{CM} = \frac{\Delta (V_{0+} + V_{0-})/2}{\Delta V_{CM}}
$$

CMRR: Common Mode Rejection Rate

$$
CMRR = \lceil \frac{A_D}{A_{CM}} \rceil
$$

O CMRR costuma ser dado em dB

$$
CMRR = 20log_{10} \left| \frac{A_D}{A_{CM}} \right|
$$

 $CMRR = 20log_{10}|\frac{A_D}{A_{CM}}|$  valor desejável: acima de 60 dB  $A_{CM}$   $\bullet$ 

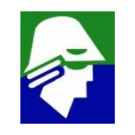

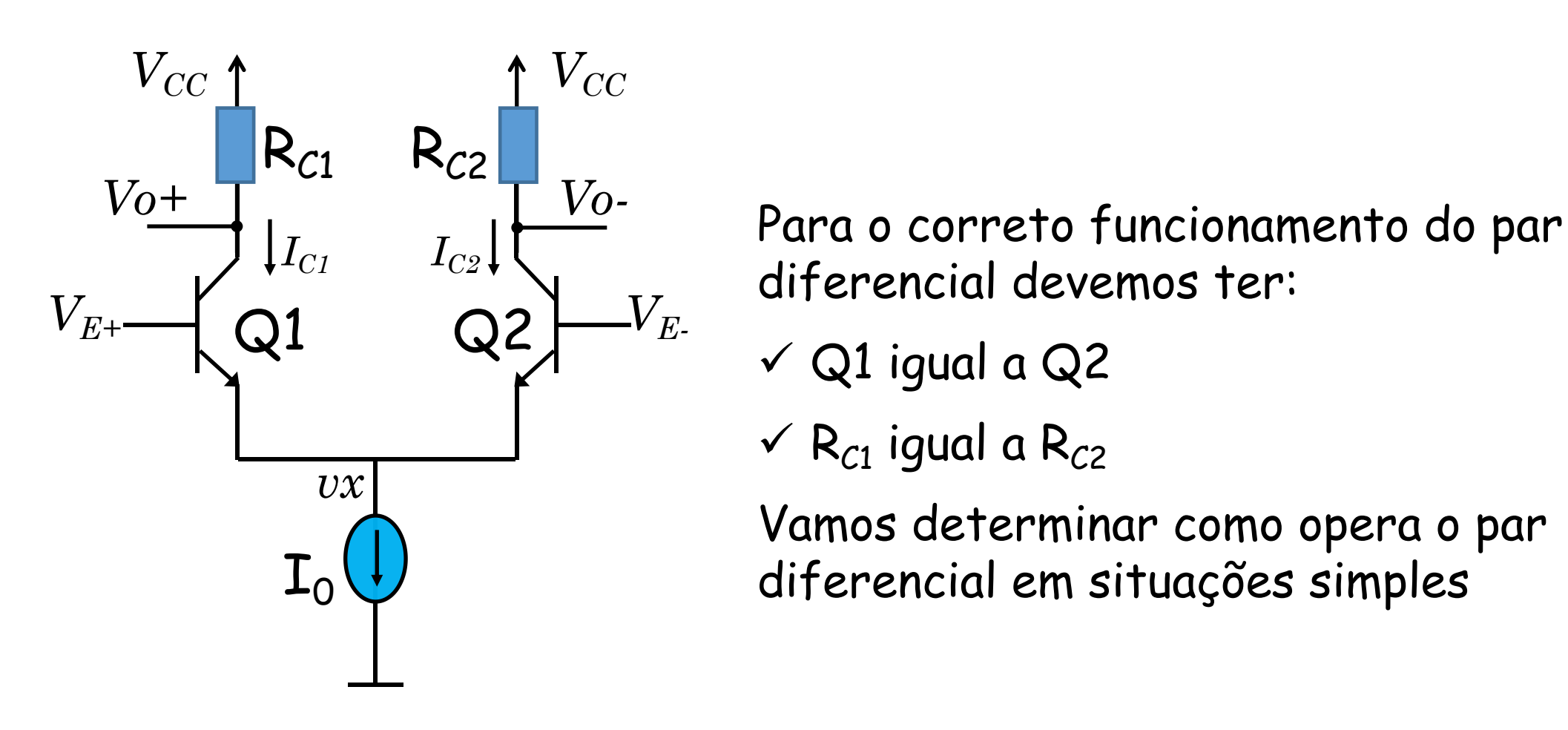

diferencial devemos ter:

- $\checkmark$  Q1 igual a Q2
- $\checkmark$  R<sub>C1</sub> igual a R<sub>C2</sub>

Vamos determinar como opera o par diferencial em situações simples

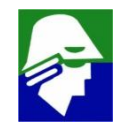

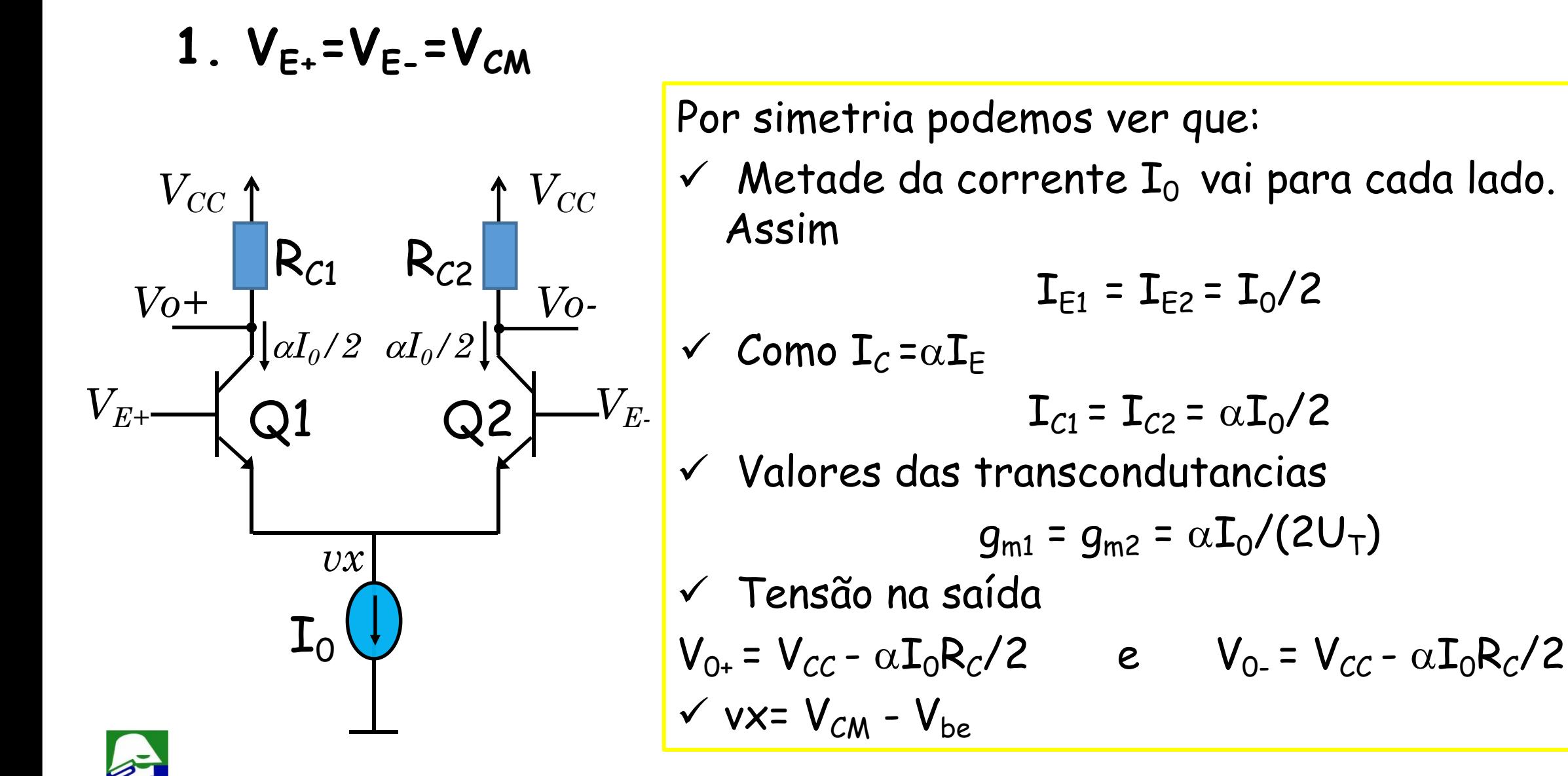

### Par Diferencial Bipolar 1.  $V_{E+} = V_{CM} + \Delta/2$   $V_{E-} = V_{CM} - \Delta/2$   $\Delta$ : valor grande

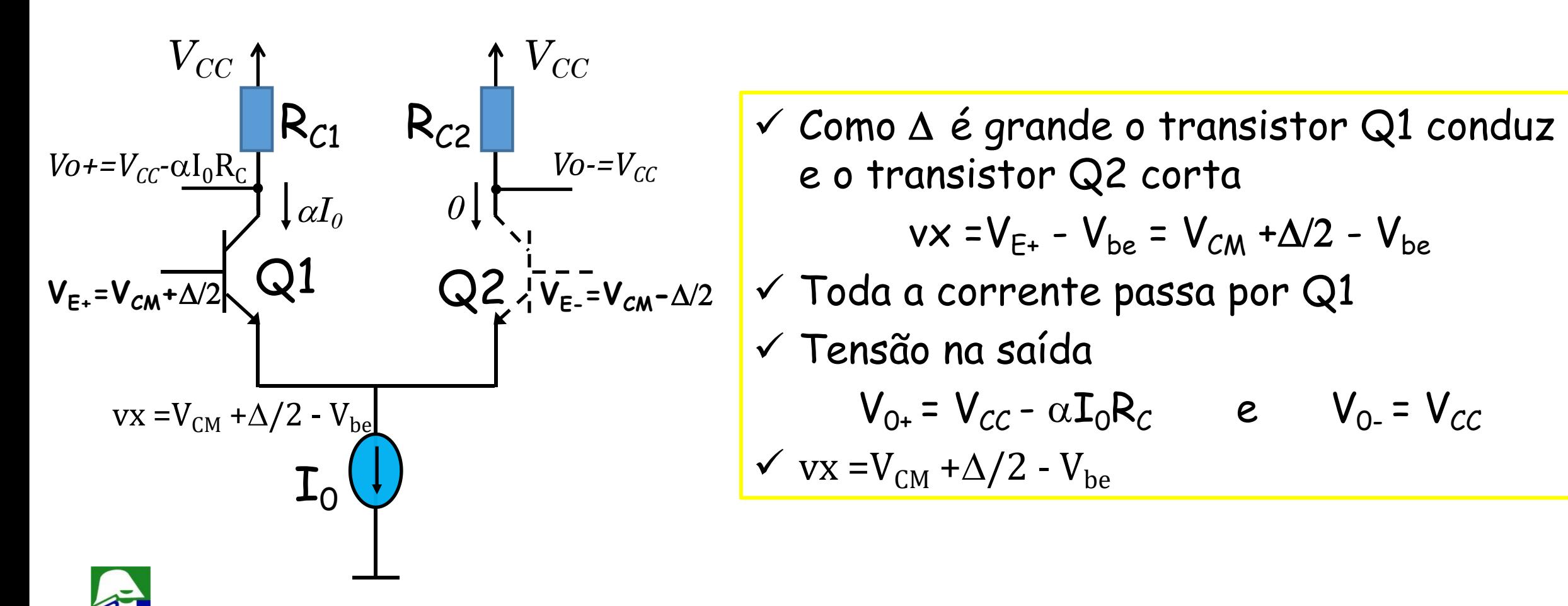

 $V_{0+} = V_{CC} - \alpha I_0 R_C$  e  $V_{0-} = V_{CC}$ <br>  $\checkmark$  vx =V<sub>CM</sub> + $\Delta/2$  - V<sub>be</sub>

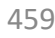

1. 
$$
V_{E+} = V_{CM} - \Delta/2
$$
  $V_{E-} = V_{CM} + \Delta/2$   $\Delta$ : valor grande

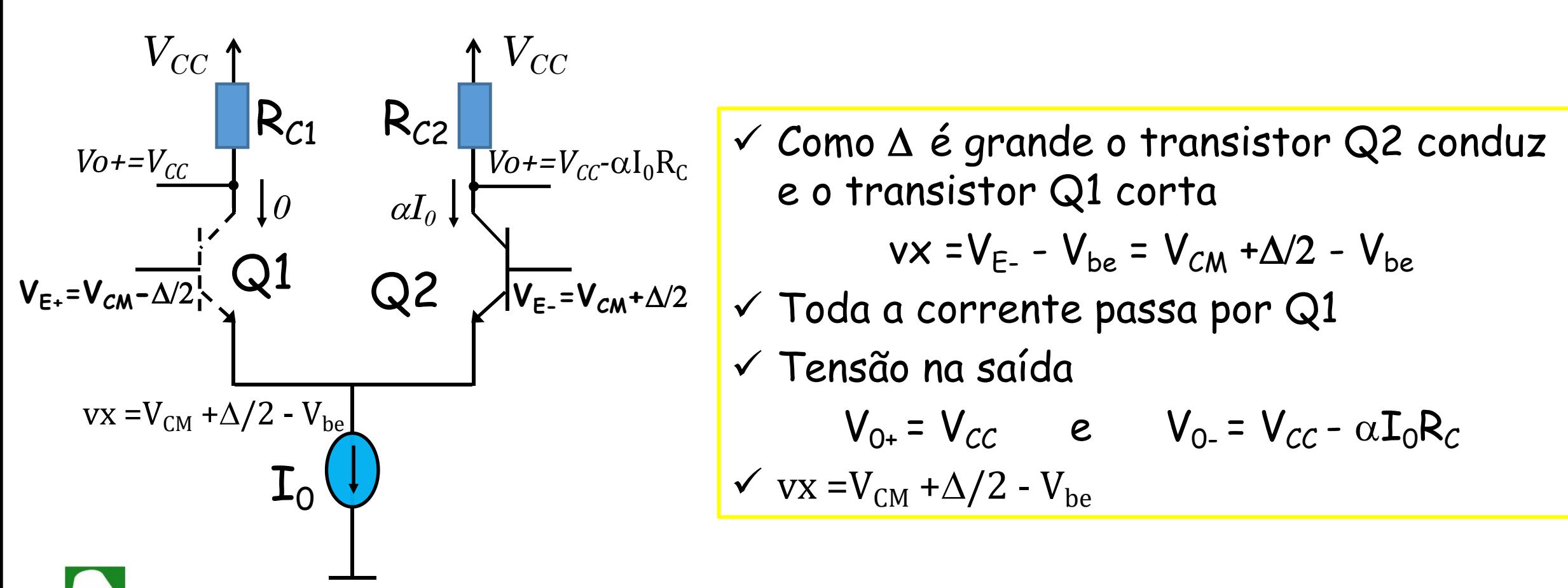

 $V_{0+} = V_{CC}$  e  $V_{0-} = V_{CC} - \alpha I_0 R_C$ <br>  $\checkmark$  vx =V<sub>CM</sub> + $\Delta/2$  - V<sub>be</sub>

**Entradas: rampa de 1,0 V a 2,0V**

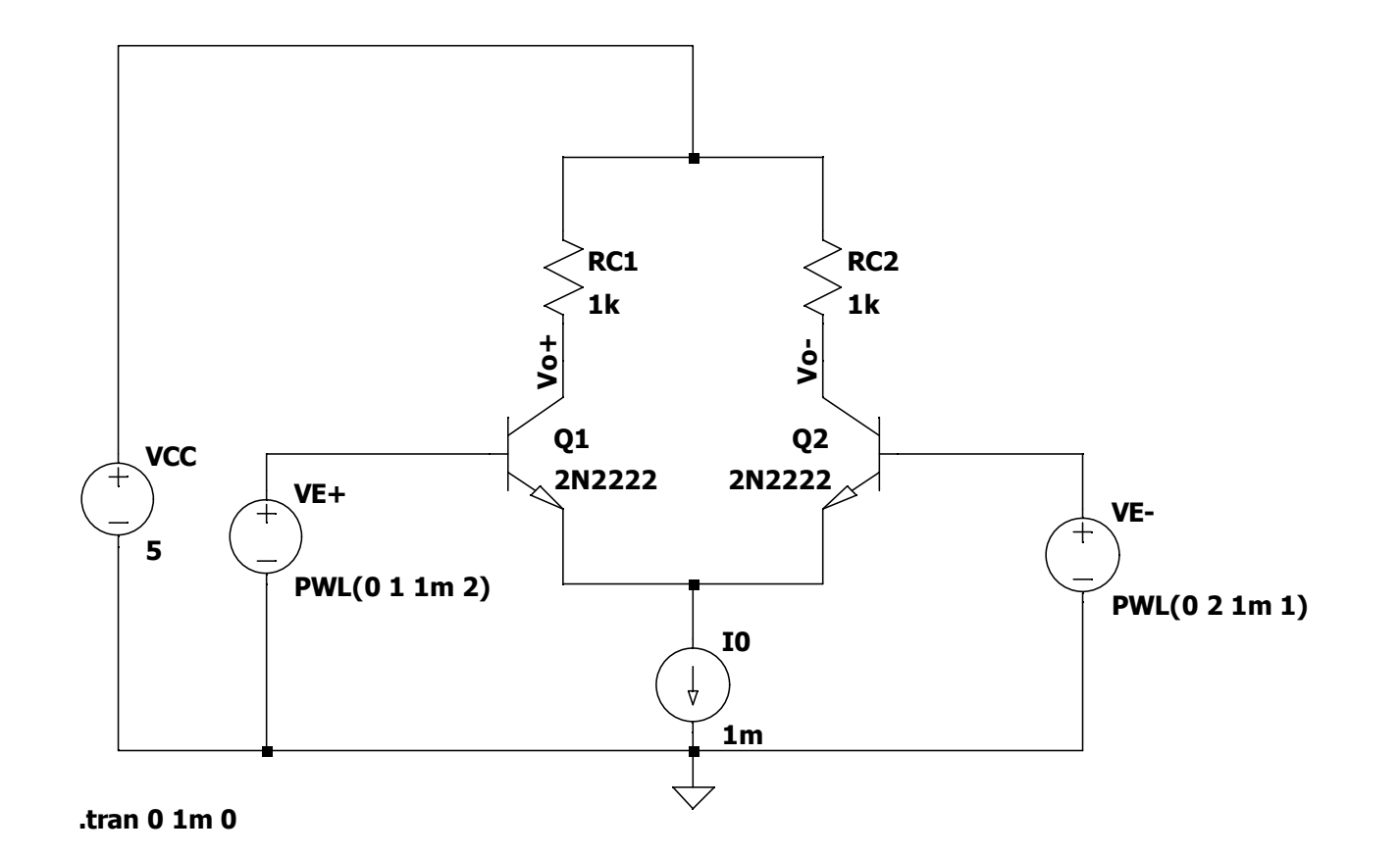

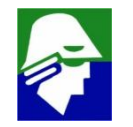

#### **Entradas: rampa de 1,0 V a 2,0V**

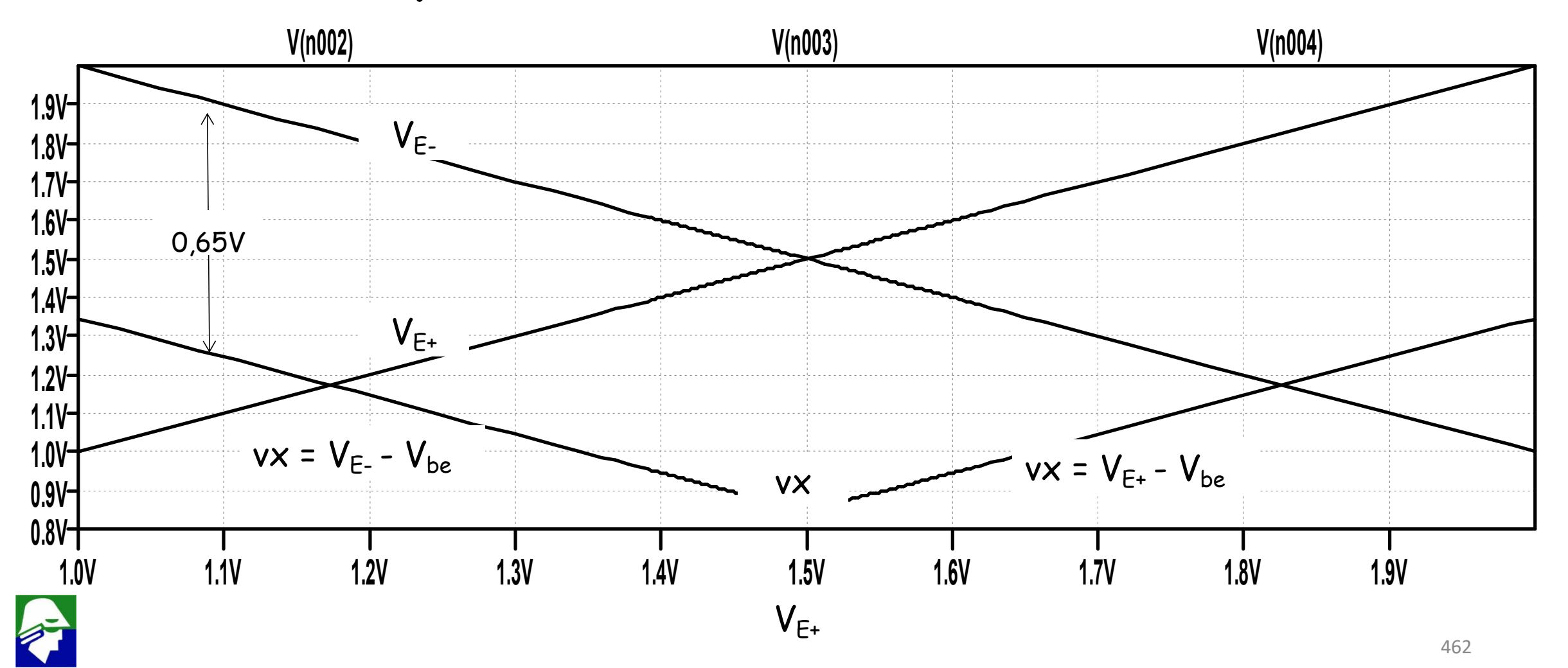

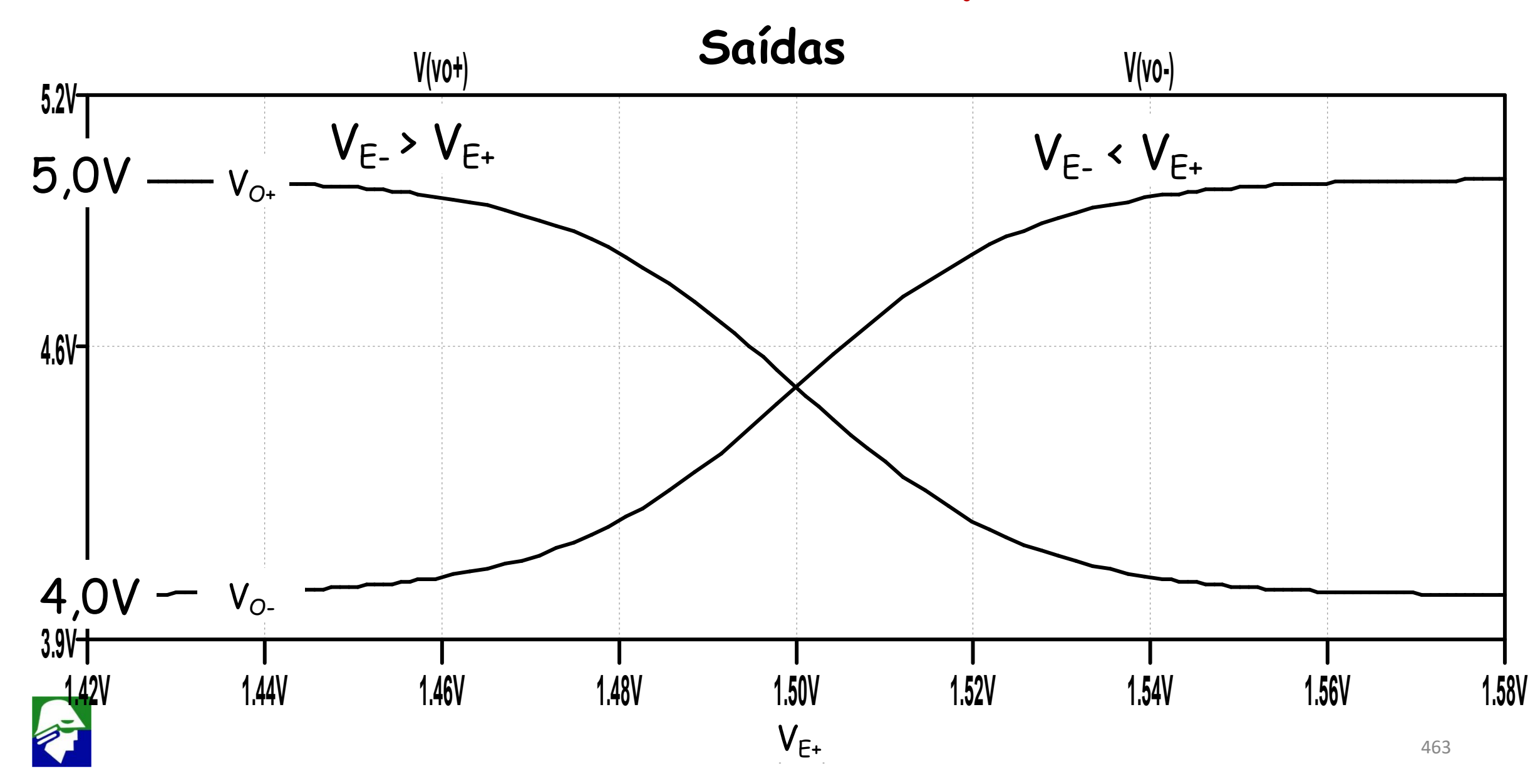

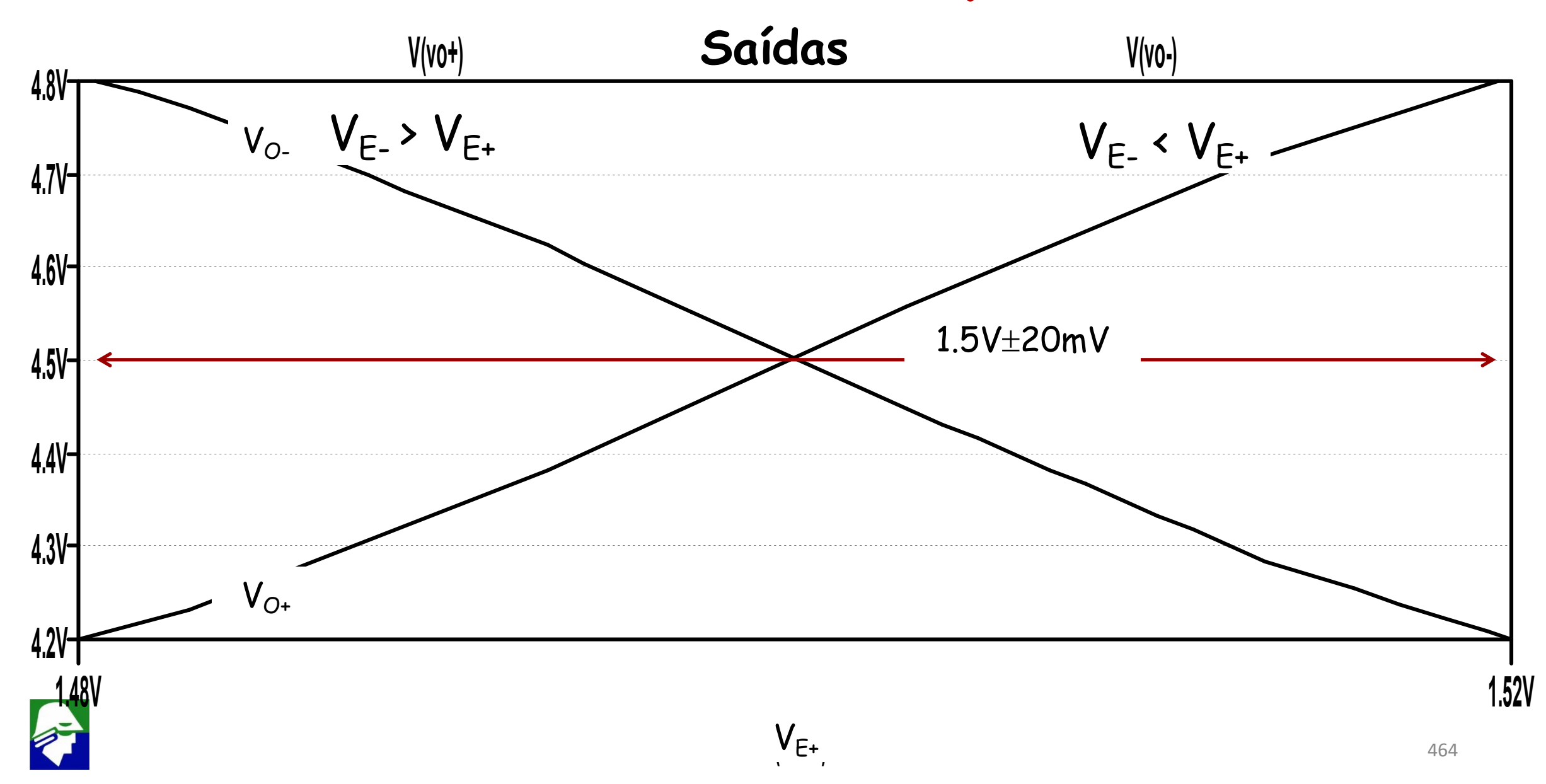

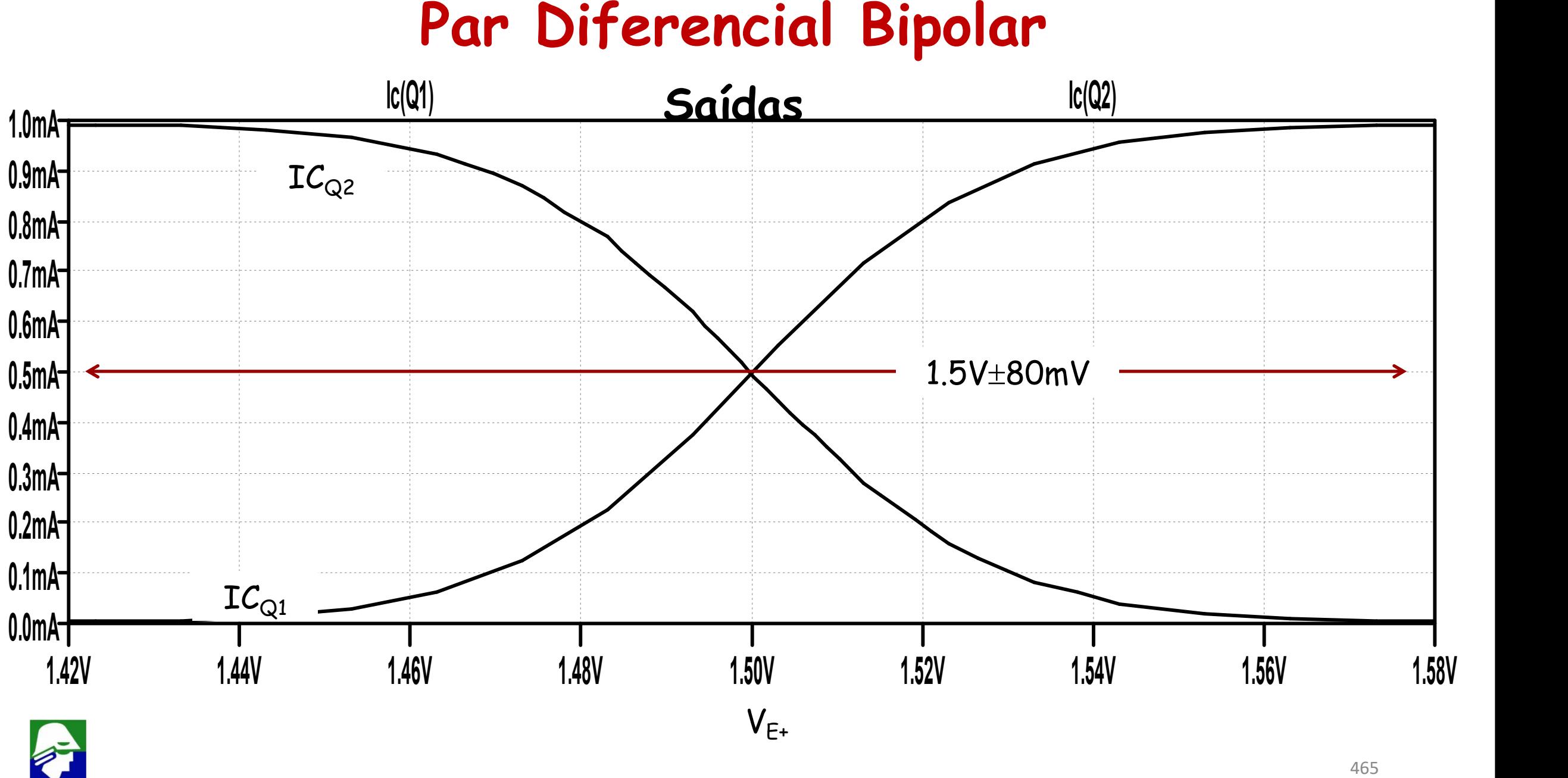

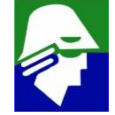

### **Ic(Q1) Ic(Q2) Par Diferencial Bipolar**

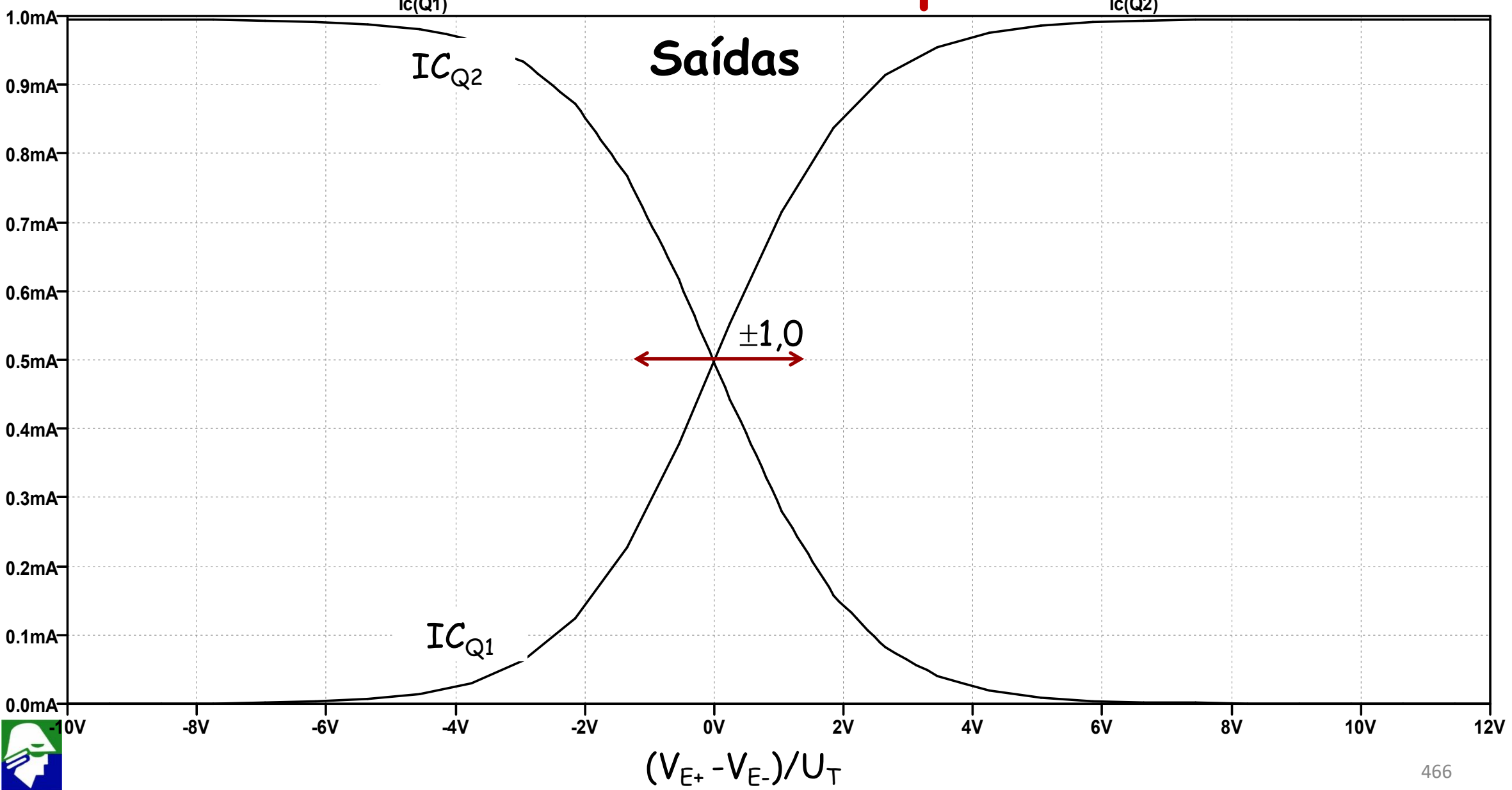

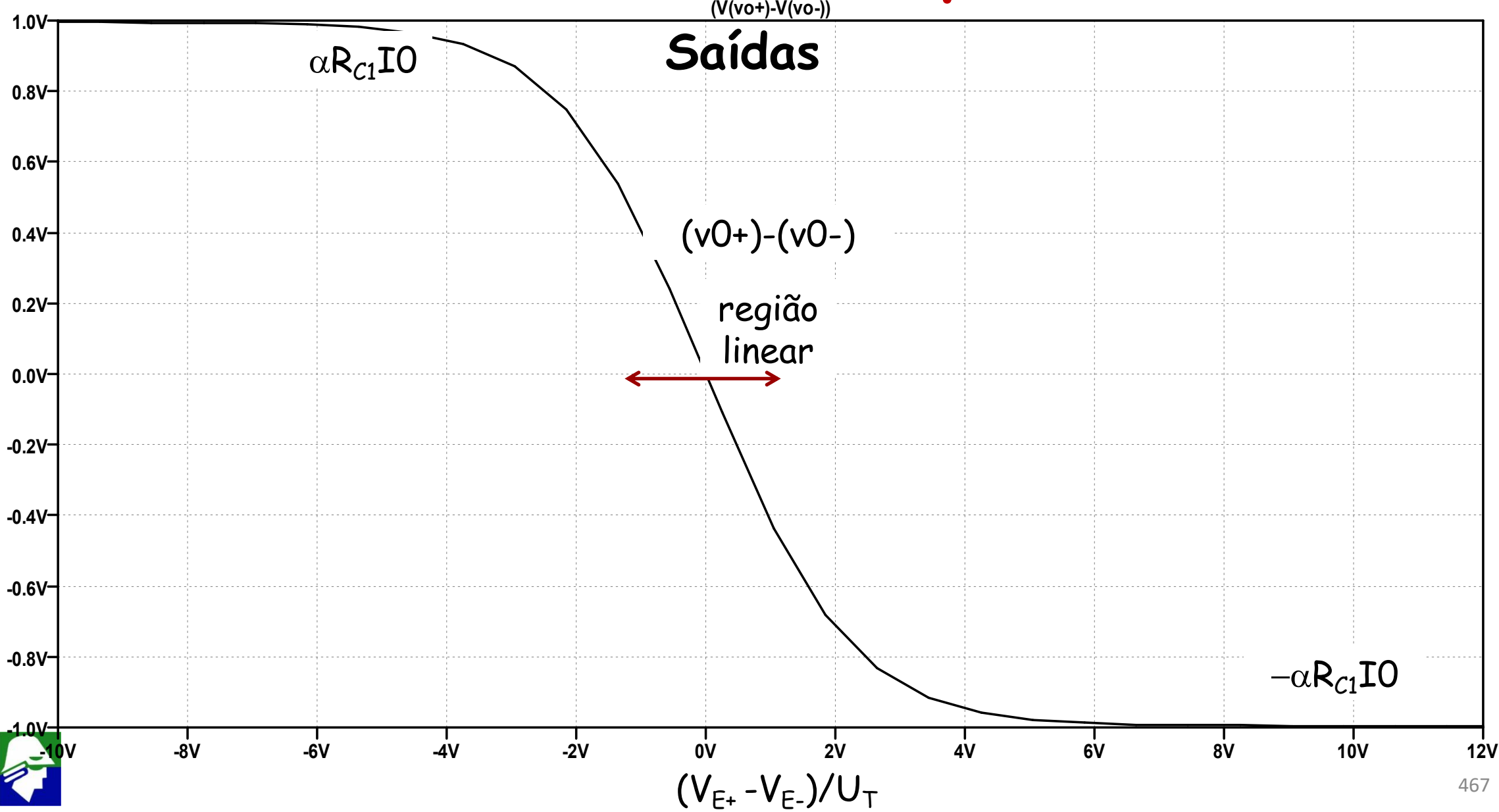

**Vamos tentar entender a região de transição (não os pontos onde** D **seja grande). Consideranos Q1 = Q2 Temos que:**

$$
I_{E1} = \frac{I_S}{\alpha} exp(\frac{V_{be1}}{U_T}) = \frac{I_S}{\alpha} exp(\frac{V_{E+} - \nu x}{U_T})(1 + \frac{V_{0+x}}{V_{A1}})
$$
  
\n
$$
I_{E2} = \frac{I_S}{\alpha} exp(\frac{V_{be2}}{U_T}) = \frac{I_S}{\alpha} exp(\frac{V_{E-} - \nu x}{U_T})(1 + \frac{V_{0+x}}{V_{A1}})
$$
  
\n
$$
I_{E1} + I_{E2} = I_0
$$

**Observe que estamos desconsiderando o efeito Early. O resultado encontrado refletirá isso.**
#### Das equações acima podemos encontrar

$$
\frac{I_{E1}}{I_{E2}} = exp(\frac{V_{E+} - V_{E+}}{U_T}) = exp(\frac{V_D}{U_T})
$$

$$
\frac{I_0}{I} = \frac{I_{E1} + I_{E2}}{I_E} = 1 + \frac{I_{E1}}{I_E}
$$

$$
\frac{E}{I_{E2}} = \frac{2I_{E2}}{I_{E2}} = 1 + \frac{2I}{I_{E2}}
$$

#### E portanto

$$
\frac{I_0}{I_{E2}} = 1 + \frac{I_{E1}}{I_{E2}} = 1 + exp(\frac{V_D}{U_T})
$$

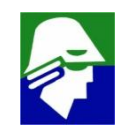

E enfim

$$
I_{E2} = \frac{I_0}{1 + exp(\frac{V_D}{U_T})}
$$

#### De forma equivalente

$$
I_{E1} = \frac{I_0}{1 + exp(\frac{-V_D}{U_T})}
$$

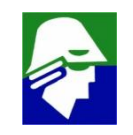

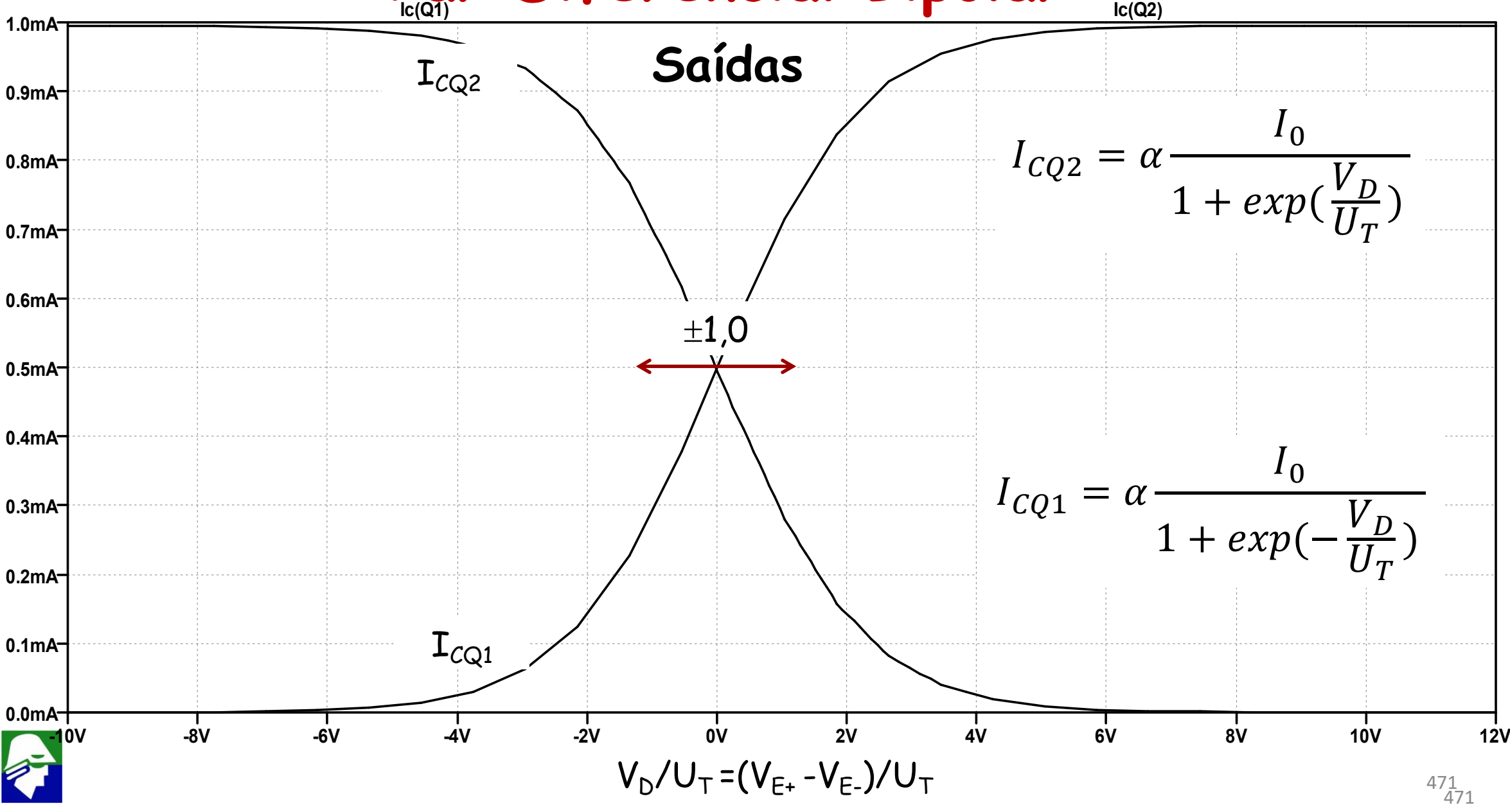

**Vamos considerar que V<sup>D</sup> seja bem menor que UT. Neste caso, podemos usar aproximações para** (  $U_T$   $\sim$ ). **Para uma exponecial teremos**

$$
exp(x) = 1 + x + \frac{x^2}{2} + ... \approx 1 + x
$$
 para x(<-1)  
\n $exp(-x) = 1 - x + \frac{x^2}{2} + ... \approx 1 - x$  para x(<-1)

#### Assim

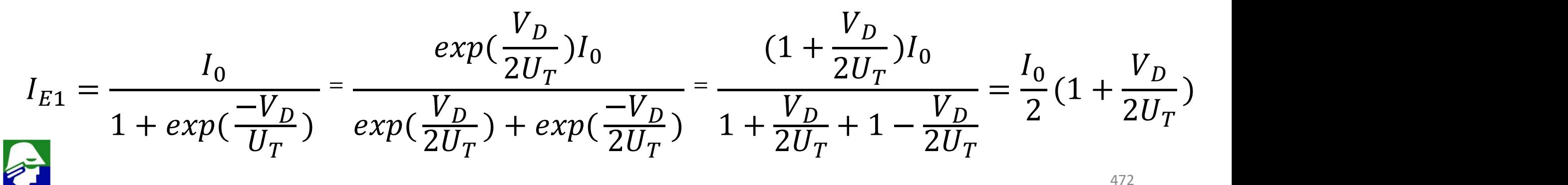

**Por fim**  
\n
$$
I_{E1} = \frac{I_0}{2} (1 + \frac{V_D}{2U_T}) = \frac{I_0}{2} + \frac{I_0}{2U_T} \frac{V_D}{2}
$$

**De forma semelhante obtemos**

$$
I_{E2} = \frac{I_0}{2} \left( 1 - \frac{V_D}{2U_T} \right) = \frac{I_0}{2} - \frac{I_0}{2U_T} \frac{V_D}{2}
$$

**O valor das correntes de coletor pode ser determinada a partir da corrente de emissor**

$$
I_{C1} = \alpha I_{E1} = \frac{\alpha I_0}{2} + \frac{\alpha I_0}{2U_T} \frac{V_D}{2}
$$
  

$$
I_{C2} = \alpha I_{E2} = \frac{\alpha I_0}{2} - \frac{\alpha I_0}{2U_T} \frac{V_D}{2}
$$

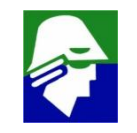

As tensoes de saída serão

$$
V_{0+} = V_{CC} - R_{C1}I_{C1} = V_{CC} - \frac{R_{C1}\alpha I_0}{2} - \frac{R_{C1}\alpha I_0}{2U_T} \frac{V_D}{2}
$$
  

$$
V_{0-} = V_{CC} - R_{C2}I_{C2} = V_{CC} - \frac{R_{C2}\alpha I_0}{2} + \frac{R_{C2}\alpha I_0}{2U_T} \frac{V_D}{2}
$$

Caso linearlizarmos o par diferencial em torno de  $V_{E+} = V_{E-}$ temos que

 $\sqrt{I_{F1}} = I_{F2} = I_0/2$  $\sqrt{L_{c1}} = I_{c2} = \alpha I_0/2$  $g_{m1} = g_{m2} = \frac{\alpha I_0}{2U_T}$ 

Resulta nas tensões de saida

$$
V_{0+} = V_{CC} - \frac{R_{C1}\alpha I_0}{2} - \frac{R_{C1}\alpha I_0}{2U_T} \frac{V_D}{2} = V_{CC} - \frac{R_{C1}\alpha I_0}{2} - g_m R_{C1} \frac{V_D}{2}
$$

$$
V_{0-} = V_{CC} - \frac{R_{C2} \alpha I_0}{2} + \frac{R_{C2} \alpha I_0}{2U_T} \frac{V_D}{2} = V_{CC} - \frac{R_{C1} \alpha I_0}{2} + g_m R_{C2} \frac{V_D}{2}
$$

**As tensões na saída serão compostas por**

$$
\checkmark \text{ componente DC: } V_{CC} - \frac{R_{C1} \alpha I_0}{2}
$$
\n
$$
\checkmark \text{ components peq. sinais: } \pm g_m R_{C1} \frac{V_D}{2} \text{ (ganho de } g_m R_C)
$$

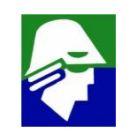

O ganho diferencial do circuito será

$$
A_{D} = \frac{V_{O+} - V_{O-}}{V_{E+} - V_{E-}} = \frac{V_{O+} - V_{O-}}{V_{D}} = -g_{m}R_{C}
$$

Esse ganho vale para entradas pequenas de forma que  $\checkmark \frac{V_D}{U_T}$  < < 1

$$
\sqrt{exp(\frac{V_D}{U_T})} = 1 + \frac{V_D}{U_T} + \frac{\frac{V_D}{U_T}^2}{2} + ... \approx 1 + \frac{V_D}{U_T}
$$

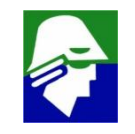

Podemos estimar também o ganho de modo comum. Para isso vamos considerar que a fonte de corrente não é ideal(caso contrario não havera ganho de modo comum)

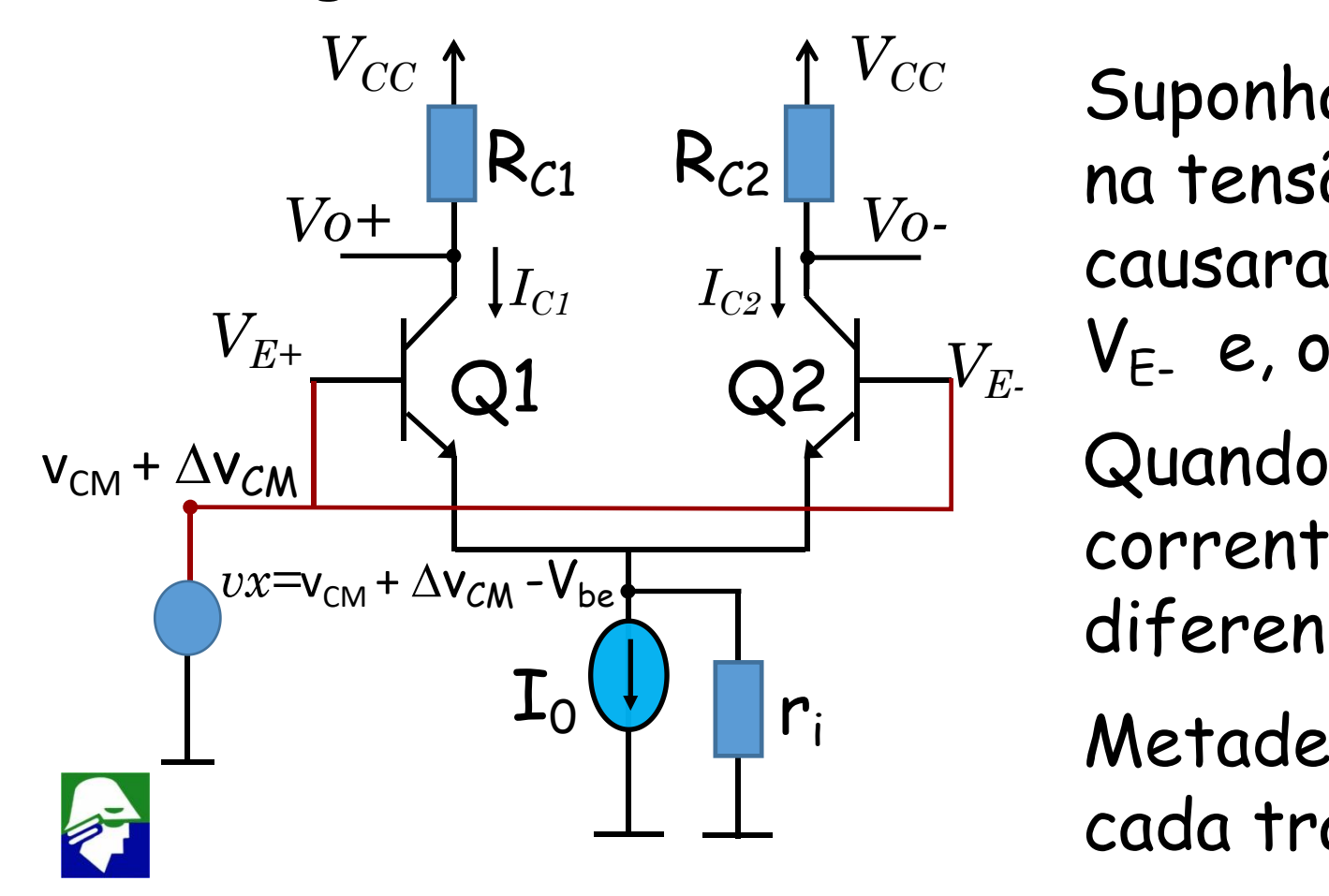

Q2  $V_{CC}$  Superporter  $V_{C}$ Suponha houve uma variação  $\Delta {\rm v}_{\rm CM}$ na tensão de modo comum. Isso causara uma igual variaçao em  $V_{F+}$ ,  $\overline{\phantom{a}}$  $V_{E_{-}}$  e, o mais importante, em vx.

Quando vx varia de  $\Delta v_{CM}$ , a corrente que alimenta o par diferencial vai variar de  $\Delta v_{CM}$ / $r_i$ .

Metade dessa corrente vai para cada transistor

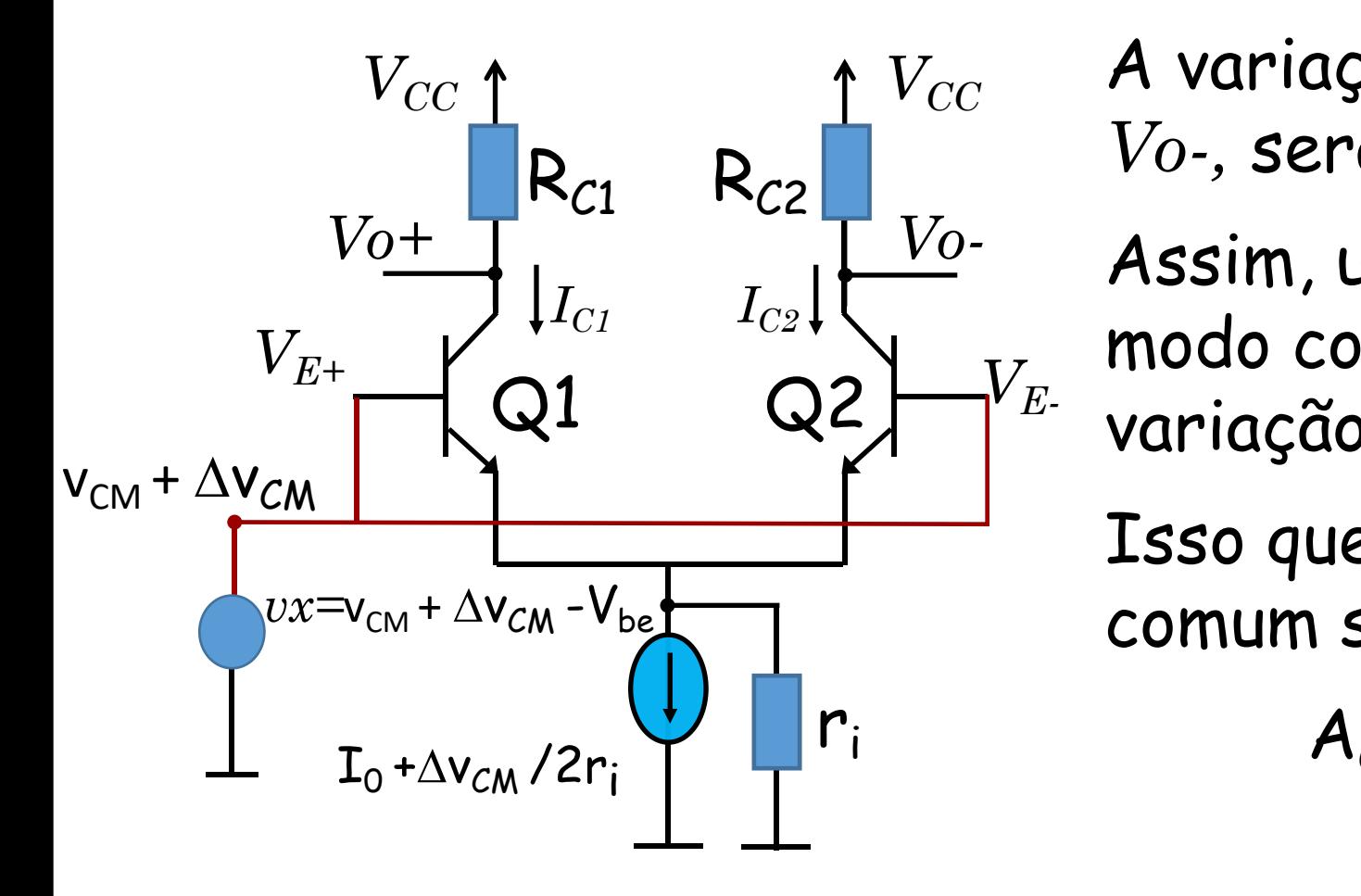

 $V_{CC}$  **A** variação de A variação da tensão na saida, *Vo+ e*  $V$ o-, será então - $\alpha R_c \Delta v_{CM}$  /2r<sub>i</sub>.

 $Q^2$   $\sqrt{ }^V{E^-}$  variação na saída de R $_C$ a $\Delta$ v $_{CM}$  /2r<sub>i</sub> Assim, uma variação na tensão de modo comum de  $\Delta v_{CM}$  causa uma

> Isso quer dizer que o ganho de modo comum será

$$
A_{CM} = -\alpha R_c / 2r_i \approx -R_c / 2r_i
$$

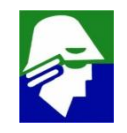

Ganho de modo comum= $A_{CM} = -\alpha R_C/2r_i \approx -R_C/2r_i$ 

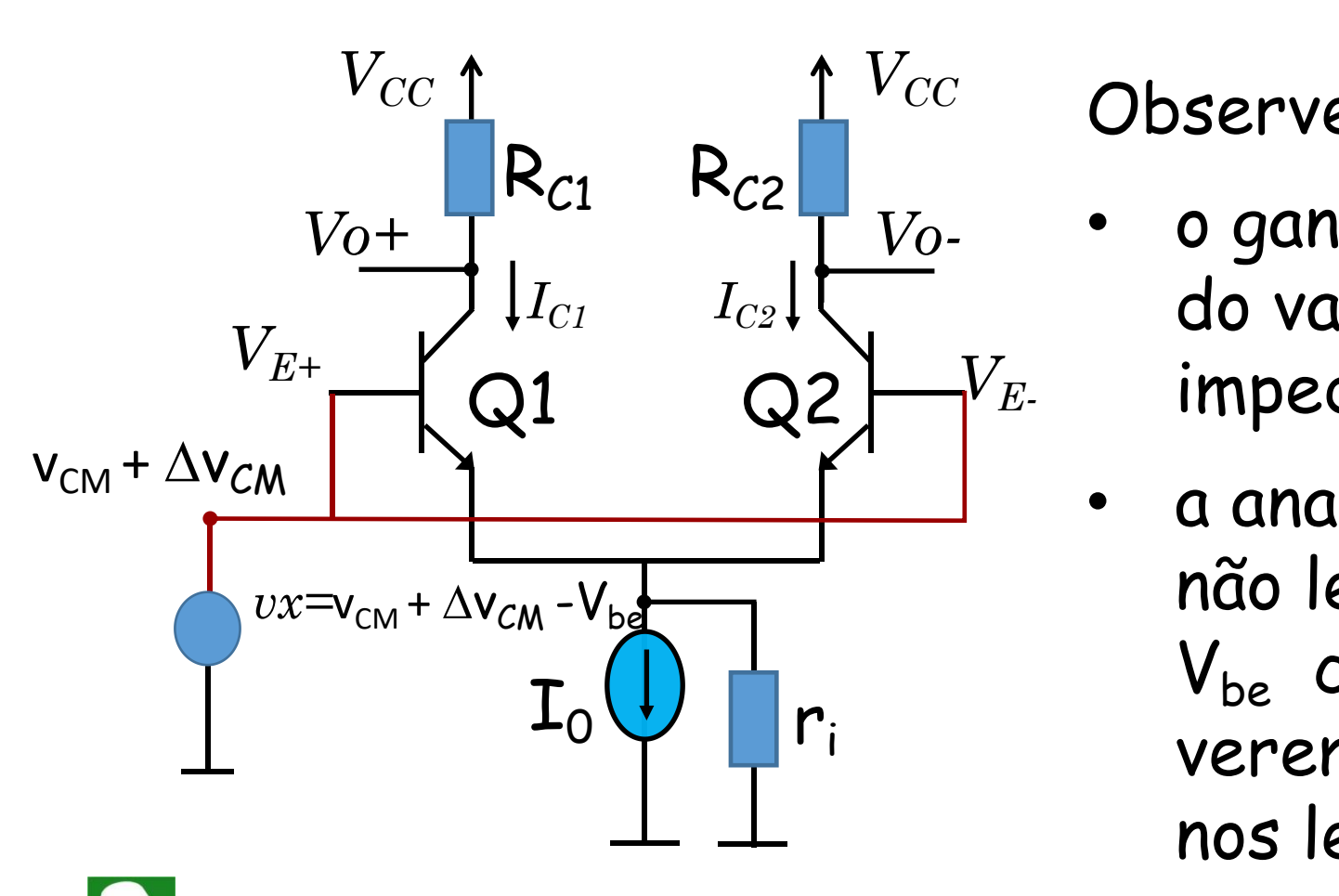

*V<sub>CC</sub>* Observe que Observe que

- $Q2$   $\frac{1}{\sqrt{E}}$  impedancia da fonte de corrente • o ganho de modo comum depende do valor de r<sub>i</sub>, ou seja, da
	- a analise feita é aproximada pois não leva em conta a variaçoes de  $V_{be}$  com a corrente. No entanto, veremos que esssa aproximação nos leva perto do resultado final.

479

$$
Ganho de modo comum = -\alpha R_c/2r_i \approx -R_c/2r_i
$$

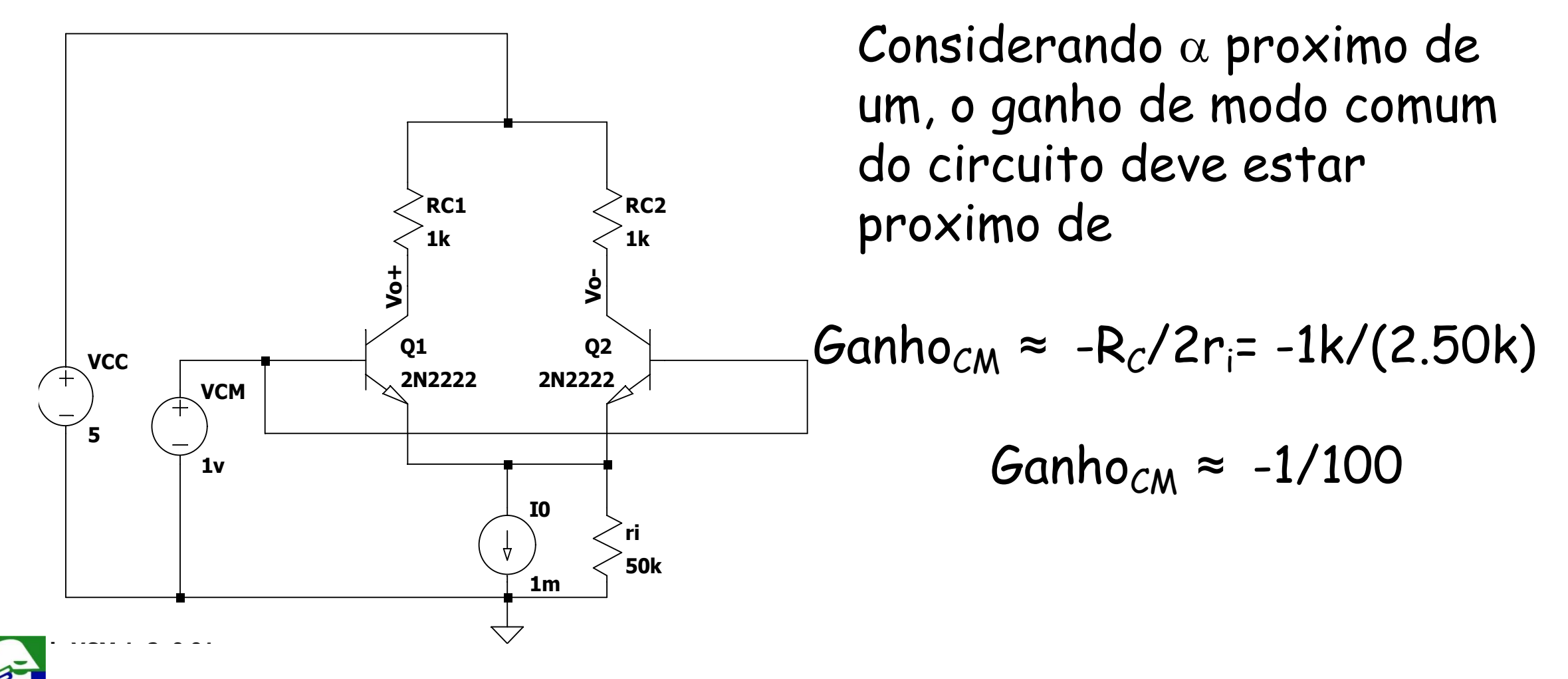

Resultado do circuito simulado

GanhoCM\_teo = -1/100

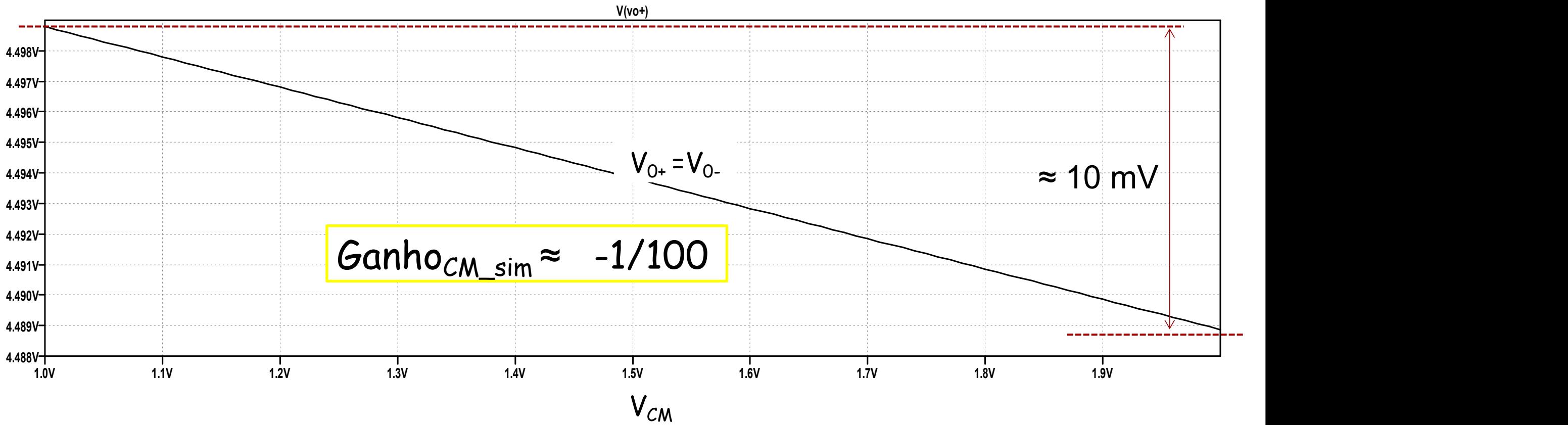

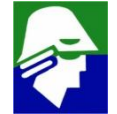

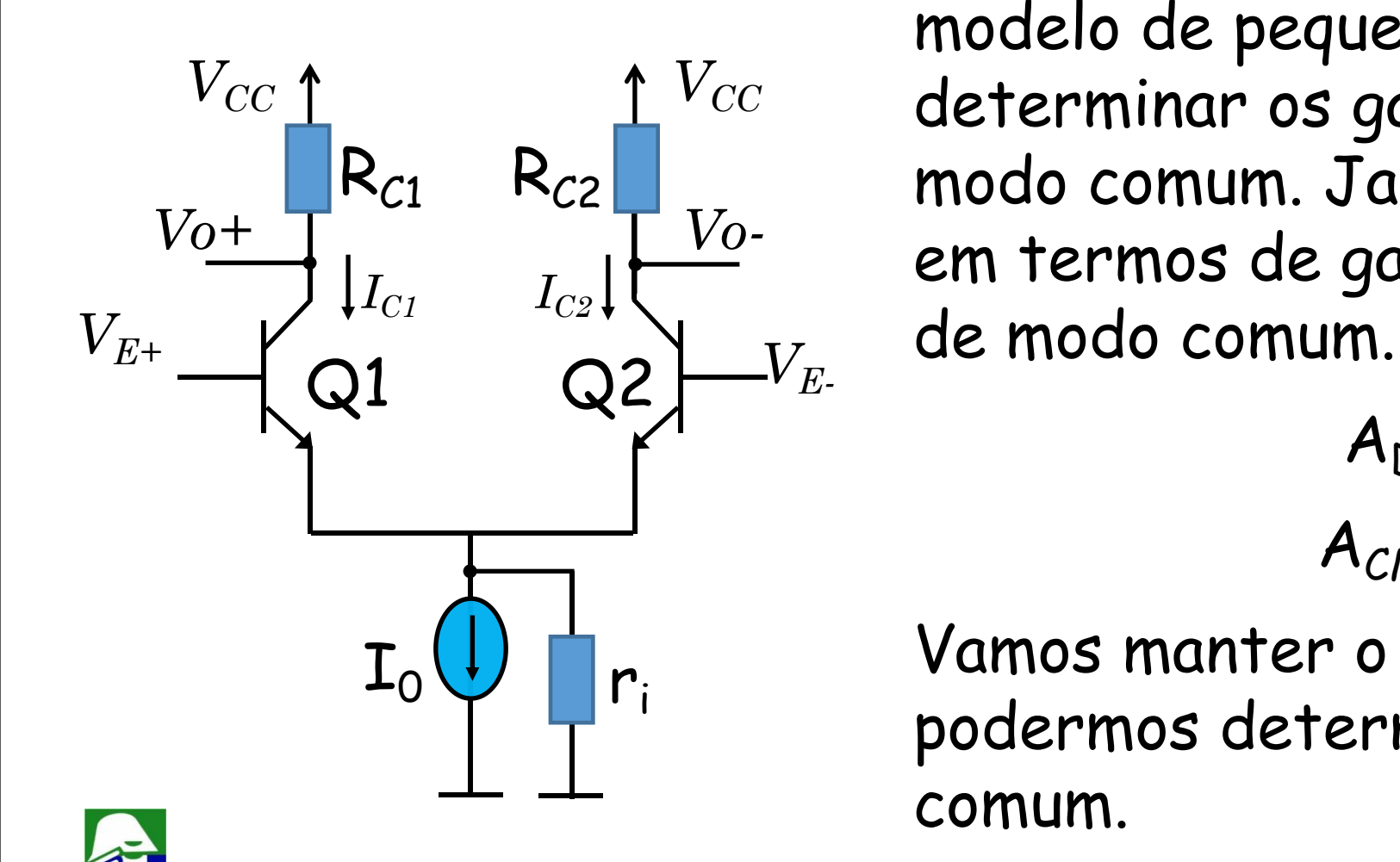

*V<sub>CC</sub>* determinar Vamos analisar o circuito aplicando o modelo de pequenos sinais para determinar os ganhos diferencia e de modo comum. Ja sabemos o que esperar em termos de ganho diferencial e ganho de modo comum.

$$
A_{D} = -g_{m} R_{C}
$$
  

$$
A_{CM} \approx -R_{C}/2r_{i}
$$

Vamos manter o elemento *r<sup>i</sup>* para podermos determinar o ganho de modo comum.

#### **Modelo** π hibrido

• 
$$
g_m = \frac{I_{C0}}{nU_T}
$$
,  $r_{\pi} = \frac{\beta}{g_m}$ ,  $r_0 = \frac{I_{C0}}{V_A}$ 

• **Dois modelos de** p **hibrido**

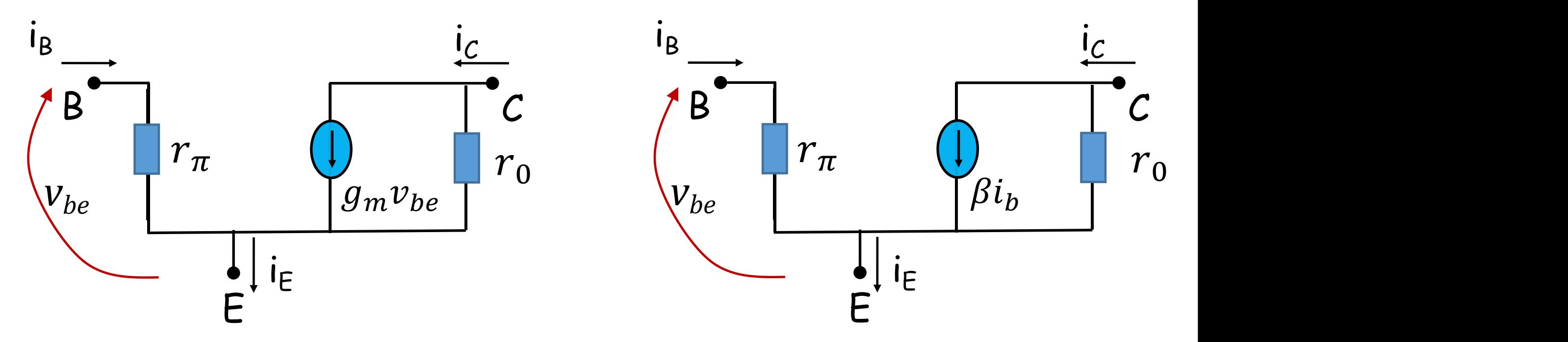

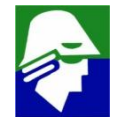

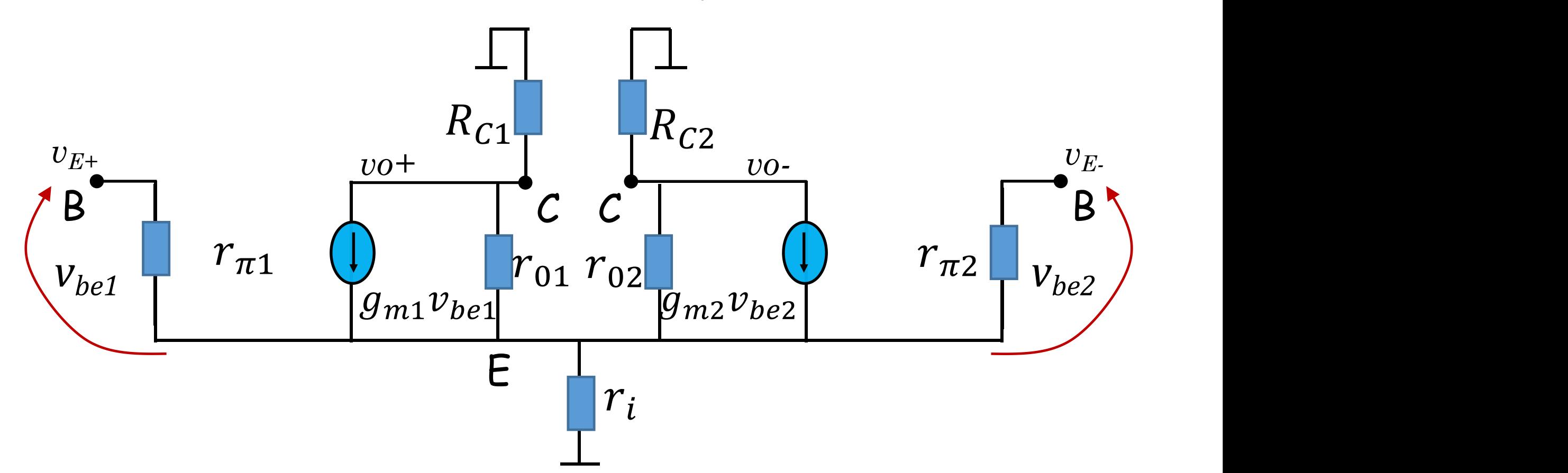

Circuito um pouco grande para analisar. Temos que agir de forma inteligente para conseguir fazer a analise com o menor trabalho possivel

Técnicas aplicadas para simplificar a analise:

- $\checkmark$  aplicar o principio de superposicao que vale para sistemas lineares (analisamos o circuito para varias entradas separadamente e, entao, somamos as respostas)
- $\checkmark$  analisar separadamente os casos de entrada diferencial e entrada de modo comum
- $\checkmark$  levar em consideração as simetrias do circuito

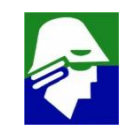

De inicio vamos analisar o comportamento do circuito para uma entrada diferencial. Neste caso

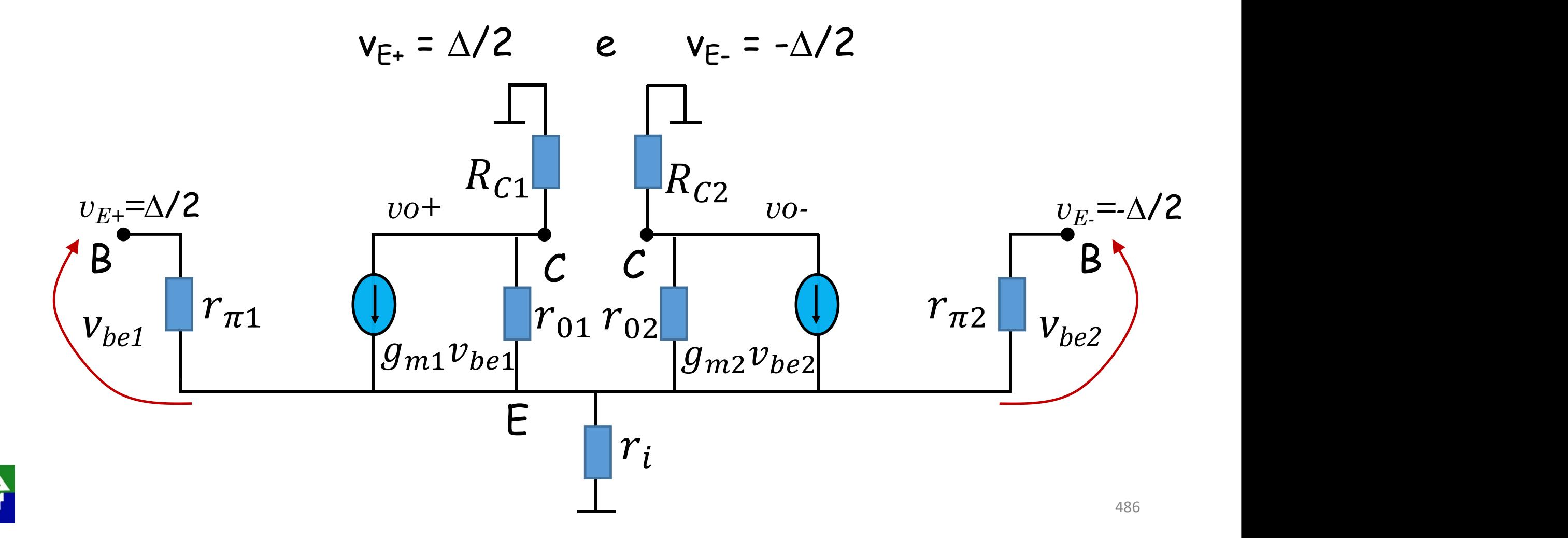

Em vista do teorema da superposicao, podemos, para o caso diferencial dividir o problema em dois

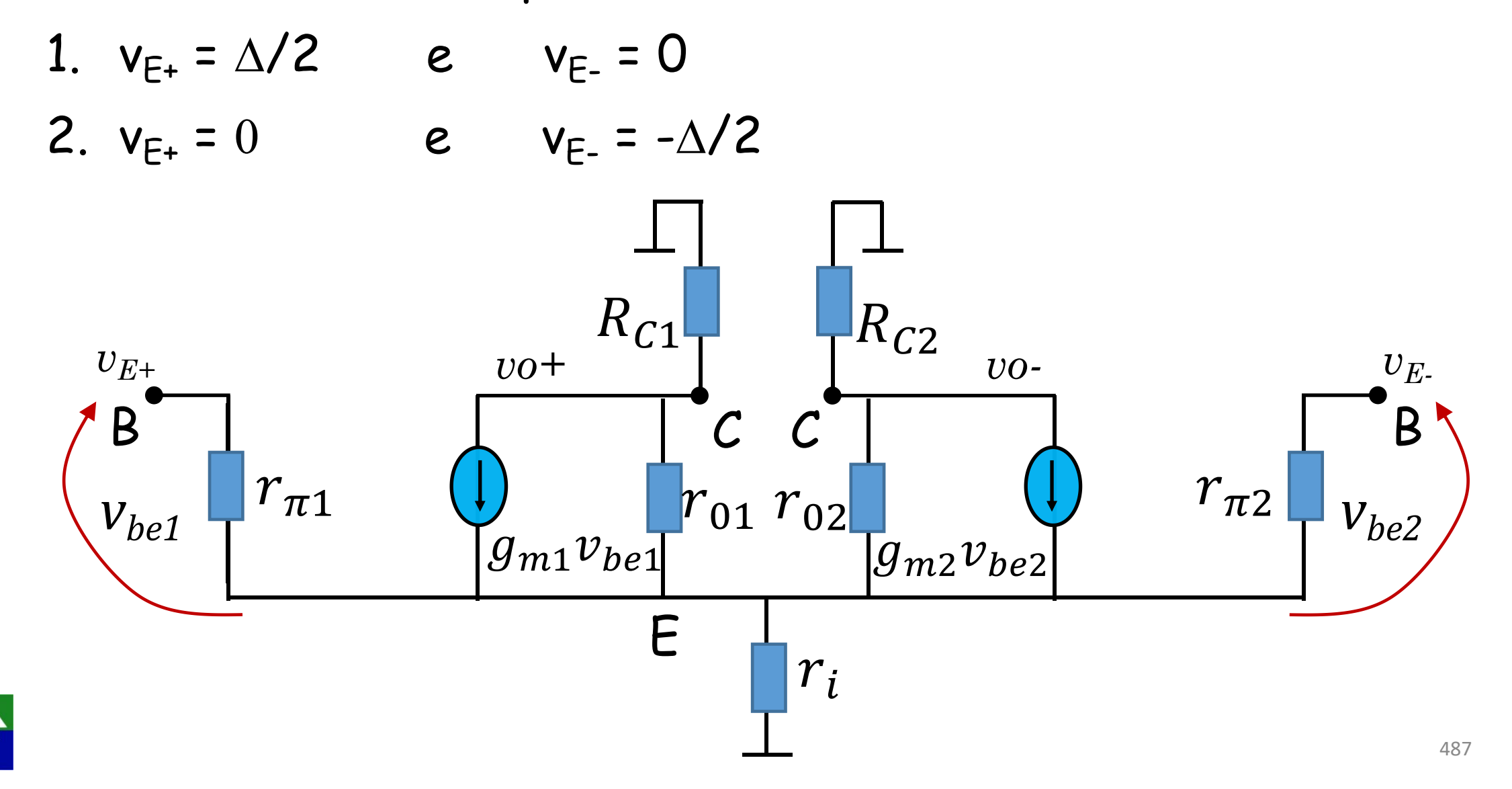

1. 
$$
v_{E+} = \Delta/2
$$
 e  $v_{E-} = 0$ 

Vamos considerar que a corrente encontrada em ri seja ix

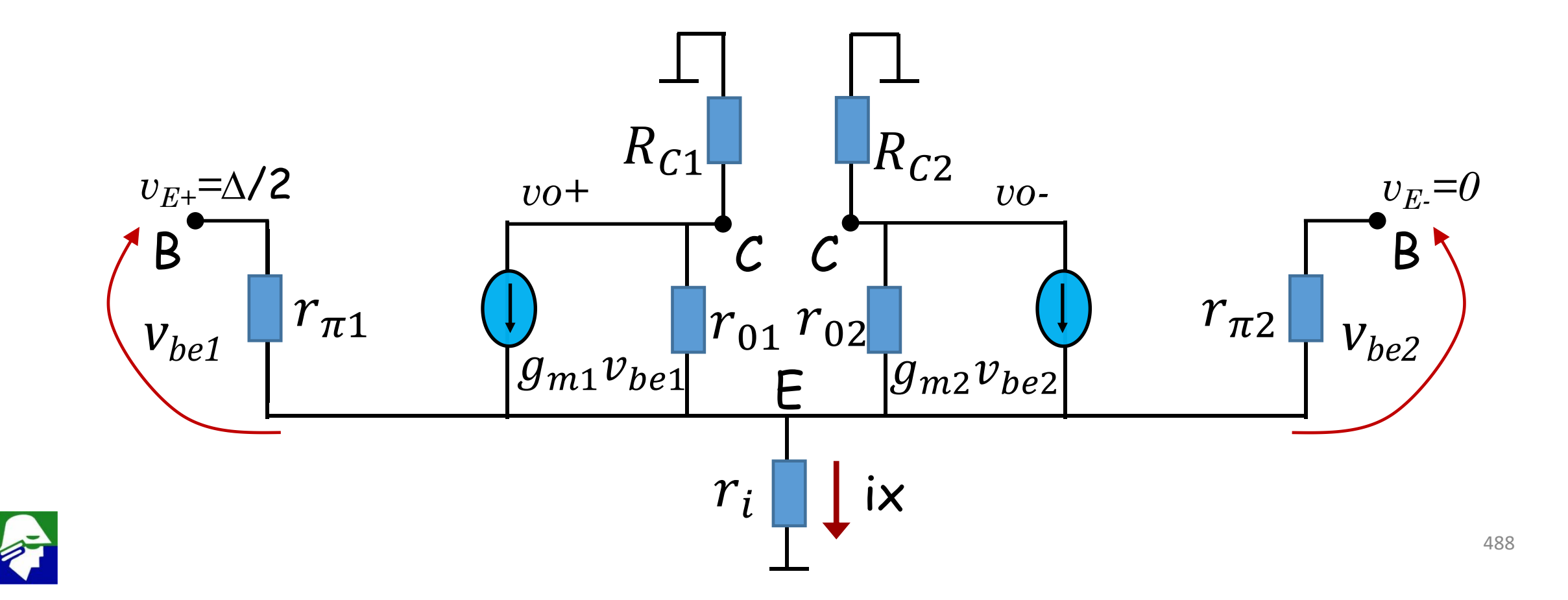

Para a outra entrada do caso diferencial,  $v_{F+} = 0 e v_{F-} = -\Delta/2$ , deveremos então encontrar que a corrente em ri é-ix (devemos considerar aqui que  $R_{C1}$  =  $R_{C2}$  e que Q1= Q2)

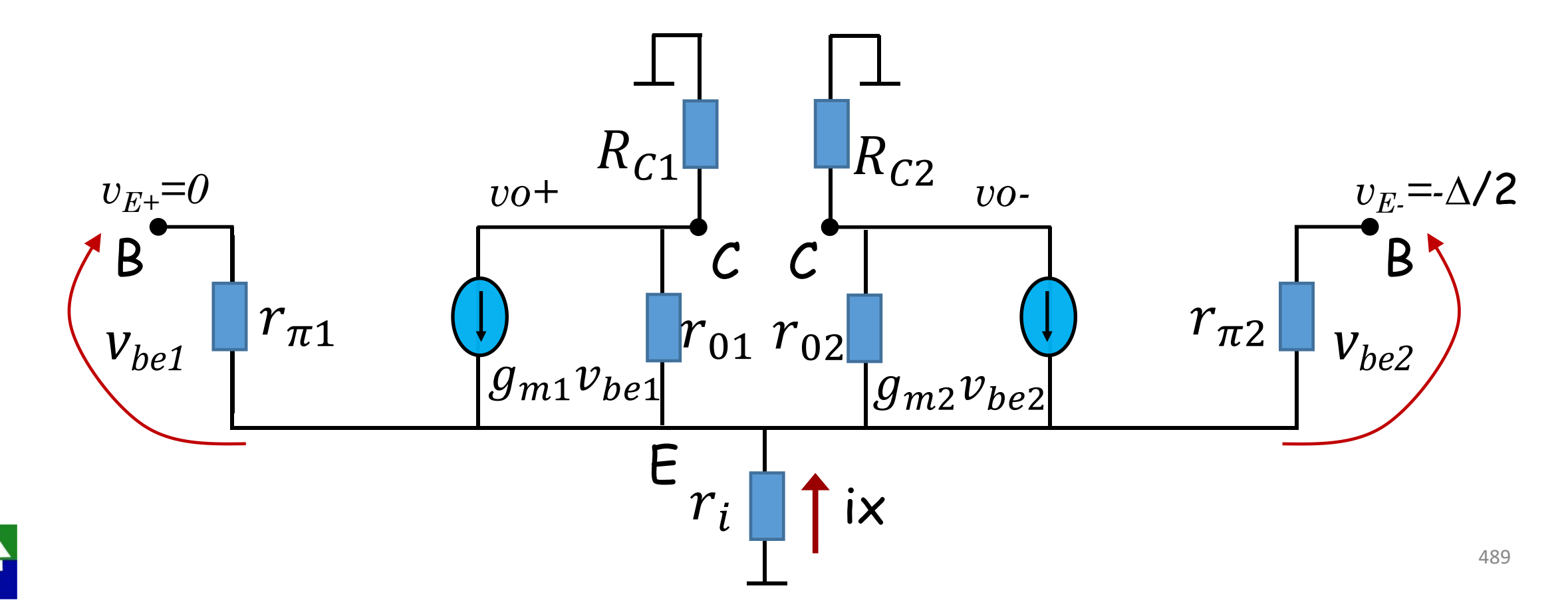

Concluimos que, para o caso de entrada diferencial, a corrente total em ri será zero e que, portanto, a tensão no nó E deve ser zero.

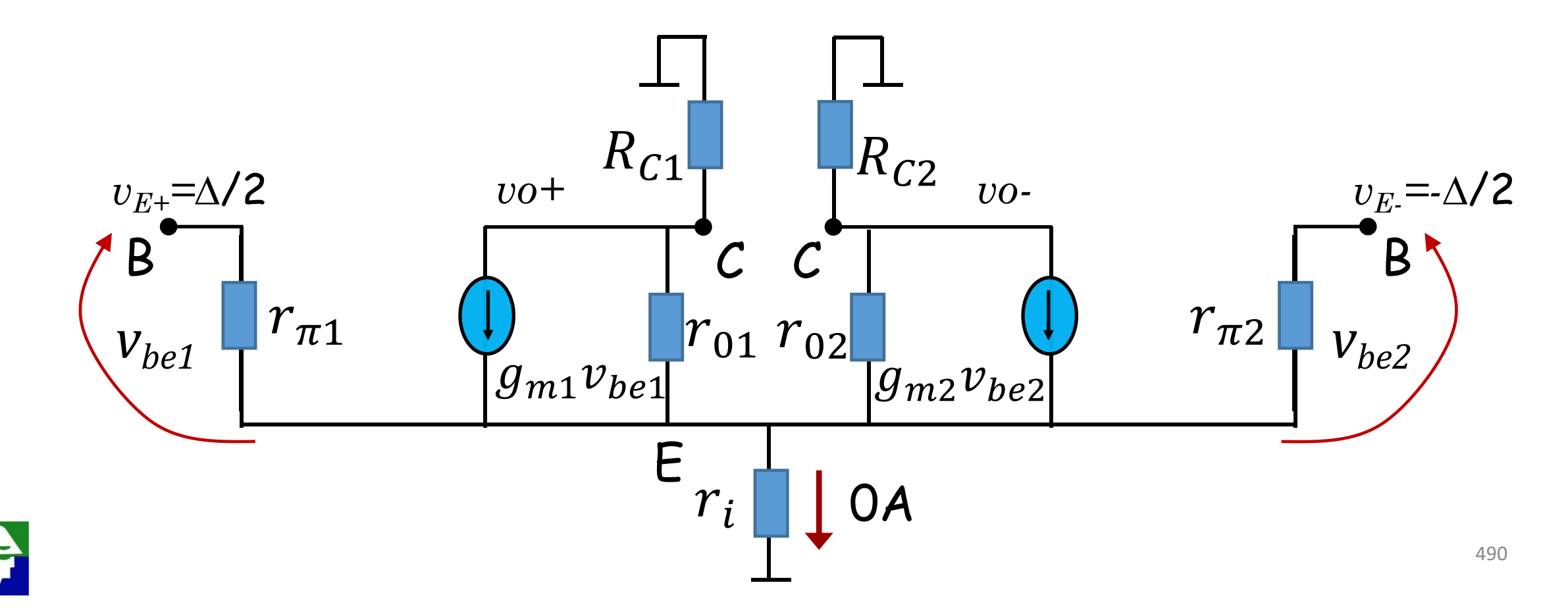

Podemos redesenhar o circuito colocando o nó E em terra. Podemos avançar mais, reparando que o circuito poderá ser separado em dua partes

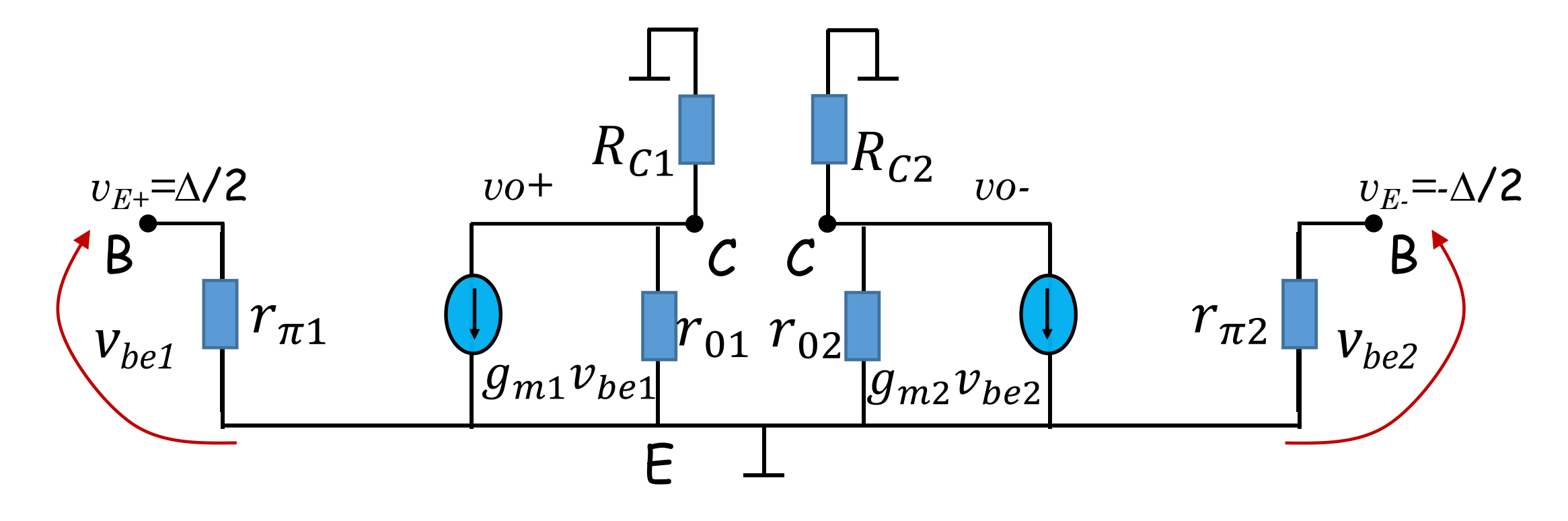

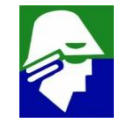

Ficamos entao com o circuito abaixo.

Basta analisar um dos lados do circuito (no outro as correntes e tensoes serão o oposto do achado)

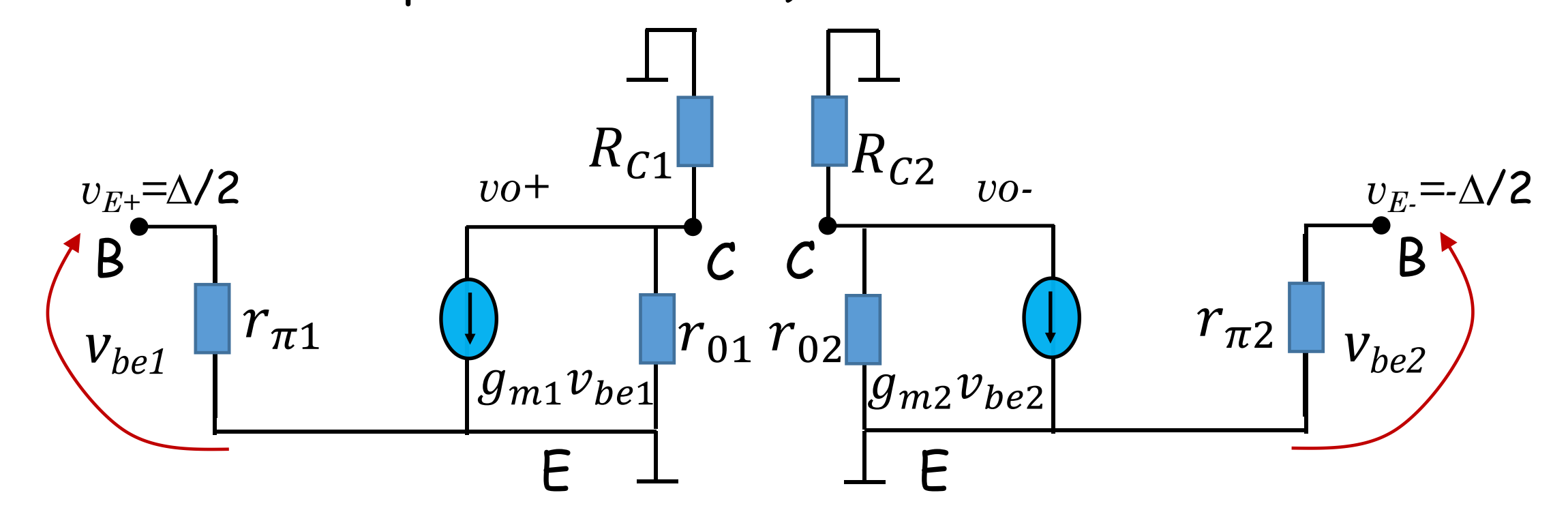

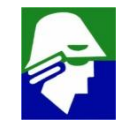

Concluindo, para uma entrada diferencial, analisamos apenas o circuito abaixo (lado direito)

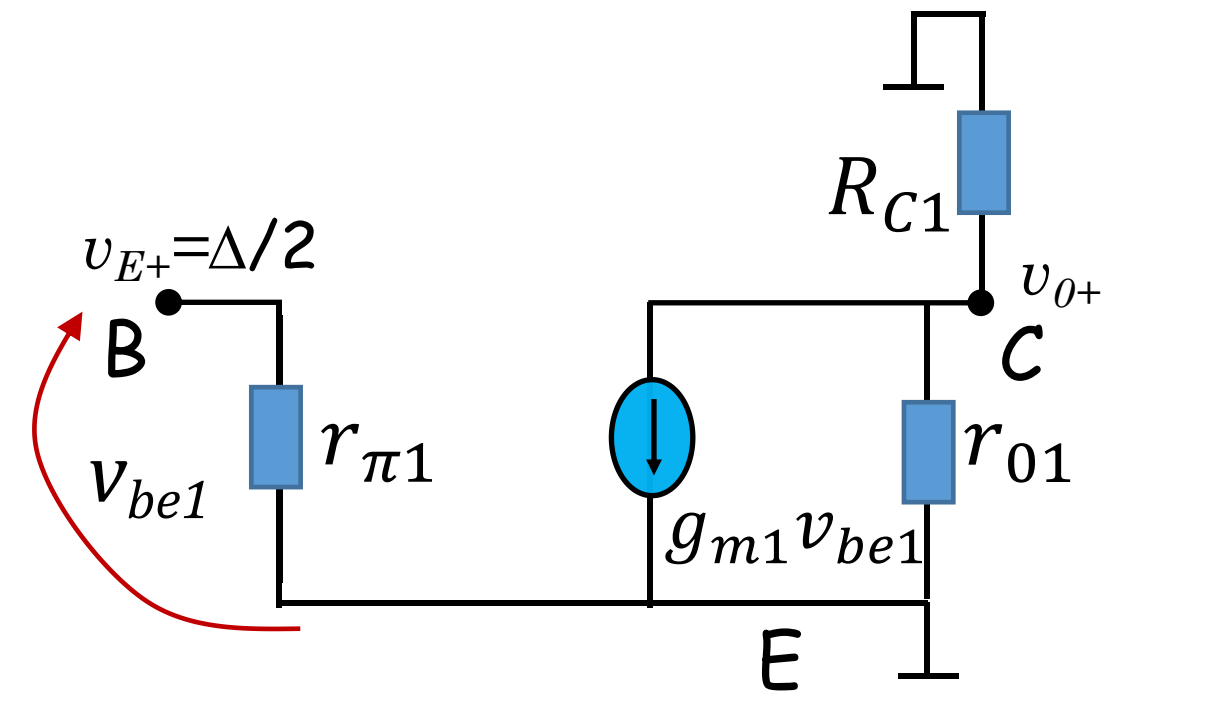

É facil ver que a tensão na saída será

$$
v_{0+} = -\frac{\Delta}{2} g_{m1}(R_{C1}//r_{01})
$$

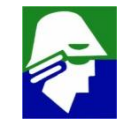

Para o outro lado (lado esquerdo) a tensão na saída será

$$
v_{0-} = \frac{\Delta}{2} g_{m1}(R_c // r_0)
$$

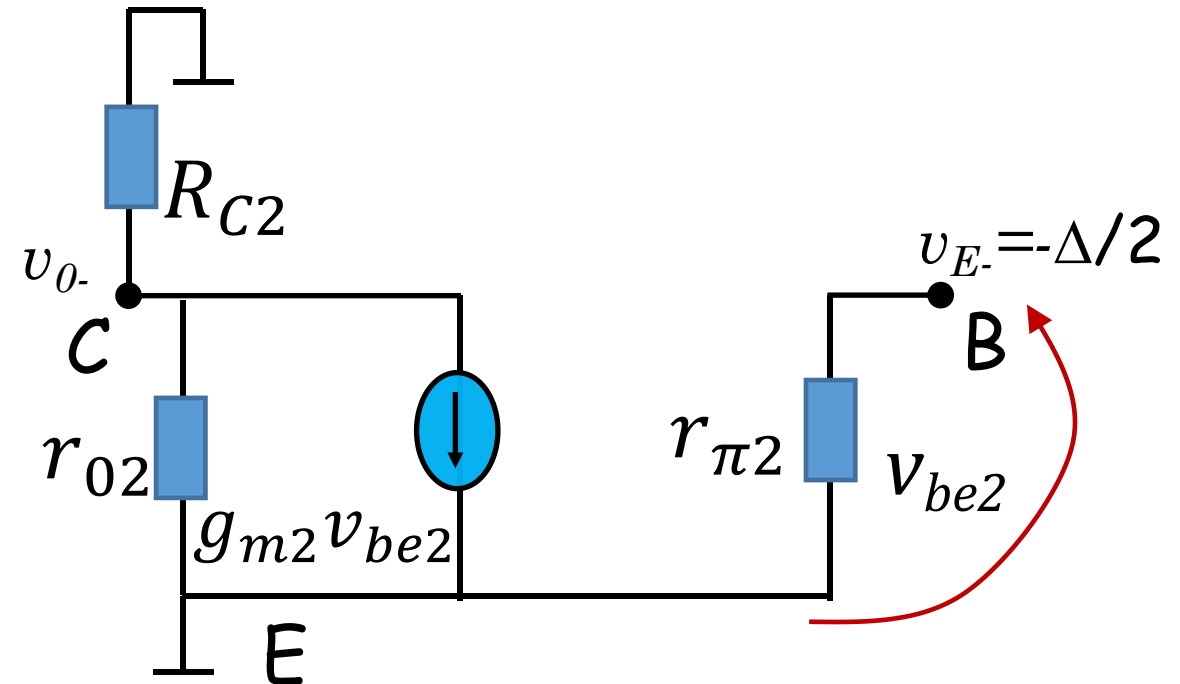

Observe que não é necessario se resolver os dois lado. A resposta de um é o oposto do outro

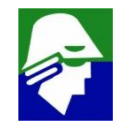

O ganho diferencial será, portanto

$$
A_D = \frac{v_{0+} - v_{0-}}{v_{E+} - v_{E-}} = - g_{m1}(R_c // r_0)
$$

Haviamos chegado, com uma analise de grandes sinais e linearização, que o ganho diferencial era

$$
A_D = \frac{v_{0+} - v_{0-}}{v_{E+} - v_{E-}} = -g_{m1}R_C
$$

Apenas não apareceu o  $r_0$  que reflete o Efeito Early. Este não foi considerado na analise com grandes sinais devido as dificuldades que introduziria

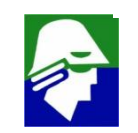

Repare que o modelo de pequenos sinais usado para analise diferencial é igual ao modelo de pequenos sinais de um emissor

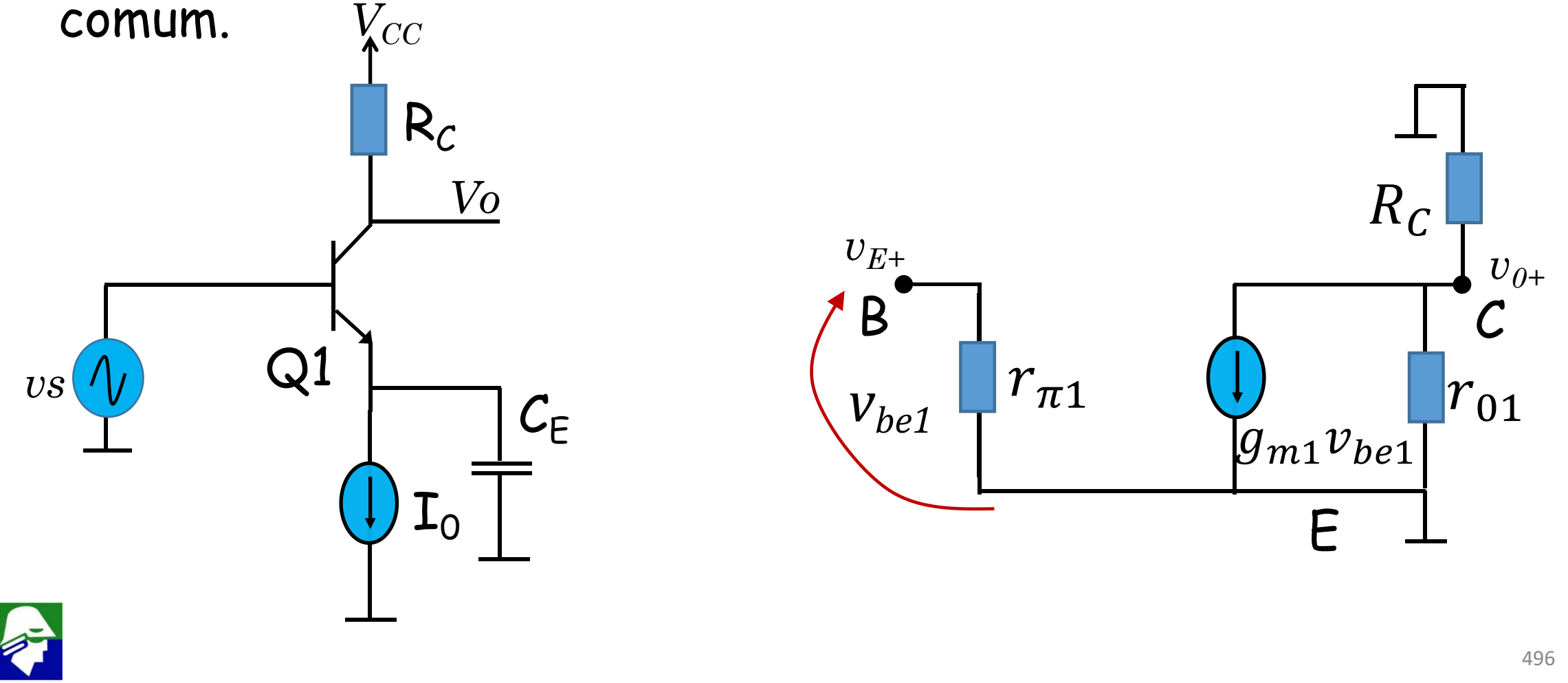

Vamos agora analisar o comportamento do circuito para uma entrada modo comum. Neste caso

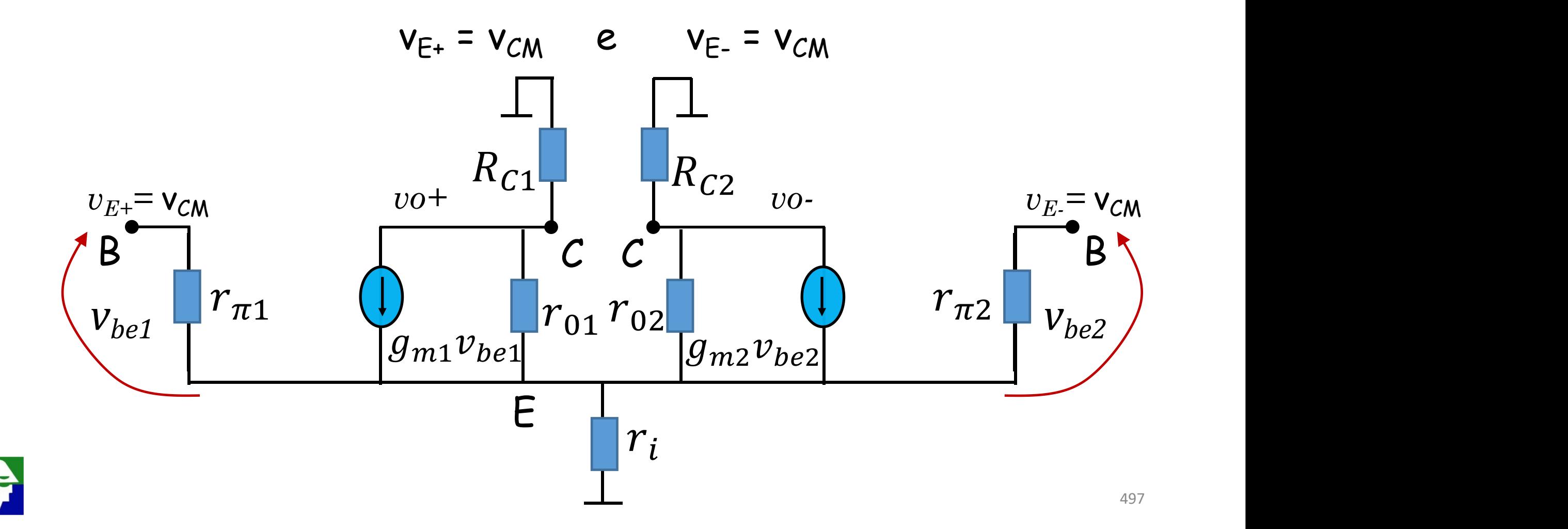

Podemos e devemos tentar aproveitar as simetrias do circuito para simplificar a analise aqui também. Para isso vamos dividir o resistor *ri* em dois resistores em paralelo. Veja que o circuito é o mesmo

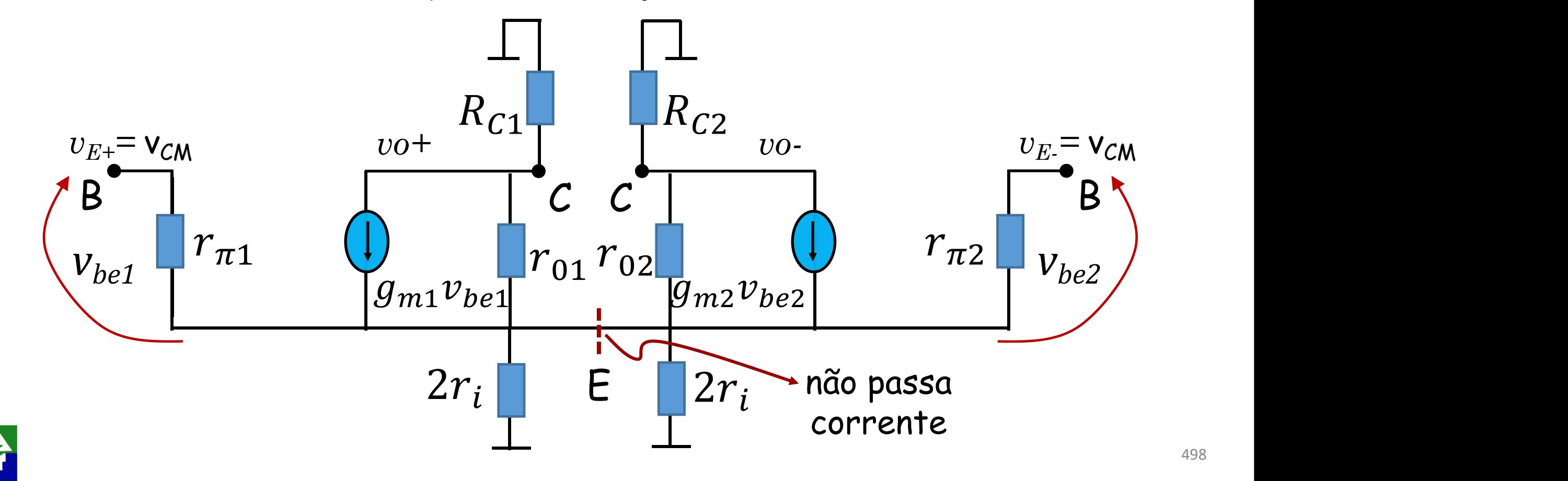

Como não passa corrente entre o lado esquerdo e o lado direto do circuito, podemos separa-los, sem alterar em nada o funcionamento.

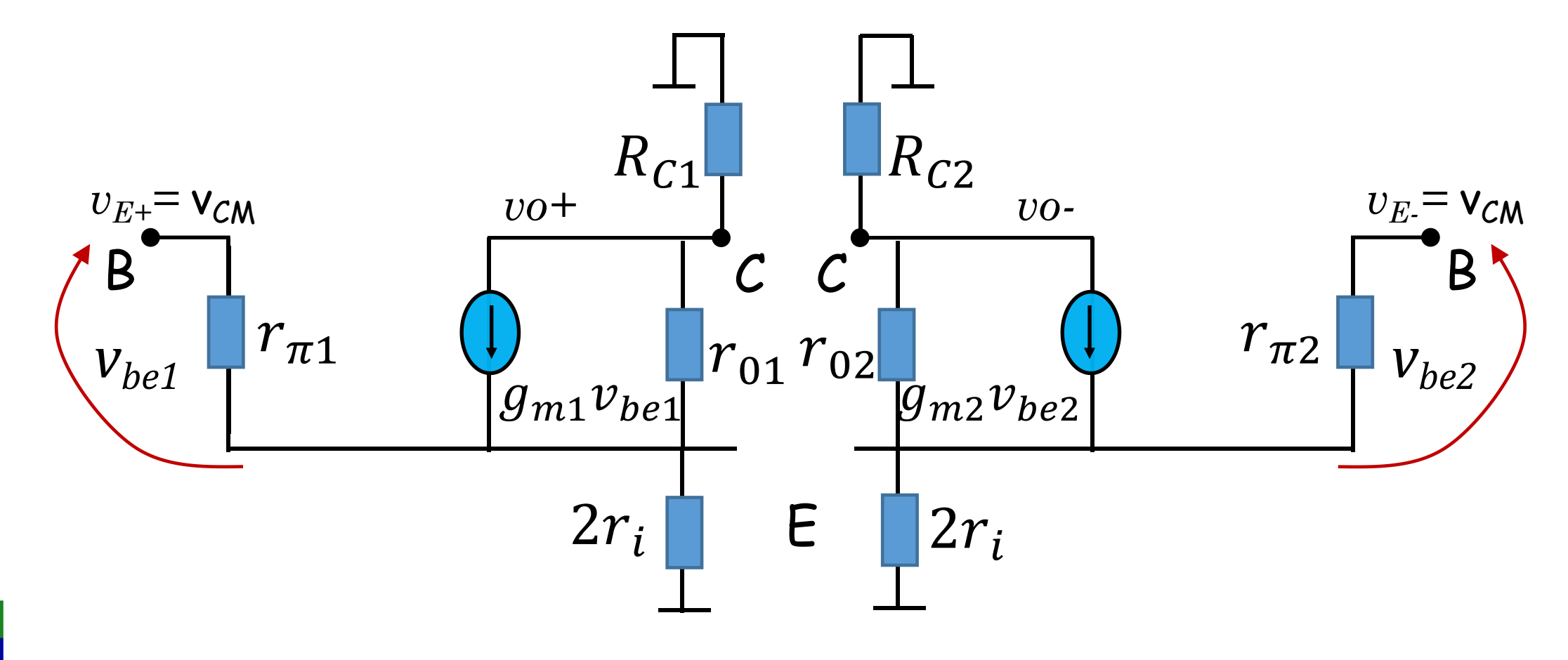

Assim, para modo comum, podemos apenas analisar o circuito abaixo (lado esquerdo). O lado direito dará exatamente as mesmas correntes e tensões

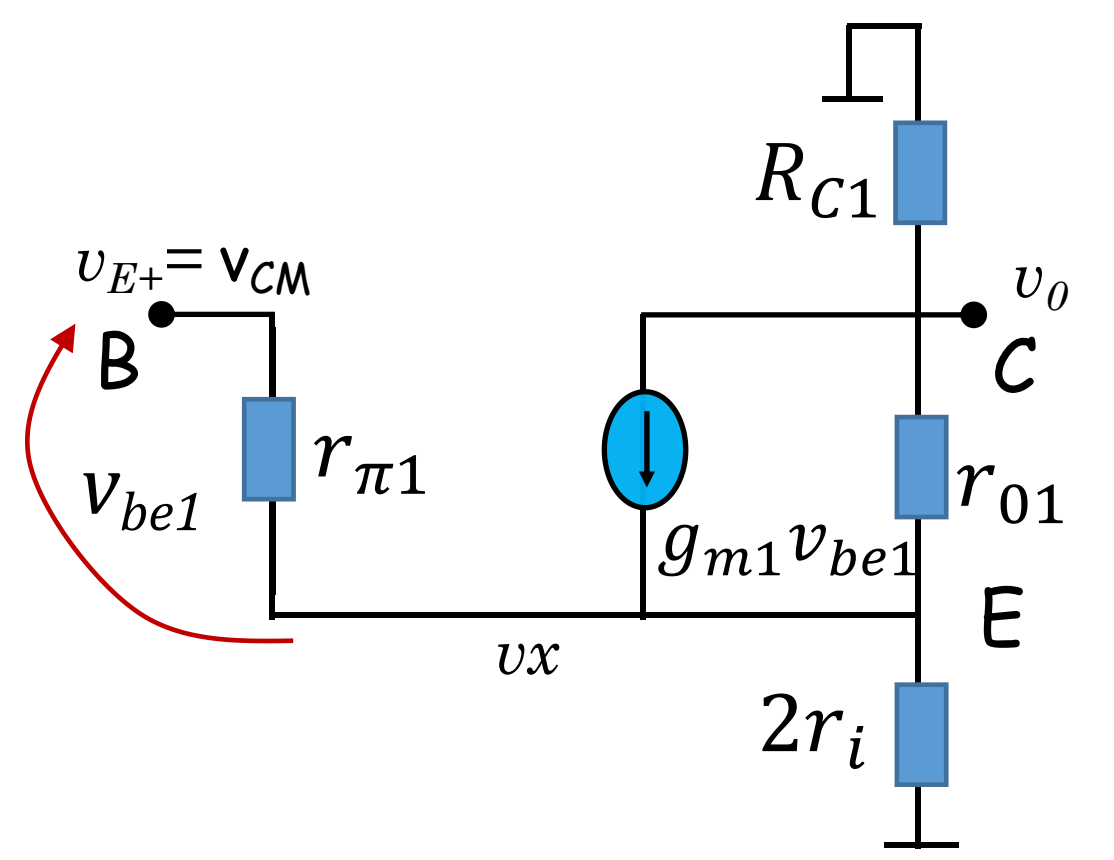

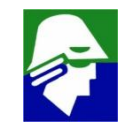

#### **Par Diferencial Bipolar (modo comum)**

$$
\frac{v_{CM} - vx}{r_{\pi}} + \frac{v_0 - vx}{r_0} + (v_{CM} - vx)g_{m1} = \frac{vx}{2r_i}
$$
 (emissor)

$$
\frac{v_0}{R_C} + \frac{v_0 - vx}{r_0} + (v_{CM} - vx)g_{m1} = 0
$$
 (coletor)

As duas equações podem ser resolvidas e encontraremos ganho de modo comum. Vamos simplificar o problemas assumindo que  $r_{01}$  é grande e, portanto, pode ser desconsiderado.

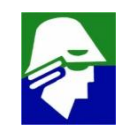

#### $\frac{\nu_{CM} - \nu x}{\nu_{0} - \nu x}$  +  $\frac{\nu_{0} - \nu x}{\nu_{0} + \nu x}$  +  $\frac{\nu_{0} - \nu x}{\nu_{0} + \nu x}$  +  $\frac{\nu_{0} - \nu x}{\nu_{0} + \nu x}$  +  $\frac{\nu_{0} - \nu x}{\nu_{0} + \nu x}$  +  $\frac{\nu_{0} - \nu x}{\nu_{0} + \nu x}$  +  $\frac{\nu_{0} - \nu x}{\nu_{0} + \nu x}$  +  $\frac{\nu_{0} - \nu x}{\nu_{0} + \nu x}$  +  $\frac{\nu$  $r_{\pi}$   $\qquad$   $\qquad$   $\q$  $+\frac{1}{r}+(v_{CM}-vx)g_{m1}=\frac{1}{r}$  $\frac{v_0 - \mu x}{\mu + \mu}$  (12.55 = 12)  $a = \frac{\nu x}{\mu}$  (em  $r_0$  and  $\sim$  $+ (v_{CM} - vx)g_{m1} = \frac{1}{2r}$  (emissor)  $\nu x$  (omisson)  $2r_i$  $(emisson)$ **Par Diferencial Bipolar (modo comum)**  $\frac{v_0}{\mu} + \frac{v_0 - \mu x}{\mu} + (v_0 - \mu)^2$  $R_C$   $\sim$   $\sim$   $\sim$   $\sim$   $\sim$   $\sim$  $+\frac{1}{\gamma}+(v_{CM}-vx)g_{m1}=0$  $v_0 - \mu x$ <br>+  $(v_{0} - v x) a = 0$  $r_0$  and  $\sim$  $+ (v_{CM} - vx)g_{m1} = 0$  (coletor)

Ficaremos com

$$
\frac{v_{CM} - vx}{r_{\pi}} + (v_{CM} - vx)g_{m1} = \frac{vx}{2r_i}
$$

$$
\frac{v_0}{R_C} + (v_{CM} - vx)g_{m1} = 0
$$

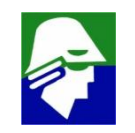

# **Par Diferencial Bipolar (modo comum)** De

$$
\frac{v_{CM} - vx}{r_{\pi}} + (v_{CM} - vx)g_{m1} = \frac{vx}{2r_i}
$$

obtemos

$$
v_{CM}(\frac{1}{r_{\pi}} + g_{m1}) = (\frac{1}{2r_i} + \frac{1}{r_{\pi}} + g_{m1})vx
$$
  

$$
vx = v_{CM}(\frac{1}{r_{\pi}} + g_{m1})/(\frac{1}{2r_i} + \frac{1}{r_{\pi}} + g_{m1})
$$

que podemos usar na outra equação, a saber

$$
\frac{v_0}{R_C} + (v_{CM} - vx)g_{m1} = 0 \qquad \Rightarrow \qquad v_o = -R_C(v_{CM} - vx)g_{m1}
$$

#### Par Diferencial Bipolar (modo comum)

$$
v_o = -R_C(v_{CM} - vx)g_{m1}
$$
  

$$
v_o = -R_C(v_{CM} - v_{CM}(\frac{1}{r_{\pi}} + g_{m1})/(\frac{1}{2r_i} + \frac{1}{r_{\pi}} + g_{m1}))g_{m1}
$$

$$
\frac{v_o}{v_{CM}} = -R_C(1 - (\frac{1}{r_{\pi}} + g_{m1})/(\frac{1}{2r_i} + \frac{1}{r_{\pi}} + g_{m1}))g_{m1}
$$

$$
\frac{v_o}{v_{CM}} = -\frac{R_c g_{m1}}{2r_i(\frac{1}{2r_i} + \frac{1}{r_\pi} + g_{m1})}
$$
que é o ganho de modo comum

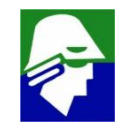
#### **Lembrando que**

• 
$$
g_m = \frac{I_C}{U_T}
$$
,  $r_{\pi} = \frac{\beta}{g_m}$ ,  $r_e = \frac{U_T}{I_E}$   $e$   $I_E = I_C \frac{\beta}{\beta + 1}$   
podemos obter que  
 $g_m + \frac{1}{r_{\pi}} = 1/r_e$   
Uma nova expressão para o ganho de modo comum é

$$
\frac{v_o}{v_{CM}} = -\frac{R_c g_{m1}}{2r_i(\frac{1}{2r_i} + \frac{1}{r_{\pi}} + g_{m1})} = -\frac{R_c g_{m1}}{2r_i(\frac{1}{2r_i} + \frac{1}{r_e})} = -\frac{R_c g_{m1}}{(1 + \frac{2r_i}{r_e})}
$$

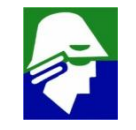

#### Espera-se que

$$
r_e \ll r_i
$$

e assim podemos obter

$$
\frac{v_o}{v_{CM}} \approx -\frac{R_C g_{m1}}{(\frac{2r_i}{r_e})} = -\alpha \frac{R_C}{2r_i}
$$

que é um resultado compatível com o que haviamos deduzido com uma analise aproximada

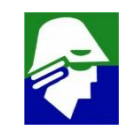

Na implementação real de um par diferencial, é usado um espelho de corrente. Como vimos, este pode ser substituido por uma fonte de corrente com uma resistencia.

No caso de termos Qb1 = Qb2, o modelo equivalente será como na proxima figura

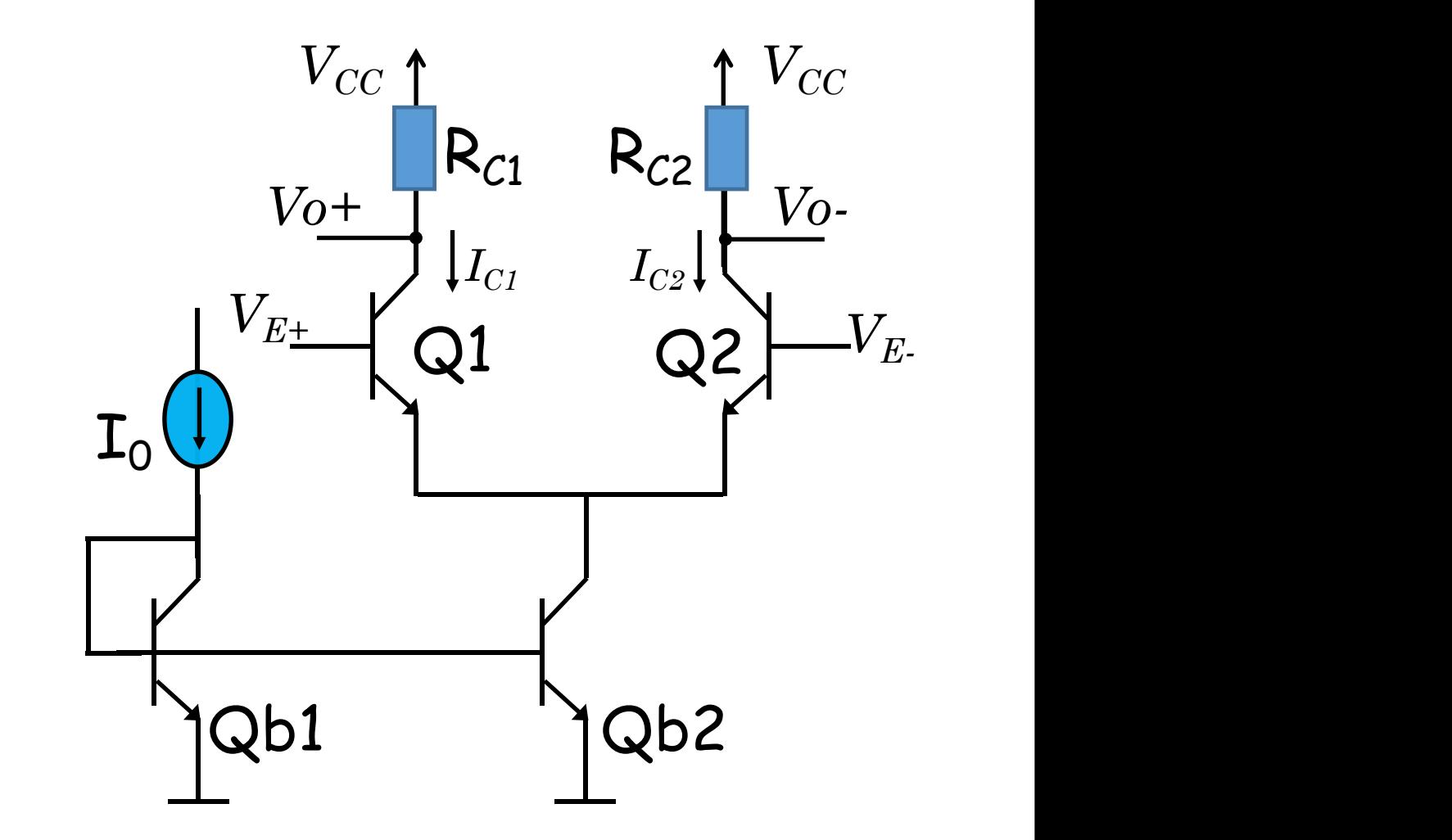

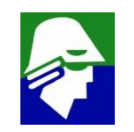

O ganho de modo comum será

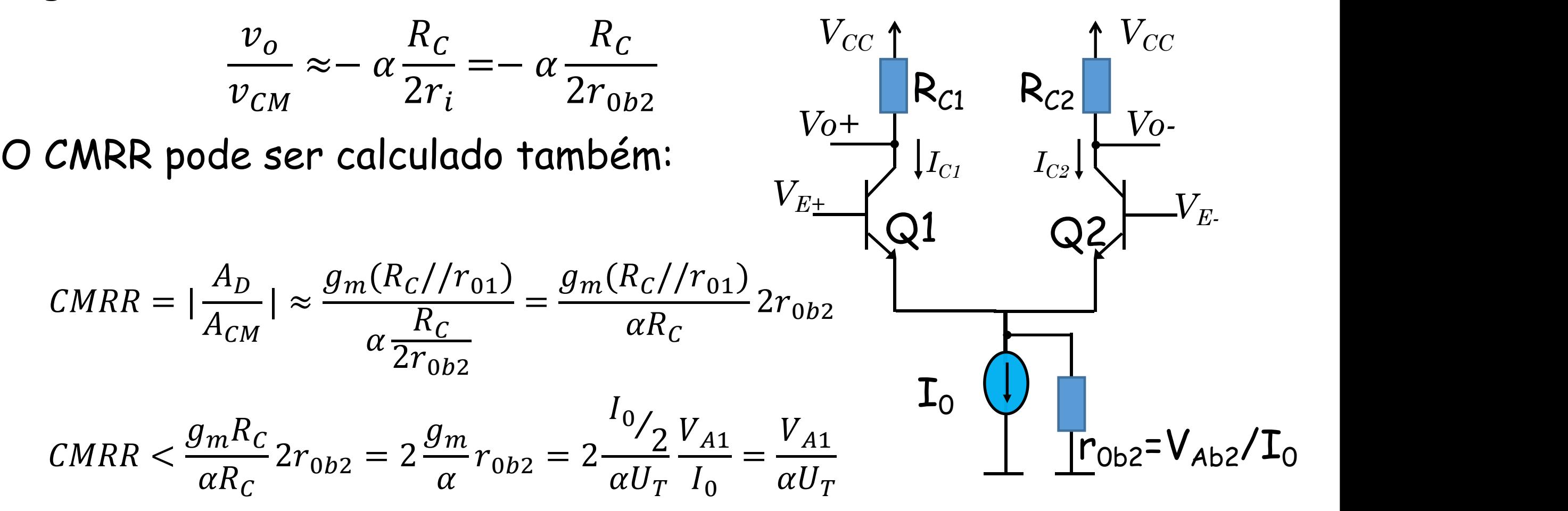

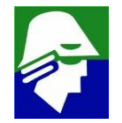

$$
CMRR < 2\frac{g_m}{\alpha}r_{0b2} \qquad \qquad V_{0+} \qquad V_{C_1}
$$

os valores de gm e r<sub>ob2</sub> devem ser grandes para se obter um alto CMRR. Veja que o CMRR não depende de  $R_c$ 

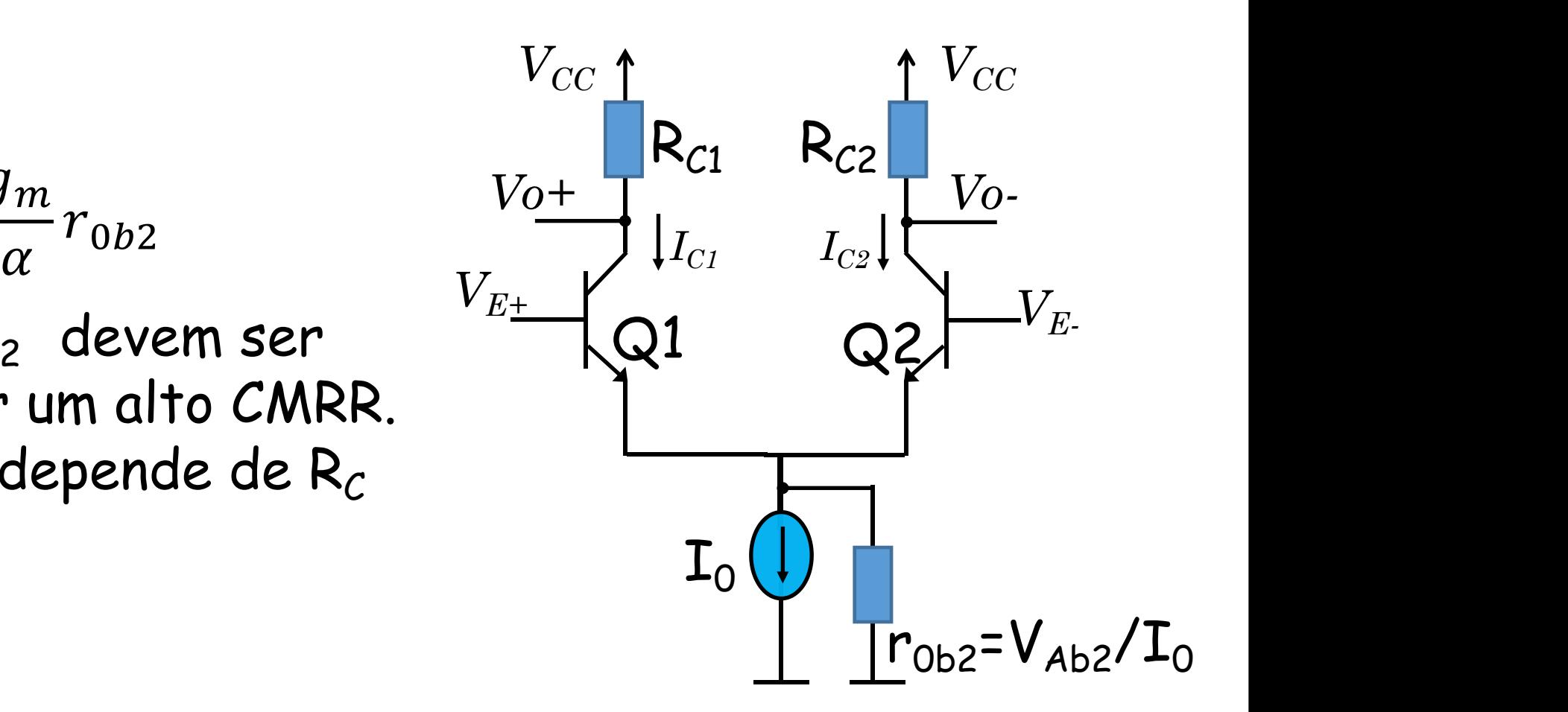

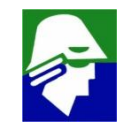

#### **Impedancia de entrada diferencial**

Para calcular a impedancia diferencial de entrad, se deve analisar a configuração ao lado, com uma entrada diferencial  $V_D$  e uma entrada em modo comum  $V_{CM}$ .

Como ja vimos, em pequenos sinais, para uma entrada diferencial a tensão vx será terra.

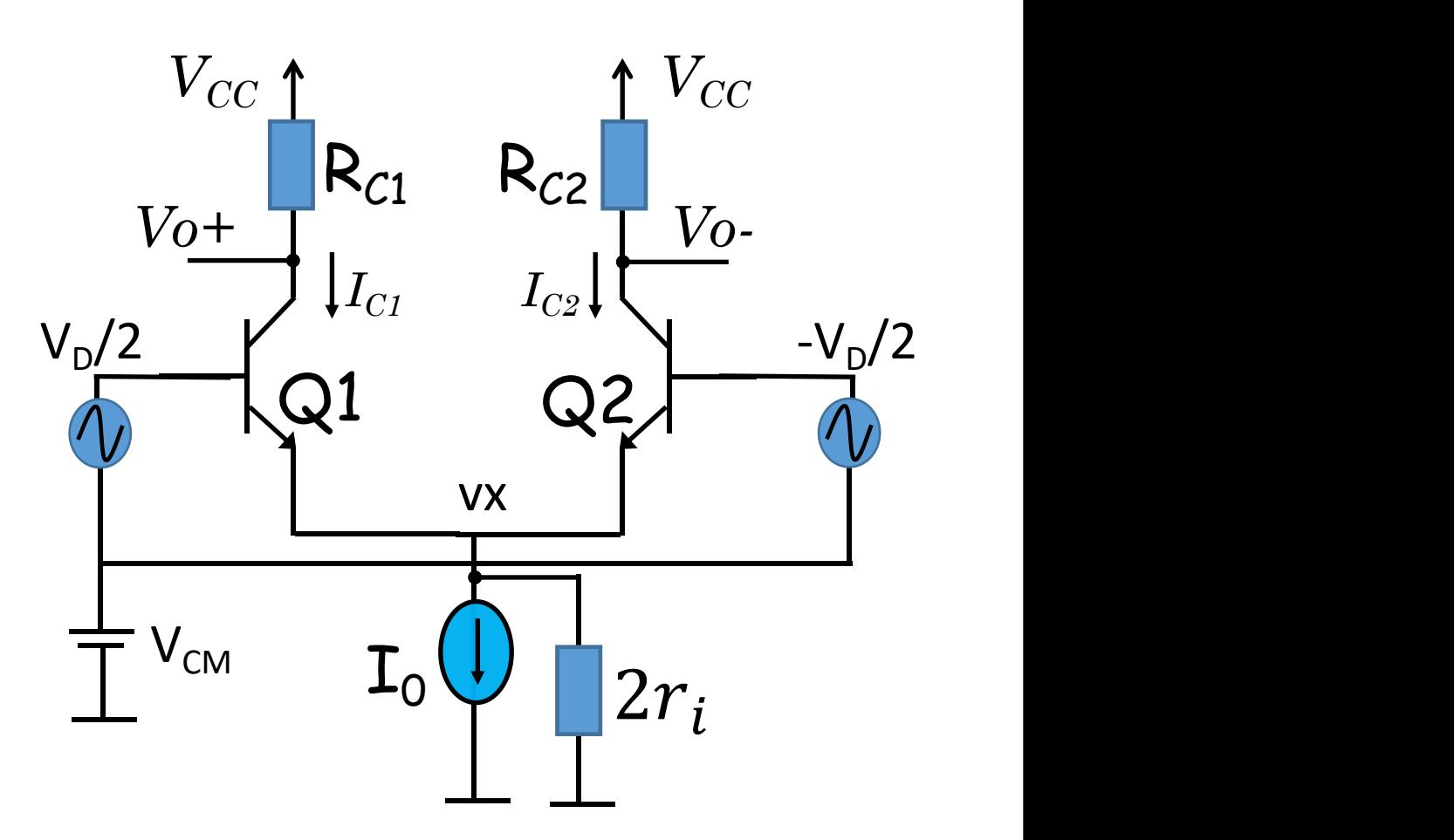

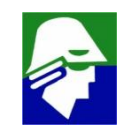

#### Impedancia diferencial de entrada

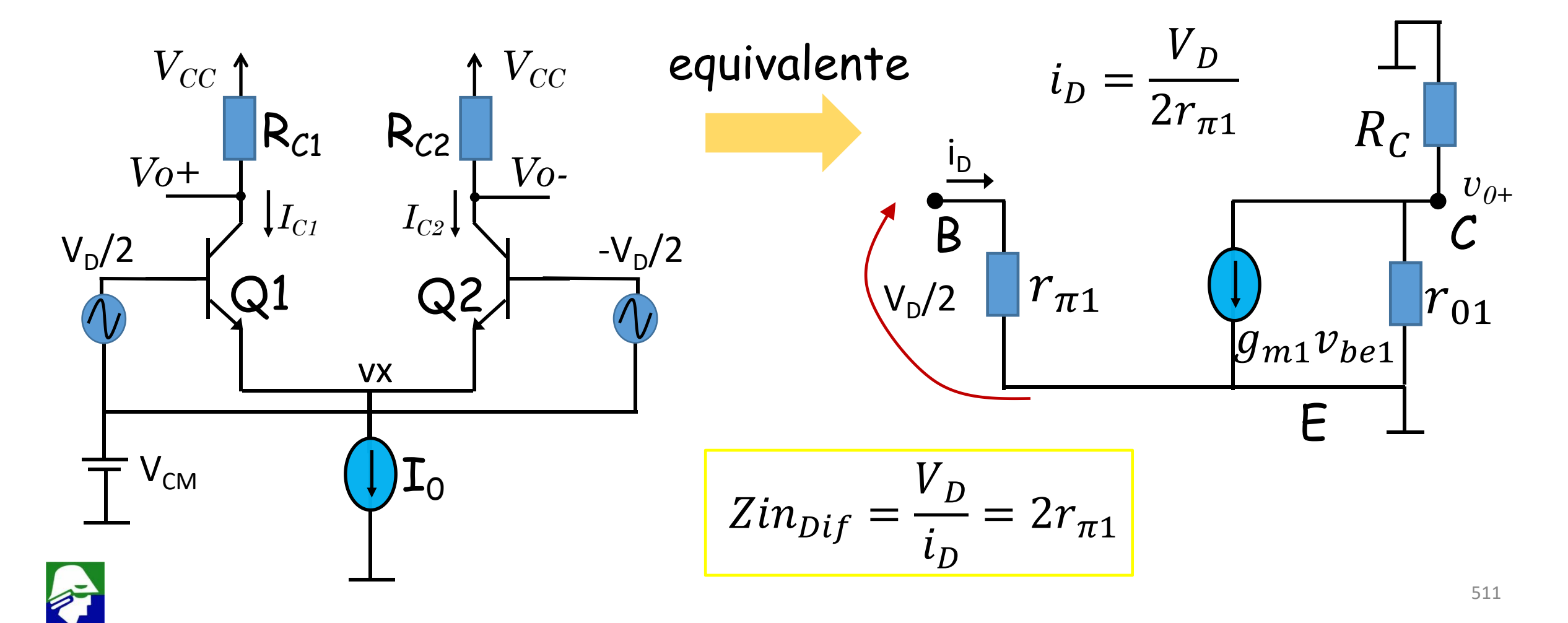

#### **Impedancia de entrada de Modo Comum**

Para calcular a impedancia de modo comum, se deve analisar a configuração ao lado.

Como ja vimos, em pequenos sinais  $\frac{|\text{cm}|^2}{2}$   $\frac{|\text{cm}|^2}{2}$   $\frac{|\text{cm}|^2}{2}$ o resistor  $r_i$  aparece duplicado e os  $\frac{r_{\text{CM}}}{\sqrt{N}}$ dois lados são separados

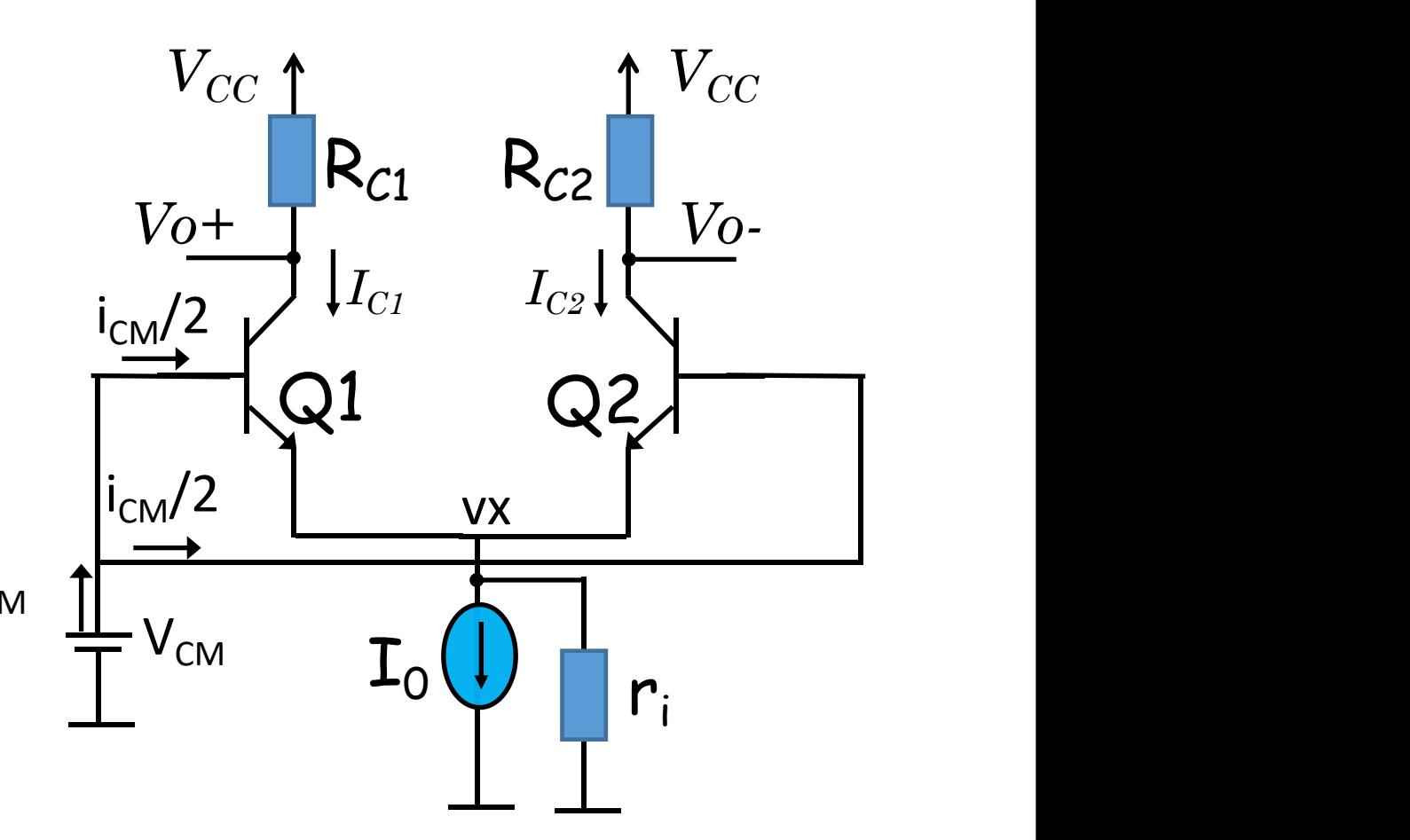

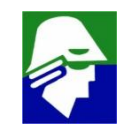

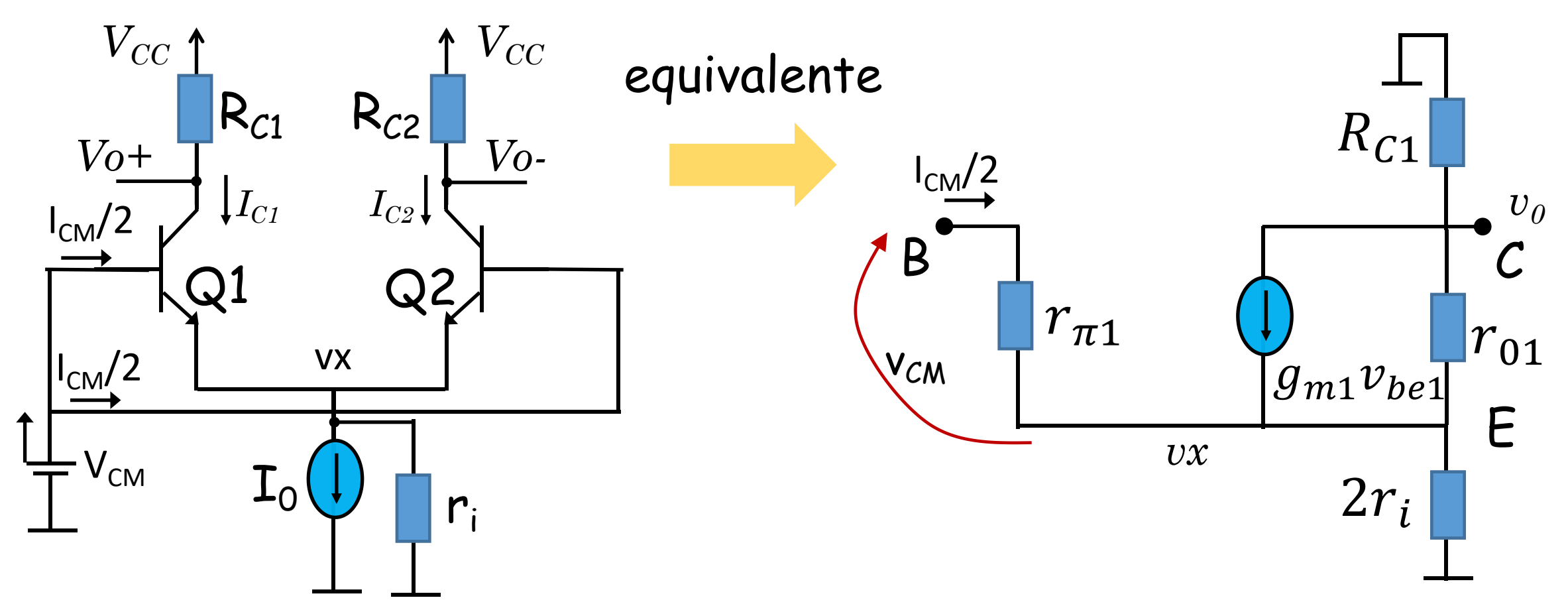

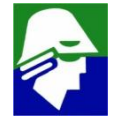

## **Modelo de Pequenos sinais Modelo T**

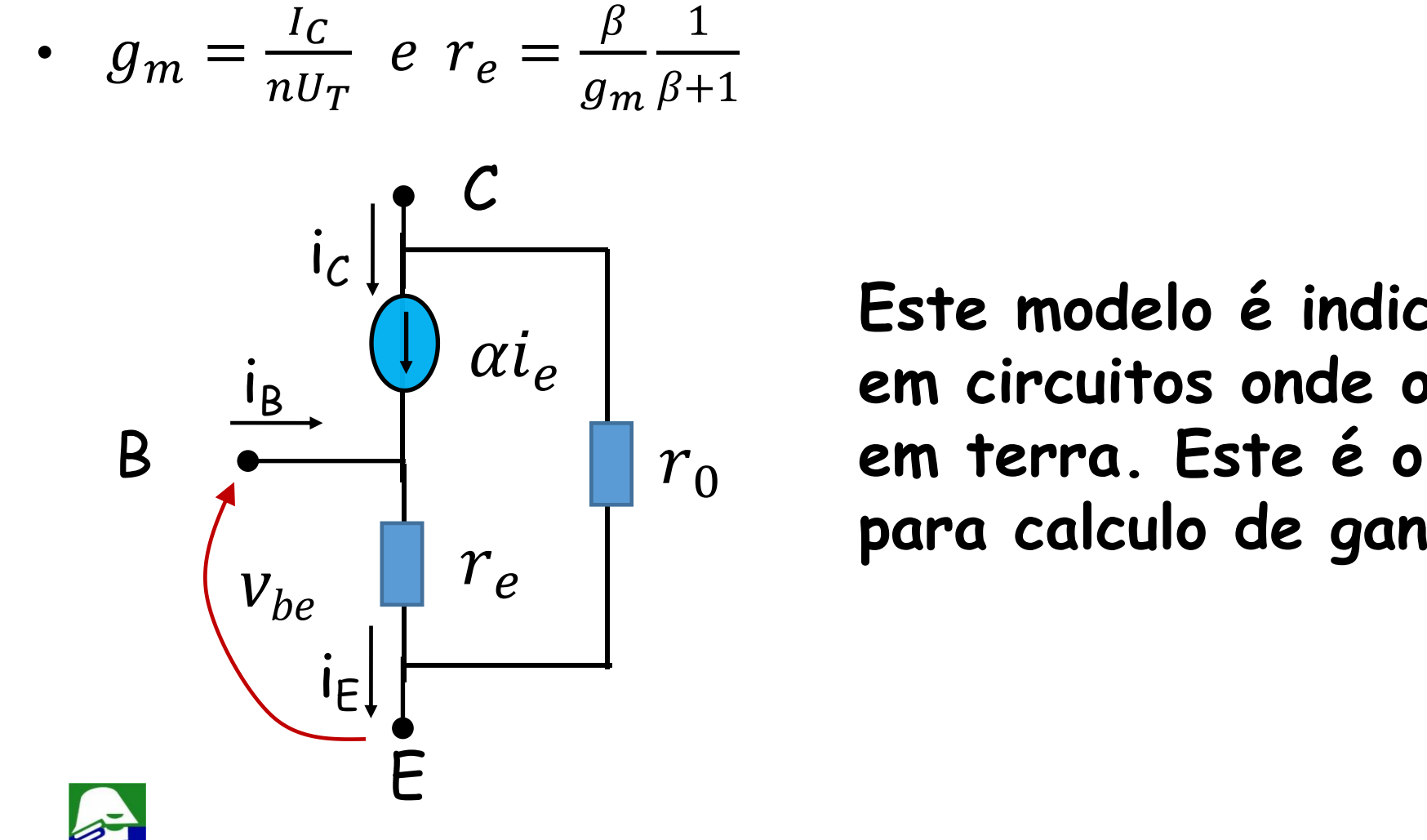

 **em circuitos onde o emissor não esta Este modelo é indicado para aplicação em terra. Este é o caso do circuito para calculo de ganho de modo comum**

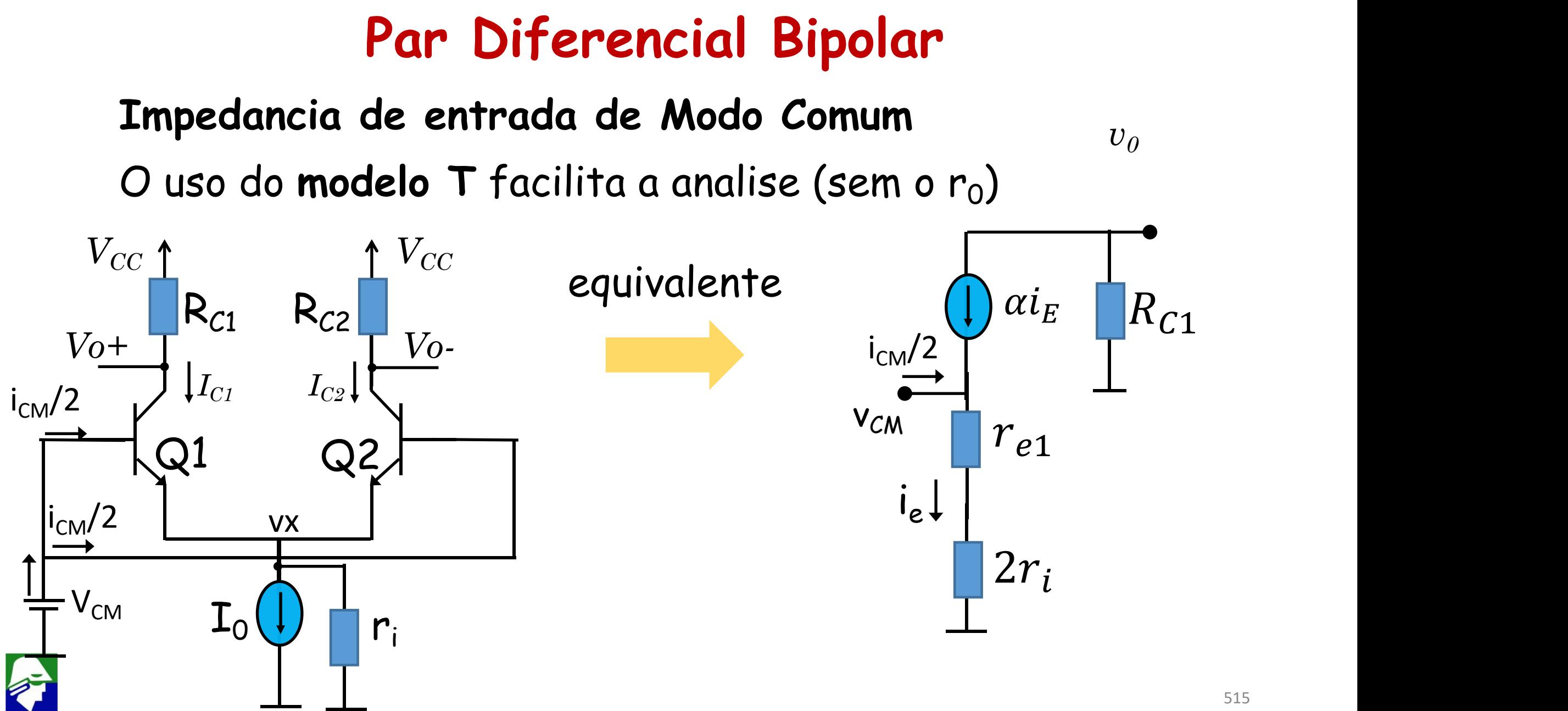

# Par Diferencial Bipolar Impedancia de entrada de Modo Comum  $Zin_{CM}=\frac{v_{CM}}{i_{CM}}$  $\frac{U_{\textit{Q}}}{\sigma}$

$$
v_{CM} \frac{1}{\epsilon} \frac{1}{r_{e1}} \frac{1}{r_{e1}} \frac{1}{r_{e1}} \frac{1}{r_{e1}} \frac{1}{r_{e1}} \frac{1}{r_{e1}} \frac{1}{r_{e1}} = \frac{i_E}{(f_{e1} + 2r_i)} \frac{1}{(f_{e1} + 2r_i)} \frac{1}{2} = i_B = \frac{i_E}{(f_{e1} + 1)} = \frac{V_{CM}}{(f_{e1} + 1)(r_{e1} + 2r_i)} \frac{1}{2} \cdot \frac{1}{2} \cdot \frac
$$

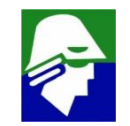

Modelo  $\pi$  hibrido com mais detalhes

$$
(g_m = \frac{I_{C0}}{nU_T}, r_{\pi} = \frac{\beta}{g_m}, r_0 = \frac{I_{C0}}{V_A})
$$

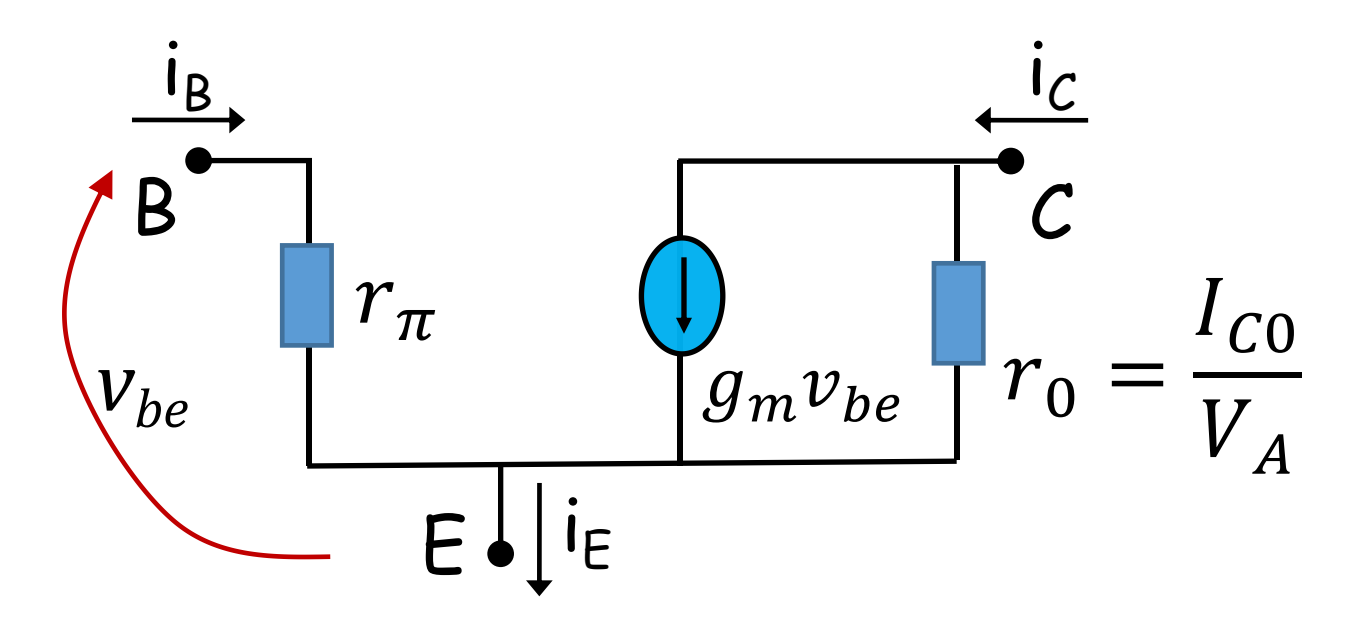

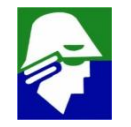

# $r\mu$  - Modelo  $\pi$ -hibrido

#### Correntes de lacunas (saturação)

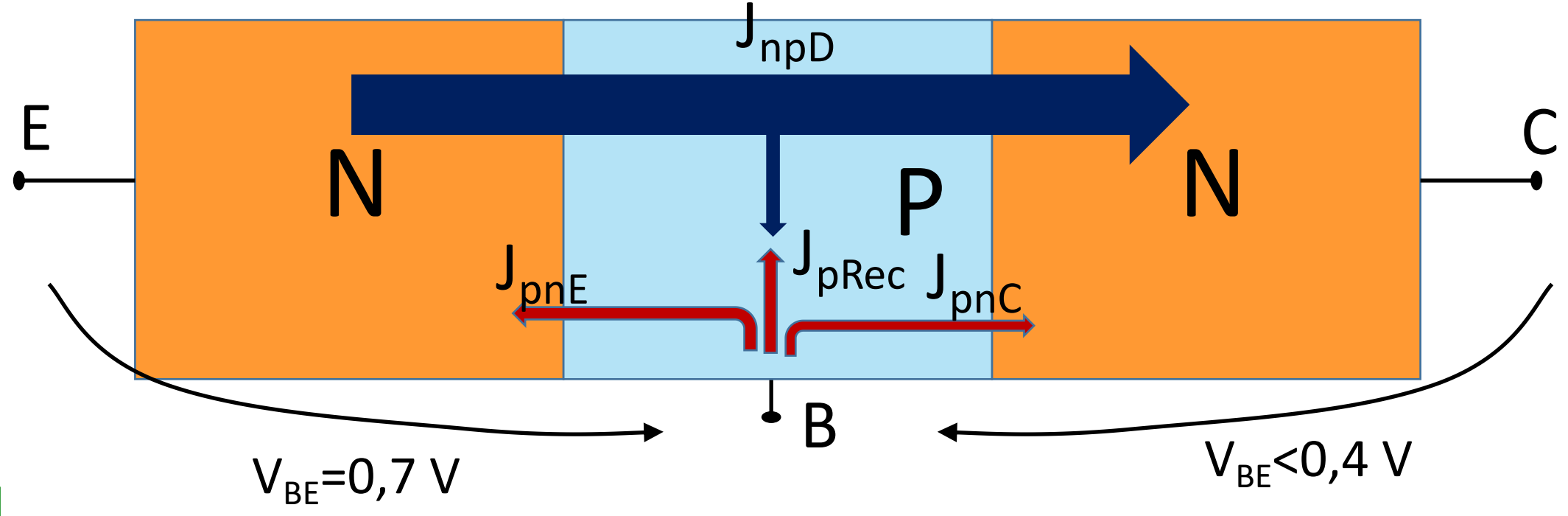

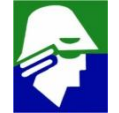

#### Simbolos usados

*ni*: concentracao de eletrons/lacunas no Si intrinsico *NDE*: concentração de impurezas doadoras no emissor *NA*: concentração de impurezas aceitadoras na base *Dn*: constante de difusão dos eletrons na base *D<sup>P</sup>* : constante de difusão da lacunas no emissor *N<sub>DE</sub>*: concentração de impurezas doadoras no emissor  $\tau_p$ : tempo de vida das lacuna no emissor  $\tau_n$  tempo de vida dos eletrons ( $\tau_{nB}$  é para o eletrons na Base)  $L_P = \sqrt{D_P \tau_P}$ 

 $L_N = \sqrt{D_N \tau_N}$ 

 $n_{pB/E}$ : concentração de eletrons na extremidade, do lado da base, da região de depleão base/emissor

 $n_{pBLC}$ : concentração de eletrons na extremidade, do lado da base, da região de depleão base/coletor

519

 $\mathsf{W}_{\mathsf{Bef}}$ : largura efetiva da base (largura de base menos as regioes de depleção)  $\mathsf{W}_{\mathsf{B} \mathcal{C}}$ : largura da região de depleção B/C

A corrente que entra pela base é composta por

•  $I_{PnE}$ : densidade de corrente de lacunas injetadas no emissor. A corrente de lacunas injetada no emissor é igual a de um diodo conduzindo direto, dada por

$$
J_{PnE} = q n_i^2 \frac{D_p}{N_{DE} L_p} \left[ exp(q \frac{V_{BE}}{kT}) - 1 \right]
$$

- $I_{Pnc}$ : densidade de corrente de lacunas injetadas no coletor. Esta corrente é desprezível, pois o diodo  $D_{BC}$  (base/coletor) esta cortado
- $\left|J_{PRec}\right\rangle$ : densidade de corrente de lacunas que recombinam na base

$$
J_{PB} = J_{PnE} + J_{PnC} + J_{PRec} \approx J_{PnE} + J_{PRec}
$$

A diferenca entre taxa de geração (G) e recombinação (R) depende dos portadores minoritarios, e do excesso deles em relaçao ao equilibrio. Num material tipo P

$$
(G - R) = -\frac{n_p(x) - n_{p0}}{\tau_n}
$$

 $n_p(x)$  é a concentracao de minoritarios Si-P;

 $n_{p0}$  é a concentracao original de minoritarios no Si-P

A taxa de pares eletrons/lacunas que recombinam na base será

$$
(R - G) = \frac{n_p(x) - n_{p0}}{\tau_{nB}}
$$

J<sub>PRec</sub> é igual ao total de lacunas que recombinam na base

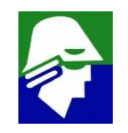

 $J<sub>PRec</sub>$  é calculada por

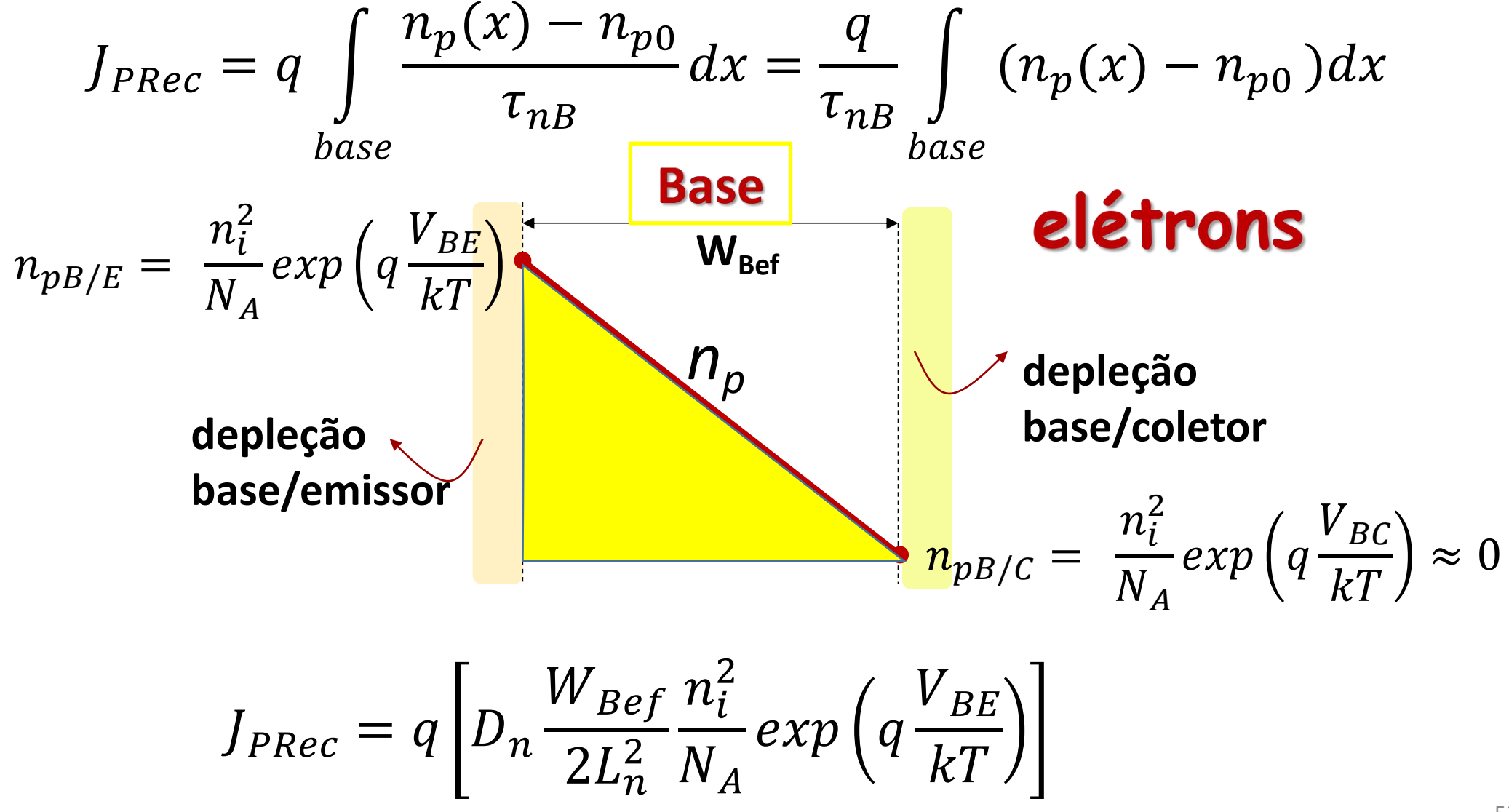

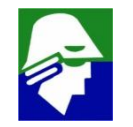

 $J<sub>PRec</sub>$  depende do comprimento efetivo da base,  $W<sub>Ref</sub>$ 

$$
J_{PRec} = q \left[ D_n \frac{W_{Bef}}{2L_n^2} \frac{n_i^2}{N_A} exp\left( q \frac{V_{BE}}{kT} \right) \right]
$$

 $W_{\text{Bef}}$  depende de  $V_{\text{CB}}$ :  $V_{\text{CB}}$  aumenta  $\rightarrow$  região de depleção do  $D_{\text{BC}}$  $a$ umenta  $\rightarrow$   $W_{\text{Ref}}$  diminui  $\rightarrow$  recombinação na base (J<sub>PRec</sub>) diminui

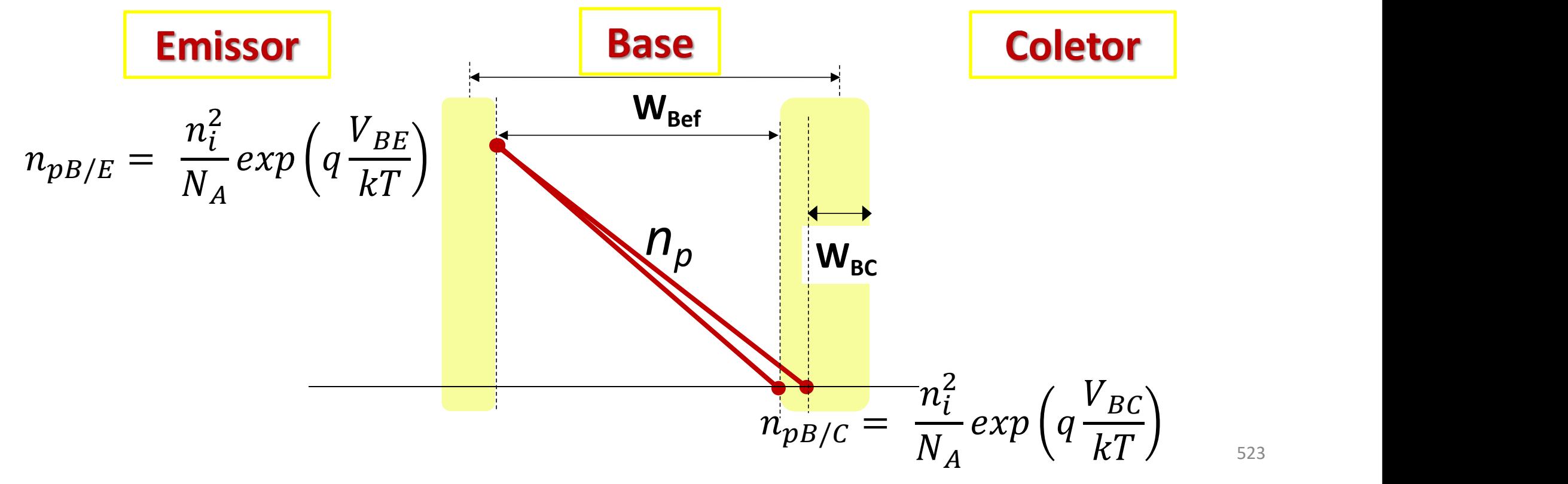

Caso o eletron não recombine na base ele chega ao coletor. Assim as correntes de base e de coletor vão variar com  $V_{CR}$ . Esta variação será modelada com um resistor colocado entre a base e o coletor, ru

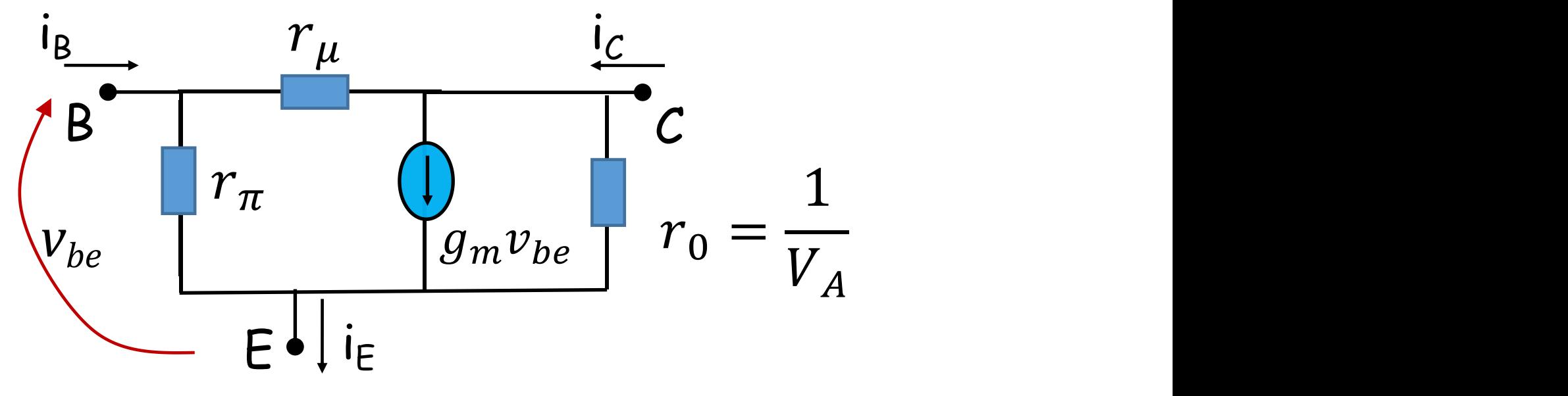

Considerando **Area** como area efetiva do transistor, escrevemos  $I_B = AreaJ_{PB} = Area(J_{PnE} + J_{Pnc} + J_{PRec}) \approx Area(J_{PnE} + J_{PRec})$  $I_R \approx I_{PnF} + I_{PRec}$ 

Vamos determinar qual é a variação causada em I<sub>B</sub> devido a **variação e VCB (A é a area efetiva do transistor)**

$$
\frac{\Delta I_B}{\Delta V_{CB}} \approx \frac{\partial I_B}{\partial V_{CB}} = \partial \frac{I_{PNE} + I_{PRec}}{\partial V_{BC}} = \partial \frac{I_{PRec}}{\partial V_{BC}}
$$

$$
= \frac{\partial}{\partial V_{BC}} (Area, q \left[ D_n \frac{W_{Bef}}{2L_n^2} \frac{n_i^2}{N_A} exp\left( q \frac{V_{BE}}{kT} \right) \right])
$$

$$
= Area. q \left[ D_n \frac{1}{2L_n^2} \frac{n_i^2}{N_A} exp \left( q \frac{V_{BE}}{kT} \right) \right] \frac{\partial W_{Bef}}{\partial V_{BC}}
$$

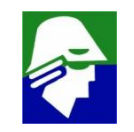

Vamos determinar qual é a variação causada em I<sub>B</sub> devido a variação e  $V_{CB}$ .

$$
\frac{\partial I_B}{\partial V_{CB}} = Area. q \left[ D_n \frac{1}{2L_n^2} \frac{n_i^2}{N_A} exp \left( q \frac{V_{BE}}{kT} \right) \right] \frac{\partial W_{Bef}}{\partial V_{BC}} =
$$

Area. 
$$
q \left[ D_n \frac{W_{Bef}}{2L_n^2} \frac{n_i^2}{N_A} exp\left( q \frac{V_{BE}}{kT} \right) \right] \frac{\partial W_{Bef}}{\partial V_{BC}} \frac{1}{W_{Bef}}
$$

$$
\frac{\Delta I_B}{\Delta V_{CB}} \approx \frac{\partial I_B}{\partial V_{CB}} = I_{PRec} \frac{\partial W_{Bef}}{\partial V_{BC}} \frac{1}{W_{Bef}}
$$

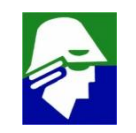

A tensão de Early é dada aproximadamente por 1  $\partial W_{\text{Ref}}$ 

$$
\frac{1}{W_{Bef}} \frac{1}{\partial V_{CB}} \approx const. \equiv \frac{1}{V_A}
$$

Por fim teremos que

$$
\frac{\Delta I_B}{\Delta V_{CB}} \approx \frac{\partial I_B}{\partial V_{CB}} = I_{PRec} \frac{\partial W_{Bef}}{\partial V_{BC}} \frac{1}{W_{Bef}} = \frac{I_{PRec}}{V_A}
$$

e definimos o resistor

$$
r_{\mu} = \frac{V_A}{I_{PRec}}
$$

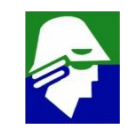

Podemos avaliar a ordem de grandeza deste novo elemento, ru. Temos que

$$
r_{\mu} = \frac{V_A}{I_{PRec}}
$$

$$
I_B \approx I_{PnE} + I_{PRec} + I_{PnC}
$$

Assim

$$
r_{\mu} = \frac{V_A}{I_{PRec}} > \frac{V_A}{I_{PnE} + I_{PRec} + I_{PnC}} = \frac{V_A}{I_B} = \frac{V_A}{I_C/\beta} = r_0\beta
$$
  
Considerando que (I<sub>PRec</sub>+I<sub>PnC</sub>)  $\approx$  0.1I<sub>PnE</sub>, então  

$$
2r_0\beta < r_{\mu} < 5r_0\beta
$$

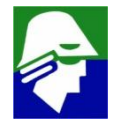

 $2r_0\beta < r_{\mu} < 5r_0\beta$ 

Para a grande maioria dos caso,  $r_{\mu} = \frac{V_A}{I_{PRec}}$  não afeta em nada o funcionamento do circuito.

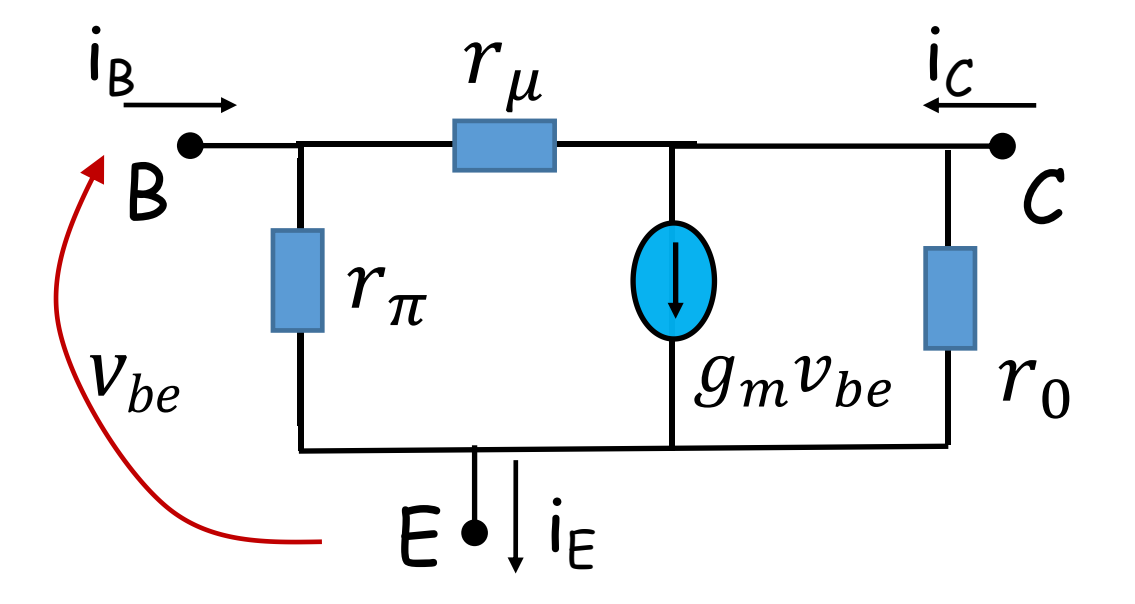

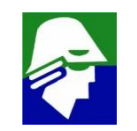

A impedancia de entrada de modo comum pode ser estimada levando em conta r<sub>o</sub> e ru. O calculo será mais complicado que o já feito.

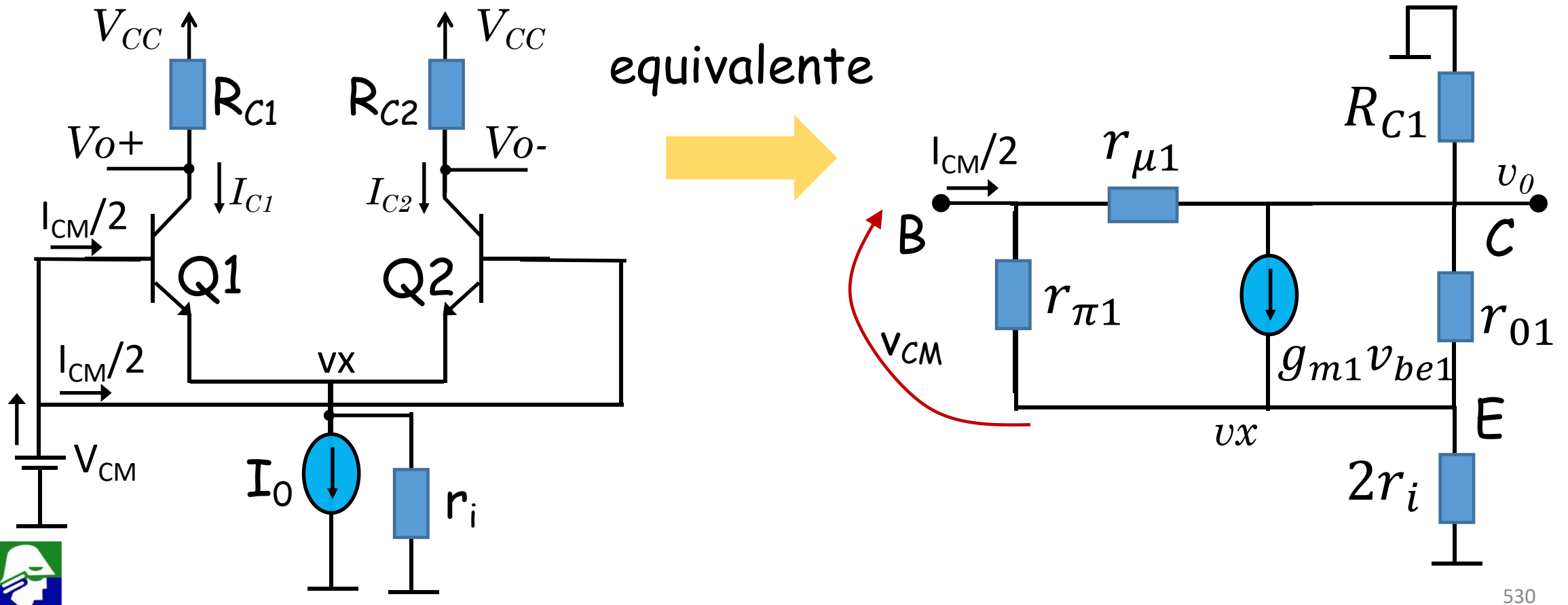

Necessitamos conhecer o valor de  $I_{CM}$ . Vamos considerar que o ganho de modo comum é pequeno e que, neste caso, para variações de  $V_{CM}$ , vo permace constante. Assim, em pequnos sinais podemos aterrar  $v_{o}$ 

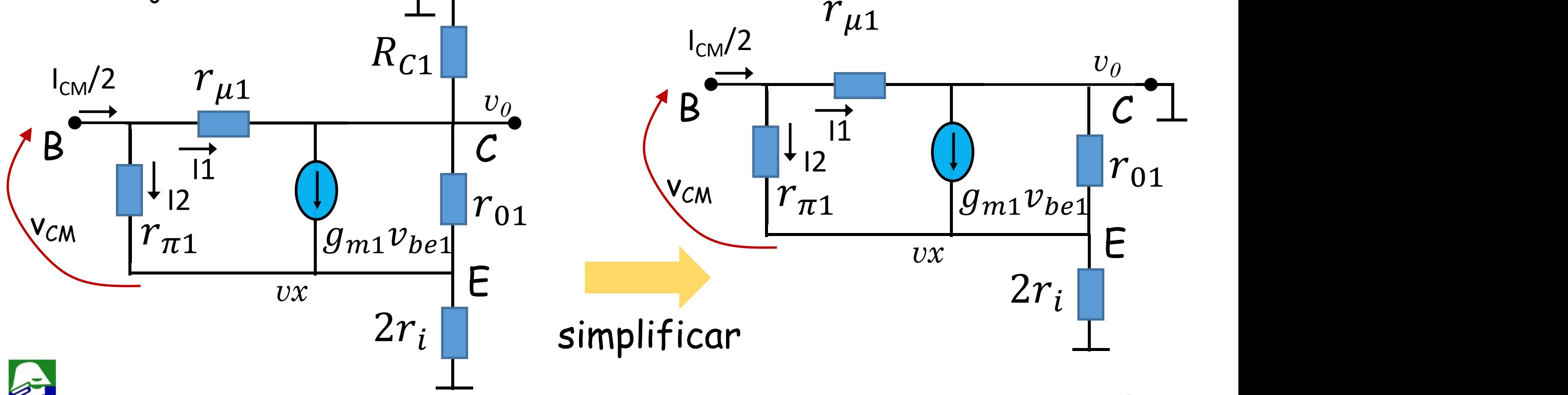

Para determinar  $I_{CM}$  devemos achar o valor de I1 e I2. I1 é fácil de encontrar, se observarmos que  $r_{\mu 1}$  esta ligado a terra. Para achar I2, será necessário achar vx. Assim

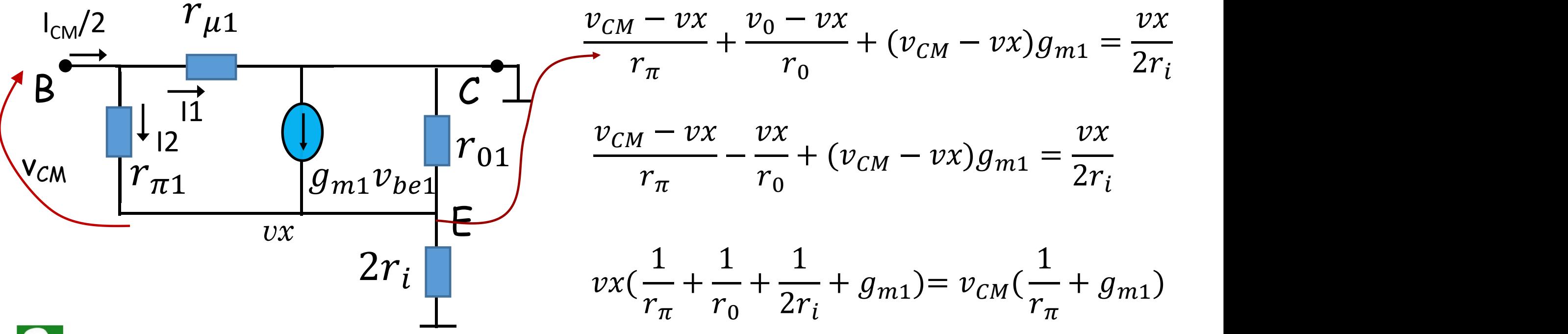

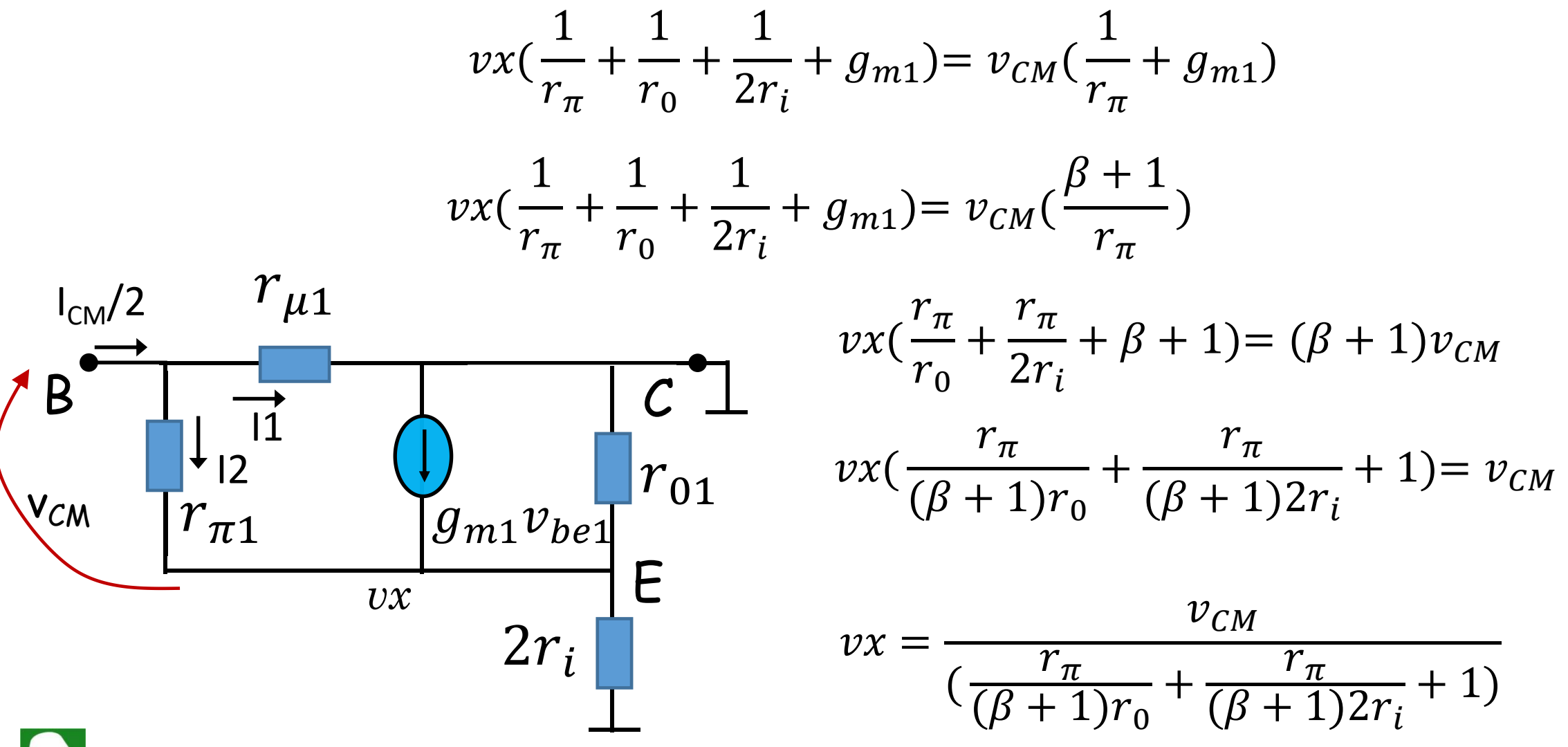

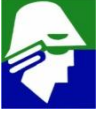

 $I2 = \frac{v_{CM} - vx}{r_{\pi}} = \frac{v_{CM}}{r_{\pi}} \left(1 - \frac{1}{\left(\frac{r_{\pi}}{(R+1)r_{0}} + \frac{r_{\pi}}{(R+1)2r_{i}} + 1\right)}\right)$  $I2 = \frac{v_{CM}}{r_{\pi}} \left(1 - \frac{1}{\left(\frac{r_e}{r_o} + \frac{r_e}{2r_i} + 1\right)}\right)$  $r_{\mu 1}$  $\begin{array}{c}\n\begin{array}{c}\n\bullet \\
\downarrow \\
\downarrow \\
\end{array} \\
\begin{array}{c}\n\bullet \\
\hline\n\end{array} \\
\begin{array}{c}\n\bullet \\
\downarrow \\
\end{array} \\
\begin{array}{c}\n\bullet \\
\downarrow \\
\end{array} \\
\begin{array}{c}\n\bullet \\
\downarrow \\
\end{array} \\
\begin{array}{c}\n\bullet \\
\downarrow \\
\end{array} \\
\begin{array}{c}\n\bullet \\
\downarrow \\
\end{array} \\
\begin{array}{c}\n\bullet \\
\downarrow \\
\end{array} \\
\begin{array}{c}\n\bullet \\
\downarrow \\
\end{array} \\
\begin{array}{c}\n\bullet \\
\downarrow \\
\end{array$ B o  $r_0$  de um transitor) teremos

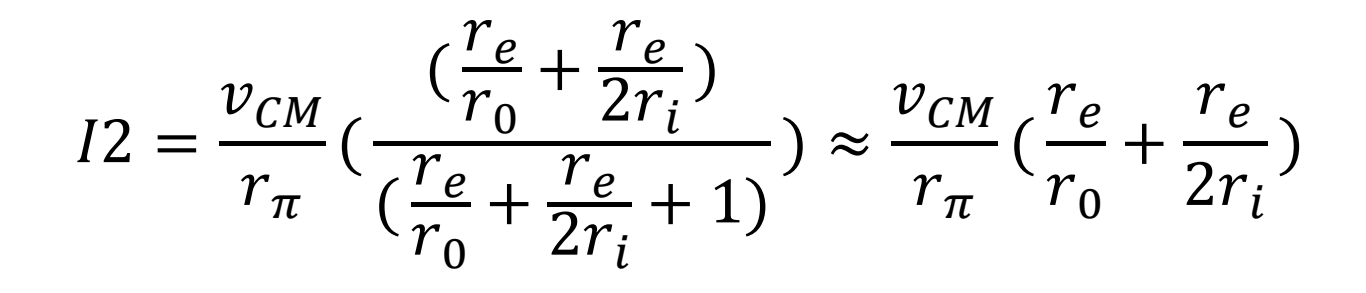

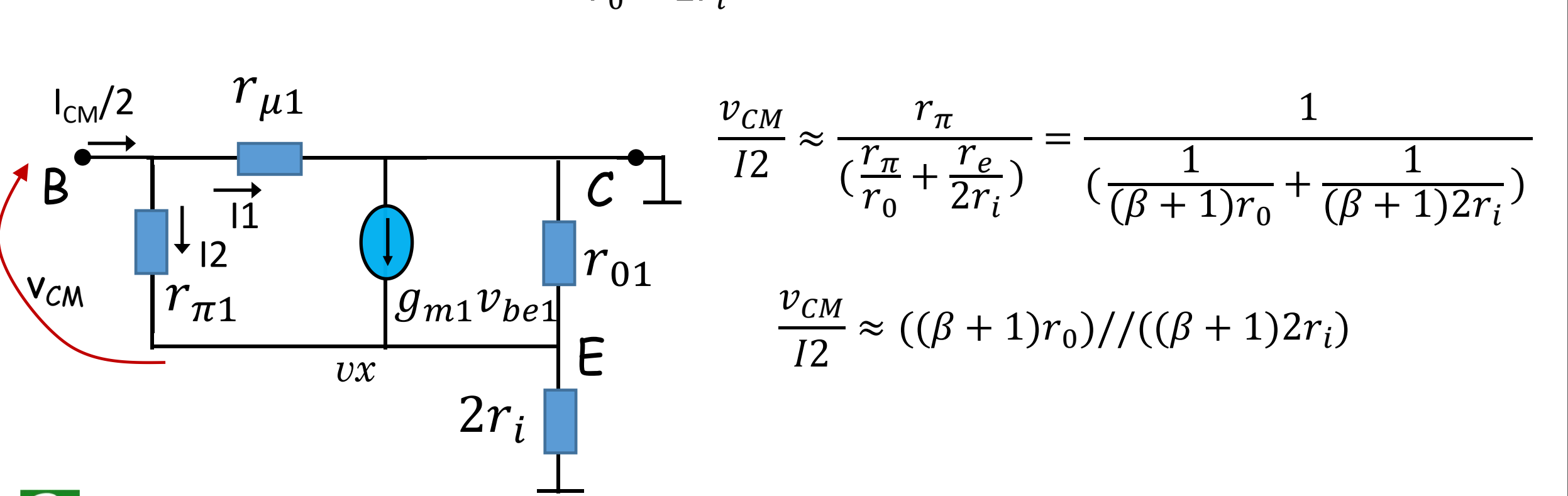

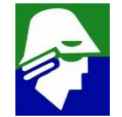

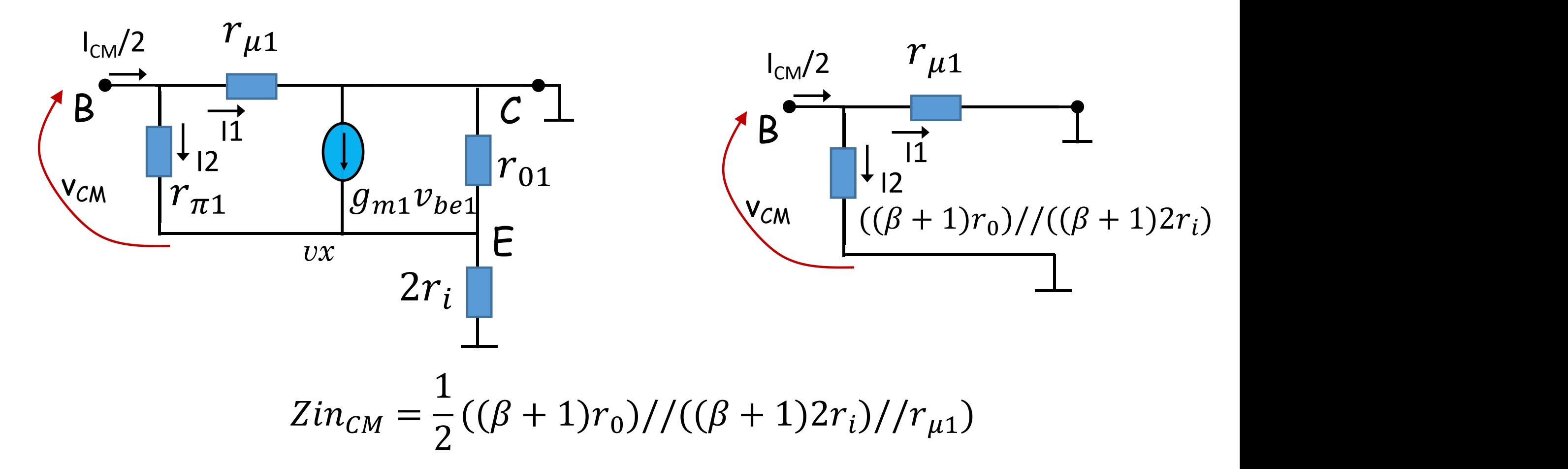

Veja que a impedancia foi dividida por dois por causa da corrente que entra dos dois lado do par diferencial

Primeiro valor da impedancia modo comum calculada

$$
Zin_{CM} = \approx (\beta + 1)r_i
$$

Segundo valor da impedancia modo comum calculada

 $Zin_{CM} = 2((\beta + 1)r_0)/((\beta + 1)2r_i)/r_{\mu 1} \approx ((\beta + 1)r_0)/((\beta + 1)r_i)/r_{\mu 1}$ 

- $V$  As tres impedancias que estao em paralelo tem ordens de grandezas próximas.
- $\checkmark$  Na analise de impedancia, algumas vezes é mais simples fazer por partes

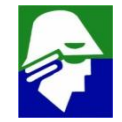

# **Par Diferencial MOS**

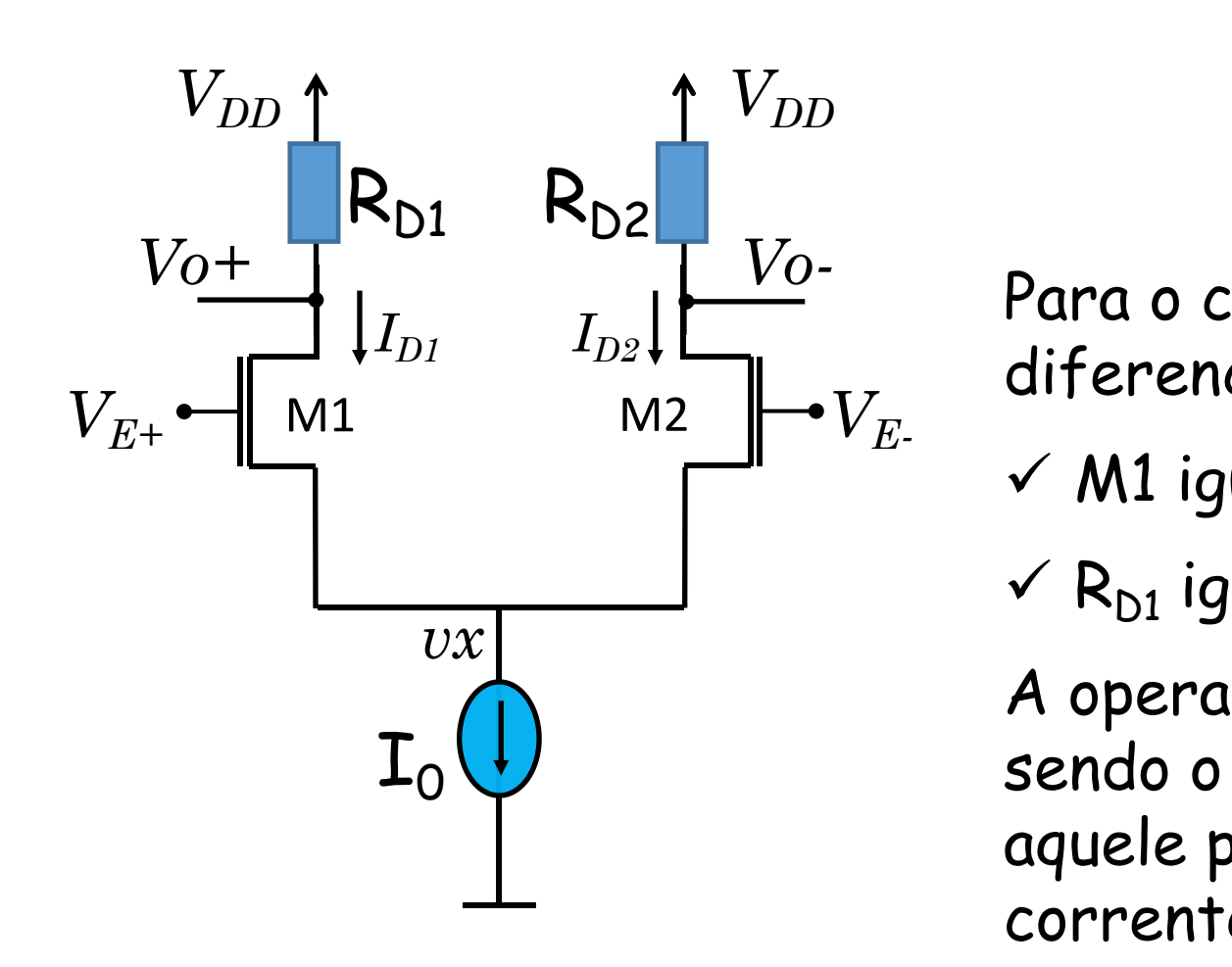

 $\begin{array}{cc} \frac{1}{2}\left|I_{D1}\right\rangle&I_{D2}\right|&\frac{VU^{-}}{2}\qquad\qquad$ Para o correto funcionamento do par<br>M1 M2  $\left|\rightarrow V_{E}\right\rangle$  diferencial devemos ter: diferencial devemos ter:

- $\times$  M1 igual a M2
- $\sqrt{R_{D1}}$ igual a R<sub>D2</sub>

A operação é semelhante a do bipolar, sendo o lado que tiver entrada maior, aquele por onde passa maior parte da corrente .

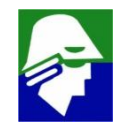

### Par Diferencial MOS

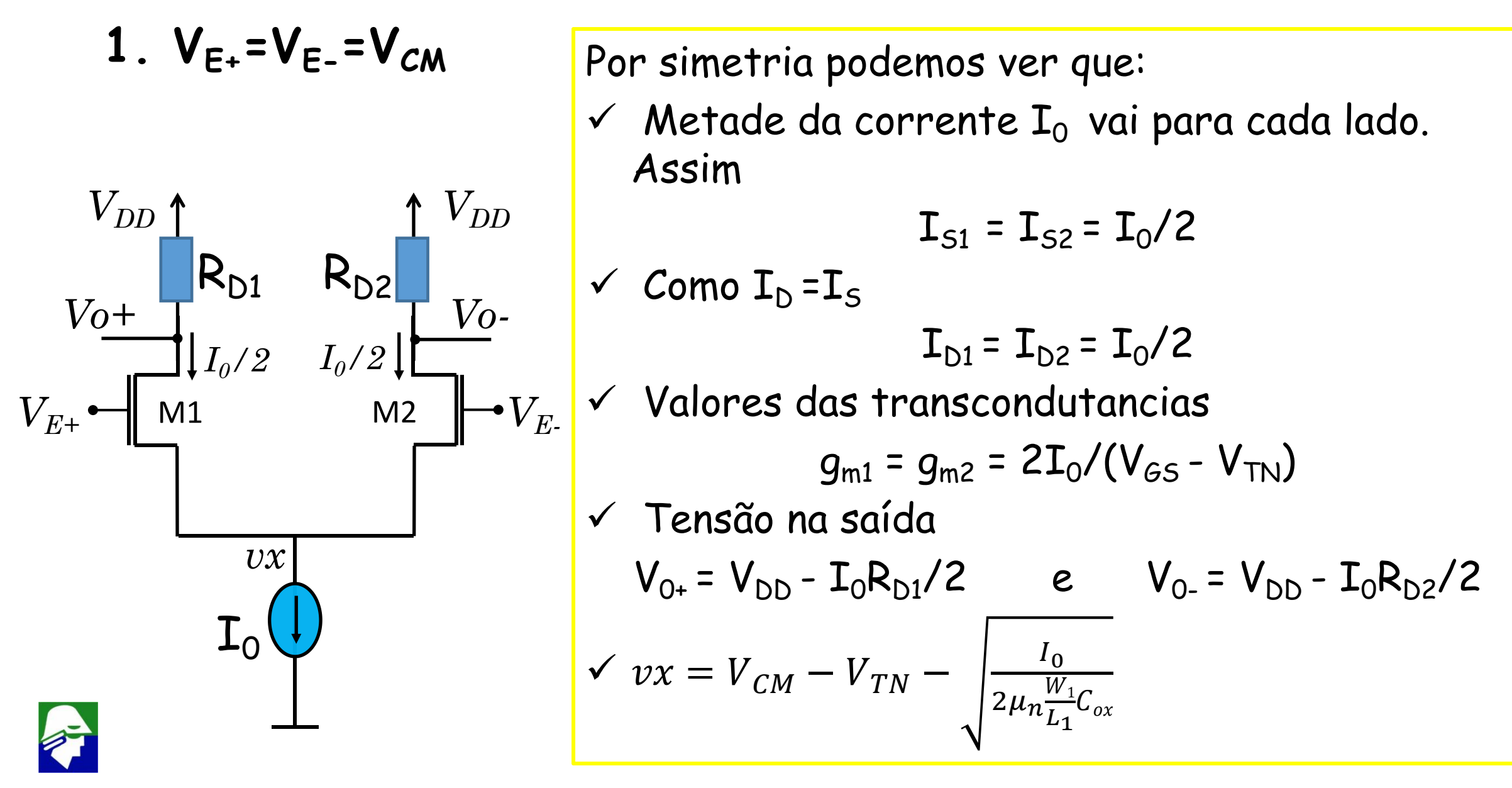

# Par Diferencial MOS

1. 
$$
V_{E+} = V_{CM} + \Delta/2
$$
  $V_{E-} = V_{CM} - \Delta/2$   $\Delta$ : valor grande

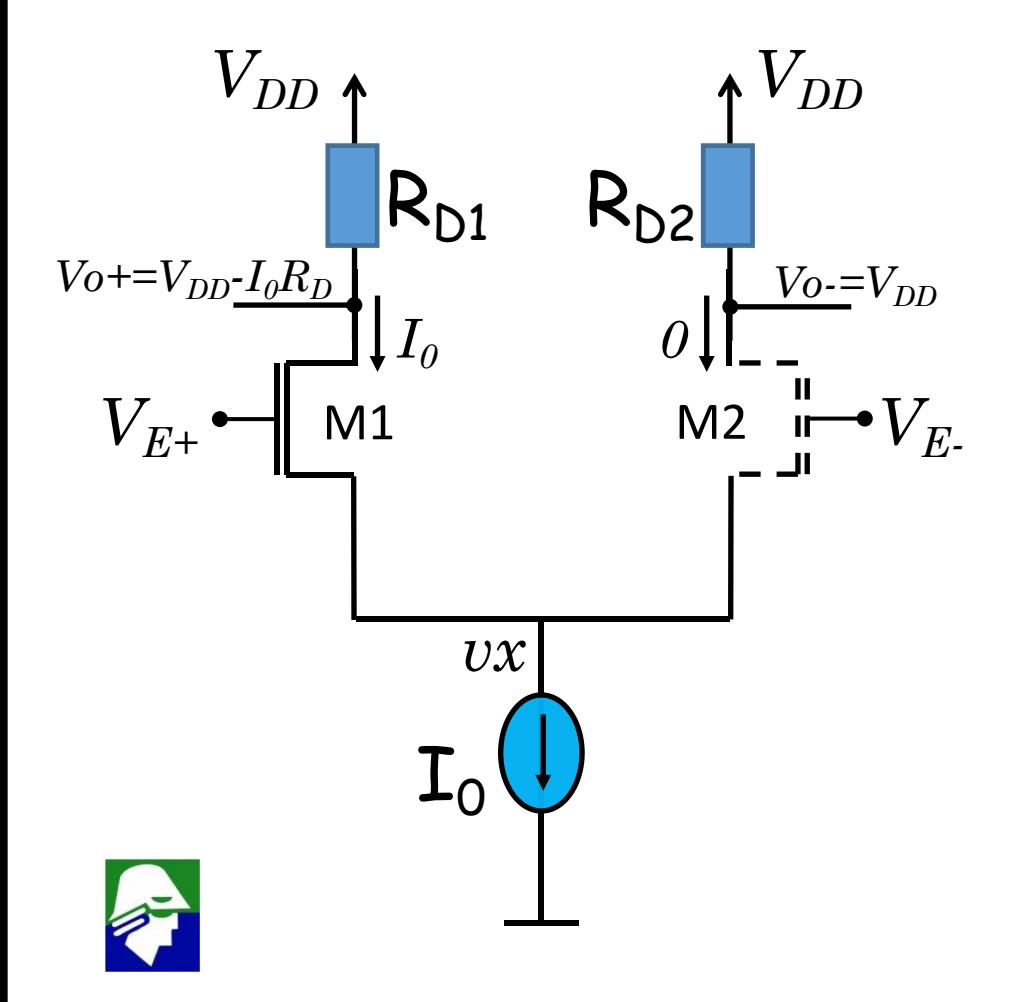

 $\checkmark$  Como  $\Delta$  é grande o transistor M1 conduz e o transistor M2 corta √ Toda a corrente passa por M1 √ Tensão na saída  $V_{0+} = V_{DD} - I_0 R_{D1}$  e  $V_{0-} = V_{DD}$ <br>  $V_{vx} = V_{CM} + \frac{\Delta}{2} - V_{TN} - \sqrt{\frac{I_0}{\mu_n \frac{W_1}{L_1} C_{ox}}}$
1. 
$$
V_{E+} = V_{CM} - \Delta/2
$$
  $V_{E-} = V_{CM} + \Delta/2$   $\Delta$ : valor grande

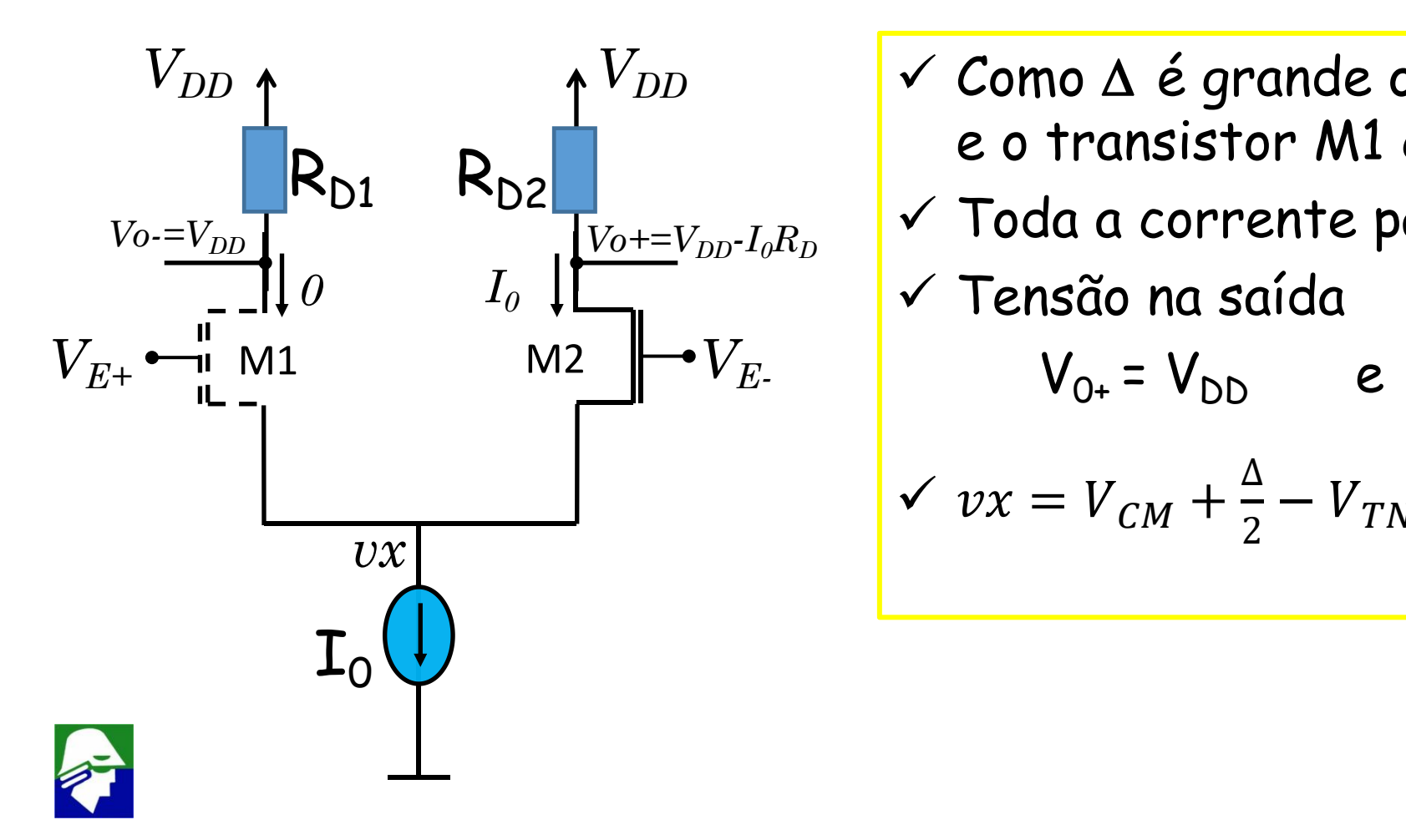

√ Como A é grande o transistor M2 conduz e o transistor M1 corta √ Toda a corrente passa por M2  $V_{0+} = V_{DD}$  e  $V_{0-} = V_{DD} - T_0R_{D2}$ <br>  $V_{vx} = V_{CM} + \frac{\Delta}{2} - V_{TN} - \sqrt{\frac{I_0}{\mu_n \frac{W_1}{L_1} C_{ox}}}$ 

**Entradas: rampa de 1,5 V a 2,5V**

**Transistor NMOS: L=1um, W=200um, VTN=0,5V**

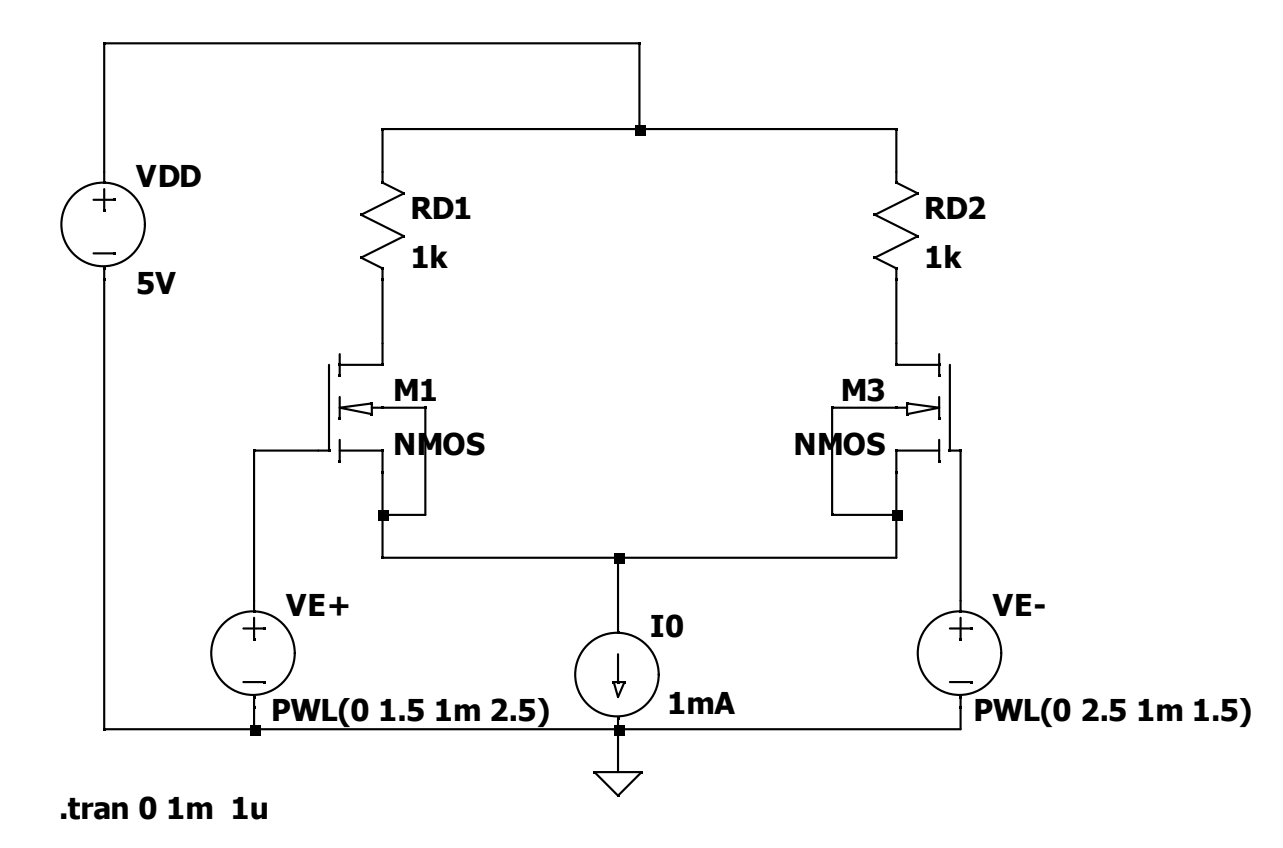

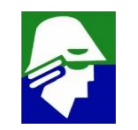

**Entradas: rampa de 1,5 V a 2,5V (VTN=0,5V)**

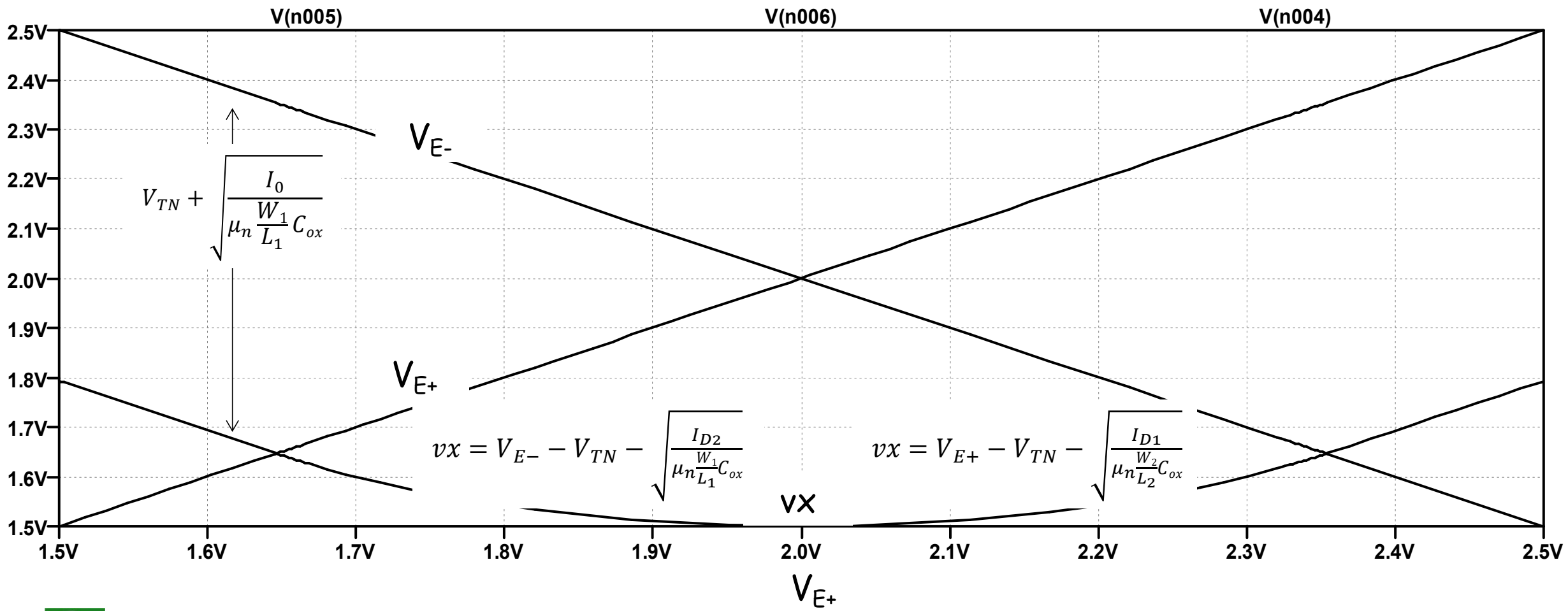

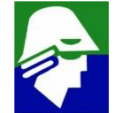

 $V_{E^+}$ **1.5V 1.6V 1.7V 1.8V 1.9V 2.0V 2.1V 2.2V 2.3V 2.4V 2.5V 4.0V 4.1V 4.2V 4.3V 4.4V 4.5V 4.6V 4.7V 4.8V 4.9V 5.0V V(n002) V(n003) Saídas**  $V_{O}$  $V_{O^+}$  $V_{E-} > V_{E+}$   $V_{E-} < V_{E+}$ 

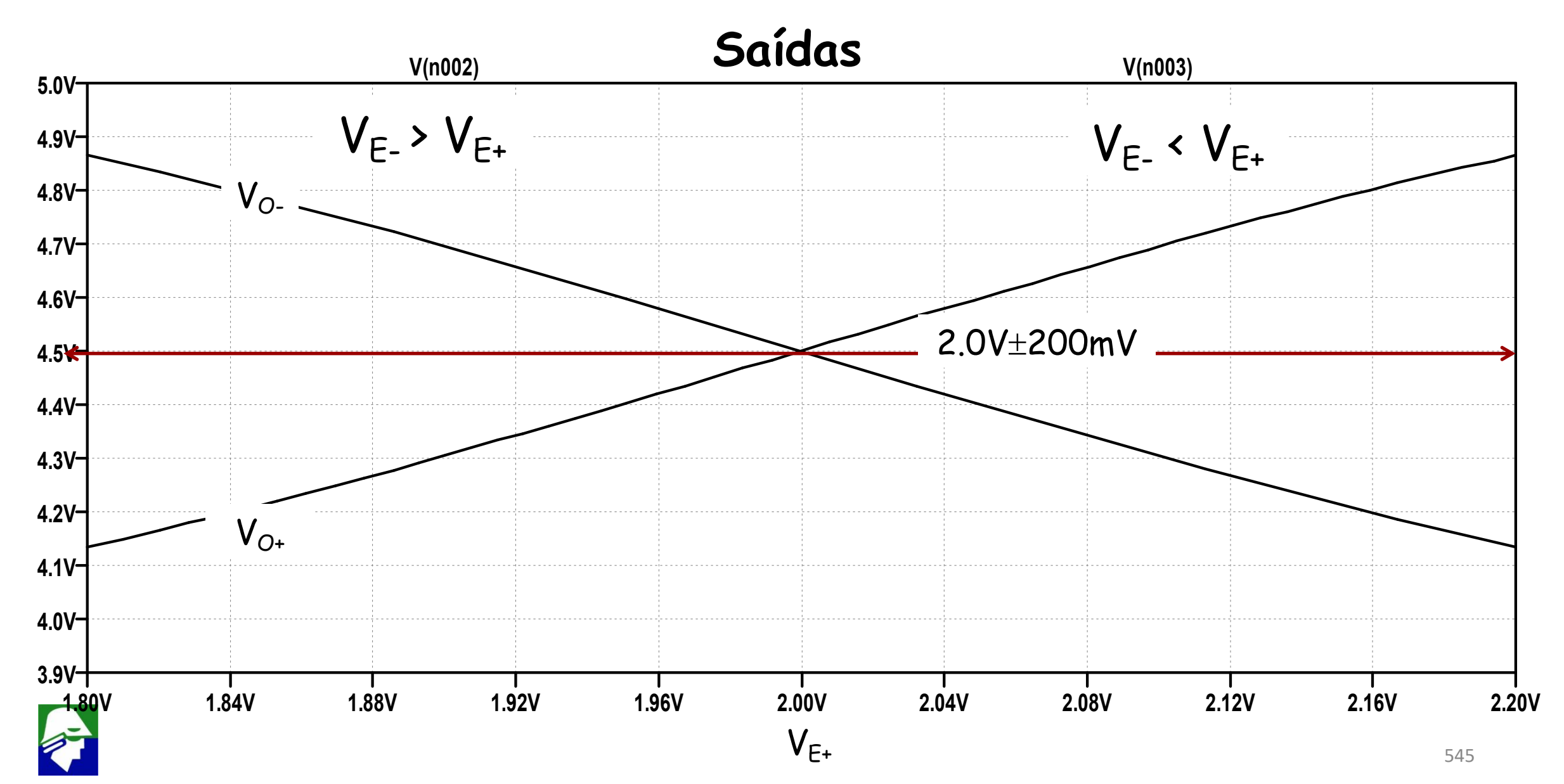

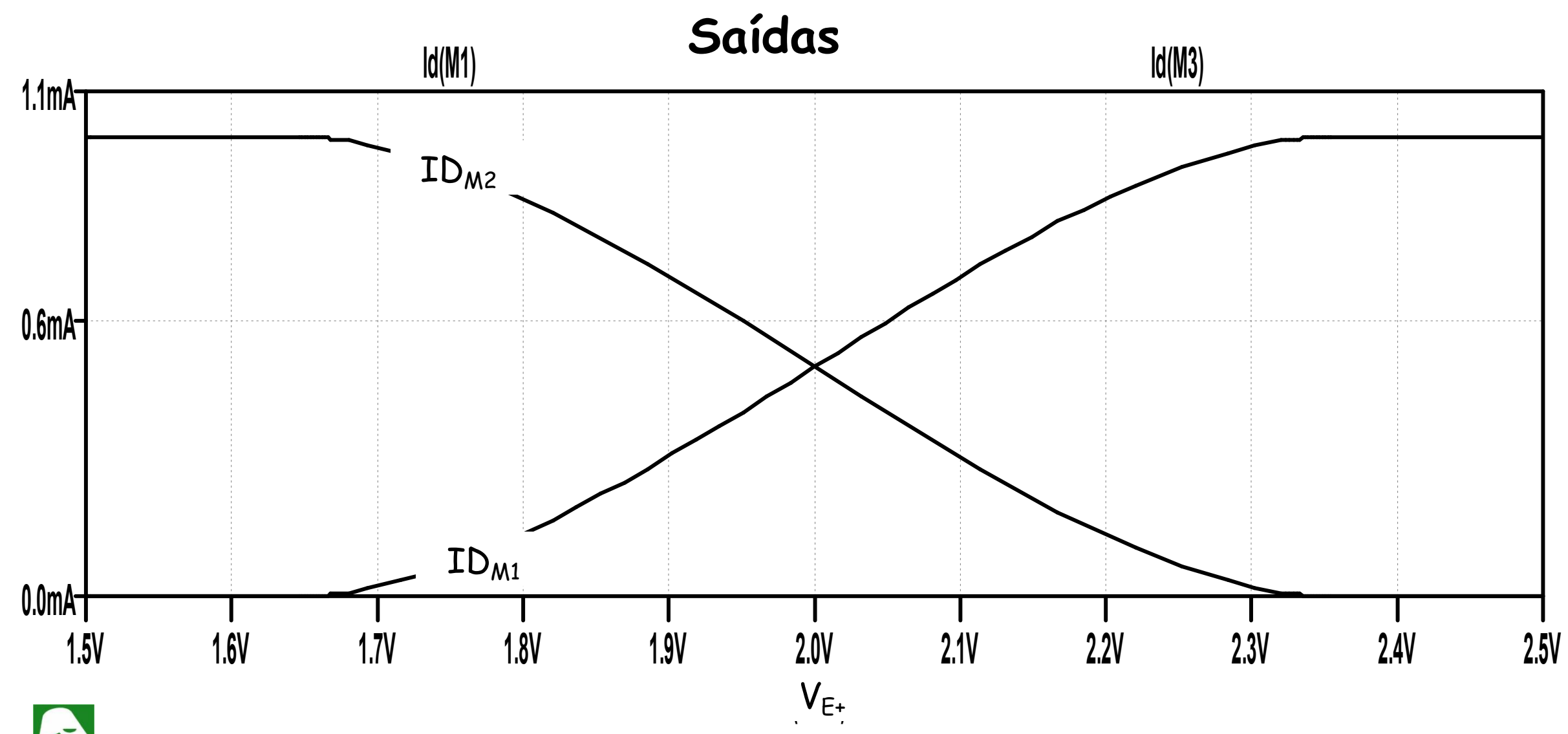

546 546

### **Par Diferencial Bipolar (mais inclinado)**

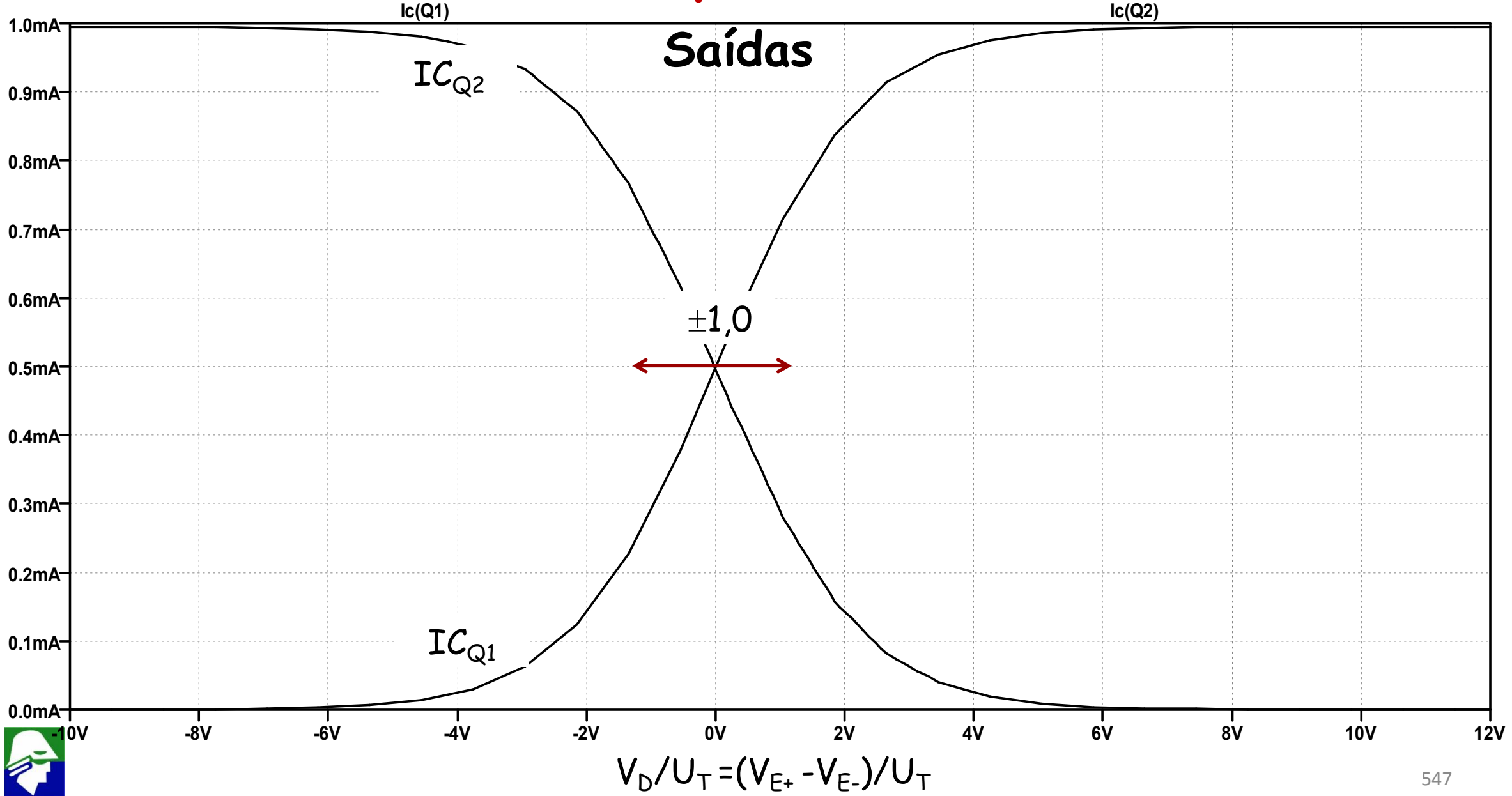

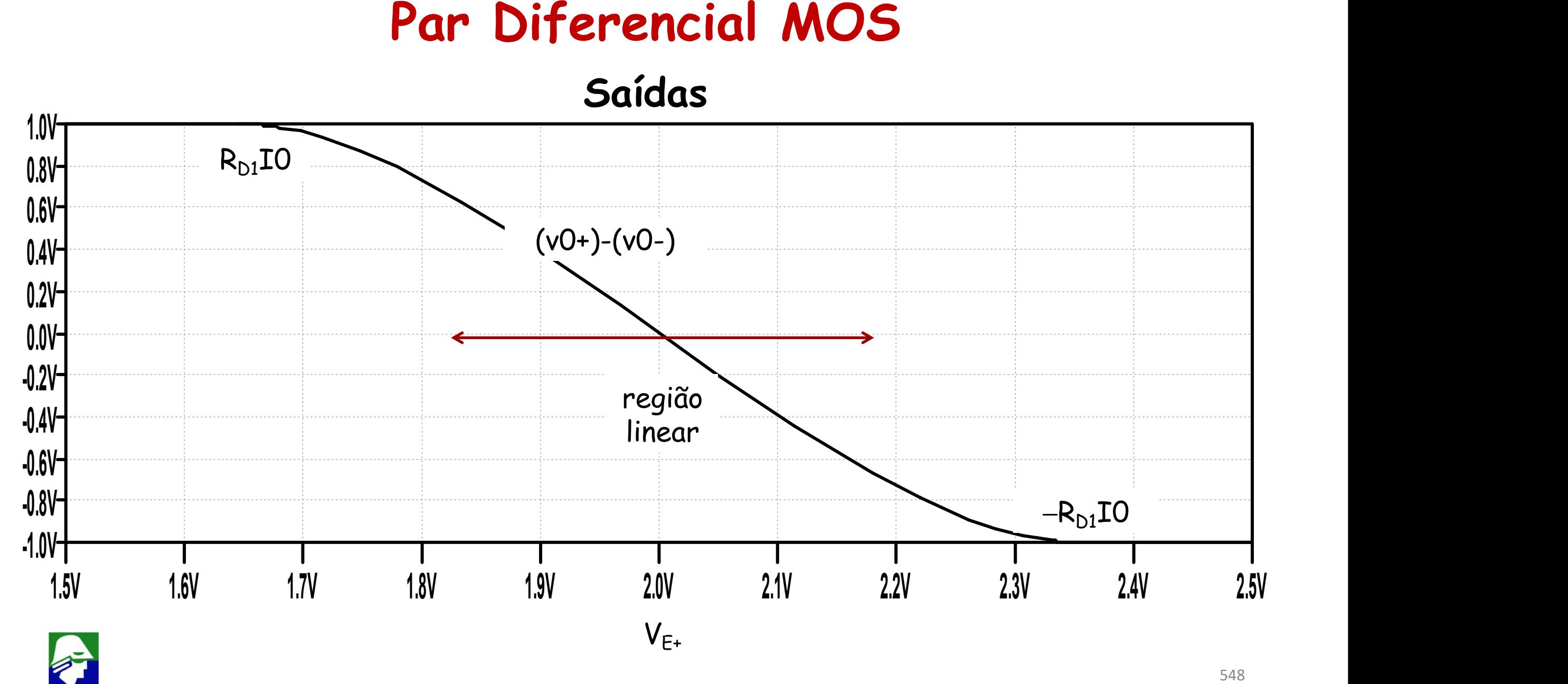

 $V_{F+}$ 

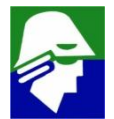

# Par Diferencial Bipolar (mais inclinado)

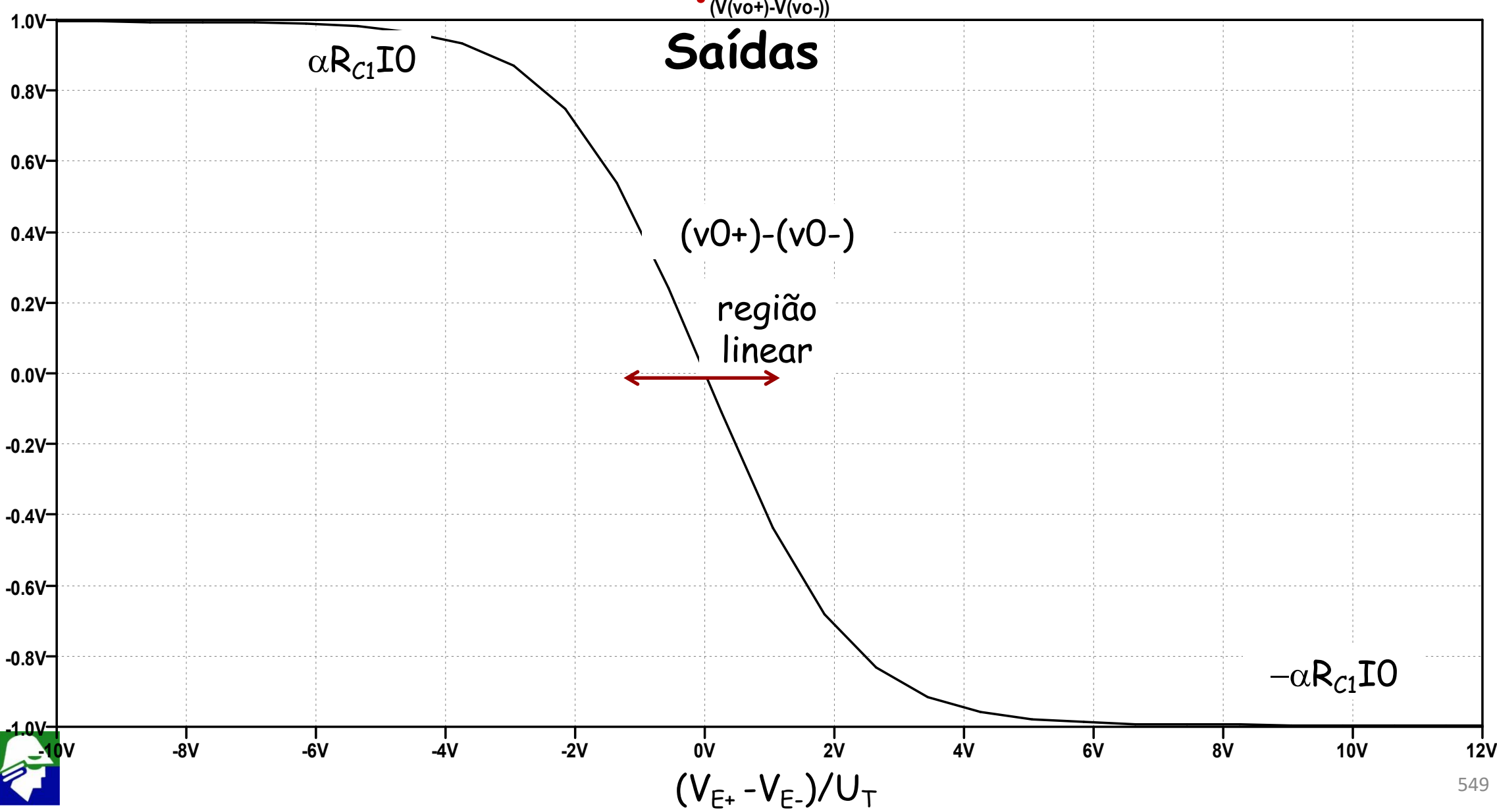

**Vamos tentar entender a região de transição (não os pontos onde**  $\triangle$  **seja grande). Consideranos N1=N2. Temos:** 

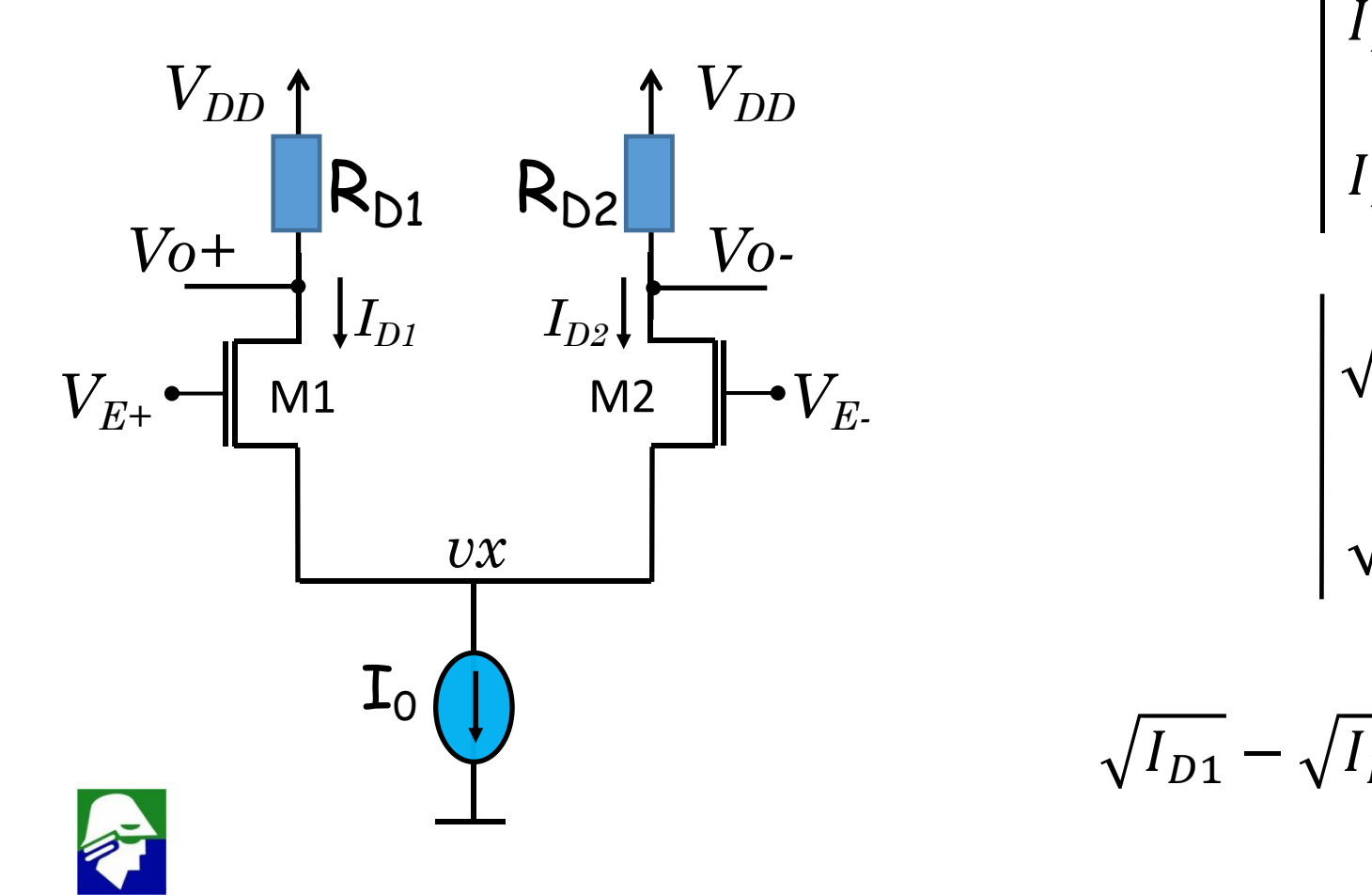

$$
I_{D1} = \frac{k_n W}{2 L} (V_{E+} - \nu x - V_{TN})^2
$$
  
\n
$$
I_{D2} = \frac{k_n W}{2 L} (V_{E-} - \nu x - V_{TN})^2
$$
  
\n
$$
\sqrt{I_{D1}} = \sqrt{\frac{k_n W}{2 L}} (V_{E+} - \nu x - V_{TN})
$$
  
\n
$$
\sqrt{I_{D2}} = \sqrt{\frac{k_n W}{2 L}} (V_{E-} - \nu x - V_{TN})
$$
  
\n
$$
\overline{I_{D1}} - \sqrt{I_{D2}} = \sqrt{\frac{k_n W}{2 L}} V_D
$$

550

#### **Podemos acrescentar**

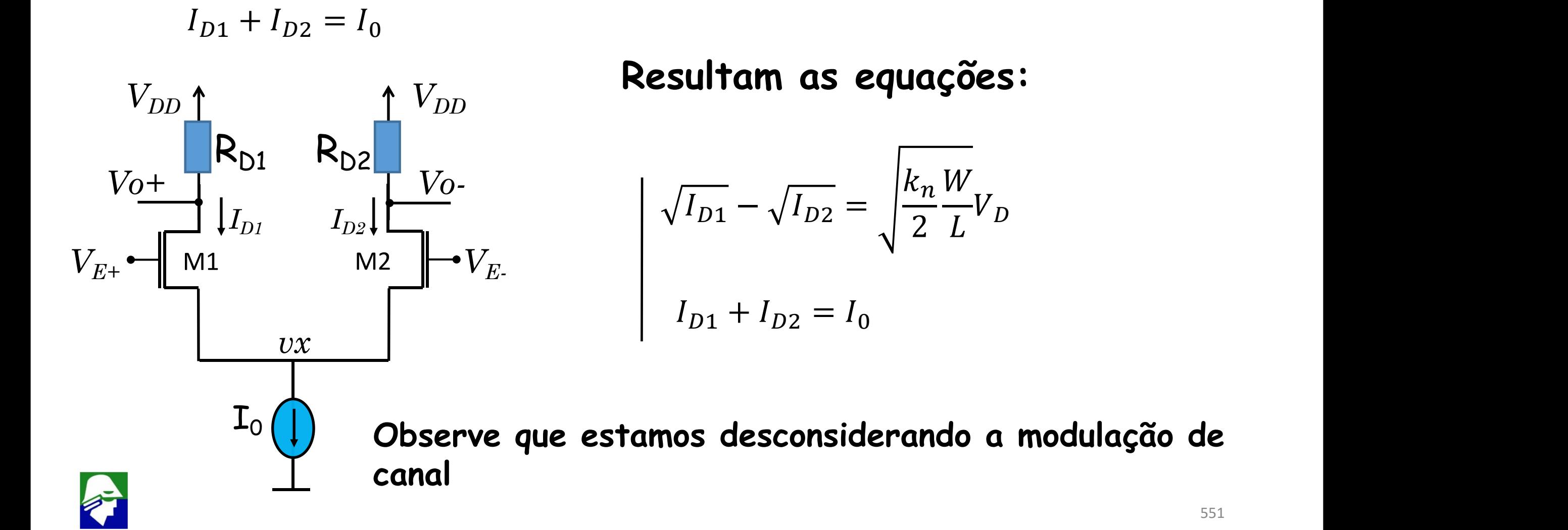

#### A solução do sistema será

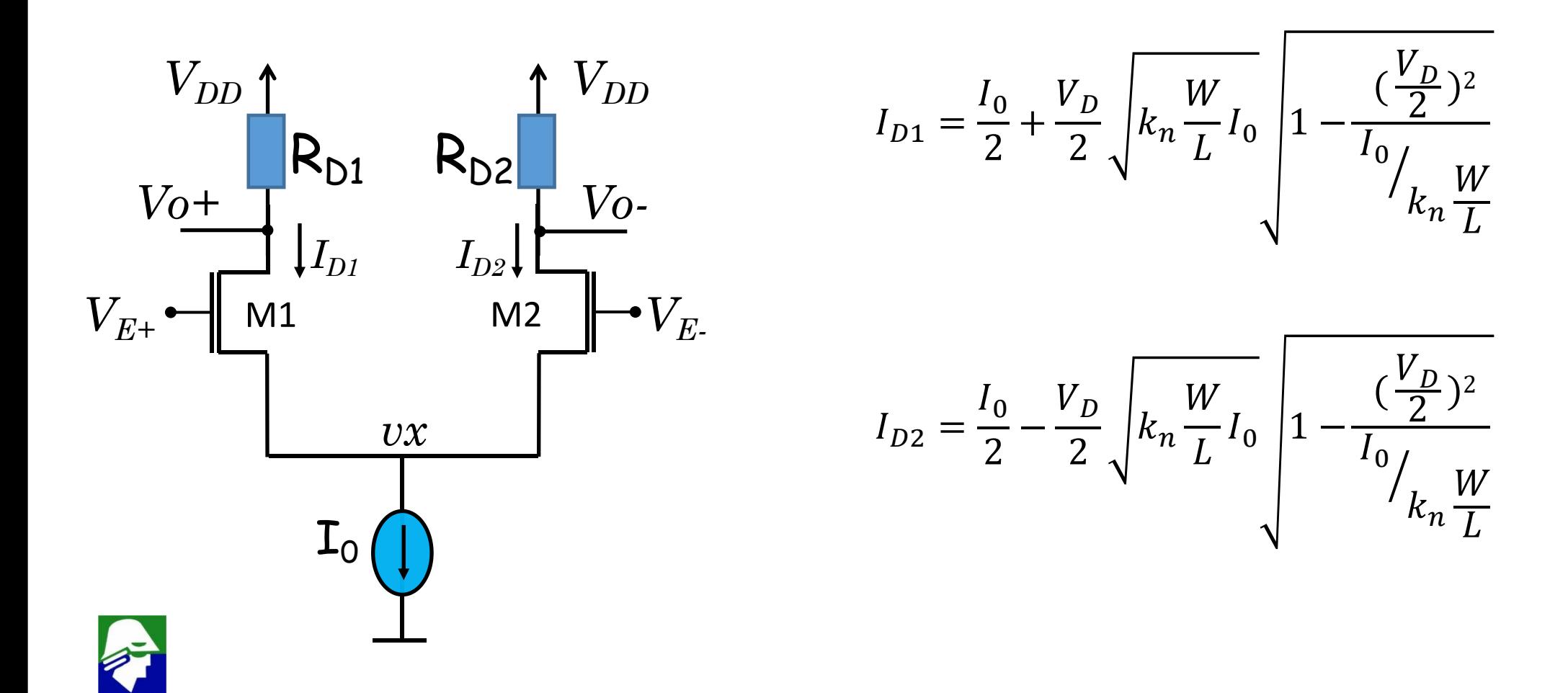

**Veja que VD/2 é a tensão diferencial aplicada a cada lado do par diferencial.**

**Caso**  $V_{E^+} = V_{E^-}$ ,  $I_{D1} = I_{D2} = I_0/2$ . Teremos entao:

$$
g_m = \sqrt{2k_n \frac{W I_0}{L} \frac{1}{2}} = \sqrt{k_n \frac{W}{L} I_0}
$$

$$
I_D = \frac{I_0}{2} = \frac{k_n W}{2 L} (V_{GS} - V_{TN})^2
$$

$$
(V_{GS} - V_{TN})^2 = \frac{I_0}{k_n} \frac{W}{L}
$$

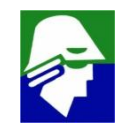

**Com as duas relacoes podemos reescrever os resultados**  $para I_{D1} e I_{D2}$ 

$$
I_{D1} = \frac{I_0}{2} + \frac{V_D}{2} \sqrt{k_n \frac{W}{L} I_0} \sqrt{1 - \frac{(\frac{V_D}{2})^2}{I_0} \sqrt{k_n \frac{W}{L}}} = \frac{I_0}{2} + \frac{V_D}{2} g_m \sqrt{1 - (\frac{\frac{V_D}{2}}{V_{GS} - V_{TN}})^2}
$$

$$
I_{D2} = \frac{I_0}{2} - \frac{V_D}{2} \sqrt{k_n \frac{W}{L} I_0} \sqrt{1 - \frac{(\frac{V_D}{2})^2}{I_0 \frac{W}{k_n \frac{W}{L}}}} = \frac{I_0}{2} - \frac{V_D}{2} g_m \sqrt{1 - (\frac{\frac{V_D}{2}}{V_{GS} - V_{TN}})^2}
$$

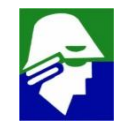

Caso tenhamos

 $V_D \ll 2(V_{GS} - V_{TN})$  (tensão diferencial menor que duas vezes a tensão de overdrive), entao

$$
I_{D1} = \frac{I_0}{2} + \frac{V_D}{2} g_m
$$

$$
I_{D2} = \frac{I_0}{2} - \frac{V_D}{2} g_m
$$

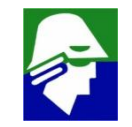

As tensoes de saída serão

$$
V_{0+} = V_{DD} - R_{D1}I_{D1} = V_{DD} - R_{D1}\frac{I_0}{2} + R_{D1}\frac{V_D}{2}g_m
$$
  

$$
V_{0-} = V_{DD} - R_{D2}I_{D2} = V_{DD} - R_{D2}\frac{I_0}{2} - R_{D2}\frac{V_D}{2}g_m
$$

### **As tensões na saída serão compostas por**

$$
\checkmark \text{ componente DC: } V_{DD} - R_{D1} \frac{I_0}{2}
$$

$$
\checkmark \text{ components pep. sinais: } \pm g_m R_{D1} \frac{V_D}{2}
$$

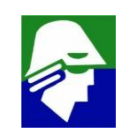

O ganho diferencial do circuito será

$$
A_{D} = \frac{V_{O+} - V_{O-}}{V_{E+} - V_{E-}} = \frac{V_{O+} - V_{O-}}{V_{D}} = -g_{m}R_{D}
$$

Esse ganho vale para entradas pequenas de forma que  $V_{D} \ll 2(V_{GS} - V_{TN})$ 

$$
\checkmark \sqrt{1-(\frac{\frac{V_D}{2}}{V_{GS}-V_{TN}})^2} \approx 1
$$

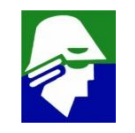

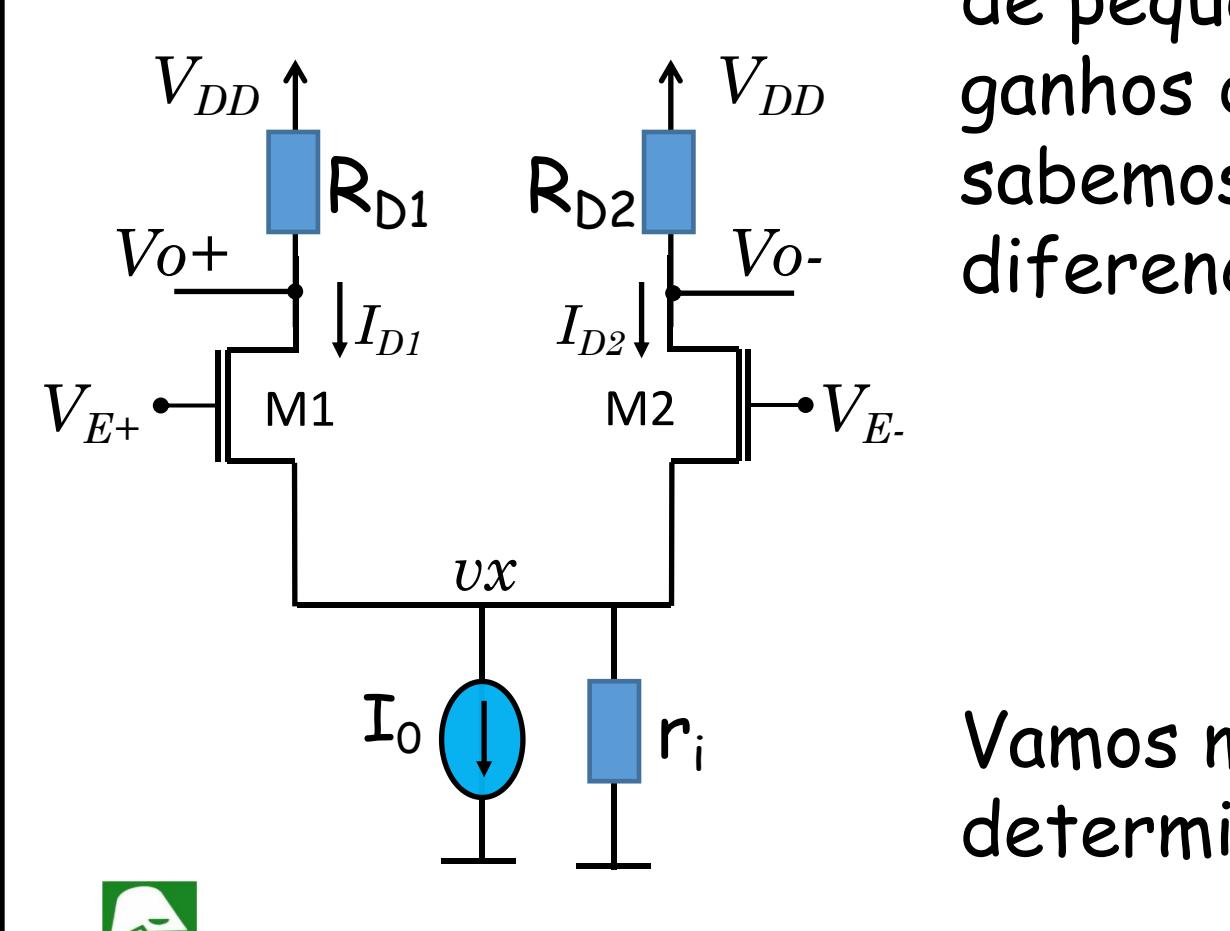

Vamos analisar o circuito aplicando o modelo de pequenos sinais para determinar os ganhos diferencial e de modo comum. Ja *VDD* sabemos o que esperar em termos de ganho diferencial e ganho de modo comum.

$$
A_D = -g_m R_D
$$

$$
A_{CM} \approx -R_D/2r_i
$$

(por analogia ao caso bipolar)

Vamos manter o elemento *r<sup>i</sup>* para podermos determinar o ganho de modo comum.

#### **Modelo de pequenos sinais NMOS**

• 
$$
g_m = \mu_n \frac{W_n}{L_n} C_{ox} (V_{GS} - V_{TN}) = \frac{2I_D}{(V_{GS} - V_{TN})} = \sqrt{2\mu_n \frac{W_n}{L_n} C_{ox} I_D}
$$
  
\n•  $r_d = \frac{V_A}{I_{D0}}$ ,  $g_{mB} = g_m \gamma \frac{1}{2\sqrt{(2\phi_p + V_{SB})}}$ 

• **Modelo sem capacitores**

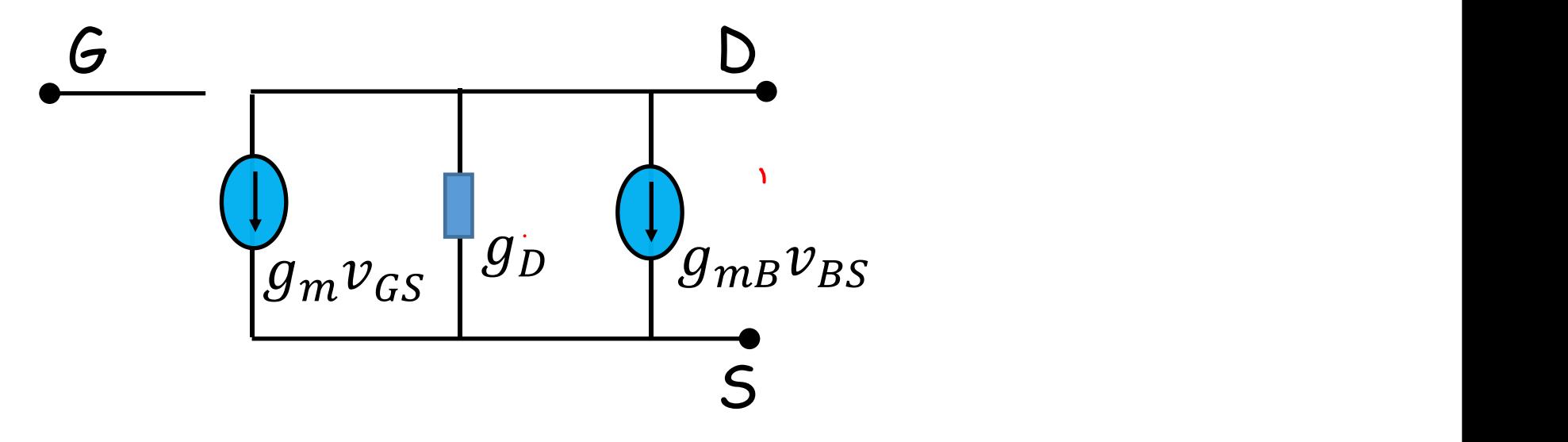

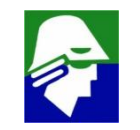

Técnicas aplicadas para simplificar a analise (como no bipolar):

- $\checkmark$  aplicar o principio de superposiçao que vale para sistemas lineares (analisamos o circuito para varias entradas separadamente e, entao, somamos as respostas)
- $\checkmark$  analisar separadamente os casos de entrada diferencial e entrada de modo comum
- $\checkmark$  levar em consideração as simetrias do circuito

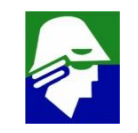

1. Entrada diferencial

$$
v_{E+} = \Delta/2 \qquad e \qquad v_{E-} = -\Delta/2
$$

Aplicando a simetria, e a idéia do terra virtual nos drenos, analogo ao feito no bipolar, teremos o circuito

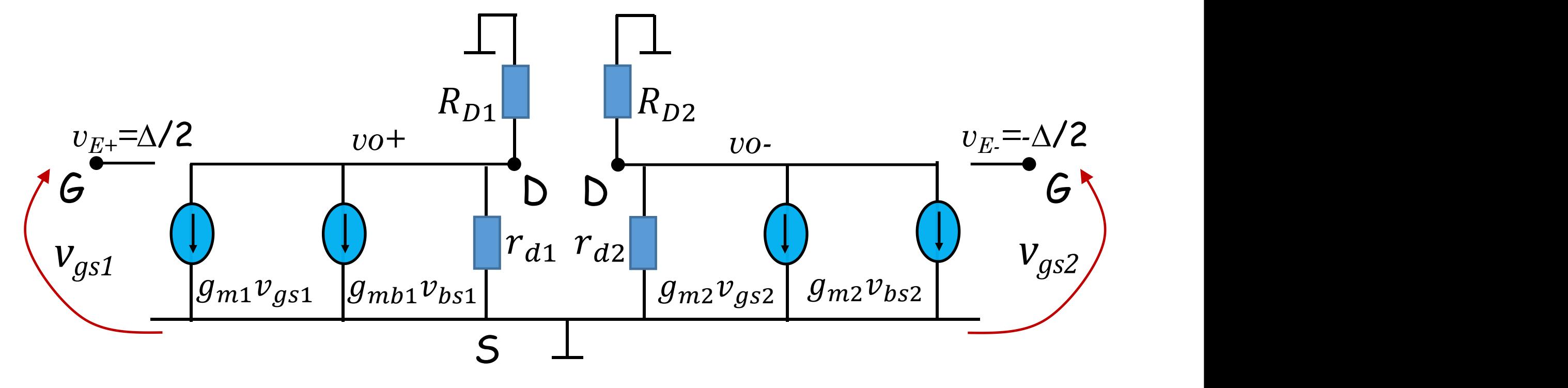

Ficamos entao com o circuito abaixo.

Basta analisar um dos lados do circuito (no outro as correntes e tensoes serão o oposto do achado)

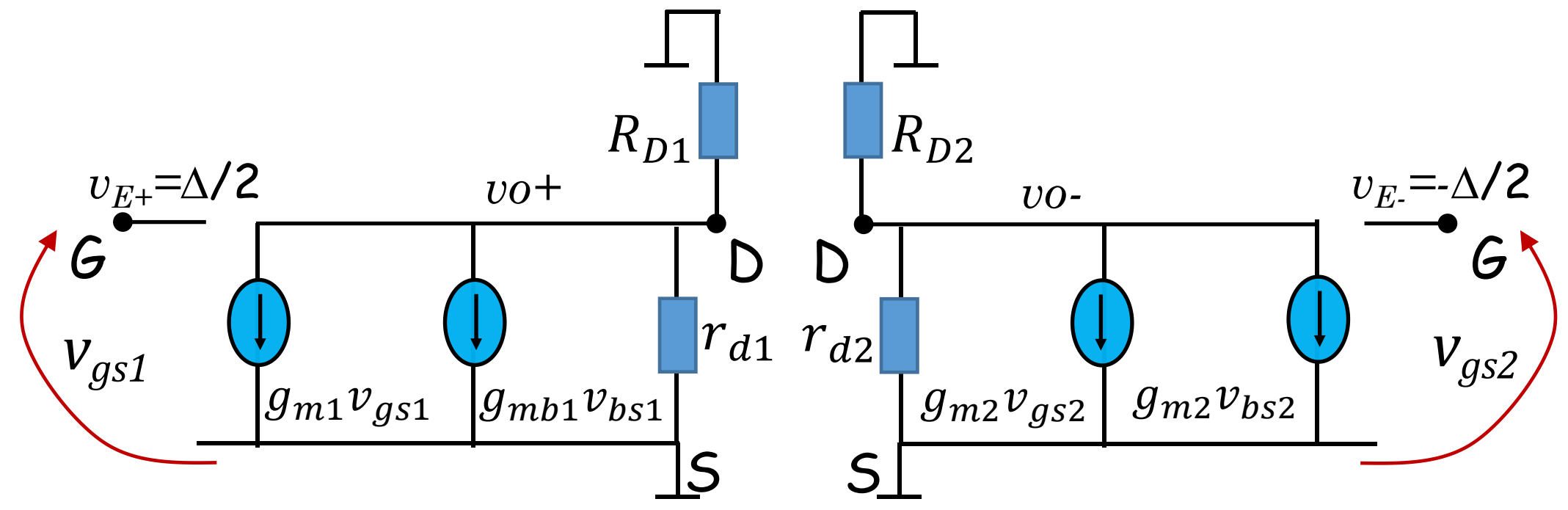

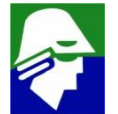

Concluindo, para uma entrada diferencial, analisamos apenas o circuito abaixo (lado esquerdo).

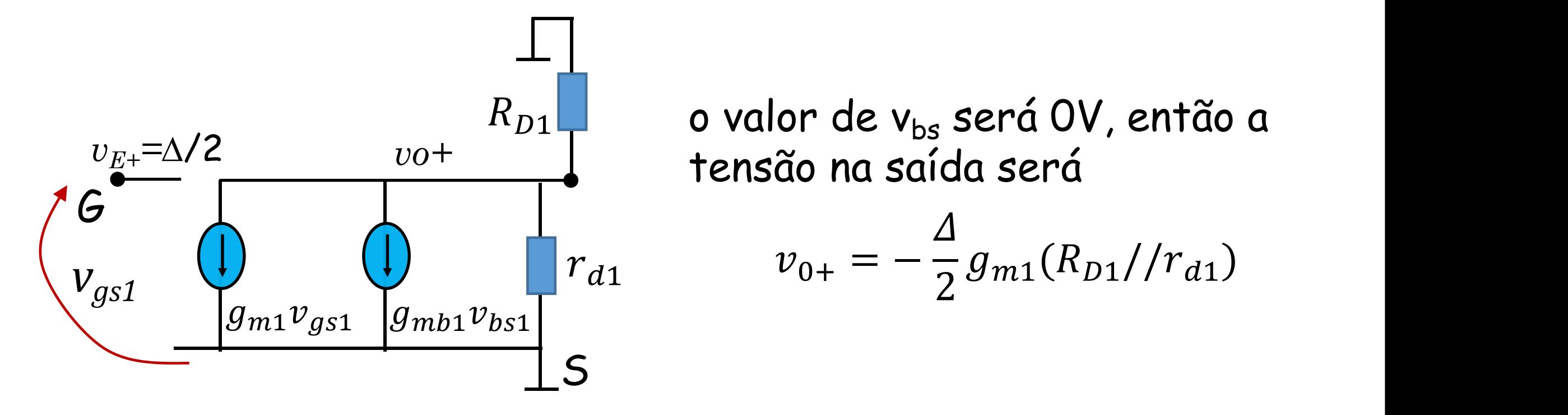

 $R_{D1}$  o valor de v $_{\sf bs}$  será OV, então a  $\hskip1cm \Box$ tensão na saída será *vo+*  $v_{0+} = -\frac{1}{2} g_{m1}(R_{D1}/r_{d1})$  $\begin{array}{ccc}\n\Delta & & & \\
\alpha & & & (\n\end{array} \begin{array}{ccc}\n\Delta & & & \\
\end{array}$ 

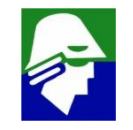

Para o outro lado (lado direito) a tensão na saída será

$$
v_{0-}=\frac{\Delta}{2}g_{m2}(R_D//r_d)
$$

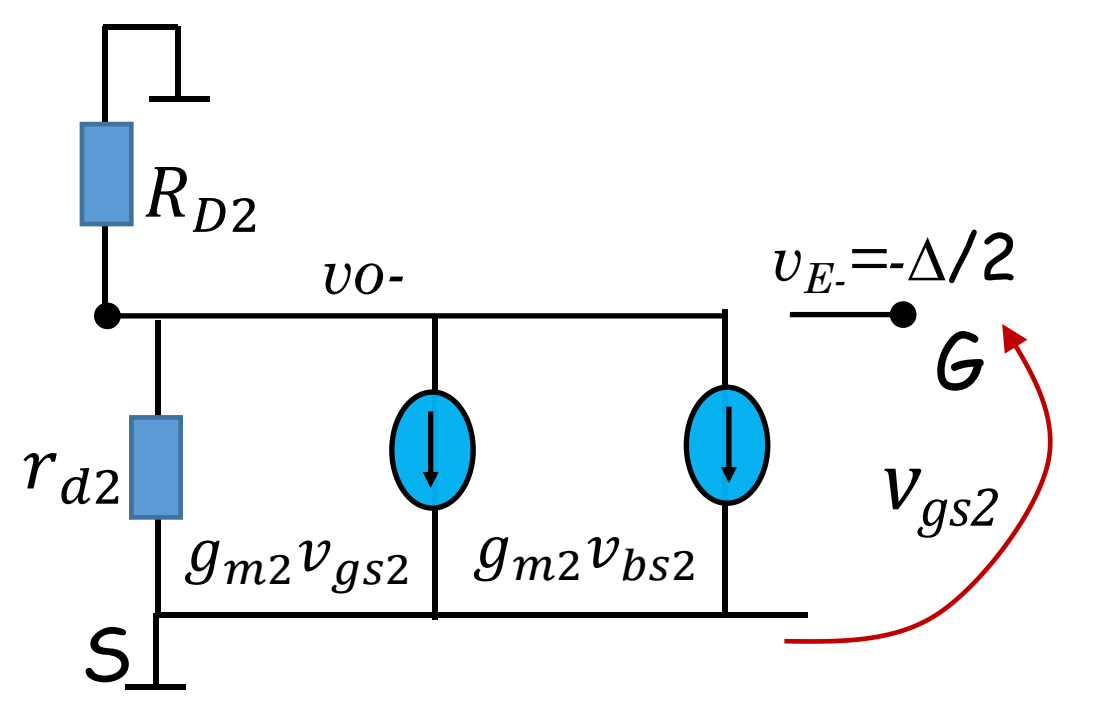

Observe que não é necessario se *vE*=-4/2 resolver os dois lado. A resposta  $\,$   $\,$ de um é o oposto (sinal negativo) G do outro (simetria) *<sup>v</sup>gs2*

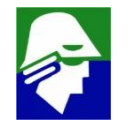

O ganho diferencial será, portanto

$$
A_D = \frac{v_{0+} - v_{0-}}{v_{E+} - v_{E-}} = - g_{m1}(R_D//r_d)
$$

Haviamos chegado, com uma analise de grandes sinais e linearização, que o ganho diferencial era

$$
A_D = \frac{v_{0+} - v_{0-}}{v_{E+} - v_{E-}} = -g_{m1}R_D
$$

Apenas não apareceu o  $r_d$  que reflete a modulaçao de canal. Este não foi considerado na analise com grandes sinais devido as dificuldades que introduziria.

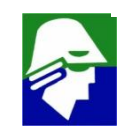

### Par Diferencial Bipolar

Repare que o modelo de pequenos sinais usado para analise diferencial é igual ao modelo de pequenos sinais de um source

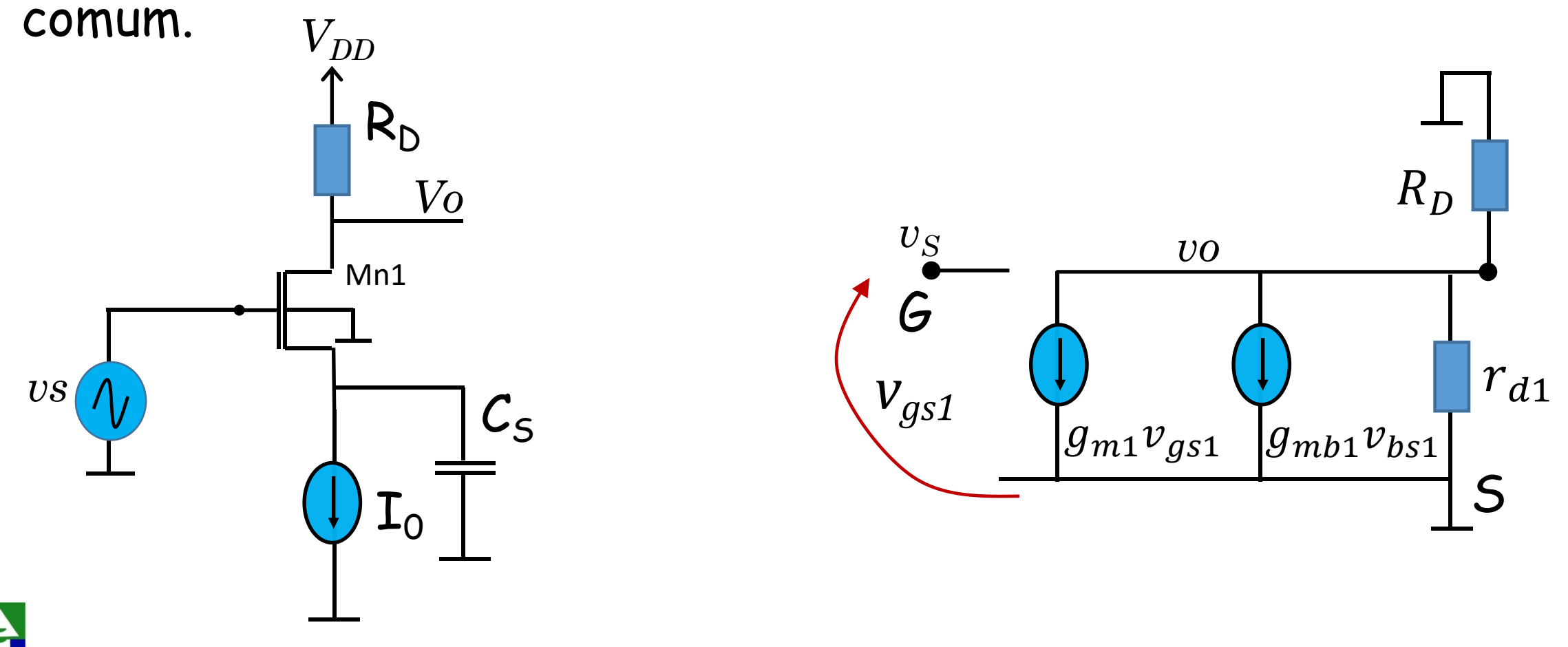

Vamos agora analisar o comportamento do circuito para uma entrada modo comum. Neste caso

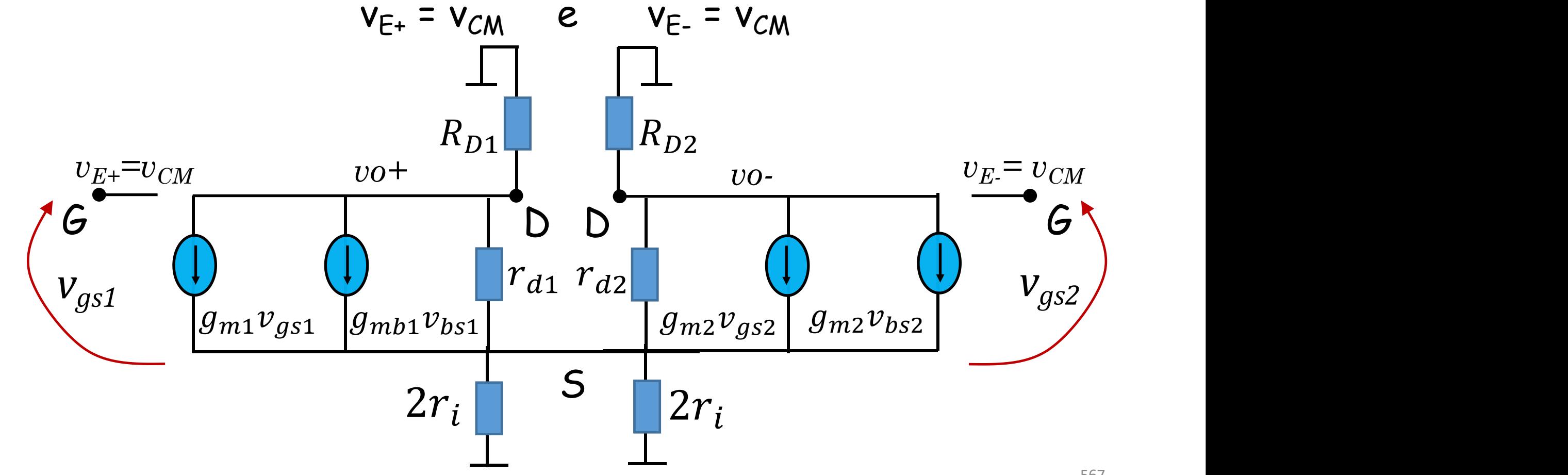

Como não passa corrente entre o lado esquerdo e o lado direto do circuito, podemos separá-los, sem alterar em nada o funcionamento.

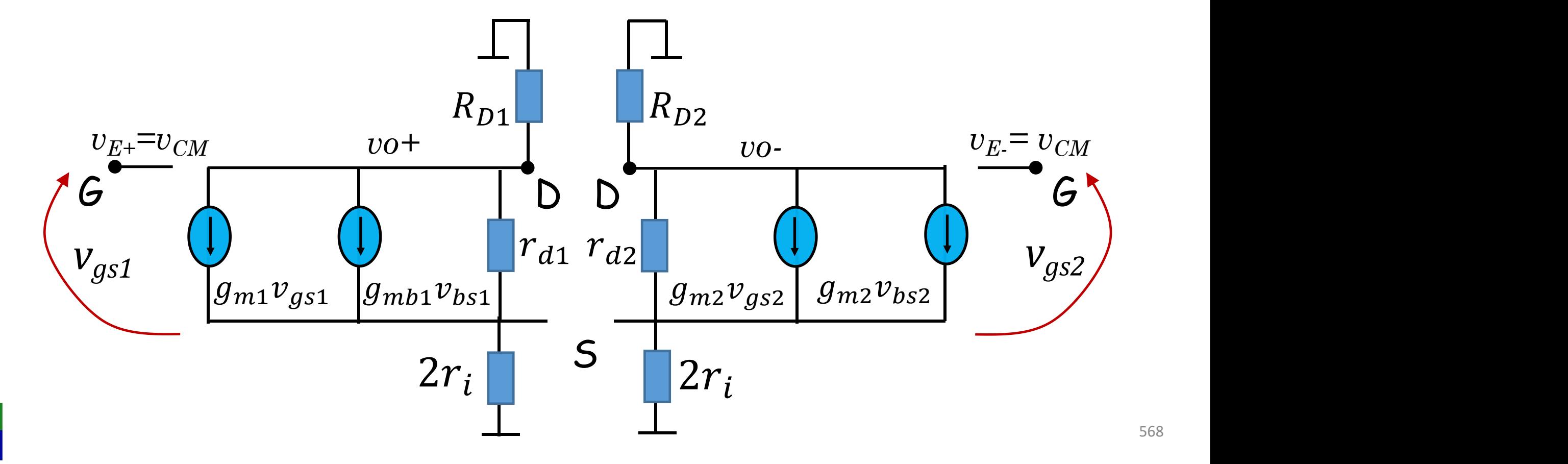

Assim, para modo comum, podemos apenas analisar o circuito abaixo (lado esquerdo). O lado direito dará exatamente as mesmas correntes e tensões (simetria)

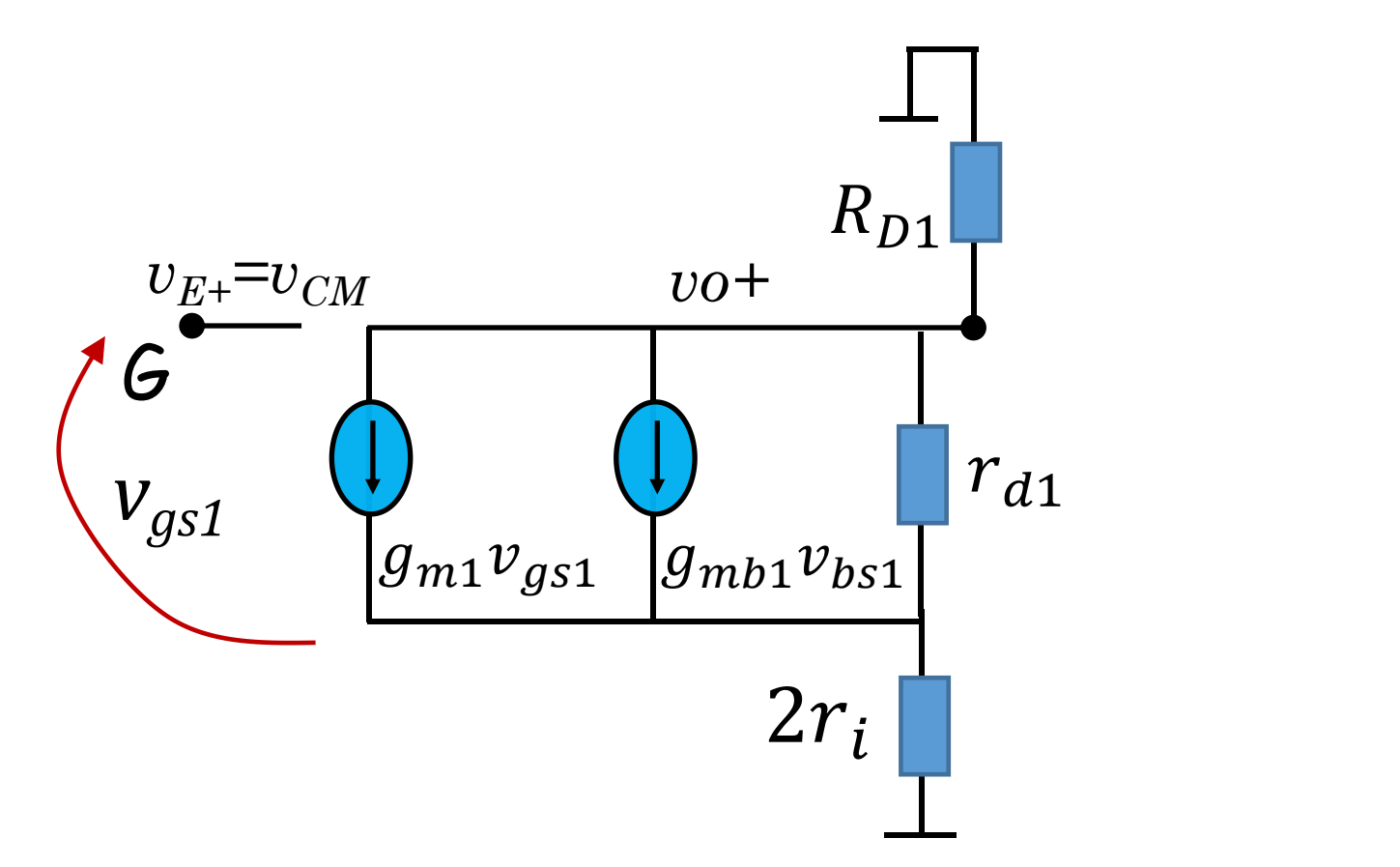

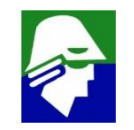

Para simplificar o resultado, vamos considerar que os bulks e sources dos transistores estão conectados. Assim desaparecem as fontes g<sub>mb</sub>

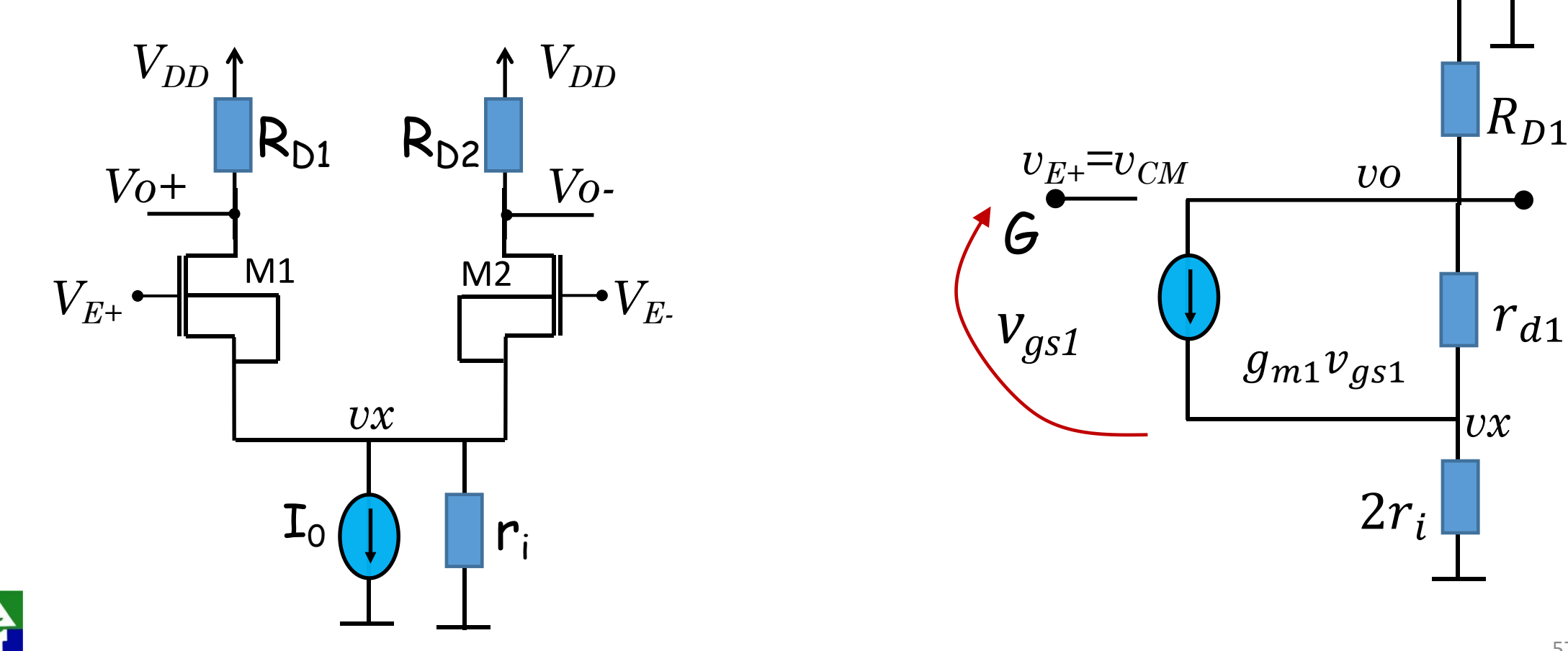

$$
\frac{v_0 - vx}{r_d} + (v_{CM} - vx)g_m = \frac{vx}{2r_i} \quad (source)
$$

$$
\frac{v_0}{R_D} + \frac{v_0 - \nu x}{r_0} + (\nu_{CM} - \nu x)g_m = 0
$$
 (dreno)

As duas equações podem ser resolvidas para determinar o ganho de modo comum, no entanto, a segunda equação pode ser substituida por uma mais simples:

$$
\frac{v_0}{R_D} = -\frac{vx}{2r_i}
$$
 (correntes que passam pelos resistores R<sub>D</sub> e 2r<sub>i</sub> são iguais)

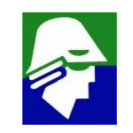

$$
\frac{v_0 - vx}{r_d} + (v_{CM} - vx)g_m = \frac{vx}{2r_i} \text{ (source)}
$$
  

$$
\frac{v_0}{R_D} = -\frac{vx}{2r_i}
$$

$$
\frac{v_0}{r_d} + v_{CM}g_m = vx(\frac{1}{2r_i} + g_m + \frac{1}{r_d})
$$
  

$$
vx = -v_0 \frac{2r_i}{R_D}
$$

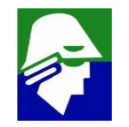

$$
\frac{v_0}{r_d} + v_{CM}g_m = -v_0 \frac{2r_i}{R_D} \left( \frac{1}{2r_i} + g_m + \frac{1}{r_d} \right)
$$
  

$$
v_{CM}g_m = -v_0 \left[ \frac{2r_i}{R_D} \left( \frac{1}{2r_i} + g_m + \frac{1}{r_d} \right) - g_d \right]
$$

Podemos, como no caso do bipolar, comparar  $q_m$  e  $q_d$  de um transistor.

$$
g_m = \frac{2I_{D0}}{(V_{GS} - V_{TN})} \qquad \qquad g_d = \frac{I_{D0}}{V_A}
$$

Espera-se que  $V_A \gg (V_{GS} - V_{TN})$ , e portanto que

$$
g_m = \frac{2I_{D0}}{(V_{GS} - V_{TN})} >> \frac{I_{D0}}{V_A} = g_d
$$

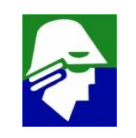

Para transistores distintos Mx e My quaiquer, podemos ainda comparar  $g_m$  de um com o  $g_d$  de outro desde que  $I_{Dx}$  seja proximo de  ${\bf I}_{\sf Dy}$ . Assim teremos

$$
g_{mx} >> g_{dy} \t\t g_{my} >> g_{dx}
$$

Podemos então simplificar a expressão

$$
v_{CM}g_m = -v_0 \left[ \frac{2r_i}{R_D} \left( \frac{1}{2r_i} + g_m + \frac{1}{r_d} \right) - g_d \right] \approx -v_0 \left( \frac{2r_i}{R_D} g_m - g_d \right)
$$

$$
v_{CM} \approx -v_0 \left(\frac{2r_i}{R_D} - \frac{g_d}{g_m}\right) \qquad \qquad \overrightarrow{r_i} > R_D \qquad \qquad \frac{v_0}{v_{CM}} \approx -\frac{R_D}{2r_i}
$$

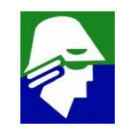

#### O CMRR pode ser calculado

$$
CMRR = |\frac{A_D}{A_{CM}}| \approx \frac{g_m (R_D)/r_{d1})}{\frac{R_D}{2r_i}} = \frac{g_m (R_D)/r_{d1})}{R_D} 2r_i
$$
\n
$$
UMRR < \frac{g_m R_D}{R_D} 2r_i = 2g_m r_i
$$
\n
$$
V_{0+}
$$
\n
$$
V_{0+}
$$
\n
$$
V_{0+}
$$
\n
$$
V_{0+}
$$
\n
$$
V_{0-}
$$
\n
$$
V_{0-}
$$
\n
$$
V_{0-}
$$
\n
$$
V_{0-}
$$
\n
$$
V_{0-}
$$
\n
$$
V_{0-}
$$
\n
$$
V_{0-}
$$
\n
$$
V_{0-}
$$
\n
$$
V_{0-}
$$
\n
$$
V_{0-}
$$
\n
$$
V_{0-}
$$
\n
$$
V_{0-}
$$
\n
$$
V_{0-}
$$
\n
$$
V_{0-}
$$
\n
$$
V_{0-}
$$
\n
$$
V_{0-}
$$
\n
$$
V_{0-}
$$
\n
$$
V_{0-}
$$
\n
$$
V_{0-}
$$
\n
$$
V_{0-}
$$
\n
$$
V_{0-}
$$
\n
$$
V_{0-}
$$
\n
$$
V_{0-}
$$
\n
$$
V_{0-}
$$
\n
$$
V_{0-}
$$
\n
$$
V_{0-}
$$
\n
$$
V_{0-}
$$
\n
$$
V_{0-}
$$
\n
$$
V_{0-}
$$
\n
$$
V_{0-}
$$
\n
$$
V_{0-}
$$
\n
$$
V_{0-}
$$
\n
$$
V_{0-}
$$
\n
$$
V_{0-}
$$
\n
$$
V_{0-}
$$
\n
$$
V_{0-}
$$
\n
$$
V_{0-}
$$
\n
$$
V_{0-}
$$
\n
$$
V_{0-}
$$
\n
$$
V_{0-}
$$
\n
$$
V_{0-}
$$
\n
$$
V_{0-}
$$
\n
$$
V_{0-}
$$

$$
CMRR < 2g_m r_i = 2 \frac{2^{I_0}}{(V_{GS} - V_{TN})} \frac{V_{Ai}}{I_0} = 2 \frac{V_{Ai}}{(V_{GS} - V_{TN})} \qquad \qquad \text{I}_0 \begin{pmatrix} 1 & 0 & 0 \\ 0 & 1 & 0 \\ 0 & 0 & 1 \end{pmatrix}
$$

Na analise de um par diferencial, entrada diferencial, podemos imaginar que a função do par diferencial é converter a tensão  $\Delta/2$  em uma corrente  $g_m\Delta/2$ . Essa variação de corrente é transformada numa variação de tensão  $-\frac{1}{2}g_{m1}(R_{D1}//r_{d1})$  ao considerar  $\frac{A}{2}g_{m1}(R_{D1}//r_{d1})$  ao considerarmos a imedância do nó de saída $\hskip1in \square$ 

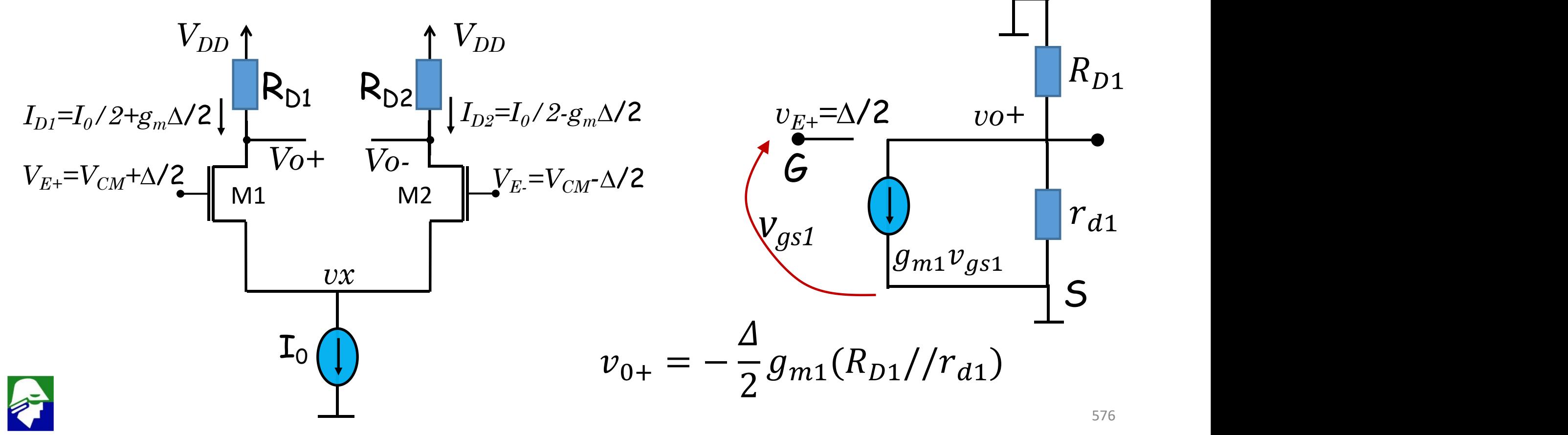
# **Par Diferencial MOS**

Consideremos o par diferencial com carga ativa (transistores). Podemos usar as ideas do slide anterior para calcular o ganho diferencial ( $V_P$  = tensão constante de polarização) $V_{DD}$  $V_{DD}$   $V_{DD}$ 

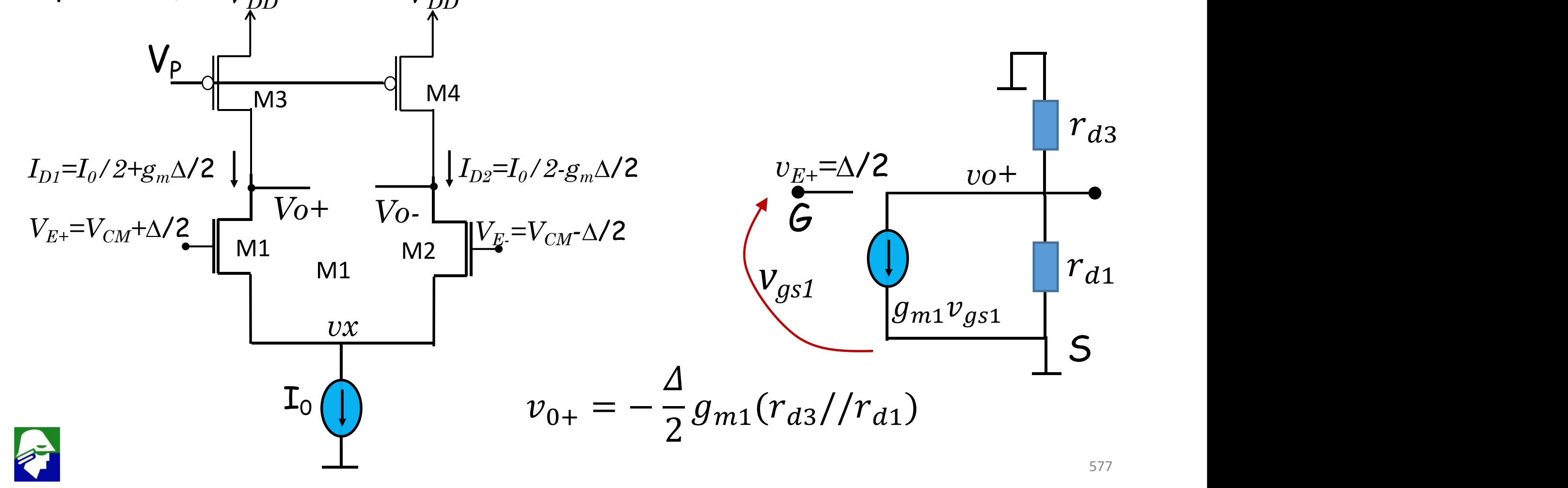

# **Par Diferencial MOS**

Veja que os transistores PMOS acabam virando apenas resistores no modelo de pequenos sinais (ver modelo de pequenos sinais para espelho de corrente)

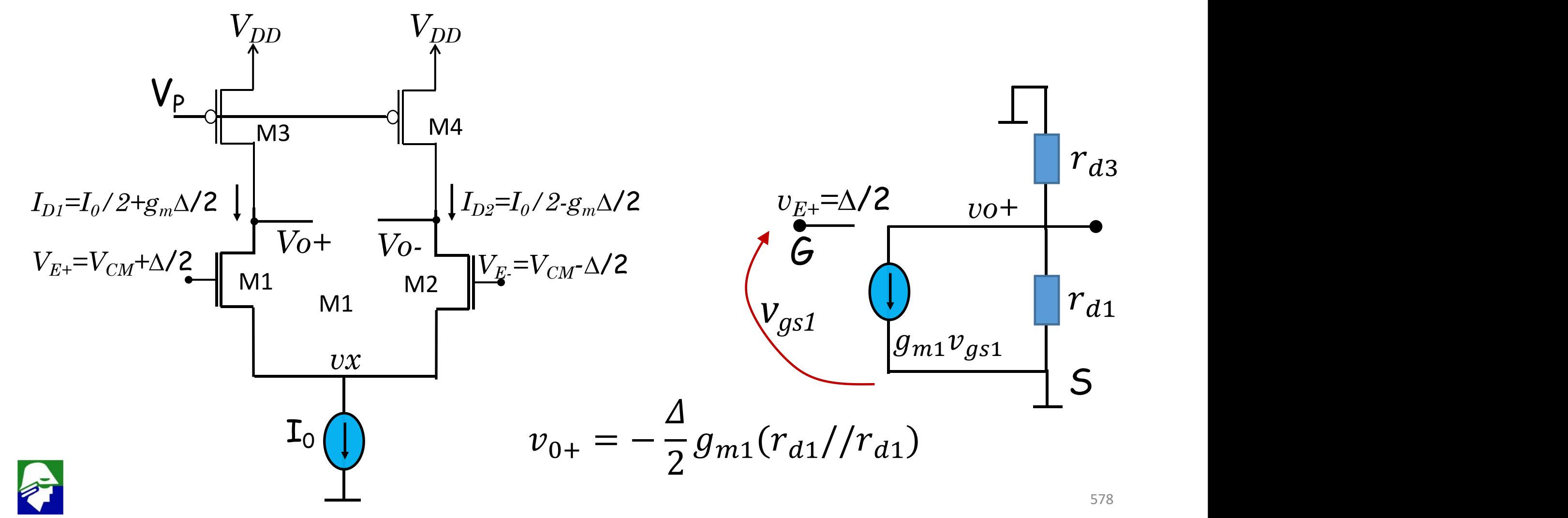

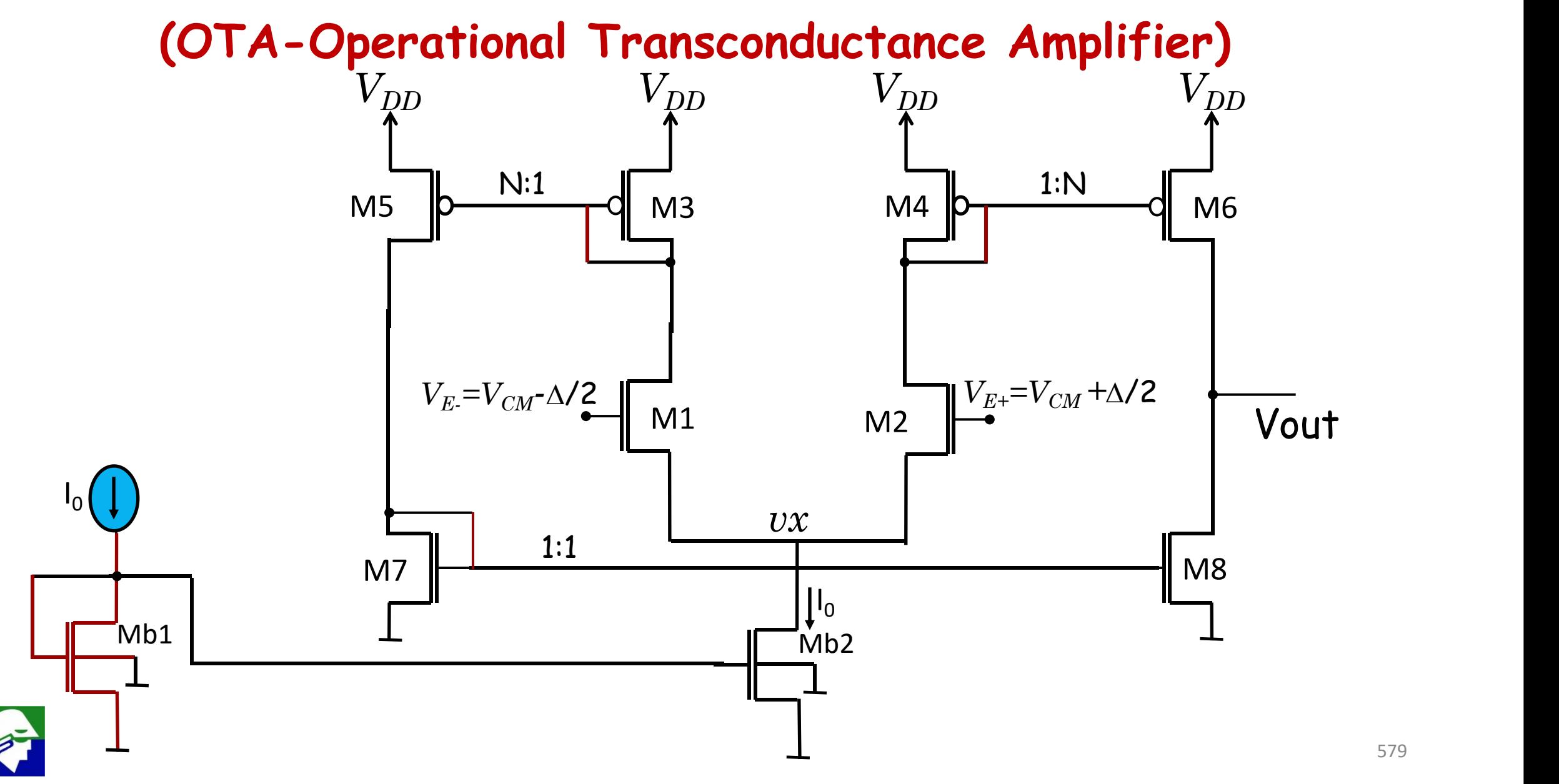

## **(OTA-Operational Transconductance Amplifier)**

**Neste tipo de amplificador, uma diferenca de tensão na entrada causa uma variação da corrente na saída. Esta variação, por sua vez é convertida em tensão devido a impedancia de saida.**

#### **Caracteristicas do circuito:**

- ü **Simetria: M1=M2; M3=M4; M5=M6. M7=M8**
- ü **M5 é N vezes maior que M3 (M6 = N.M4)**

**Lembremos que para analise DC, a corrente de gate dos transistores é zero.**

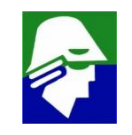

• **Para uma primeira analise desconsideramos o g<sup>d</sup> dos transistores**

**Mb1, Mb2, M1, M2, M3, M4, M5 eM7**

• **é necessário considerar o g<sup>d</sup> dos transistores M6 e M8 para achar a tenssão de saída**

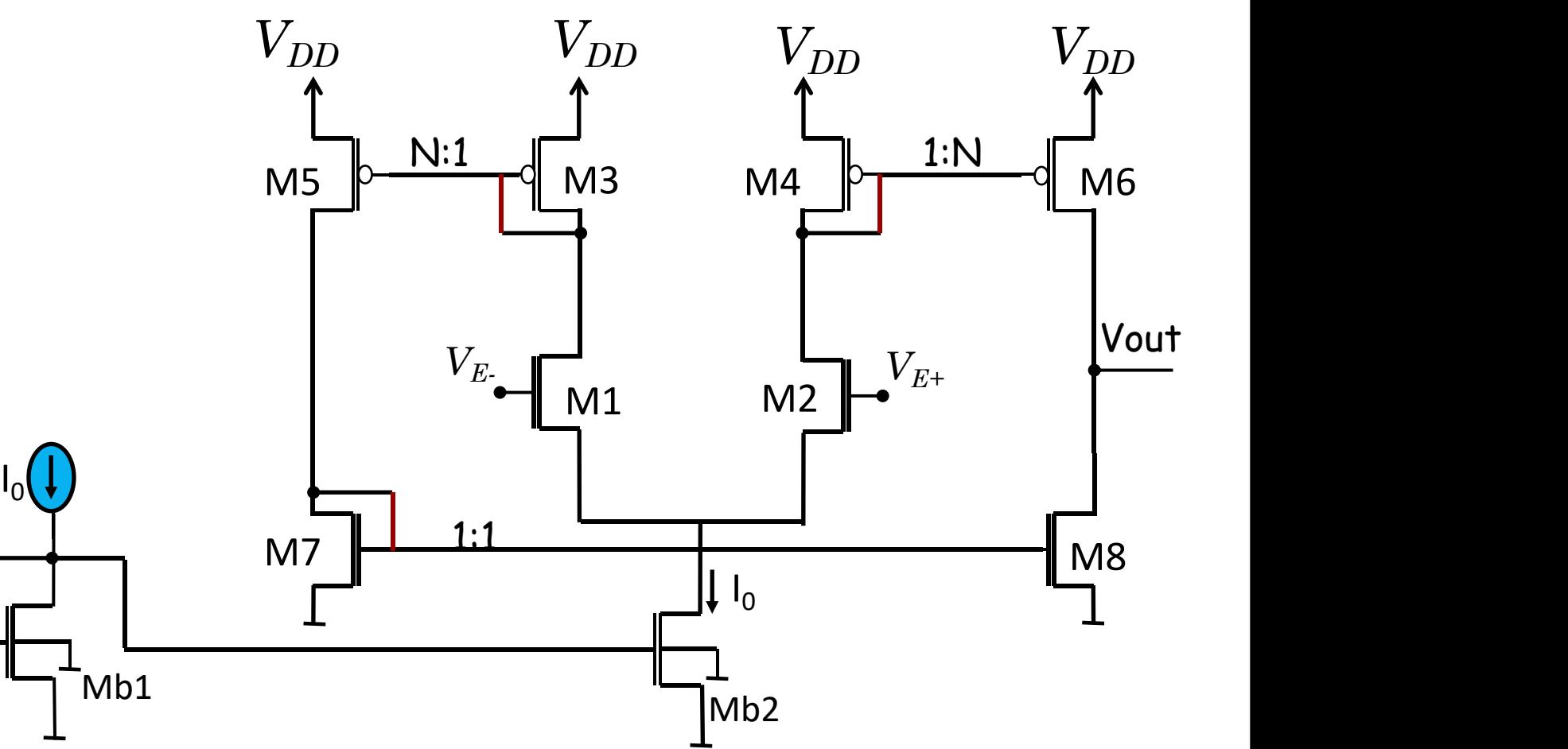

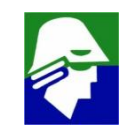

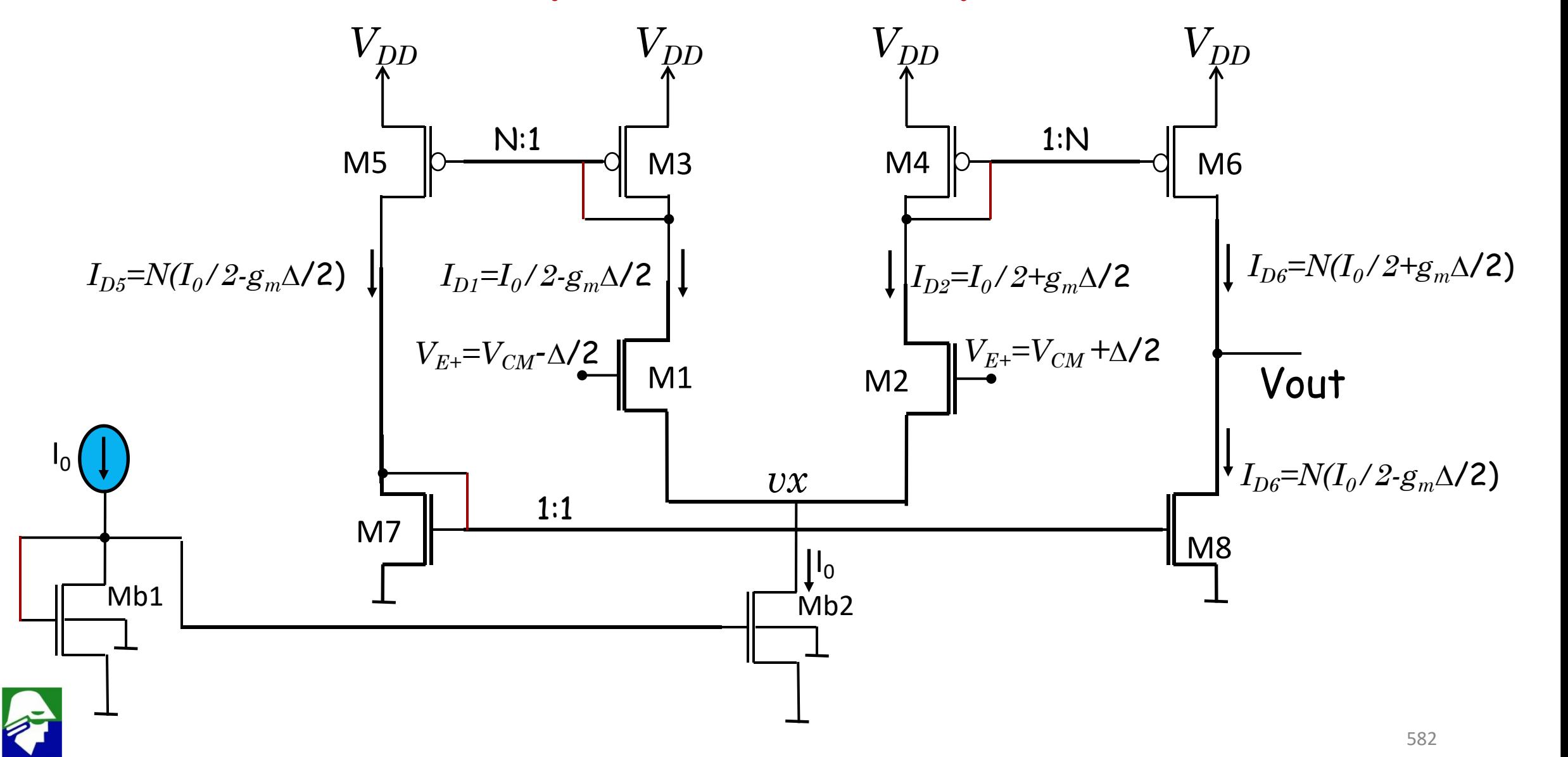

- ü **Os transistores Mb1 e Mb2 formalm um espelho de correntes que fornece a corrente I<sup>0</sup> para o par diferencial**
- ü **Os transistores M1 e M2 formam o par diferencial. A corrente que passa por eles varia linearmente com**  $\Delta/2$  **(entrada diferencial) como ja visto**
- ü **O transistores M3/M5 eM4/M6 espelham as correntes**
- ü **Os transistores M7/M8 espelham a corrente**
- $\checkmark$  A corrente de dreno do transistor M6 é  $g_m$ . $\Delta$  maior do que a corrente **de dreno de M8. Para compensar essa diferenca, a tensão de dreno subira para:**
	- **aumentar, devido a modulação de canal, a corrente em M8**
	- **diminuir, devido a modulaçao de canal, a corrente em M7**

**Situação onde os transistores M6 eM8 estão polarizados com praticamente a mesma corrente (quando**  $\Delta = 0$ )

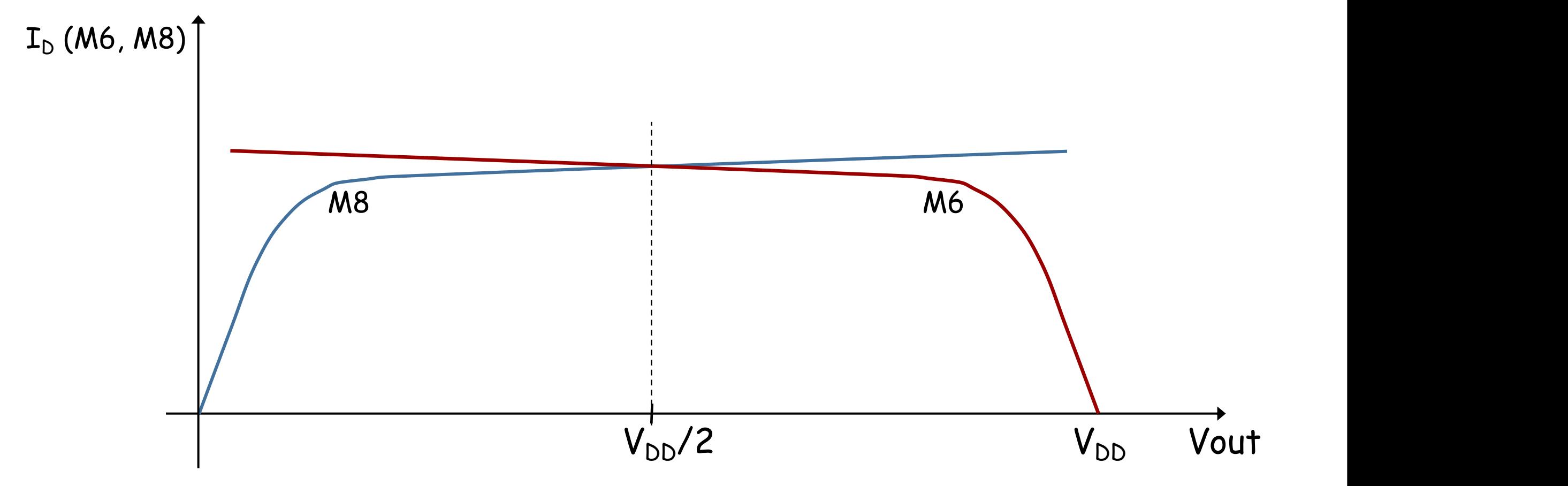

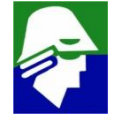

#### Agora supondo aplicar uma tensão  $\Delta > 0$

- ü **Corrente em M6 aumenta e corrente em M8 diminui**
- ü **Vout aumenta**

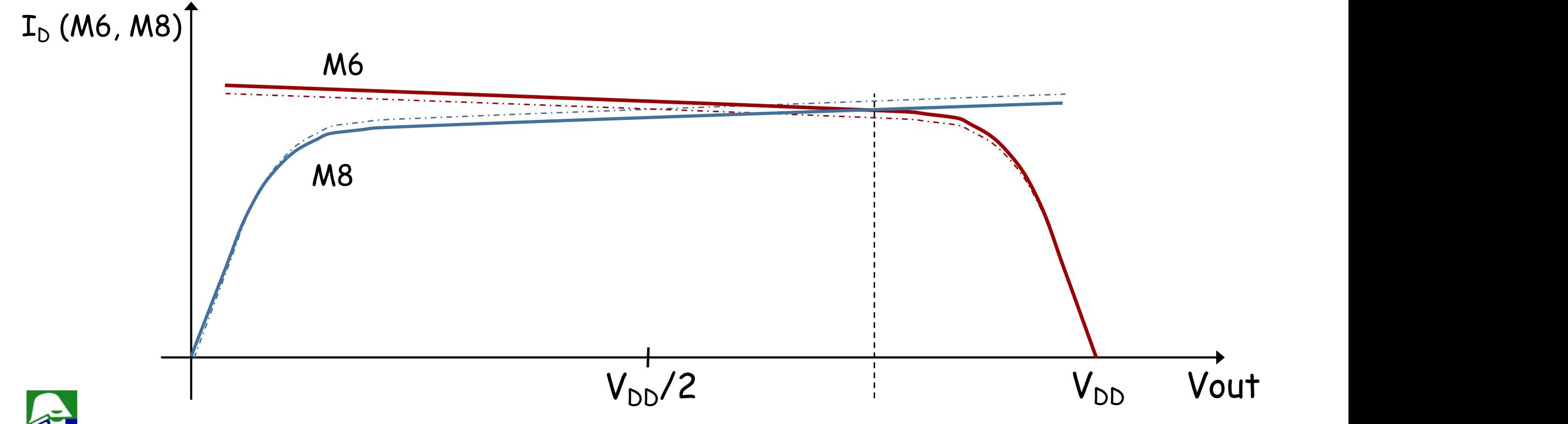

585

Agora supondo aplicar uma tensão  $\Delta < 0$ 

- ü **Corrente em M6 diminui e corrente em M8 aumenta**
- ü **Vout diminui**

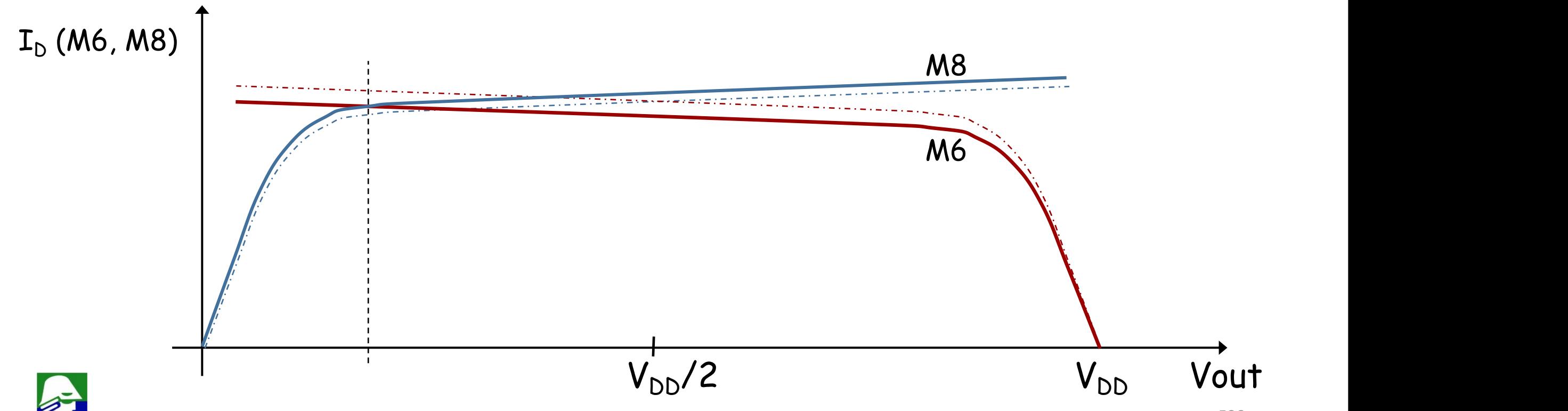

**Como determinar o ganho do amplificador?**

**Ele depende das condutancias g<sup>d</sup> dos transistores M6 e M8**

**Podemos modelar a saída do amplificador com uma fonte de corrente e um resistor**

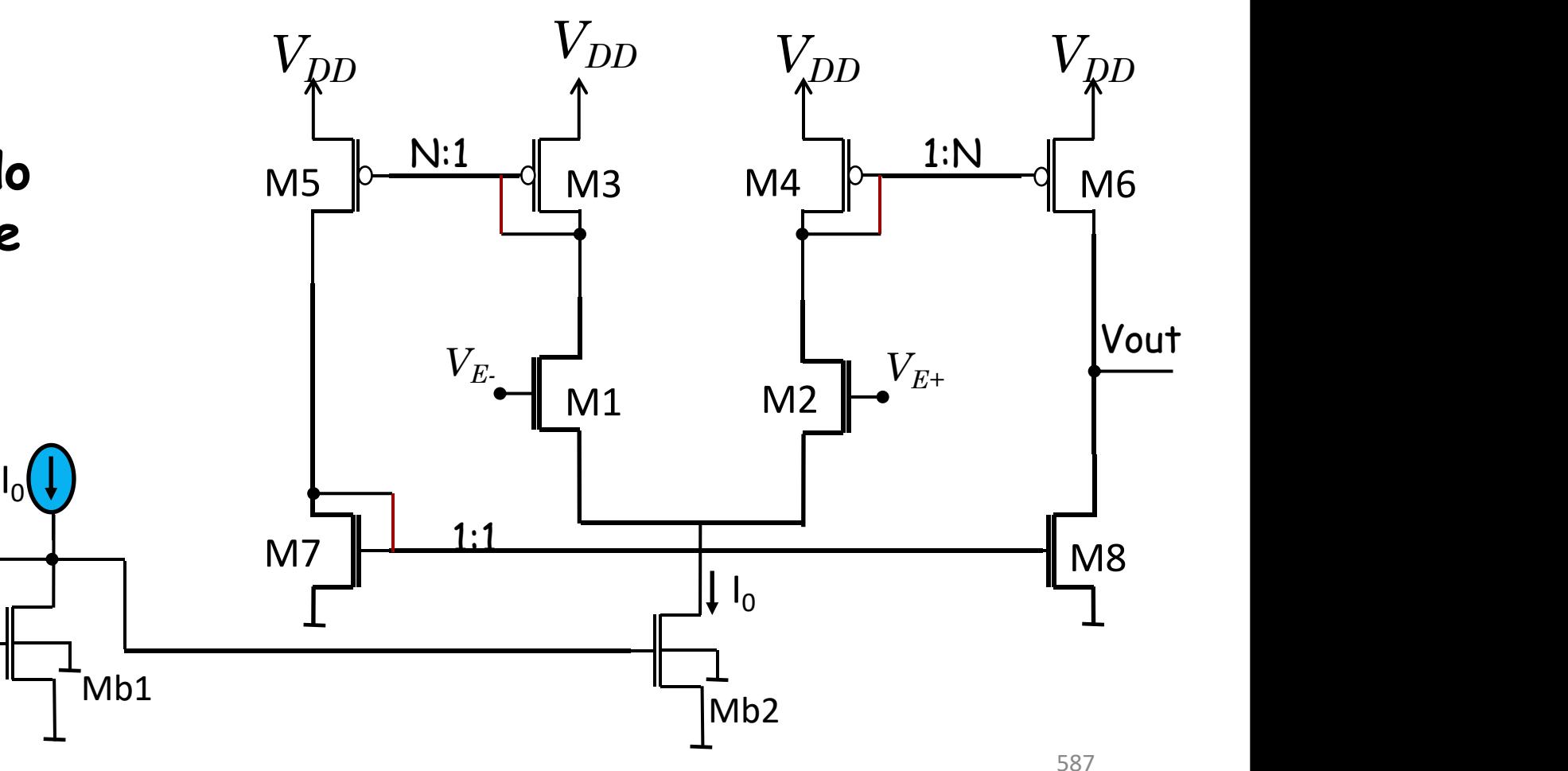

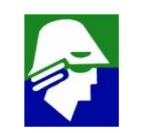

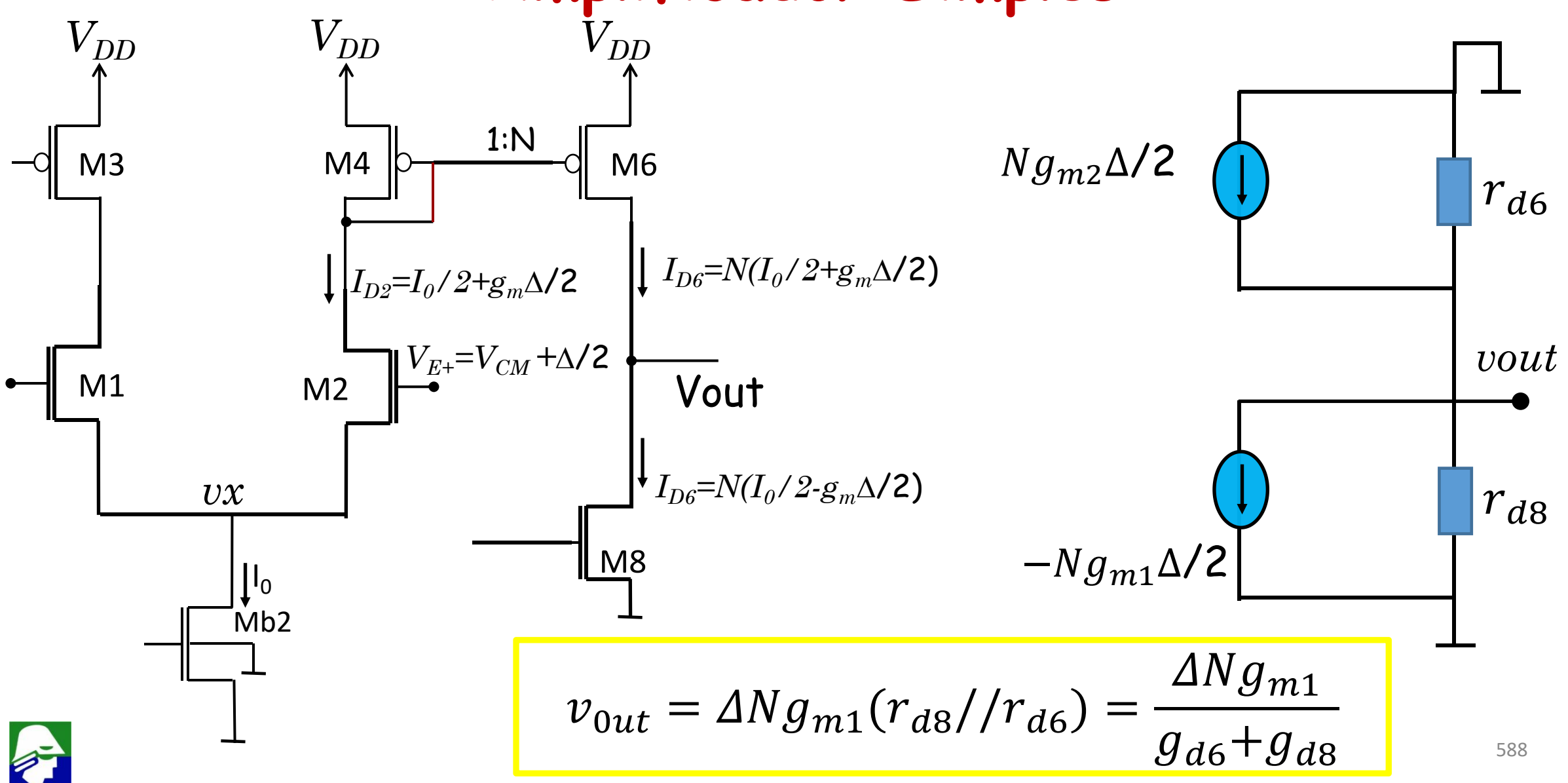

Lembrando as relações para

$$
g_m = \frac{2I_{D0}}{(V_{GS} - V_{TN})} \qquad \qquad g_d = \frac{I_{D0}}{V_A}
$$

teremos que

$$
v_{0ut} = \Delta N \frac{g_{m1}}{g_{d6} + g_{d8}} = \Delta N \frac{2I_0/2}{(V_{GS} - V_{TN})} \frac{1}{\frac{NI_0/2}{V_{A6}} + \frac{NI_0/2}{V_{A8}}}
$$
  
=  $2\Delta \frac{1}{(V_{GS} - V_{TN})} \frac{1}{\frac{1}{V_{A6}} + \frac{1}{V_{A8}}}$ 

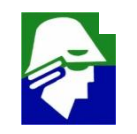

Considerando V<sub>A6</sub> = V<sub>A8</sub> = V<sub>A</sub> (licença poética) teremos então

$$
v_{0ut} = 2\Delta \frac{1}{(V_{GS} - V_{TN})} \frac{1}{\frac{1}{V_{A6}} + \frac{1}{V_{A8}}} = \Delta \frac{1}{(V_{GS} - V_{TN})} V_{A6}
$$

O ganho diferencial será

$$
A_D = \frac{v_{0ut}}{v_{E+} - v_{E-}} = \frac{V_A}{(V_{GS} - V_{TN})}
$$

O ganho do circuito é razoávelmente alto, podendo chegar a 40 dBs (100), mas dificilmente a 60 dBs (1000)

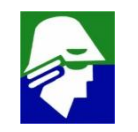

$$
A_D = \frac{V_A}{(V_{GS} - V_{TN})}
$$

Para elevar o ganho, podemos:

- $V$  diminuir a tensão de overdrive ( $V_{GS}$   $V_{TN}$ )
- ü **utilizar transistores com maior tensão de Early (aumentar o L dos transistores)**

**Observe que o ganho não depende da corrente I0. Em que afeta, no desempenho do circuito, o valor de I0?**

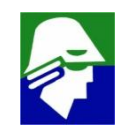

## **Slew Rate**

#### **Considere um seguidor de tensão**

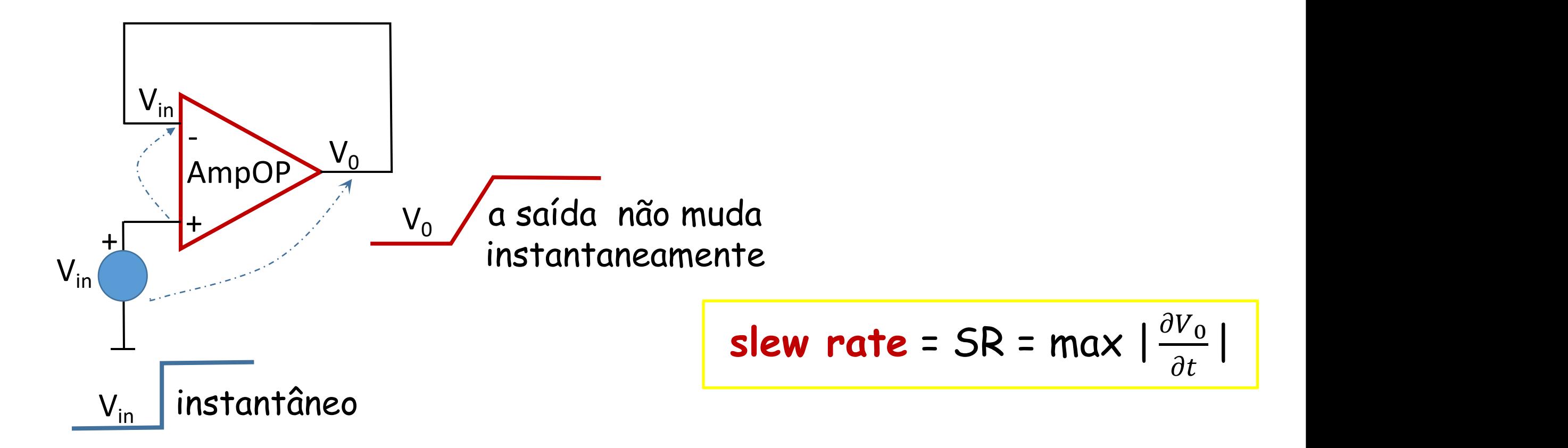

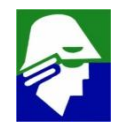

#### **Slew Rate**

**Considere o seguidor de tensão abaixo. Se o sinal de entrada Vin for muito rápido, senoide a 200 KHz, teremos uma saída deformada.**

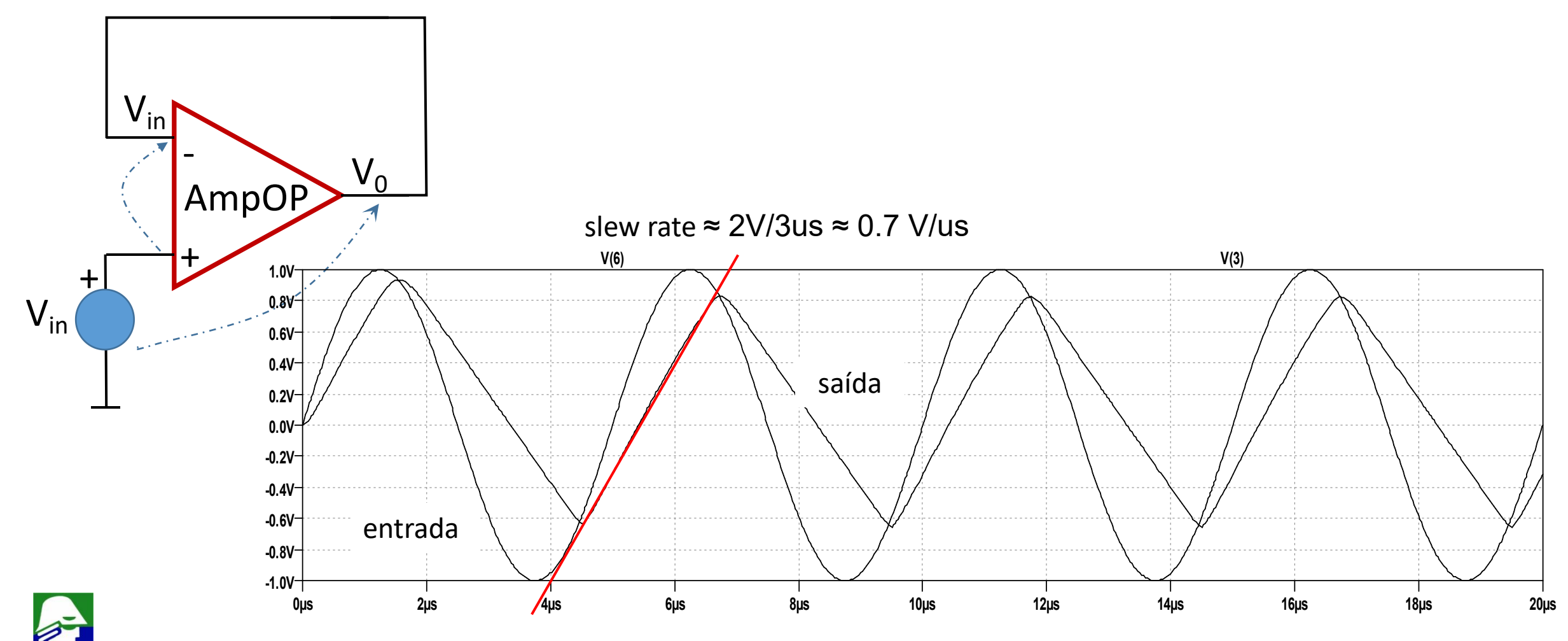

### Considere um seguidor de tensão e  $V_{E+}$  <<  $V_{E-}$

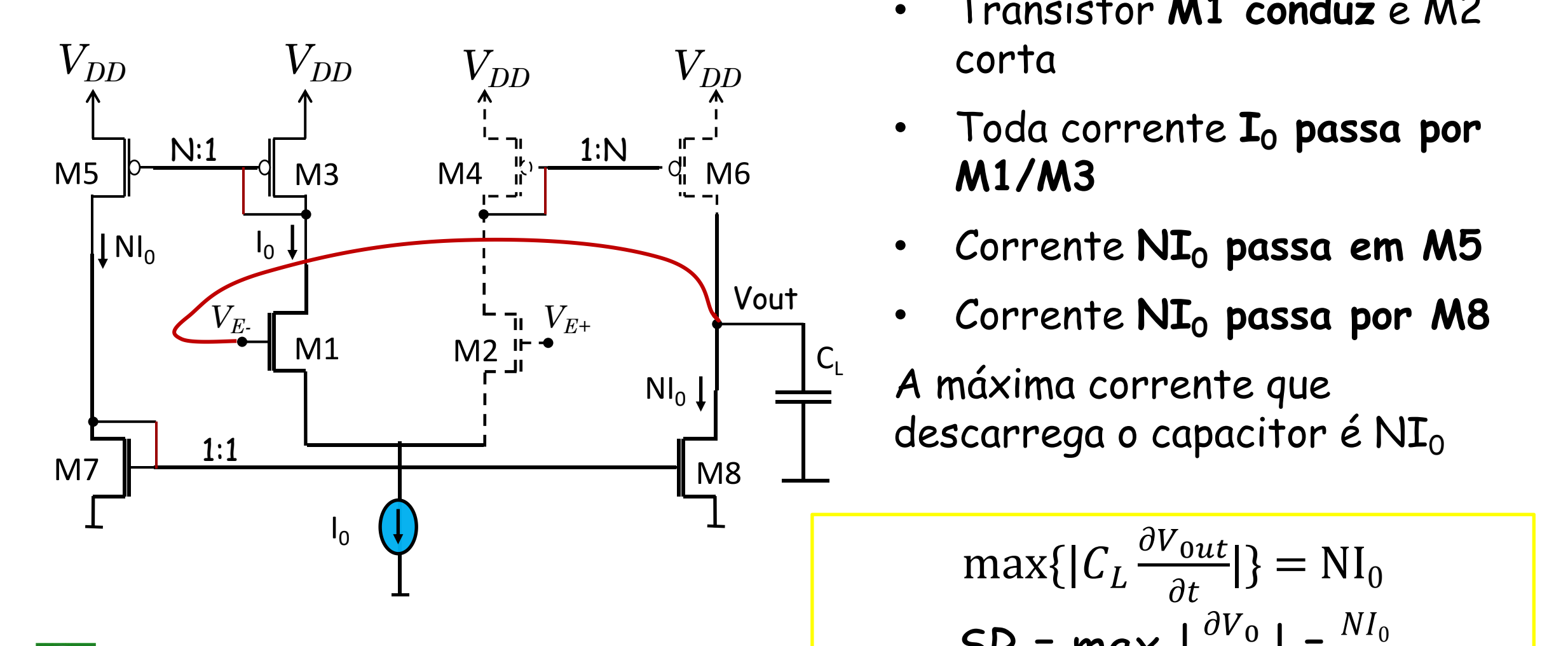

- Transistor **M1 conduz** e M2 corta
- 1:N Toda corrente **I<sup>0</sup> passa por**
	- Corrente **NI<sup>0</sup> passa em M5**

\n- Correcte 
$$
NI_0
$$
 passa por M8
\n

 $C_{L}$   $A \neq A$ A máxima corrente que descarrega o capacitor é  $NI_0$ 

$$
\max\{|C_L \frac{\partial V_{out}}{\partial t}|\} = N I_0
$$
  
SR = max  $\left|\frac{\partial V_0}{\partial t}\right| = \frac{N I_0}{C_L}$ 

## Considere um seguidor de tensão e  $V_{E+}$  >>  $V_{F-}$

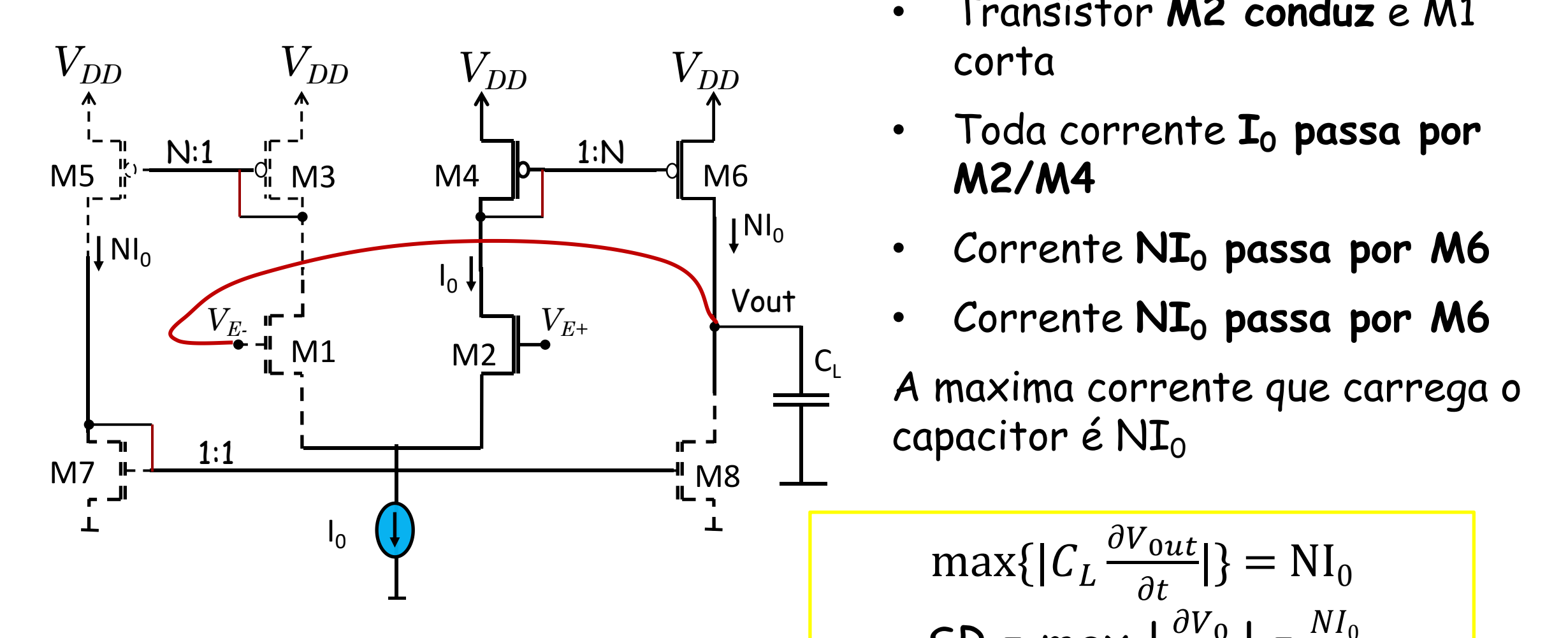

- Transistor **M2 conduz** e M1 corta
- 1:N Toda corrente **I<sup>0</sup> passa por**
	- Corrente **NI<sup>0</sup> passa por M6**

\n- Correcte 
$$
NI_0
$$
 passa por M6
\n

 $C_{L}$   $A$   $(0.0001)^{2}$ A maxima corrente que carrega o capacitor é  $NI_0$ 

$$
\max\{|C_L \frac{\partial V_{out}}{\partial t}|\} = NI_0
$$
  
SR = max  $\left|\frac{\partial V_0}{\partial t}\right| = \frac{NI_0}{C_L}$ 

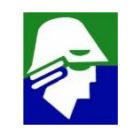

## **Slew Rate**

**O slew rate do Amplificador depende de** *NI<sup>0</sup>* **sendo igual a**

$$
SR = \max \left| \frac{\partial V_0}{\partial t} \right| = \frac{NI_0}{C_L}
$$

**Este tipo de amplificador é apropriado para cargas capacitivas. Caso um resistor R<sup>L</sup> seja ligado a saída, o ganho do circuito cairá para**

$$
v_{out} = \Delta N g_{m1}(r_{ds} / / r_{ds} / / R_L) = \frac{\Delta N g_{m1}}{g_{d6} + g_{d8} + \frac{1}{I} / R_L}
$$

**Este redução pode ser severá. Para evitar isso, deve-se conectar a saída um bloco coletor comum quando se tem uma carga resistiva**

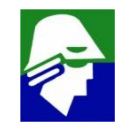

## **Slew Rate**

**Circuito OTA com buffer para cargas resistivas**

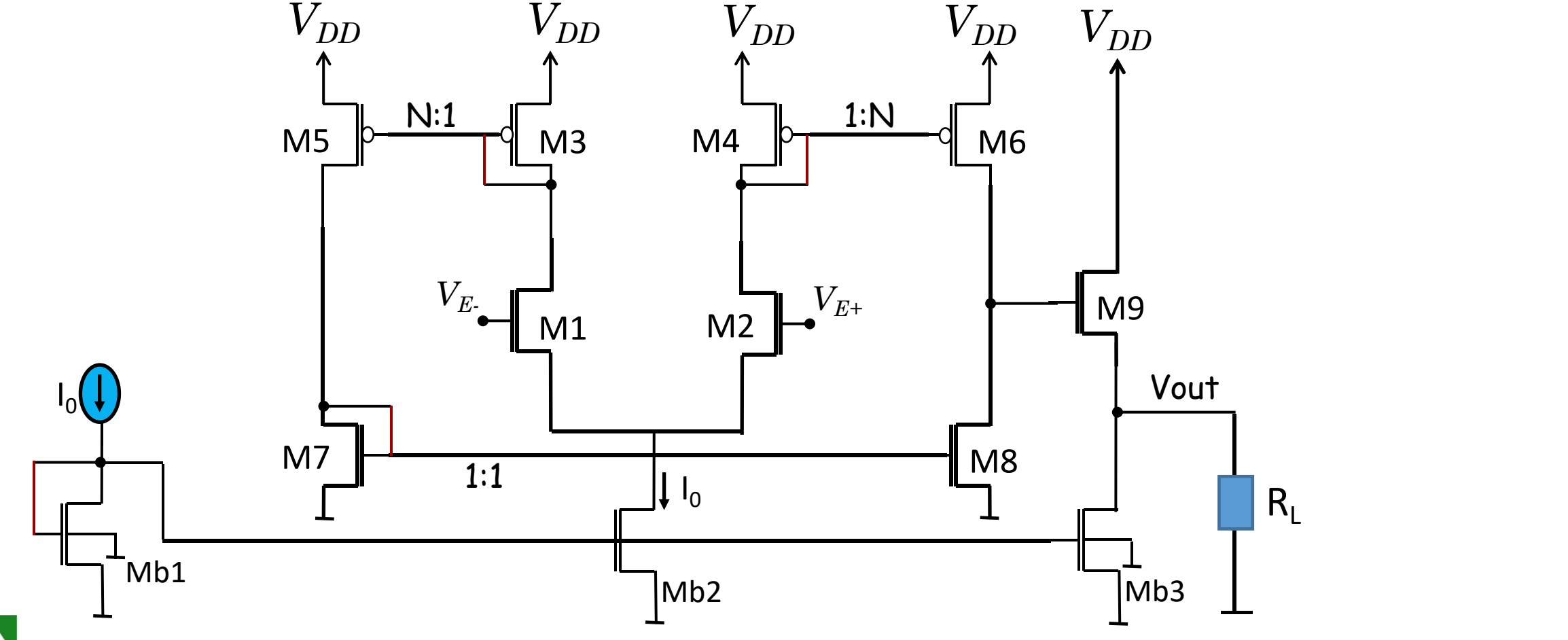

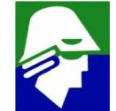

**Podemos fazer uma analise mais cuidadosa do circuito, considerando agora os gds de todos os transistores. Teremos, neste caso, um pouco mais de trabalho para chegar ao valor final.**

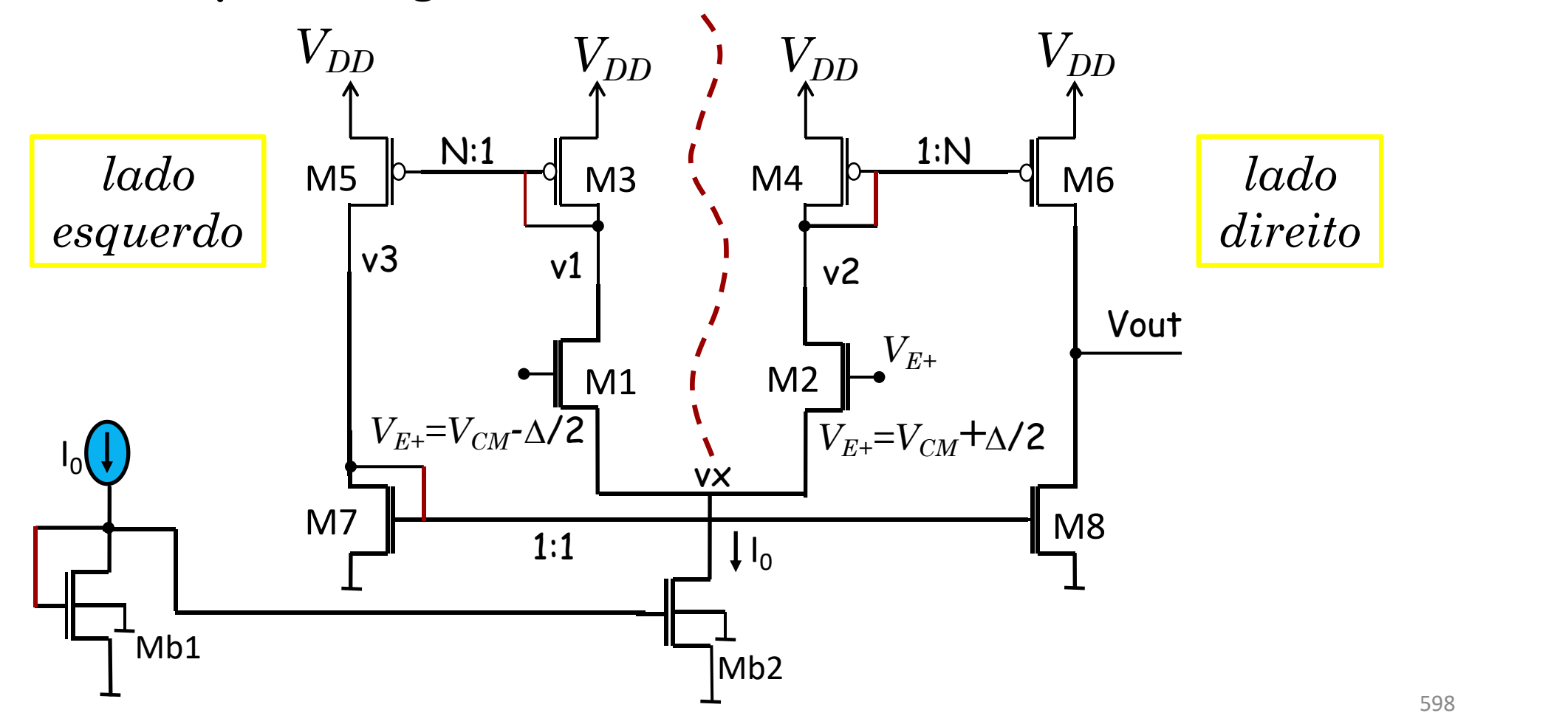

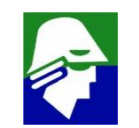

**Lado Esquerdo: consideramos os transistores M1, M3, M5 eM7 e entrada diferencial (vx = 0)**

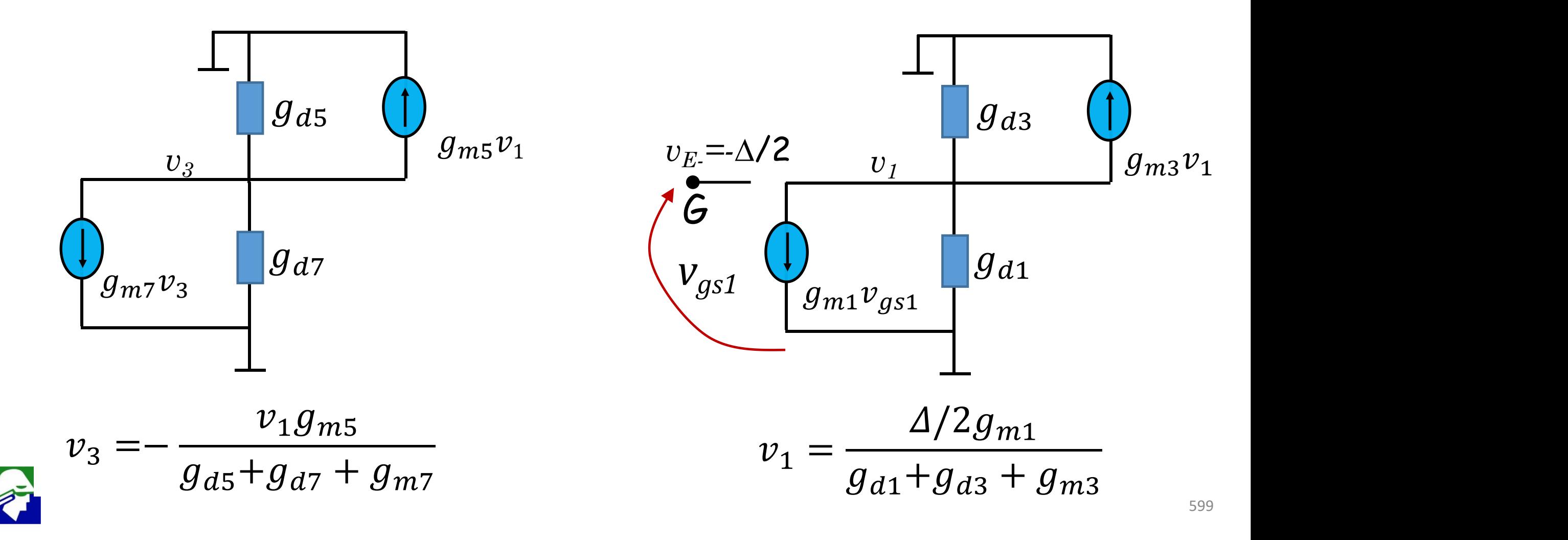

**Lado Direito: consideramos os transistores M2, M4, M7 e M8 e entrada diferencial (vx = 0)**

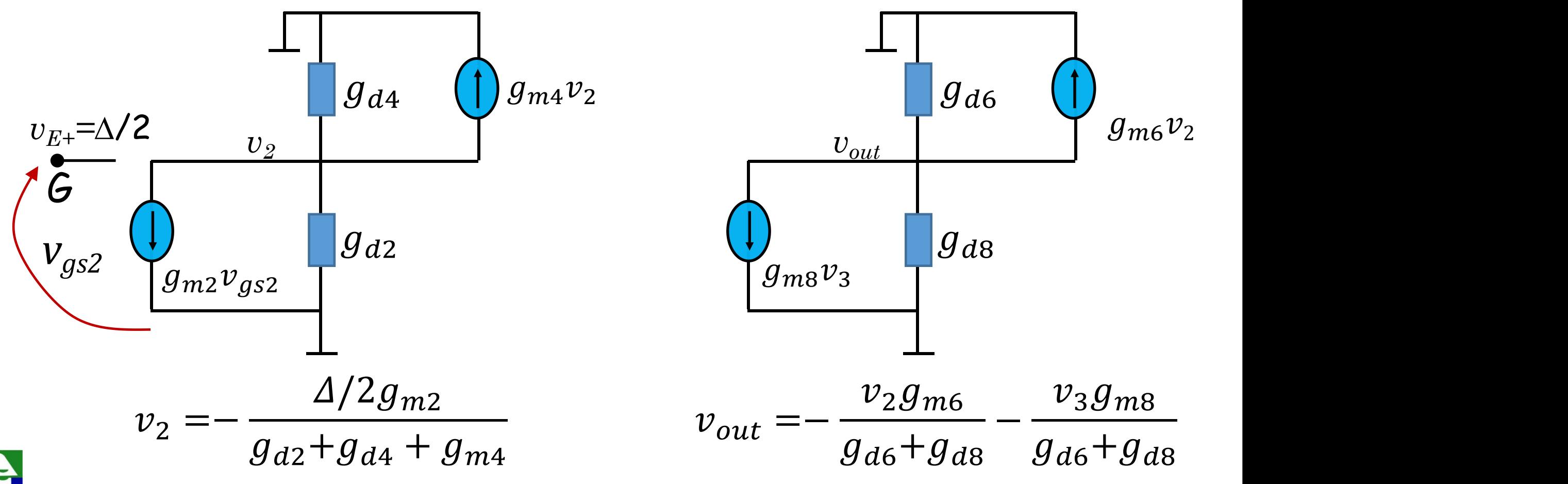

## **Amplificador Simples (analise detalhada) As equações encontradas são**

$$
v_1 = \frac{\Delta/2g_{m1}}{g_{d1} + g_{d3} + g_{m3}} \qquad v_3 = -\frac{g_{m5}}{g_{d5} + g_{d7} + g_{m7}} \cdot \frac{\Delta/2g_{m1}}{g_{d1} + g_{d3} + g_{m3}}
$$
  
\n
$$
v_2 = -\frac{\Delta/2g_{m2}}{g_{d2} + g_{d4} + g_{m4}}
$$
  
\n
$$
v_{out} = -\frac{v_2g_{m6}}{g_{d6} + g_{d8}} - \frac{v_3g_{m8}}{g_{d6} + g_{d8}}
$$

#### Usando as equacoes anteriores para achar  $v_{out}$  teremos

 $v_{out} = \Delta/2(\frac{g_{m6}}{(g_{m}+g_{m})}\cdot\frac{g_{m2}}{g_{m}+g_{m}+g_{m}})$  $(g_{d6}+g_{d8})$   $g_{d2}+g_{d4}+g_{m4}$  $-\frac{g_{m2}}{g_{m+q+1}+g_{m+q+q+q}}$ .  $g_{d2}+g_{d4}+g_{m4}$   $g_{d6}+g_{d8}$  ( $g_{d5}+g_{d7}+g_{m}$  $+\frac{1}{a_{11}+a_{12}}\cdot\frac{1}{(a_{11}+a_{12}+a_{13})}\cdot\frac{1}{a_{11}}$  $g_{m8}$   $g_{m5}$  $g_{d6}+g_{d8}$  ( $g_{d5}+g_{d7}+g_{m7}$ )  $\frac{g_{m5}}{(a_{m}+a_{m}+a_{m})} \cdot \frac{g_{m1}}{a_{m}+a_{m}+a_{m}}$  $(g_{d5}+g_{d7}+g_{m7})$   $g_{d1}+g_{d3}+g_{m3}$  $\frac{g_{m1}}{g_{n+1}+g_{n+1}}$  $|g_{d1}+g_{d3}+g_{m3}|$ )

#### **Dada a simetria do circuito, podemos usar que**

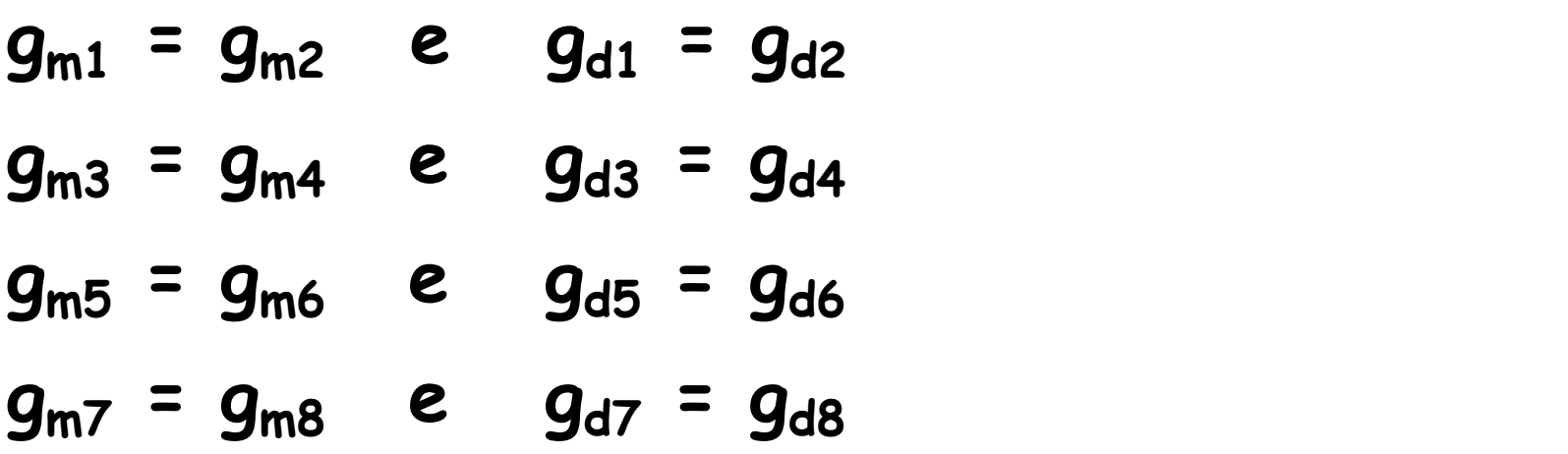

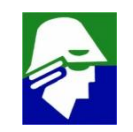

## **Amplificador Simples (analise detalhada) A expressão ficará então**

$$
v_{out} = \Delta/2 \frac{g_{m5}g_{m1}}{(g_{d5} + g_{d8})} \cdot \frac{1}{g_{d1} + g_{d3} + g_{m3}} (1 + \frac{g_{m8}}{(g_{d5} + g_{d7} + g_{m7})})
$$

**Essa é a expressão do ganho. O resultado anterior encontrado foi**

$$
v_{out} = \frac{\Delta N g_{m1}}{g_{d6} + g_{d8}}
$$

**que é uma simplificação. Podemos chegar a esse resultado desprezando alguns dos gds da expressõa final**

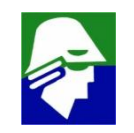

**Lembremos que para um mesmo transistor g<sup>m</sup> >> gd, o que nos permite escrever**

- $g_{m3}$  >>  $g_{d3}$  **e**  $g_{m7}$  >>  $g_{d7}$
- **e, portanto**

$$
v_{out} \approx \Delta/2 \frac{g_{m5}g_{m1}}{(g_{d5} + g_{d8})} \cdot \frac{1}{g_{d1} + g_{m3}} \left(1 + \frac{g_{m8}}{(g_{d5} + g_{m7})}\right)
$$

**Como as correntes que passam pelo par M1 e M3 e pelo par M5 e M7 são iguais, podemos também considerar**

 $g_{m3}$  >>  $g_{d1}$  **e**  $g_{m7}$  >>  $g_{d5}$ **resultando**<br>  $v_{out} \approx \Delta/2 \frac{g_{m5}g_{m1}}{(g_{H}+g_{H})} \frac{1}{g_{m2}} (1 + \frac{g_{m8}}{g_{m7}}) =$  $(g_{d5}+g_{d8})\,g_{m3}$   $g_{m7}$  $\frac{1}{1}$   $\frac{g_{m8}}{1}$   $\frac{g_{m1}}{1}$  $g_{m3}$   $g_{m7}$   $(g_q)$  $(1 + \frac{1}{a}) = \Delta \frac{1}{(a + a)^2}$  $\frac{g_{m8}}{2}$  ) – 1 –  $\frac{g_{m1}}{2}$  –  $\frac{g_{m1}}{2}$  $g_{m7}$   $(g_{d5} + g_{d8}) g$ ) =  $\Delta \frac{\overbrace{a_{1}}}{\overbrace{a_{2}} + \overbrace{a_{3}} \overbrace{a_{3}}$  $g_{m1}$   $g_{m5}$  $(g_{d5}+g_{d8})\,g_{m3}$  $g_{m5}$  $g_{m3}$ 

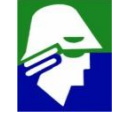

*Por fim, podemos relacionar g<sub>m3</sub> a g<sub>m5</sub>, aplicando a relação de g<sub>m,</sub>*  $g_m=\frac{E_0}{\left(V_{CS}-V_{TN}\right)},$ e lembrando que a c  $\frac{2I_{D0}}{2}$  e lembrand  $(V_{GS}-V_{TN})^{\dagger}$ , **e lembrando que a corrente em M5 é N vezes maior**

**que a corrente em M3**

$$
v_{out} \approx \Delta \frac{g_{m1}}{(g_{d5} + g_{d8})} \frac{g_{m5}}{g_{m3}} = \Delta \frac{g_{m1}}{(g_{d5} + g_{d8})} \frac{Ng_{m3}}{g_{m3}} = \Delta \frac{Ng_{m1}}{(g_{d6} + g_{d8})} =
$$

**Assim chegamos a expressão aproximada encontrada inicialmente. Ela é resultado de desconsiderarmos os gds dos transistores M1, M2, M3, M4, M5, e M7**

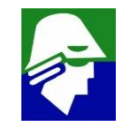

*Matching* **(casamento) ou** *Mismatching* **(descasamento) No** par diferencial espera-se que Q1=Q2 e R<sub>C1</sub>=R<sub>C2</sub>. Nesse caso, **quando**  $V_{F_{+}}=V_{F_{-}}$  **teremos** 

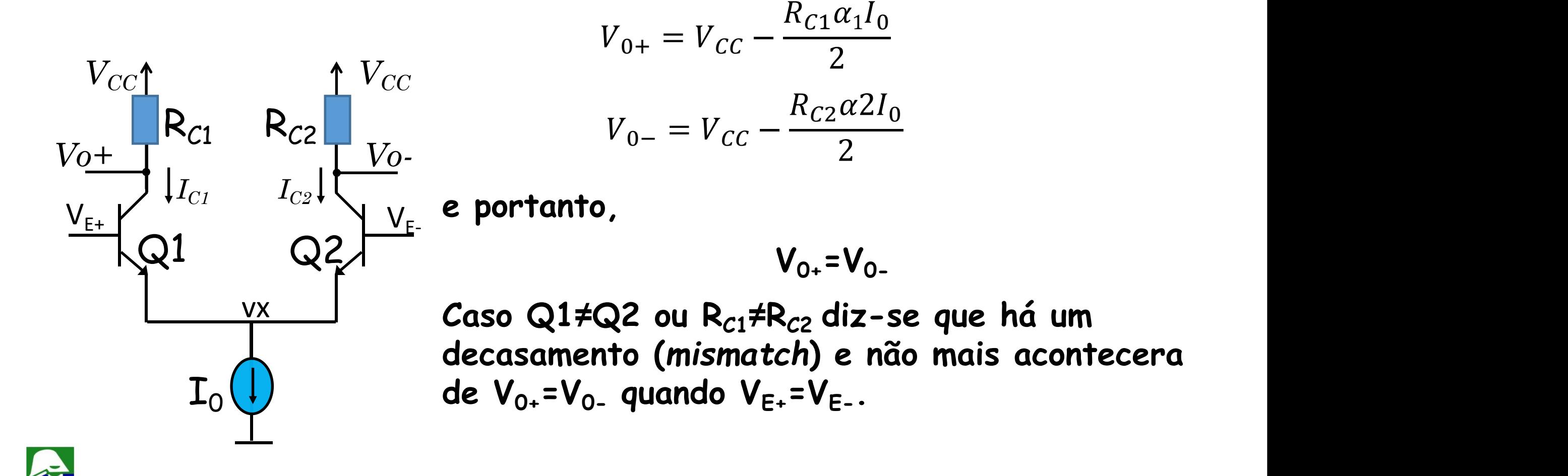

#### *Mismatching***: tensão** *de offset*

**Suponha que o caso ideal não ocorra, Q1=Q2 e RC1=RC2. Então para VE+=VE- teremos V0+ ≠ V0-.Chama-se de tensão de** *offset* **na saída ao valor**

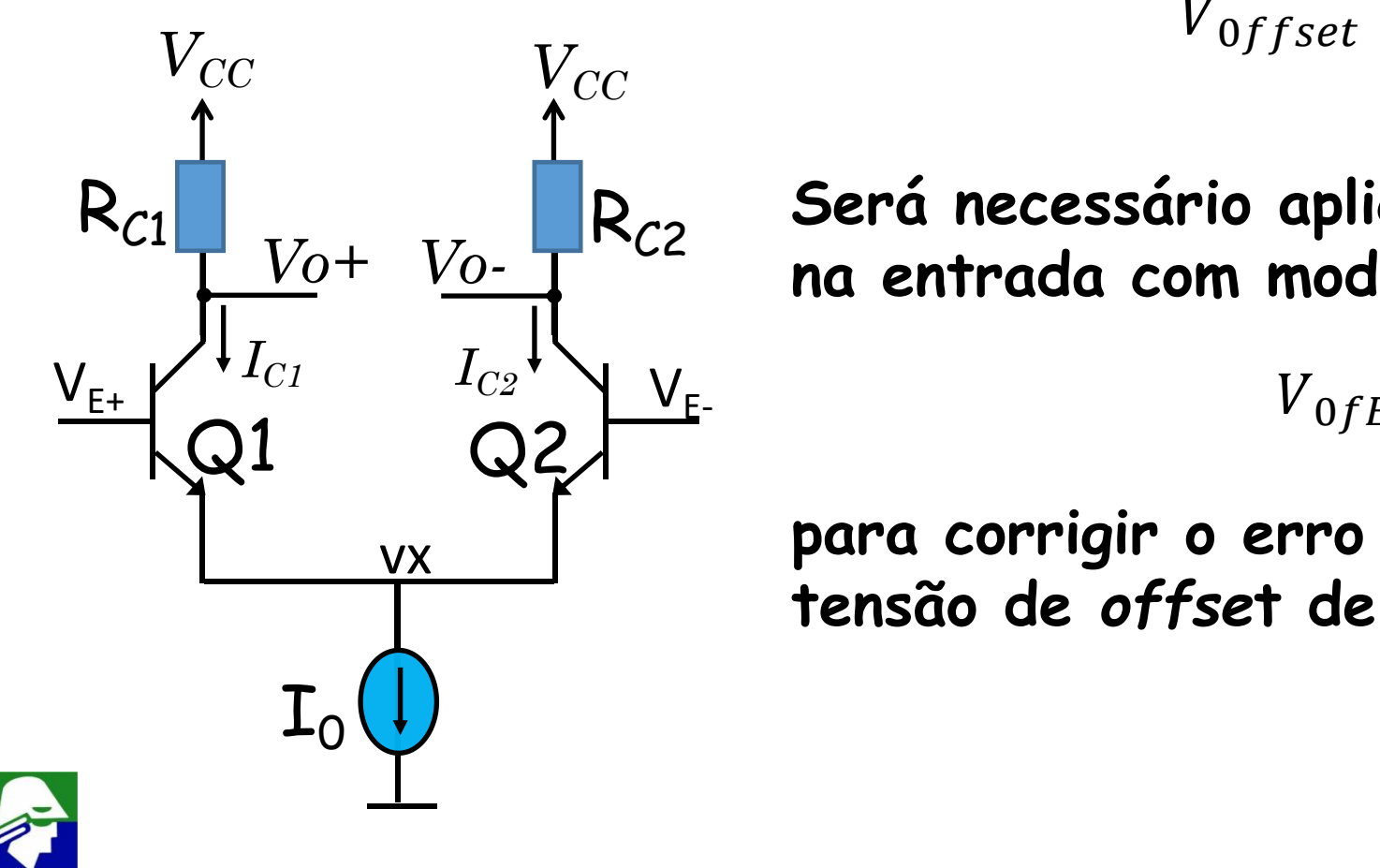

$$
V_{0ffset} = |(V_{0+} - V_{0-})|
$$

*Vo+ Vo-* R<sub>C2</sub> Será necessário aplicar uma tensão diferencial<br>No+ *Vo-* Ta entrada com modulo de **Será necessário aplicar uma tensão diferencial**

$$
V_{0fE} = \left| \frac{(V_{0+} - V_{0-})}{A_D} \right|
$$

**para corrigir o erro da saída. Essa é a chamada tensão de** *offse***t de entrada.**

**Para ilustrar o efeito do** *mismatch* **vamos considerar que Q1=Q2 e RC1≠RC2. Considere que**

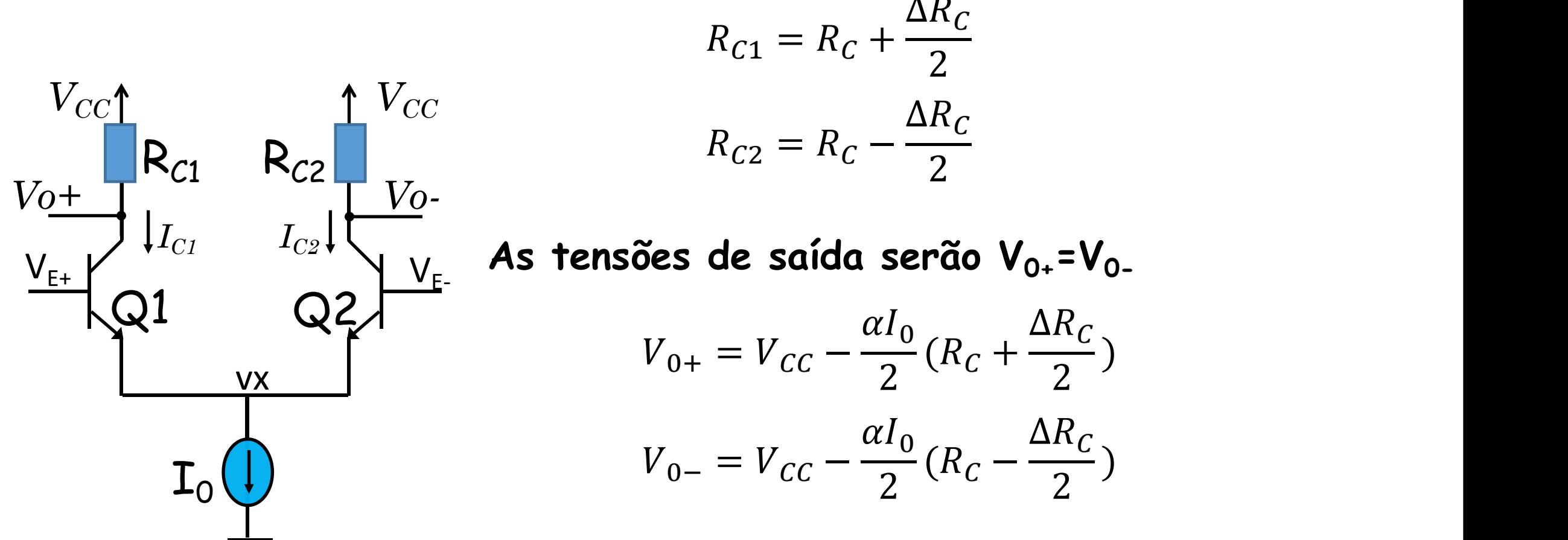

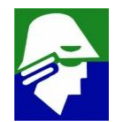

2 ) and the set of  $\overline{a}$ 

2

)

**Subtraindo os dois termos achamos a tensão de** *offset* **na saída**  $V_{0ffset} = |(V_{0+} - V_{0-})| = \alpha I_0 - \frac{1}{2}$  $\Delta R_D$ 2

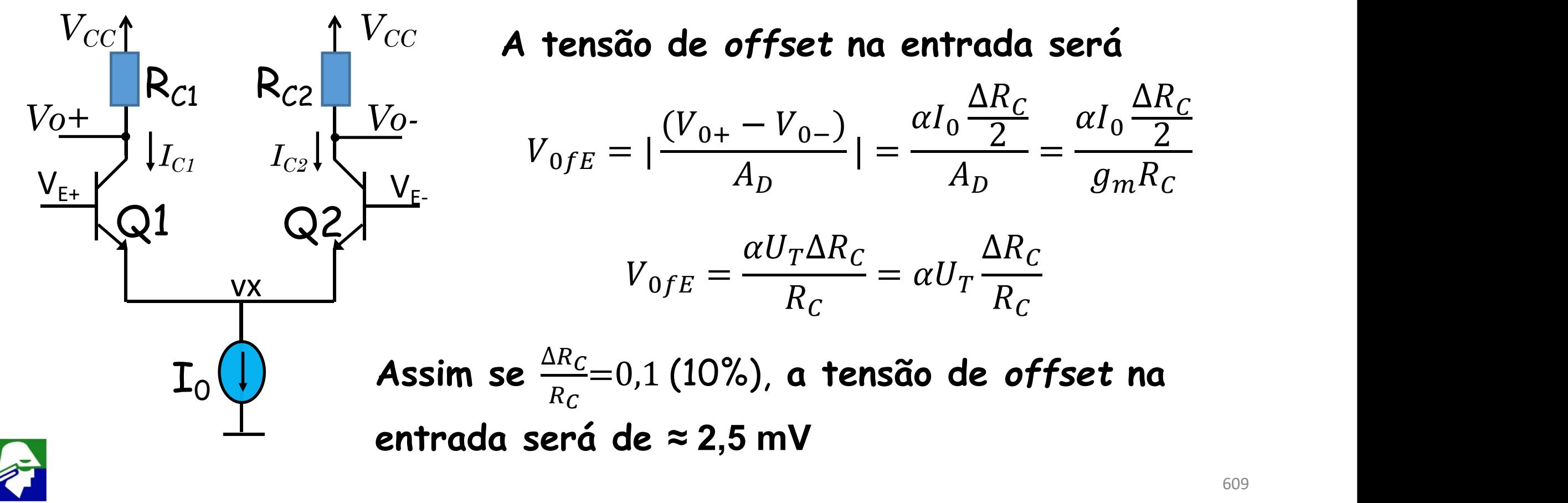

**E para o MOS? Refazendo as contas chegaremos que**

$$
V_{0ffset} = |(V_{0+} - V_{0-})| = I_0 \frac{\Delta R_D}{2}
$$
  
\n
$$
V_{DD} \uparrow V_{DD}
$$
 A tensão de offset na entrada será  
\n
$$
\Delta R_D = \Delta R_D
$$

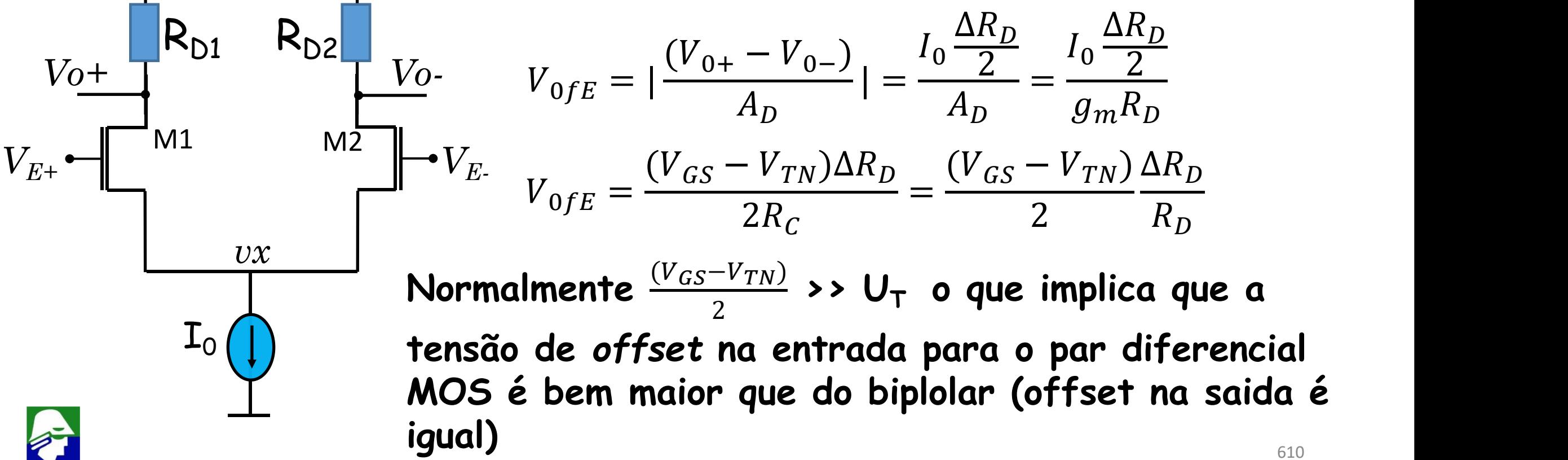

**Vamos considerar um segundo exemplo. Tomemos um caso onde**  $Q1 \neq Q2$  **e**  $R_{C1} = R_{C2}$ . Lembremos que

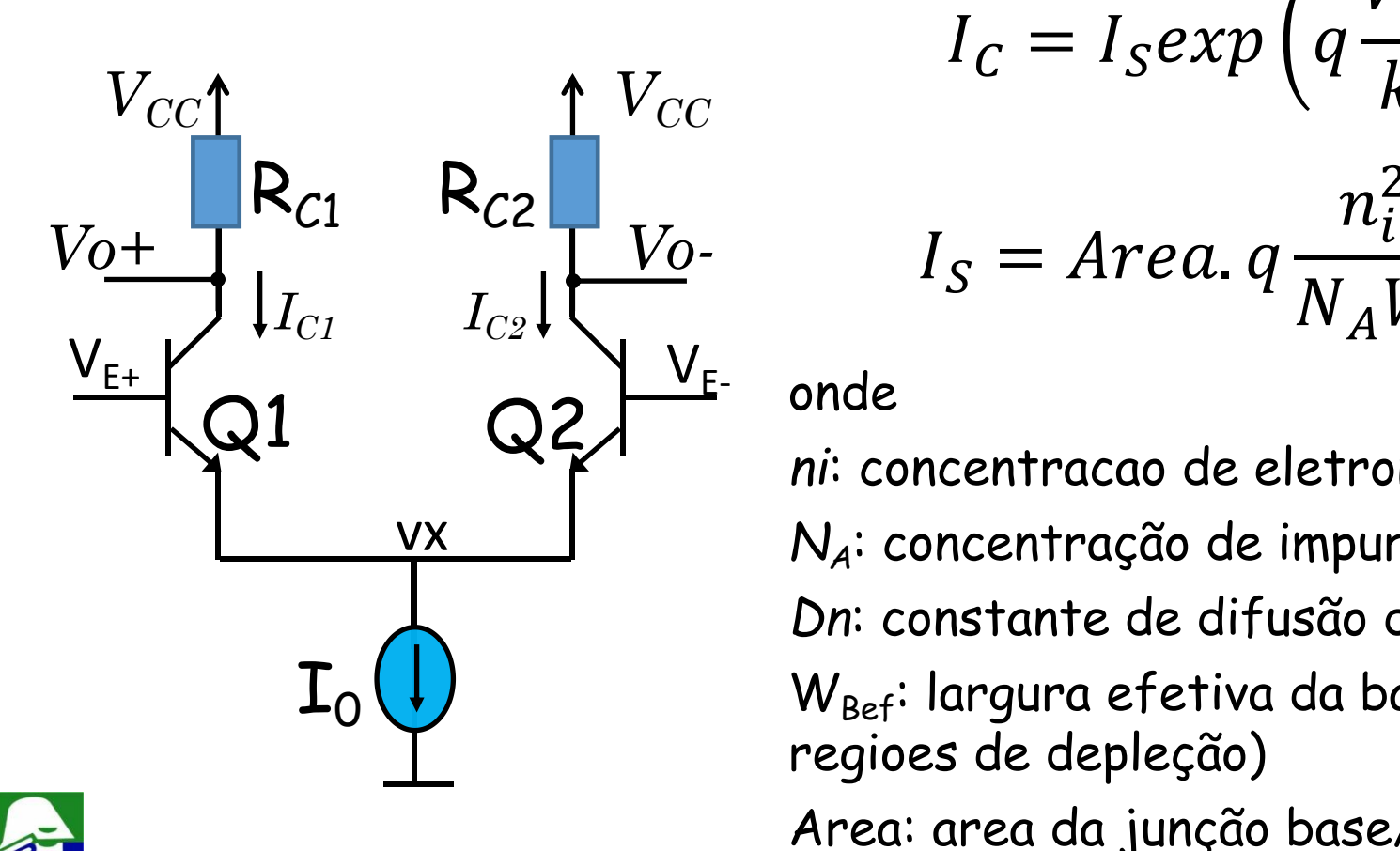

$$
V_{CC}
$$
\n
$$
I_{C} = I_{S} exp\left(q \frac{V_{BE}}{kT}\right)
$$
\n
$$
V_{O}
$$
\n
$$
I_{S} = Area. q \frac{n_{i}^{2} D_{n}}{N_{A} W_{bef}} exp\left(q \frac{V_{BE}}{kT}\right)
$$

onde

 ${\bf I}_0 \bigcup \hspace{-3.5cm} {\bf W}_{\rm Bef}$ : largura efetiva da base (largura de base menos as vx *NA*: concentração de impurezas aceitadoras na base *ni*: concentracao de eletrons/lacunas no Si intrinsico *Dn*: constante de difusão dos eletrons na base regioes de depleção) Area: area da junção base/emissor

**Para transistores diferentes, os parametros**  $N_A$ , Dn,  $W_{\text{Ref}}$  e Area serão diferentes, resultando em  $I<sub>S</sub>$  diferente. Assim para modelar  $Q1 \neq Q2$  consideraremos  $I_{51} \neq I_{s2}$  e que

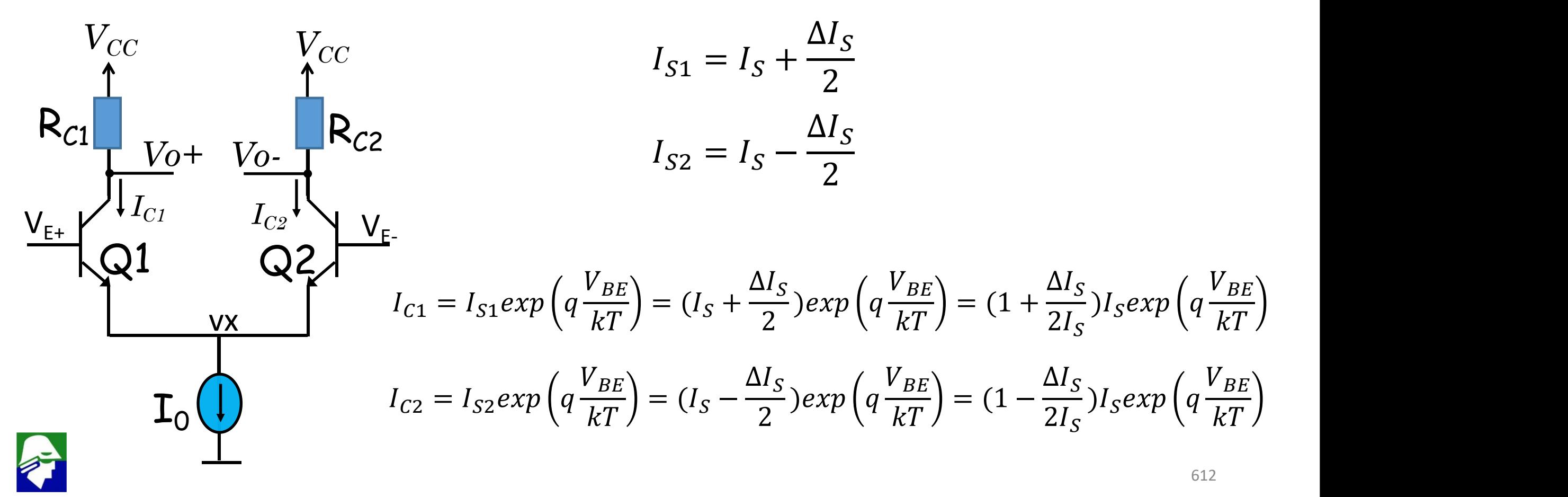
**Temos então**

$$
I_{C1} = (1 + \frac{\Delta I_S}{2I_S}) I_S exp\left(q \frac{V_{BE}}{kT}\right)
$$
  
\n
$$
I_{C2} = (1 - \frac{\Delta I_S}{2I_S}) I_S exp\left(q \frac{V_{BE}}{kT}\right)
$$
  
\n
$$
I_{C1} - I_{C2} = \frac{\Delta I_S}{I_S} I_S exp\left(q \frac{V_{BE}}{kT}\right)
$$

#### **Além disso**

$$
V_{0+} = V_{CC} - \frac{R_{C1}I_{C1}}{2}
$$
\n
$$
V_{0-} = V_{CC} - \frac{R_{C2}I_{C2}}{2}
$$
\n
$$
V_{0+} - V_{0-} = -R_{C}\frac{\Delta I_{S}}{I_{S}}\left(\frac{I_{C1} + I_{C2}}{2}\right)
$$
\n
$$
= -R_{C}\frac{\Delta I_{S}}{I_{S}}\left(\frac{I_{C1} + I_{C2}}{2}\right)
$$
\n
$$
I_{C1} + I_{C2} = \alpha I_{0}
$$
\n
$$
V_{0+} - V_{0-} = -R_{C}\frac{\Delta I_{S}}{I_{S}}\left(\frac{I_{C1} + I_{C2}}{2}\right) = -R_{C}\left(\frac{\alpha I_{0}}{2}\right)\frac{\Delta I_{S}}{I_{S}}
$$

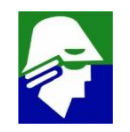

**Assim,** *o offset* **na saida é**

$$
V_{0ffset} = |(V_{0+} - V_{0-})| = R_c(\frac{\alpha I_0}{2}) \frac{\Delta I_S}{I_S}
$$

**A tensão de** *offset* **na entrada será**

$$
V_{0fE} = \left| \frac{(V_{0+} - V_{0-})}{A_D} \right| = \frac{R_C(\frac{\alpha I_0}{2}) \frac{\Delta I_S}{I_S}}{A_D} = \frac{R_C(\frac{\alpha I_0}{2}) \frac{\Delta I_S}{I_S}}{g_m R_C} = \alpha U_T \frac{\Delta I_S}{I_S}
$$

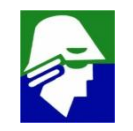

**Para o caso dos transistores MOS, podemos tambem considerar**  $M1 \neq M2$  **e**  $R_{D1} = R_{D2}$ . Podemos modelar  $M1 \neq M2$  considerando  $(W/L)_1$ **≠ (W/L)2**

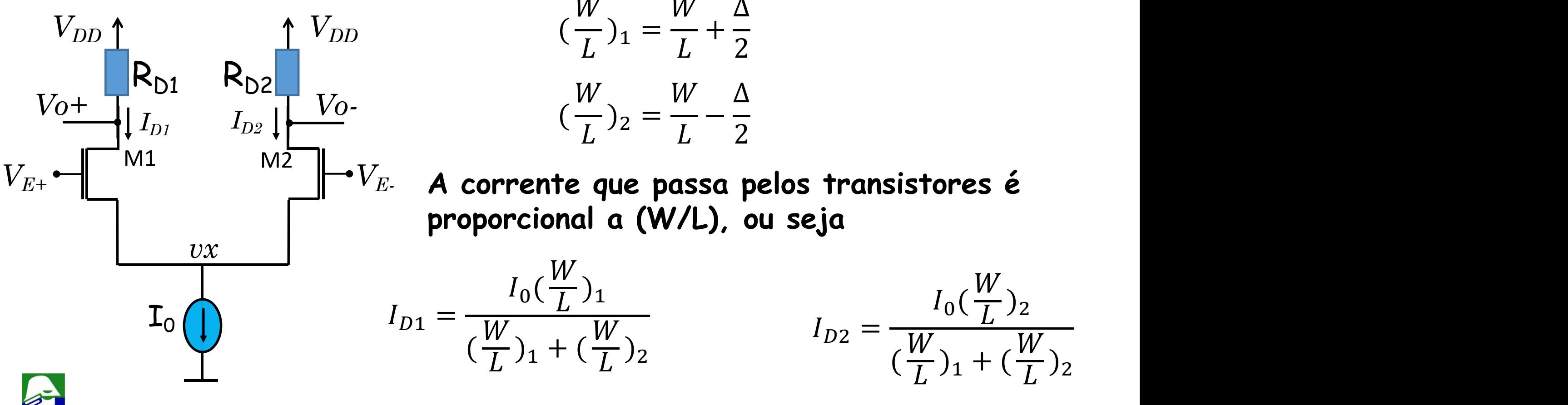

**As tensões de saida são**

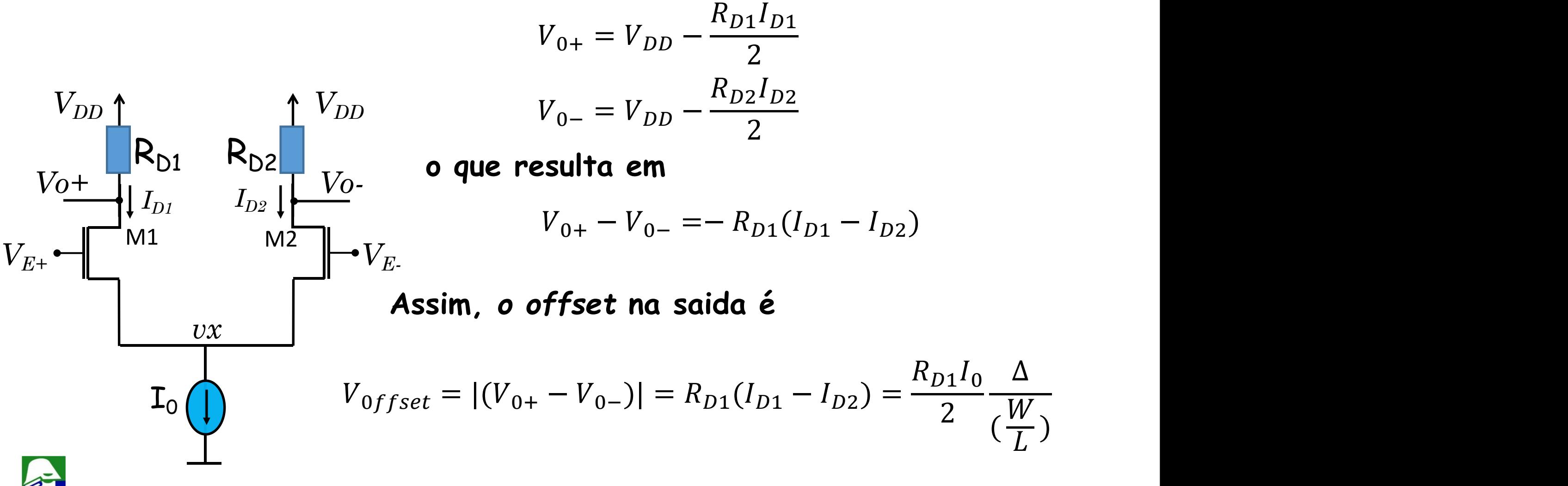

*Offset* **na saida é**

$$
V_{0ffset} = |(V_{0+} - V_{0-})| = \frac{R_{D1}I_0}{2} \frac{\Delta}{(\frac{W}{L})}
$$

**A tensão de** *offset* **na entrada será**

$$
V_{0fE} = |\frac{(V_{0+} - V_{0-})}{A_D}| = \frac{\frac{R_{D1}I_0}{2} \frac{\Delta}{(\frac{W}{L})}}{A_D} = \frac{\frac{R_{D1}I_0}{2} \frac{\Delta}{(\frac{W}{L})}}{g_m R_{D1}} = \frac{(V_{GS} - V_{TN})}{2} \frac{\Delta}{(\frac{W}{L})}
$$

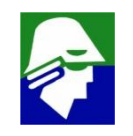

**Ainda para o caso M1** $\neq$  M2 e R<sub>D1</sub>= R<sub>D2</sub> podemos considerar V<sub>T1</sub>  $\neq$ **VT2 Teremos esse caso**

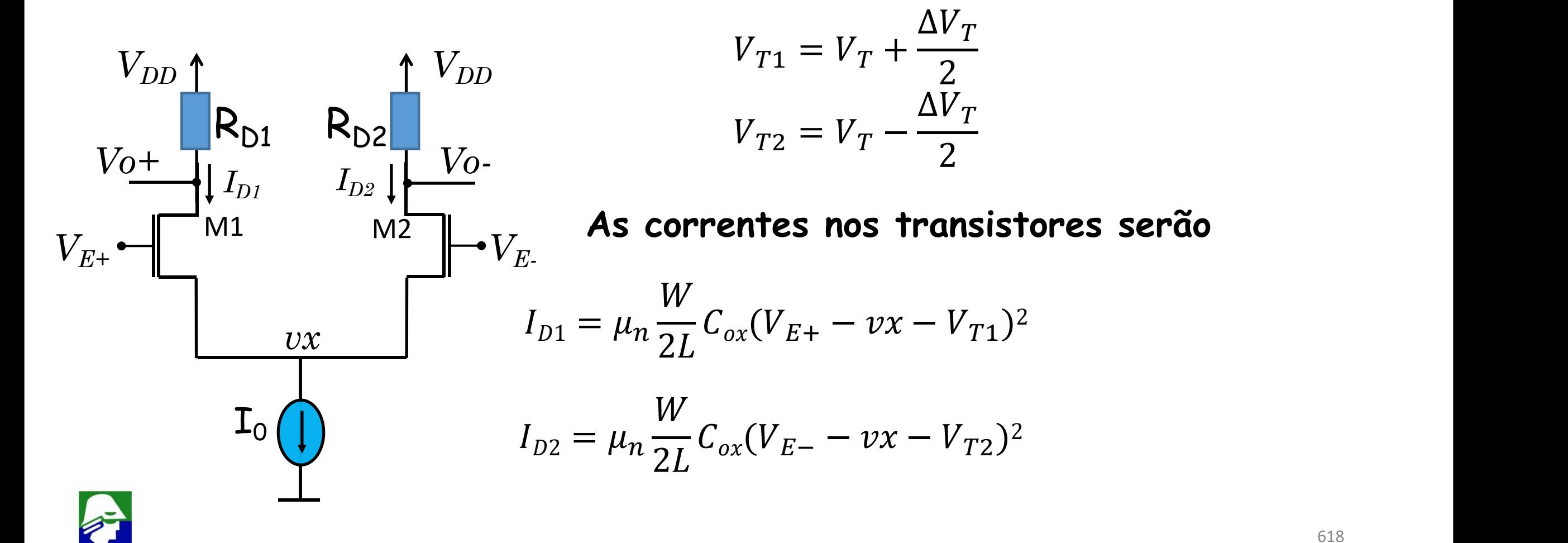

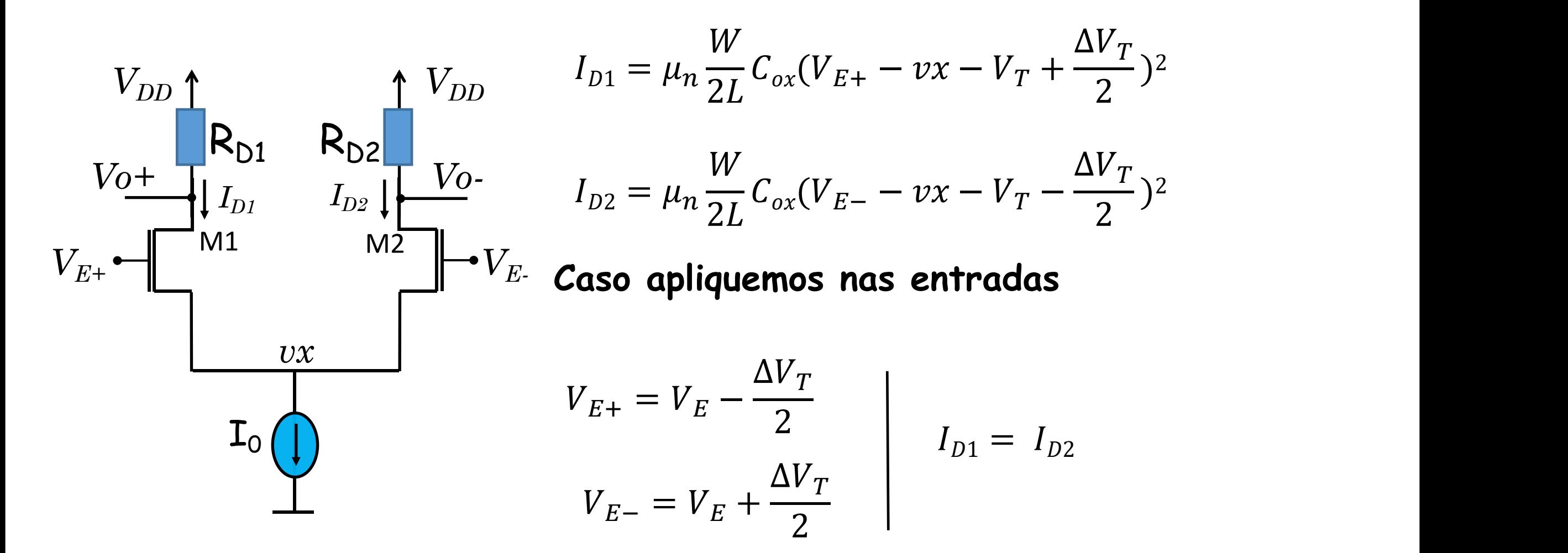

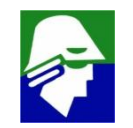

**A tensão de** *offset* **na entrada (tensão que faz** (0+ − 0−) = 0**) é**

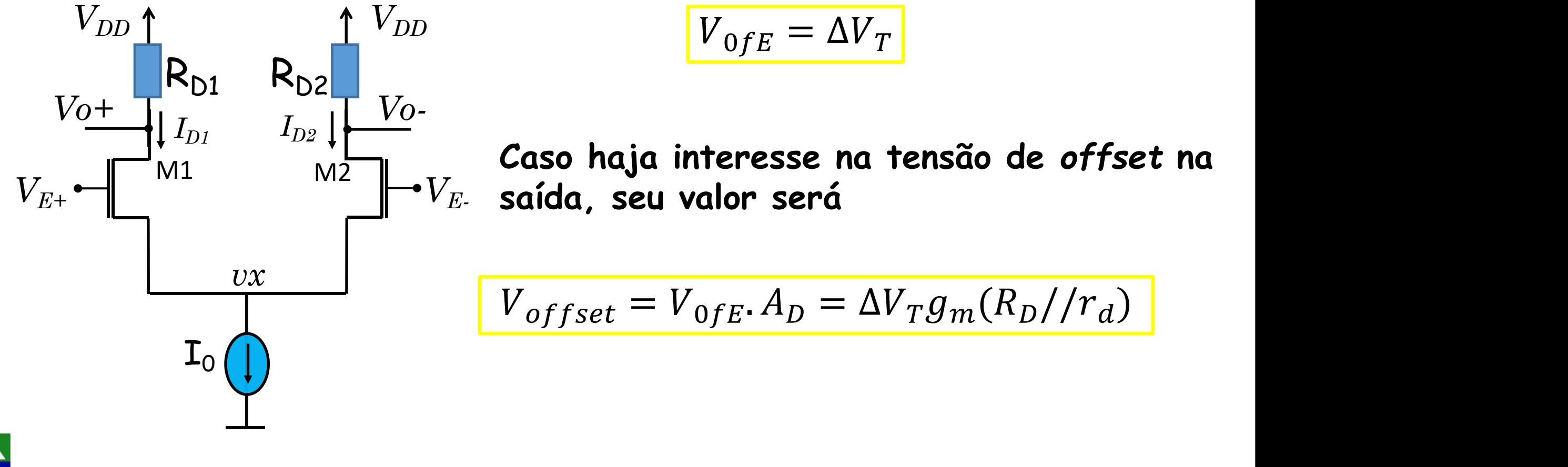

#### *Mismatching***: tensão** *de offset*

**O descasamento tambem causa um** *offset* **de corrente.**

*offset* **de Corrente: os transistores Q1 e Q2 tem uma corrente de base**

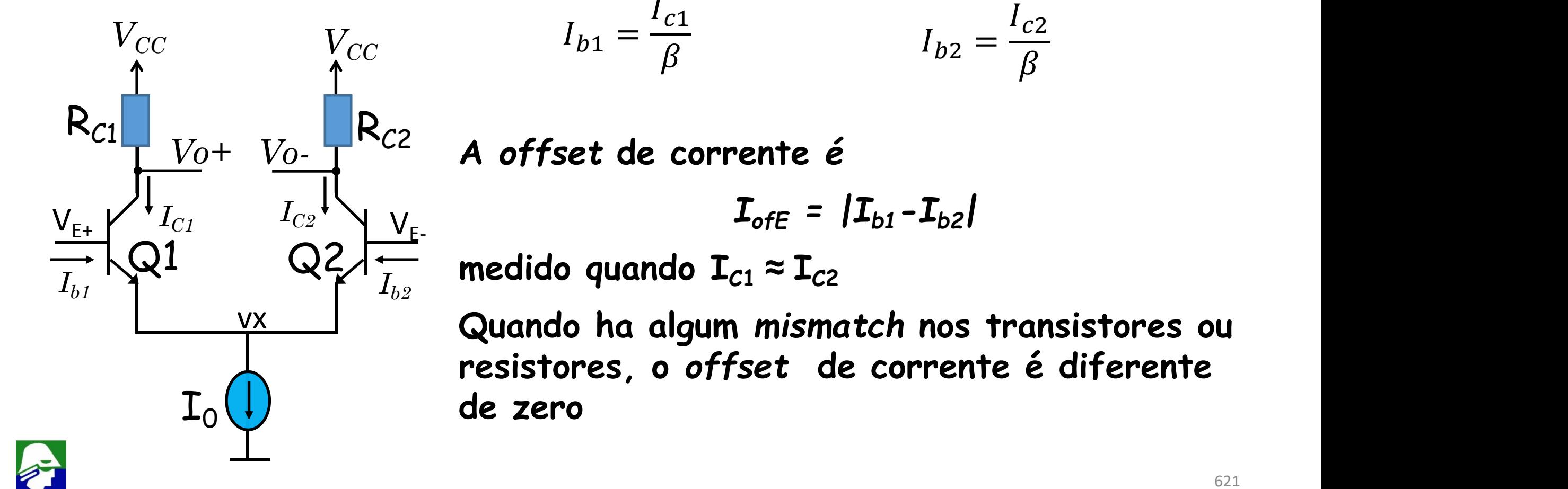

**Vamos considerar um segundo exemplo. Tomemos um caso onde Q1≠ Q2 e**  $R_{c1}$  =  $R_{c2}$ . Vamos modelar Q1  $\neq$  Q2 considerando  $\beta_1 \neq \beta_2$ . O valor de  $\beta$  de **um transistor é dado por**

*N<sub>DE</sub>*: concentração de impurezas doadoras no emissor *NA*: concentração de impurezas aceitadoras na base *Dn*: constante de difusão dos eletrons na base *D<sup>P</sup>* : constante de difusão da lacunas no emissor *N<sub>DE</sub>*: concentração de impurezas doadoras no emissor  $\tau_p$ : tempo de vida das lacuna no emissor  $\tau_n$  tempo de vida dos eletrons ( $\tau_{nB}$  é para o eletrons na Base)  $L_P = \sqrt{D_P \tau_P}$ 

 $L_N=\sqrt{D_N\tau_N}$ 

 $\mathsf{W}_{\mathsf{Bef}}$ : largura efetiva da base (largura de base menos as regioes de depleção)

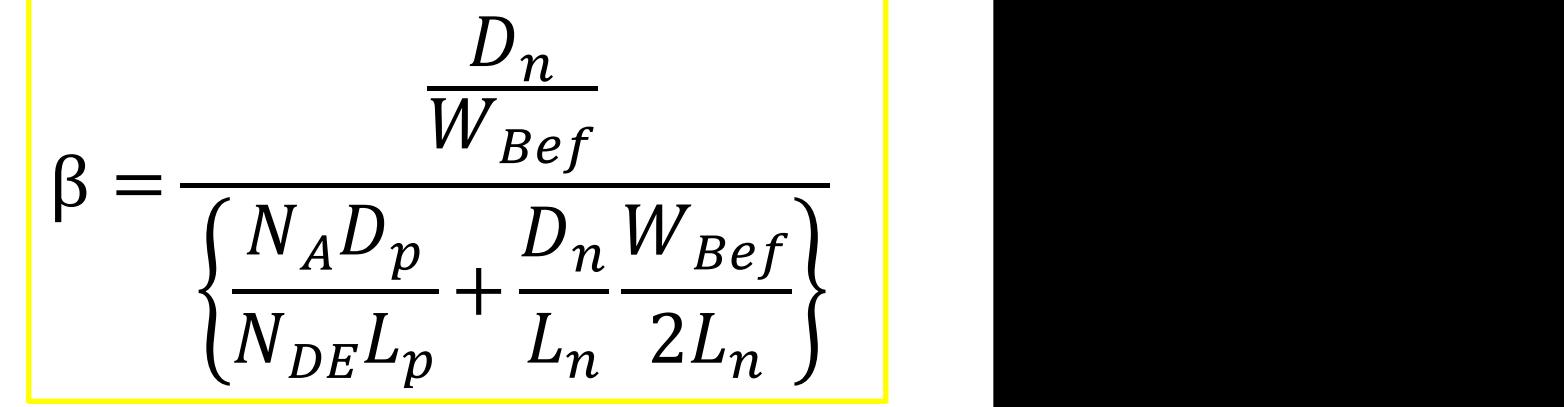

**Qualquer diferenca em** *NDE, NA, Dn, D<sup>P</sup> , NDE*, , ou WBe **causará diferenças em** b**. Vamos escrever**

$$
\beta_1 = \beta + \frac{\Delta \beta}{2}
$$
  

$$
\beta_2 = \beta - \frac{\Delta \beta}{2}
$$

**As correntes de base serão**

$$
I_{b1} = \frac{I_{c1}}{\beta_1} = \frac{I_{E1}}{\beta_1 + 1} = \frac{I_0}{2(\beta_1 + \frac{\Delta\beta}{2} + 1)} = \frac{I_0}{2(\beta_1 + 1)} \frac{1}{1 + \frac{\Delta\beta}{2(\beta_1 + 1)}}
$$

$$
I_{b2} = \frac{I_{c2}}{\beta_2} = \frac{I_{E2}}{\beta_2 + 1} = \frac{I_0}{2(\beta_2 + \frac{\Delta\beta}{2} + 1)} = \frac{I_0}{2(\beta_2 + 1)} \frac{1}{1 + \frac{\Delta\beta}{2(\beta_2 + 1)}}
$$

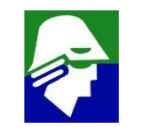

**Usemos a aproximação, obtida a partir de serie de Taylor, abaixo**

$$
\frac{1}{1+x} \approx 1 - x \qquad \text{quando x} << 1
$$
\n
$$
\frac{\Delta \beta_1}{2(\beta_1 + 1)} << 1 \text{ podemos aplicar a aproximação acima}
$$
\n
$$
I_{b1} = \frac{I_0}{2(\beta_1 + 1)} \frac{1}{1 + \frac{\Delta \beta}{\beta_1 + 1}} \approx \frac{I_0}{2(\beta_1 + 1)} \left(1 - \frac{\Delta \beta}{(\beta_1 + 1)}\right)
$$

$$
I_{b2} = \frac{I_0}{2(\beta_2 + 1)} \frac{1}{1 + \frac{\Delta\beta}{\beta_2 + 1}} \approx \frac{I_0}{2(\beta_2 + 1)} (1 + \frac{\Delta\beta}{(\beta_2 + 1)})
$$

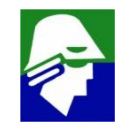

**Caso**

) and the set of  $\overline{a}$ 

**O** *offset* **de corrente será**

$$
I_{ofE} = |I_{b1} - I_{b2}| \approx I_b \frac{\Delta \beta}{(\beta_1 + 1)}
$$

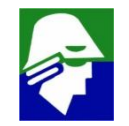

**Regras para um bom** *matching* **de componentes (para CIs) 1. Dois componentes iguais devem ter a mesma forma, estar o mais próximos possivel e, se possivel, ser simétricos**

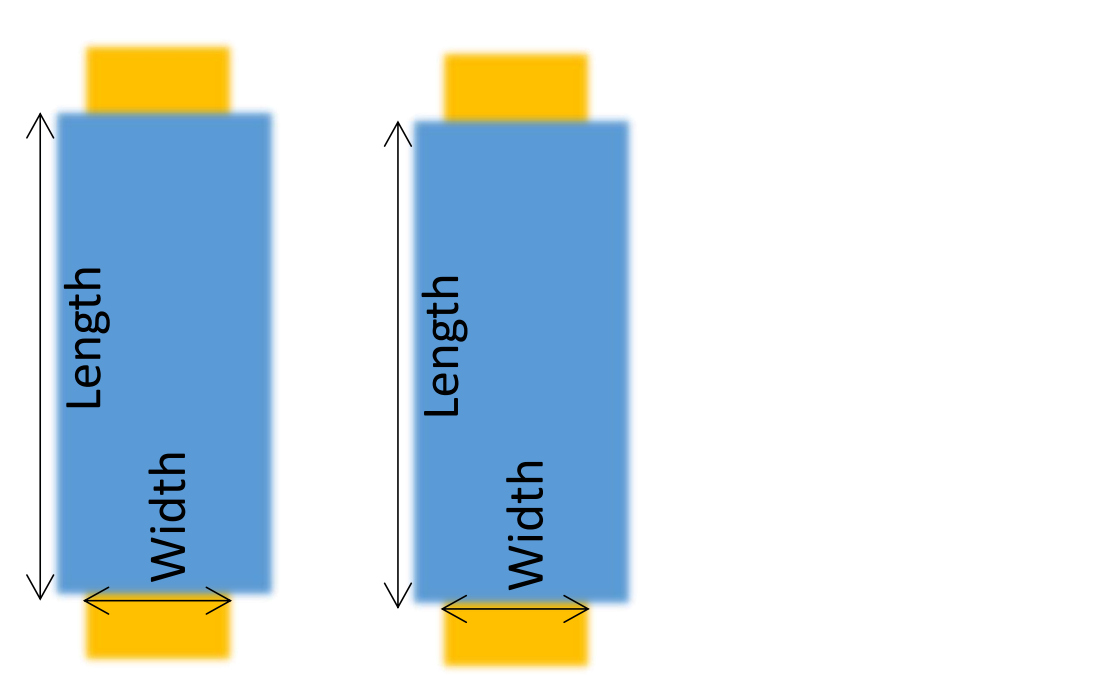

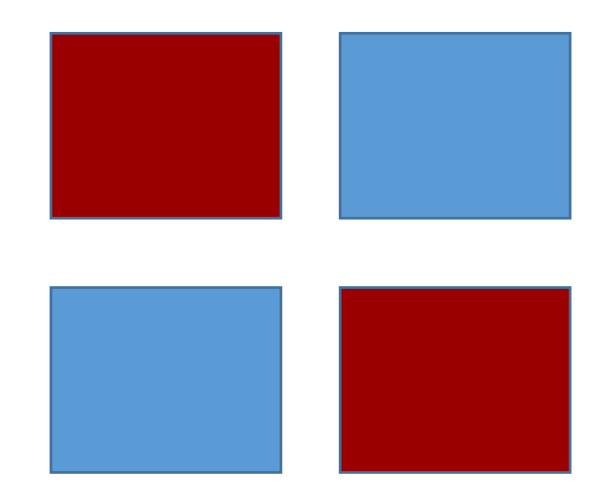

**estrutura em centróide para pares diferenciais**

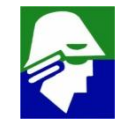

**Regras para um bom** *matching***de componentes (para CIs) 2. As correntes devem ir na mesma direção**

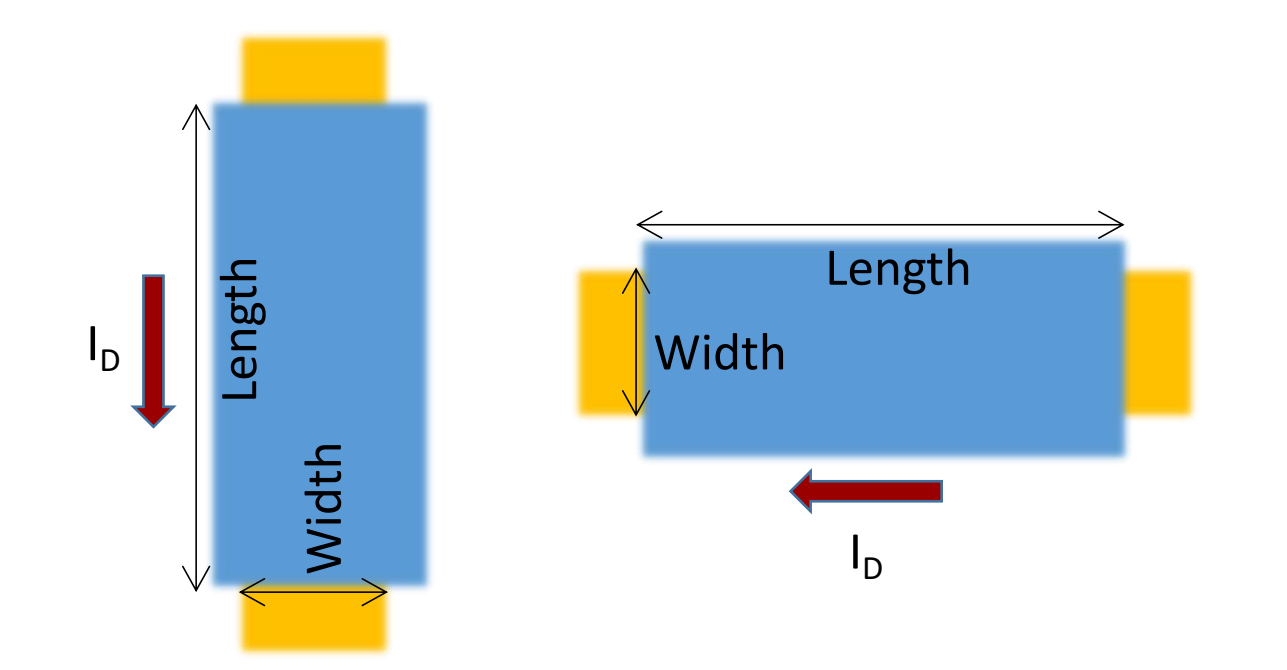

Length **A** mobilidade dos portadores varia com a direção no cristal

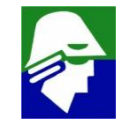

**Regras para um bom** *matching***de componentes (para CIs)**

**3. Quanto maior for o componente, dimensões fisicas, melhor o** *maching* **(o** desvio padrão de alguns parametros, por exemplo  $V_T$  depende de  $\sqrt{WL}$ )

**4. A vizinhança dos componentes deve ser igual**

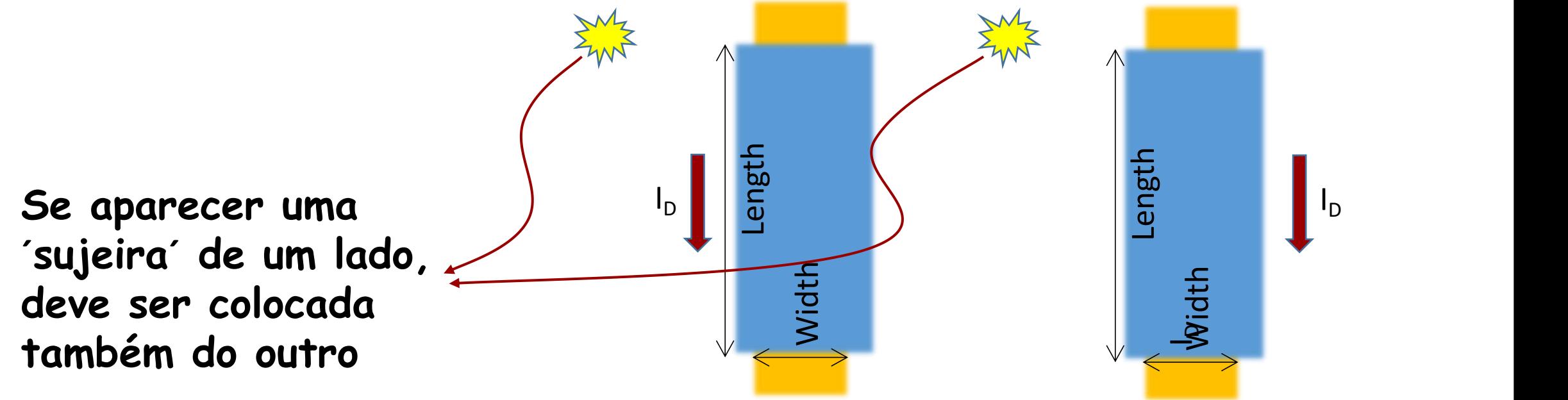

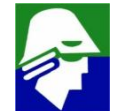

**Exemplo de circuito: amplificador operacional 741: os transistores Q1 e Q2 e Q3 e Q4 devem estar casados (eles compõe uma estrutura similar ao par diferencial). No** *layout***, a seguir, pode-se ve-los com a mesma forma, próximos e na mesma direção**

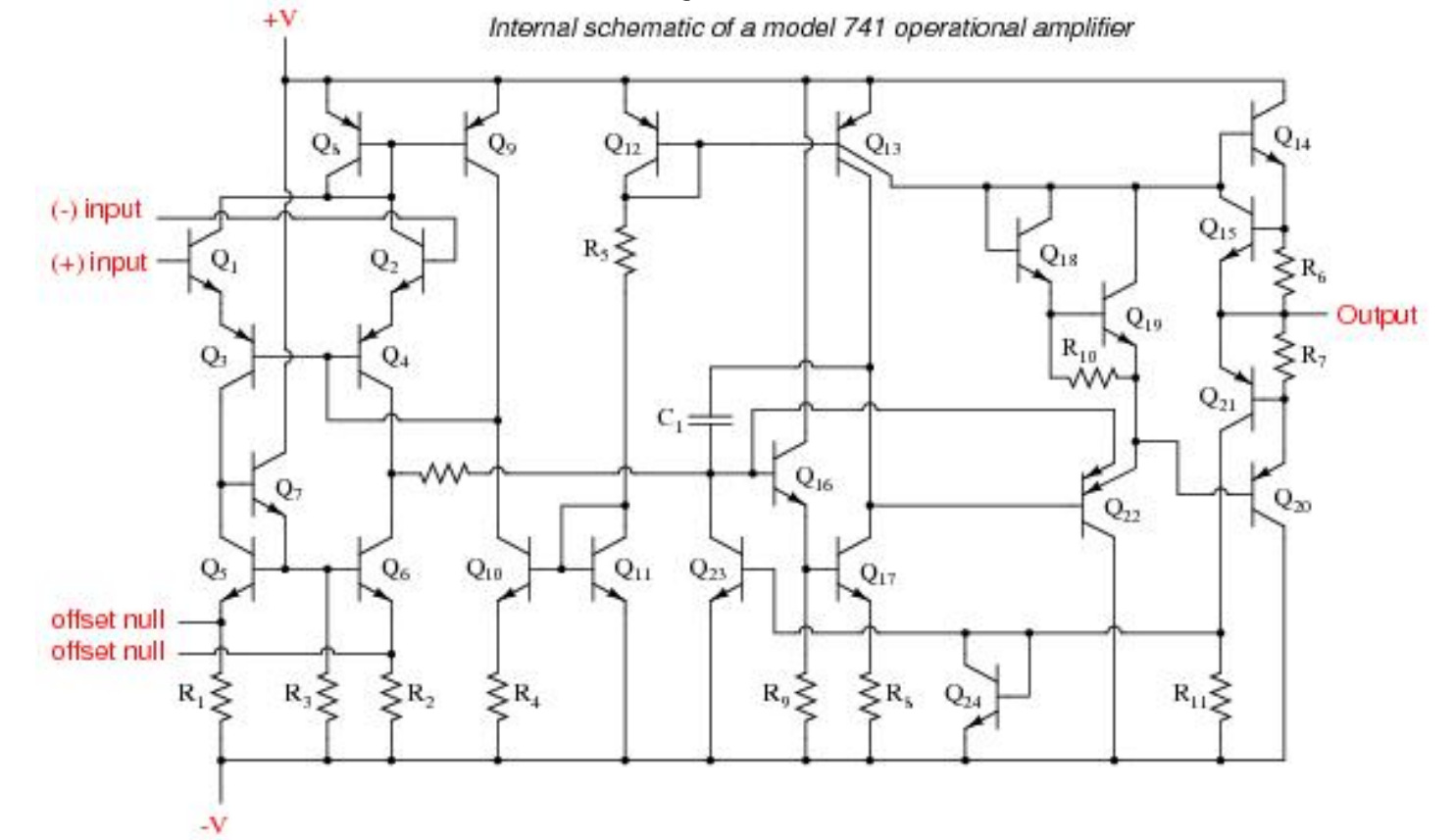

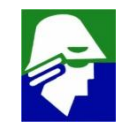

**Amplificador operacional 741: os transistores Q1 e Q2 e Q3 e Q4 devem estar casados.**

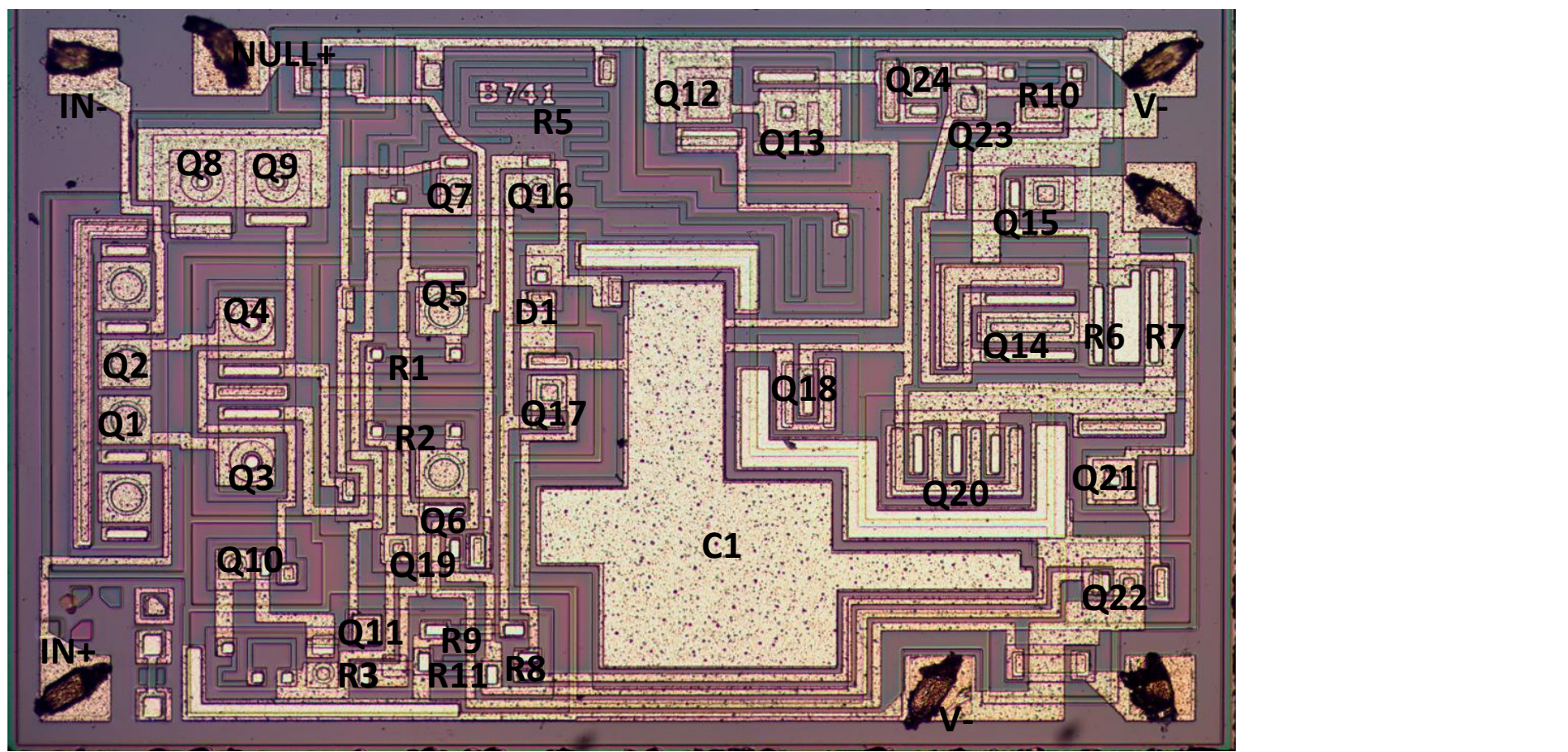

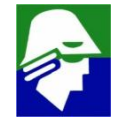

### **Exemplo 1: Considere o circuito abaixo**

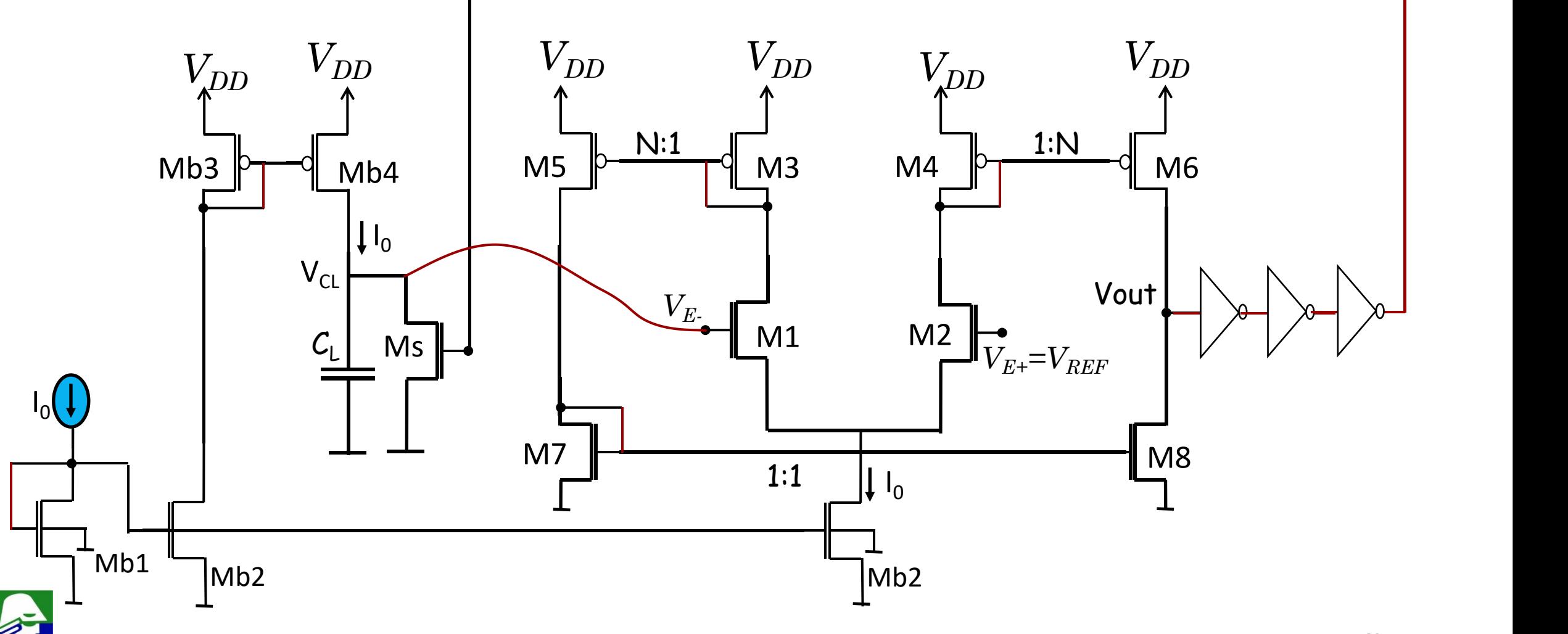

**Neste circuito devemos ter**

- **M2 grande, para descarregar o capacitor C<sup>L</sup> rápidamente**
- **VREF deve ser abaixo da tensão que tira Mb4 da saturação e permitir que o OTA funcione**
- **Consideremos I<sup>0</sup> pequeno**

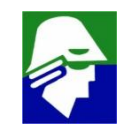

**Exemplo 2: Um transistor MOS pode estar operando, de acordo com a concentração de portadores no canal, em três regiões distintas que são:**

- **i. Inversão Forte (Strong Inversion): a tensão VGS (porta-fonte) é suficiente para formar um canal com concentração de portadores igual ou superior à concentração de portadores intrínseca do substrato. Observemos que o tipo de portador no canal é diferente do portador intrínseco do substrato. É esta a região de operação estudada normalmente.**
- **ii. Inversão Fraca (Weak Inversion): a tensão VGS (porta-fonte) está próxima à tensão de threshold do transistor, formando um canal com concentração de portadores inferior a concentração intrínseca de portadores do substrato. Utilizada para circuitos de baixíssimo consumo de corrente.**
- **iii.Inversão Moderada (Moderate Inversion): é uma região de transição, não muito bem definida, entre a região de inversão forte e a região de inversão fraca. Equações que descrevem o transistor nesta faixa não são muito precisas.**

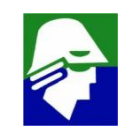

**Normalmente se verifica a região de operação do transistor analisando a corrente que passa no dreno. Um critério para determinar em qual região o transistor está operando é apresentado na Tabela 1.**

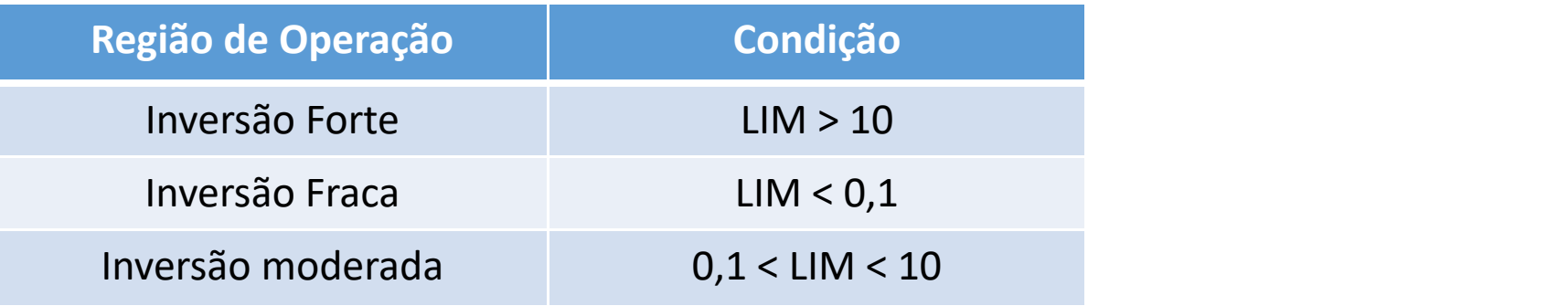

Nesta tabela temos que 
$$
LM = \frac{I_D}{I_{Dlim}}
$$
 e  $I_{Dlim} = \mu C_{ox} \frac{W}{L} 2 (nU_T)^2$ 

**onde**  $I_{\text{D}}$  é a corrente de dreno;  $\mu$  é a mobilidade dos portadores do canal; **Cox é a capacitância por área da porta; W e L são as dimensões do transistor; n = fator de inclinação de inversão fraca (seu valor depende da tecnologia mas varia entre 1.2 e1.6);**

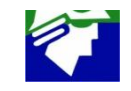

**Para a inversão fraca, a equação que descreve a operação do transistor MOS é**

$$
I_D = \frac{W}{L} I_{D0} e^{V_G}/nU_T \cdot (e^{-V_S}/U_T \cdot e^{-V_D}/U_T)
$$

**onde VG, V<sup>S</sup> e V<sup>D</sup> são, respectivamente, as tensão de gate, source e dreno** relativas ao bulk; I<sub>D0</sub> é uma constante da tecnologia com dimensão de **corrente. Na operação normal V<sup>D</sup> >> U<sup>T</sup> e, neste caso, ficamos reduzidos a seguinte relação**

$$
I_D = \frac{W}{L} I_{D0} e^{V_G}/nU_T \cdot e^{-V_S}/U_T
$$

 $I_{D}$  **será, portanto, uma função exponencial de aproximadamente V<sub>GS</sub> (semelhante ao que ocorre em um transistor bipolar).**

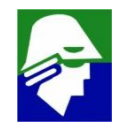

**Considere o circuito da figura. Este circuito é formado pelo espelho de corrente M3,M4 eM5 e os transistores trabalhando em fraca inversão M1 e M2. Ele serve para gerar uma corrente de** referência I<sub>s</sub>. Considere que

- ü **(W/L)M4 é M vezes maior do que (W/L)M3;**
- ü **(W/L)M2 é N vezes maior do que (W/L)M1 (ambos os transistores operam em fraca inversão).**
- $V$  (W/L) $_{M5}$  é X vezes maior do que (W/L) $_{M3}$ .

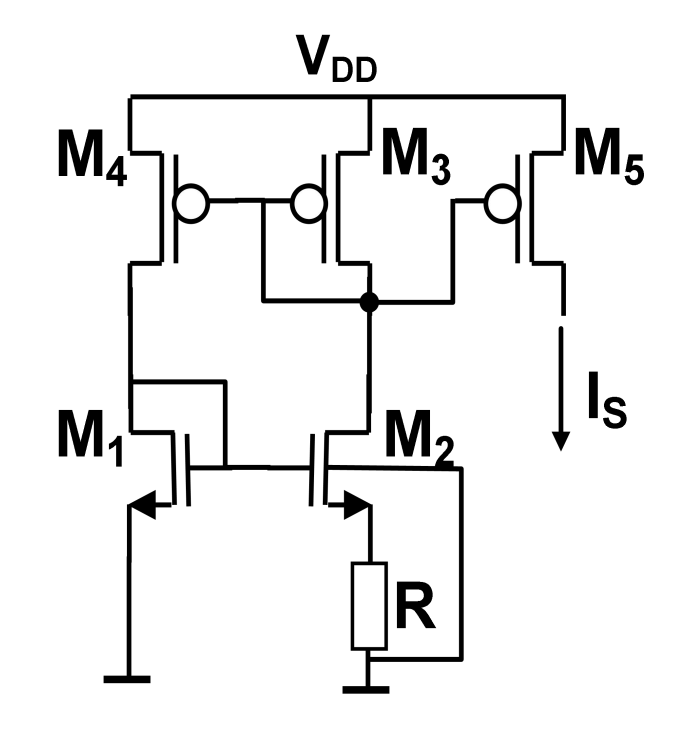

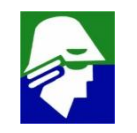

**Pode-se mostrar que a corrente na saida será**

$$
I_S = X \frac{U_T}{R} \ln(MN) = X \frac{kT}{qR} \ln(MN)
$$

Este resultado é interessante pois mostra que a corrente  $I_5$  é diretamente proporcional a T (em Kelvin). Grandezas que crescem com T são chamadas **PTAT (Proportional To Absolute Temperature)**.

Por outro lado ha grandezas **CTAT (Complementary To Absolute Temperature)**, que reduzem com a temperatura. Um exemplo de grandeza CTAT é o  $V_{BF}$  de um transistor bipolar

$$
V_{BE} \approx V_{bangap} - K_1 T
$$

onde  $V_{bangan}$  é a tensão de bandgap do Si, a OK, que esta em torno de 1,205V, e  $K_1$  é uma constante

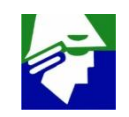

**Como uma Grandezas PTAT** *(Proportional To Absolute Temperature*), como a corrente da fonte de corrente, e outra CTAT (Complementary To Absolute Temperature), como o V<sub>BF</sub> de um bipolar, podemos **gerar um sinal independente da temperatura**. Para isto basta somá-las, cada uma multiplicada por um coeficiente de ajuste, de forma que as variações com a temperatura se cancelem

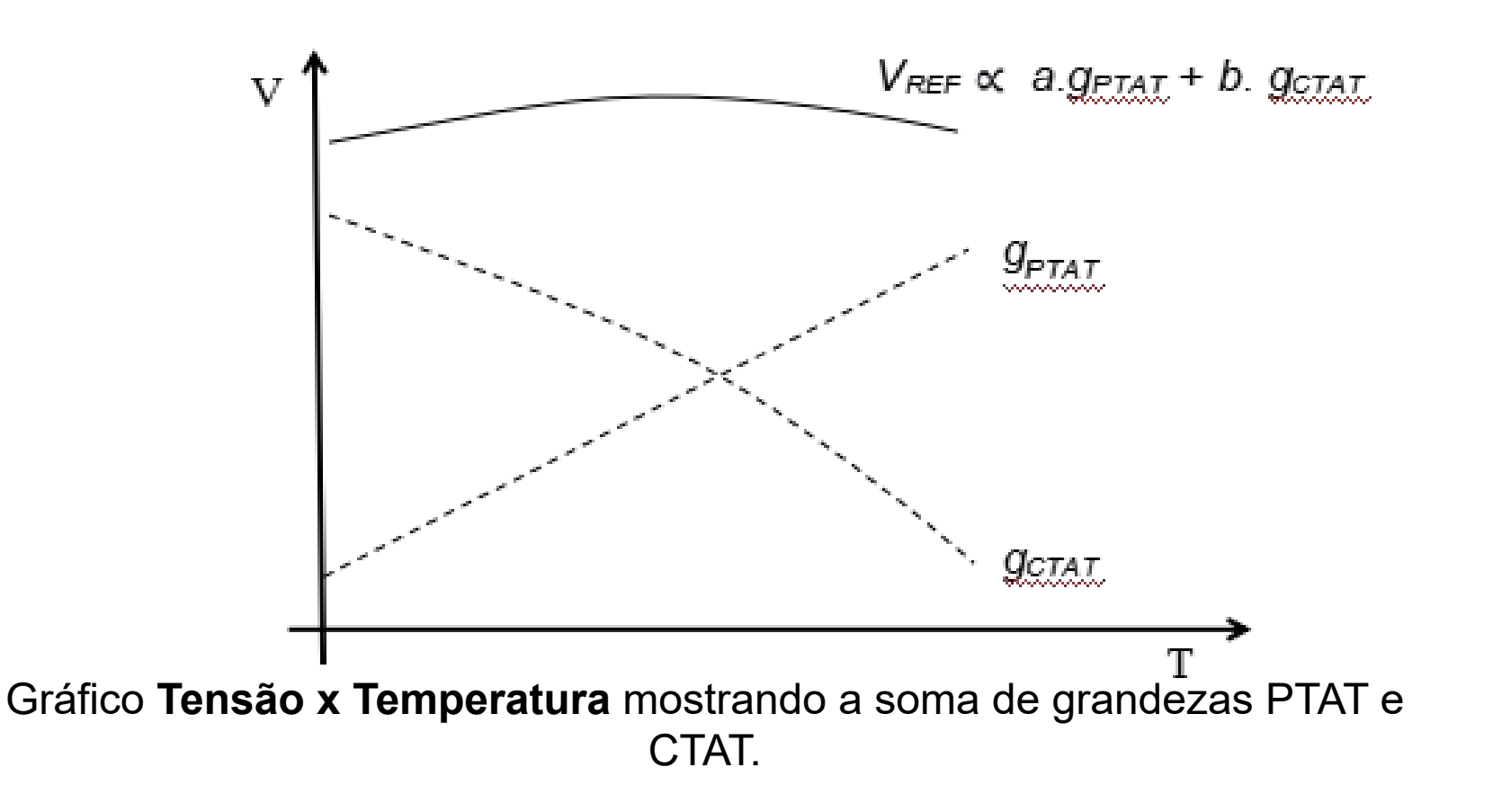

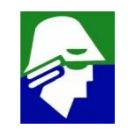

**A tensão na saída deste circuito é**

$$
V_{Ref} \equiv V_{eb} + R_2 I_R = V_{bangap} - K_1 T + R_2 X \frac{kT}{qR_1} \ln(MN)
$$

A justando  $R_2/R_1$  podemos fazer com que  $V_{Ref}$ **não varie, ou varie pouco, com a temperatura. Nesse caso**

$$
V_{Ref} \approx V_{eb} = 1.2 V
$$

**Circuitos que trabalham com Vbe com grandeza CTAT são chamados de bandgap**

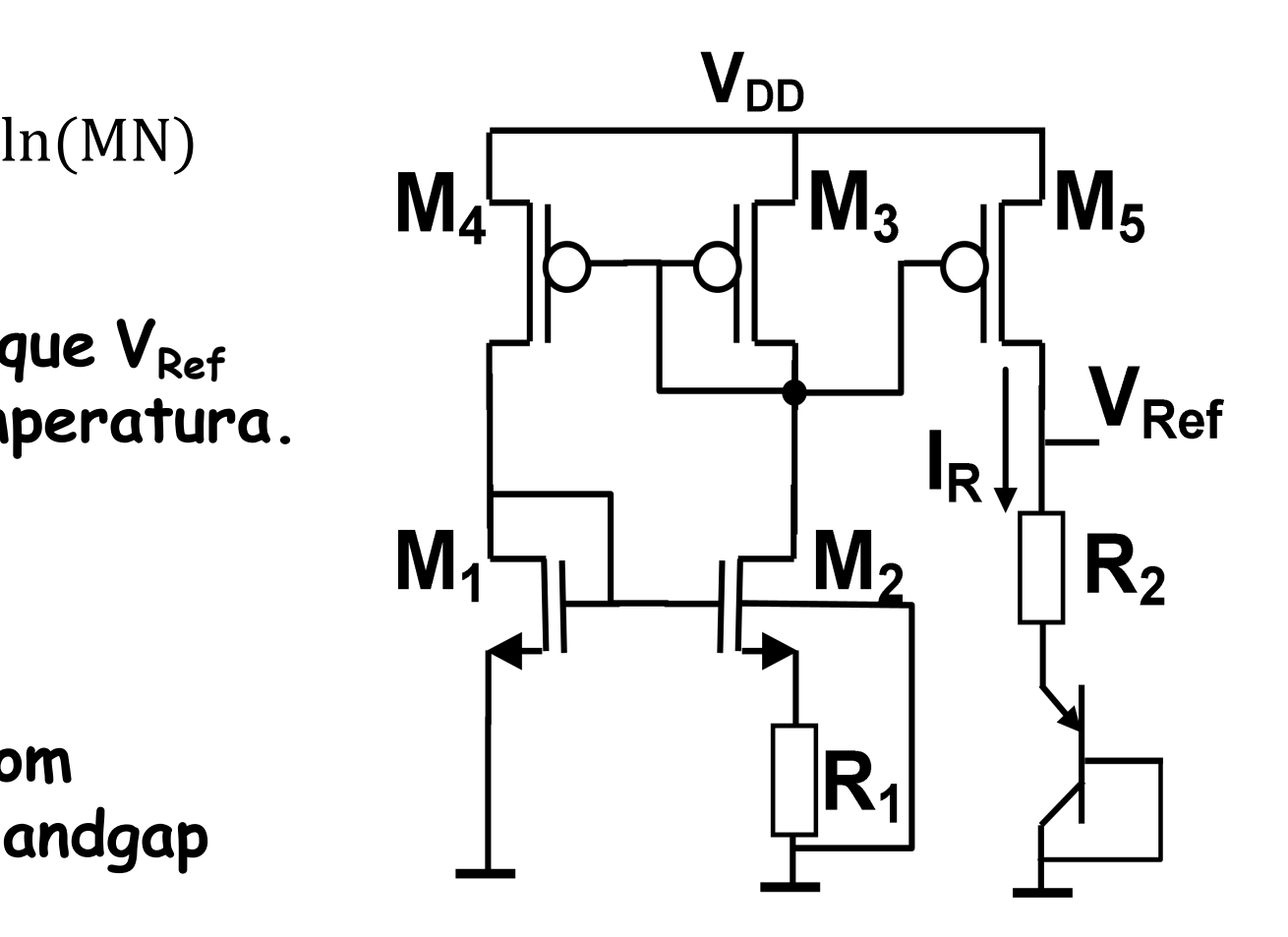

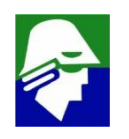

**Considere um bandgap onde aplicamos correntes muito baixas para economizar energia. Suponha que usamos I<sup>R</sup> = 0,5 uA (nada muito fantastico). A questão é como podemos medir a tensão Vref para testar o circuito?**

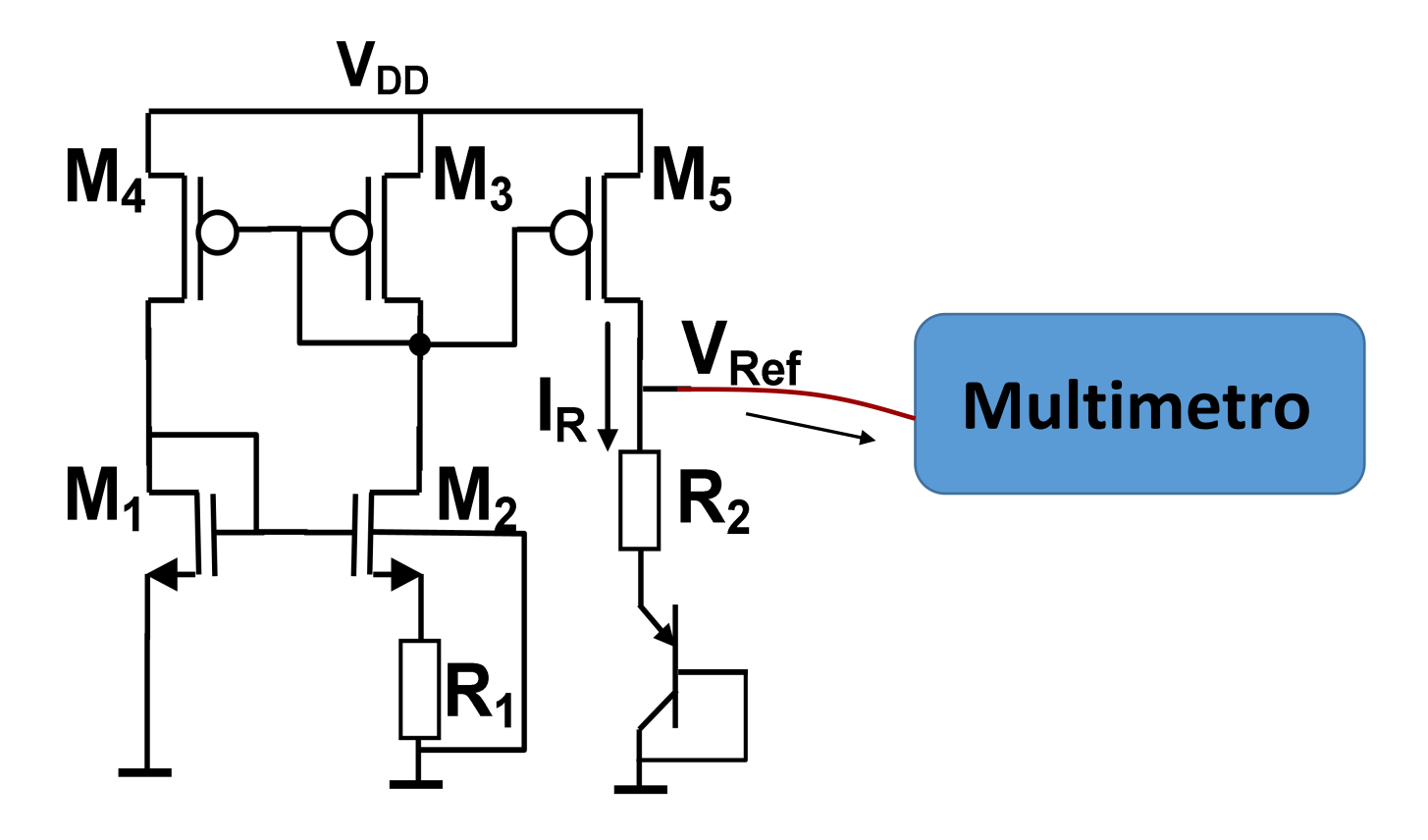

**Multimetro A corrente que entra no multimetro será da ordem de uA (0,1 uA para uma impedancia de 10 M**W**). Essa corrente vai infleuncia toda a aoperacao do circuito**

**Tem de ser aplicado um Operacional entre o circuito de referencia e o multimetro.**

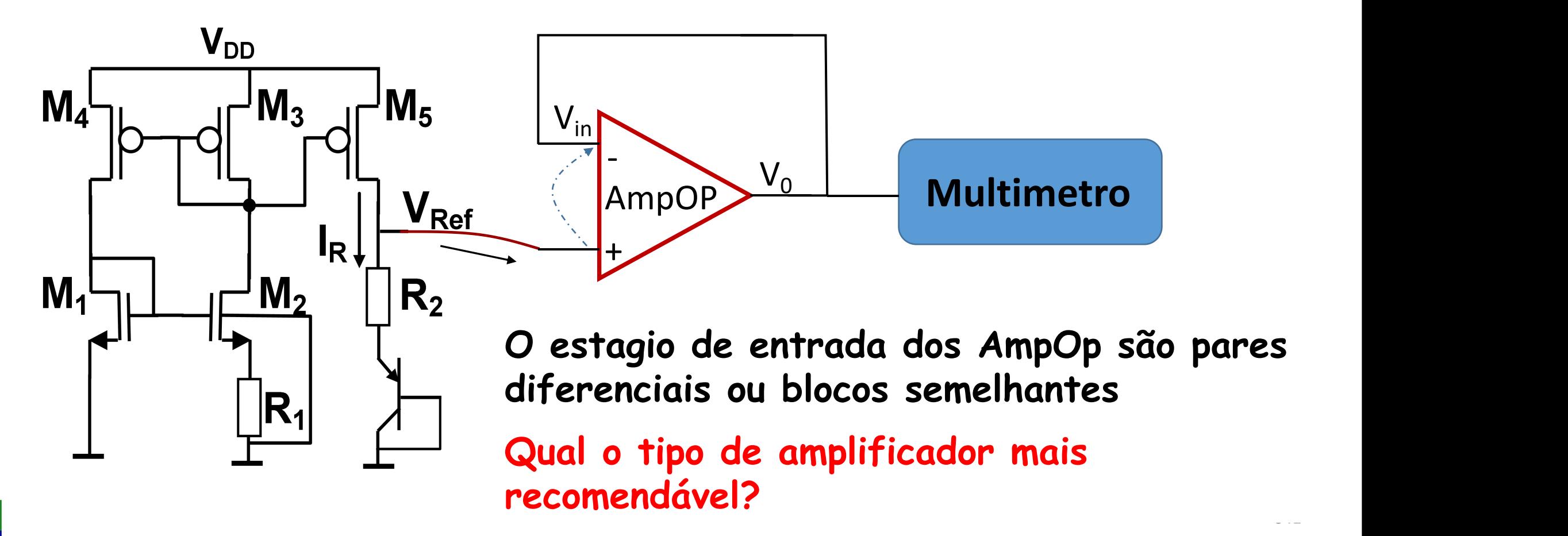

**Blocos fundamentais usados na polarização de circuitos e como cargas ativa**  $V_{DD}$  $V_{DD}$ 

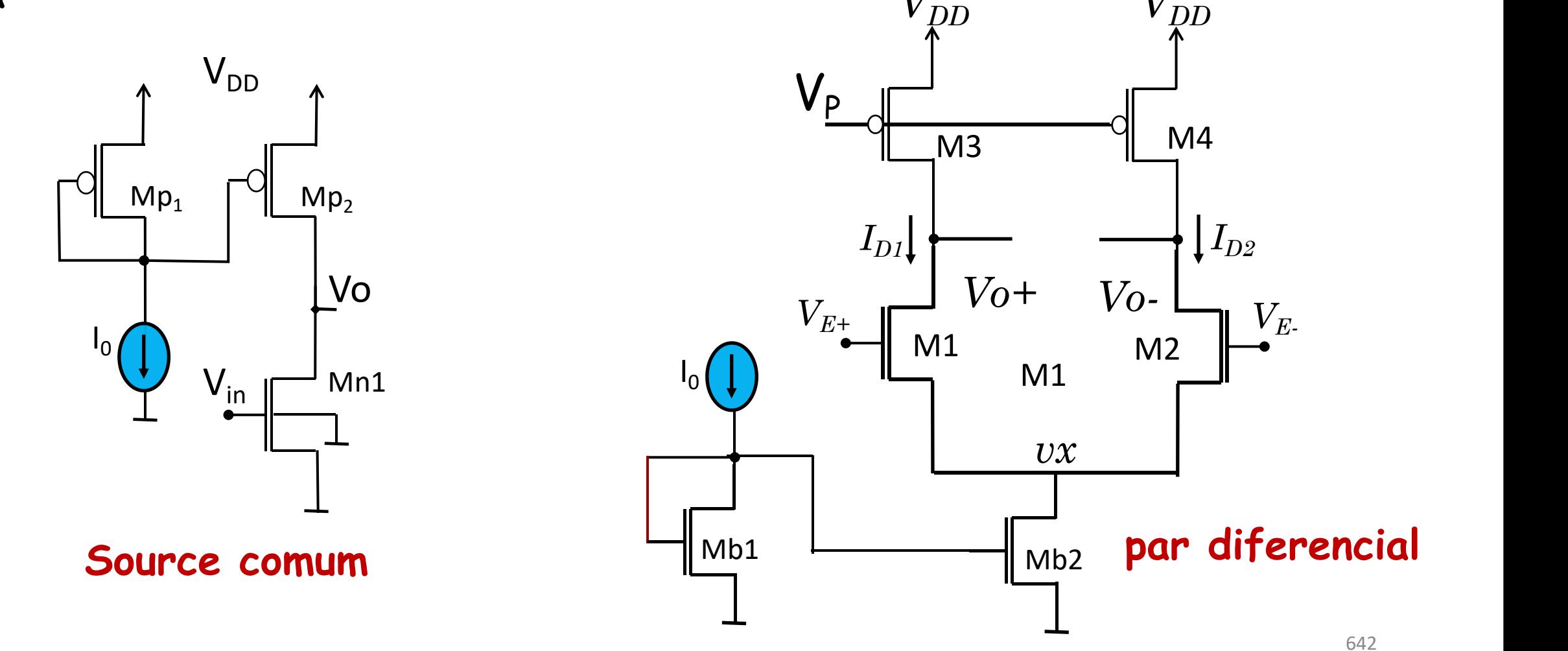

ü **servem para polarização de circuitos**

- **na polarização influenciam no ganho comum (par diferencial)**
- ü **servem de carga ativa**

643  $Q1$   $V<sub>a</sub>$  $V_{\text{in}}$   $V_{\text{on}}$  $I_0(I) \stackrel{\perp}{\leftarrow} C_s$  Exemplo: G= -200  $\underline{V}$ o vului de v<sub>o</sub> lic  $V_{\mathsf{CC}}$  Quando util  $RC$  diretamen  $G=\frac{V}{m}=-g_{m1}(R_C//r_{01})\approx -g_{m1}R_C$  $\frac{v_0}{v_0}$  -  $a$  (Rellmer)  $v_{in}$   $\sim$   $\sim$   $\sim$   $\sim$   $\sim$   $\sim$  $=-g_{m1}(R_c)/r_{01}) \approx -g_{m1}R_c = -\frac{V}{l I_m}R_c$  $\frac{I_C}{I_C}$   $R$  $U_T$  $R_C$  $V_0 = V_{CC} - I_0 R_C \approx V_{CC} - |G|U_T$ **Quando utilizamos como carga um resistor, a tensão de polarização em V<sup>0</sup> e o ganho do circuito dependem diretamente de IC. Desta forma, quando se ajusta o ganho, o valor de V<sup>0</sup> fica já determinado.**  $V_0 = V_{cc} - U_T$ .200 =  $V_{cc}$  - 5V (V<sub>cc</sub> > 5V)

ü **servem de carga ativa**

**Quando utilizamos carga ativa, a tensão de polarização em V<sup>0</sup> não depende tão fortemente de IC. Ficamos assim com maior liberdade de ajuste do ganho e da tensão de polarização**

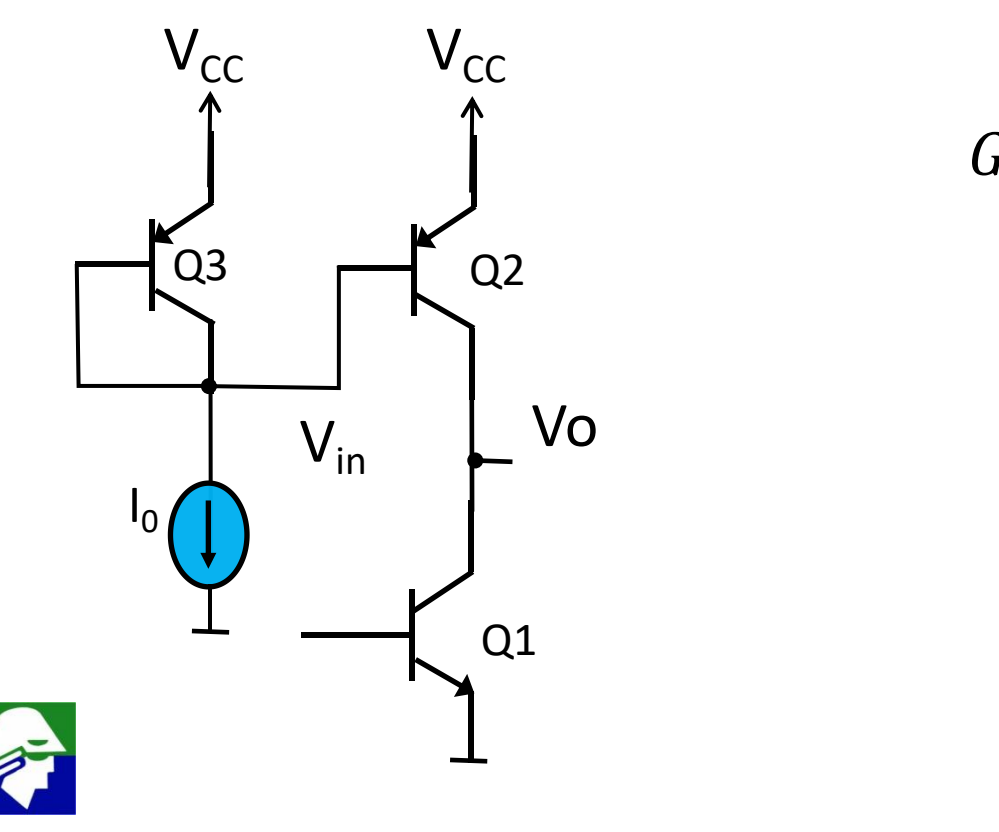

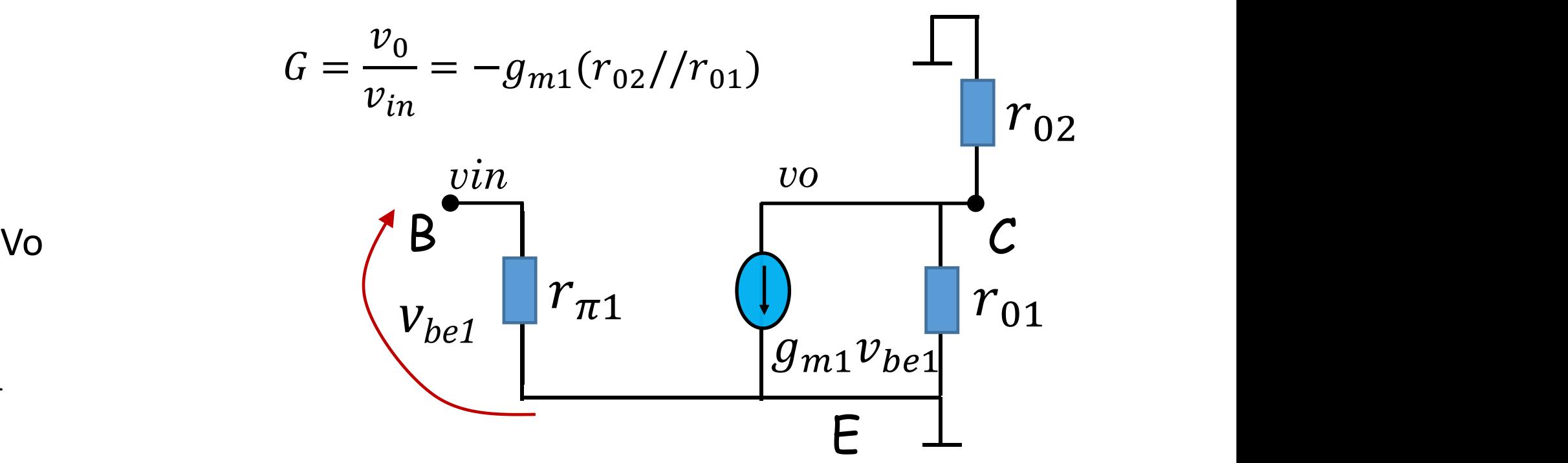

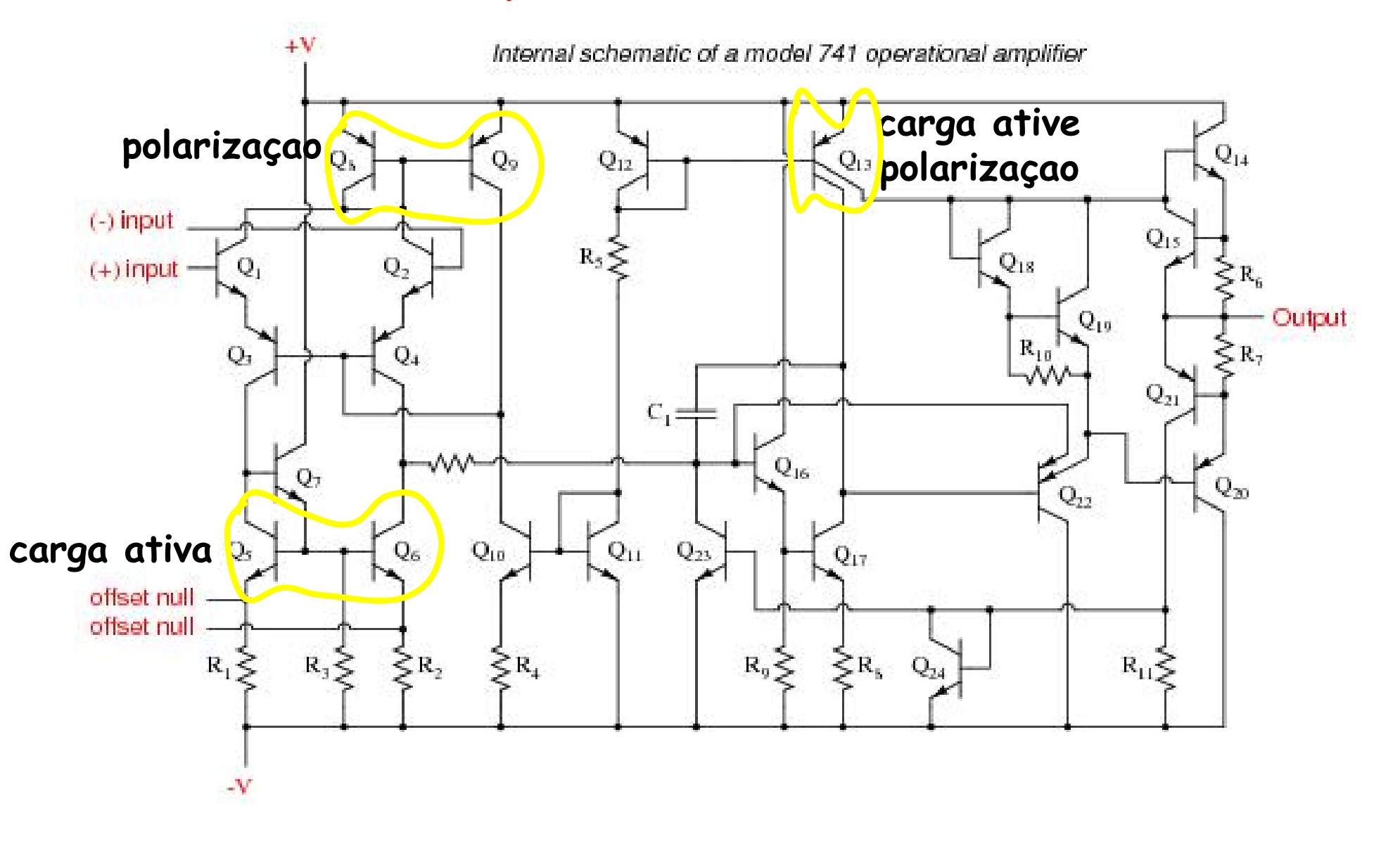

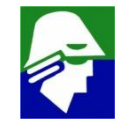

# Espelho de Correntes com Resistor

**Vamos considerar que desejamos Io/Iout = m (corrente Iout m vezes menor** do que  $\text{Io}$  $(\beta \rightarrow 1)$ 

$$
I_0 = I_S exp\left(\frac{V_{BE}}{U_T}\right)
$$

$$
\begin{array}{ccc}\n\text{Iou} & \text{Iout} \\
\downarrow & \downarrow \\
\hline\n\end{array}\n\qquad\nI_{out} = I_{S} \exp\left(\frac{V_{BE} - R_{E} I_{out}}{U_{T}}\right)
$$

 $Q1\leftarrow Q2\leftarrow$ **Dividindo uma corrente pela outra teremos**

$$
R_E \quad m = \frac{I_0}{I_{out}} = exp\left(\frac{R_E I_{out}}{U_T}\right) \quad \Rightarrow \quad R_E = U_T \frac{m \ln(m)}{I_0}
$$

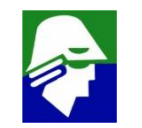

 $V_{BE}$   $V_{B}$   $1$ 

#### **Exemplo:**

- $\cdot$  **m** =  $\text{Io}/\text{I}$ out =10
- **Io = 1mA (portanto Iout = 0,1 mA)**

**Resultará em R<sup>E</sup> = 575 Ohms**

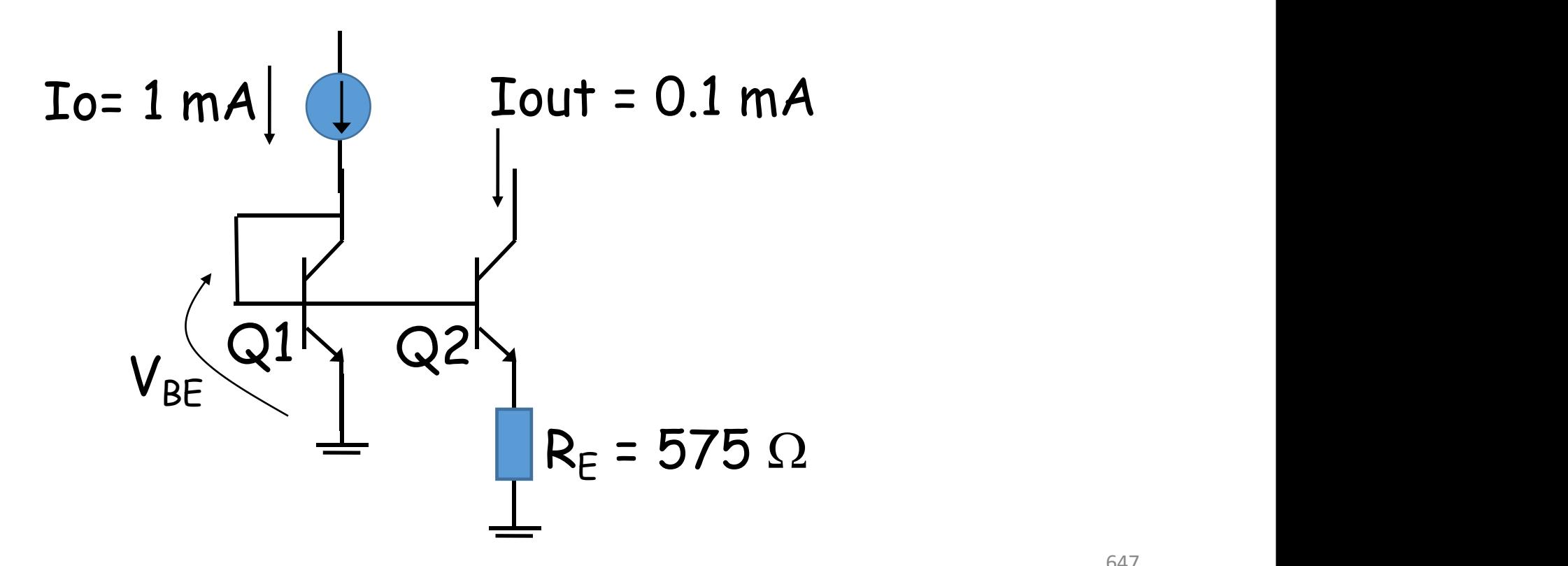

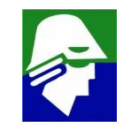

**Características imporantes em espelhos de corrente**

ü **que repliquem a corrente com precisão: importante em circuitos como conversores D/A, fontes de tensão e corrente**

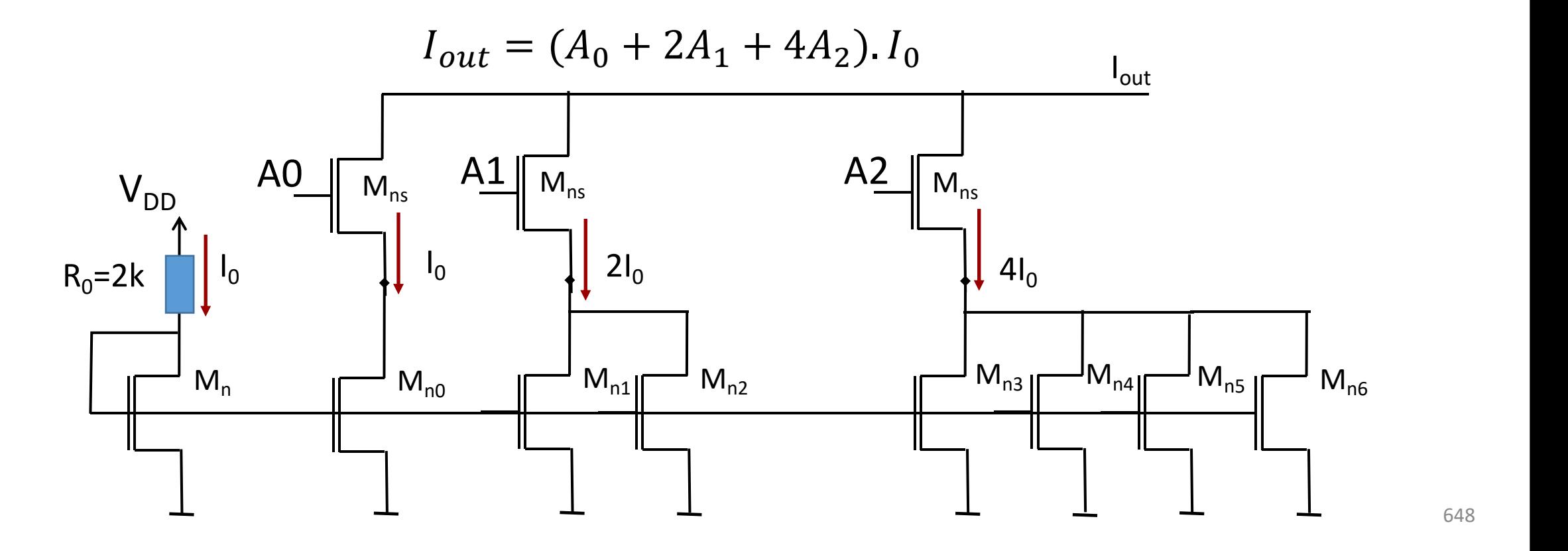

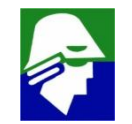
ü **que tenham uma impedancia de saída alta: importante para ganho**

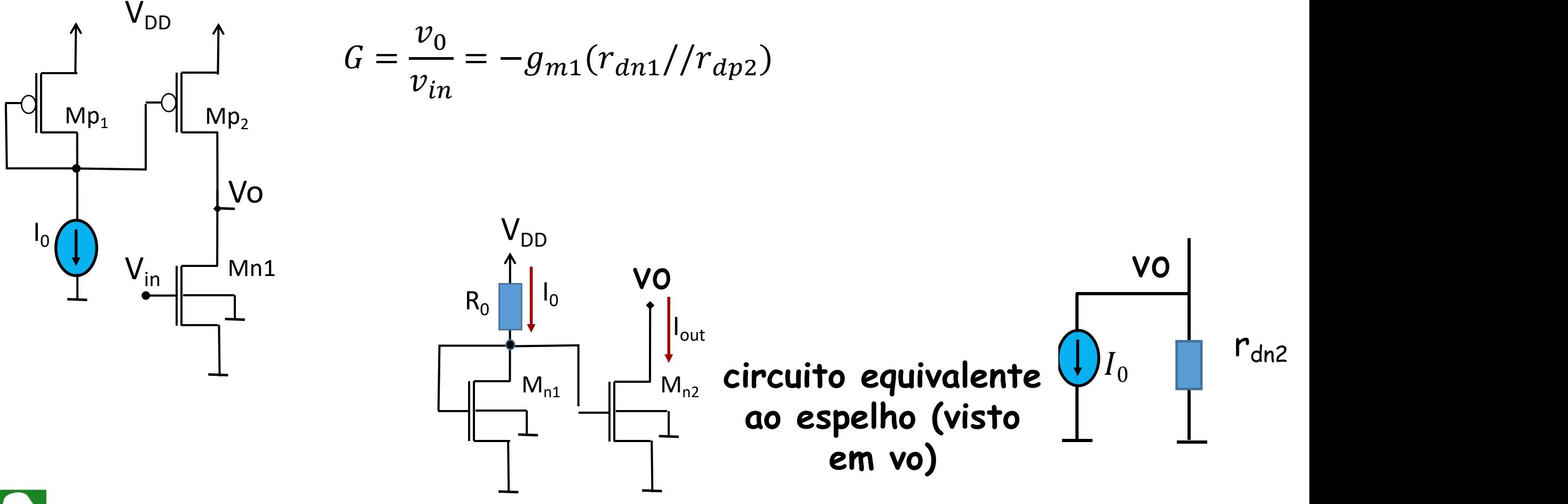

**Espelhos de corrente com transistores bipolar tem uma dificudade adicional com a duplicação das corrente: a corrente finita de base. Espelho básico bipolar**

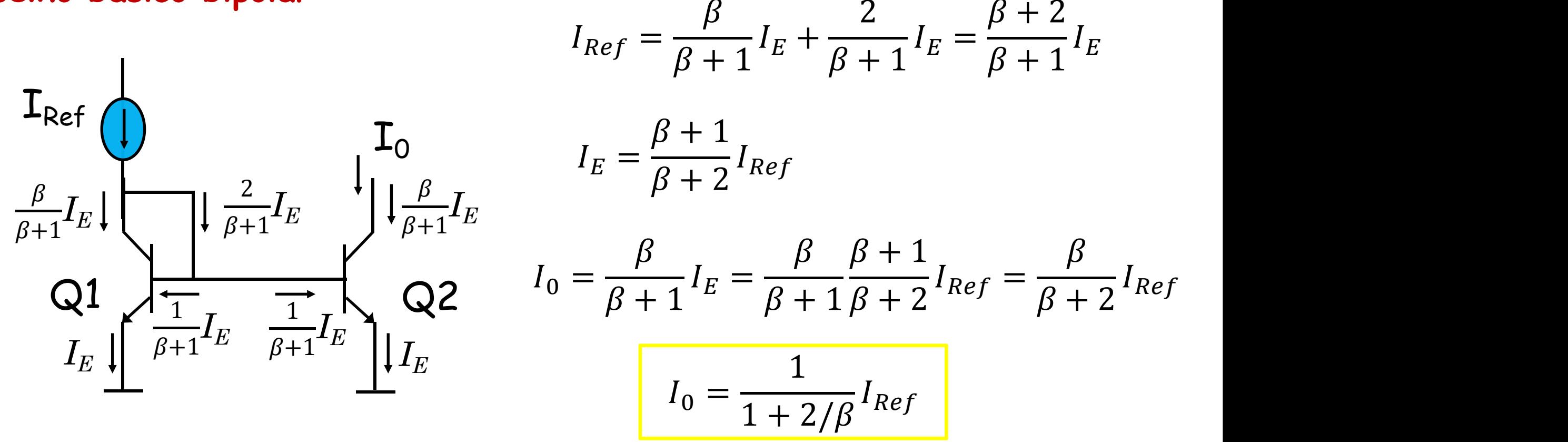

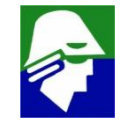

**Espelho básico bipolar: corrente de saida sem levar em conta efeito Early**

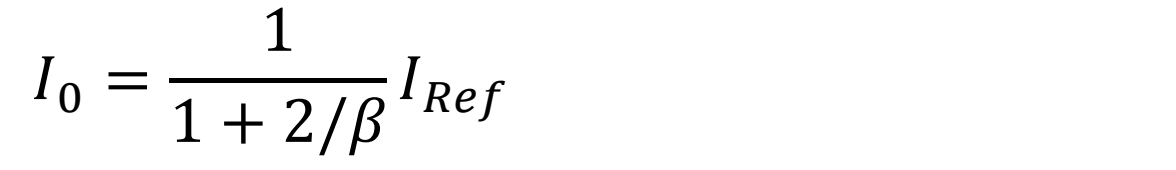

**Caso levemos em consideração o efeito Early, a relação entre correntes será** 1  $I = (1 + (Vout - V_B)))$  $(Vout-V_B)$  $I_0 \approx \frac{1}{1 + 2/R} I_{Ref}(1 + \frac{1}{V_{c}})$  $I_{Ref}(1 + \frac{1}{|V_{A}|})$  common e COMMON EMITTER<br>OUTPUT CHARACTERISTICS  $1 + 2/\beta$   $\sim$   $V_A$  $V_A$  output  $I_{\text{Ref}}$  (<br> $V_{\text{B}}$  $5<sub>u</sub>A$  $(mA)$ Vout  $1.5$  $4\mu$ A  $V_B$   $\left[\begin{array}{ccc} & & \end{array}\right]I_0 = \frac{\beta}{\beta+1}I_E$  $I_0 = \frac{1}{\beta + 1} I_E$  1.0 3uA  $Q1$   $Q2$   $2\mu A$  $0.5$  $Q_1$   $Q_2$  $1_{B=1 \mu A}$  $\frac{2}{V_{CE} (V)}$ 3 5  $\Omega$  $\mathbf{1}$ 651

**Espelho básico bipolar: impedancia de saída**

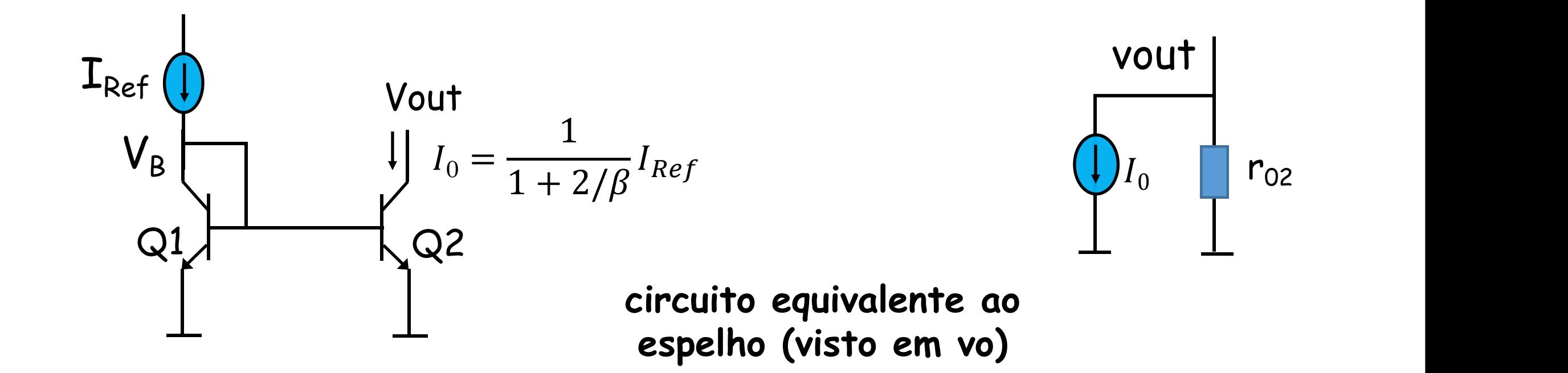

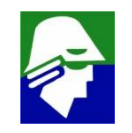

**Espelho básico bipolar: nova configuração**

$$
\mathbf{I}_{\text{Ref}} \bigoplus_{\beta+1} I_E \bigoplus_{\beta+1} I_E \bigoplus_{\beta+1} I_E \bigoplus_{\beta+1} I_E
$$
\n
$$
\mathbf{I}_{\text{Ref}} = \frac{\beta}{\beta+1} I_E + \frac{2}{(\beta+1)^2} I_E = \frac{\beta^2 + \beta + 2}{(\beta+1)^2} I_E
$$
\n
$$
\mathbf{I}_{\text{Ref}} \bigoplus_{\beta+1} I_E \bigoplus_{\beta+1} I_E
$$
\n
$$
\mathbf{Q}_1 \bigoplus_{\beta+1} I_E \bigoplus_{\beta+1} I_E \bigoplus_{\beta+1} I_E
$$
\n
$$
\mathbf{Q}_2 \qquad I_0 = \frac{\beta}{\beta+1} I_E = \frac{\beta}{\beta+1} \cdot \frac{(\beta+1)^2}{\beta^2 + \beta + 2} I_{\text{Ref}}
$$
\n
$$
= \frac{\beta(\beta+1)}{\beta^2 + \beta + 2} I_{\text{Ref}} = \frac{1}{1 + \frac{2}{\beta(\beta+1)}} I_{\text{Ref}}
$$

**Espelho básico bipolar: uma nova configuração**

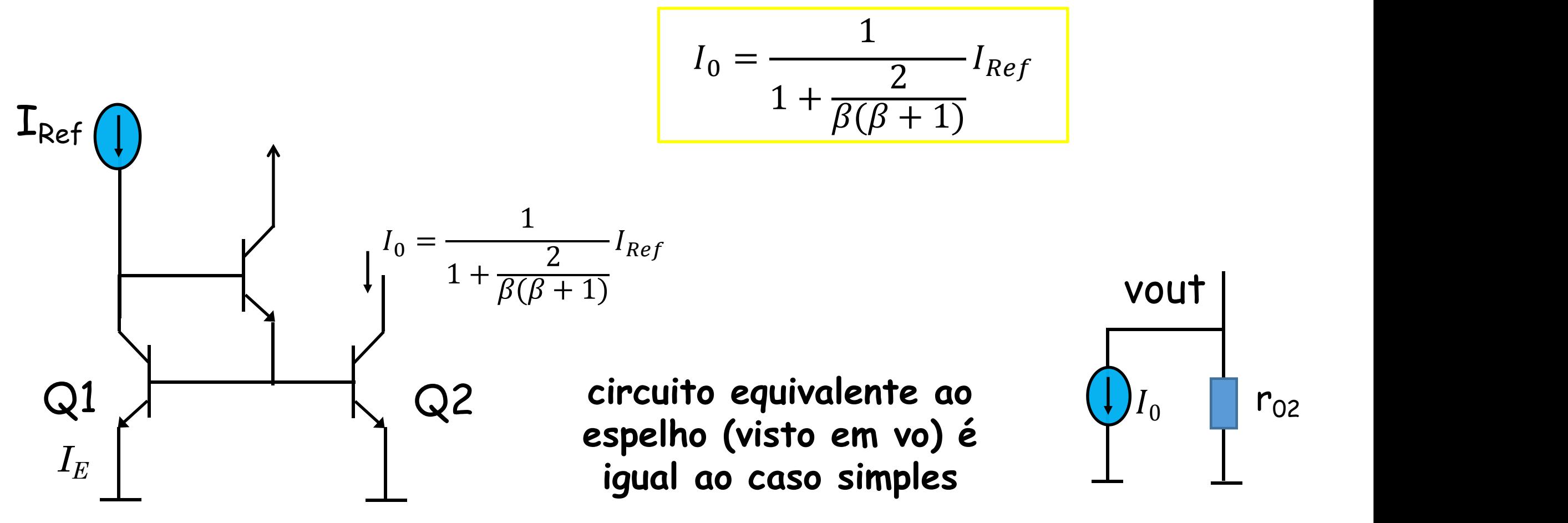

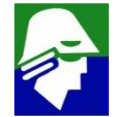

**Espelho básico bipolar: uma nova configuração Nesta topologia o erro entre I<sub>Ref</sub> e I<sub>0</sub> é** 

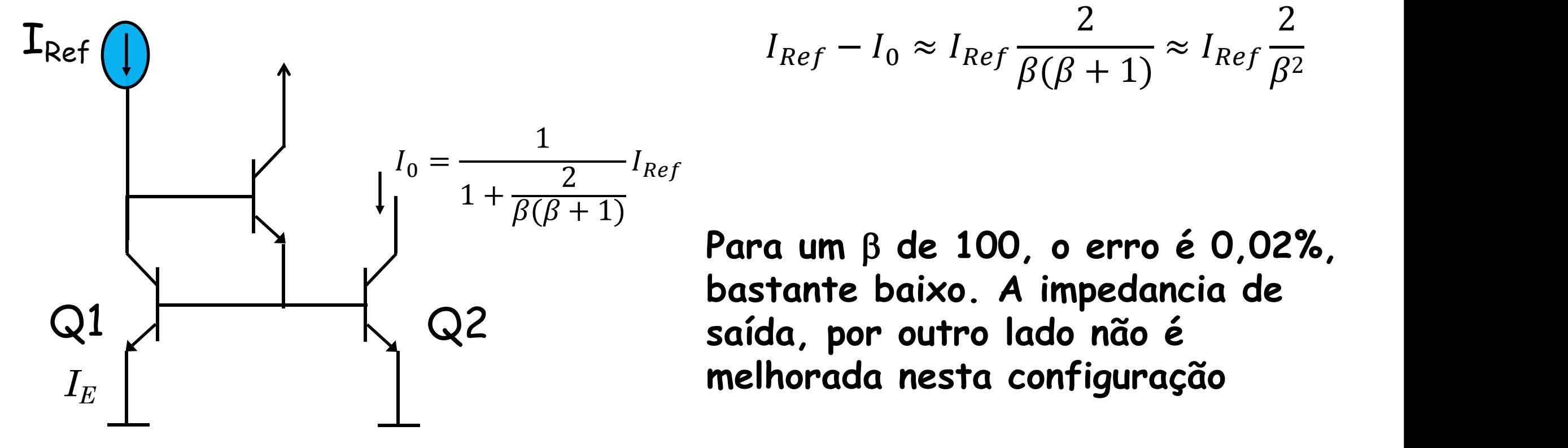

$$
I_{Ref} - I_0 \approx I_{Ref} \frac{2}{\beta(\beta + 1)} \approx I_{Ref} \frac{2}{\beta^2}
$$

**Para um** b **de 100, o erro é 0,02%, bastante baixo. A impedancia de melhorada nesta configuração**

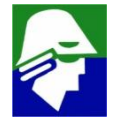

## **Espelho de corrente Espelho de corrente**

**Espelho básico bipolar: uma nova configuração**

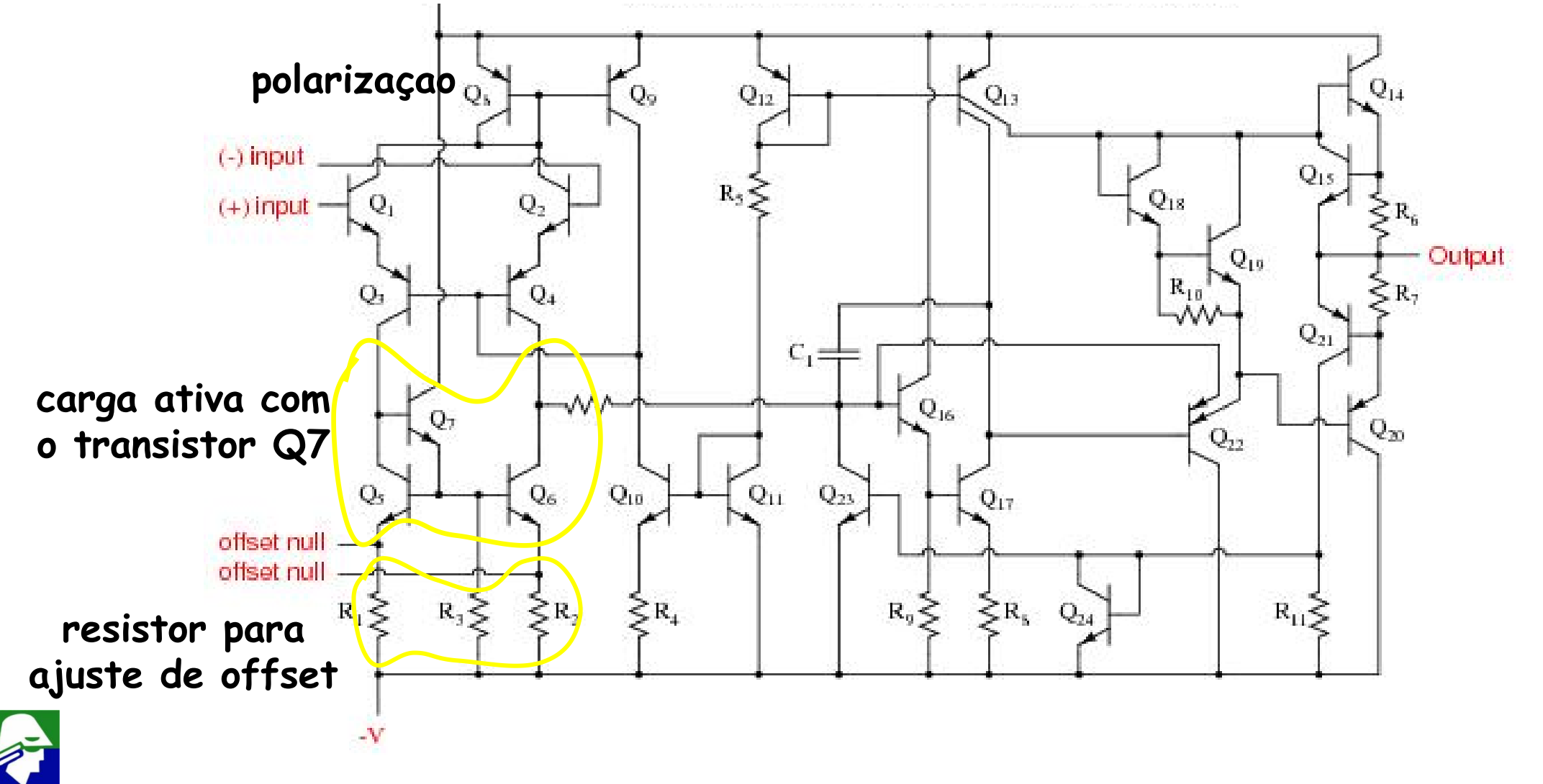

**Vamos considerar que desejamos Io/Iout = m (corrente Iout m vezes menor** do que  $\text{Io}$  $(\beta \rightarrow 1)$ 

$$
I_0 = I_S exp\left(\frac{V_{BE}}{U_T}\right)
$$

$$
\begin{array}{ccc}\n\text{Iou} & \text{Iout} \\
\downarrow & & I_{out} = I_{S} \exp\left(\frac{V_{BE} - R_{E} I_{out}}{U_{T}}\right)\n\end{array}
$$

 $Q1\leftarrow Q2\leftarrow$ **Dividindo uma corrente pela outra teremos**

$$
m = \frac{I_0}{I_{out}} = exp\left(\frac{R_E I_{out}}{U_T}\right) \Rightarrow R_E = U_T \frac{m \ln(m)}{I_0}
$$

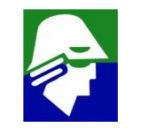

 $V_{BE}$   $V_{B}$   $1$ 

 $R_F$ 

# **Exemplo:**

- $\cdot$  **m** =  $\text{Io}/\text{I}$ out =10
- **Io = 1mA (portanto Iout = 0,1 mA)**

**Resultará em R<sup>E</sup> = 575 Ohms**

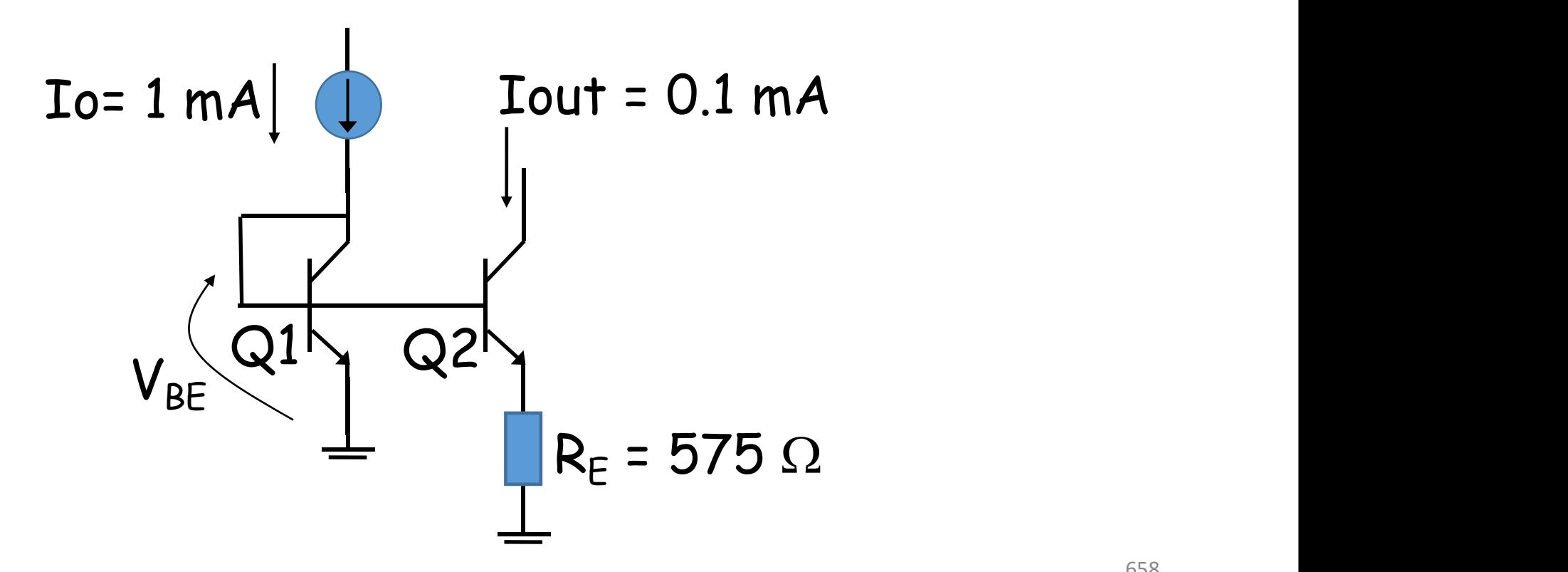

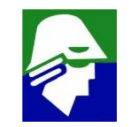

**A impedancia de saida é um problema que gostariamos de resolver no espelho de corrente. No espelho simples, essa impedancia é r02.**

**Alias aumentar a imedancia vista de qualquer nó, como veremos, é muitas vezes interessante**

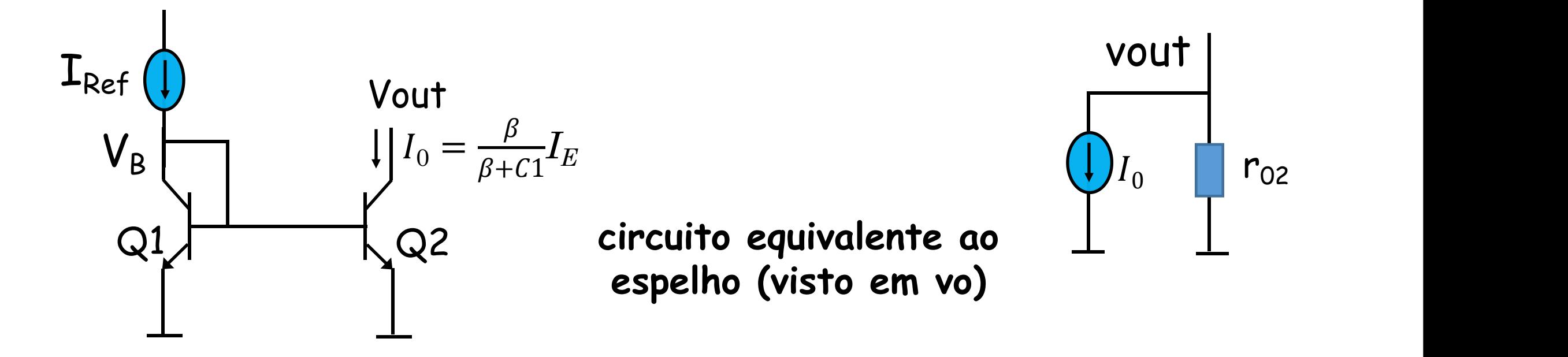

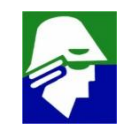

**Considere um circuito qualquer. Como podemos aumentar a impdedancia de um nó. Se tivermos um bloco com dois terminais, onde uma variação em um terminal acarreta uma menor variação no outro, ele poderia ser aplicado para isso. Vejamos como isso poderia ser feito**

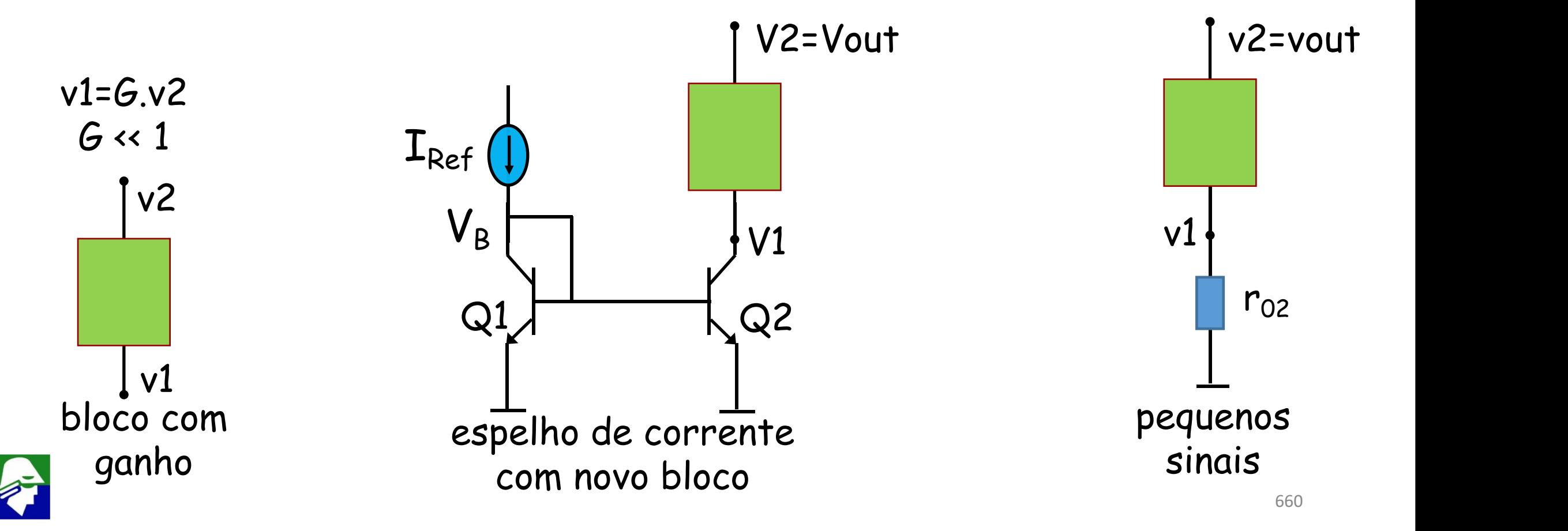

**Facilmente podemos calcular a impedancia em v2. Para isso necessitamos encontrar a corrente i2**

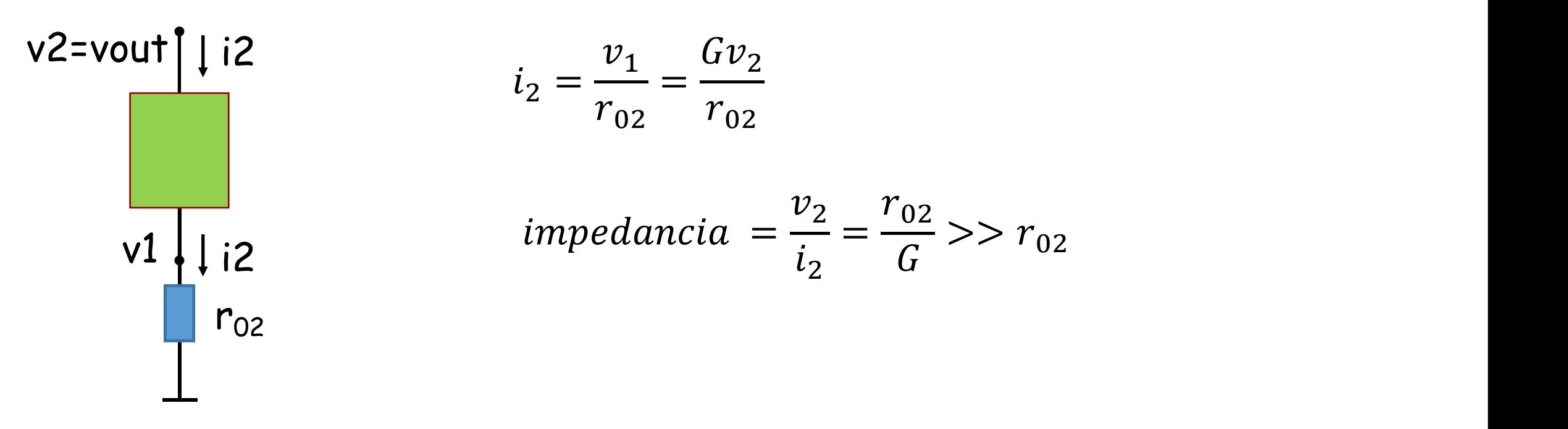

**Um bloco que se assemelha ao que procuramos é um base comum. Nele sabemos que a tensão aplicada no emissor (v1) é amplificada no dreno (v2), ou seja v1 = Gv2 onde G <<1**

**Calculemos a impdedancia de saida de um espelho de corrente onde aplicamos um amplificador base comum a saída**

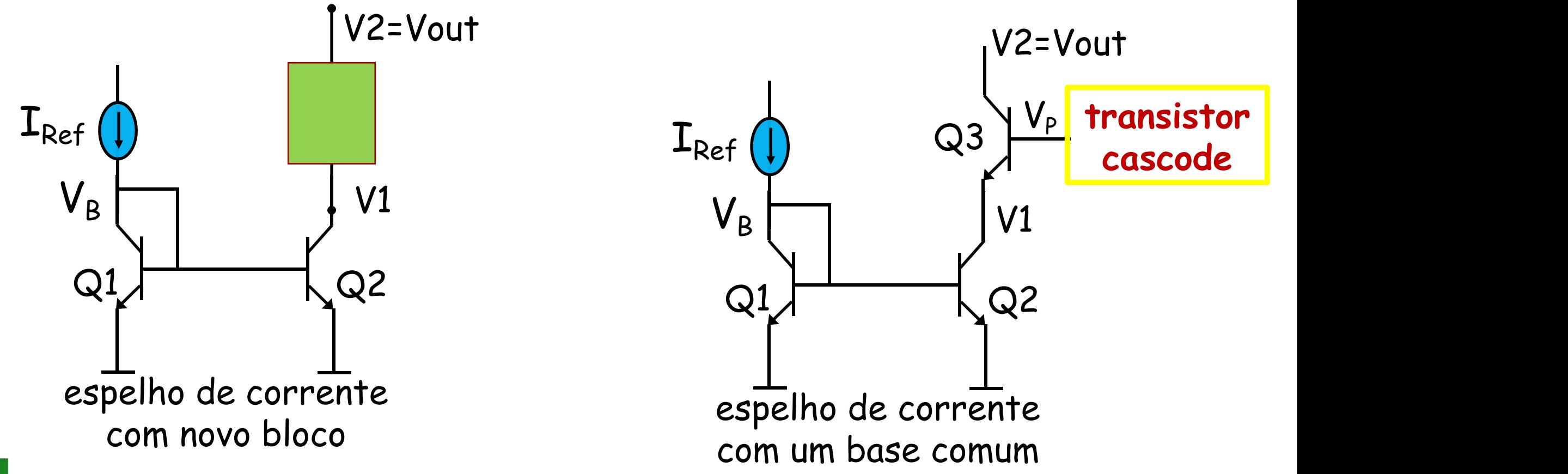

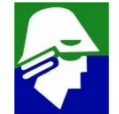

**Calculemos a impedancia de saida de um espelho de corrente onde aplicamos um amplificador base comum a saída (V<sub>P</sub> é const.)** 

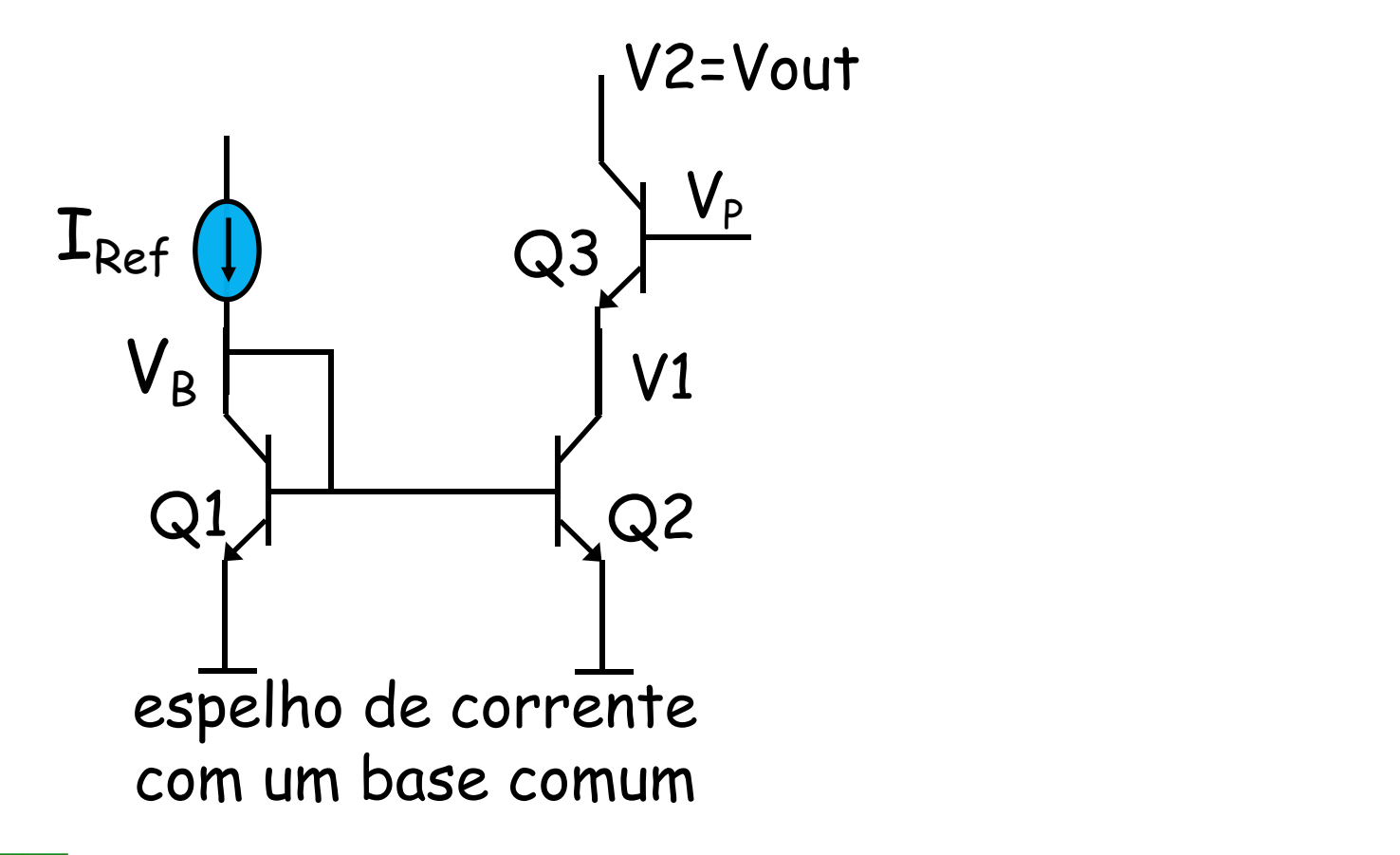

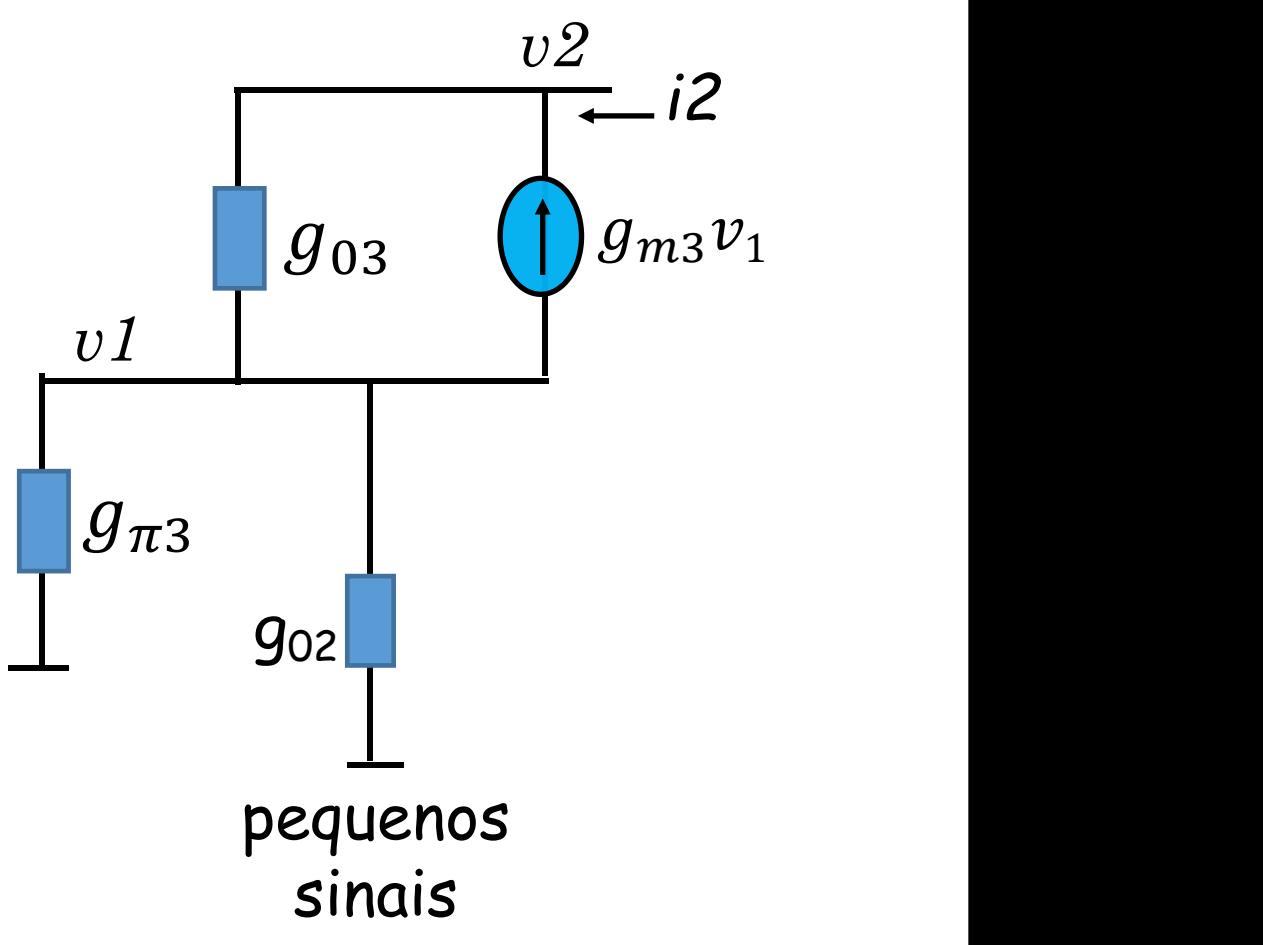

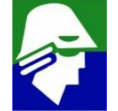

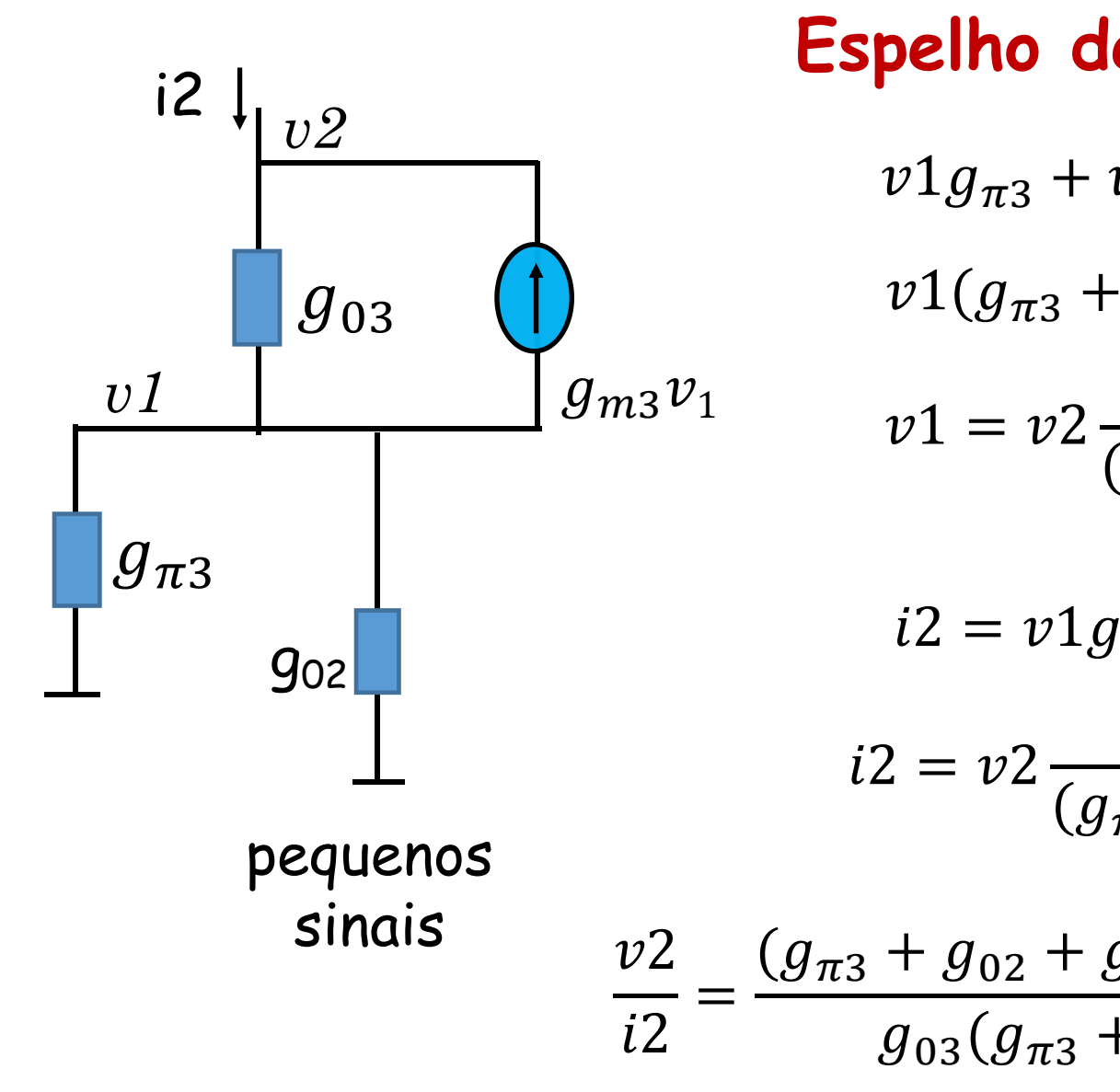

$$
v1g_{\pi 3} + v1g_{02} + v1g_{m3} + (v1 - v2)g_{03} = 0
$$
  
\n
$$
v1(g_{\pi 3} + g_{02} + g_{m3} + g_{03}) = v2g_{03}
$$
  
\n
$$
v1 = v2 \frac{g_{03}}{(g_{\pi 3} + g_{02} + g_{m3} + g_{03})}
$$
  
\n
$$
i2 = v1g_{\pi 3} + v1g_{02} = v1(g_{\pi 3} + g_{02})
$$
  
\n
$$
i2 = v2 \frac{g_{03}}{(g_{\pi 3} + g_{02} + g_{m3} + g_{03})} (g_{\pi 3} + g_{02})
$$
  
\n
$$
\frac{v2}{i2} = \frac{(g_{\pi 3} + g_{02} + g_{m3} + g_{03})}{g_{03}(g_{\pi 3} + g_{02})} \approx \frac{(g_{\pi 3} + g_{m3})}{g_{03} \cdot g_{\pi 3}} = (\beta + 1)r_{03}
$$

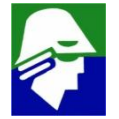

**Com a aplicação do transistor Q3, a impedancia de saida passou a ter o valor de**

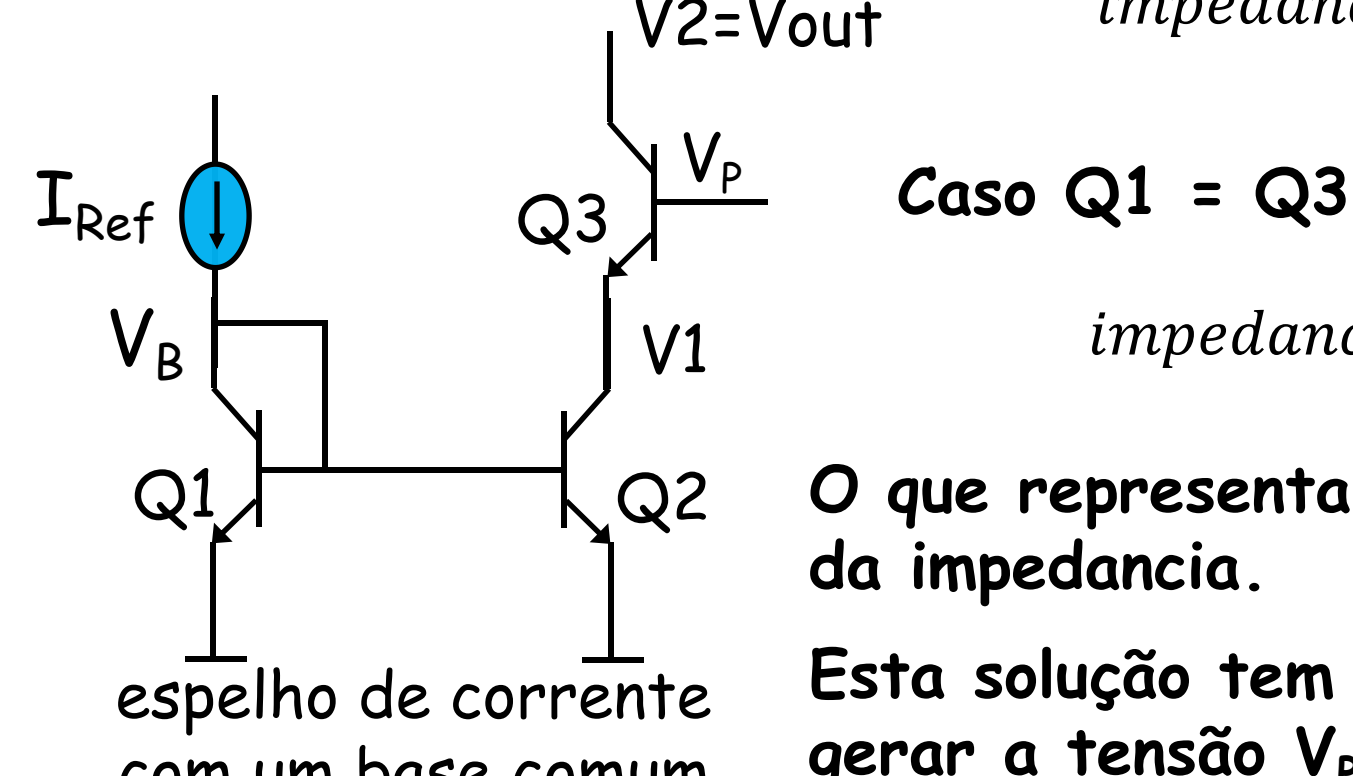

impedanciade saida = 
$$
\frac{v2}{i2} \approx (\beta + 1)r_{03}
$$

Caso Q1 **Caso Q1 = Q3,teremos então**

 $V1$  impedanciade saida  $\approx (\beta + 1)r_{01}$ 

Q1,  $\sqrt{Q^2 + Q^2}$  O que representa um aumento de ( $\beta + 1$ ) no valor **da impedancia.**

com um base comum **gerar a tensão VP, o que implica em um maior Esta solução tem um problema obvio: devemos circuito.**

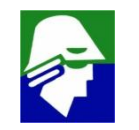

**Uma nova topologia é o Espelho de Wilson, onde a base do transistor cascode é ligada ao transistor da esquerda, evitando componentes adicionais. Vamos verificar a corrente na saida:**

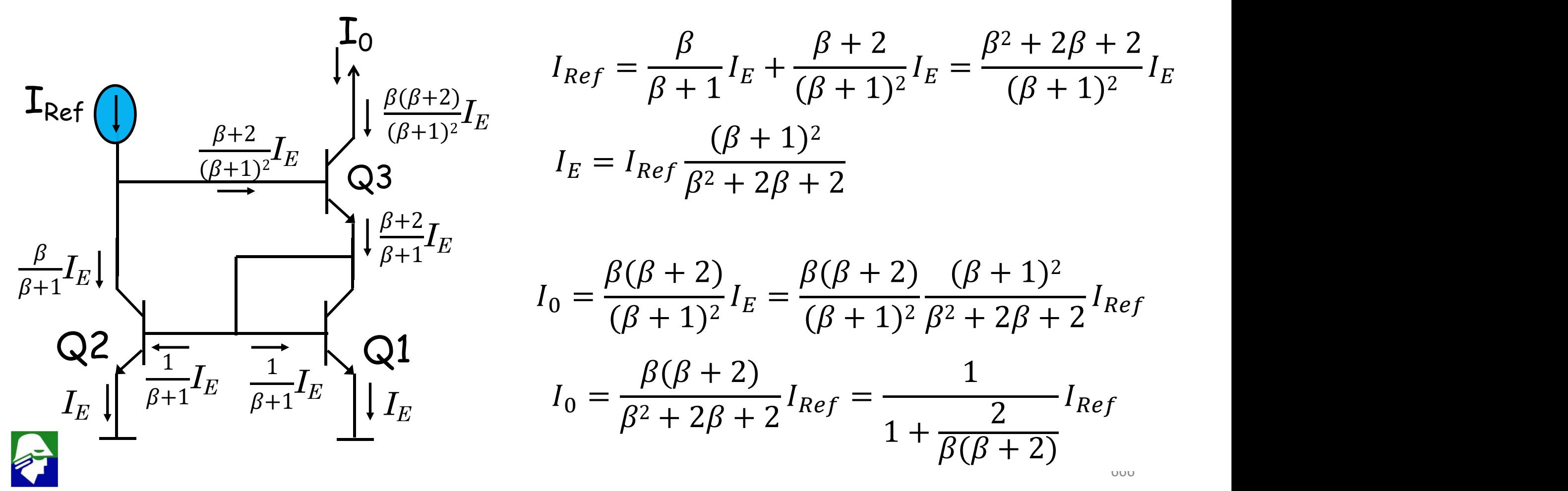

**Espelho de Wilson: no espelho de Wilson a corrente de saída é**

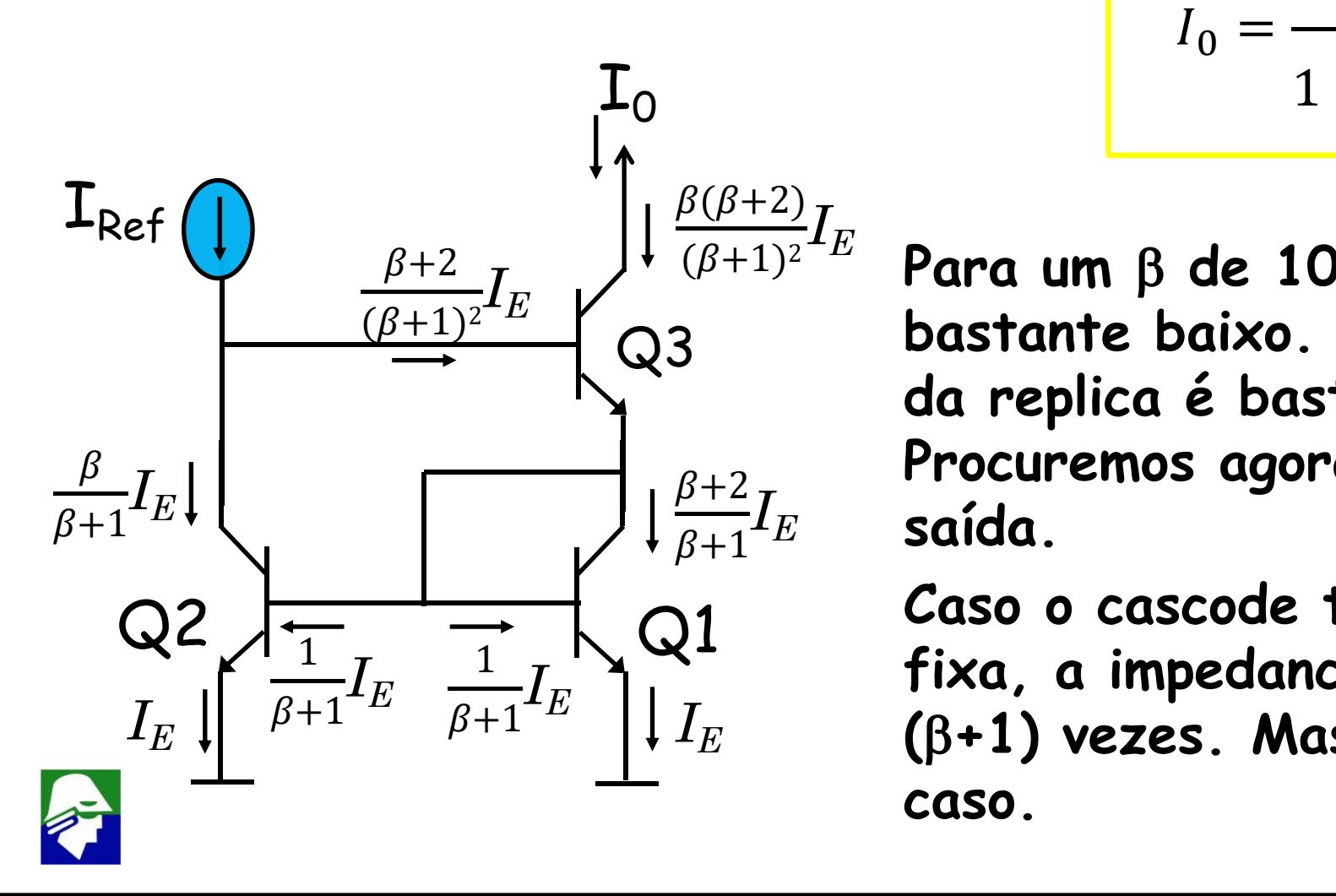

$$
I_0 = \frac{1}{1 + \frac{2}{\beta(\beta + 2)}} I_{Ref}
$$

 $\frac{\beta+2}{I}$   $\qquad \qquad \cdots$ *I<sup>E</sup>* **saída. Para um** b **de 100, o erro é 0,02%, bastante baixo. Nessa topologia a qualidade da replica é bastante melhorada. Procuremos agora ver a impedancia de**

 $\frac{1}{2}$ Q2 Q1 **Caso o cascode tivesse na base uma tensão** *I<sup>E</sup>* **fixa, a impedancia de saida aumentaria** *I<sup>E</sup>* **(**b**+1) vezes. Mas no Wilson, este não é o**  $Q3$  **bastante baixo. Nesset da replica é bastante<br>
<b>caso** de replica é bastante<br>  $\begin{bmatrix} \frac{\beta+2}{\beta+1}I_E \end{bmatrix}$  **caso** o cascode tivesse<br>  $Q1$  *Caso* o cascode tivesse<br>
fixa, a impedancia de<br>  $\begin{bmatrix} I_E \end{bmatrix} I_E$  ( $\begin{bmatrix} \beta+$ 

#### **Espelho de Wilson: impedancia de saida (v0/i<sup>0</sup> )**

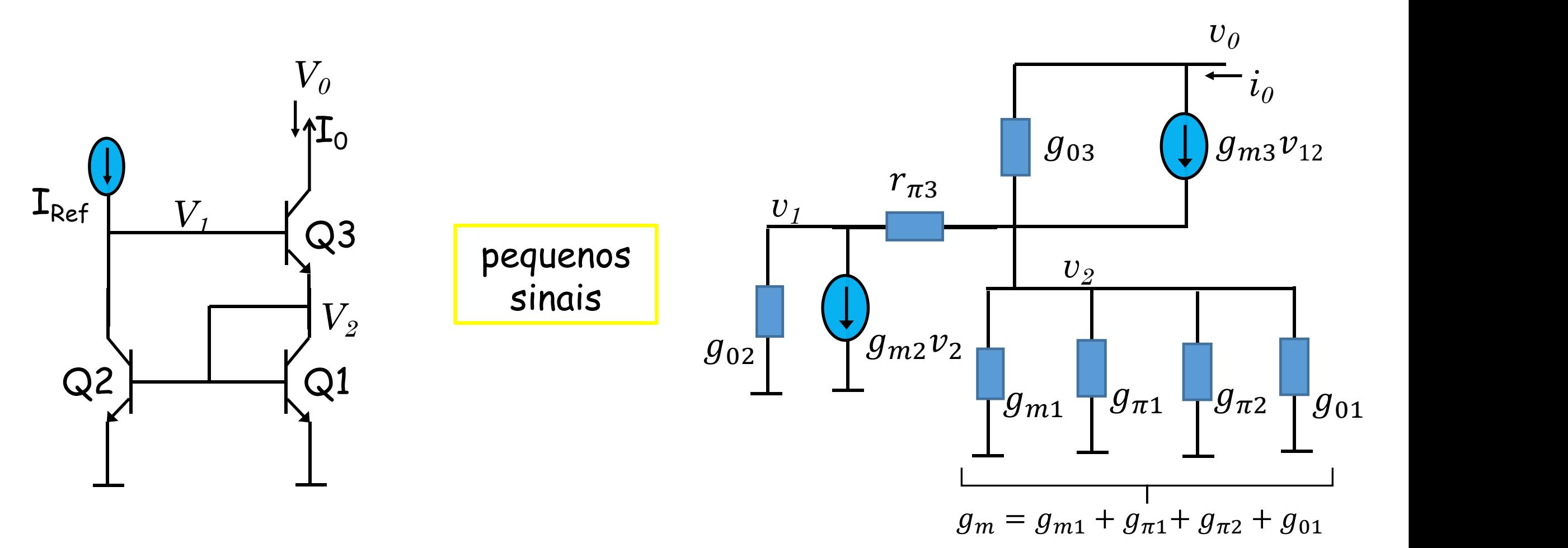

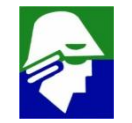

**Espelho de Wilson: impedancia de saida (v0/i<sup>0</sup> )**

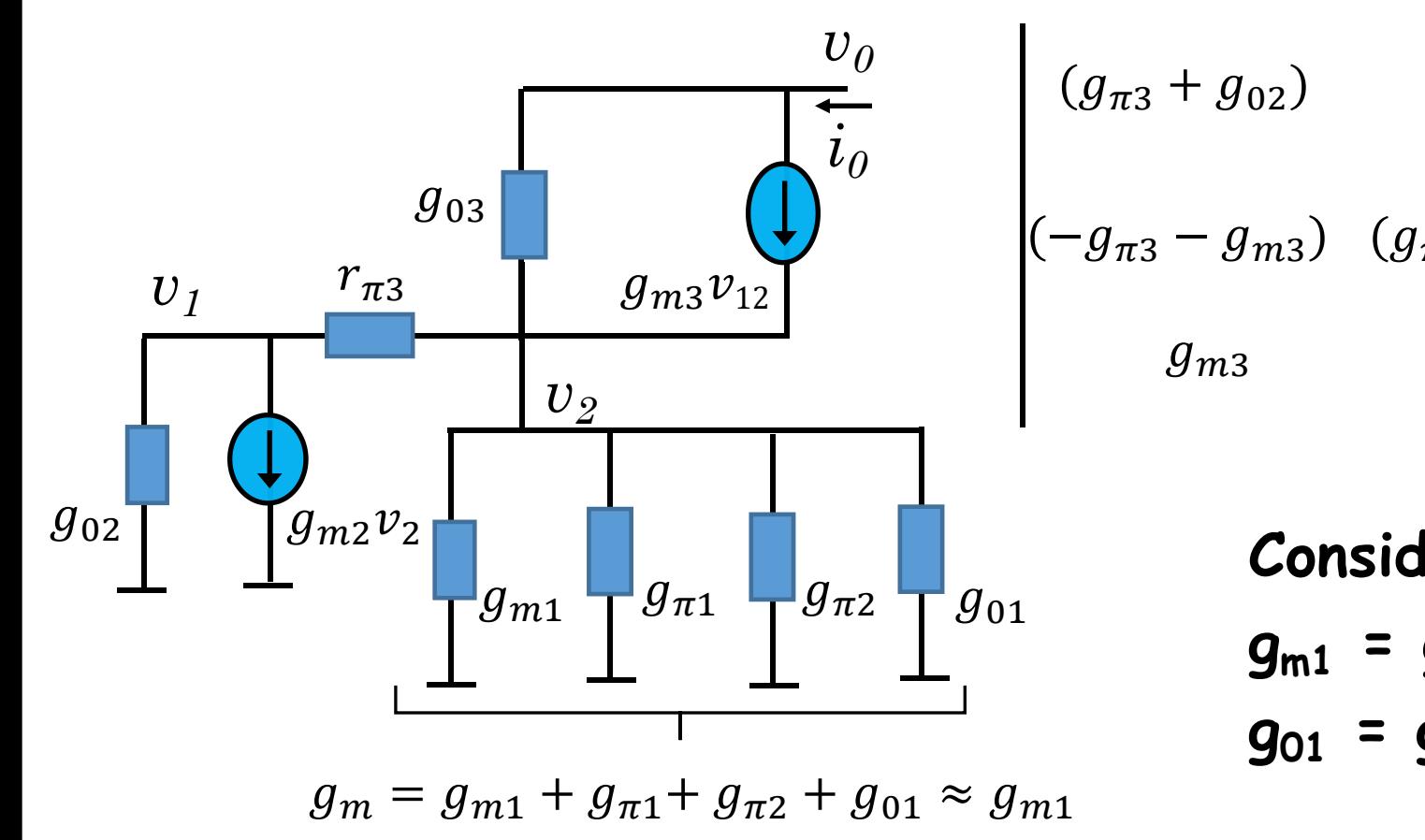

$$
(g_{\pi 3} + g_{02}) \qquad (g_{m 2} - g_{\pi 3}) \qquad 0 \qquad \begin{bmatrix} v_1 \\ v_2 \\ v_3 \end{bmatrix} = \begin{bmatrix} 0 \\ 0 \\ 0 \\ 0 \\ 0 \end{bmatrix}
$$
  
\n
$$
(g_{\pi 3} - g_{m 3}) \qquad (g_{\pi 3} + g_{m 3} + g_{m 1} + g_{03}) - g_{03} \qquad y_2 = \begin{bmatrix} v_1 \\ v_2 \\ v_3 \end{bmatrix} = \begin{bmatrix} 0 \\ 0 \\ 0 \\ 0 \end{bmatrix}
$$

**Considerando Q1=Q2=Q3 então gm1 = gm2 = gm3 = g<sup>m</sup> e g<sup>01</sup> = g<sup>02</sup> = g<sup>03</sup> = g<sup>0</sup>**

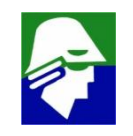

**Resolvendo o sitemas, trabalhoso, obtemos que**

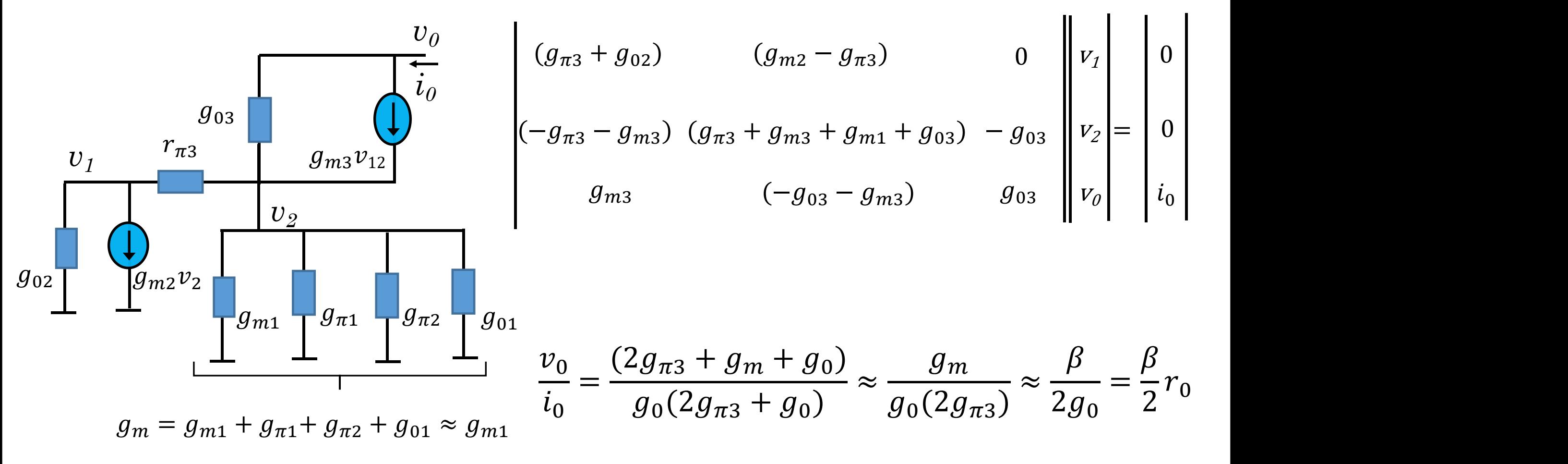

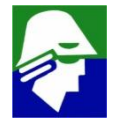

Espelho de Wilson: impedancia de saida (v<sub>o</sub>/i<sub>o</sub>) **)**

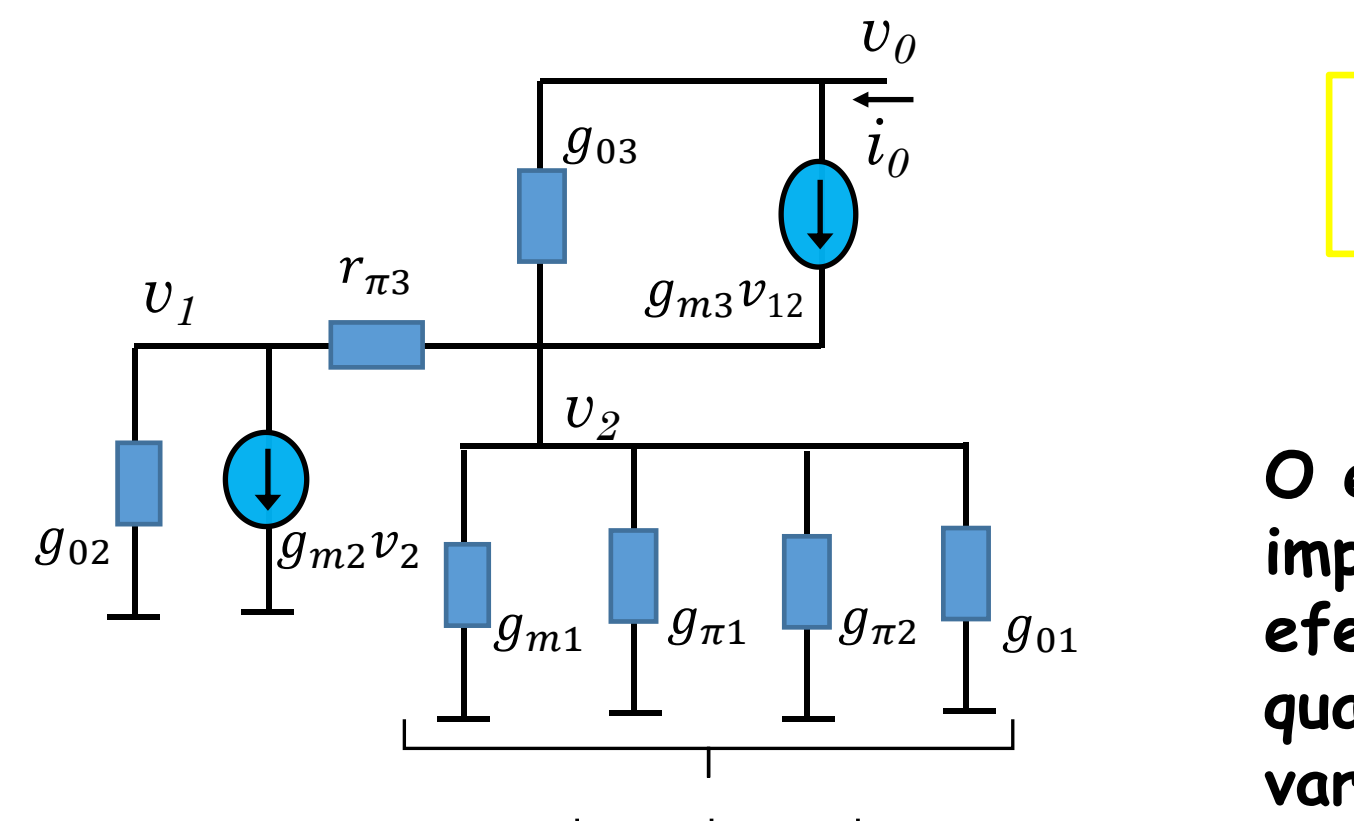

 $g_m = g_{m1} + g_{\pi 1} + g_{\pi 2} + g_{01} \approx g_{m1}$ 

$$
impedancia = \frac{v_0}{i_0} \approx \frac{\beta}{2g_0} = \frac{\beta}{2}r_0
$$

<sup>01</sup> **efeito do transistor cascode é menos O espelho de Wilson permeite uma impedancia de saida bem maior. O quando se usa a tensão de base variando**

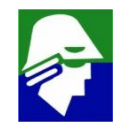

#### **Espelho de Wilson: comparação com a topologia simples**

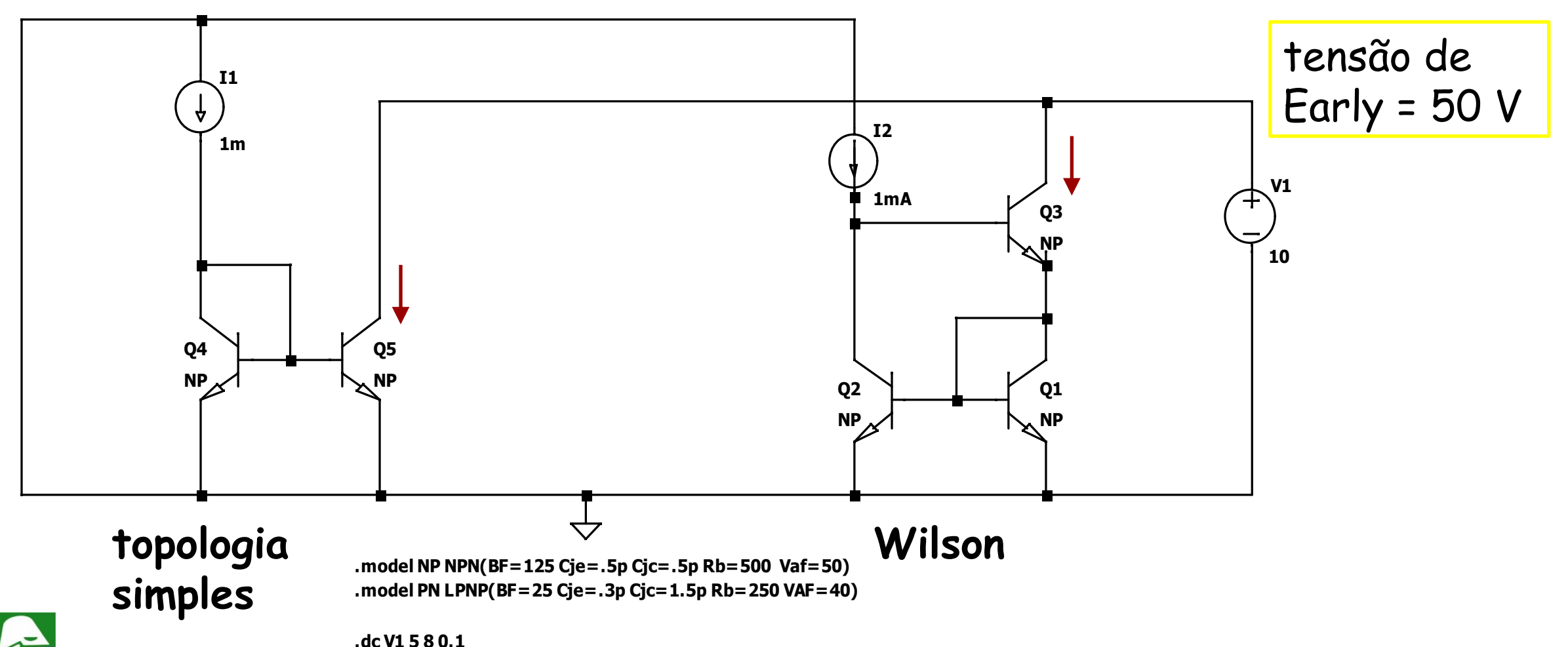

#### **( Q 5 ) Ic ( Q 3 )**

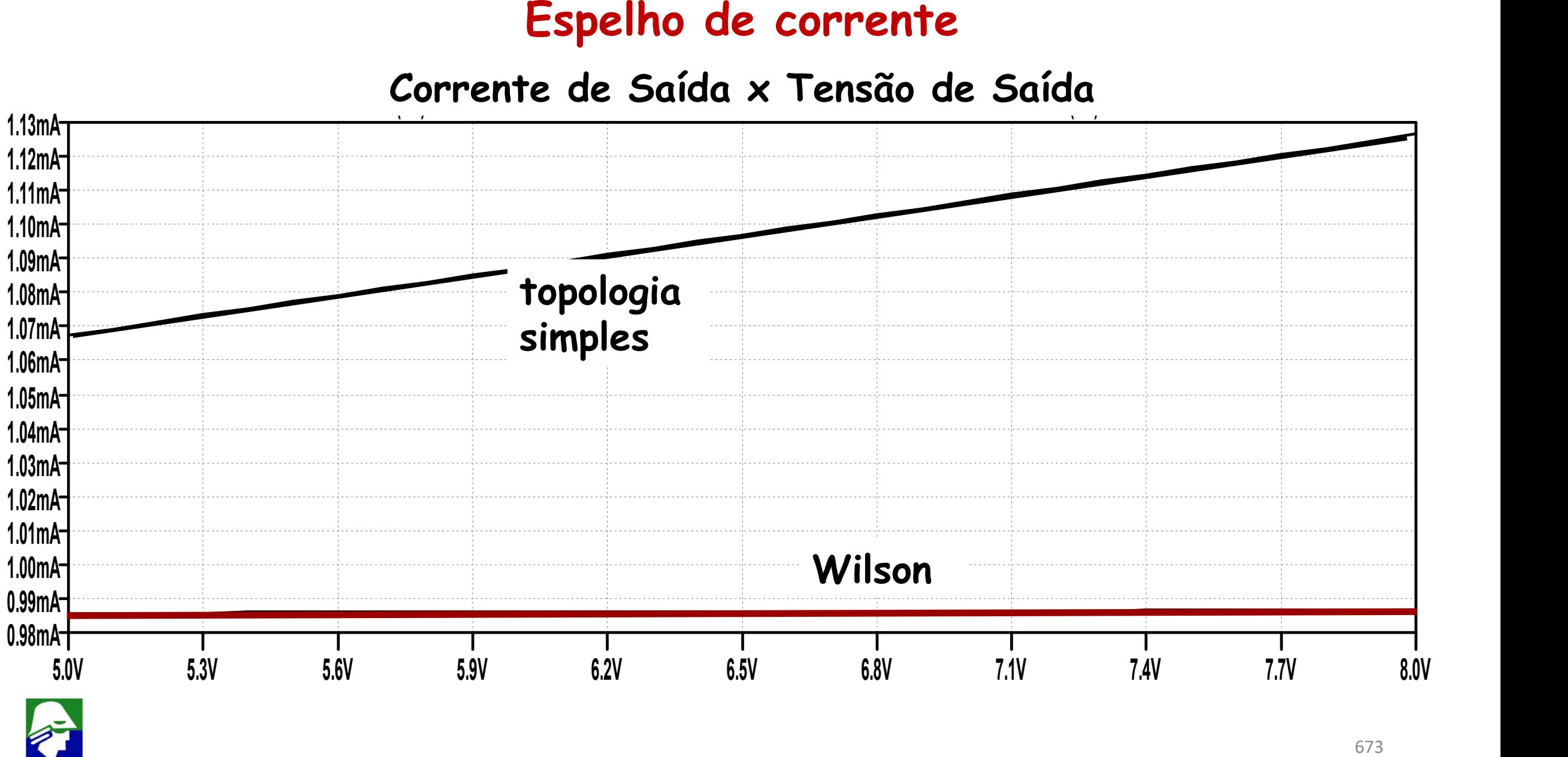

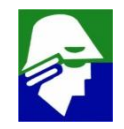

#### **Bipolar ou MOS**

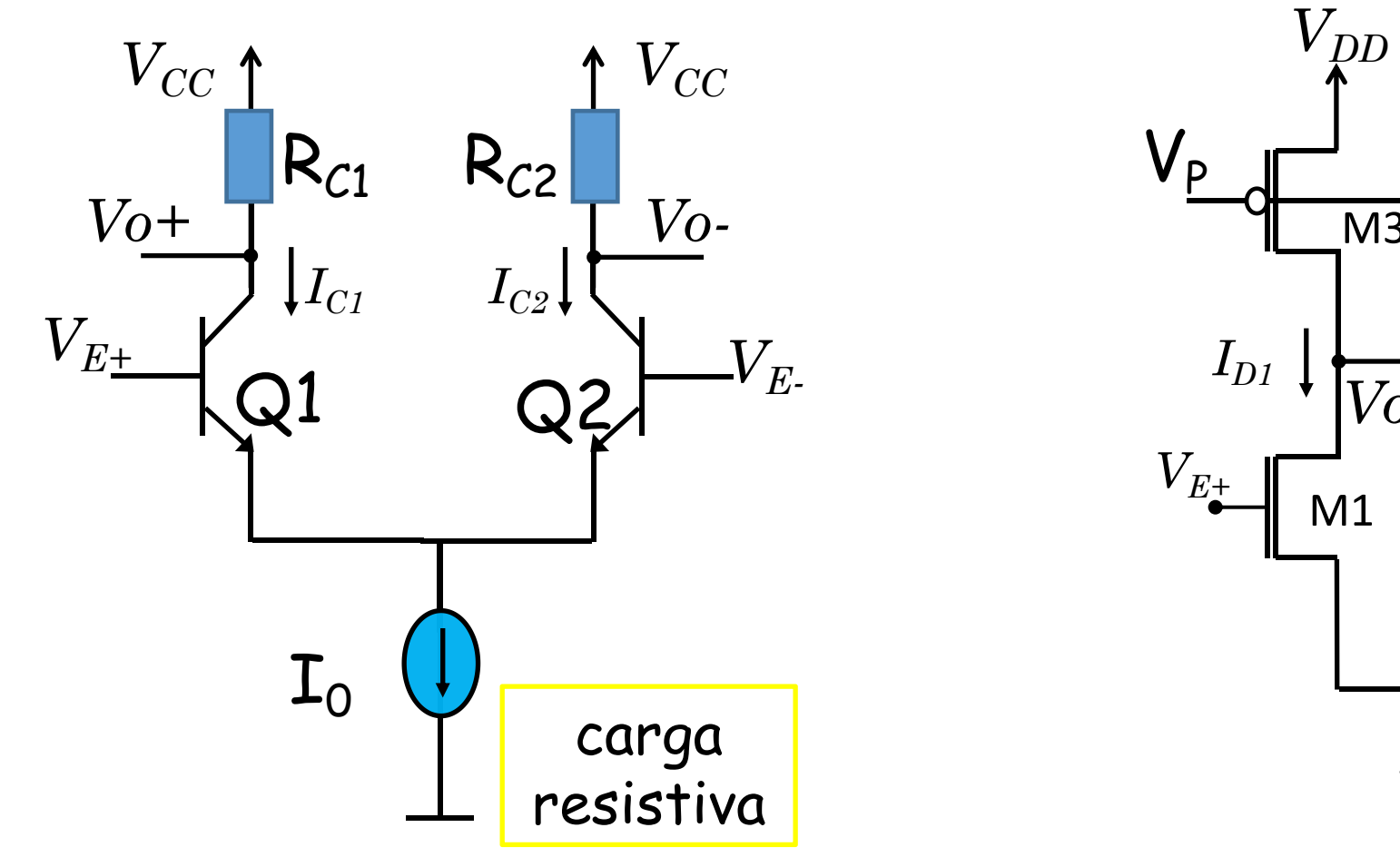

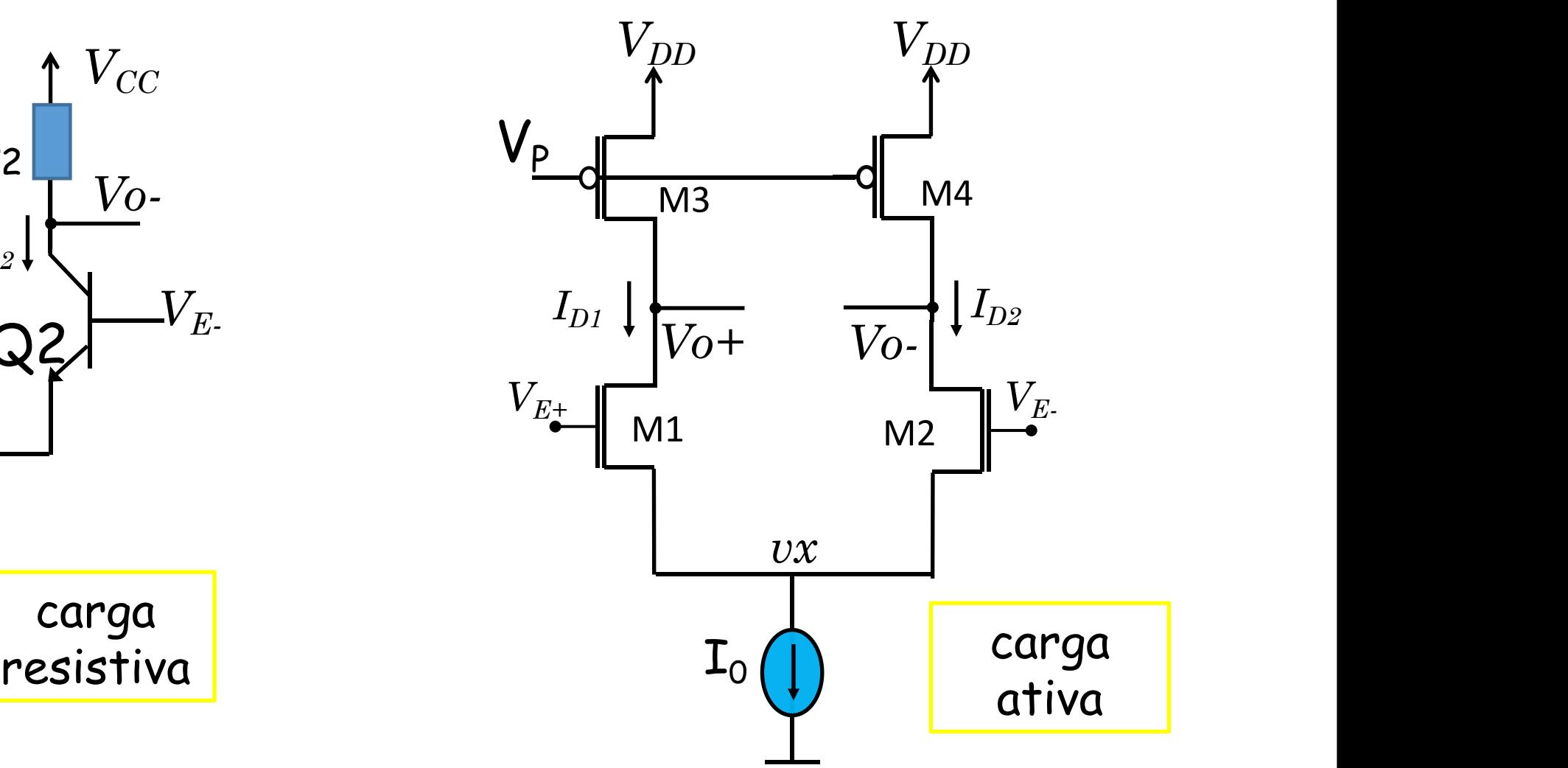

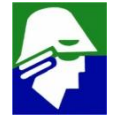

#### **Transformação da saída diferencial em** *single (***Q3 = Q4)**

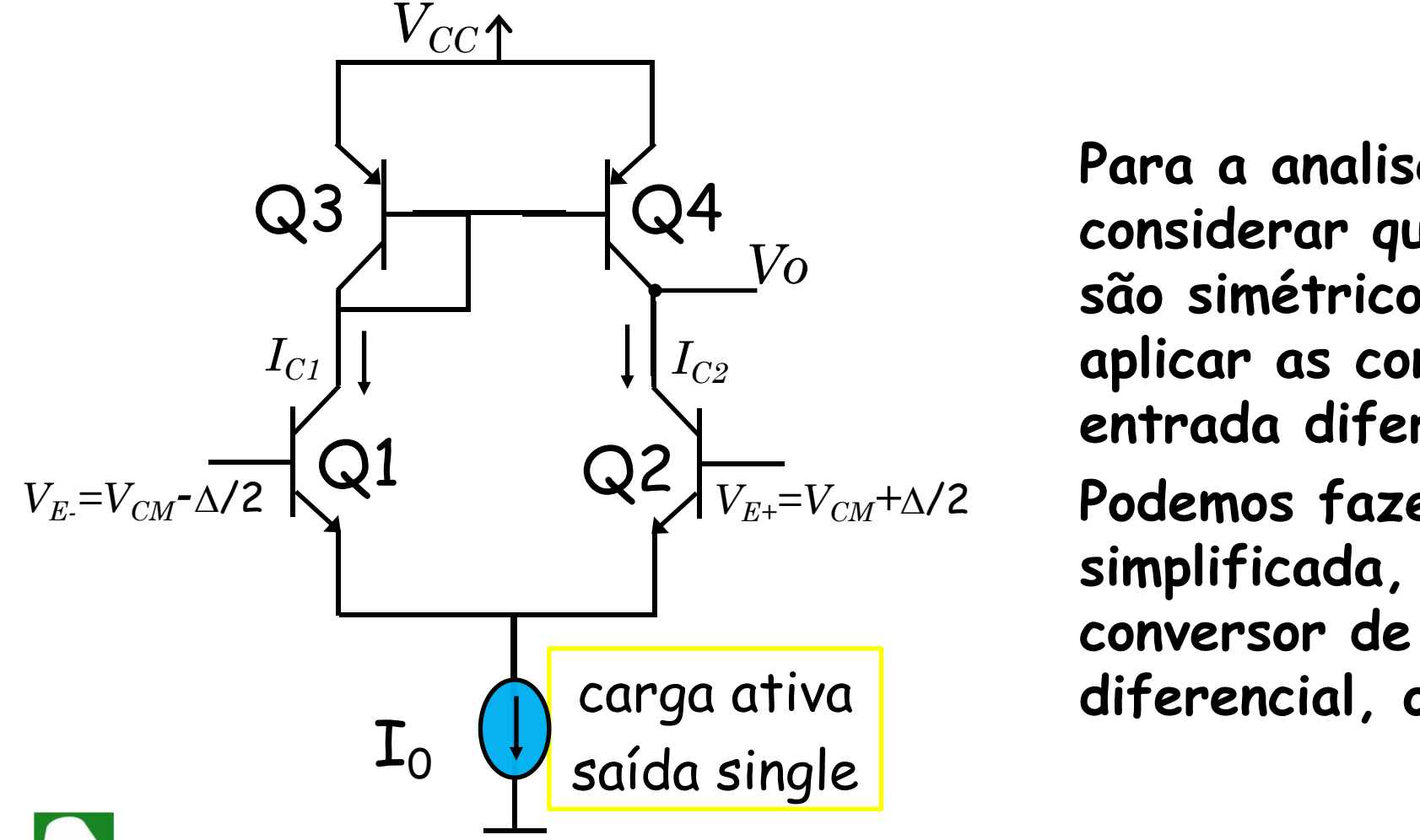

*Vo* cão cimát Q4 **considerar que os dois lados ainda** carga ativa **diferencial, ou a detalhada** $V_E = V_{CM} - \Delta/2$   $\bigvee$ <sup>1</sup>  $V_E = V_{CM} + \Delta/2$  Podemos fazer uma analise **Para a analise do circuito vamos são simétricos, o que permite as aplicar as consideracoes usadas para entrada diferencial e modo comum. simplificada, considerando o papel conversor de corrente do par**

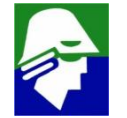

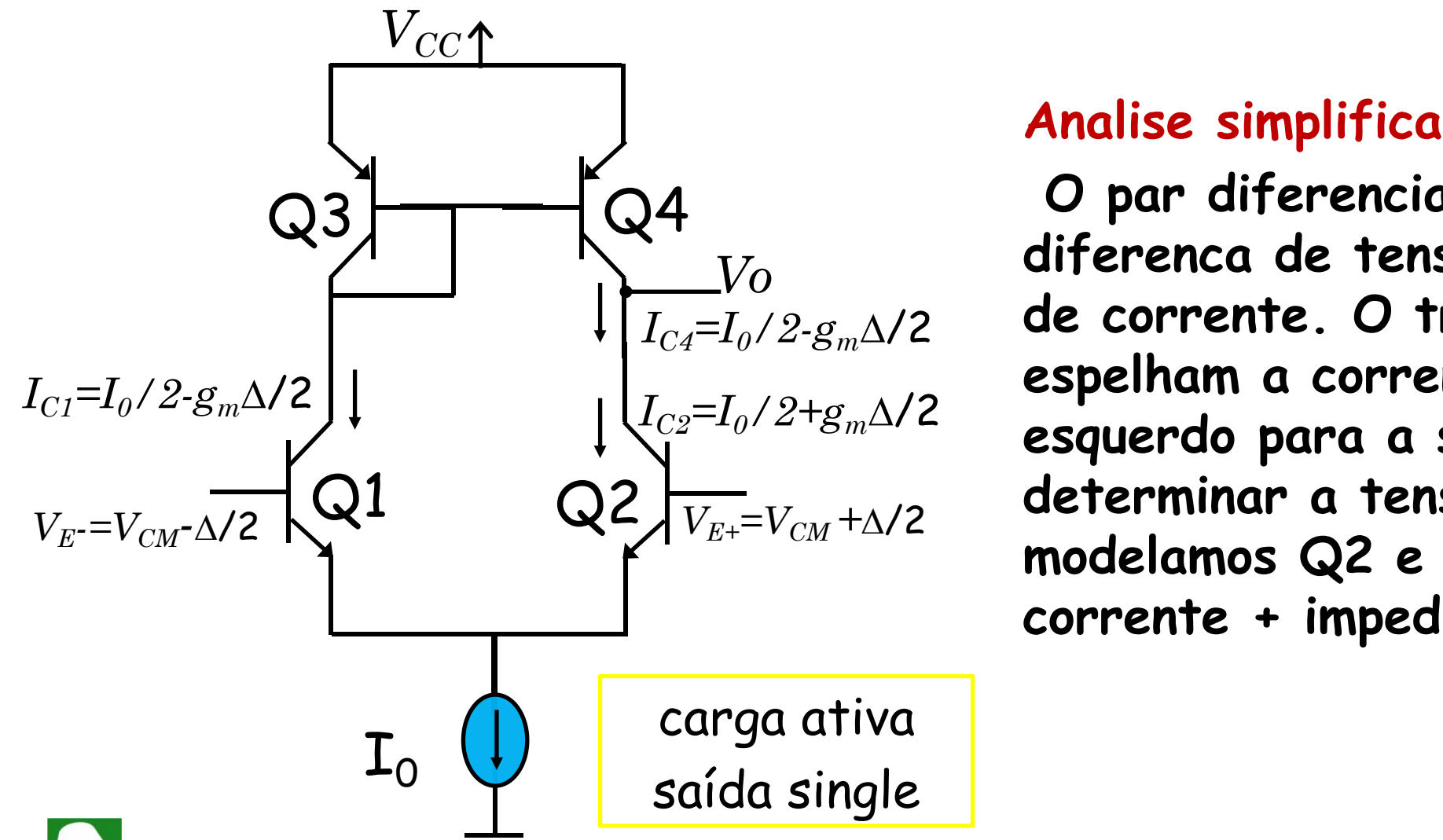

#### **Analise simplificada**

Q4 **O par diferencial converte a** Q2 **determinar a tensão na saida,**  $I_{C4}$ = $I_{0}$ /2-g $_{m}$ ∆/2 decorrente.∪  $I_{C2}$ =I<sub>0</sub>/2+g<sub>*m*</sub> $\Delta$ /2 esquendo para a **diferenca de tensão em diferenca de corrente. O transistores Q3/Q4 espelham a corrente do lado esquerdo para a saída. Para modelamos Q2 e Q4 como (fonte de corrente + impedancia)**

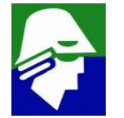

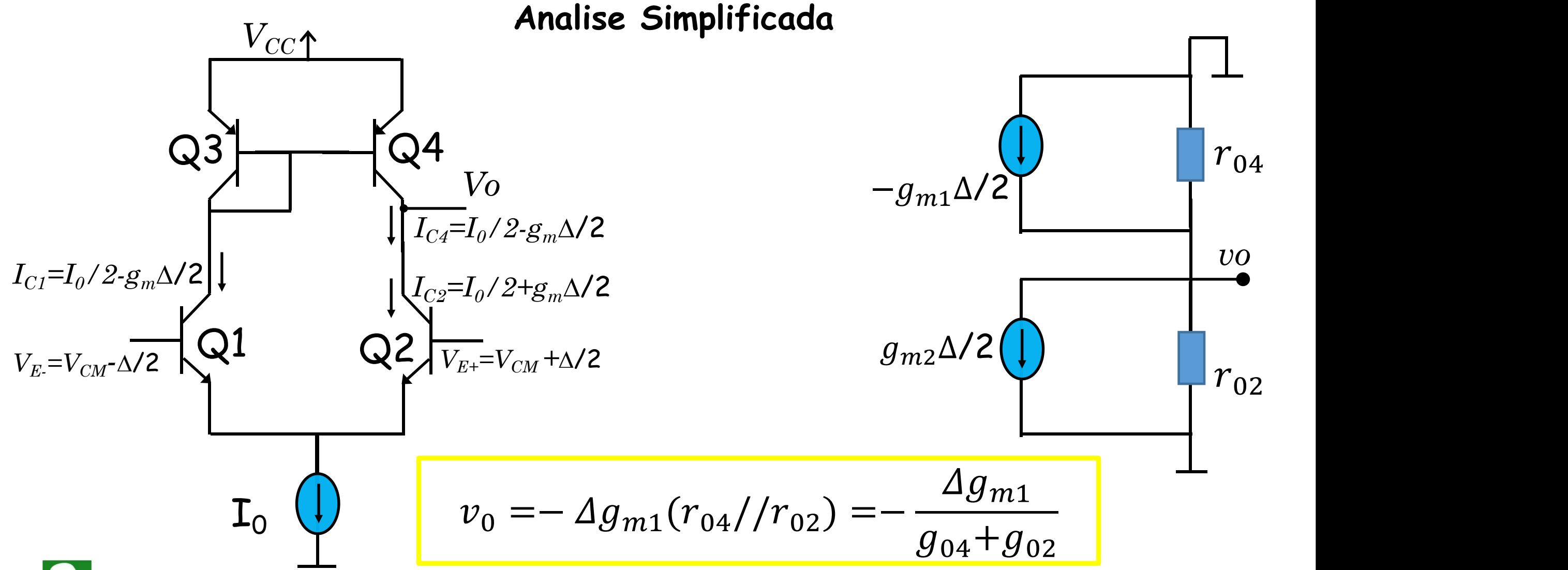

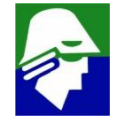

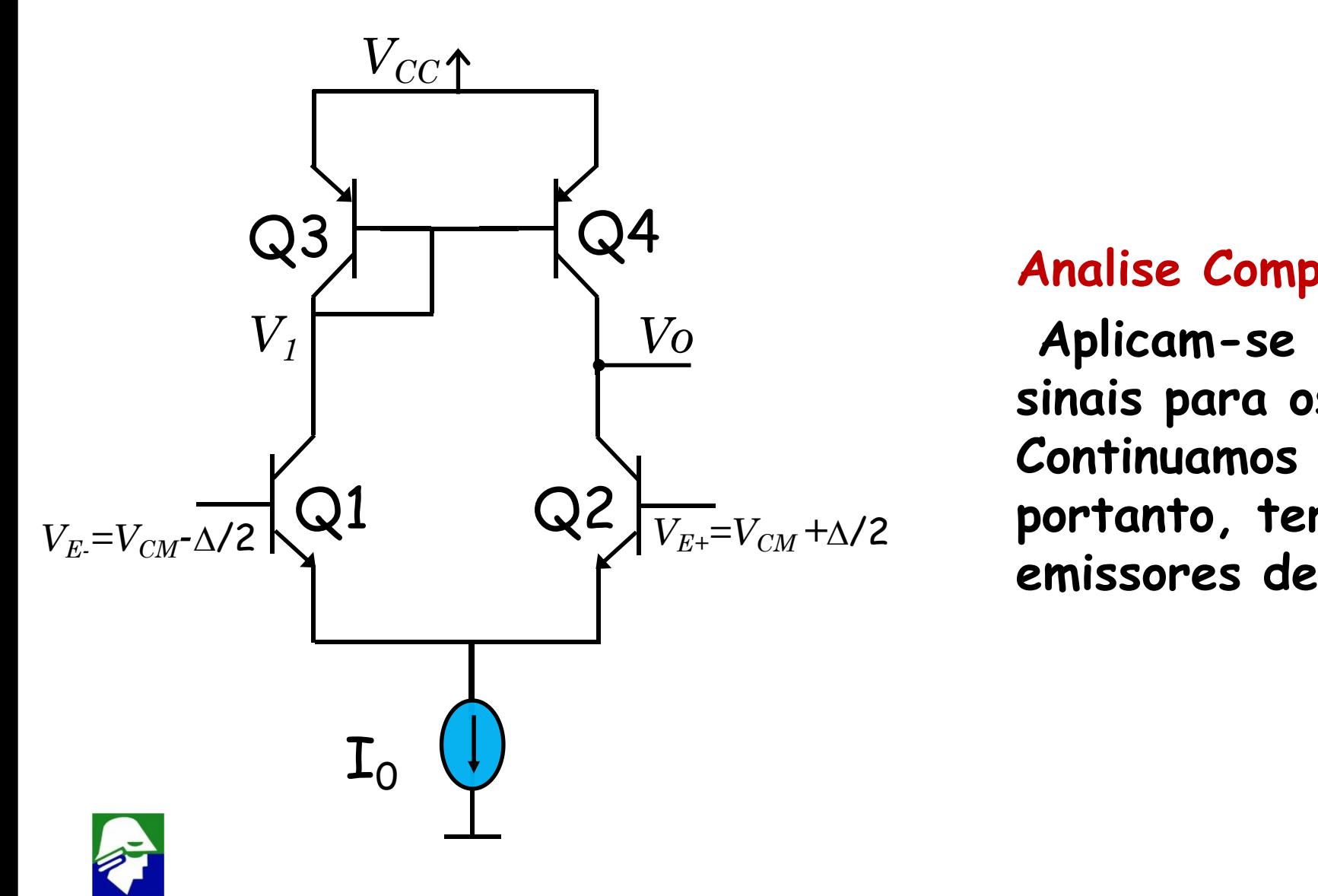

#### **Analise Completa**

*Vo* **Aplicam-se os modelos de pequenos sinais para os transistores. Continuamos supondo simetria e, portanto, terra virtual nos emissores de Q1 eQ2.**

**Analise completa**

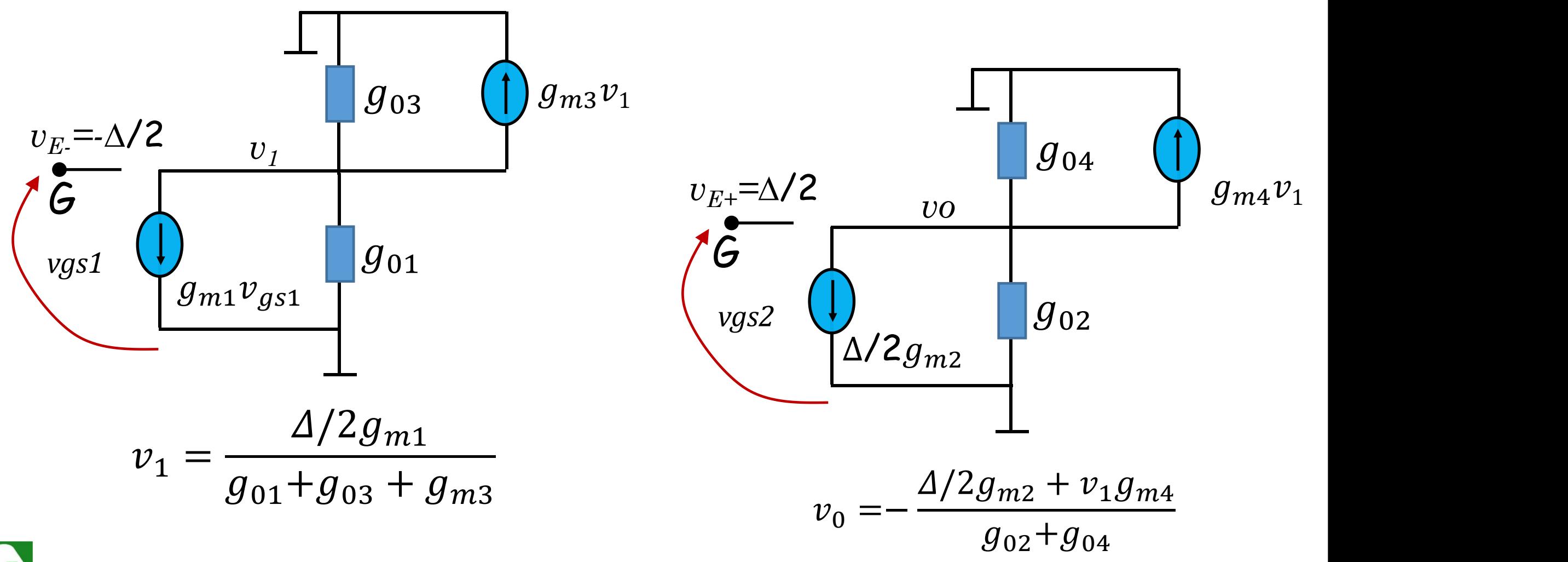

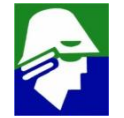

**Analise completa**

$$
v_0 = -\frac{1}{g_{02} + g_{04}} \Delta/2(g_{m2} + \frac{g_{m1}g_{m4}}{g_{01} + g_{03} + g_{m3}})
$$

**Este é o ganho do par diferencial. Podemos fazer as aproximações de praxi, chegando a:**

$$
v_0 = -\frac{1}{g_{02} + g_{04}} \Delta/2(g_{m2} + \frac{g_{m1}g_{m4}}{g_{m3}}) = -\frac{1}{g_{02} + g_{04}} \Delta/2(2g_{m1}) = -\frac{g_{m1}}{g_{02} + g_{04}} \Delta
$$

**Expressão igual a obtida pela analise simplificada**

$$
ganho = \frac{v_0}{\Delta} = -\frac{g_{m1}}{g_{02} + g_{04}} = -g_{m1}(r_{02})/r_{04}
$$

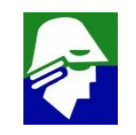

**Algumas observações importantes:**

ü **se o circuito for montado com transistores MOS os resultados serão os mesmo, apenas trocando g<sup>0</sup> por g<sup>d</sup> (ou r<sup>0</sup> por r<sup>d</sup> ). Assim, para um par diferencial com CMOS teriamos**

$$
ganho = \frac{v_0}{\Delta} = -\frac{g_{m1}}{g_{d2} + g_{d4}} = -g_{m1}(r_{d2}//r_{d4})
$$

ü **No circuito com carga resistiva o ganho é**

$$
ganho = \frac{v_0}{\Delta} = -g_{m1}(r_{d2}/R_c)
$$

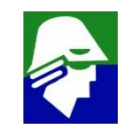

ü **a partir do par diferencial single pode-se formar um AmpOp acrescentando mais um estagio de ganho. Neste caso um source comum (Q5/Q6)**

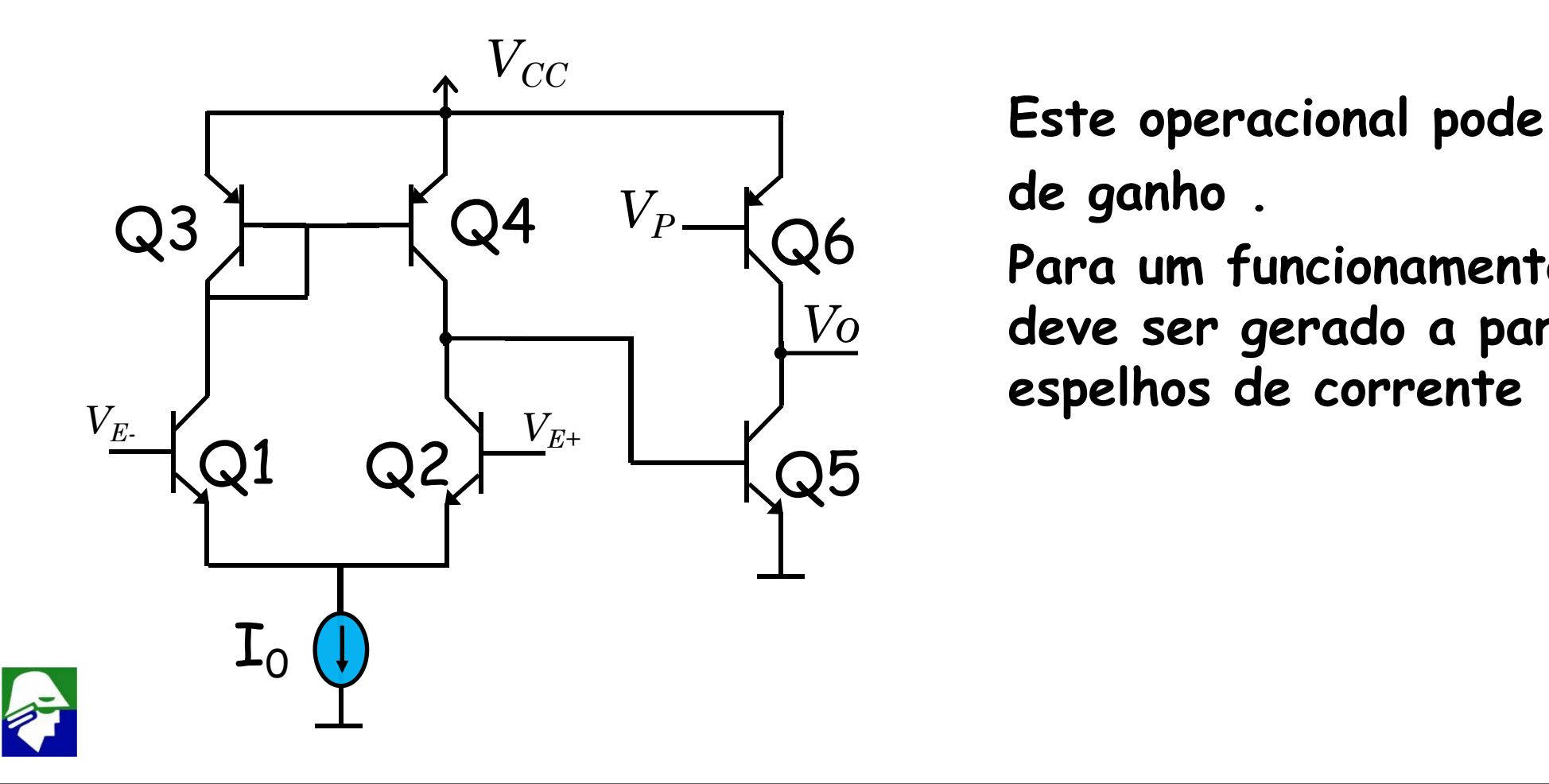

**Este operacional pode atingir 80 dB de ganho .**

*Vo* **deve ser gerado a partir de I<sup>0</sup> e Para um funcionamento correto, V<sub>P</sub> espelhos de corrente**

ü **AmpOp completo: neste circuito, o ideal é que Q3 = Q4 = Q6 eque as correntes que passem por eles quando VE+ = VE- sejam iguais. Isso é facil de conseguir e reduz o** *offset* **causado pelo par Q6/Q5**

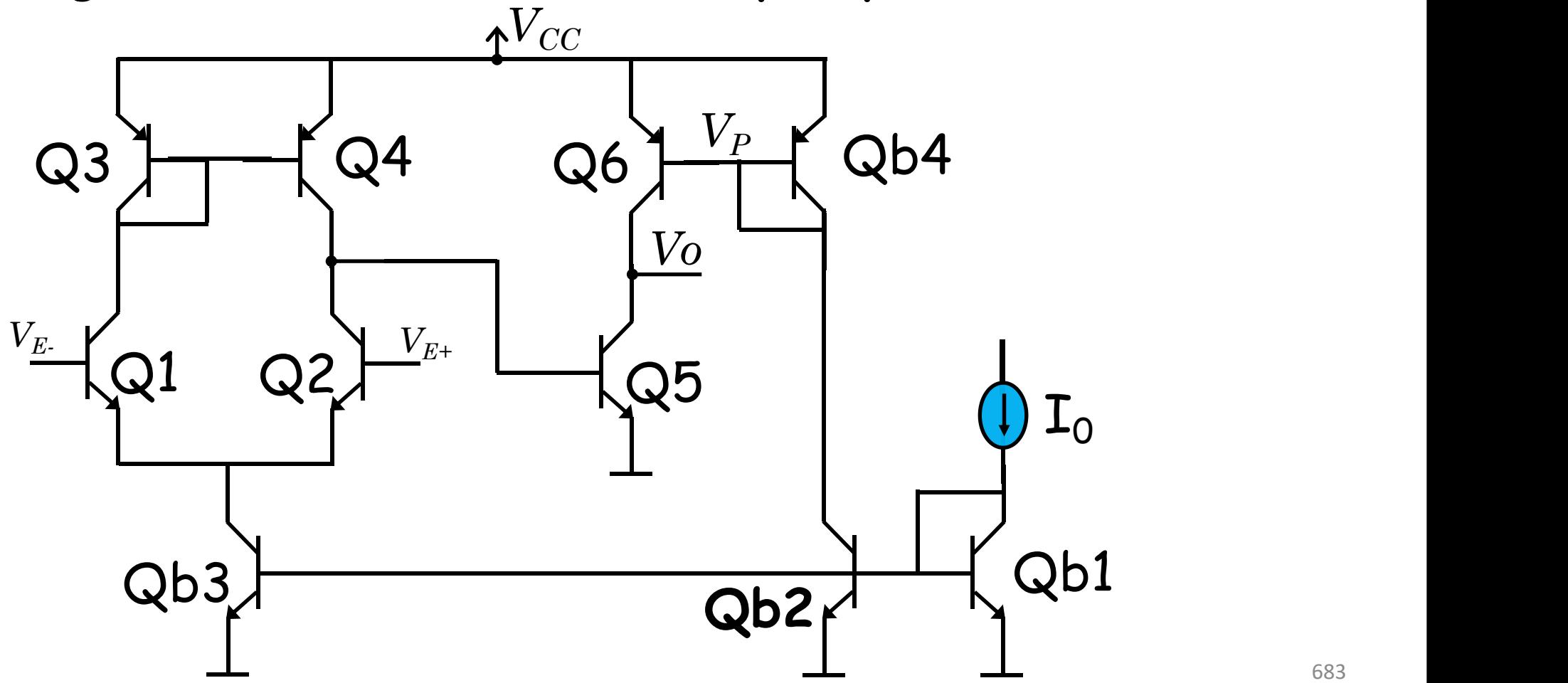

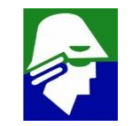

#### **Amplificador Operacional Comercial**

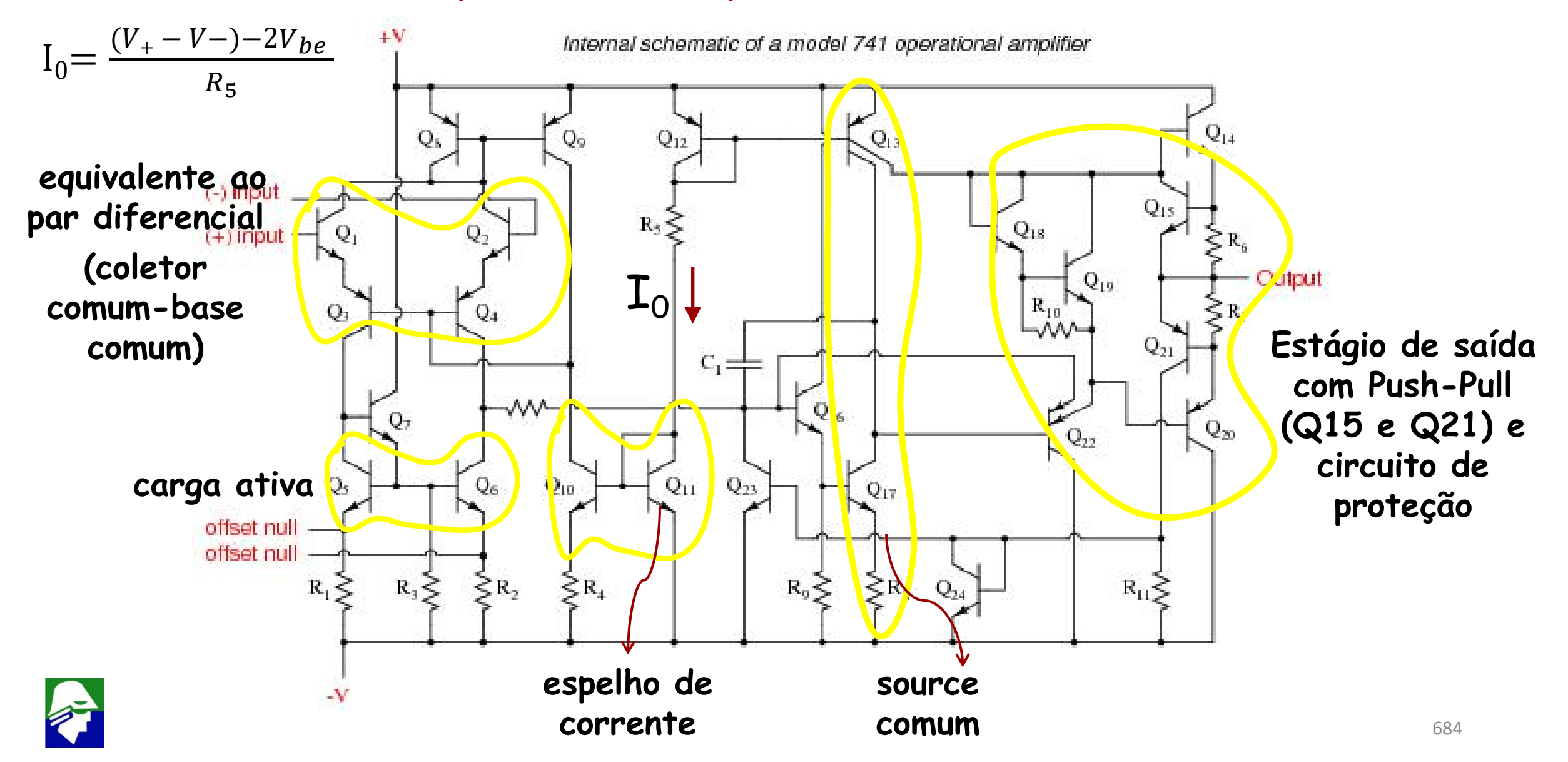
# Aplicações: par Push-Pull (buffer)

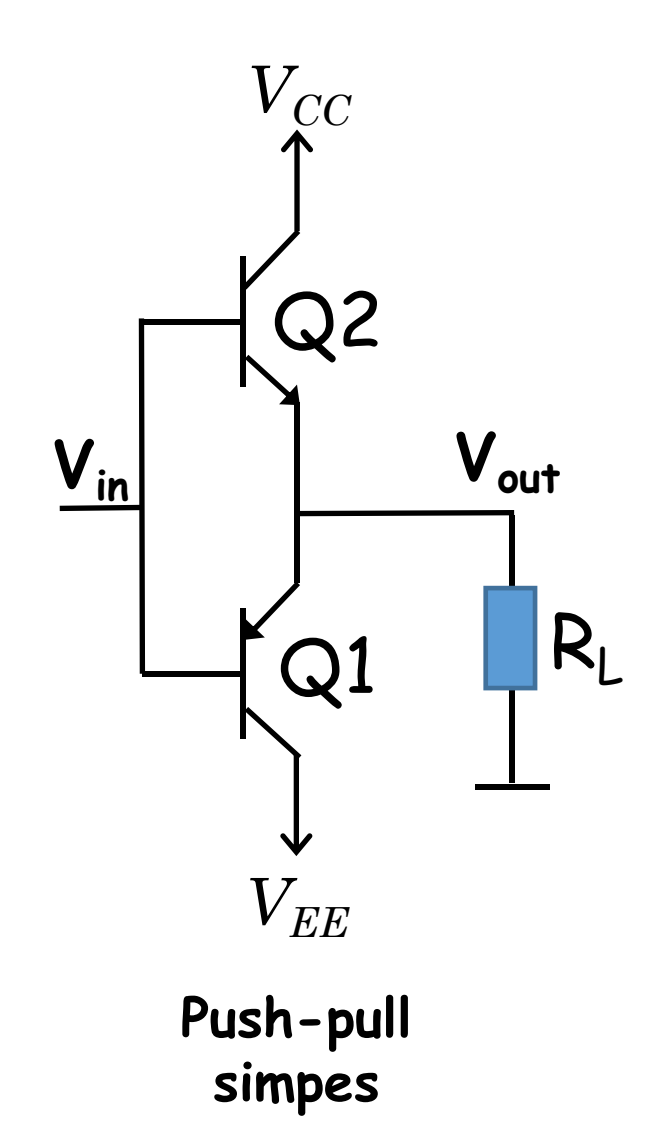

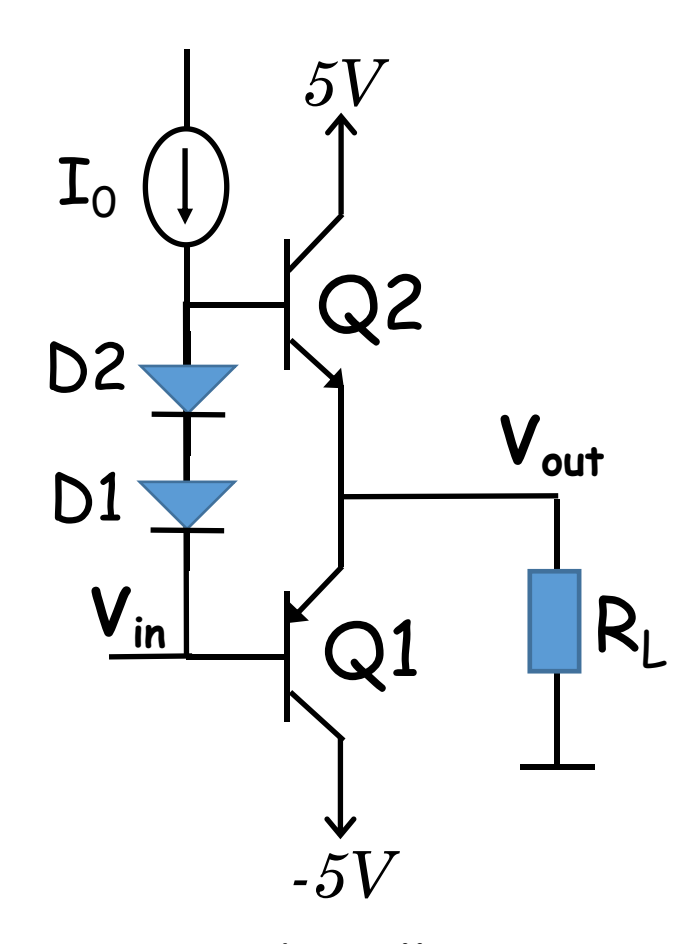

Push-pull com distorção reduzida

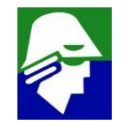

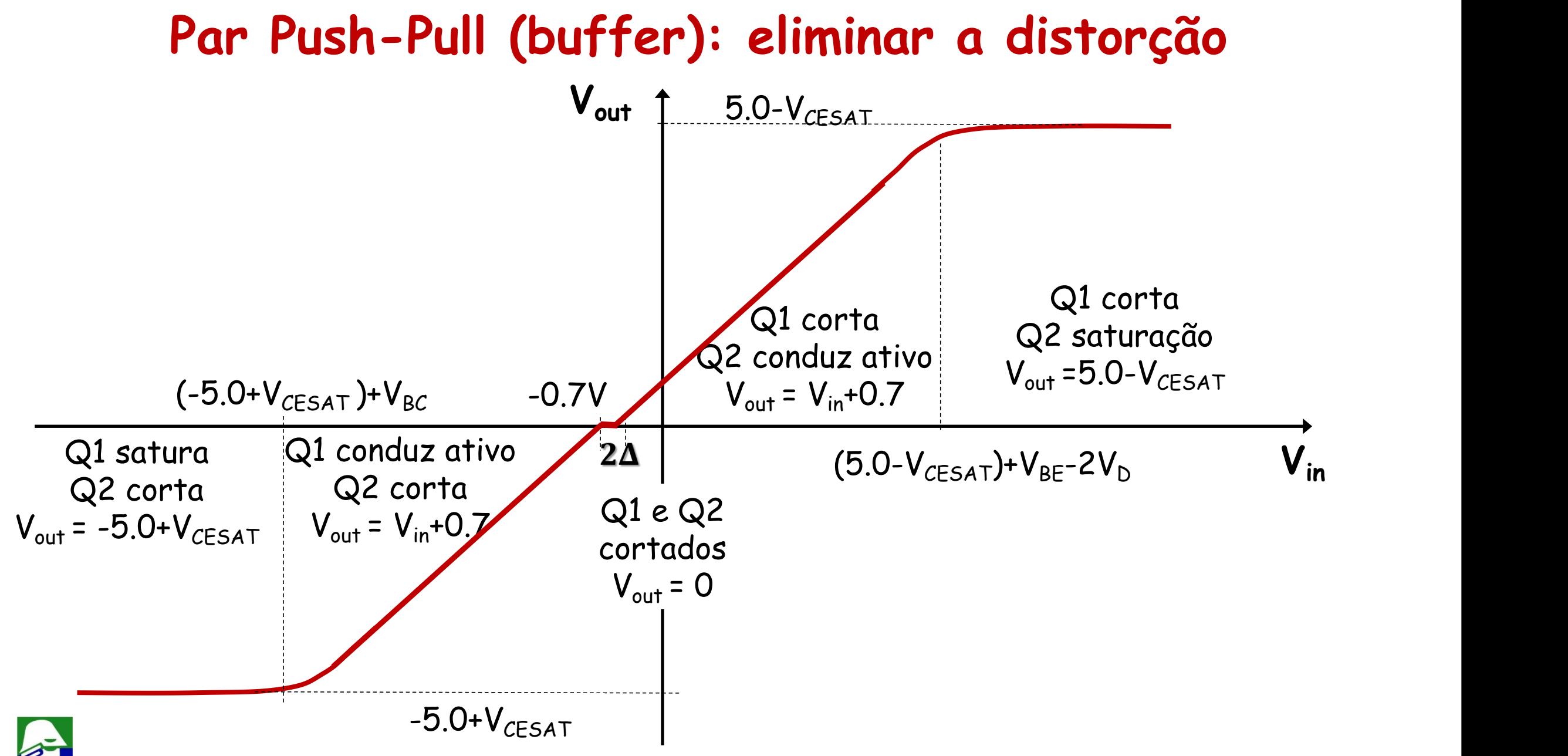

**Efeito Miller: considere uma porção de um circuito como abaixo**

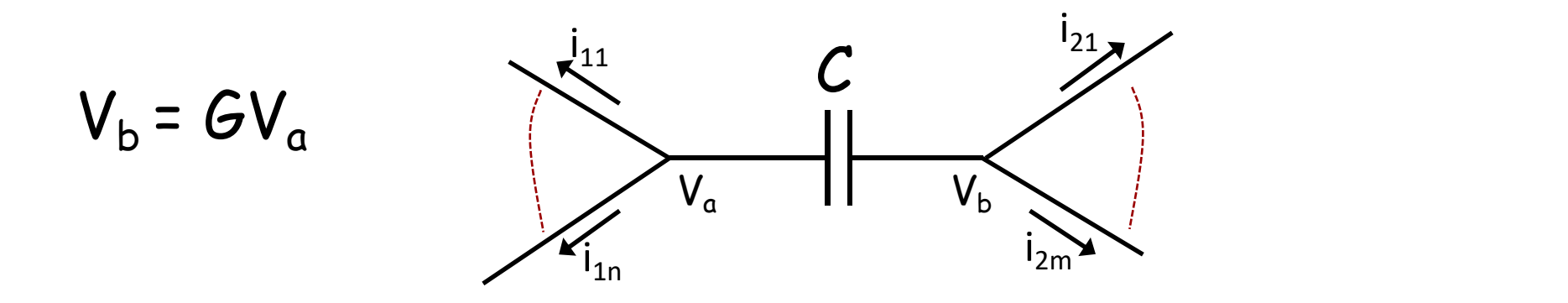

**As equações de análise nodal neste circuito são:**

$$
\begin{vmatrix} i_{11} + i_{12} + \dots + i_{1n} + (V_a - V_b)sC = 0 \\ i_{21} + i_{22} + \dots + i_{2m} + (V_b - V_a)sC = 0 \end{vmatrix} i_{11} + i_{12} + \dots + i_{1n} + sCV_a - sCV_b = 0
$$
  

$$
i_{21} + i_{22} + \dots + i_{2m} + sCV_b - sCV_a = 0
$$

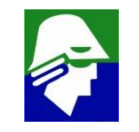

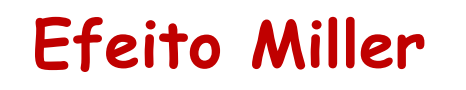

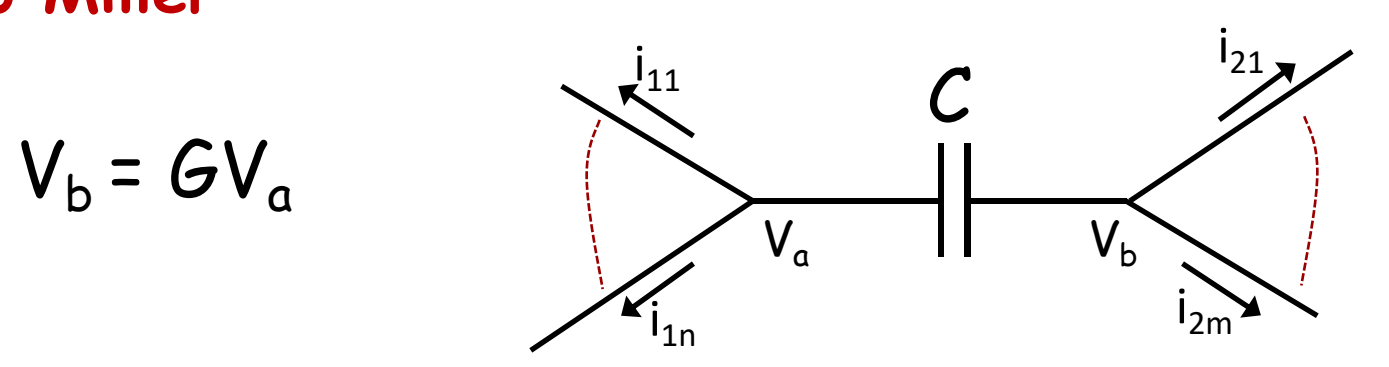

As equações de análise nodal neste circuito são:

$$
i_{11} + i_{12} + \ldots + i_{1n} + sCV_a - sCV_b = 0
$$
\n
$$
i_{21} + i_{22} + \ldots + i_{2m} + sCV_b - sCV_a = 0
$$
\n
$$
i_{21} + i_{22} + \ldots + i_{2m} + sCV_b(1 - 1/G) = 0
$$

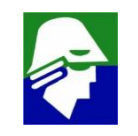

**Efeito Miller: equacoes do circuito**

$$
i_{11} + i_{12} + \dots + i_{1n} + sCV_a(1 - G) = 0
$$
  

$$
i_{21} + i_{22} + \dots + i_{2m} + sCV_b(1 - 1/G) = 0
$$

**Estas mesmas equações podem ser obtidas com o circuito abaixo**

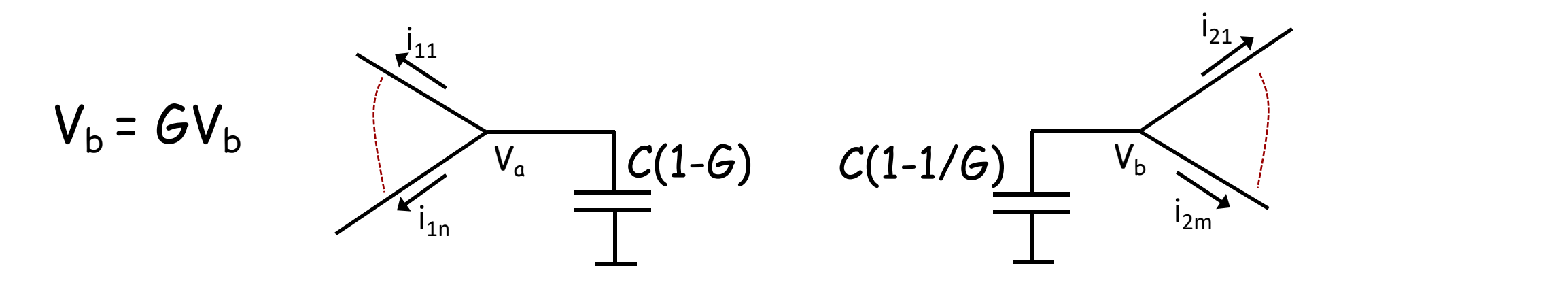

**Podemos trocar um circuito pelo outro e as soluções serão iguais (correntes e tensões)**

**Efeito Miller: Trocar um circuito pelo outro. Muitas vezes é possivel, com a troca, se aplicar algumas simplificacoes e facilitar a resolução de um circuito**

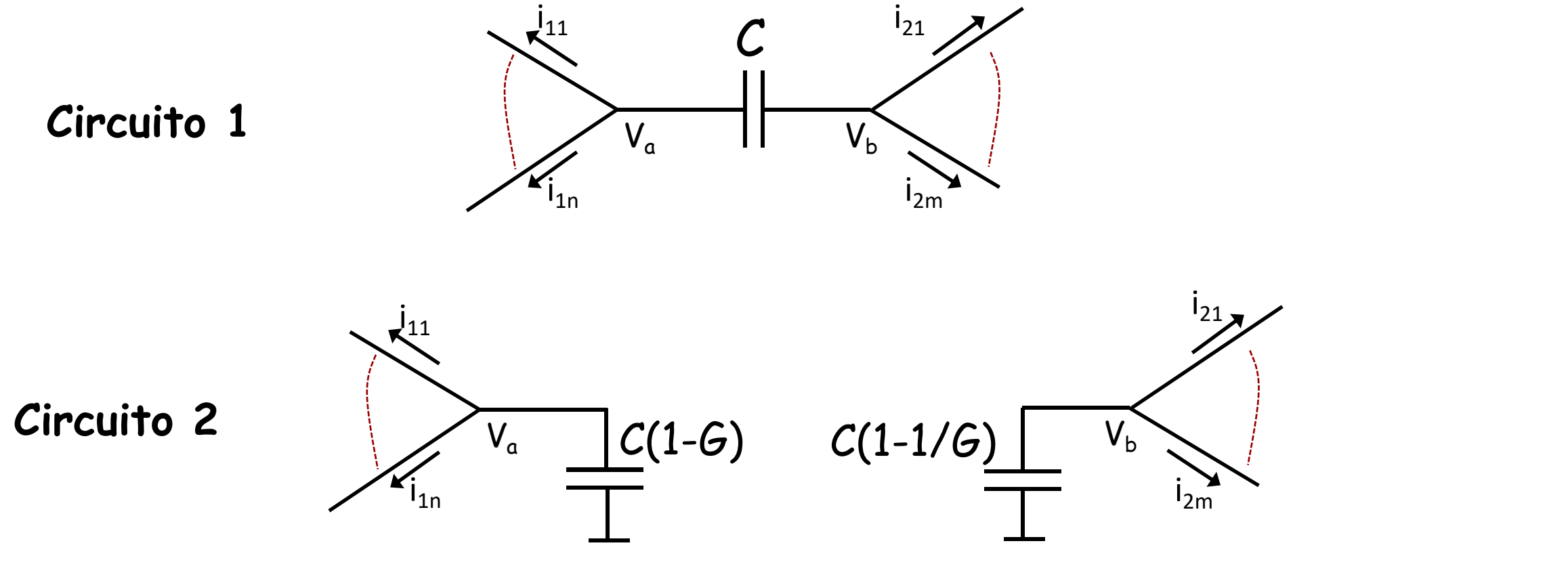

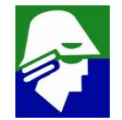

Efeito Miller: Mas o circuito 2 mostra um efeito importante. Considere o nó da tensão V<sub>a</sub>. Caso o valor de G, ganho entre V<sub>b</sub> e V<sub>a</sub>, seja grande, a capacitancia C aparecerá, para V<sub>a</sub>, aumentada por G!

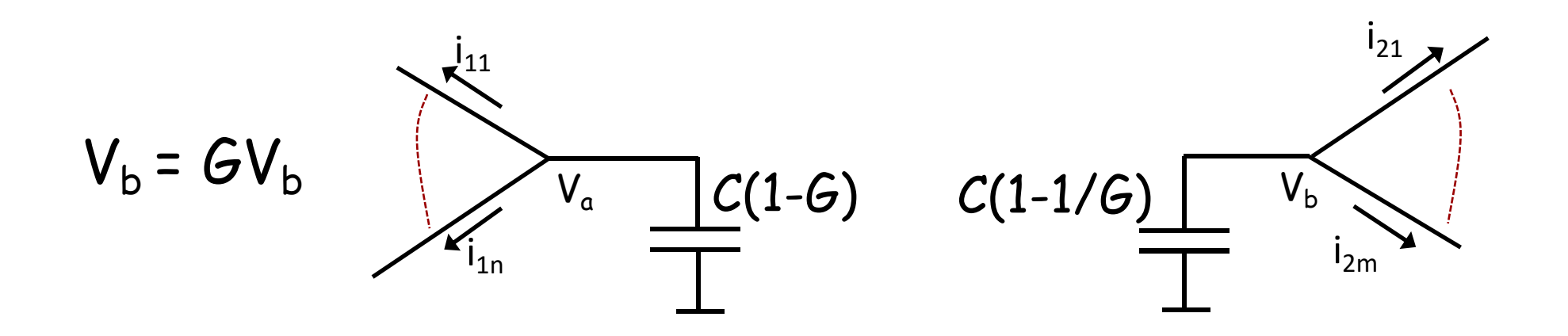

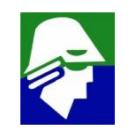

#### **Efeito Miller: Exemplo**

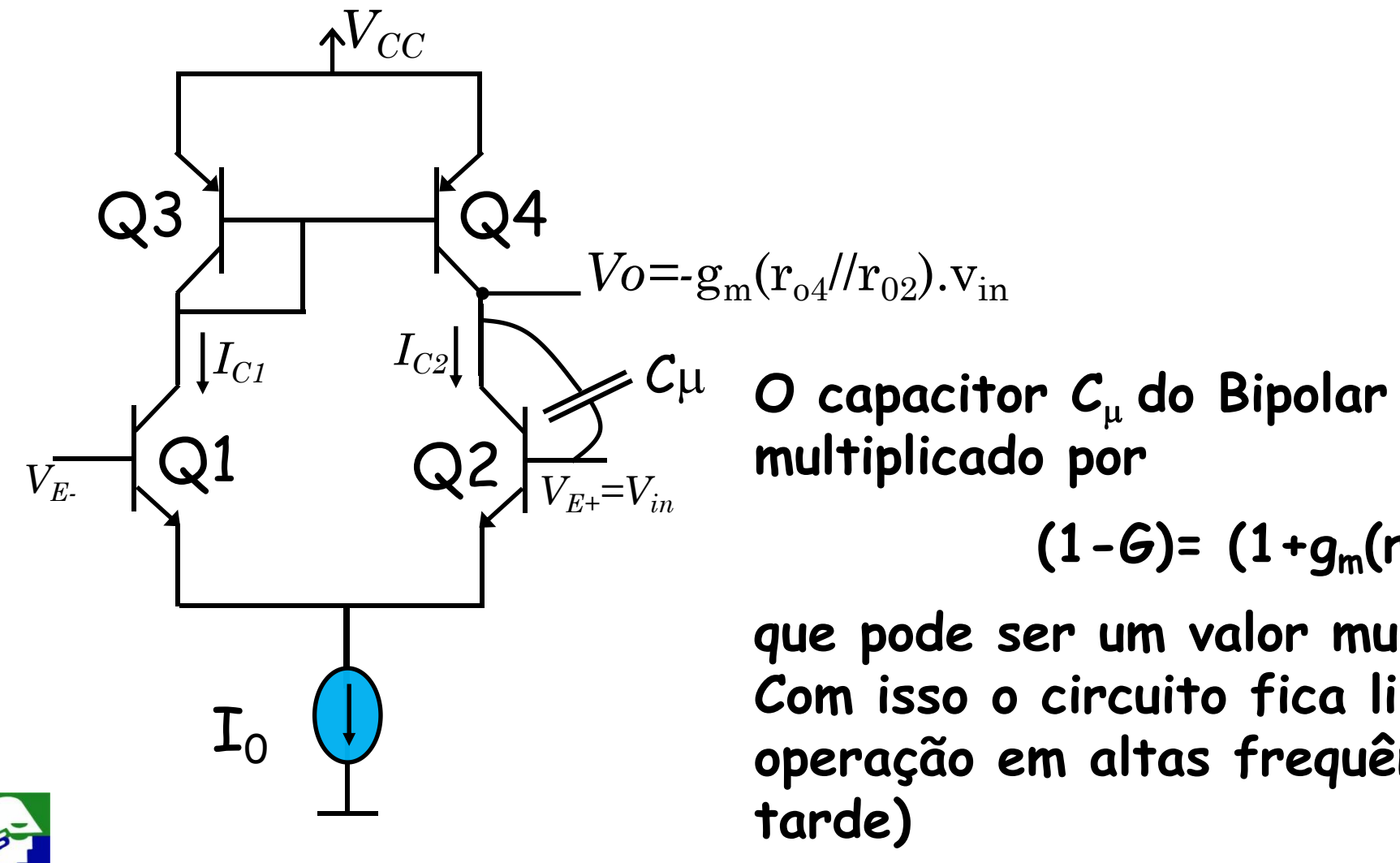

Q2 **multiplicado por** <sup>C</sup><sup>m</sup> **<sup>O</sup> capacitor <sup>C</sup>**<sup>m</sup> **do Bipolar aparece sendo**

$$
(1-6)=(1+g_{m}(r_{o4}//r_{o2})),
$$

 $\bigcup_{\alpha} \mathbb{Z}$ **que pode ser um valor muito alto (100, 200). Com isso o circuito fica limitado para operação em altas frequências (veremos mais**

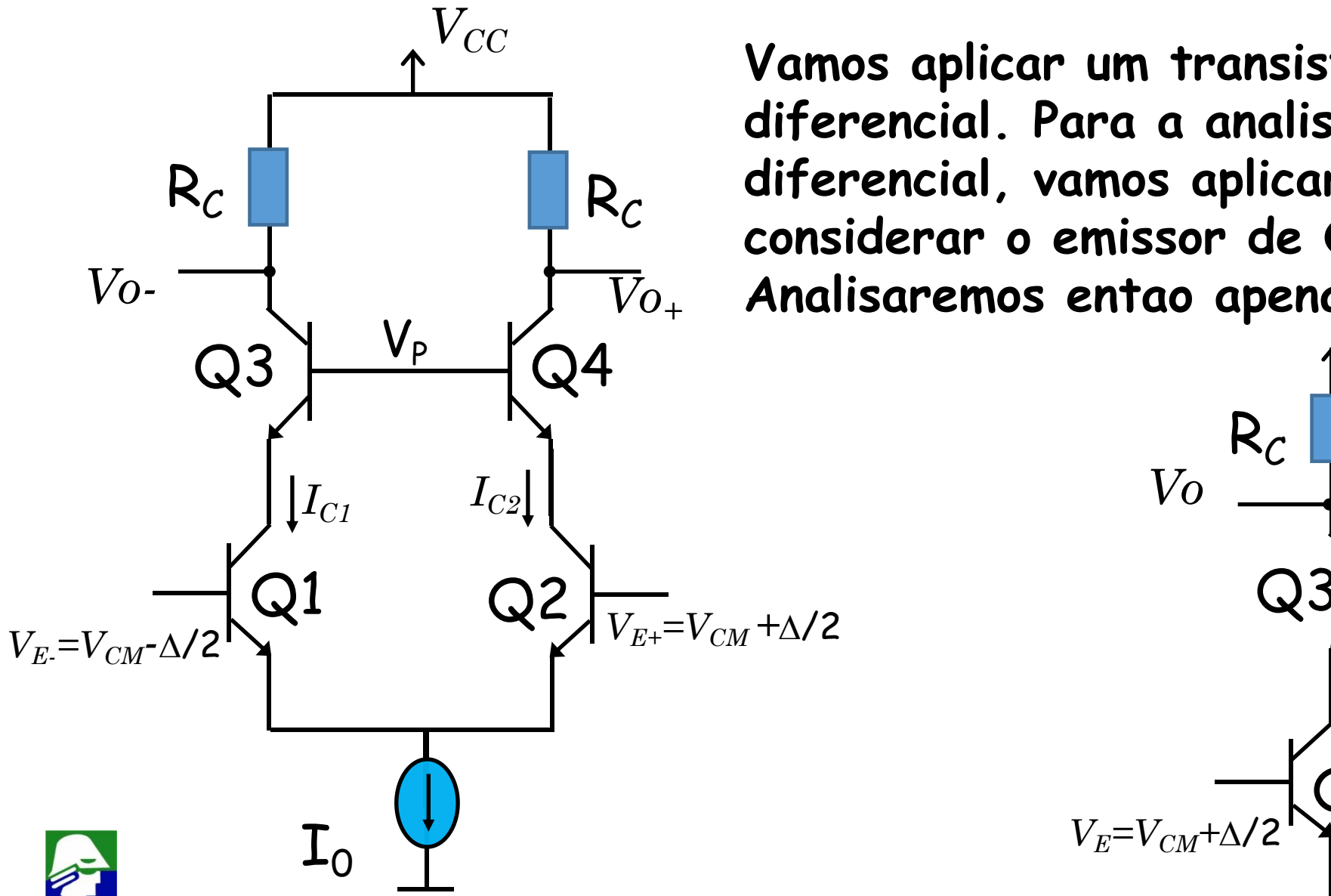

*Vo<sup>+</sup>* **Analisaremos entao apenas o circuito abaixo Vamos aplicar um transistor cascode ao par diferencial. Para a analise, entrada**  $R_C$   $\begin{bmatrix} R_C & \text{differential, vanos aplicar a simetria e} \end{bmatrix}$ **considerar o emissor de Q1/Q2 como terra.**

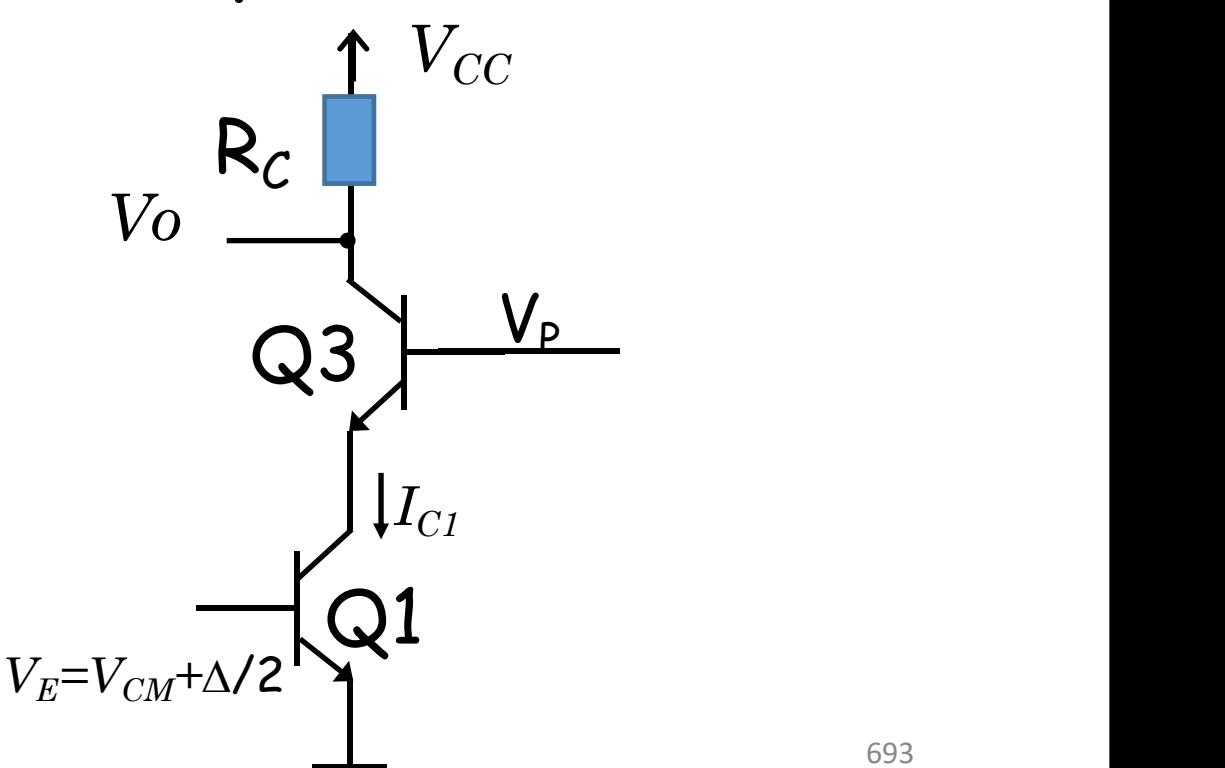

O modelo de pequenos sinais esta abaixo

 $V_{CC}$  $R_c$  $V_{O}$ - $V_P$  $Q<sub>3</sub>$  $U<sub>1</sub>$  $V_E = V_{CM} + \Delta/2$ 

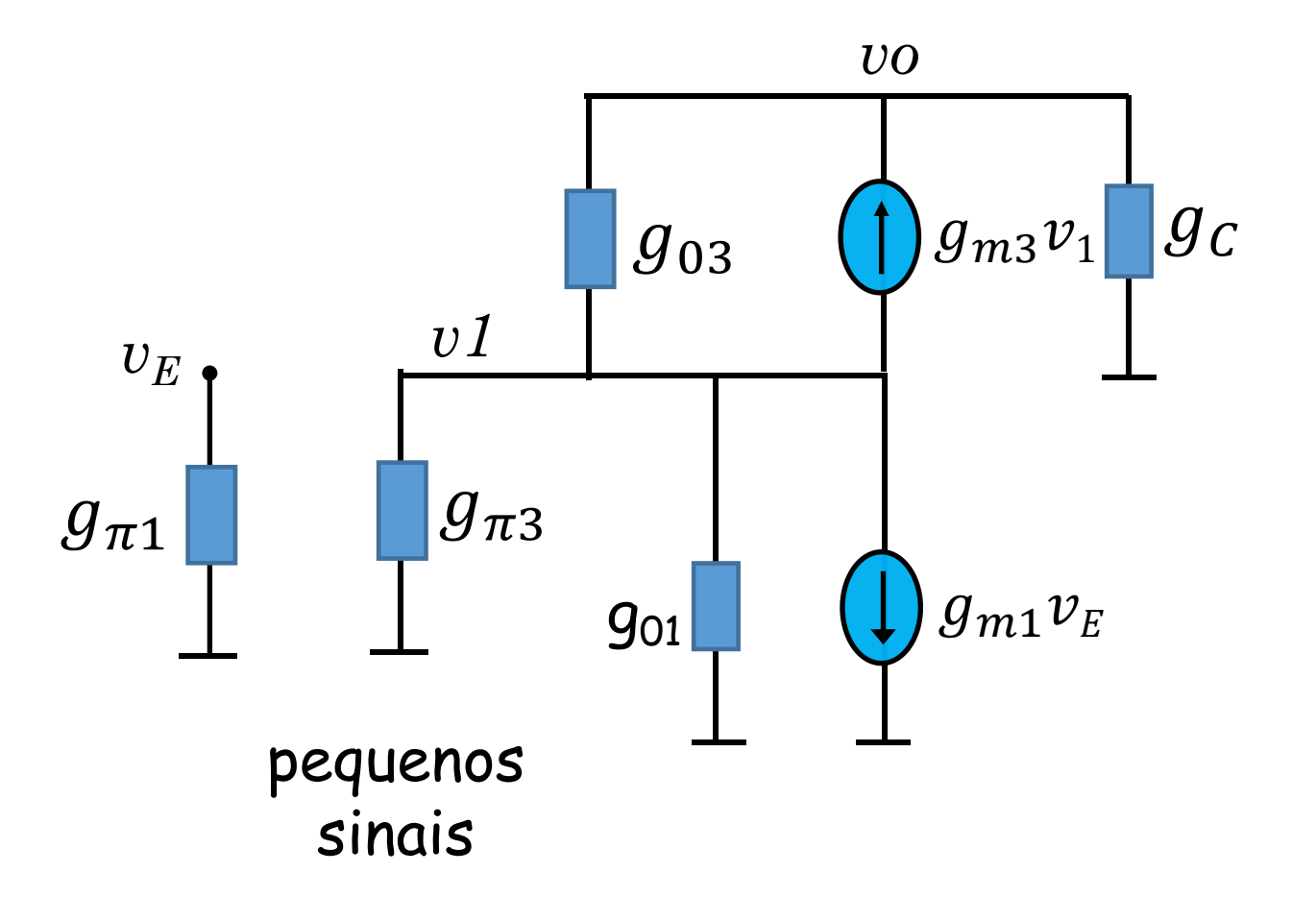

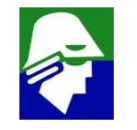

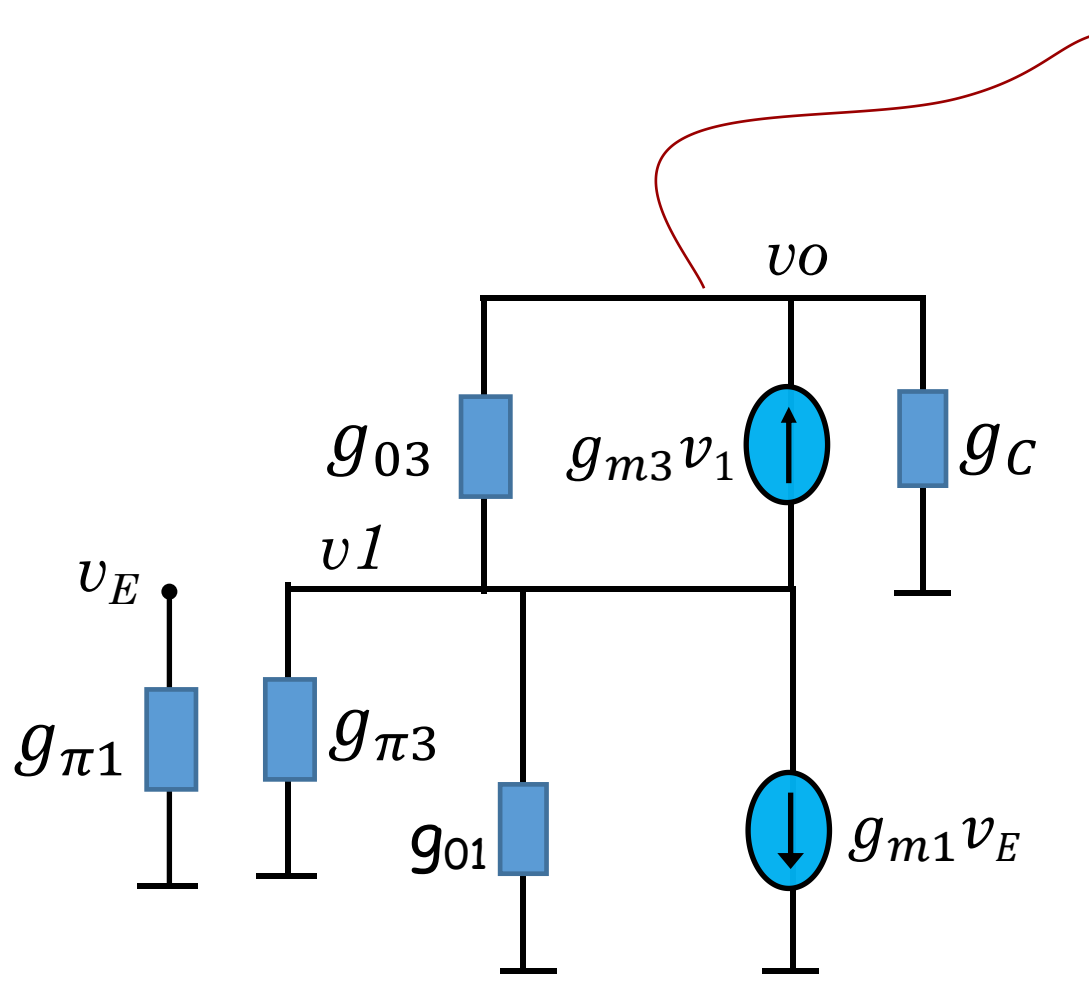

$$
(vo - v1)g_{03} + vog_c - v1g_{m3} = 0
$$

$$
vo(g_{03} + g_c) = v1(g_{m3} + g_c) = 0
$$

$$
v1 = v0 \frac{(g_{03} + g_c)}{(g_{m3} + g_{03})}
$$

A corrente que passa por  $g_c$  é igual a corrente que passa por  $g_{\pi 3}$ ,  $g_{\text{m1}}$ e  $g_{01}$ . Assim podemos escrever

$$
vog_C + v1(g_{\pi 3} + g_{01}) + v_E g_{m1} = 0
$$
  

$$
v1(g_{\pi 3} + g_{01}) = -v_E g_{m1} - vog_C
$$

$$
v1 = \frac{-v_E g_{m1} - vog_C}{(g_{\pi 3} + g_{01})}
$$

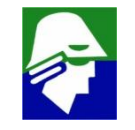

Chegamos as duas expressoes para v1 que são

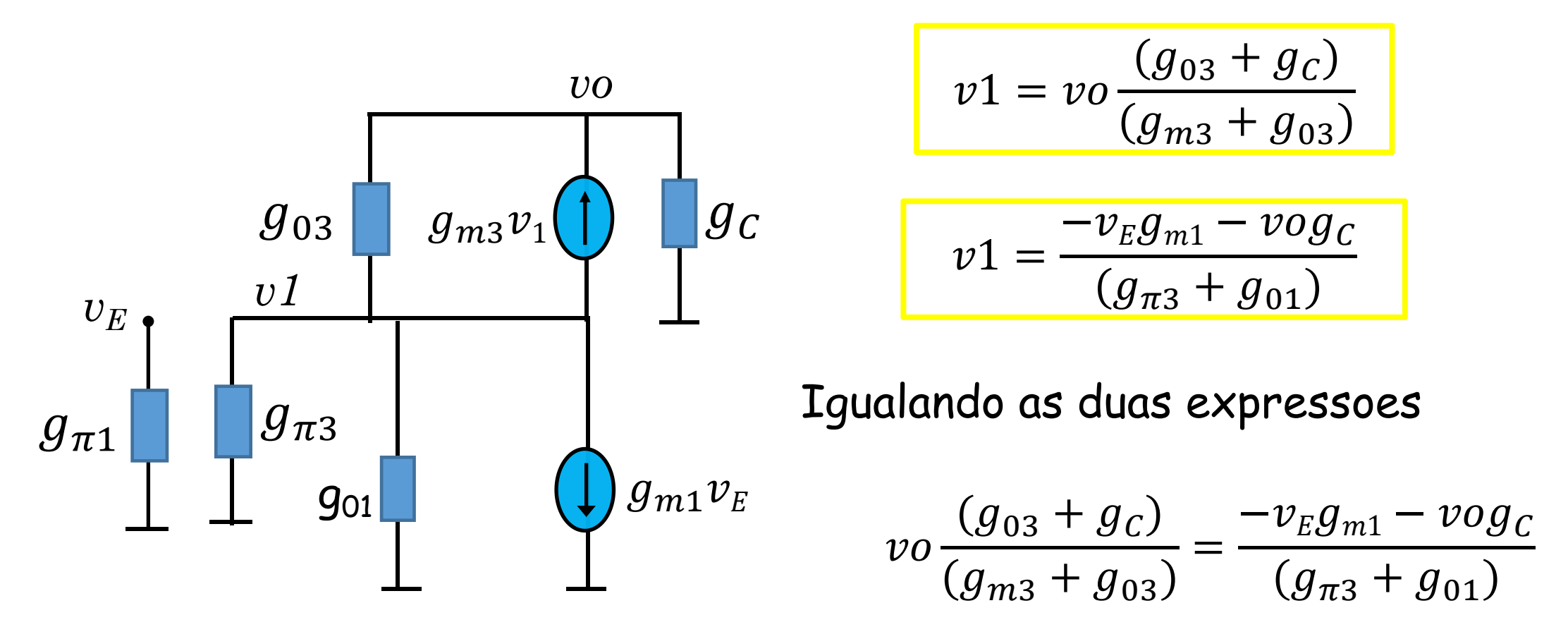

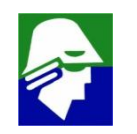

$$
vo \frac{(g_{03} + g_c)}{(g_{m3} + g_{03})} = \frac{-v_E g_{m1} - vog_c}{(g_{\pi3} + g_{01})}
$$

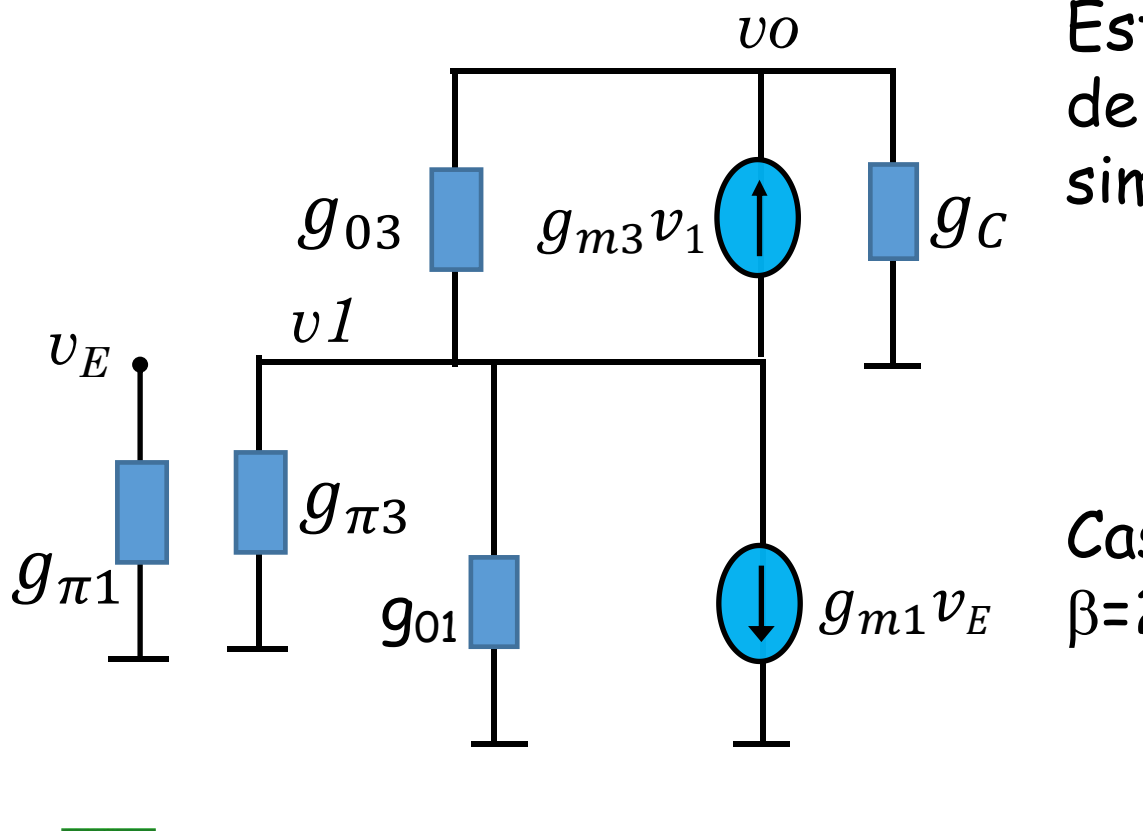

*vo* Esta expressão nos permirá achar vo em função  $g_c$  simplificaces poss de V<sub>F</sub>. Antes de seguir facamos as simplificacoes possiveis. Considerando  $g_{\sf m}$ »  $g_{\sf 0}$ 

$$
vo \frac{(g_{03} + g_c)}{g_{m3}} \approx \frac{-v_E g_{m1} - vog_c}{(g_{\pi3} + g_{01})}
$$

 $g_{m1}v_{E}$   $\beta$ =200, então Caso tenhamos, por exemplo,  $V_A = 50$  V e

$$
g_{01} = \frac{I_{c1}}{50}
$$
  $e \qquad g_{\pi 3} = \frac{I_{c3}}{5}$ 

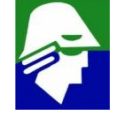

Como  $I_{c1}$  =  $I_{c3}$  então teremos  $g_{01}$  <<  $g_{\pi 3}$  e

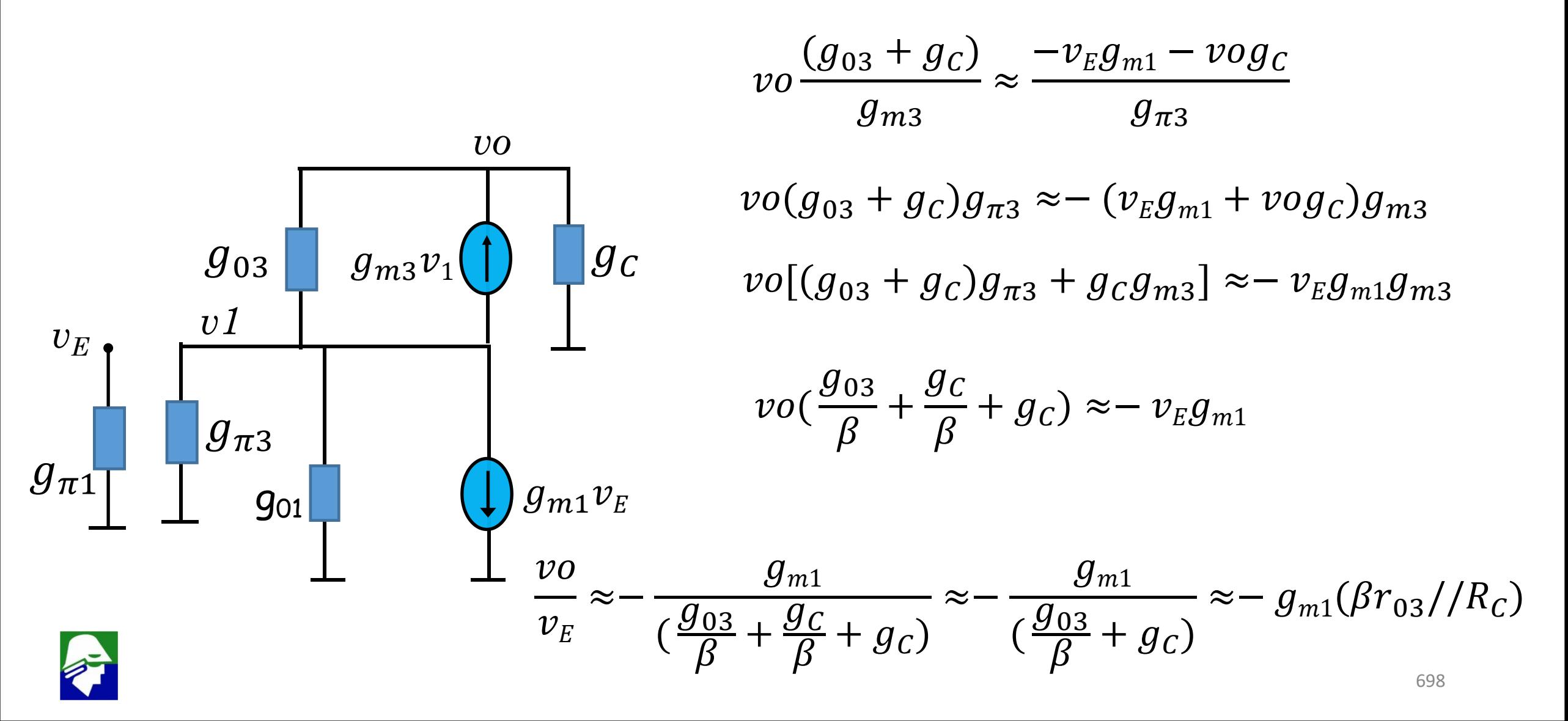

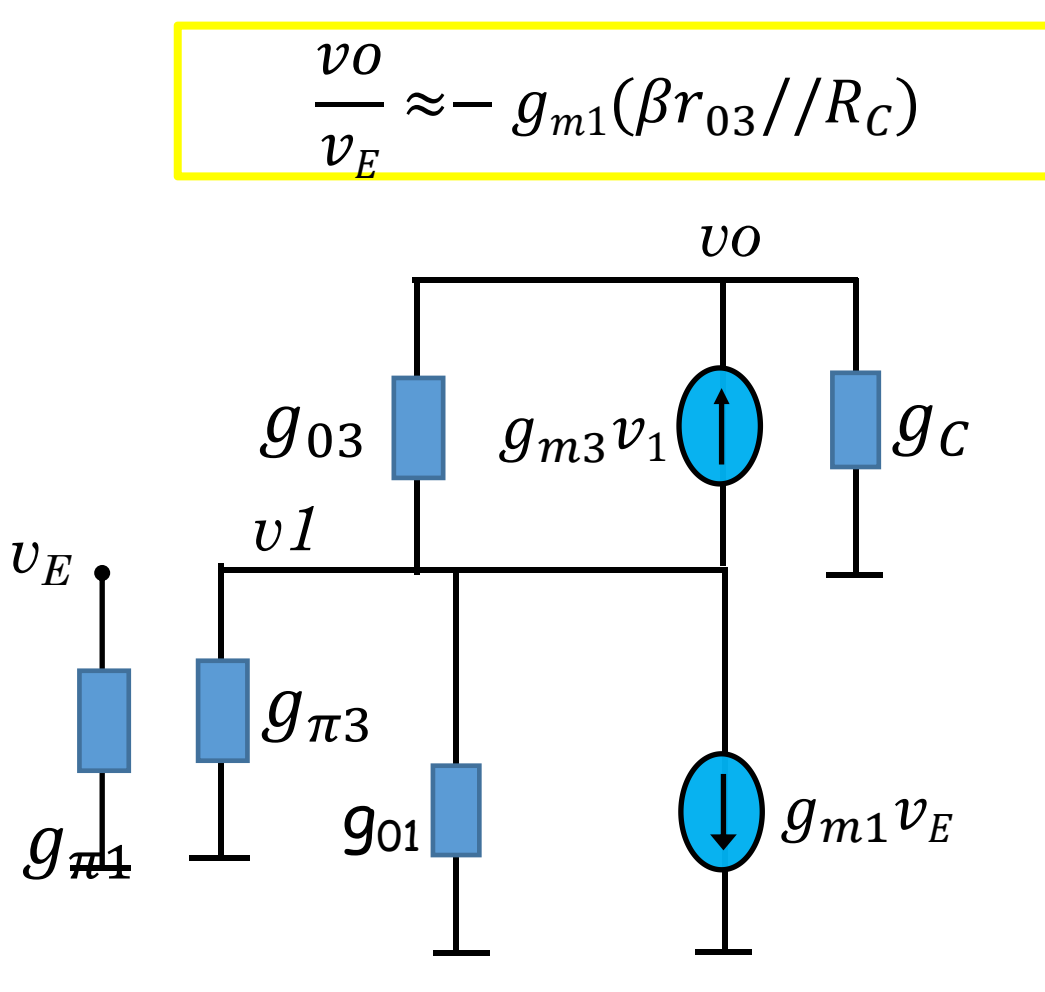

Como esperado, a colocação do transistor cascode multiplicou o  $r_{03}$ , que será igual a  $r_{01}$ desde que  $Q1 = Q3$ , por  $\beta$ .

#### Observe que:

√o ganho diferencial máximo do circuito será

$$
\frac{vo}{v_E} \approx -g_{m1}R_C
$$

quando  $\beta r_{03} >> R_C$ 

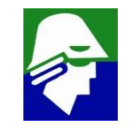

 $V_{CC}$ 

*Vo*

 $\checkmark$  o ganho entre  $v_{\check{E}}$  e v1, importante para o efeito Miller, pode ser calculado a partir das expressoes ja encontradas

$$
V_0 \longrightarrow \begin{array}{lll}\nR_C & \frac{v_0}{v_E} \approx -g_{m1}(\beta r_{03}/R_C) & v_1 = v_0 \frac{(g_{03} + g_C)}{(g_{m3} + g_{03})} \\
Q_3 \longrightarrow \begin{array}{l}\nV_P & v_1 \approx -v_E g_{m1}(\beta r_{03}/R_C) \frac{(g_{03} + g_C)}{(g_{m3} + g_{03})} \\
V_1 & v_1 \approx -v_E g_{m1}(\beta r_{03}/R_C) \frac{(g_{03} + g_C)}{(g_{m3} + g_{03})} \\
V_2 & V_3 \end{array}
$$

$$
V_E = V_{CM} + \Delta/2 \sum_{i=1}^{N} \sum_{k=1}^{N} \frac{1}{v_E} \approx -g_{m1}(\beta r_{03})/R_C \frac{1}{(g_{m3} + g_{03})} \approx -\frac{1}{(\frac{g_{03}}{\beta} + g_C)} \approx -1
$$

Esse ganho pequeno reduz o efeito Miller do capacito  $C_{\mu}$ , o que á bastante importante para operação em altas frequências

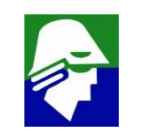

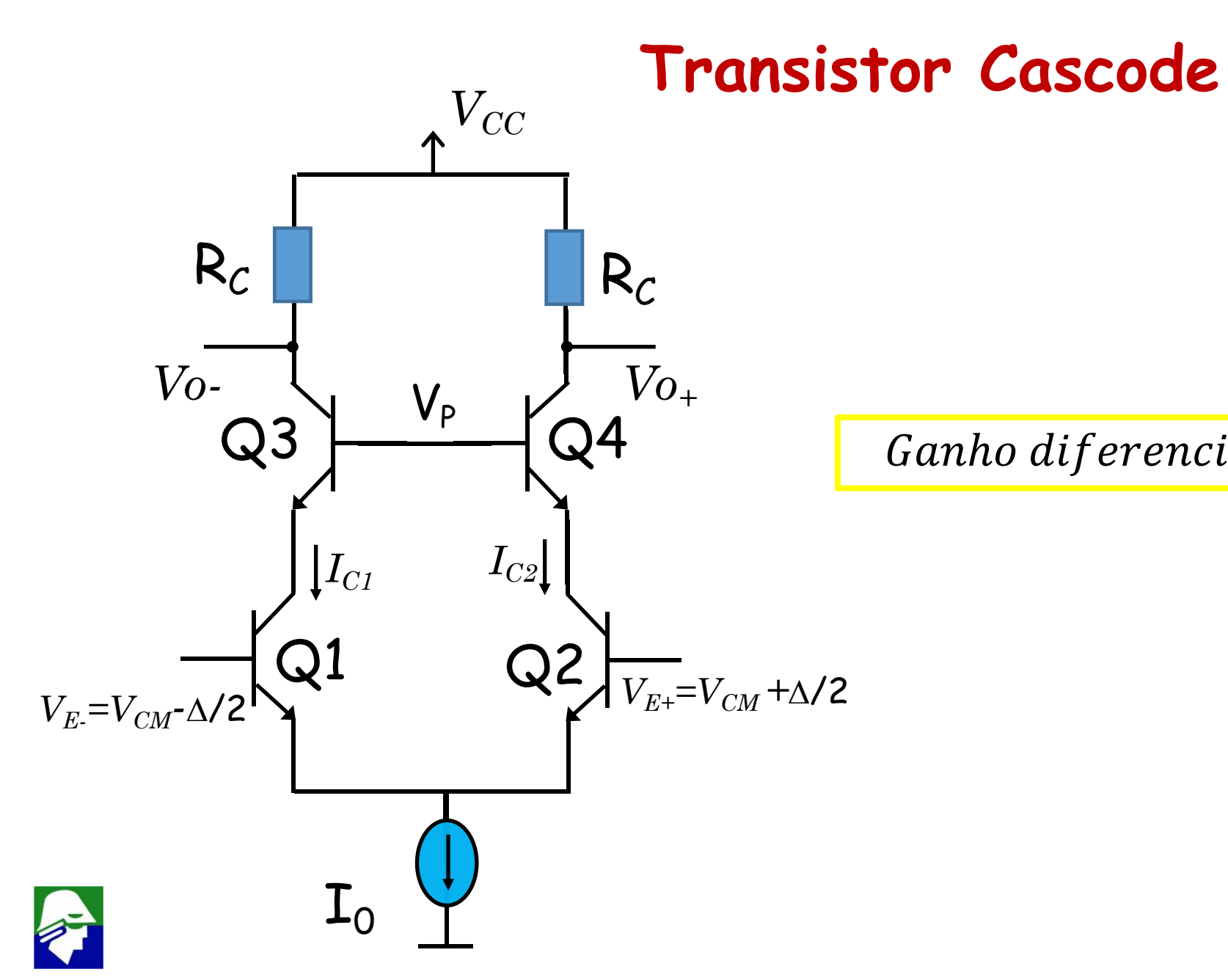

Ganho diferencial  $\approx -g_{m1}(\beta r_{03}/R_c)$ 

### Ganho do Par-Diferencial

Pelos circuitos analisados, vemos que o ganho diferencial do par diferencial sempre é

 $A_D = -g_m$ (impedancia vista no nó de saída)

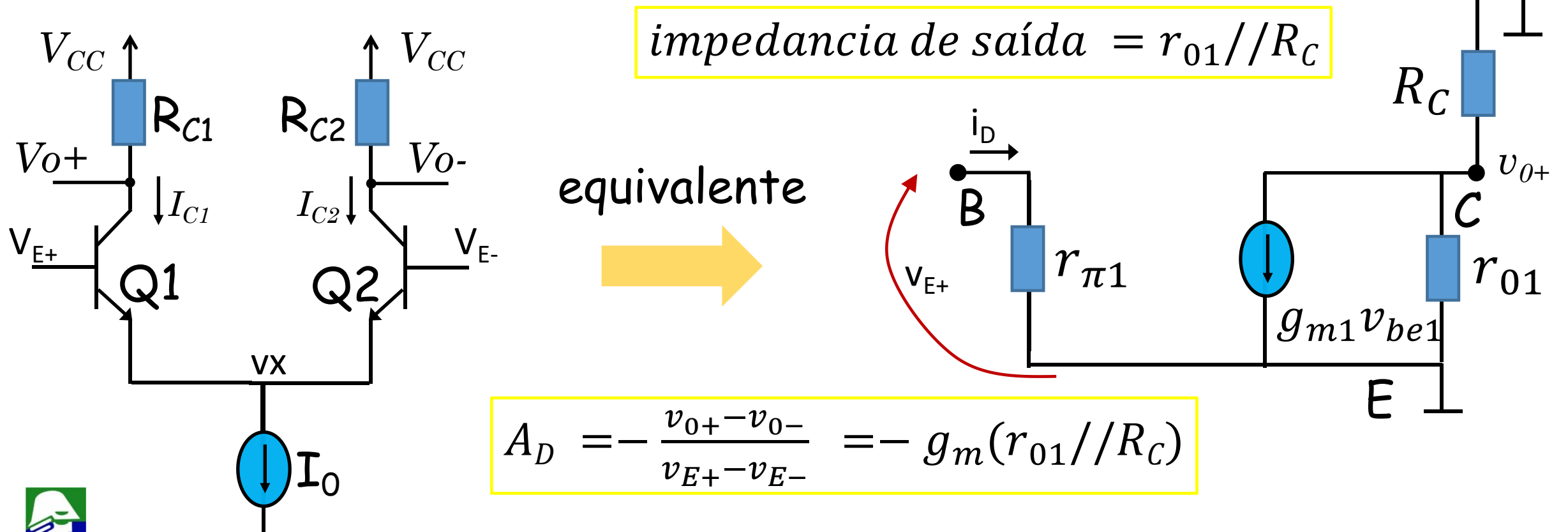

# Ganho do Par-Diferencial

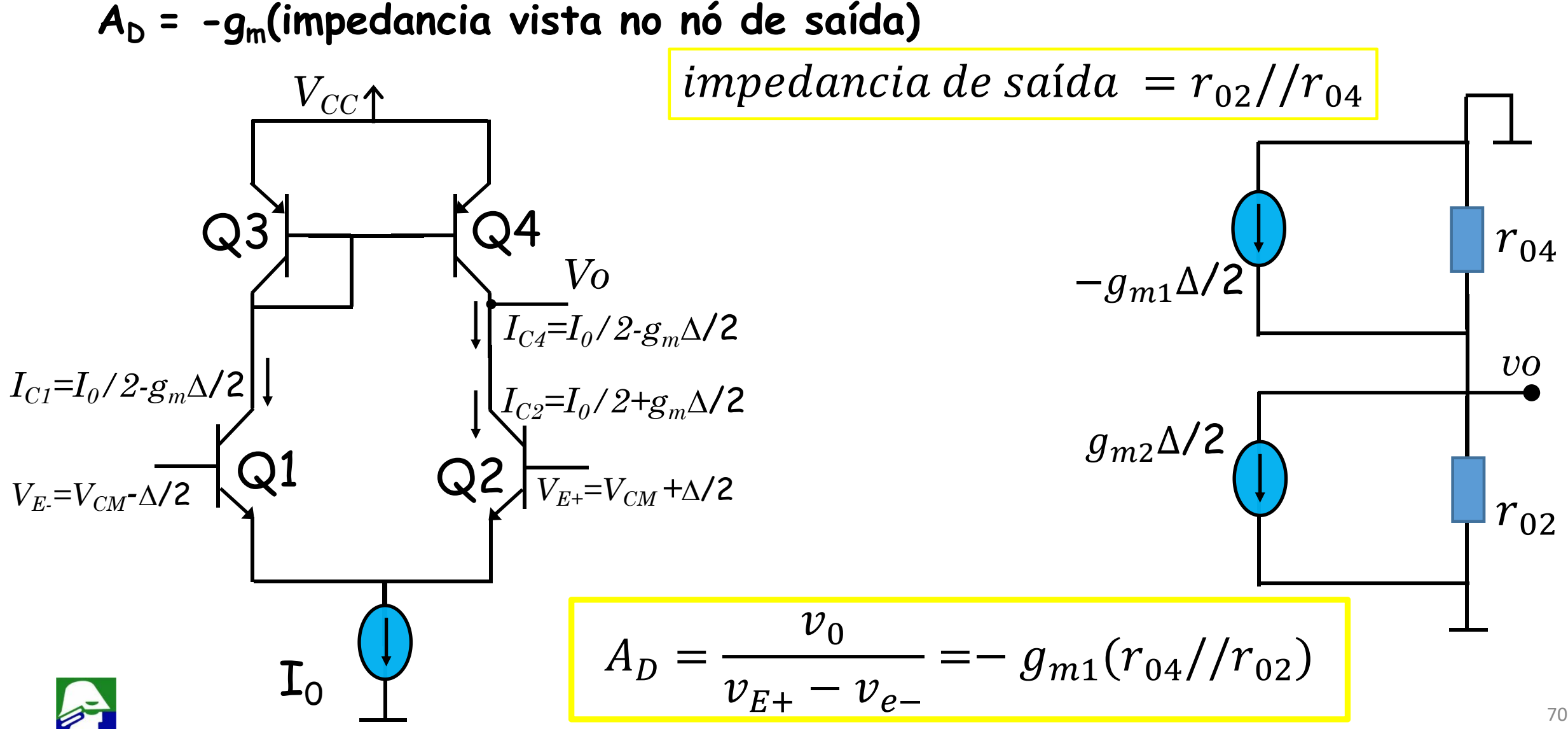

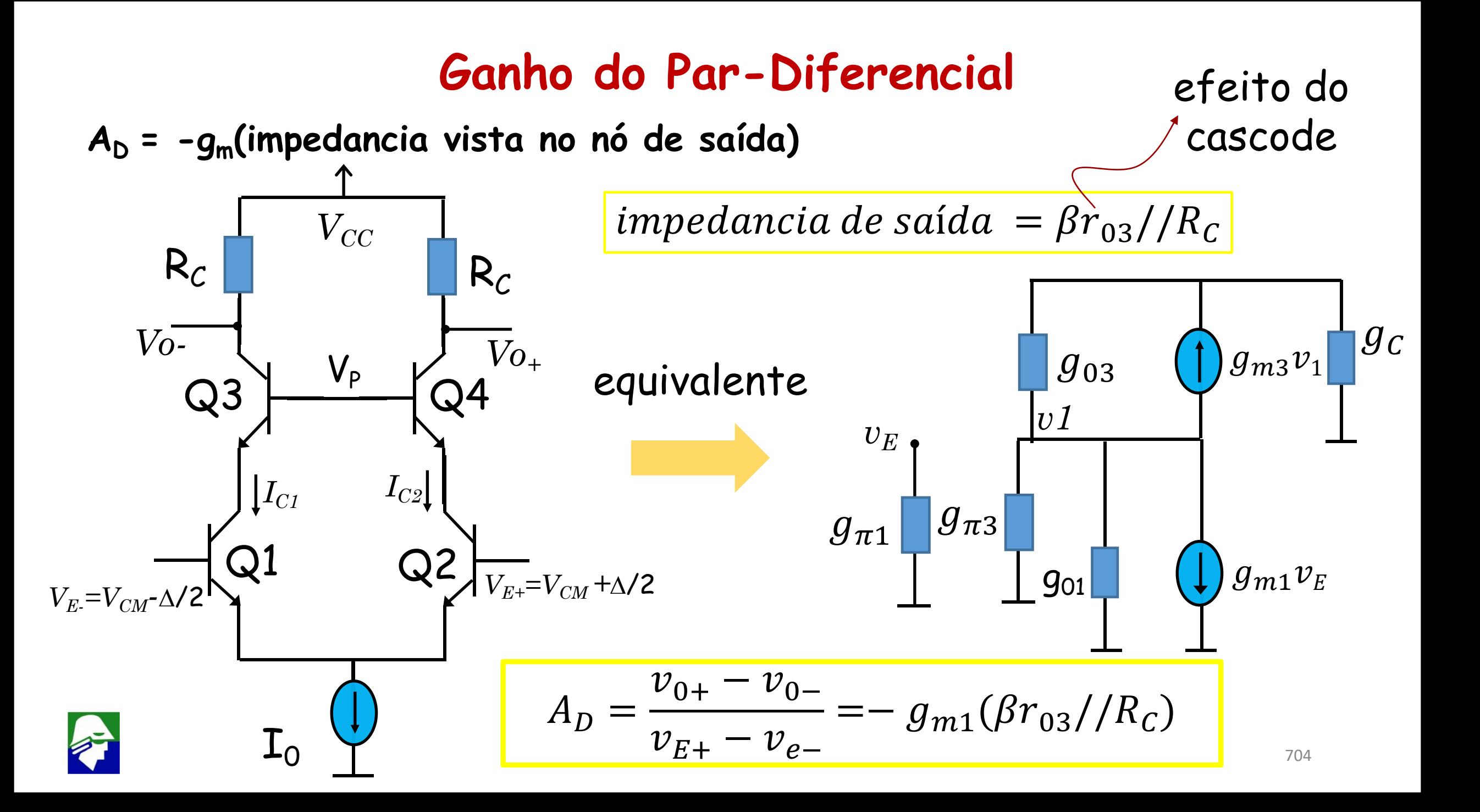

## **Par-Diferencial: Cascode + Carga ativa**

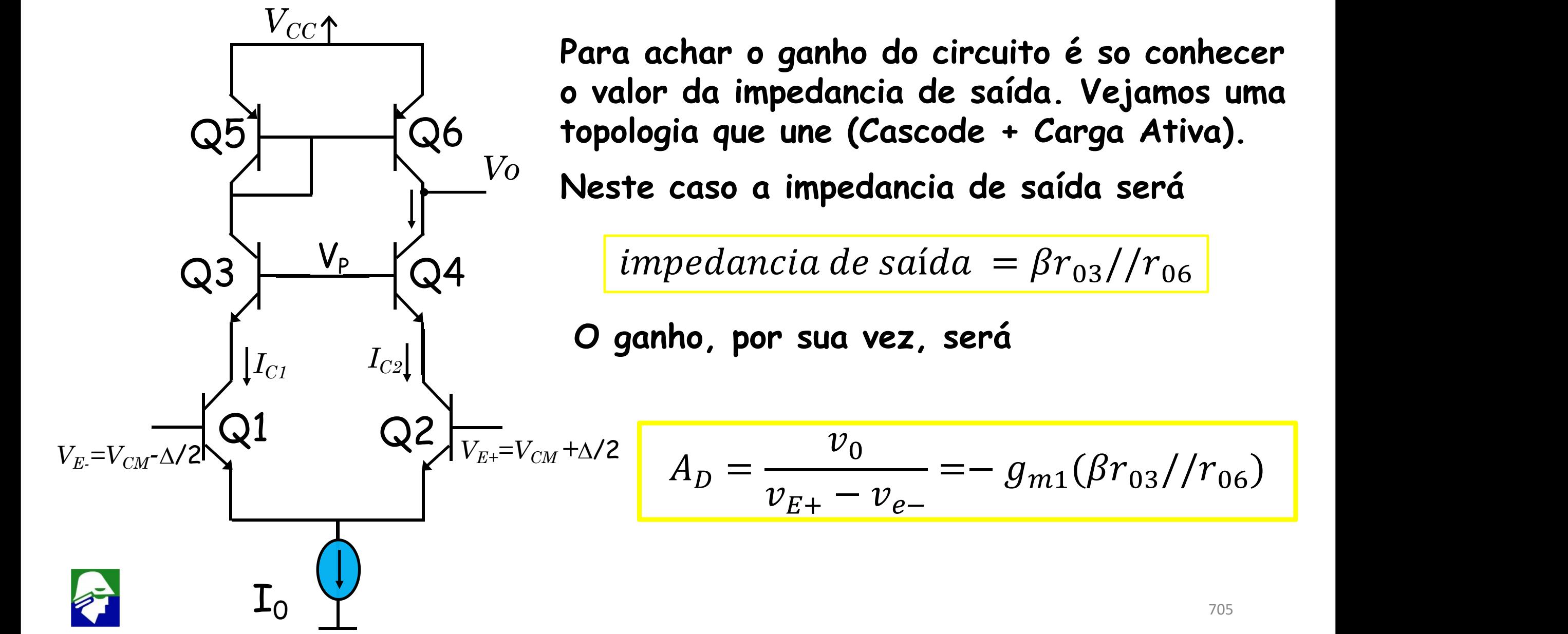

### **Par-Diferencial: Cascode + Carga ativa**

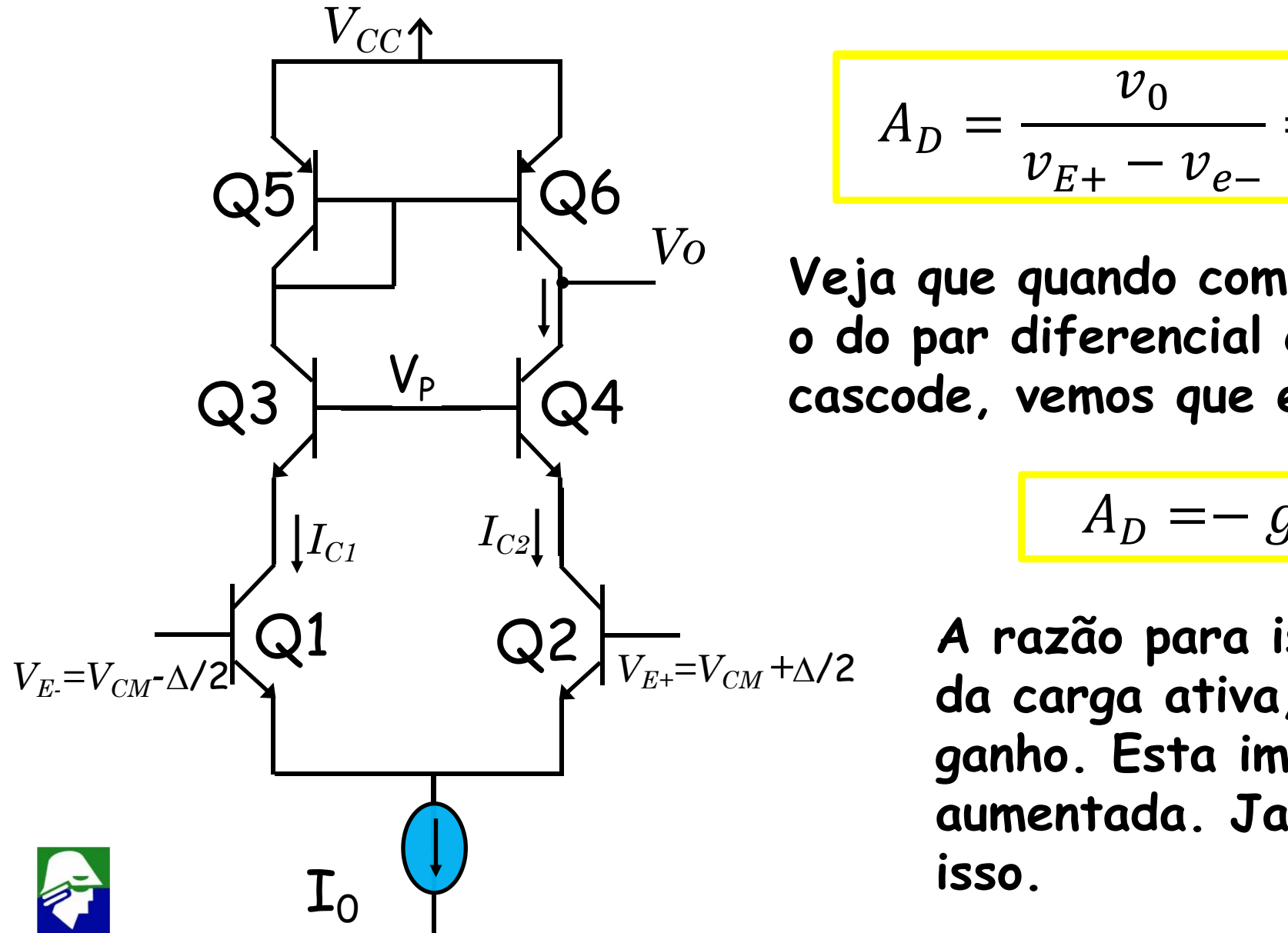

$$
A_D = \frac{v_0}{v_{E+} - v_{e-}} = - g_{m1} (\beta r_{03} / / r_{06})
$$

Q3 Q4 **cascode, vemos que ele não cresce muito. Veja que quando comparamos este ganho com o do par diferencial com Carga Ativa, sem**

$$
A_D = - g_{m1}(r_{02}//r_{04})
$$

Q2 **A razão para isso é que o impedancia da carga ativa, r<sup>06</sup> é baixa e limita o ganho. Esta impedancia deve ser aumentada. Ja sabemos como fazer isso.**

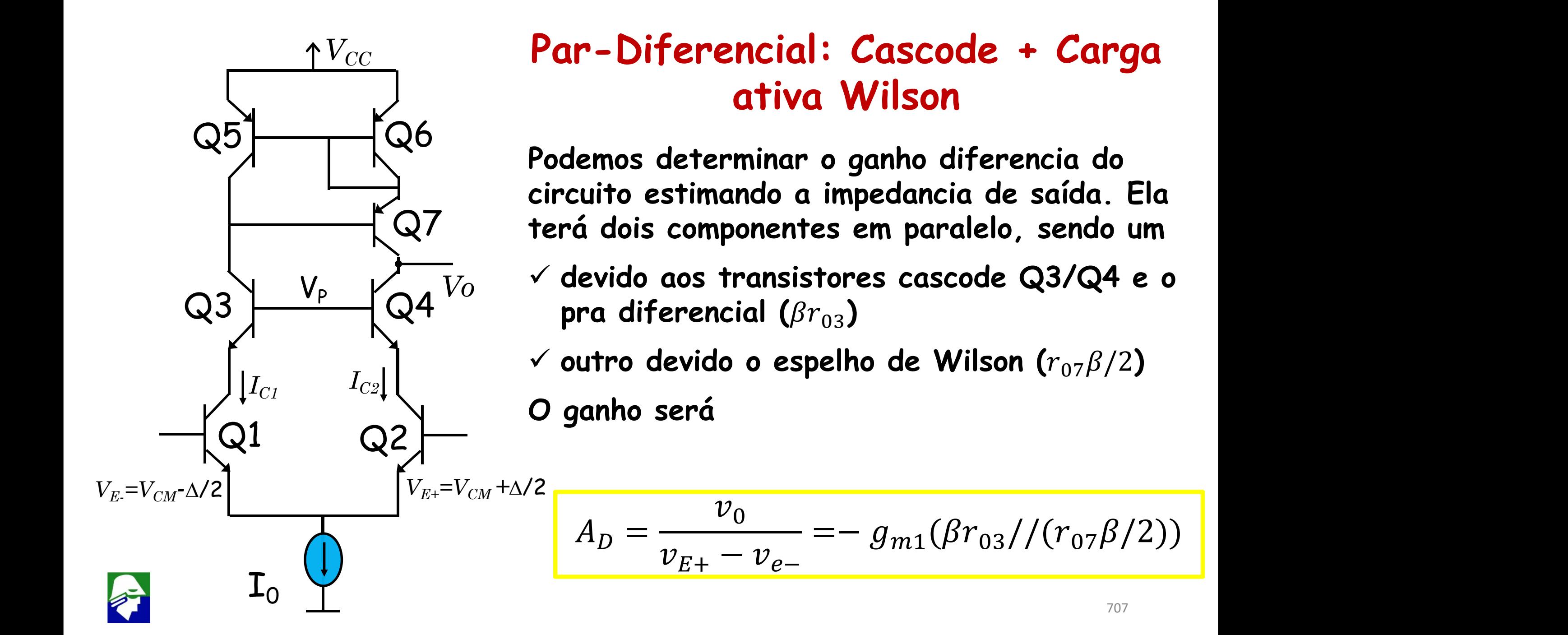

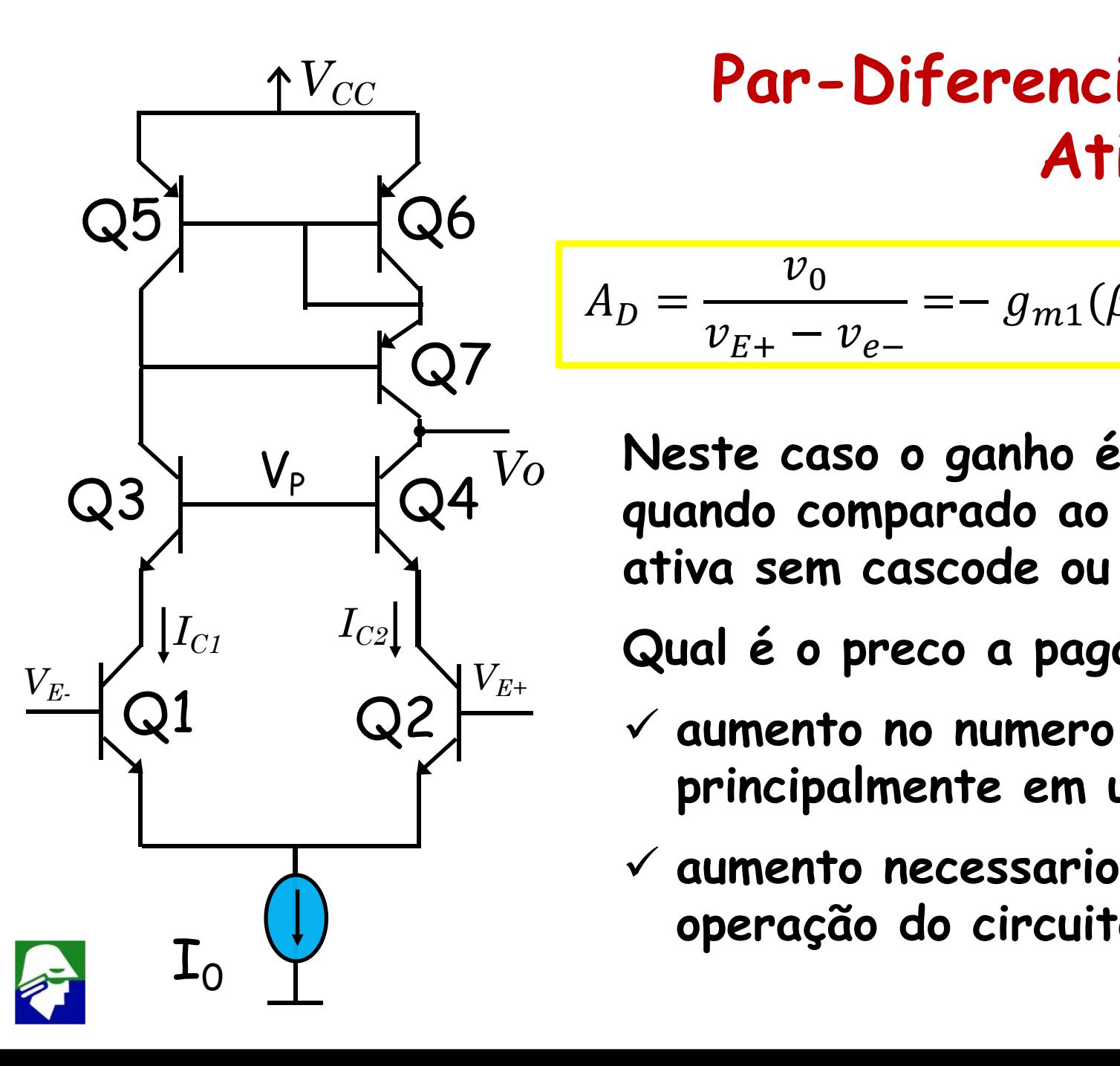

## $V_{CC}$  Par-Diferencial: Cascode + Carga **Ativa Wilson**

$$
A_D = \frac{v_0}{v_{E+} - v_{e-}} = -g_{m1}(\beta r_{03} / / (r_{07} \beta / 2)) \approx -g_{m1}(\beta r_0 / 3)
$$

Q3  $\frac{1}{2}$  ando comparado ao par diferencial com carga *Vo* **Neste caso o ganho é aumentado por mais de** b**/2, ativa sem cascode ou espelho de Wilson.**

**Qual é o preco a pagar poe essa grande melhora?**

- Q2  $\left| \begin{array}{ccc} \hline \raisebox{2pt}{\text{\Large $\cdots$}} \end{array} \right|$   $\sim$  aumento no numero de componentes (irrelevante, **principalmente em um CI)**
	- $\checkmark$  aumento necessario de V<sub>cc</sub> para permitir a **operação do circuito**

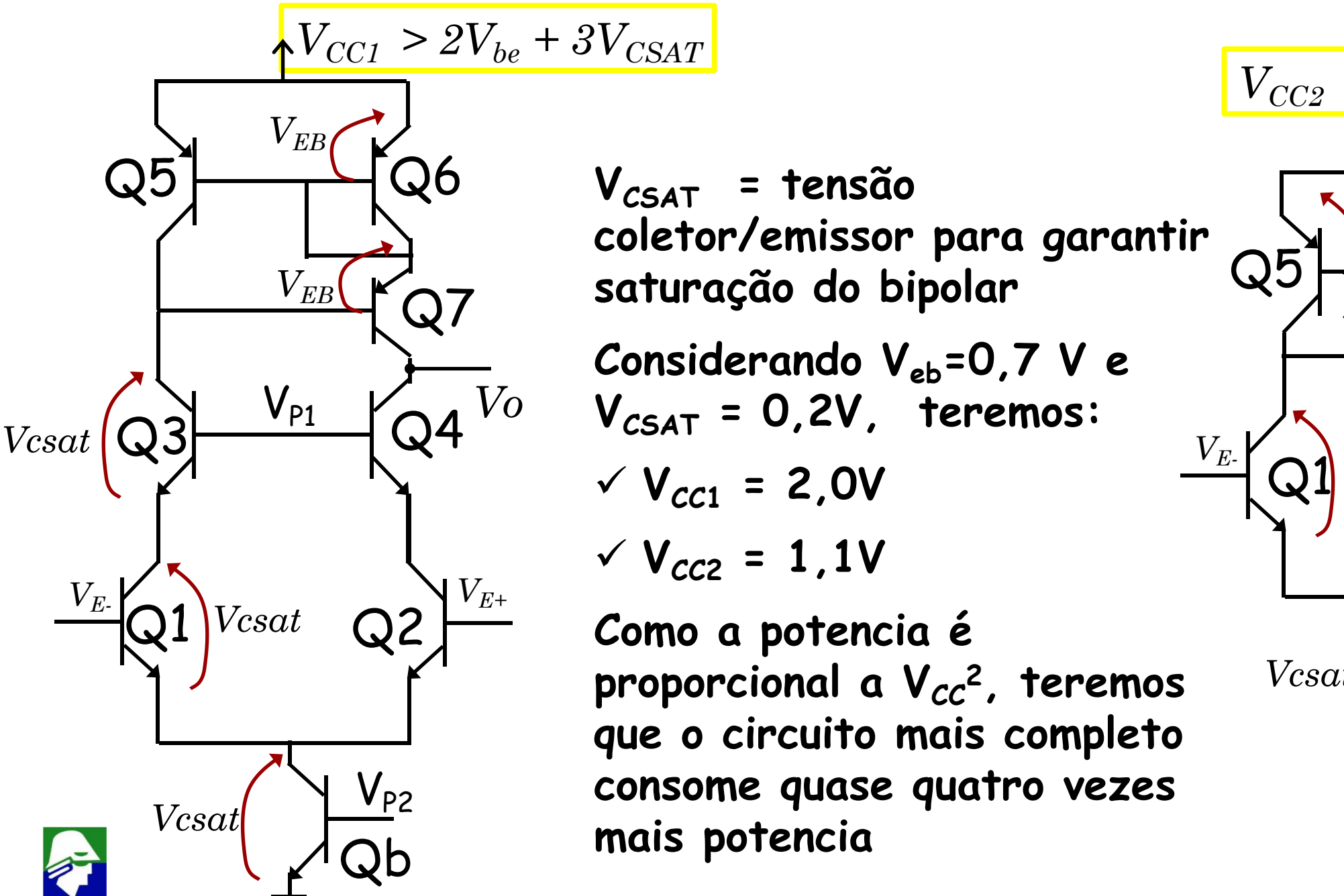

Q2 **Como a potencia é**  $V_o$   $V_{CSAT}$  = 0,2V, **teremos:** Q7 saturação ao pipolar  $V_{P2}$  consome quase quatro vezes **coletor/emissor para garantir saturação do bipolar** *VEB* **Considerando**  $V_{eb} = 0.7 V e$   $\begin{bmatrix} 1 & 1 & 1 \end{bmatrix}$  $∨$  **V**<sub>CC1</sub> = **2,0V**  $\sqrt{V_{CC2}}$  = 1,1V  $\mathsf{proporcional}$  **a**  $\mathsf{V_{cc}}^2$ , teremos  $\qquad \qquad \mathsf{Vcsat}[\mathsf{Qb}]^\text{max}$ **que o circuito mais completo mais potencia** *Vcsat*

$$
V_{CC2} > V_{be} + 2V_{CSAT}
$$

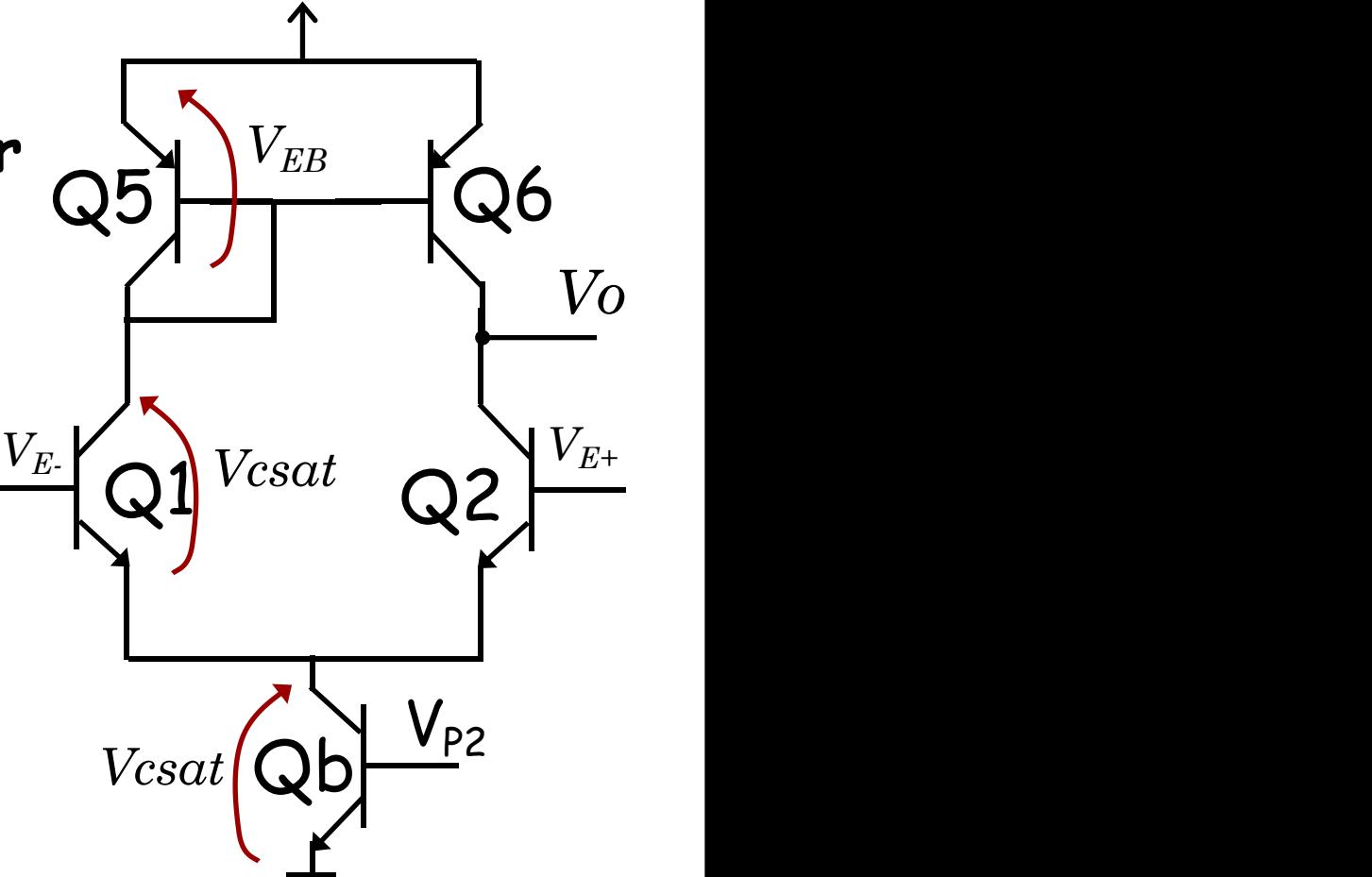

**Espelho básico: Caso os dois transistores sejam iguais, a corrente na saída será diferente de IRef apenas devido a modulaão de canal**

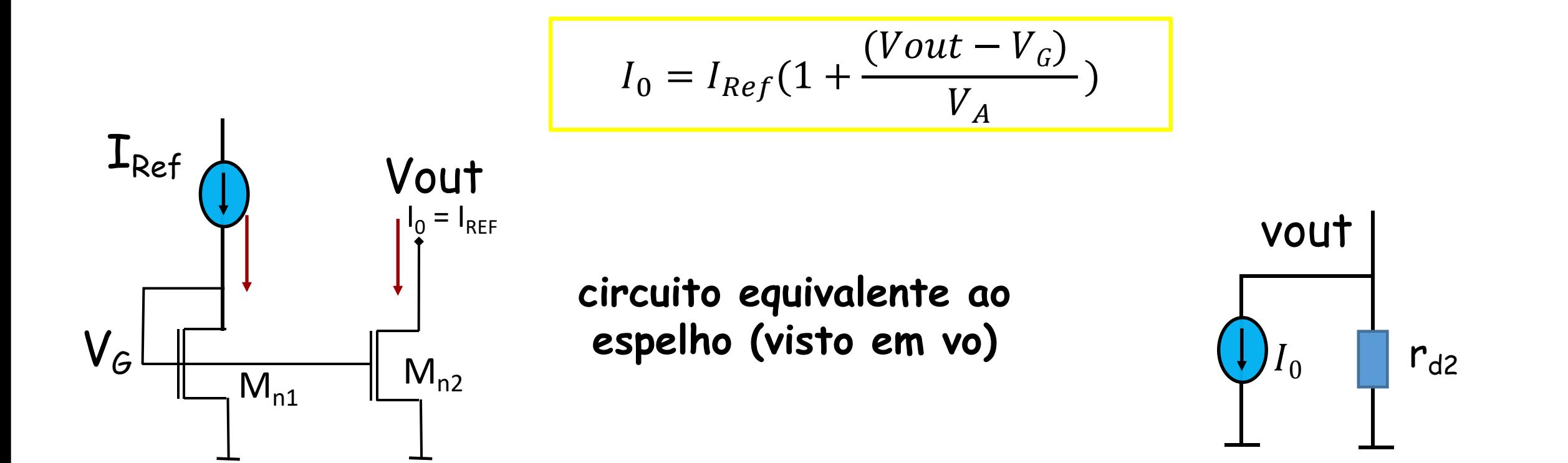

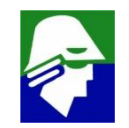

**Espelho básico: Caso os dois transistores sejam iguais, a corrente na sada será diferente de IRef apenas devido a modulaão de canal**

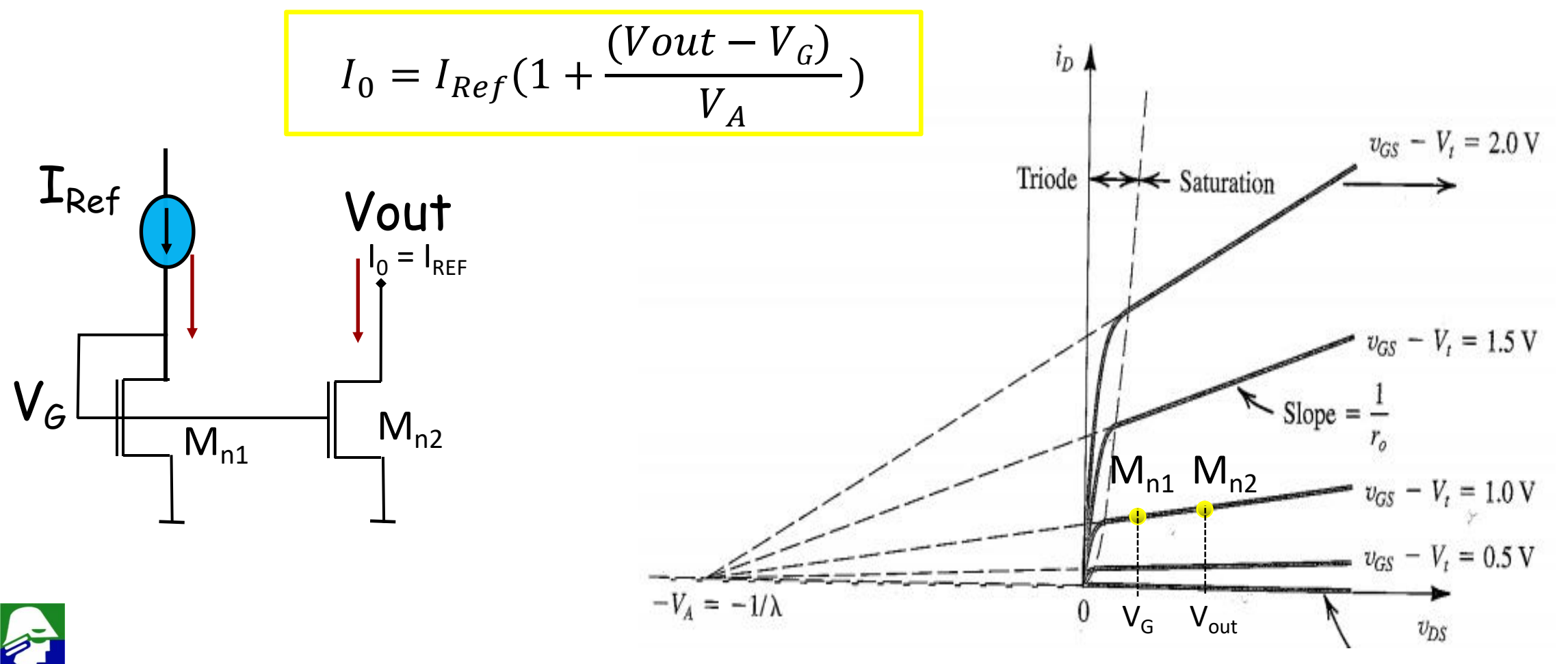

**Espelho de Wilson: Da mesma forma que no caso bipolar, podemos reduzir o efeito da modulação de canal aplicando um transistor cascode à saída**

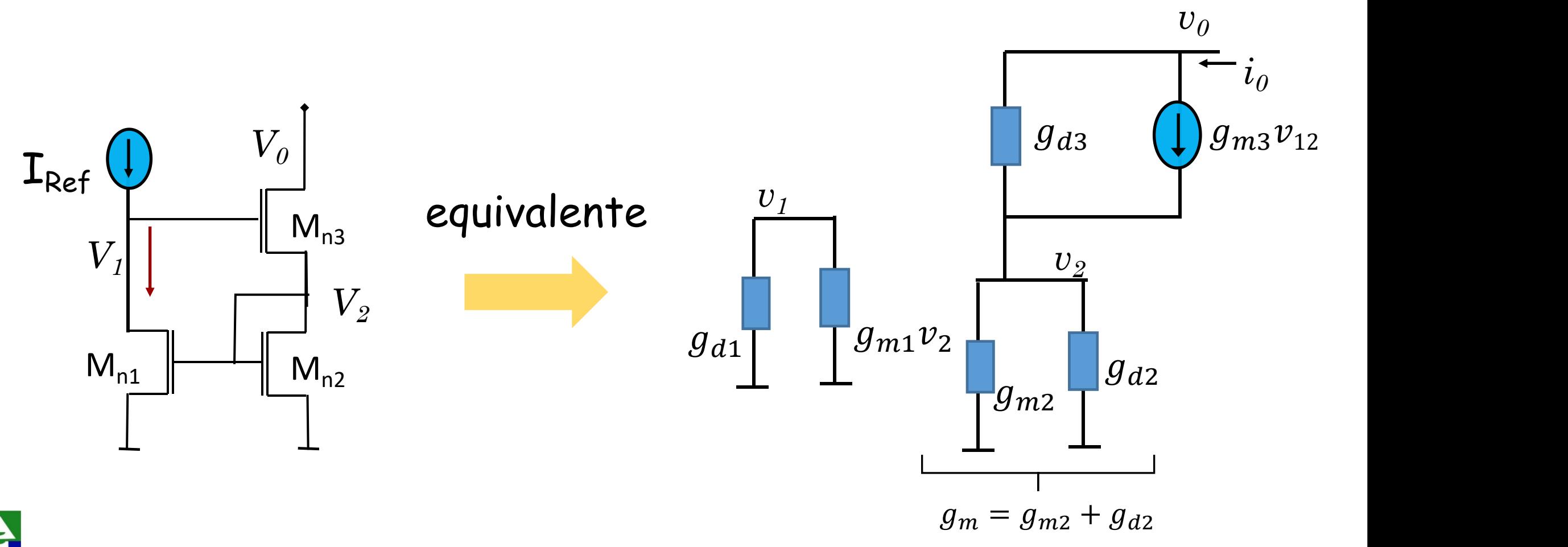

**Espelho de Wilson: Vamos calcular a impedancia de saída**

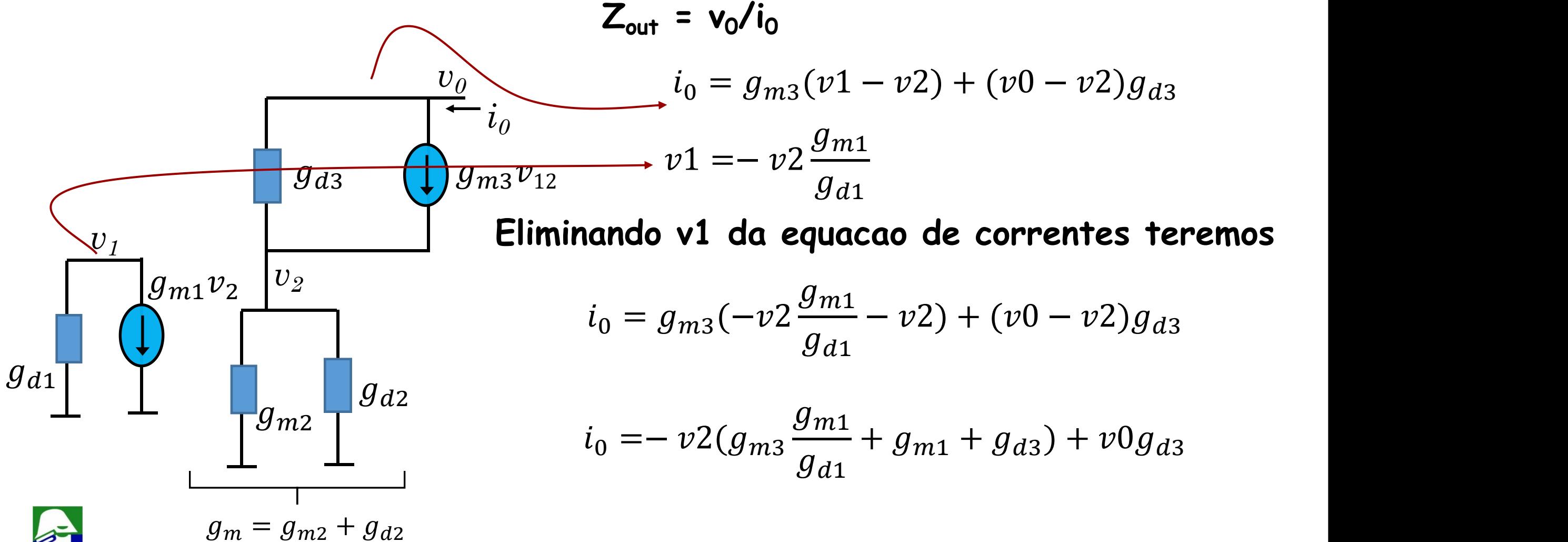

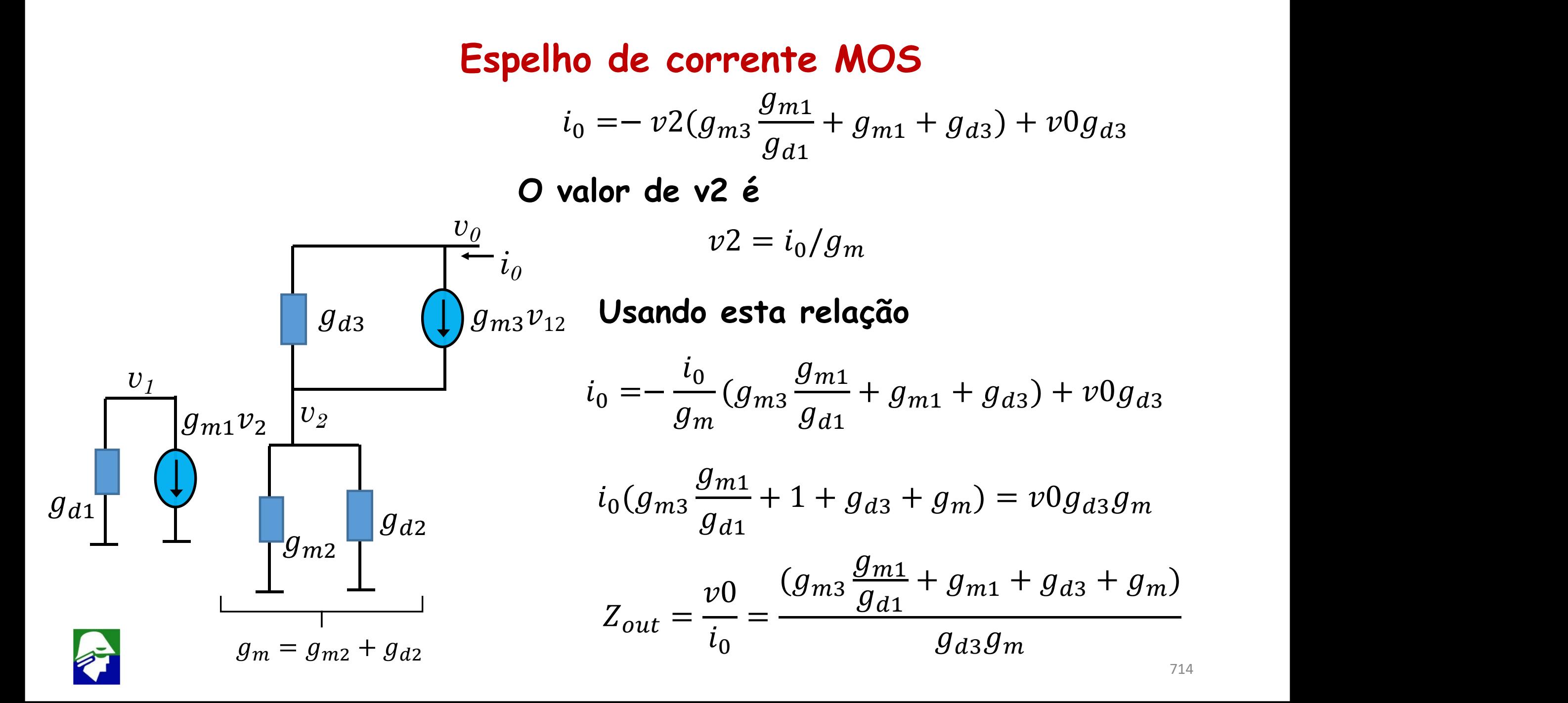

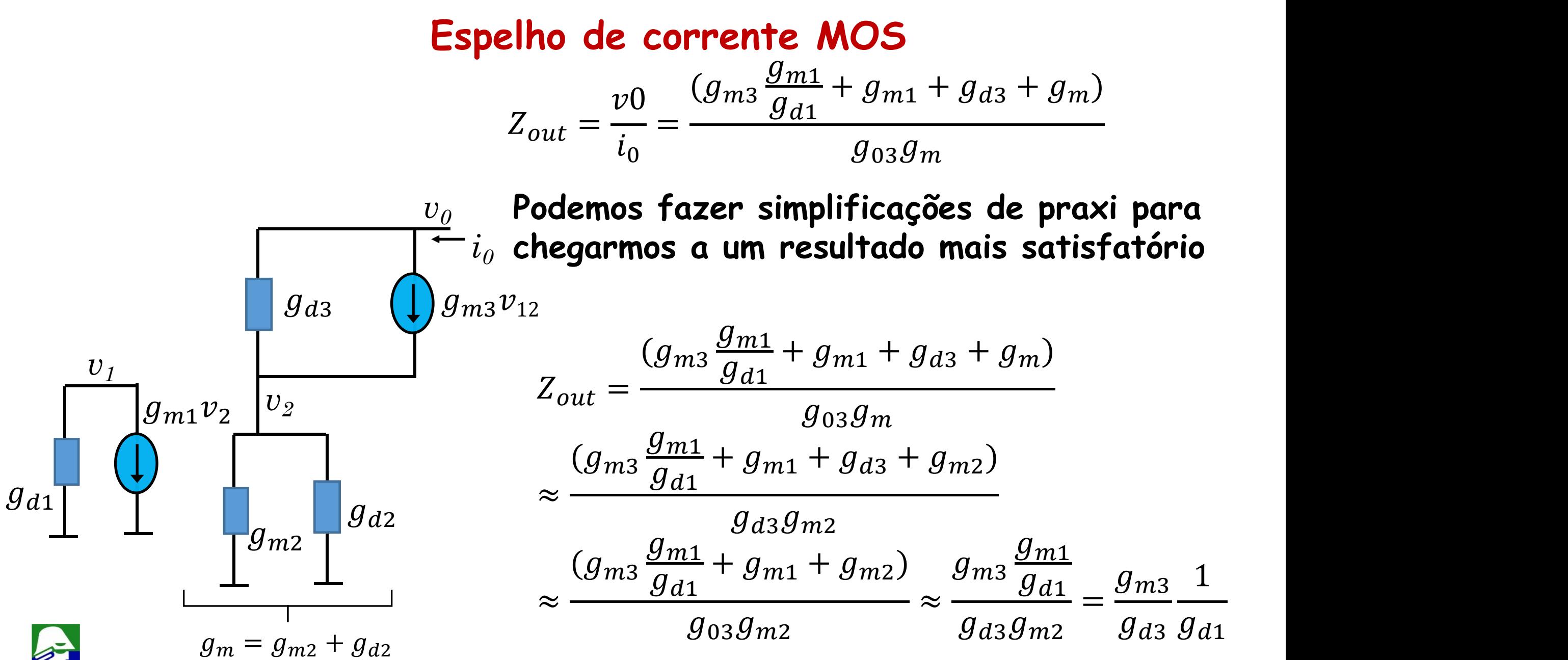

**A impedancia de saída será**

$$
Z_{out} \approx \frac{g_{m3}}{g_{d3}} \frac{1}{g_{d1}} = \frac{g_{m3}}{g_{d3}} r_{d1}
$$

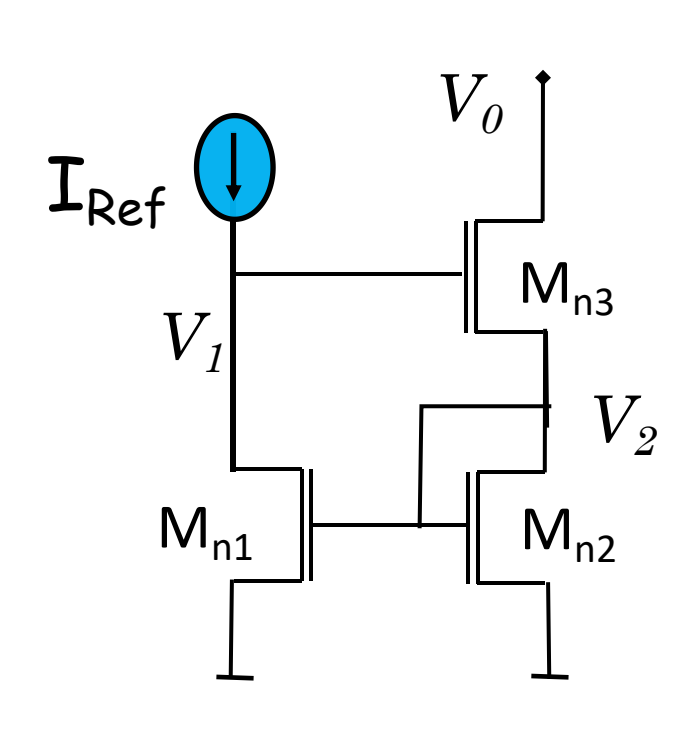

A impedancia é aumentada por  $\frac{g_{m3}}{g}$ , que é o ganho  $g_{d3}$   $\qquad \qquad \bullet$  $V$ <sub>1</sub>  $V$ <sub>1</sub>  $\begin{bmatrix} 1 & 0 & 0 & 0 \\ 0 & 0 & 0 & 0 \\ 0 & 0 & 0 & 0 \end{bmatrix}$   $M_{n3}$   $M_{n3}$   $M_{n3}$   $M_{n3}$   $M_{n3}$   $M_{n3}$   $M_{n3}$   $M_{n3}$   $M_{n3}$   $M_{n3}$ **transistor gate comum. Assim temos também um** *V<sup>2</sup>* **aumento da impedancia de saída considerável**  $M_{n1}$  M<sub>n2</sub> dumento da impedancia de saludo<br>
(abaixo de  $\beta$ ).

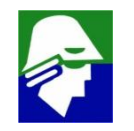

**Esta configuração de espelho de Wilson apresenta uma dificuldade:**

**A tensão de dreno de Mn1, V1, é um pouco diferente da tensão de dreno de Mn2**

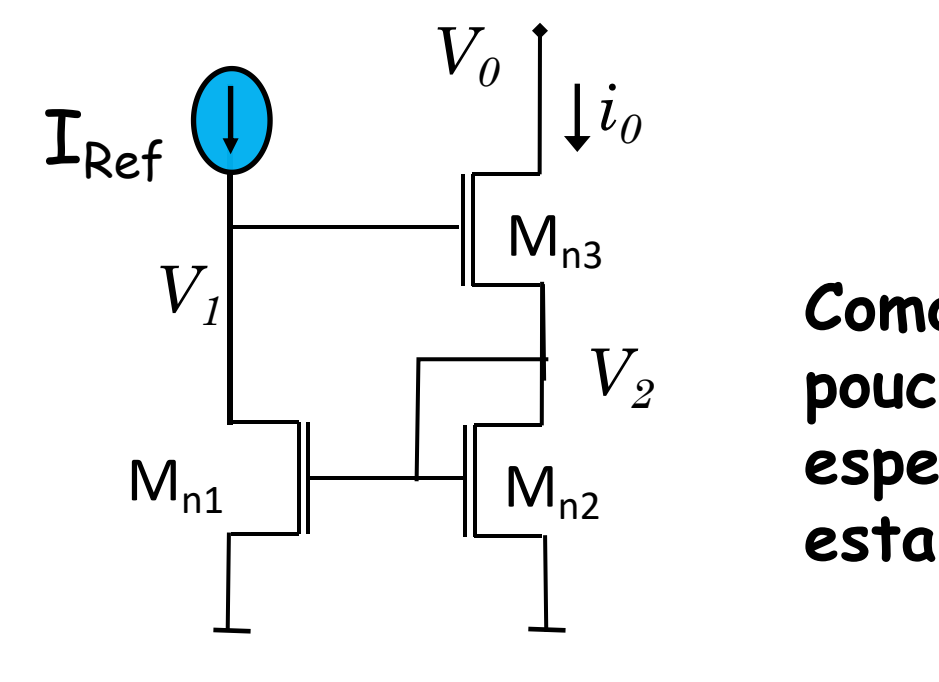

$$
V1 = V_{GS2} + V_{GS3} = V2 + V_{GS3}
$$

 $V_I$   $\begin{bmatrix} W_{n3} & & \textbf{Como} \textbf{ consequence} \textbf{C} & & \textbf{C} & \textbf{C} &$  $V_2$  pouco diferente de  $\mathbf{I}_{\text{REF}}$ . Uma topologia de espelho, **espelho de Wilson modificado, é a solução para este esta dificuldade.** <sup>M</sup>n1 <sup>M</sup>n2

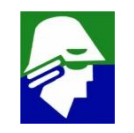

#### **Espelho de Wilson Modificado**

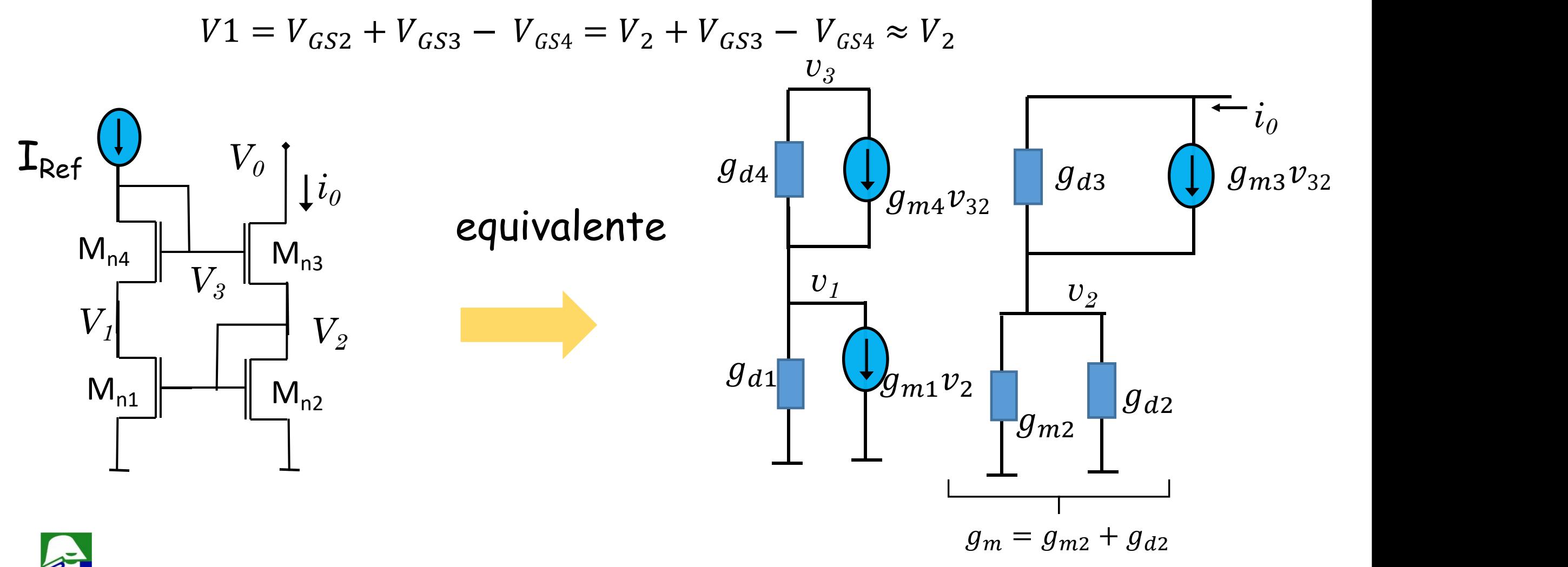

#### **Espelho de Wilson Modificado: analise**

 $g_{m4}(v3-v1) + (v3-v1)g_{d4} = 0 \Rightarrow v3 = v1$ 

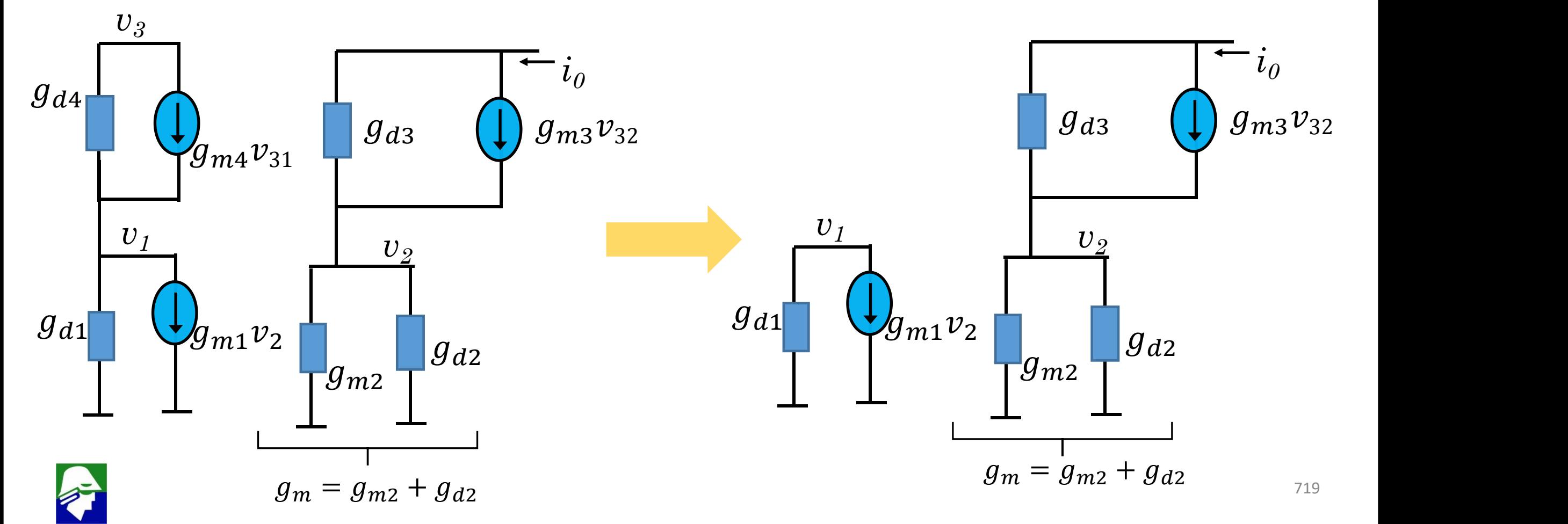

**Espelho de Wilson Modificado: o modelo de pequenos sinais, após simplificacoes, é igual ao da topologia espelho de Wilson. Assim**

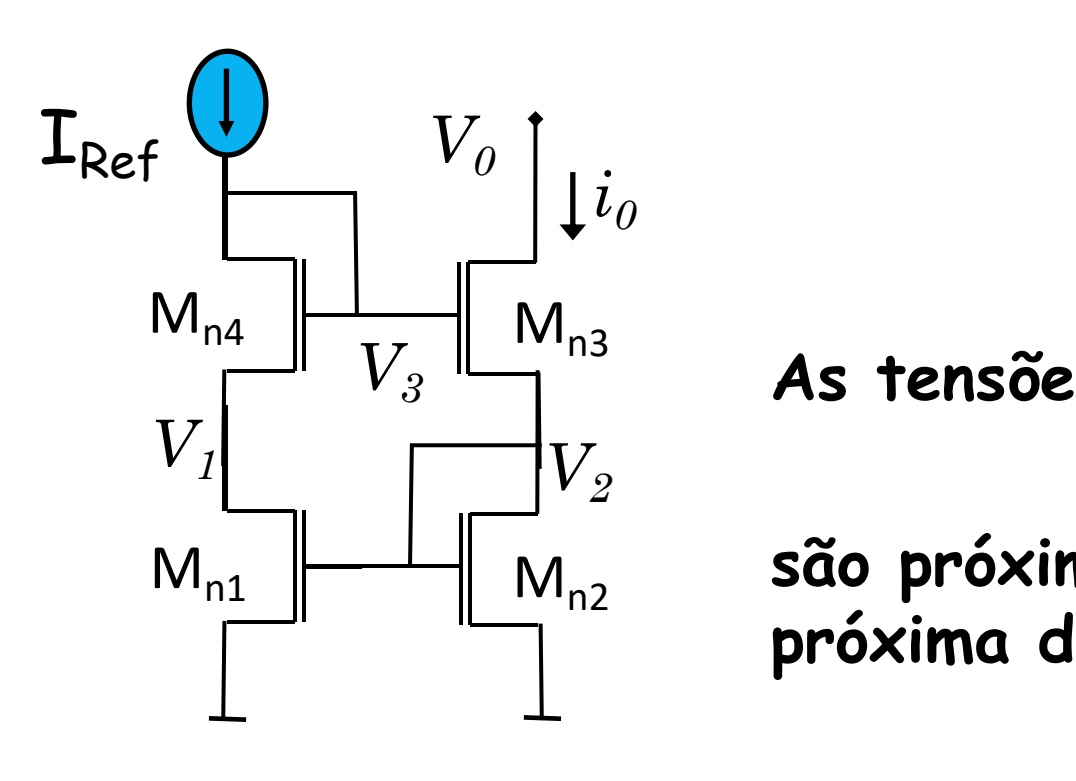

$$
Z_{out} \approx \frac{g_{m3}}{g_{d3}} \frac{1}{g_{d1}} = \frac{g_{m3}}{g_{d3}} r_{d1}
$$

**As tensões**

$$
V1 = V_{GS2} + V_{GS3} - V_{GS44} \approx V_2
$$

M<sub>n1</sub>  $\begin{bmatrix} \begin{matrix} 0 & 0 \\ 0 & 0 \end{matrix} \end{bmatrix}$  M<sub>n2</sub> são próximas nesta topologia. Assim i<sub>o</sub> esta mais próxima de I<sub>Ref</sub>

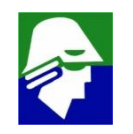
# **Par-Diferencial MOS com Cascode**

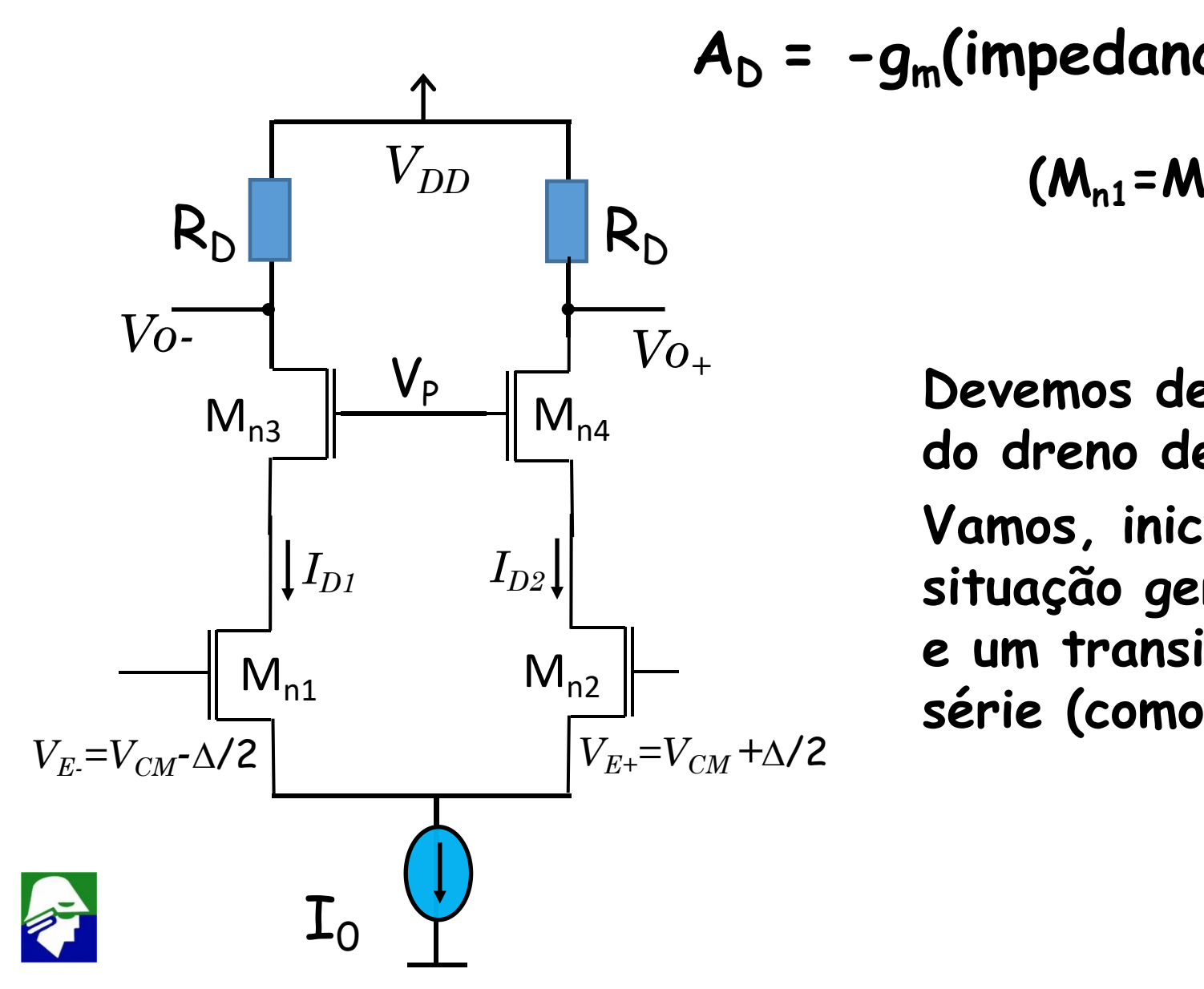

$$
A_{D} = -g_{m}(impedancia vista no nó de saída)
$$
  
\n
$$
(M_{n1} = M_{n2}, M_{n3} = M_{n4})
$$
  
\n
$$
Devemos determinant a impedancia vista
$$

**Devemos determinar a impedancia vista do dreno de Mn4.**

**Vamos, inicialmente, analisar uma situação geral, onde temos um resistor e um transistor com gate comum em série (como feito no bipolar)**

Calculemos a impedancia de saida de um resistor seguido de um transistor cascode (V<sub>p</sub> é const.)

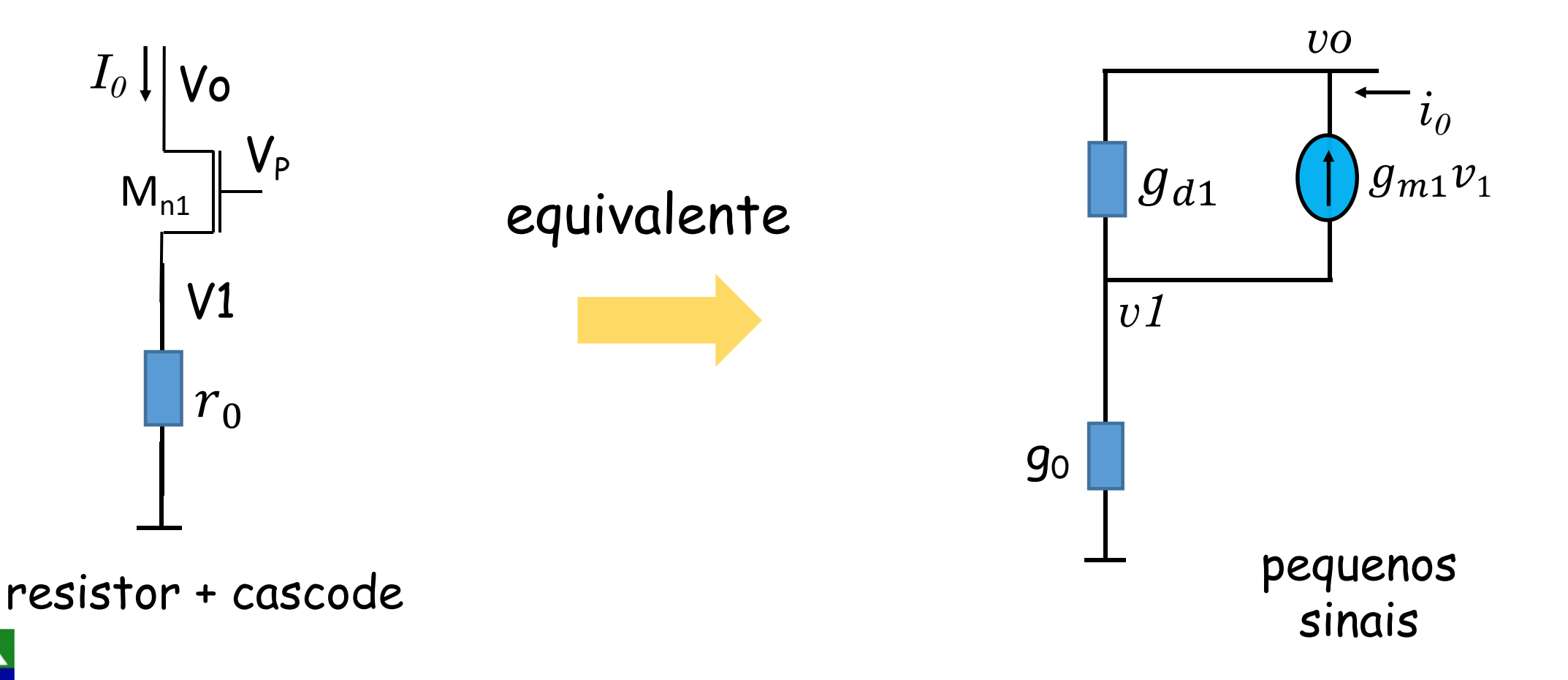

Calculemos a impedancia de saida de um resistor seguido de um transistor cascode (V<sub>p</sub> é const.)

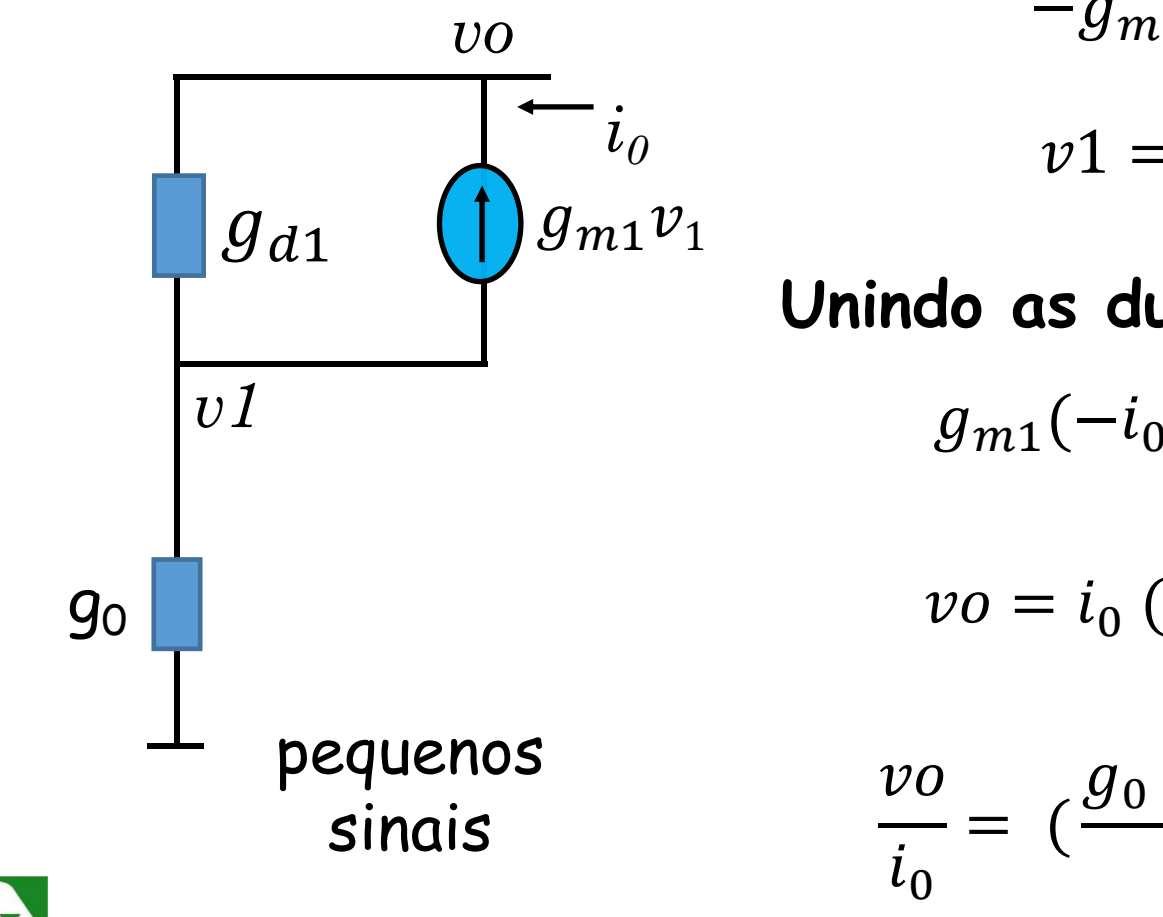

$$
-g_{m1}(v1) + (vo - v1)g_{d1} = i_0
$$
  

$$
v1 = i_0/g_0
$$
  
indo as duas expressoes  

$$
g_{m1}(-i_0/g_0) + (vo - i_0/g_0)g_{d1} = i_0
$$
  

$$
vo = i_0 \left(\frac{g_0 + g_{m1} + g_{d1}}{g_0}\right)
$$

$$
\frac{y_{00}}{y_{00}} = \left(\frac{g_0 + g_{m1} + g_{d1}}{g_{d1}g_0}\right) \approx \left(\frac{g_0 + g_{m1}}{g_{d1}g_0}\right)
$$

 $Q_{d1}Q_{\Omega}$ 

723

$$
\frac{v_0}{i_0} \approx (\frac{g_0 + g_{m1}}{g_{d1}g_0}) = \frac{g_0 + g_{m1}}{g_{d1}} r_0 > \frac{g_{m1}}{g_{d1}} r_0
$$
\n
$$
M_{n1}
$$
\nPara a situação onde g<sub>m1</sub> >> g<sub>0</sub> teremos

\n
$$
V_1
$$
\n
$$
V_P
$$
\n
$$
V_0
$$
\n
$$
V_0
$$
\nQue mostra que o transistor cascade MOS aumenta a  
impedancia em

\n
$$
\frac{g_{m1}}{g_{m1}}
$$

 $g_{d1}$ 

**ou mais. Este valor não é, usualmente, tão grande como o fator** b **do bipolar**

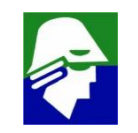

 $M_{n1}$ 

# **Par-Diferencial MOS com Cascode**

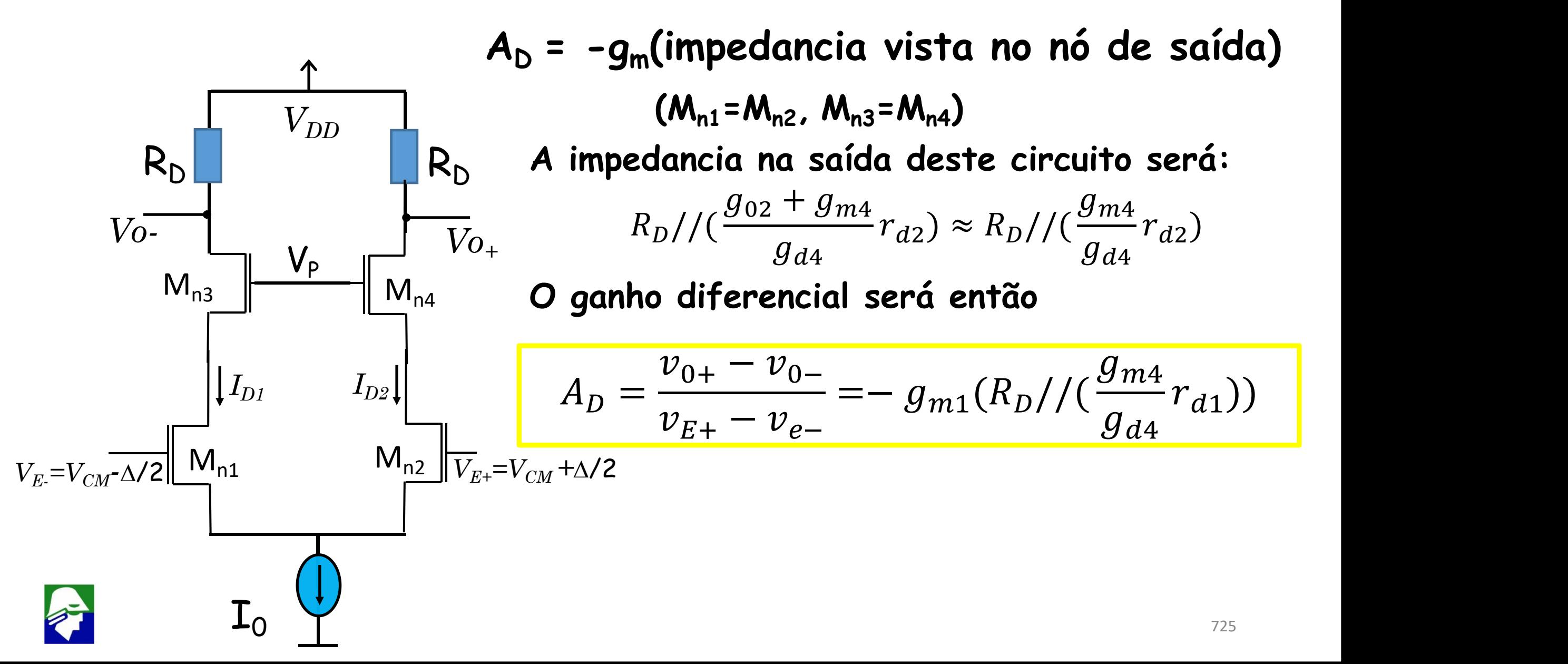

# **Par-Diferencial MOS com Cascode e Carga Ativa**

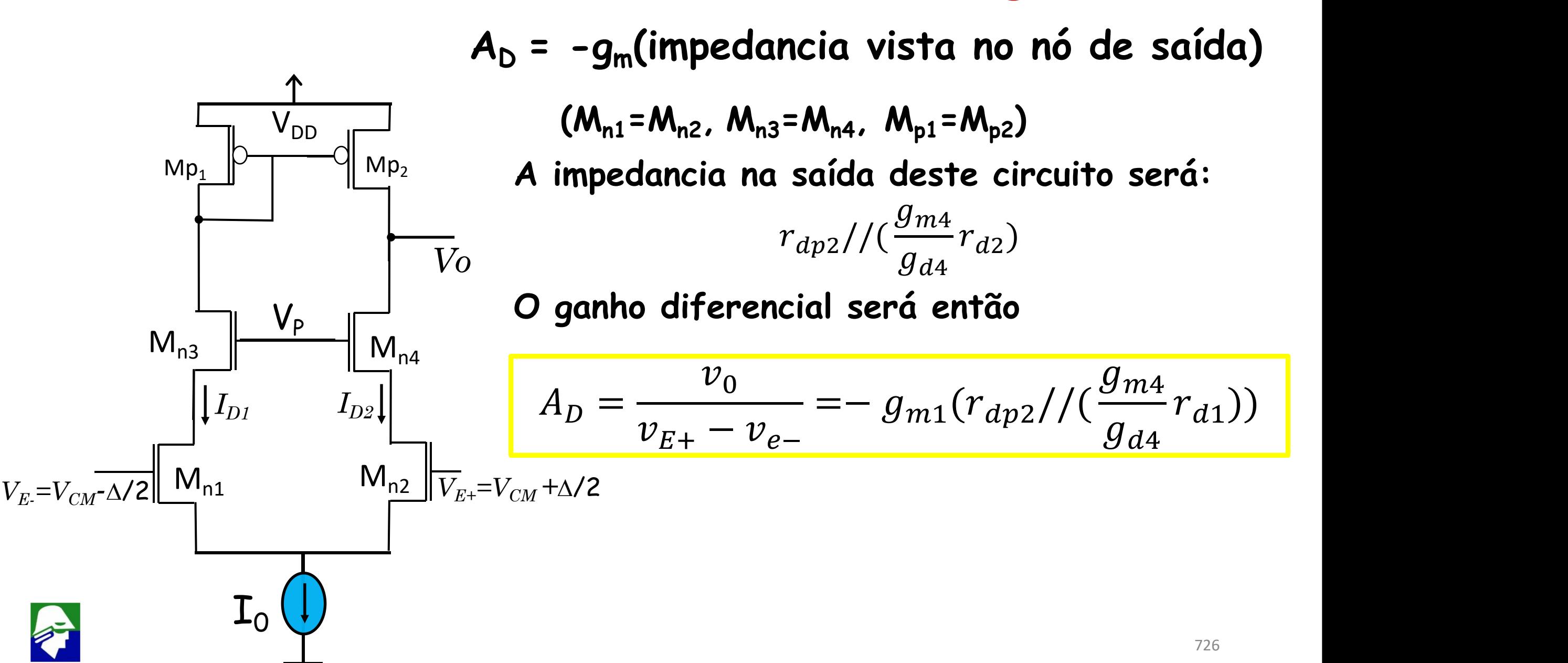

# **Par-Diferencial MOS com Cascode e Carga Ativa Wilson**

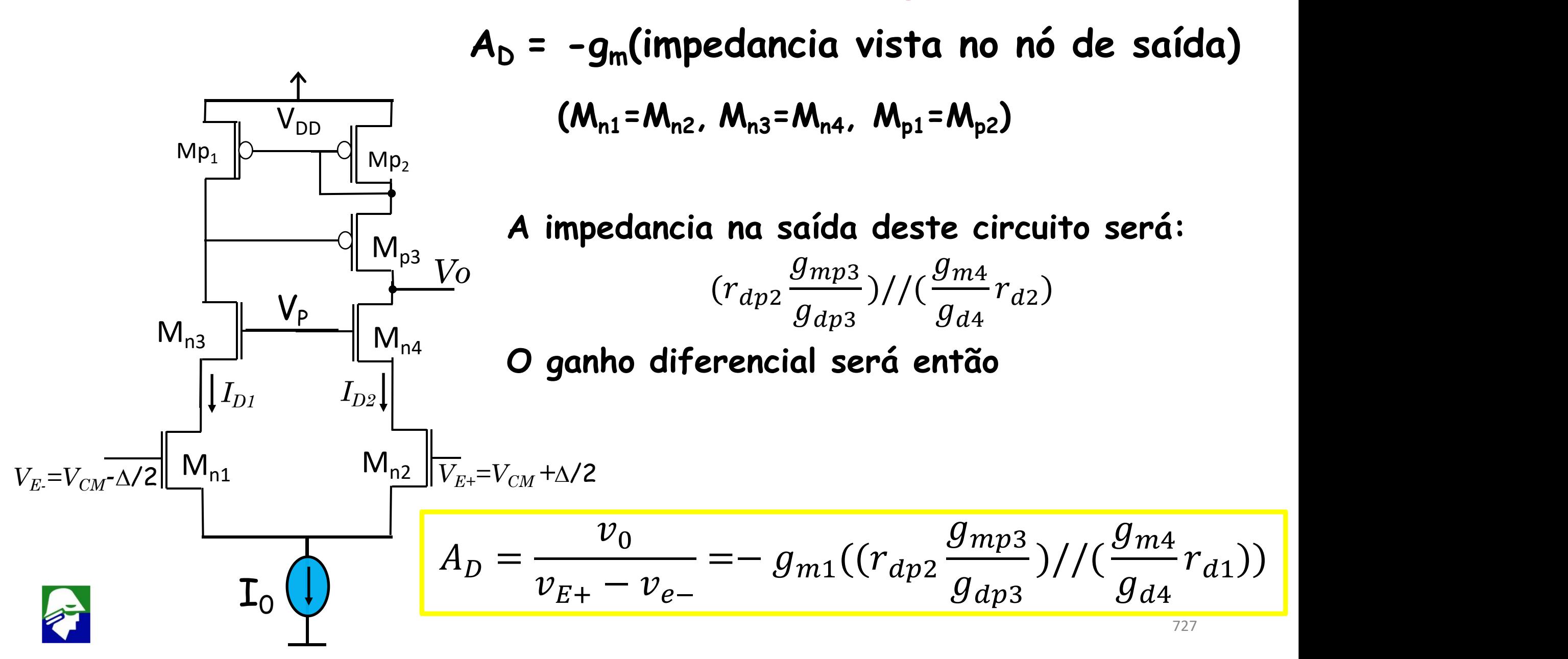

**Vimos que um transistor cascode aumenta a impedancia por** b**, para o bipolar, ou**  $g_d$   $\blacksquare$ **, para o MOS. Assim poderiamos pensar em usar dois transistores cascode para aumentar mais ainda o ganho (isso se tivermos uma tensão de alimentação suficientemente grande).**

**Essa solução não funcionará para os transistores bipolares. Para um transistor bipolar podemos ver o efeito do cascode em serie com um resistor**

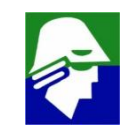

Consideremos  $g_0 \leftrightarrow g_{m1}$ 

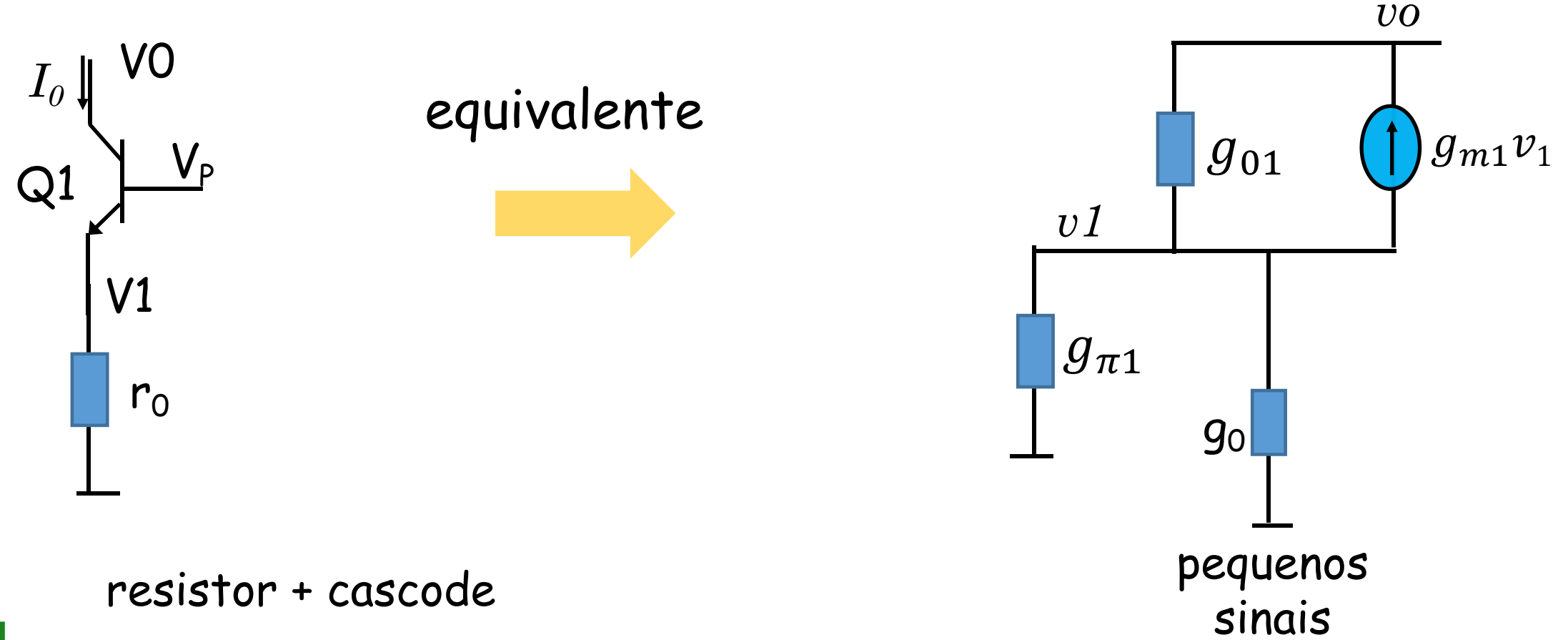

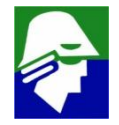

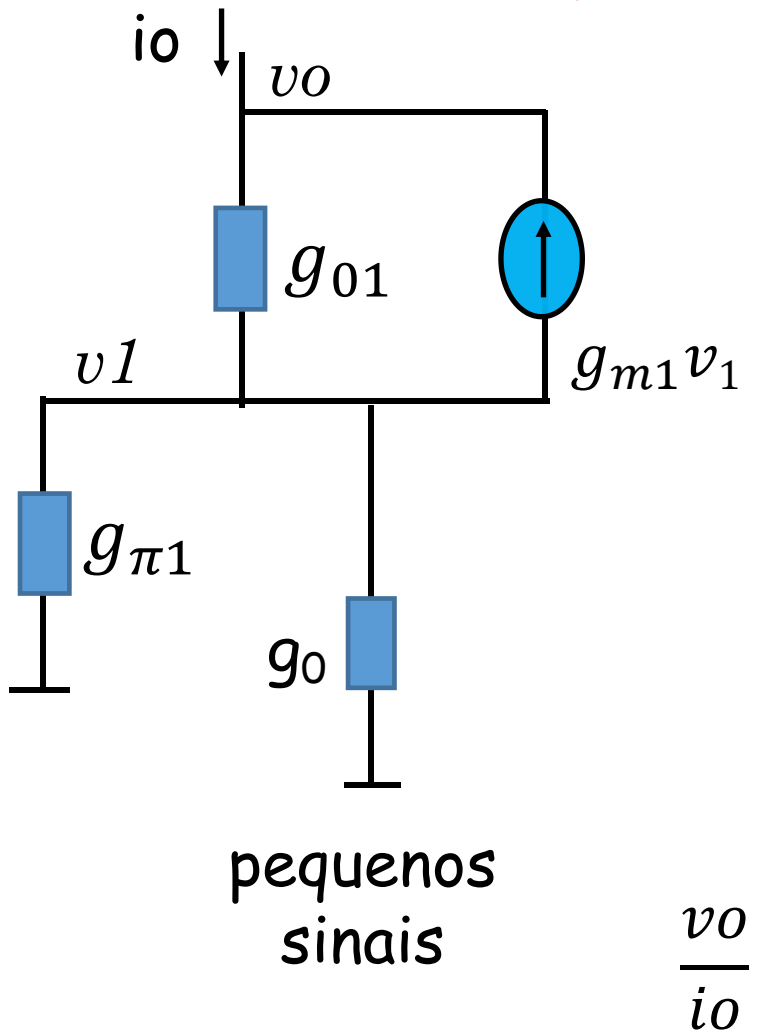

$$
v1g_{\pi1} + v1g_0 + v1g_{m1} + (v1 - vo)g_{01} = 0
$$
  

$$
v1(g_{\pi1} + g_0 + g_{m1} + g_{01}) = v0g_{01}
$$
  

$$
v1 = vo \frac{g_{01}}{(g_{\pi1} + g_0 + g_{m1} + g_{01})}
$$
  

$$
io = v1g_{\pi1} + v1g_0 = v1(g_{\pi1} + g_0)
$$
  

$$
= vo \frac{g_{01}}{(g_{\pi1} + g_0 + g_{m1} + g_{01})} (g_{\pi1} + g_0)
$$
  

$$
\frac{g_{\pi1} + g_0 + g_{m1} + g_{01}}{g_{01}(g_{\pi1} + g_0)} \approx \frac{(g_{\pi1} + 1)}{g_{01} \cdot g_{\pi1}} = (\beta + 1)r_{01}
$$

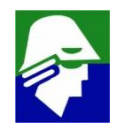

Consideremos  $g_0 \leftrightarrow g_{m1}$ 

 $I_0$ <sub>||</sub> v∪

$$
v_0 \qquad \qquad \text{impedancia} = \frac{vo}{io} \approx (\beta + 1)r_{02}
$$

Q <sup>V</sup>P2 <sup>2</sup> **A impedancia na saída deste circuito não depende de ro, mas apenas de ro1.**

VP1 **Desta forma, se colocarmos dois transistores cascode**  $Q1$   $h$   $h$   $h$   $h$ **bipolar, a impedancia não sera melhor do que a de um transistor cascode.**

r<sup>0</sup> **A presenca de r**p **causa esse efeito.**

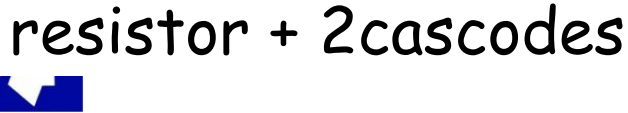

Com transistor MOS isso é diferente. A impedancia dependerá de ro

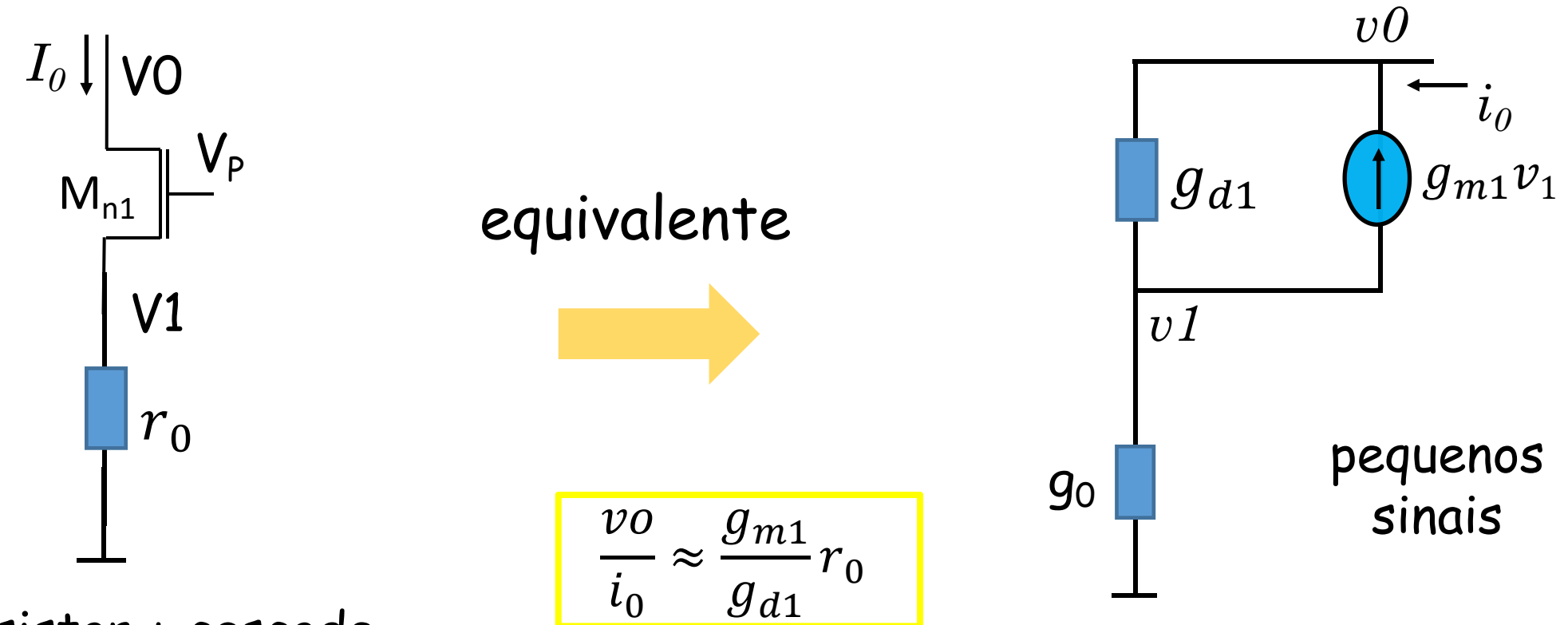

resistor + cascode

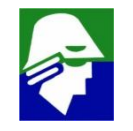

#### **Dois transistores MOS cascode**

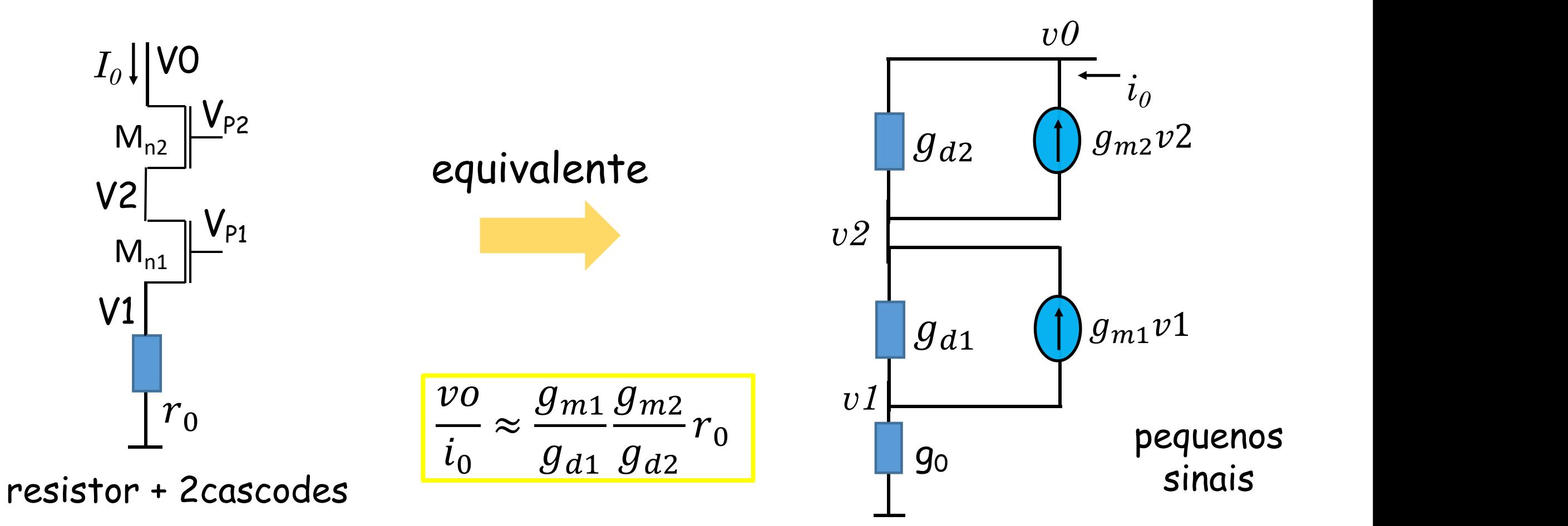

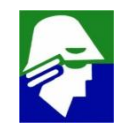

**Assim podemos concluir que**

- ü **quando se aplica um transitor cascode, o bipolar é mais vantajoso, pois**  $\mathsf{como}\ \beta >> \frac{g_m}{g_d}$  resultará em maior imped  $g_d$ **resultará em maior impedancia com bipolar**
- ü **se pudermos aplicar mais de um cascode, deve-se usar MOS**

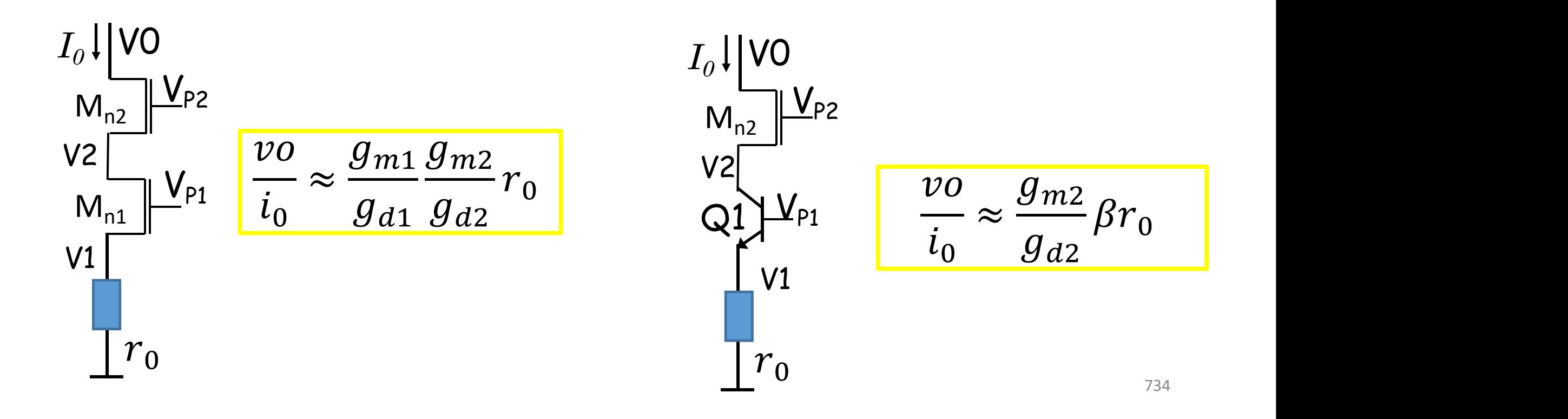

**Um par diferencial com cascode e carga ativa com Wilson modificado apresentara um ganho bastante elevado. Praticamente serve como AmpOp**

*Vo*

 $I_{D1}$   $I_{D2}$ <sup>'</sup>

 $V_{DD}$ 

 $M_{n3}$   $V_P$ 

 $V_{E} = V_{CM} - \Delta/2$   $\left| \frac{M_{n1}}{M_{n2}} \right| \frac{1}{V_{E+}} = V_{CM} + \Delta/2$ 

 $M_{n4}$ 

$$
\begin{array}{c}\n\begin{bmatrix}\nV_{DD} \\
M_{P1}\n\end{bmatrix}\n\end{array}\n\quad\n\begin{array}{c}\n\begin{bmatrix}\nM_{n1} = M_{n2}, M_{n3} = M_{n4}, M_{p1} = M_{p2}, M_{p1} = M_{p2}\n\end{bmatrix}\n\end{array}
$$

 $M_{p3}$   $\uparrow$   $\uparrow$   $\up$ **O ganho diferencial é**

$$
\frac{V_P}{I_{D2}}\left|\begin{array}{cc} M_{n4} & B_0 = \frac{v_0}{v_{E+} - v_{e-}} = -g_{m1}((r_{dp2}\frac{g_{mp4}}{g_{dp4}})/((\frac{g_{m4}}{g_{d4}}r_{d1})) \end{array}\right|
$$

735 I<sup>0</sup> **fonte de corrente)Esta topologia é dificil de aplicar dado o número de transistores em série (cinco se considerarmos a**

**Exemplo: qual o ganho diferencial do circuito p**

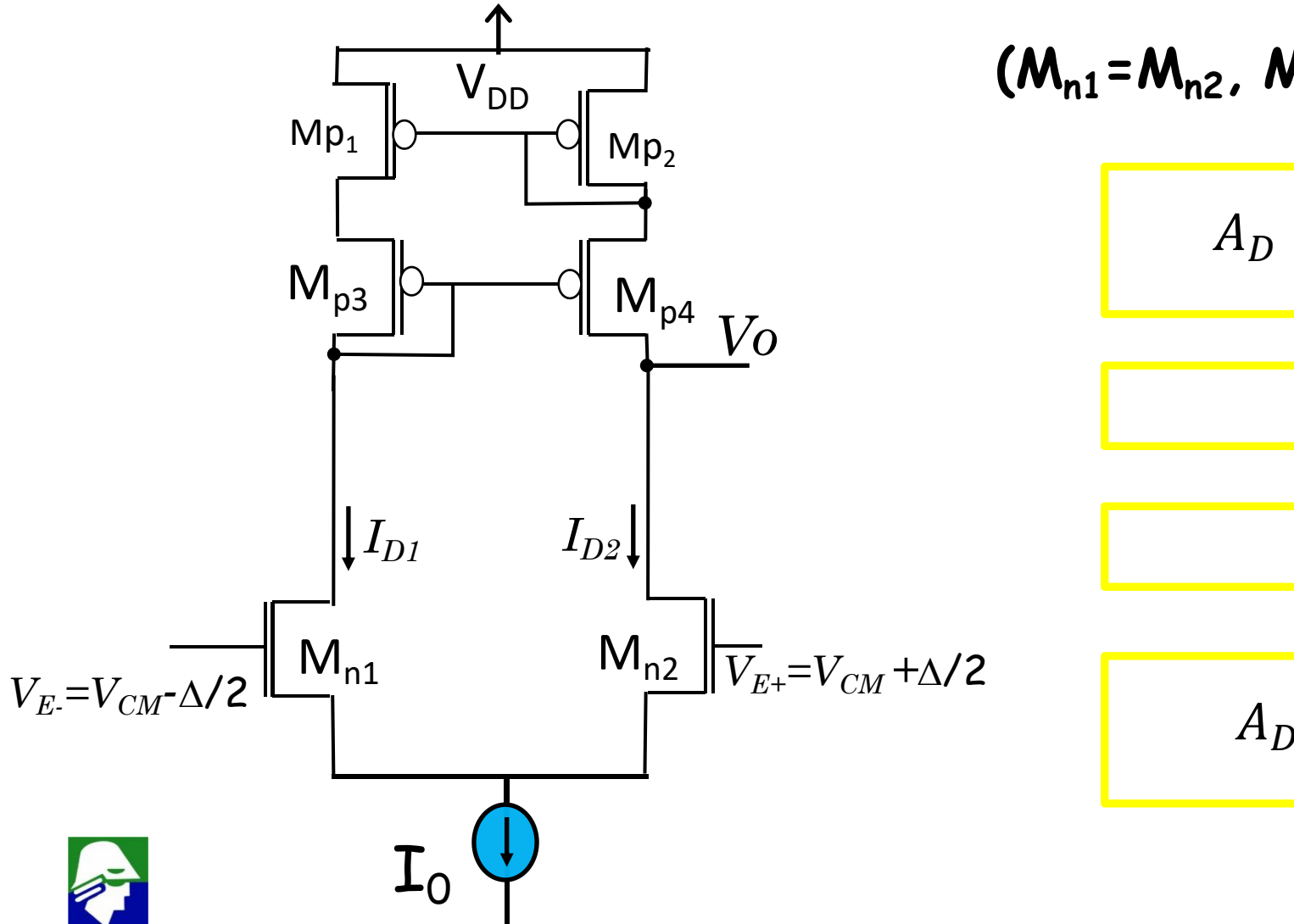

$$
(M_{n1} = M_{n2}, M_{n3} = M_{n4}, M_{p1} = M_{p2}, M_{p1} = M_{p2})
$$

$$
A_D = -\frac{g_{m1}(r_{dn2})}{(g_{dp4} + r_{dp2})}
$$

$$
A_D = -g_{m1}(r_{dn2}/r_{dp4})
$$

$$
A_D = -g_{m1}(r_{dn2}/r_{dp2})
$$

$$
A_D = -\,g_{m1} \frac{g_{mp4}}{g_{dp4}} (r_{dn2}/r_{dp2})
$$

# **Folded Cascode**

**Uma versão diferente deste circuito é o folded cascode, onde os transistores PMOS são "dobrados " para baixo e substituidos por NMOS**

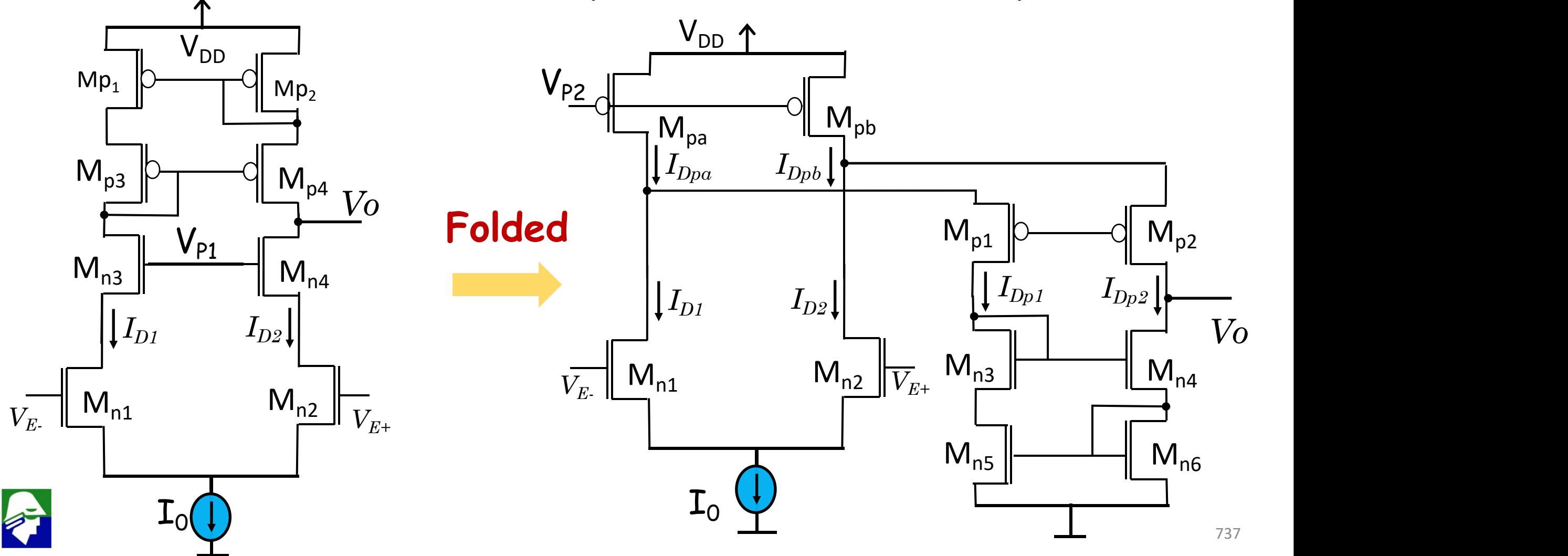

# **Folded Cascode**

**Para converter o circuito em Folded**

- ü **Transistores Mn3, Mn4, Mp1, Mp2, Mp3 e Mp4 foram dobrados para baixo. Para funcionarem o tipo de transistor foi trocado. Assim**
	- **Mp1 e Mp2 viraram Mn5 e Mn6 (carga ativa Wilson)**
	- **Mp3 e Mp4 viraram Mn3 e Mn4 (carga ativa Wilson)**
	- **Mn3 e Mn4 viraram Mp1 e Mp2 (cascode)**
- ü **Mpa e Mpa foram acrescentados para fornecer corrente**

$$
\bullet \quad \mathbf{I}_{\mathsf{Dpa}} = \mathbf{I}_{\mathsf{D1}} \quad \bullet \quad \mathbf{I}_{\mathsf{Dp1}}
$$

•  $I_{Db} = I_{D2} + I_{Db2}$ 

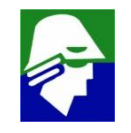

$$
A_D = -g_{m1}(r_{dn2})/(\frac{g_{mn4}}{g_{dn4}}r_{dn6}))
$$

$$
A_D = -g_{m1}((r_{dn2} \frac{g_{mp2}}{g_{dp2}}) // (\frac{g_{mn4}}{g_{dn4}} r_{dn6}))
$$

$$
A_D = -g_{m1}(((r_{dn2}//r_{dpb})\frac{g_{mp2}}{g_{dp2}})/((\frac{g_{mn4}}{g_{dn4}}r_{dn6}))
$$

$$
A_D = -g_{m1}((r_{dn2}//r_{dpb})///(\frac{g_{mn4}}{g_{dn4}}r_{dn6}))
$$

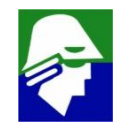

# **Sistema linear invariante no tempo**

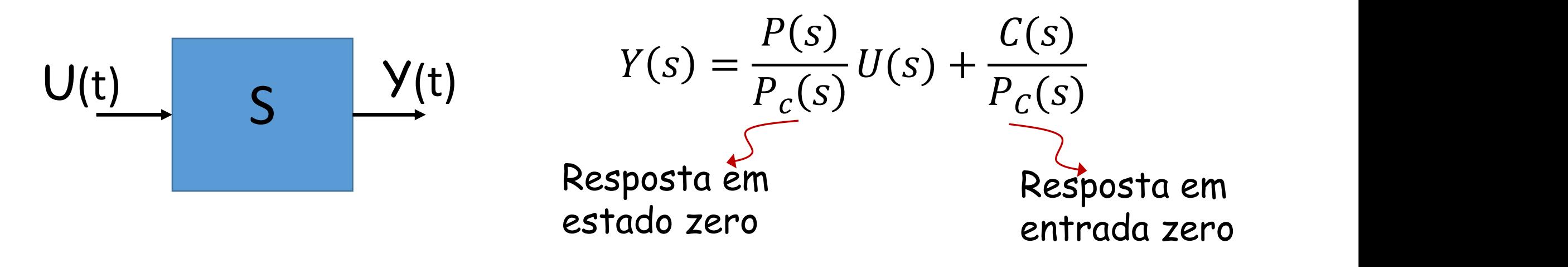

 $P_c(s)$ : polinômio característico do sistema  $C(s)$ : polinômio formado pelas condições iniciais do sistema. O grau de  $C(\mathsf{s})$  é menor que o grau $\mathsf{d} \mathsf{e}\;\mathsf{P}_\mathcal{C}(\mathsf{s})$  $P(s)$ : polinômio que depende do sistema

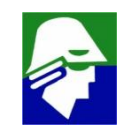

$$
\frac{P(s)}{P_C(s)}
$$
: função de transferência do sistema (F(s))  
(se U(t) =  $\delta(t)$  então V(s) = P(s)/P<sub>C</sub>(s))  
U(s): sinal de entrada que em muitos casos também é uma razão  
entre polinômios  $\frac{A(s)}{B(s)}$ 

Veja que se U(s) for uma razão entre polinômios,  $U(s) = \frac{U_N(s)}{U_D(s)}$  $U_D(s)$ 

teremos que a saída

$$
Y(s) = \frac{P(s)}{P_c(s)} U(s) + \frac{C(s)}{P_c(s)}
$$
é também uma razón de polinômios.

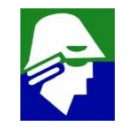

## Regime permanente senoidal

Um caso importante é da entrada senoidal. Uma das razões é que sabemos que a maior parte dos sinais pode ser construída pelo composição de senóides

A saida para qualquer entrada, como já vimos será:

$$
Y(s) = \frac{P(s)}{P_c(s)} \cdot U(s) + (resp. \text{ entrada zero})
$$

 $\overline{r}$   $\overline{r}$   $\overline{$ 

Para um sistema estável, os zeros do  $P_c(s)$  tem parte real **(resp. entrada zero)**(transitório)

#### Regime permanente senoidal

A resposta para uma entrada senoidal, quando os transitórios devido as condições iniciais desaparecem, será

$$
Y(s) = \frac{P(s)}{P_c(s)} \cdot U(s) = F(s) \cdot U(s)
$$
  
onde  $u(t) = Acos(\omega t)$   $\qquad$   $e$   $U(s) = A \frac{s}{s^2 + \omega^2}$ 

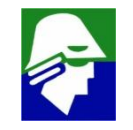

# Regime permanente senoidal

Sinal de saida

$$
y(t)=A|F(j\omega)|\cos(\theta+\omega t).h(t)
$$

- A amplitude da saída é A.  $|F(j\omega)|$
- A fase da saída é  $\theta = \langle \mathcal{F}(i\omega) \rangle$

Assim determinando  $F(j\omega)$ , podemos encontrar a resposta permanente senoidal.

Lembre-se que uma característica de um sistema linear é que se a entrada for uma senoide numa frequência w, a saída será uma senoide nessa mesma frequência. Caso apareçam senoides em outras frequências, o sistema não é linear.

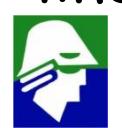

# **Diagramas de Bode**

Sabemos já como, a partir da função de transferência de um sistema, determinar a resposta permanente senoidal. É importante conhecer a resposta de um sistema a senoides, pois qualquer sinal pode ser decomposto em senoides.

$$
y(t)=A|F(j\omega)|(\cos(\theta+\omega t)), h(t)
$$

Diagrama de Bode é uma técnica rápida para desenhar o comportamento de  $|F(j\omega)|$ , modulo da função de transferencia, e de ∢ $F(j\omega)$ , fase.

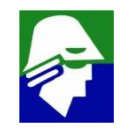

# Diagramas de Bode (polos e zeros reais)

Vamos reescrever F(s) (observe como foi escrito, é importante seguir a forma usada)

$$
F(s) = A_m \frac{(1 - s_{\text{z1}})(1 - s_{\text{z2}}) \dots (1 - s_{\text{z}})}{(1 - s_{\text{z1}})(1 - s_{\text{z2}}) \dots (1 - s_{\text{z}})} s^{x_1}
$$

z<sub>i</sub>s são os zeros e p<sub>i</sub>s são os polos. Consideremos primeiro o caso onde os zeros e polos são reais

Substituindo s por j $\omega$  teremos

$$
F(j\omega) = A_m \frac{\left(1 - \frac{j\omega}{z1}\right)\left(1 - \frac{j\omega}{z2}\right) \dots \left(1 - \frac{j\omega}{zm'}\right) j\omega^{x1}}{\left(1 - \frac{j\omega}{p1}\right)\left(1 - \frac{j\omega}{p2}\right) \dots \left(1 - \frac{j\omega}{pn'}\right) j\omega^{x2}}
$$

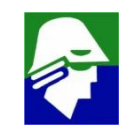

# Diagramas de Bode (módulo)

O modulo de  $|F(j\omega)|$ 

$$
|F(j\omega)| = |A_m| \frac{\left| \left(1 - \frac{j\omega}{z1}\right) \right| \left| 1 - \frac{j\omega}{z2} \right| \dots \left| 1 - \frac{j\omega}{zm'} \right| |j\omega^{x1}|}{\left| \left(1 - \frac{j\omega}{p1}\right) \right| \left| 1 - \frac{j\omega}{p2} \right| \dots \left| 1 - \frac{j\omega}{pn'} \right| |j\omega^{x2}|}
$$

 $\dot{E}$  mais fácil observar o  $|F(j\omega)|$  em db

 $20\log|F(j\omega)| =$ 

 $20log|A_m| + 20log|1 - \frac{3}{2}|\left| + 20log|1 - \frac{3}{2}|\right|$  $\left| \begin{array}{cc} 1 & \omega \\ 1 & -1 \end{array} \right|$  + 20log  $\left| \begin{array}{cc} 1 & -1 \omega \\ 2 & 2 \end{array} \right|$  +  $|z11|$   $|z010y|$   $|1 \t 22|$  $\left| \frac{1}{2} \right| + 20 log \left| \left( 1 - \frac{3}{2} \right) \right| + ... + 20 log \left| \left( 1 - \frac{3}{2} \right) \right|$  $J^{\omega}/\sqrt{2}$  +  $+20log(1-J^{\omega}/\sqrt{2})$  $ZZJ$ |  $\cdots$   $Z^{0}UZ$  |  $\cdots$  $|| + ... + 20 log ||1 - \frac{32}{2m'}|| + x1.20 log |\omega|$  $J^{\omega}/$   $\vert + x1.20 \vert \rho \rho \vert \omega \vert$  $\left| \left( \frac{2m'}{s}\right) \right| + x1.20 log(\omega)$  $-20 log |(1-{\gamma v \over p_1})| - 20 log |(1-{\gamma v \over p_2})|$  $\left| \begin{array}{cc} 1 & \omega \\ 1 & -20 \log \left| \left( 1 - \frac{1}{\omega} \right)^2 \right| \end{array} \right|$  $p1$   $10^{10}$   $11^{10}$   $10^{10}$  $|1 - 20 log | (1 - \frac{20 log}{\rho_2})| - ... - 20 log | (1 - \frac{20 log}{\rho_1})|$  $\left| \begin{array}{c} 1 & \omega \\ 1 & -1 \end{array} \right|$  =  $\omega$  = 20log  $\left| \begin{array}{c} 1 & -1 \omega \\ 1 & -1 \end{array} \right|$  $p2J$   $\cdots$   $200J(1)$  $|1 - ... - 20 log | (1 - \frac{20 log}{\pi}) - x2.20 log |\omega|$  $J^{\omega}/$   $\vert$   $\vert$   $-$  x2.20log[ $\omega$ ]  $[pn']$  – x2.20log|ω|

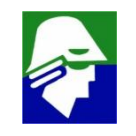

 $20\log|F(j\omega)| =$ 

$$
20log|A_m| + 20log|(1 - j\omega_{Z1})| + 20log|(1 - j\omega_{Z2})| + ... + 20log|(1 - j\omega_{Zm'})| + x1.20log|\omega|
$$
  
- 20log|(1 - j\omega\_{p1})| - 20log|(1 - j\omega\_{p2})| - ... - 20log|(1 - j\omega\_{pn'})| - x2.20log|\omega|

#### Termos que aparecem na equação

1.  $20log|A_m|$  (constante)

$$
2. \ -20log\left[\left(1-\frac{j\omega}{p1}\right)\right]
$$
 (po

(polo negativo)

3. 20 $log |(1 - \frac{3\omega}{z})|$  $J\omega_{\ell}$  ) (  $|z1|$ (zero, positivo ou negativo)

4.  $20log|\omega|$  ou  $-20log|\omega|$  (zero ou polo em 0)

748 Se soubermos desenhar estes termos podemos fazer o diagrama de BODE do módulo de qualquer função de transferencia.

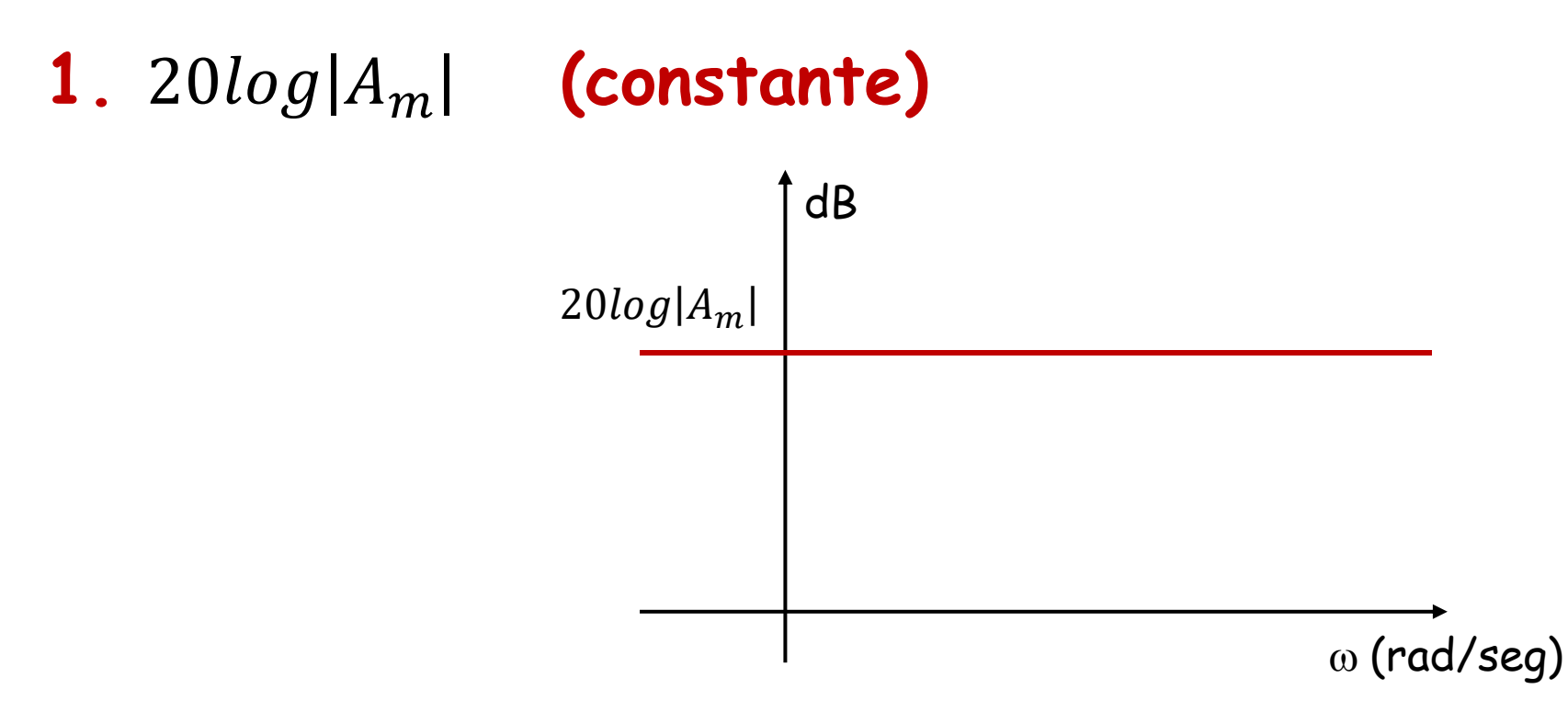

Observe que

- $\cdot$  o eixo x, onde esta o  $\omega$  esta em escala logarítmica
- O ponto 0 estará localizada em -∞

• Valores menores que 1,0 são negativos em db

2. 
$$
-20log |(1 - j\omega_{pi})|
$$
 (polo negativo)  
p<sub>i</sub> real e negativo  $(p_i \in \mathbb{R})$ 

$$
-20log |(1 - j\omega_{pi})| = -20log \sqrt{1 + (\omega_{pi})^2}
$$

• 
$$
\omega \ll |\mathbf{p}_i|
$$
  $-20log |(1 - j\omega_{pi})| \approx -20log(1) = 0$ 

• 
$$
\omega = |\mathbf{p}_i|
$$
  $-20log |(1 - j\omega_{pi})| = -20log(\sqrt{2}) = -3 dB$ 

• 
$$
\omega \gg |\mathbf{p}_i|
$$
  $- 20log |(1 - j\omega_{pi})| = -20log \sqrt{(\omega_{pi})^2} = -20log (\omega_{pi})$ 

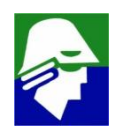

# **2. (polo negativo)**

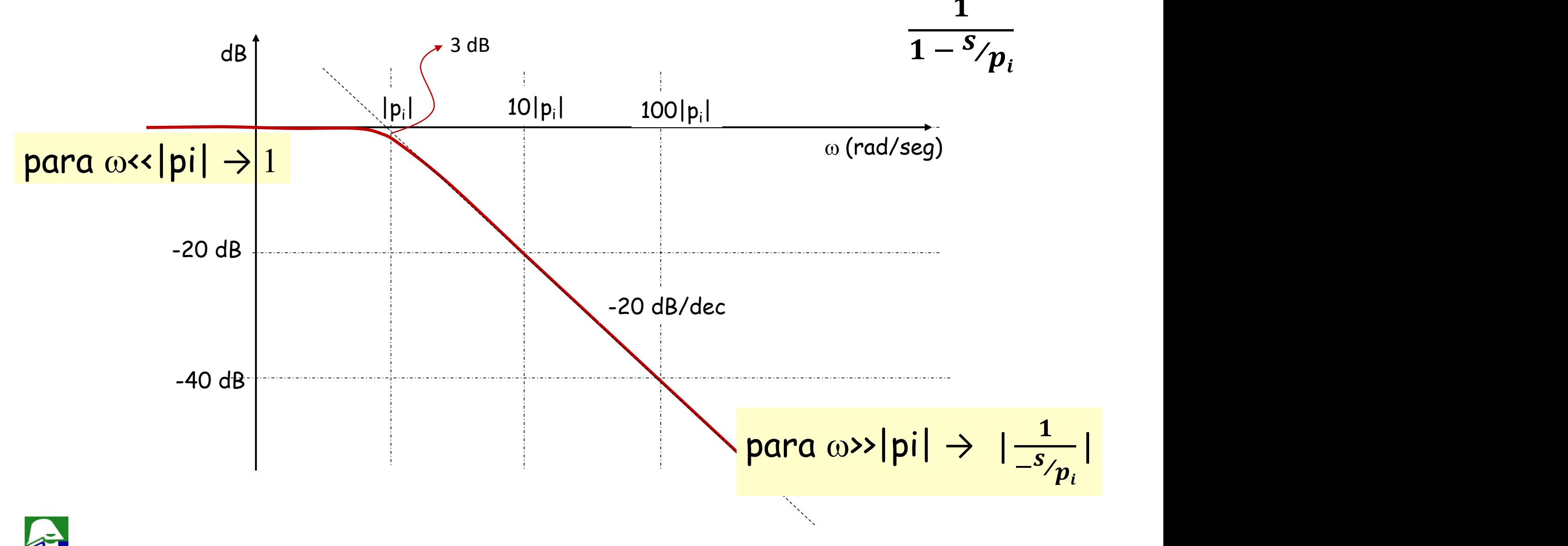

3. 
$$
20log |(1 - j\omega_{zi})|
$$
 (zero real)  
z<sub>i</sub> real negative ou positive  $(z_i \in \mathbb{R})$ 

$$
20\log |(1 - {}^{j\omega}\prime_{zi})| = 20\log \sqrt{1 + (\omega\prime_{zi})^2}
$$

• 
$$
\omega \ll |z_i|
$$
 20log  $|(1 - j\omega_{zi})| \approx 20\log(1) = 0$   
\n•  $\omega = |z_i|$  20log  $|(1 - j\omega_{zi})| = 20\log(\sqrt{2}) = 3 dB$ 

• 
$$
\omega \gg |z_i|
$$
 20log  $|(1 - j\omega_{zi})|$  = 20log $\sqrt{(\omega_{zi})^2}$  = 20log $(\omega_{zi})$ 

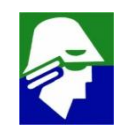

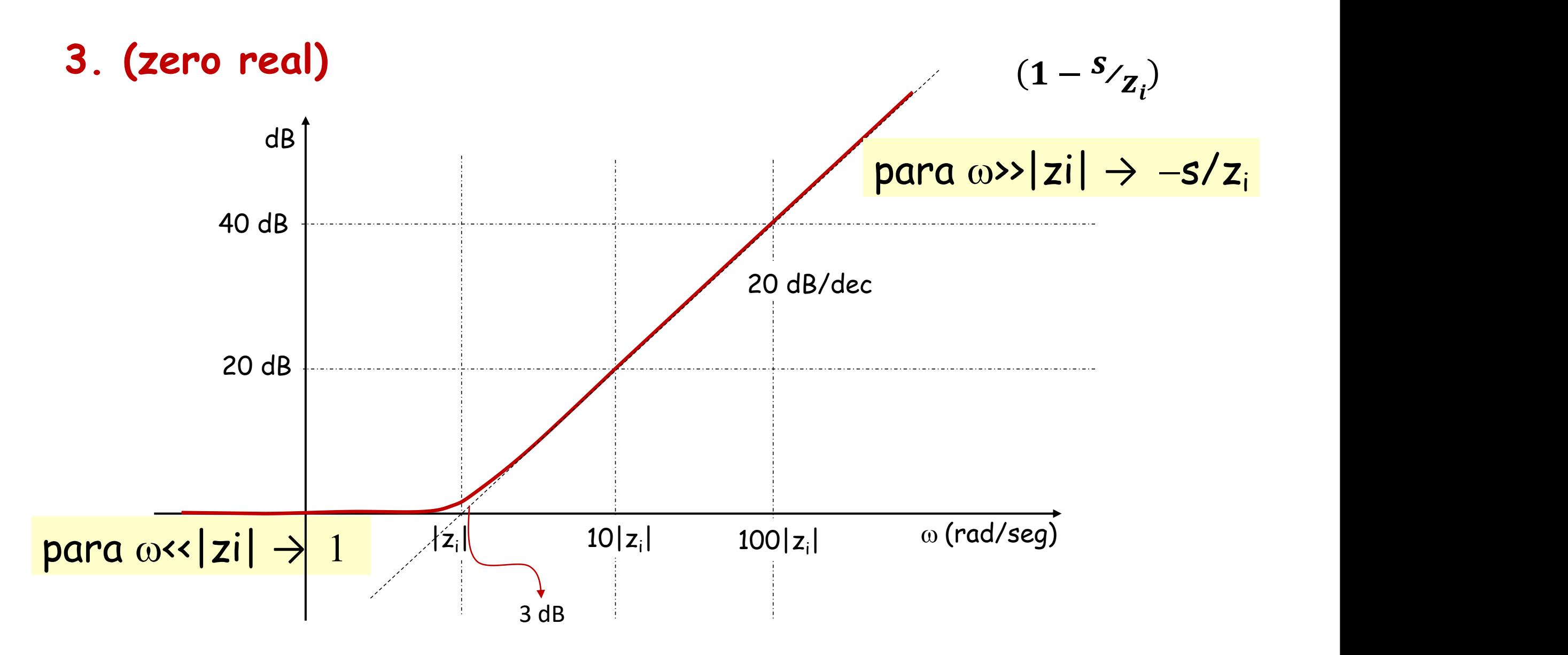

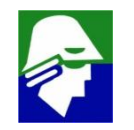

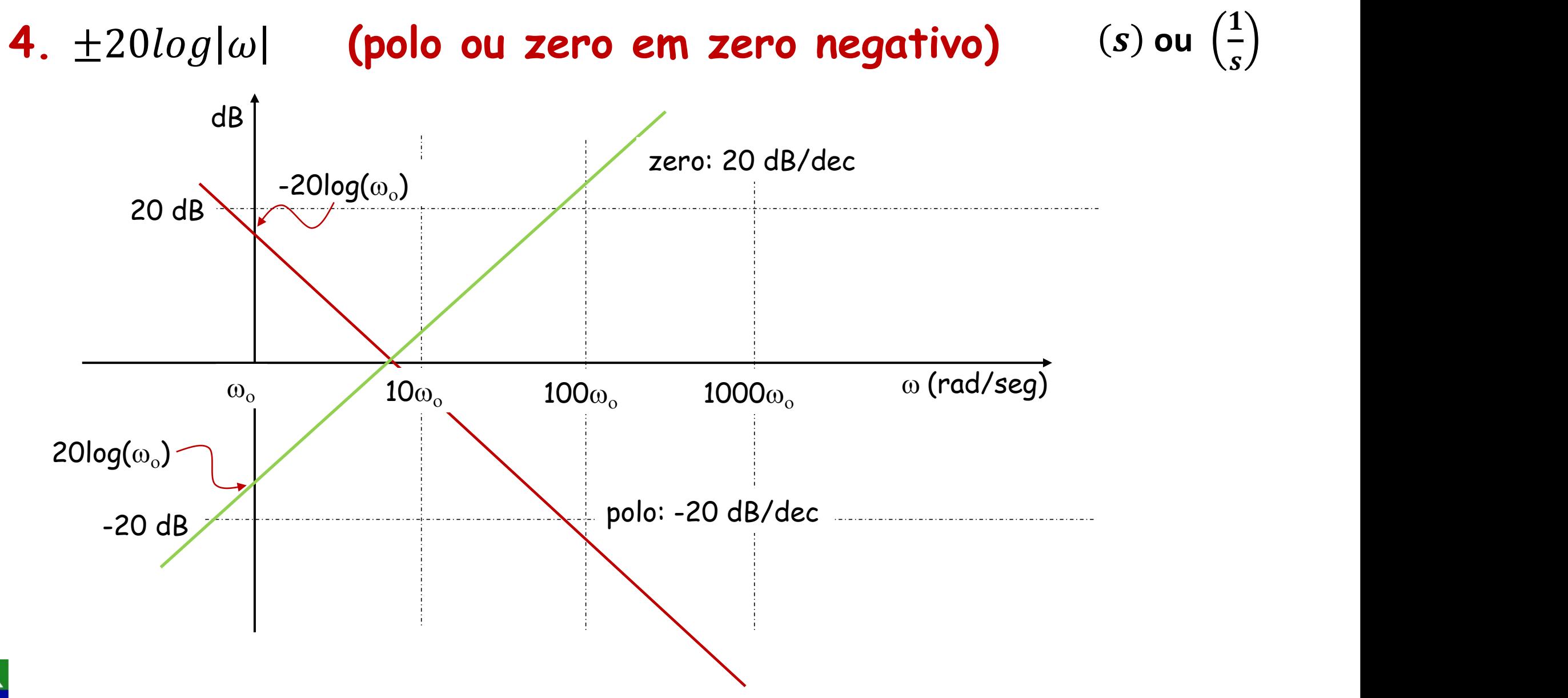

 $\binom{-}{s}$ 

# **Exemplo**

$$
F(s) = \frac{10^6 s}{(s + 10)(s + 10^4)}
$$

#### Devemos reescrever a expressão da forma correta

$$
F(s) = \frac{10^6 s}{10\left(\frac{s}{10} + 1\right) . 10^4 \cdot \left(\frac{s}{10^4} + 1\right)} = 10 \frac{s}{\left(\frac{s}{10} + 1\right)\left(\frac{s}{10^4} + 1\right)}
$$

**F(s) tem um zero em 0 edois polos, um em 10 rad/s e outo em 10<sup>4</sup> rad/seg**

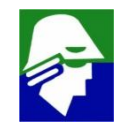

#### **Passa faixa**

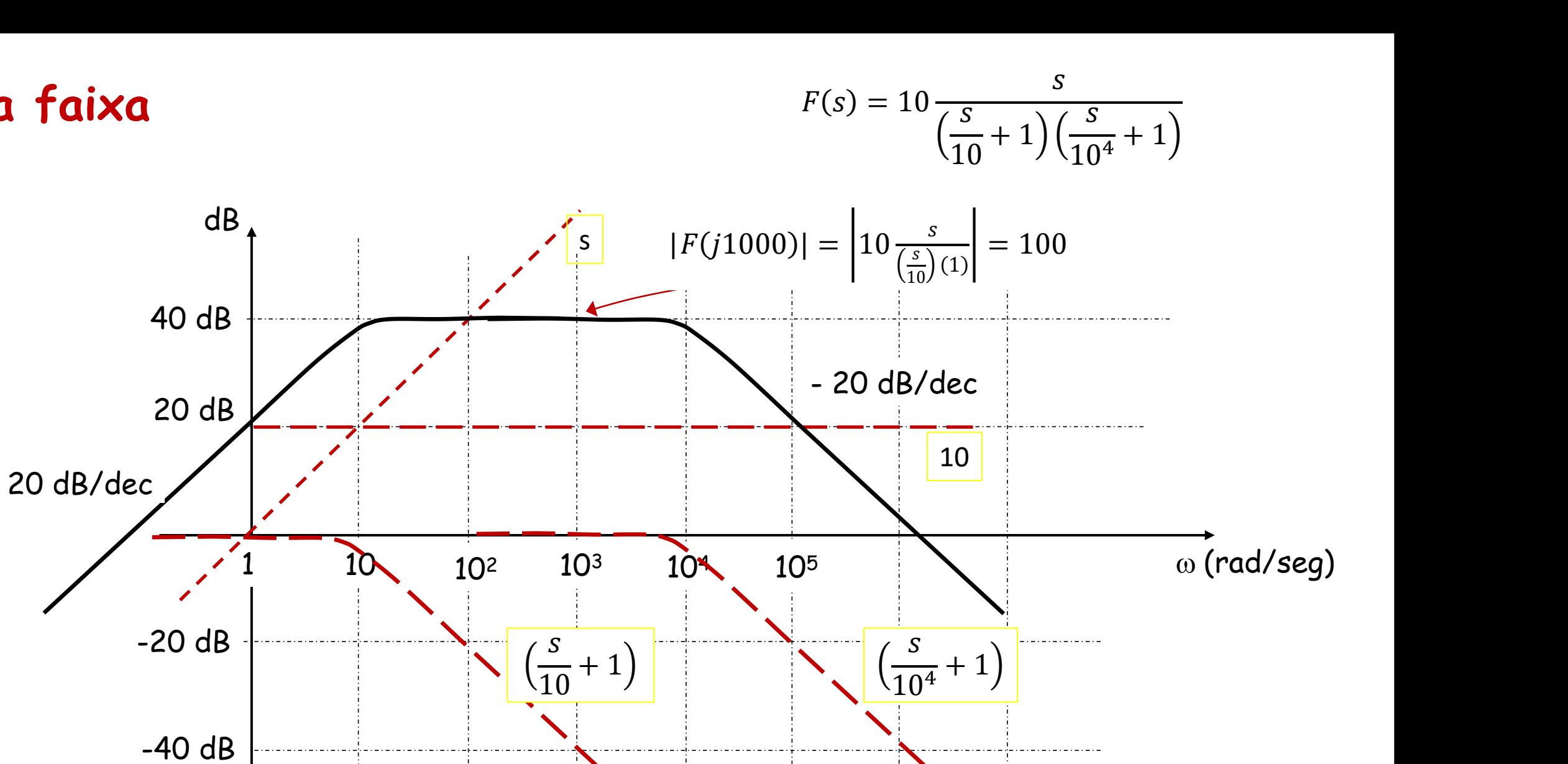

**diagrama de Bode funciona bem quando os polos e zeros estão bem separados**
### Diagramacs de Bode (Fase)

A fase de F(jw) será

$$
\label{eq:2} \begin{split} \propto & F(j\omega) = \; \propto \left[ A_m \frac{\left(1- \frac{j\omega}{z1}\right) \left(1- \frac{j\omega}{z2}\right) ... \left(1- \frac{j\omega}{zm'} \right) j \omega^{x1}}{\left(1- \frac{j\omega}{p1}\right) \left(1- \frac{j\omega}{p2}\right) ... \left(1- \frac{j\omega}{pn'} \right) j \omega^{x2}} \right] \end{split}
$$

A fase pode ser escrita como

 $\triangleleft F(j\omega) =$ 

$$
\arctag|0/A_m| + \arctag(-\omega_{\chi_1}) + \arctag(-\omega_{\chi_2}) + \dots + \arctag(-\omega_{\chi_m})
$$
  
+  $x1.\surd(\omega) - \arctag(-\omega_{\chi_1}) - \arctag(-\omega_{\chi_2}) - \dots - \arctag(-\omega_{\chi_m})$   
-  $x2.\surd(\omega)$ 

 $\langle \mathcal{S}F(j\omega) = arctag|0/A_m|$ 

$$
+\arctag\left(-\frac{j\omega}{z1}\right) + \arctag\left(-\frac{j\omega}{z2}\right) + \dots + \arctag\left(-\frac{j\omega}{zm'}\right) + x1.\angle(j\omega) - \arctag\left(-\frac{j\omega}{p1}\right) \n-\arctag\left(-\frac{j\omega}{p2}\right) - \dots - \arctag\left(-\frac{j\omega}{pn'}\right) - x2.\angle(j\omega)
$$

#### Termos que aparecem na equação

- 1.  $arcta(g|0/A_m|)$  (constante)
- 2.  $-arctag(-\omega_{pi})$
- 3.  $arctag(-\omega_{\gamma_{7i}})$
- 4.  $\leq$ (jω) ou  $-\leq$ (jω) (zero ou polo em 0)

(polo negativo)

(zero, positivo ou negativo)

Se soubermos desenhar estes termos podemos fazer o diagrama de BODE da fase de qualquer função de transferencia.

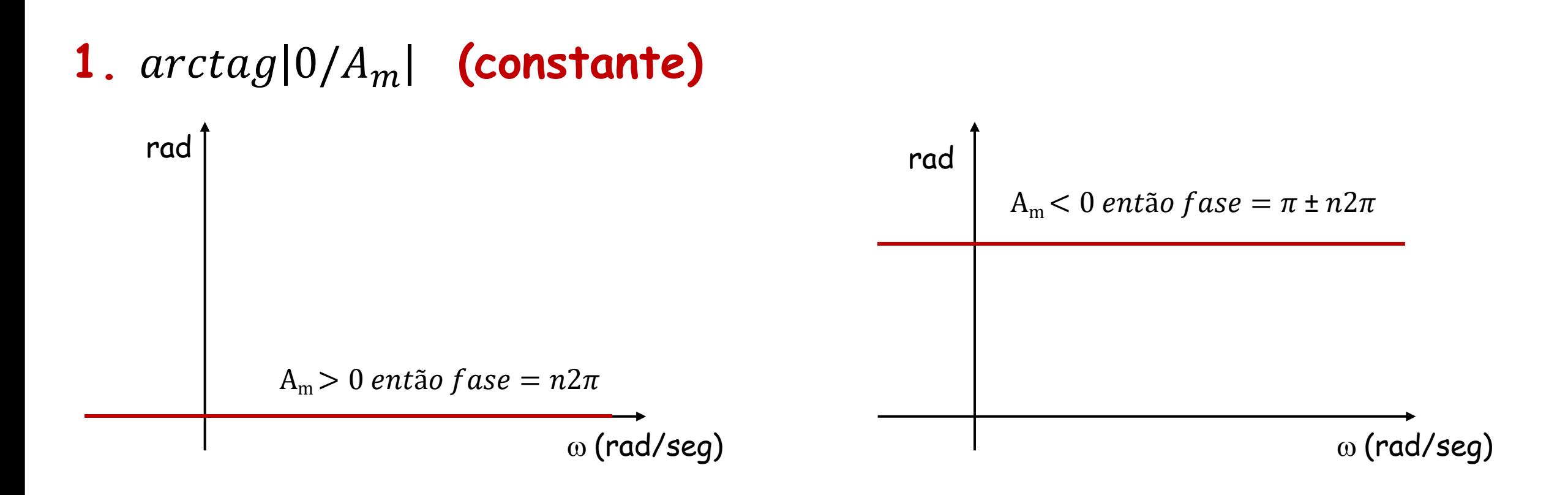

- se  $A_m$  for positivo a fase é  $0 \pm n2\pi$  (0,  $2\pi$ , - $2\pi$ , ..)
- se  $A_m$  for negativo a fase é  $\pi \pm n2\pi$  ( $\pi$ ,  $-\pi$ ,  $3\pi$ , ...)

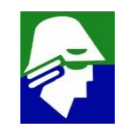

2. 
$$
-arctag(-\omega_{pi})
$$
 (polo negativo)  
\np<sub>i</sub> real e negativo ( $p_i \in \mathbb{R}$ ,  $p_i < 0$ ). Vamos usar  $p_i = -|p_i|$   
\n $-arctag(-\omega_{pi}) = -arctag(-\omega_{pi}) = -arctag(\omega_{pi})$ 

• 
$$
\omega \ll |\mathbf{p}_i|
$$
 -arctag  $(\omega_{/|\mathbf{p}i|}) \approx 0$ 

• 
$$
\omega = |\mathbf{p}_i|
$$
 -arctag  $\left(\frac{\omega}{|\pi|}\right) = -\frac{\pi}{4}$ 

• 
$$
\omega \gg |p_i|
$$
 -arctag  $\left(\frac{\omega}{|pi|}\right) \approx -\frac{\pi}{2}$ 

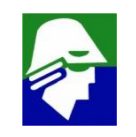

### **2. (polo negativo)**

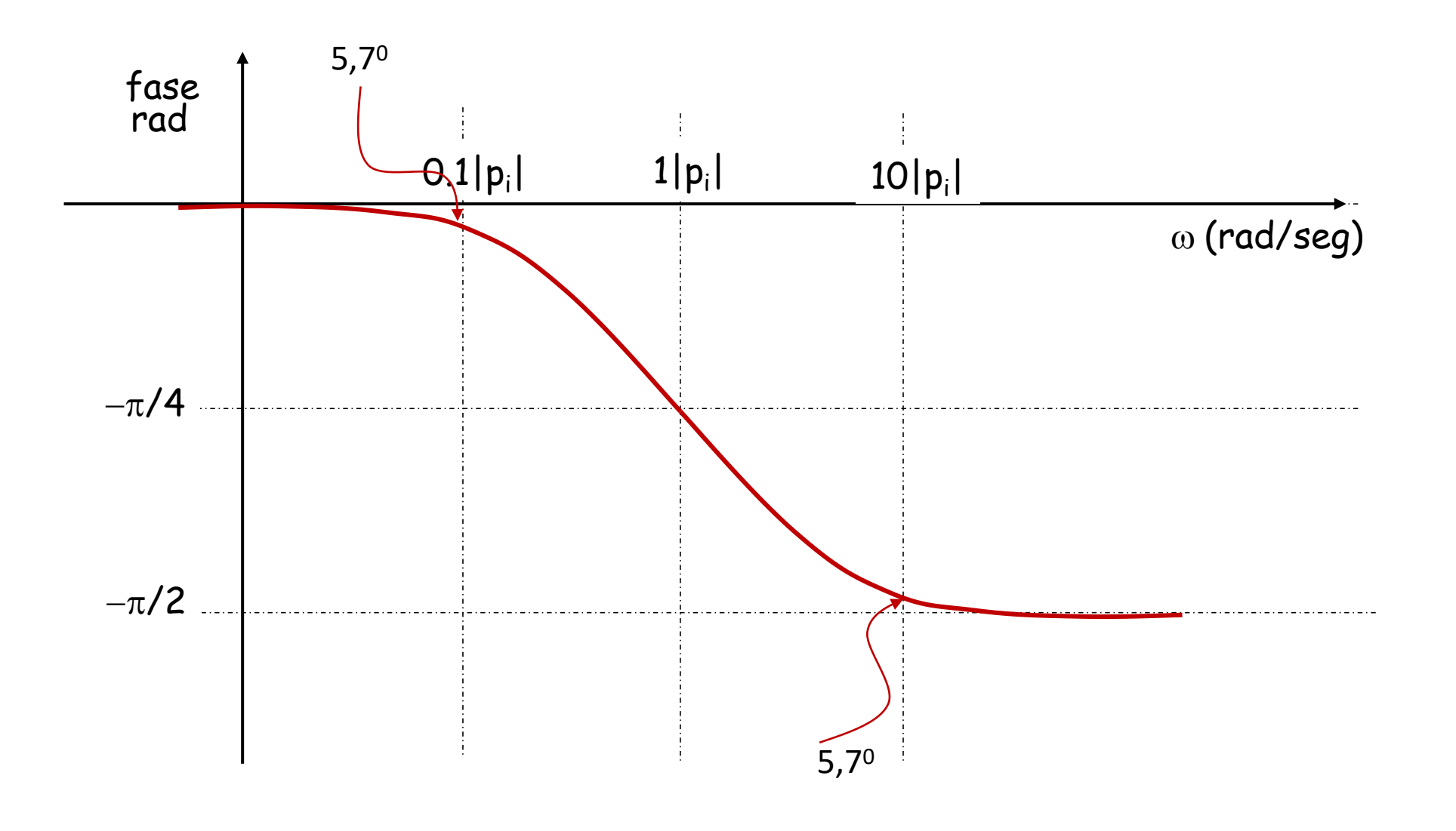

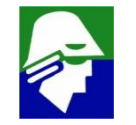

3. 
$$
arctag(-\omega_{zi})
$$
 (zero real)  
\n3.1 z<sub>i</sub> real negative (z<sub>i</sub> ∈ ℝ, z<sub>i</sub> < 0).Vamos usar z<sub>i</sub> = -|z<sub>i</sub>|  
\n $arctag(-\omega_{zi}) = arctag(-\omega_{i-|zi|}) = arctag(\omega_{i|zi|})$   
\n• ω < |p<sub>i</sub>|  $arctag(\omega_{i|zi}) \approx 0$   
\n• ω = |p<sub>i</sub>|  $arctag(\omega_{i|zi}) = \frac{\pi}{4}$   
\n• ω > |p<sub>i</sub>|  $arctag(\omega_{i|} \ge \frac{\pi}{2})$ 

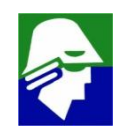

### 3.1 z<sub>i</sub> real negativo

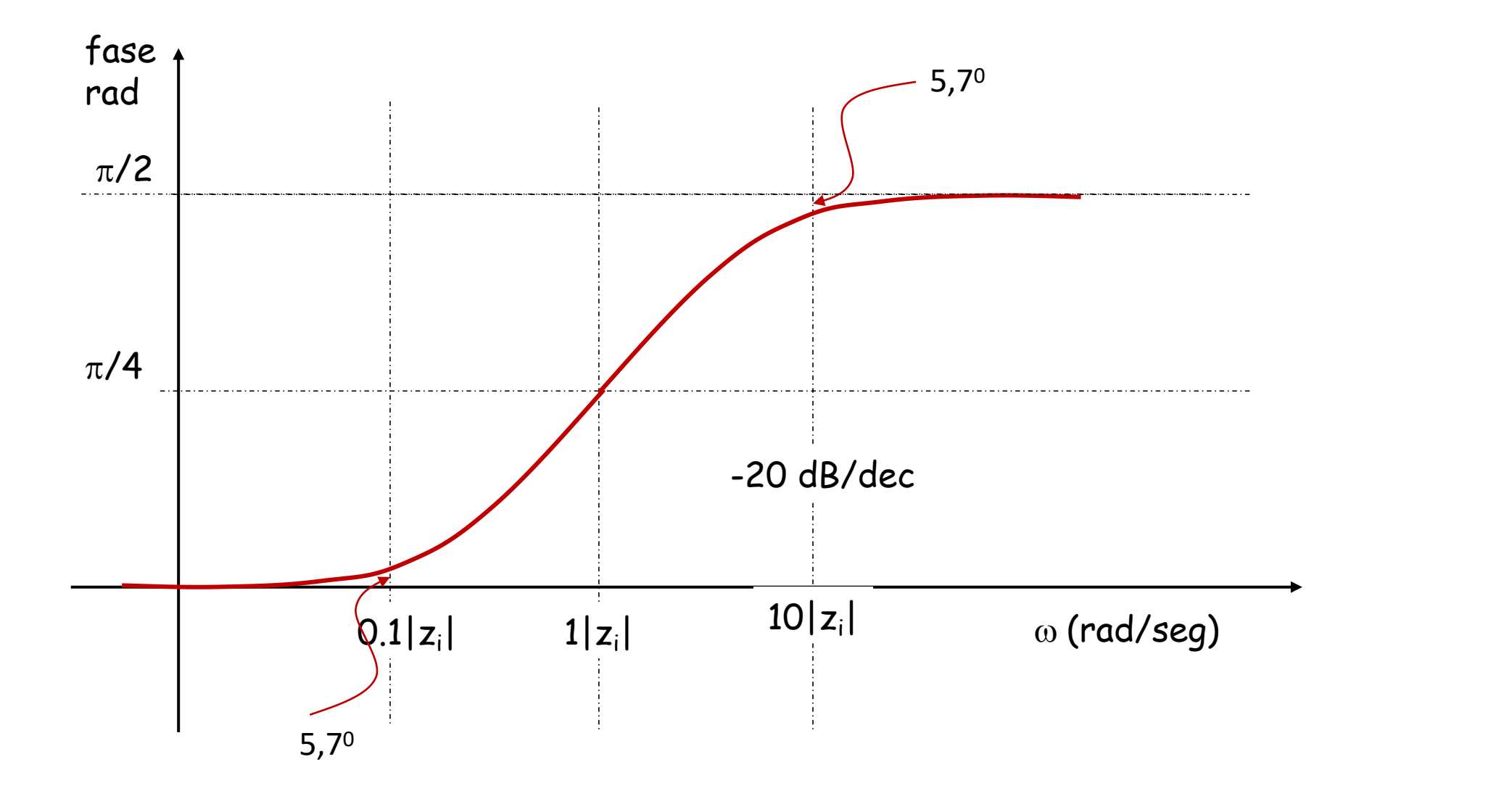

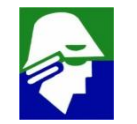

3. 
$$
arctag(-\omega_{Z_i})
$$
 (zero real)  
\n3.2 z<sub>i</sub> real positive  $(z_i \in \mathbb{R}, z_i > 0)$ .  
\n $arctag(-\omega_{Z_i}) = arctag(-\omega_{|Z_i|}) = -arctag(\omega_{|Z_i|})$   
\n•  $\omega \ll |p_i|$  - $arctag(\omega_{|Z_i|}) \approx 0$   
\n•  $\omega = |p_i|$  - $arctag(\omega_{|Z_i|}) = -\frac{\pi}{4}$   
\n•  $\omega \gg |p_i|$  - $arctag(\omega_{|Z_i|}) \approx -\frac{\pi}{2}$ 

#### **(comportamento semelhante ao comportamento de um polo negativo)**

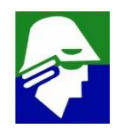

3.2 z<sub>i</sub> real positivo

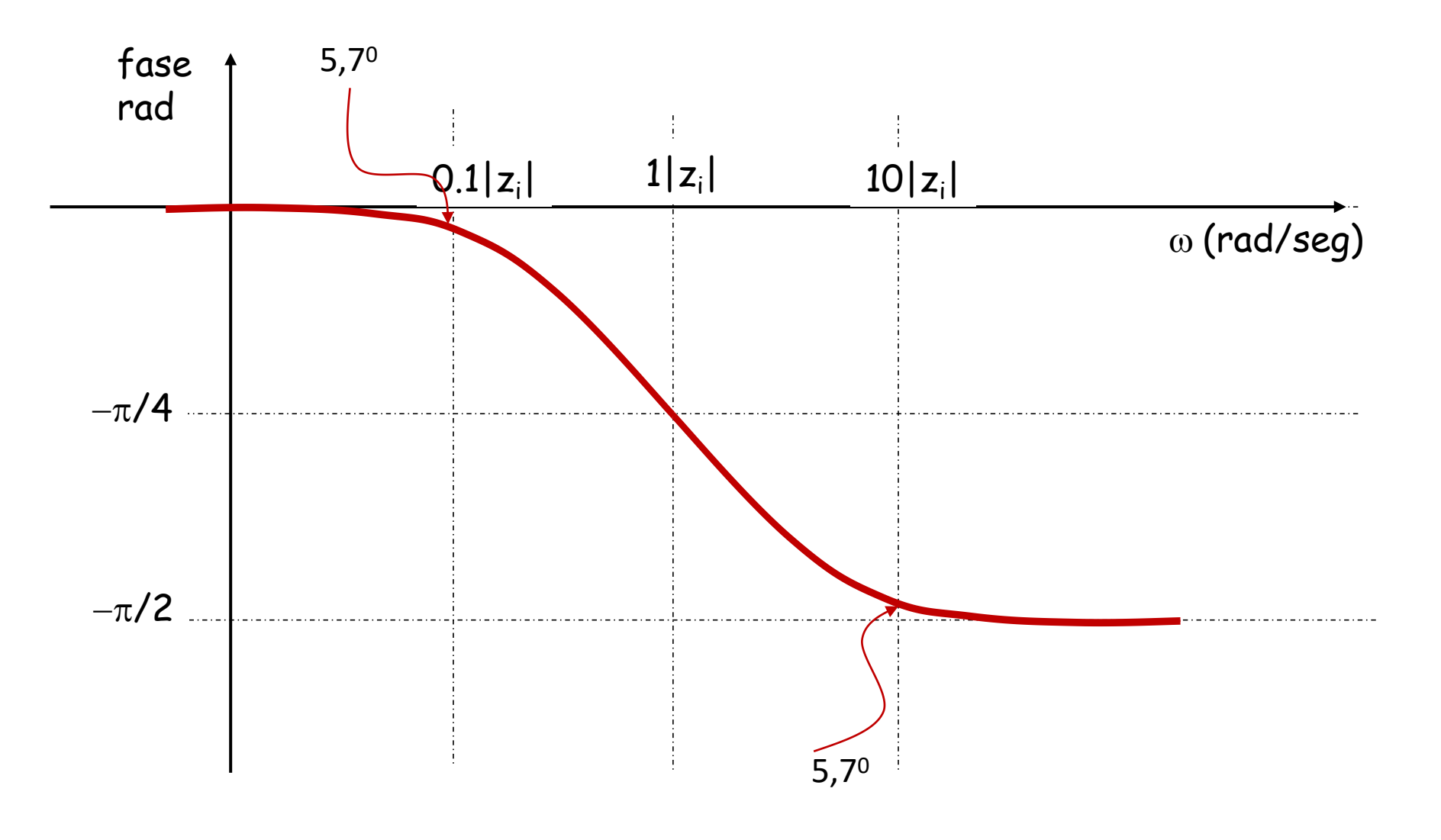

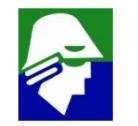

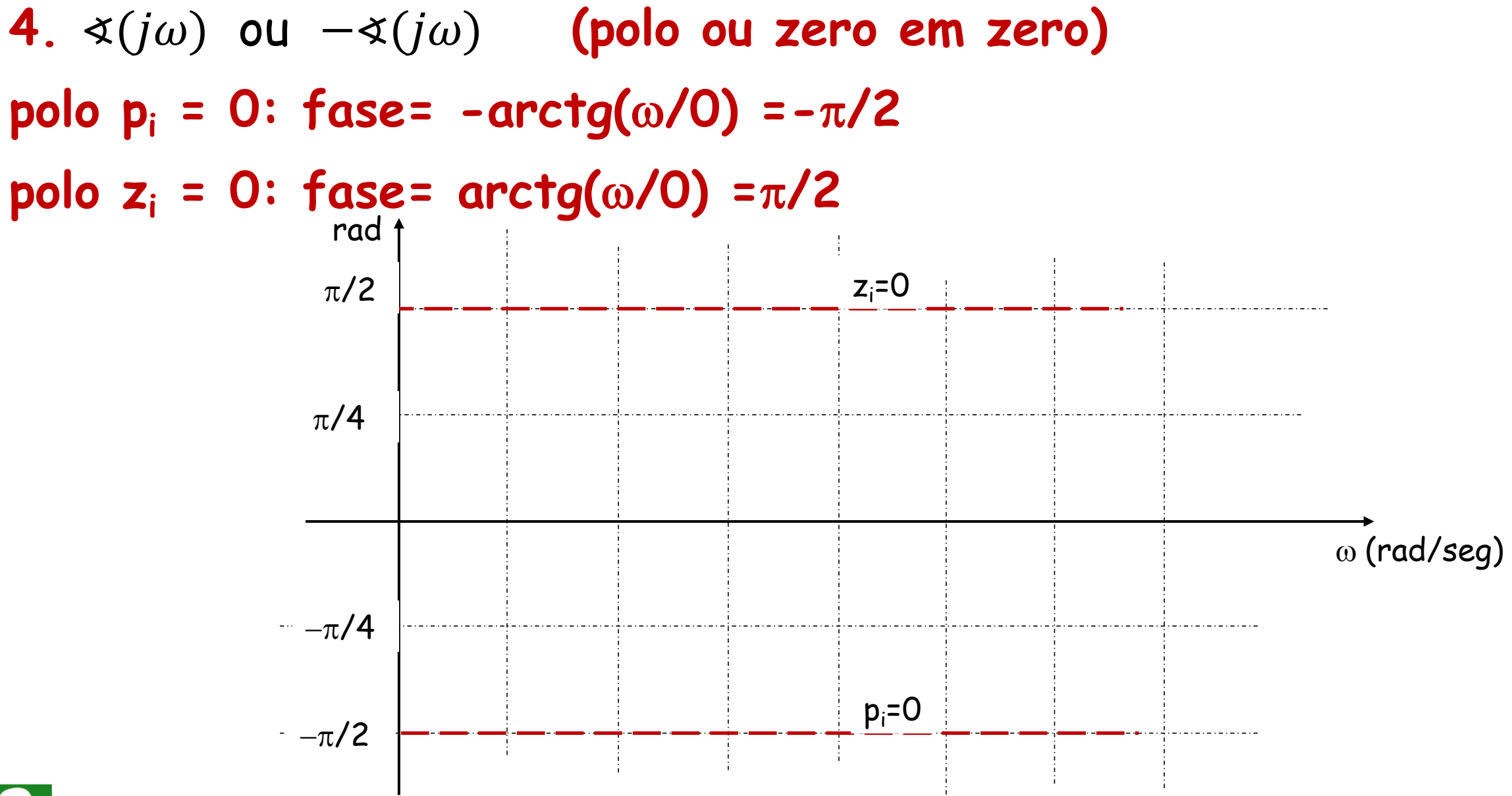

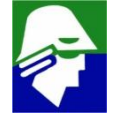

Passa faixa

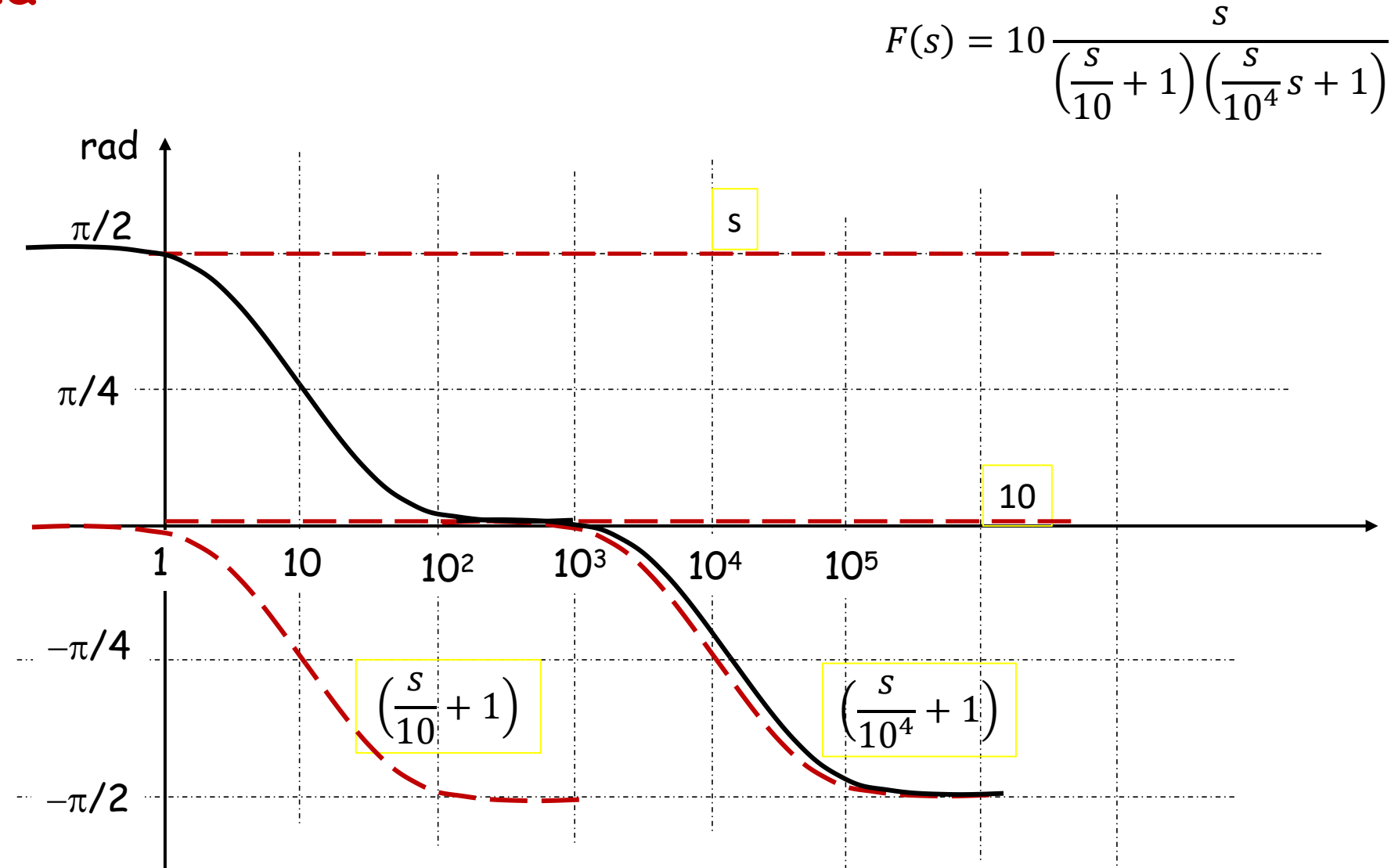

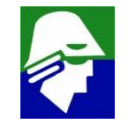

## Diagramas de Bode (polos e zeros complexos) Considerando F(s)

$$
F(s) = A_m \frac{\left(1 - \frac{s}{z1}\right)\left(1 - \frac{s}{z2}\right) \dots \left(1 - \frac{s}{zm'}\right) s^{x1}}{\left(1 - \frac{s}{p1}\right)\left(1 - \frac{s}{p2}\right) \dots \left(1 - \frac{s}{pn'}\right) s^{x2}}
$$

zis e pis podem também ser complexos. Neste caso eles aparecem em pares conjugados. Consideremos primeiro polos complexos.

Vamos consideram que  $p_1$  e  $p_2$  são complexos conjugados e que

$$
p_1 = -\alpha + j\omega_d
$$
  

$$
p_2 = -\alpha - j\omega_d
$$

onde  $\alpha e \omega_d \epsilon \mathbb{R}$  e  $a > 0$  e  $\omega_d > 0$  (ou seja, a parte real dos polos é negativa)

### Diagramas de Bode (polos complexos)

$$
\left(1 - \frac{s}{p_1}\right)\left(1 - \frac{s}{p_2}\right) = \frac{s^2 + 2\alpha s + \alpha^2 + \omega_d^2}{\alpha^2 + \omega_d^2} = \frac{s^2}{\omega_n^2} + \frac{s\zeta 2\omega_n}{\omega_n^2} + 1
$$
  
onde  $\omega_n^2 = |p_1| = |p_2| = \alpha^2 + \omega_d^2$   $e$   $\zeta = \frac{\alpha}{\omega_n}$ 

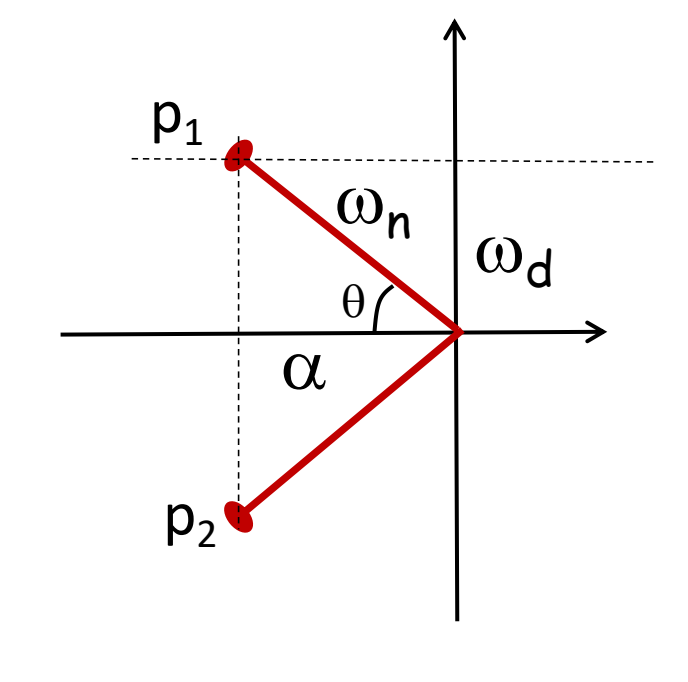

$$
\zeta = \frac{\alpha}{\omega_d} = \cos(\theta) \le 1
$$
  
0 \le \zeta < 1 p\_1 e p\_2 complexos  

$$
\zeta = 1 p_1 = p_2 e \text{ reais}
$$

Vamos agora achar a contribuição de p<sub>1</sub> e p<sub>2</sub> p/módulo  
\n
$$
-20log |(1 - {}^{j\omega}\prime_{p1})(1 - {}^{j\omega}\prime_{p2})| = -20log |-\frac{\omega^2}{\omega_n^2} + \frac{j\omega\zeta^2\omega_n}{\omega_n^2} + \frac{\omega_n^2}{\omega_n^2}| =
$$
\n
$$
-20log |(1 - \frac{\omega^2}{\omega_n^2}) + \frac{j\omega\zeta^2}{\omega_n}| = -20log \sqrt{(1 - \frac{\omega^2}{\omega_n^2})^2 + 4(\frac{\omega\zeta}{\omega_n})^2}
$$
\n•  $\omega \ll \omega_n$  
$$
-20log \sqrt{(1 - \frac{\omega^2}{\omega_n^2})^2 + 4(\frac{\omega\zeta}{\omega_n})^2} \approx -20log \sqrt{(1)^2} = 0
$$
\n•  $\omega \gg \omega_n$  
$$
-20log \sqrt{(1 - \frac{\omega^2}{\omega_n^2})^2 + 4(\frac{\omega\zeta}{\omega_n})^2} \approx -20log \sqrt{(-\frac{\omega^2}{\omega_n^2})^2} = -20log(\frac{\omega^2}{\omega_n^2}) = -40log(\frac{\omega}{\omega_n})
$$
\n•  $\omega = \omega_n$  
$$
-20log \sqrt{(1 - \frac{\omega^2}{\omega_n^2})^2 + 4(\frac{\omega\zeta}{\omega_n})^2} \approx -20log \sqrt{4(\frac{\omega\zeta}{\omega_n})^2} = -20log(2\zeta)
$$

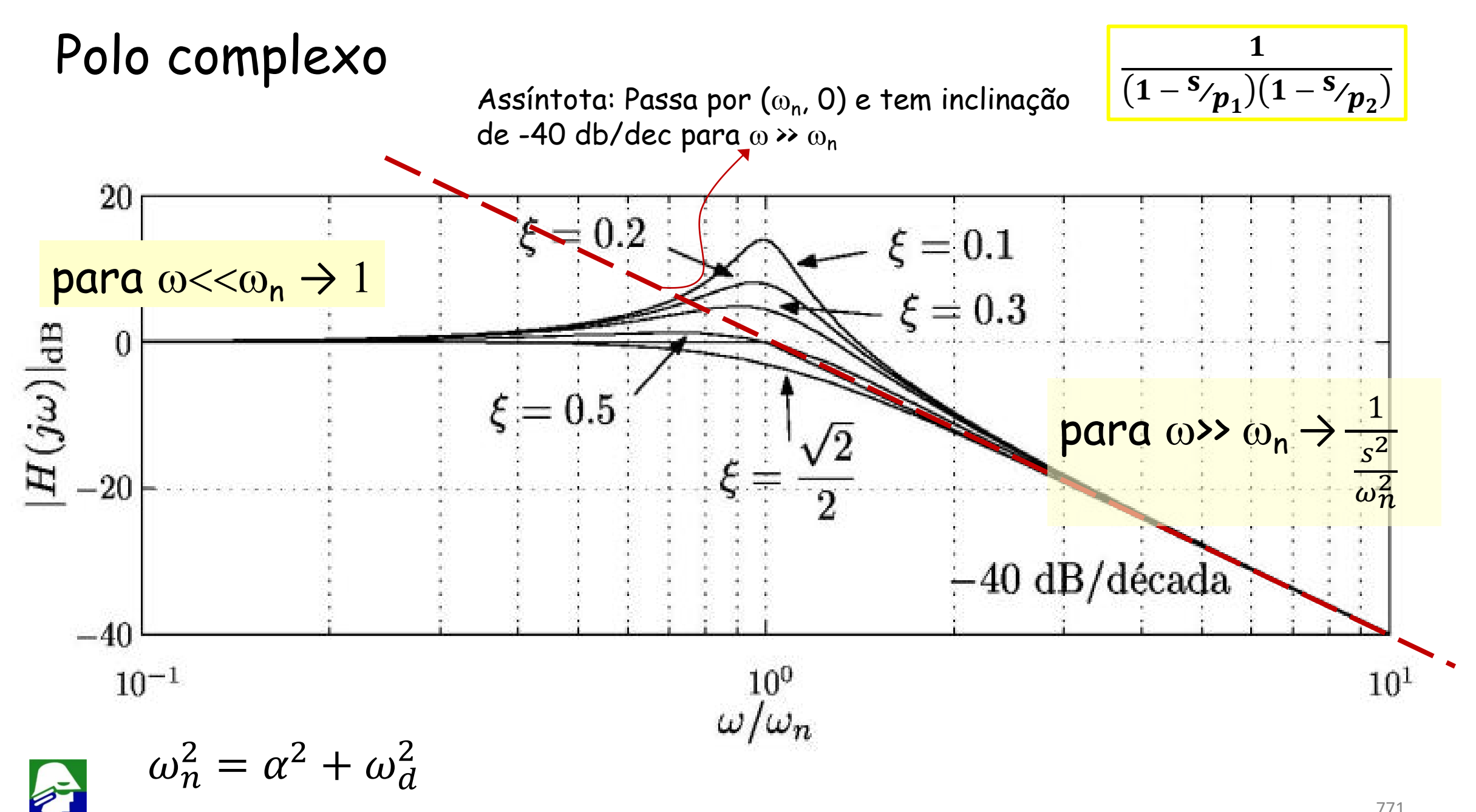

## Polo complexo

Propriedades:

- O ponto de referência para traçar a curva é  $\omega_n$
- Quando  $\omega = \omega_n$  a curva tem valor  $-20log(2\zeta)$ 
	- $0 \le \zeta = \cos(\theta) \le 1$
	- Se  $0 \le \zeta < 0.5$  então  $-20log(2\zeta) > 0$
	- Se  $0.5 \le \zeta < 1$  então  $-20log(2\zeta) \le 0$
- Quando há um pico na curva, ele acontece na frequência  $\omega_R = \omega_n \sqrt{1 2\zeta^2}$ 2
	- O valor de pico em  $\omega_{R}$  é  $\frac{1}{2\zeta\sqrt{1-\zeta^{2}} }$  $2\zeta\sqrt{1-\zeta^2}$ 2 and 2 and 2 and 2 and 2 and 2 and 2 and 2 and 2 and 2 and 2 and 2 and 2 and 2 and 2 and 2 and 2 and 2 and 2
	- Pico só aparece quando  $0 \le \zeta < 0.7$
	- Para  $\zeta=0.5$ , a curva passa pelo ponto ( $\omega_{\sf n}$ , O)

Vamos agora achar a contribuição de  $p_1 e p_2 p /$  fase

$$
-\alpha \left[ \left( 1 - \frac{j\omega}{p_1} \right) \left( 1 - \frac{j\omega}{p_2} \right) \right]^{-1} = -\alpha \left[ \left( 1 - \frac{\omega^2}{\omega_n^2} \right) + \frac{j\omega\zeta 2\omega_n}{\omega_n^2} \right]^{-1}
$$

$$
= -\arctg \left[ \frac{2\zeta \omega_n \omega}{\omega_n^2 - \omega^2} \right]
$$

• 
$$
\omega \ll \omega_n
$$
 - $\arctg \left[ \frac{2\zeta \omega_n \omega}{\omega_n^2 - \omega^2} \right] \approx -\operatorname{arctg} \left[ \frac{2\zeta \omega}{\omega_n} \right] = 0$   
\n•  $\omega = \omega_n$  - $\operatorname{arctg} \left[ \frac{2\zeta \omega_n \omega}{\omega_n^2 - \omega^2} \right] \approx -\operatorname{arctg} \left[ \frac{2\zeta \omega_n^2}{0} \right] = -\frac{\pi}{2}$   
\n•  $\omega \gg \omega_n$  - $\operatorname{arctg} \left[ \frac{2\zeta \omega_n \omega}{\omega_n^2 - \omega^2} \right] \approx -\operatorname{arctg} \left[ \frac{2\zeta \omega_n}{\omega} \right] = -\pi$ 

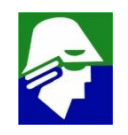

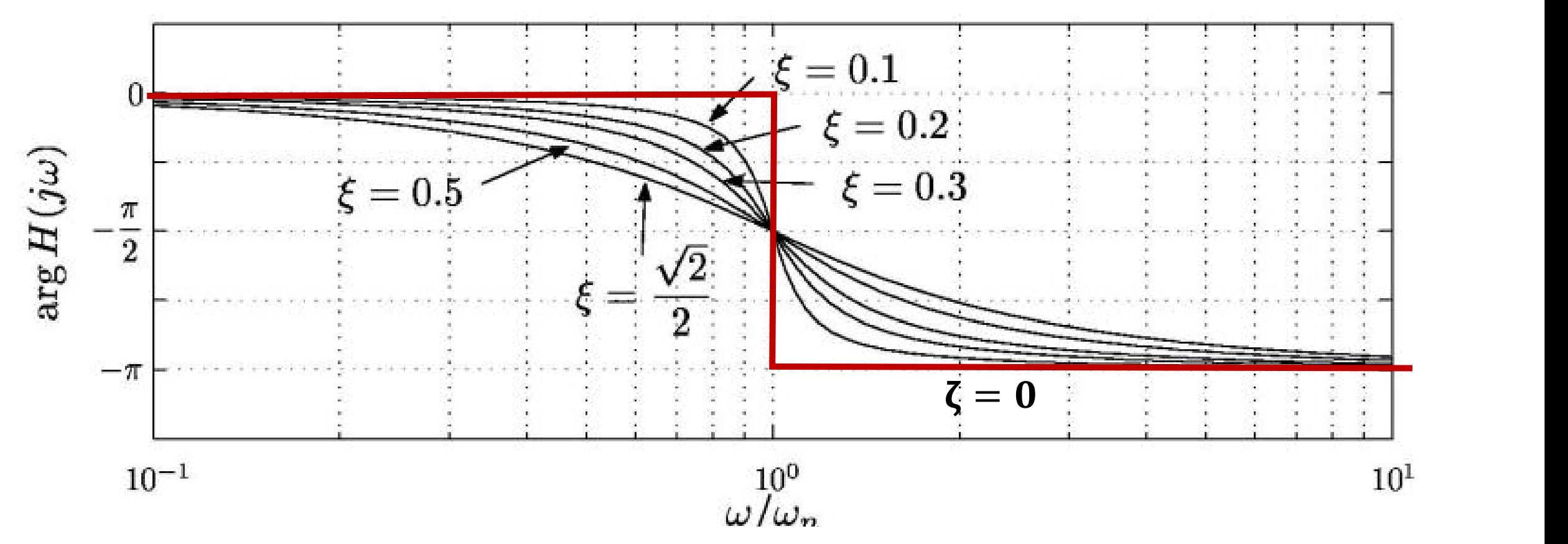

- Como o par de polos complexos somam dois, para  $\omega$  >>  $\omega_n$  teremos fase de  $-2(\pi/2) = -\pi$
- $\cdot$  quando  $\zeta$  aumenta, a mudança de fase é mais suave
- quando  $\zeta = 0$  a mudança de fase é abrupta

# Diagramas de Bode (zeros complexos)

Considerando F(s)

$$
F(s) = A_m \frac{\left(1 - \frac{s}{z1}\right)\left(1 - \frac{s}{z2}\right) \dots \left(1 - \frac{s}{zm'}\right) s^{x1}}{\left(1 - \frac{s}{p1}\right)\left(1 - \frac{s}{p2}\right) \dots \left(1 - \frac{s}{pn'}\right) s^{x2}}
$$

Vamos consideram que  $z_1$  e  $x_2$  são complexos conjugados e que  $z_1 = -\alpha + j\omega_d$  $z_2 = -\alpha - i\omega_d$ 

onde  $\alpha e \omega_d \epsilon \mathbb{R}$   $e \alpha > 0$   $e \omega_d > 0$  (ou seja, a parte real dos zeros é negativa)

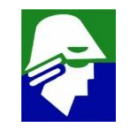

## Diagramas de Bode (zeros complexos parte real positivo)

$$
(1 - s_{\ell/21})(1 - s_{\ell/22}) = \frac{s^2 + 2\alpha s + \alpha^2 + \omega_d^2}{\alpha^2 + \omega_d^2} = \frac{s^2}{\omega_n^2} + \frac{s\zeta 2\omega_n}{\omega_n^2} + \frac{\omega_n^2}{\omega_n^2}
$$

onde 
$$
\omega_n^2 = \alpha^2 + \omega_d^2
$$
  $e \zeta = \frac{\alpha}{\omega_n}$   $\zeta = \frac{\alpha}{\omega_d} = \cos(\theta) \le 1$ 

\nSo  $\omega_n$  and  $\omega_d$  and  $0 \le \zeta < 1$  and  $z_1$   $e \, z_2$  *complexos*  $z_2$  and  $z_1 = z_2$  *e reais*

Vamos agora achar a contribuição de  $z_1$  e  $z_2$  p/ módulo  $20 log | (1 - \frac{32}{1}) (1 - \frac{32}{1}) | = 20 log | \left|\frac{\partial \omega}{\partial t}\right|_{\alpha}$   $\left| \frac{\partial \omega}{\partial t} \right|_{\alpha} = 20 \log |-\frac{\omega}{2}|$  $Z1/\sqrt{2Z/1}$   $22/\sqrt{27/1}$  $|(1-{\frac{3}{2}})^{2}| = 20log |-\frac{1}{\omega^2}|$  $\left|\frac{\partial \omega}{\partial t}\right| = 20 \log \left|-\frac{\omega}{2}+\frac{\int u \zeta \zeta \omega_n}{2}\right|$  $221$   $20109$   $\omega_n^2$   $\omega_1^2$  $|| = 20 log | - \frac{1}{\omega^2} + \frac{1}{\omega^2} + \frac{1}{\omega^2}| =$  $\omega^2$   $j\omega\zeta^2\omega_n$   $\omega_n^2$   $\omega_n^2$  $\omega_n^2$   $\omega_n^2$   $\omega_n^2$  $\frac{2}{a^2} + \frac{1}{a^2} + \frac{1}{a^2} =$  $\frac{\int \omega \zeta 2\omega_n}{\sqrt{n}} + \frac{\omega_n^2}{n}$  - $\omega_n^2$   $\omega_n^2$  $\frac{1}{2} + \frac{1}{\omega_n^2} =$  $\left| \frac{\omega_n^2}{2} \right|$   $\omega_n^2$  | =  $20 log |1 - \frac{1}{\omega^2} + \frac{1}{\omega} | = 20 log |1 - \frac{1}{\omega^2}|$  $\omega^2$   $j\omega\zeta^2$   $\omega^2$   $\omega^2$   $\omega^2$   $\omega^2$  $\omega_n^2$   $\omega_n$   $\sqrt{\sqrt{2}}$  $\left|\frac{1}{2}+\frac{1}{\omega_n}\right| = 20log\left(1-\frac{1}{\omega_n^2}\right) + 4\left(\frac{1}{\omega_n^2}\right)$  $\left| \int \omega \zeta^2 \right|$  - 20 $\left| \int \frac{\omega^2}{1 - \omega^2} \right|$  $\omega_n$   $\bigvee$   $\vee$   $\omega_n^2$  $= 20 log \left[ 1 - \frac{1}{\omega^2} \right] + 4 \left( \frac{1}{\omega} \right)$  $\omega^2$   $\omega^2$   $\omega^2$  $\omega_n^2$   $\omega_n$   $\omega_n$  $\frac{2}{\omega}$  + 4( $\frac{1}{\omega_n}$ ) 2  $(1)^{7}$   $^2$  $+4\left(\frac{\omega\zeta}{\omega}\right)^2$  $\overline{\omega_n}$ ) 2 and 2 and 2 and 2 and 2 and 2 and 2 and 2 and 2 and 2 and 2 and 2 and 2 and 2 and 2 and 2 and 2 and 2 and 2 •  $\omega \ll \omega_n$   $20log_\nu \left(1 - \frac{\omega^2}{\omega_n^2}\right)^2 + 4\left(\frac{\omega \zeta}{\omega_n}\right)^2 \approx 20log_\nu \sqrt{(1)^2} =$  $\omega_n^2$   $\langle \omega_n \rangle$  $\frac{1}{2}$  + 4( $\frac{1}{\omega_n}$ )  $\approx$  20log $\sqrt{2}$  $^{2}+4\left(\frac{\omega\zeta}{\omega r}\right)^{2}\approx20log\sqrt{(1)^{2}}=0$  $\left(\frac{\partial}{\partial n}\right)^2 \approx 20log\sqrt{(1)^2} = 0$ 2  $\sqrt{4}$  $\approx 20 log<sub>v</sub> (1)<sup>2</sup> = 0$ •  $\omega > \omega_n$  20 $\log \left(1 - \frac{\omega^2}{\omega_2^2}\right)^2 + 4\left(\frac{\omega \zeta}{\omega_n}\right)^2 \approx 20 \log \left(1 - \frac{\omega^2}{\omega_n^2}\right)^2$  $\omega_n^2$   $\left(\omega_n\right)$  $\frac{1}{2}$  + 4( $\frac{1}{\omega_n}$ )  $\approx$  20log<sub> $\sqrt{$ </sub>  $\mu^2 + 4\left(\frac{\omega\zeta}{\omega r}\right)^2 \approx 20log\sqrt{\left(-\frac{\omega^2}{\omega_r^2}\right)^2} = 20le$  $\frac{1}{\omega_n}$   $\approx$  20log<sub> $\sqrt{(-\frac{2}{\omega_n^2})}$  =</sub> 2  $\omega^2$   $\sqrt{\omega^2}$  $\approx 20 log_{\sqrt{1-\frac{v^2}{\omega^2}}}$  = 20 $log(\frac{v}{\omega^2})$  = 40 $log(\frac{v}{\omega^2})$  $\frac{\omega^2}{2}$  - 20*l<sub>00</sub>*  $\left(\frac{\omega^2}{2}\right)$  $\omega_n^2$   $\omega_n^2$  $\frac{1}{2}$  = 20log  $\left(\frac{2}{\omega_n^2}\right)$  = 40l.  $\omega^2 = 20 log \left( \frac{\omega^2}{\omega_2^2} \right) = 40 log \left( \frac{\omega}{\omega_2} \right)$  $\omega_n^2$   $\langle \omega_n \rangle$  $\left(\frac{2}{\omega}\right) = 40log\left(\frac{\omega}{\omega_n}\right)$  $\overline{\omega_n}$ )

> $\mu^2 + 4\left(\frac{\omega\zeta}{\omega r}\right)^2 \approx 20log\sqrt{4\left(\frac{\omega\zeta}{\omega r}\right)^2} = 20log\zeta$  $\frac{1}{\omega_n}$   $\approx$  20log<sub> $\sqrt{4(\frac{1}{\omega_n})}$  =</sub>

 $\omega^2 \approx 20 log_{\sqrt{4\left(\frac{\omega\zeta}{\omega r}\right)^2}} = 20 log(2\zeta)$ 

 $\left(\frac{a}{\omega_n}\right)$  = 20log(2 $\zeta$ )

2  $2^{2}$ 

 $= 20log(2\zeta)$ 

 $\omega_n^2$   $\langle \omega_n \rangle$ 

 $\frac{1}{2}$  + 4( $\frac{1}{\omega_n}$ )  $\approx$  20log<sub> $\sqrt{$ </sub>

•  $\omega = \omega_n$  20 $\log \left(1 - \frac{\omega^2}{\omega_n^2}\right)^2 + 4\left(\frac{\omega \zeta}{\omega_n}\right)^2 \approx 20 \log \left(4\left(\frac{\omega \zeta}{\omega_n}\right)^2\right)$ 

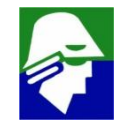

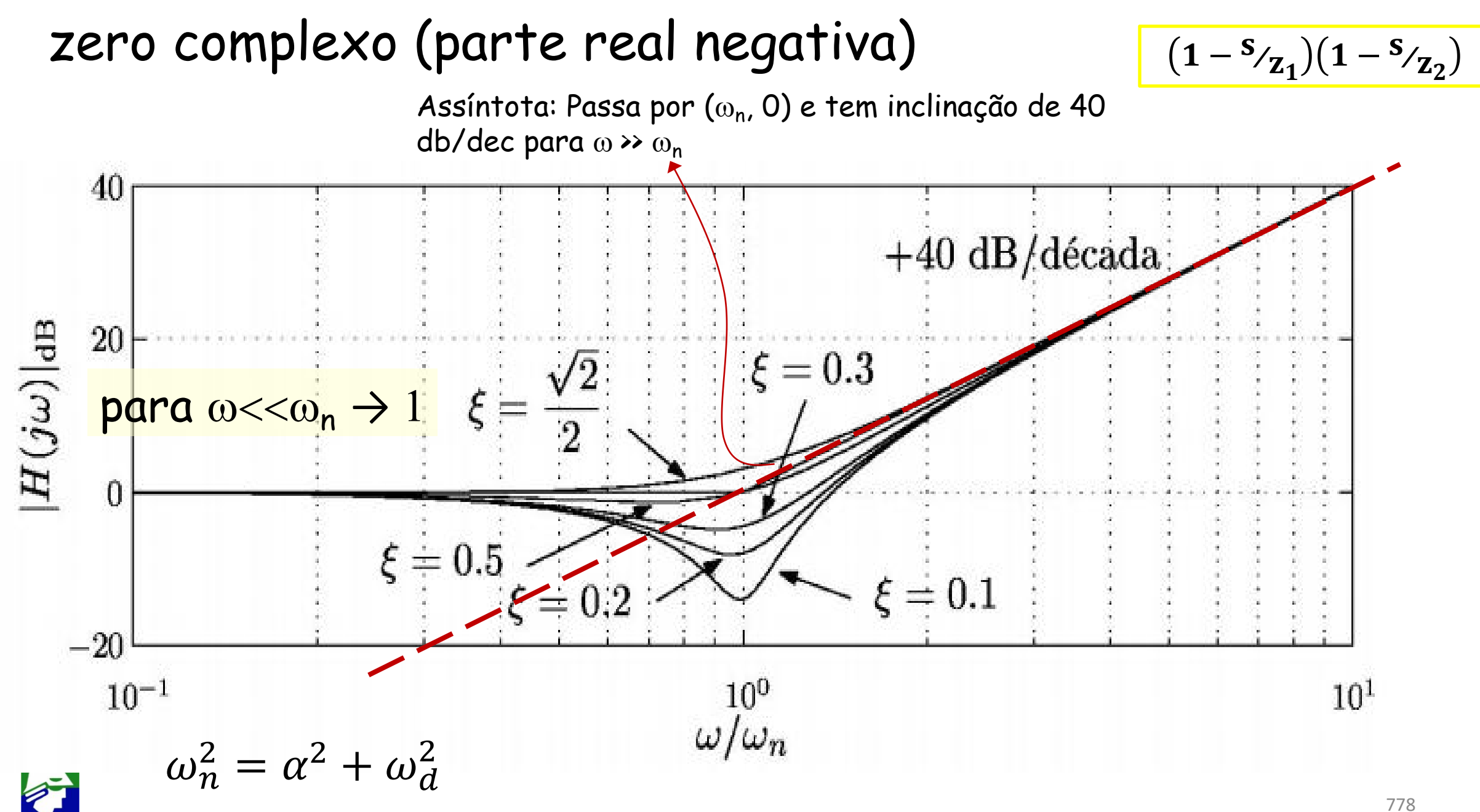

Vamos agora achar a contribuição de  $z_1$  e  $z_2$  p/ fase  $\check{\alpha}(1-\check{C})$   $\chi$ <sup>2</sup>  $(1-\check{C})$   $\chi$ <sup>2</sup> $(1-\frac{1}{\check{C})^2}$  $J^{\omega}$ / (1 -  $J^{\omega}$ / ) =  $\alpha$  (1 -  $\frac{\omega}{\gamma}$  +  $Z1/\sqrt{2Z}$   $Z2/\sqrt{2Z}$  $(1 - \frac{3\pi}{2}) = \frac{3}{4} \left(1 - \frac{1}{\omega^2} + \frac{1}{\omega^2}\right)$  $\left(\frac{\partial u}{\partial t}\right)^n = \alpha \left(1 - \frac{w}{t} + \frac{\partial u}{t}\right) =$ z2)  $\sim \begin{pmatrix} 1 & \omega_n^2 & \omega_n^2 \end{pmatrix}$  $= 4[1 - \frac{1}{\omega^2} + \frac{1}{\omega^2}] = arctg \Big|_{\omega^2 = \omega^2}$  $\omega^2$  j $\omega \zeta 2\omega_n$   $\Big\}$   $\Big\{\omega \zeta m\omega\Big\}$  $\omega_n^2$   $\omega_n^2$  /  $\frac{2}{a^{2}} + \frac{2}{a^{2}} = \arctg \left[ \frac{2}{a^{2} - a^{2}} \right]$  $\frac{\int \omega \zeta 2\omega_n}{\omega} = \arctan \left[ \frac{2\zeta \omega_n \omega}{\omega} \right]$  $\omega_n^2$  )  $\omega_n^2 - a$  $\frac{2\omega_n}{\omega_n^2} = \arctg \left[ \frac{2\zeta \omega_n \omega}{\omega_n^2 - \omega^2} \right]$  $\omega_n^2 - \omega^2$  $\mathbf{1}$ 

• 
$$
\omega \ll \omega_n
$$
 *arctg*  $\left[\frac{2\zeta \omega_n \omega}{\omega_n^2 - \omega^2}\right] \approx arctg \left[\frac{2\zeta \omega}{\omega_n}\right] = 0$   
\n•  $\omega = \omega_n$  *arctg*  $\left[\frac{2\zeta \omega_n \omega}{\omega_n^2 - \omega^2}\right] \approx arctg \left[\frac{2\zeta \omega_n^2}{0}\right] = \frac{\pi}{2}$   
\n•  $\omega \gg \omega_n$  *arctg*  $\left[\frac{2\zeta \omega_n \omega}{\omega_n^2 - \omega^2}\right] \approx arctg \left[\frac{2\zeta \omega_n}{\omega}\right] = \pi$ 

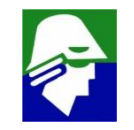

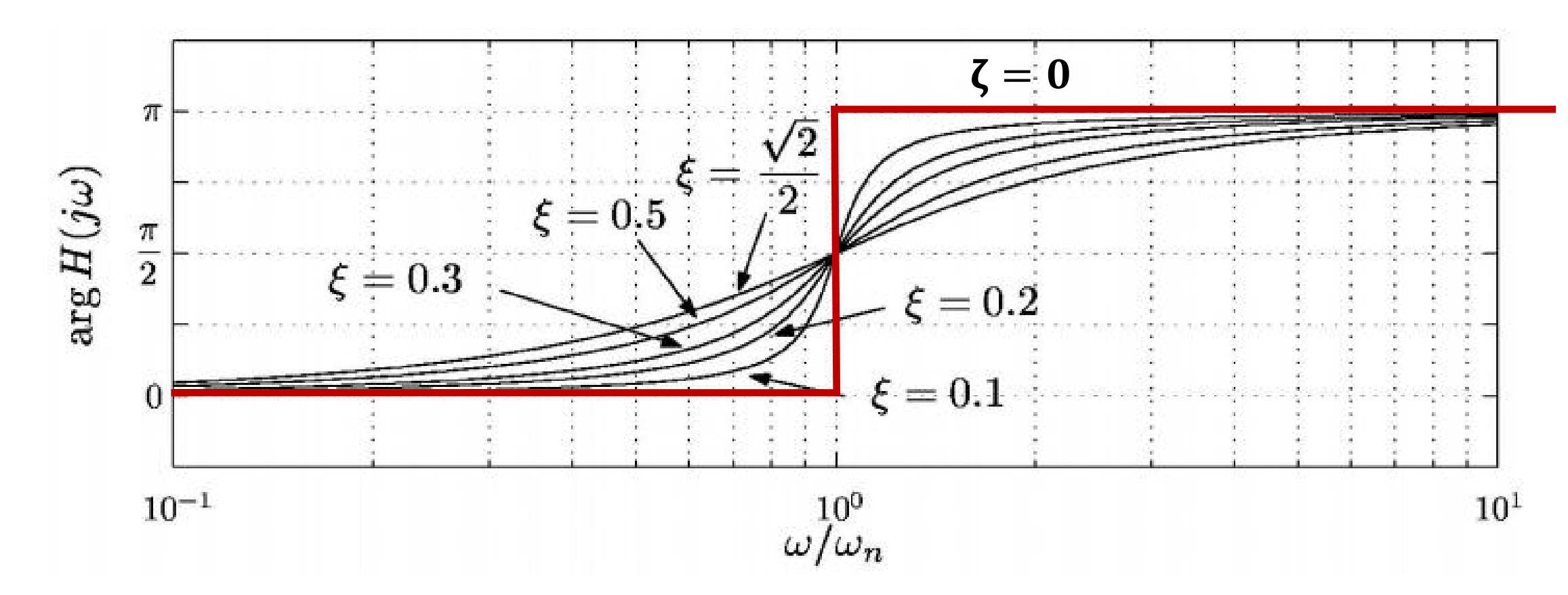

- Como o par de zeros complexos somam dois, para  $\omega > \omega_n$  teremos fase de  $2(\pi/2) = \pi$
- $\cdot$  quando  $\zeta$  aumenta, a mudança de fase é mais suave

```
\int \frac{du}{dx}ando \zeta = 0 a mudança de fase é abrupta
```
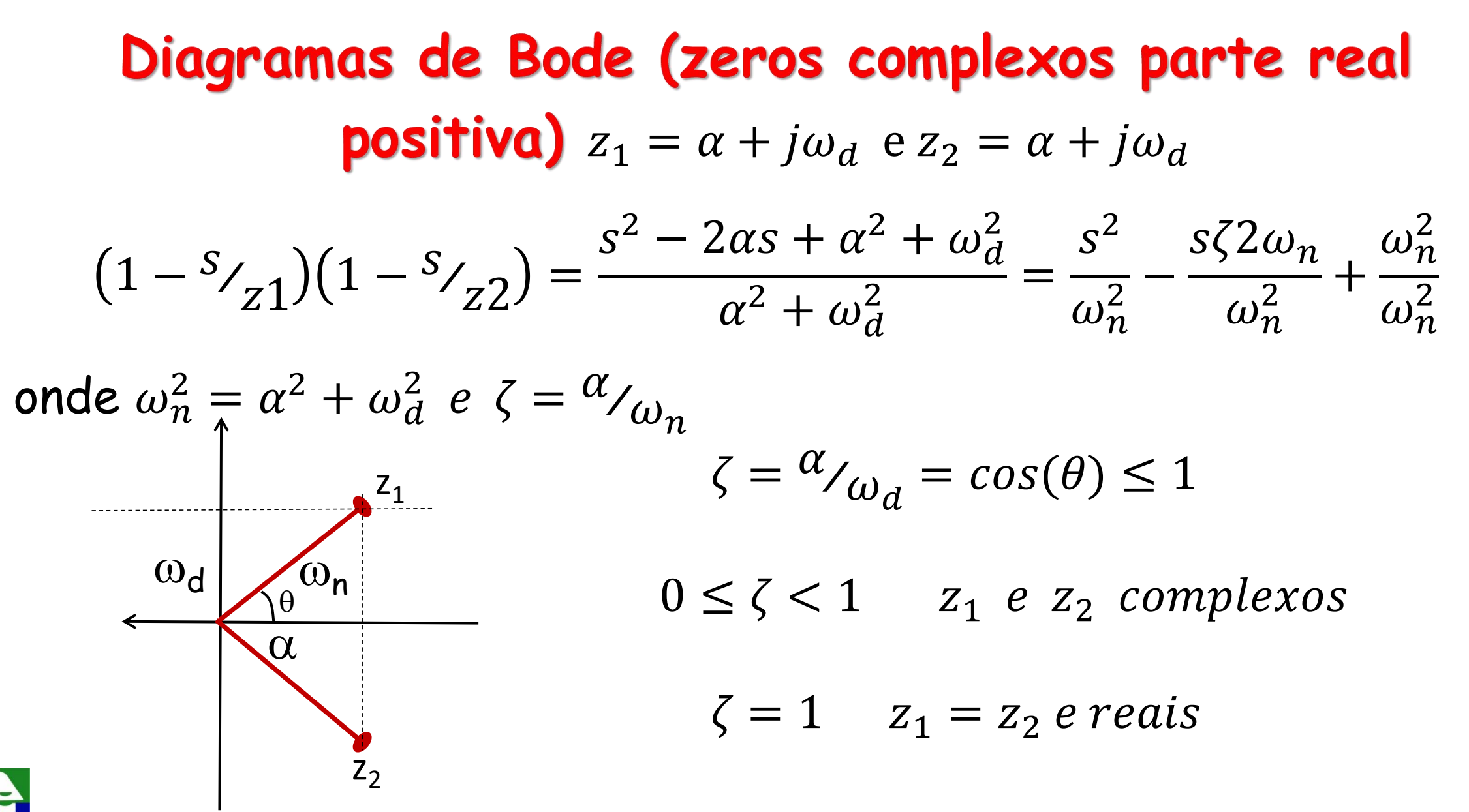

# Diagramas de Bode (zeros complexos parte real positiva)

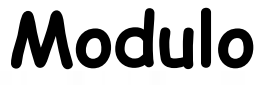

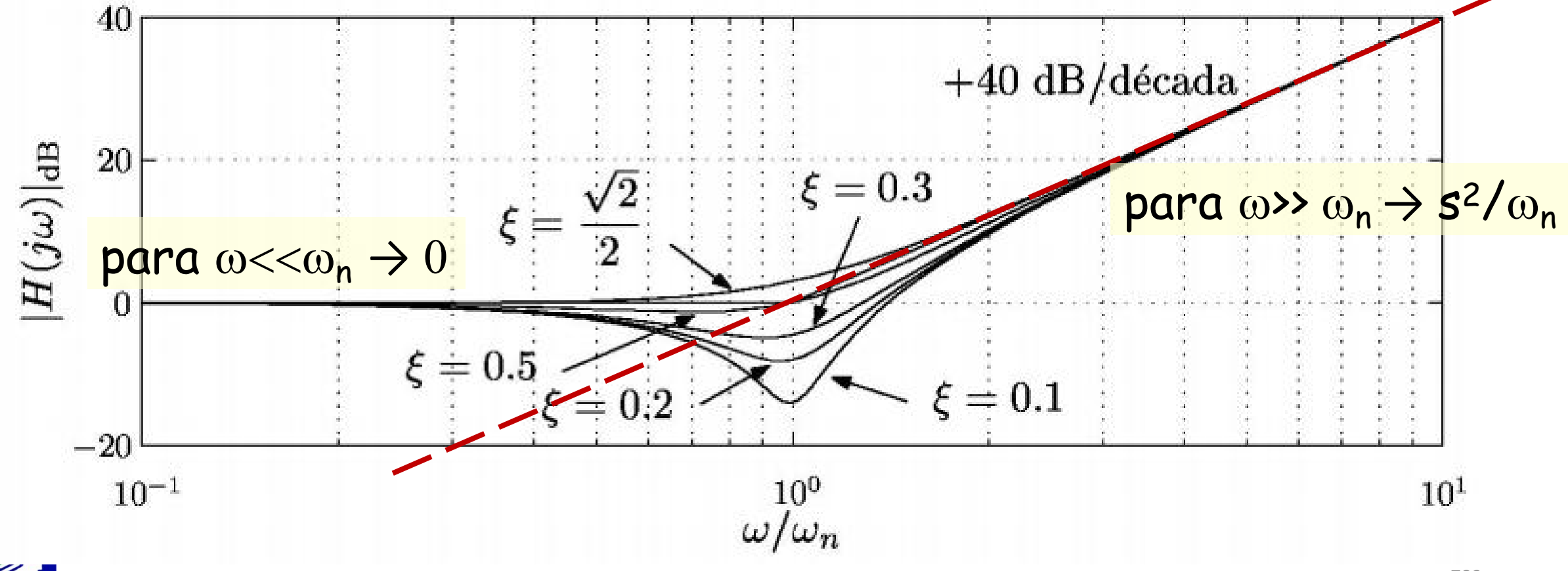

# Diagramas de Bode (zeros complexos parte real positiva)

Fase

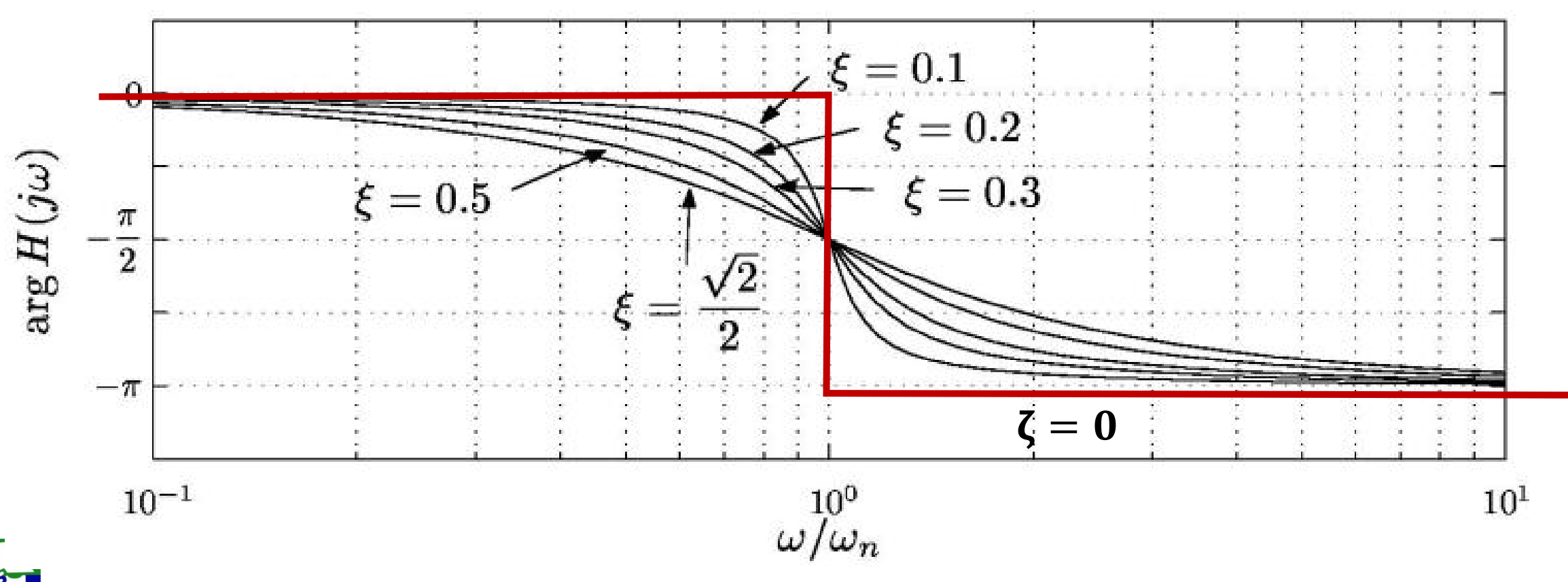

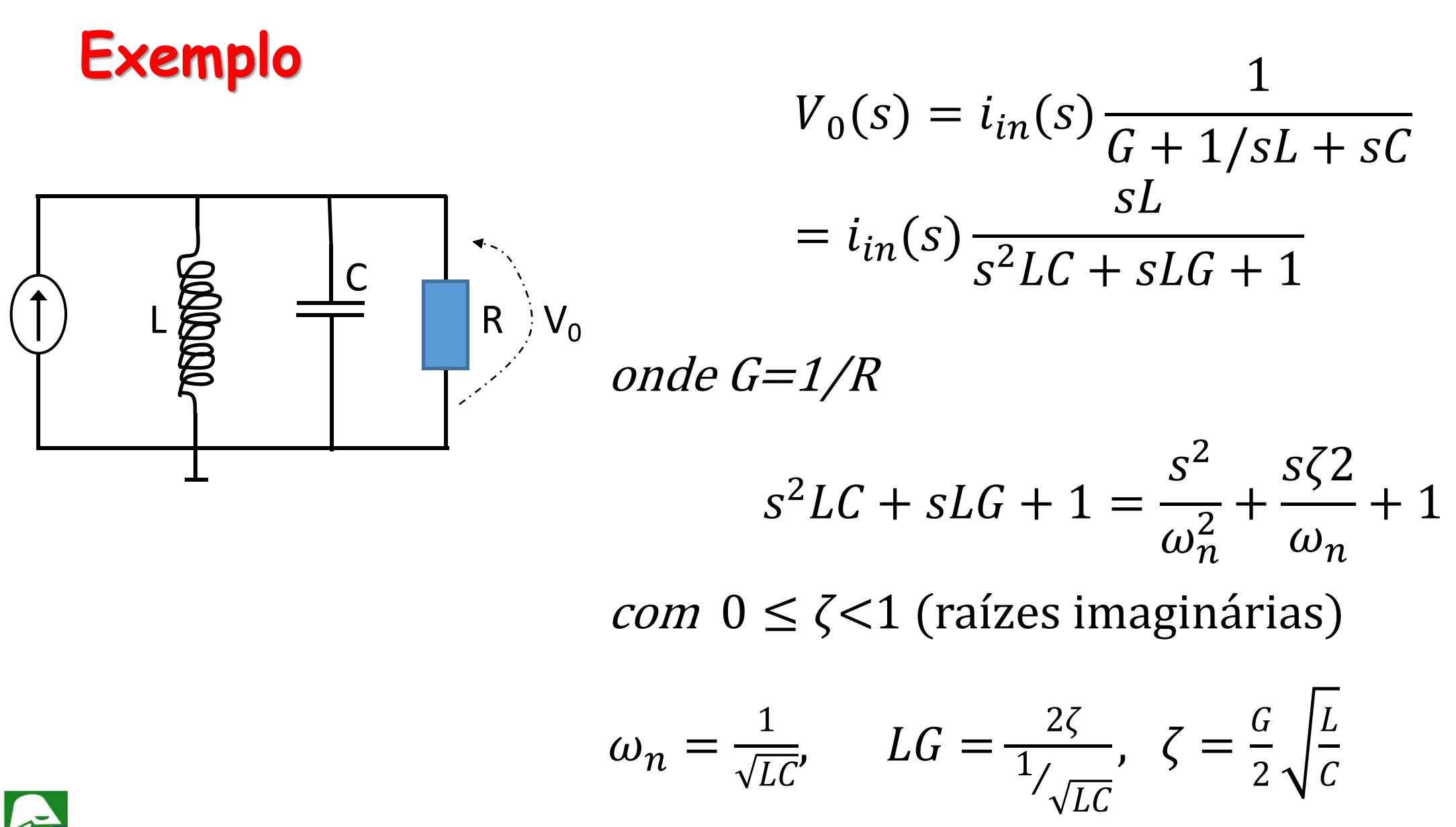

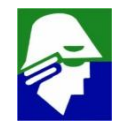

Observe que para

$$
V_0(s) = i_{in}(s) \frac{sL}{s^2 L C + s L G + 1}
$$

tenha polos com parte real negativa é necessário que  $s^2LC + sLG + 1$ tenha raízes negativas. Para isso

$$
(LG)^2 - 4CL < 0 \Rightarrow LG < \sqrt{4CL}
$$
\n(o que implica em  $\frac{G}{2} \sqrt{\frac{L}{C}} = \zeta < 1$ )

\n $\Rightarrow$ 

\n $R > \frac{1}{2} \sqrt{\frac{L}{C}}$ 

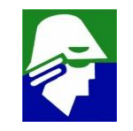

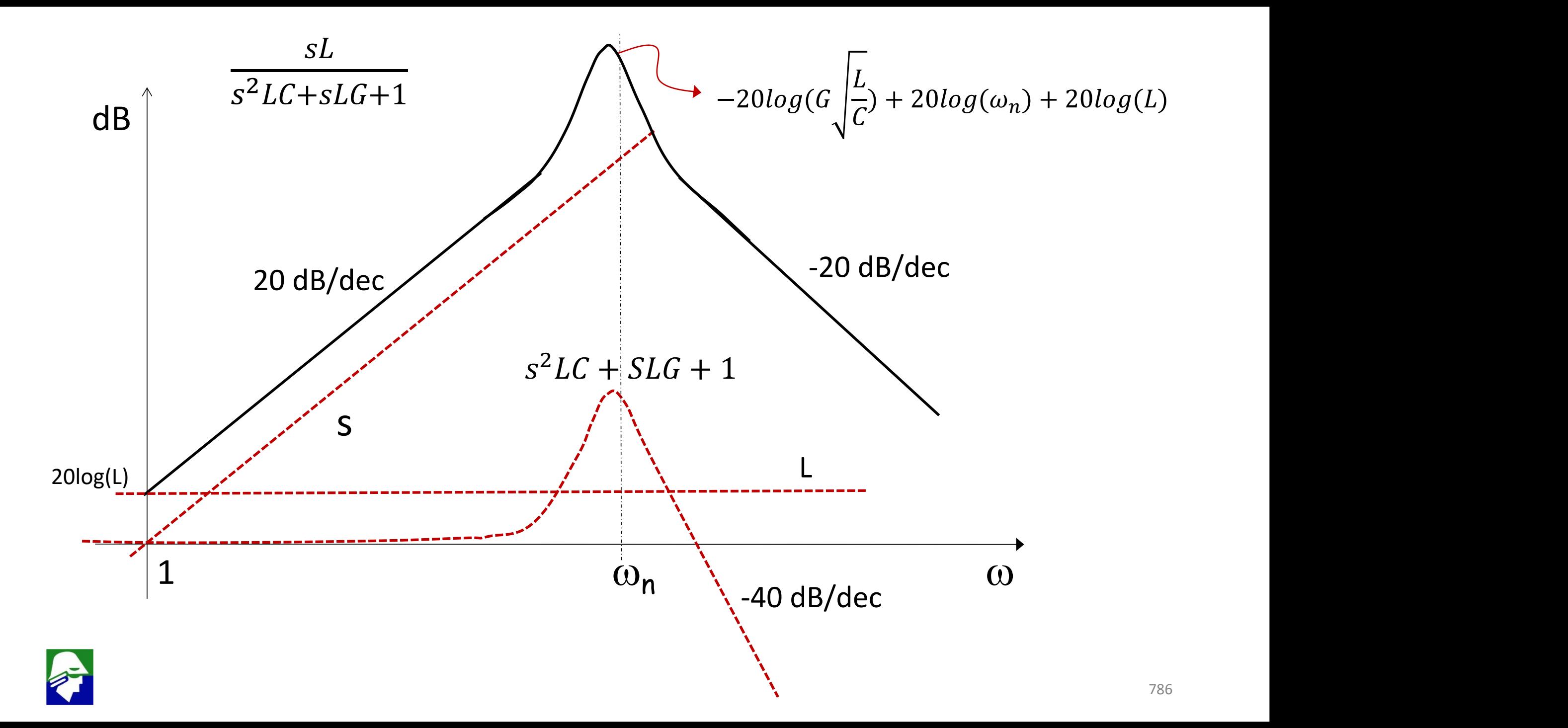

Observe que para se

$$
R \to \infty \quad entao \; G \to 0
$$

Neste caso teremos

$$
-20log(G\sqrt{\frac{L}{C}}) \rightarrow +\infty
$$

Assim na frequência  $\omega_n$ , teremos V $_0$  muito grande. A frequência  $\omega_n$ é aquela onde a impedância do capacitor,  $1/j\omega C$ , cancela a impedância do indutor, jwL, ou seja

$$
jL\omega_n + \frac{1}{jC\omega_n} = 0 \implies \omega_n = \frac{1}{\sqrt{LC}}
$$

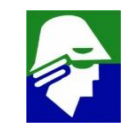

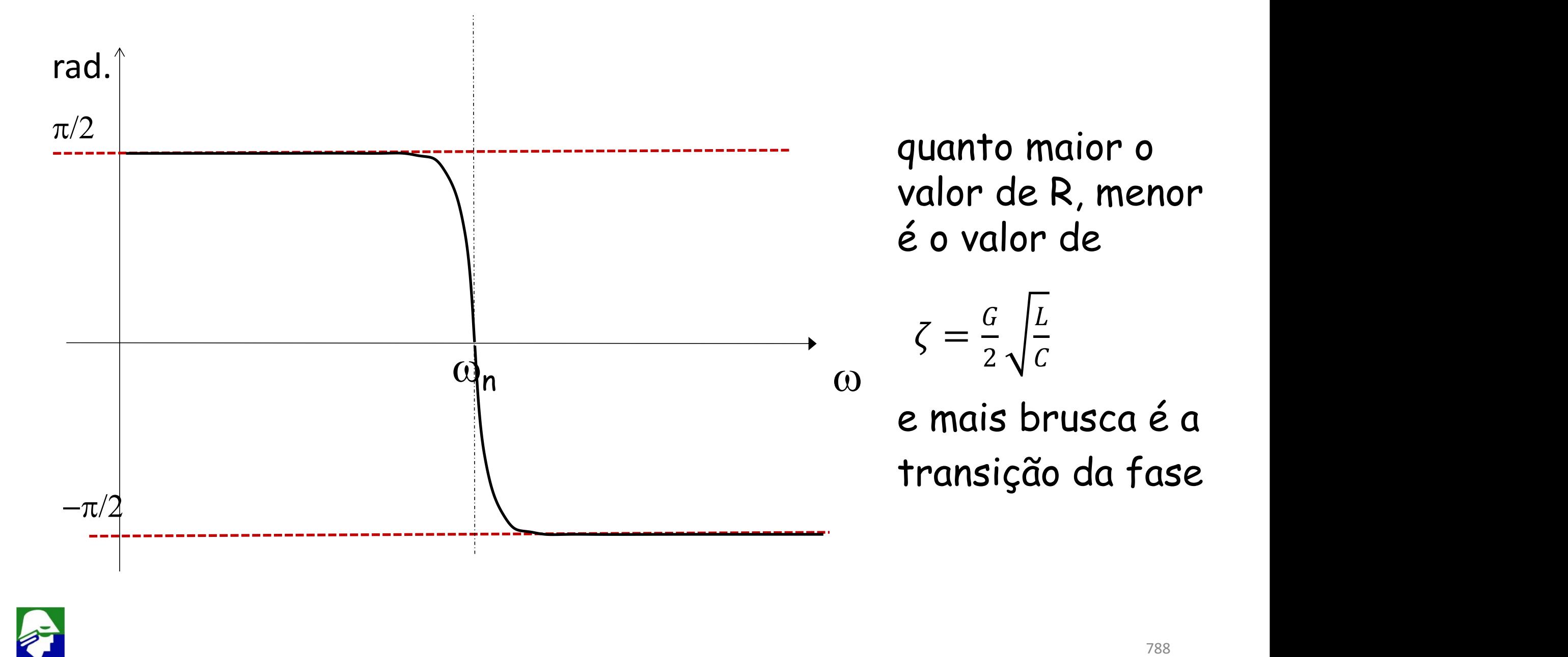

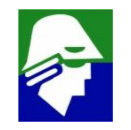

**Amplificadores tem curvas de resposta em frequência tipicas como abaixo**

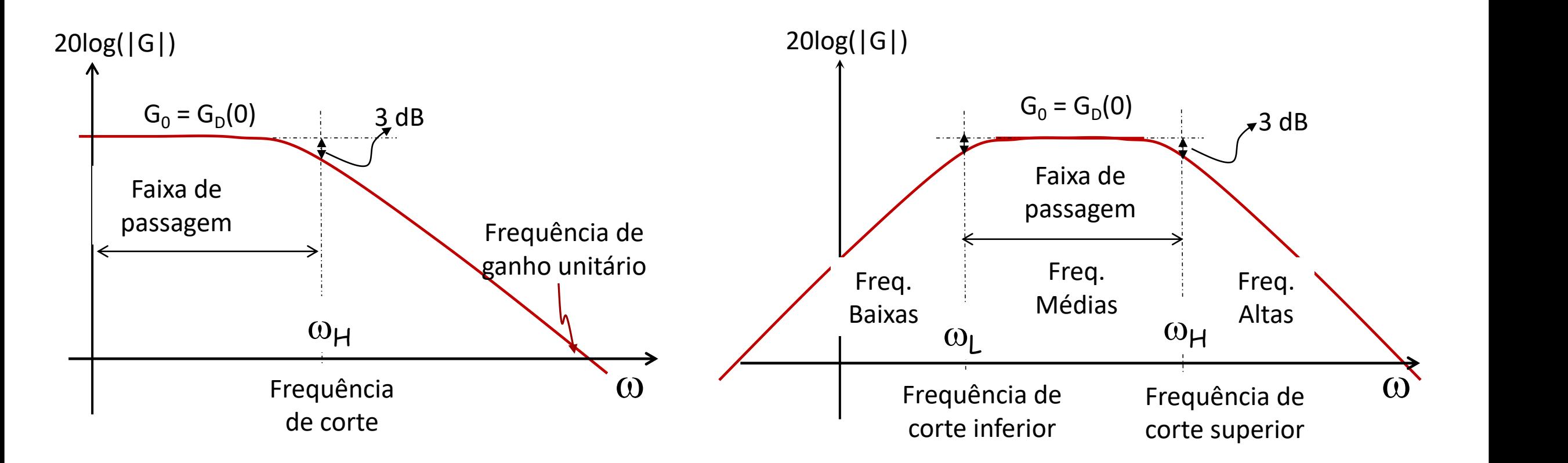

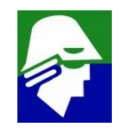

#### **Amplificadores Operacionas Tem um polo dominante**

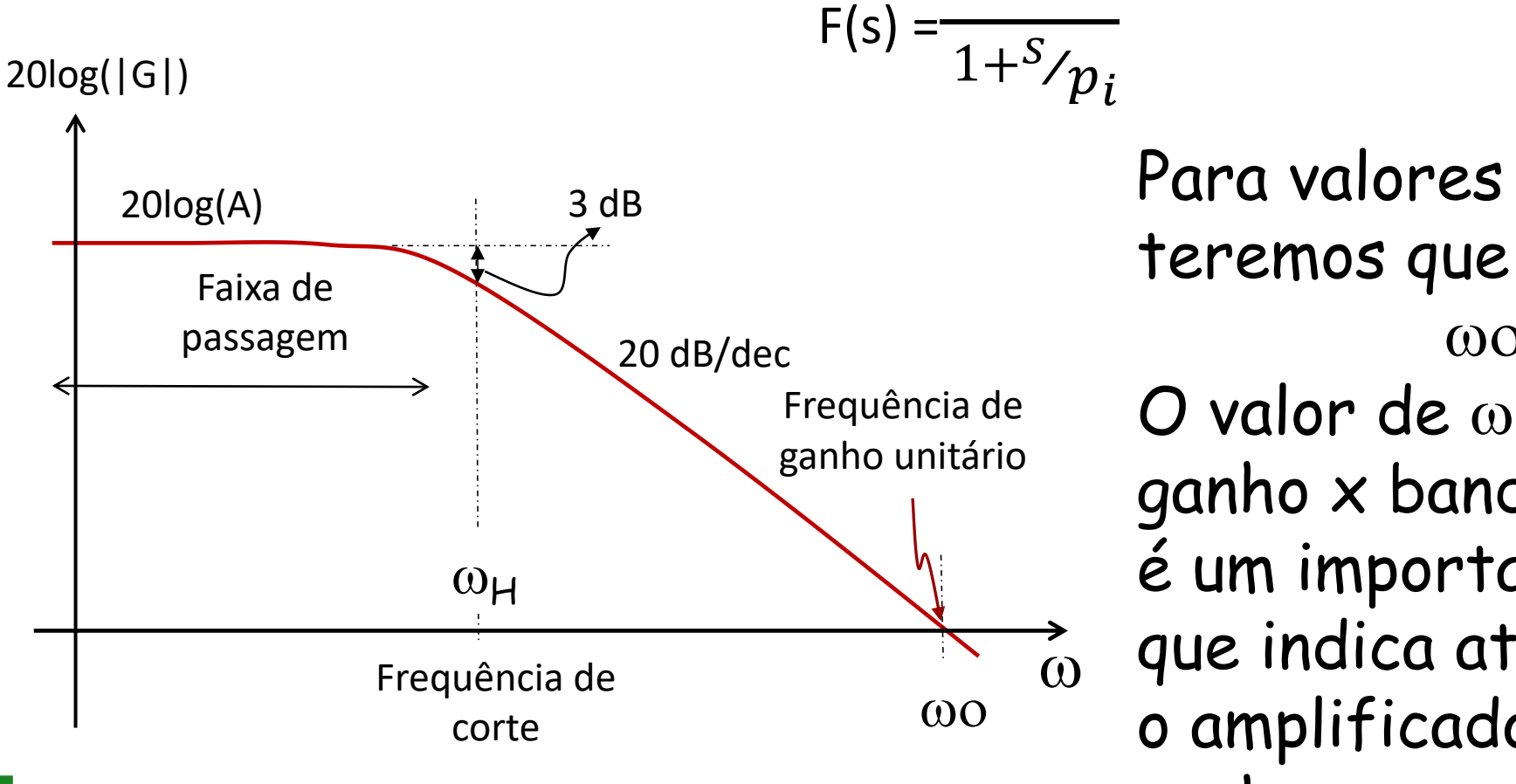

Frequência de **O valor de** 00 (produto  $p_i$ Para valores de A grandes teremos que  $\omega$ o = Ap<sub>i</sub> ganho x banda de passagem) é um importante parâmetro,  $_{\odot}$  que indica ate que frequecia o amplificador consegue ganho

 $A \sim$ 

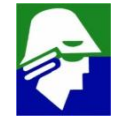

**Vamos fazer umas consideracoes sobre a curva mais geralde um amplificador**

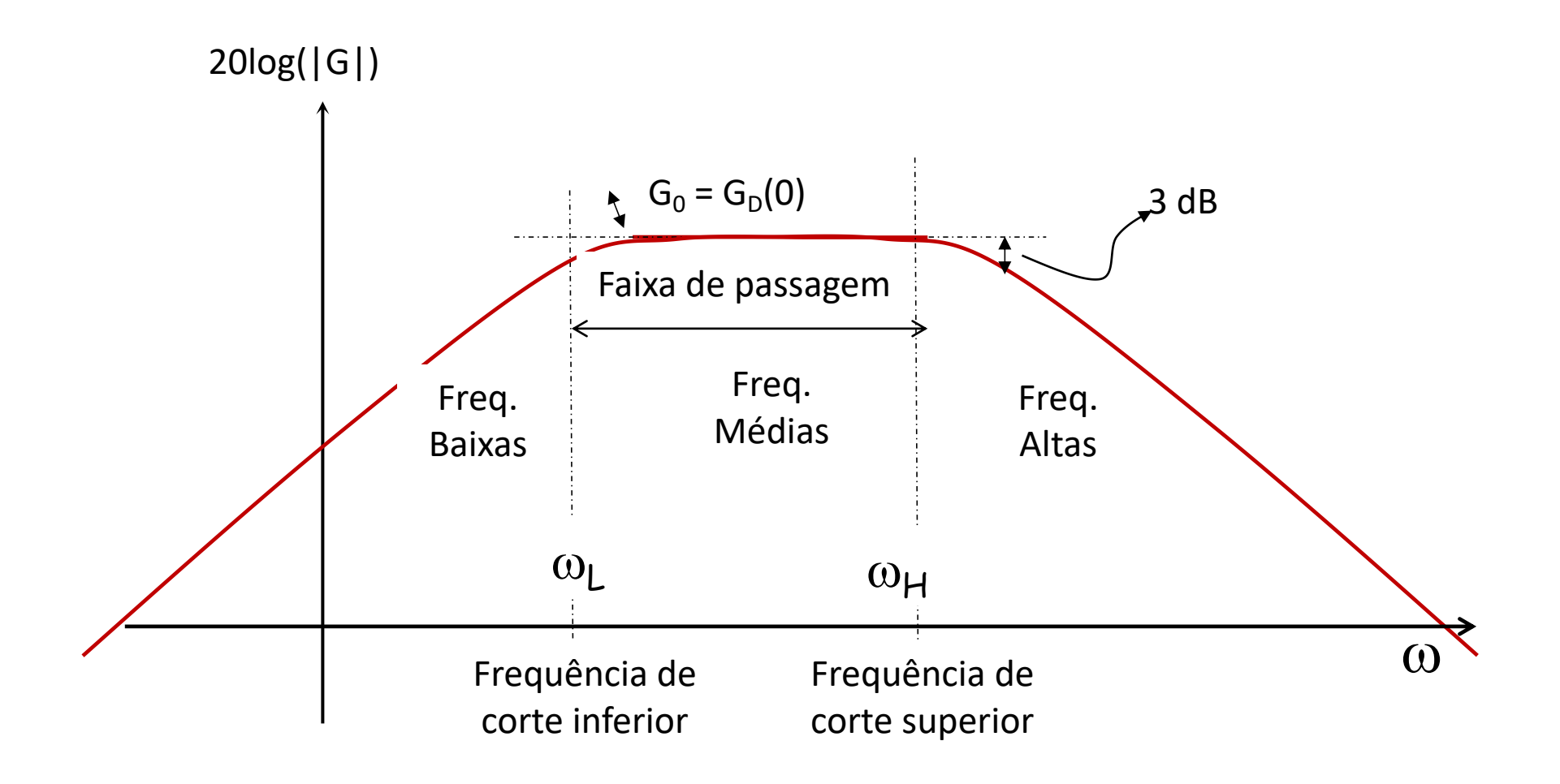

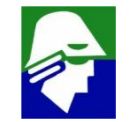

Considerando F(s)

$$
F(s) = A_m \frac{(1 - s_{\text{z1}})(1 - s_{\text{z2}})...(1 - s_{\text{z}})}{(1 - s_{\text{z1}})(1 - s_{\text{z2}})...(1 - s_{\text{z}})} \frac{(1 - s_{\text{z1}})}{(1 - s_{\text{z1}})(1 - s_{\text{z1}}) \dots (1 - s_{\text{z}})}
$$

vamos separar essa função em tres porcoes, que são

 $F(s) = A_m F_L(s) F_H(s)$ 

Onde as funções  $F_L(s)$  e  $F_H(s)$  tem a seguinte cara

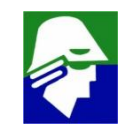
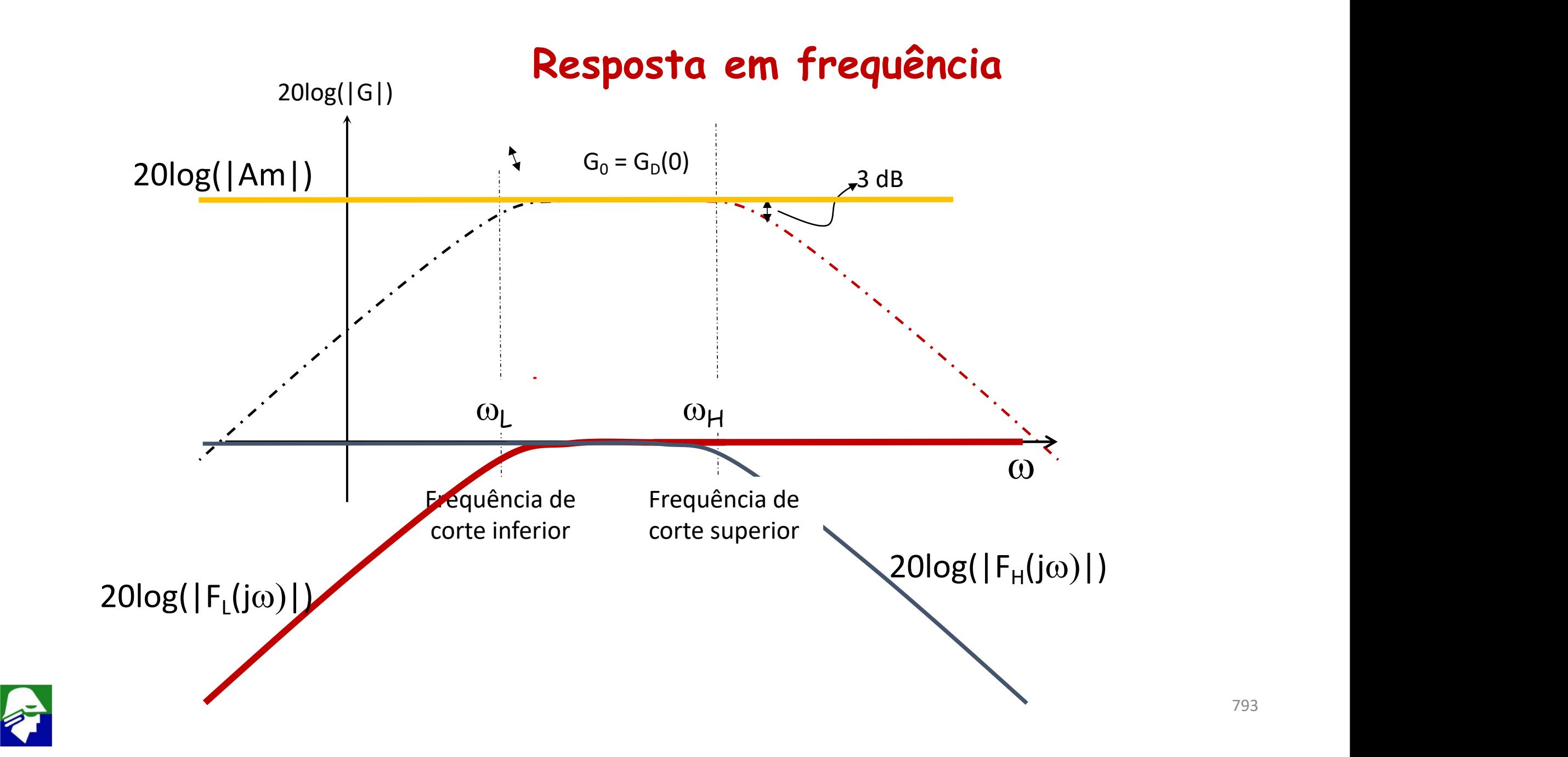

#### **Resposta em frequência**

$$
F(s) = A_m \frac{(1 - s_{\text{z1}})(1 - s_{\text{z2}})...(1 - s_{\text{z}})}{(1 - s_{\text{z1}})(1 - s_{\text{z2}})...(1 - s_{\text{z}})} \frac{(1 - s_{\text{z1}})}{(1 - s_{\text{z1}})(1 - s_{\text{z1}}) \dots (1 - s_{\text{z}})}
$$

Temos que:

*Am:* o ganho do circuito

 $F<sub>L</sub>(s)$ : define a região da subida da função de transferencia  $F_H(s)$ : define a região da descida da função de transferencia

#### O que podemos falar das funções  $F_L(s)$  e  $F_H(s)$ ?

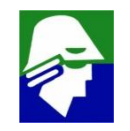

**Vamos considerar um caso mais geral, onde a curva pode crescer ou ate estacionar e depois volta a crescer. Não pode nunca decrescer**

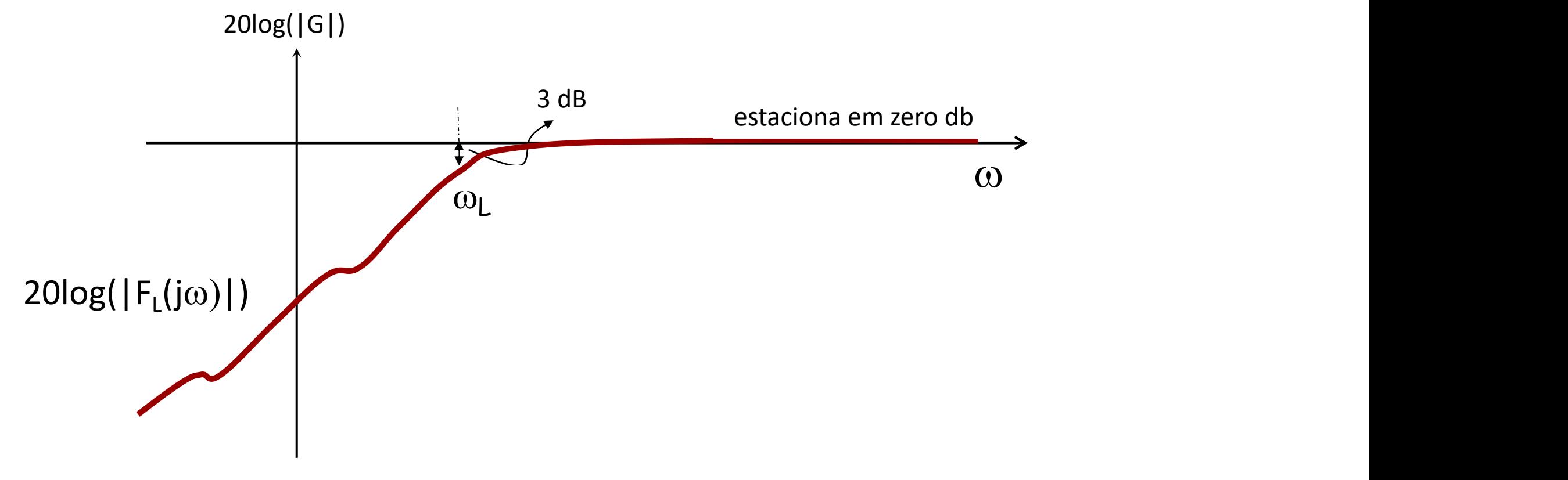

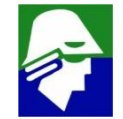

**Formato de FL(s)**

$$
F_L(s) = \left(\frac{z1. z2... zn}{p1p2..pm}\right) \frac{\left(1 - \frac{s}{z1}\right)\left(1 - \frac{s}{z2}\right)...(1 - \frac{s}{z_n}\right)s^{x1}}{\left(1 - \frac{s}{p1}\right)\left(1 - \frac{s}{p2}\right)...(1 - \frac{s}{p_m}\right)s^{x2}}
$$

**O que podemos dizer sobre a função FL(s)**

ü **Como a curva estaciona, não cresce/diminui, para** w **= , o numero de polos e zeros deve ser igual. Assim**

$$
n+x1 = m+x2
$$

ü **como a curva é crescente, para qualquer frequência escolhida, devemos ter**

 $numbero(zeros  $\omega$ ) \geq numerator(polos  $\omega$ )$ 

 $\checkmark$  se a curva for estritamente crescente, então teremos, para  $\omega < \omega_{\text{L}}$  $numbero(zeros  $\omega$ ) > numero(polos <  $\omega$ )$ 

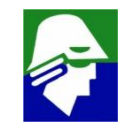

**Formato de FL(s)**  $F_{L}(s) = (\frac{1}{n1n2 n m}) \frac{2E}{(1-s)^{2}}$  $\frac{z_1 z_2 ... z_n}{z_1}$   $\frac{(1 - \frac{z_1}{z_1})(1 - \frac{z_2}{z_2}) ...}{z_n}$  $p1p2..pm'$   $\left(1-{\frac{S}{n1}}\right)\left(1-{\frac{S}{n2}}\right)...(1-{\frac{S}{n}})$  $\frac{(1 - s_{\text{Z1}})(1 - s_{\text{Z2}})...(1 - s_{\text{Zn}})s^{x_1}}{(1 - s_{\text{Zn}})(1 - s_{\text{Zn}})}$  $\frac{z1}{\sqrt{2}}$  $(1 - s<sub>Z2</sub>)...(1 - s<sub>Zn</sub>)s<sup>x1</sup>$  $\frac{ZZ}{Z}$  $)...(1 - \frac{S}{Z_n})s^{x_1}$  $(1 - s/p_1)(1 - s/p_2) ... (1 - s/p_m)s^{x^2}$  $p1/$   $\gamma p2/$   $\cdots$   $\gamma p_m$  $(1 - s<sub>p2</sub>) ... (1 - s<sub>p<sub>m</sub></sub>)s<sup>x2</sup>$  $p2)$  " $($   $\cdot$   $p_m$ )<sup>2</sup>  $(-5/ p_m) s^{x}$ 

1. **Caso tenhamos um polo bem maior** que todos os outros polos **e zeros, ou seja |p2|, .. |pm| e |z1|, |z2|, .. |zn| << |p1| (chamamos de p1 o polo maior, sem perda de generalidade), esse polo p1 será chamado de polo dominante. A curva de FL(s)** vai parar de crescer perto de  $\omega_L$  = p1

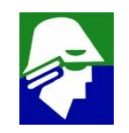

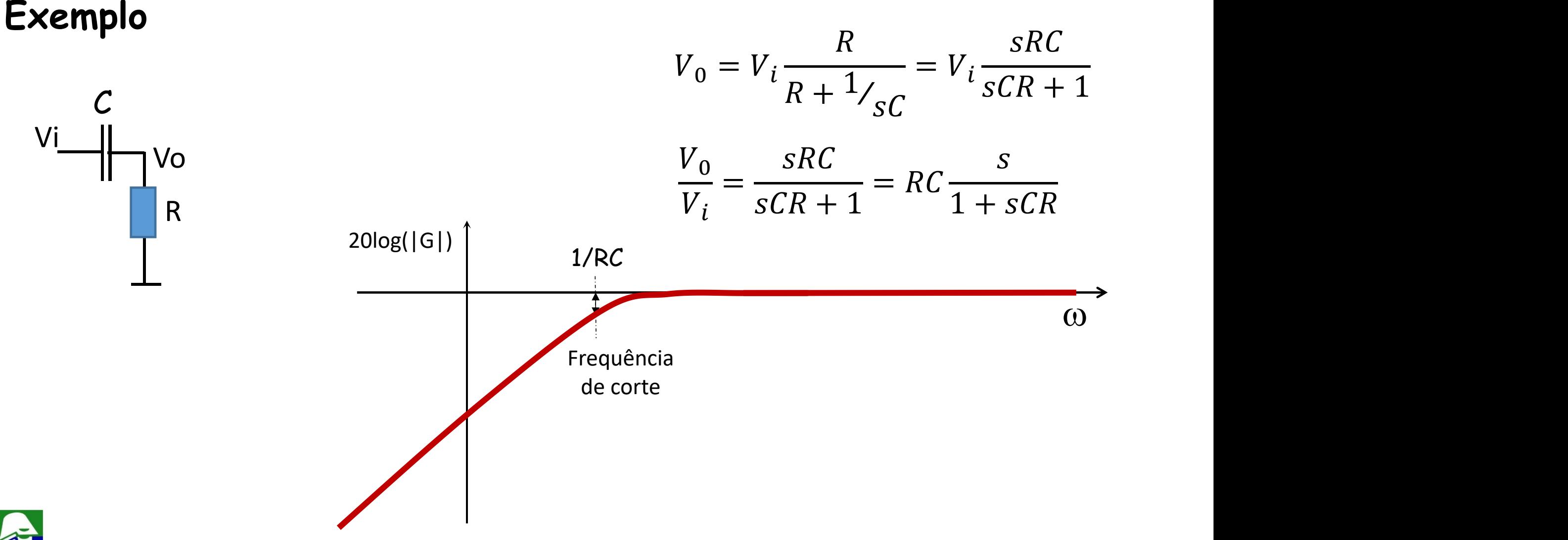

**2. Caso não tenhamos um polo dominante, mas dois polos dominantes, ou seja**

**|p3|, .. |pm| e |z3|, .. |zn| << |p1| e |p2| (chamamos p1 e p2 de polos dominates), poderemos** aproximar  $\omega_{L}$ 

$$
\omega_L \approx \sqrt{p1^2 + p2^2 - 2. z1^2 - 2. z2^2}
$$

**(z1 e z2 são os zeros maiores)**

**3. A expressão acima pode ser generalizada para outros casos com mais polos dominates.**

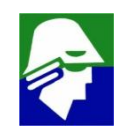

#### **Resposta em frequência (F<sub>H</sub>(s))**

**Vamos considerar um caso mais geral, onde a curva pode decrescer ou ate estacionar e depois volta a decrescer. Não pode nunca crescer**

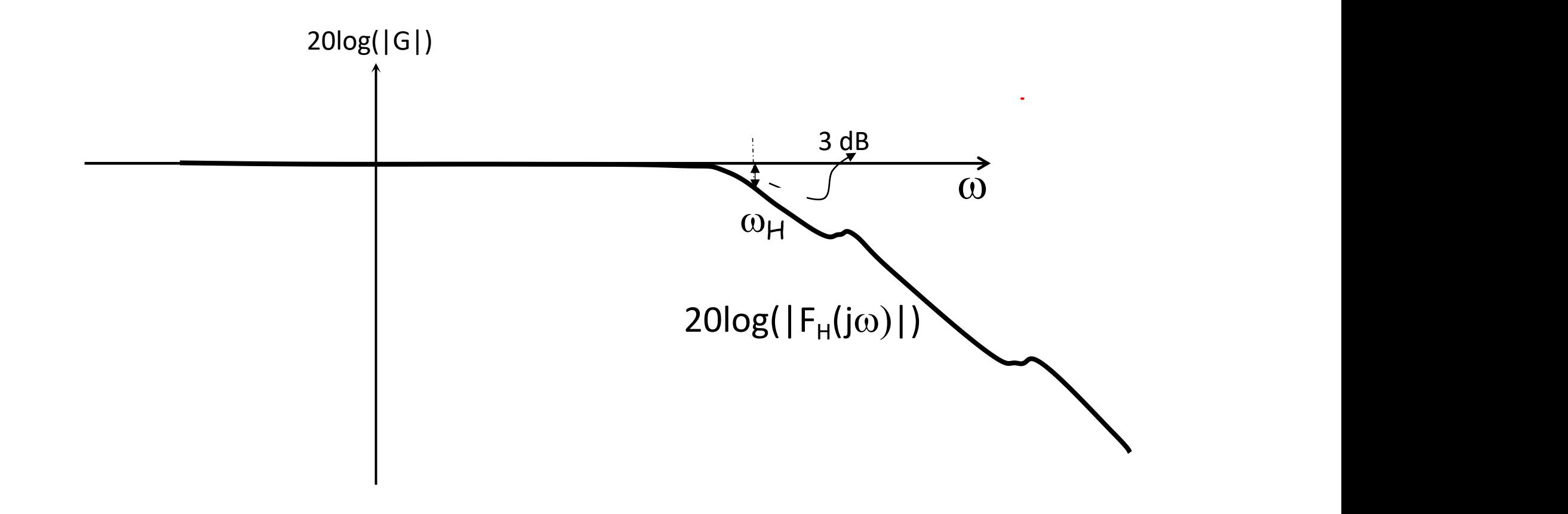

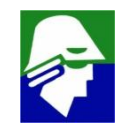

### **Resposta em frequência (F<sub>H</sub>(s))**

**Formato** de  $F_H(s)$  $F_H(s) = (\frac{1}{n1n^2 \text{ nm}}) \frac{1}{(1-s)^2}$ z1. z2...  $zn_{1}(1-\frac{3}{z})\frac{(1-\frac{3}{z})}{z^{2}}...$  $p1p2..pm'$   $\left(1 - \frac{S}{n1}\right)\left(1 - \frac{S}{n2}\right)...(1 - \frac{S}{n})$  $\frac{(1 - s_{Z1})(1 - s_{Z2})...(1 - s_{Zn})s^{x1}}{(1 - s_{Z1})(1 - s_{Z2})...(1 - s_{Zn})s^{x2}}$  $\frac{z_1}{z_1}$  $(1 - s/_{Z2})...(1 - s/_{Zn})s^{x1}$  $\frac{ZZJ^{(n+1)}}{Z_N}$  $)...(1 - \frac{S}{Z_n})s^{x_1}$  $(1 - s/p_1)(1 - s/p_2) ... (1 - s/p_m)s^{x^2}$  $p1/$   $p2/$   $\cdots$   $p_m$  $(1 - s<sub>p2</sub>) ... (1 - s<sub>p<sub>m</sub></sub>) s<sup>x2</sup>$  $p2)$  " $($   $\cdot$   $p_m$ )<sup>2</sup>  $\int ... (1 - s/p_m) s^{x}$ 

**O que podemos dizer sobre a função FH(s)**

ü **Como a curva decresce, para** w **= , o numero de polos deve ser maior que o de zeros. Assim**

**n+x1 < m+x2**

ü **como a curva é decrescente, para qualquer frequência escolhida, devemos ter**

 $numero(zeros & \omega) \leq numero(polos & \omega)$ 

 $\checkmark$  se a curva for estritamente decrescente, teremos, para  $\omega > \omega_H$  $numero(zeros & \omega)$  **c**  $numero(polos & \omega)$ 

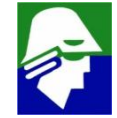

# **Resposta em frequência (F<sub>H</sub>(s))**

Formato de  $F_H(s)$  $F_H(s) = (\frac{1}{n1n^2 \text{ nm}}) \frac{1}{(1-s)^2}$  $\frac{z_1 z_2 ... z_n}{z_1}$   $\frac{(1 - \frac{z_1}{z_1})(1 - \frac{z_2}{z_2}) ...}{z_n}$  $p1p2..pm'$   $\left(1-{\frac{S}{n1}}\right)\left(1-{\frac{S}{n2}}\right)...(1-{\frac{S}{n}})$  $\frac{(1 - s_{\text{Z1}})(1 - s_{\text{Z2}})...(1 - s_{\text{Zn}})s^{x_1}}{(1 - s_{\text{Zn}})(1 - s_{\text{Zn}})}$  $\frac{z1}{\sqrt{2}}$  $(1 - s<sub>Z2</sub>)...(1 - s<sub>Zn</sub>)s<sup>x1</sup>$  $\frac{ZZ}{Z}$  $)...(1 - \frac{S}{Z_n})s^{x_1}$  $(1 - s/p_1)(1 - s/p_2) ... (1 - s/p_m)s^{x^2}$  $p1/$   $\gamma p2/$   $\cdots$   $\gamma p_m$  $(1 - s<sub>p2</sub>) ... (1 - s<sub>p<sub>m</sub></sub>)s<sup>x2</sup>$  $p2)$  " $($   $\cdot$   $p_m$ )<sup>2</sup>  $(-5/ p_m) s^{x^2}$ 

1. **Caso tenhamos um polo bem menor** que todos os outros polos **e zeros, ou seja |p2|, .. |pm| e |z1|, |z2|, .. |zn| >> |p1| (chamamos de p1 o polo menor, sem perda de generalidade), esse polo p1 será chamado de polo dominante. A curva de**  $F<sub>H</sub>(s)$ **vai** comecar a decrescer perto de  $\omega_H$  = p1

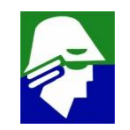

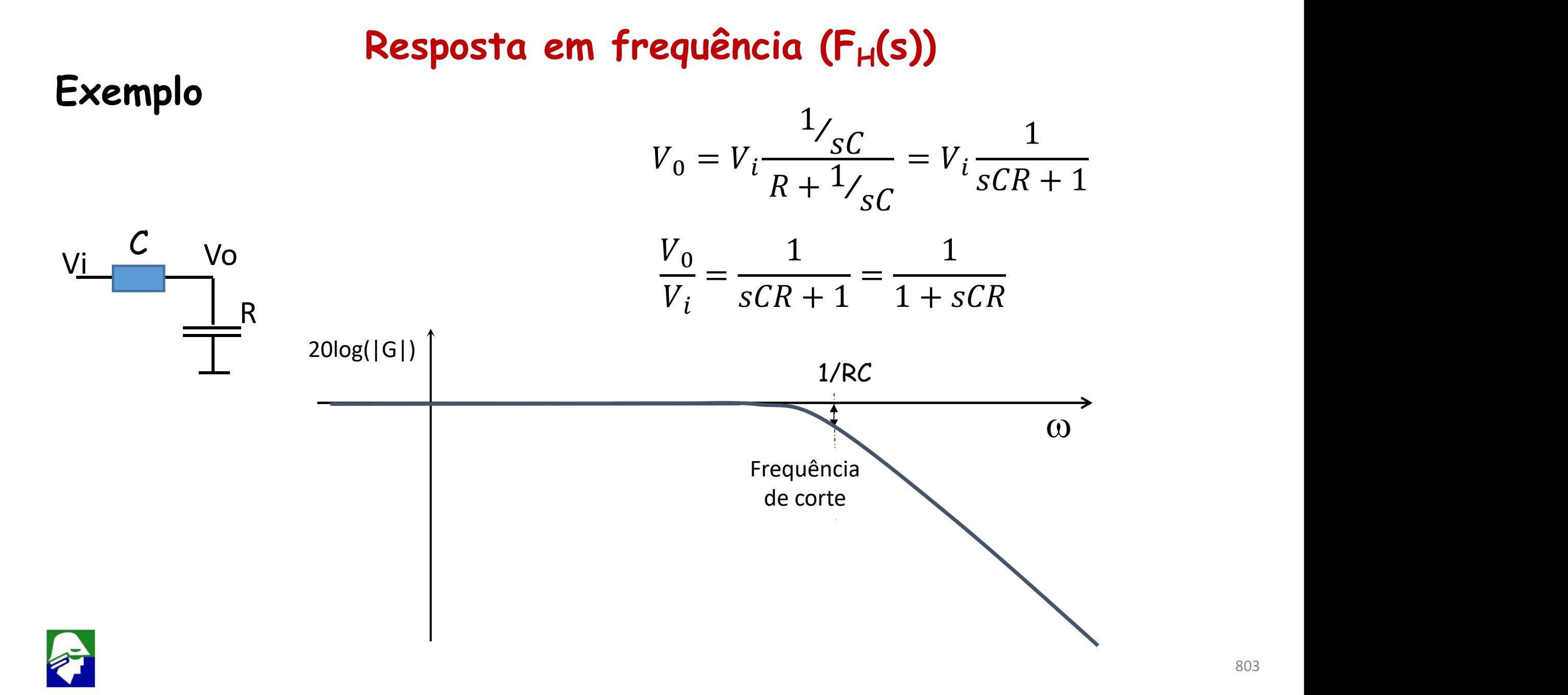

#### **Resposta em frequência (F<sub>H</sub>(s)) 2. Caso não tenhamos um polo dominante, mas dois polos dominantes, ou seja**

**|p3|, .. |pm| e |z3|, .. |zn| >> |p1| e |p2| (chamamos p1 e p2 de polos dominates), poderemos** aproximar  $\omega_H$ 

$$
\omega_H \approx \frac{1}{\sqrt{\frac{1}{p_1^2 + \frac{1}{p_2^2 - \frac{2}{z_1^2} - \frac{2}{z_2^2}}{p_1^2 + \frac{2}{z_2^2}}}}
$$
  
z1 e z2 são os zeros menores

**3. A expressão acima pode ser generalizada para outros casos com mais polos dominates.**

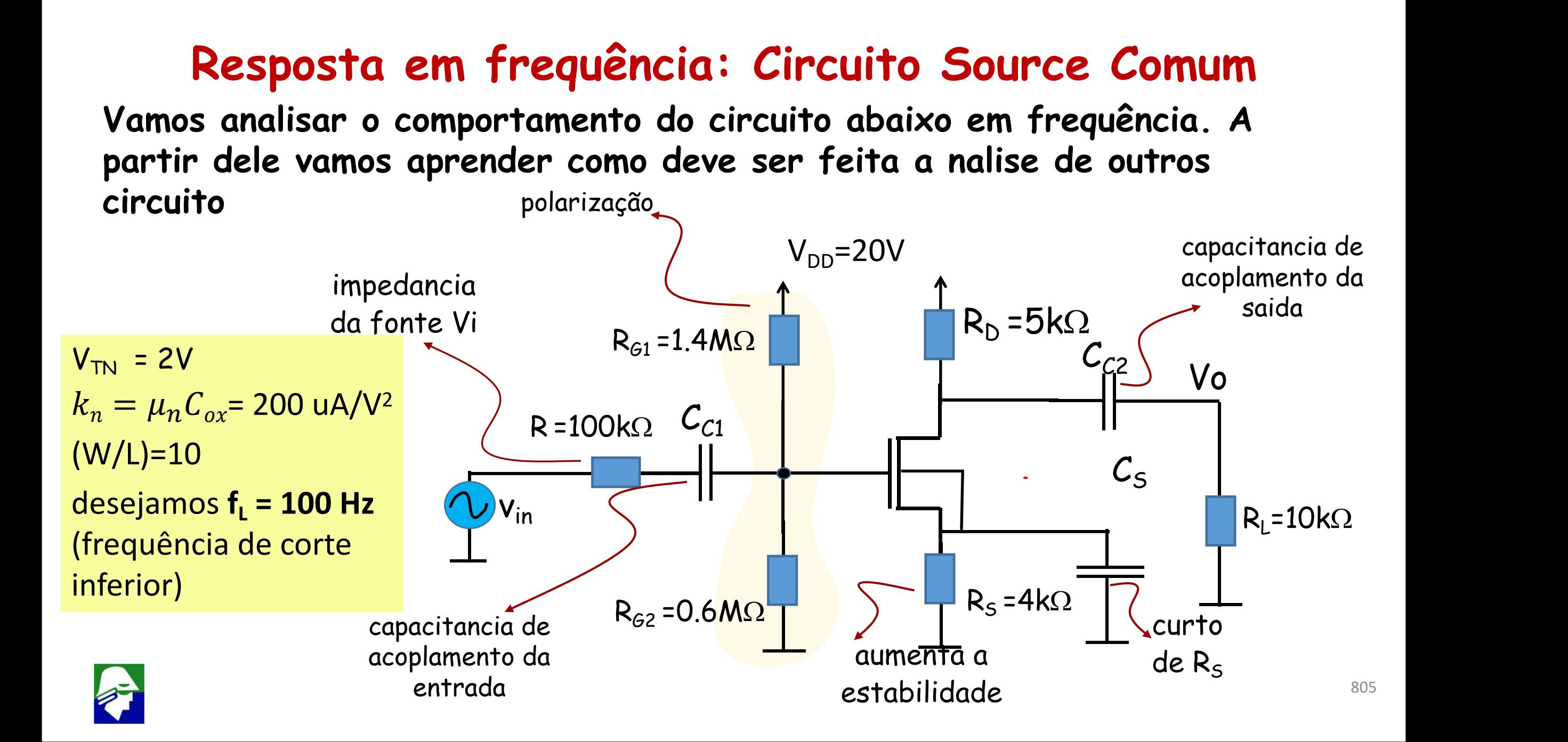

**Resposta em frequência: Circuito Source Comum O circuito Source Comum terá uma curva de resposta em frequência como a figura.**

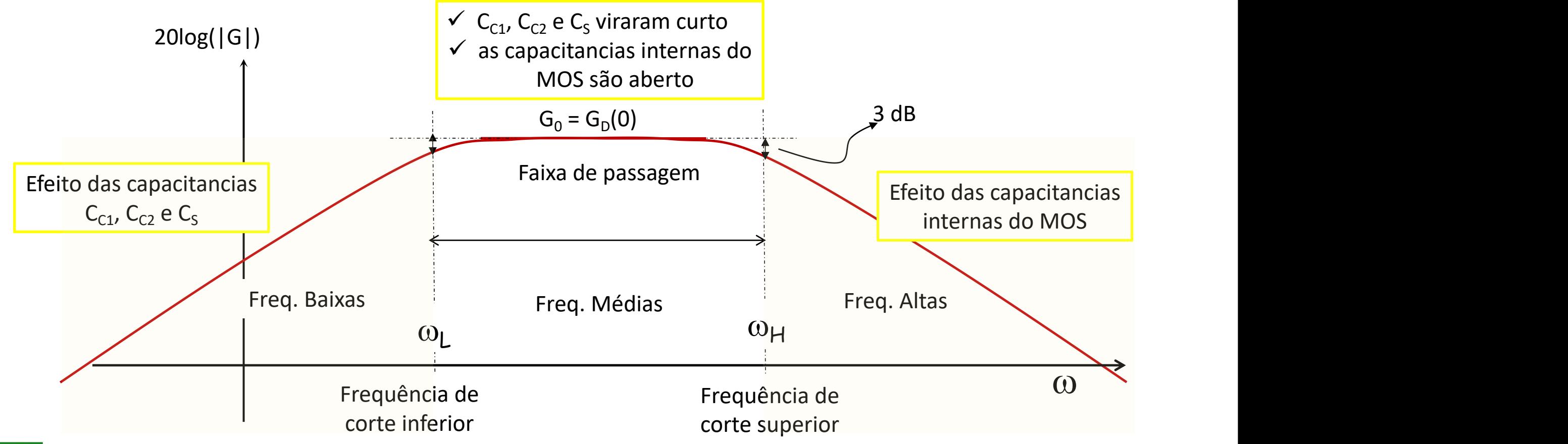

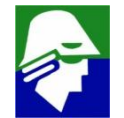

**Para analise do circuito iremos seguir os passos:**

- **1. Analise DC, para determinar correntes e tensoes de polarização**
- **2. montar o modelo de pequenos sinas**
- **3. fazer a analise de pequenos sinais**
- **4. determinar os polos dominantes do circuito**
- **1. Analise DC**

$$
V_G = 20 \frac{R_{G2}}{R_{G1} + R_{G2}} = 6
$$
  

$$
I_D = k_n \frac{W}{2L} (V_G - V_S - V_{TN})^2 = 1m(4 - I_D R_S)^2
$$

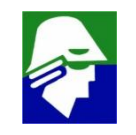

### **Resposta em frequência: Circuito Source Comum 1. Analise DC**

$$
I_D = k_n \frac{W}{2L} (V_G - V_S - V_{TN})^2 = 1m(4 - I_D R_S)^2
$$

 $Solução: I<sub>D</sub> = 1mA$ **Assim obtemos que:**

$$
V_S = I_D R_S = 4 V
$$
  
\n
$$
V_D = V_{DD} - I_D R_D = 15 V
$$
  
\n
$$
g_m = k_n \frac{2I_D}{(V_{GS} - V_T)} = 2 mS
$$

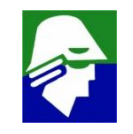

**2. montar o modelo de pequenos sinas**

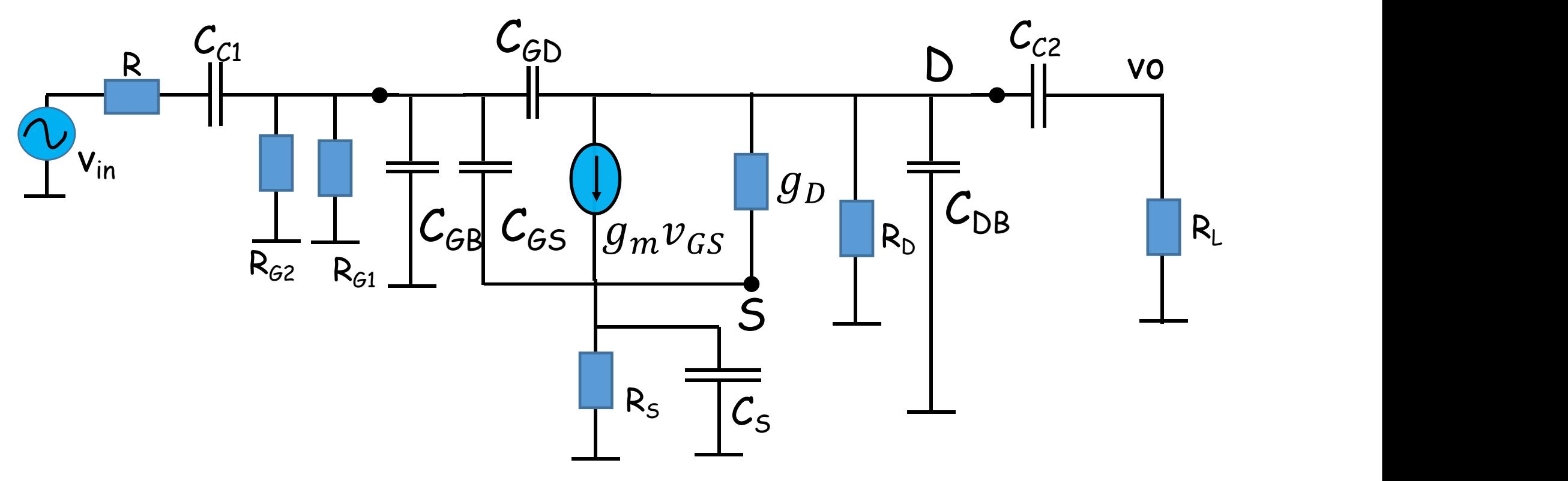

**Podemos observar que este modelo de pequenos sinais é bastante grande. Seu equacionamento será bastante trabalhoso**

**2. montar o modelo de pequenos sinas Em vez de resolver o circuito completo, mais facil resolve-lo para as três regioes de frequência ja mostradas**

- **2.1 baixas frequências**
- ü **capacitancial de acoplamento, CC1 e CC2, e bypass, CS, são consideradas**
- ü **capacitancias do transistor são aberto**
- **2.2 médias frequências**
- $\checkmark$  capacitancial de acoplamento,  $C_{c1}$  e  $C_{c2}$  e bypass,  $C_{s}$ , são curto
- ü **capacitancias do transistor são aberto**
- **2.3 altas frequências**
- $\checkmark$  capacitancial de acoplamento,  $C_{c1}$  e  $C_{c2}$  e bypass,  $C_{s}$ , são curto
- ü **capacitancias do transistor são consideradas**

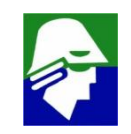

**2.1 baixas frequências 2.2 médias frequências 2.3 altas frequências**

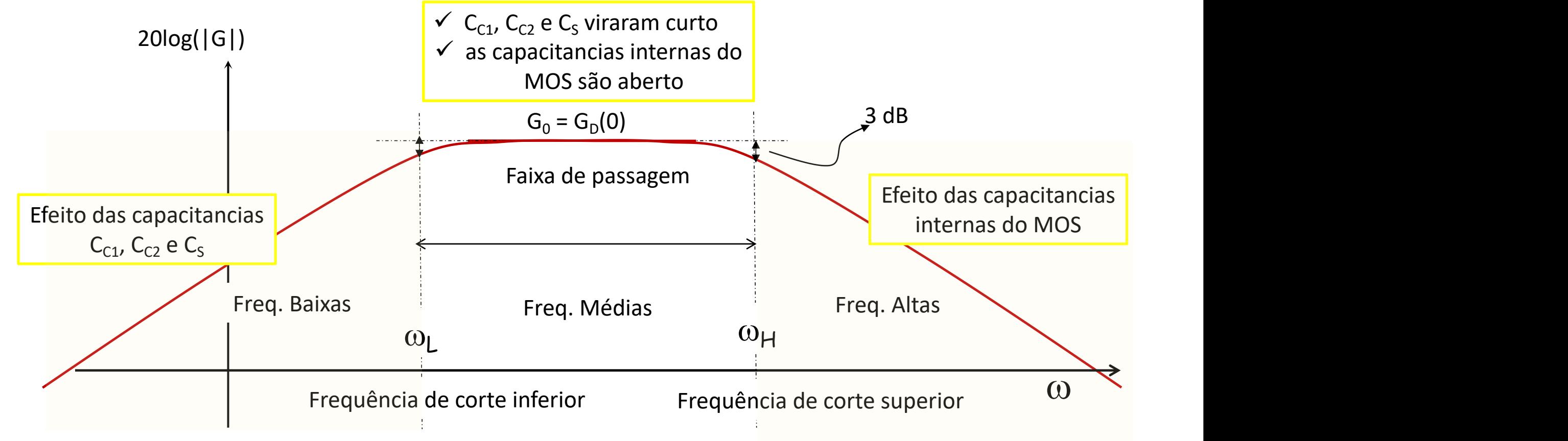

**Resposta em frequência: Circuito Source Comum 2.2 médias frequências: é o caso mais simples. Já fizemos esta analise**

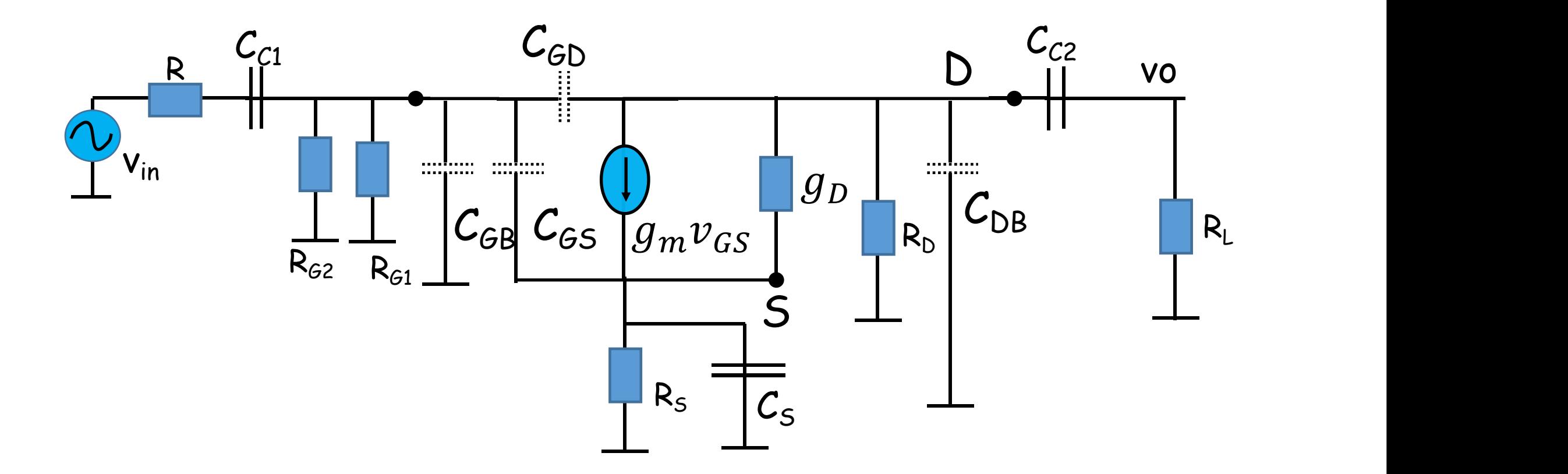

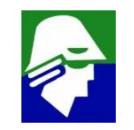

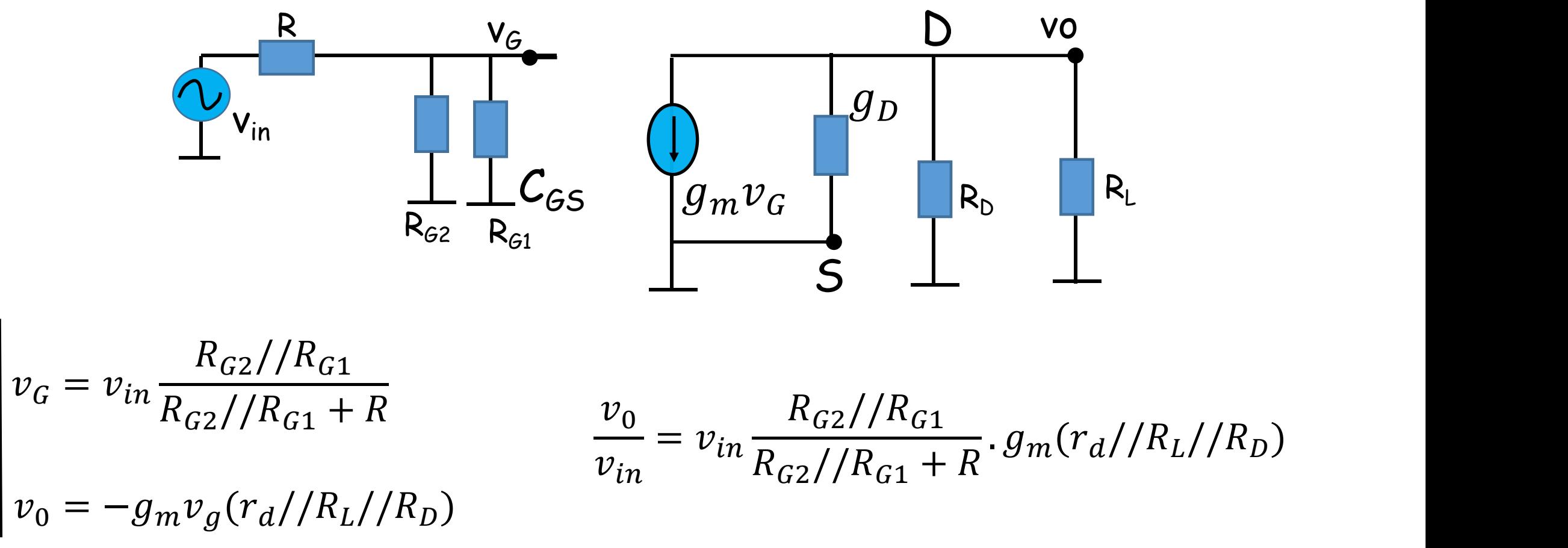

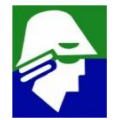

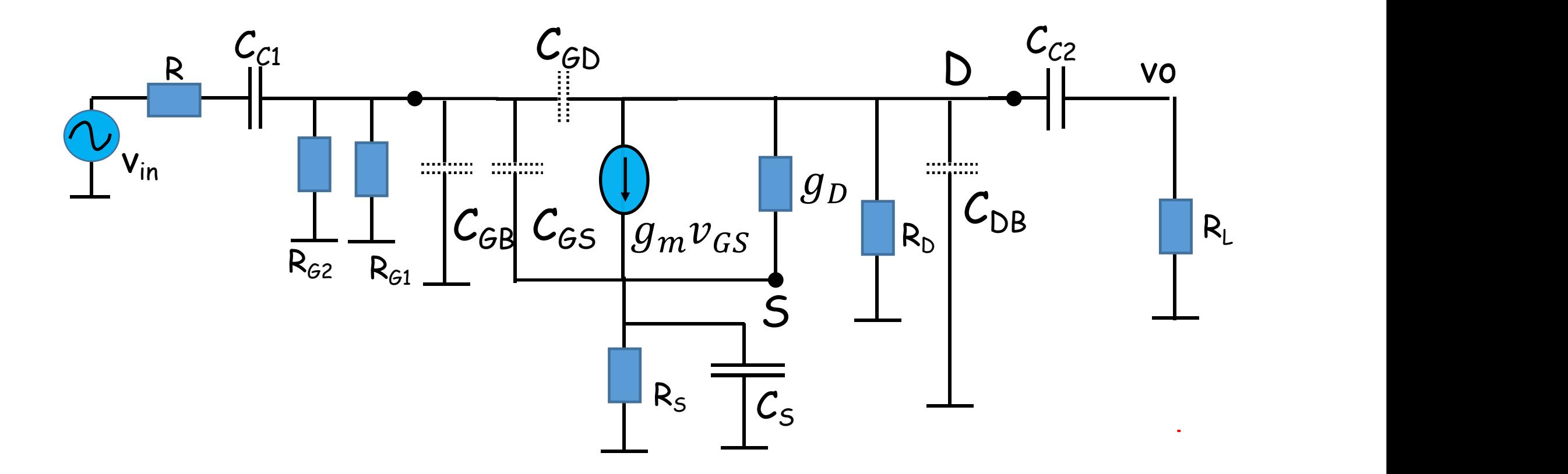

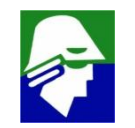

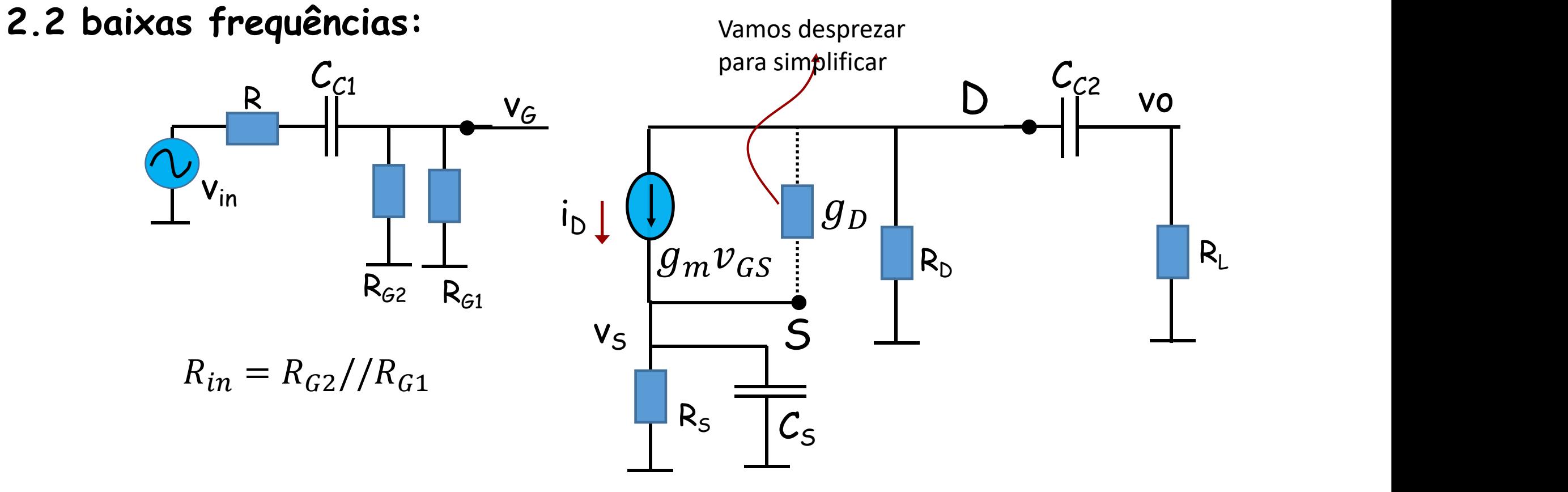

$$
v_G = v_{in} \frac{R_{in}}{R_{in} + R + 1/sC_{C1}} = v_{in} \frac{sC_{C1}R_{in}}{1 + (R_{in} + R)sC_{C1}} = v_{in}G_1(s)
$$

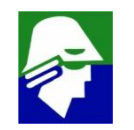

$$
v_S = i_D \frac{R_S^1 /_{SC_S}}{R_S + 1/SC_S} = i_D \frac{R_S}{1 + sR_S C_S}
$$
  
\n
$$
i_D = g_m v_G - g_m i_D \frac{R_S}{1 + sR_S C_S}
$$
  
\n
$$
i_D = g_m v_G - g_m i_D \frac{R_S}{1 + sR_S C_S}
$$

$$
i_D \frac{(1 + sR_S C_S + g_m R_S)}{1 + sR_S C_S} = g_m v_G
$$

$$
i_D = v_G g_m \frac{1 + sR_S C_S}{\left(1 + sR_S C_S + g_m R_S\right)} = v_G G_2(s)
$$

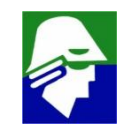

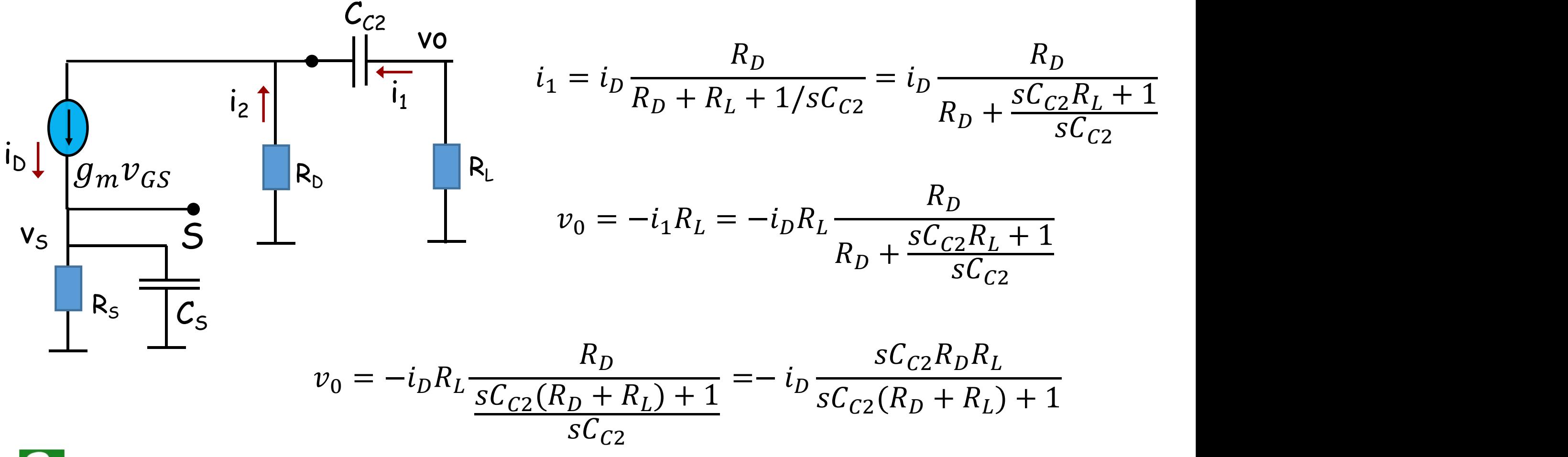

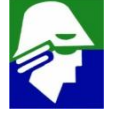

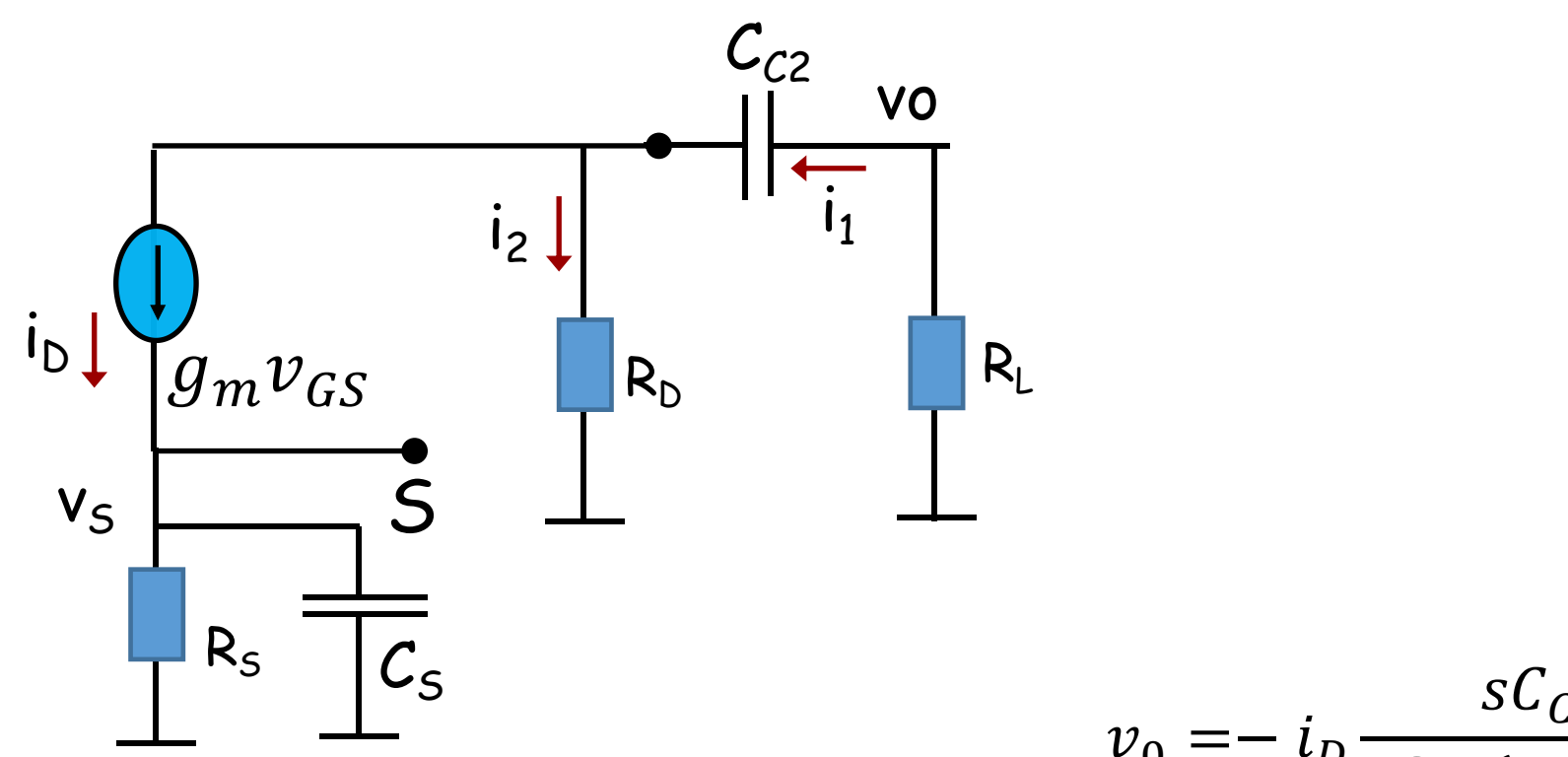

$$
v_0 = -i_D \frac{sC_{C2}R_D R_L}{sC_{C2}(R_D + R_L) + 1} = i_D G_3(s)
$$

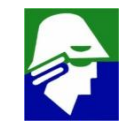

**Resposta em frequência: Circuito Source Comum 2.2 baixas frequências: Assim chegamos a**

$$
v_G = v_{in} \frac{sC_{C1}R_{in}}{1 + (R_{in} + R)sC_{C1}} = v_{in}G_1(s)
$$

$$
i_D = v_G g_m \frac{1 + sR_S C_S}{\left(1 + sR_S C_S + g_m R_S\right)} = v_G G_2(s)
$$

$$
v_0 = -i_D \frac{sC_{C2}R_D R_L}{sC_{C2}(R_D + R_L) + 1} = i_D G_3(s)
$$

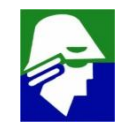

**2.2 baixas frequências:**

**Das expressões podemos ver que**

 $v_0 = v_{in} G_3(s) G_2(s) G_2(s)$ 

 $\checkmark$  Os ganhos  $G_1(s)$ ,  $G_2(s)$ , e  $G_3(s)$  tem as seguintes caracteristicas

1. 
$$
G_1(s) = \frac{sC_{C1}R_{in}}{1 + (R_{in} + R)sC_{C1}}; \text{ tem um zero em 0 e um polo em } - \frac{1}{(R_{in} + R)C_{C1}}
$$
  
\n2. 
$$
G_2(s) = g_m \frac{1 + sR_sC_{S}}{(1 + sR_sC_{S} + g_mR_{S})}; \text{ tem um zero em } - \frac{1}{R_SC_{S}} \text{ e um polo em}
$$
  
\n
$$
-\frac{1 + g_mR_{S}}{R_{S}C_{S}}
$$
  
\n3. 
$$
G_3(s) = -\frac{sC_{C2}R_{D}R_{L}}{sC_{C2}(R_{D} + R_{L})+1}; \text{ tem um zero em 0 e um polo em } - \frac{1}{C_{C2}(R_{D} + R_{L})}
$$

ü **A expressão final do ganho total é**  $v_0 = -v_{in} \frac{1}{sC_{\text{eq}}(R_B + R_I) + 1} g_m \frac{1}{(1 +$  $\frac{2C_{C2}R_D R_L}{a}$  a  $\frac{1+1}{2}$  $\frac{1}{2}S C_{C2}(R_D + R_L) + 1$   $\mathcal{G}_m$   $\frac{1}{2} \left(1 + S R_S C_S + g_m R_S\right) \cdot \frac{1}{2} + (R_{in})$  $1 + sR_S C_S$   $sC_{C1}R_{in}$  $(1 + sR_S C_S + g_m R_S)$  1 +  $(R_{in} + R) sC_{C1}$  $S C_{C1} R_{in}$ <br>1 +  $(R_{i} + R) S_{i}$  $1 + (R_{in} + R) s C_{C1}$ 

ü **A expressão do ganho total é**

821  $v_0 = -v_{in} \frac{1}{sC_{\text{eq}}(R_{\text{p}} + R_{\text{r}}) + 1} g_m \frac{1}{(1 + s)}$  $\frac{2C_{C2}R_D R_L}{a}$  a  $\frac{1+1}{2}$  $\frac{1}{2}S C_{C2}(R_D + R_L) + 1$ <sup>9</sup> $m \overline{(1 + sR_S C_S + g_m R_S)}$  $\overline{1 + (R_{in} + R_S)}$  $1 + sR_S C_S$   $sC_{C1}R_{in}$  $(1 + sR_S C_S + g_m R_S)$  1 +  $(R_{in} + R)$ s $C_{C1}$  $SC_{C1}R_{in}$  $1 + (R_{in} + R) s C_{C1}$ **apresenta tres zeros e tres polos** 20log(|G|)  $\omega_L$ Freq. Baixas  $\overrightarrow{w}$ ü **A curva do modulo será semelhante a curva ao lado**  $\checkmark$  o valor de  $v_0$  para s=+j $\infty$  será 3 dB $\sim$   $^{20log(g_m \frac{1}{(R_D + R_L)} \frac{m}{(R_{in} + R)})}$  $v_0 = -v_{in} \frac{1}{(R_0 + R_1)} g_m \frac{1}{(R_1 + R_1)}$  $R_D R_L$   $R_{in}$  $\overline{(R_D + R_L)}$   $\overline{g_m \overline{(R_{in} + R)}}$  Freq. Baixas  $R_{in}$  /  $(R_{in} + R)$  Freq. Balxas and  $R_{in} + R$  and  $R_{in} + R$  and  $R_{in} + R$  and  $R_{in} + R$  and  $R_{in} + R$  and  $R_{in} + R$  and  $R_{in} + R$  and  $R_{in} + R$  and  $R_{in} + R$  and  $R_{in} + R$  and  $R_{in} + R$  and  $R_{in} + R$  and  $R_{in} + R$  and  $R_{in} + R$  and  $R_{in} + R$  and  $R_D R_L$   $R_{in}$  $(R_D + R_L) (R_{in} + R)^{2}$  $R_{in}$ <sup> $\qquad$ </sup>  $(R_{in} + R)$ <sup>2</sup> )

- **2.2 baixas frequências:**
- ü **é importante notar que não ha necessidade de se achar a expressão do ganho total para termos os zeros e polos que são**
	- **dois zeros em zero**

\n- um zero 
$$
\omega_{z1} = -\frac{1}{R_S C_S}
$$
\n- um polo  $\omega_{p1} = -\frac{1}{(R_{in} + R)C_{C1}}$
\n- um polo  $\omega_{p2} = -\frac{1 + g_m R_S}{R_S C_S} = -\frac{1}{(R_S//1/g_m)C_S}$
\n- um polo  $\omega_{p3} = -\frac{1}{C_{C2}(R_D + R_L)}$
\n

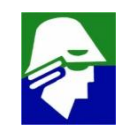

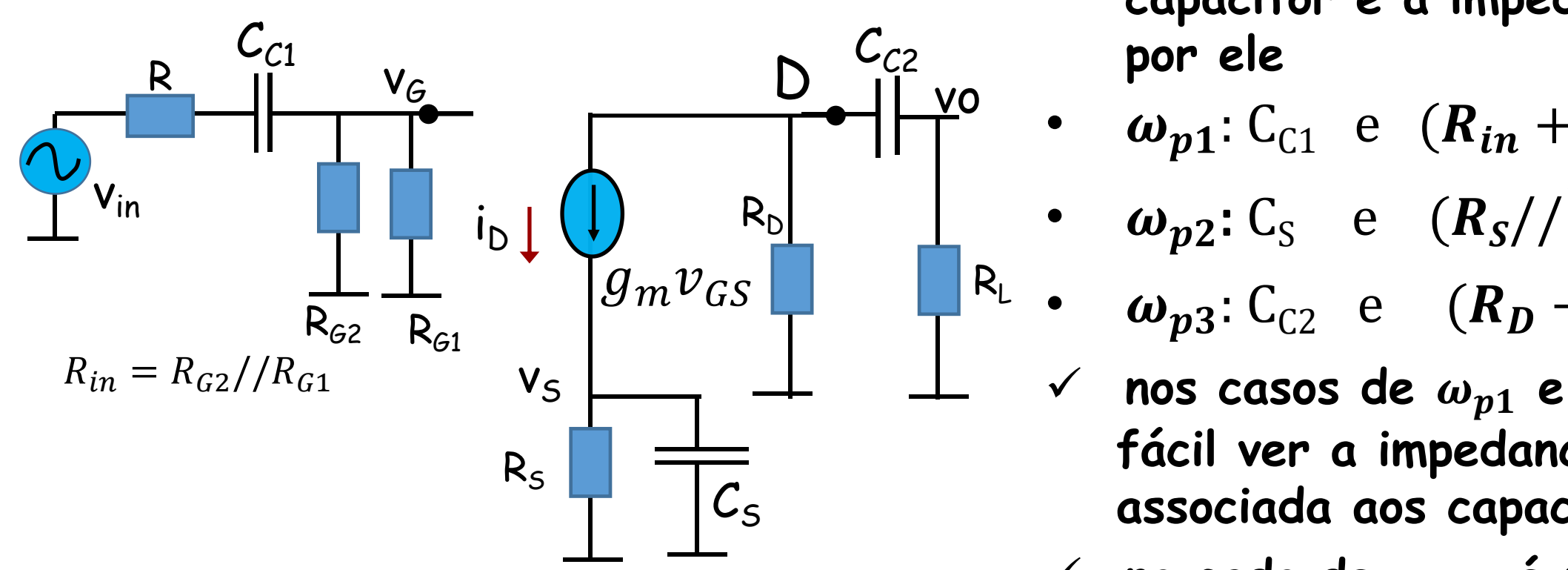

 $C_{C2}$  **por ele** ü **Cada polo esta associado a um capacitor e a impedancia vista**

$$
\begin{array}{cccc}\n\mathsf{v}\mathsf{o} & \bullet & \boldsymbol{\omega}_{p1} : \mathsf{C}_{\mathsf{C1}} & \mathsf{e} & (\boldsymbol{R}_{in} + \boldsymbol{R})\n\end{array}
$$

• 
$$
\omega_{p2}: C_S
$$
 e  $(R_S//1/g_m)$ 

• 
$$
\omega_{p3}
$$
:  $C_{C2}$  e  $(R_D + R_L)$ 

- $\mathcal{C}_{\mathcal{S}}$  **associada aos capacitores** nos casos de  $\omega_{p1}$  e  $\omega_{p3}$  é **fácil ver a impedancia**
	- 823 **para determinar a impedancia** $\checkmark$  no cado de  $\omega_{p2}$ , é necessária **uma analise mais cuidadosa**

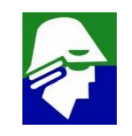

- **2.2 baixas frequências:**
- ü **Vamos determinar a posição dos polos de baixa frequência e escolher o** valor dos capacitores de acoplamento e bypass para ter  $\omega_L = 100.2\pi$ **(rad/seg), ou f<sup>L</sup> de 100 Hz. Temos que:**
	- $\frac{1}{a} = \frac{1}{2m} = 500 \Omega$  $g_m$  2m  $=\frac{1}{2m}$  = 500  $\Omega$  $\frac{1}{2}$  – 500  $\theta$  $2m$  $= 500 \Omega$
	- $R_{in} = R_{G2}/R_{G1} = 420 k\Omega$

#### **Assim teremos**

 $\omega_{p1}$ : associado a C<sub>C1</sub> e 520 kΩ  $\omega_{p2}$ : associado a C<sub>S</sub> e 444  $\Omega$  $\omega_{p3}$ : associado a C<sub>C2</sub> e 15 kΩ

**Como tem a menor resistencia, se o fizermos o polo dominante, resultará em capacitancias menores. Está é um opção, mas não a única.**

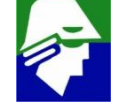

#### **2.2 baixas frequências:**

#### **Assim faremos**

$$
|\omega_{p2}| = |\omega_L| = 100.2\pi
$$
  

$$
\varepsilon |\omega_{p1}|, |\omega_{p3}| \ll |\omega_{p2}|
$$

#### **Obeserve que**

$$
|\omega_{z1}| = \frac{1}{R_S C_S} < |\omega_{p2}| = \frac{1}{(R_S / 1 / g_m) C_S} \text{ e portanto também será} < |\omega_{p2}|
$$

**Vamos calcular as capacitancias:**

$$
|\omega_{p2}| = \frac{1}{444C_s} |\omega_L| = 100.2\pi \rightarrow C_S = 3.58 \text{ uF}
$$
  
\n
$$
|\omega_{p1}| = \frac{1}{520kC_{c1}} \ll |\omega_{p2}| \rightarrow C_{c1} \gg 0.003 \text{ uF} \rightarrow C_{c1} = 0.03 \text{ uF}
$$
  
\n
$$
|\omega_{p3}| = \frac{1}{15kC_{c2}} \ll |\omega_{p2}| \rightarrow C_{c2} \gg 0.106 \text{ uF} \rightarrow C_{c2} = 1.06 \text{ uF}
$$

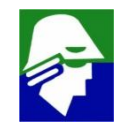

Uma vantagem adicional de se escolher  $\omega_{p2}$  como polo **dominante é que ele não depende nem de R, impedancia da fonte de entrada, nem de RL, impedancia de saída. Por outro lado, depende fortemente de gm, que varia com o estado** de **polarizaçao** do transistor (depende de I<sub>D</sub>)

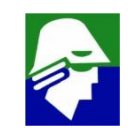

**Resposta em frequência: Circuito Source Comum 2.2 Altas frequências: vamos analisar a ultima situação, com curto dos capacitores de acoplamento e** *bypas* **e os capacitores do transistores sendo considerados**

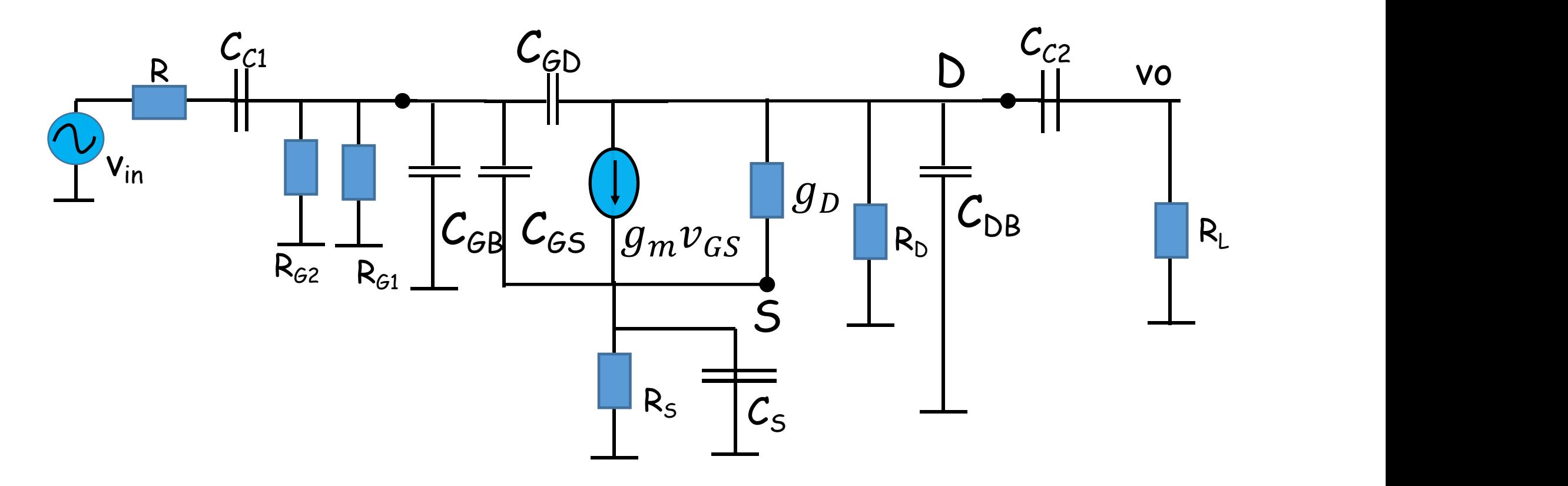

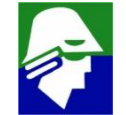

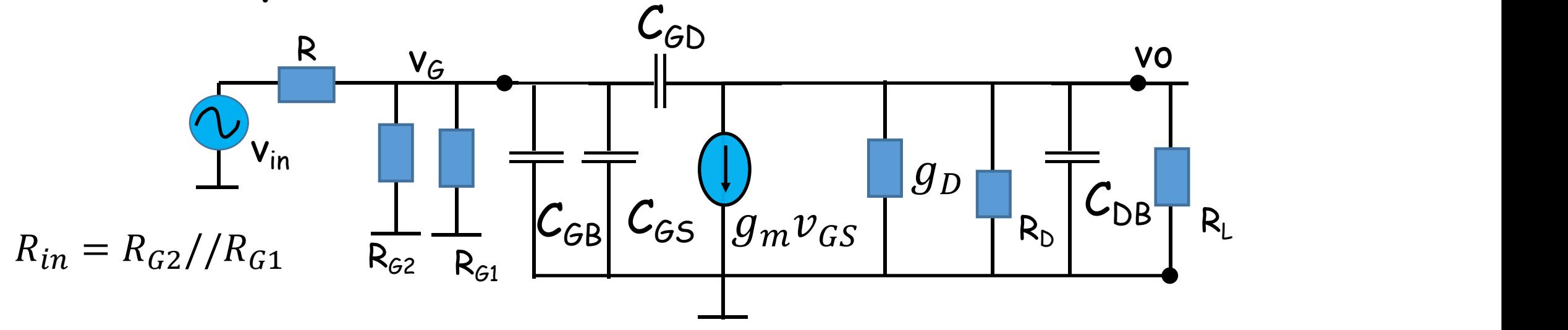

**Vamos aplicar Thevenin para trocar a entrada por uma fonte equivalente**

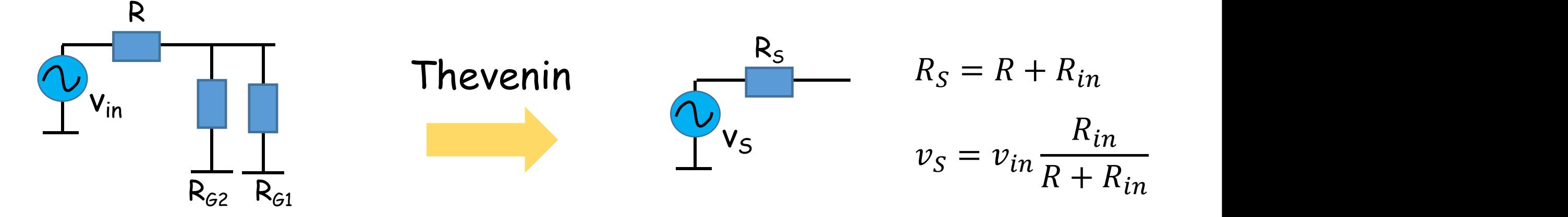
## **Teorema de Thevenin**

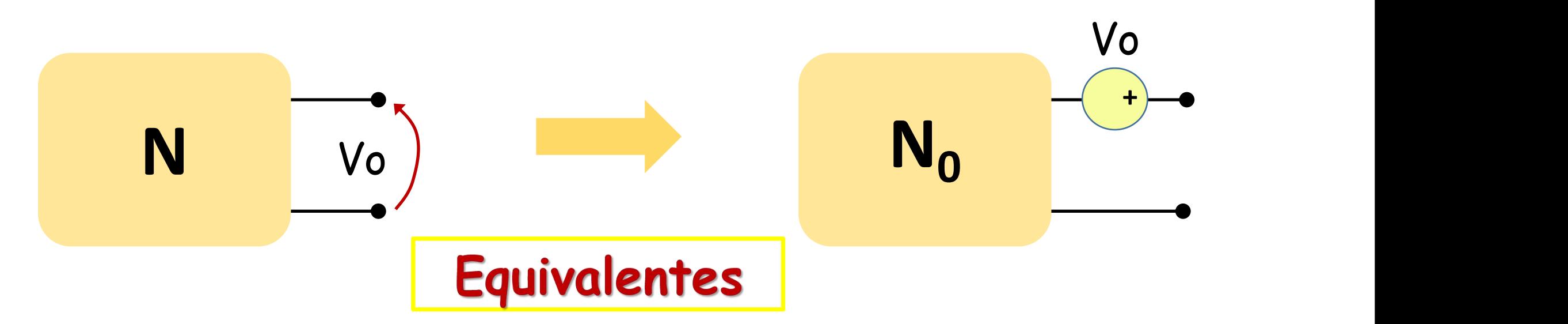

**rede com R, C, L, Mutuas, geradores vinculados e fontes independentes**

**: rede obtida a partir de N, inativando os geradores independentes (fonte de tensão é curto, fonte de corrente é aberto)**

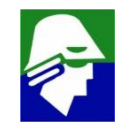

#### **Resposta em frequência: Circuito Source Comum 2.2 Altas frequências**

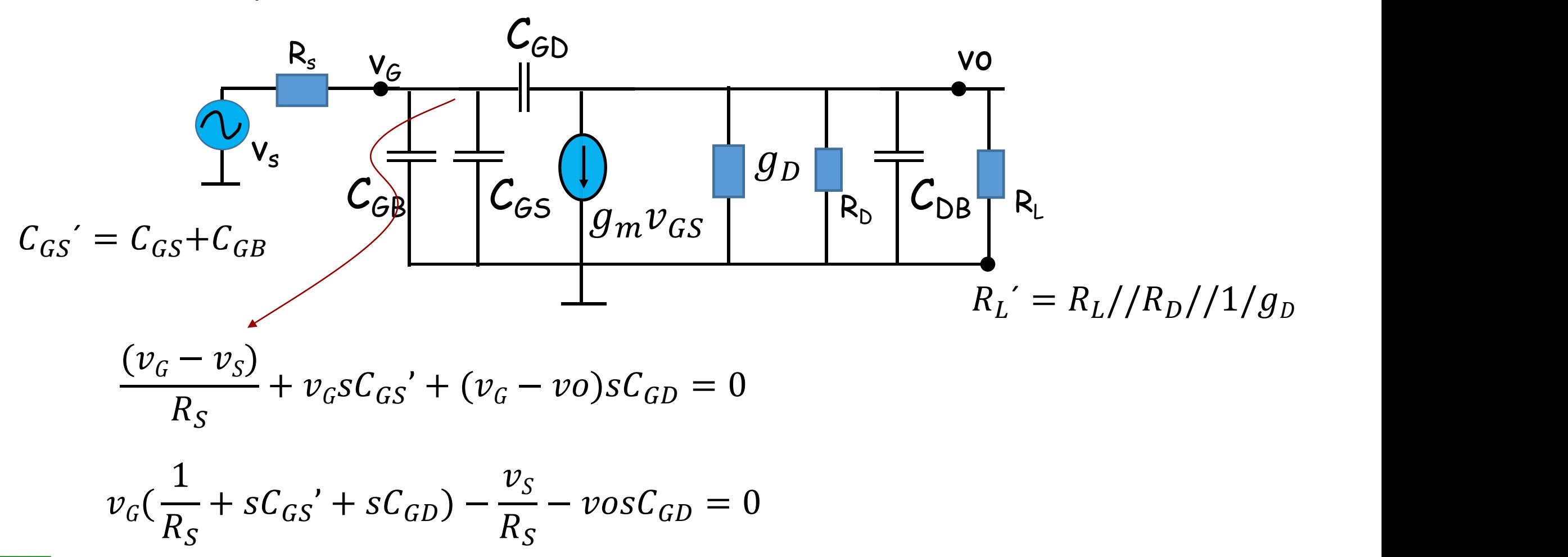

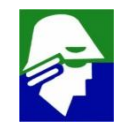

#### **Resposta em frequência: Circuito Source Comum 2.3 Altas frequências**

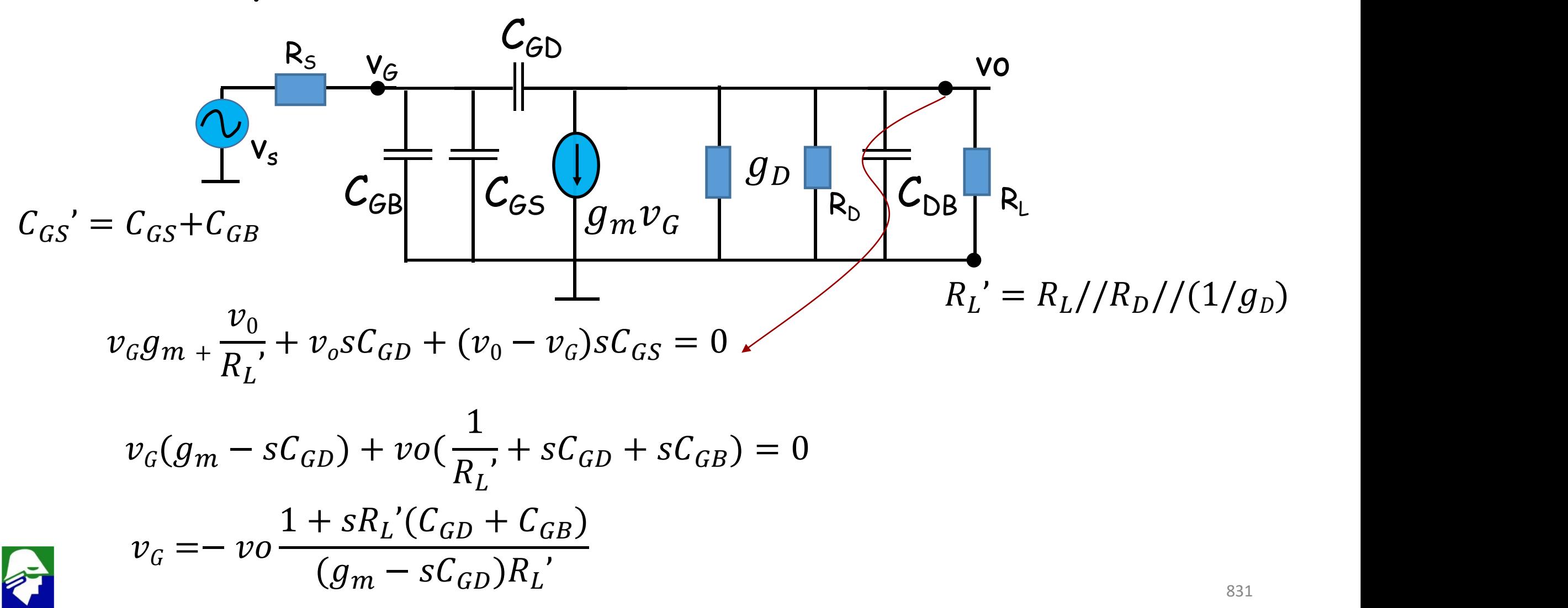

**2.3 Altas frequências Assim teremos as duas expressoes**

$$
v_G\left(\frac{1}{R_S} + sC_{GS}' + sC_{GD}\right) - \frac{v_S}{R_S} - v\sigma C_{GD} = 0
$$
  

$$
v_G = -v\sigma \frac{1 + sR_L'C_{GD} + C_{GB}}{(g_m - sC_{GD})R_L'}
$$

**Substituindo v<sup>G</sup> na primeira equação**

$$
-vo \frac{1 + sR_L(C_{GD} + C_{GSB})}{(g_m - sC_{GD})R_L} (\frac{1}{R_S} + sC_{GS}' + sC_{GD}) - \frac{v_S}{R_S} - vosC_{GD} = 0
$$

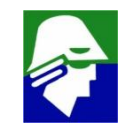

#### **Resposta em frequência: Circuito Source Comum 2.3 Altas frequências**

$$
-vo \frac{1 + sR_L(C_{GD} + C_{GB})}{(g_m - sC_{GD})R_L} (\frac{1}{R_S} + sC_{GS}' + sC_{GD}) - \frac{v_s}{R_S} - v\sigma sC_{GD} = 0
$$

$$
-vo \frac{1 + sR_L(C_{GD} + C_{GB})}{(g_m - sC_{GD})R_L} (\frac{1}{R_S} + sC_{GS}' + sC_{GD}) - vosC_{GD} = \frac{v_S}{R_S}
$$

$$
-vo\frac{1+sR_{L}(C_{GD}+C_{GB})}{(g_m-sC_{GD})R_{L}'}(1+sR_{S}C_{GS}'+sR_{S}C_{GD})-vosR_{S}C_{GD} = v_{S} = v_{in}\frac{R_{in}}{R+R_{in}}
$$

$$
\frac{vo}{v_{in}} = -\frac{R_{in}}{R + R_{in}} \cdot \frac{R_{L}(g_{m} - sC_{GD})}{s^{2}R_{L}R_{S}((C_{GD} + C_{GB})C_{GS} + C_{GD}C_{GB}) + sR_{S}[C_{GS} + C_{GD}(1 + g_{m}R_{L}) + (C_{GD} + C_{GB})\frac{R_{L}}{R_{S}}] + 1}
$$

#### **Resposta em frequência: Circuito Source Comum 2.3 Altas frequências**

$$
\frac{vo}{v_{in}} = -\frac{R_{in}}{R + R_{in}} \cdot \frac{R_{L}(g_{m} - sC_{GD})}{s^{2}R_{L}R_{S}((C_{GD} + C_{GB})C_{GS} + C_{GD}C_{GB}) + sR_{S}[C_{GS} + C_{GD}(1 + g_{m}R_{L}) + (C_{GD} + C_{GB})\frac{R_{L}}{R_{S}}] + 1}
$$

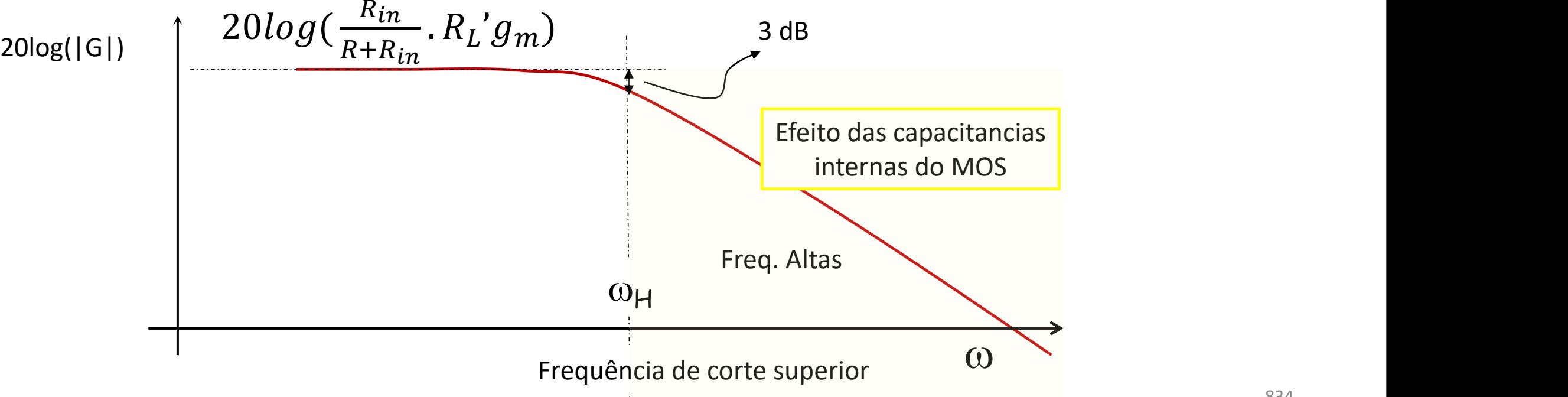

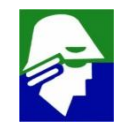

- **2.3 Altas frequências:**
- ü **A expressão do ganho total é**

 $\frac{vo}{r}$  —  $\frac{R_{in}}{r}$  —  $\frac{1}{r}$  $v_{in}$   $R+R_{in}$   $s^2R_L'R_S(0)$  $=$   $\frac{ln}{R+R_{in}}$ .  $R+R_{in}$   $S^{2}R_{L}R_{S}((C_{GD}+C_{GB}))$  $R_L(g_m - sC_{GD})$ <br> $R_L(g_m - sC_{GD})$  $S^{2}R_{L}R_{S}((C_{GD} + C_{GB}))$  ${}^{2}R_{L}$ ' $R_{S}((C_{GD} + C_{GB})C_{GS}$ '+C<sub>GD</sub>C<sub>GB</sub>)+s $R_{S}[C_{GS}$ '+C<sub>GD</sub>(1+  $g_{m}R_{L}$ ')+(C<sub>GD</sub>+C<sub>GB</sub>) $\frac{R_{L}'}{R_{S}}$ ]+1 ]+1 **apresenta um zero e dois polos**

ü **A curva do modulo será semelhante a curva mostrada no slide anterior** ü **o valor de v<sup>0</sup> para s=+j0 será**

$$
v_0 = -v_{in}(\frac{R_{in}}{R + R_{in}} \cdot R_L' g_m)
$$

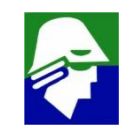

- **2.3 altas frequências:**
- ü **Temos dois polos (equação de segundo grau no denominador), e podemos achar esses polos. Infelizmente, pelo complexidade dos coeficientes do polinômio, obteremos expressoes muito complexas, que provavelmente pouco nos dirão (não basta acharmos as expressoes, elas devem ser de tamanho razoável para podermos interpretar)**

**Para determinar os polos que dão a frequência de corte superior vamos aplicar tres metodos, aproximativos, distintos**

- **1. aplicar o teo. Miller com aproximação**
- **2. aproximar o polinômio**
- **3. aplicar expressão de aproximação das raízes**

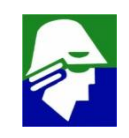

**Efeito Miller: Trocar um circuito pelo outro. Muitas vezes é possivel, com a troca, se aplicar algumas simplificacoes e facilitar a resolução de um circuito**

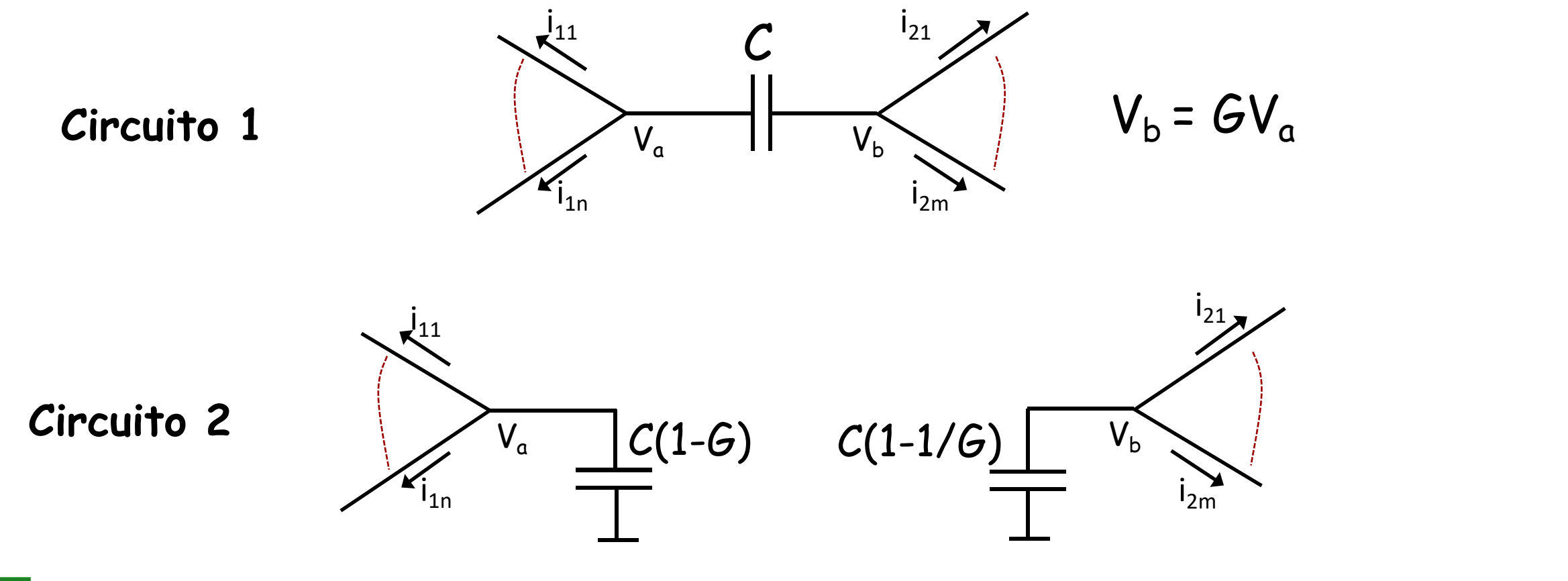

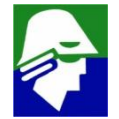

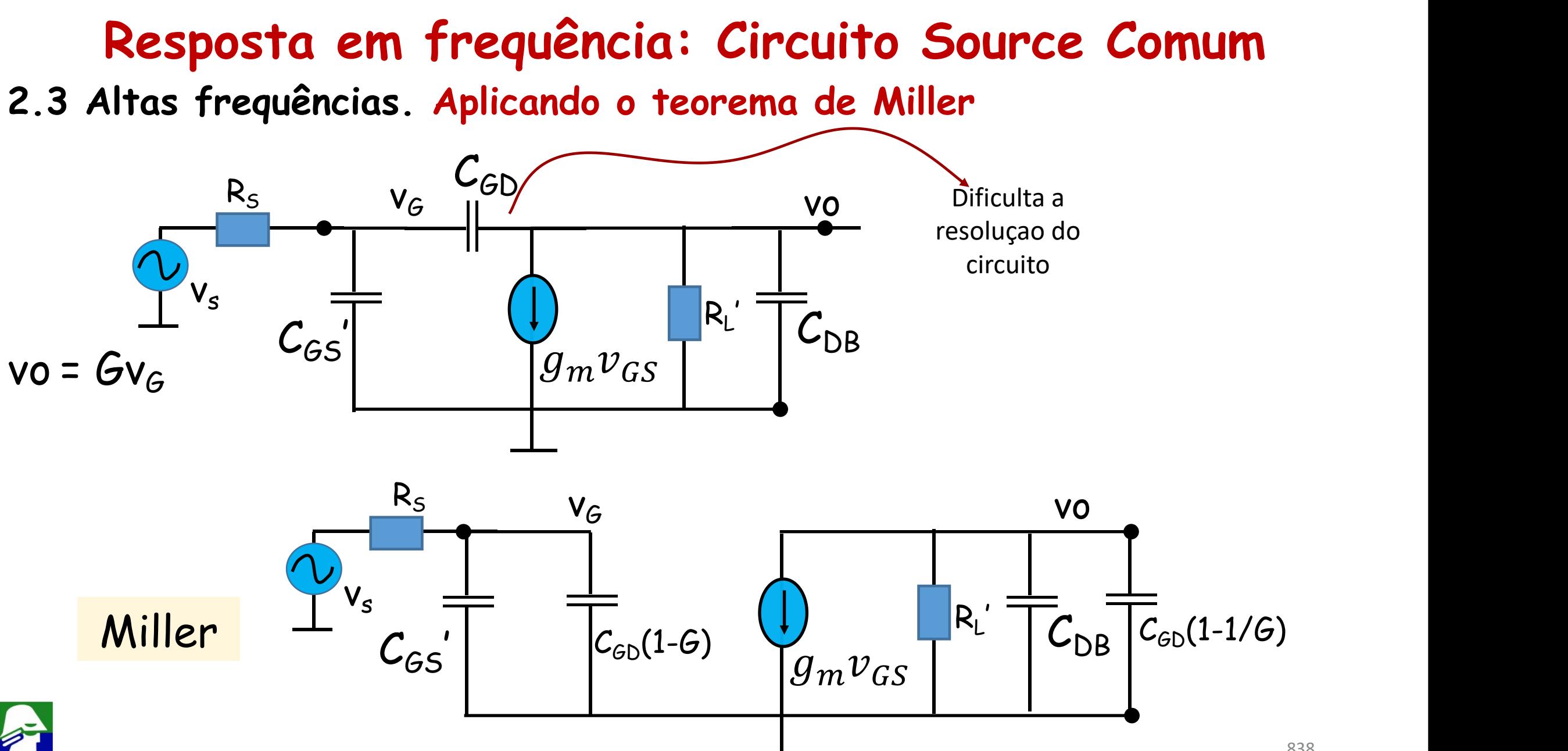

#### **Resposta em frequência: Circuito Source Comum 2.3 Altas frequências: Aplicando o teorema de Miller**

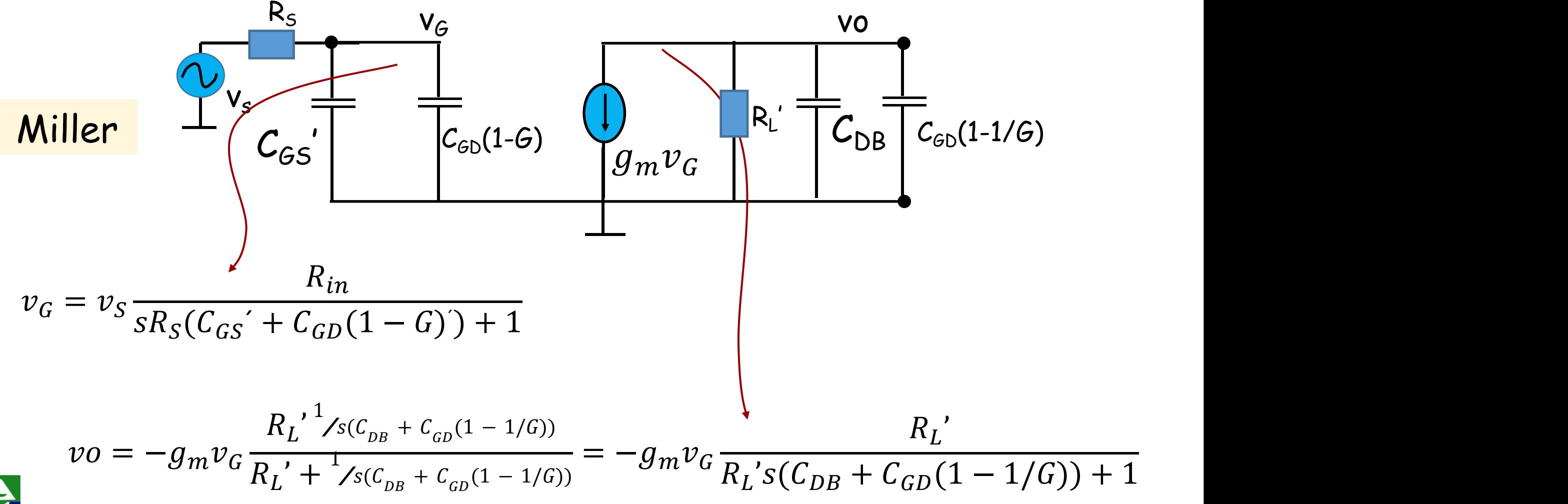

839

#### **Resposta em frequência: Circuito Source Comum 2.3 Altas frequências: Aplicando o teorema de Miller Assim temos duas equacoes**

$$
v_G = v_S \frac{R_{in}}{sR_S(C_{GS} + C_{GD}(1 - G)) + 1}
$$
  

$$
v_O = -g_m v_G \frac{R_L'}{R_L's(C_{DB} + C_{GD}(1 - 1/G)) + 1}
$$

**Já haviamos anteriormente achado a relação entre v<sub>e</sub> e v<sub>s</sub> que é** 

$$
\frac{vo}{v_G} = -\frac{(g_m - sC_{GD})R_L'}{1 + sR_L'(C_{GD} + C_{GB})} = G
$$

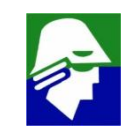

**Resposta em frequência: Circuito Source Comum 2.3 Altas frequências: Aplicando o teorema de Miller Observe que se usarmos a relação exata de G, não teremos uma simplificação alguma dos resultados. Para tanto usaremos o ganho na região de frequências médias, que pode ser obtida pela expressão de G, fazendo s=0,**

$$
G = -\frac{(g_m - sC_{GD})R_L'}{1 + sR_L' + C_{GB})} \approx -g_m R_L'
$$

**pode ser calculado diretamente do circuito para frequências médias**

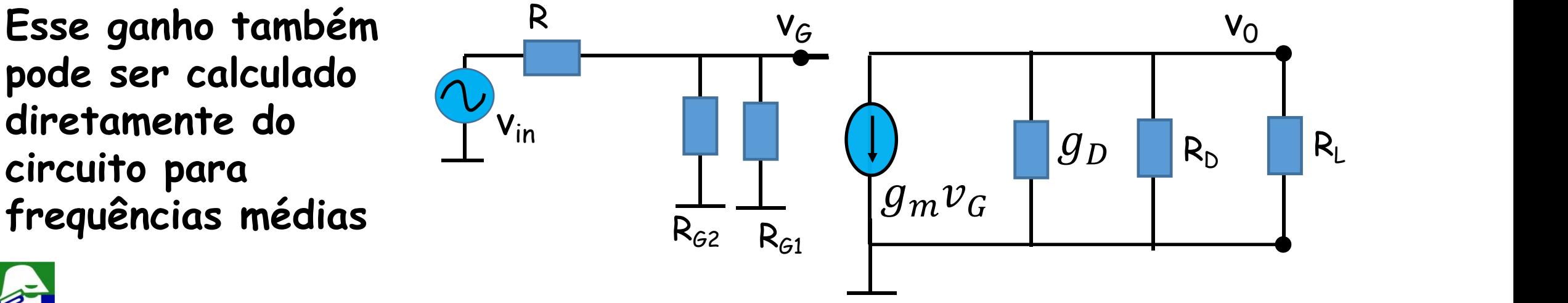

 $G \approx -g_m R_L$ '' and 'n bestelling of the same of the same of the same of the same of the same of the same of the same of the same of the same of the same of the same of the same of the same of the same of the same of the same of the sa **Resposta em frequência: Circuito Source Comum 2.3 Altas frequências: Aplicando o teorema de Miller Usando então**

$$
G \approx -g_m R_L
$$

**Os polos saem direto das equacoes**

$$
v_G = v_S \frac{R_{in}}{sR_S(C_{GS} + C_{GD}(1 - G)) + 1} = v_S \frac{R_{in}}{sR_S(C_{GS} + C_{GD}(1 + g_m R_L')) + 1}
$$

$$
polo1 = \omega_1 = -\frac{1}{R_S(C_{GS} + C_{GD}(1 + g_m R_L'))}
$$

$$
vo = \frac{-g_m v_G R_L'}{R_L's(C_{DB} + C_{GD}(1 - 1/G)) + 1} = \frac{-g_m v_G R_L'}{R_L's(C_{DB} + C_{GD}(1 - 1/g_m R_L')) + 1}
$$

$$
polo2 = \omega_2 = -\frac{1}{R_L'(C_{DB} + C_{GD}(1 - 1/g_m R_L'))}
$$

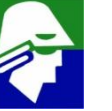

#### **2.3 Altas frequências Concluindo, usando Muller e aproximando teremos**

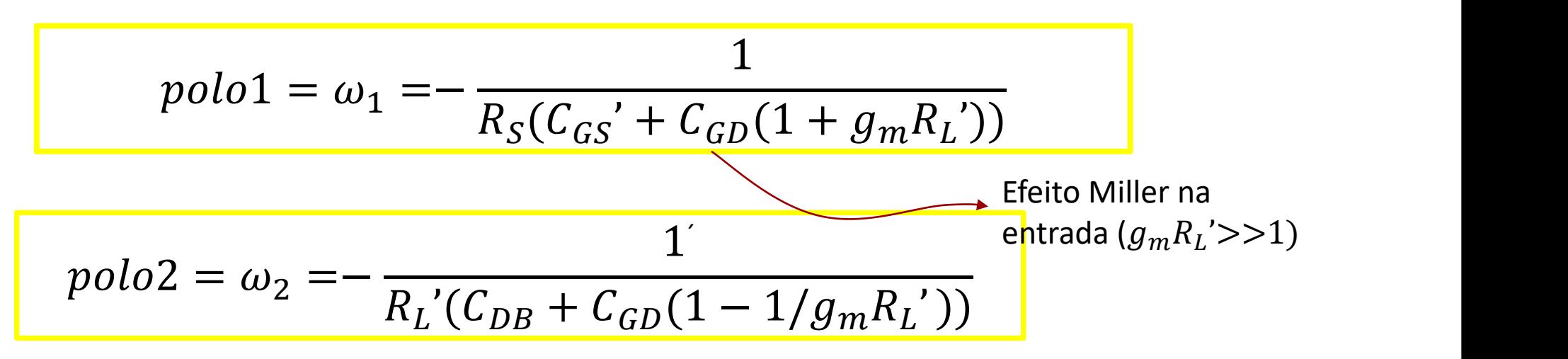

**gual deles é o polo dominante, o menor, depende dos valores de R<sub>S</sub> e R<sub>L</sub>. '. O polo** <sup>1</sup> **provavelmente é o dominante devido a amplificação do capacitor por Miller**  $(C_{GD}(1 + g_m R_L))$ '))

**Até onde o resultado acima é correto?**

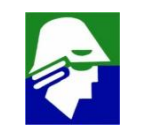

**Resposta em frequência: Circuito Source Comum 2.3 Altas frequências: aproximação de polinômio**  $\frac{vo}{1}$   $\frac{R_{in}}{v}$  $v_{in}$   $R + R_{in}$   ${}_{S}2R_{I}$ 'R,  $=-\frac{1}{R+R}$ .  $R_{in}$  $R + R_{in} S^2 R_I' R_S((C_{CD} + C_{CB})C_{CS}' + C_{CS})$ .  $R_L (g_m - sC_{GD})$  $S^{2}R_{L}^{'}R_{S}((C_{GD}+C_{GB})C_{GS}^{'}+C_{GD}C_{GB})+sR_{S}[C_{GS}^{'}+C_{GD}(1+g_{m}R_{L}^{'})+(C_{GD}+C_{GB})\frac{R_{L}^{'} }{R_{S}^{}}]+1$  $R_{\rm S}$ <sup>1</sup>  $\sim$  $\vert +1 \vert$ 

#### **Podemos reescrever a equação de forma simplificada**

$$
\frac{vo}{v_{in}} = -\frac{R_{in}}{R + R_{in}} \frac{N(s)}{D(s)}
$$

 $N(s) = R_L (g_m - sC_{GD})$  $D(s) = s^2 R_L' R_S ((C_{GD} + C_{GB}) C_{GS}' + C_{GD} C_{GB}) + s R_S [C_{GS}' + C_{GD} (1 + g_m R_L') + (C_{GD}$  $+ C_{GB} \frac{1}{R_{c}} + 1$  $R_L$ <sup>'</sup> $\phantom{+}1 + 1$  $R_{\mathcal{S}}$  $\vert +1$  and  $\vert$  and  $\vert$ 

**Os polos são as raízes do polinômio de segundo grau D(s)**

#### **Resposta em frequência: Circuito Source Comum 2.3 Altas frequências: aproximação de polinômio O polinômio**

 $D(s) = s^2 R_L' R_S((C_{GD} + C_{GB})C_{GS}' + C_{GD}C_{GB}) + sR_S[C_{GS}' + C_{GD}(1 + g_m R_L') + (C_{GD}C_{GB})]$  $+ C_{GB} \frac{1}{R_{c}} + 1$  $R_L$ <sup>'</sup> $\phantom{+}1 + 1$  $R_{\mathcal{S}}$  $\Box$   $\Box$ 

**pode ser escrito, de forma genérica como**

$$
D(s) = (1 - \frac{s}{\omega_1})(1 - \frac{s}{\omega_2}) = 1 - s(\frac{1}{\omega_1} + \frac{1}{\omega_2}) + \frac{s^2}{\omega_1 \omega_2}
$$

Supondo que haja um polo dominante, por exemplo  $\omega_1 << \omega_2$ , poderemos **escrever**

$$
D(s) \approx 1 - s\left(\frac{1}{\omega_1}\right) + \frac{s^2}{\omega_1 \omega_2}
$$

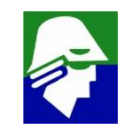

**Resposta em frequência: Circuito Source Comum 2.3 Altas frequências: aproximação de polinômio**

**O que indica que o coeficience de s é igual a** 1  $\omega_1$ . Assim

$$
\frac{1}{\omega_1} \approx -R_S[C_{GS}' + C_{GD}(1 + g_m R_L') + (C_{GD} + C_{GB})\frac{R_L'}{R_S}]
$$
  

$$
\omega_1 = -\frac{1}{R_S[C_{GS}' + C_{GD}(1 + g_m R_L') + (C_{GD} + C_{GB})\frac{R_L'}{R_S}]}
$$

 $\boldsymbol{ {\cal C} }$ aso tenhamos  $g_{m}R_{L}{}'>>1$ , então

$$
\omega_1 \approx -\frac{1}{R_S[C_{GS} + C_{GD}(1 + g_m R_L')]}
$$

**semelhante ao resultado obtido com Miller**

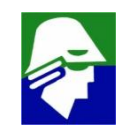

**2.3 Altas frequências: aproximação de polinômio Temos também que o coeficience de s <sup>2</sup> é igual a** 1  $\omega_1\omega_2$ . Assim  $\frac{1}{\sqrt{2}} \approx R^{\prime}R$  ((C)  $\perp$  $\omega_1\omega_2$   $\omega$   $\omega$  $\approx R_L R_S((C_{GD} + C_{GB})C_{GS} + C_{GD}C_{GB}))$  $\omega_2 = \frac{1}{(\mu_2 R)^2 R_2 ((C_{\text{on}} + C_{\text{on}}) C_{\text{on}}^2 + C_{\text{on}})}$  $1 \qquad \qquad \_$  $\omega_1 R_L R_S ( (C_{GD} + C_{GB}) C_{GS} + C_{GD} C_{GB})$   $R_L ( (C_{GD} + C_{GB}) C_G)$ =−  $R_{S}[C_{GS}^{\prime} + C_{GD}(1 + g_{m}R_{L}^{\prime})]$  $R_L((C_{GD} + C_{GB})C_{GS} + C_{GD}C_{GB})$  $\omega_2 = -\frac{1}{R_1'((C_{\text{on}} + C_{\text{on}})C_{\text{on}}' + C_{\text{on}}C_{\text{on}})}$  $\frac{[C_{GS}^{\prime} + C_{GD}(1 + g_m R_L)]}{\approx} \approx -\frac{C_{GD}(1 + g_m)}{\approx}$  $R_L((C_{GD} + C_{GB})C_{GS} + C_{GD}C_{GB})$   $R_L(C_{GD}C_{GS} + C_{GD})$  $\approx -\frac{1}{R_1'(C_{\infty}C_{\infty}'+C_{\infty}C_{\infty})}\approx -\frac{1}{C_{\infty}R_{\infty}+C_{\infty}C_{\infty}}$  $\left[ C_{GD}(1 + g_m R_L) \right]$   $\approx - \frac{g_m}{\sigma}$  $R_L(C_{GD}C_{GS} + C_{GD}C_{GB})$   $C_{GS}$  $\approx$ − $\frac{1}{\sqrt{2\pi}}$  $\mathcal{G}_m$  $C_{GS}$ **Esse polo fica diferende do** <sup>2</sup> **achado com Miller.**

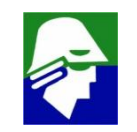

**Resposta em frequência: Circuito Source Comum 2.3 Altas frequências: expressão de aproximação das raízes A expressão para altas frequências poderá ser escrita como**

$$
F_H(s) = A \frac{1 + a_1 s + a_2 s^2 + \dots + a_m s^m}{1 + b_1 s + b_2 s^2 + \dots + b_n s^n}
$$

**(forma geral)**

Da Teoria de Algebra, pode-se mostrar que  $b_1 = \frac{1}{\omega_1 + \omega_2 + \dots + \omega_n}$  $1 \quad 1 \quad 1 \quad 1$  $\omega_1$   $\omega_2$   $\omega_n$  $+$  - + .. + -  $\rightarrow$  $1 \quad 1 \quad 1$  $\omega_2$   $\omega_n$  $+$  ..  $+$   $\qquad$  $1$  $\omega_n$ 

onde  $\omega_1$ ,  $\omega_2$ , ...  $\omega_n$  **são os polos**.

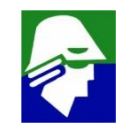

**Resposta em frequência: Circuito Source Comum 2.3 Altas frequências: expressão de aproximação das raízes**  $1 + a_1 s + a_2 s^2 + \ldots + a_m s^m$ 

$$
F_H(s) = A \frac{1}{1 + b_1 s + b_2 s^2 + \dots + b_n s^n}
$$

**Por outro lado, da Teoria de Circuitos Lineares pode mostrar que**

$$
b_1 = -\sum C_i R_i
$$

**onde Cis são os capacitores do circuito e R<sup>i</sup> é a resistência vista por C<sup>i</sup> (resistencia vista pelos terminais), considerando os outros capacitores em aberto e fontes independentes desativadas.**

Havendo um polo dominante nas altas frequências, por exemplo  $\omega_1 << \omega_i$ , **poderemos simplificar a expressão da algebra e obter uma expressão para este polo dominate**

**2.3 Altas frequências: expressão de aproximação das raízes**

$$
F_H(s) = A \frac{1 + a_1 s + a_2 s^2 + \dots + a_m s^m}{1 + b_1 s + b_2 s^2 + \dots + b_m s^n}
$$

 $\boldsymbol{\mathcal{C}}$ aso  $\omega_H << \omega_i$ , então

$$
b_1 = -\sum C_i R_i = \frac{1}{\omega_1} + \frac{1}{\omega_2} + \dots + \frac{1}{\omega_n} \approx \frac{1}{\omega_1}
$$

$$
\omega_H \approx -\frac{1}{\sum C_i R_i}
$$

**Ficamos agora com o problema de achar o valor de R<sup>i</sup> para cada C<sup>i</sup>**

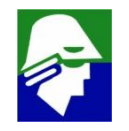

**2.3 Altas frequências: expressão de aproximação das raízes**

$$
\omega_1 \approx -\frac{1}{\sum C_i R_i}
$$

**O circuito que analisamos tem três capacitores, CGS ' , CGD e CDB.Vamos achar a impedancia vista por cada um deles**

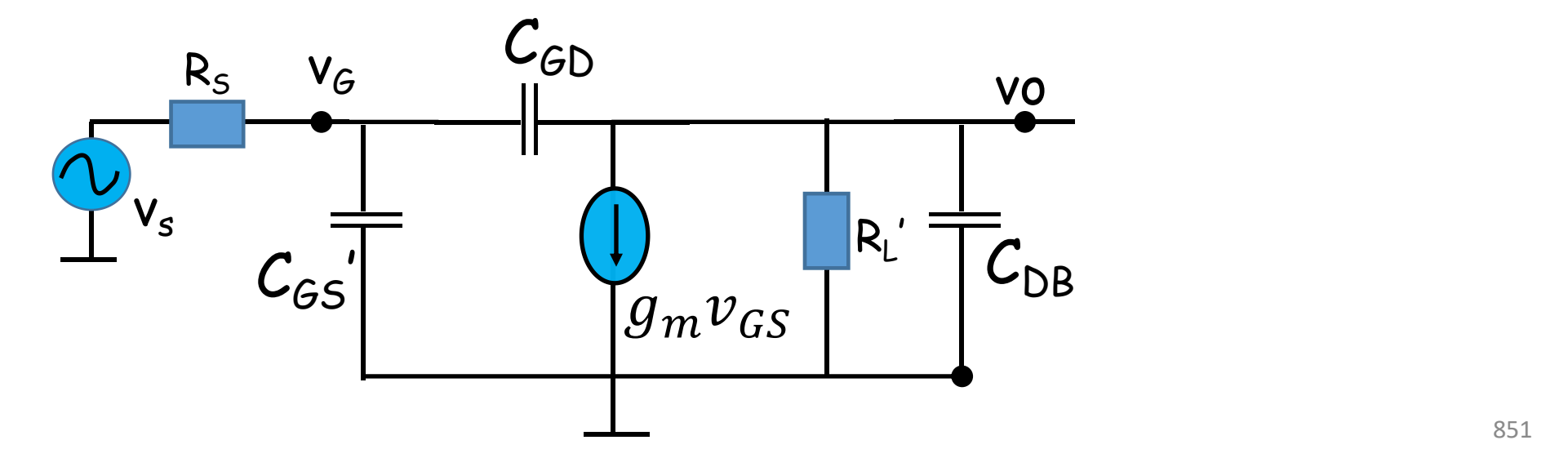

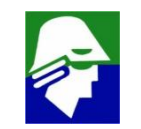

- **2.3 Altas frequências: expressão de aproximação das raízes**
- **a. Impedancia vista** por  $C_{GS}$ **´**

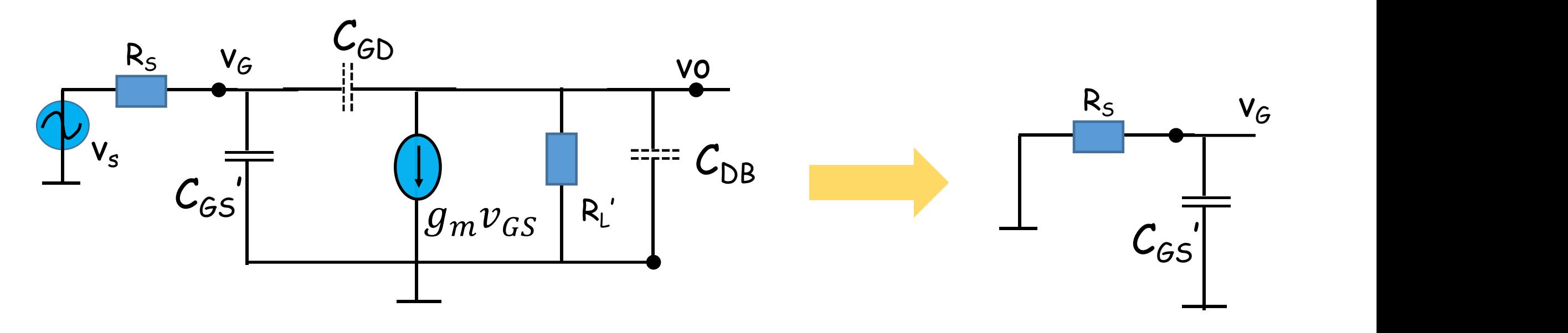

**Impedancia vista por CGS ' é R<sup>S</sup>**

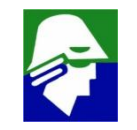

- **2.3 Altas frequências: expressão de aproximação das raízes**
- **b. Impedancia vista** por  $C_{DB}$

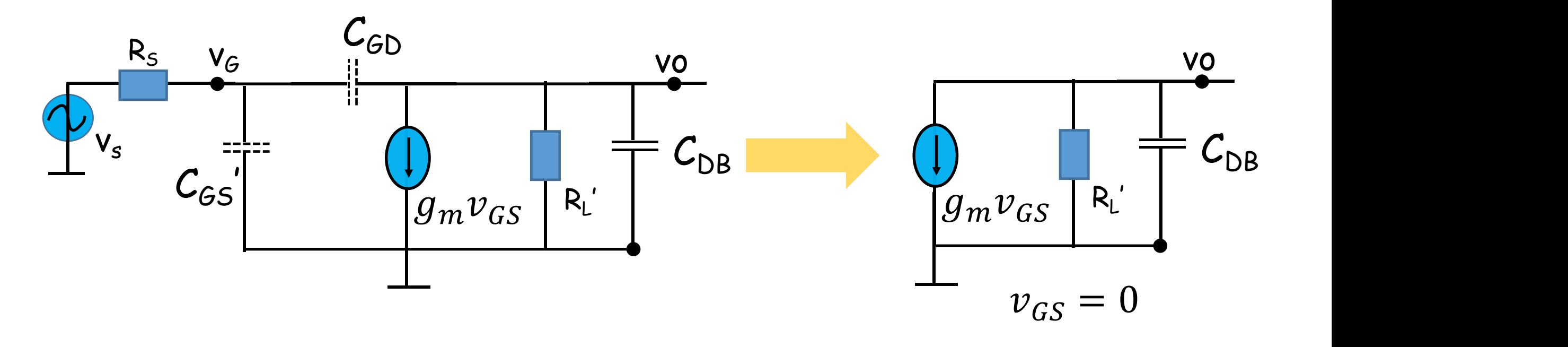

 $I$ **mpedancia vista por**  $C_{DB}$  **é**  $R_L$ **<sup>T</sup> '**

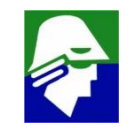

- **2.3 Altas frequências: expressão de aproximação das raízes**
- **c. Impedancia vista por CGD: neste caso é necessário maior cuidado**

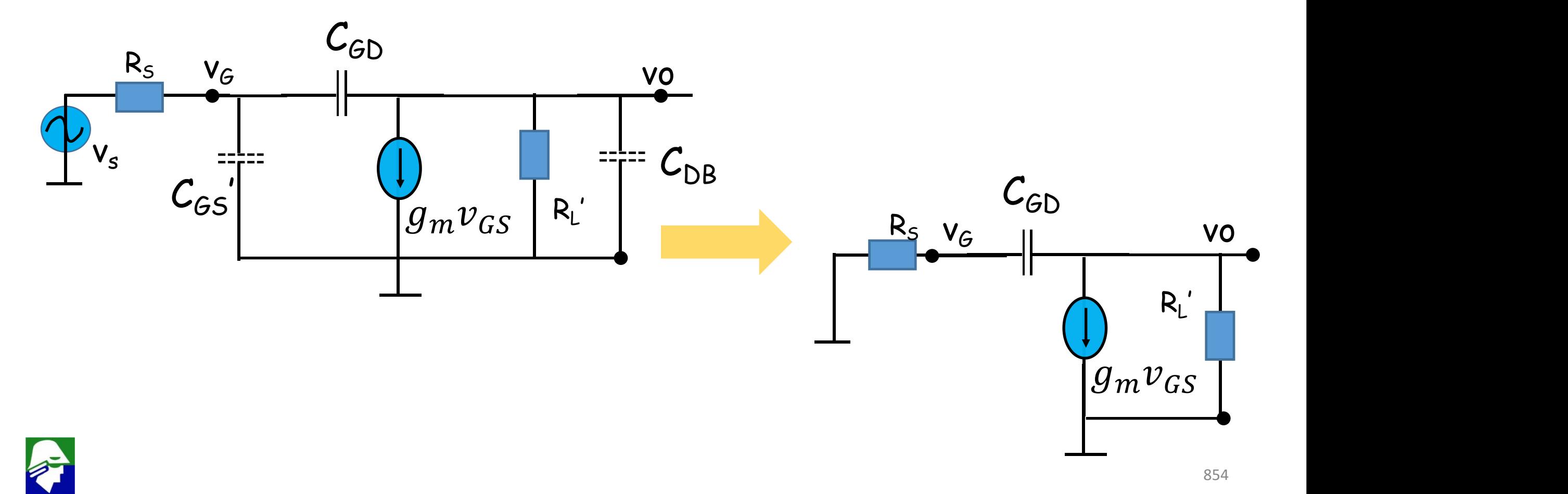

- **2.3 Altas frequências: expressão de aproximação das raízes**
- **c. Impedancia vista por CGD: neste caso é necessário maior cuidado**
- O **valor** que prucuramos é  $v_x / i_x$

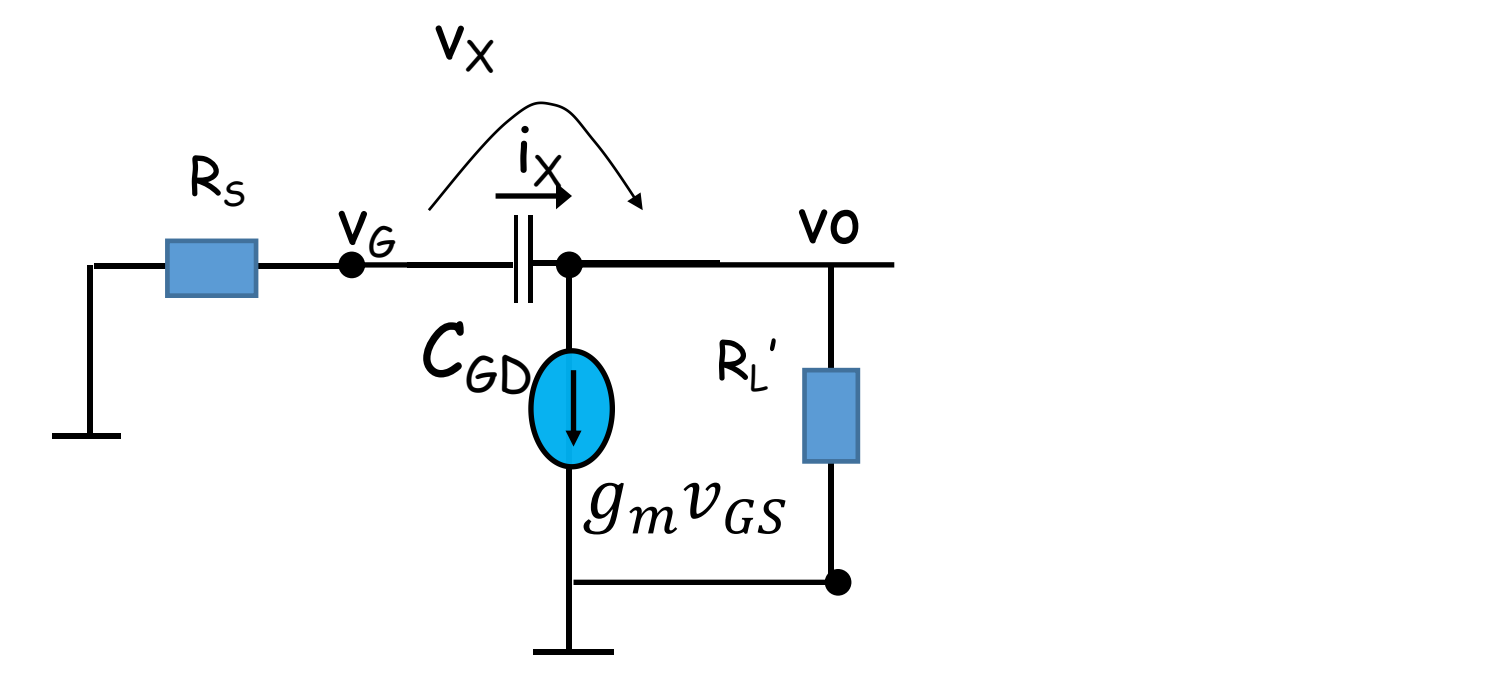

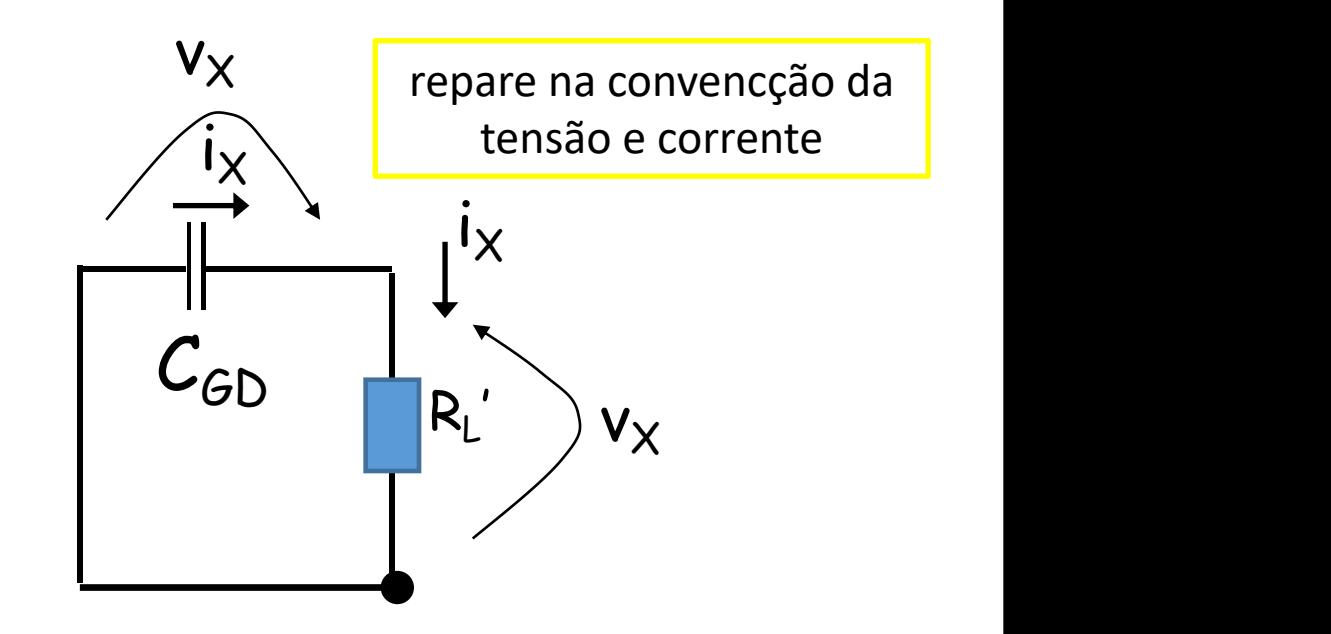

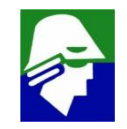

- **2.3 Altas frequências: expressão de aproximação das raízes**
- **c. Impedancia vista** por  $C_{GD}$ :

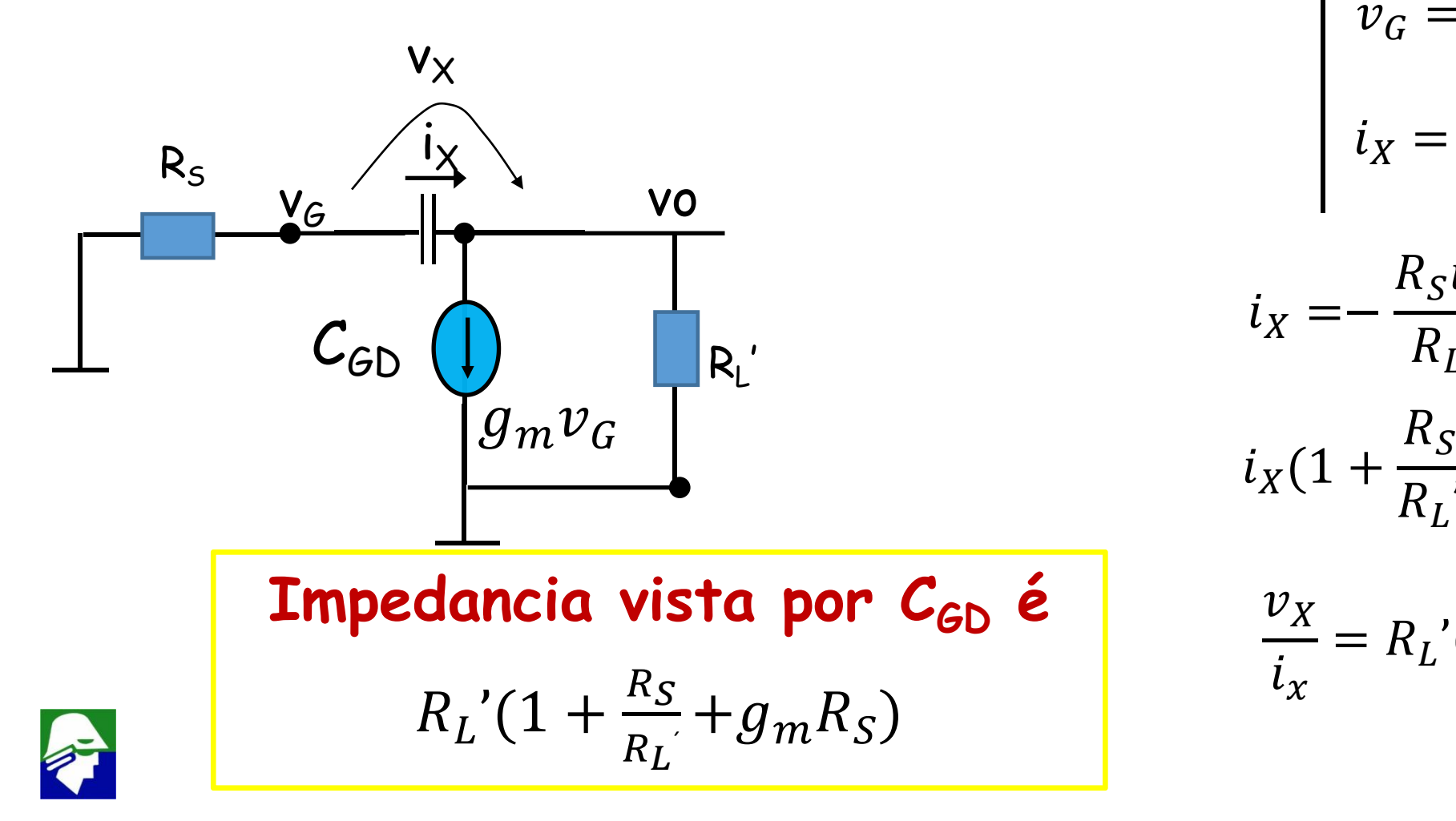

$$
v_G = -R_S i_X
$$
  

$$
i_X = \frac{v_G + v_X}{R_L'} + g_m v_G
$$

$$
i_X = -\frac{R_S i_X}{R_L'} + \frac{v_X}{R_L'} - g_m R_S i_X
$$
  

$$
i_X (1 + \frac{R_S}{R_L'} + g_m R_S) = \frac{v_X}{R_L'}
$$

$$
\frac{v_X}{i_X} = R_L'(1 + \frac{R_S}{R_L} + g_m R_S)
$$

**2.3 Altas frequências: expressão de aproximação das raízes**

$$
\omega_1 \approx -\frac{1}{\sum C_i R_i}
$$

$$
\omega_1 \approx -\frac{1}{C_{GS}^{\prime} R_S + C_{DB} R_L^{\prime} + C_{GD} R_L^{\prime} (1 + \frac{R_S}{R_L^{\prime}} + g_m R_S)}
$$

**Este resultado igual ao resultado obtido no caso anterior**

$$
\omega_1 = -\frac{1}{R_S[C_{GS}^{\prime} + C_{GD}(1 + g_m R_L^{\prime}) + (C_{GD} + C_{DB})\frac{R_L^{\prime}}{R_S}]}
$$

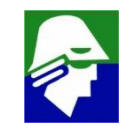

**2.3 Altas frequências:**

**Na analise de frequências altas vimos que se tentarmos resolver pela forca bruta não obteremos uma solução apropriada para o polo dominante. Foram propostos três metodos alternativos para determinar o polo dominante**

- **1. aplicar o teo. Miller com aproximação**
- **2. aproximar o polinômio**
- **3. aplicar expressão de aproximação das raízes**

**Com estes metodos obtivemos os seguintes resultados:**

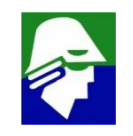

**Resposta em frequência: Circuito Source Comum 2.3 Altas frequências**

**1. aplicar o teo. Miller com aproximação**

 $\omega_1 = -\frac{1}{R_S(C_{CS} + C_{CD}(1 + g_m R_I)))}$  e d  $\frac{1}{R_S(C_{GS} + C_{GD}(1 + g_m R_L))}$  **e**  $\omega_2 = -\frac{1}{R_L(C_{DB} + C_{GD}(1 - 1/g_m R_L))}$  $1'$  $R_L(C_{DB} + C_{GD}(1-1/g_mR_L'))$ 

**não é deixado explicito qual é o polo dominante**

#### **2. aproximar o polinômio**

 $\mathsf{polo}\,\,\mathsf{dominantes}\colon\,\omega_1=-\frac{1}{R\,e\left[\mathcal{C}\,se\right] +\mathcal{C}\,e\,e\,\left(1+\,a-R\,\right)^1 +\left(\mathcal{C}\,e\,e\right) +\mathcal{C}\,e\,e\,\right)^R L^{'}}$  $R_S[C_{GS}'+C_{GD}(1+g_mR_L')+(C_{GD}+C_{DB})\frac{R_L}{R_S}]$  $\mathbf{I}$ 

**Observe que para utilizar este metodo foi necessario antes resolver o circuito e achar a expressão do ganho (trabalhoso)**

- **2.3 Altas frequências:**
- **3. aplicar expressão de aproximação das raízes**

 $\mathsf{polo}\,\,\mathsf{dominantes}\colon\,\omega_1=-\frac{1}{R\,c\,[\,c\,s\,]\,+\,C\,c\,p\,(1+\,a\,..\,R\,]\,)\,+\,(\,C\,c\,p\,+\,C\,p\,p\,)\,\frac{R_L}{L}}$  $R_S[C_{GS}'+C_{GD}(1+g_mR_L')+(C_{GD}+C_{DB})\frac{R_L}{R_S}]$  $\mathbf{I}$ 

- **Aqui não se consegue determinar o segundo polo**
- **Quando usar os metodos simplificados?**
- **Quando não conseguimos resolver o sistema da forma exata. Os metodos simplificados sempre podem trazer erros.**
- **O metodo de Miller é, normalmente, mais simples de aplicar**

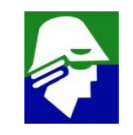

### **Resposta em frequência**

**Vimos como fazer a analise em frequência em circuito particular, um amplificador source comum. Para qualquer outro circuito, a analise será semelhante, podendo ser feita por regiões (frequências baixas, médias ou altas). Em quais regiões faremos a analise, depende do nosso interesse no circuito.**

**Veremos a analise para os diversos blocos que ja investigamos. Em cada caso aplicaremos alguns passos para simplificar.**

**Mas antes disso, vamos apresentar também uma metodo simplificado para determinar o polo dominante para baixas frequências, analogo ao metodo 3 aplicado. Da mesma forma que na funçao de transferencia para frequências altas vista, podemos também ter uma funçao de transferencia em frequências baixas bem grande.**

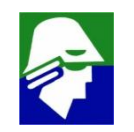

#### **Resposta em frequência:**

**Baixas frequências: expressão de aproximação das raízes**

$$
F_L(s) = A \frac{s^m + a_1 s^{m-1} + a_2 s^{m-2} + \dots + a_m}{s^n + b_1 s^{n-1} + b_2 s^{n-2} + \dots + b_n}
$$
  
(veja que antes usamos  $F_H(s) = A \frac{1 + a_1 s + a_2 s^2 + \dots + a_m s^m}{1 + b_1 s + b_2 s^2 + \dots + b_n s^n}$ )

Da Teoria de Algebra, pode-se mostrar que  $b_1 = \omega_1 + \omega_2 + \ldots + \omega_n$ 

onde  $\omega_1$ ,  $\omega_2$ , ...  $\omega_n$  **são os polos**.

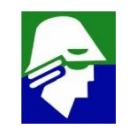

#### **Resposta em frequência:**

**Baixas frequências: expressão de aproximação das raízes**  $F_L(s) = A \frac{1}{s^n + h_0 s^{n-1} + h_0 s^{n-2} + h_0 s^{n}}$  $s^{m} + a_{1}s^{m-1} + a_{2}s^{m-2} + ... + a_{m}$  $s^{n} + b_1s^{n-1} + b_2s^{n-2} + ... + b_n$ 

**Por outro lado, da Teoria de Circuitos Lineares pode mostrar que**

$$
b_1 = -\sum \frac{1}{C_i R_i}
$$

**onde Cis são os capacitores do circuito e R<sup>i</sup> é a resistência vista por C<sup>i</sup> (resistencia vista pelos terminais) considerando os outros capacitores em curto e fontes independentes desativadas.**

Havendo um polo dominante, por exemplo  $\omega_1$ >>  $\omega_i$ , nas baixas **frequências, poderemos simplificar a expressão da algebra e obter uma expressão para o polo dominate.**

**2.3 Baixas frequências: expressão de aproximação das raízes**

$$
F_L(s) = A \frac{s^m + a_1 s^{m-1} + a_2 s^{m-2} + \dots + a_m}{s^n + b_1 s^{n-1} + b_2 s^{n-2} + \dots + b_n}
$$

 $\cos \omega_L >> \omega_i$ , então

$$
b_1 = -\sum \frac{1}{C_i R_i} = \omega_1 + \omega_2 + \dots + \omega_n \approx \omega_1
$$

$$
\omega_L \approx -\sum \frac{1}{C_i R_i}
$$

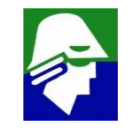
### **Resposta em frequencia**

#### **O que podemos dizer sobre os polo e zeros?**

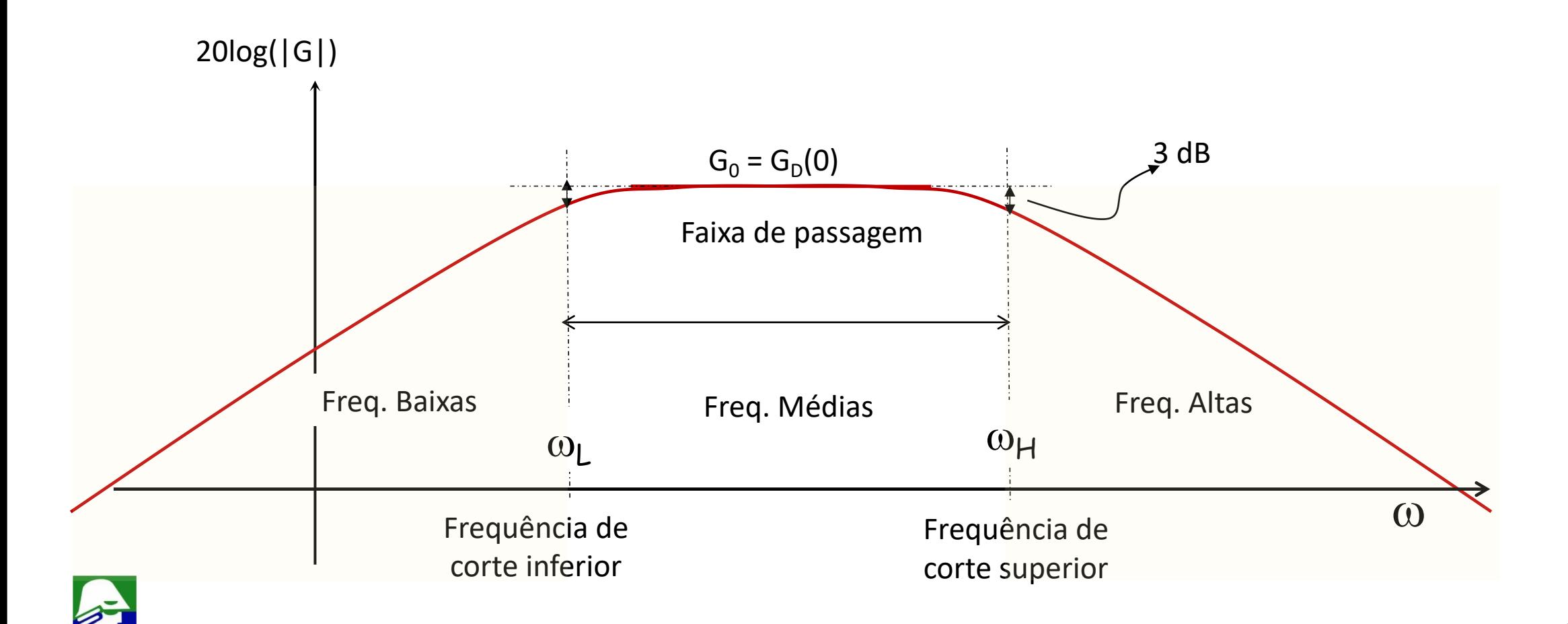

#### **Resposta em frequencia**

- **O que podemos afirmar sobre os polo e zeros?**
- **a) ha um numero igual de polos e zeros**
- **b) há um zero e dois polos**

**c) ha, ao menos, um zero e um numero de polos maior que o de zeros d) ha, ao menos, um polo e um numero de zeros maior do que o de polos e) nda**

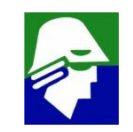

#### Simbolos usados

*ni*: concentracao de eletrons/lacunas no Si intrinsico *N<sub>DE</sub>*: concentração de impurezas doadoras no emissor *NA*: concentração de impurezas aceitadoras na base *Dn*: constante de difusão dos eletrons na base *D<sup>P</sup>* : constante de difusão da lacunas no emissor *N<sub>DE</sub>*: concentração de impurezas doadoras no emissor  $\tau_p$ : tempo de vida das lacuna no emissor  $\tau_n$  tempo de vida dos eletrons ( $\tau_{nB}$  é para o eletrons na Base)  $L_P = \sqrt{D_P \tau_P}$ 

 $L_N = \sqrt{D_N \tau_N}$ 

 $n_{pB/E}$ : concentração de eletrons na extremidade, do lado da base, da região de depleão base/emissor

 $n_{pB/C}$ : concentração de eletrons na extremidade, do lado da base, da região de depleão base/coletor

867 - Paul Barnett, amerikansk politiker<br>867 - Paul Barnett, amerikansk politiker<br>867 - Paul Barnett, amerikansk politiker<br>867 - Paul Barnett, amerikansk politiker

W<sub>Bef</sub>: largura efetiva da base (largura de base menos as regioes de depleção)  $\mathsf{W}_{\mathsf{BC}}$ : largura da região de depleção B/C

# $1.$ r $\mu$  – Modelo  $\pi$ -hibrido

# Correntes de lacunas (saturação)

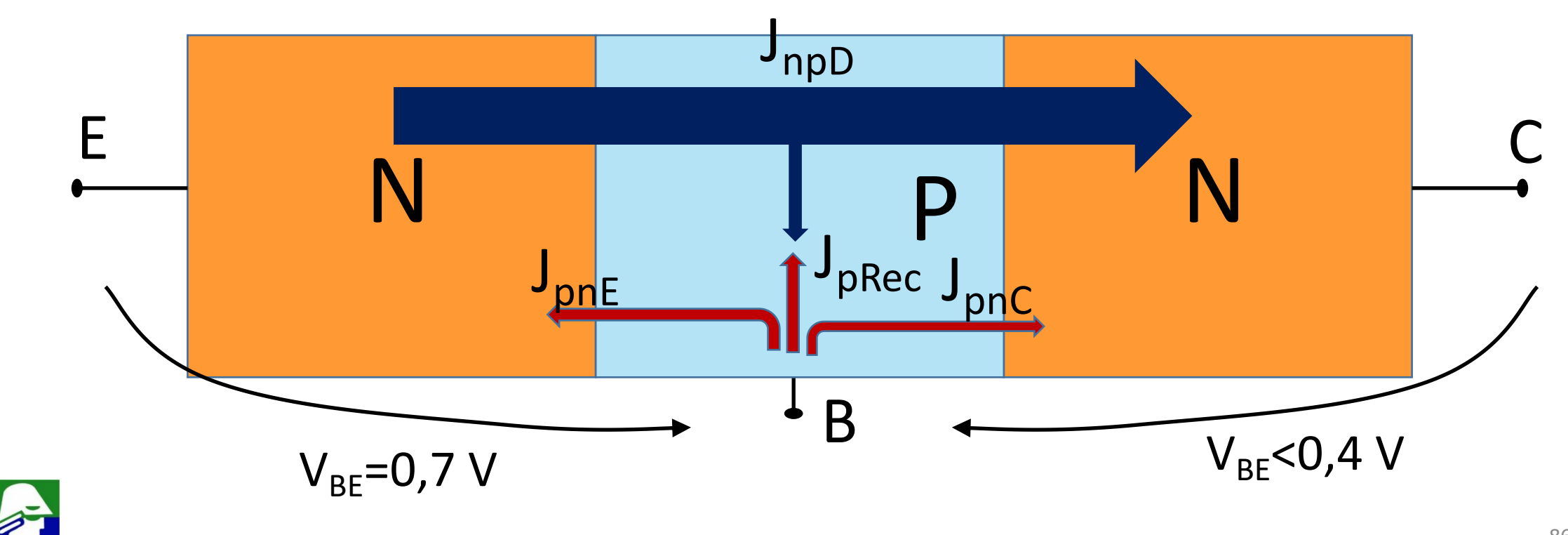

 $J<sub>PRec</sub>$  depende do comprimento efetivo da base,  $W<sub>Ref</sub>$ 

$$
J_{PRec} = q \left[ D_n \frac{W_{Bef}}{2L_n^2} \frac{n_i^2}{N_A} exp\left( q \frac{V_{BE}}{kT} \right) \right]
$$

 $W_{\text{Bef}}$  depende de  $V_{\text{CB}}$ :  $V_{\text{CB}}$  aumenta  $\rightarrow$  região de depleção do  $D_{\text{BC}}$  $a$ umenta  $\rightarrow$   $W_{\text{Ref}}$  diminui  $\rightarrow$  recombinação na base (J<sub>PRec</sub>) diminui

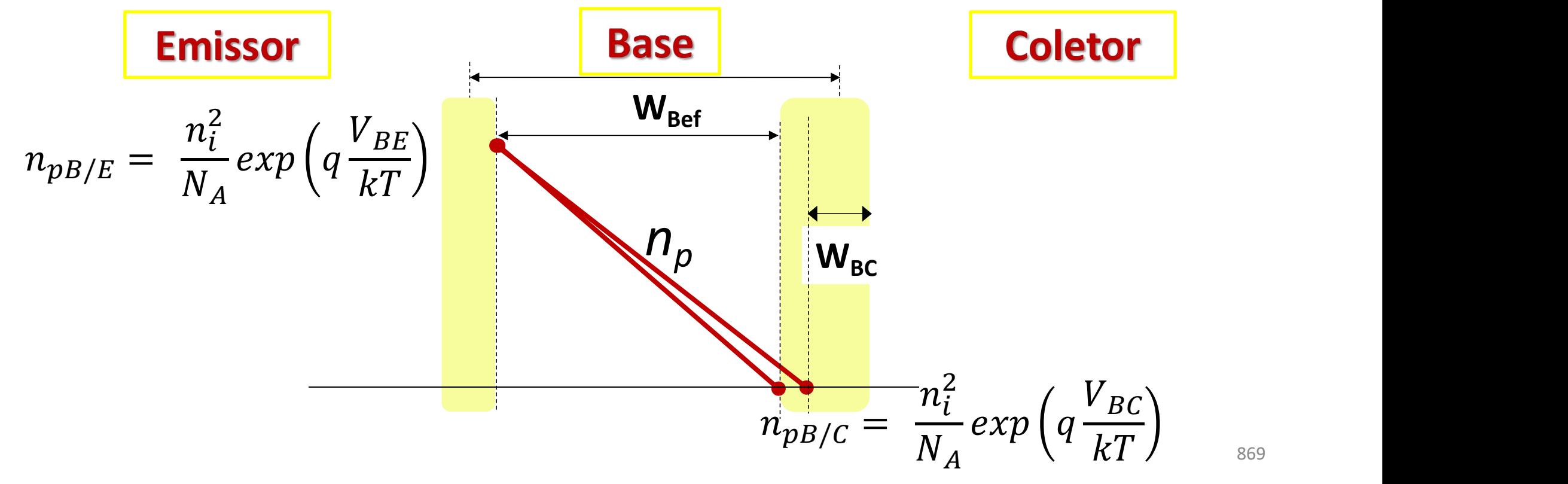

869

# Modelo de Pequenos sinais

 $2r_0\beta < r_{\mu} < 5r_0\beta$ 

Para a grande maioria dos caso,  $r_{\mu} = \frac{V_A}{I_{PRec}}$  não afeta em nada o funcionamento do circuito.

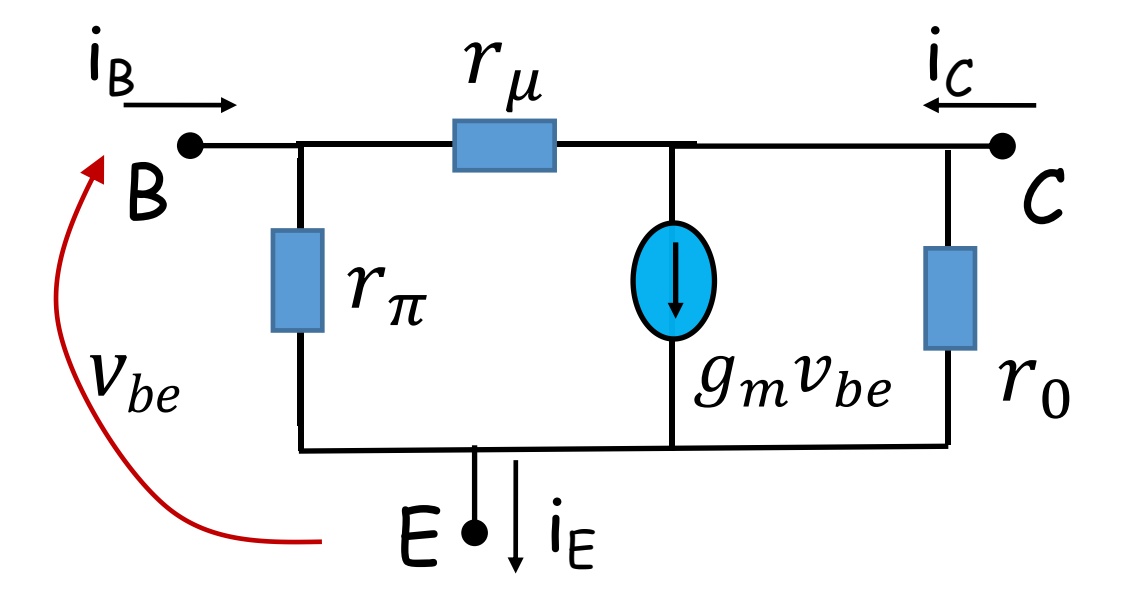

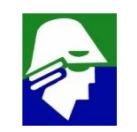

**Veja que a base é neutra. Assim, se aumenta a carga negativa de eletrons, deve aumentar a carga positiva de lacunas**

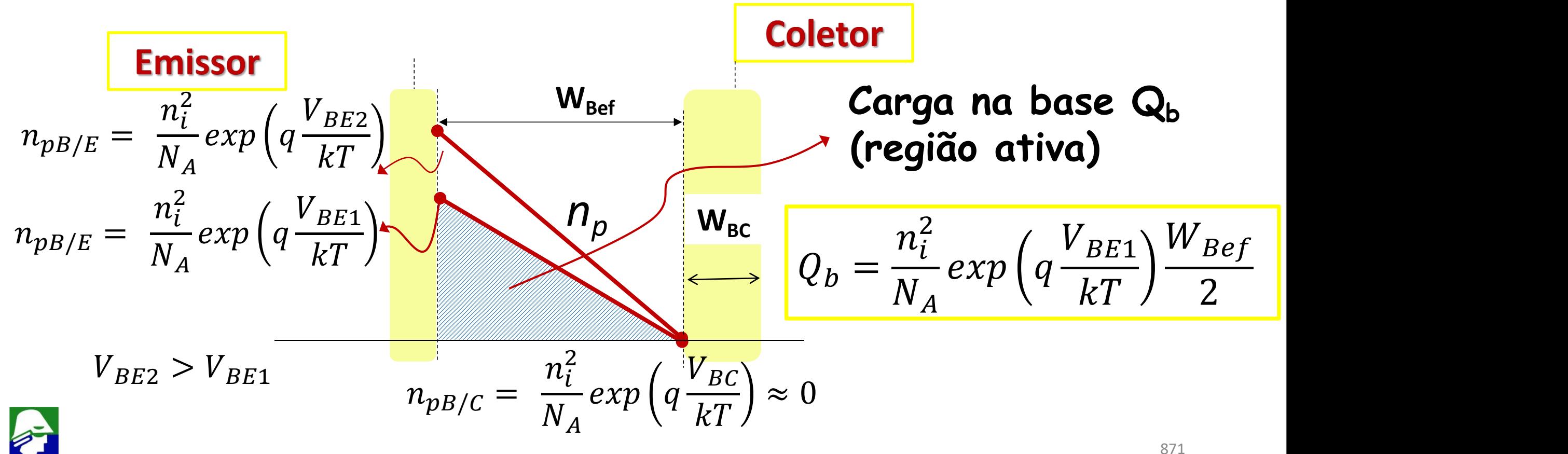

**Para obter a carga total da base, Q<sup>B</sup> vamos multiplicar Qb pela Area.**

$$
Q_B = Area \cdot \frac{n_i^2}{N_A} \exp\left(q \frac{V_{BE1}}{kT}\right) \frac{W_{Bef}}{2}
$$

**Podemos agora calcular a variação de Q<sub>B</sub> com V<sub>BE</sub>** 

$$
\frac{\Delta Q_B}{\Delta V_{BE}} \approx \frac{\partial Q_B}{\partial V_{BE}} = \frac{\partial}{\partial V_{BE}} (Area. \frac{n_i^2}{N_A} exp\left(q \frac{V_{BE}}{kT}\right) \frac{W_{Bef}}{2})
$$

$$
\frac{\Delta Q_B}{\Delta V_{BE}} \approx \frac{\partial Q_B}{\partial V_{BE}} = Area. \frac{n_i^2}{N_A} exp\left(q \frac{V_{BE}}{kT}\right) \frac{W_{Bef}}{2} \frac{1}{U_T}
$$

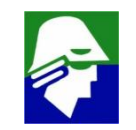

**A corrente IC, que ja encontramos, é dada por:**

$$
I_C = Area. qn_i^2 \frac{D_n}{N_A W_{bef}} exp\left(q \frac{V_{BE}}{kT}\right)
$$

**Neste caso, podemos escrever**  
\n
$$
\frac{\Delta Q_B}{\Delta V_{BE}} \approx \frac{\partial Q_B}{\partial V_{BE}} = \frac{I_C}{U_T} \frac{(W_{Bef})^2}{2D_n} = g_m \frac{(W_{Bef})^2}{2D_n}
$$

**A grandeza**

$$
\tau_F \equiv \frac{(W_{Bef})^2}{2D_n}
$$

**tem dimensão de tempo, sendo chamada tempo de transito.**

Finalmente escrevemos

$$
\boldsymbol{C_B} \equiv \frac{\Delta Q_B}{\Delta V_{BE}} \approx \frac{\partial Q_B}{\partial V_{BE}} = g_m \tau_F
$$

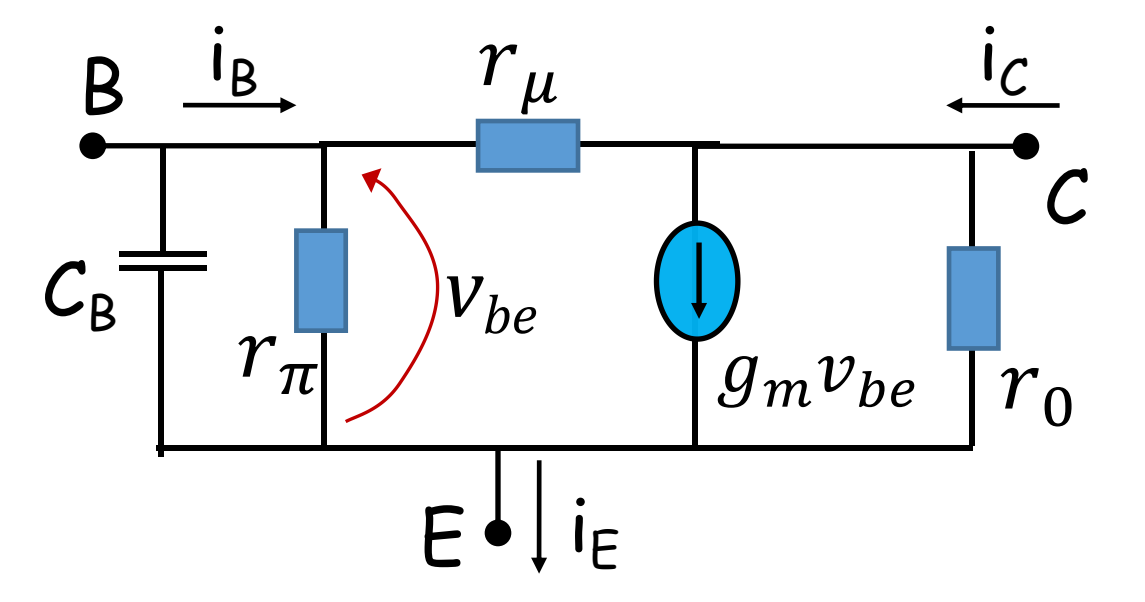

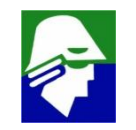

# **Modelo de Pequenos sinais (mais elementos)**

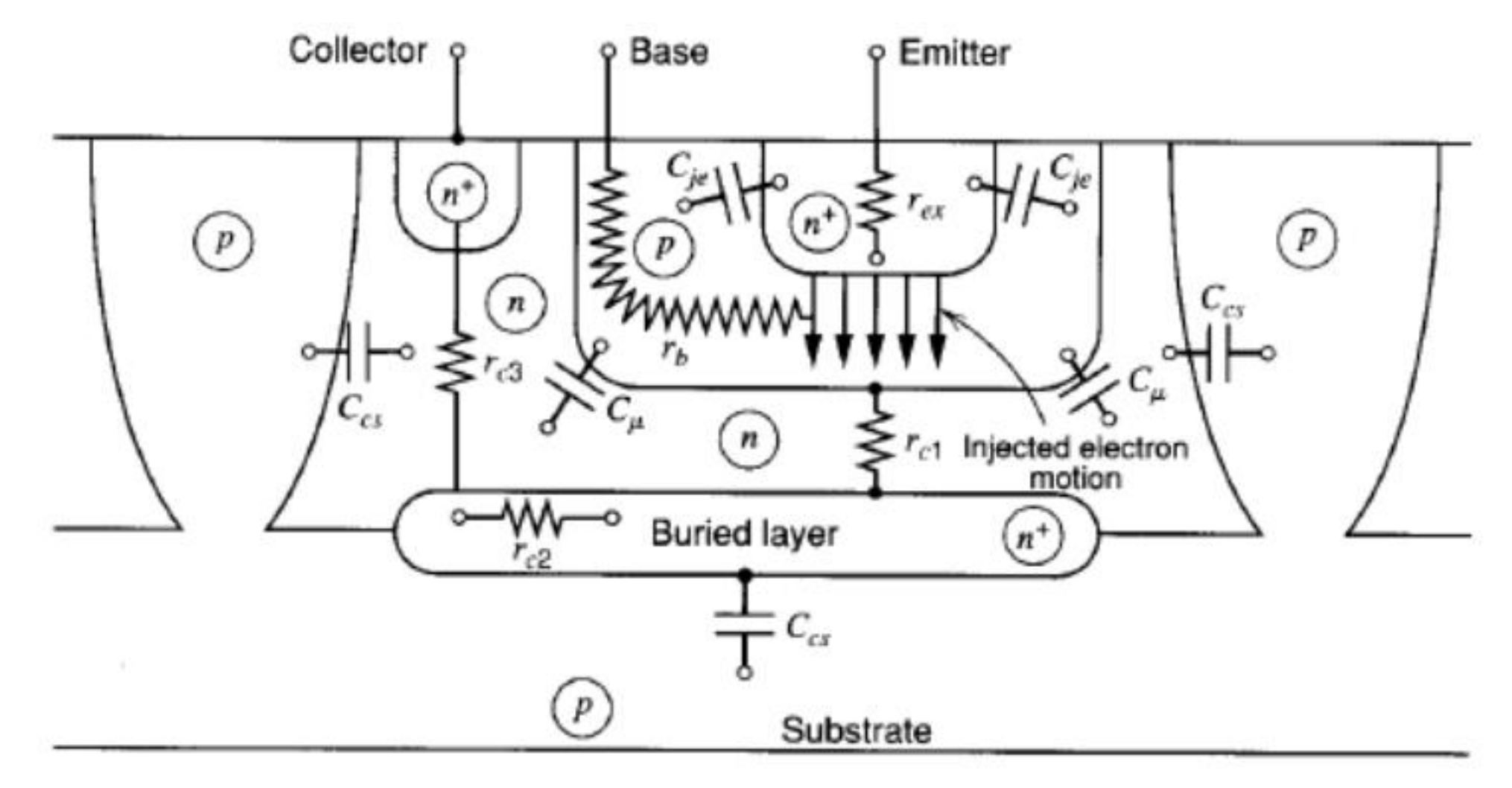

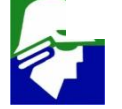

# **Modelo de Pequenos sinais (mais elementos)**

- **r<sup>b</sup>** (resistencia série na base): devido a contatos e distancia entre contato de base e o transistor
- r<sub>c</sub> (resistencia série no coletor): devido a contatos e distancia entre contato de coletor e o transistor
- **rex** (resistencia série no coletor):devido a contatos e distancia entre contato de emissor e o transistor
- **CjE** (capacitancia da junção base/emissor)
- $\boldsymbol{C}_{\mu}$  (capacitancia da junção base/coletor)
- $C_{Cs}$  (capacitancia da junção reversa coletor/substrato)

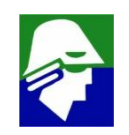

Modelo de Pequenos sinais: Modelo  $\pi$  hibrido completo  $g_m = \frac{I_{C0}}{nU_T}$ ,  $r_{\pi} = \frac{\beta}{g_m}$ ,  $r_0 = \frac{I_{C0}}{V_A}$ ,  $r_{\mu} = \frac{V_A}{I_{PRec}}$ ,  $C_B = g_m \tau_F$ ,  $C_{\pi} = C_B + C_{jE}$ B  $r_b$   $\frac{1}{c_{\pi}T}$   $r_{\pi}$   $\left(\frac{1}{T}\right) v_{be}$  $\frac{1}{g_m v_{be}} \frac{1}{r_0} \frac{r_c}{c_{cs}}$ 

877

#### **Resposta em frequência: Circuito Emissor Comum Vamos analisar o comportamento do circuito abaixo em frequência.**

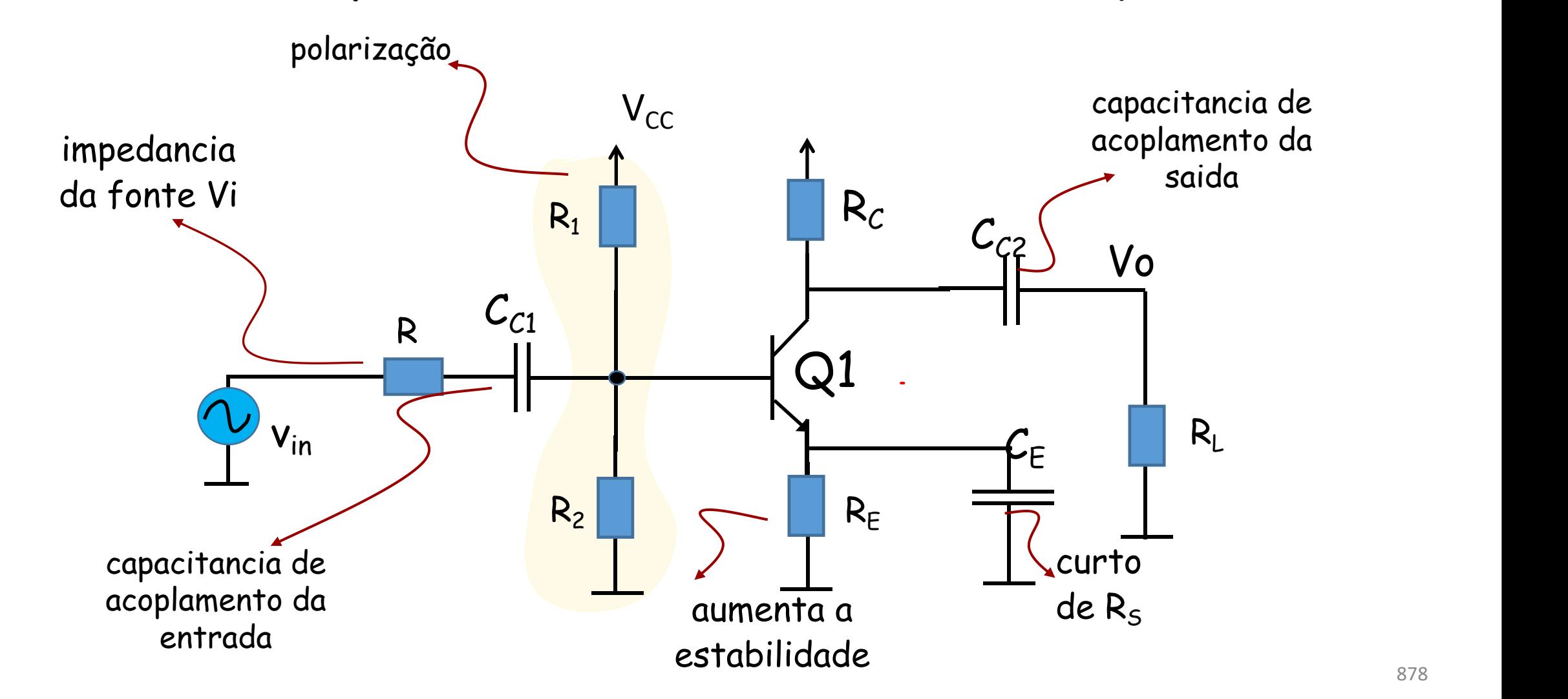

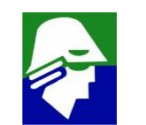

**Resposta em frequência: Circuito Emissor Comum O circuito Emissor Comum terá uma curva de resposta em frequência como a figura**

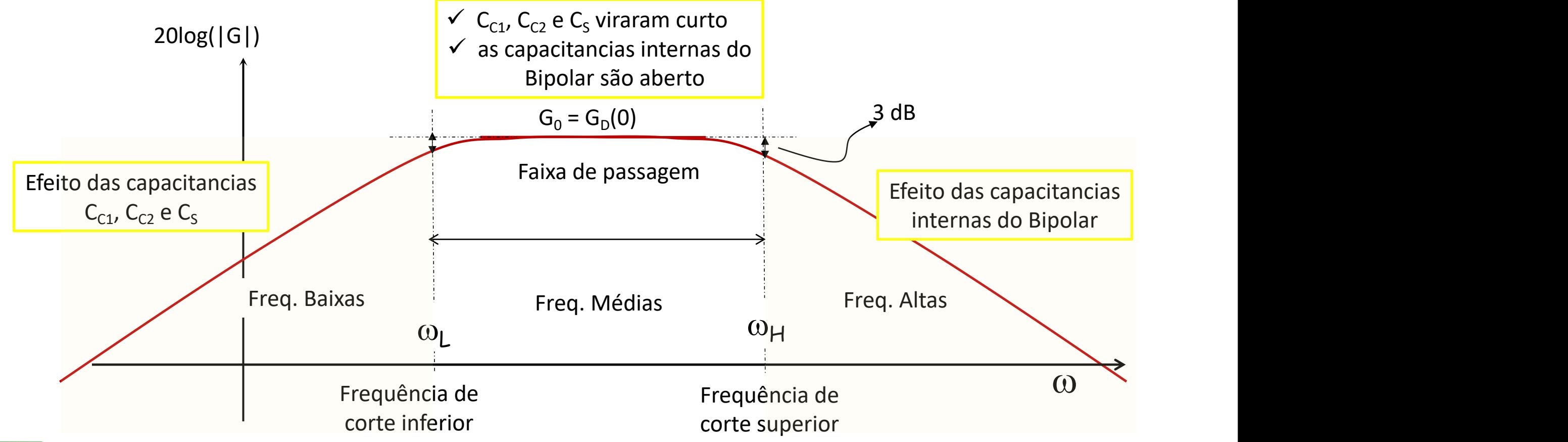

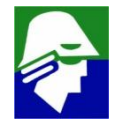

**Para analise do circuito iremos seguir os passos:**

- **1. Analise para baixas frequencias**
- **2. Analise para altas freqeuncias**

**Não faremos a analise DC ou para médias frequencias, pois ja foram realizadas no semestre anterior**

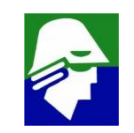

**1. baixas frequências: modelo de pequenos sinais**

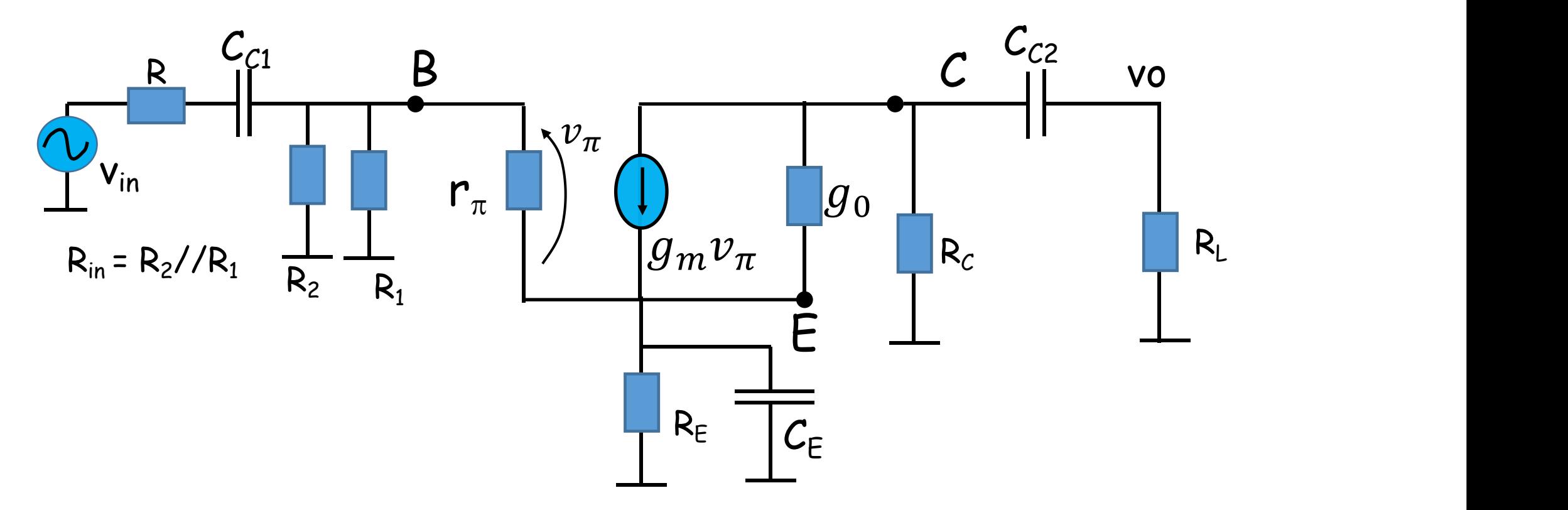

A solução deste circuito é trabalhosa, principalmente devido ao resistor  $r_{\pi}$ 

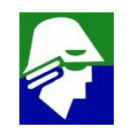

**Vamos aplicar a aproximação vista para baixas frequencias. Havendo um** polo dominante  $\omega_L >> \omega_i$ , então

$$
\omega_L \approx -\sum \frac{1}{C_i R_i}
$$

**onde** 1, 2, . . . **são os polos do denominador, Cis são os capacitores do circuito e R<sup>i</sup> é a resistência vista por C<sup>i</sup> (resistencia vista pelos terminais) considerando os outros capacitores em curto e fontes independentes desativadas.**

**Devemos então achar a resistencia vista pelos tres capacitores do**  $c$ *cc***<sub>c1</sub>,**  $c_{c2}$  **<b>e**  $c_{\text{F}}$ 

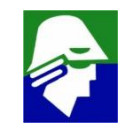

**a. Impedancia vista por**  $C_{c1}$ 

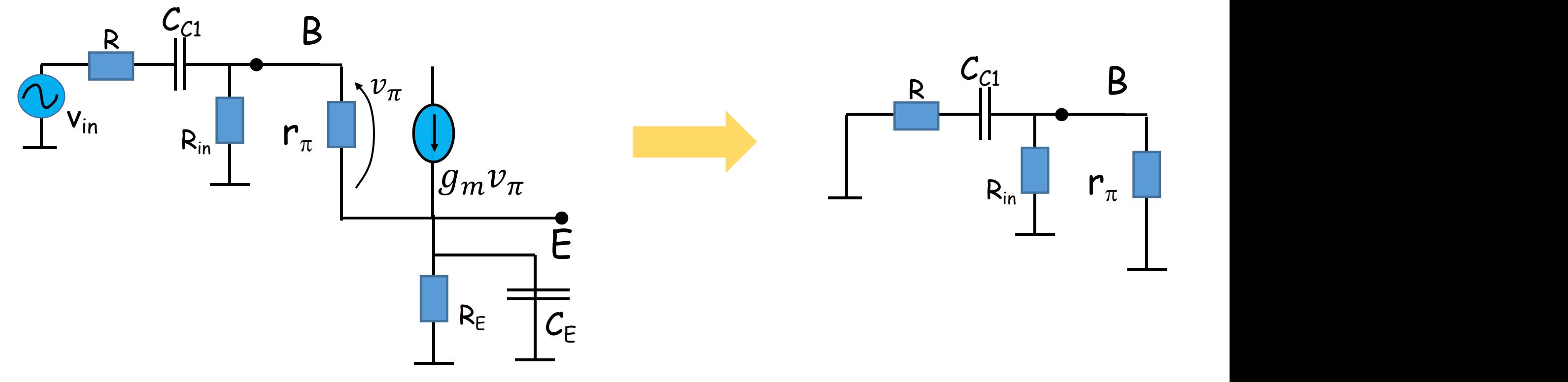

**Impedancia vista por**  $C_{c1}$  **<b>será**  $R+(R_{in}/r_{n})$ 

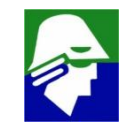

**b. Impedancia vista** por  $C_{c2}$ 

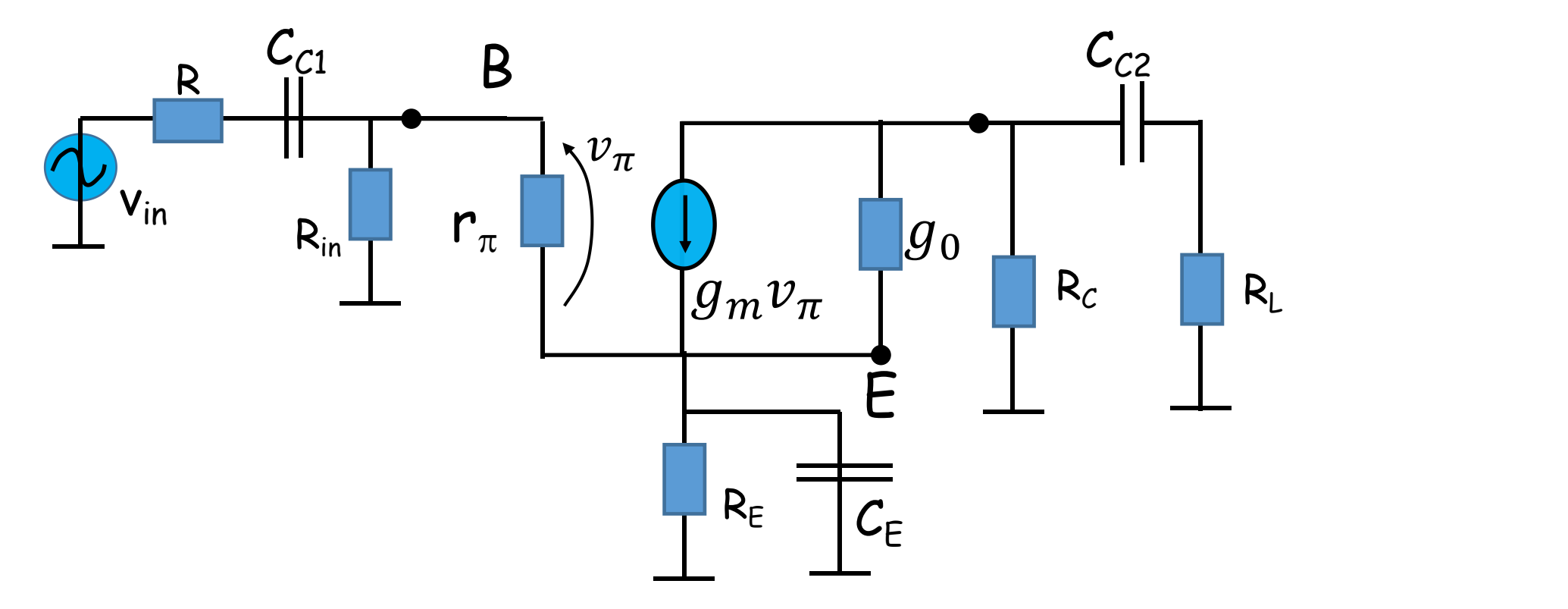

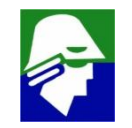

b. Impedancia vista por  $C_{c2}$ 

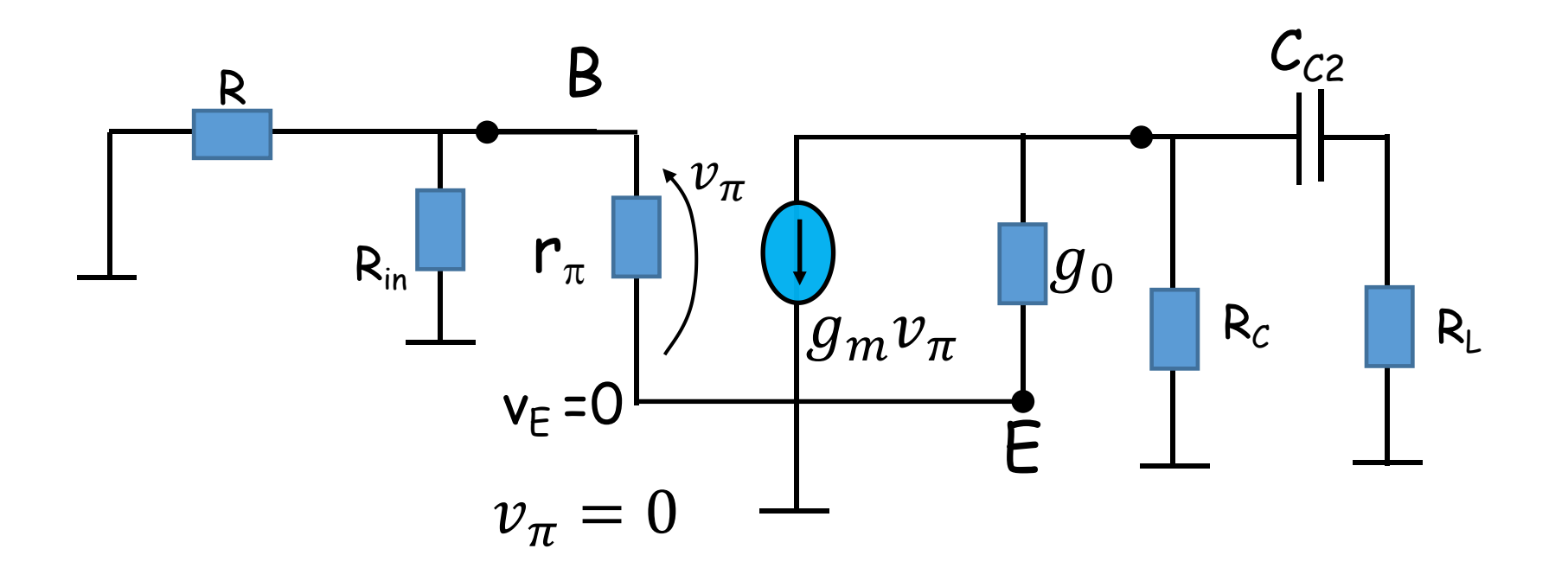

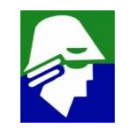

**b. Impedancia vista** por  $C_{c2}$ 

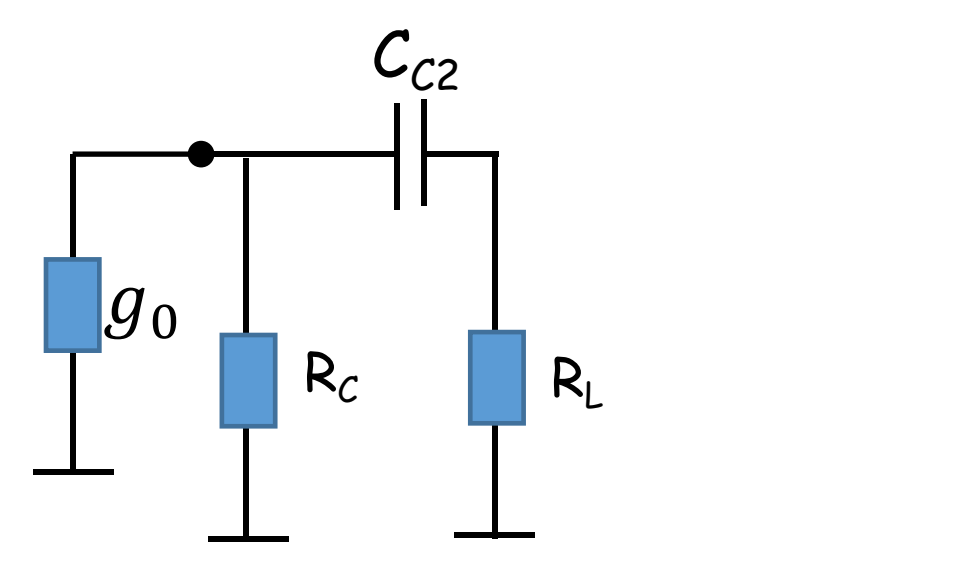

#### **Impedancia vista por CC2 será RL+(RC//r**0**)**

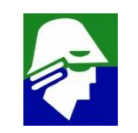

c. Impedancia vista por  $C_{E}$ : neste caso precisamos um pouco mais de elaboração

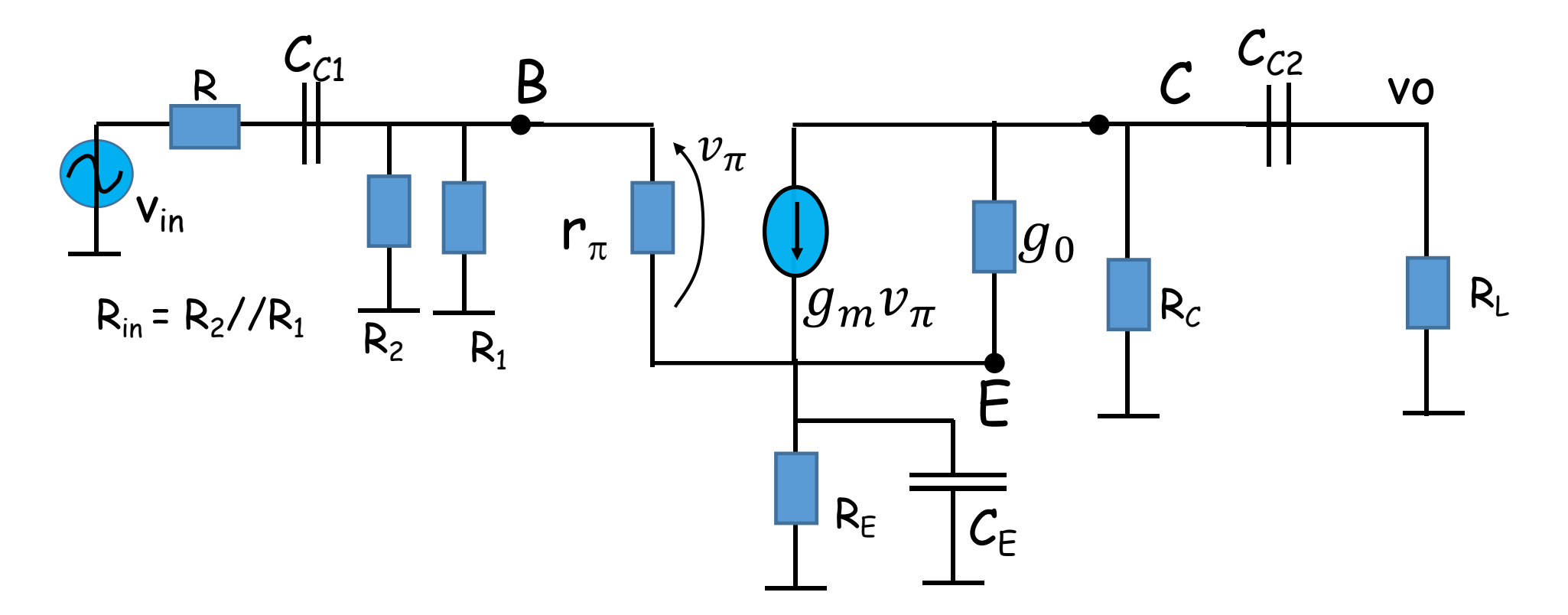

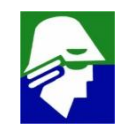

**c. Impedancia vista por CE: neste caso precisamos um pouco mais de elaboração**

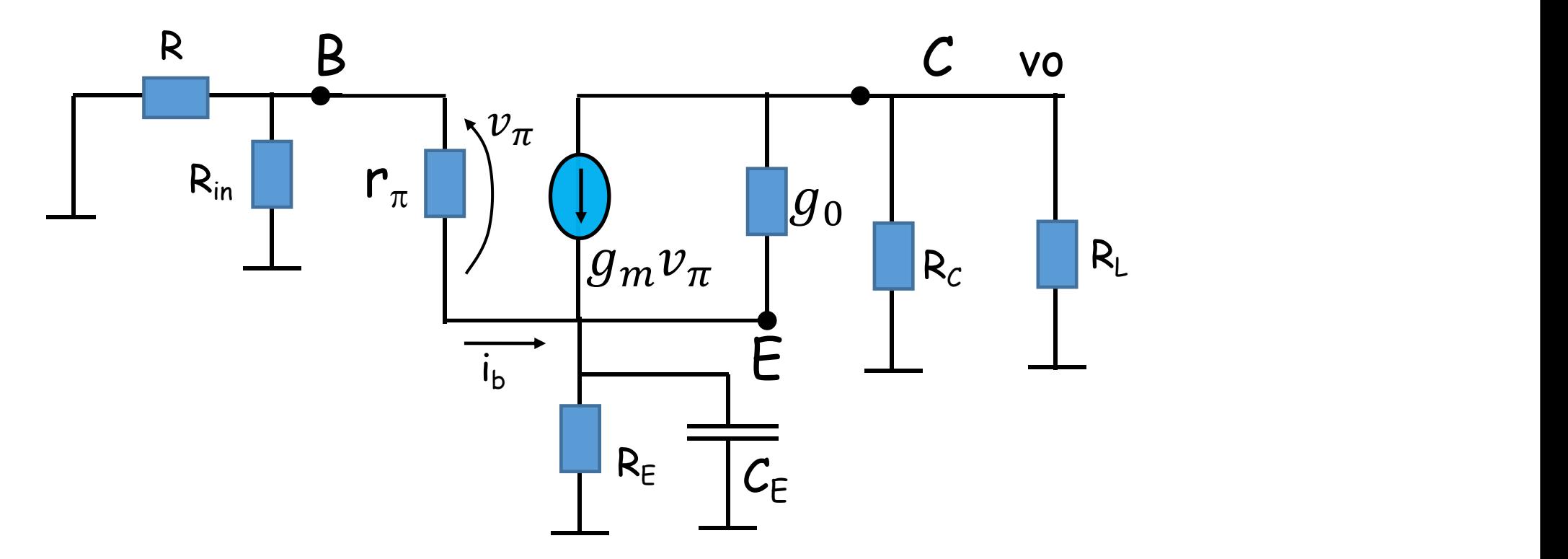

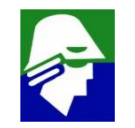

**c. Impedancia vista por CE: neste caso precisamos um pouco mais de elaboração**

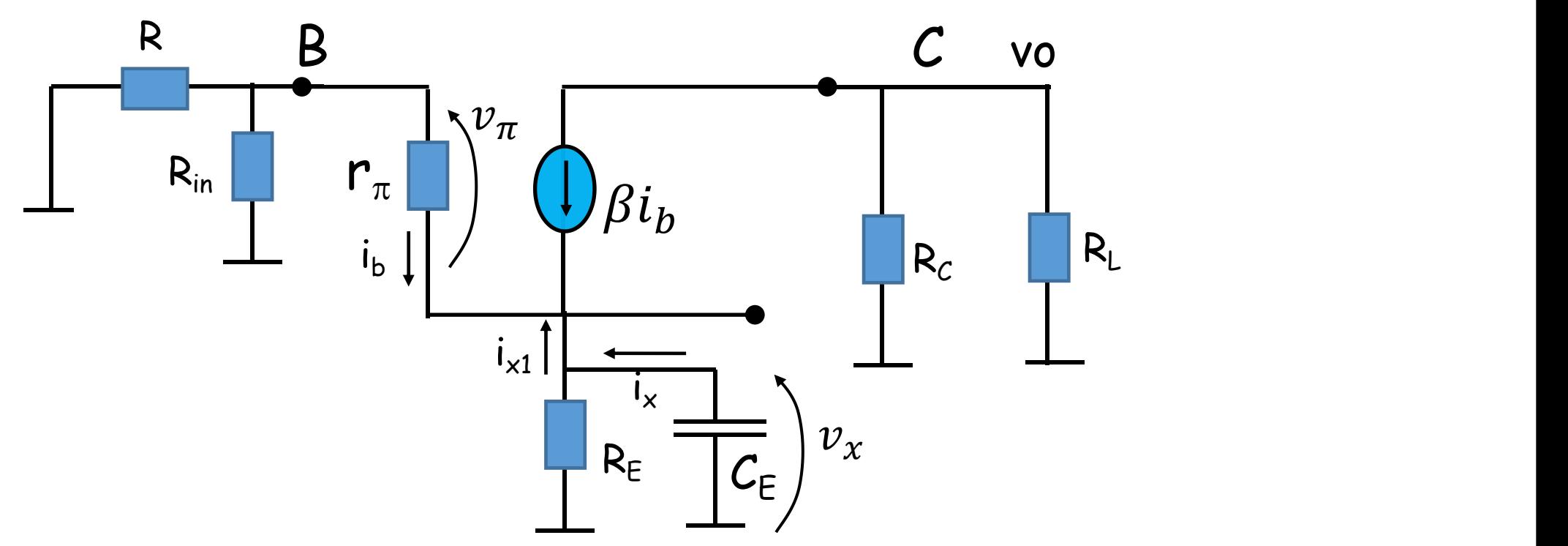

Substituimos o gerador vinculado  $g_m v \pi$  por outro  $\beta i_b$ . São equivalentes. **Também desconsideramos g<sup>0</sup> para simplificar**

889 | K.a. 2005 | K.a. 2006 | K.a. 2006 | K.a. 2007 | K.a. 2007 | K.a. 2009 | K.a. 2009 | K.a. 2009 | K.a. 200

**c. Impedancia vista por CE: do circuito vemos que a impedancia vista por C<sup>E</sup> é R<sup>E</sup> em paralelo a outra impedancia que pode ser calculada como (vx/i<sup>x</sup> ). Temos também**

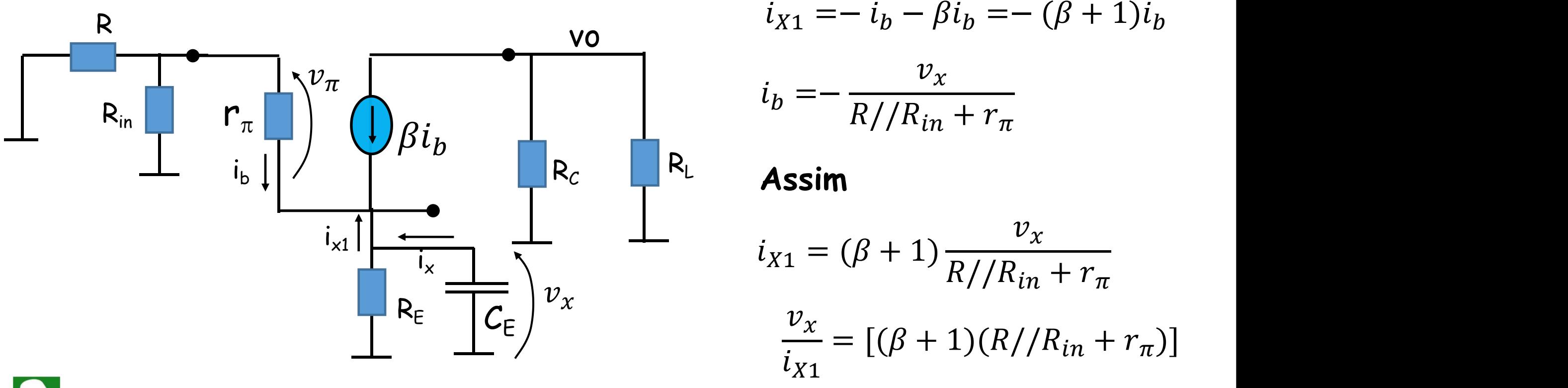

c. Impedancia vista por  $C_{E}$ 

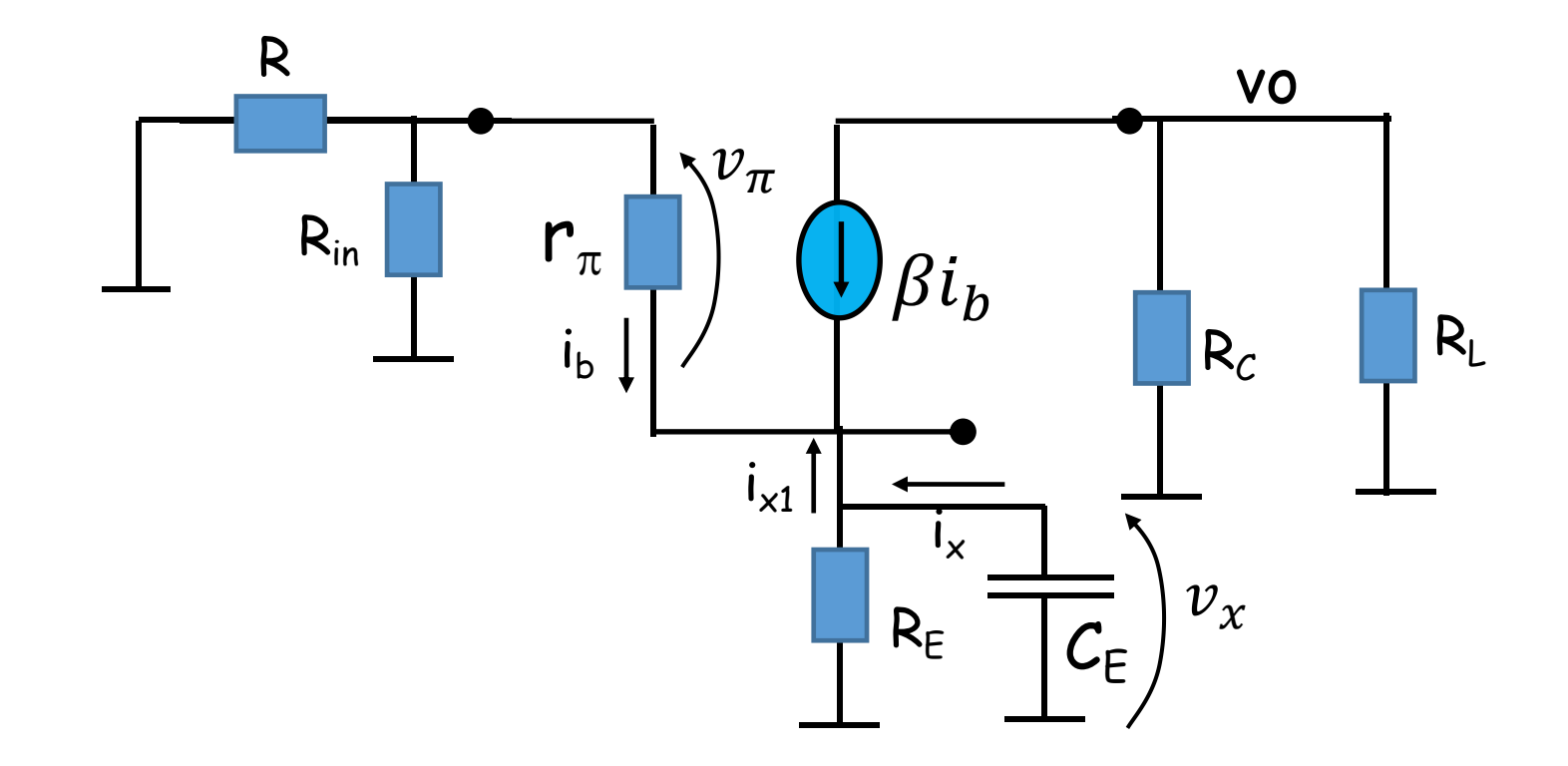

**Impedancia vista por CE sera**  $[(\beta + 1)(R)/R_{in} + r_{\pi})]/R_{E}$ 

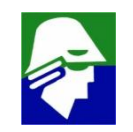

**A frequencia de corte inferior será**

$$
\omega_L \approx -\sum \frac{1}{c_i R_i} = -\left(\frac{1}{(R + R_{in}/r_{\pi})c_{C1}} + \frac{1}{(R_L + R_C)/r_0)c_{C2}} + \frac{1}{[(\beta + 1)(R)/R_{in} + r_{\pi})]/(R_E C_E}\right)
$$

**Podemos escolher um dos capacitores para posicionar o polo dominante. Por exemplo, podemos fazer C<sup>E</sup> pequeno para o polo dominante depender apenas dele**

$$
\omega_L \approx -\frac{1}{[(\beta+1)(R//R_{in} + r_\pi)]^2/R_E \cdot C_E}
$$

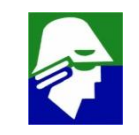

#### Resposta em frequência: Circuito Emissor Comum 2. altas frequências:

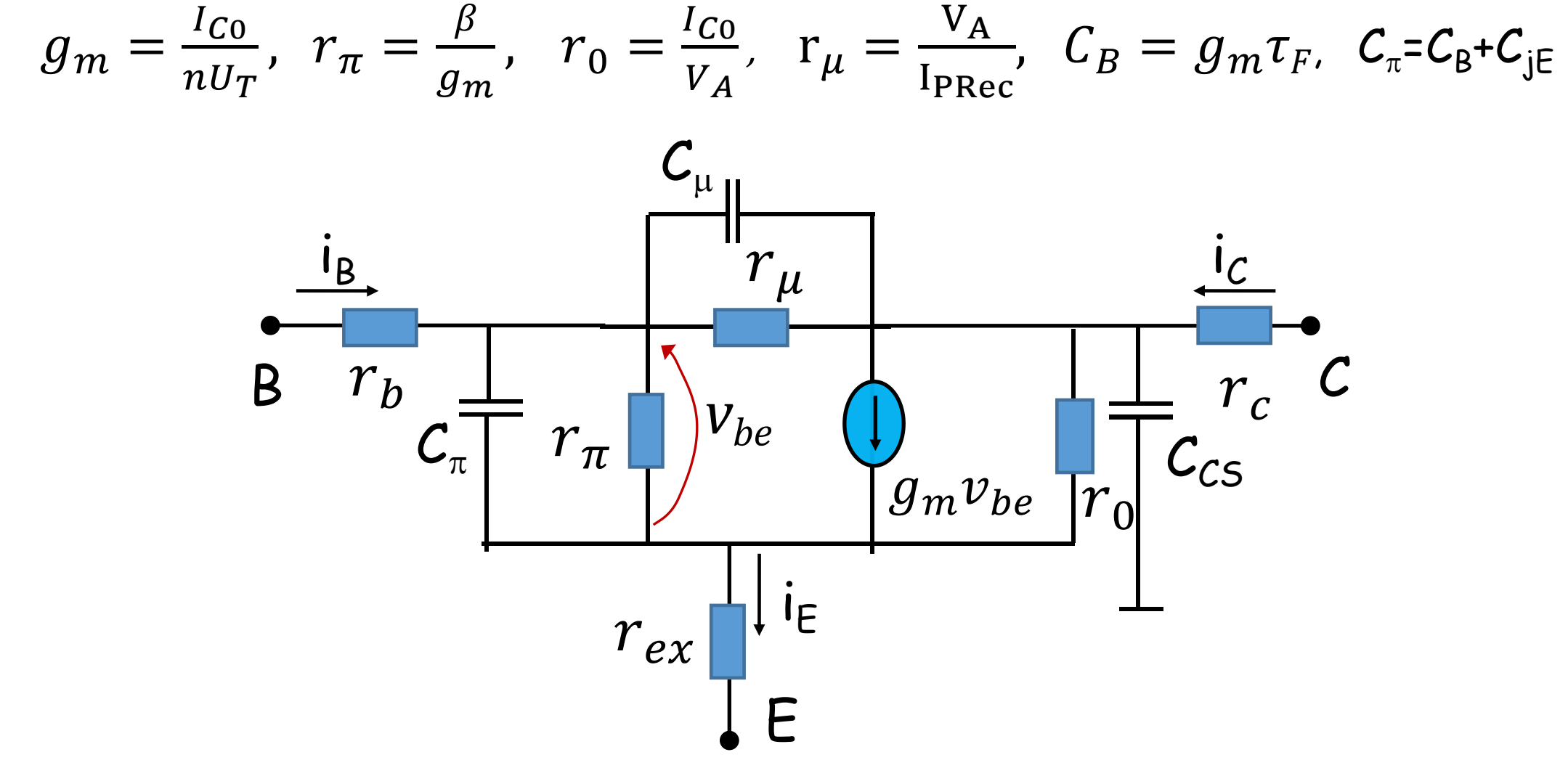

**2. altas frequências: modelo de pequenos sinais (vamos desconsiderar rb, rc, rex e r**<sup>m</sup> **pois são pouco importantes na operação)**

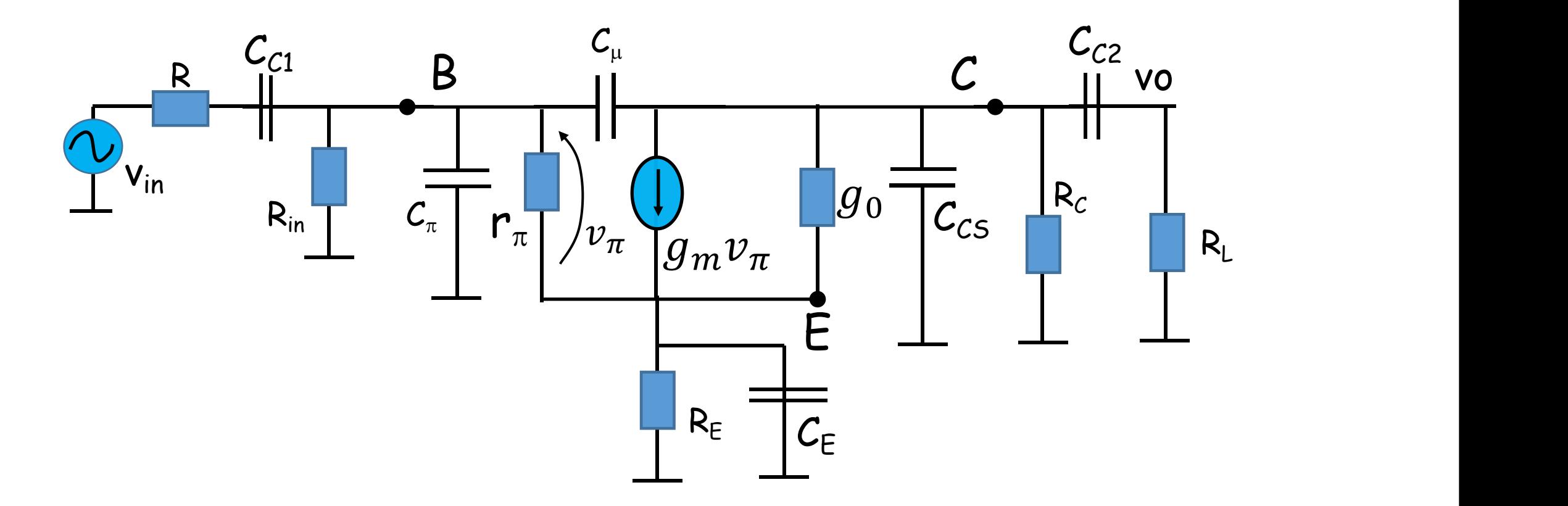

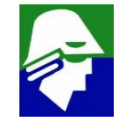

**2. altas frequências: modelo de pequenos sinais**

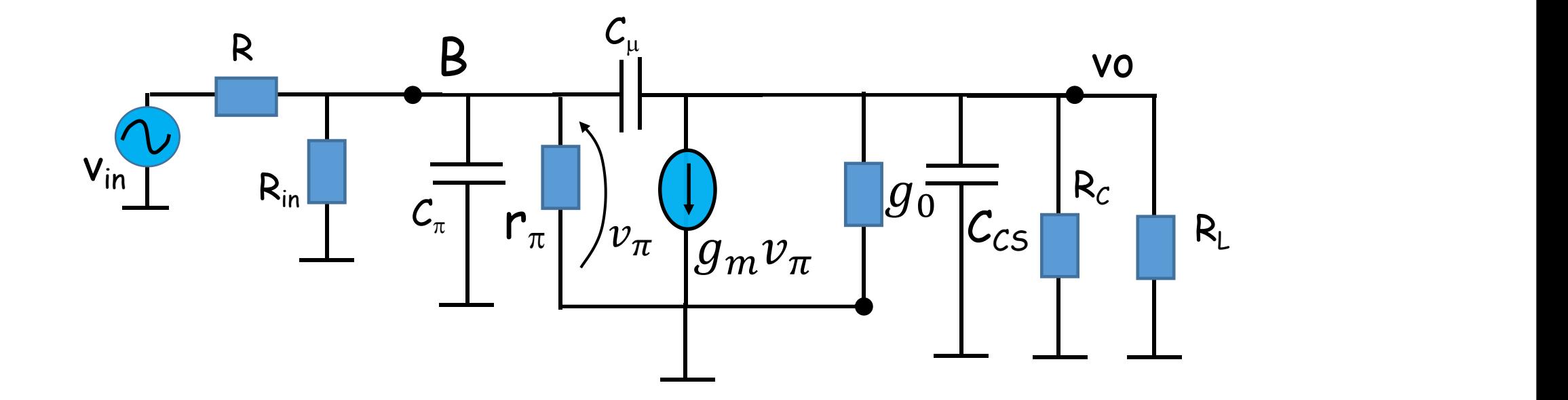

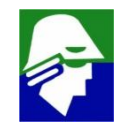

**2. altas frequências: Podemos comparar o modelo de pequenos sinais**

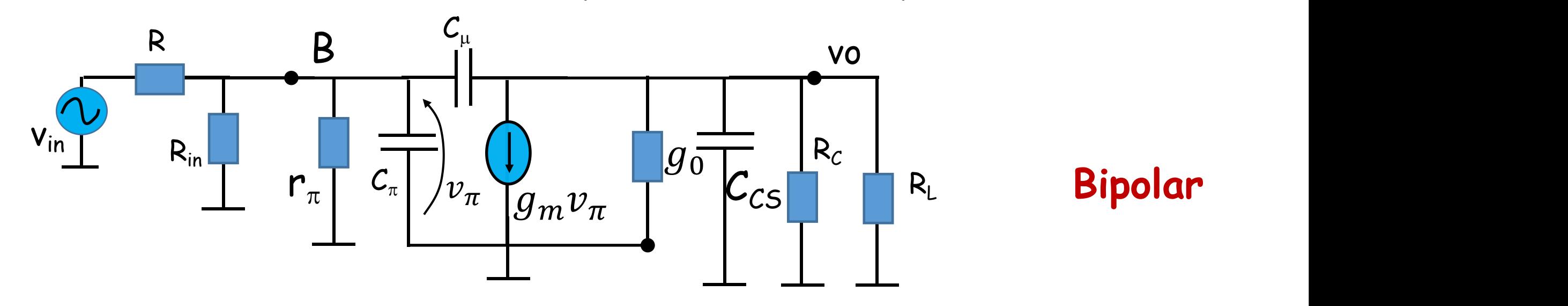

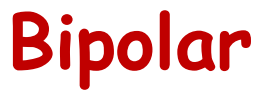

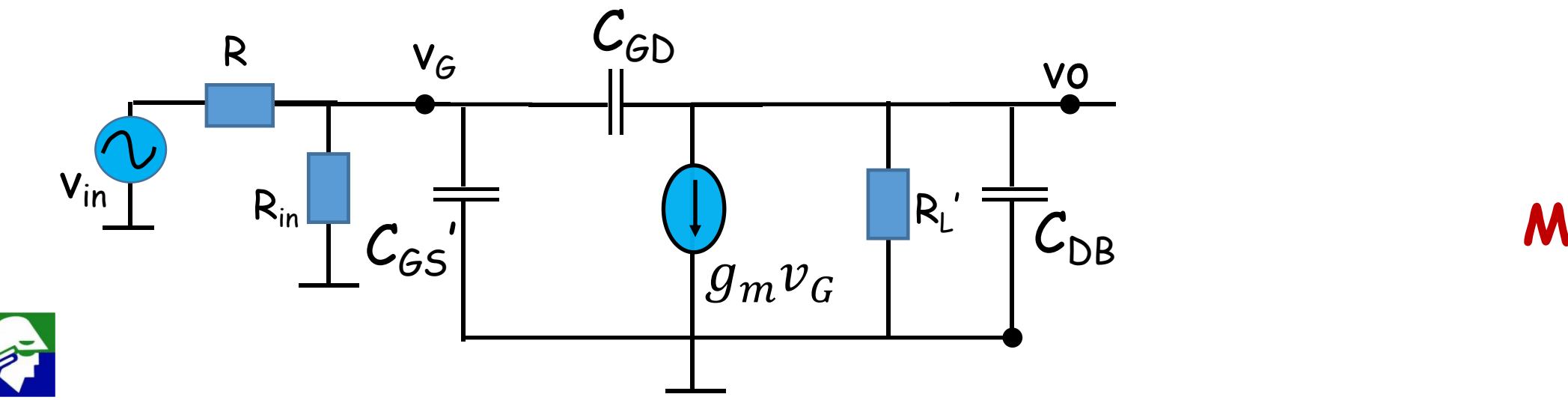

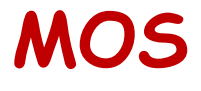

**Resposta em frequência: Circuito Emissor Comum 2. altas frequências: O modelo de pequenos sinais do emissor comum ,Bipolar, é analogo ao modelo do source comum, MOS, Os componentes analogos serão:**

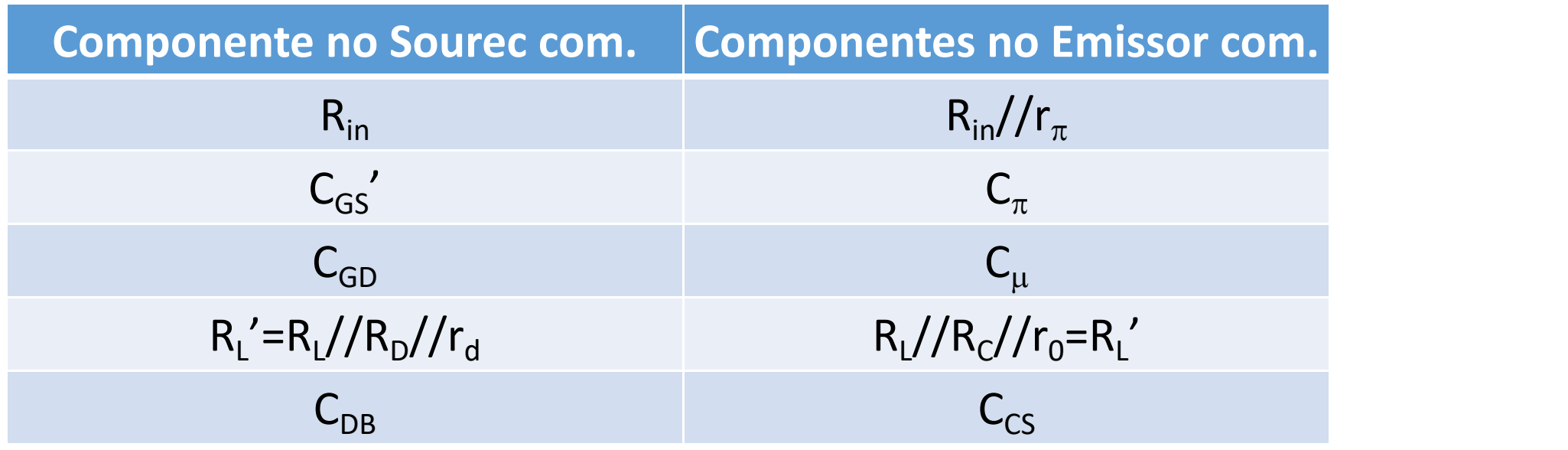

**Podemos então aplicar os mesmos metodos vistos antes, e claro, os resultados serão analogos**

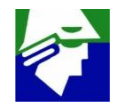

#### **Resposta em frequência: Circuito Emissor Comum 2 Altas frequências (R<sup>S</sup> = R+(Rin//r**p**), R<sup>L</sup> ' =(RL//RC//r<sup>0</sup> ))**

1. aplicar o teo. Miller com aproximação  

$$
\omega_1 = -\frac{1}{R_S(C_{\pi} + C_{\mu}(1 + g_m R_L))}
$$
 e 
$$
\omega_2 = -\frac{1}{R_L(C_{CS} + C_{\mu}(1 - 1/g_m R_L))}
$$

**não é deixado explicito qual é o polo dominante**

#### **2. aproximar o polinômio**

$$
\text{polo dominates: } \omega_1 = -\frac{1}{R_S[c_{\pi} + c_{\mu}(1 + g_m R_L') + (c_{\mu} + c_{CS})\frac{R_L'}{R_S}]}
$$

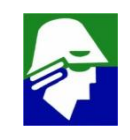

- **2. Altas frequências:**
- **3. aplicar expressão de aproximação das raízes**

 $\mathsf{polo}\,\,\mathsf{dominantes}\colon\,\omega_1=-\frac{1}{R_\mathrm{e}[(C_1+C_1)(1+a_1-R_2)^2+(C_1+C_2c_2)^2L_1^2]}$  $\frac{1}{\sqrt{1-\frac{1}{2}}}\left( \frac{1}{\sqrt{1-\frac{1}{2}}}\right)$  $R_S[C_{\pi} + C_{\mu}(1+ g_{m}R_{L}) + (C_{\mu} + C_{CS})\frac{R_{L}}{R_{S}}]$  $R_{\mathcal{S}}^{\mathcal{S}}$  $\overline{\phantom{a}}$ 

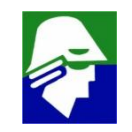

**Resposta em frequência: Circuito Base Comum** Vamos analisar o comportamento do circuito abaixo em frequência (V<sub>P1</sub> = **constante)**

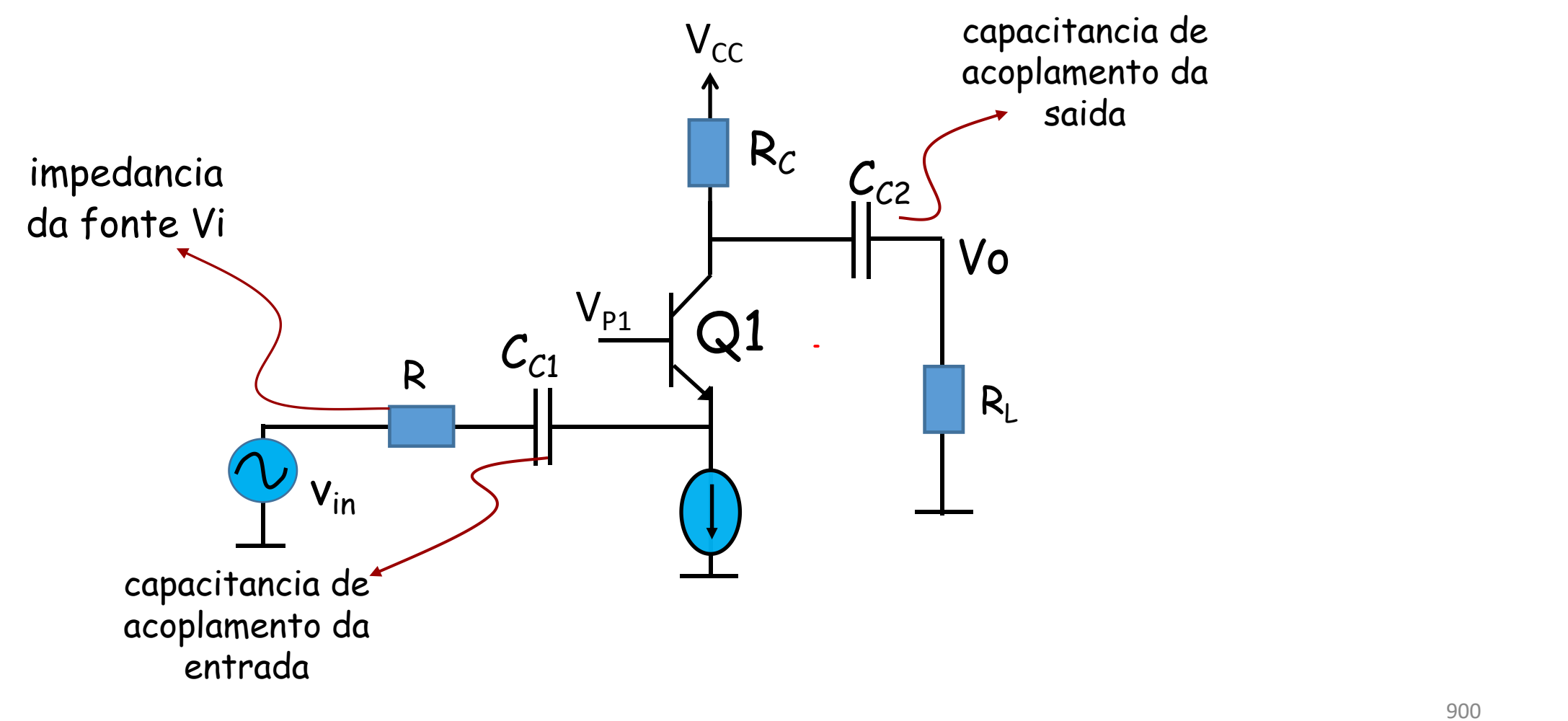

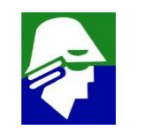
**Resposta em frequência: Circuito Emissor Comum O circuito Base Comum terá uma curva de resposta em frequência como a figura (tem capacitores de acoplamento)**

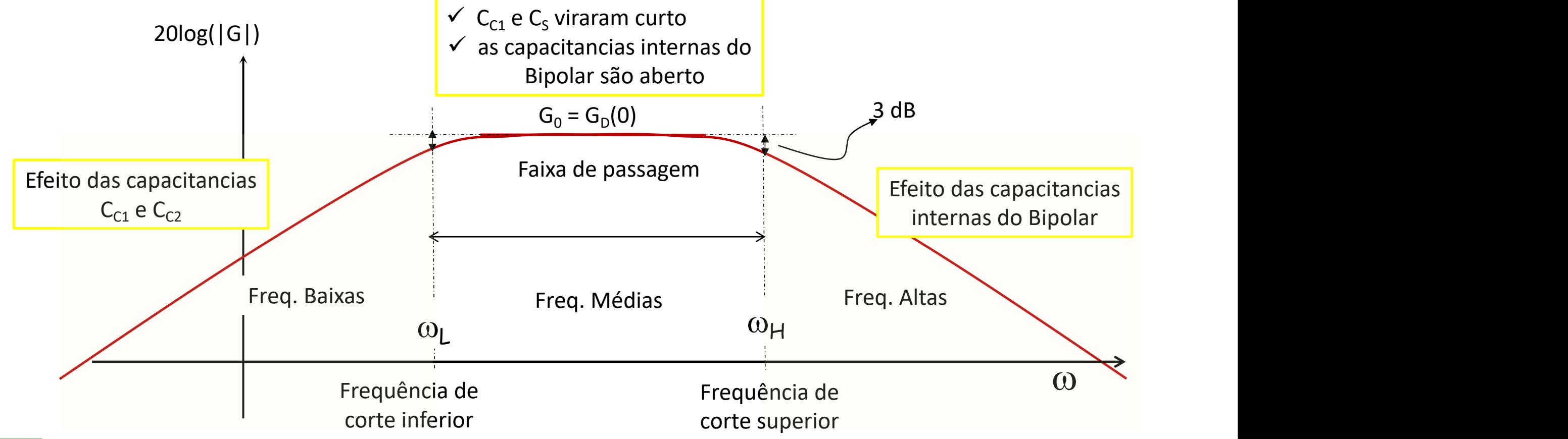

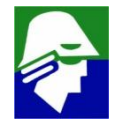

**1. baixas frequencias (r<sup>0</sup> foi desconsiderado)**

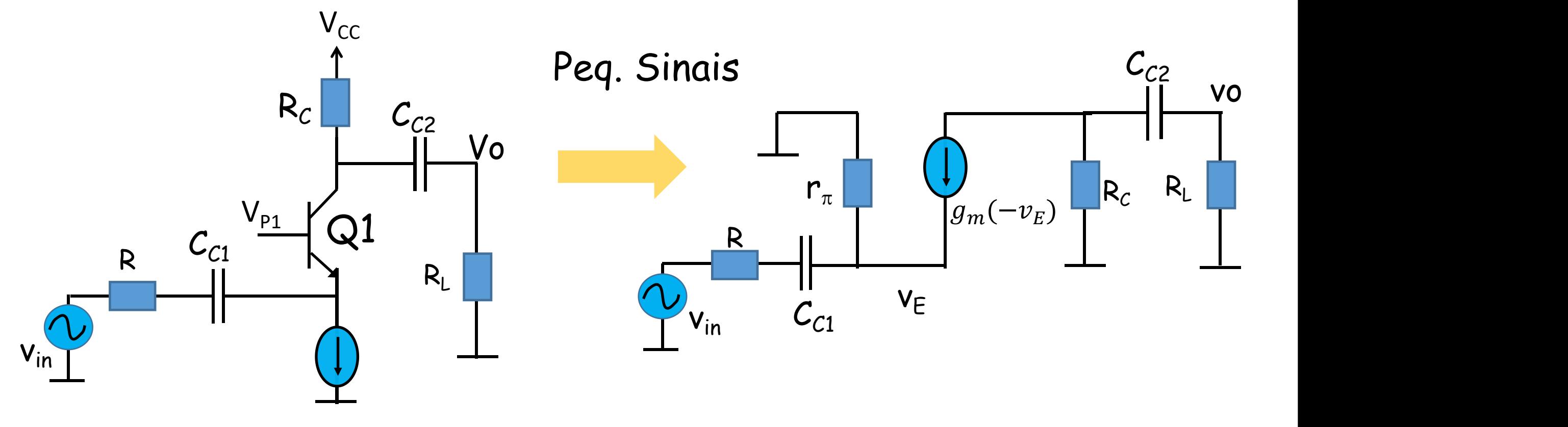

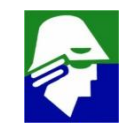

**1. baixas frequencias: modificação**

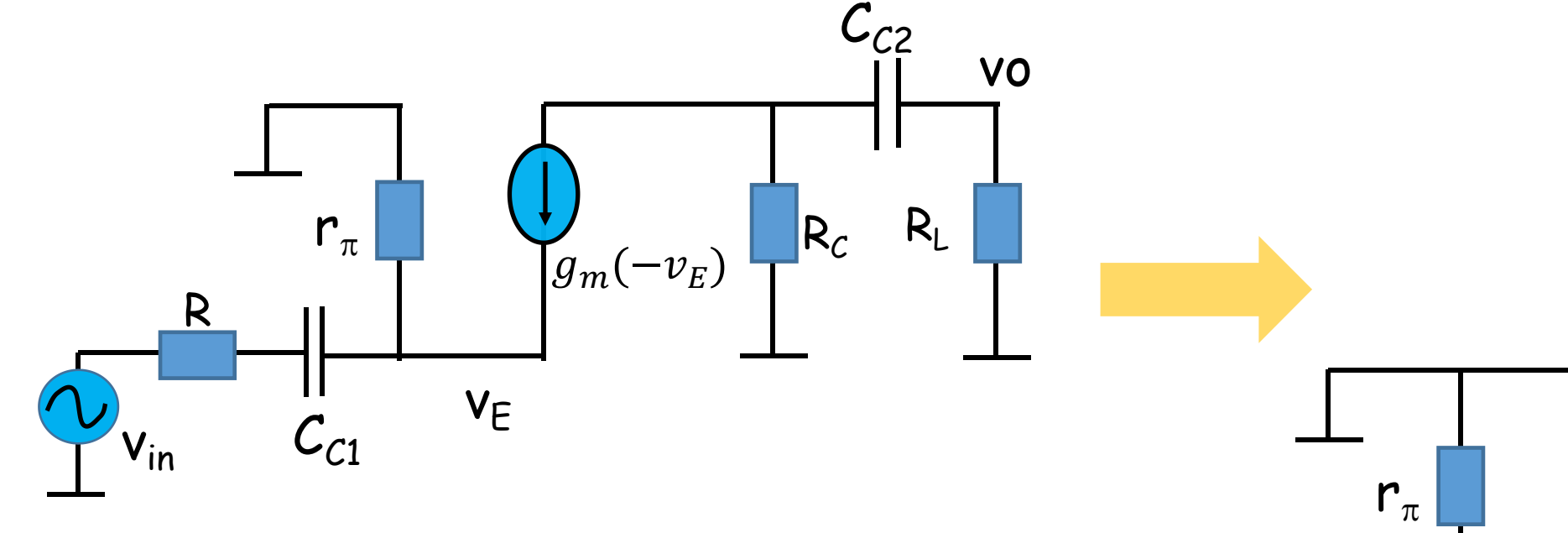

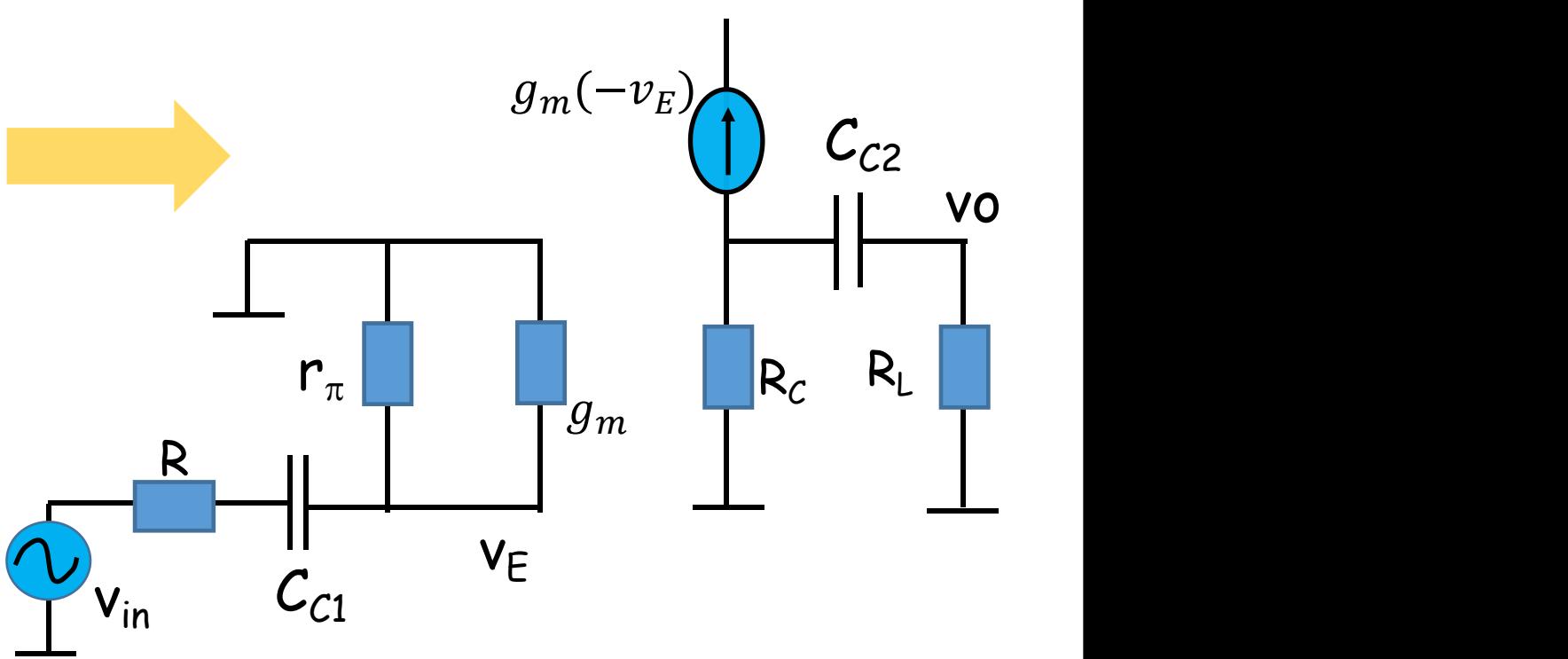

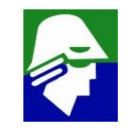

#### **1. baixas frequencias: modificação**

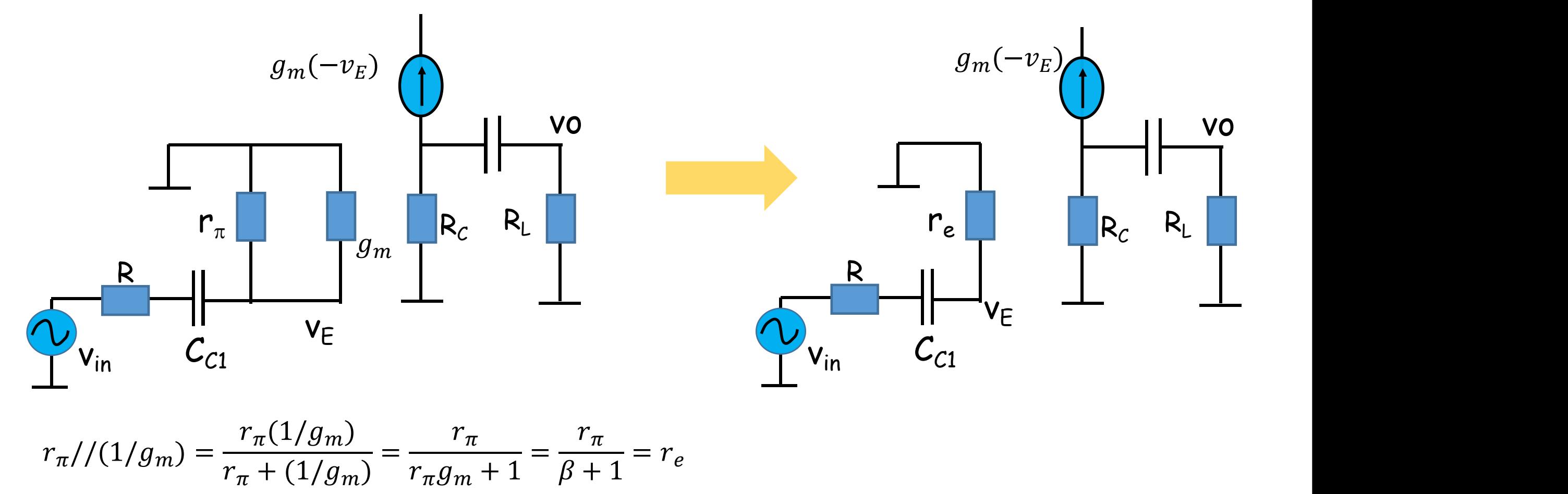

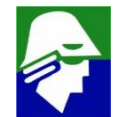

**1. baixas frequencias: Vemos que o circuito tem dois capacitores, o que gera** dois polos, um associado a  $C_{c1}$  e outro a  $C_{c2}$ 

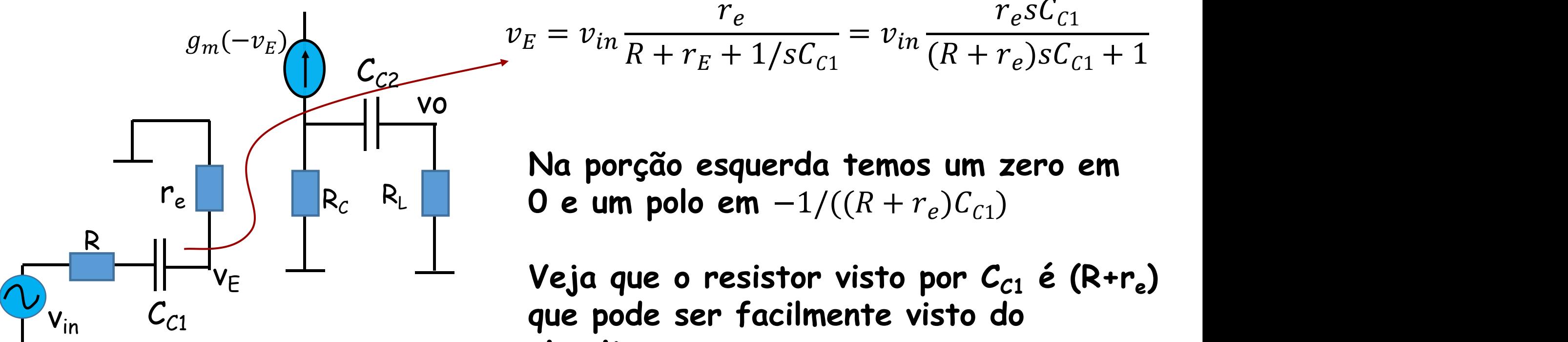

**circuito**

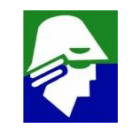

### **Resposta em frequência: Circuito Base Comum 1. baixas frequencias:**

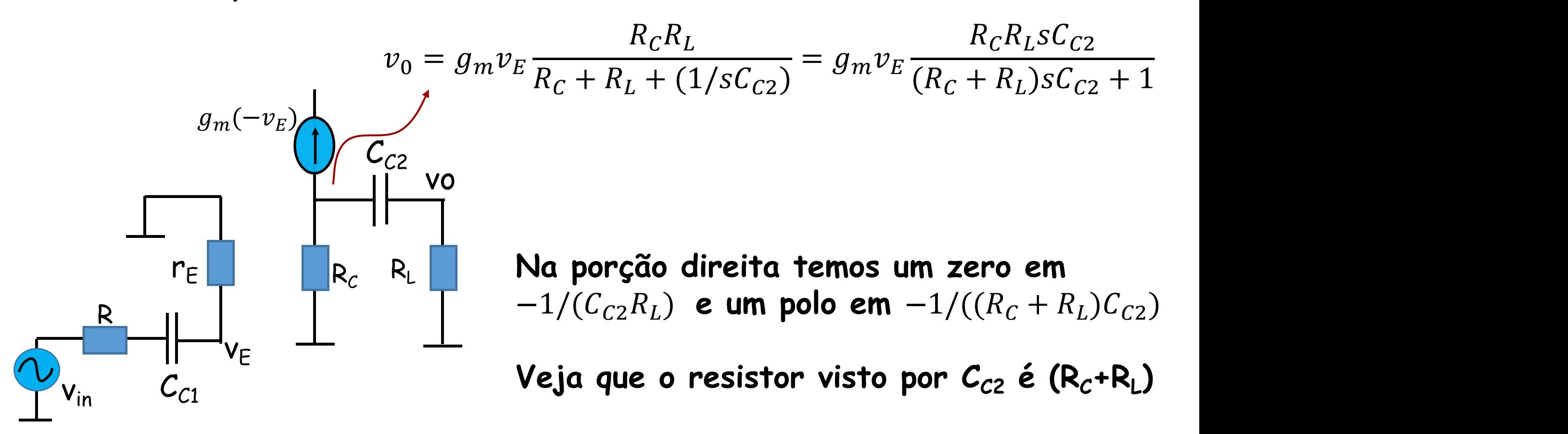

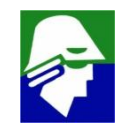

### **Resposta em frequência: Circuito Base Comum 1. baixas frequencias**

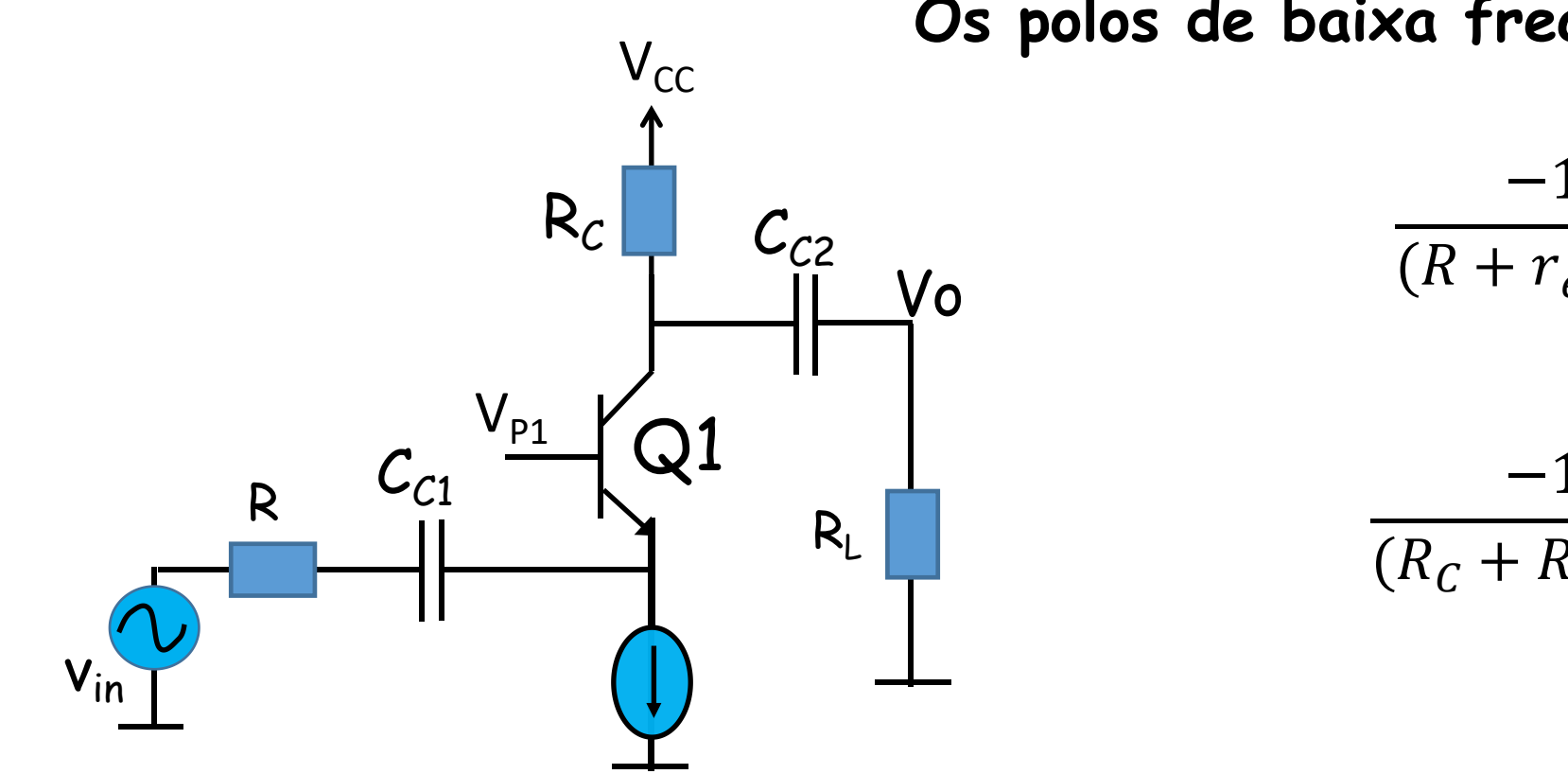

**Os polos de baixa frequencia são Se** −1

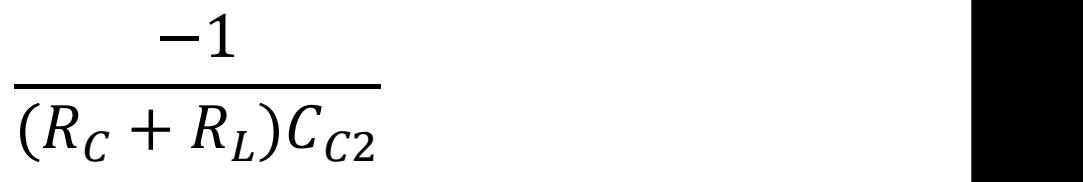

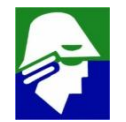

 $(R + r_e)C_{c1}$ 

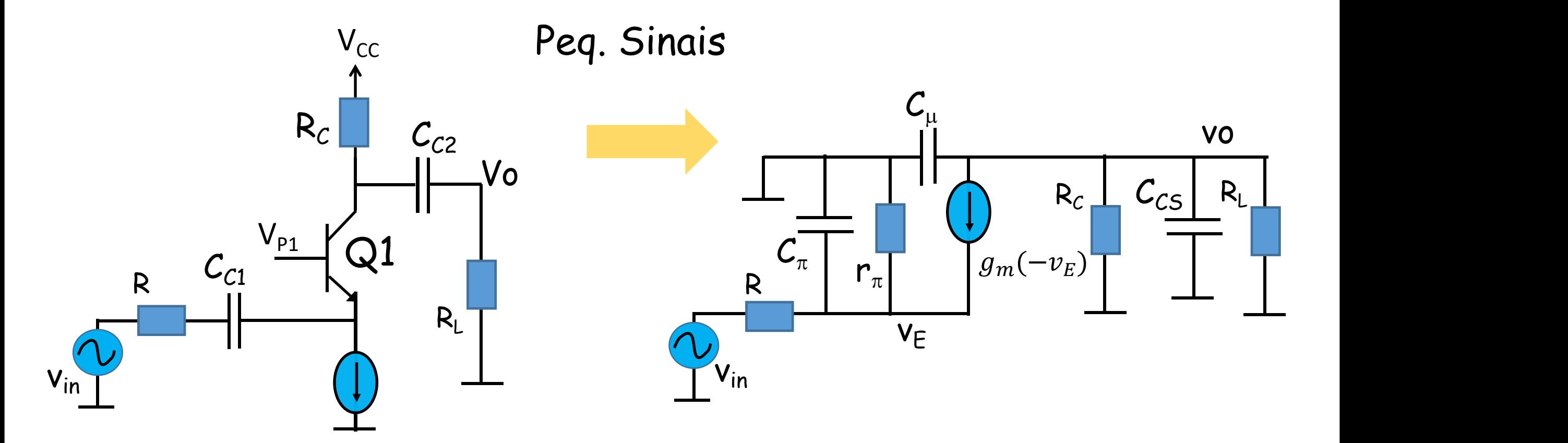

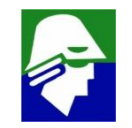

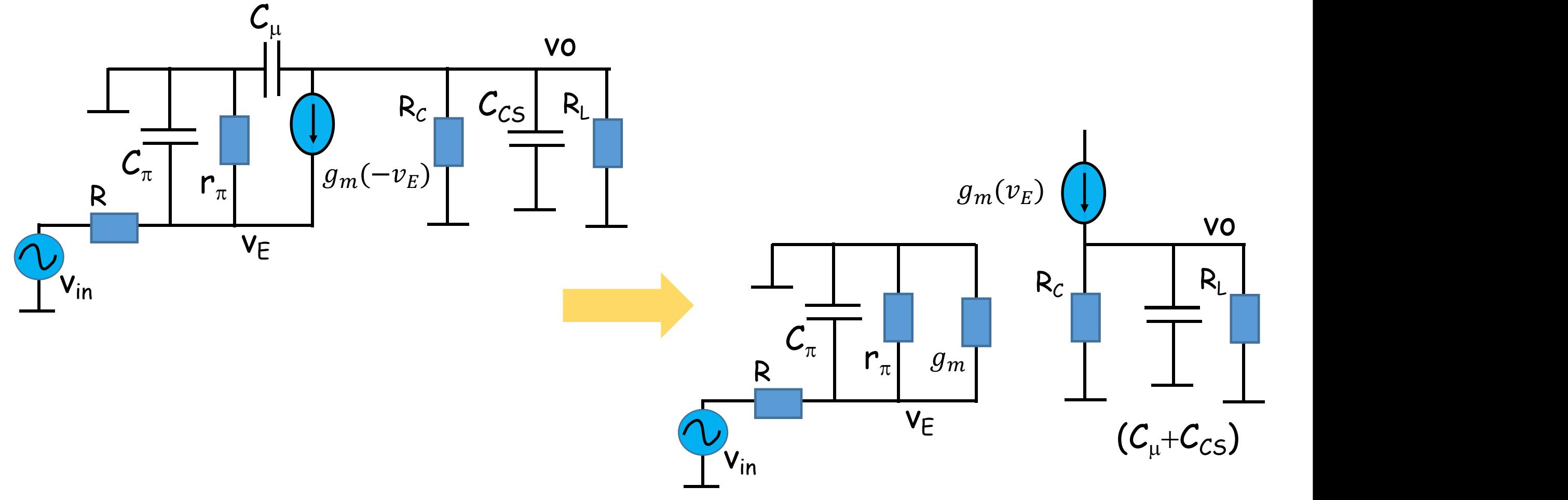

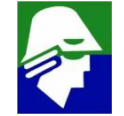

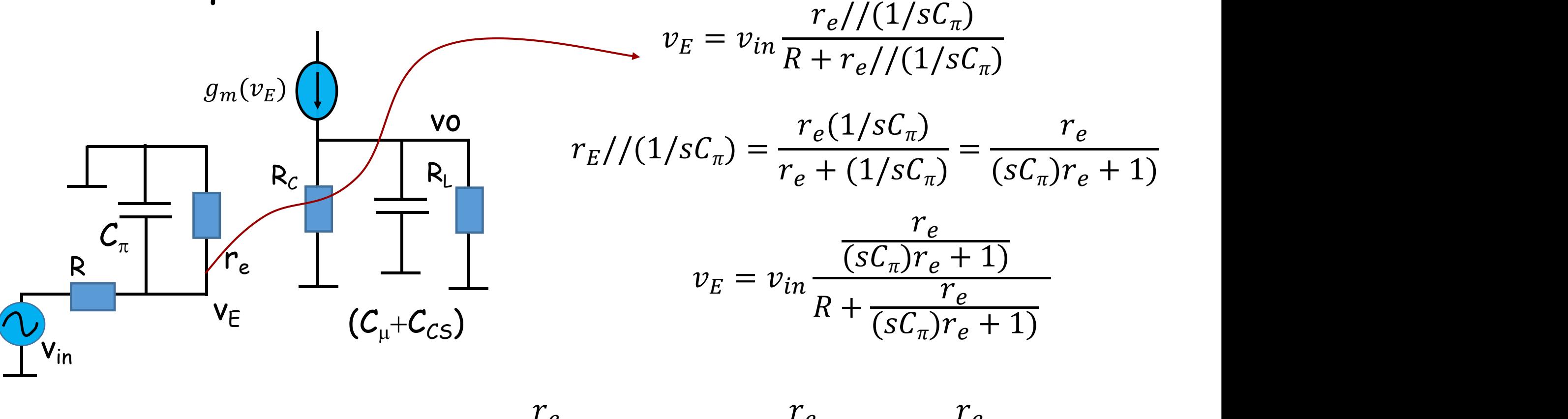

$$
v_E = v_{in} \frac{r_e}{R(sC_\pi)r_e + R + r_e} = v_{in} \frac{r_e}{R + r_e} \cdot \frac{r_e}{sC_\pi(R//r_e) + 1}
$$

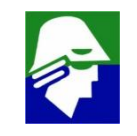

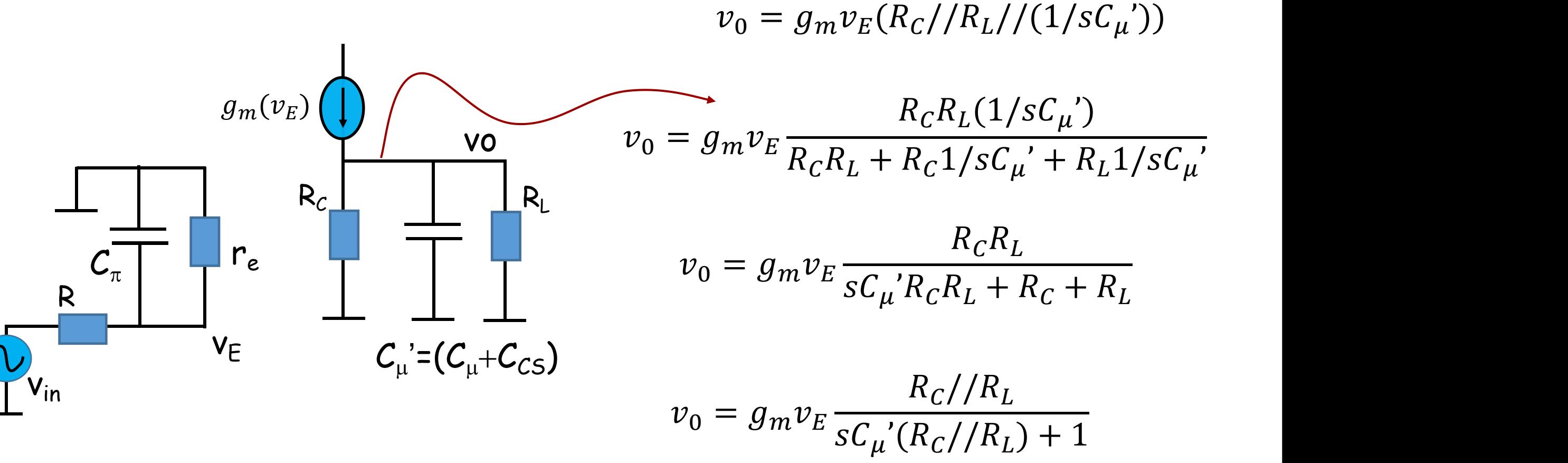

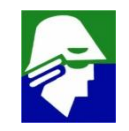

### **Resposta em frequência: Circuito Base Comum 2. altas frequencias**

#### **A função completa do circuito será**

$$
v_0 = g_m v_{in} \frac{R_c // R_L}{(R_c // R_L) s C_{\mu} + 1 R + r_e} \cdot \frac{r_e}{s C_{\pi} (R // r_e) + 1}
$$

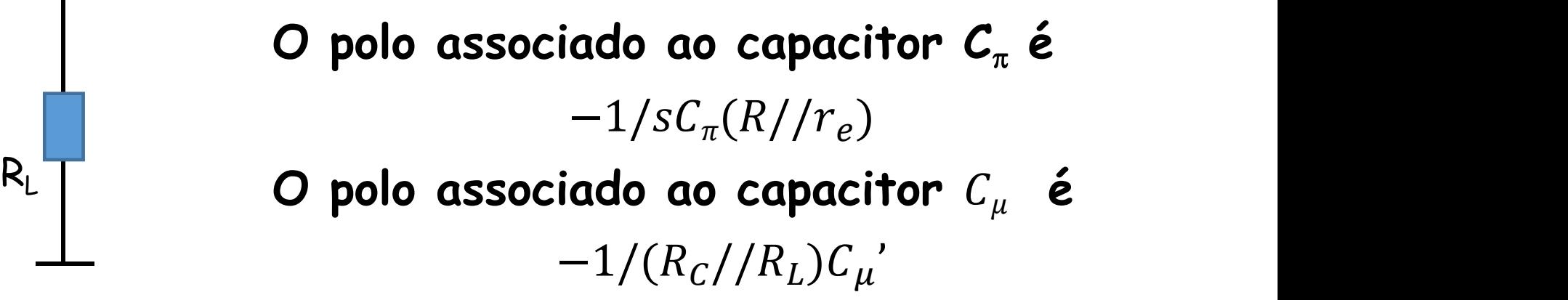

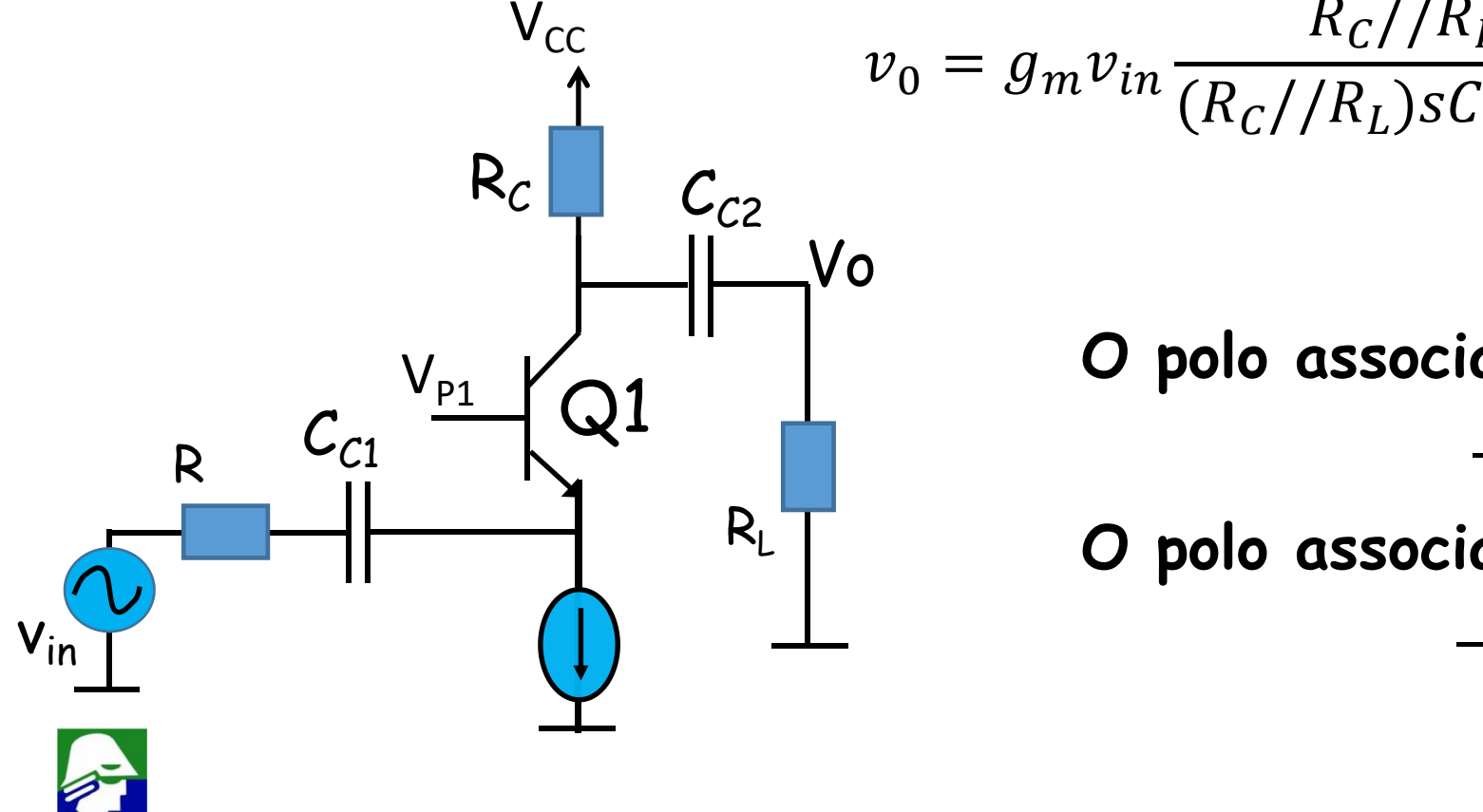

#### **Resposta em frequência: Circuito Gate Comum Vamos analisar o comportamento do circuito abaixo em frequência.** Analogo ao bipolar  $(V_{p1} = const.)$

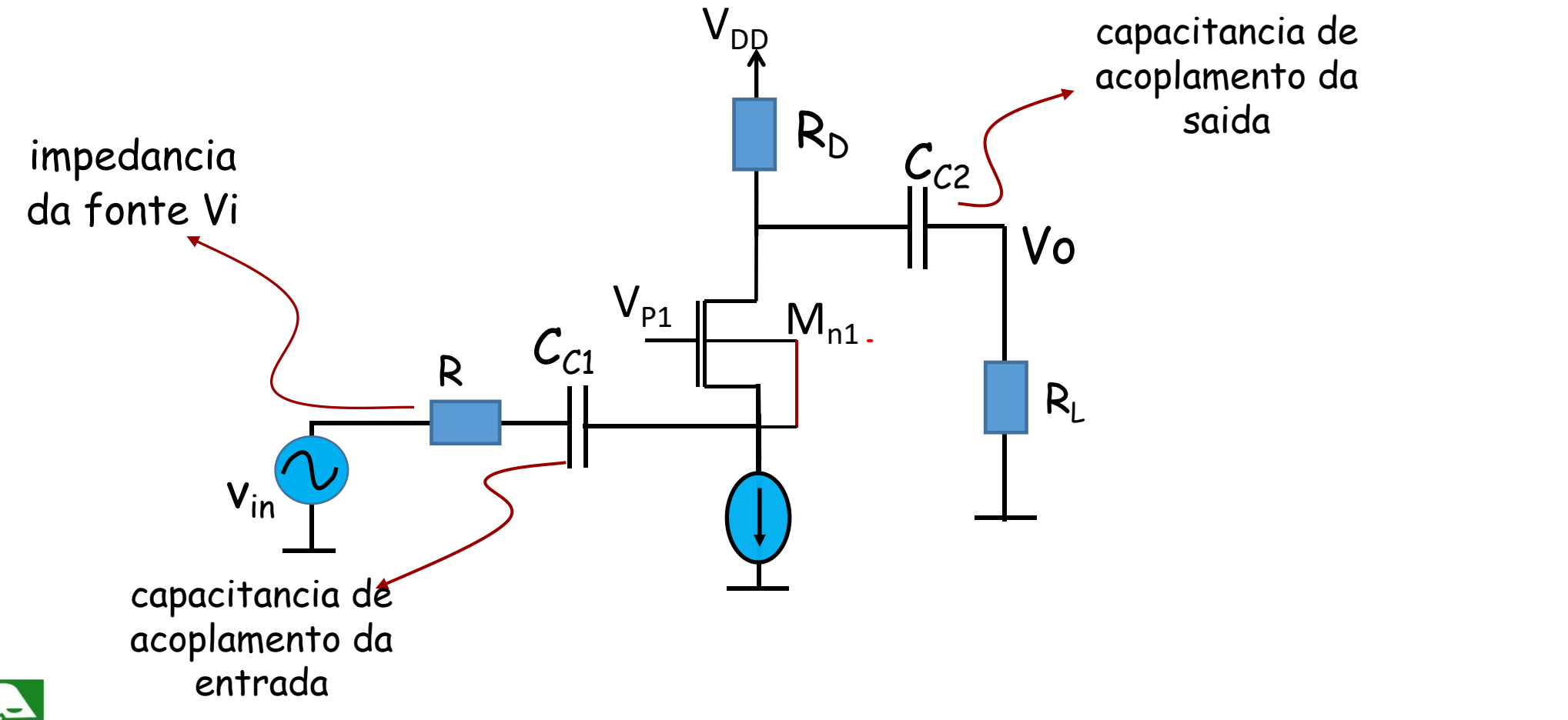

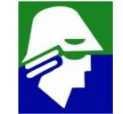

1. **baixas frequencias (r<sub>D</sub>** foi desconsiderado)

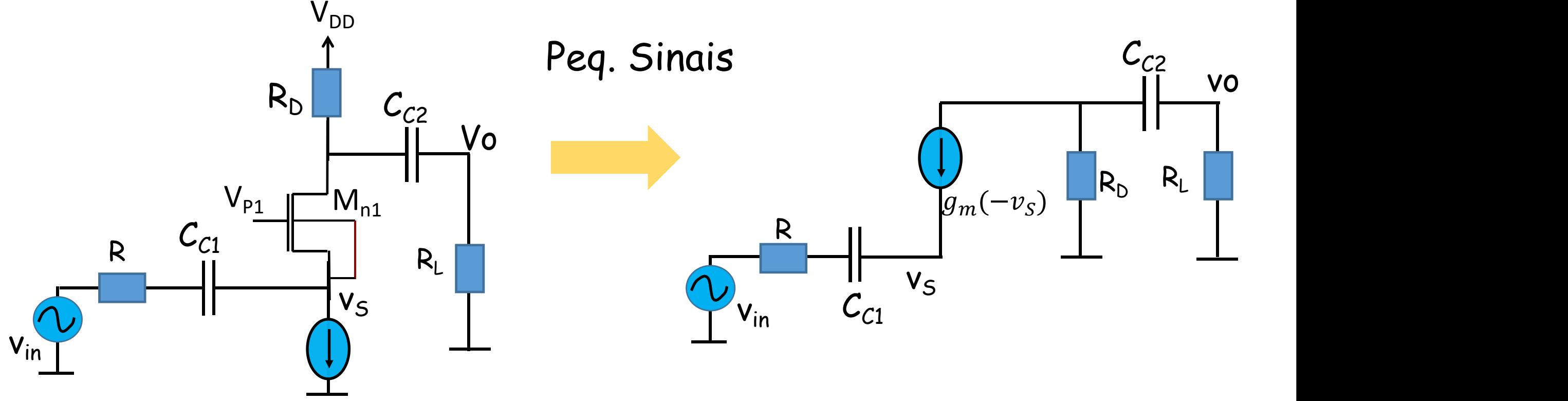

**Circuito analogo ao bipolar. Não** há ο rπ

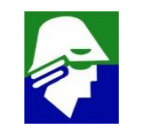

**1. baixas frequencias: Vemos que o circuito tem dois capacitores, o que gera dois polos, um associado a CC1 e outro a CC2**

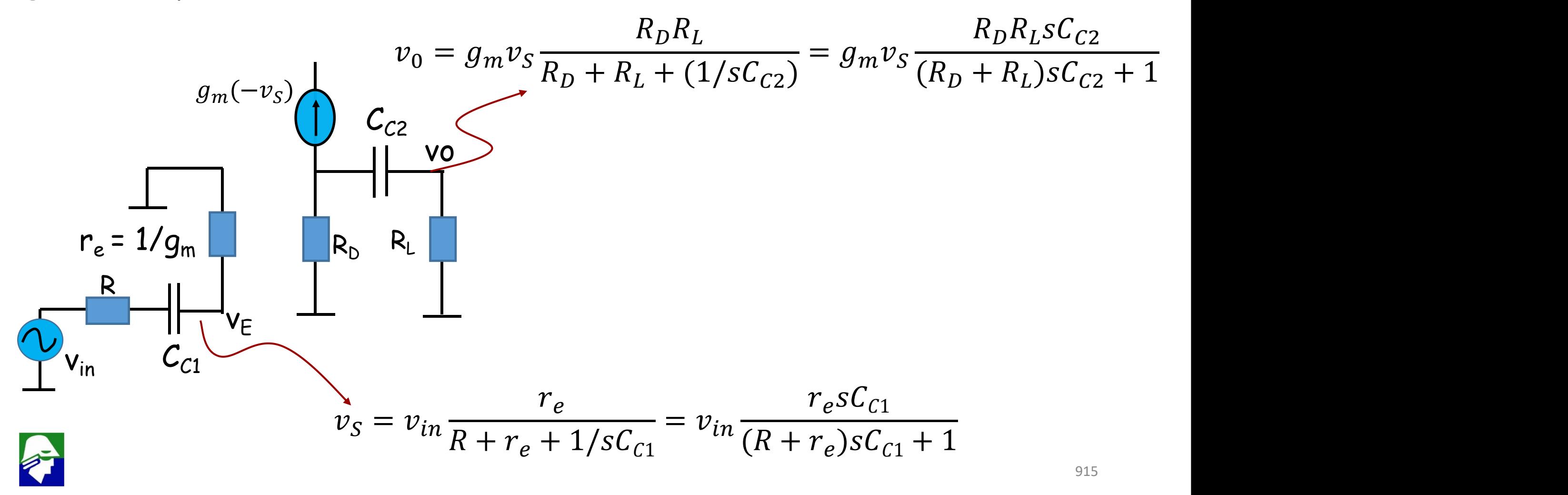

### **Resposta em frequência: Circuito Gate Comum 1. baixas frequencias**

 $V_{DD}$ Vo  $R_{D}$   $C_{C2}$   $v_0 = g_m v_m$  $V_{in}$  $R \begin{bmatrix} C1 & \vert I \vert \\ \vert I \vert \end{bmatrix}$   $R_L \begin{bmatrix} R \vert I \vert \\ \vert I \vert \end{bmatrix}$  $\mathcal{C}_{\mathcal{C}1}$  $V_{p_1}$   $\Box$  M<sub>n1</sub>  $\overline{v}_S$ 

#### **A função completa do circuito será**

$$
v_0 = g_m v_{in} \frac{R_D R_L s C_{C2}}{(R_D + R_L) s C_{C2} + 1} \cdot \frac{r_e s C_{C1}}{(R + r_e) s C_{C1} + 1}
$$
  
\n**O polo associado ao capacitor**  $C_{C1}$   $\acute{e}$   
\n**O polo associado ao capacitor**  $C_{C2}$   $\acute{e}$   
\n**O polo associado ao capacitor**  $C_{C2}$   $\acute{e}$   
\n $\frac{-1}{(R_D + R_L) C_{C2}}$ 

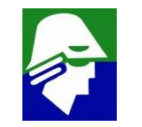

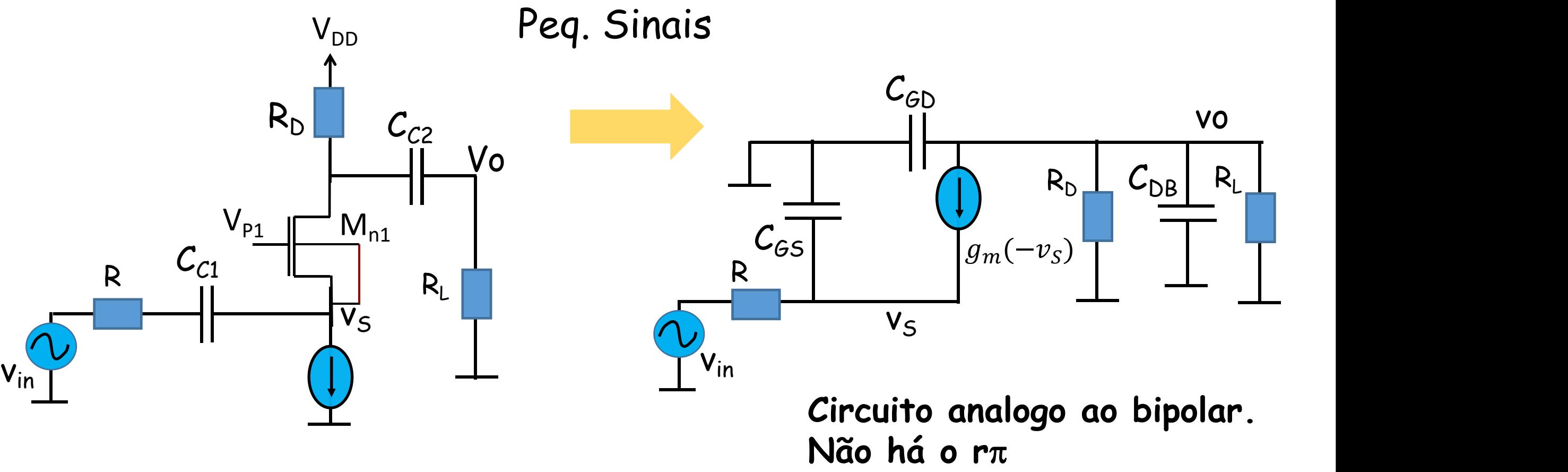

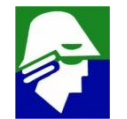

**2. altas frequencias:Vemos que o circuito tem dois capacitores, o que gera** dois polos, um associado a  $C_{GS}$  e outro a  $(C_{GD} + C_{DB})$ 

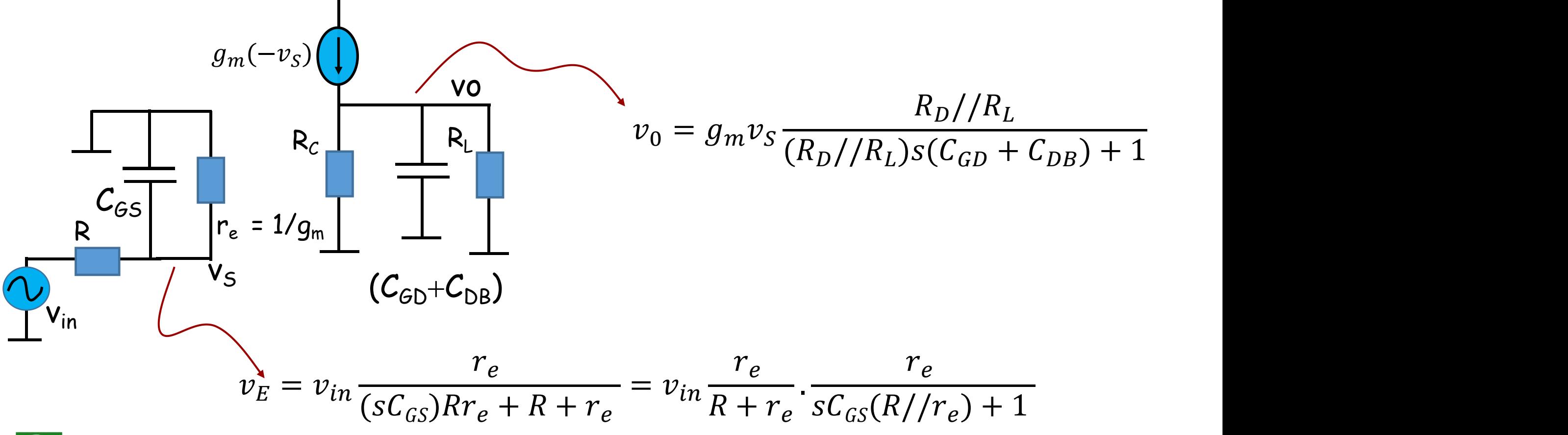

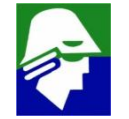

### **Resposta em frequência: Circuito Gate Comum 2. altas frequencias**

#### **A função completa do circuito será**

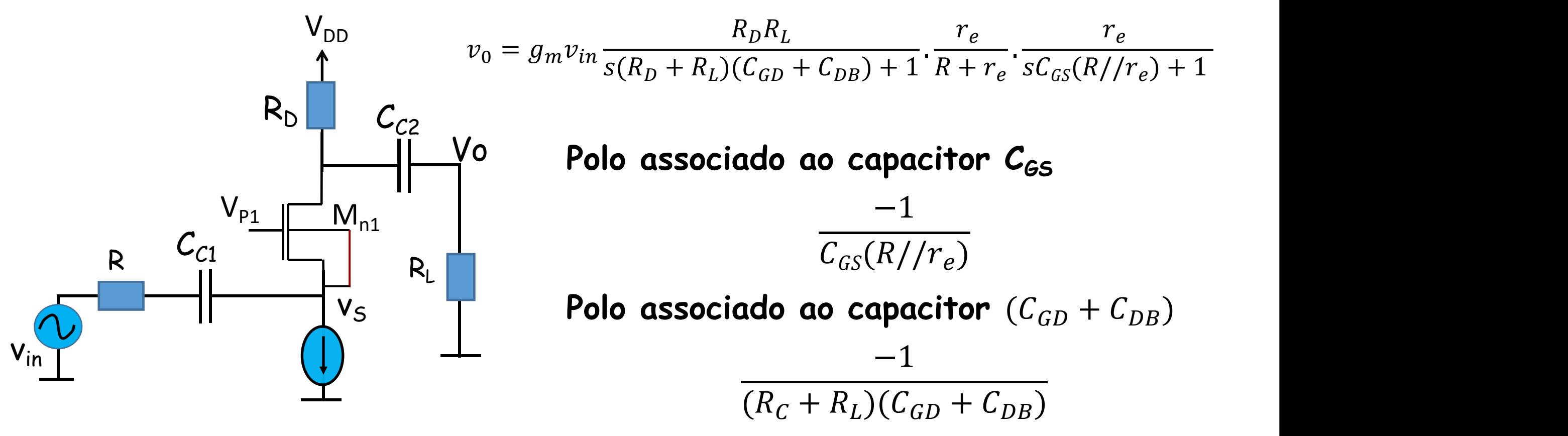

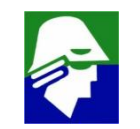

**Resposta em frequência: Circuito Coletor Comum Vamos analisar o comportamento do circuito abaixo em frequência.**

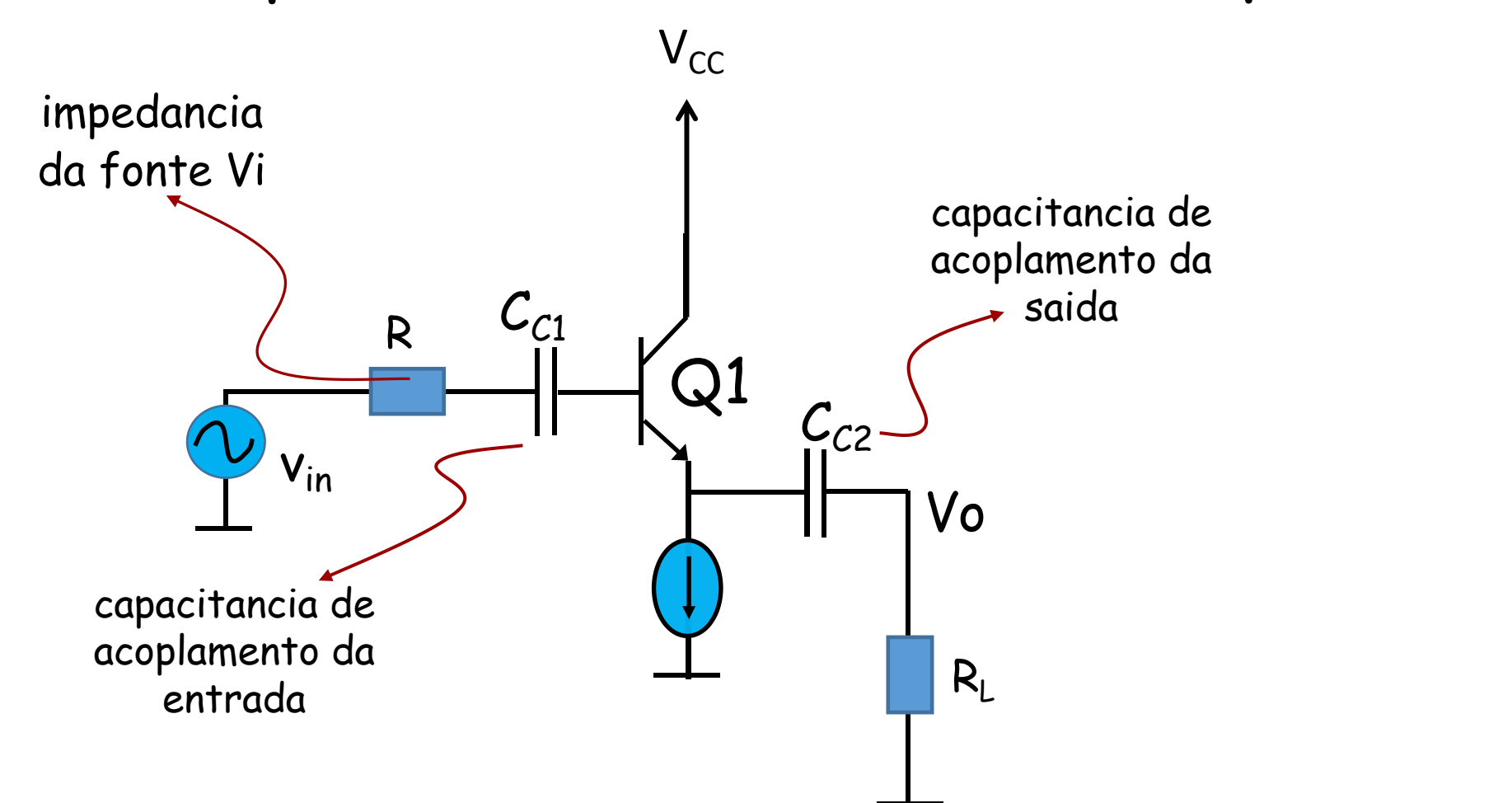

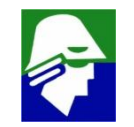

#### **Resposta em frequência: Circuito Coletor Comum 1. baixas frequencias: vamos usar aqui o modelo T, pois há circuito ligado ao emissor**

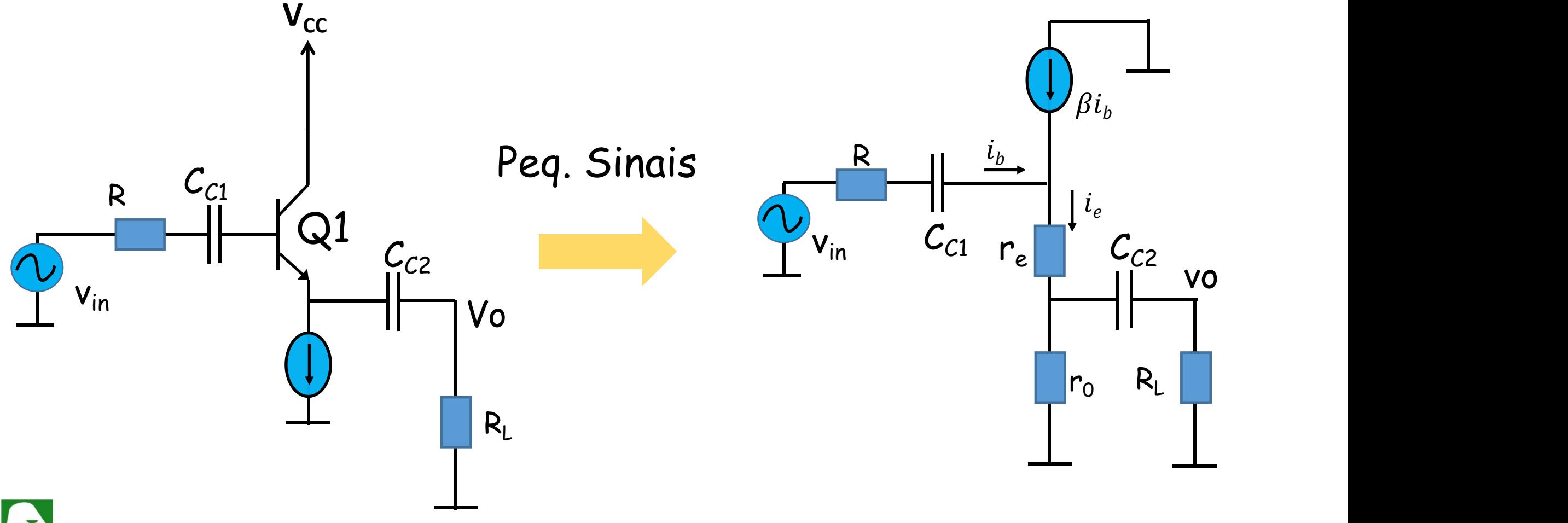

**Resposta em frequência: Circuito Coletor Comum 1. baixas frequencias: Vamos montar uma equação de laço envolvendo vin, i<sup>b</sup> e ie. Vamos desconsiderar r<sup>0</sup> para simplificar um pouco a solução (reduz a equação).**

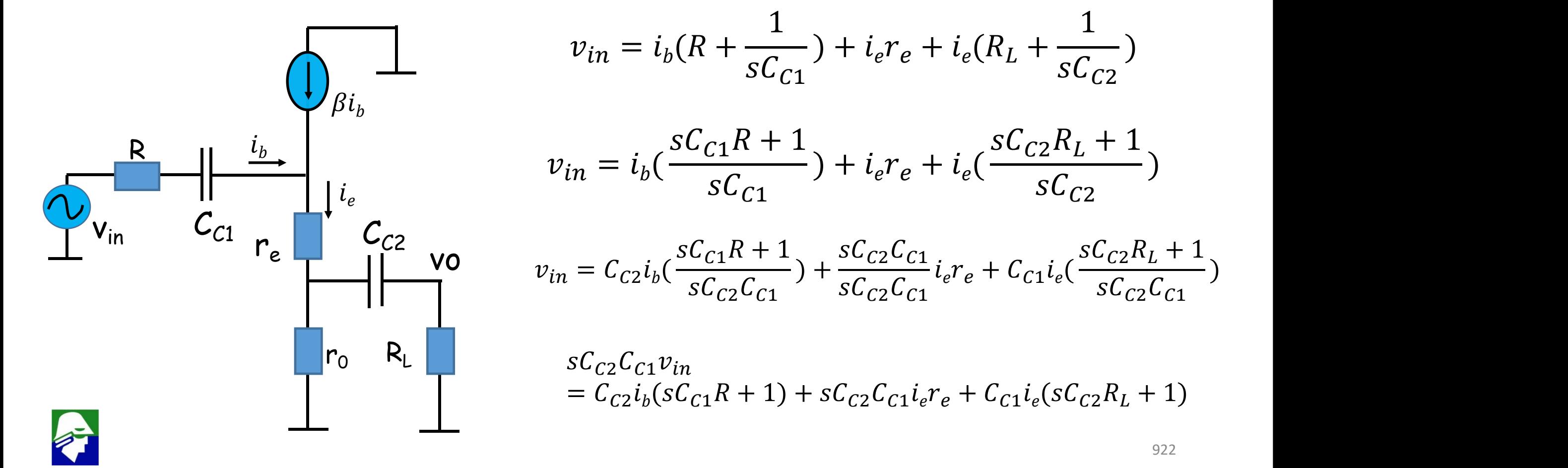

)

### **Resposta em frequência: Circuito Coletor Comum 1. baixas frequencias:**

 $sC_{C2}C_{C1}v_{in} = i_b(C_{C2}(sC_{C1}R + 1) + sC_{C2}C_{C1}\beta r_e + C_{C1}\beta(sC_{C2}R_L + 1))$ 

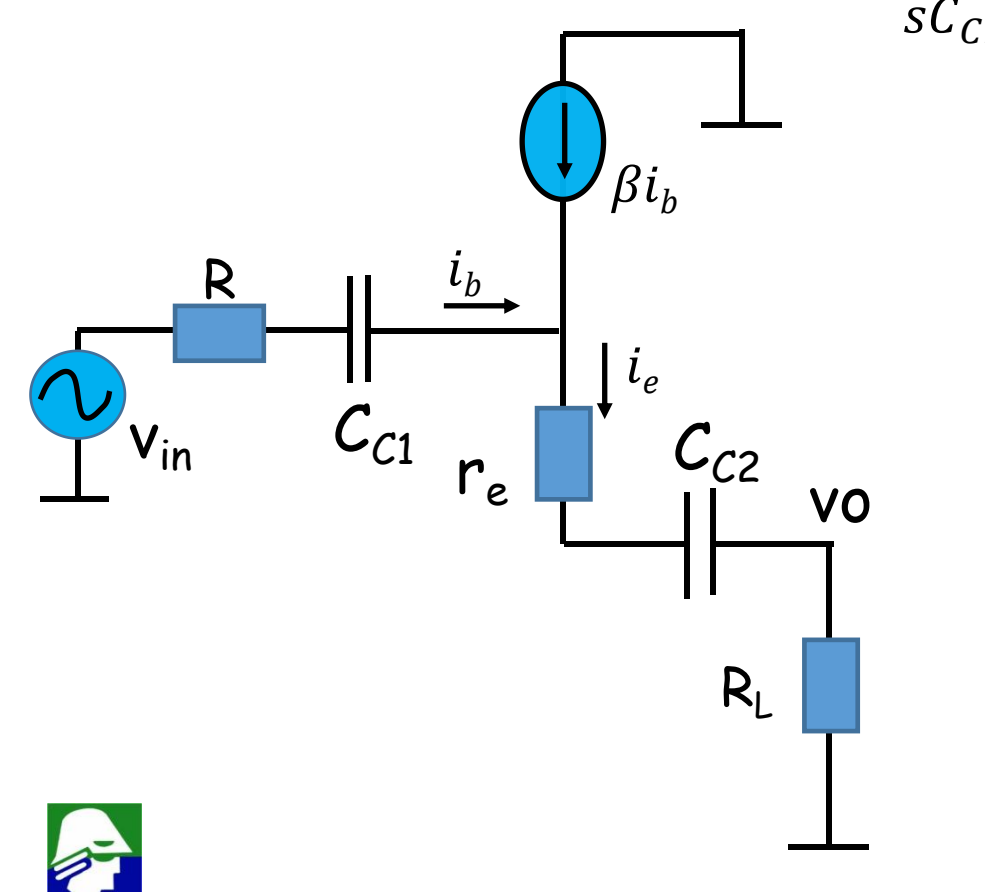

$$
sC_{C2}C_{C1}v_{in} = i_b(sC_{C1}C_{C2}(R + \beta r_e + \beta R_L) + \beta C_{C1} + C_{C2})
$$
\n
$$
i_b = \frac{sC_{C2}C_{C1}v_{in}}{sC_{C1}C_{C2}(R + \beta r_e + \beta R_L) + \beta C_{C1} + C_{C2}}
$$
\n
$$
v_0 = R_L i_e = R_L \beta \frac{sC_{C2}C_{C1}v_{in}}{sC_{C1}C_{C2}(R + \beta r_e + \beta R_L) + \beta C_{C1} + C_{C2}}
$$
\n
$$
P_{olo
$$
 associatedo aos capacitors\n
$$
R_L \qquad - \frac{\beta C_{C1} + C_{C2}}{C_{C1}C_{C1}(R + \beta r_e + \beta R_L)} = - \frac{1}{(R C_{C1})(R + r_e + R_L)}
$$

 $C_{C1}C_{C2}(R + \beta r_e + \beta R_L)$   $((\beta C_{C1})//C_{C2})(R/\beta + r$  $=-\frac{-(R C_{n})/(C_{n}) (R/R + r + R_{n})}{(R C_{n})/(R R + r + R_{n})}$  $((\beta C_{C1})//C_{C2})(R/\beta + r_e + R_L)$ 

**Resposta em frequência: Circuito Coletor Comum 1.** Altas frequencias: vamos usar aqui o modelo  $\pi$ , que apresenta **capacitores**

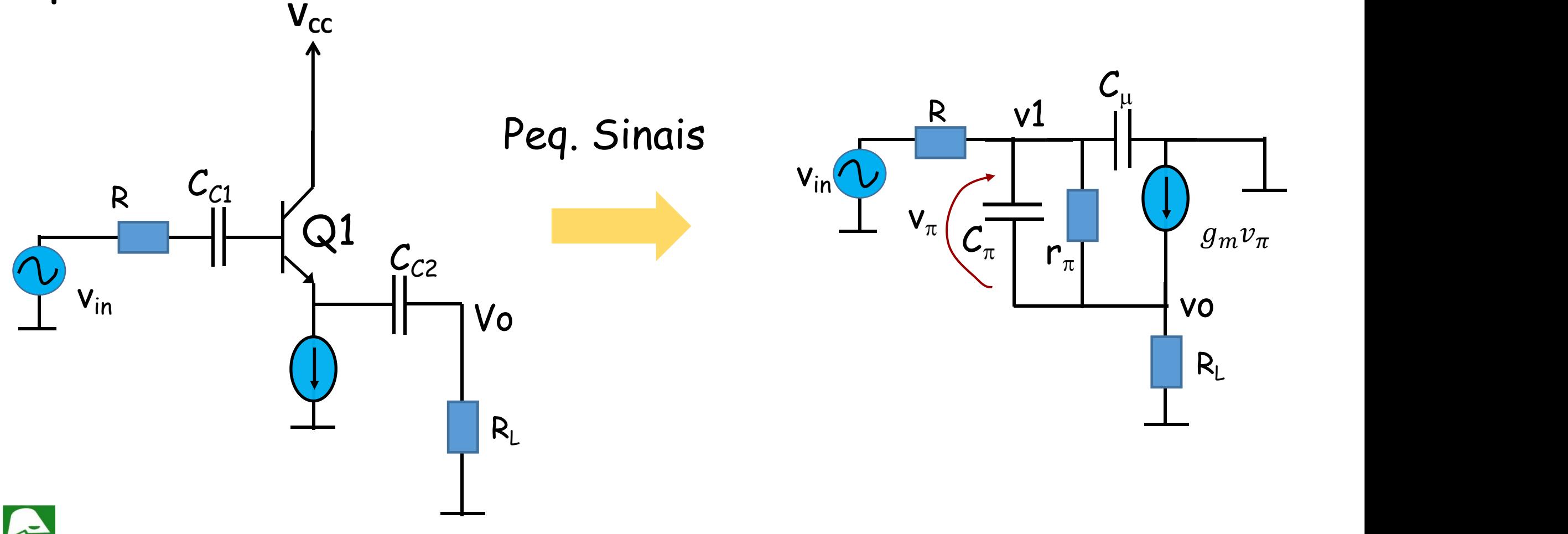

### **Resposta em frequência: Circuito Coletor Comum 1. Altas frequencias: matriz de analise nodal**

$$
\begin{vmatrix}\n(g_{\pi} + sC_{\pi} + sC_{\mu}) & (-g_{\pi} - sC_{\mu}) & ||v_1||_{V_2} \\
(-g_{\pi} - sC_{\mu}) & (g_L + g_{\pi} + sC_{\pi}) & ||v_0||_{V_0}\n\end{vmatrix} = \begin{vmatrix}\n(v_{in} - v_1)g \\
(v_1 - v_0)g_m\n\end{vmatrix}
$$

$$
(g_{\pi} + sC_{\pi} + sC_{\mu} + g) \qquad (-g_{\pi} - sC_{\mu})
$$

$$
(-g_{\pi} - sC_{\mu} - g_{m}) \qquad (g_{L} + g_{\pi} + sC_{\pi} + g_{m})
$$

$$
\left| \begin{array}{c} v_{1} \\ v_{0} \end{array} \right| = \left| \begin{array}{c} v_{i1}g \\ v_{i2} \end{array} \right|
$$

$$
v_0 = \frac{(sC_\mu + g_m + g_\pi)gv_{in}}{s^2 C_\mu C_\pi + s(C_\mu(g_\pi + \frac{1 + g_m R_L}{R_L}) + C_\pi(g_L + g)) + g_L(g_\pi + g) + gg_m}
$$

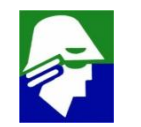

#### **Resposta em frequência: Circuito Coletor Comum 1. Altas frequencias:**

$$
v_0 = \frac{(sC_\mu + g_m + g_\pi)gv_{in}}{s^2 C_\mu C_\pi + s(C_\mu(g_\pi + \frac{1 + g_m R_L}{R_L}) + C_\pi(g_L + g)) + g_L(g_\pi + g) + gg_m}
$$

**Vamos aplicar uma das aproximações que ja vimos. Supondo que haja um polo** dominante, por exemplo  $\omega_1 << \omega_2$ , poderemos escrever

$$
D(s) \approx 1 - s \frac{1}{\omega_1} + \frac{s^2}{\omega_1 \omega_2}
$$

**onde** 1 <sup>2</sup> **são os polos e D(s) é o denominador. Comparando D(s) com o denominador da equação de v<sup>0</sup> teremos então**

$$
\omega_1 \approx -\frac{g_L(g_\pi + g) + g g_m}{C_\mu(g_\pi + \frac{1 + g_m R_L}{R_L}) + C_\pi(g_L + g)}
$$

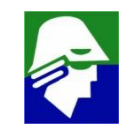

#### **Resposta em frequência: Circuito Coletor Comum 1. Altas frequencias:**

$$
\omega_1 \approx -\frac{g_L(g_\pi + g) + g g_m}{C_\mu(g_\pi + \frac{1 + g_m R_L}{R_L}) + C_\pi(g_L + g)}
$$

**Podemos fazer algumas simplificações. Primeiro consideremos g<sup>m</sup> >> g**p**. Então**

$$
\omega_1 \approx -\frac{g_L(g_\pi + g) + g g_m}{C_\mu(g_L + g_m) + C_\pi(g_L + g)} = -\frac{g_L g_\pi + g(g_m + g_L)}{C_\mu(g_L + g_m) + C_\pi(g_L + g)} = -\frac{g_L g_\pi + g \frac{1 + g_m R_L}{R_L}}{C_\mu \frac{1 + g_m R_L}{R_L} + C_\pi(g_L + g)}
$$

**Consideremos g<sup>L</sup> >> g (ou R<sup>L</sup> << R, que é a situação quando um coletor comum é necessário), então**

$$
\omega_1 \approx -\frac{g_L g_\pi + g \frac{1 + g_m R_L}{R_L}}{C_\mu \frac{1 + g_m R_L}{R_L} + C_\pi g_L} = -\frac{g_\pi + g(1 + g_m R_L)}{C_\mu (1 + g_m R_L) + C_\pi} = \frac{-1}{(C_\mu + C_\pi / (1 + g_m R_L)) \cdot (R / (r_\pi (1 + g_m R_L)))}
$$

### **Resposta em frequência: Circuito Dreno Comum 1. baixas frequencias:**

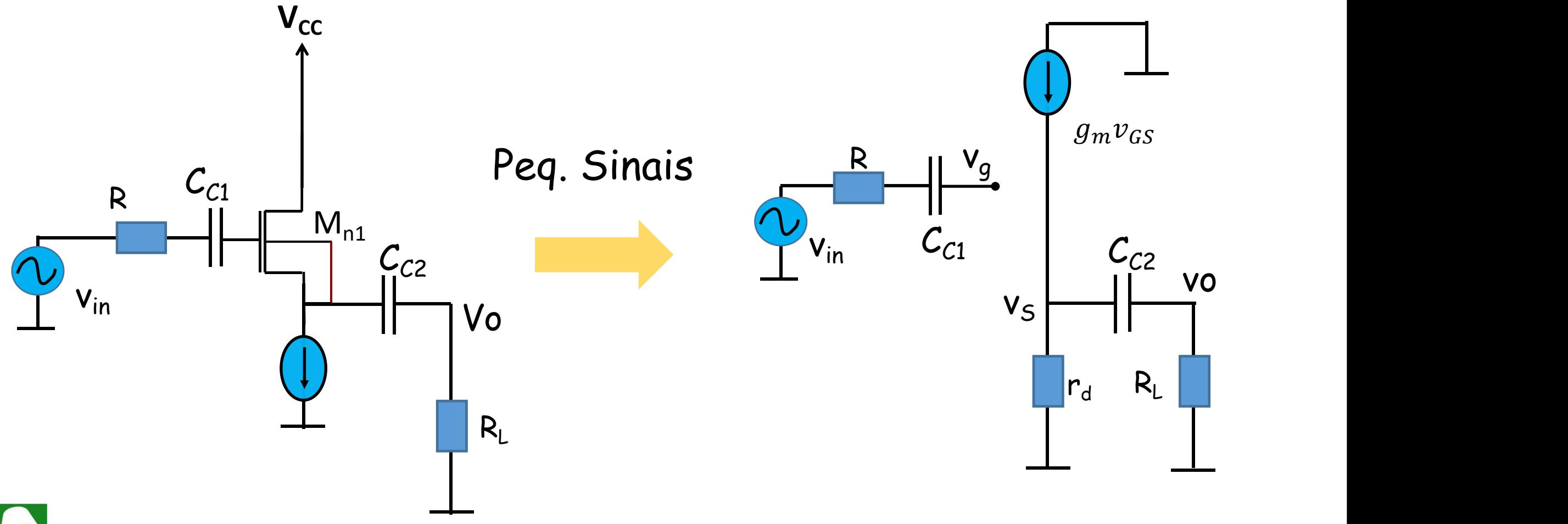

#### **1. baixas frequencias:**

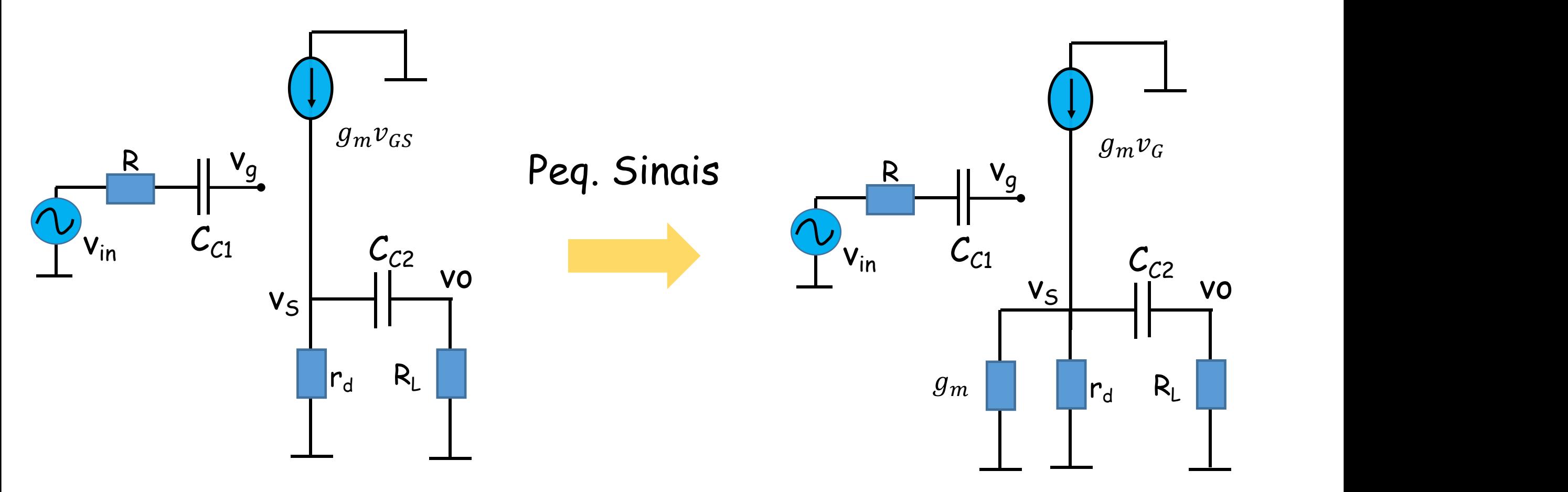

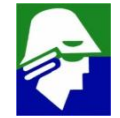

**1. baixas frequencias:**

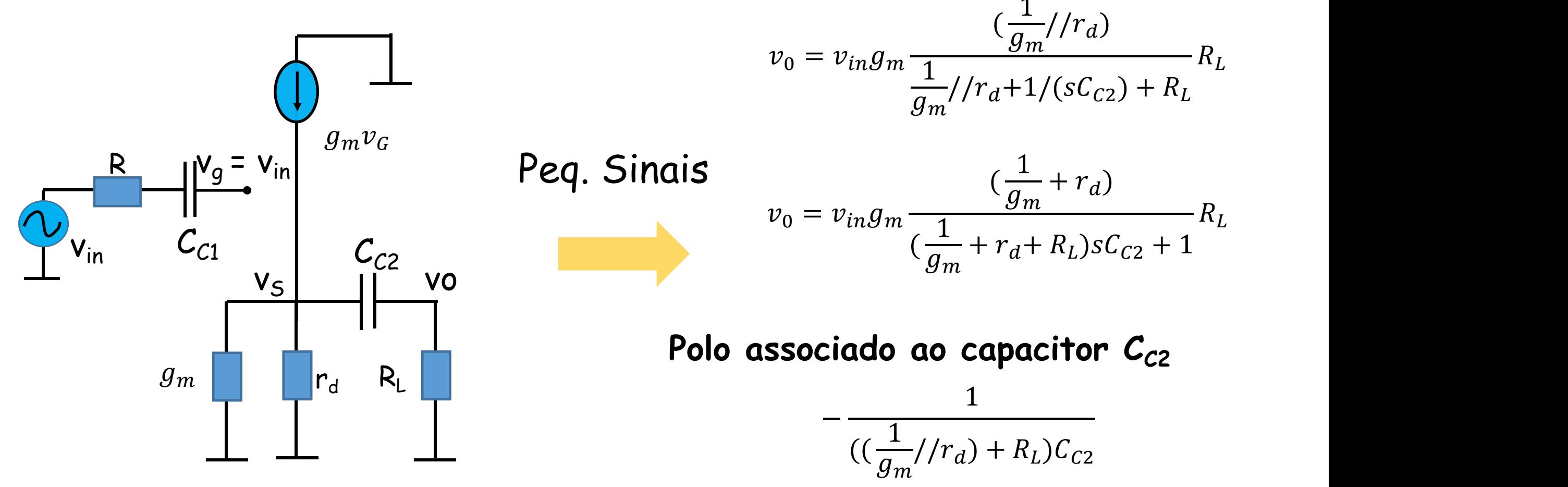

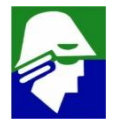

**1. Altas frequencias: vamos analisar o ciircuito emissor comum para altas frequencias, qanalise que tras novos aspectos (** $V_{P1}$  **= const.)** 

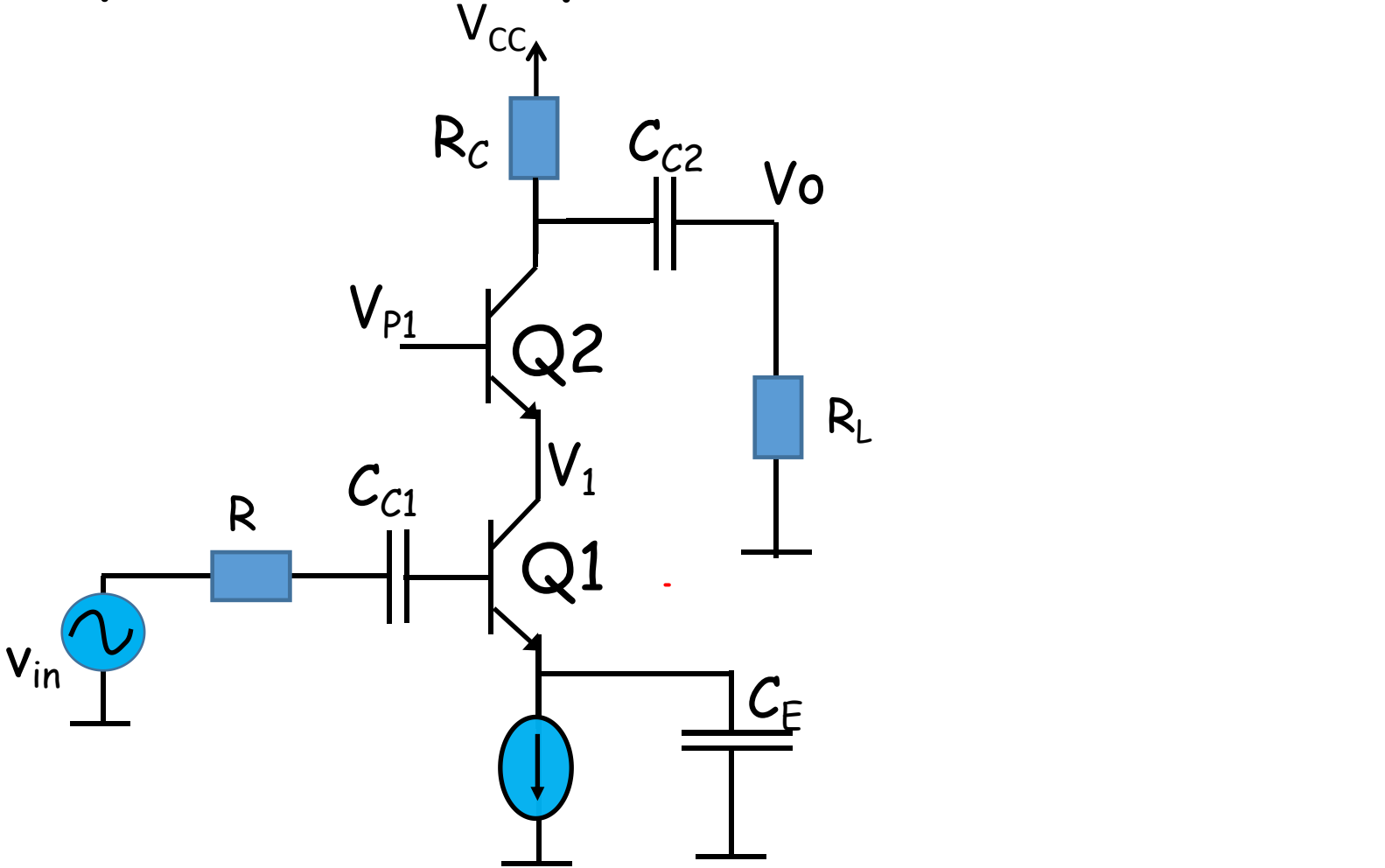

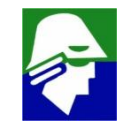

**1. Altas frequencias: modelo de pequenos sinais**

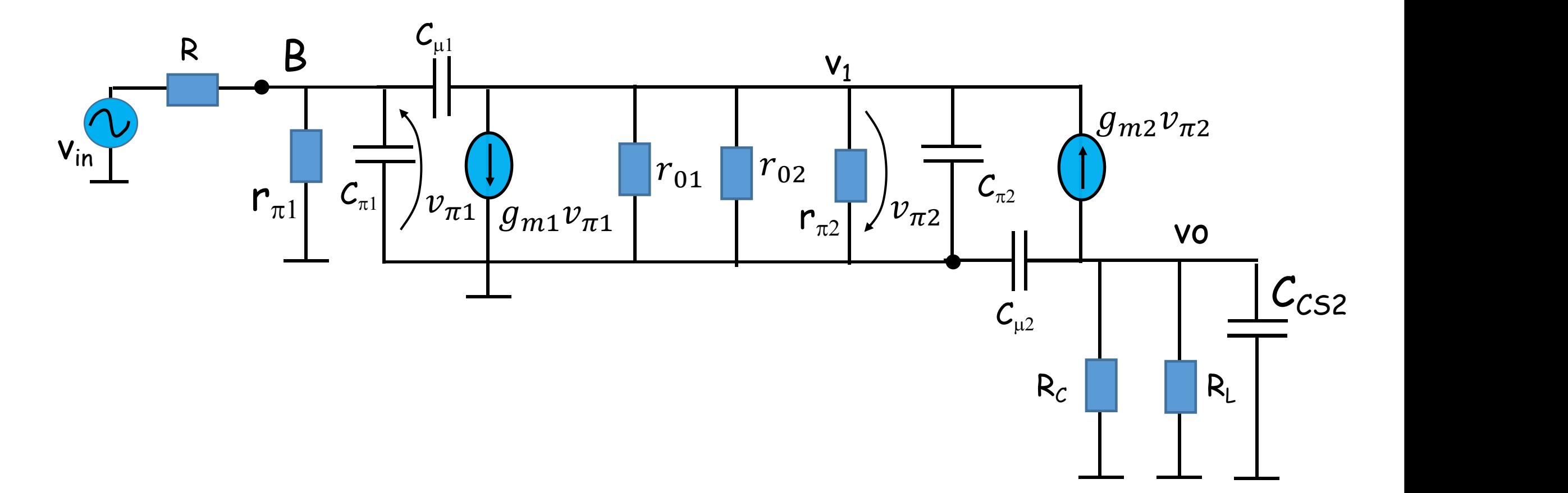

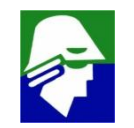

**1. Altas frequencias: aplicando Thevénin na entrada**

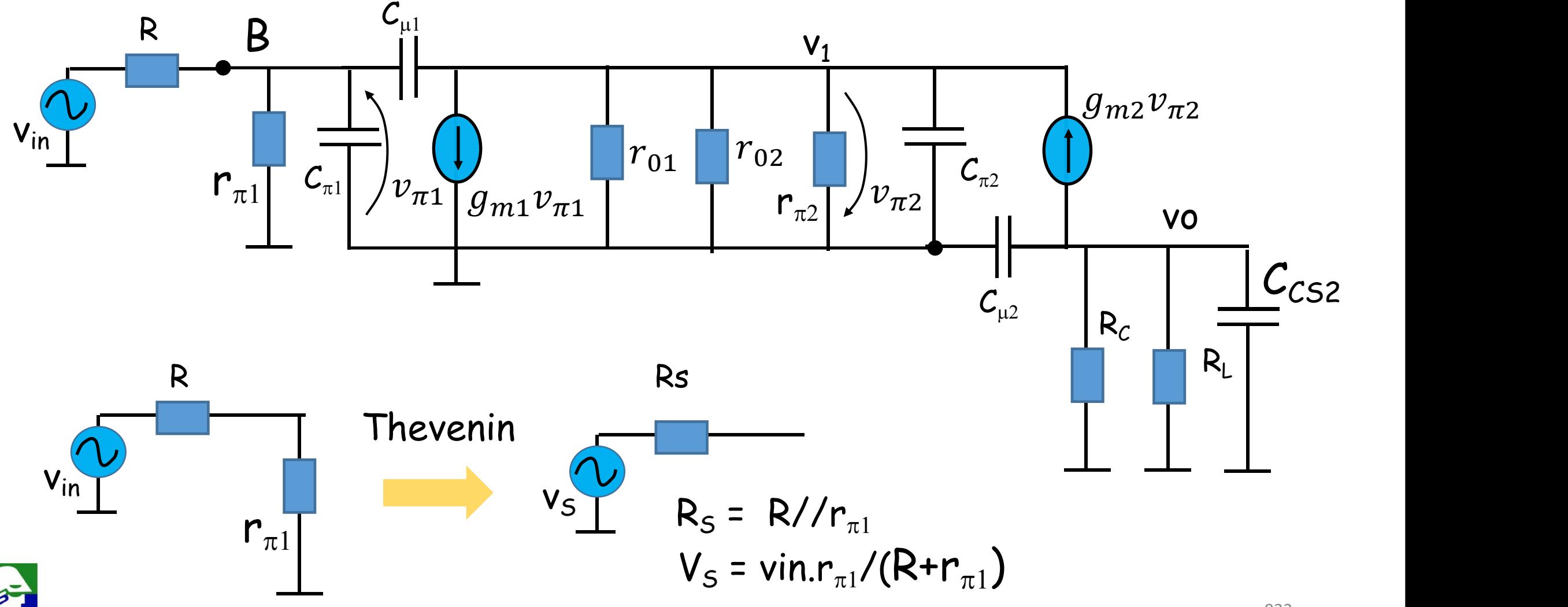

**1. Altas frequencias: unindo alguns elementos em paralelo temos.**

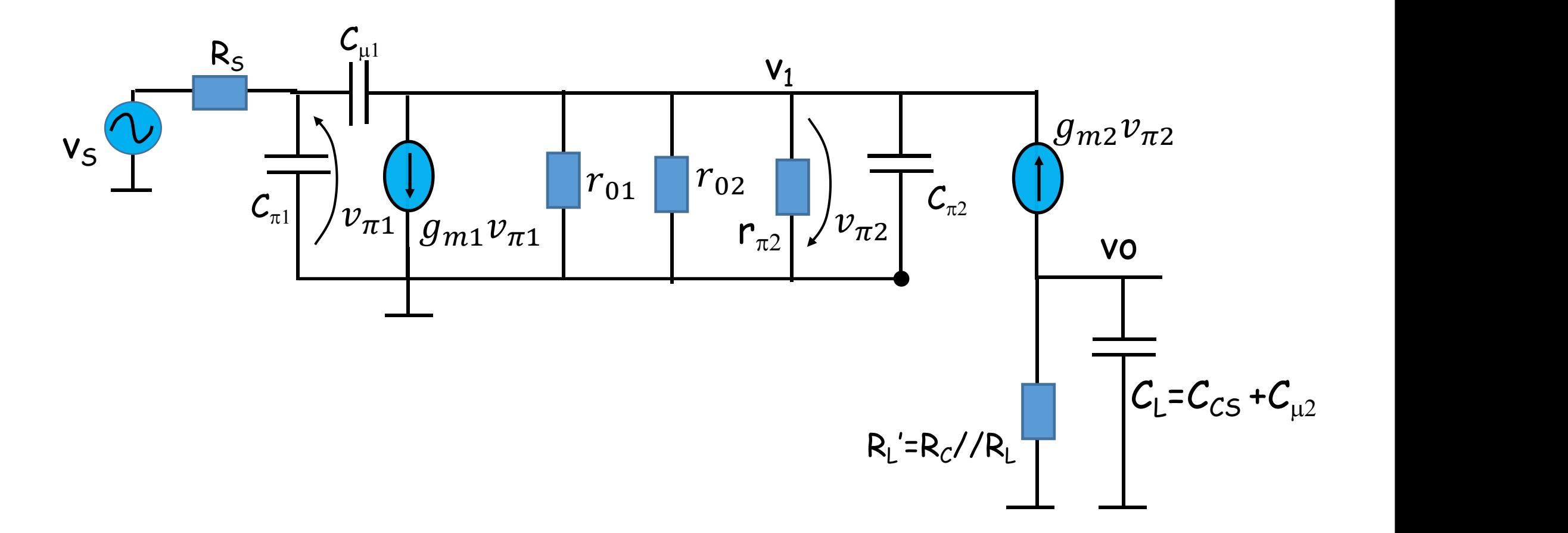

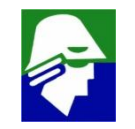

**1.** Altas frequencias: A fonte de corrente  $g_{m2}v_{\pi 2}$  pode ser trocada para **separa o nó v1 do nó vo. Para isso observe que** v $_{1}$  = -v $_{\pi2}$  . Assim podemos  $\hspace{0.1cm}$ trocar

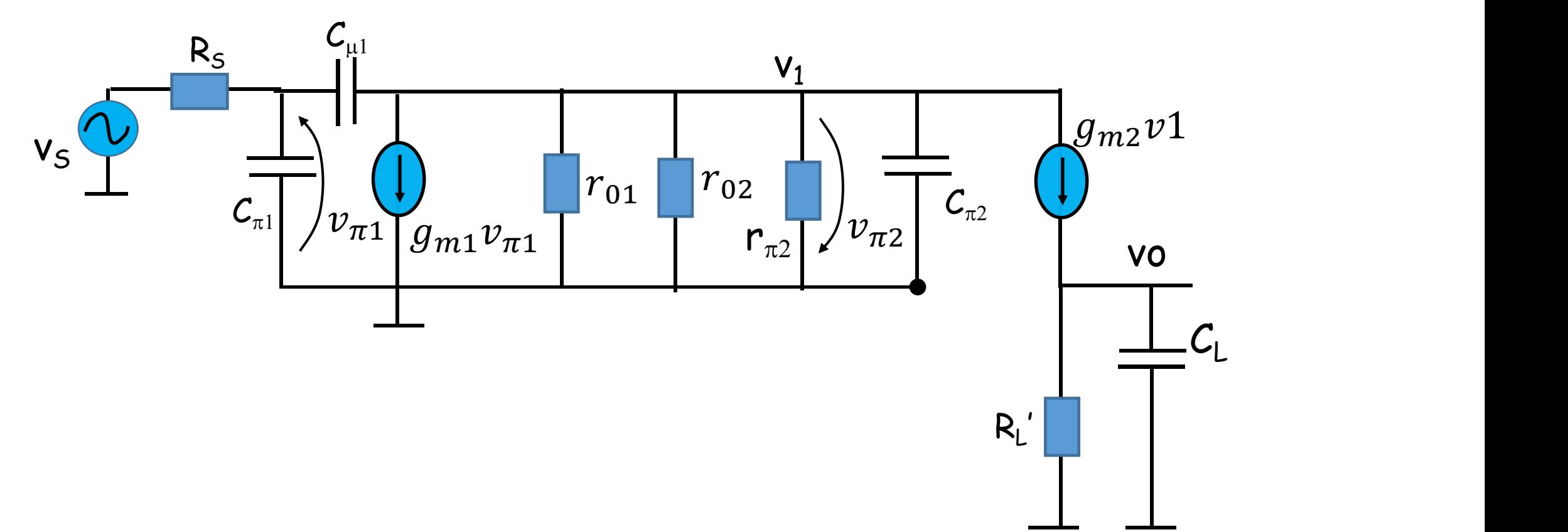

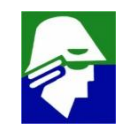

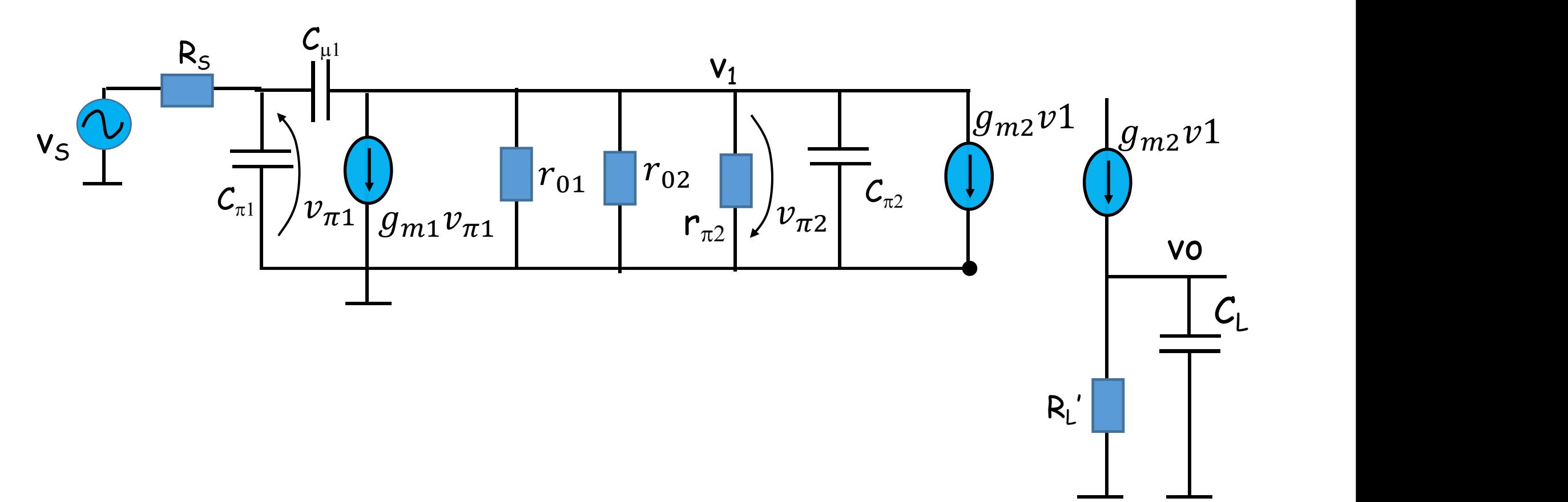

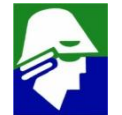
**1. Altas frequencias: Trocamos agora o gerador dependente por um resistor. Este circuito pode agora ser resolvido**

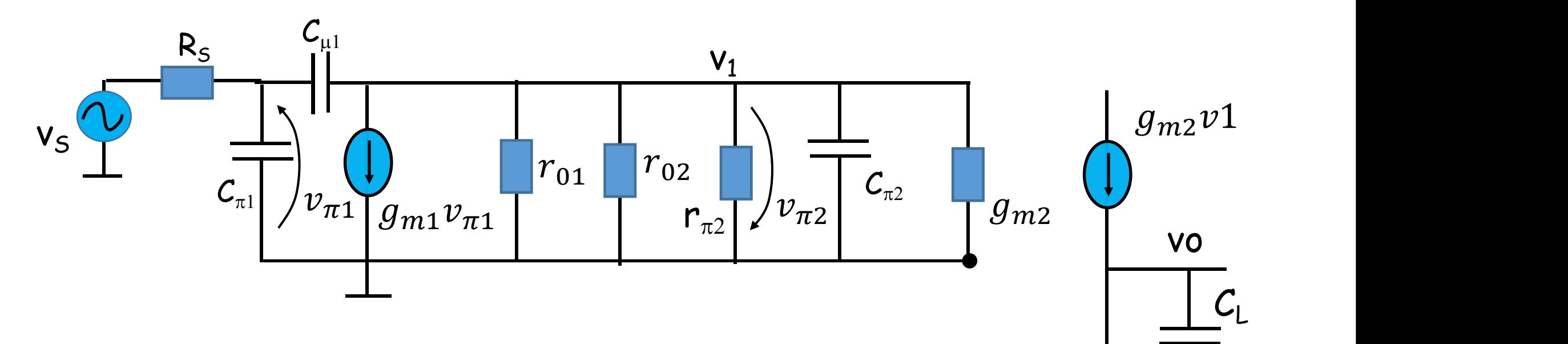

**Para resolver o lado esquerdo do circuito, devemos observar que esse circuito ja foi tratado antes. É o circuito que aparece com um emissor comum. Ele exige uma aproximação. Vamos usar o Miller**

 $R_1$ 

'

**1. Altas frequencias: Para aplicar Miller devemos determinar o ganho de média** frequencias (sem capacitores) entre  $v_{\pi 1}$  e  $v_1$ . Seu valor será

$$
v_1 = -v_{\pi 1} g_{m1}(r_{01})/r_{02}/r_{\pi 2}/(1/g_{m2}))
$$

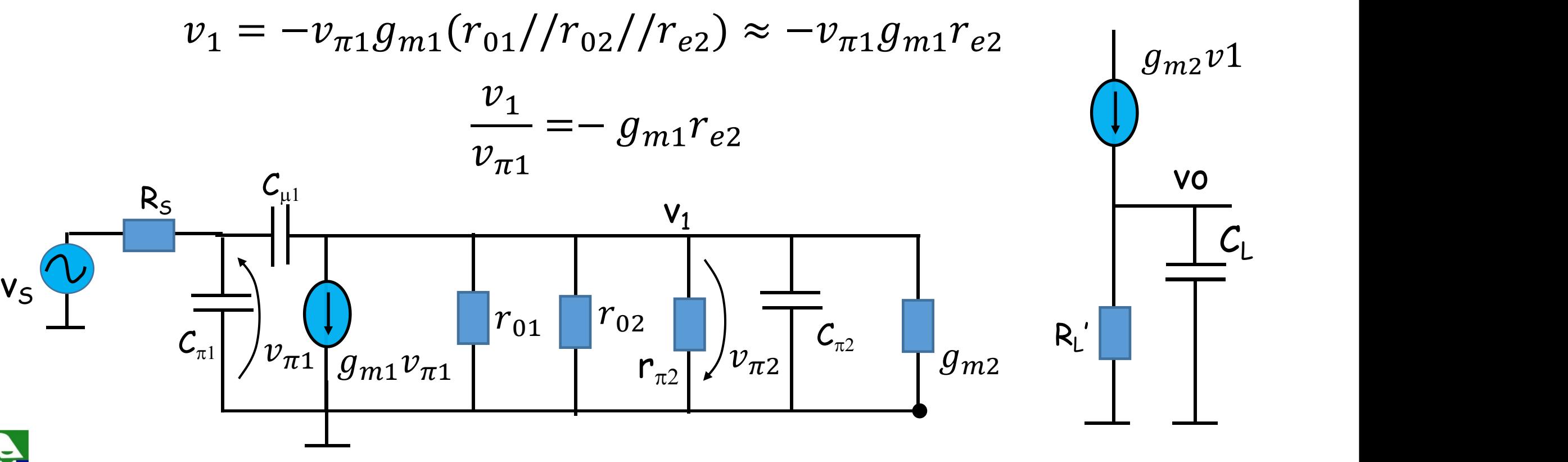

**1. Altas frequencias: dado que**

$$
g_{m1} = \frac{U_T}{I_{C1}} \qquad r_{e2} = \frac{I_{C2}}{U_T} \qquad l_{C1} = I_{E2}
$$
  

$$
\frac{v_1}{v_{\pi 1}} = -g_{m1}r_{e2} = -1
$$

**Como o** ganho entre entre v $_{\pi1}$  e v $_{1}$  é -1, a capacitancia C $\mu$  não  $\pi$ **é amplificada. Este é um efeito do cascode**

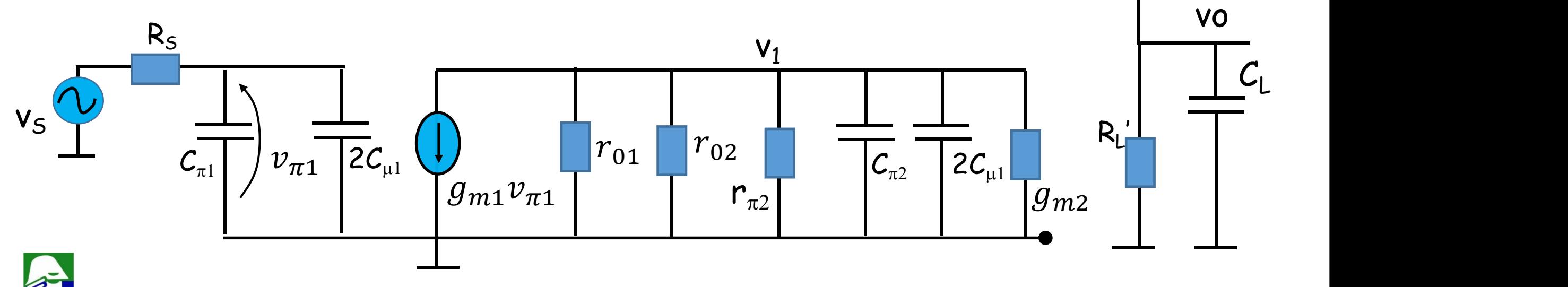

 $g_{m2}v1$ 

**1. Altas frequencias: Temos o circuito dividido em tres blocos, cada um tem um capacitor equivalente e um polo associado**

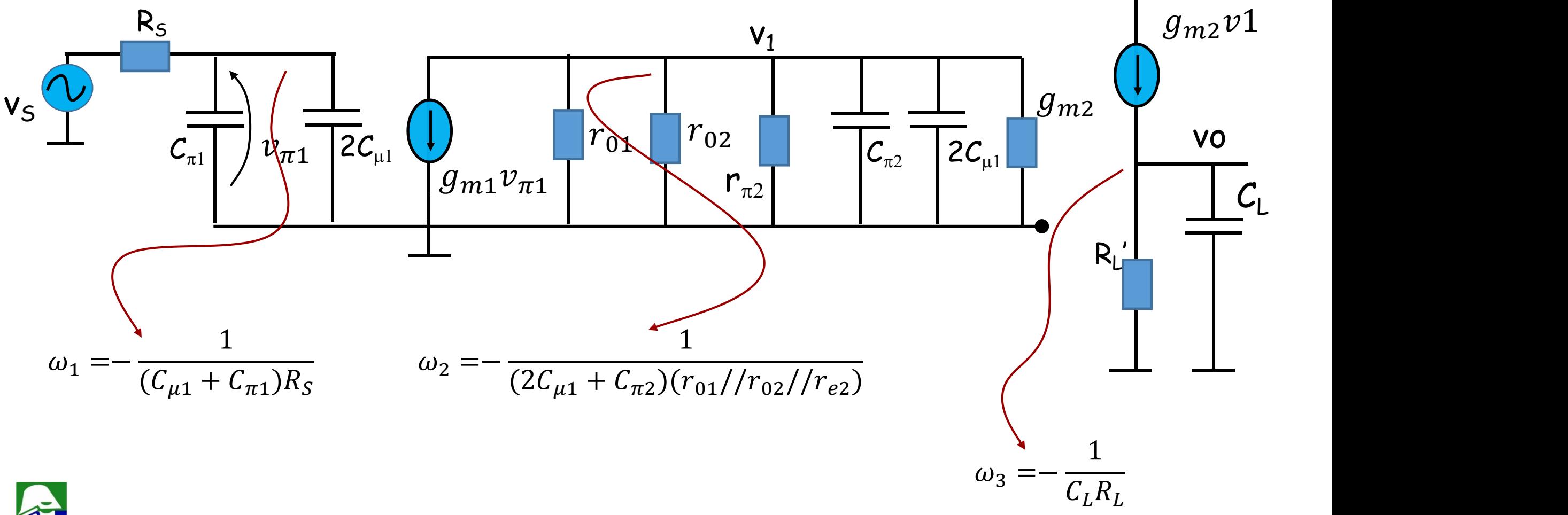

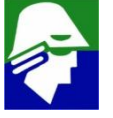

**1. Altas frequencias: Qual dos tres polos é o dominante? depende do que esta na entrada, R, e na saída, R<sup>L</sup>**

**Polos do circuito**

$$
\omega_1 = -\frac{1}{(C_{\mu 1} + C_{\pi 1})R_S}
$$
  
\n
$$
\omega_2 = -\frac{1}{(2C_{\mu 1} + C_{\pi 2})(r_{01}/r_{02})/r_{e2})}
$$
  
\n
$$
\omega_3 = -\frac{1}{C_L R_L}
$$

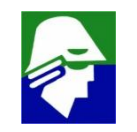

**Resposta em frequência: Par Diferencial Bipolar**

**Como o par diferencial não tem capacitores de acoplamente, temos apenas altas frequencias e frequencia de corte superior**

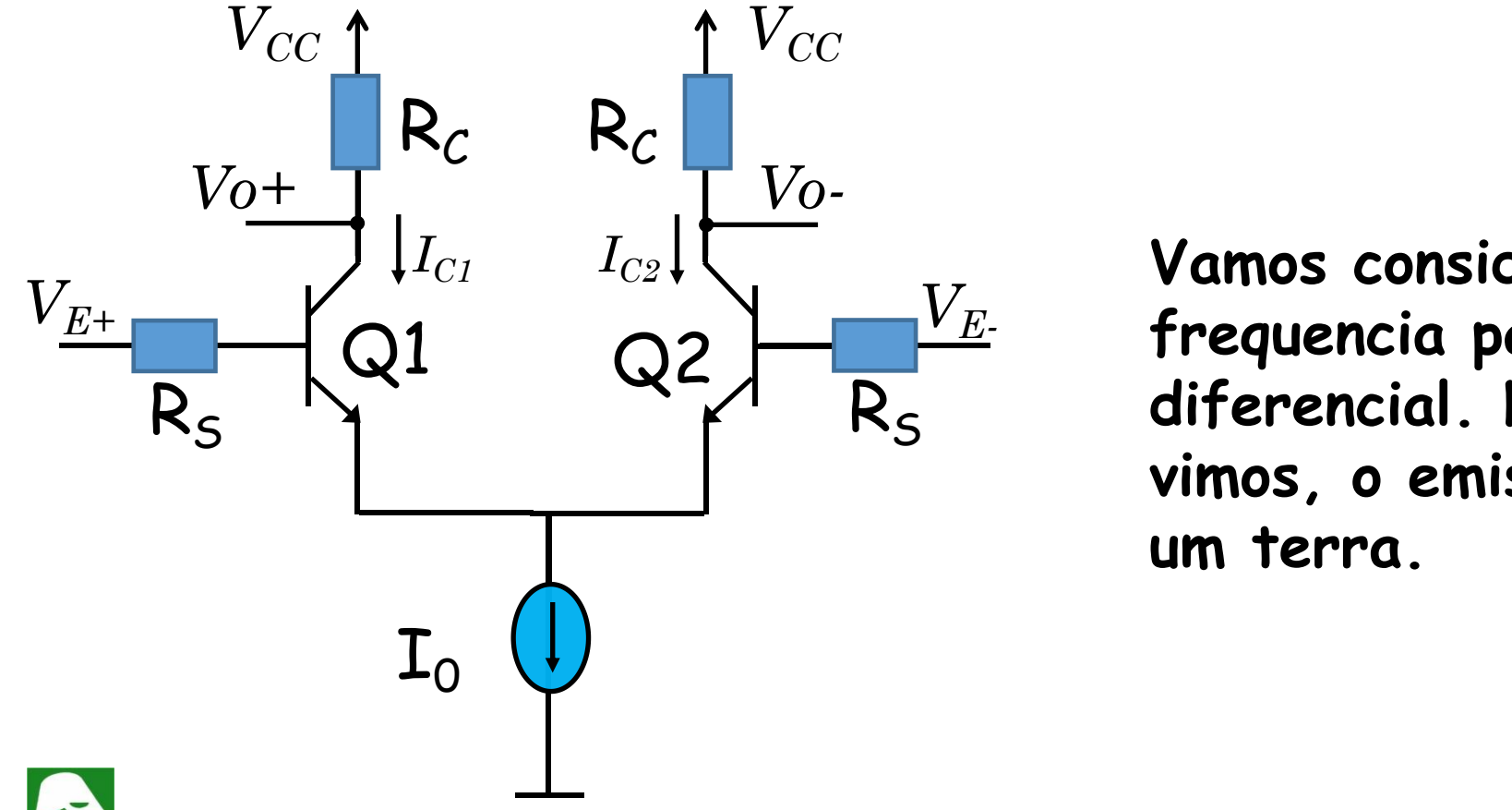

R<sup>S</sup> R<sup>S</sup> **diferencial. Neste caso, como ja Vamos considerar a resposta em frequencia para o ganho vimos, o emissor de Q1 e Q2 vira um terra.**

# **Resposta em frequência: Par Diferencial Bipolar Ganho diferencial**

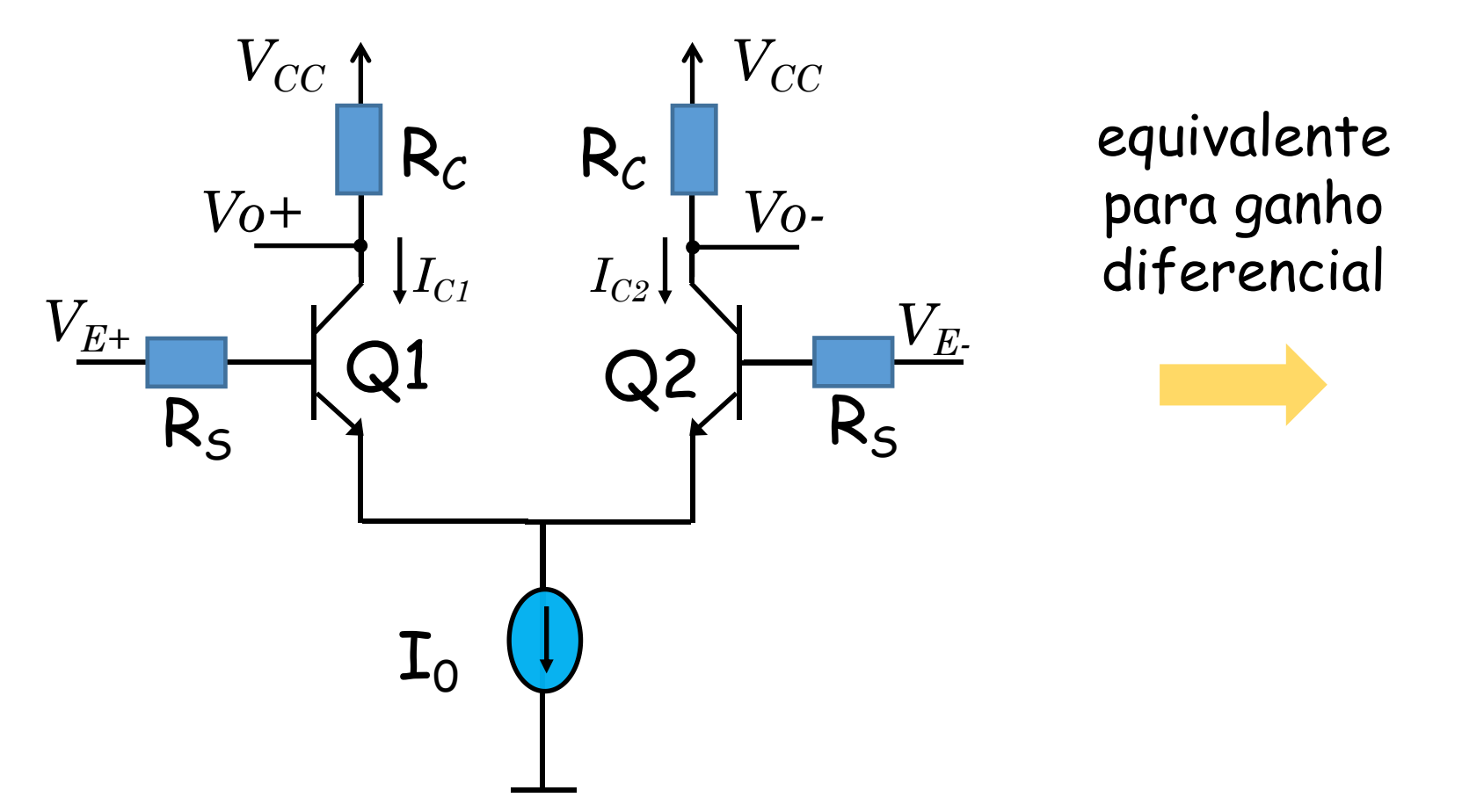

para ganho diferencial

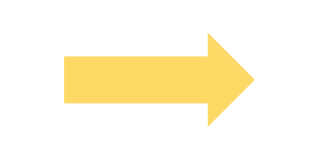

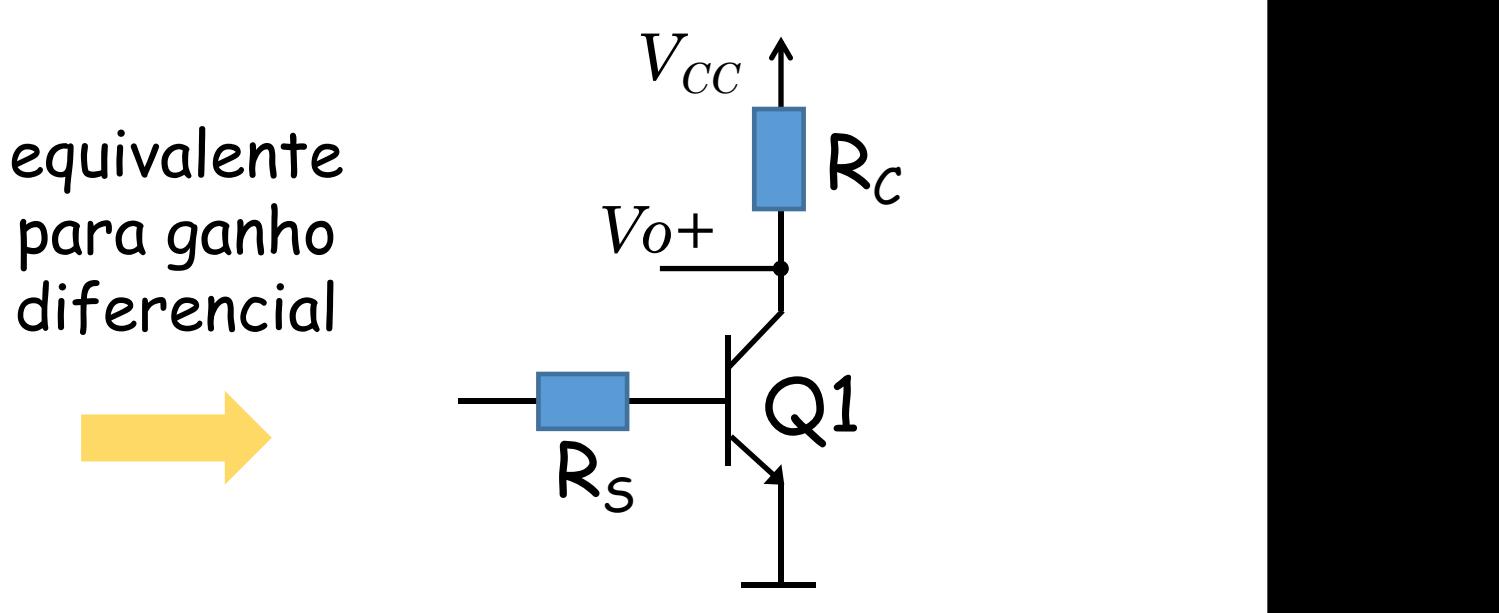

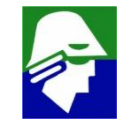

Resposta em frequência: Par Diferencial Bipolar Já analisamos este circuito em altas frequencias. O possivel polo dominante será

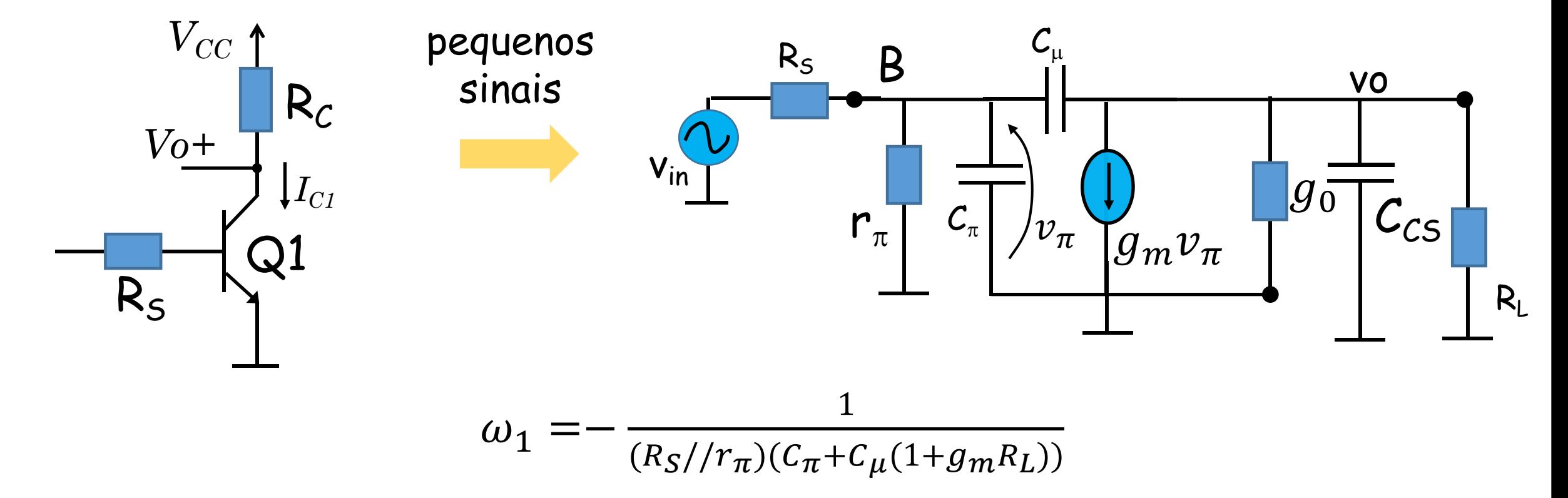

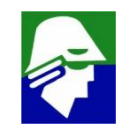

# **Resposta em frequência: Par Diferencial MOS Ganho diferencial**

**Caso seja um par diferencial MOS, os resultados são analogos ao Bipolar**

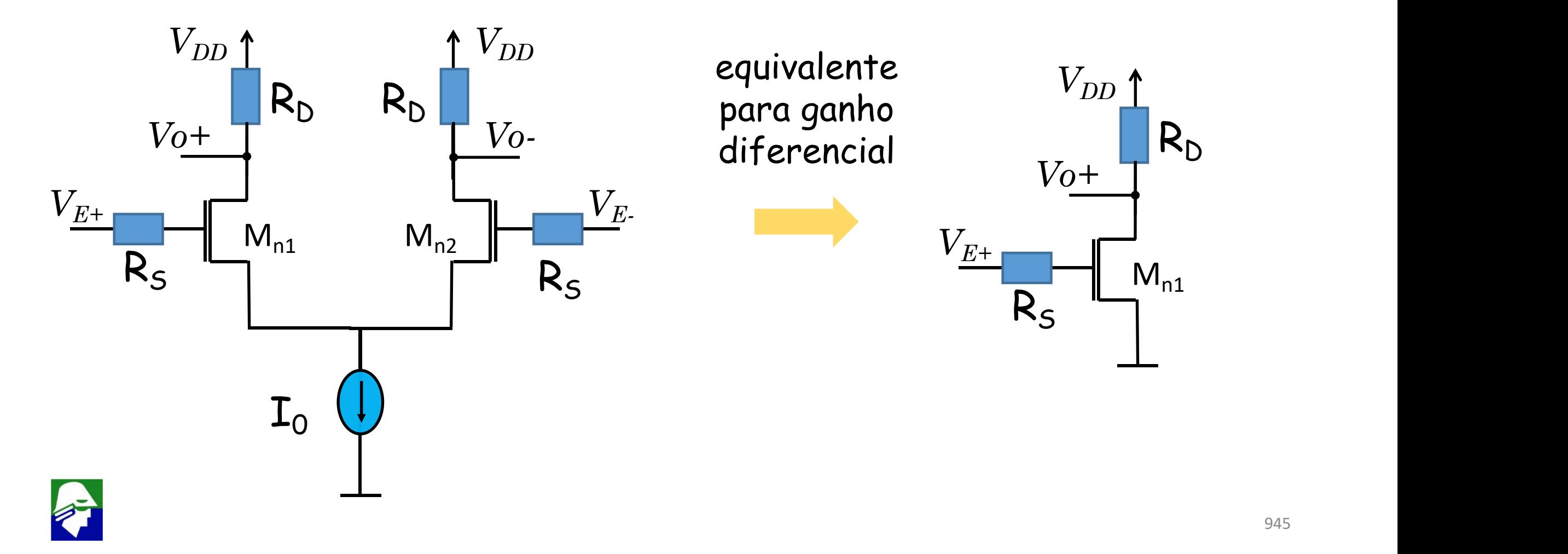

# Resposta em frequência: Par Diferencial MOS

O polo dominante deve ser

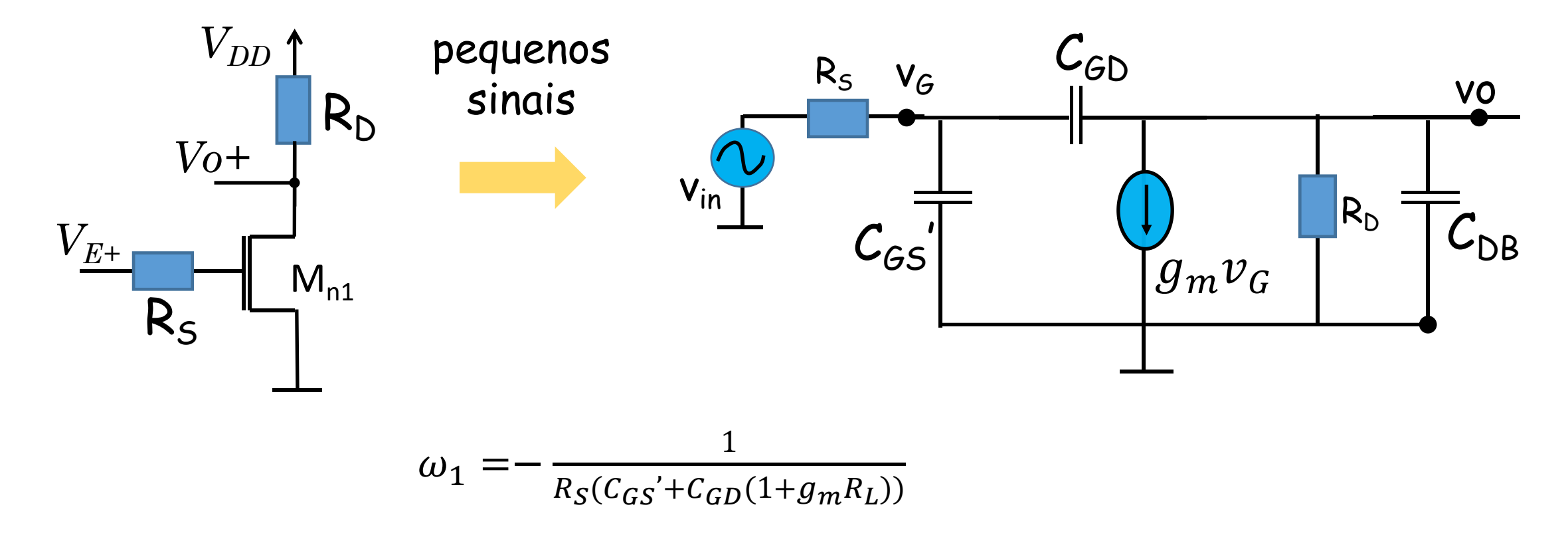

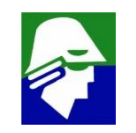

**Resposta em frequência: Par Diferencial O par diferencial tem, em primeira ordem, dois polos, um deles dominante**

Resposta em frequencia de um par diferencial

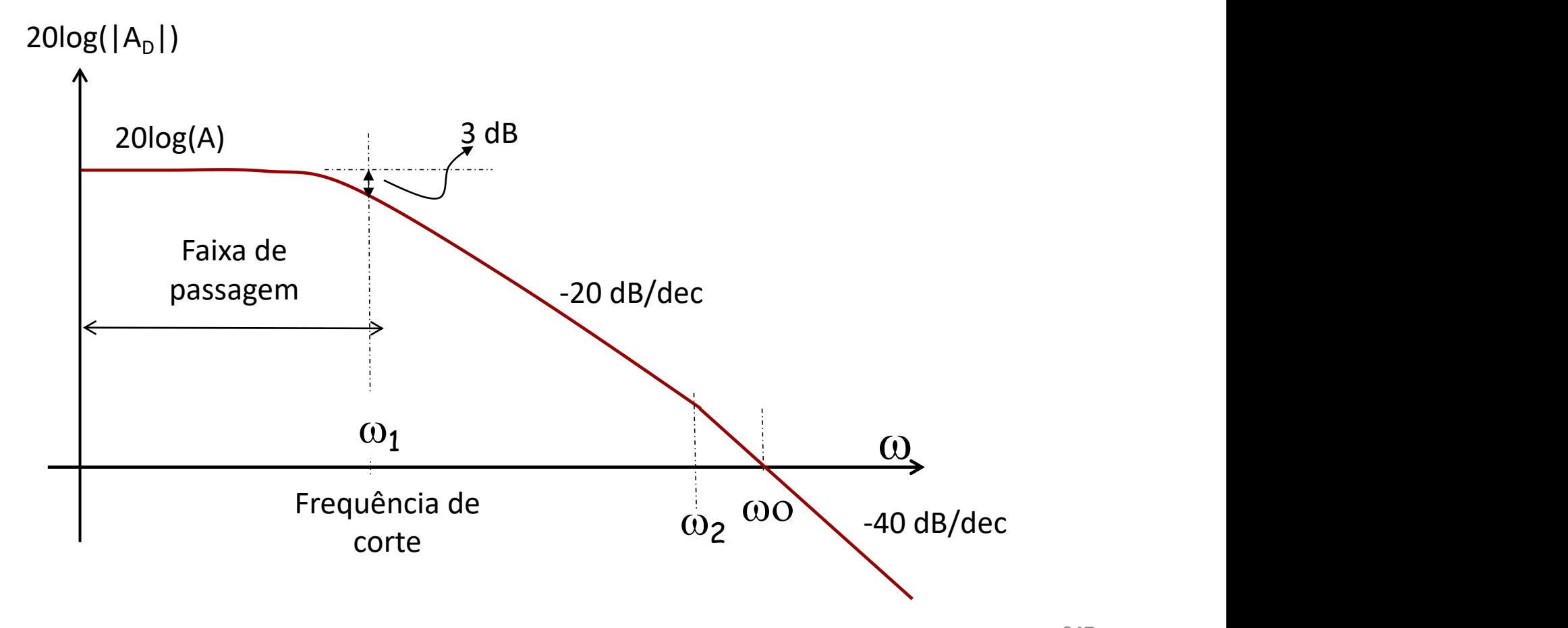

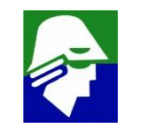

**Resposta em frequência: Par Diferencial Bipolar Uma forma de se aumentar a banda de um par diferencial é atravez do uso de resistor de degeneração no emisor**

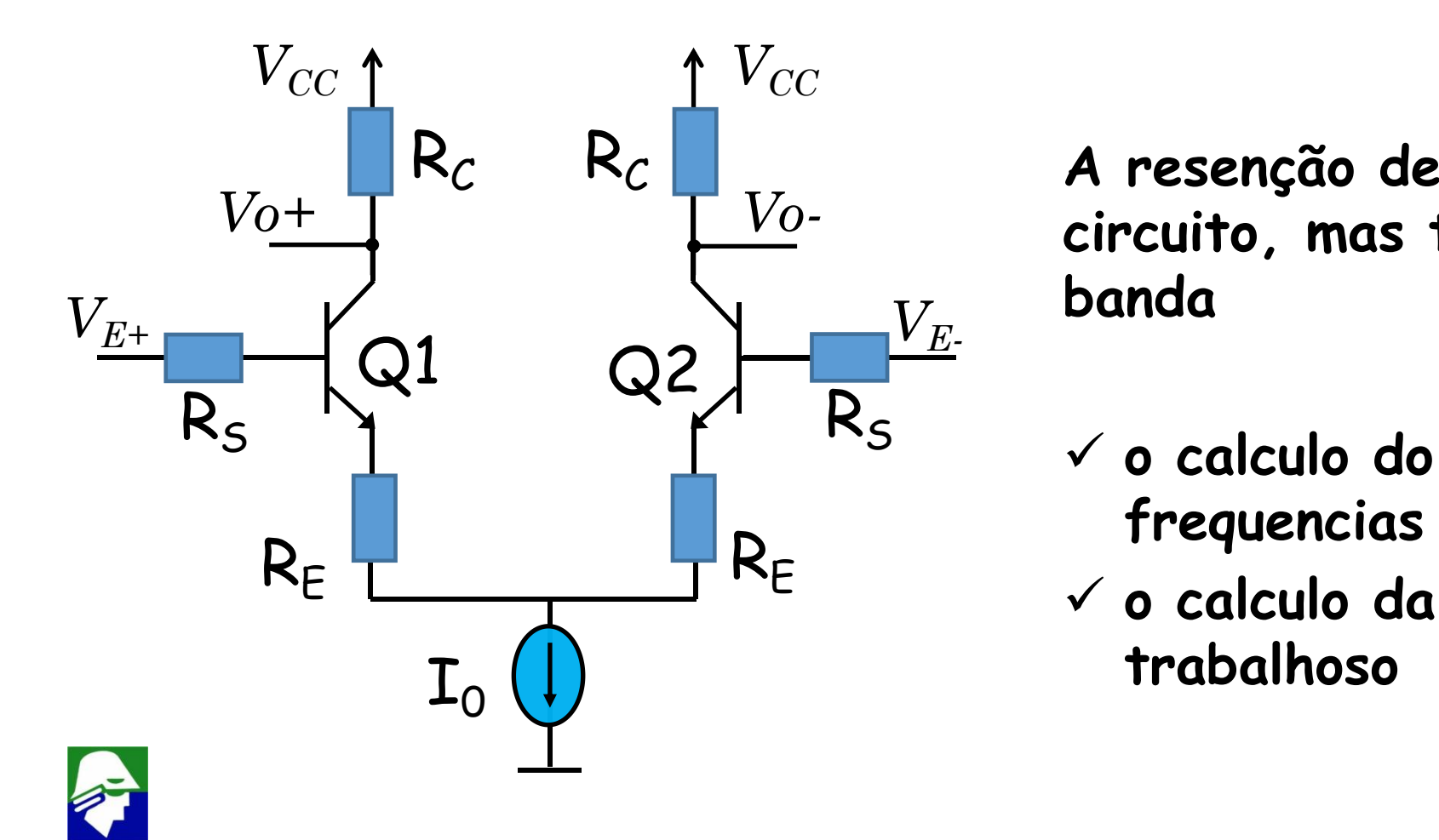

**A resenção de R<sup>E</sup> reduz o ganh do circuito, mas também aumenta a banda**

- ü **o calculo do ganho de baixas frequencias** com  $R_E$  **é** simples
- $\times$  **o** calculo da banda com R<sub>E</sub> é **trabalhoso**

**Resposta em frequência: Par Diferencial Bipolar Como as capacitancias afetam o ganho de modo comum?**

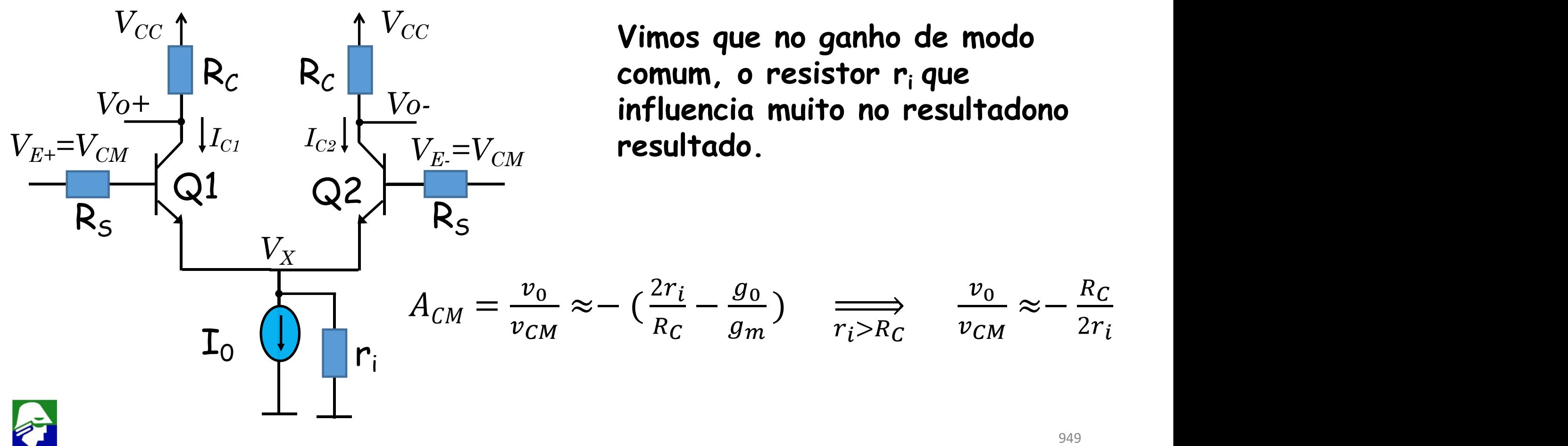

**Resposta em frequência: Par Diferencial Bipolar Como as capacitancias afetam o ganho de modo comum?**

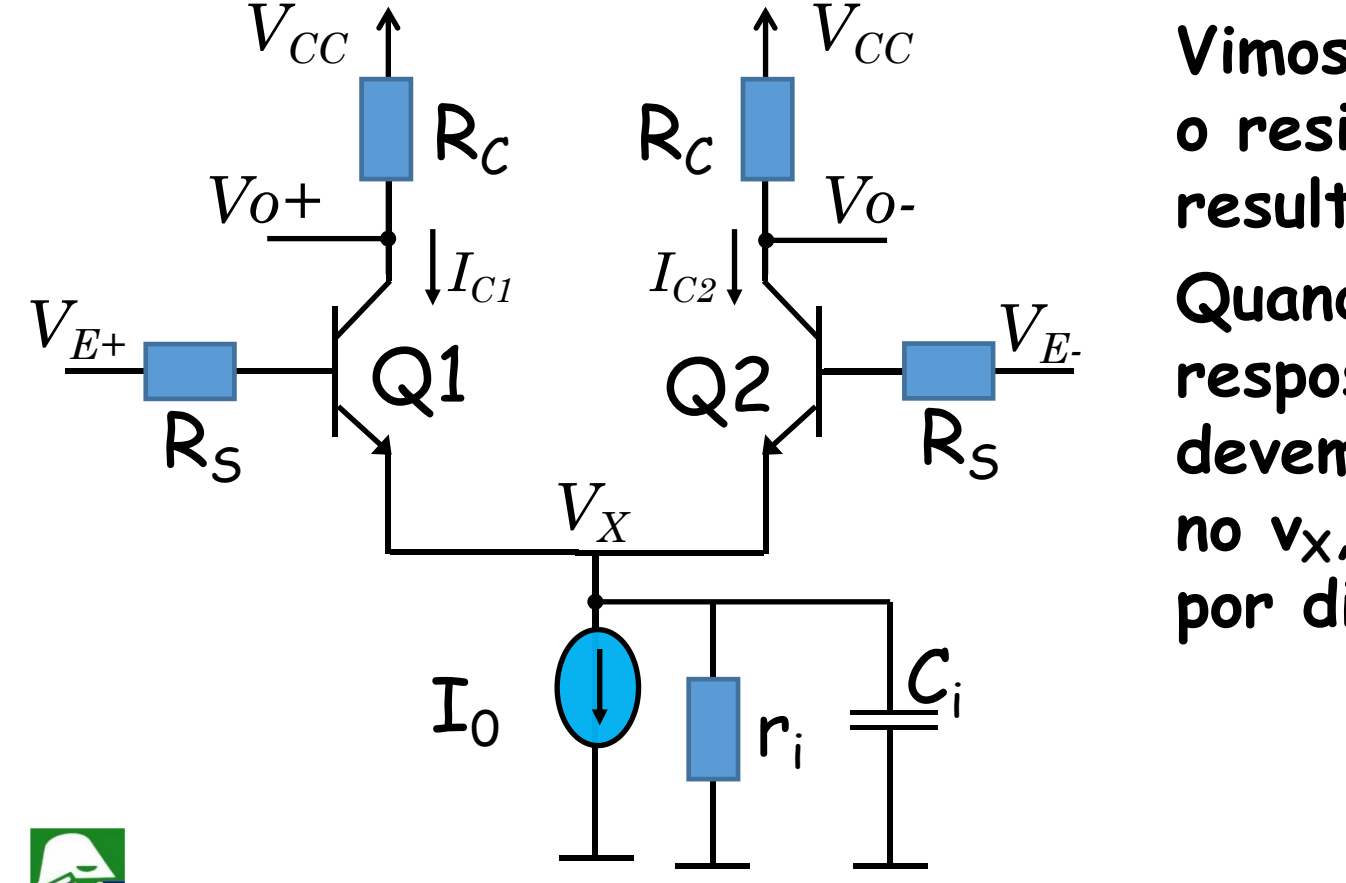

*VCC* **Vimos que no ganho de modo comum, o resistor r<sup>i</sup> que influencia muito no resultadono resultado.**

 $Q2$  resposta em co R<sub>S</sub>  $\bigcap_{\tau \in \mathcal{A}} \mathbb{R}_{\tau}$  R<sub>S</sub> devemos considerar a capacitancia do **Quando queremos conhecer a resposta em com a frequencia, no vX, Ci. Este cpacitor é formado por diversos capacitores.**

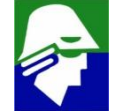

**Resposta em frequência: Par Diferencial Bipolar Para a analise de modo comum, ja vimos que devemos analisar metade do circuito, com Ri dobrado. O capacitor Ci deve ficar pela metade.**

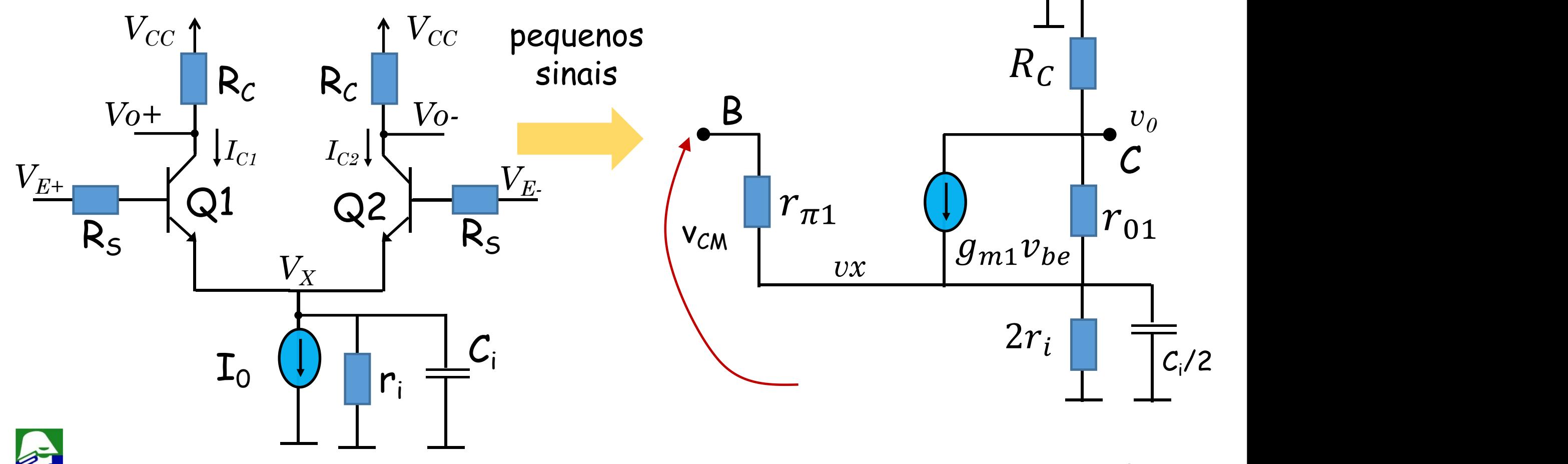

### Resposta em frequência: Par Diferencial Bipolar Vamos desconsiderear r<sub>01</sub>

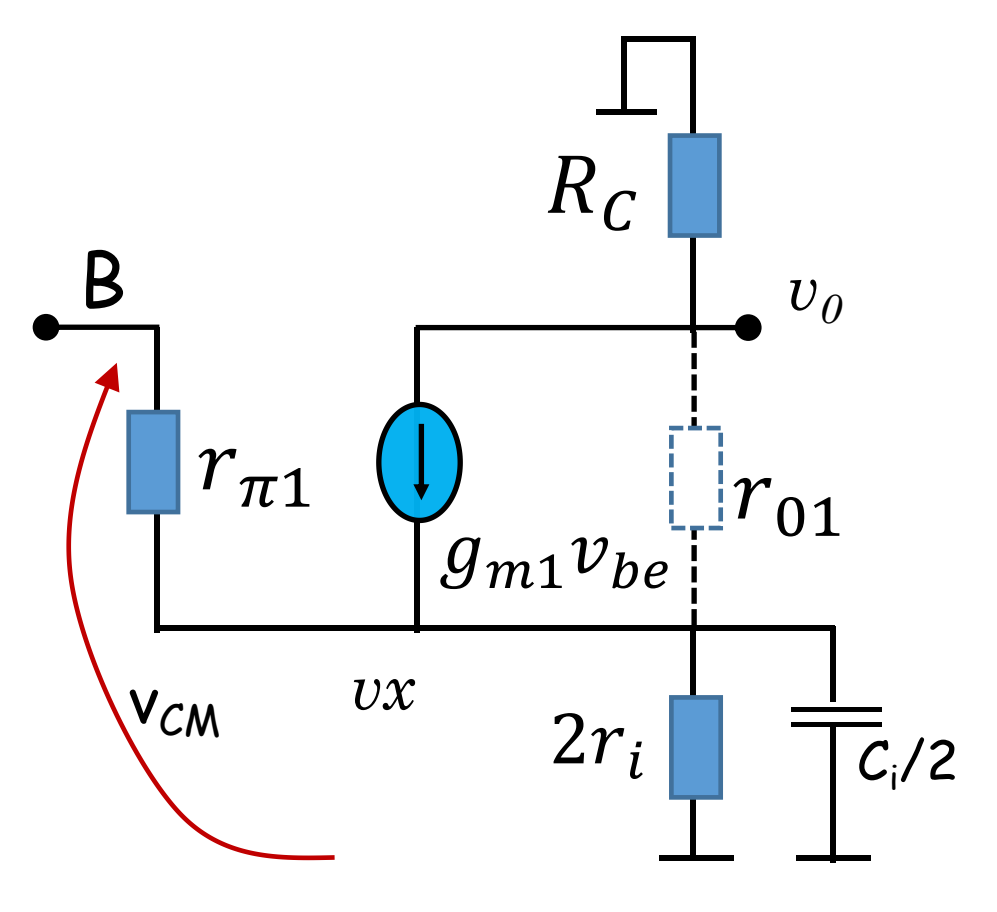

$$
vo = -g_{m1}(v_{CM} - vx)R_c
$$

$$
\frac{vx - v_{CM}}{r_{\pi 1}} + \frac{vx}{2r_i} + vx \frac{C_i}{2} = g_{m1}(v_{CM} - vx)
$$
  

$$
vx(\frac{1}{r_{\pi 1}} + \frac{1}{2r_i} + s\frac{C_i}{2} + g_{m1}) = v_{CM}(\frac{1}{r_{\pi 1}} + g_{m1})
$$

$$
vx = v_{CM} \frac{\frac{1}{r_{\pi 1}} + g_{m1}}{(\frac{1}{r_{\pi 1}} + \frac{1}{2r_i} + s\frac{C_i}{2} + g_{m1})}
$$

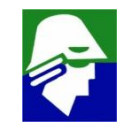

#### Resposta em frequência: Par Diferencial Bipolar Vamos desconsiderear r<sub>01</sub>

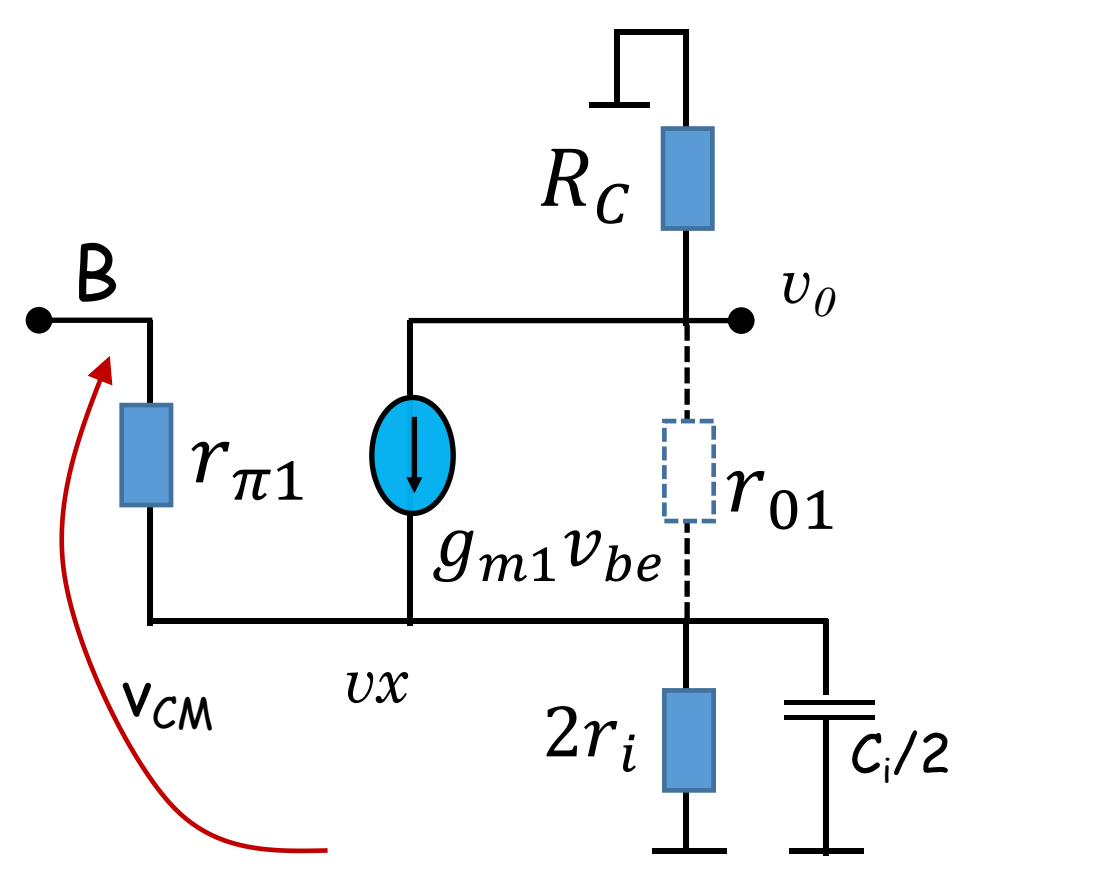

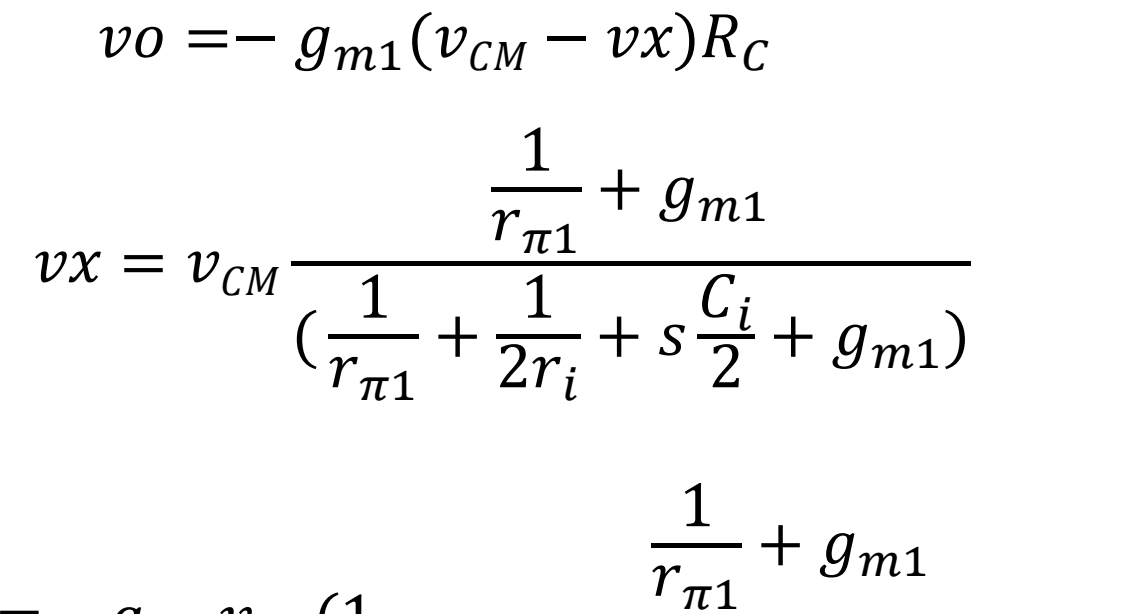

$$
vo = -g_{m1}v_{CM}(1 - \frac{\overline{r}_{\pi1} + g_{m1}}{(\frac{1}{r_{\pi1}} + \frac{1}{2r_i} + s\frac{C_i}{2} + g_{m1})})R_C
$$
  

$$
vo = -g_{m1}v_{CM}(\frac{\frac{1}{2r_i} + s\frac{C_i}{2}}{\frac{1}{r_{\pi1}} + \frac{1}{2r_i} + s\frac{C_i}{2} + g_{m1}})R_C
$$

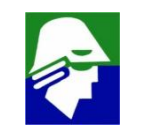

# Resposta em frequência: Par Diferencial Bipolar

Vamos desconsiderear r<sub>01</sub>

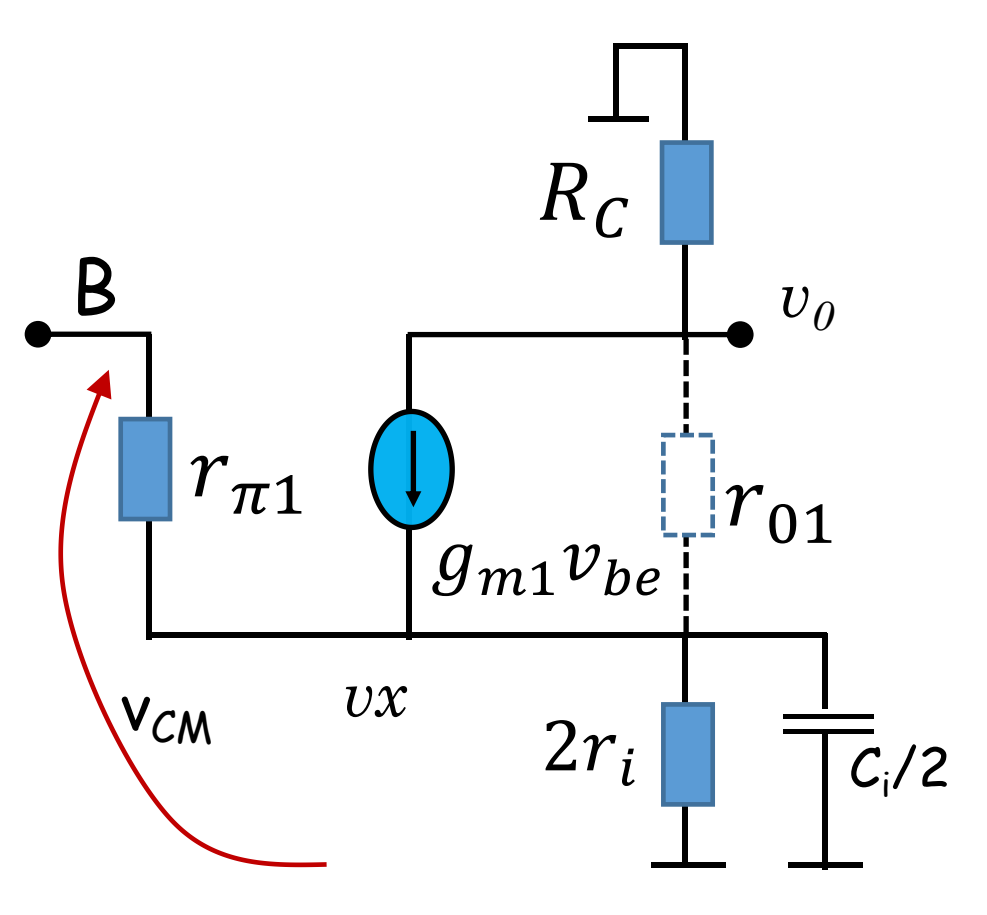

$$
y_0 = -g_{m1}v_{CM}(\frac{\frac{1}{2r_i} + s\frac{C_i}{2}}{\frac{1}{r_{\pi 1}} + \frac{1}{2r_i} + s\frac{C_i}{2} + g_{m1}})R_C
$$

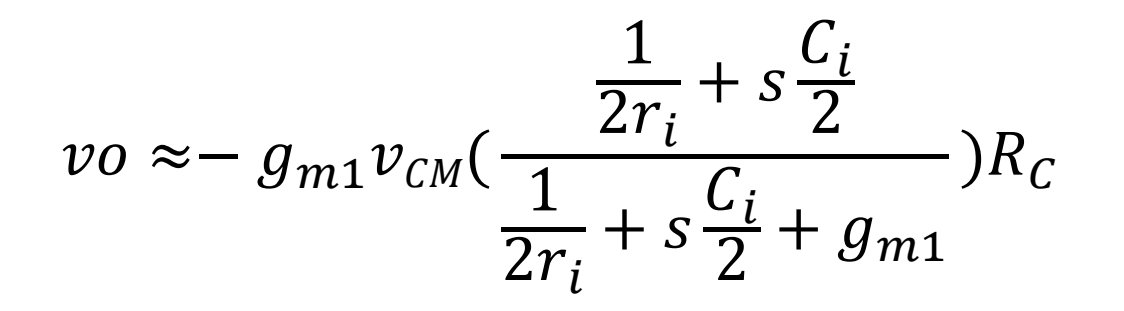

$$
vo \approx -g_{m1}v_{CM}(\frac{1+sr_ic_i}{1+sC_ir_i+2r_ig_{m1}})R_c
$$

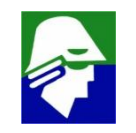

### **Resposta em frequência: Par Diferencial Bipolar Vamos desconsiderear**  $r_{01}$

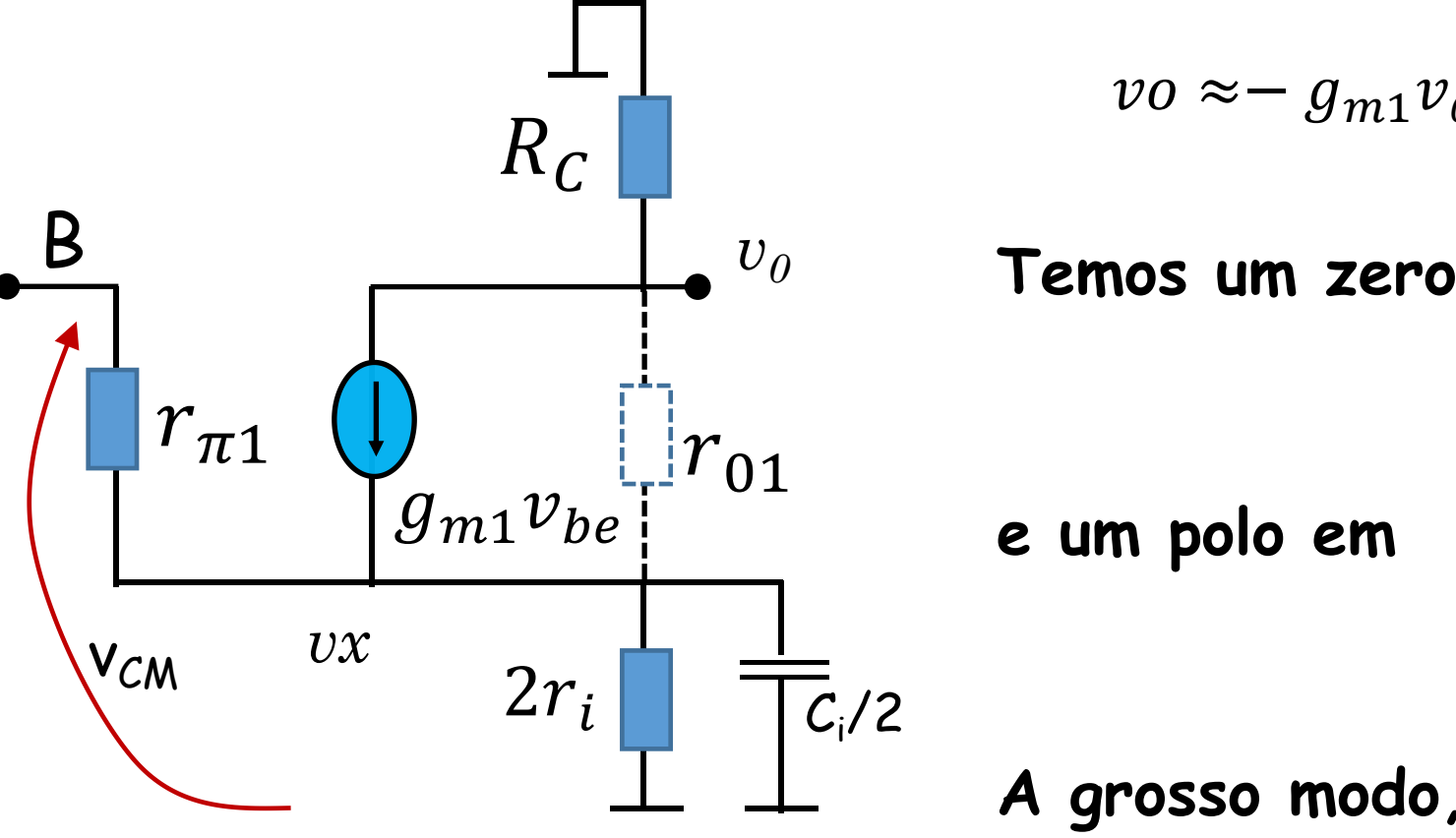

$$
vo \approx -g_{m1}v_{CM}(\frac{1+sr_ic_i}{1+sC_ir_i+2r_ig_{m1}})R_c
$$
  
Temos um zero em  

$$
-\frac{1}{r_ic_i}
$$
  
e um polo em  

$$
-\frac{1+2r_ig_{m1}}{r_ic_i}
$$
  
A grosso modo, a medida que a frequencia

955 **A grosso modo, a medida que a frequencia aumenta, o capacitor Ci entra em curto e o ganho de modo comum aumenta, o que é ruim**

### **Resposta em frequência: Par Diferencial Bipolar**

**Ganho de modo comum. Veja que enquanto o ganho diferencial começa a cair a partir de** w1**, o ganho de modo comum um comeca reduzir.**

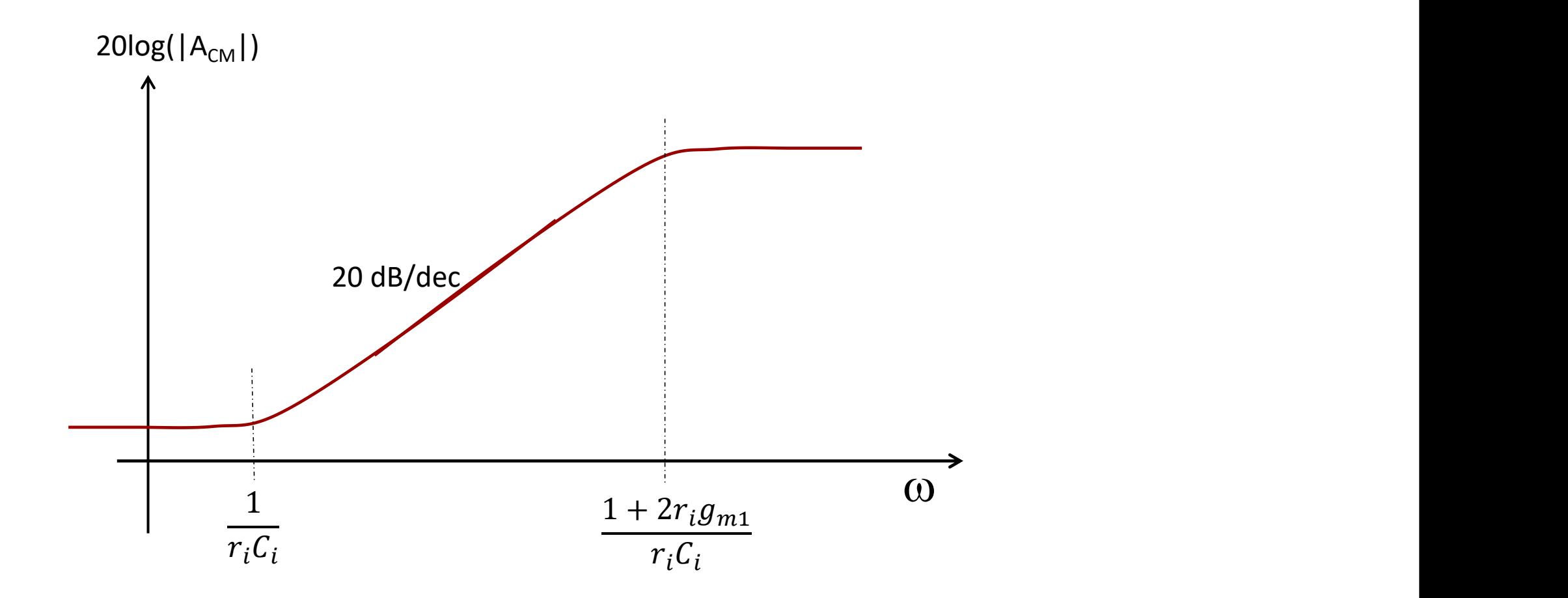

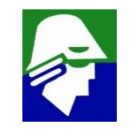

### **Resposta em frequência: Par Diferencial Bipolar O CMRR = AD/ACM terá modo comum.**

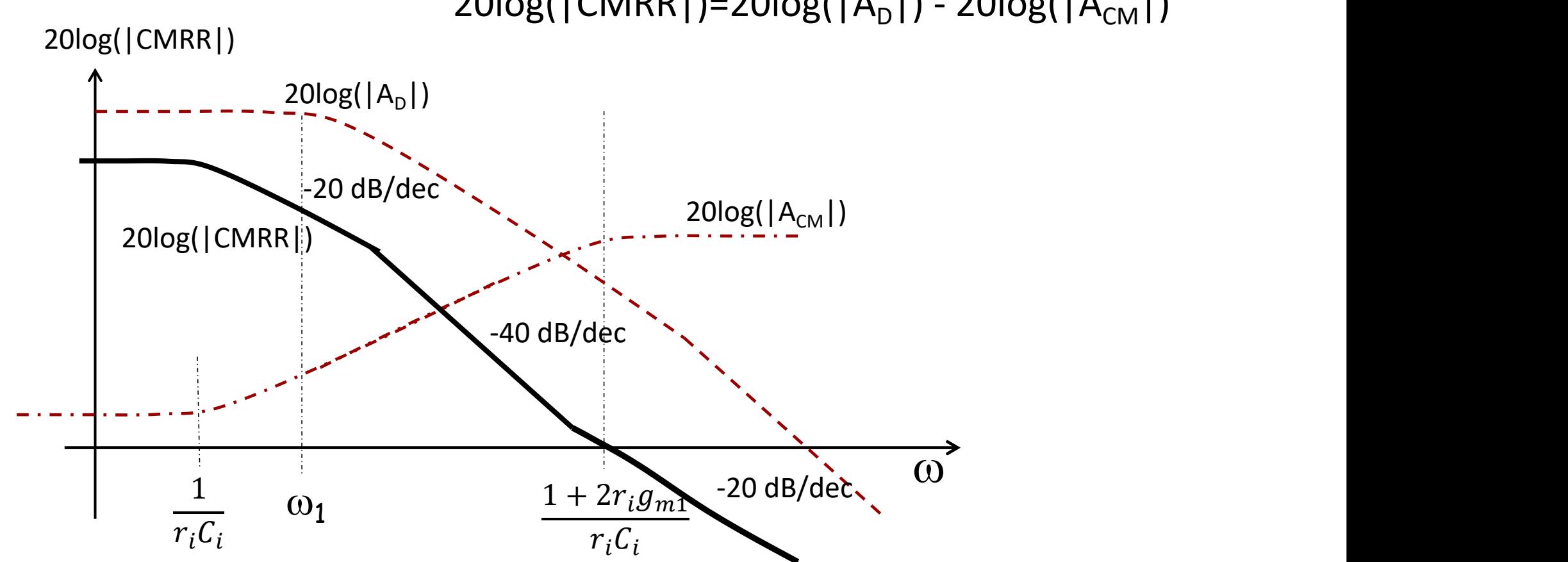

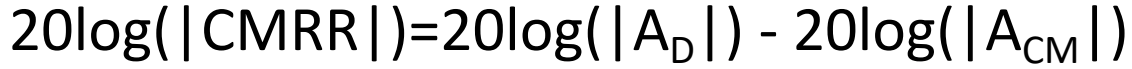

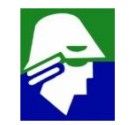

Configuração Coletor Comum + Base Comum Considere a configuração de amplificador operacional aplicada num amplificador inversor. Se a entrada do AmpOp for uma par diferencial teremos

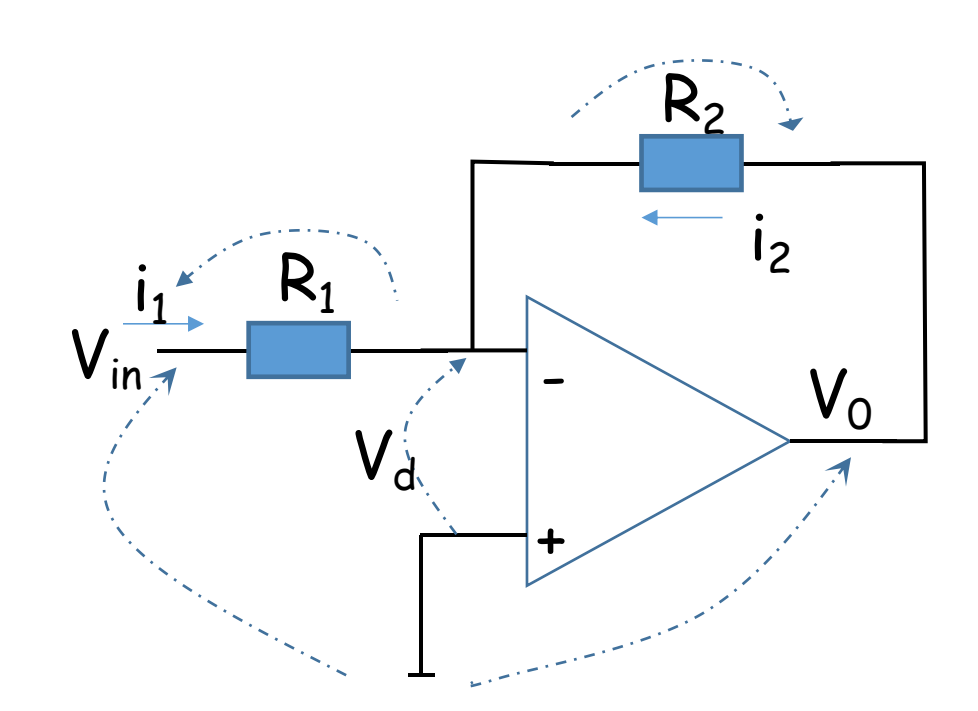

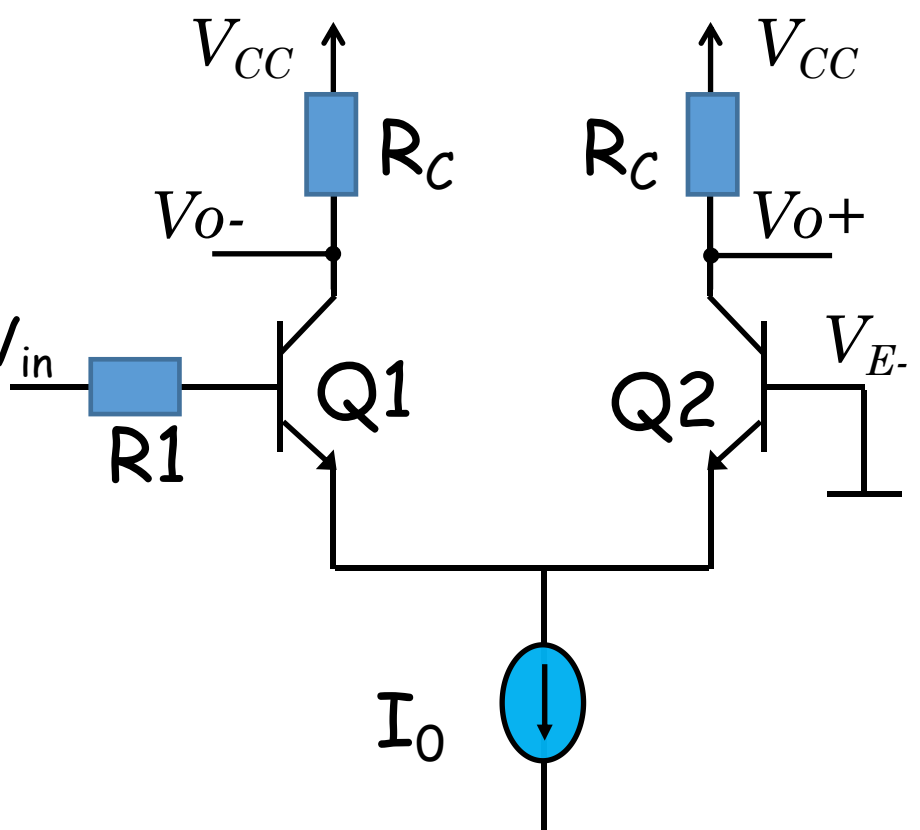

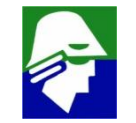

**configuração Coletor Comum + Base Comum Veja que nesta situação o par diferencial não esta mais balanceado (os dois lados iguais). Isso resultará numa tensão** *de offset* **maior. O ideal é balacear as impedancias conectadas nas entradas diferenciais**

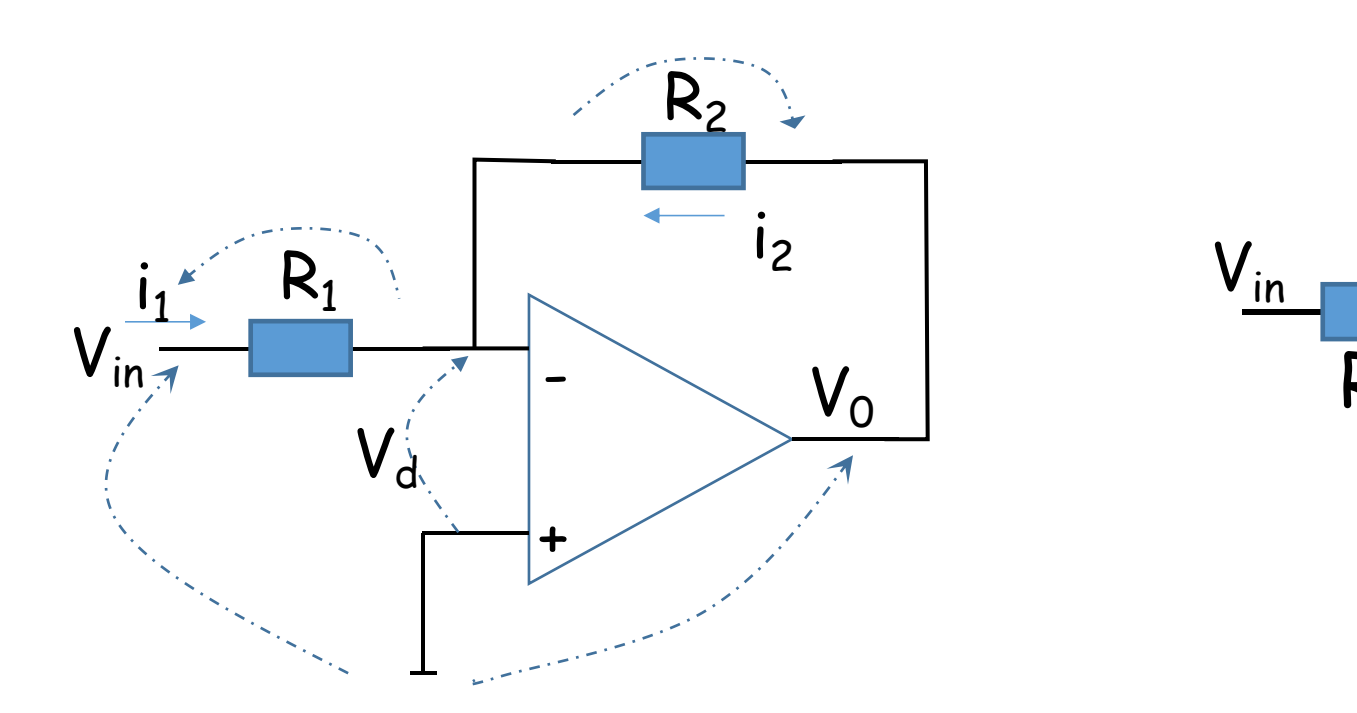

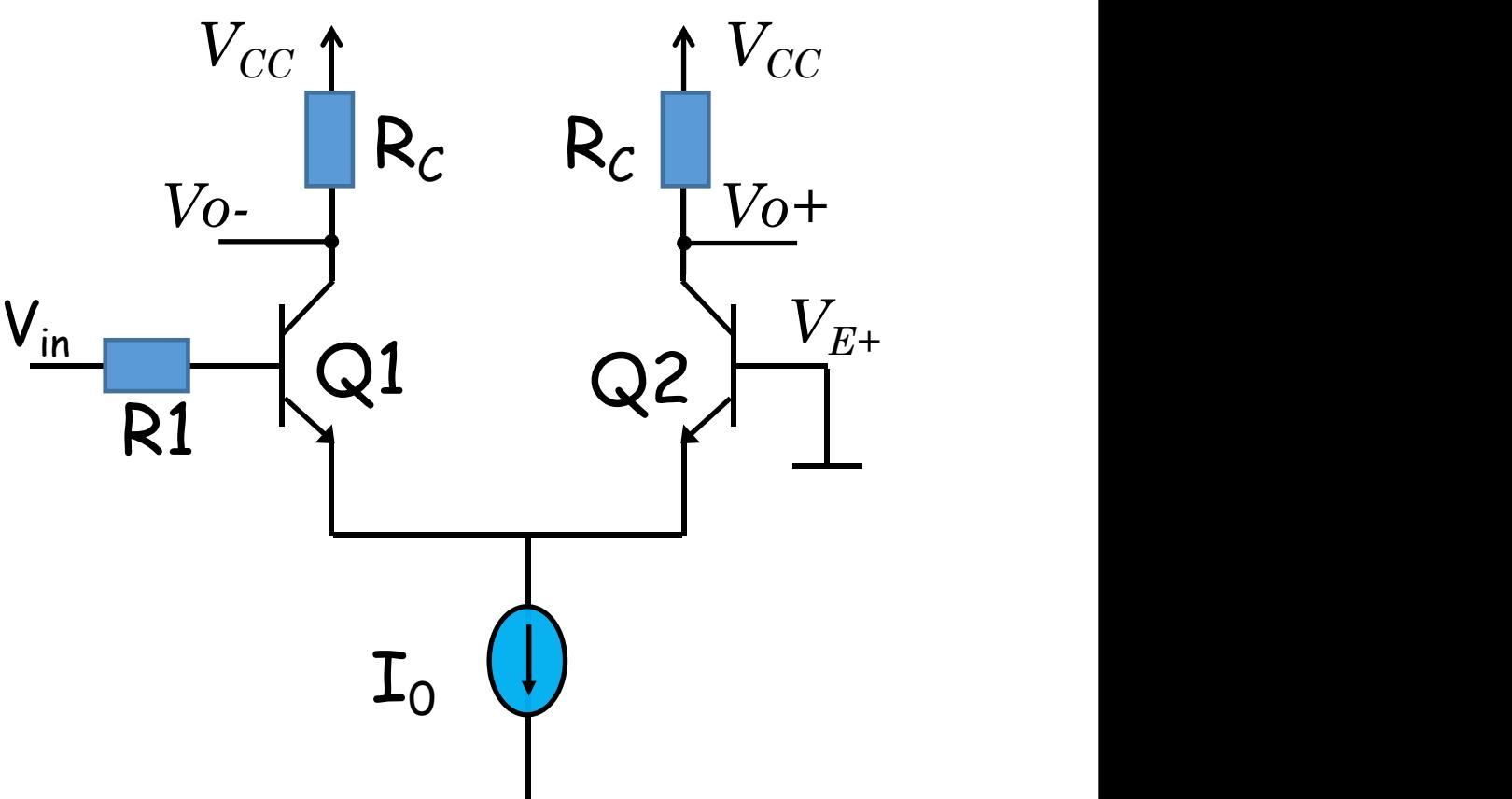

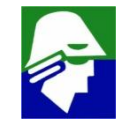

**Configuração Coletor Comum + Base Comum Veja que nesta situação o par diferencial não esta mais balanceado (os dois lados iguais). Isso resultará numa tensão** *de offset* **maior. O ideal é balacear as impedancias conectadas nas entradas diferenciais**

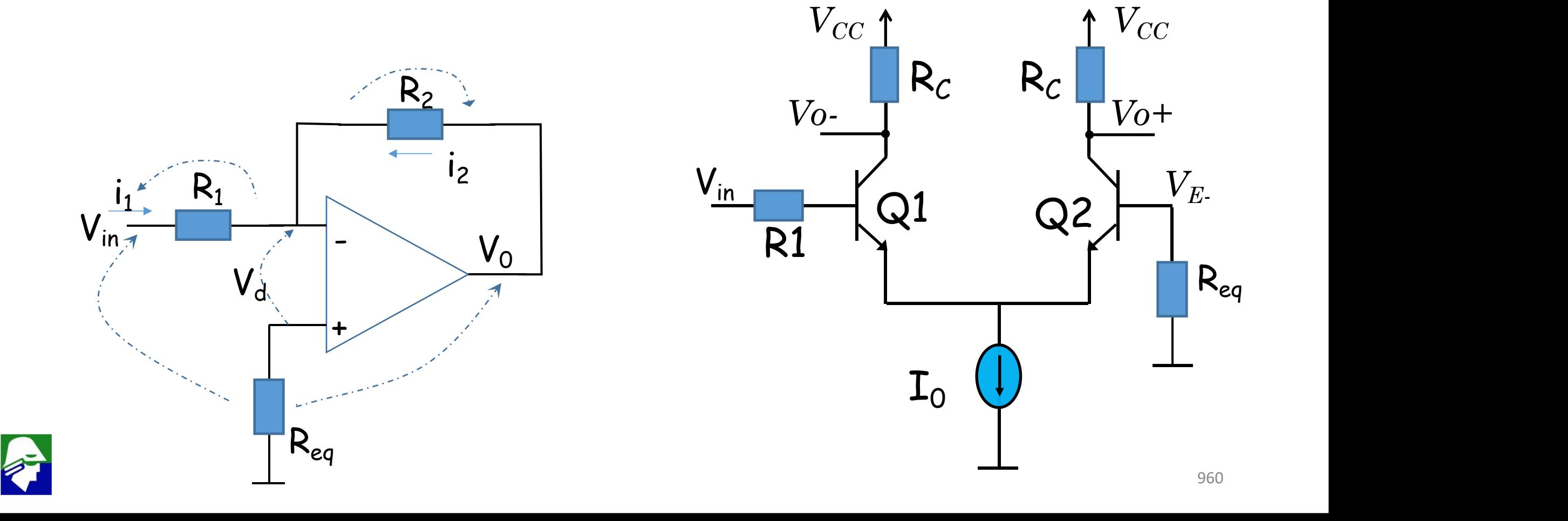

**Configuração Coletor Comum + Base Comum Mas ha ainda uma dificuldade nesta configuração: o capacitor C**m**1, do transistor Q1, será amplificado pelo ganho entre base e emissor de Q1 (efeito Miller)**

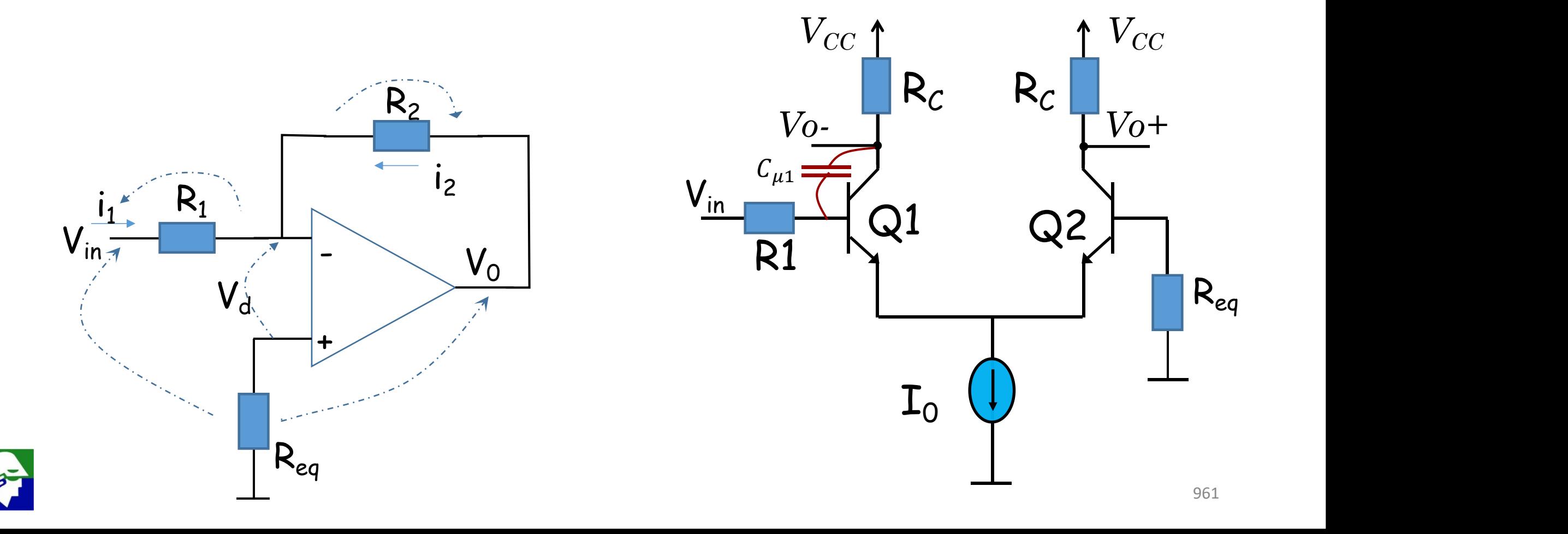

**Configuração Coletor Comum + Base Comum Essa amplificacao pode ser reduzida pela utilização de transistor cascode. Tamém pode ser utilizada a configuração Coletor Comum + Base Comum**

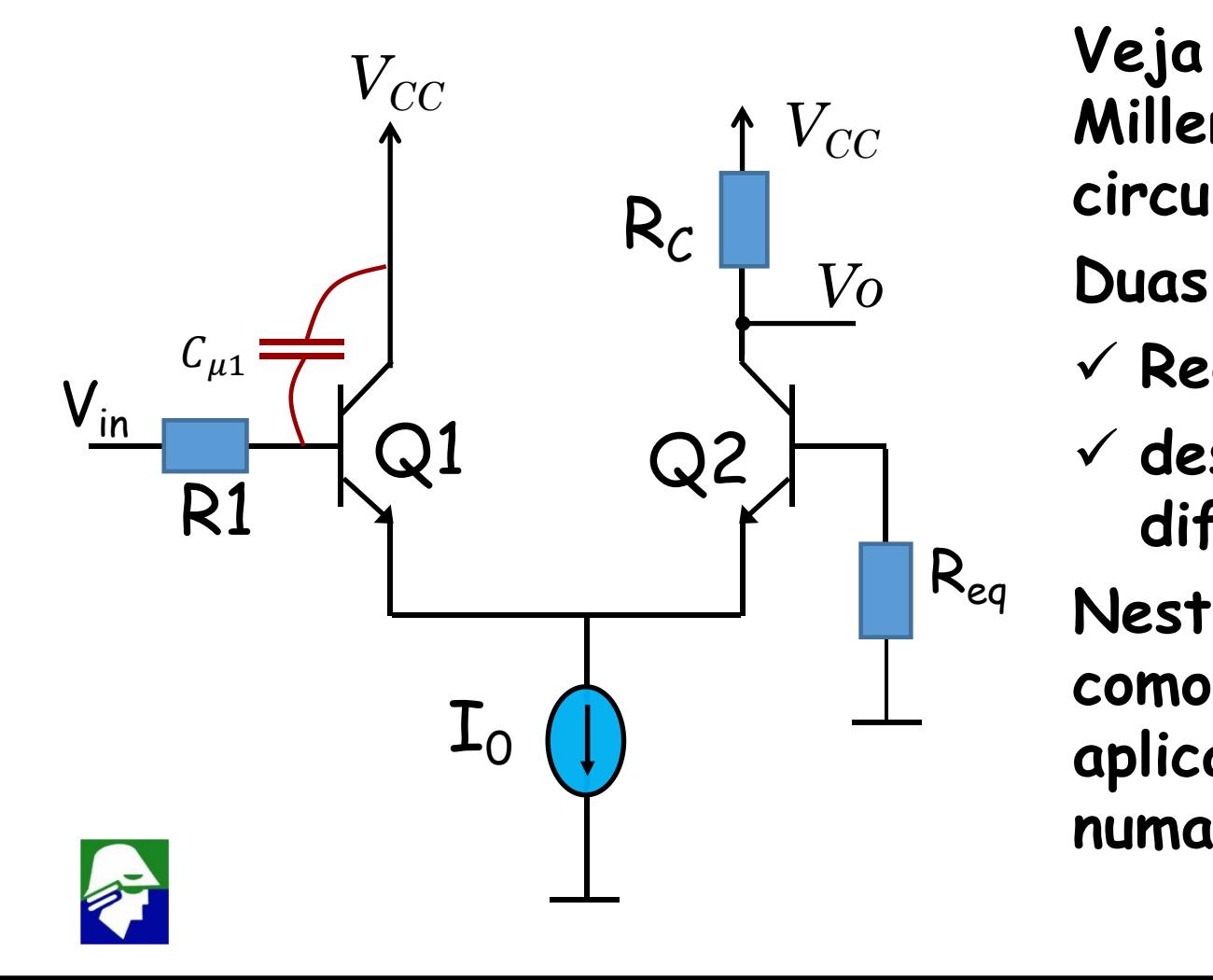

*VCC* **Miller em C**m**1, Com isso a banda do Veja que agora não ha mais o efeito circuito é aumentada.**

*Vo* **Duas desvantagens surgem aqui**

- ü **Redução do ganho e do CMRR**
- Q2 ü **desbalanceamento dos lados do par diferencial**
	- $R_{eq}$  Norte conf **Nesta configuração o transistor Q1 esta como um coletor comum e sua saida é aplicada ao emissor de Q2, que esta numa configuração base comum**

**Configuração Coletor Comum + Base Comum Coletor Comum + Base Comum: vamos analisar este circuito**

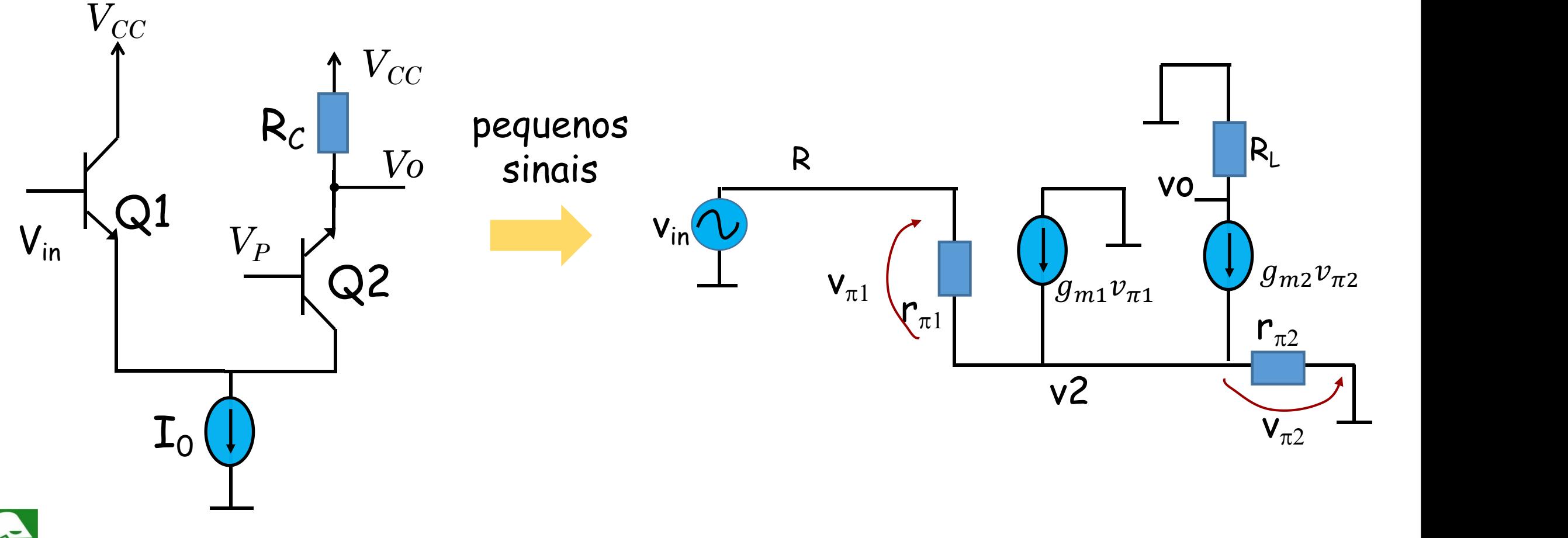

**Configuração Coletor Comum + Base Comum Coletor Comum + Base Comum: vamos analisar este circuito**

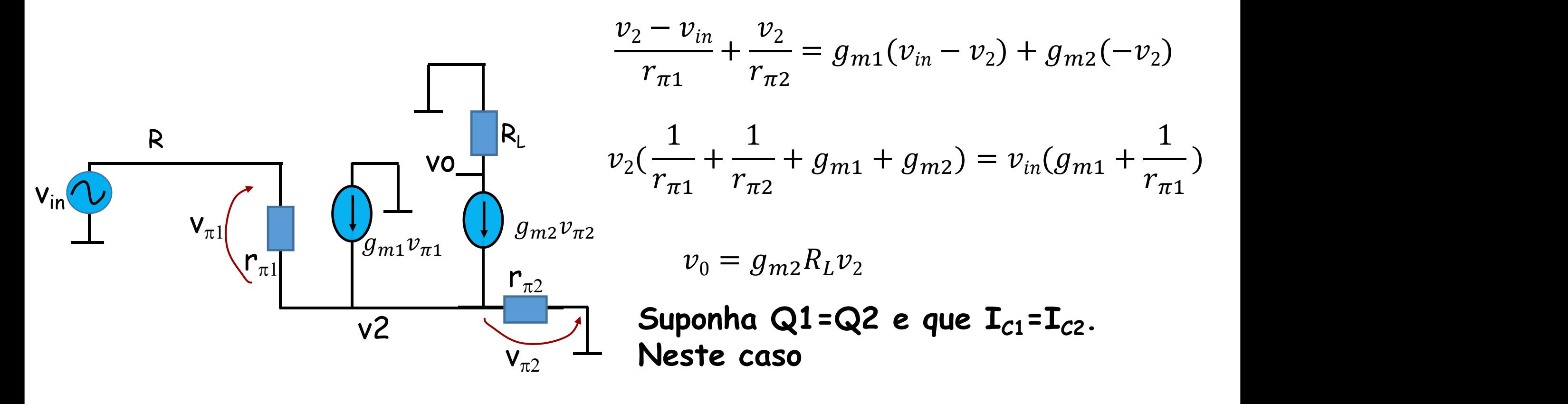

$$
g_{m1} = g_{m2} = g_m \qquad e \qquad r_{\pi 1} = r_{\pi 2} = r_{\pi}
$$

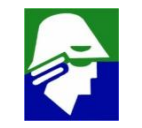

### **Configuração Coletor Comum + Base Comum Poderemos escrever então**

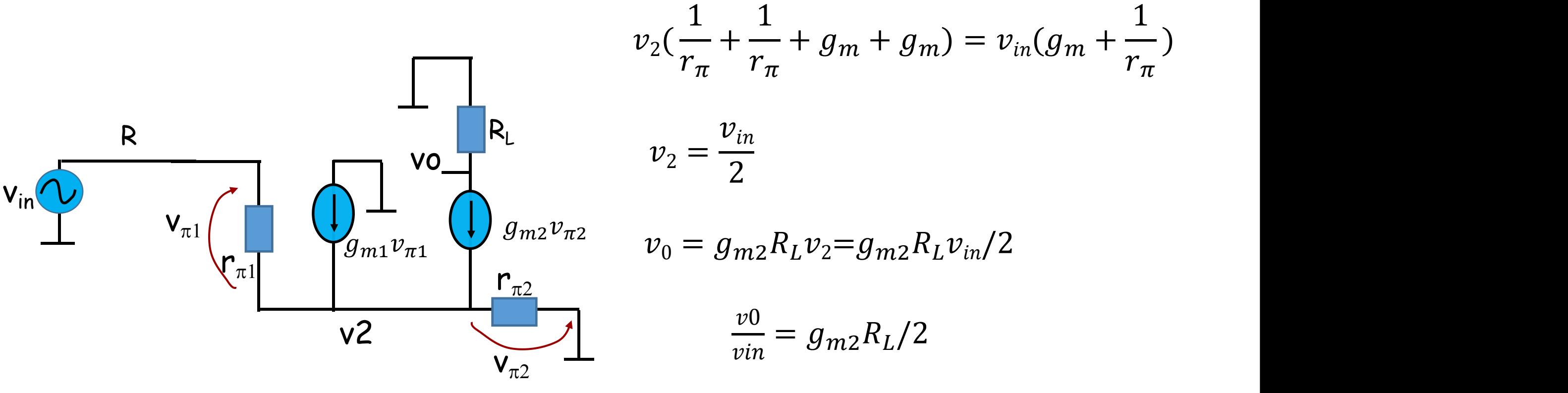

**Metade do ganho do Par Diferencial**

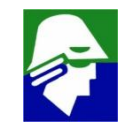

### **Configuração Coletor Comum + Base Comum**

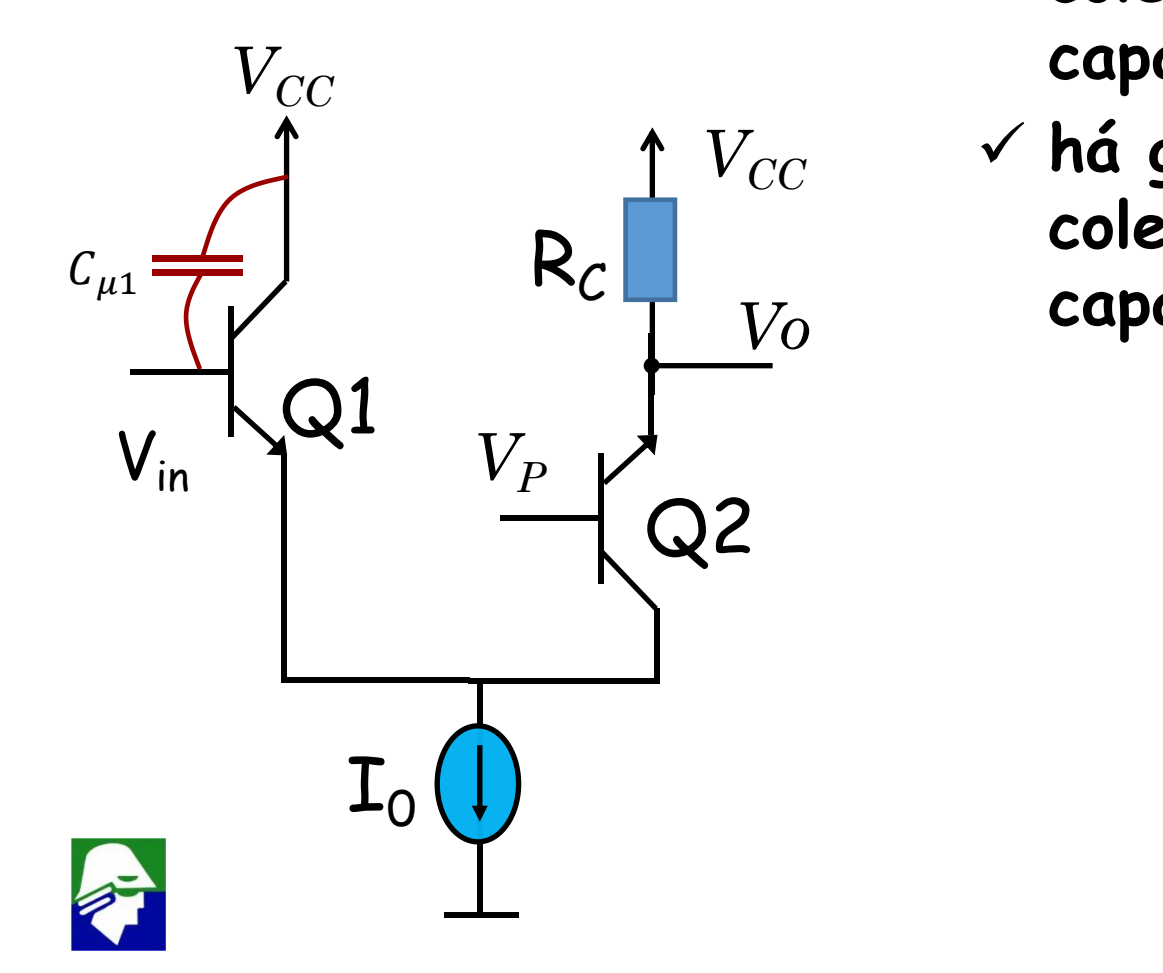

- ü **não há ganho de tensão entre emissor e coletor de Q1, portanto não ha aumento de capacitor por Miller**
- *Vo VCC* ü **há ganho de tensão entre o emissor e o coletor de Q2, no entanto não ha capacitores entre estes nós**

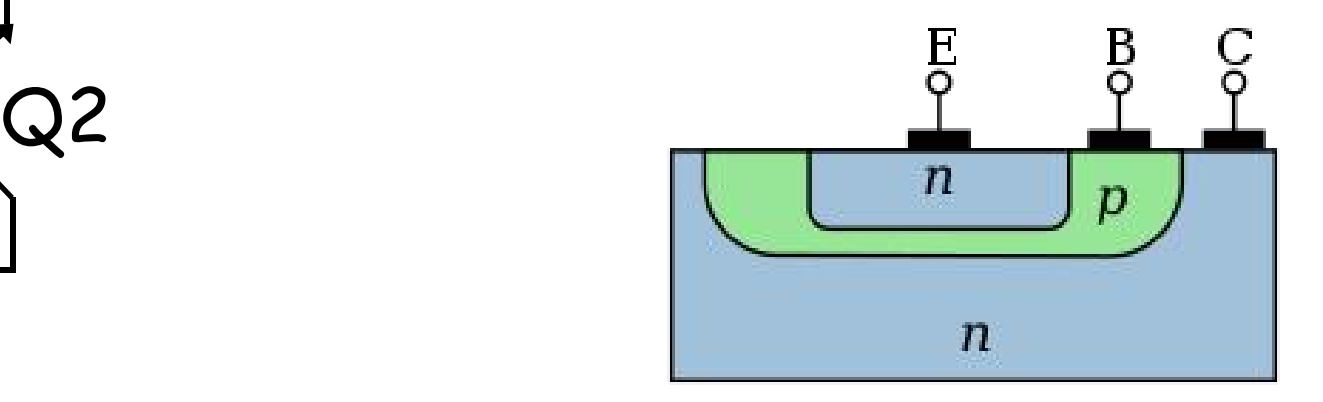

**Configuração Coletor Comum + Base Comum Como** podemos fazer com que as correntes  $I_{c1}$  e  $I_{c2}$  seja iguais? **Considere o circuito abaixo**

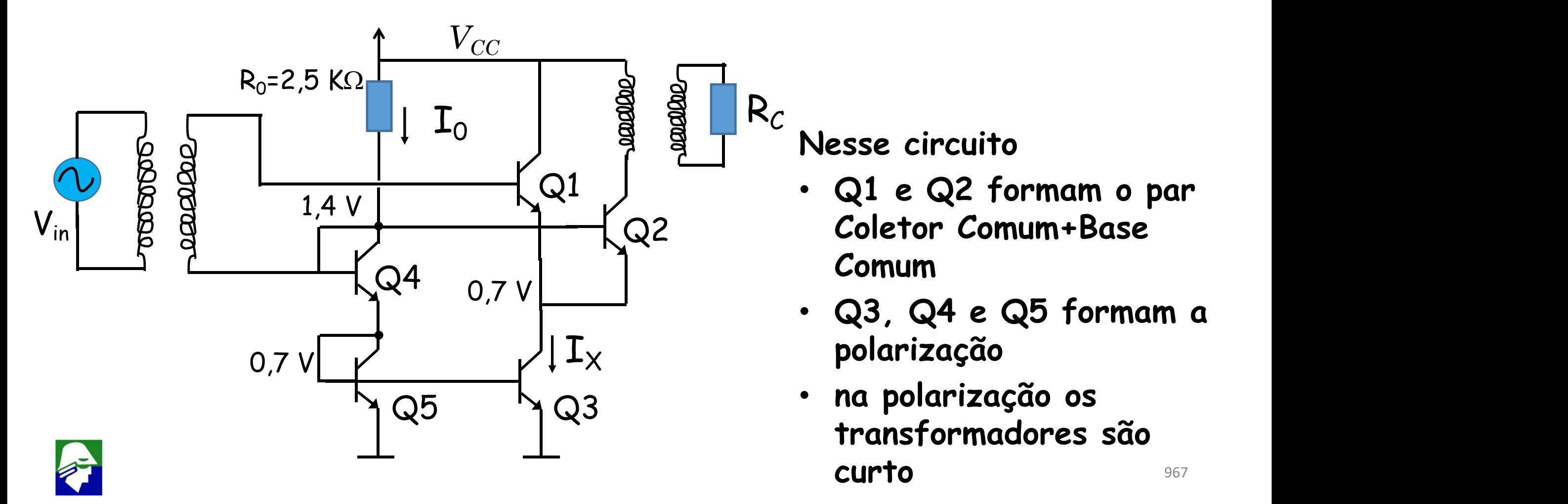

### **Configuração Coletor Comum + Base Comum**

**O transistor Q4 serve apenas para elevar a tensão aplicada a base de Q1 eQ2. Caso ele não seja colocado, a tensão na base de Q1 e Q2 será 0,7V e, consequentemente, a tensão no coletor de Q3 será zero.**

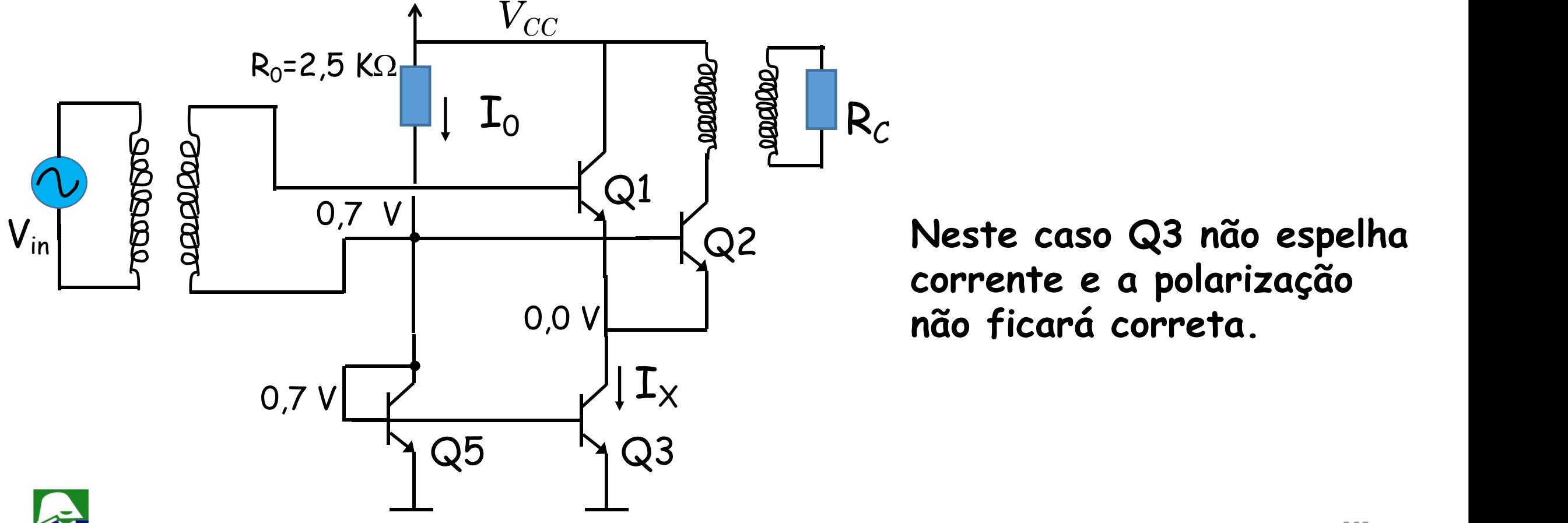

**Neste caso Q3 não espelha** Q2 **corrente e a polarização**

968

### **Configuração Coletor Comum + Base Comum**  $\checkmark$  Corrente  $I_0$  ( $\beta$  >> 1)

$$
I_0 = \frac{V_{CC} - 2V_{BE}}{R_0}
$$

- ü **Transistores Q1 e Q2 tem as mesmas tensões de emissor, base e coletor. Assim terão a mesma corrente de coletor (***IX/2***)**
- ü **valor de** *I<sup>X</sup>* **depende da relação entre os transistores Q3 e Q5,Caso eles sejam iguais, teremos que** *IX=I<sup>0</sup>*
- ü **O circuito é um amplificador de sinais RF (alta frequencia)**

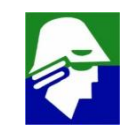

**Configuração Coletor Comum + Base Comum Transformador ideal (sem perdas e acoplamento magnético perfeito (k=1))** ü **N<sup>1</sup> número de espiras no primário**

 $V \times N_1$  número de espiras no secundario

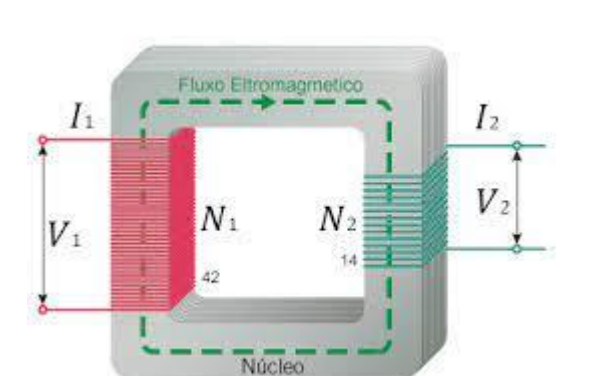

 $N_1:N_2$ 

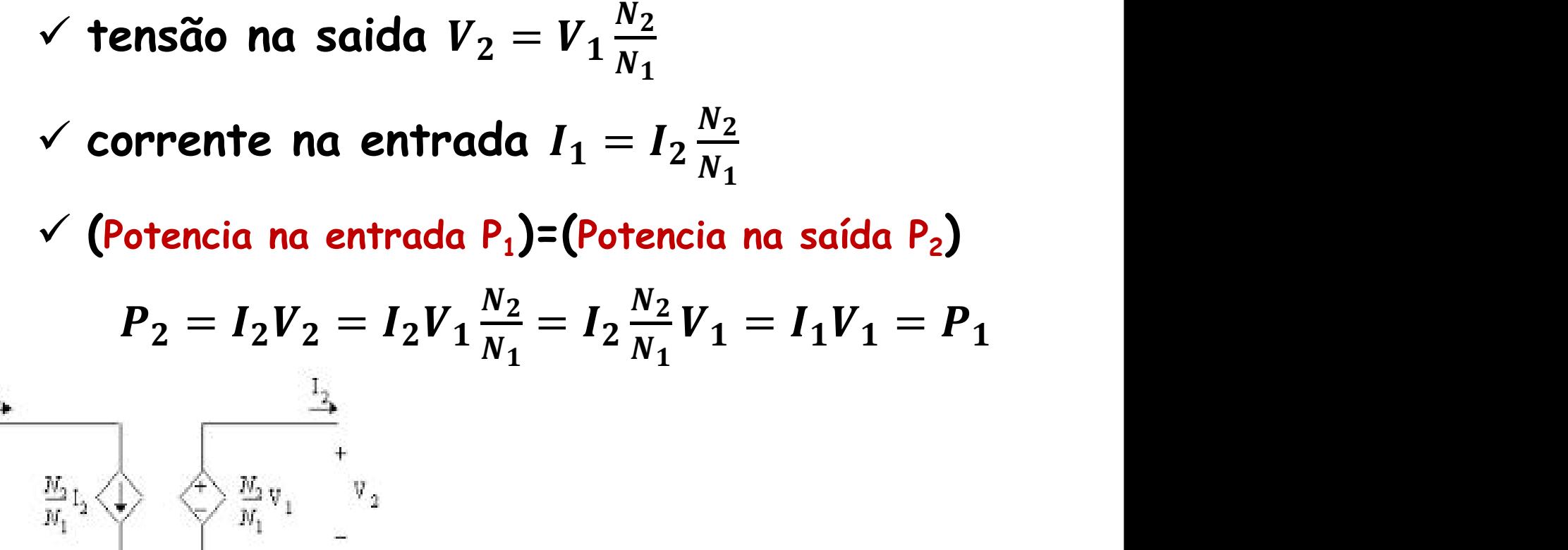

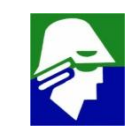

### **Configuração Coletor Comum + Base Comum**

**Transformador ideal (sem perdas e acoplamento magnético perfeito (k=1))**

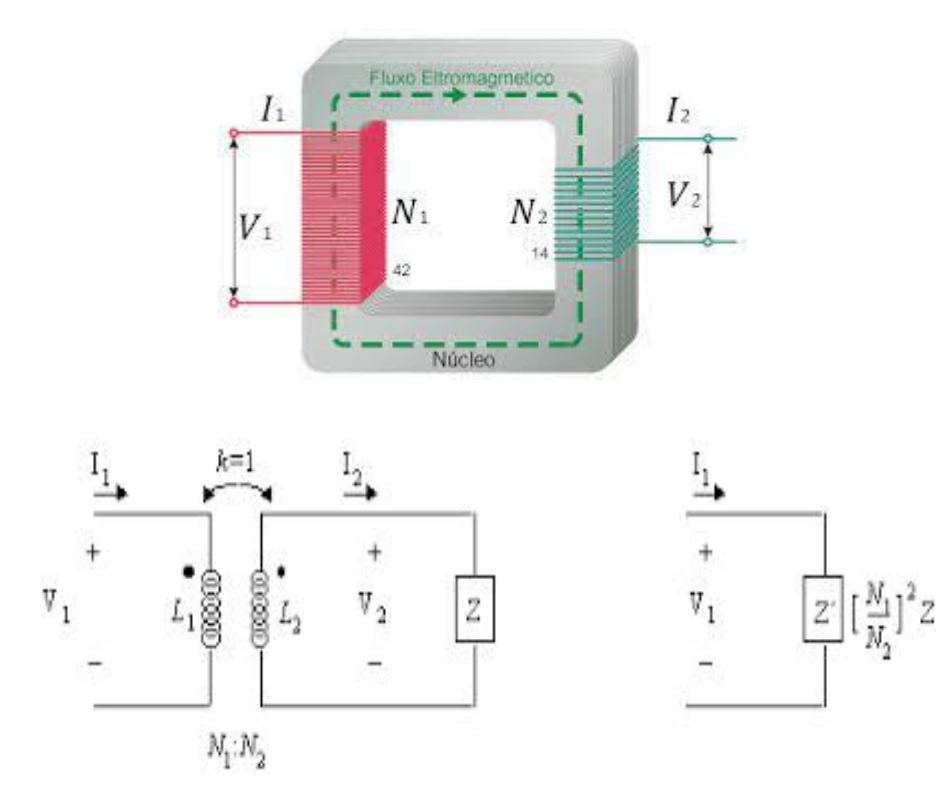

ü **impedancia vista pelo primário**

$$
Z_1 = \frac{V_1}{I_1} = \frac{V_2 \frac{N_1}{N_2}}{I_2 \frac{N_2}{N_1}} = \frac{V_2}{I_2} \left(\frac{N_1}{N_2}\right)^2 = Z \left(\frac{N_1}{N_2}\right)^2
$$

**onde Z é a impedancia no secundário**

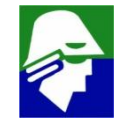

**Configuração Coletor Comum + Base Comum** Desejo que as correntes  $I_c$  em Q1 e Q2 sejam de 1 mA. **Qual o valor que deve ser usado em R0?**

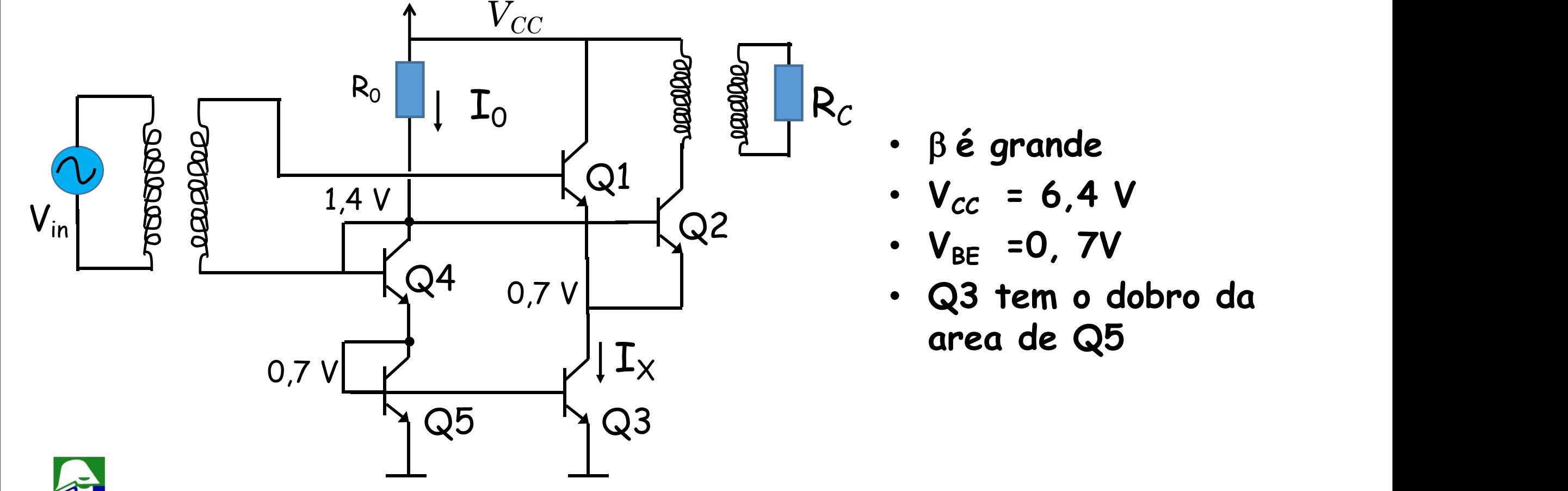

972
*Considere* **o** par diferencial com a estrutura que vimos  $(CC + BC)(V_P \text{ const.})$ 

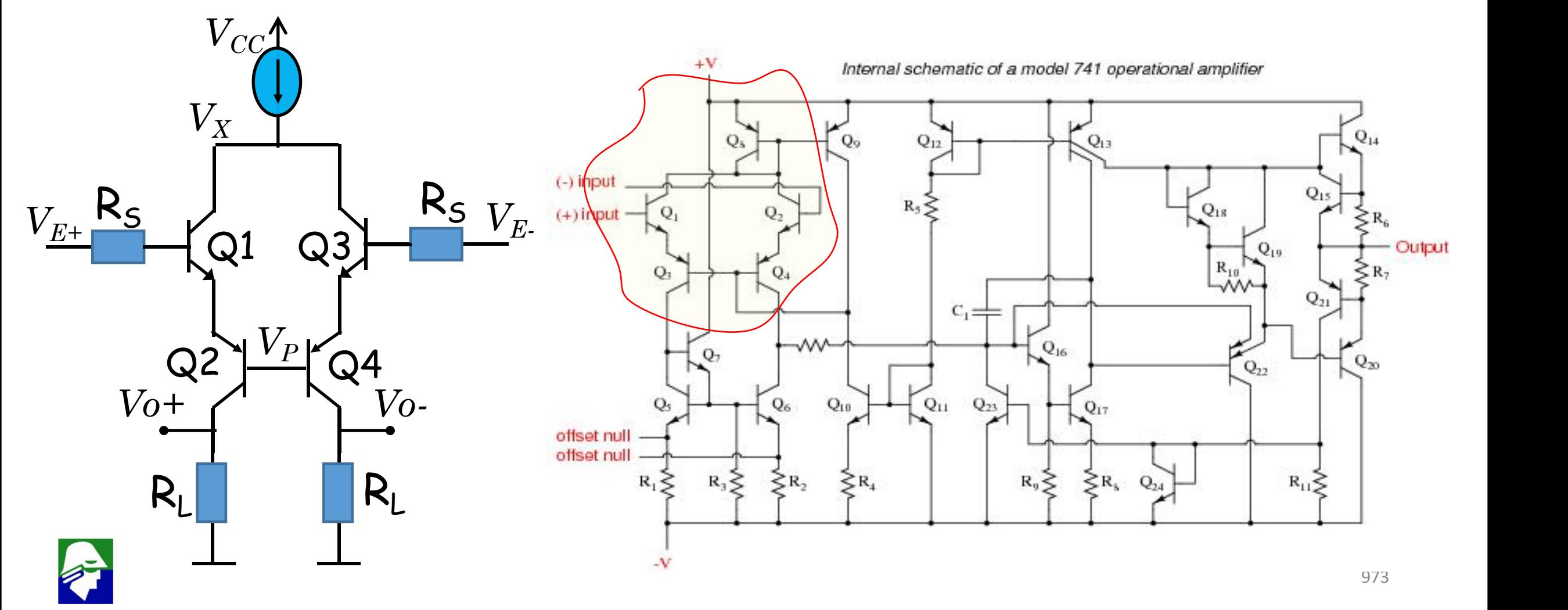

**Como no par diferencial, podemos mostrar que para entrada diferencial, pela simetria, a tensão em V<sup>X</sup> seráconstante (zero em pequenos sinais)**

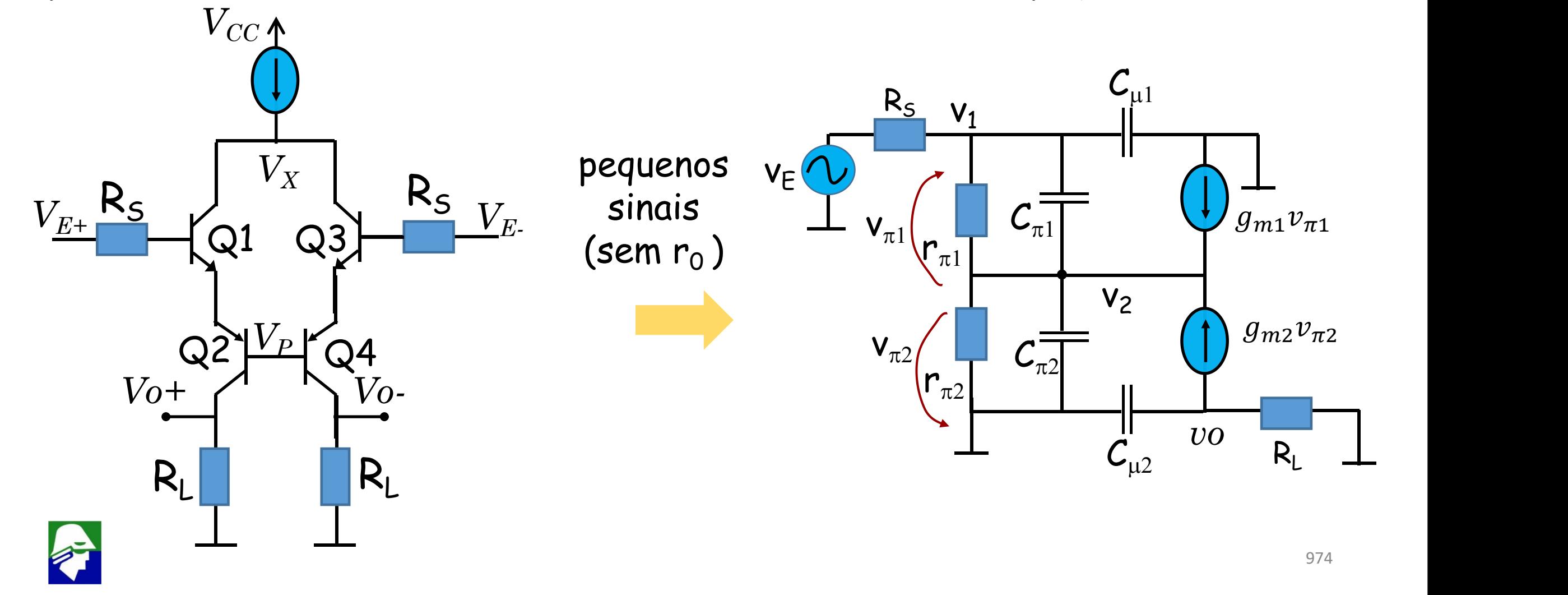

Par diferencial com Coletor Comum + Base Comum O modelo de pequenos sinais simplificado, sem r<sub>o</sub>, está abaixo

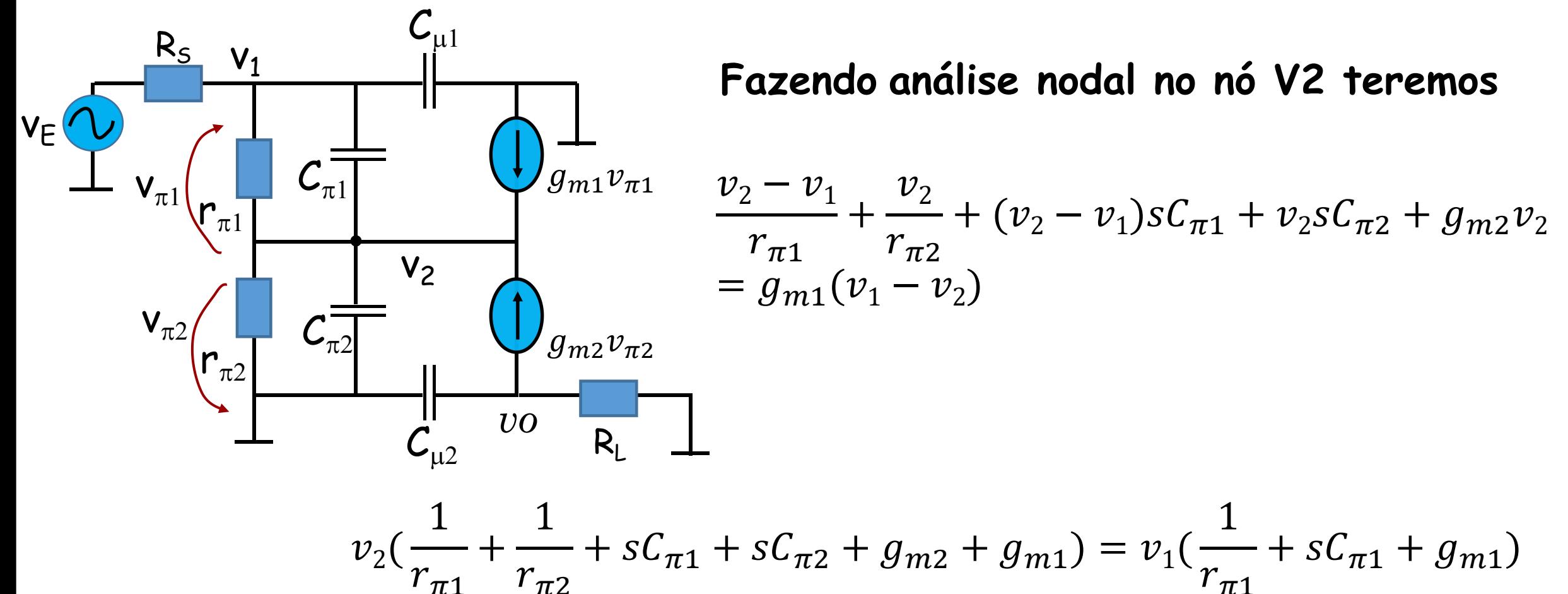

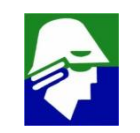

**Vamos agora considerar que Q1 eQ2 são iguais para podermos simplificar o resultado. Claro que isso será uma aproximação, pois um transistor NPN, Q1, não será realmente igual a um PNP, Q2.**

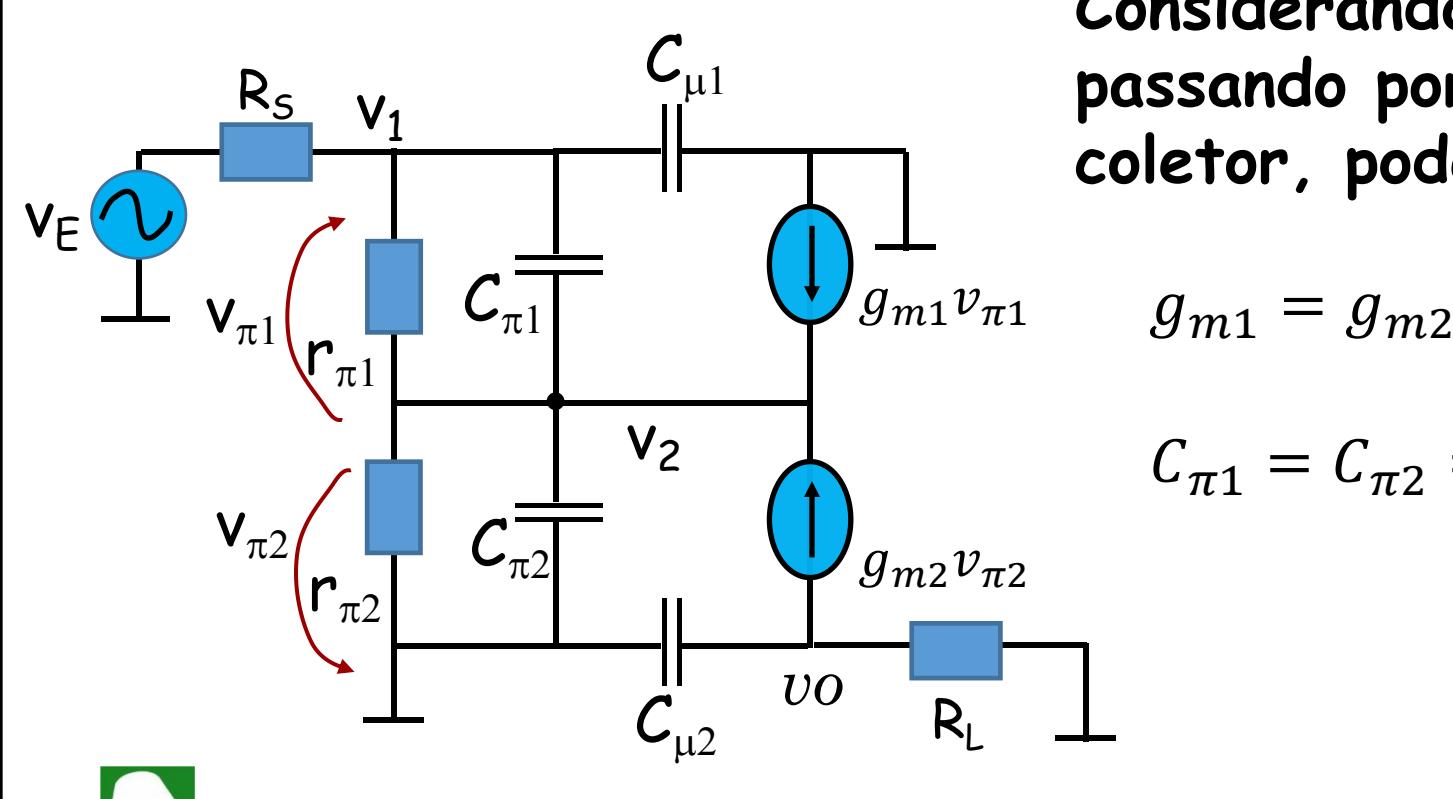

**Considerando os transistores iguais, e passando por eles a mesma corrente de coletor, podemos escrever que**

$$
g_{m1} = g_{m2} = g_m, \qquad r_{\pi 1} = r_{\pi 2} = r_{\pi},
$$

$$
C_{\pi 1} = C_{\pi 2} = C_{\pi}, \qquad C_{\mu 1} = C_{\mu 2} = C_{\mu}
$$

### Par diferencial com Coletor Comum + Base Comum Sendo assim

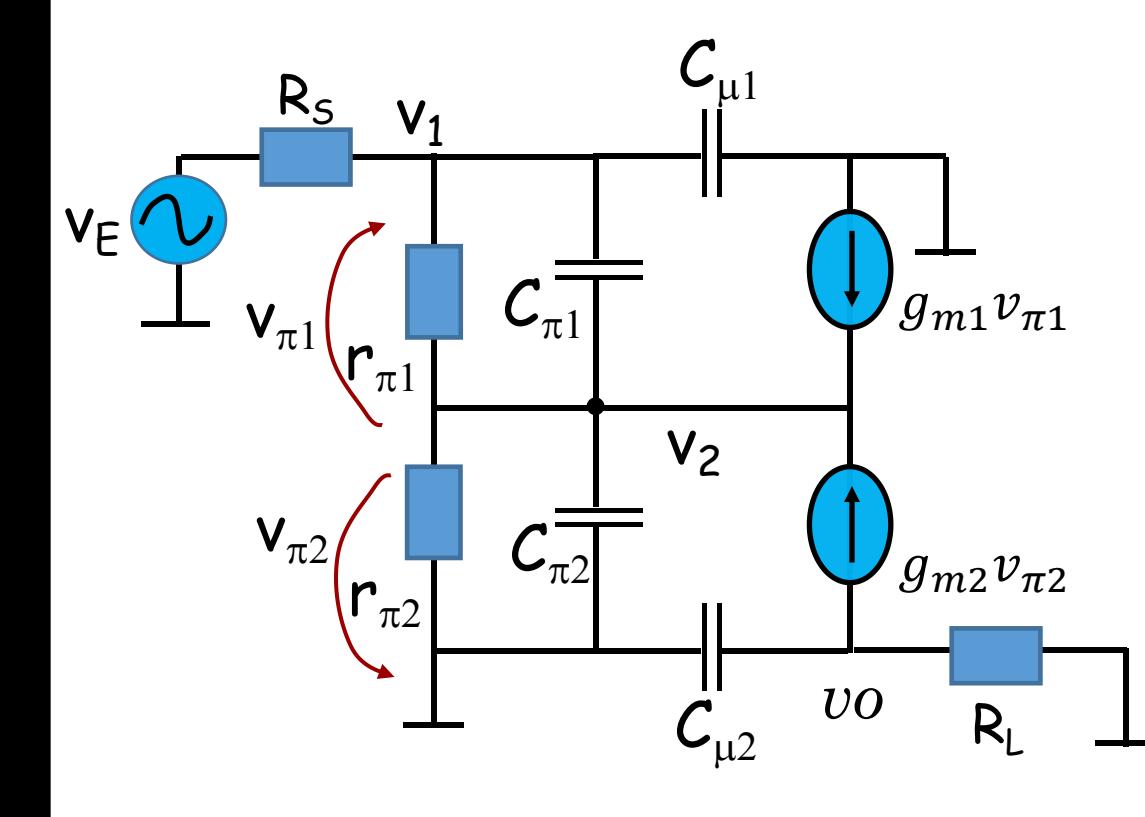

$$
v_2\left(\frac{2}{r_\pi} + 2sC_\pi + 2g_m\right) = v_1\left(\frac{1}{r_\pi} + sC_\pi + g_m\right)
$$
  

$$
v_2 = \frac{v_1}{2}
$$

Com este resultado podemos redesenhar o circuito. Importante notar que

$$
v_{\pi 1} = \frac{v_1}{2} \qquad \qquad v_{\pi 2} = -\frac{v_1}{2}
$$

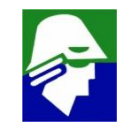

977

- ü **A direita, esta o circuito com alteracoes de nomes e das tensões de controle das fontes de corrente.**
- $\times$  a esquerda redirecionamos a fonte de corrente  $g_{m2}$

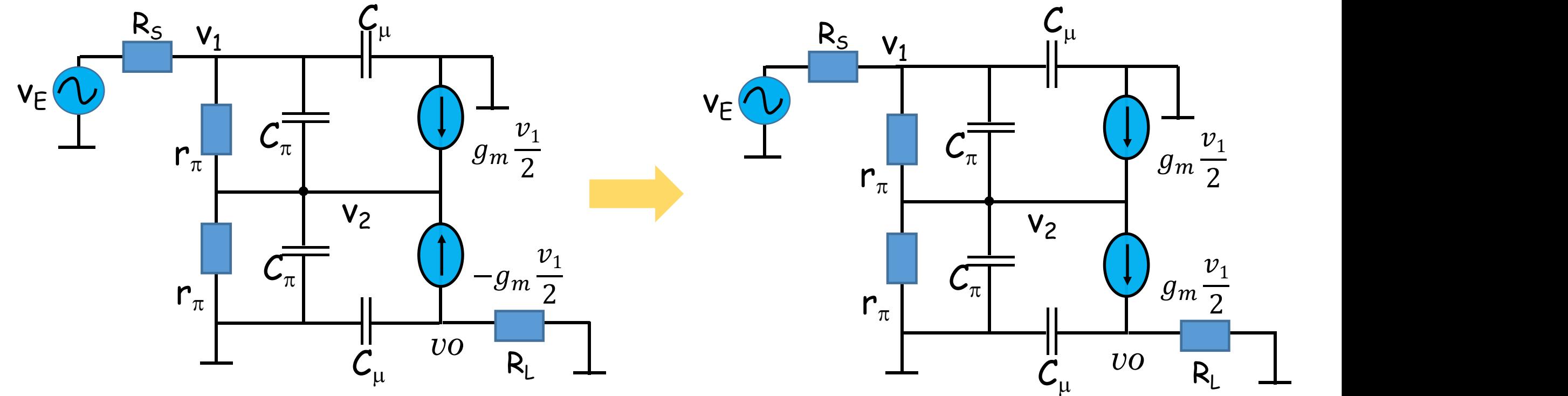

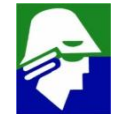

**Note ques as fontes de corrente sao iguais, assim podem ser trocadas por apenas uma fonte**

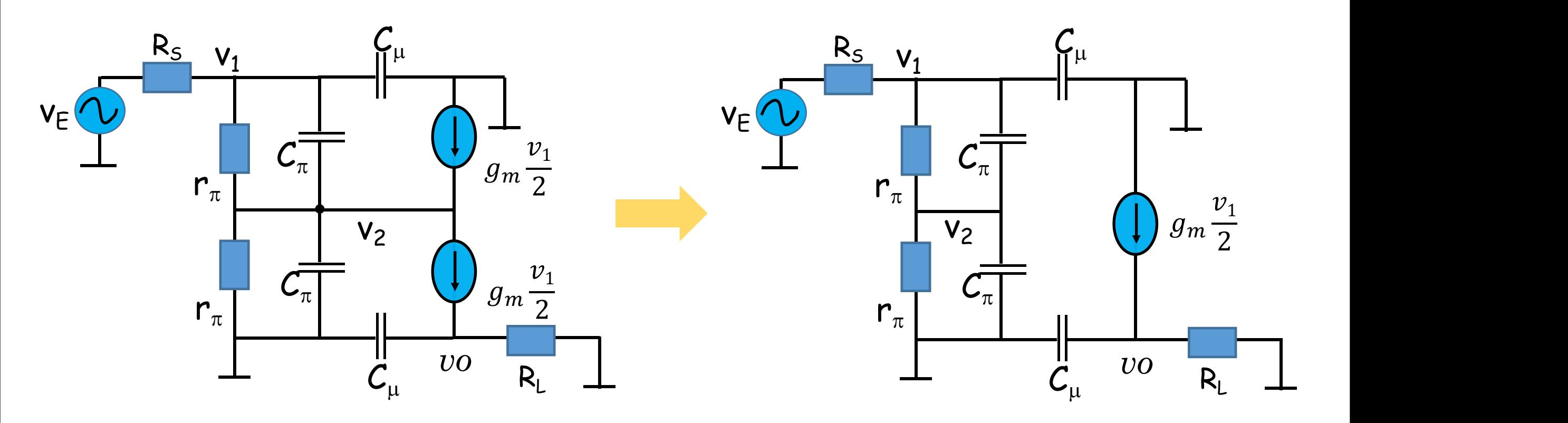

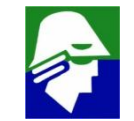

**Notemos agora que a ligação em vermelho, V2, o circuito nao se altera.**

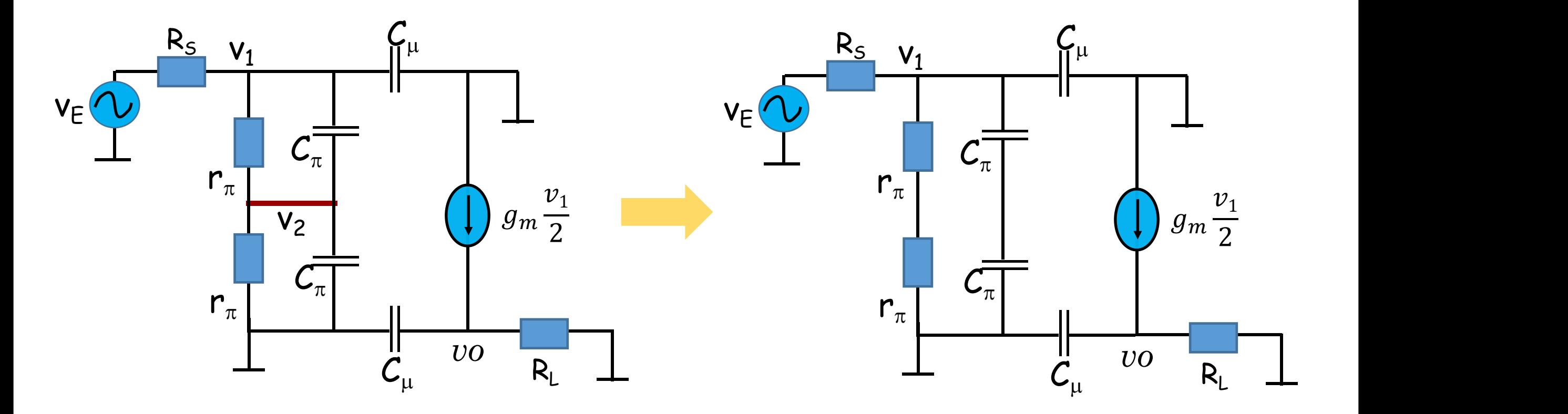

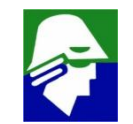

**Par diferencial com Coletor Comum + Base Comum Por fim podemos redenhar para ficar mais claro como podemos fazer a analise**

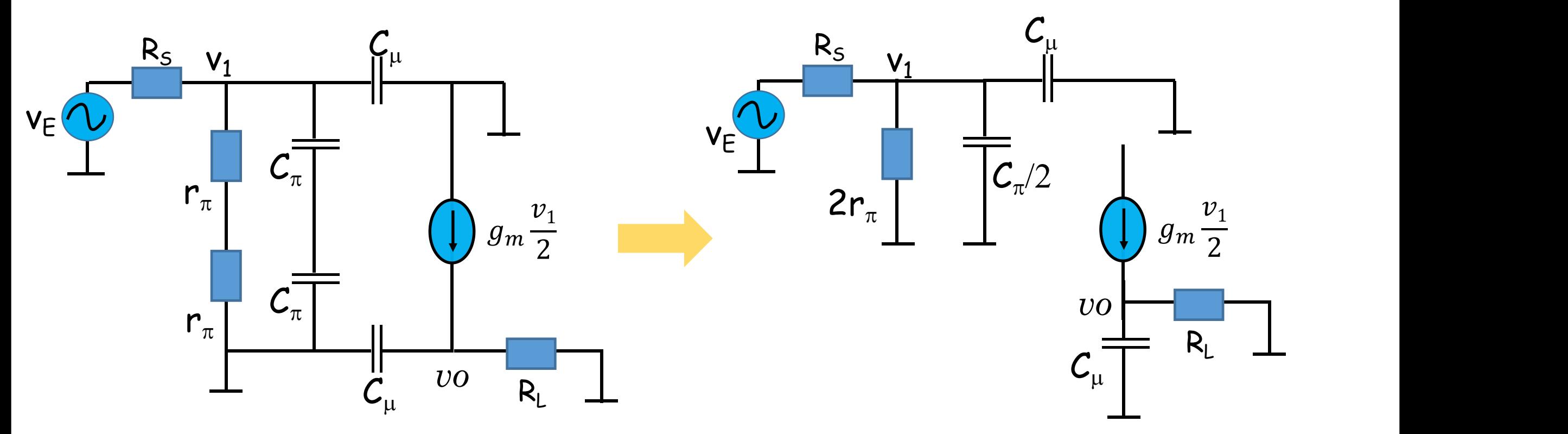

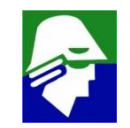

### Par diferencial com Coletor Comum + Base Comum Podemos agora analisar

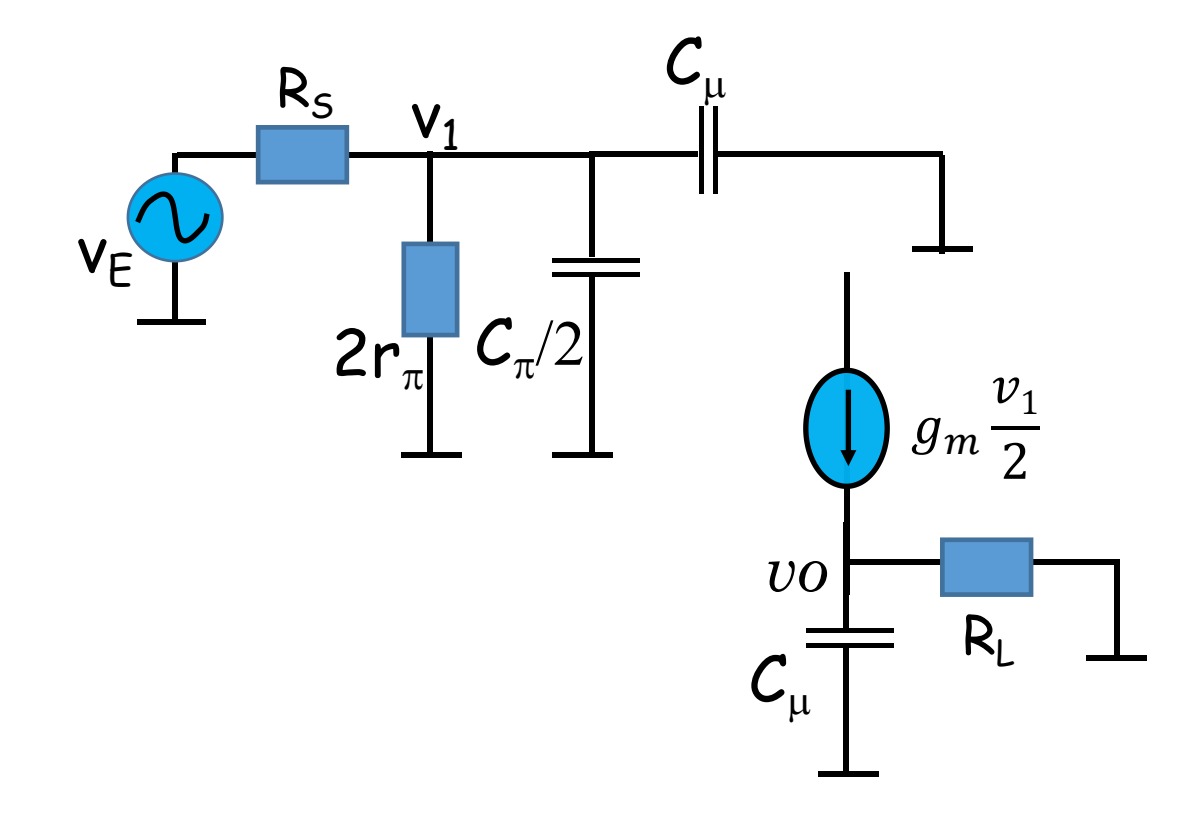

#### Analise DC

$$
v_1 = v_E \frac{2r_\pi}{R_S + 2r_\pi} \qquad v_0 = g_m v_E \frac{R_L r_\pi}{R_S + 2r_\pi}
$$
  

$$
v_0 = g_m R_L \frac{v_1}{2}
$$

O ganho diferencial será

$$
A_D = g_m \frac{R_L 2r_\pi}{R_S + 2r_\pi}
$$

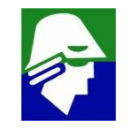

### Par diferencial com Coletor Comum + Base Comum Podemos agora analisar

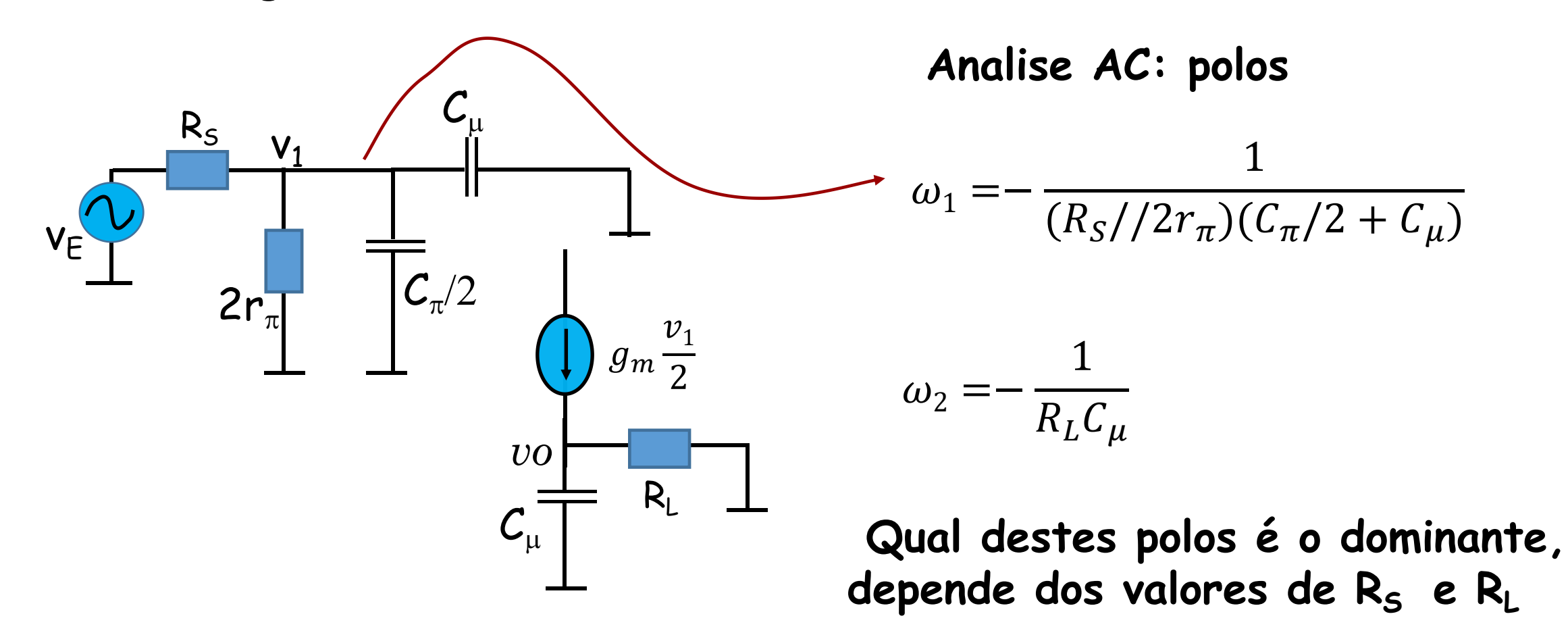

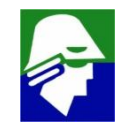

**Vamos analisar um amplificador operacional bipolar.**

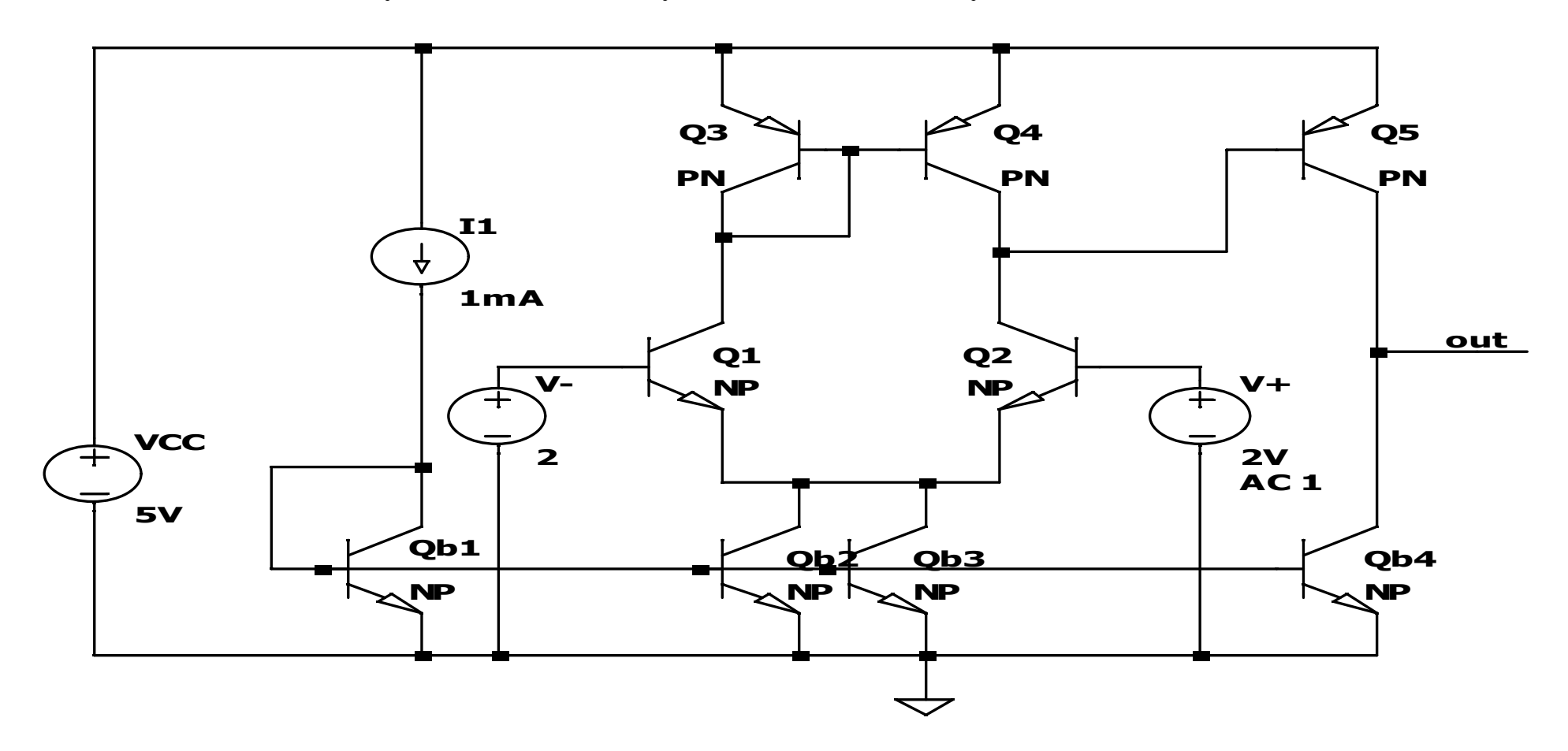

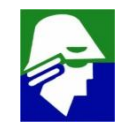

**.dc V+ 1.999 2.0 1u .model NP NPN(BF=100 Cje=.5p Cjc=.5p Rb=500 Vaf=25) .model PNLPNP(BF=100 Cje=.3p Cjc=1.5p Rb=250 VAF=25)**

984

# **Analise em frequencia AmpOp Bipolar Vamos analisar o amplificador operacional bipolar.**

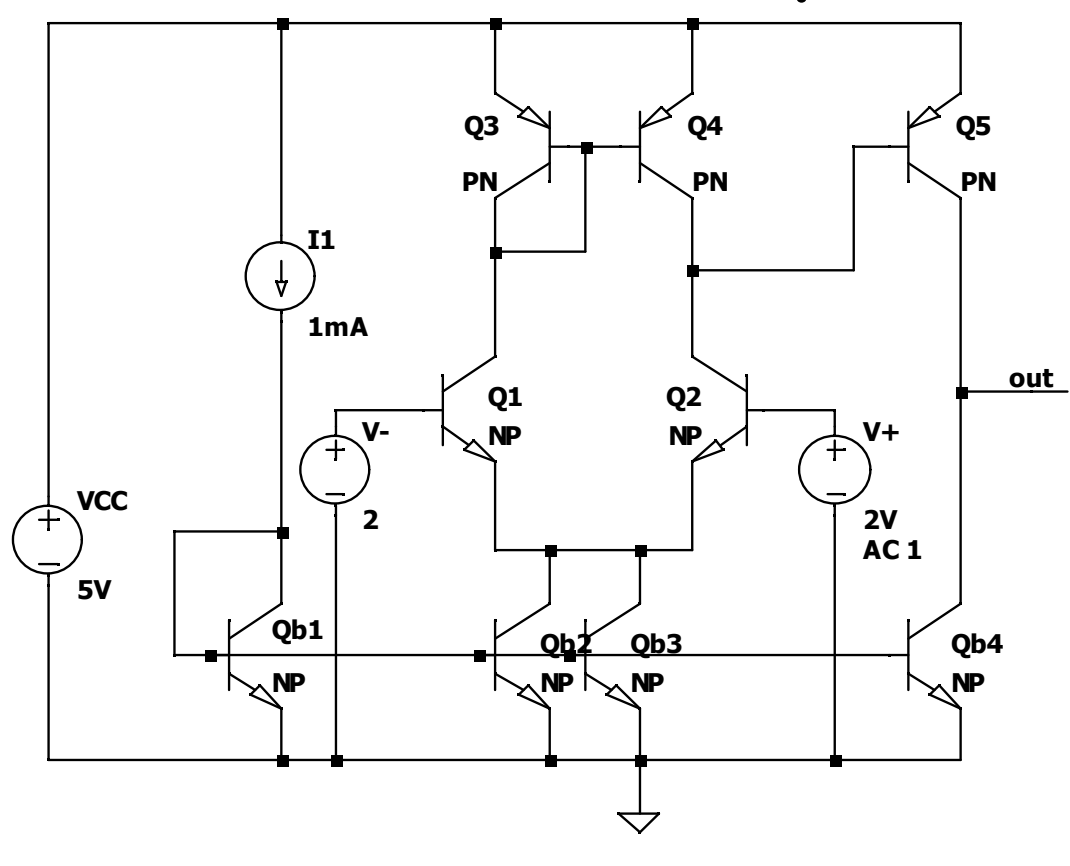

**<sup>.</sup>dc V+ 1.999 2.0 1u .model NP NPN(BF=100 Cje=.5p Cjc=.5p Rb=500 Vaf=25) .model PNLPNP(BF=100 Cje=.3p Cjc=1.5p Rb=250 VAF=25)**

**Neste circuito temos:**

- ü **Par diferencial Q1/Q2**
- ü **Carga Ativa Q3/Q4**
- ü **Seguidor de Emissor Q5/Qb4**
- ü **Espelho de corrente Qb1, Qb2, Qb3 eQb4**
- ü **A corrente que passa em Q5 éigual a corrente em Q3 eQ4. Isto é importante para manter a tensão de offset baixa**
- ü **uma tensão de offset pequena que deve ser achada e cancelada antes de se fazer analise AC**
- ü **Os modelos do bipolar são simples**
- ü **VAF é a tensão de Early** *foward* **(direta)**

1. Analise DC: variamos a entrada V+ até a saida atingir V<sub>cc</sub>/2 = 2,5V na **saída**

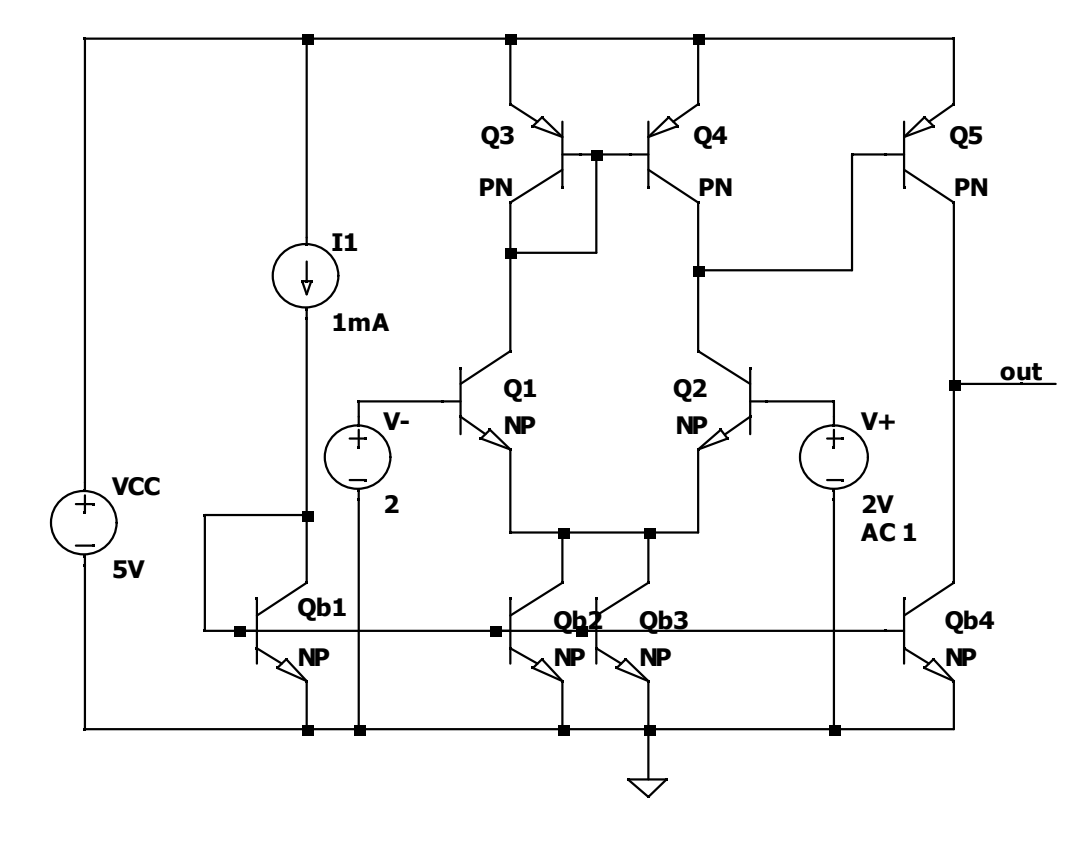

**<sup>.</sup>dc V+ 1.999 2.0 1u .model NP NPN(BF=100 Cje=.5p Cjc=.5p Rb=500 Vaf=25) .model PNLPNP(BF=100 Cje=.3p Cjc=1.5p Rb=250 VAF=25)**

**Como o ganho é elevado damos passos de 1 uV para termos uma precisão razoável**

#### **Tensão na Saída x tensão V+**

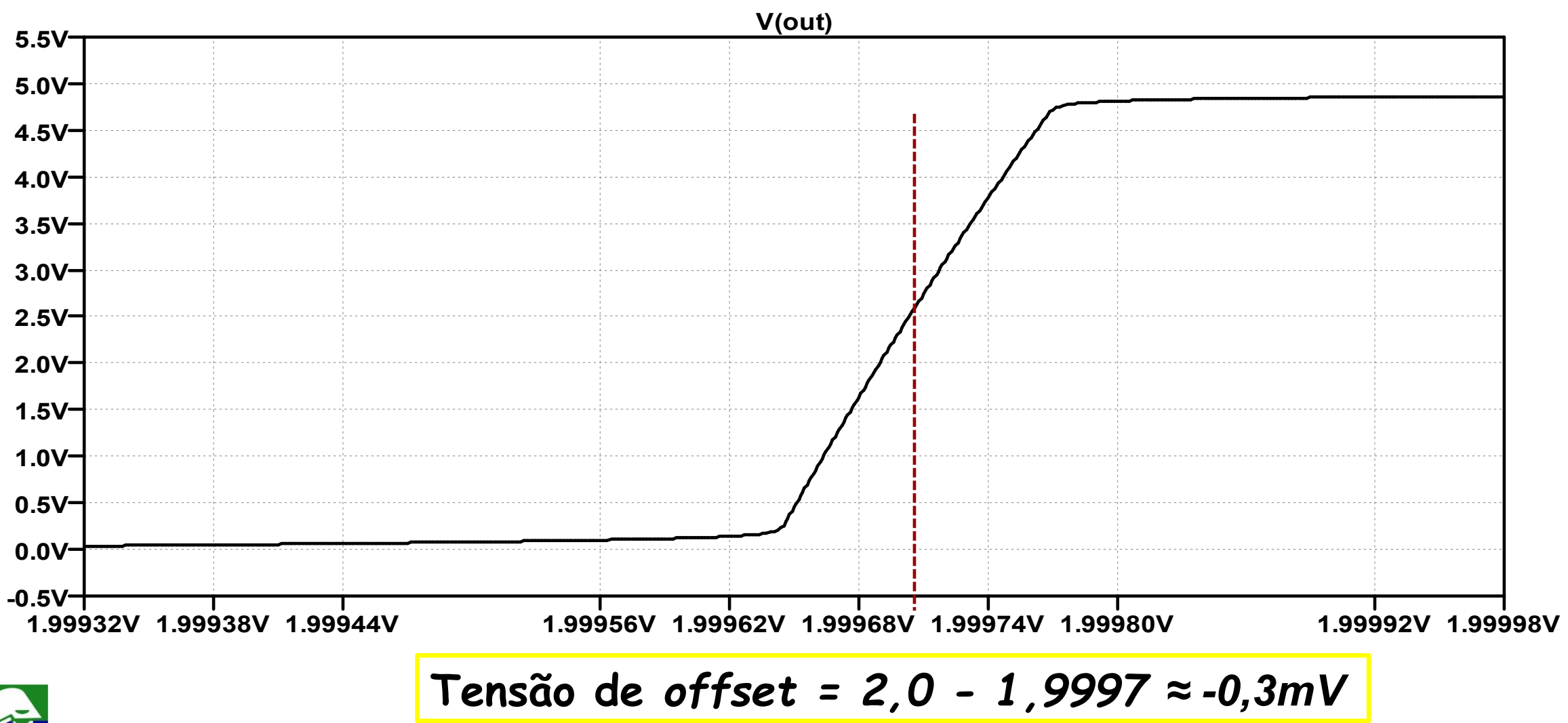

**O circuito opera corretamente apenas em uma faixa de valores para a tensão modo comum.**

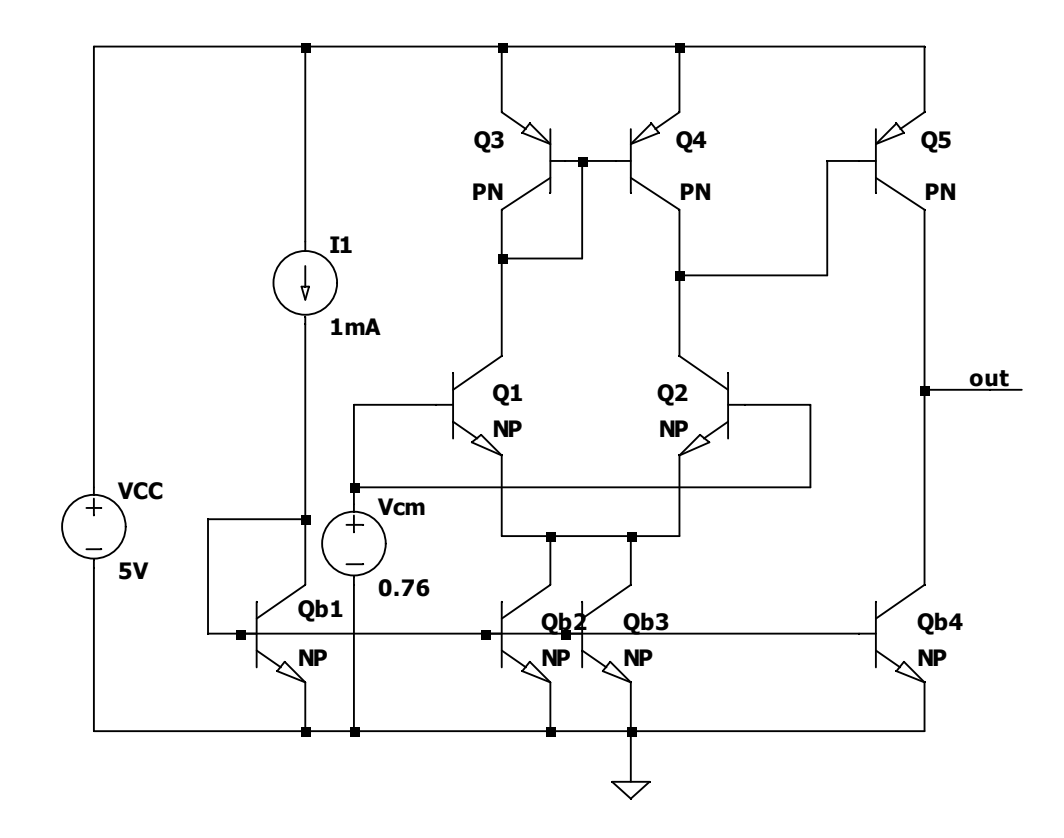

- ü **tensões de modo comum muito baixas: transistores Qb2 e Qb3 saem da região ativa e o espelho de corrente nao funciona corretamente.**
- ü **tensões de modo comum muito altas: transistores Q1 e Q2 saem da região ativa**

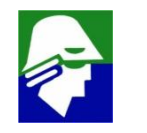

**.dc Vcm 0 6 1m .model NP NPN(BF=100 Cje=.5p Cjc=.5p Rb=500 Vaf=25) .model PN LPNP(BF=100 Cje=.3p Cjc=1.5p Rb=250 VAF=25)**

# **Analise em frequencia AmpOp Bipolar** Correntes  $I_{CQ1}$  **e**  $I_{bQ1}$  **x**  $V_{CM}$

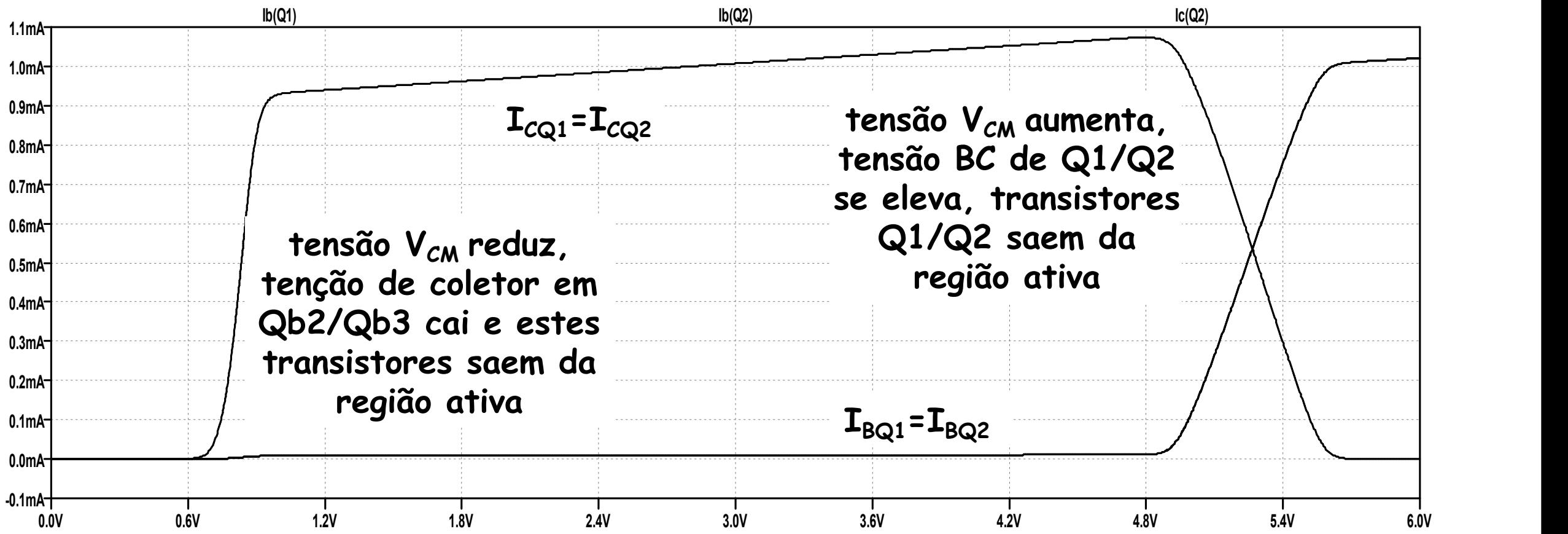

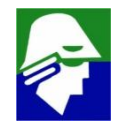

**Podemos estimar o ganho de baixas frequencias do circuito. Há dois estágios de ganho:**

- ü **Par Diferencial**
- ü **Seguidor de Emissor**

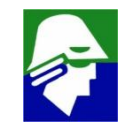

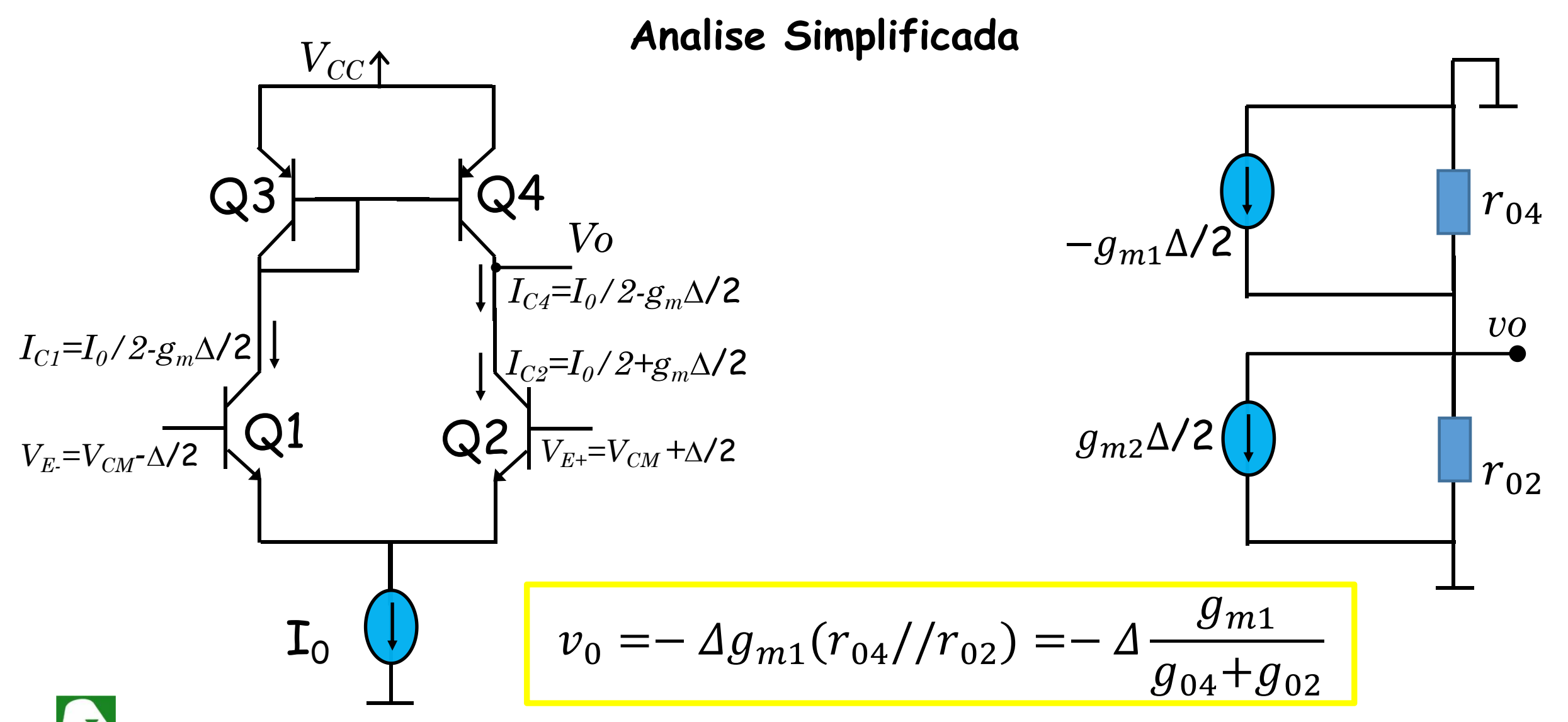

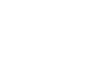

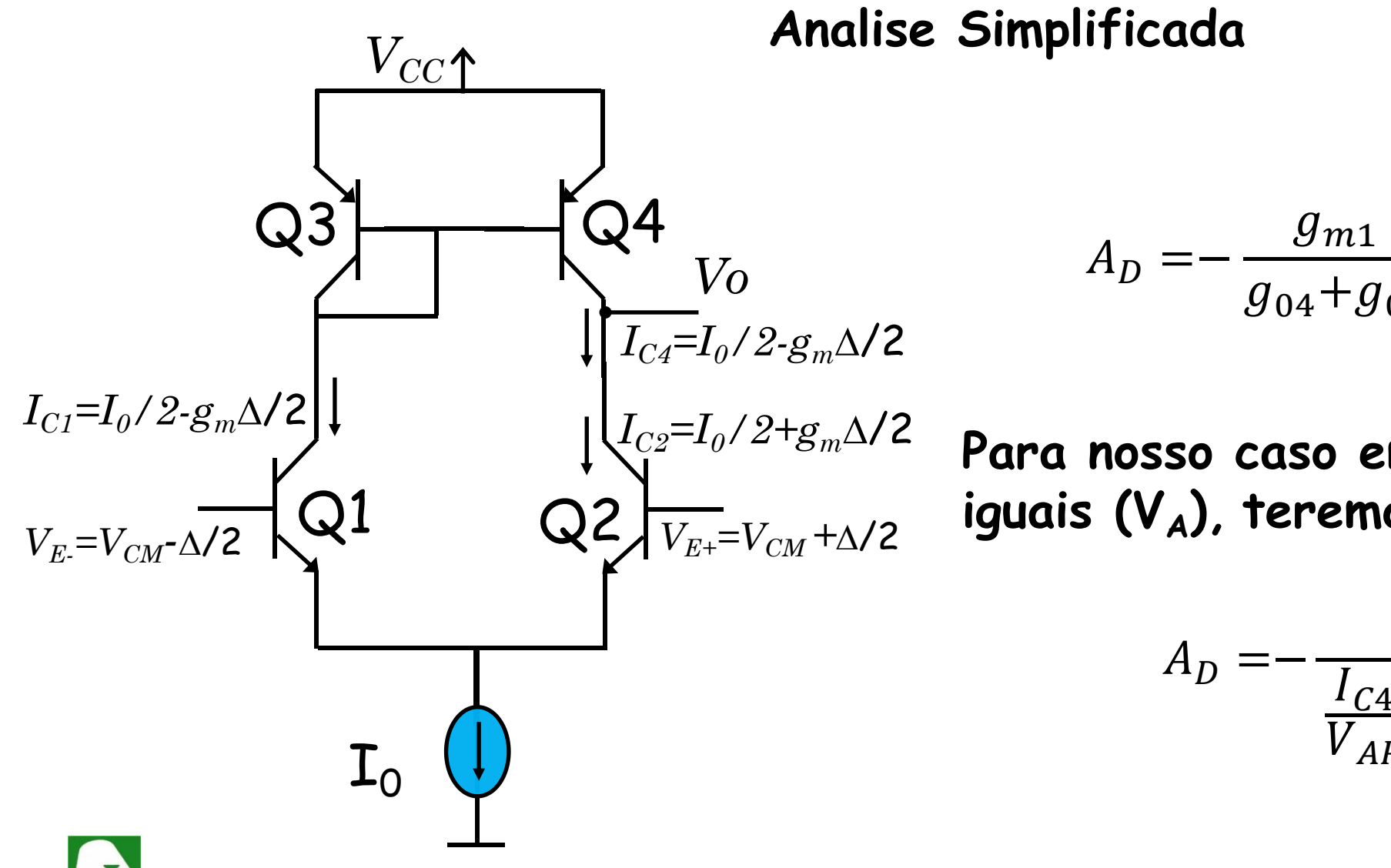

$$
A_D = -\frac{g_{m1}}{g_{04} + g_{02}} = -\frac{\frac{I_{C1}}{U_T}}{\frac{I_{C4}}{V_{AP}} + \frac{I_{C2}}{V_{AN}}}
$$

**Para nosso caso em que e são iguais (VA), teremos**

$$
A_D = -\frac{\frac{I_{C1}}{U_T}}{\frac{I_{C4}}{V_{AP}} + \frac{I_{C4}}{V_{AN}}} = \frac{V_A}{2U_T}
$$

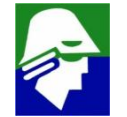

**O par diferencial que temos é um pouco diferente do que analissamos: ele tem uma carga na sáida que é a entrada do seguidor de emissor**  $V_{CC}$  $\uparrow$ 

 $Q3$   $\rightarrow$   $Q4$   $\rightarrow$   $r_{\pi5}$  er  $Q1$   $Q2$   $-$ *Vo*  $Q4$   $\Gamma_{\pi5}$  emissor é r<sub> $\pi$ 5</sub>. Q2 onde  $I_0 \cup$  $r_{04} = \frac{r_{04}}{I_{04}}$   $r_{02} = \frac{r_{02}}{I_{02}}$   $r_{\pi 5} = \beta - \frac{r_{04}}{I_{02}}$  $\frac{V_{AP}}{V_{Q2}} = \frac{V_{AN}}{V_{AN}}$  $I_{C4}$   $I_{C2}$ **A impedancia de entrada do seguidor de**  $r_{\pi5}$  emissor é  $r_{\pi5}$ . Teremos assim  $A_D = \frac{1}{1} = - g_{m1}(r_{04})/r_{02}$  $\frac{g_{m1}}{g_{m2}}$  -  $\frac{g_{m1}}{g_{m2}}$  $g_{04}+g_{02}+\frac{1}{r_{\pi^2}}$  $\frac{1}{\sqrt{1-\frac{1}{1-\frac{1}{1-\$  $r_{\pi 5}$  $=-g_{m1}(r_{04}//r_{02}//r_{\pi5})$  $r_{02} = \frac{1}{I_{02}}$   $r_{\pi 5} = \beta \frac{1}{I}$  $V_{AN}$   $U_T$  $l_{C2}$  '<sup> $\pi$ 5</sup>  $l_{C5}$  $r_{\pi 5} = \beta \frac{1}{I_{\pi}}$  $U_T$  $I_{C5}$ 

**O valor** de  $I_{C2}$ ,  $I_{C4}$  e  $I_{C5}$  é 1,0 mA. Teremos assim

$$
r_{04} = \frac{V_{AP}}{I_{C4}} = 25 k\Omega
$$

$$
r_{02} = \frac{V_{AN}}{I_{C2}} = 25 k\Omega
$$

$$
r_{\pi 5} = \beta \frac{U_T}{I_{C5}} \approx 2.5 \; k\Omega
$$

#### **Daí podemos dizer que**

 $A_D=-~g_{m1}(r_{04}//r_{02}//r_{\pi5})\approx g_{m1}r_{\pi5}=-~\frac{c_1}{U_T}\beta\frac{r}{I_{C5}}=-~\beta=-~100$  ou modu  $\frac{I_{C1}}{I_{C1}}$   $\beta \frac{U_{T}}{I_{T}} = \beta = U_T$   $I_{C5}$   $\qquad$  $\beta\frac{\gamma}{\gamma_{c\tau}}=-\beta=-\,100$  ou mod  $\frac{U_T}{U} = R = -100$  or  $I_{C5}$   $\qquad$ =− =− 100 ou *módulo de* <sup>40</sup> dB

#### **Emissor Comum**

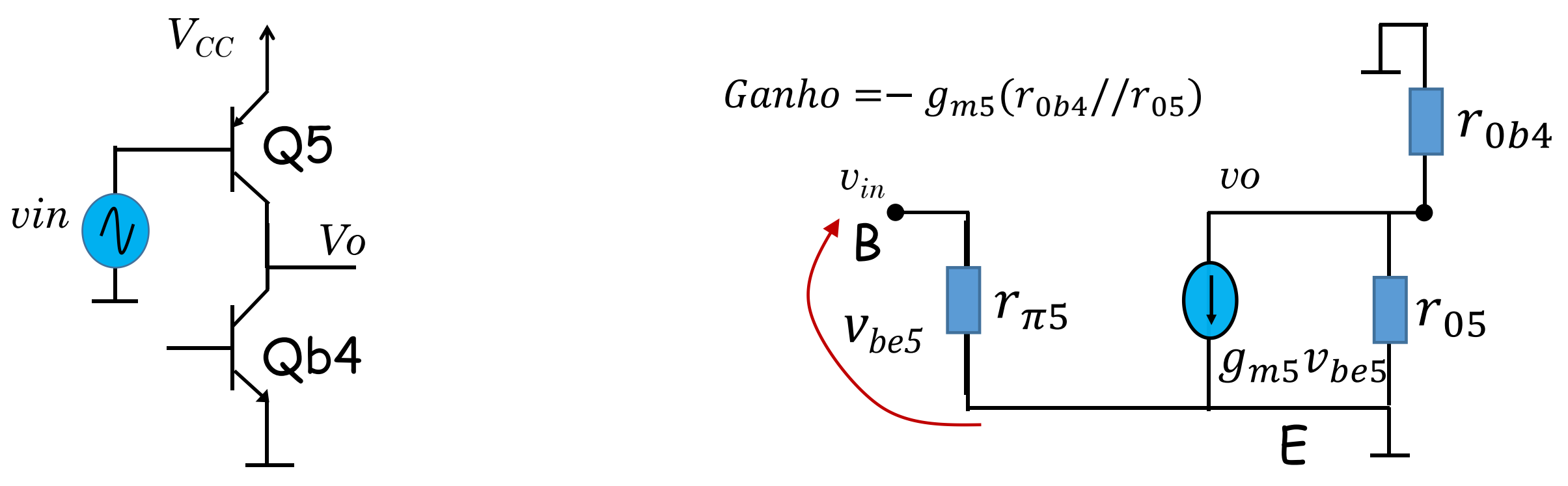

 $r_i$ é o r0 do transitor Qb4. Assim

$$
r_{05} = \frac{V_{AP}}{I_{C5}} = 25 k\Omega \qquad r_{0b4} = \frac{V_{AN}}{I_{C5}} = 25 k\Omega \qquad g_{m5} = \frac{I_{C1}}{U_T} = 1/25
$$

 $Ganho = -500$  ou  $53.9$  dB

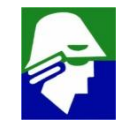

**2. Analise AC: o comportamento AC esperado é mostrado abaixo e o ganho total deve estar próximo de 93,9 dB (40+53,9). Veja que deve haver ao menos dois polos, um devido ao nó** *int* **e outro devido ao nó** *out.*

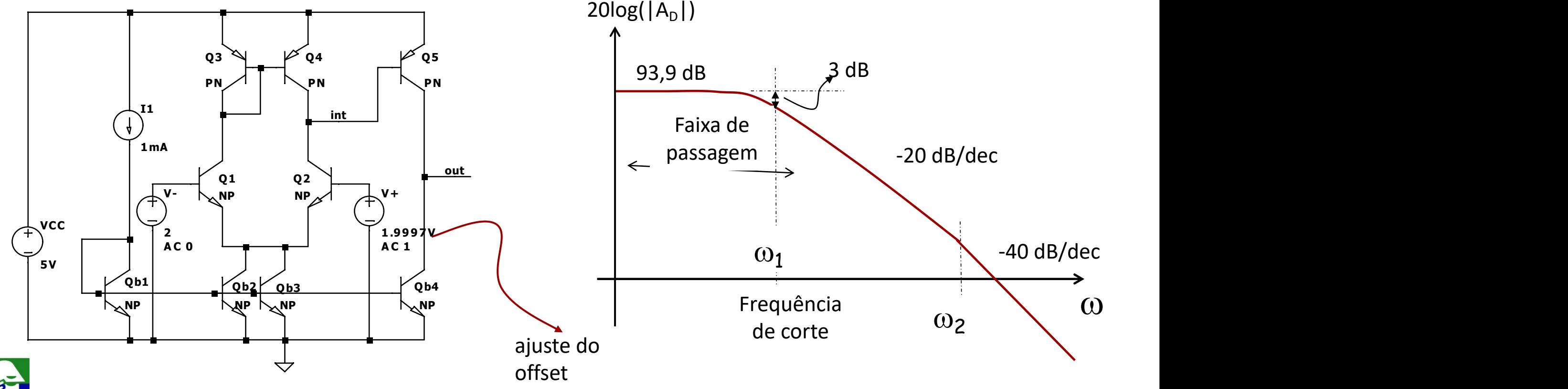

**.model PN LPNP(BF=100 Cje=.3p Cjc=1.5p Rb=250 VA F=25)**

Analise AC do Par Diferencial: modulo e fase do ganho. Veja que o ganho **está práximo a 40 dB. A fase comeca com 180 graus, pois o Par Diferencial é inversor V(int)**

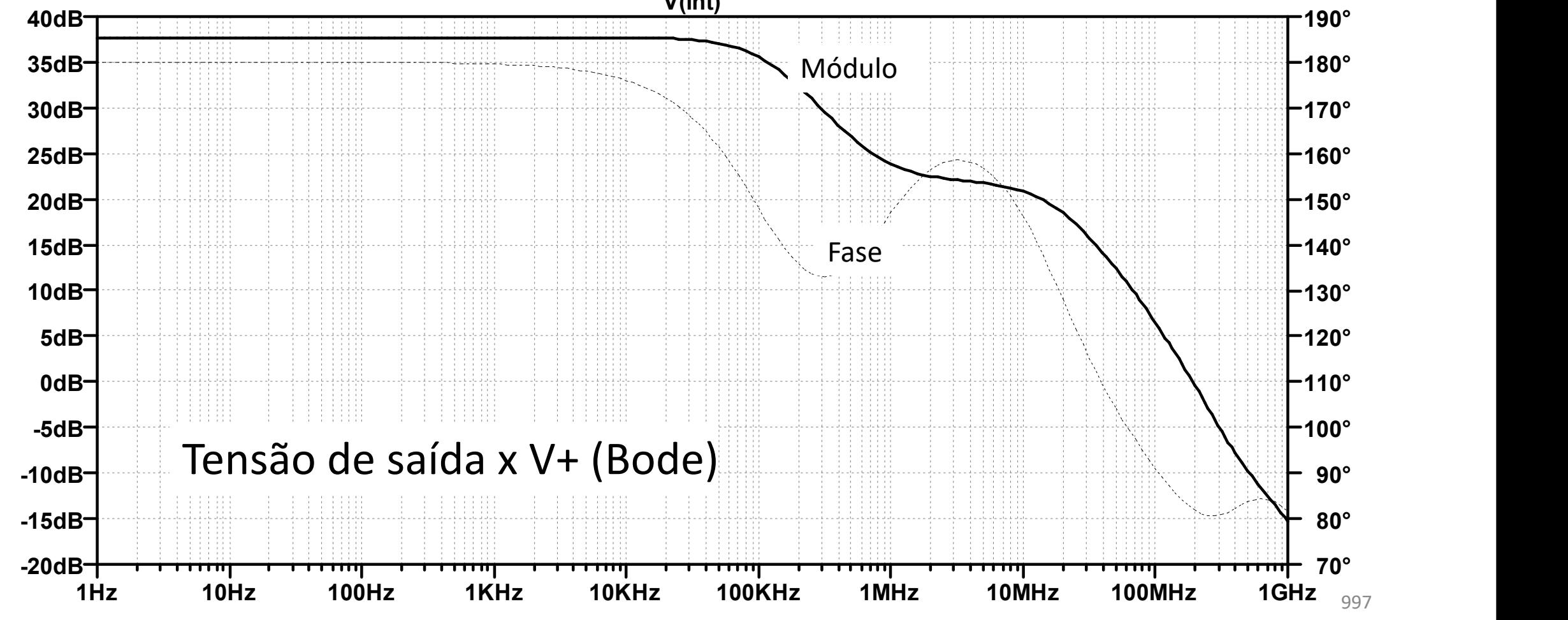

**Analise AC do AmpO: modulo e fase do ganho. O ganho está práximo a 93 dB, como esperado. A fase cai mais que 180 graus, o que indica haver mais que dois polos**

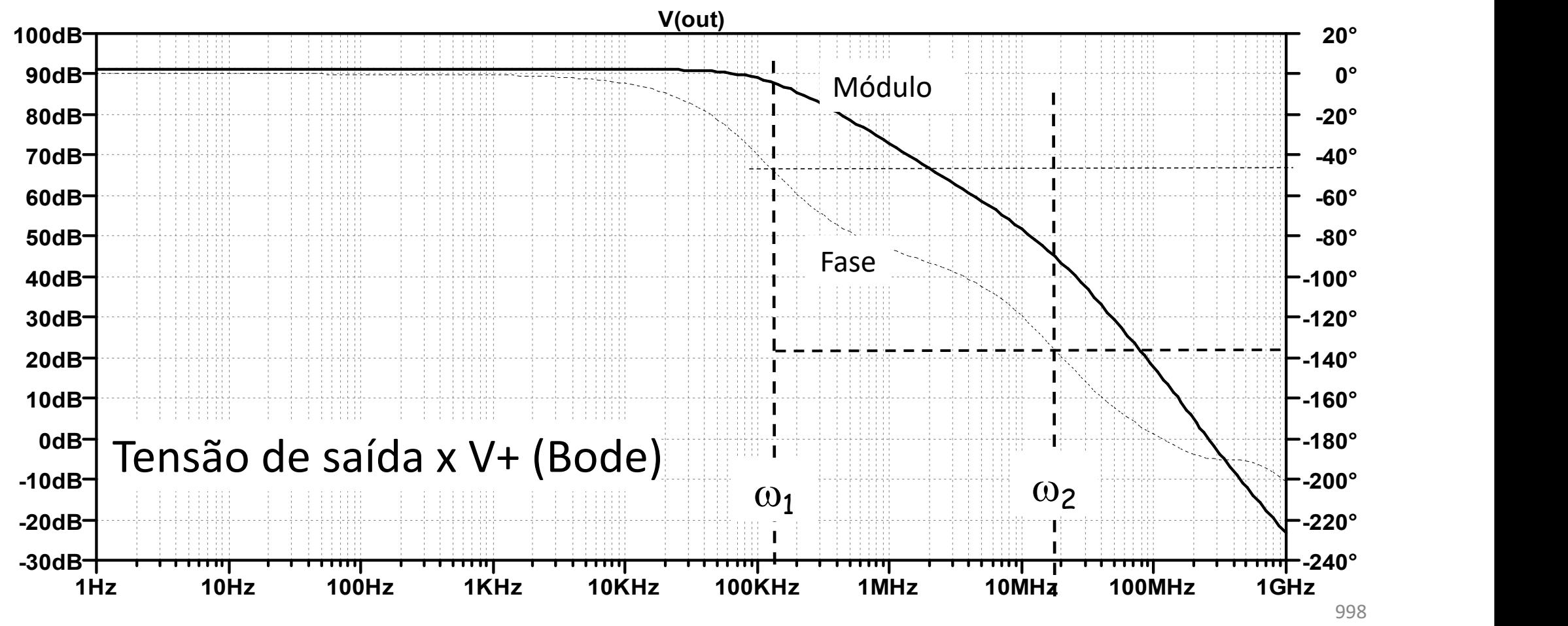

- ü **a posiçao aproximada dos polos de menor frequencia esta indicada na figura**
	- $\omega_1 \approx 120$  KHz
	- $\omega_1 \approx 17$  MegHz
	- **a localização dos polos é melhor observada pela fase (o polo faz a fase cair 45 graus)**
- ü **Como ja mencionado, os dois polos dominantes são causado pelos nós**
	- **int:** neste nó vemos a impedancia  $(r_{0.4}/r_{0.2})/r_{\pi}$   $\approx$   $r_{\pi}$  = 2,5 KQ
	- *out*: neste nó vemos a impedancia  $(r_{0.5}/r_{0.04}) = 12.5 K\Omega$

**Aparetemente, o no** *out* **deve dar o polo dominate por ter maior impedancia. Por outro lado, se formos considerar a capacitancia de cada um dos nos, o no** *int* **terá como capacitancias, entre outras, C**<sup>m</sup>**4***,* **amplificada pelo fator de ganho do seguidor de emissor (500) e C**<sup>m</sup>**2, amplificada por dois.**

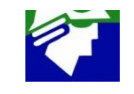

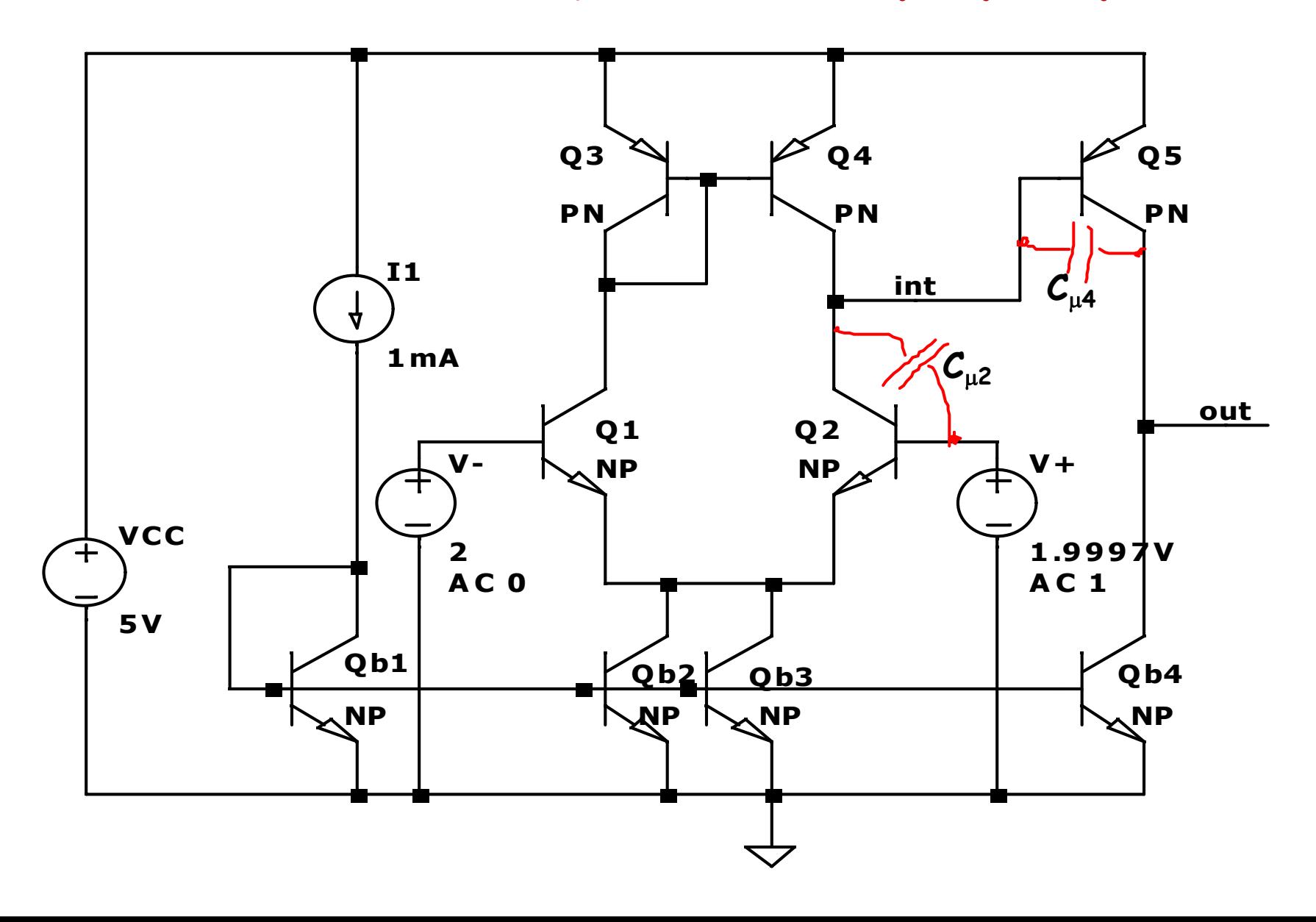

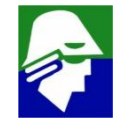

**Temos um problema com o circuito: para a frequencia de 120 MHz temos um ganho de cerca de 14 dB e uma fase de 180 graus.**

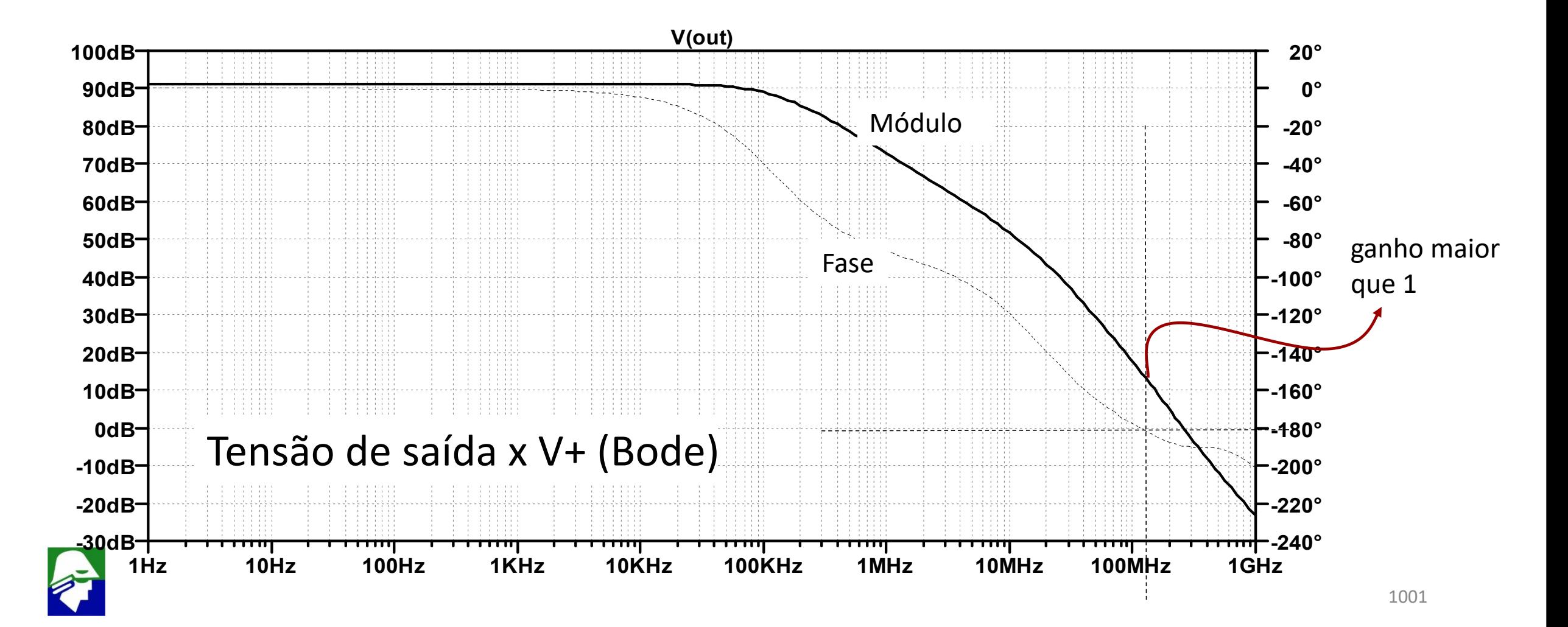

### **Realimentação**

**Considere um sistema com função de transferencia G(s). Aplicamos realimentação para melhorar:**

- **linearidade**
- **impedância de entra e saída**
- **ruído**
- **estabilidade de ganho**

**Analisando apenas a função de transferencia G(s)H(s) podemos saber se o sistema realimentado será ou não estável**

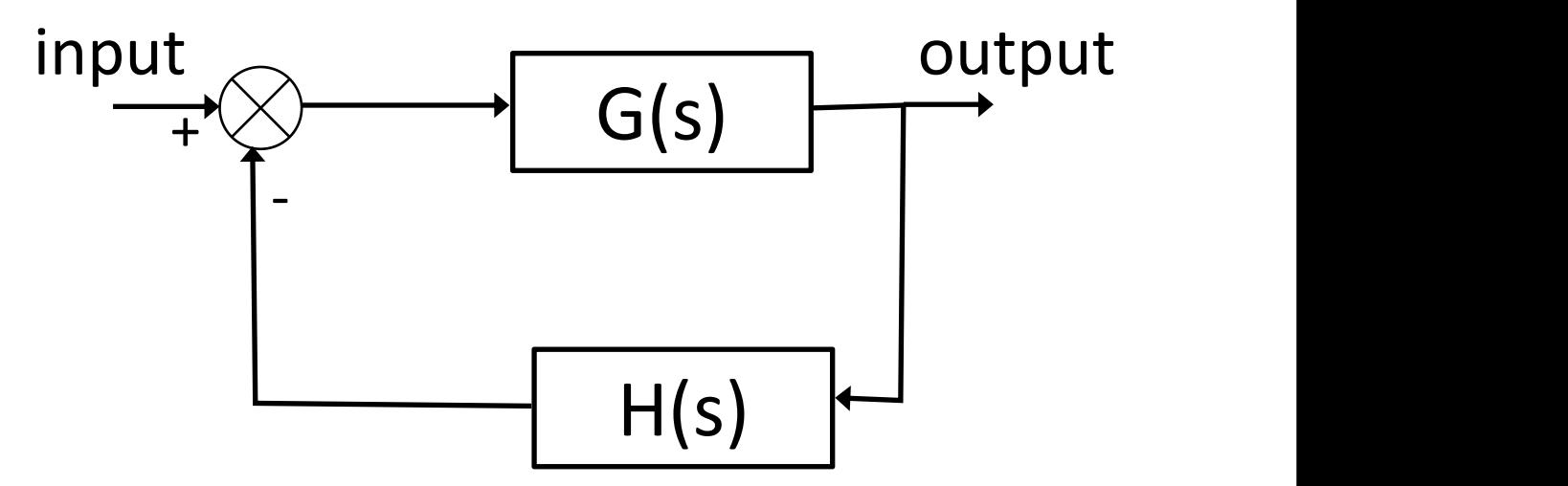

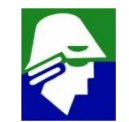

### **Realimentação**

**Para exemplificar consideremo o circuito com ampOp**

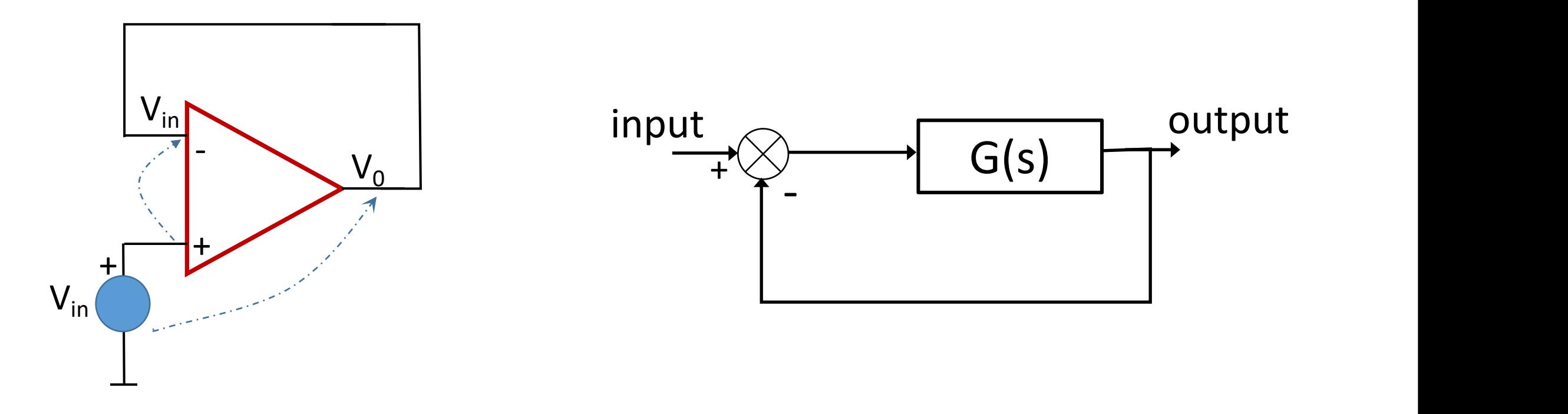

**Esta é uma situação ruim para realimentação, onde o sinal de saída é realimentado diretamente (normalmente ele é realimentado atenuado)**

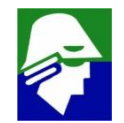

#### **Usando nosso AmpOp para realimentar**

• **em f = 120 MHz a fase é de 180<sup>0</sup> e o ganho de 14 dB, maior que zero (medido a partir da entrada V+). Veja que se considerarmos a entrada V-, podemos dizer que a fase é 0<sup>0</sup> e o ganho 14 db em 120 MHz**

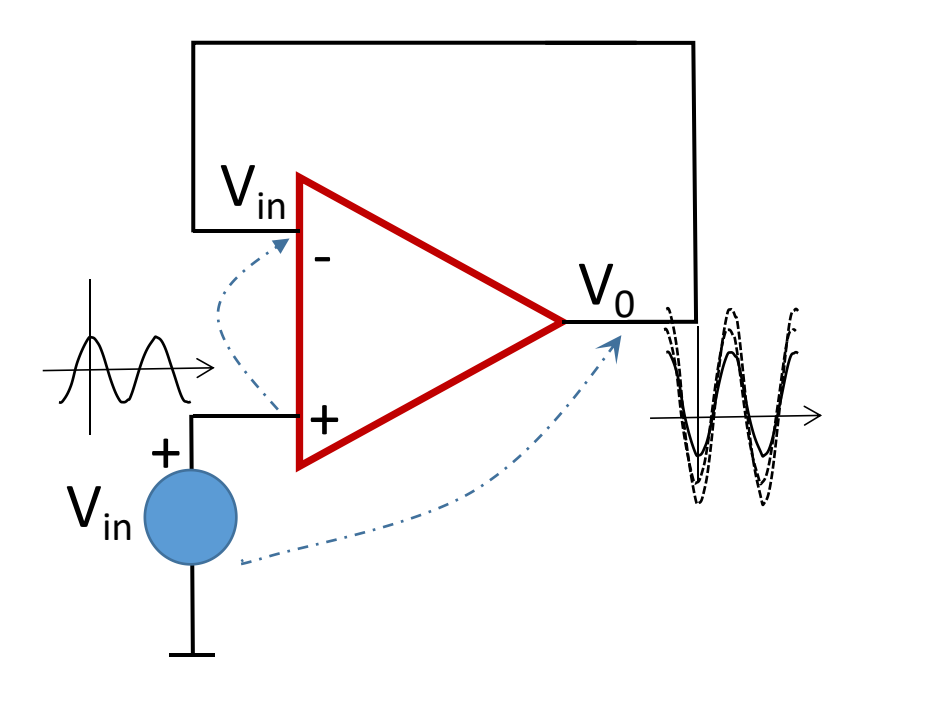

**Qualquer sinal na frequencia de 120 MHz em V- será amplificado e retornará a V- na mesma fase inicial. Com isso ele será amplificado indefinidamente. O circuito oscilará.**

**Ruídos aparecem em todas as frequencias devido a varias fontes**

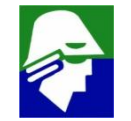

#### **Diagrama de Bode para entrada em V-. Em 120 MHz a fase é zero e o ganho de 14 dB**

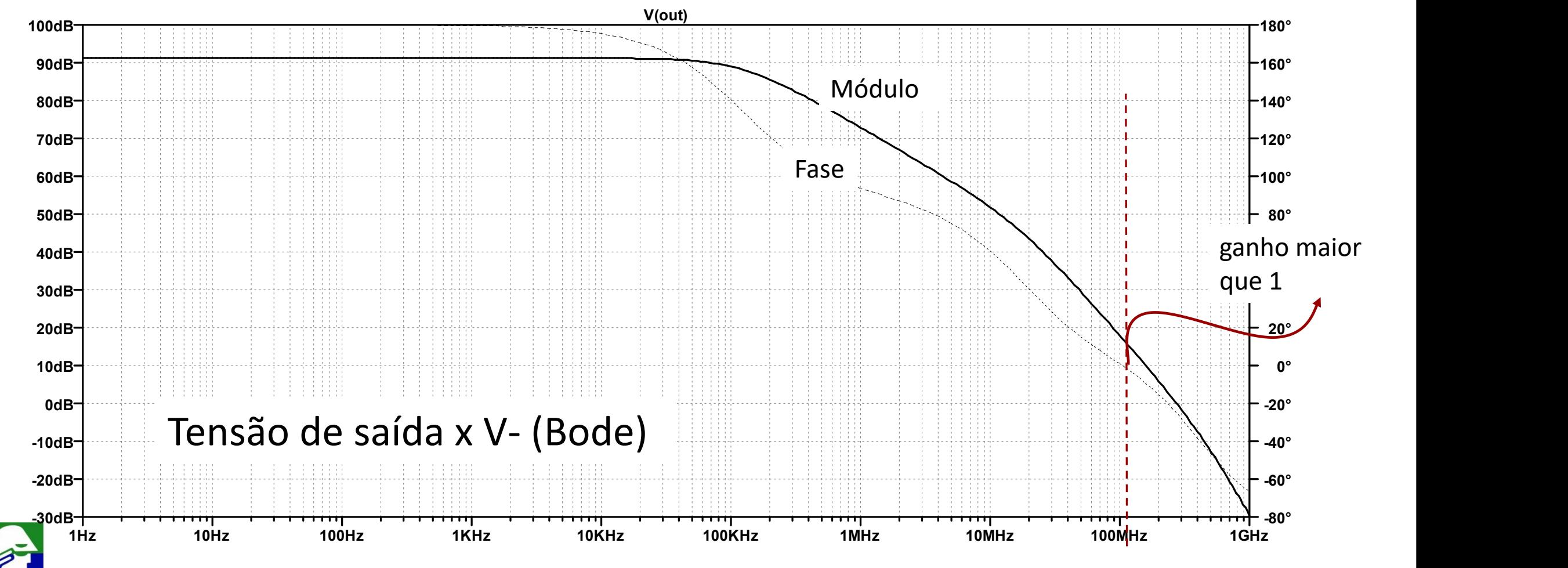

**Microfonia: o sinal, em uma certa frequencia, entra no microfone, passa pelo amplificador, pelo auto-falante e volta para microfone com fase zero (ou 3600) e ganho maior do que um. Sons nessa frequencia serão amplificados dando o " apito " tipico do fenomeno de microfonia (ouviremos um apito se a frequencia de oscilação do sistema for na faixa audível).**

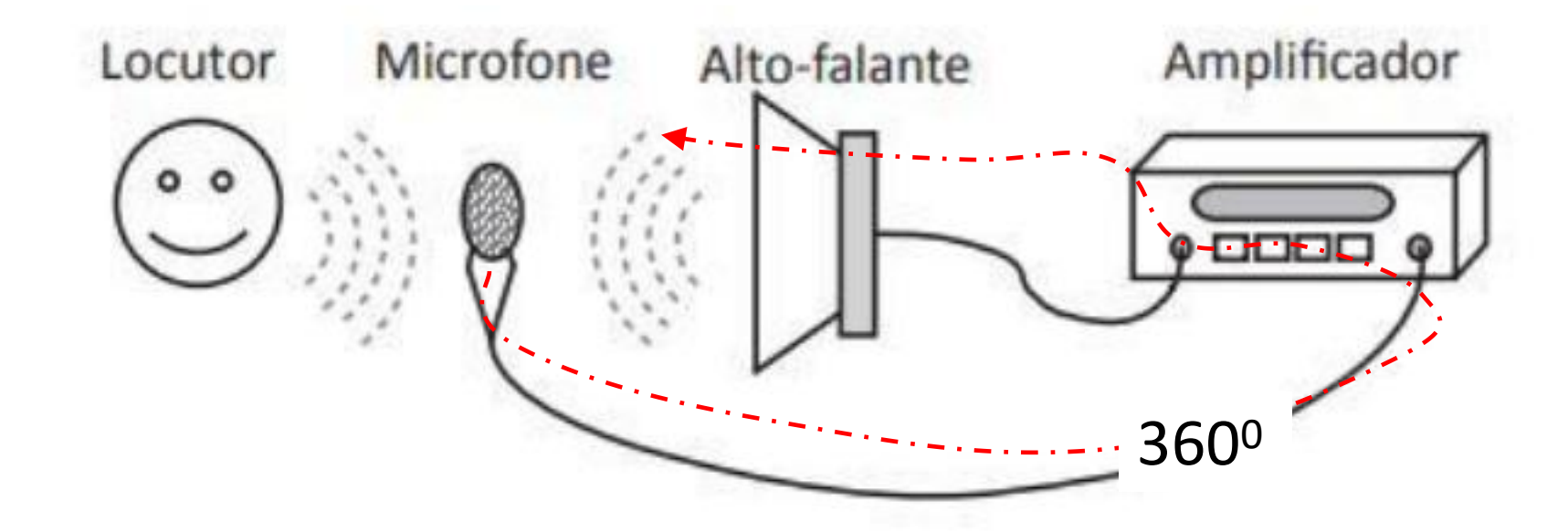

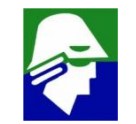

**Podemos verificar a instabilidade de nosso AmpOp simulando a configuração abaixo no tempo. Para ver que o circuito oscila devemos usar simulação do tipo .trannoise (simuação tran + noise) que simuladores mais avançados oferecem (HSPICE, ELDO). Simulação .tran não mostra a oscilações porque estas depende de ruídos.**

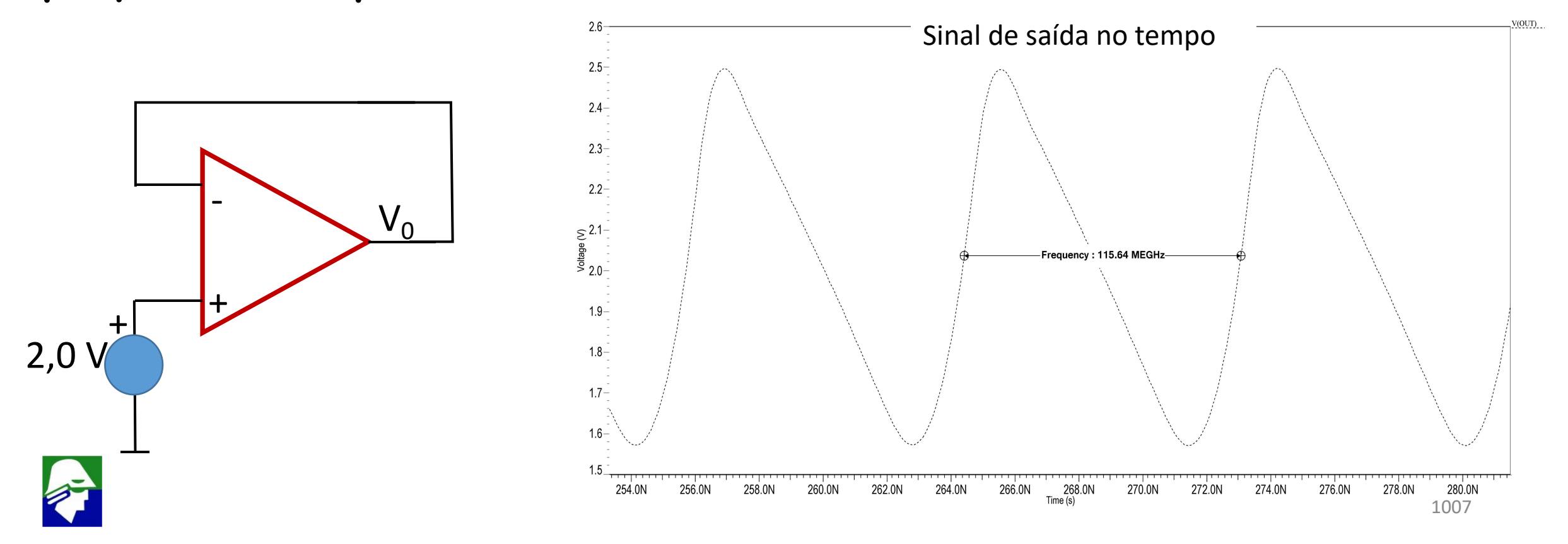

- ü **o sinal de saída tem a frequencia igual a aquela em que a fase é -180 graus (120 MHz)**
- ü **o sinal de saída é "triangular " pois o** *slew rate* **do amplificador é baixo para sinais em 120 MHz**

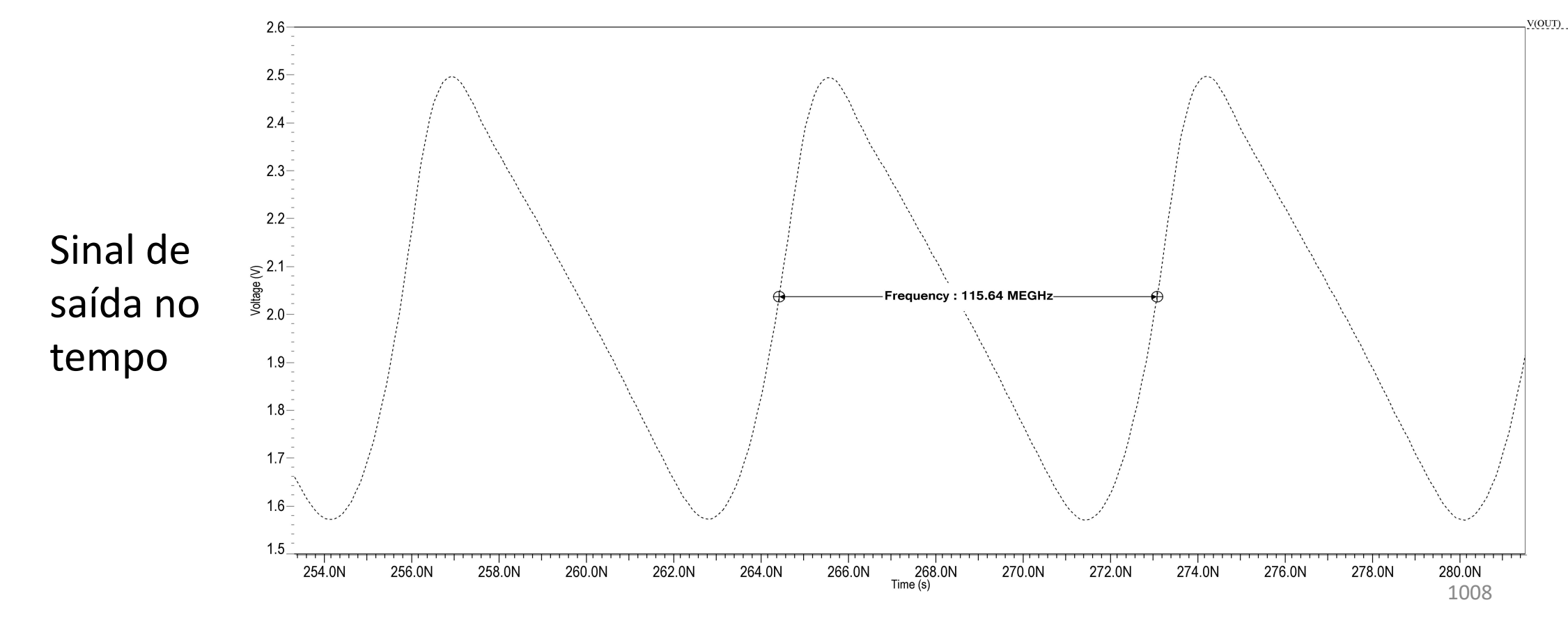
**Este amplificador operacional terá problemas quando aplicado em circuitos realimentados.**

**Os AmpOp devem apresentar fase maior que -180 graus quando o ganho for 0 dB. Isso garante a estabilidade de qualquer sistemas que o utilise com realimentação sem amplificação.**

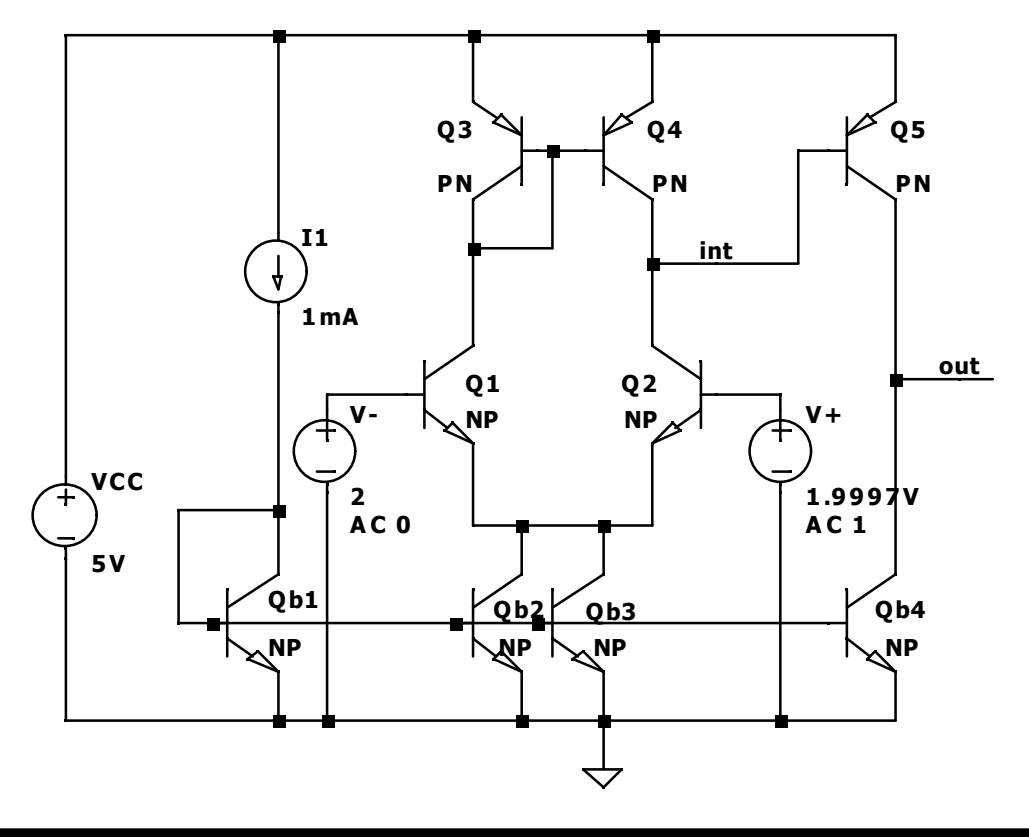

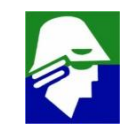

**Pode-se resolver o problema de estabilidade do nosso AmpOp abaixando o polo dominante.**

**Uma forma interessante de se fazer isso é aplicando um capacitor entre** *int* **e** *out* **. Este capacitor quando visto por int será bastante amplificado pelo efeito Miller. O polo gerado por este nó sera reduzido.**

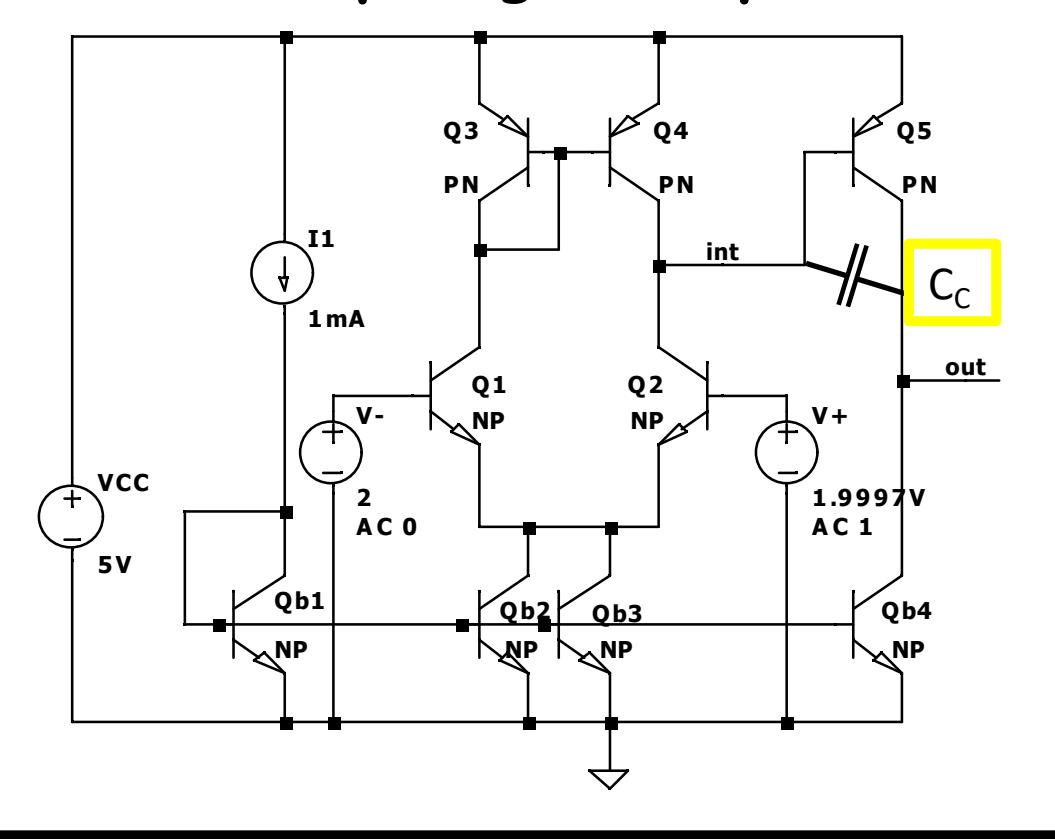

C<sup>C</sup> *pole splitting* **e o capacitor C<sup>C</sup> Esta técnica é chamada de é chamado de capacitor de compensação.**

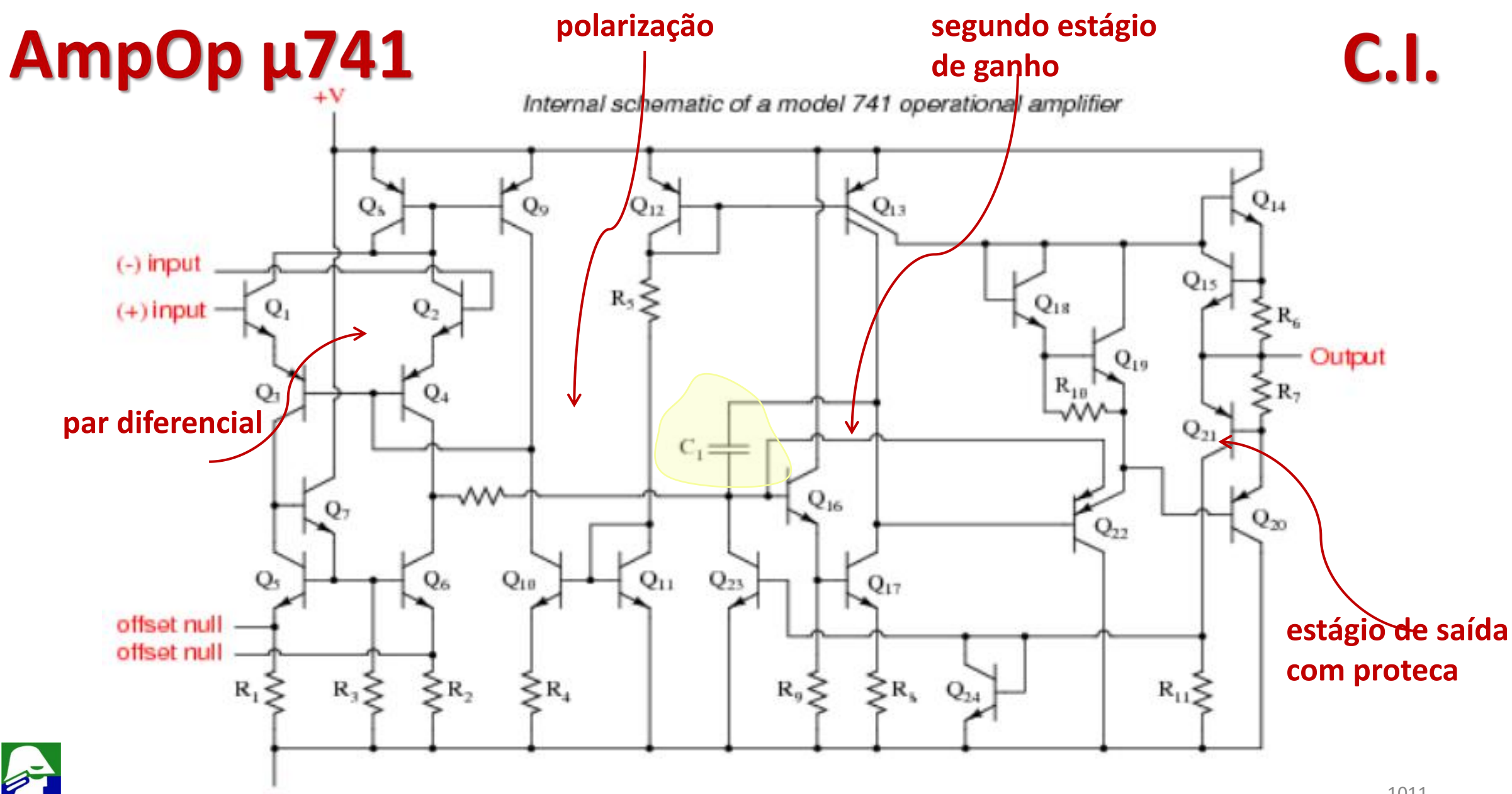

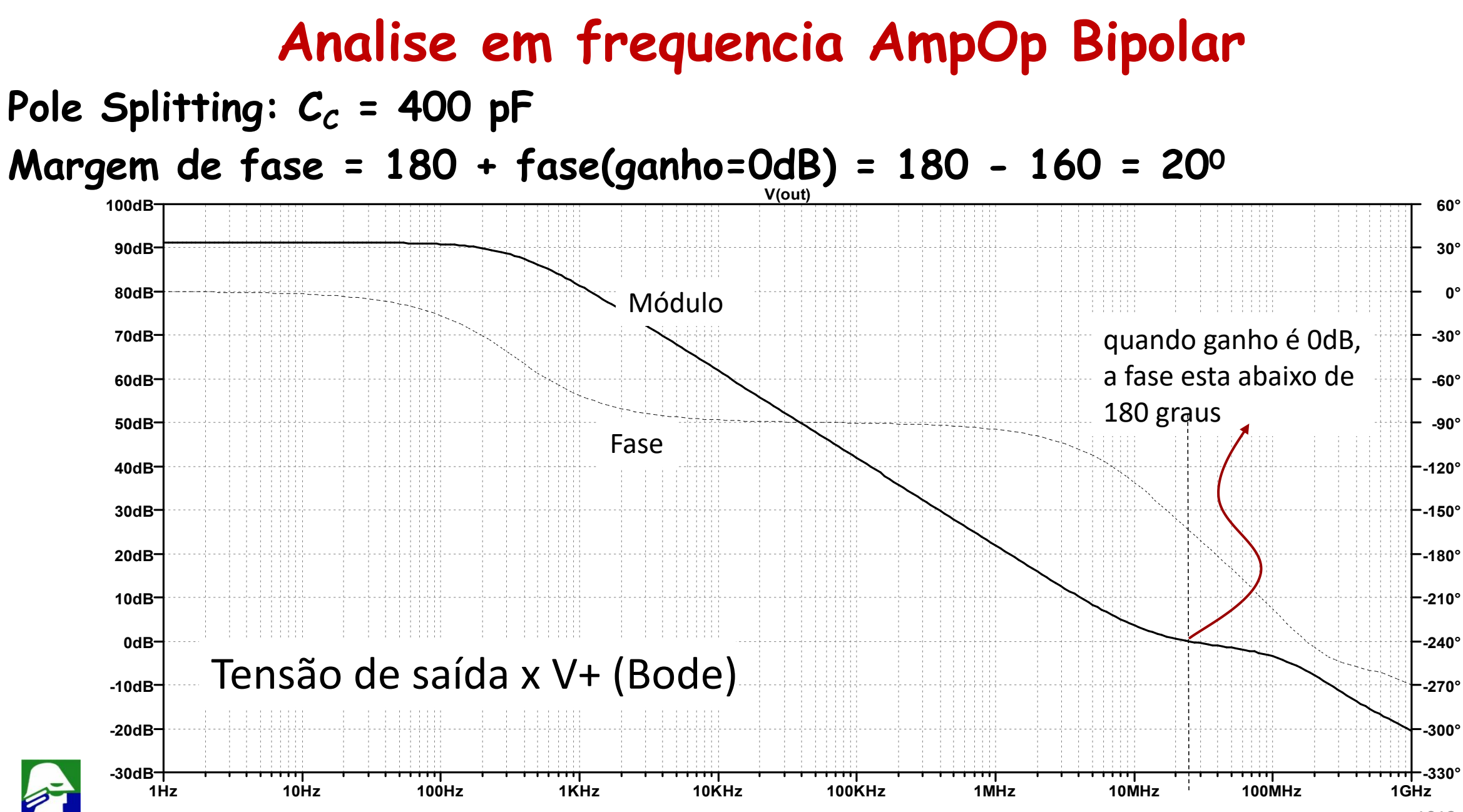

**Observe que o Pole Splitting abaixou o polo dominantem mas manteve a posição do segundo polo quase que inalterada. A margem de faseficou em torno de 20 graus, que é baixa (ideal é de 45 a 60 graus)**

**Infelizmente o Pole Splitting acrescentou um zero positivo, em torno de 8,0 MHz, que estabilizou o ganho e manteve a fase caindo, reduzindo a margem de fase.**

**Este problema é mais**

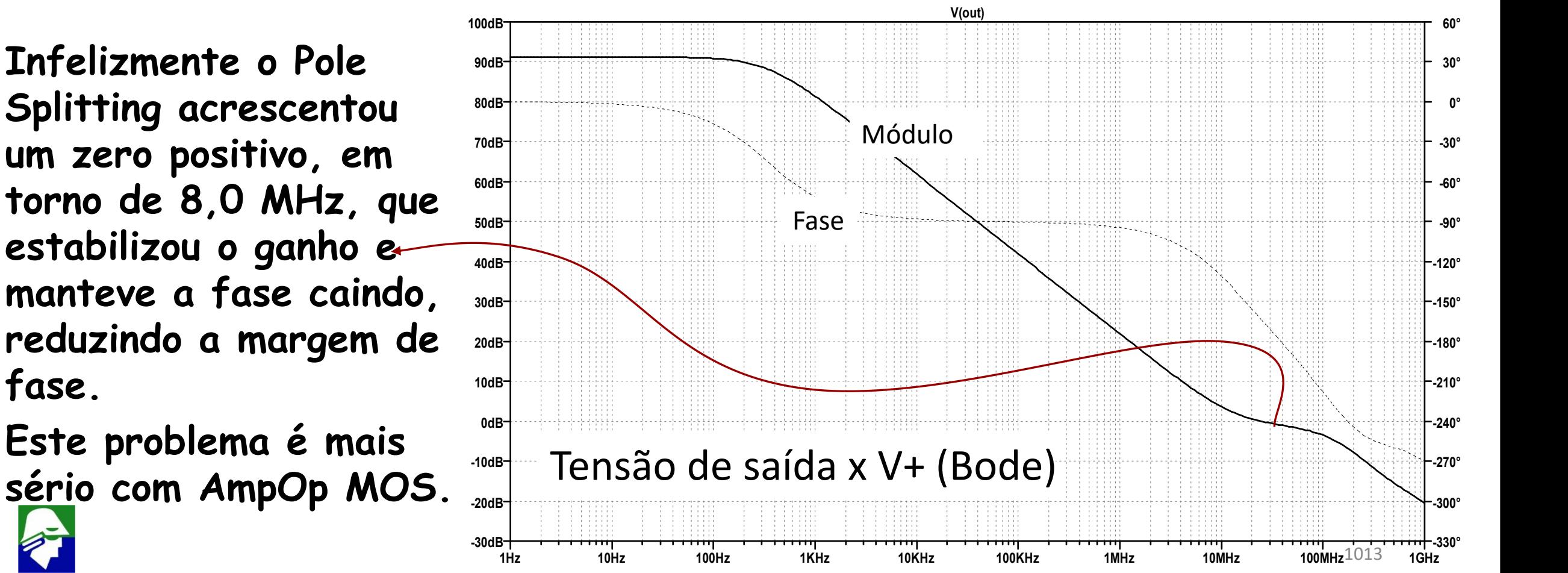

**O zero adicional pode ser cancelado de vária formas. Um delas é acrecentado um resitor em série a CC. Com isso se cria um novo polo. A posição deste polo, e portanto o valor do resistor, deve ser projetada para cair próximo do zero adicional. Com isso o efeito deste zero desaparecerá.**

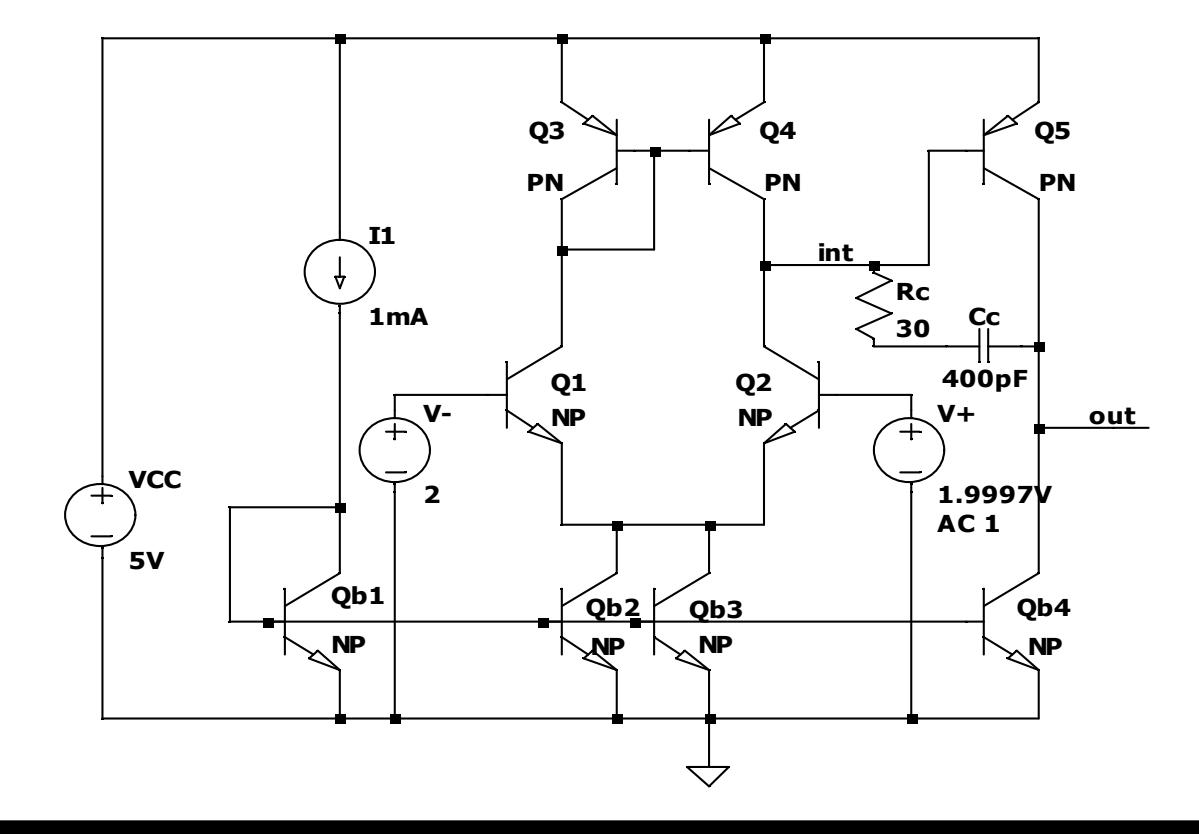

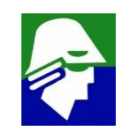

**Circuito com**  $R_c$  =30 Ohms

**O zero foi praticamente cancelado. O circuito se comporta quase como se tivesse apenas um polo.**

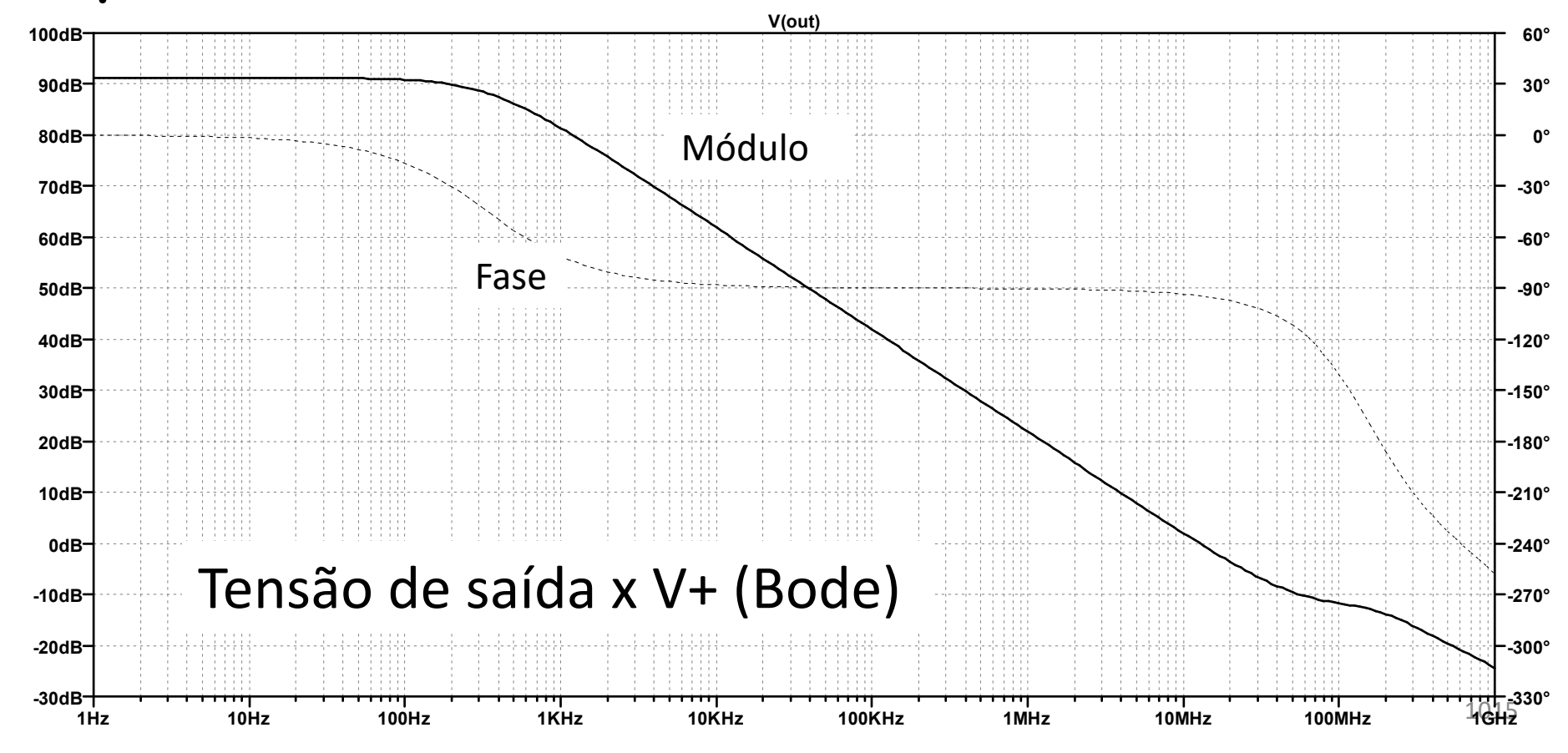

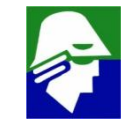

**Se comparamos o AmpOp com e sem C<sup>C</sup> veremos que o polo dominante foi reduzido quando o capacitor esta presente. Isso faz o AmpOp mais lento**

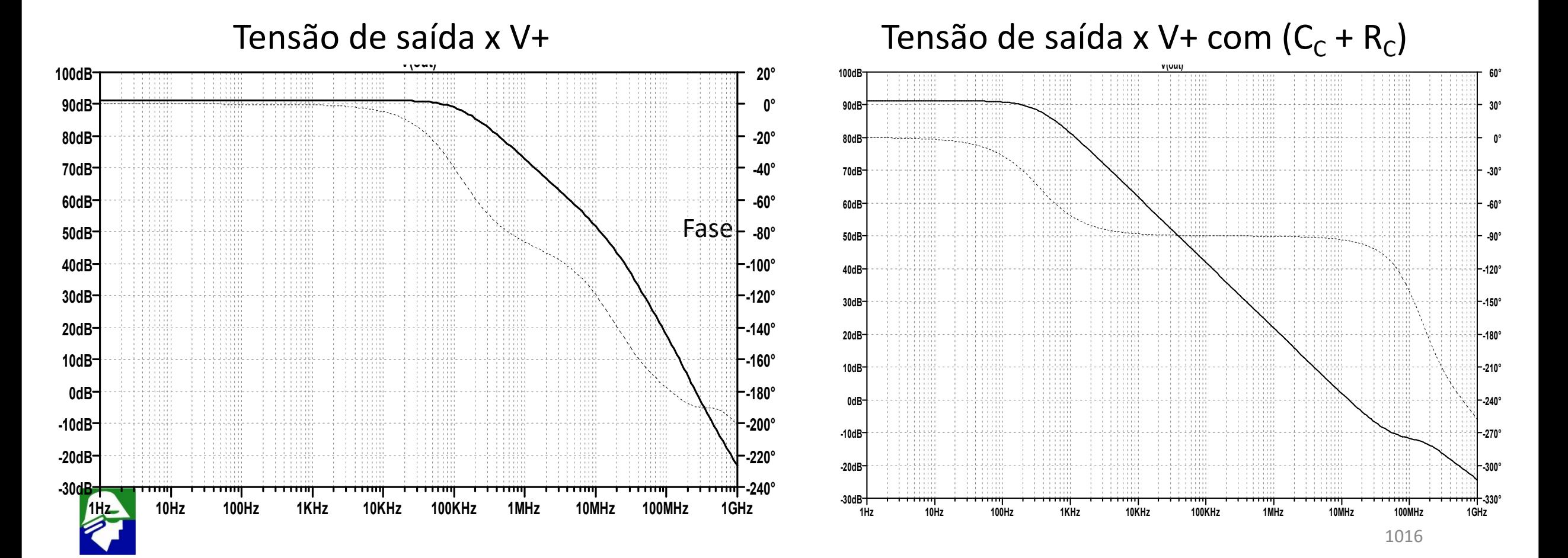

#### **Aplicacões de AmpOp**

**Conversor D/A em tensão: caso apliquemos um AmpOp na saida de um conv. D/A em corrente, obteremos um conversor de tensão. AmpOp tem que ser compensado neste caso**

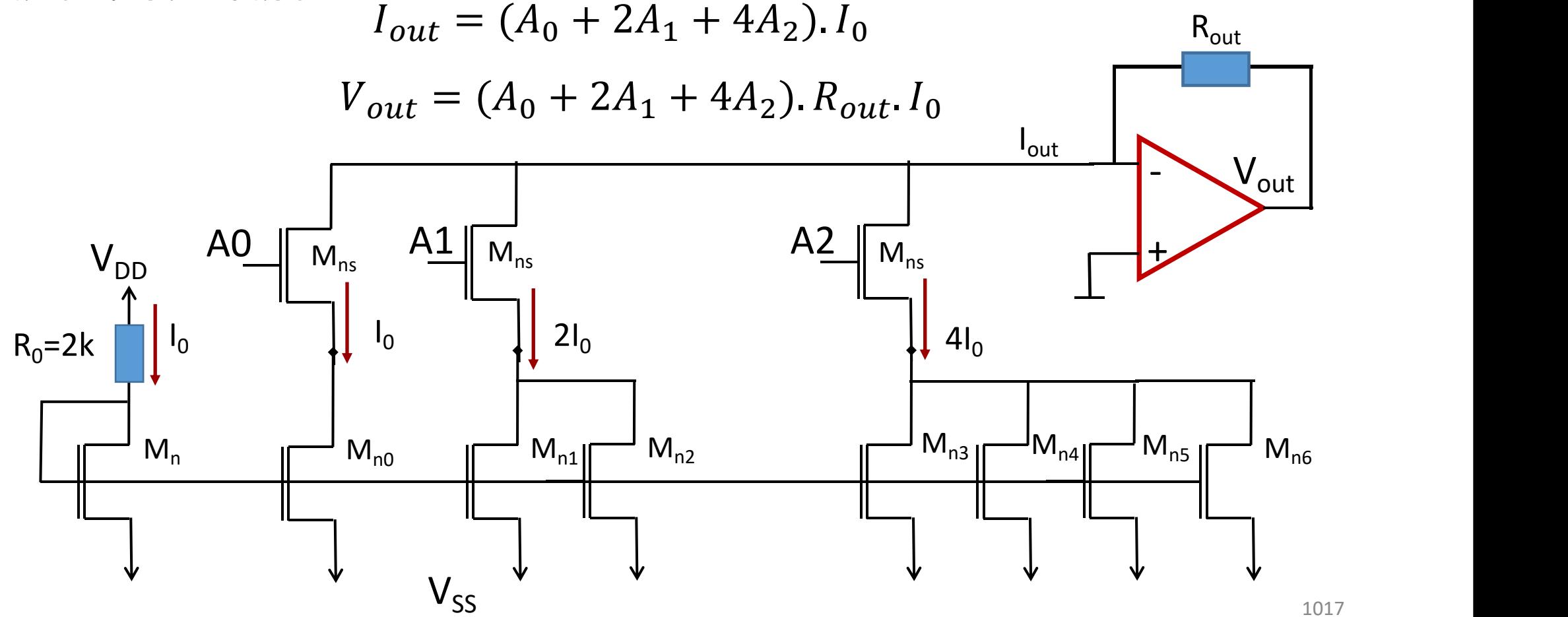

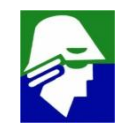

#### **Aplicacões de AmpOp**

**Neste gerador de ondas, o AmpOp não é realimentado, assim não precisaria estar compensado. Ele operará, neste caso, com maior velocidade.**

**Conclusao: AmPOp pode nao esta compensado para algumas aplicações. Para AmpOps de uso geral, eles são sempre compensados**

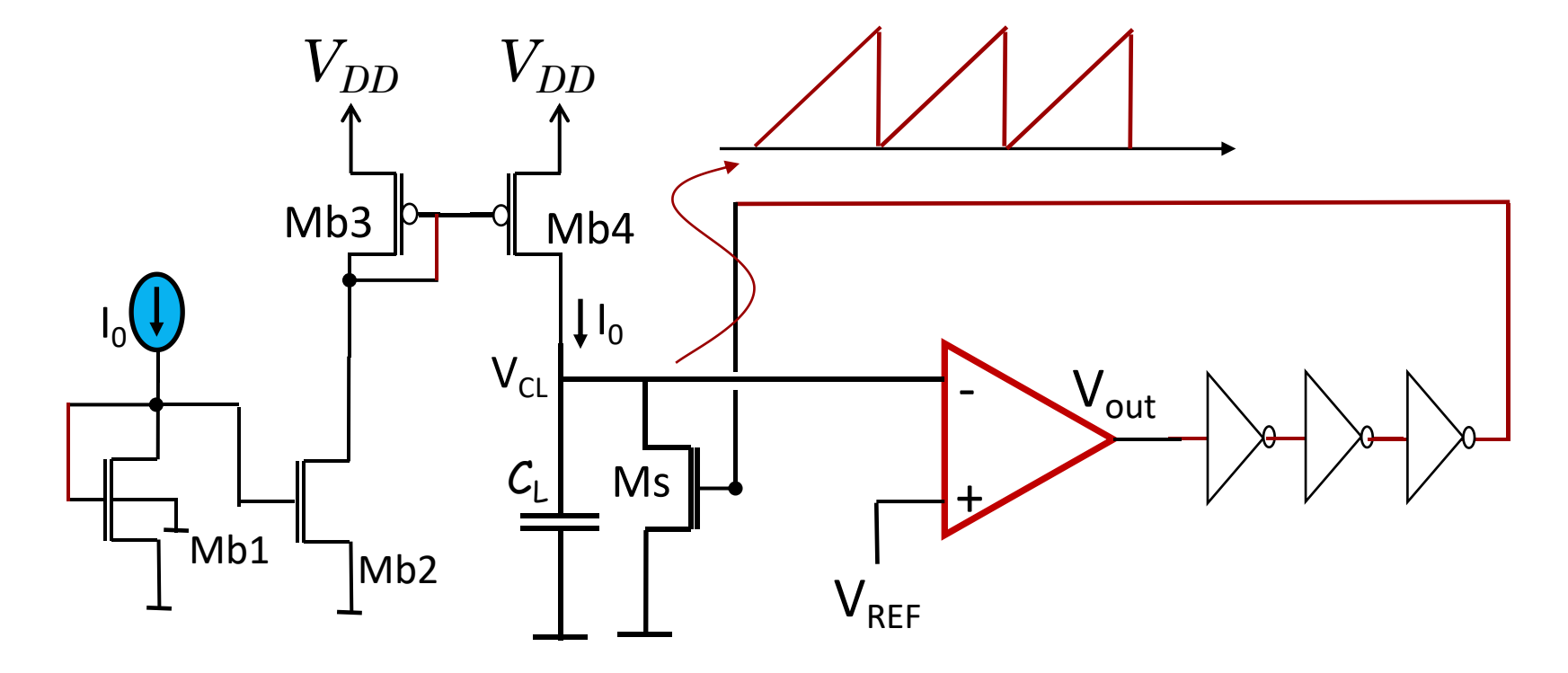

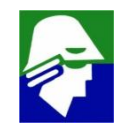

**Considere um sistema com função de transferencia G(s) e realimentado com H(s).**

**Como vimos, caso uma senoide em** w**<sup>0</sup> passe por G(S).H(s) com fase de180 graus e ganho acima de 1,0, este sinal cresce indefinidamente (na verdade para de crescer quando sua amplitide for muito alta e os ganhos de G(s) e H(s) são reduzidos).**

**indesejável ou desejável. No caso de um circuito oscilador, <sup>é</sup> algo desejável.** <sup>180</sup><sup>o</sup>

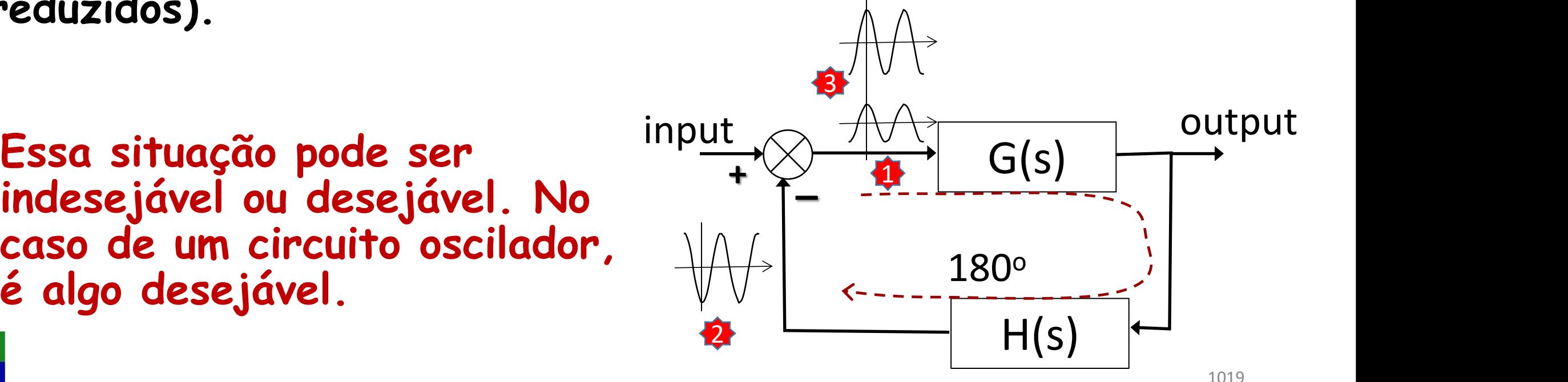

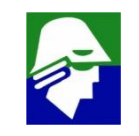

**Critério para oscilação (Barkhausen)**

**Se o circuito estver oscilando em** w**<sup>0</sup> então temos**

- **1. |G(j**w**<sup>0</sup> ).H(j**w**<sup>0</sup> )| = 1 (quando oscilação estabilizou. Deve ser maior que 1,0 para iniciar oscilação)**
- 2.  $\ast$  (6(jw<sub>0</sub>). H(jw<sub>0</sub>)) = 180  $\downarrow$
- **O** critério de Barkhausen pode<br>
input and the series of the company of the contract of the contract of the contract of the contract of the contract of the contract of the contract of the contract of the contract of the co **ser escrito de de uma forma alternativa:**
- **1. real(G(j**w<sub>0</sub>). H(jw<sub>0</sub>)) < -1  $\qquad \qquad \frac{1}{10}$   $\qquad \qquad \frac{1}{180}$
- **2. imag(** $G(j\omega_0)$ **. H(j** $\omega_0$ )) = 0

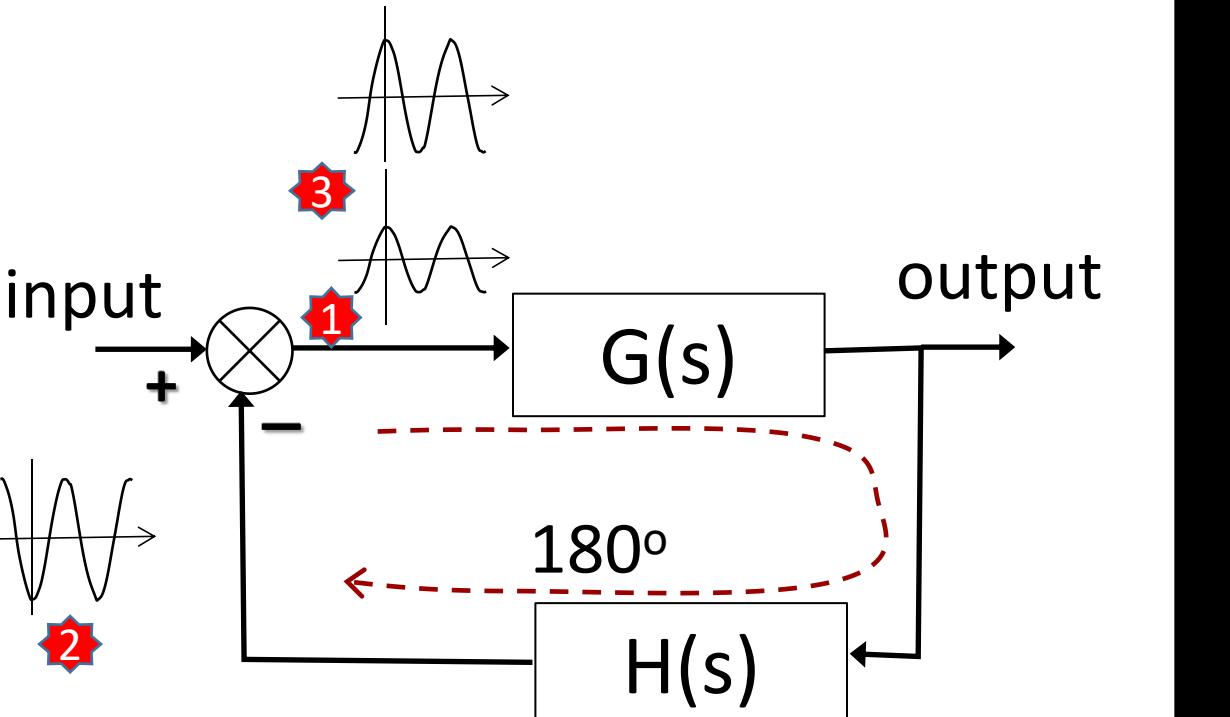

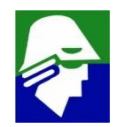

**Exemplo de oscilador não desejado (já visto)**

- **1. |G(j**w**<sup>0</sup> ).H(j**w**<sup>0</sup> )| = 1 (quando oscilaão estabilizou. Deve ser maior que 1,0 para iniciar oscilação)**
- 2. ⦠(**G(j**w**<sup>0</sup> ).H(j**w**<sup>0</sup> )) = 180**

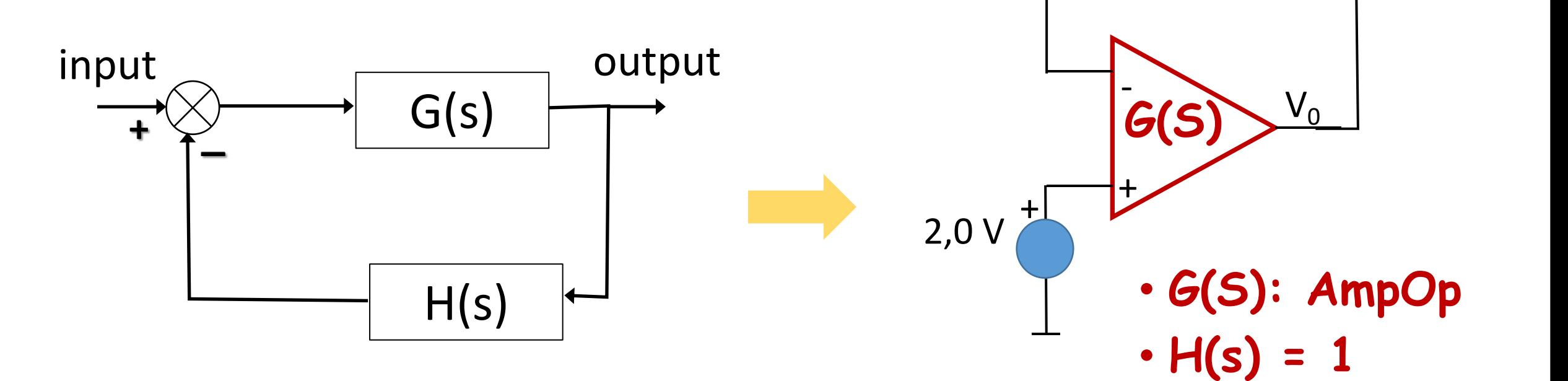

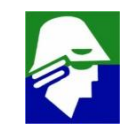

#### **Exemplo de oscilador não desejado (já visto)**

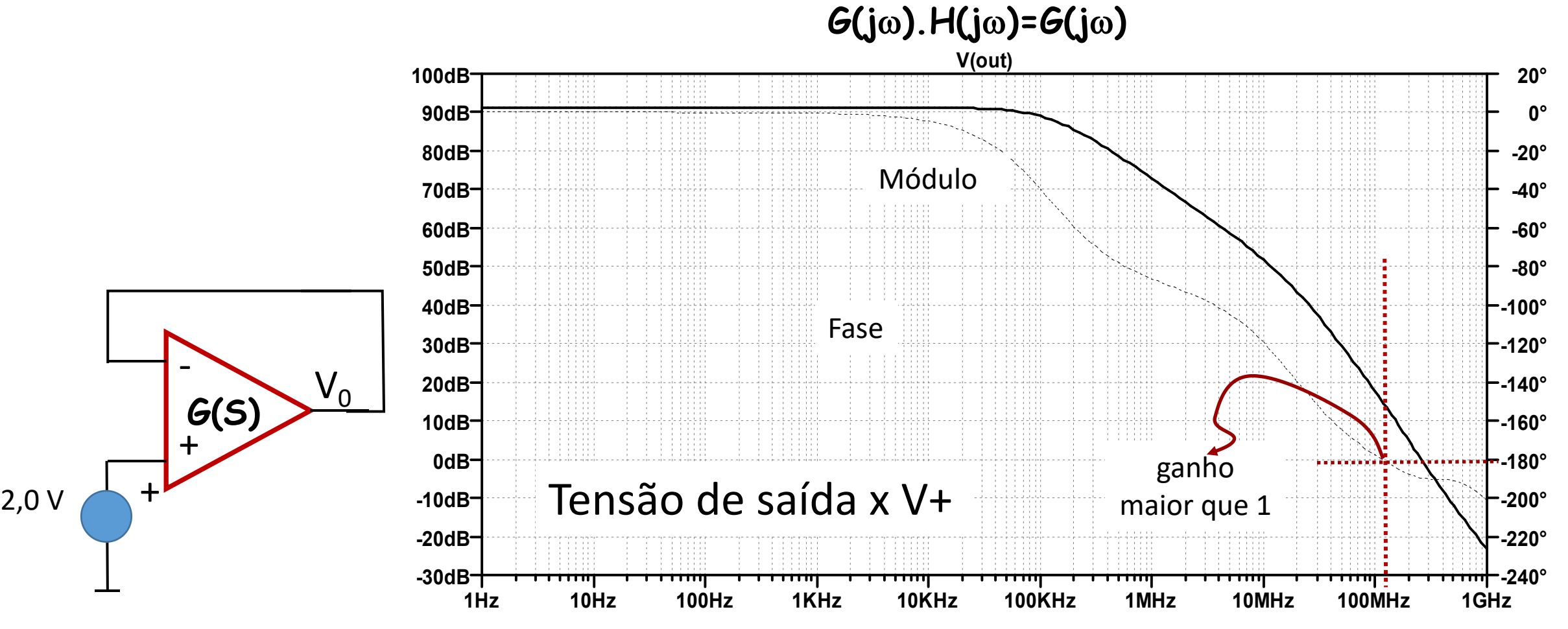

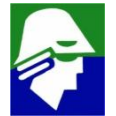

**Exemplo de oscilador não desejado (já visto)**

- $1. |G(j2\pi120MHz).H(j2\pi120MHz)| > 1$
- 2.  $\ast$ ( $G(j2\pi120MHz)$ .H( $j2\pi120MHz$ )) = 180

**Circuito oscila, idesejadamente, em 120 MHz onde as condições de Barkhausen são satisfeitas**

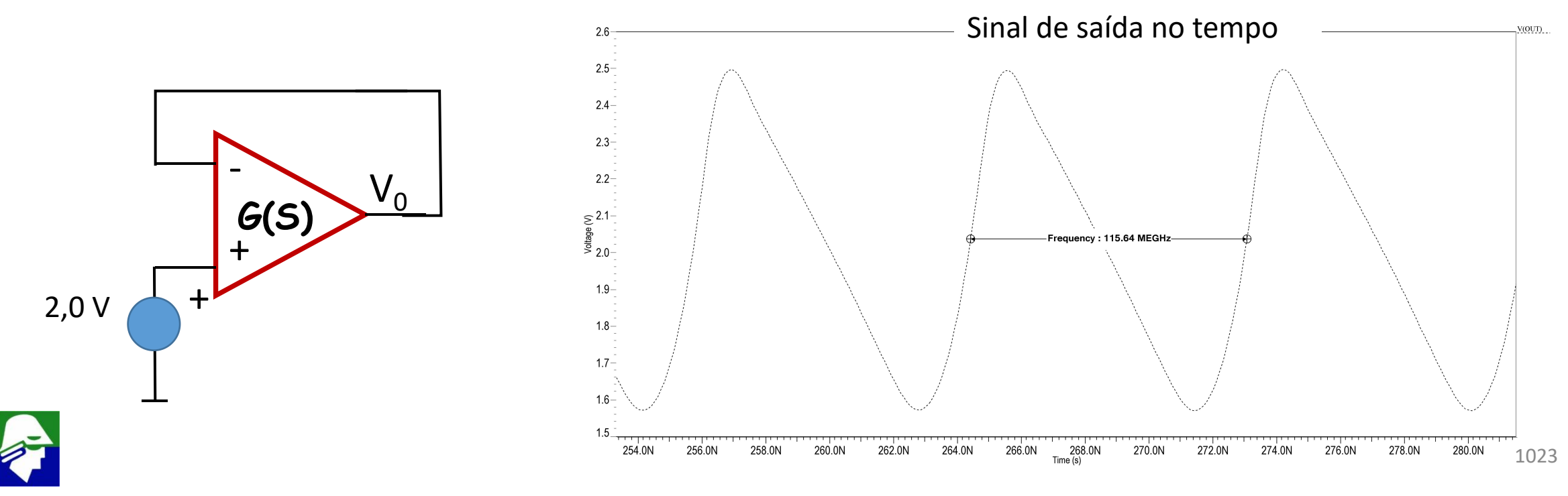

**Aplicamos agora um atenuador de 0,415 na ralimentação.**

- ü **oscila com uma amplitude menor e a forma é mais próximo de uma senóide. Quanto mais próximo da estabilidade, menor a amplitude da oscilação**
- ü**a frequencia é maior pois o modo comum subiu (a curva de transferencia diferencial esta dependendo do modo comum!)**

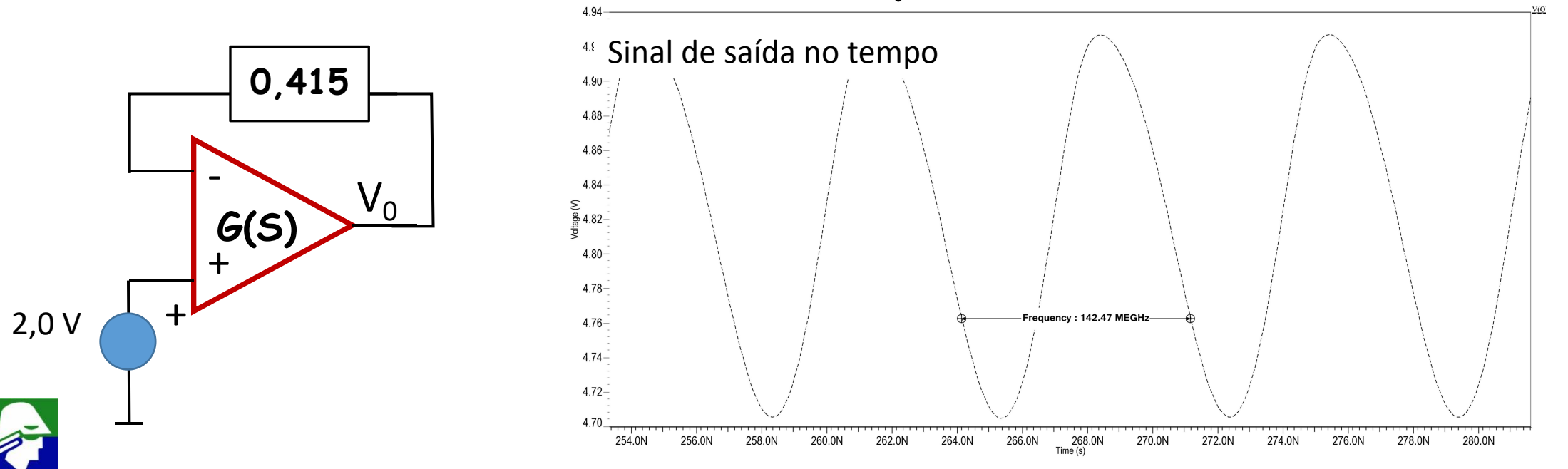

## **Osciladores por deslocamento de fase**

**Uma configuração intencional para oscilar é o oscilador por deslocamento de fase. O circuito de ganho acrescenta 180<sup>0</sup> de fase.**

- ü **O circuito RC acrescenta mais 180<sup>0</sup> na frequencia de oscilação** ω<sub>0</sub>
- ü **veja que para atingir a 180<sup>0</sup> precisamos ao menos três polos, ou três capacitores.**

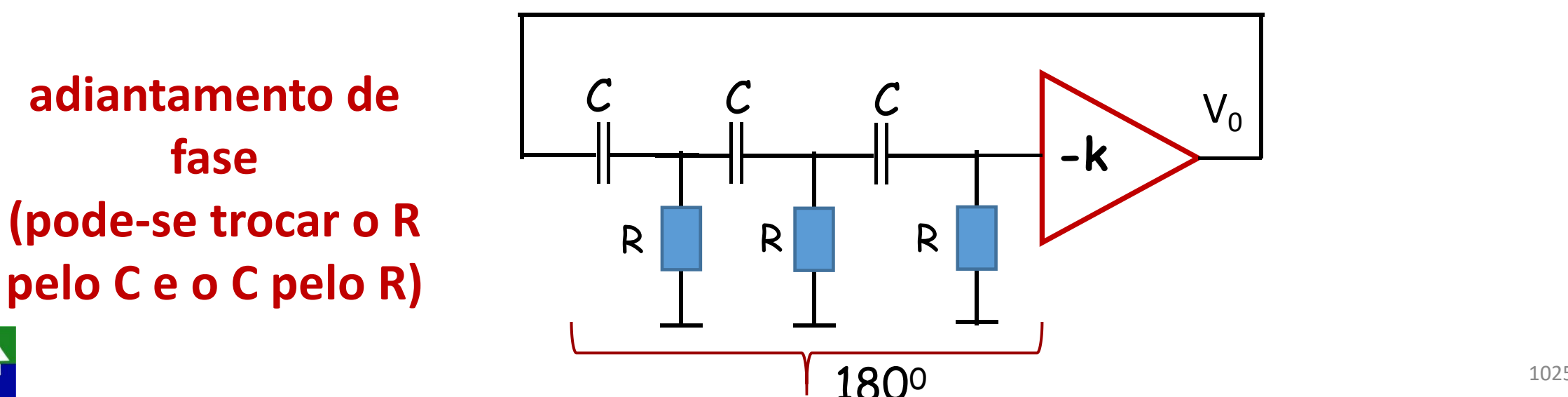

## **Osciladores por deslocamento de fase**

**Nesta configuração temos:**

$$
\checkmark f_{osc} = \frac{1}{2\pi RC\sqrt{6}}
$$

ü **k > 29**

**Considerando C=10 nF e R= 1 k**W, **o circuito, se oscilar, oscilara em**

**adiantamento de fase**

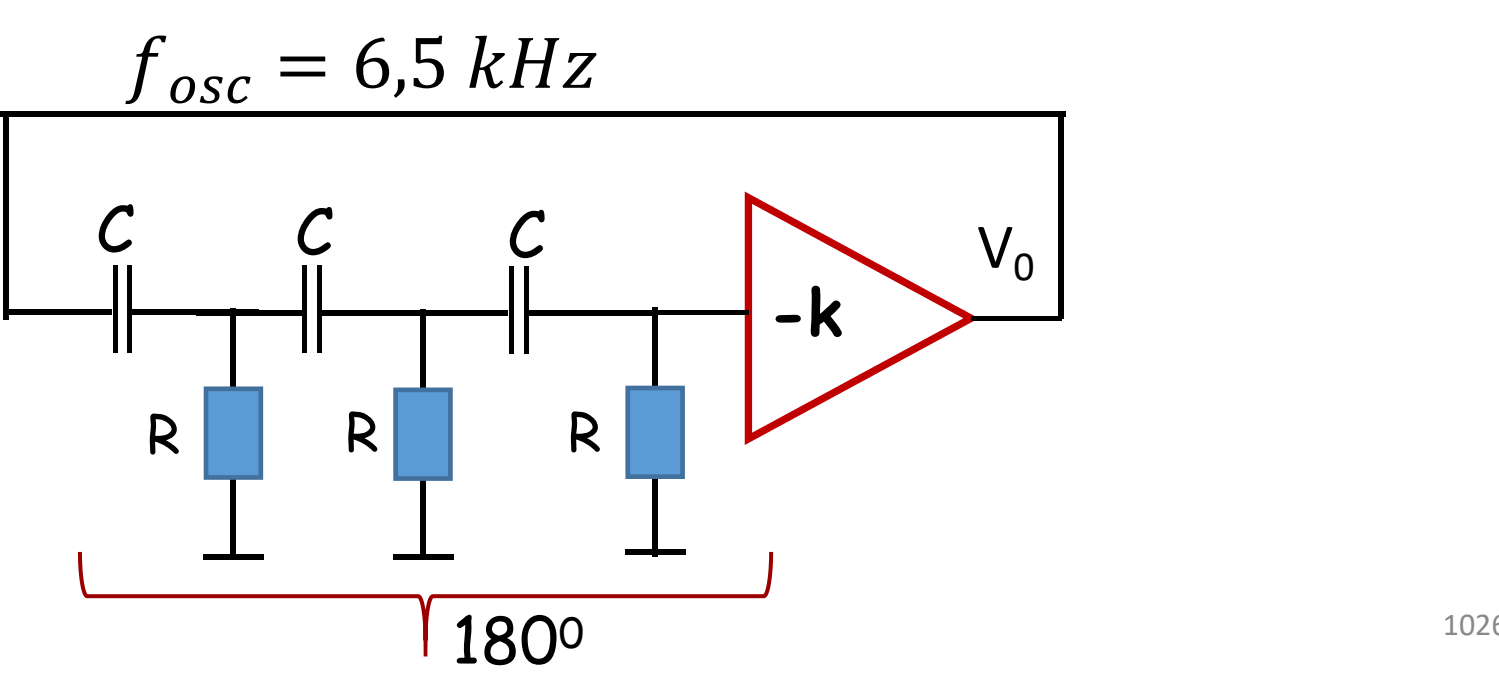

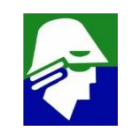

**Osciladores por deslocamento de fase (k =40)** ü **ha um intervalo de tempo até a oscilação aparecer** ü **neste caso a oscilação cresce até infinito. Em um circuito real, o bloco de ganho tem o ganho reduzido quando a amplitude do sinal aumenta, e a oscilação estabiliza**

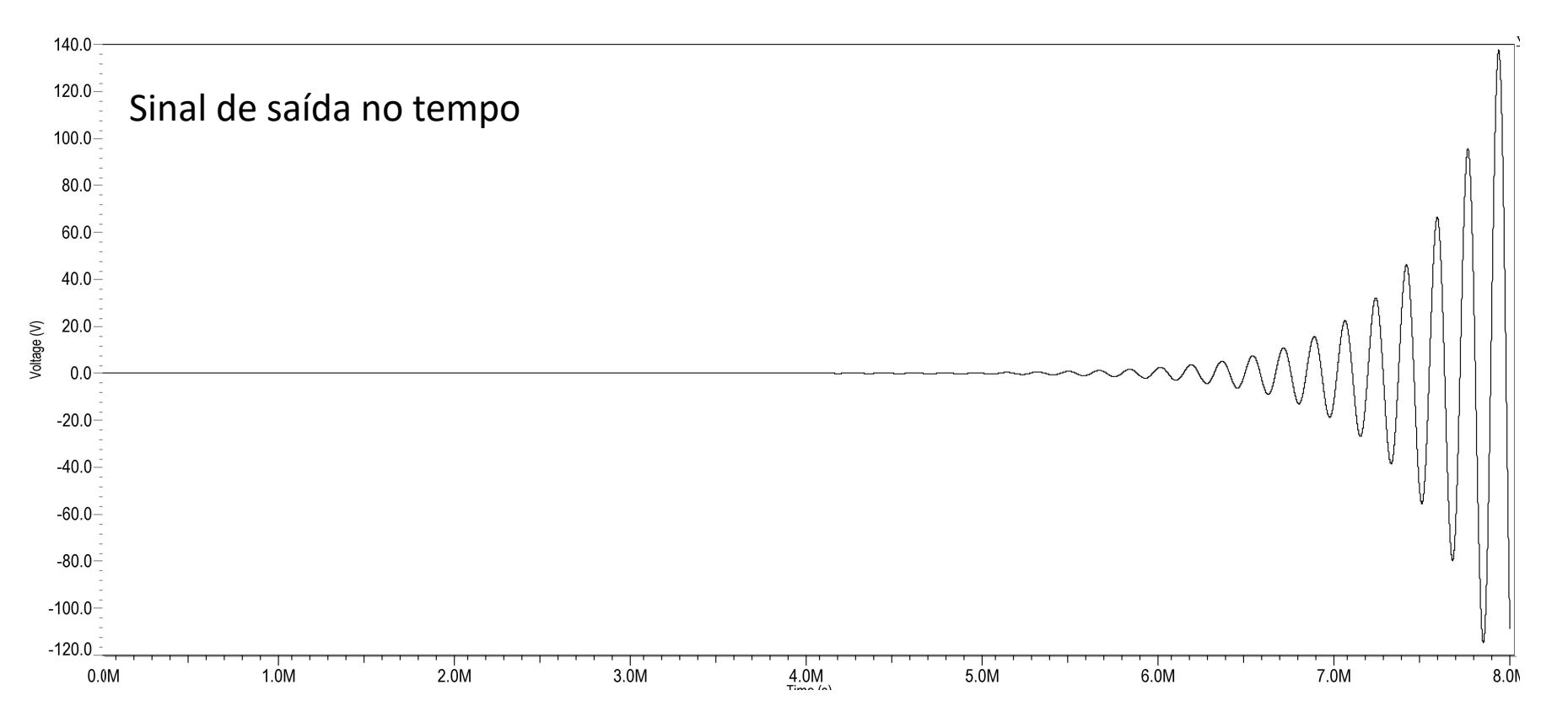

1027

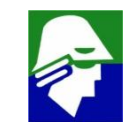

## **Osciladores por deslocamento de fase Implementação com transistor**

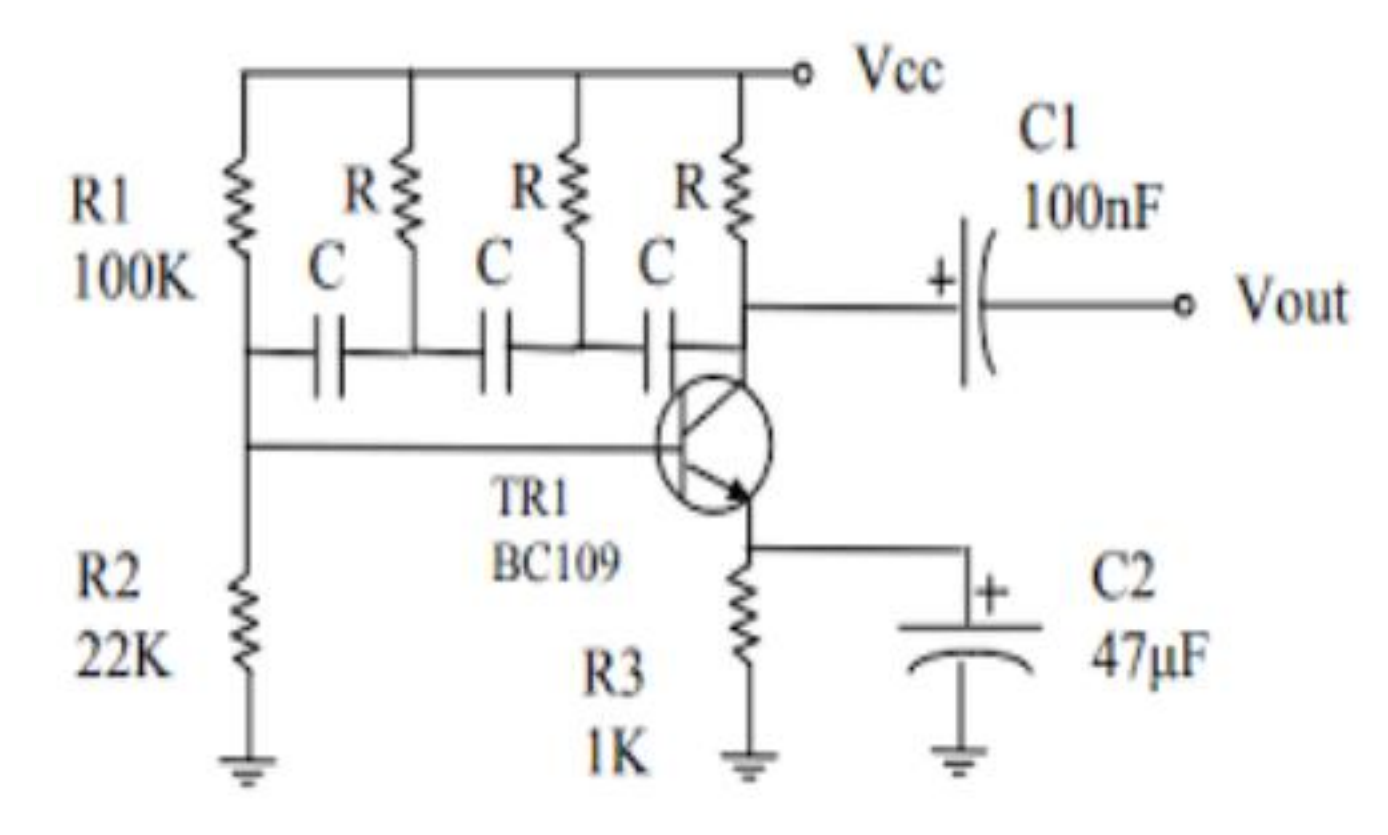

ü **Amplificador: Emissor comum** ü **ganho do amplificador deve ser maior que 29**

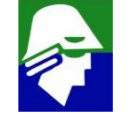

1028

**Osciladores LC (Tanque) e a Cristal Vimos ja o comportamento de um circuito RLC paralelo**

$$
V_0(s) = i_{in}(s) \frac{1}{G + 1/sL + sC} = i_{in}(s) \frac{sL}{s^2 LC + sLG + 1}
$$

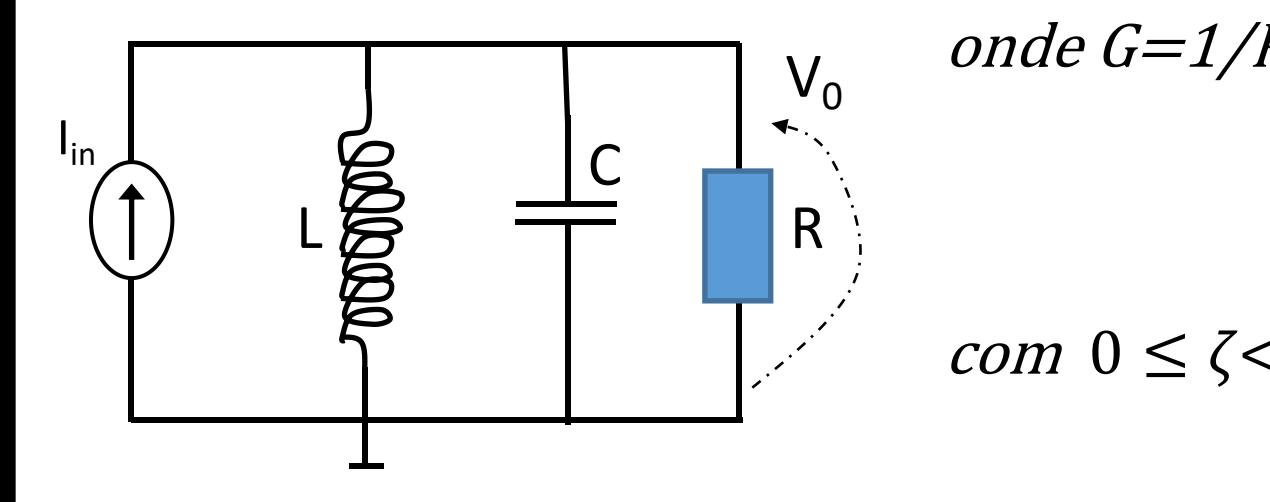

$$
\begin{array}{ll}\n\mathsf{v}_0 & \text{onde } G = 1/R \\
\mathsf{R} & \text{sech} \\
\mathsf{com} \quad 0 \le \zeta < 1 \text{ (raízes imaginárias)} \\
\omega_n = \frac{1}{\sqrt{LC}}, \qquad LG = \frac{2\zeta}{1/\sqrt{LC}}, \qquad \zeta = \frac{1}{2R} \sqrt{\frac{L}{C}}\n\end{array}
$$

 $LC$   $\frac{1}{\sqrt{LC}}$ 

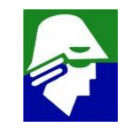

 $2R\sqrt{C}$ 

LC VIII

## Diagramas de Bode (polos complexos)

$$
\left(1 - \frac{s}{p_1}\right)\left(1 - \frac{s}{p_2}\right) = \frac{s^2 + 2\alpha s + \alpha^2 + \omega_d^2}{\alpha^2 + \omega_d^2} = \frac{s^2}{\omega_n^2} + \frac{s\zeta 2\omega_n}{\omega_n^2} + 1
$$
  
onde  $\omega_n^2 = |p_1| = |p_2| = \alpha^2 + \omega_d^2$   $e \qquad \zeta = \frac{\alpha}{\omega_n}$ 

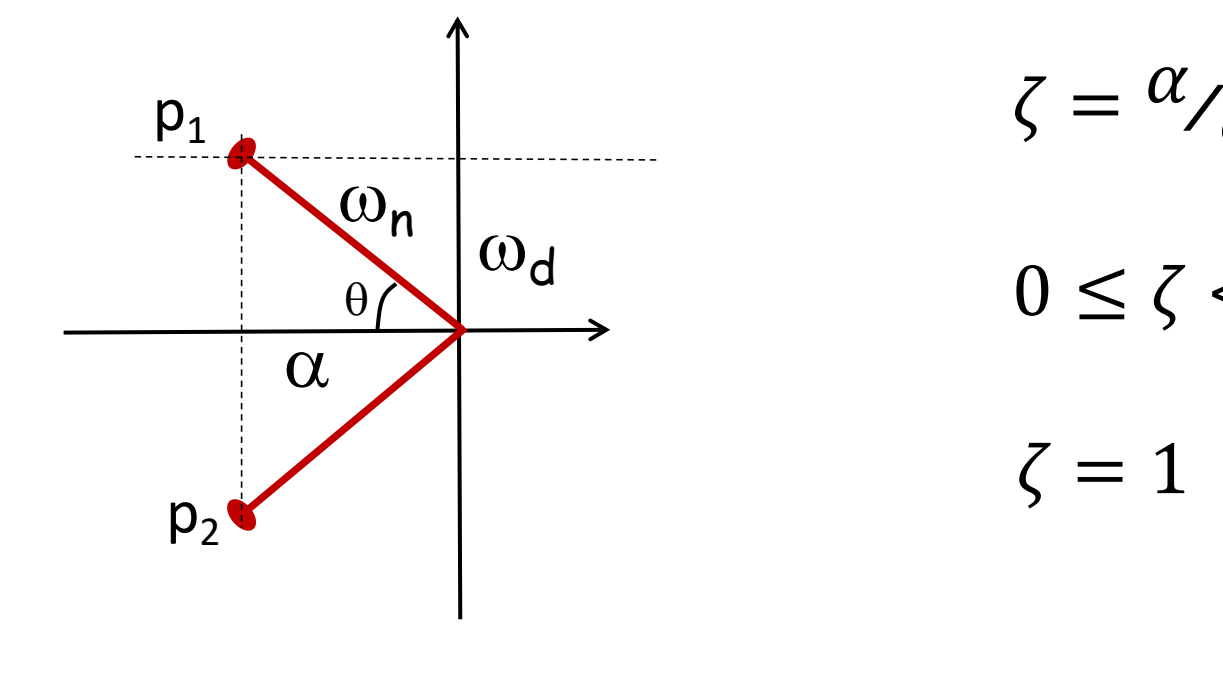

$$
\zeta = \frac{\alpha}{\omega_d} = \cos(\theta) \le 1
$$
  
0 \le \zeta < 1 p\_1 e p\_2 complexes  

$$
\zeta = 1 p_1 = p_2 e \text{ reais}
$$

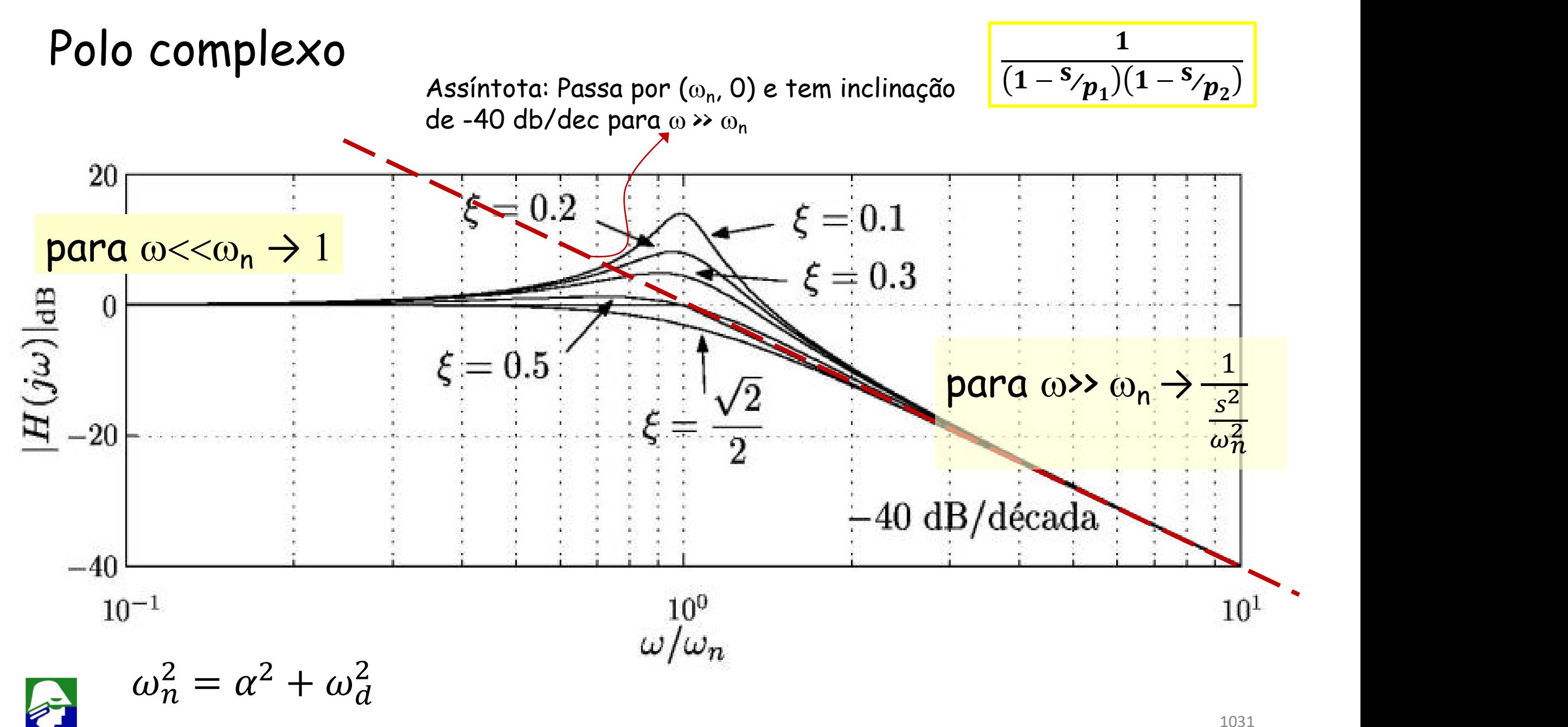

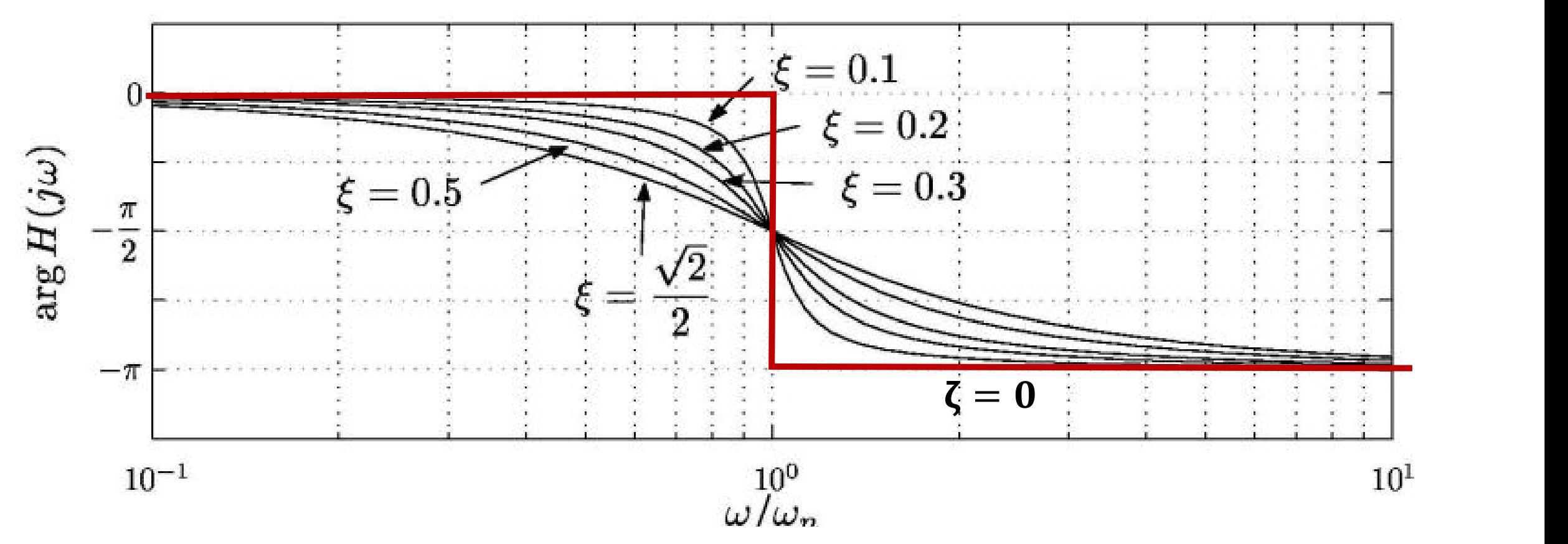

- Como o par de polos complexos somam dois, para  $\omega$  >>  $\omega_n$  teremos fase de  $-2(\pi/2) = -\pi$
- $\cdot$  quando  $\zeta$  aumenta, a mudança de fase é mais suave
- quando  $\zeta = 0$  a mudança de fase é abrupta

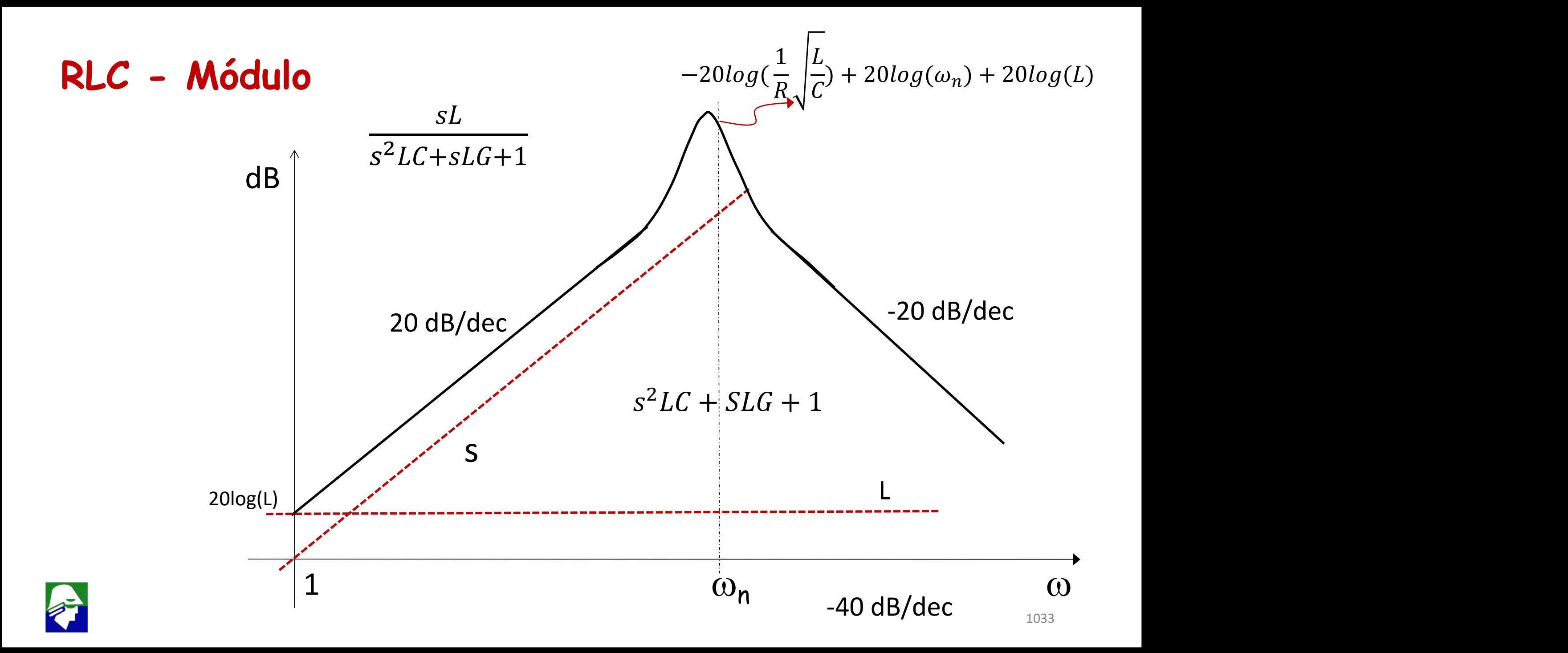

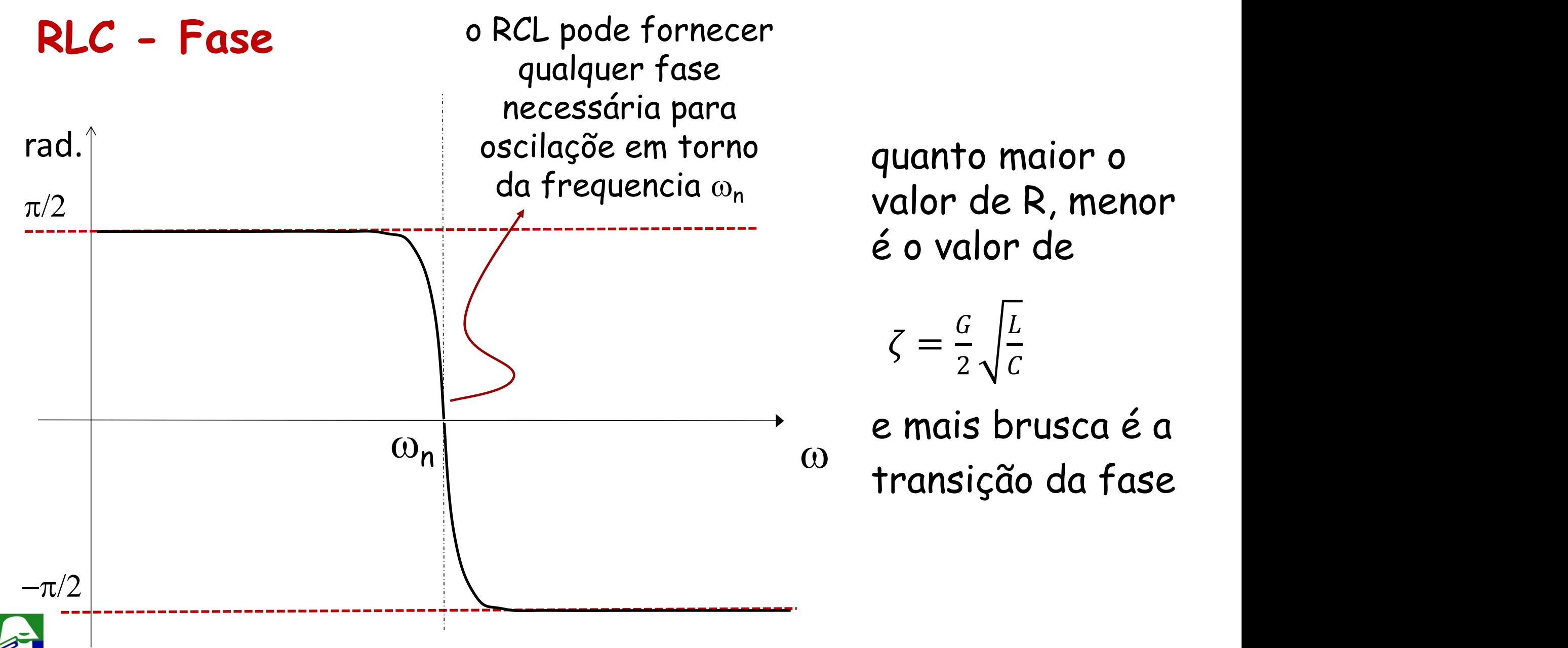

## **Osciladores LC (Tanque) e a Cristal**

**A mudança brusca de fase do circuito RLC pode ser utilizada para se atingir a condição de oscilação.**

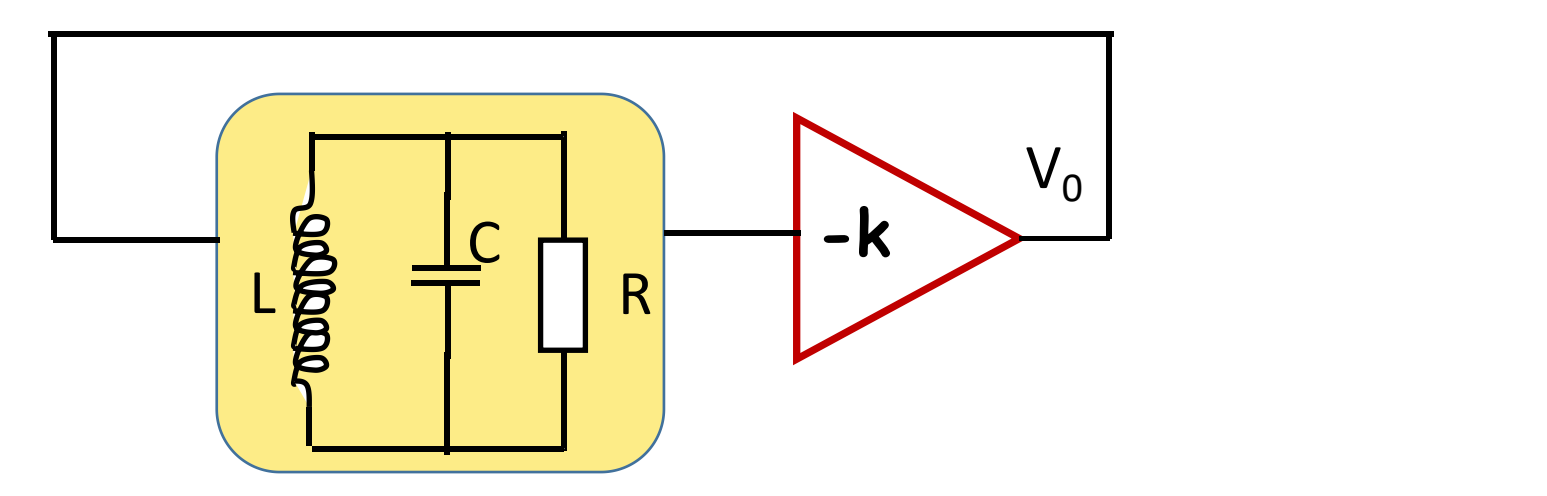

- **O circuito RLC pode estar com uma configuração diferente**
- **Normalmente o R não é colocado (ele modela perdas do circuito)**Osciladores com um RLC para ajustar a fase são chamados de osciladores Tanque.  $10355$

**A configuração Colpitts esta mostrada abaixo**

**Na figura não esta apresentada a polarização do transistor, apenas as ligações para o modelo de pequenos sinais (mais tarde apresentamos o circuito completo)**

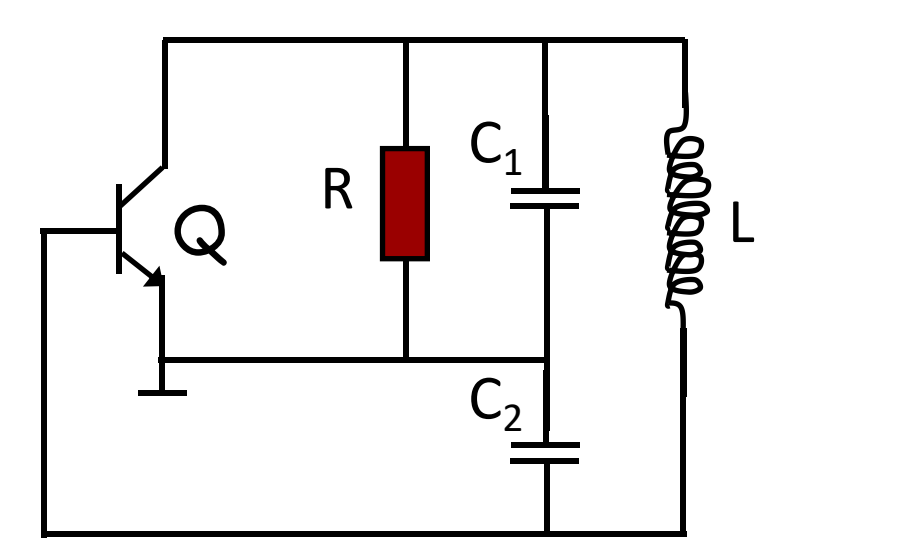

#### **Observe que**

- L <sup>C</sup><sup>1</sup> <sup>R</sup> <sup>Q</sup> **(não está o circuito de poliração)** • **não há fonte de alimentação**
	- **o resistor será o próprio r<sup>0</sup> do transistor**

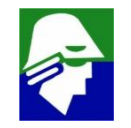

# **Osciladores LC (Tanque) - Colpitts Colpitts e seu equivalente**

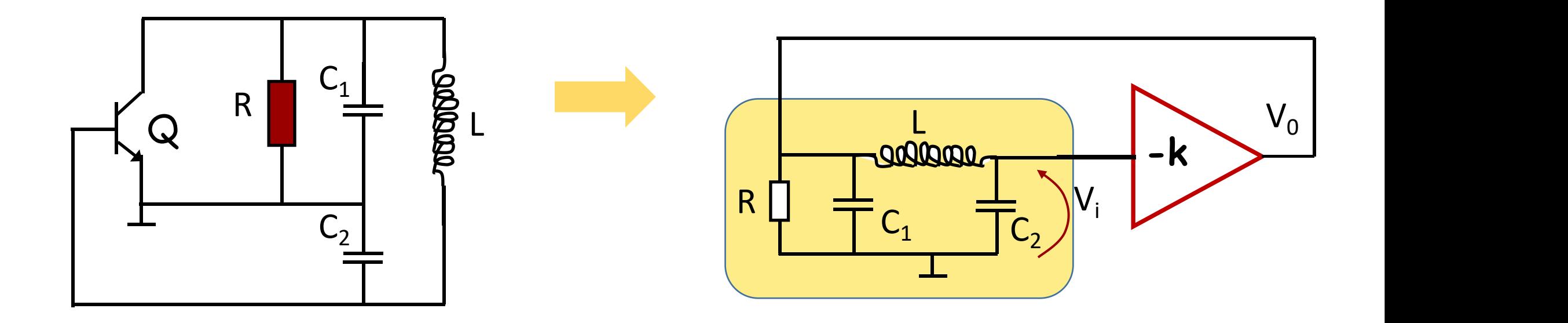

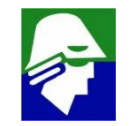

**No modelo de pequenos sinais vamos desconsidera as capacitancias internas do transistor. Normalmente elas são bem menores do que C<sup>1</sup> e C<sup>2</sup> e não afetam o funcionamento do circuito.**

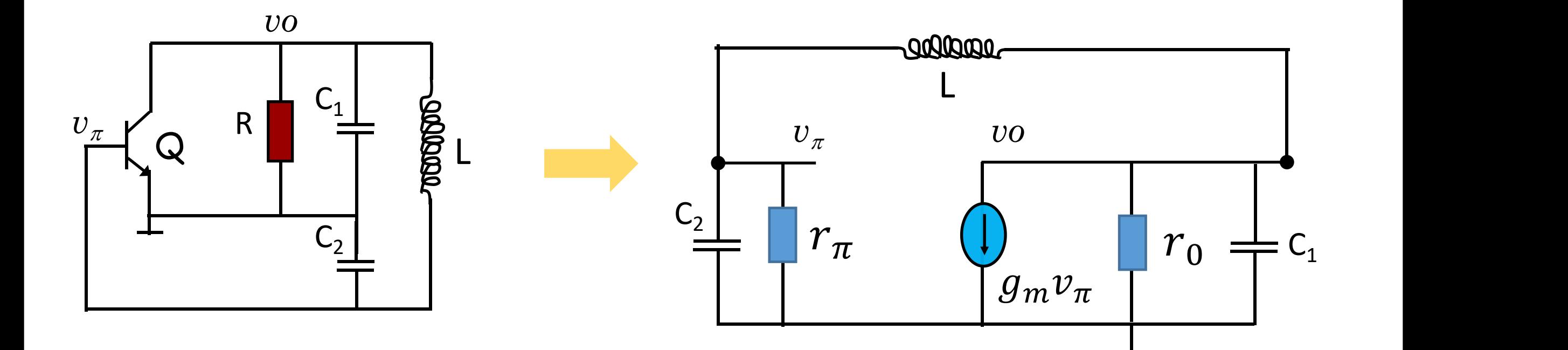

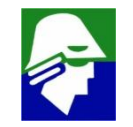

**Para verificar a possibilidade de oscilação num circuito realimentado devemos analisar G(s)H(s). Para encontar o valor de G(s)H(s) é necessário abrir a realimentação em um ponto que não altera a operação do circuito. No circuito abaixo isso foi feito no somador**

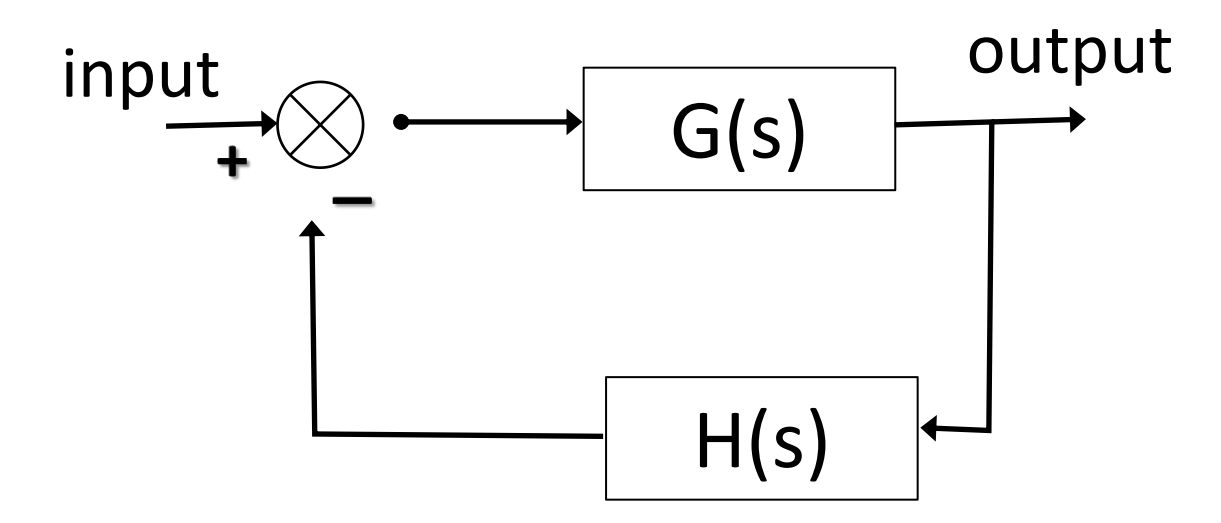

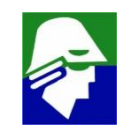

**Osciladores LC (Tanque) - Colpitts Em nosso oscilador a posição ideal é no v**p**. Assim vamos considerar**  $\checkmark$  entrada: fonte de corrente que depende de  $\mathbf{v}_{\pi}$  $\sqrt{2}$  saída:  $v\pi$  em  $r_{\pi}$  e  $C_2$ 

**Para simplificar a analise vamos desprezar o**  $r_{\pi}$ 

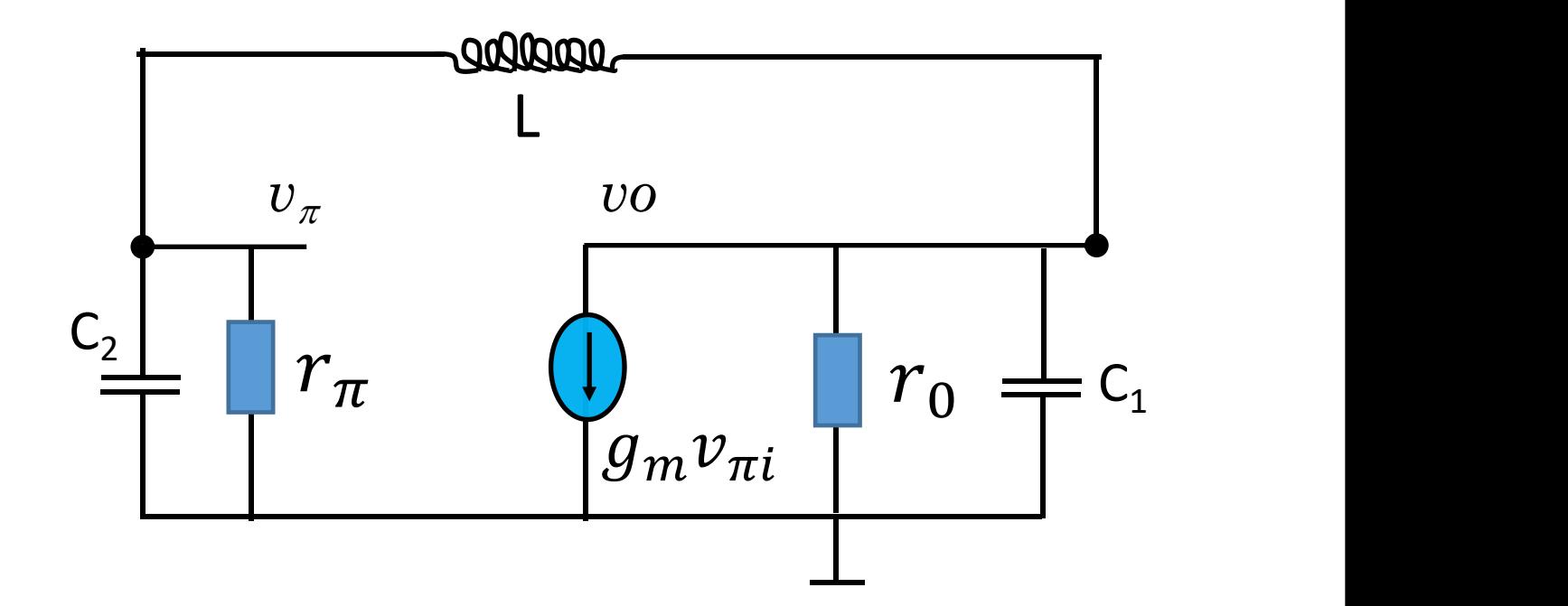

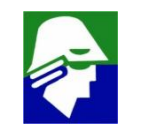

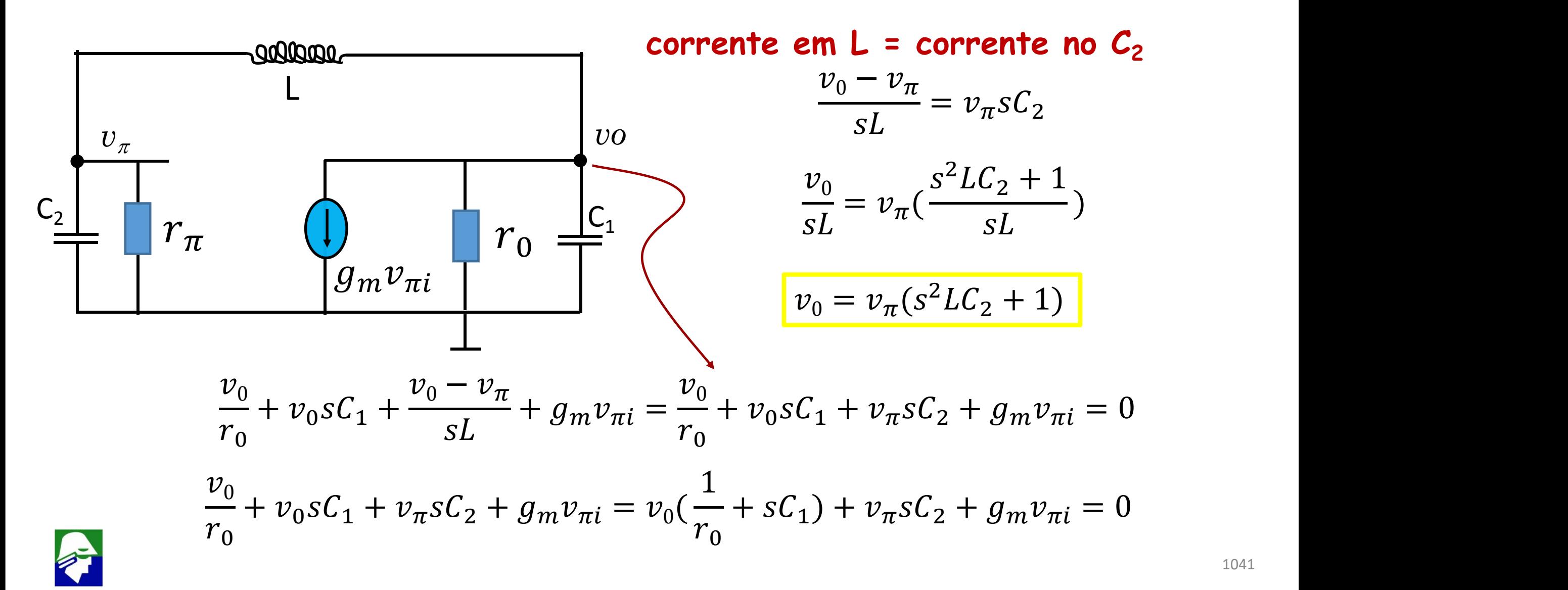

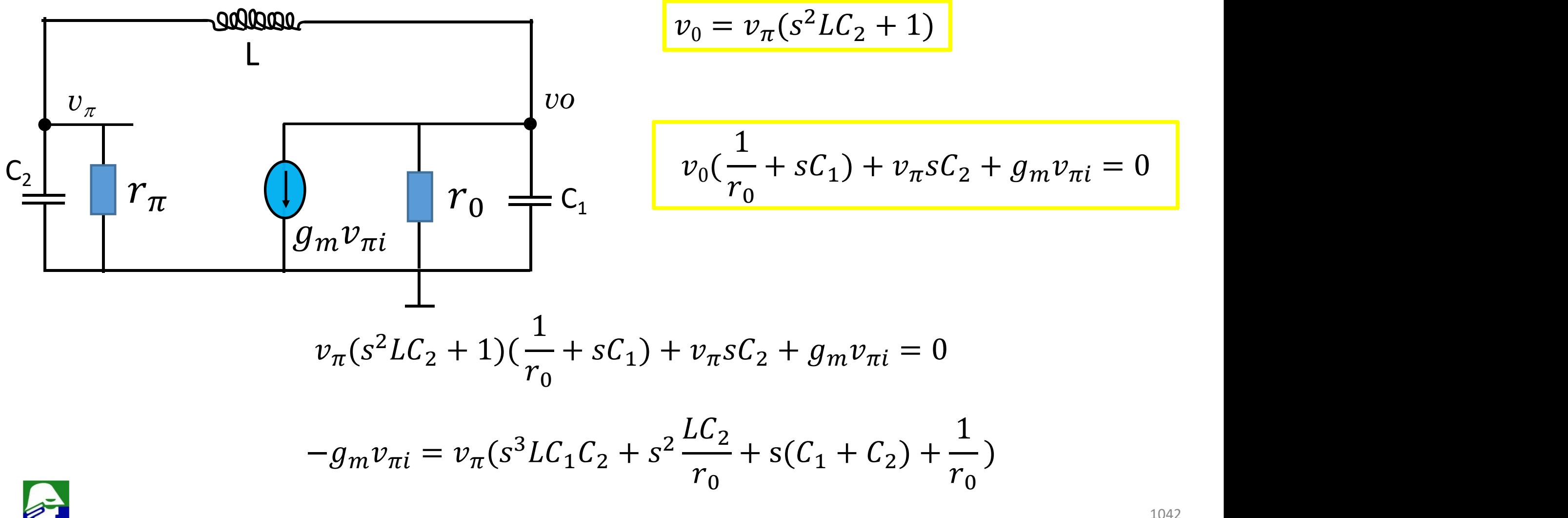

$$
v_{\pi} = -v_{\pi i} \frac{g_m}{s^3 LC_1 C_2 + s^2 \frac{LC_2}{r_0} + s(C_1 + C_2) + \frac{1}{r_0}}
$$

$$
\frac{v_{\pi}}{v_{\pi i}} = -\frac{g_m}{s^3 LC_1C_2 + s^2 \frac{LC_2}{r_0} + s(C_1 + C_2) + \frac{1}{r_0}}
$$

**Essa é a função G(s)H(s). Como vimos, para oscilar em** w**<sup>0</sup> devemos ter 1. real(G(j**w**<sup>0</sup> ).H(j**w**<sup>0</sup> )) > 1,0 (a realimentção aqui é positiva) 2. imag(G(j**w**<sup>0</sup> ).H(j**w**<sup>0</sup> )) = 0**

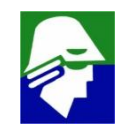

$$
\frac{v_{\pi}}{v_{\pi i}}(j\omega_0) = -\frac{g_m}{-j\omega_0{}^3LC_1C_2 - \omega_0{}^2\frac{LC_2}{r_0} + j\omega_0(C_1 + C_2) + \frac{1}{r_0}}
$$

$$
\frac{v_{\pi}}{v_{\pi i}}(j\omega_0) = -\frac{g_m}{j(\omega_0(C_1 + C_2) - {\omega_0}^3 LC_1C_2) + \frac{1 - {\omega_0}^2 LC_2}{r_0}}
$$

**Para cumprir as consicoes de Barkhausen devemos ter a parte imaginaria zerada. Neste caso, implica em**

$$
(\omega_0(C_1 + C_2) - {\omega_0}^3 LC_1C_2) = 0
$$

$$
(C_1 + C_2) - \omega_0^2 LC_1 C_2 = 0 \Rightarrow \omega_0 = \sqrt{\frac{C_1 + C_2}{LC_1 C_2}}
$$

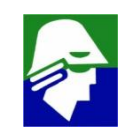
**Osciladores LC (Tanque) - Colpitts A condição da parte imaginaria igual a zero nos leva a frequencia de oscilação**

$$
\omega_0 = \sqrt{\frac{C_1 + C_2}{LC_1 C_2}}
$$

**Agora a função G(s)H(s) sera**

$$
\frac{v_{\pi}}{v_{\pi i}}(j\omega_0) = -\frac{g_m}{j(\omega_0(C_1 + C_2) - {\omega_0}^3 LC_1C_2) + \frac{1 - {\omega_0}^2 LC_2}{r_0}} = -\frac{g_m}{\frac{1 - {\omega_0}^2 LC_2}{r_0}}
$$

**Devemos garantir que G(s)H(s) seja maior que 1,0, ou seja**

$$
\frac{v_{\pi}}{v_{\pi i}}(j\omega_0) = -\frac{g_m}{\frac{1 - \omega_0^2 LC_2}{r_0}} > 1.0
$$

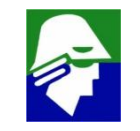

**Osciladores LC (Tanque) - Colpitts Para analisar a desigualdade abaixo, devemos tomar cuidado com o sinal de menos**

$$
-\frac{g_m}{\frac{1-\omega_0^2LC_2}{r_0}} > 1.0
$$

**Vamos substituir o valor de**  $\omega_0$  **que encontramos. Assim** 

$$
-\frac{r_0 g_m}{1 - \frac{C_1 + C_2}{C_1}} = -\frac{C_1 r_0 g_m}{C_1 - (C_1 + C_2)} = \frac{C_1 r_0 g_m}{C_2} > 1,0
$$
  

$$
g_m r_0 > \frac{C_2}{C_1}
$$

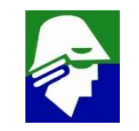

**Para para o Colpitts temos um valor para** <sup>0</sup> **<sup>e</sup> uma condição <sup>a</sup> ser obedecida**

$$
\omega_0 = \sqrt{\frac{C_1 + C_2}{LC_1C_2}}
$$

$$
g_m r_0 > \frac{C_2}{C_1}
$$

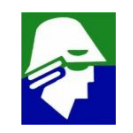

Osciladores LC (Tanque) - Colpitts A configuração Colpitts como circuirto realimentado

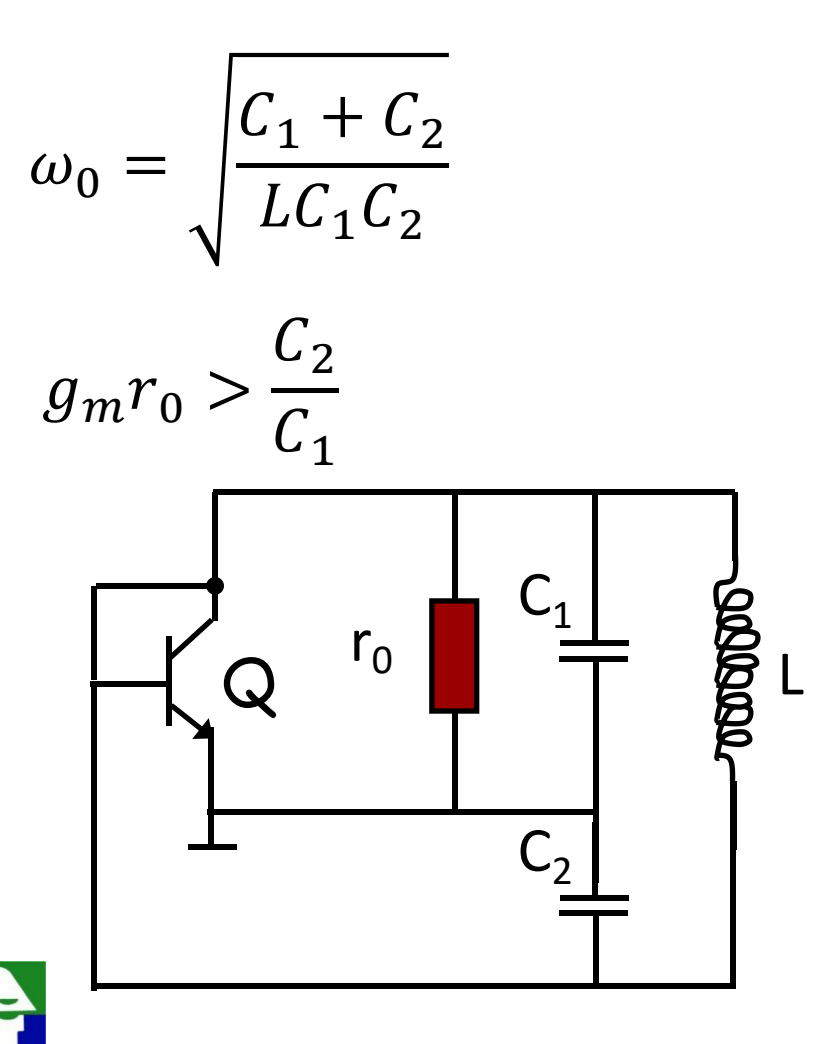

$$
Ganho\ total = (g_m r_0) \frac{C_1}{C_2} > 1
$$

 $v_0 = -kv_i = -(g_m r_0)v_i$ 

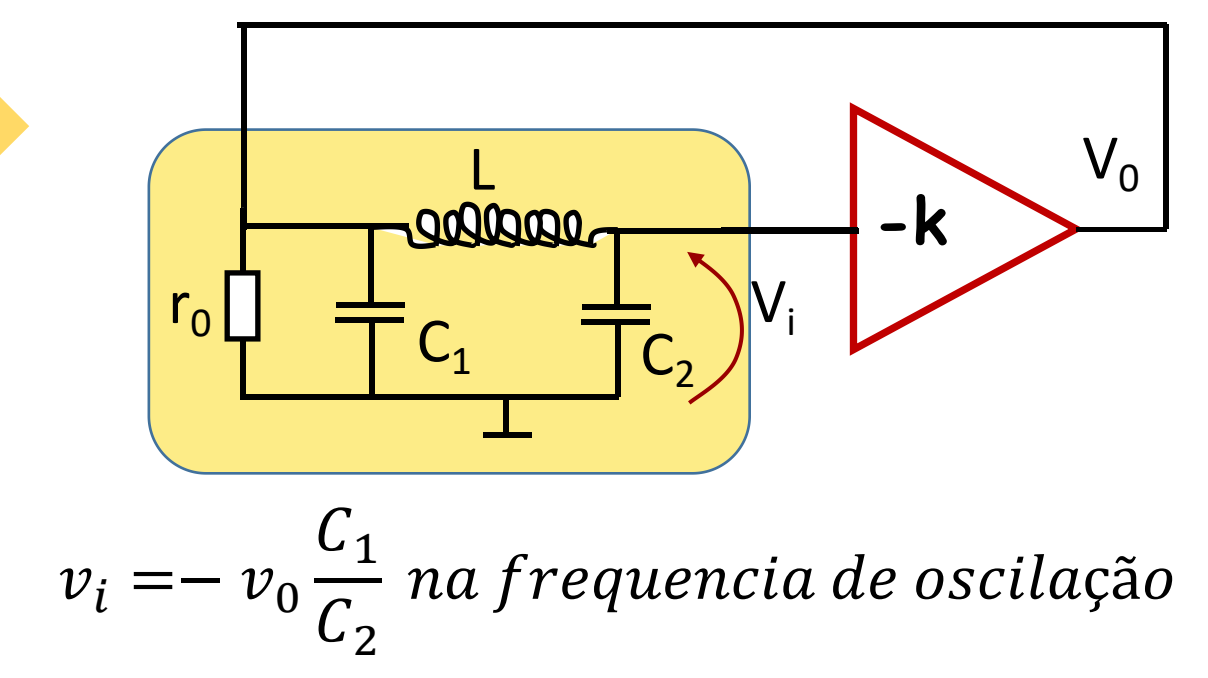

**Implementação completa: vamos colocar o emissor comum para dar o ganho. O resistor R<sup>C</sup> vai ser substituido pelo RCL e feita a realimentação**

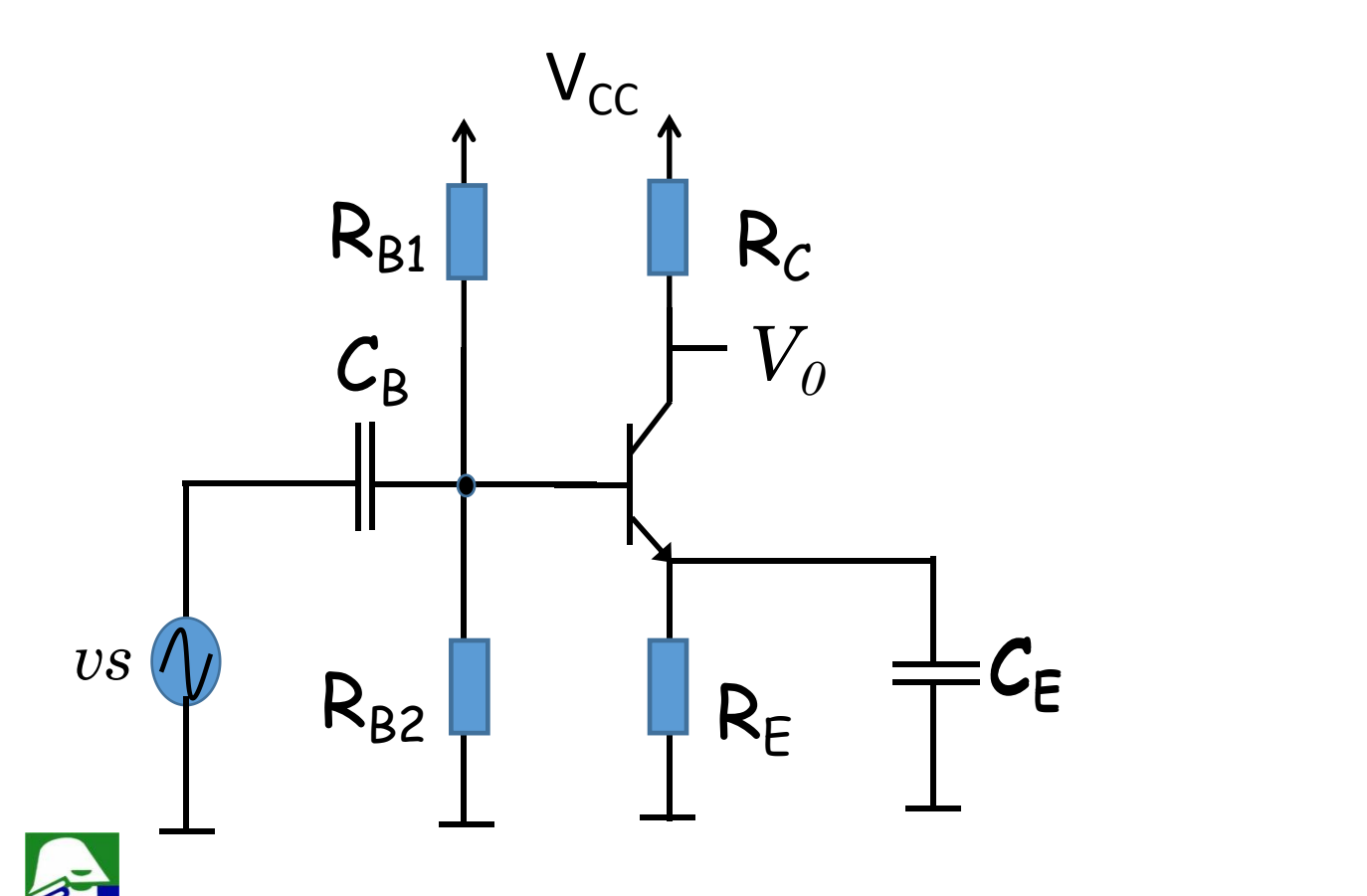

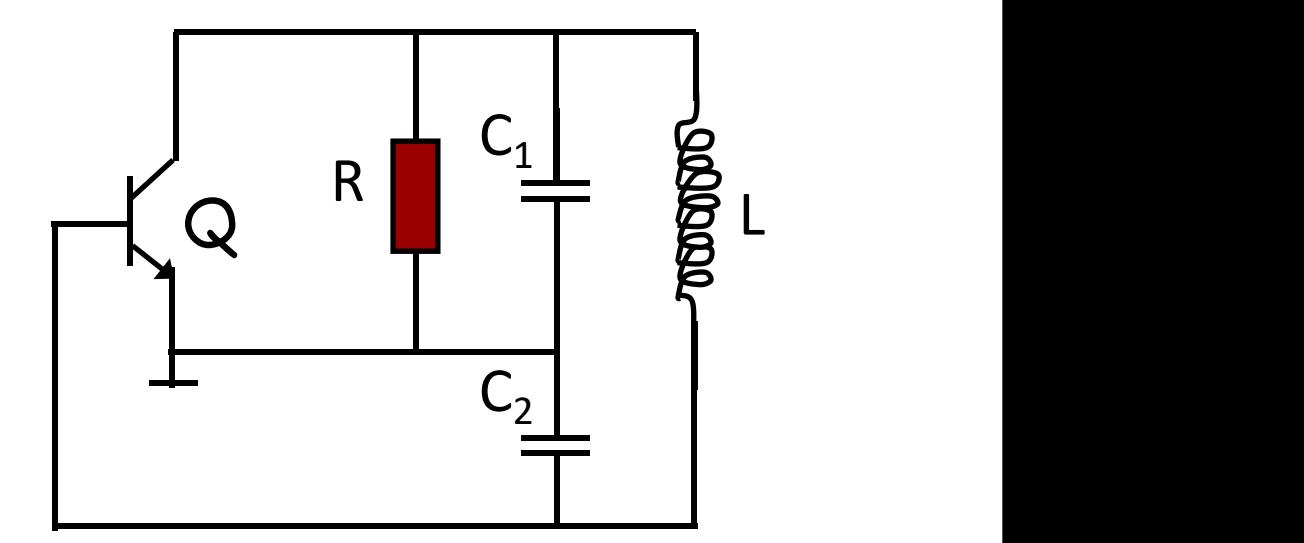

**Implementação completa**

**R**<sub>B1</sub> e R<sub>B2</sub>: Gerar a tensão de base **RE: dar estabilidade a polarização CE***:* **bypass de R<sup>E</sup> (curto na oscilação) CB: acoplar a saida à entrada (curto na oscilação) LRF : indutor de RF de valor alto (impedancia sLRF ). Na polarização é**

**curto, na operação é aberto. Chamado de bloqueador de RF**

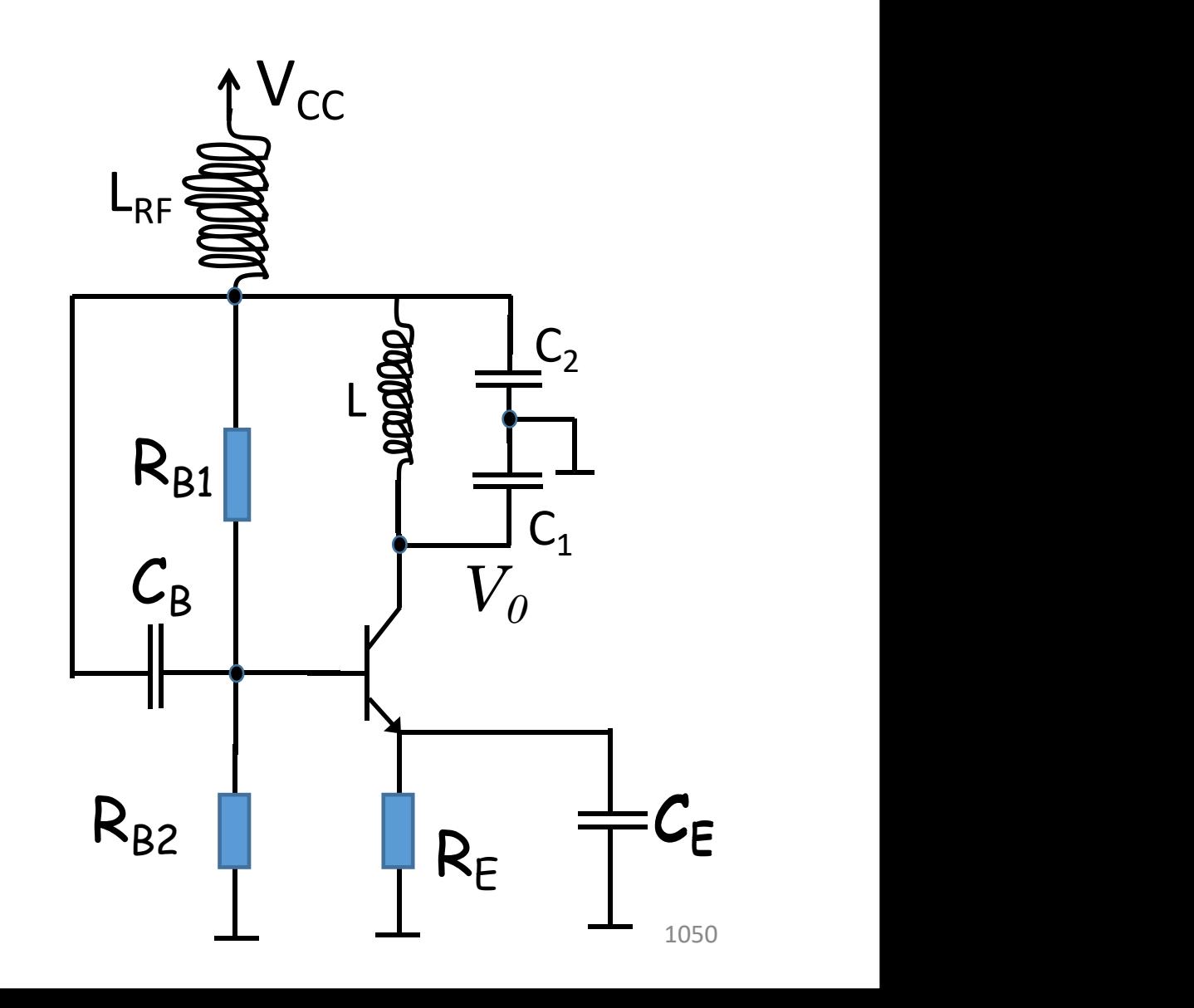

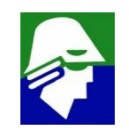

**Na frequencia de oscilação**

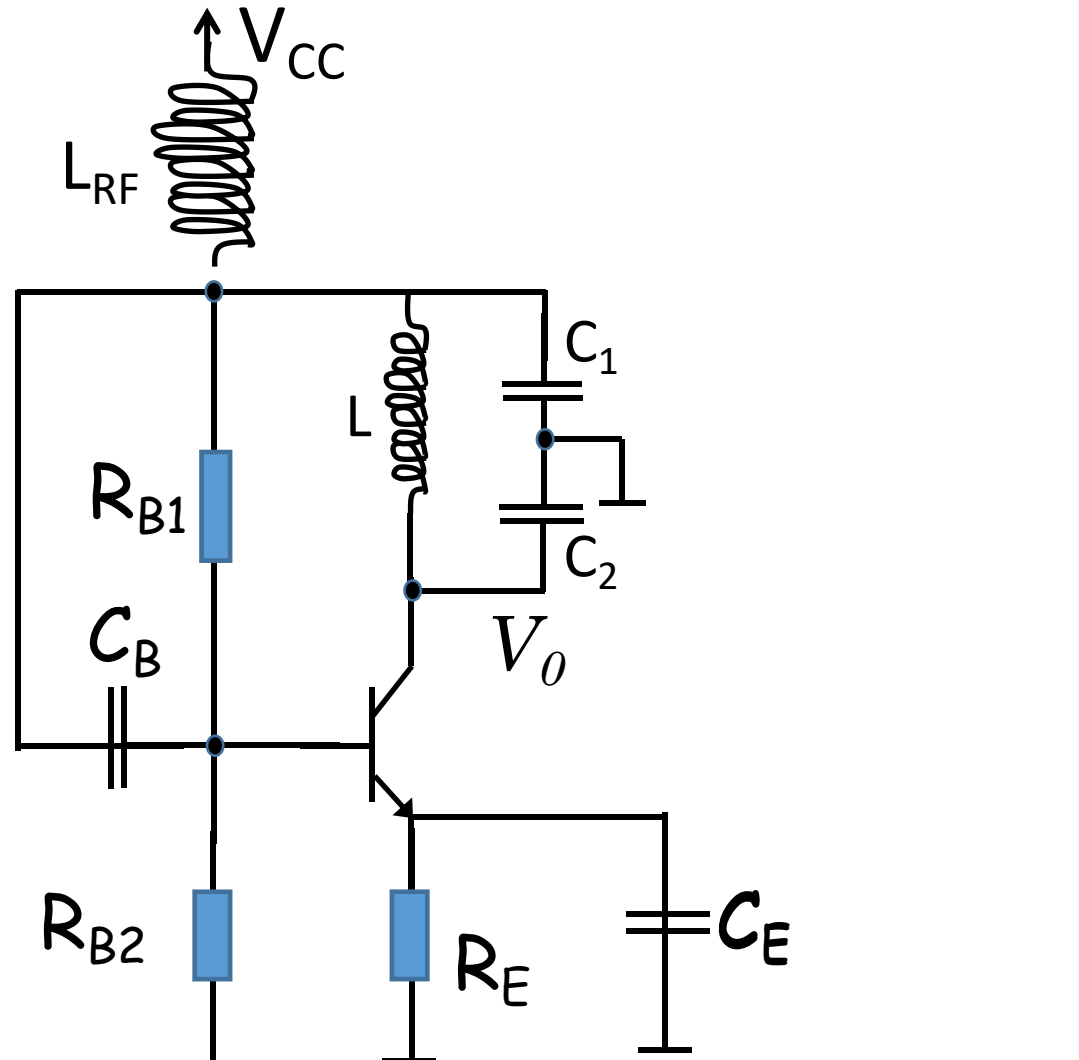

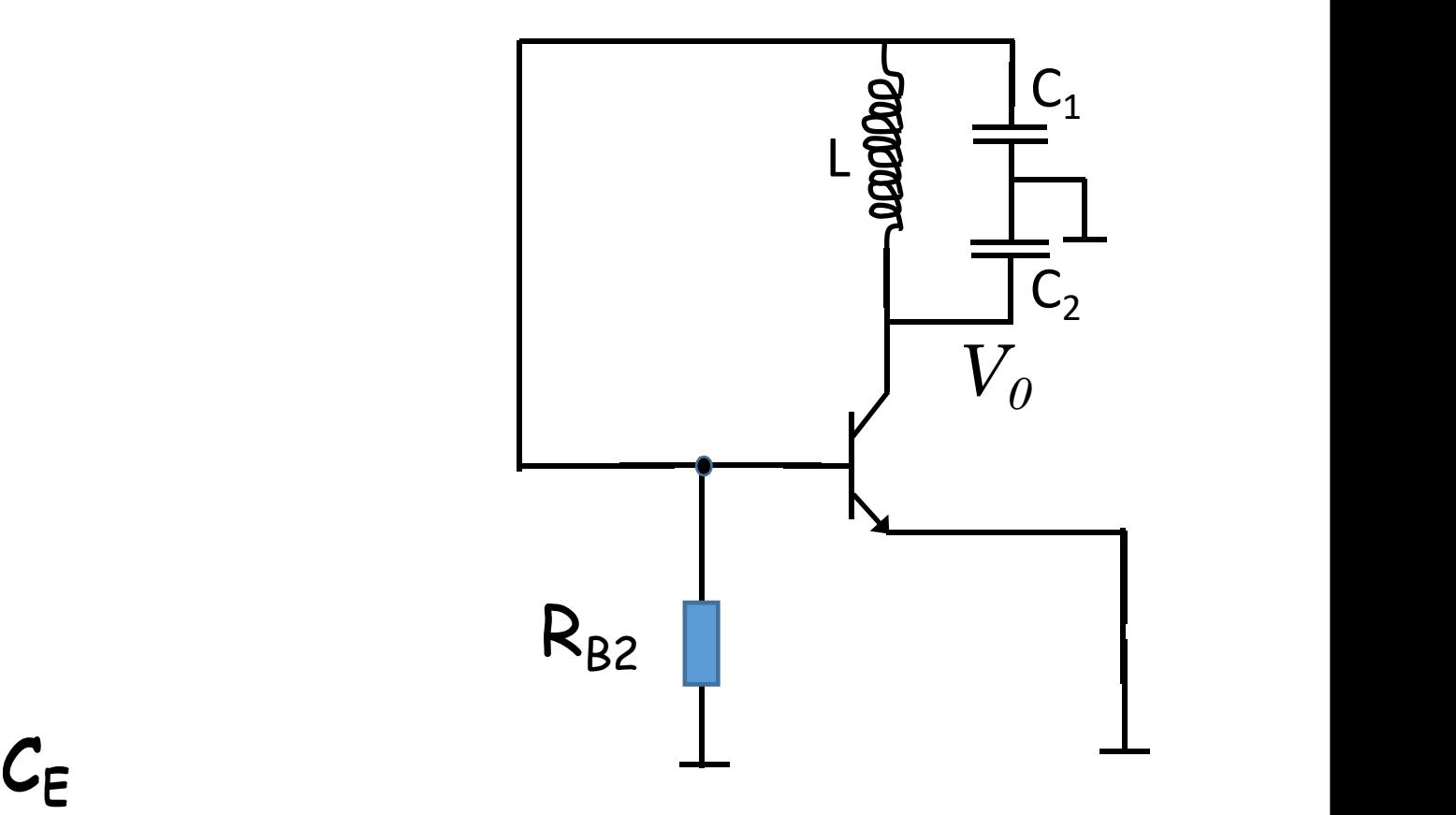

**Na frequencia de oscilação**

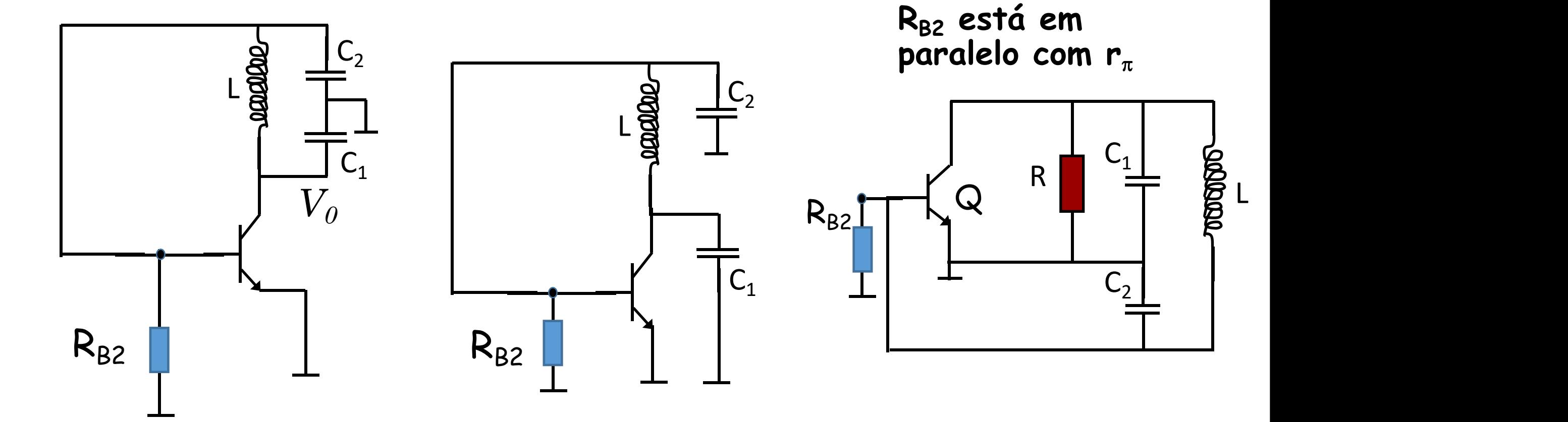

**Colpitts**

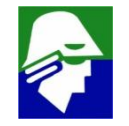

#### **A configuração Hartley esta mostrada abaixo**

**Nesta configuração as posições do capacitor e do indutor são trocadas. Na figura não esta apresentada a polarização do transistor, apenas as ligações para o modelo de pequenos sinais**

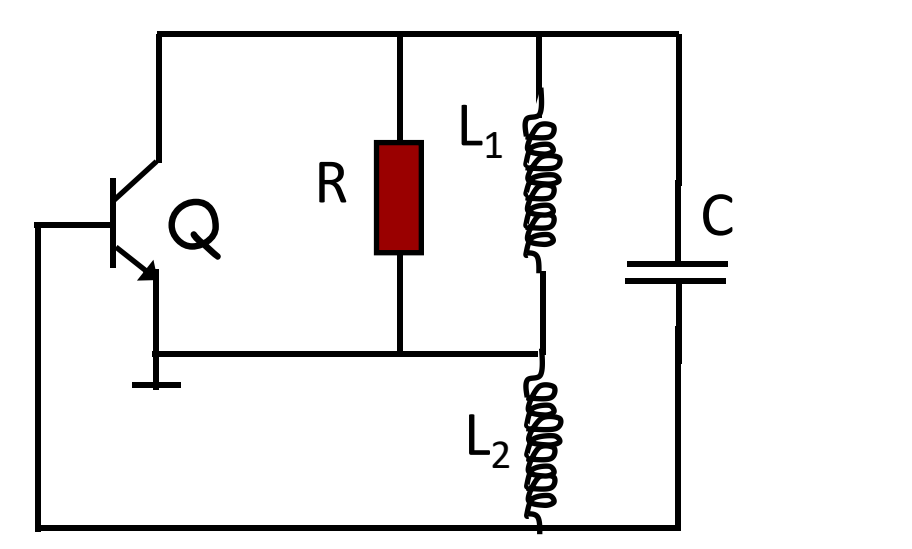

#### **Observe que**

- <sup>C</sup> <sup>R</sup> <sup>Q</sup> **não há fonte de alimentação (não esta o circuito de poliração)**
	- **o resistor será o próprio r<sup>0</sup> do transistor**

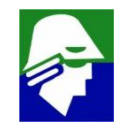

# Osciladores LC (Tanque) - Hartley Hartley e seu equivalente

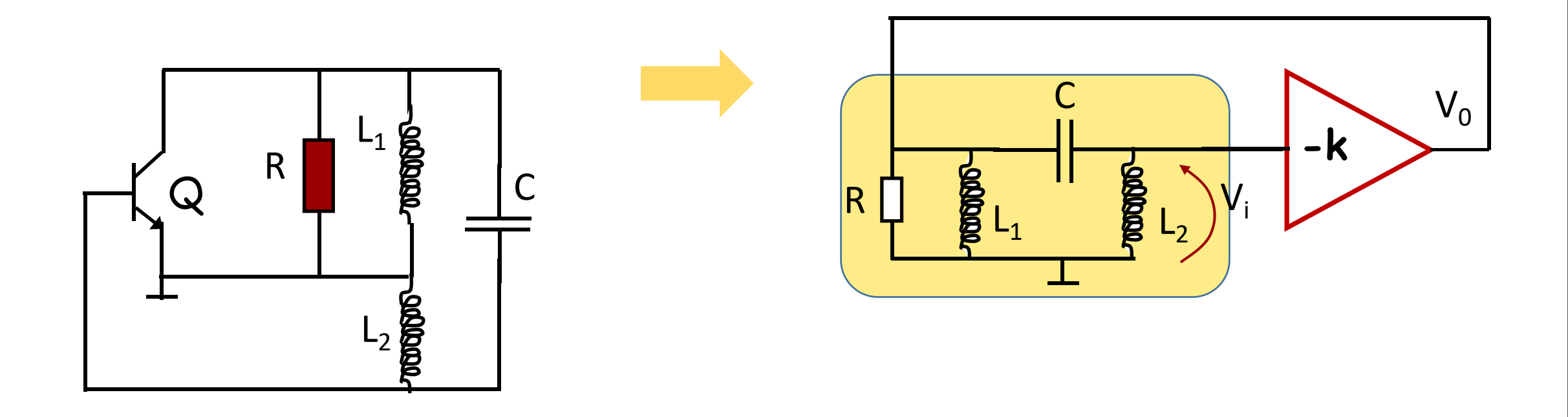

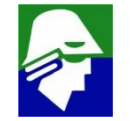

**Em nosso oscilador a posição ideal para abrir o circuito é no v**p**. Assim vamos considerar**

 $\checkmark$  entrada: fonte de corrente que depende de  $\mathsf{v}_{\tau}$ 

 $\sqrt{2}$  saída:  $v\pi$  em  $r_{\pi}$  e L<sub>2</sub>

**Para simplificar a analise**<br> **vamos desprezar o r**<sub> $\pi$ </sub><br>  $\begin{bmatrix} 5 & 5 \\ 2 & 5 \\ 2 & 5 \end{bmatrix}$ **vamos** desprezar o  $\mathbf{r}_{\pi}$   $\qquad \qquad \mathbf{r}_{\pi}$ 

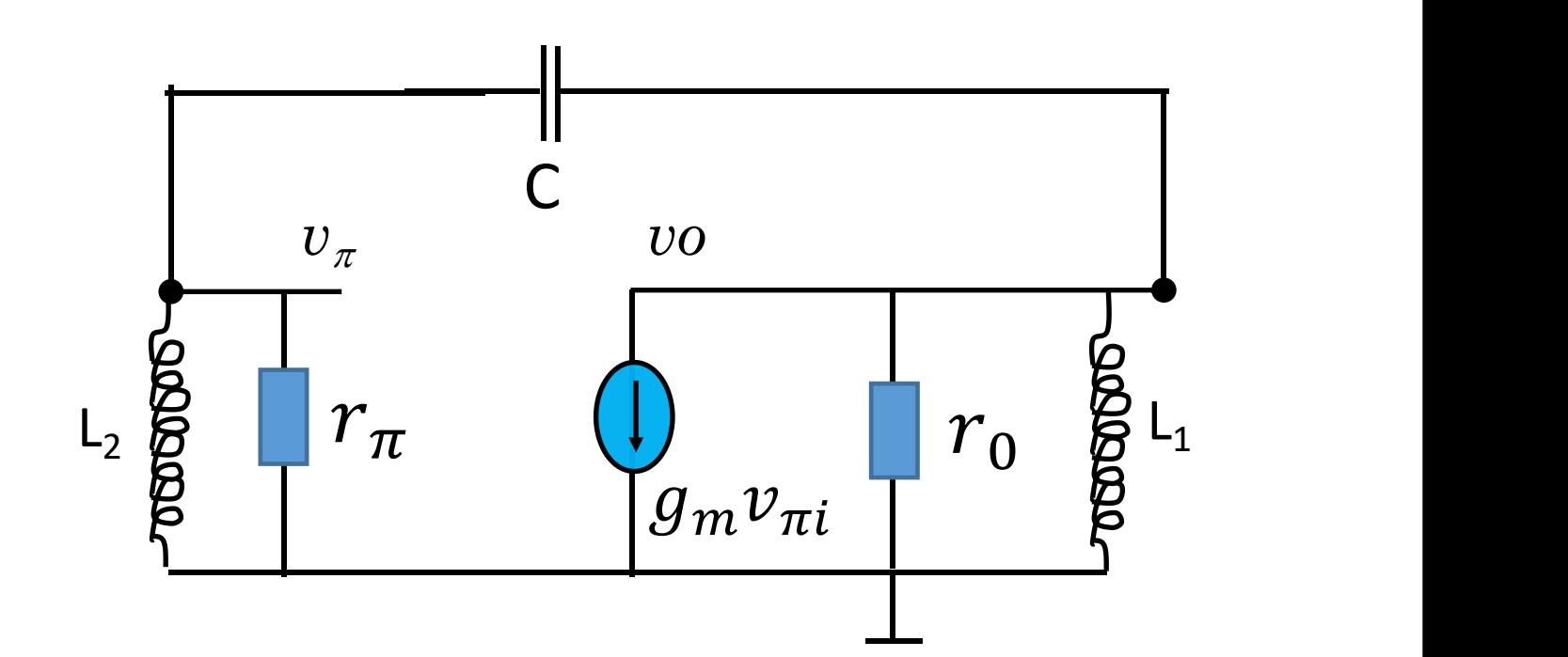

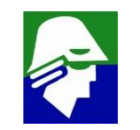

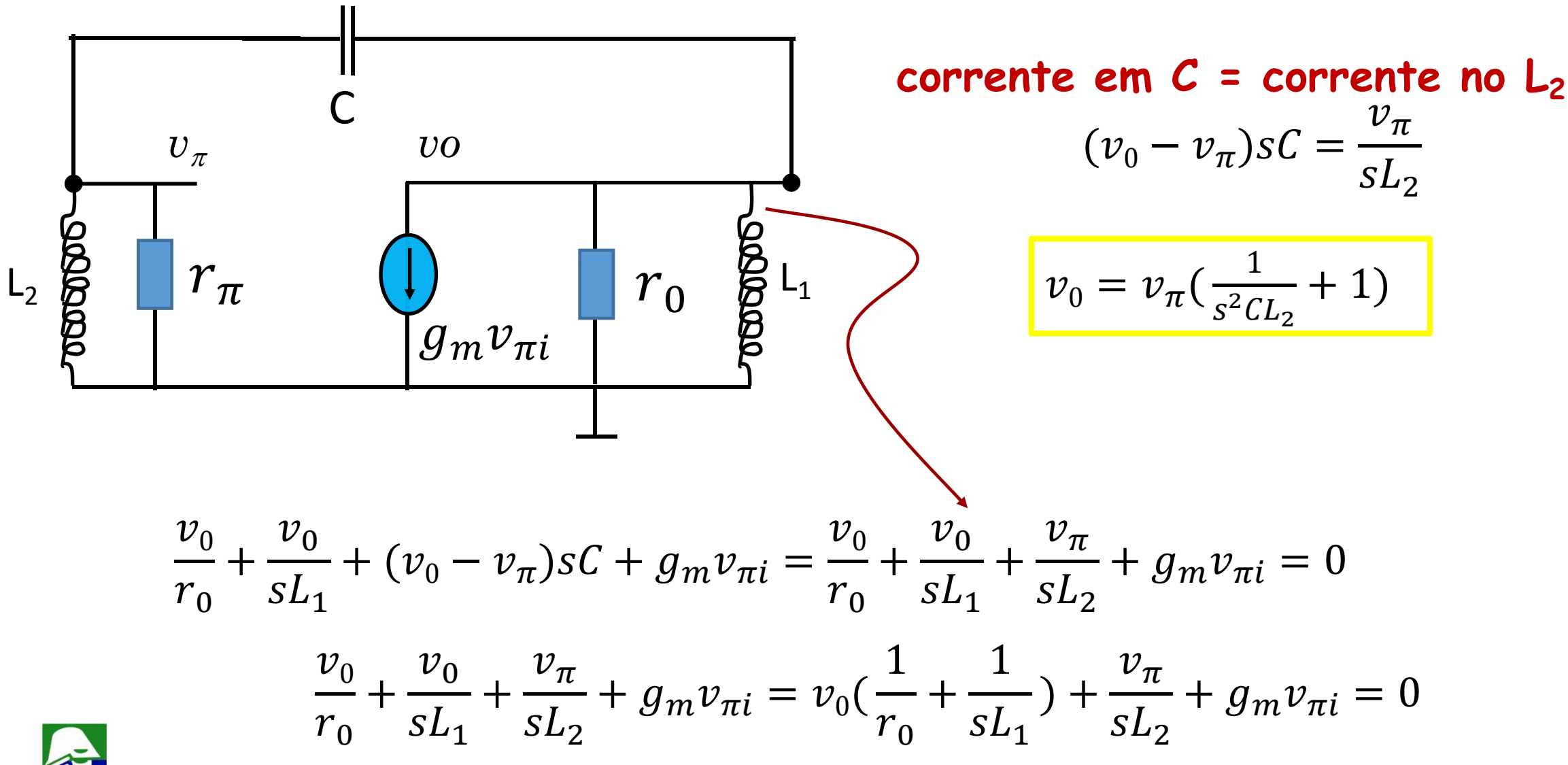

**Osciladores LC (Tanque) - Hartley**  $\overline{C}$  $\int_{\mathcal{G}_{m}v_{\pi i}}$  $L_2$   $\beta$   $r_{\pi}$  (1)  $r_0$   $\beta$   $L_1$   $v_0$   $\frac{1}{\beta}$  $v_{\pi}$  *vo*  $r_0$   $\frac{1}{2}$   $v_0(\frac{1}{r_s} + \frac{1}{sL}) + \frac{v_{\pi}}{sL_s} +$  $v_0 = v_{\pi}(\frac{1}{s^2CL_2} + 1)$  $\frac{1}{\sqrt{1}}$   $\pm$  1)  $s^2CL_2$  and  $\overline{\phantom{a}}$ + 1) 1 1  $v_{\pi}$   $\alpha$  <sup>22</sup>  $r_0$   $SL_1$   $SL_2$   $\circ$  $+$   $\frac{1}{s}$  +  $\frac{1}{s}$  +  $\frac{1}{s}$  +  $g_m v_{\pi i} = 0$  $\frac{1}{\sqrt{u}}$   $v_{\pi}$   $\frac{1}{\sqrt{u}}$   $\frac{1}{\sqrt{u}}$   $\frac{1$  $SL_1$   $SL_2$   $\ldots$   $\ldots$ ) +  $\frac{1}{s}$  +  $g_m v_{\pi i} = 0$  $\frac{v_{\pi}}{u}$  +  $\alpha$   $\frac{v_{\pi}}{u}$  +  $\alpha$   $\frac{1}{u}$  $SL_2$  and  $CL$  $+ g_m v_{\pi i} = 0$ 

$$
v_{\pi} \left( \frac{1}{s^2 C L_2} + 1 \right) \left( \frac{1}{r_0} + \frac{1}{s L_1} \right) + \frac{v_{\pi}}{s L_2} + g_m v_{\pi i} = 0
$$

$$
(-g_m v_{\pi i}) s^2 C L_1 L_2 = v_{\pi} (L_1 + s^2 C L_1 L_2) (\frac{1}{r_0} + \frac{1}{s L_1}) + v_{\pi} s C L_1
$$

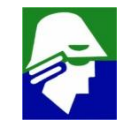

1057

$$
(-g_m v_{\pi i}) s^2 C L_1 L_2 = v_{\pi} \left(\frac{L_1}{r_0} + \frac{s^2 C L_1 L_2}{r_0} + \frac{1}{s} + s C L_2 + s C L_1\right)
$$

$$
(-g_m v_{\pi i}) s^3 C L_1 L_2 = v_{\pi} \left( \frac{sL_1}{r_0} + \frac{s^3 C L_1 L_2}{r_0} + 1 + s^2 C (L_2 + L_1) \right)
$$

$$
v_{\pi} = -v_{\pi i} \frac{g_m s^3 C L_1 L_2}{(\frac{S L_1}{r_0} + \frac{s^3 C L_1 L_2}{r_0} + 1 + s^2 C (L_2 + L_1))}
$$

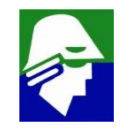

$$
\frac{v_{\pi}}{v_{\pi i}} = -\frac{g_m s^3 C L_1 L_2}{\left(\frac{S L_1}{r_0} + \frac{S^3 C L_1 L_2}{r_0} + 1 + S^2 C (L_2 + L_1)\right)}
$$

**Essa é a função G(s)H(s). Como vimos, para oscilar** w**<sup>0</sup> em devemos ter 1. real(G(j**w**<sup>0</sup> ).H(j**w**<sup>0</sup> )) > 1,0 (a realimentção aqui é positiva) 2. imag(G(j**w**<sup>0</sup> ).H(j**w**<sup>0</sup> )) = 0**

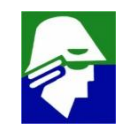

$$
\frac{v_{\pi}}{v_{\pi i}}(j\omega_0) = \frac{g_{m}j\omega_0^3 CL_1L_2}{(j\omega_0\frac{L_1}{r_0} + \frac{-j\omega_0^3CL_1L_2}{r_0} + 1 - \omega_0^2C(L_2 + L_1))}
$$

$$
\frac{v_{\pi}}{v_{\pi i}}(j\omega_0) = \frac{g_{m}j\omega_0^3 CL_1 L_2}{j(\omega_0 \frac{L_1}{r_0} - \frac{\omega_0^3 CL_1 L_2}{r_0}) + 1 - \omega_0^2 C(L_2 + L_1)}
$$

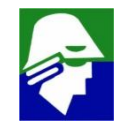

### **Osciladores LC (Tanque) - Hartley A condição da parte imaginaria igual a zero nos leva a frequencia de oscilação**

#### **Agora a função G(s)H(s) será**

$$
\frac{v_{\pi}}{v_{\pi i}}(j\omega_0) = \frac{g_m j \omega_0^3 C L_1 L_2}{j(\omega_0 \frac{L_1}{r_0} - \frac{\omega_0^3 C L_1 L_2}{r_0}) + 1 - \omega_0^2 C (L_2 + L_1)} = \frac{g_m \omega_0^2 C L_1 L_2}{(\frac{L_1}{r_0} - \frac{\omega_0^2 C L_1 L_2}{r_0})}
$$
\n
$$
\frac{v_{\pi}}{v_{\pi i}}(j\omega_0) = \frac{g_m r_0 \omega_0^2 C L_1 L_2}{(L_1 - \omega_0^2 C L_1 L_2)}
$$

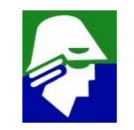

$$
\frac{v_{\pi}}{v_{\pi i}}(j\omega_0) = \frac{g_m r_0 \omega_0^2 C L_1 L_2}{(L_1 - \omega_0^2 C L_1 L_2)} = \frac{g_m r_0 L_1 L_2 \frac{1}{(L_2 + L_1)}}{(L_1 - L_1 L_2 \frac{1}{(L_2 + L_1)}} = g_m r_0 \frac{L_2}{L_1}
$$

**Devemos garantir que G(s)H(s) seja maior que 1,0, ou seja**

$$
\frac{v_{\pi}}{v_{\pi i}}(j\omega_0) = g_m r_0 \frac{L_2}{L_1} > 1,0
$$

$$
g_m r_0 > \frac{L_1}{L_2}
$$

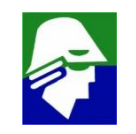

**Implementação completa**

**R**<sub>B1</sub> e R<sub>B2</sub>: Gerar a tensão de base **RE: dar estabilidade a polarização CE***:* **bypass de R<sup>E</sup> (curto na oscilação) CB: acoplar a saida à entrada (curto na oscilação) CL: capacitor é curto na operação**

**LRF : indutor de RF de valor alto (impedancia sLRF ). Na polarização é curto, na operação é aberto. Chamado de bloqueador de RF**

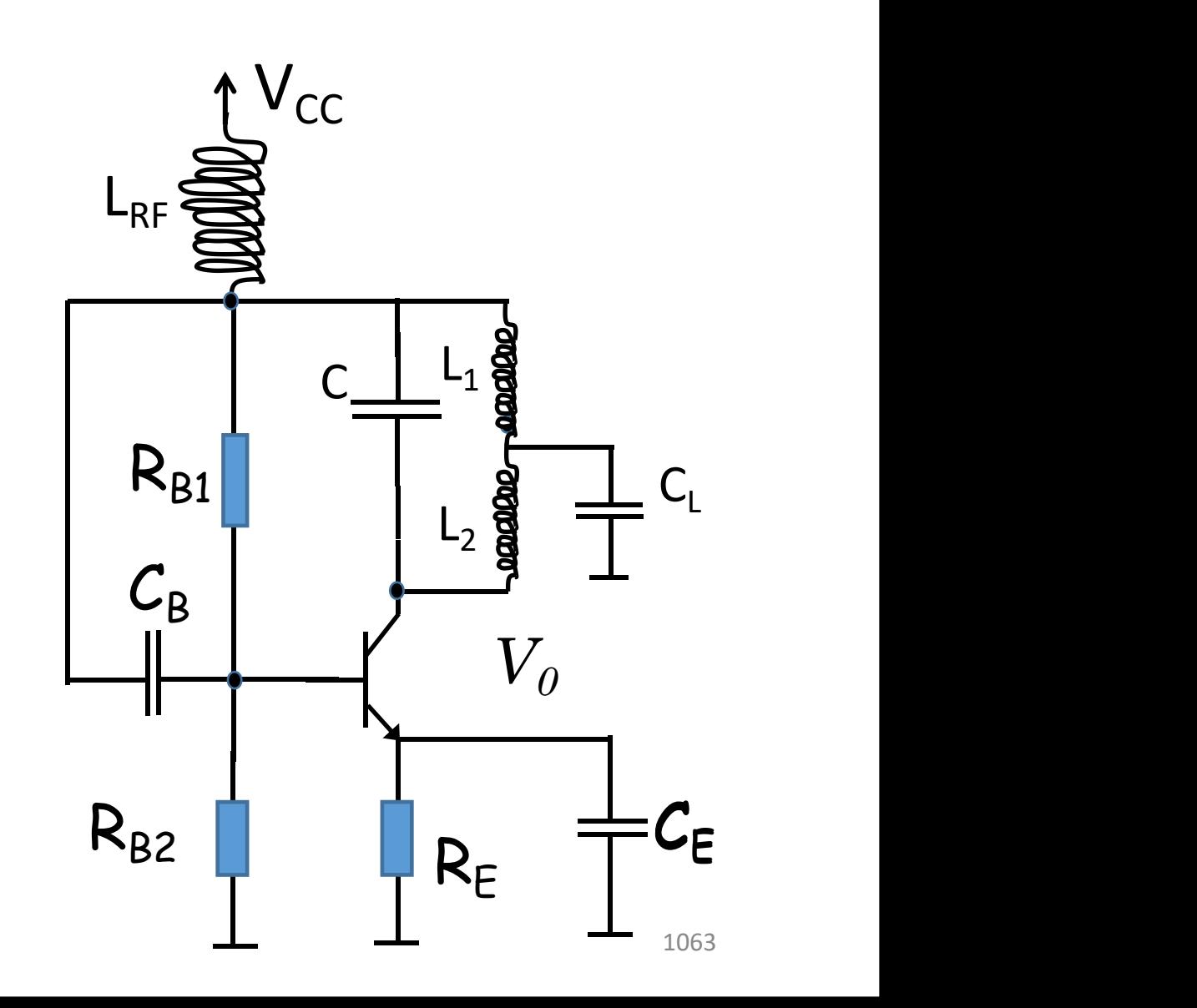

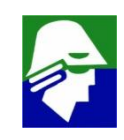

**Um oscilador a cristal é um circuito oscilador que utiliza a ressonancia mecanica de um cristal piezoelétrico vibrante.**

**Este tipo de oscilador se baseia nas leves alterações de forma de um cristal de quartzo causadas pela ação de um campo elétrico, uma propridade conhecida com** *electrostriction* **(seu inverso é o efeito piezoelétrico). Uma tensão aplicada nos terminais do cristal causa a alteração da forma e quando a tensão é removida, o cristal gera uma pequena voltagem ao ter sua forma inicial reestabelicida pela sua elasticidade.**

**A frequencia de ressonancia de um cristal depende de seu tamanho, corte, ligações elétricas, temperatura, etc. Há disponível no mercado vários cristais, com fequencias de ressonancia variando de kHz a MHz**

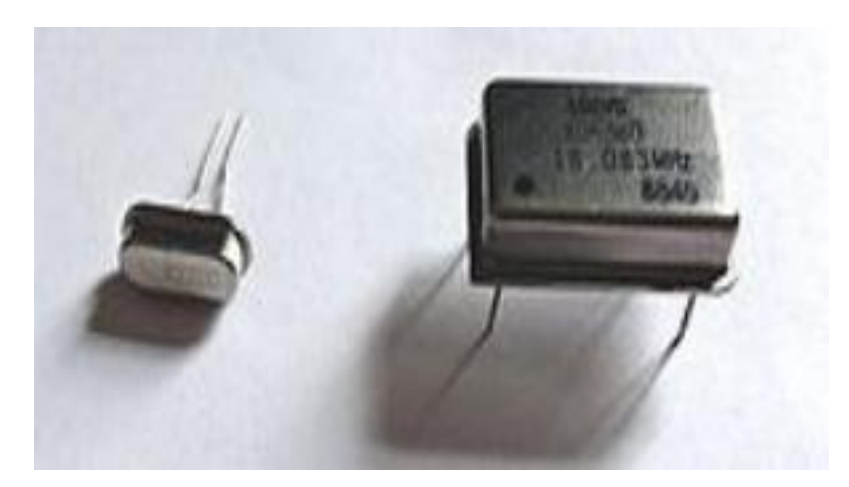

Cristal, esquerda, e oscilador a cristal a direita

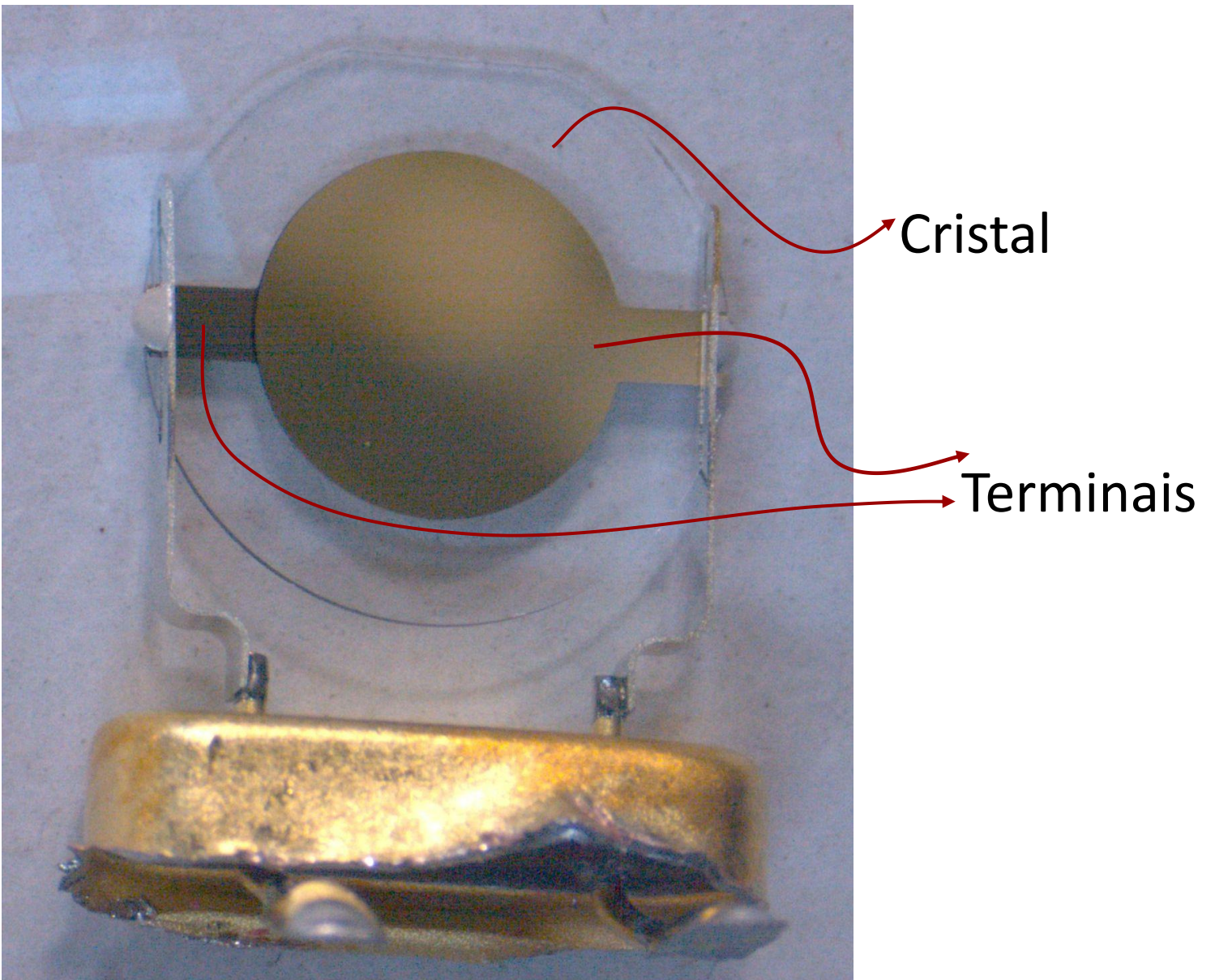

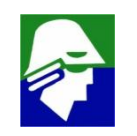

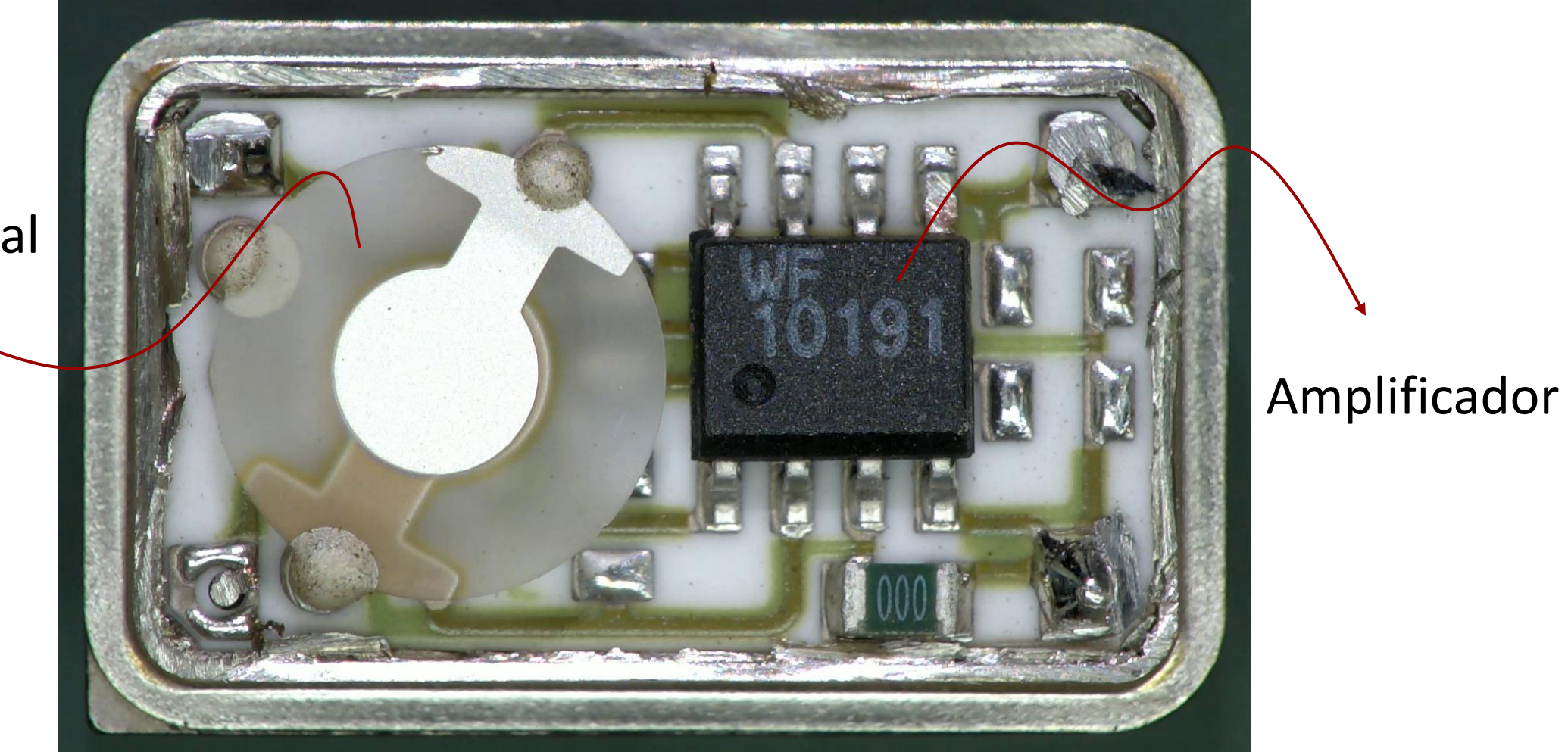

Cristal

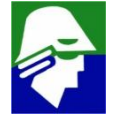

#### **Modelo elétrico de um cristal**

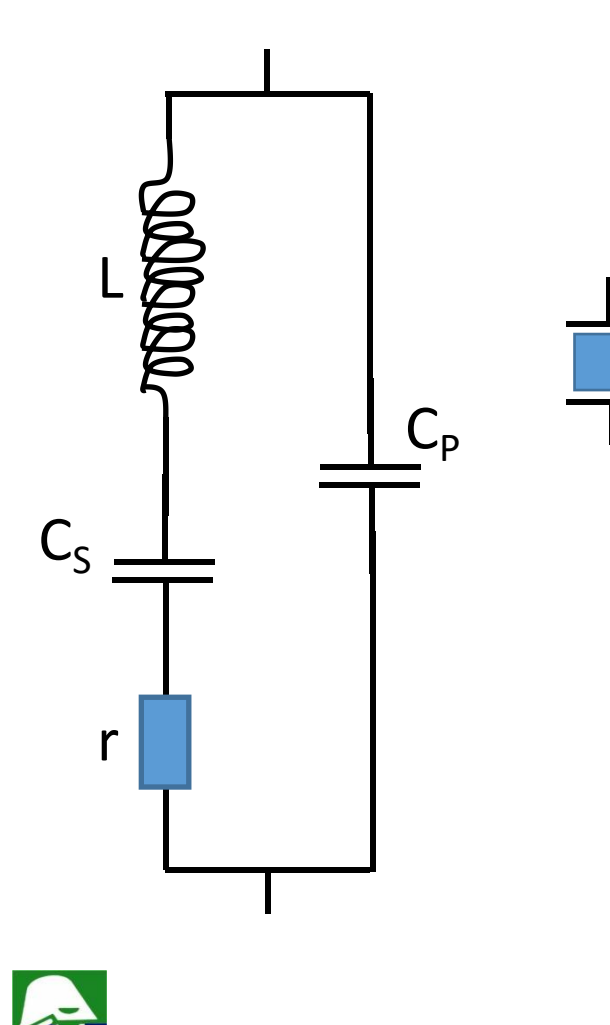

C<sup>P</sup> ü **r tem valor de alguns kOhms** ü **L, r e C<sup>S</sup> são devido ao cristal propriamente dito** ü **L esta na faixa de Henrys**  $\checkmark$   $C_S$   $\acute{e}$  de fF  $V$   $C_p$   $\acute{\textbf{e}}$  devido as placas dos terminais ü **Fator de qualidade:**

> $Q = 2\pi$   $\frac{q}{q}$  energia dissingle energia máxima armazenada (no indutor ou nos cap. )  $\Delta_{r} \omega_{r}$   $\Delta_{r}$ energia dissipada em um ciclo $r \hspace{2.5cm}$ r $\hspace{2.5cm}$  $=\frac{1}{r}$  $\boldsymbol{r}$

 $\omega_r$ : frequencia de ressonancia (onde a impedancia è real)

L **frequencias. Uma caracteristica importante de um cristal é o fator de qualidade que chega a valores acima de 1000. Isso garante uma boa precisão nas**

 $C_{S}C_{P}L$ 

 $C_p$   $\cdots$   $\cdots$ **Impedancia do cristal**

$$
Z(s) = \left(\frac{1}{sC_s} + sL + r\right) / \left(\frac{1}{sC_P}\right)
$$
  
\n
$$
Z(s) = \frac{s^2 + 2s\frac{r}{L} + \omega_s^2}{sC_p(s^2 + 2s\frac{r}{L} + \omega_p^2)}
$$
  
\n
$$
\omega_s = \sqrt{\frac{1}{C_sL}} \qquad \qquad \omega_p = \sqrt{\frac{C_s + C_P}{C_sC_PL}}
$$

 $C_{S}L$ 

$$
\frac{1}{\sqrt{2}}\sum_{i=1}^{n} \frac{1}{\sqrt{2}}\sum_{i=1}^{n} \frac{1}{\sqrt{2}}\sum_{i=1}^{n}
$$

 $C_S \perp$ 

r

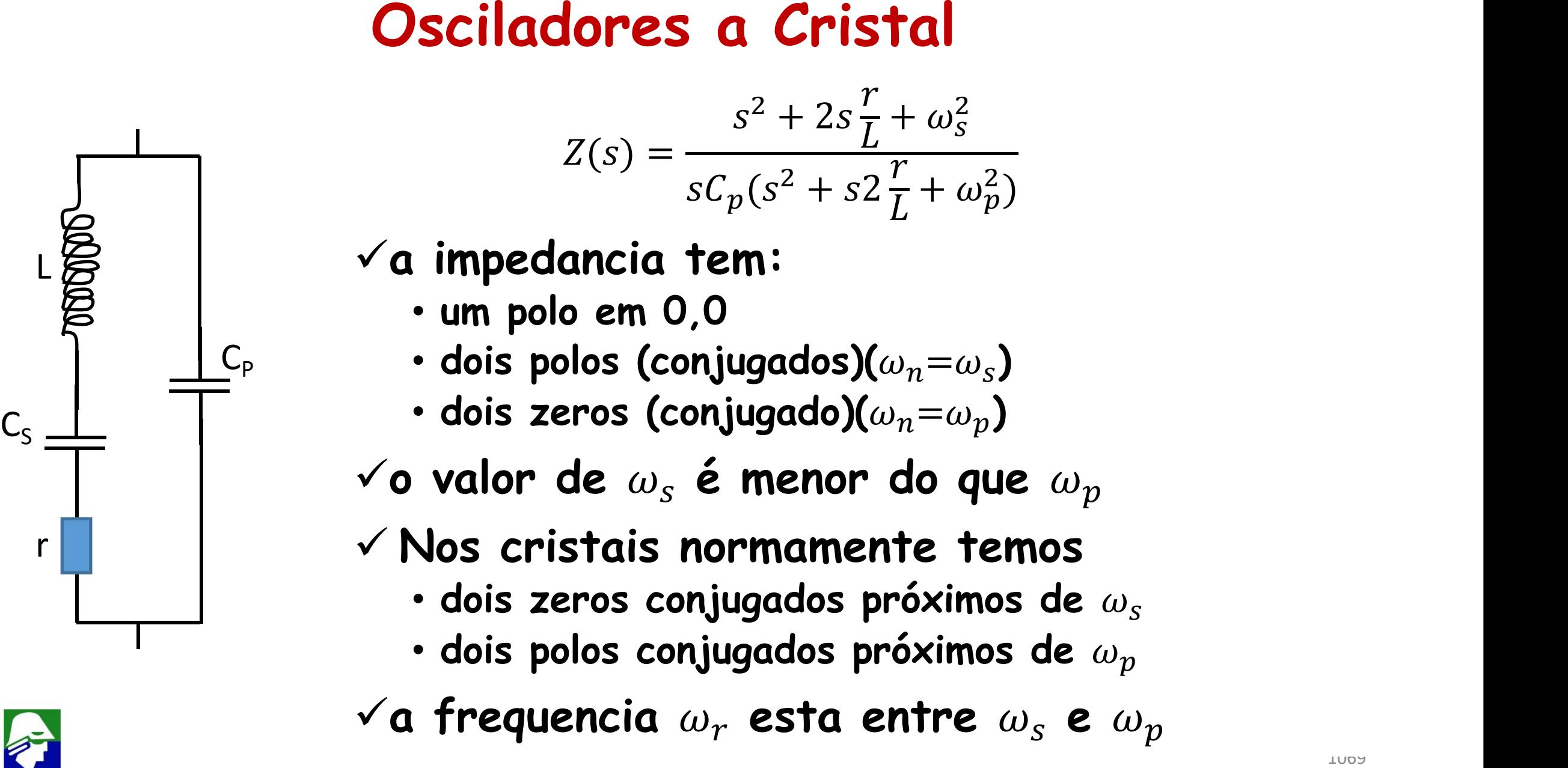

- -
	-
	-
- 
- -
	-
- 

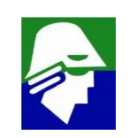

### Simulação da impedancia (AC)

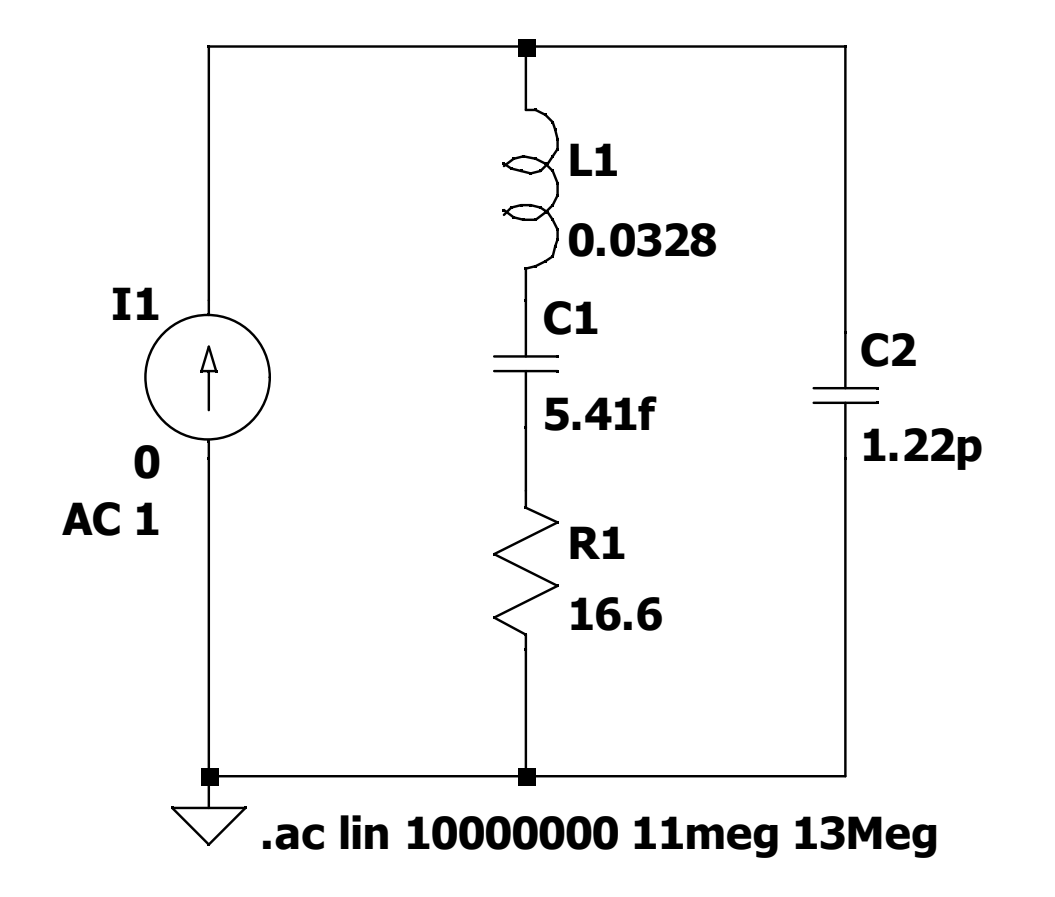

•  $\omega_{s}$  = 11.948 MHz

$$
\bullet \ \omega_p = 11.974 \ \text{MHz}
$$

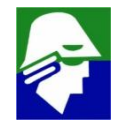

#### **Simulação da impedancia (AC)**

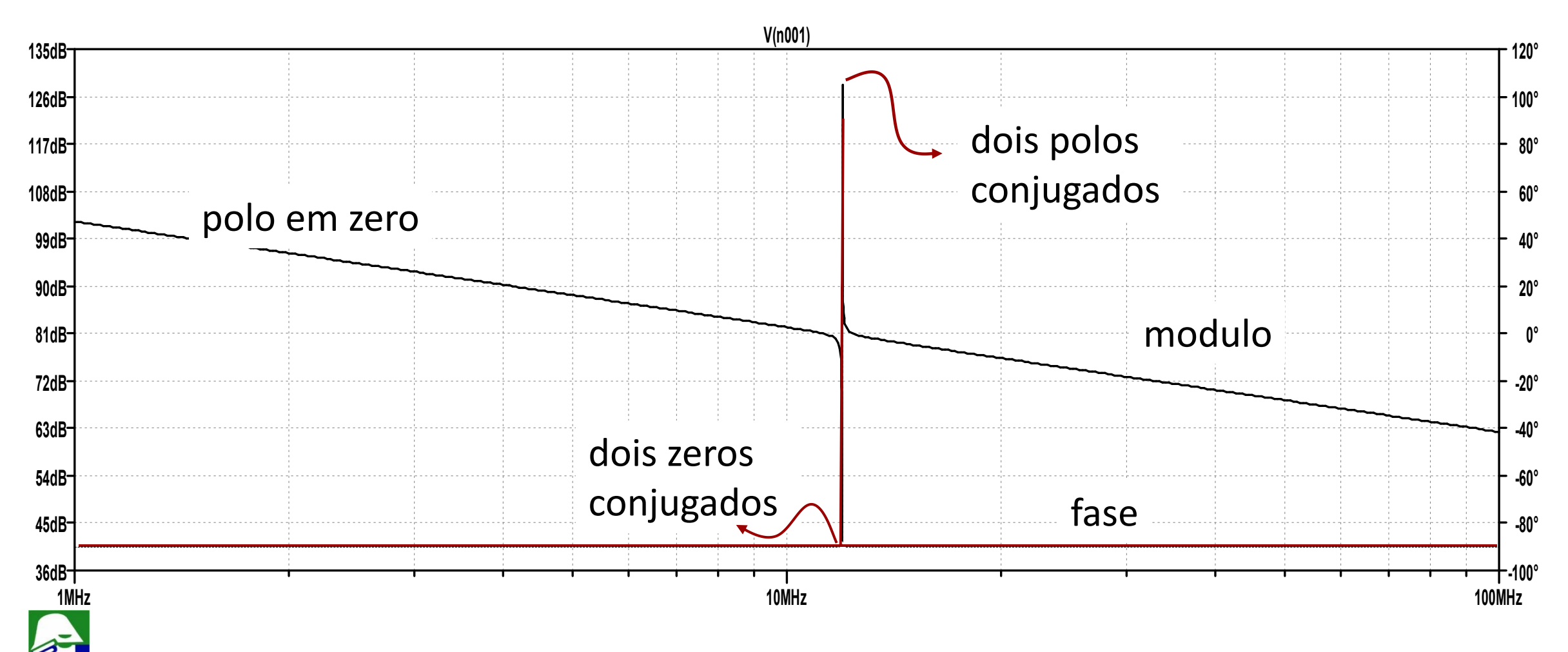

#### **Simulação da impedancia (AC): detalhes perto de**

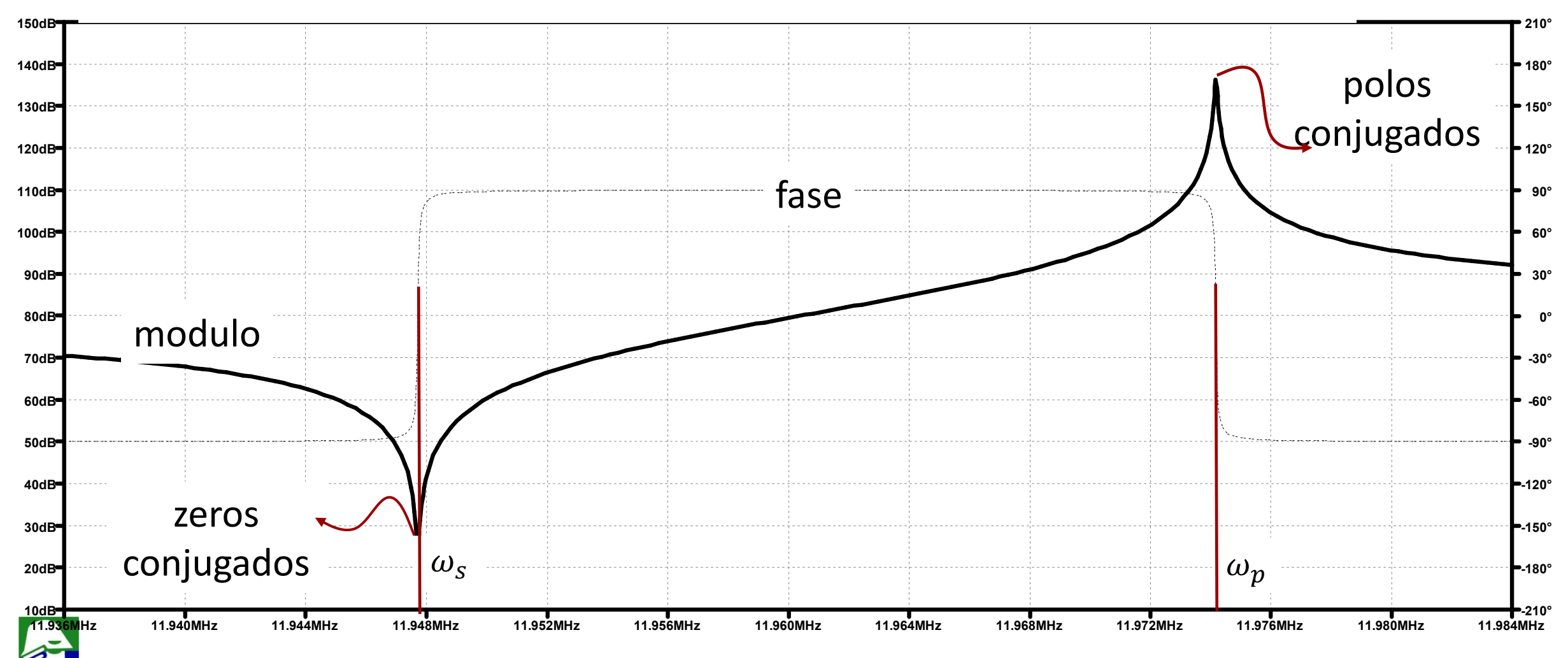

- $\omega_{s} = 11.948 \text{ MHz}$
- $\omega_p = 11.974$  MHz

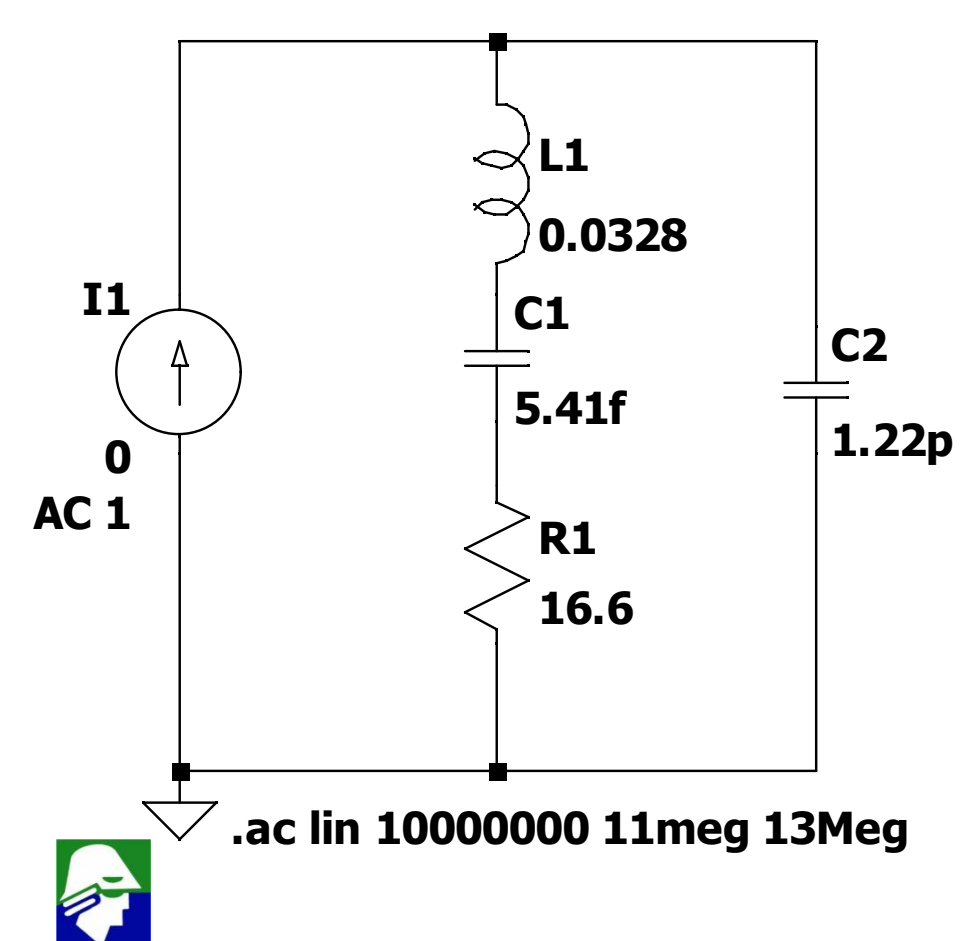

#### **Fatos importantes**

 $\sqrt{\omega_s} e \omega_p$  são muito próximos

 $\checkmark$ a fase nessa região,  $\omega_s < \omega < \omega_p$ , **tem valor de +90<sup>0</sup> e praticamente qualquer modulo**

ü**o cristal pode, então, ser utilizado como L num oscilador tanque. Neste caso, para qualquer valor de indutor que seja necessária, ele é obtido**  $n$ **uma** frequencia próxima de  $\omega_s \approx \omega_p$ ü**quanto mais próximos estiverem**  $\omega_s$  *e*  $\omega_p$ , melhor é o cristal

**Colpitts com cristal e inversor CMOS: Pierce**

 $M_n$ 

 $V_{\text{in}}$   $R_{\text{F}}$   $R_{\text{m}}$   $R_{\text{1}}$   $V_{\text{out}}$ 

**Oscilador a cristal fácil de construir**

- $V_{DD}$   $\checkmark$  in  $\checkmark$ ü **inversor serve com amplificador**
	- M<sup>p</sup> ü **R<sup>F</sup> coloca o inversor na sua região de ganho. Valor muito alto**

 $R_f$   $R_1$   $V_{\text{out}}$   $R_2$ ü **R<sup>1</sup> forma filtro com C<sup>1</sup> para atenuar harmonicas**

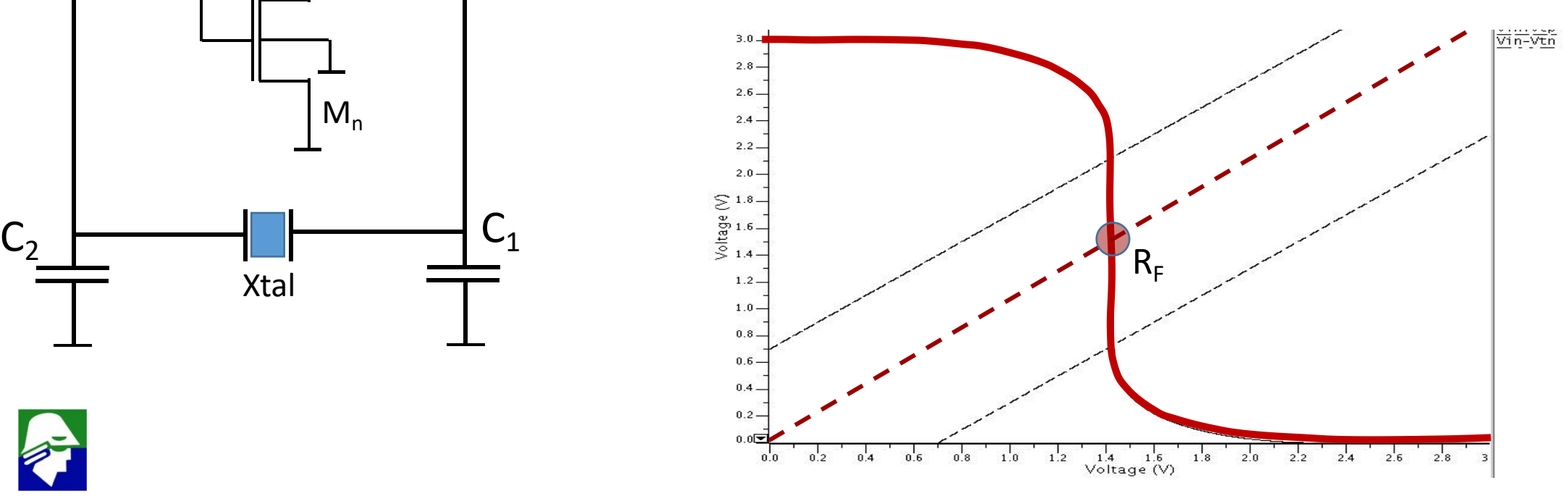

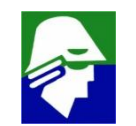

Quando o inversor opera na região de ganho, os dois transistores estão em saturação

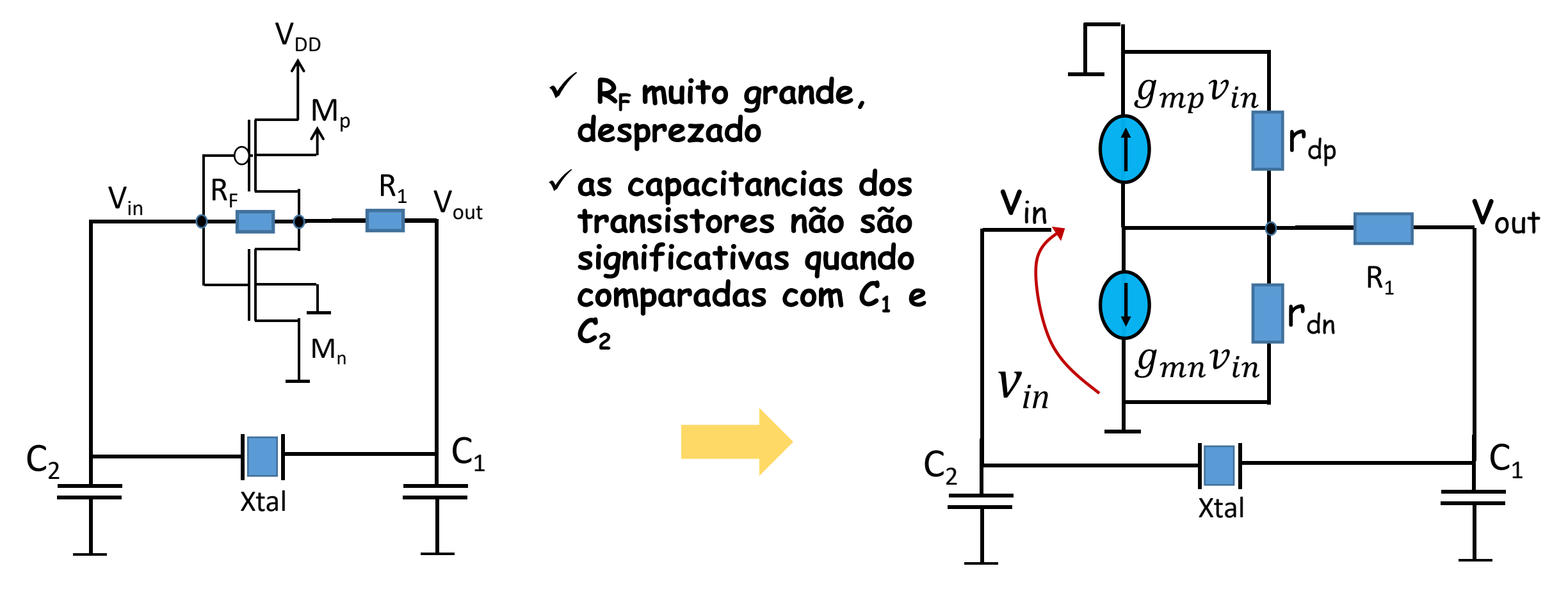

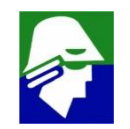

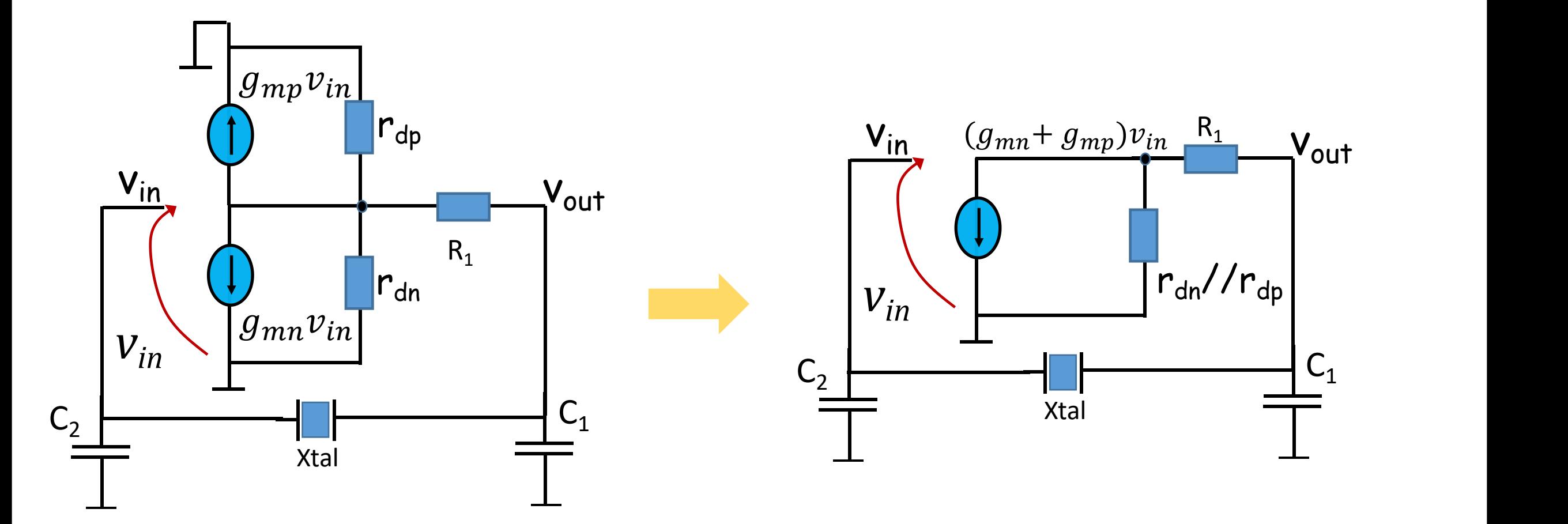

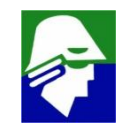

**Na frequencia de oscilação o cristal se comporta como indutor**

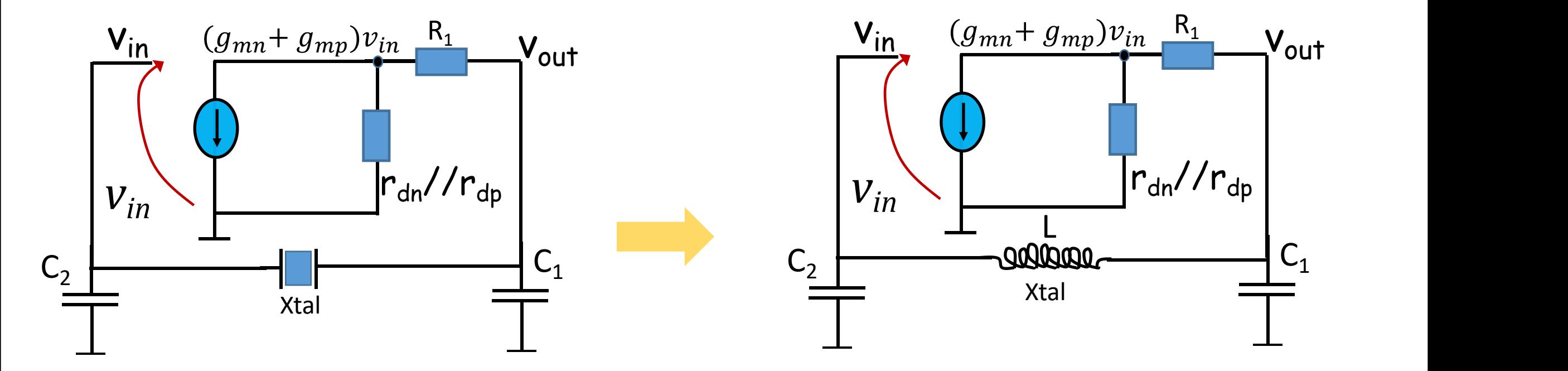

**O circuito final é semelhante ao circuito Colpitts analisado no inicio (exceção da presença de R1, que pode ser ignorado de inicio)**

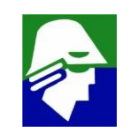

Vamos considerar a entrada na fonde de corrente e a sai´da em v<sub>in</sub>. Ao analisarmos o circuito sabemos, de inicio, que a frequuencia de oscilação será  $\omega_s \approx \omega_p = \omega_{osc}$ . A expressão do ganho, ignorando R<sub>1</sub> é

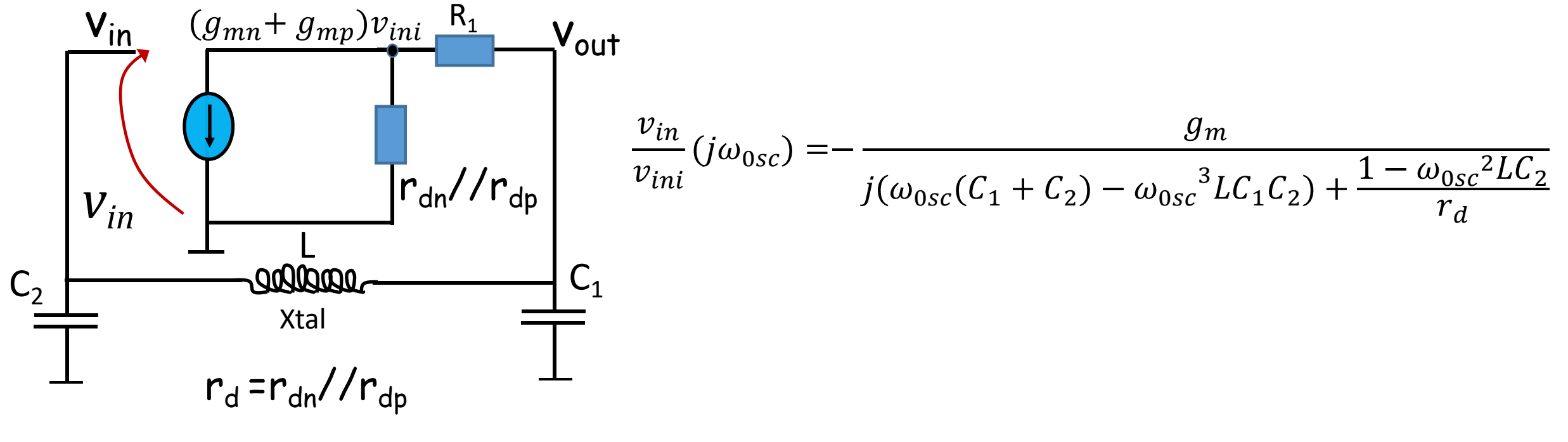

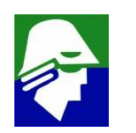

$$
\omega_s \approx \omega_p = \omega_{osc}
$$
  

$$
\frac{v_{in}}{v_{ini}}(j\omega_{0sc}) = -\frac{g_m}{j(\omega_{0sc}(C_1 + C_2) - \omega_{0sc}^3 LC_1C_2) + \frac{1 - \omega_{0osc}^2 LC_2}{r_d}}
$$

**Para cumprir as condições de Barkhausen devemos ter a parte imaginária zerada. Neste caso, implica em**

$$
(\omega_0 sc(C_1 + C_2) - \omega_{0sc}{}^3 LC_1C_2) = 0
$$

**Aqui conhecemos mas não L. Podemos achar uma expressão para L**

$$
(C_1 + C_2) - \omega_{0sc}^2 LC_1 C_2 = 0 \quad \Rightarrow \quad L = \frac{1}{\omega_{0sc}^2} (\frac{C_1 + C_2}{C_1 C_2})
$$

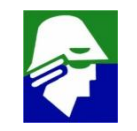

$$
\omega_s \approx \omega_p = \omega_{osc}
$$

$$
L = \frac{1}{\omega_{0sc}^2} \left( \frac{C_1 + C_2}{C_1 C_2} \right)
$$

**Agora a função G(s)H(s) sera**

$$
\frac{v_{in}}{v_{ini}}(j\omega_{0sc}) = -\frac{g_m}{\frac{1 - \omega_{0sc}^2 L C_2}{r_d}}
$$

**Devemos garantir que G(s)H(s) seja maior que 1,0, ou seja**

$$
\frac{v_{in}}{v_{ini}}(j\omega_0) = -\frac{g_m}{\frac{1 - \omega_{0sc}^2 L C_2}{r_d}} > 1.0
$$

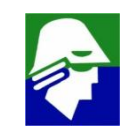
#### **Osciladores a Cristal**

**Para analisar a desigualdade abaixo, devemos tomar cuidado com o sinal de menos**

$$
-\frac{g_m}{\frac{1-\omega_{0sc}^2LL_2}{r_d}} > 1.0
$$

**Vamos substituir o valor de que encontramos. Assim**

$$
-\frac{r_d g_m}{1 - \frac{C_1 + C_2}{C_1}} = -\frac{C_1 r_d g_m}{C_1 - (C_1 + C_2)} = \frac{C_1 r_d g_m}{C_2} > 1,0
$$

$$
g_m r_d = (g_{mn} + g_{mp})(r_{dn}/r_{dp}) > \frac{C_2}{C_1}
$$

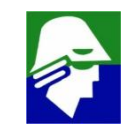

Mechanical stress applied to a semiconductor crystal lattice distorts it, causing it to shrink, stretch, or warp. It affects transistor performance in many ways.

The first comprehensive study of the impact of stress on semiconductor conductivity was performed at Bell Laboratories in 1954. The effect that was discovered in that study is known as piezoresistance.

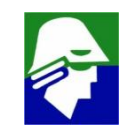

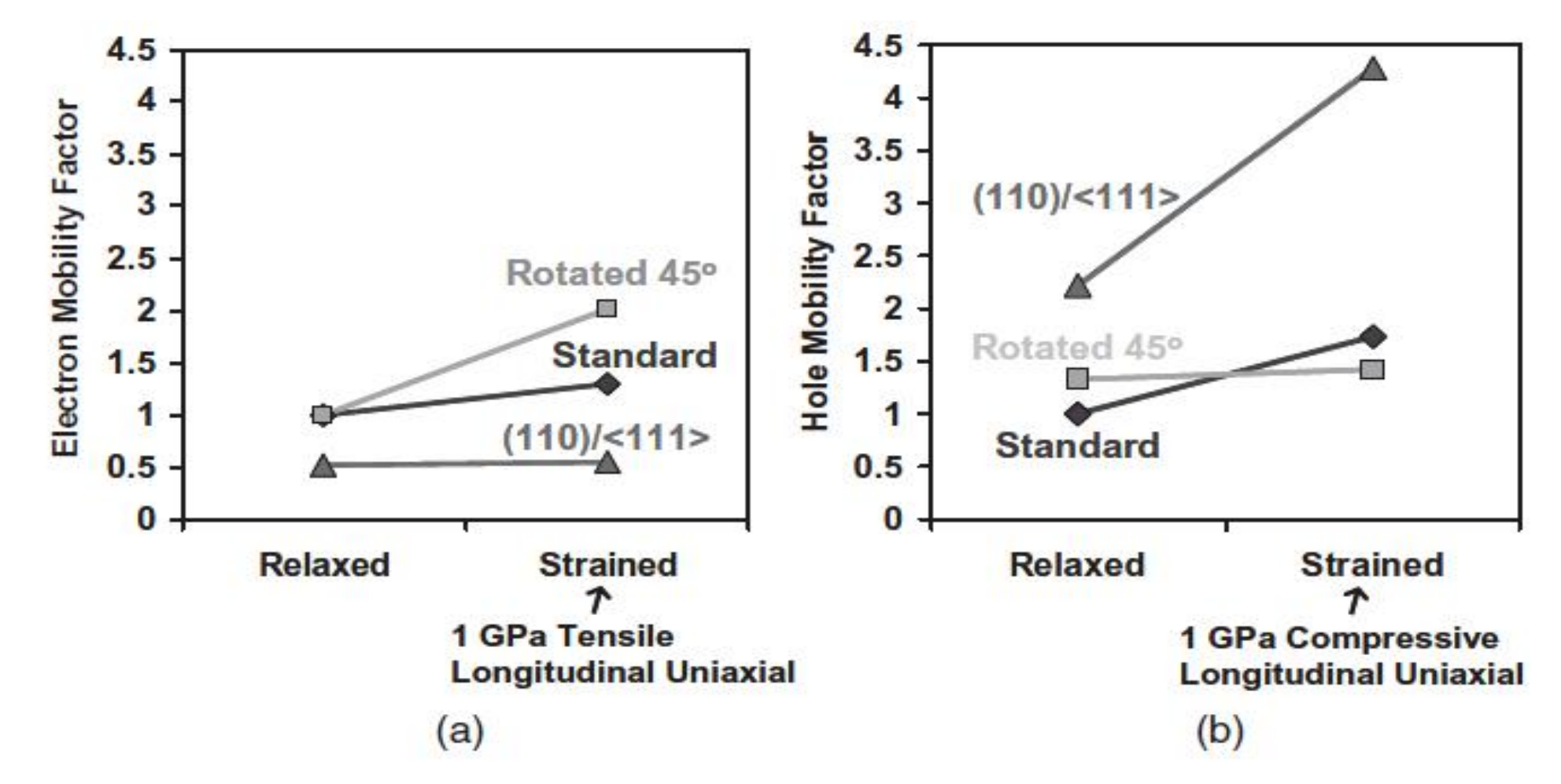

Mobility gain for (a) electrons under 1 GPa of longitudinal tensile stress and (b) Figure 3.27 holes under 1 GPa of longitudinal compressive stress under  $E_{\text{eff}} = 0.5 \text{ MV/cm}$ .

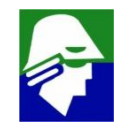

#### The atomic radii of

**Carbon – 0.77 Å Silicon – 1.17 Å Germanium - 1.22 Å**

The germanium lattice is 4.2% larger than the silicon lattice, and the diamond lattice size is 45% smaller than silicon.

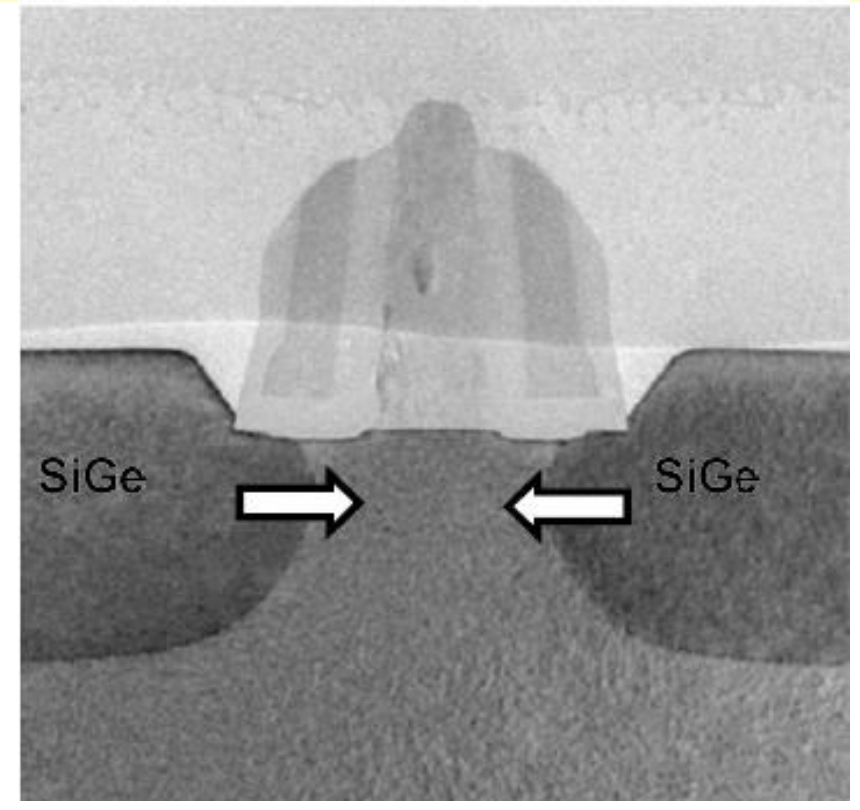

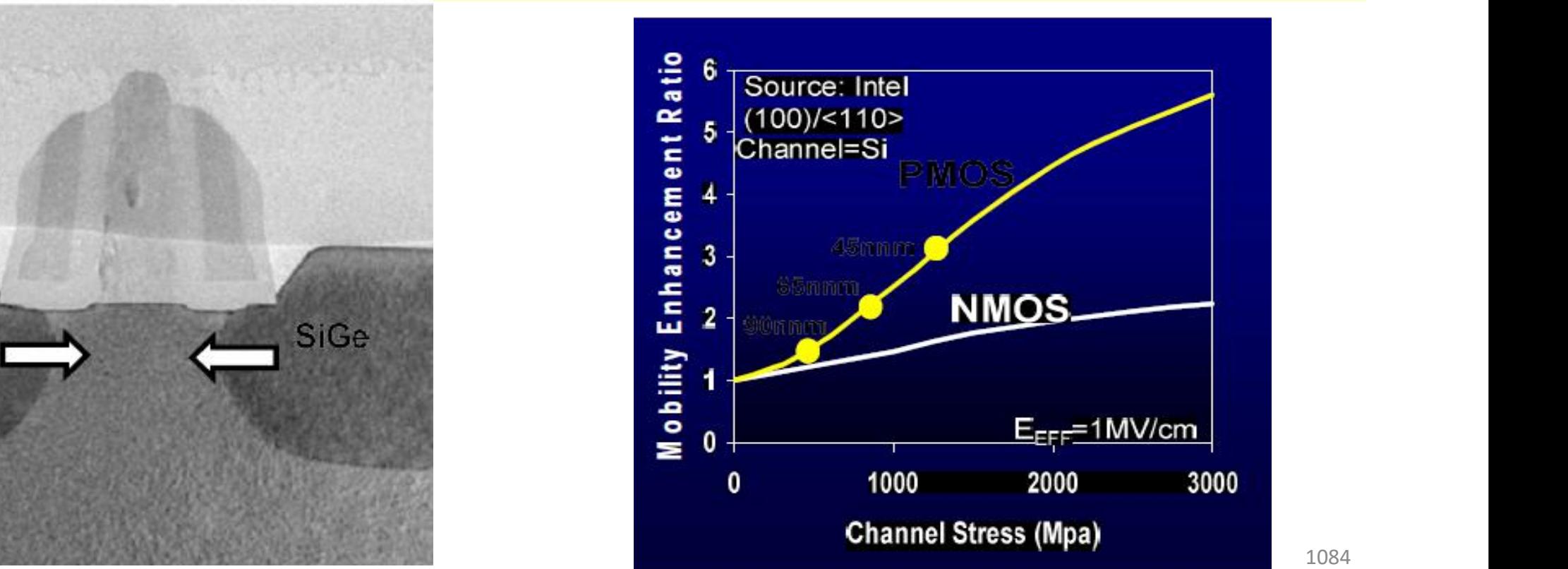

# **Intel Transistor**

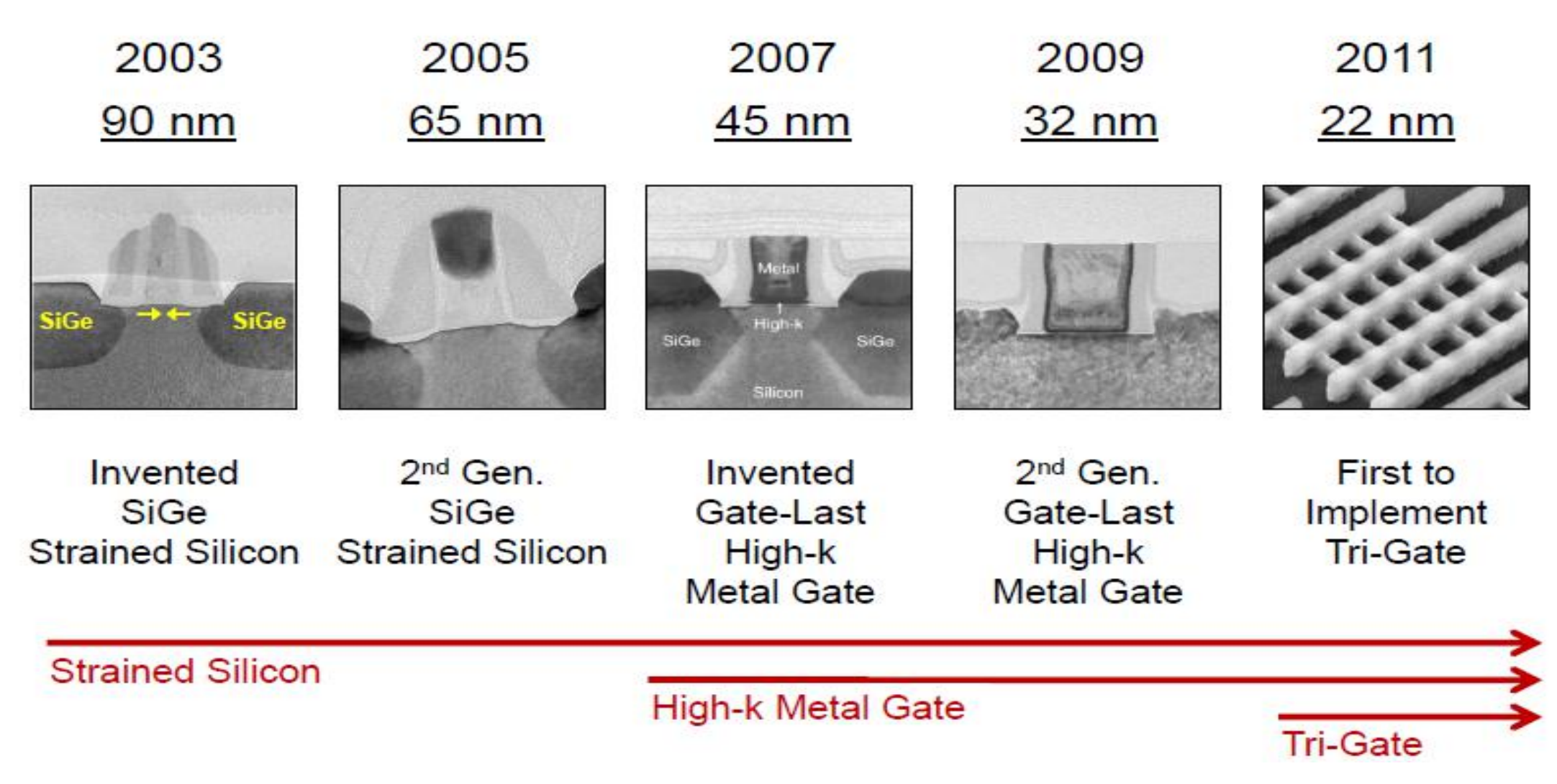

#### 1958/1959: desenvolvimento dos primeiros C.I.s - **J.Kilby**, Texas Instruments. Noyce, Fairchild, desenvolveu um C.I. na mesma época

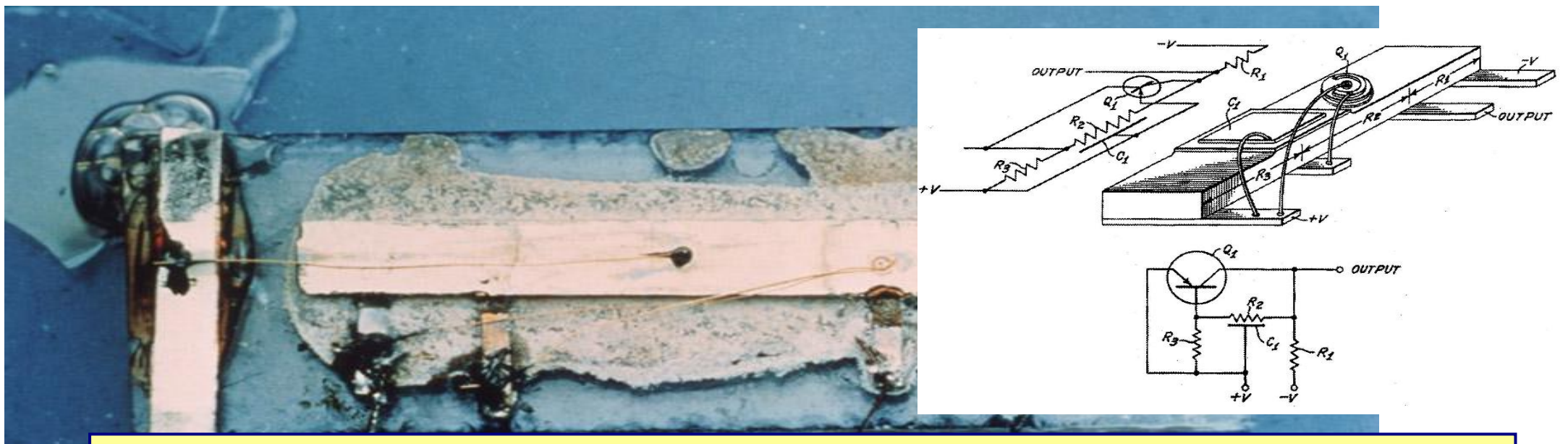

Jack S. Kilby recebeu o prêmio Nobel em 2000 por sua contribuição na invenção do circuito integrado.

Robert Noyce, após trabalhar na empresa de Schockley, fundou com outros colegas, em 1957, a Fairchild. Esta empresa dominou a área de circuitos integrados na década de 60. Em 1968, Noyce deixou a Fairchild para fundar a Intel.

#### Primeiro C.I.: Oscilador por deslocamento de fase

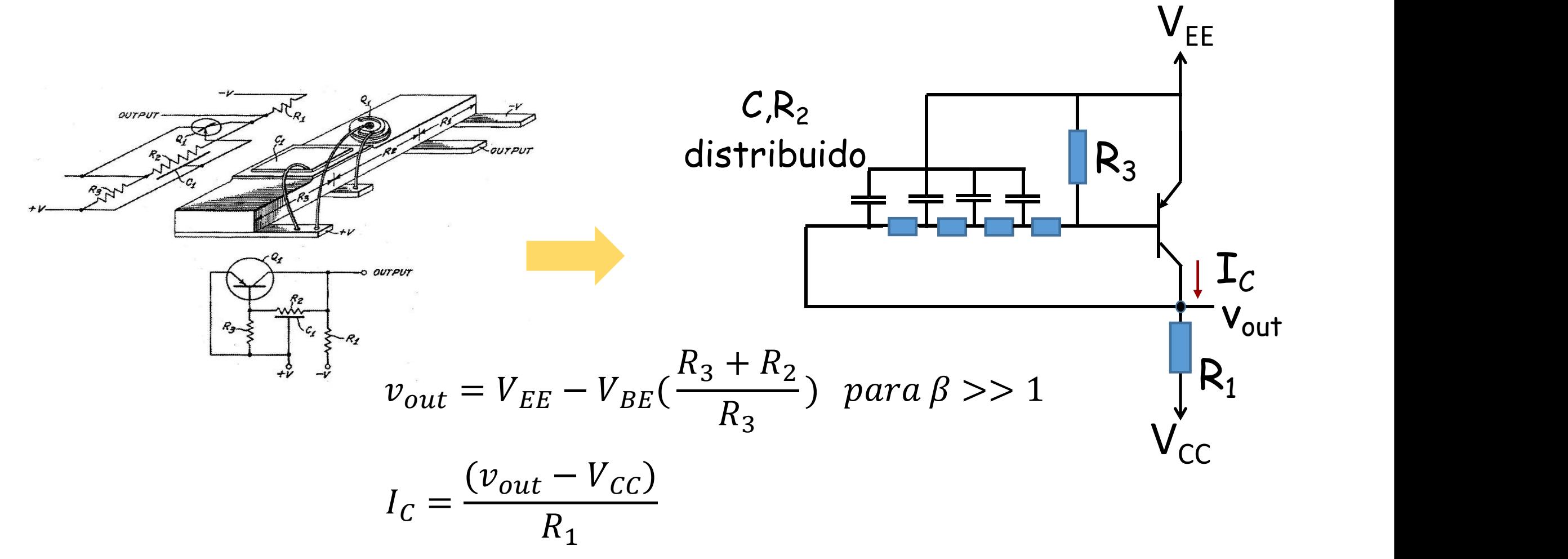

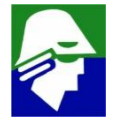

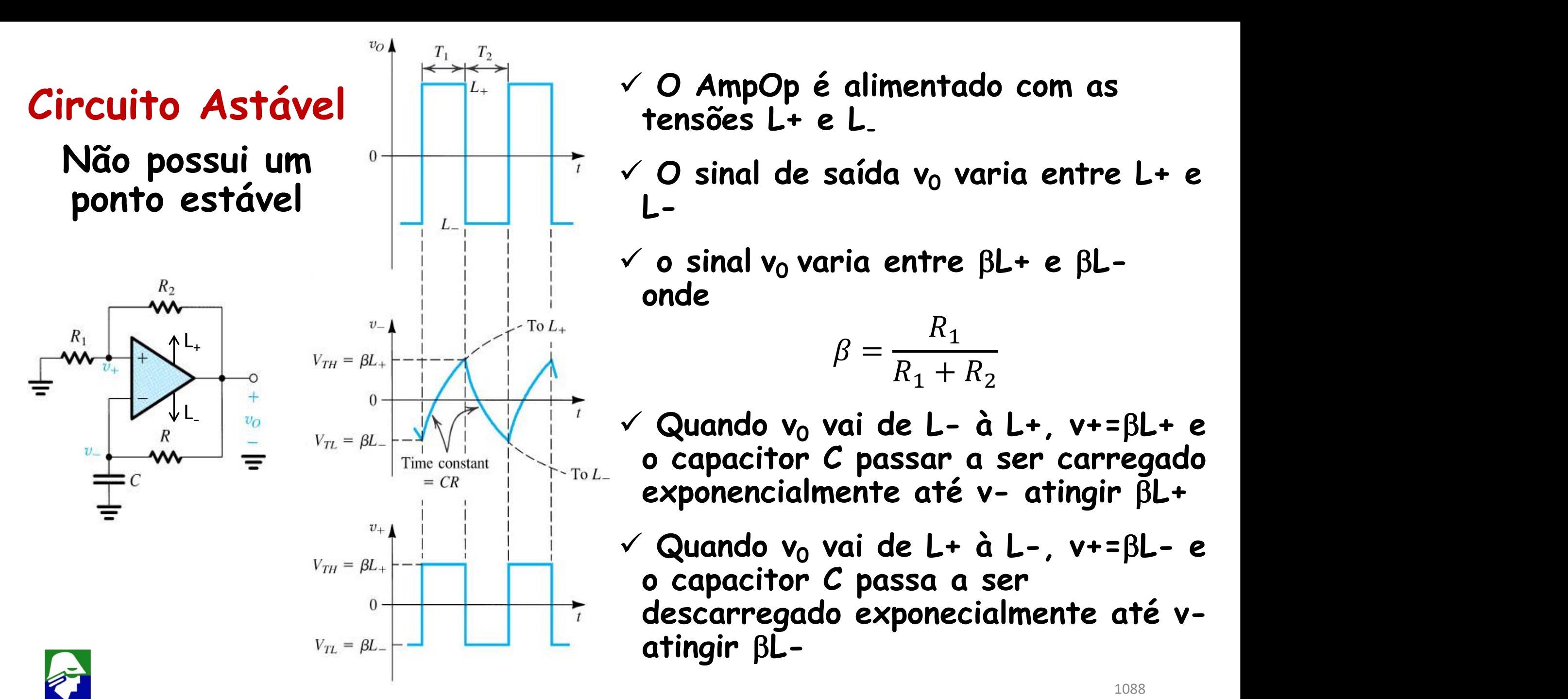

- 
- 
- 

$$
\beta = \frac{R_1}{R_1 + R_2}
$$

- 
- 

**Circuito Astável Carga do Capacitor**

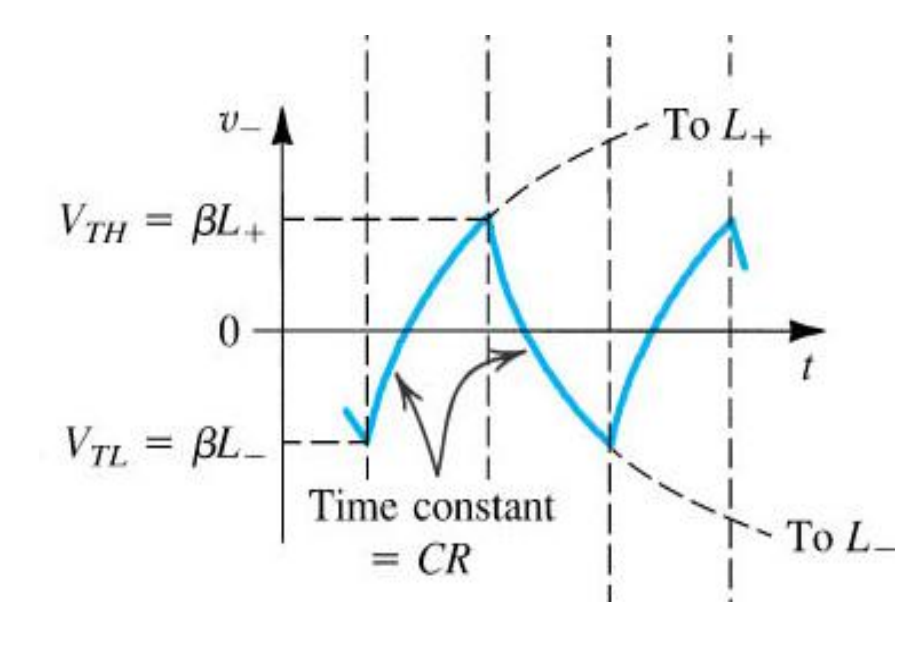

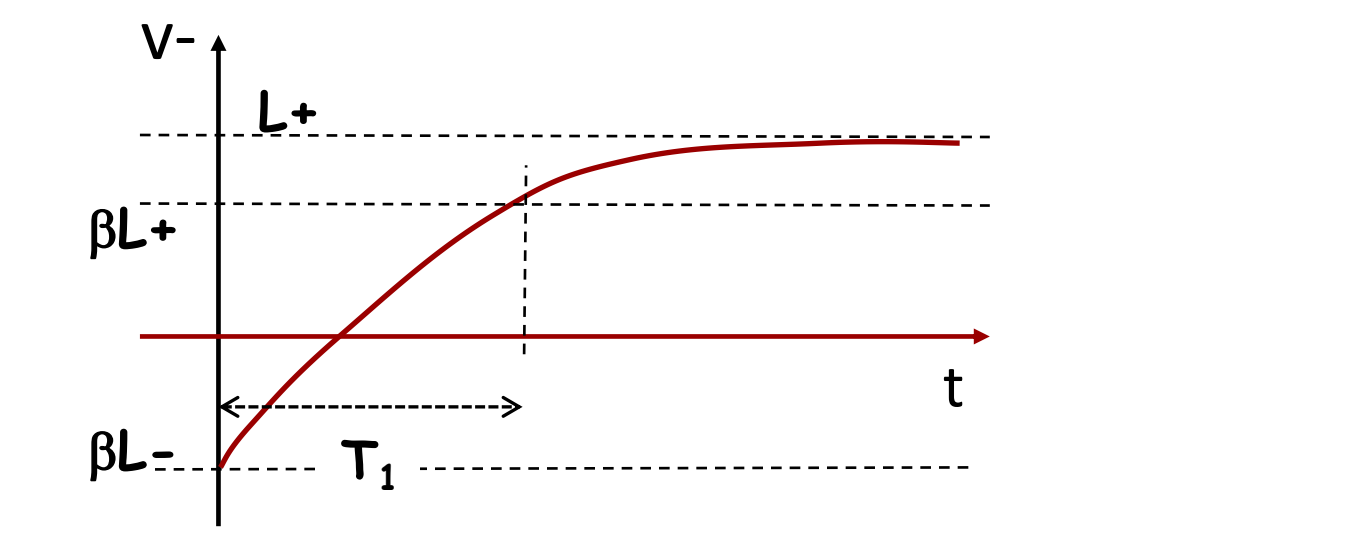

- ü **A carga inicia em** b**L-**
- ü **O sinal v- tende exponencialmente L+ , que seria atingido quando t → +**
- ü **quando v- atinge** b**L+ , o sinal de saida v<sup>0</sup> muda de valor, indo de L+ para L-, e o capacitor começa a ser descarregado**

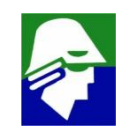

**Circuito Astável Carga do Capacitor**

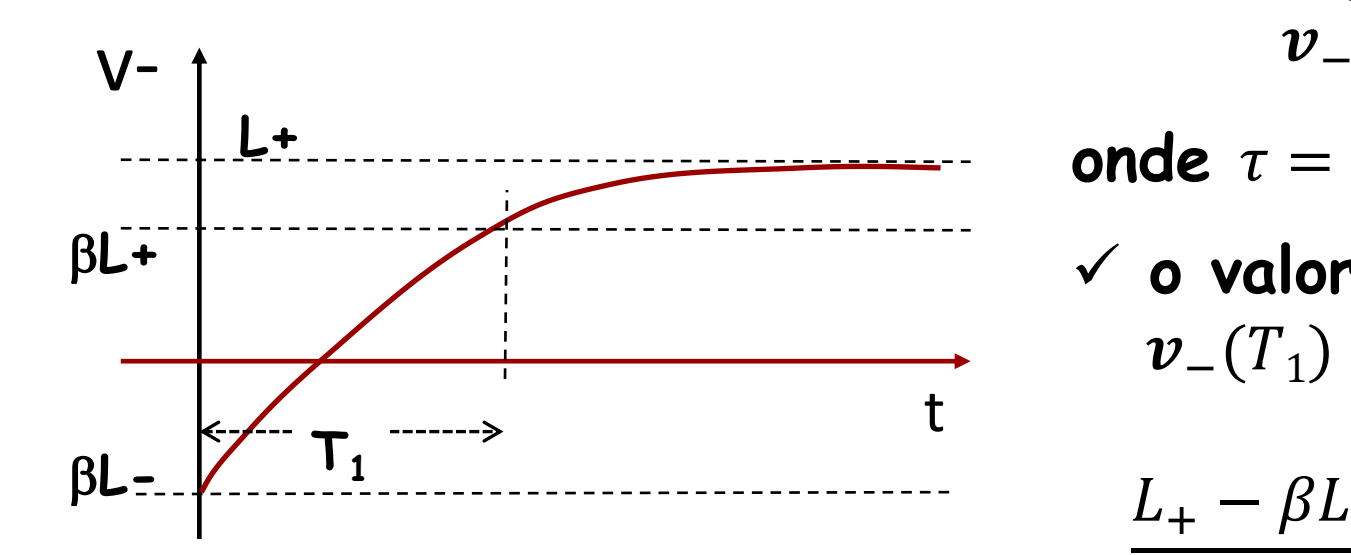

ü **na carga o sinal v- segue a expressão**  $v_{-}(t) = L_{+} - (L_{+} - \beta L_{-}) exp(-t/\tau)$ 

**onde**  $\tau = 1/(RC)$ 

 $\checkmark$  o valor de  $T_1$  pode ser calculado com  $v_{-}(T_{1}) = \beta L_{+} = L_{+} - (L_{+} - \beta L_{-}) exp(-T_{1}/\tau)$ 

$$
\frac{L_{+} - \beta L_{+}}{L_{+} - \beta L_{-}} = exp(-T_{1}/\tau)
$$

$$
T_1 = \tau ln(\frac{L_+ - \beta L_-}{L_+ - \beta L_+})
$$

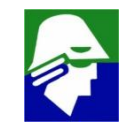

#### **Circuito Astável**

**Descarga do Capacitor**

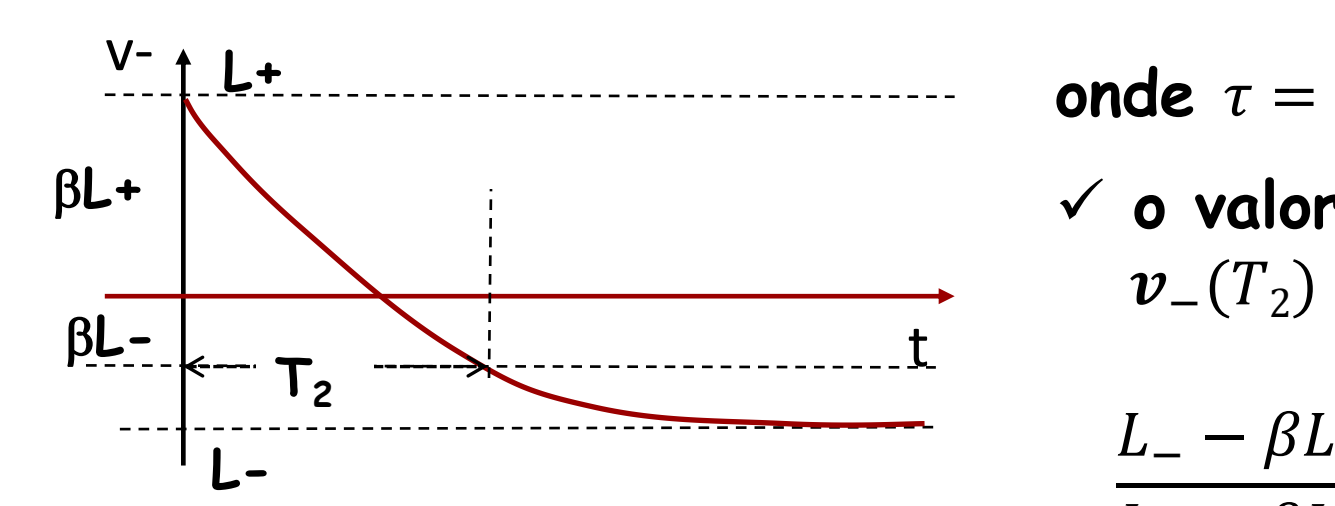

ü **na descarga o sinalv- segue a expressão**  $v_{-}(t) = L_{-} - (L_{-} - \beta L_{+}) exp(-t/\tau)$ 

**onde**  $\tau = RC$ 

ü **o valor de T<sup>2</sup> pode ser calculado com**  $v_{-}(T_2) = \beta L_{-} = L_{-} - (L_{-} - \beta L_{+}) exp(-T_2/\tau)$ 

$$
\frac{L_{-} - \beta L_{-}}{L_{-} - \beta L_{+}} = exp(-T_{2}/\tau)
$$

$$
T_2 = \tau ln(\frac{L_- - \beta L_+}{L_- - \beta L_-})
$$

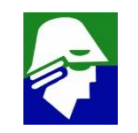

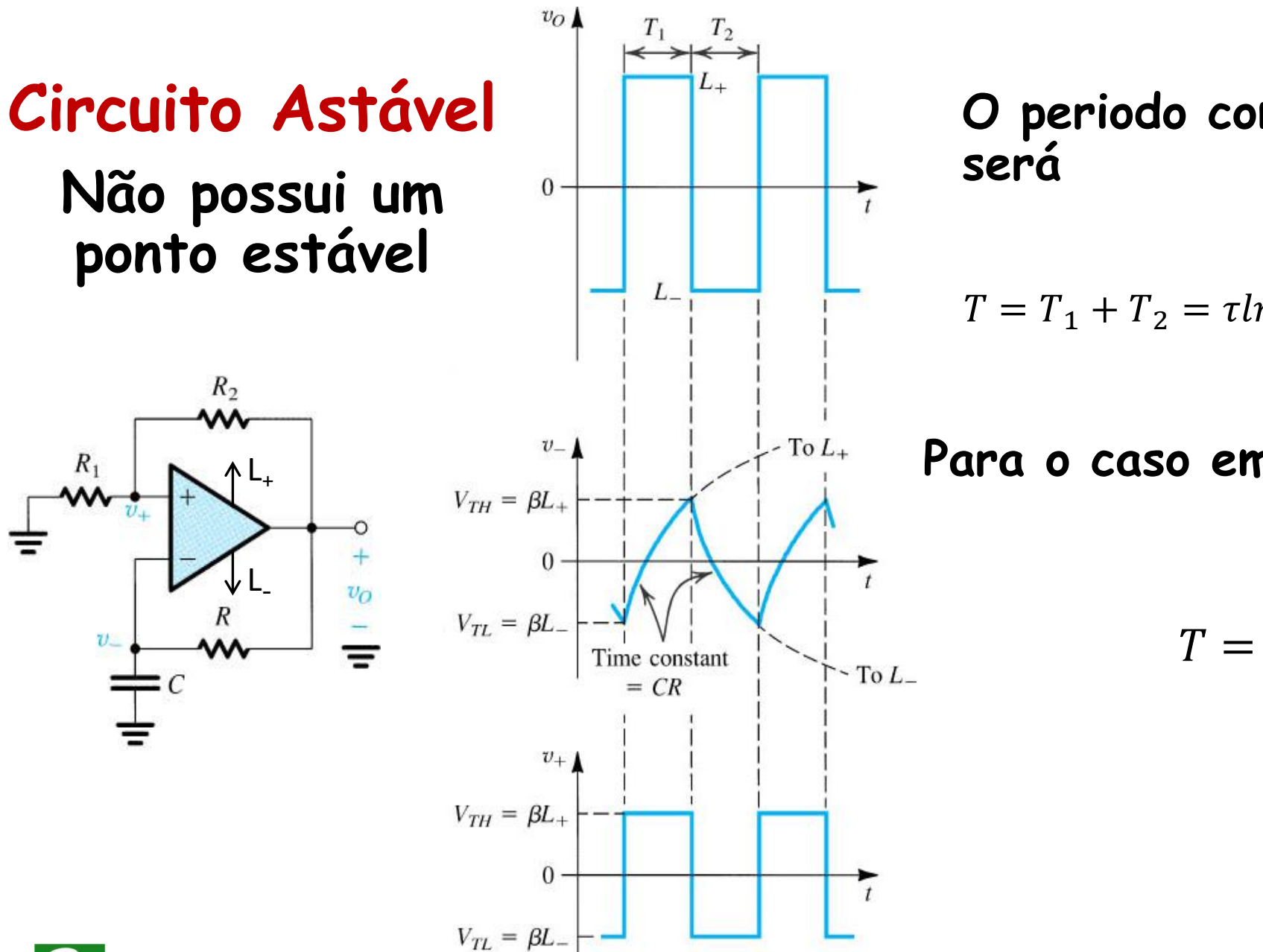

 $T_2$ 

 $\sim$  To  $L_{+}$ 

 $\Gamma$  To  $L_{-}$ 

**O periodo completo do sinal gerado será**

$$
T = T_1 + T_2 = \tau ln(\frac{L_+ - \beta L_-}{L_+ - \beta L_+}) + \tau ln(\frac{L_- - \beta L_+}{L_- - \beta L_-})
$$

**Para o caso em que L+ = -L-, teremos**

$$
T = 2\tau ln(\frac{1+\beta}{1-\beta})
$$

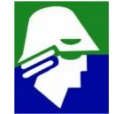

#### **Circuito Astável**

**Já haviamos antes analisado também um circuito Astável. Considere Mb1=Mb2, Mb3=Mb4 eque a descarga do capacitor é feita muito rapidamente. Neste caso**

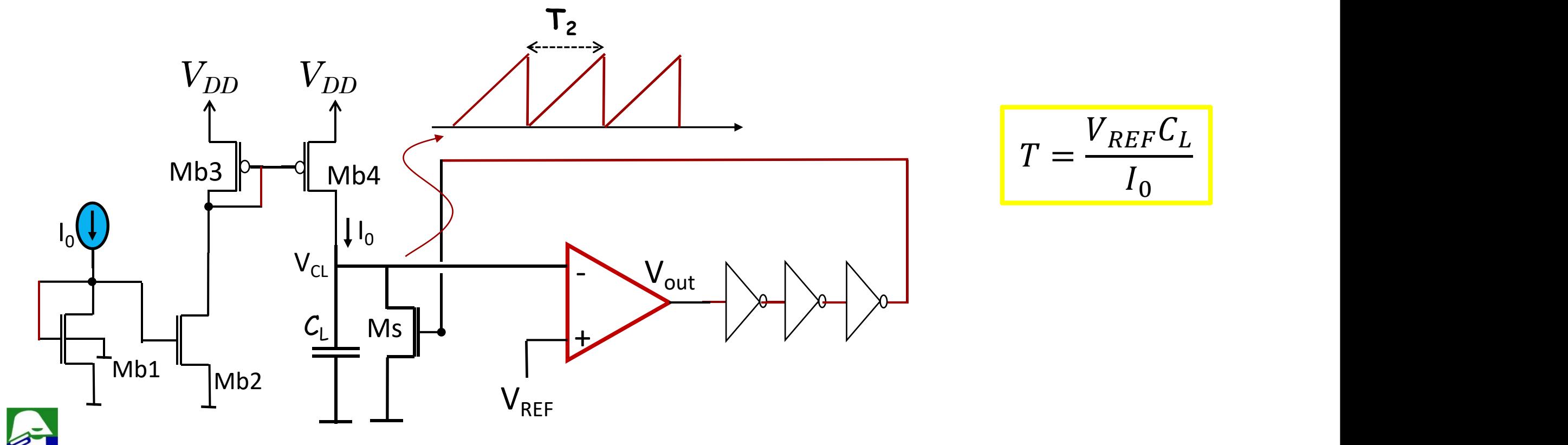

**Osciladores controlados por tensão são blocos importantes em transceivers RF (receptor/transmissor).**

**Exemplo de VCO (LC tanque)**

- $\checkmark$  Diodos D<sub>1</sub> e D<sub>2</sub>: funcionam reversos e o papel **deles operar como capacitores controlados por tensão. O valor da capacitancia depende da tensão V<sup>C</sup> e desta forma podemos ajustar a frequencia de oscilação**
- ü**r<sup>i</sup> é a impedancia interna da fonte de corrente**
- vos indutores integrados são os maiores componentes M<sub>n1</sub> **do circuito**

 $M_{n1}$  **e**  $M_{n2}$  devem ser iguais

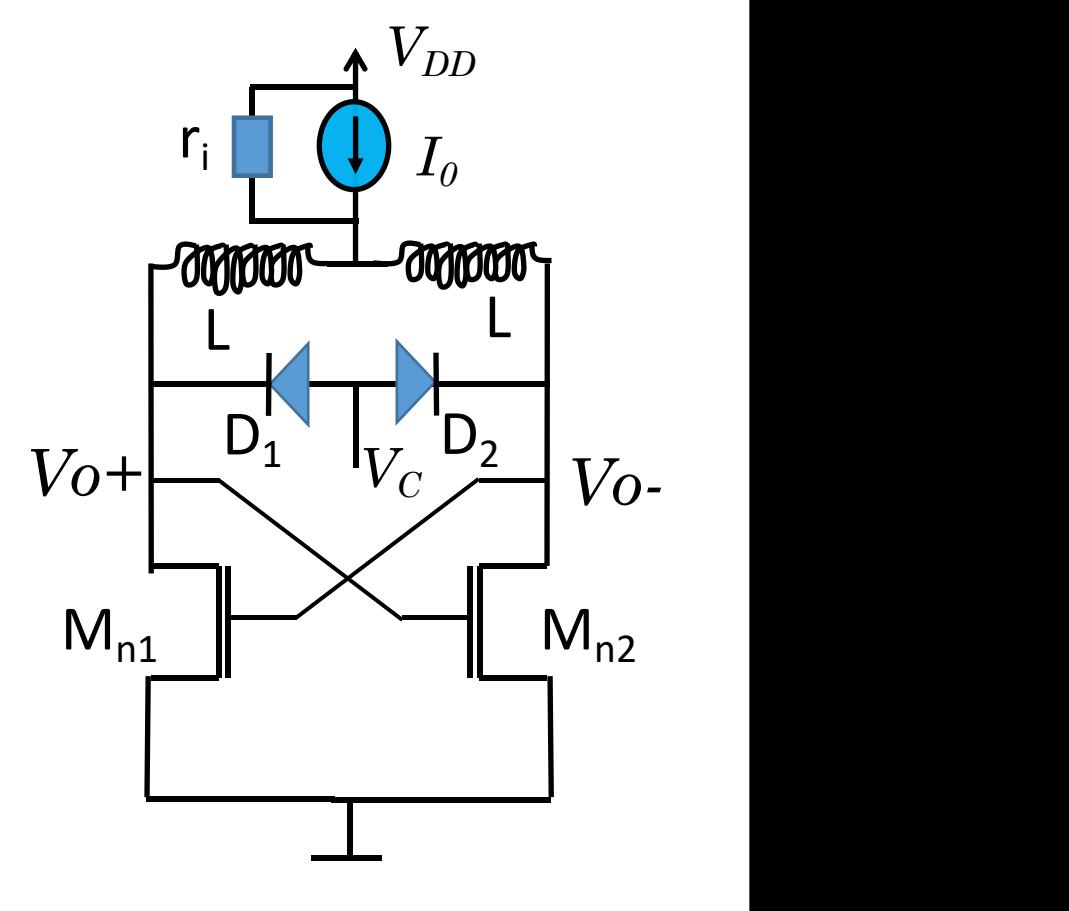

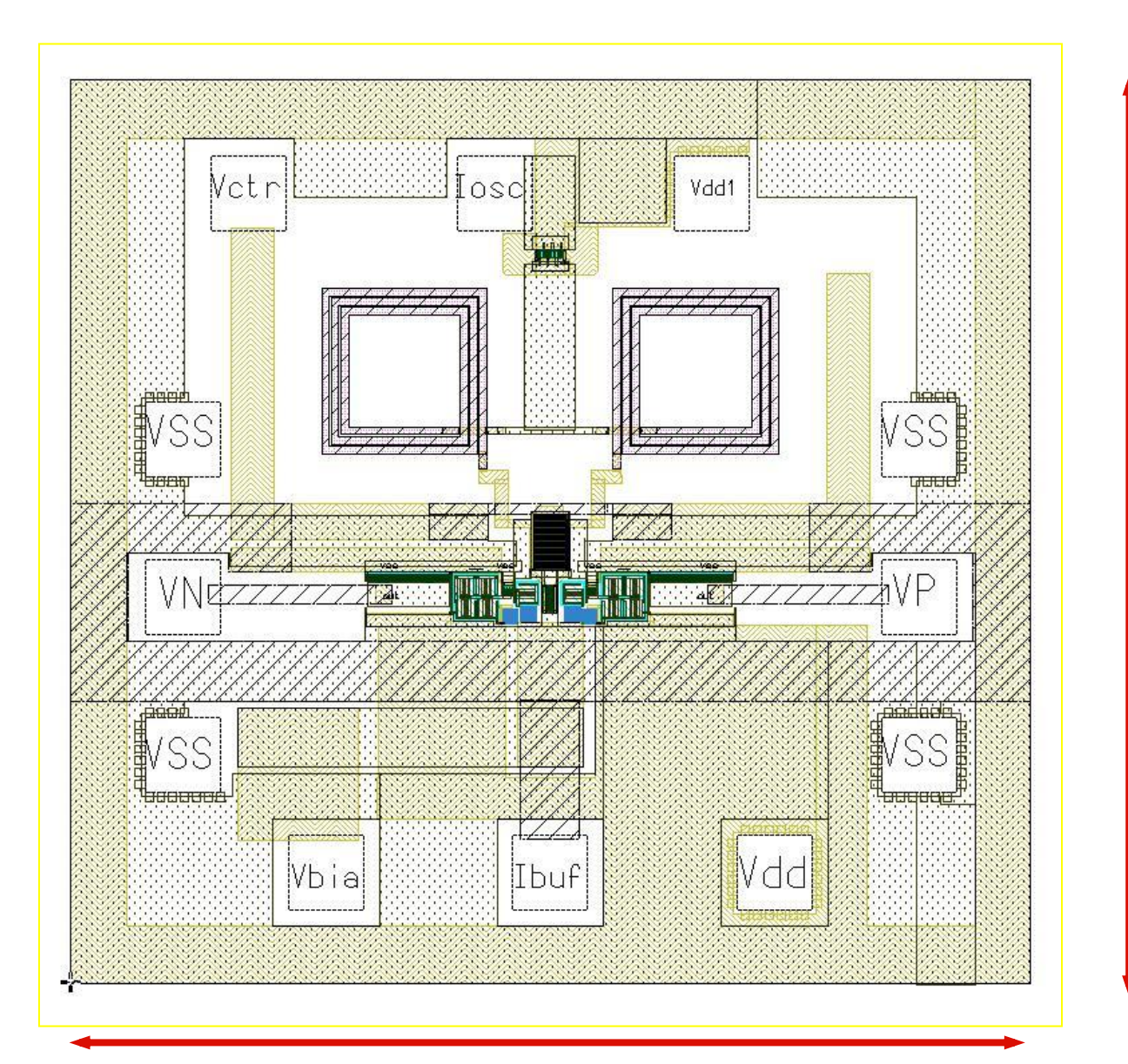

# Oscilador

 $1350 \mu m$ 

**tecnologia CMOS 0,35**m**m**

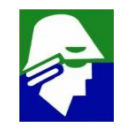

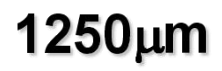

**Veja que aqui não são usadas capacitancias externas. Assim, as capacitancias dos transistores são importante**

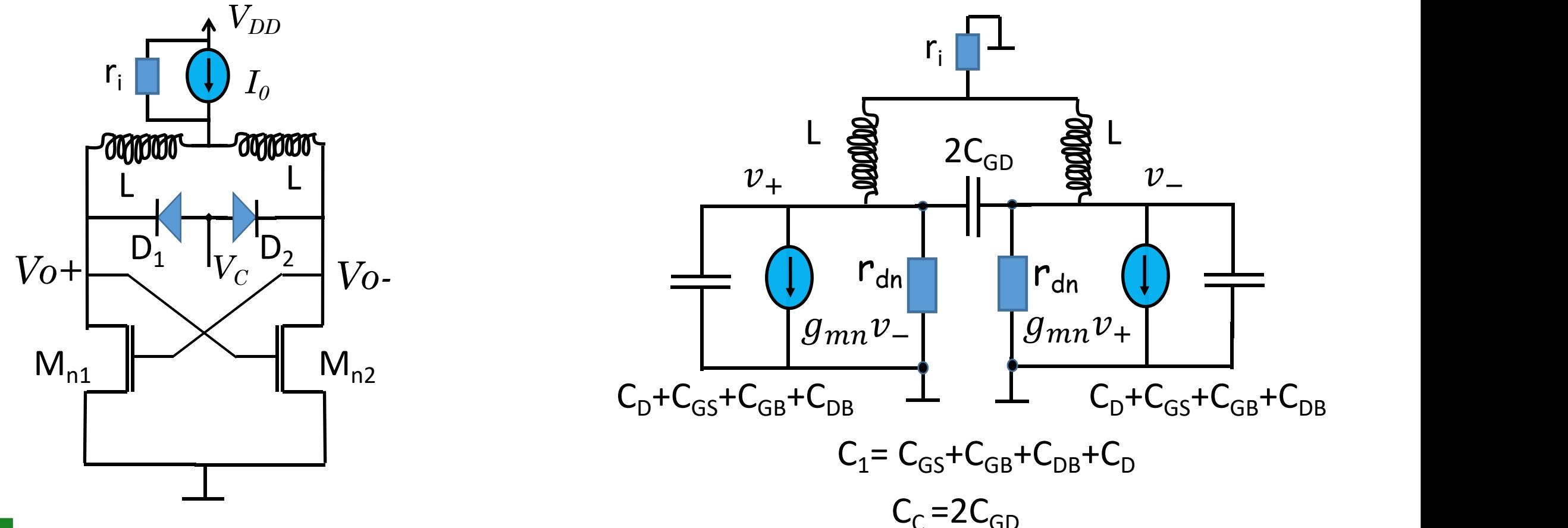

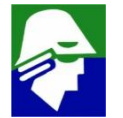

#### **VCO (Voltage Controlled Oscillators)**  $r_i$   $\frac{1}{\sqrt{v_x}}$  $v_x$ L SSI LINES  $\begin{bmatrix} 1 & 0 \ 0 & 0 \end{bmatrix}$  $v_{-}$  $v_+$   $v_+$   $v_+$ Ш  $r_{dn}$  $r_{dn}$  $C_1$  $C_1$   $\bigcup_{m,n}$  $g_{mn}v_{-}\begin{vmatrix} g_{mn}v_{+} \end{vmatrix}$   $\begin{vmatrix} c_{1} \end{vmatrix}$

$$
v_{+} sC_1 + v_{+} g_{dn} + g_{m} v_{-} + (v_{+} - v_{-}) sC_c + \frac{(v_{+} - v_{x})}{sL} = 0
$$

$$
v_-sC_1 + v_-g_{dn} + g_m v_+ + (v_- - v_+)sC_c + \frac{(v_- - v_x)}{sL} = 0
$$

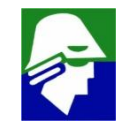

**Dada a simetria do circuito, existem duas possibilidades para v<sup>+</sup> e v-:**

- $\checkmark$  são iguais,  $v_+ = v_-$
- ü **são simétricos, v<sup>+</sup> =- v-:**

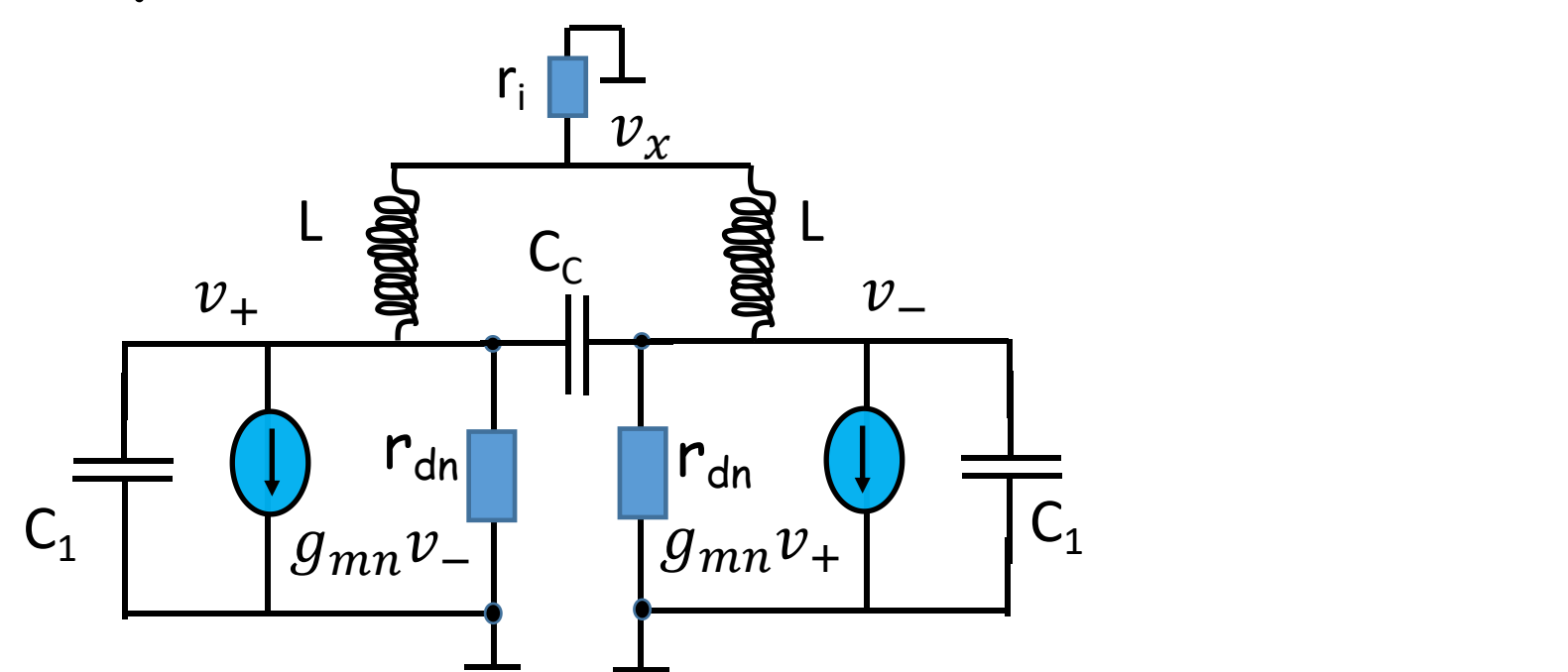

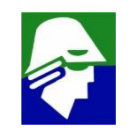

**Consideremos inicialmente v<sup>+</sup> = v-. Neste caso, como na analise do par diferencial, modo comum, podemos trocar r<sup>i</sup> por dois 2ris em paralelo**

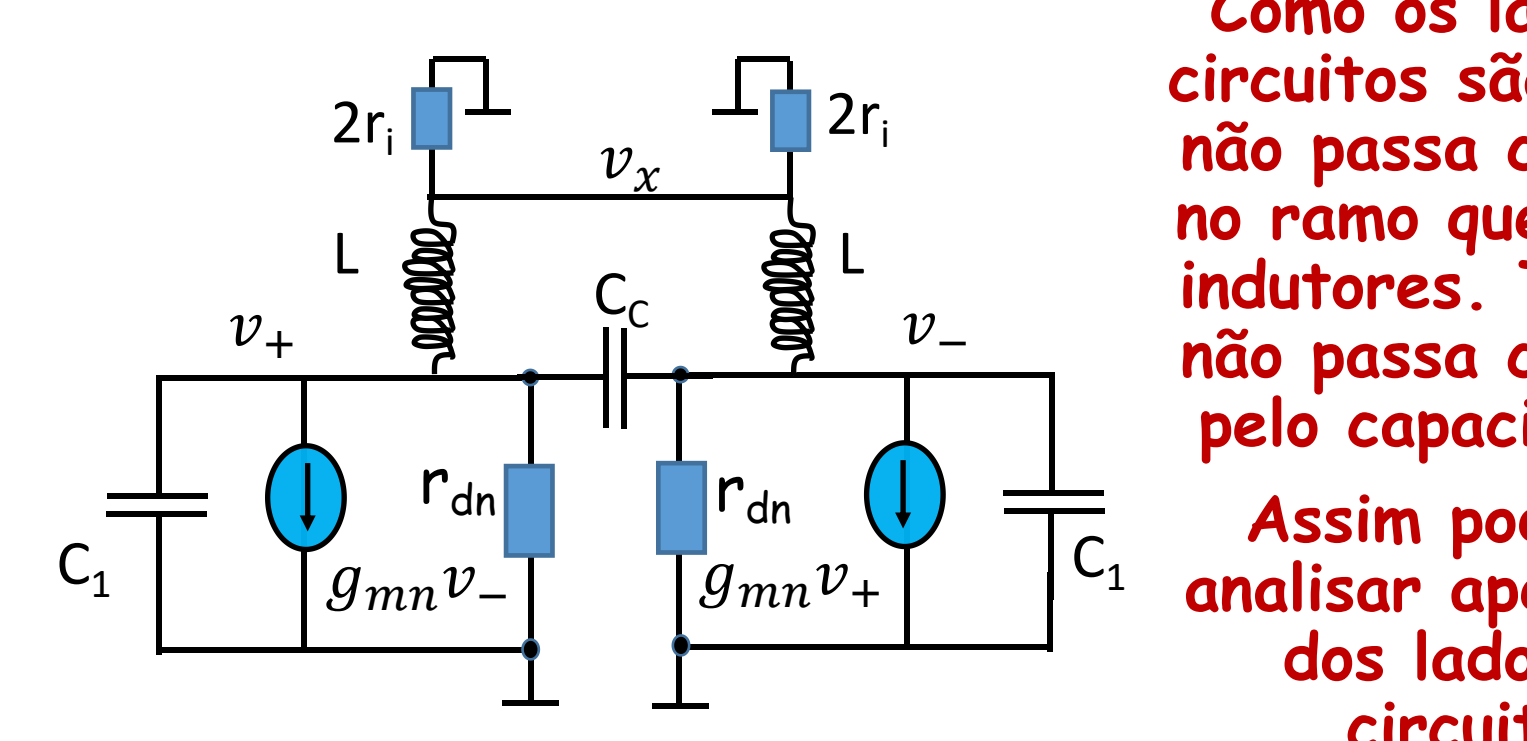

<sup>−</sup> **não passa corrente Como os lados do circuitos são iguais, não passa corrente<br>
<b>no ramo que liga os**<br>
indutance Tembém  $\begin{array}{cc} 1 & 2 \end{array}$ **no ramo que liga os indutores. Também pelo capacitor**  $C_c$ .

 $C_1$  anglisar and **Assim podemos analisar apenas um dos lados do circuito.**

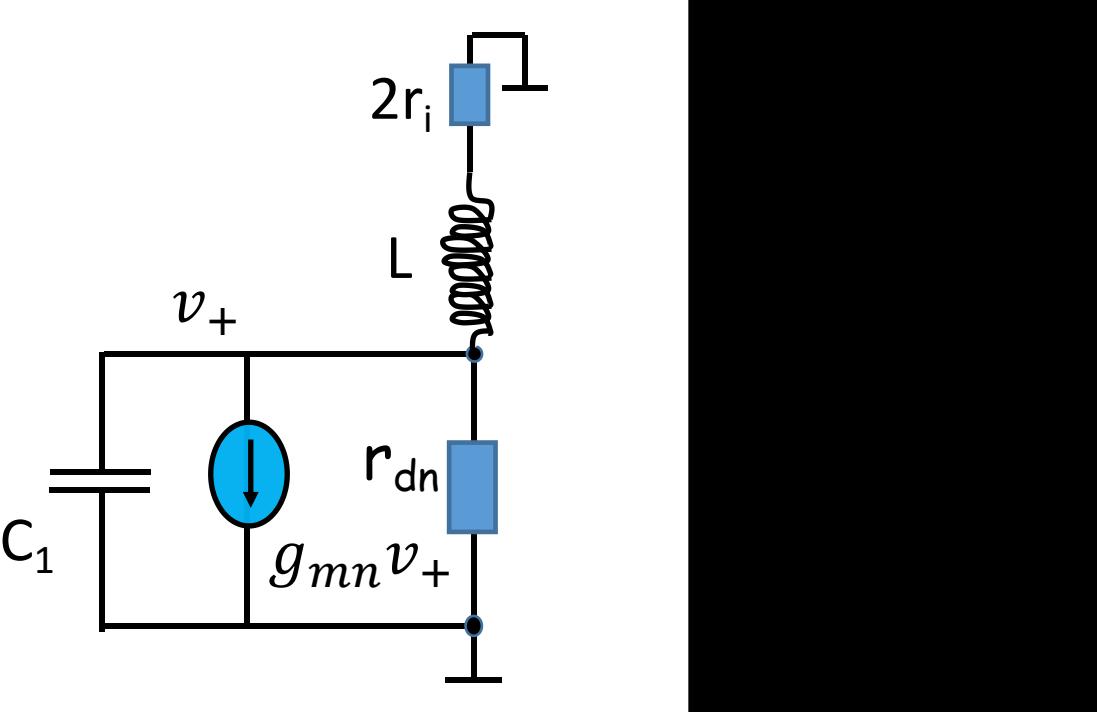

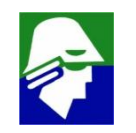

### **VCO (Voltage Controlled Oscillators) Analisemos um dos lados do circuito**

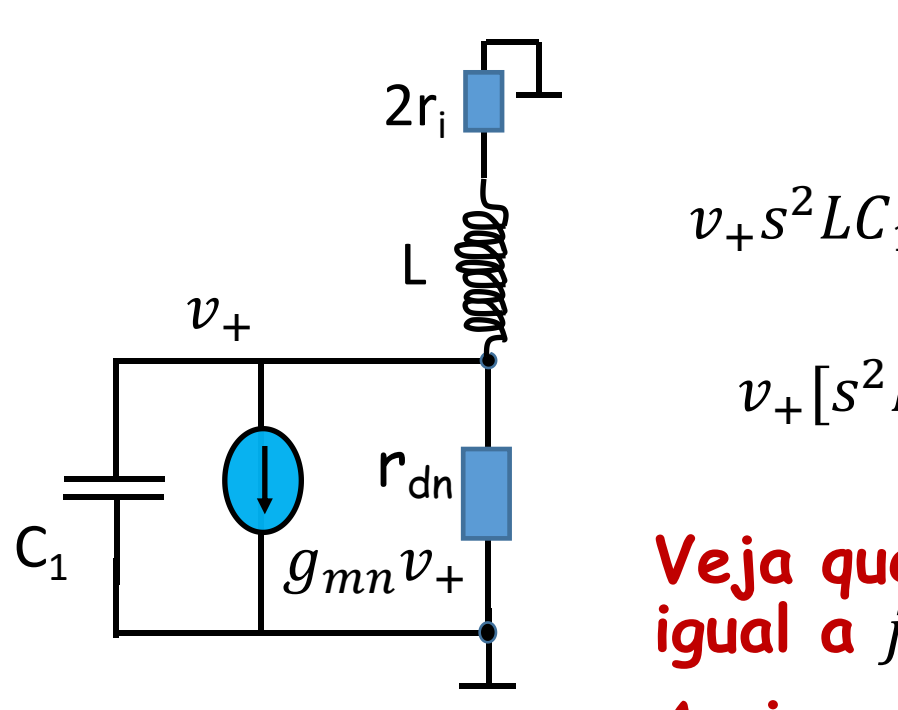

$$
v_{+} sC_1 + v_{+} g_{dn} + g_m v_{+} + \frac{v_{+}}{sL + 2r_i} = 0
$$
  

$$
v_{+} s^2 L C_1 + v_{+} sC_1 2r_i + v_{+} (g_{dn} + g_m) sL + v_{+} (g_{dn} + g_m) 2r_i = 0
$$

$$
v_{+}[s^{2}LC_{1} + s(C_{1}2r_{i} + (g_{dn} + g_{m})L) + (g_{dn} + g_{m})2r_{i}] = 0
$$

**Veja que o termo que multiplica v+ tem a parte imaginária** <sup>+</sup> **igual a**  $j\omega(C_1 2r_i + (g_{dn} + g_m)L)$ , que não pode ser zerada. **Assim, para satisfazer a equação deveremos ter**  $v_{+} = 0$ 

**Neste caso não ha oscilação**

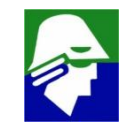

**Consideremos agora v<sup>+</sup> = -v-. Neste caso, como na analise do par diferencial, entrada diferencial, v<sup>x</sup> = 0**

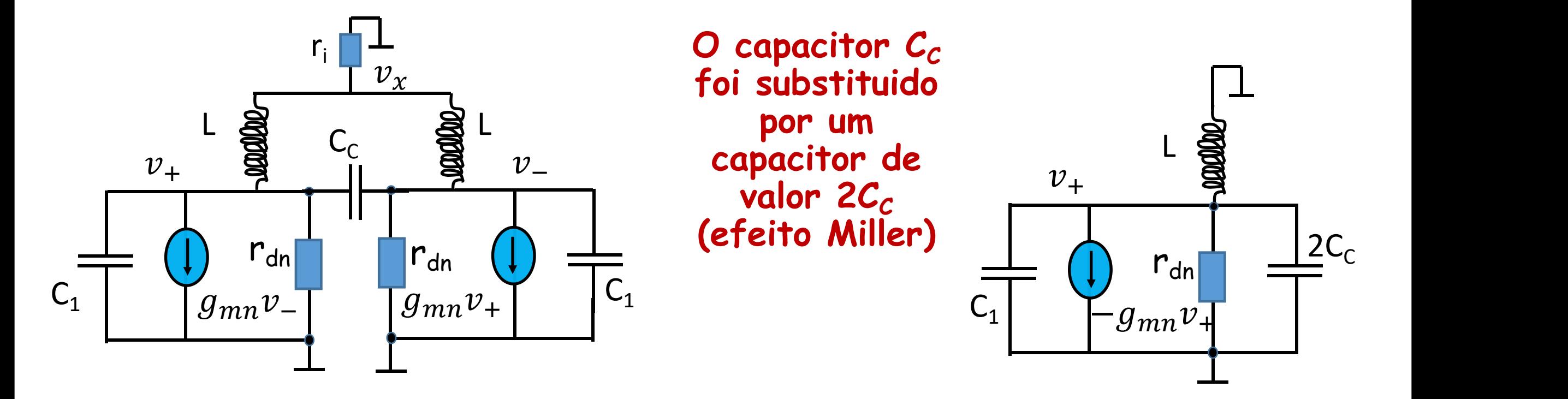

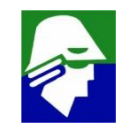

**Agora podemos analisar este circuito e a condição de oscilação. Vamos considerar a fonte de corrente como entrada, -gmv+i, e v<sup>+</sup> como a saída. Escrevemos**

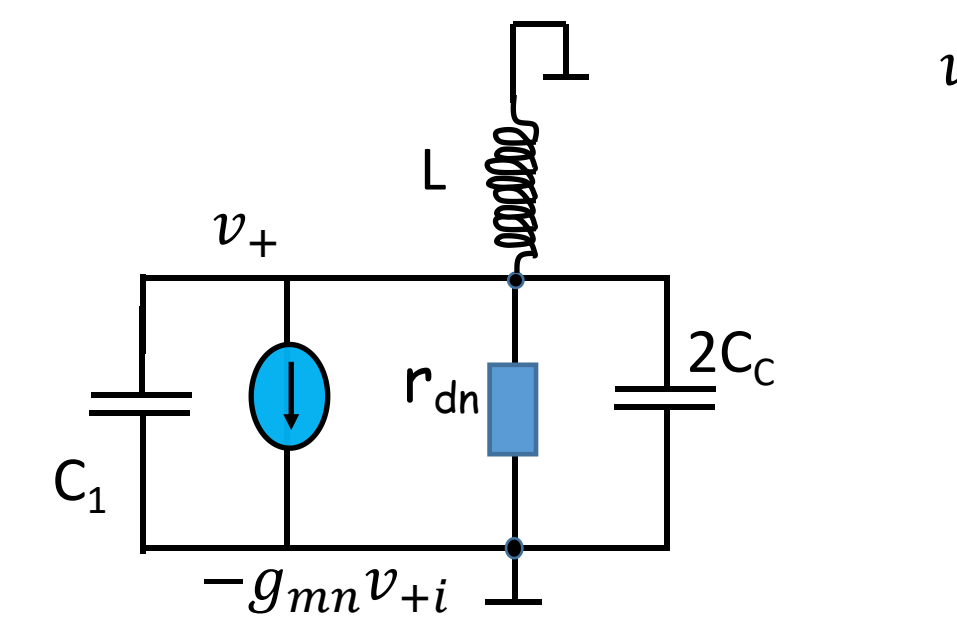

$$
v_{+} sC_1 + v_{+} g_{dn} - g_m v_{+i} + v_{+} s2C_c + \frac{v_{+}}{sL} = 0
$$

$$
v_{+}s^{2}L(C_{1} + 2C_{c}) + v_{+}slg_{dn} + v_{+} = slg_{m}v_{+i}
$$

$$
\frac{v_{+}}{v_{+i}} = \frac{sLg_m}{s^2L(C_1 + 2C_c) + sLg_{dn} + 1}
$$

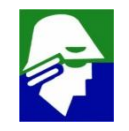

$$
\frac{v_{+}}{v_{+i}} = \frac{sLg_m}{s^2L(C_1 + 2C_c) + sLg_{dn} + 1}
$$

**Essa é a função G(s)H(s). Como vimos, para oscilar em** w**<sup>0</sup> devemos ter 1. real(G(j**w**<sup>0</sup> ).H(j**w**<sup>0</sup> )) > 1,0 (a realimentção aqui é positiva)**

**2. imag(G(j**w**<sup>0</sup> ).H(j**w**<sup>0</sup> )) = 0**

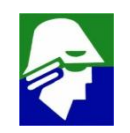

$$
\frac{v_{+}}{v_{+i}} = \frac{j\omega_0 Lg_m}{(j\omega_0)^2 L(C_1 + 2C_c) + j\omega_0 Lg_{dn} + 1}
$$

$$
\frac{v_{+}}{v_{+i}} = \frac{j\omega_0 Lg_m}{-\omega_0^2 L(C_1 + 2C_c) + j\omega_0 Lg_{dn} + 1}
$$

**Para cumprir as condicoes de Barkhausen, o ganho deve ser -1. Assim denominador deverá ser um imaginário puro (o numerador é um imaginário). Assim**

$$
-\omega_0^2 L(C_1 + 2C_c) + 1 = 0 \qquad \omega_0 = \sqrt{\frac{1}{L(C_1 + 2C_c)}} = \sqrt{\frac{1}{L(C_{GS} + C_{GB} + C_{DB} + C_p + 4C_{GD})}}
$$

$$
\frac{v_+}{v_{+i}} = \frac{j\omega_0 Lg_m}{(j\omega_0)^2 L(C_1 + 2C_c) + j\omega_0 Lg_{dn} + 1}
$$

$$
\omega_0 = \sqrt{\frac{1}{L(C_1 + 2C_c)}}
$$

#### **Por fim, como condição de oscilação teremos**

$$
\frac{v_+}{v_{+i}} = \frac{g_m}{g_{dn}} = g_m r_{dn} > 1
$$

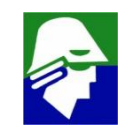

# **PLL (Phase Locked Loop) Sintetizador de frequencia**

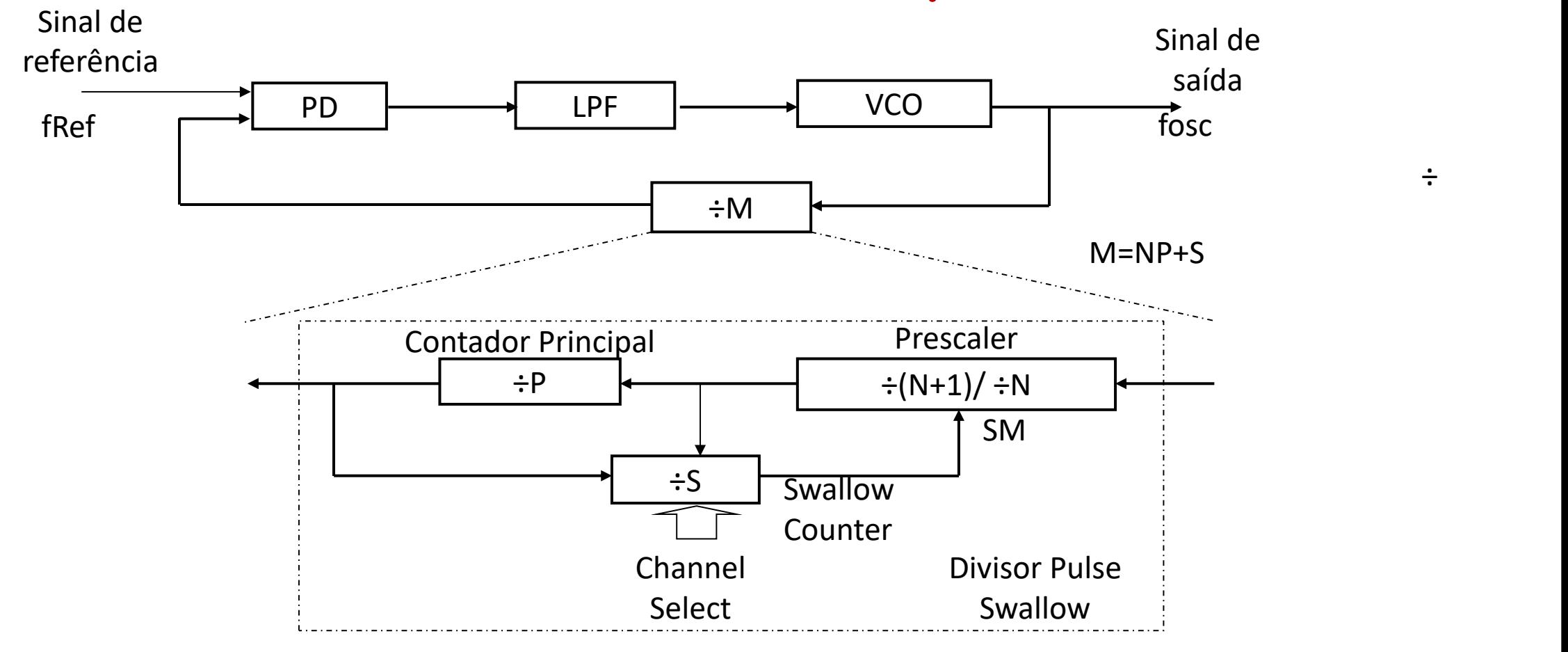

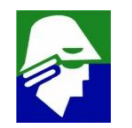

÷

### **PLL (Phase Locked Loop)**

- ü**Sinal de referencoa (fRef): sinal com frequencia precisa gerada de um oscilador a cristal**
- ü**PD: detector de fase, que compara o sinal de referencia com o sinal dividido**
- ü**LPF (Low Pass Filter): filtro para estabilizar o sinal de controle do VCO** ü**÷M: divisor por M**

**Quando o circuito realimentado, PLL, estabilizar, o sinal de saísa terá uma frequencia, fosc, igual a M.fRef**

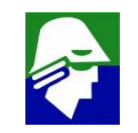

#### **Sintetizador de Frequência**

Sintetizadores de Frequências são circuitos que fornecem sinais em diferentes frequências e são empregados na sintonia de canais dentro de uma banda de transmissão RF. Um Sintetizador pode ser implementado como um PLL (phase looked loop) onde é colocado um divisor programável no seu caminho de realimentação. Pela programação deste divisor pode-se controlar a freqüência do sinal gerado. Esta é a chamada arquitetura integer N que é mostrada na Figura acima. Os blocos que compõe tal arquitetura são: o PD (phase detector), o LPF (low pass filter), o VCO (voltage controlled oscillator), e o divisor M (divisor programável chamado Pulse Swallow).

Para o funcionamento do circuito deve-se aplicar um sinal de referências externo, com uma freqüência fRef, ao PD. O VCO e o Sintetizador não estabilizam enquanto o sinal de saída do divisor M não atingir freqüência fRef. Por outro lado, quando isto ocorrer teremos o chamado estado locked e o sinal de saída terá freqüência fosc = MfRef, que dependerá do valor de M. Dessa forma, desde que possamos modificar o valor de M, teremos controle sobre a freqüência de saída.

#### **Sintetizador de Frequência**

O circuito divisor M ou Pulse Swallow é implementado com um Prescaler, um contador programável chamado Swallow Counter e um contador principal. O funcionamento do divisor inicia com a carga dos dois contadores, o principal, com um valor fixo P, e o Swallow Counter, com um valor programável S. O valor S deve ser menor ou igual a P,  $S \le P$ . No estado inicial o valor do sinal SM fica no nível lógico ALTO, o que faz com que o circuito Prescaler divida a freqüência do sinal de saída do VCO por N+1. Dessa forma, a cada N+1 ciclos, os valores do contador principal e do Swallow Counter serão reduzidos em um, até que o Swallow Counter chegue a zero. Neste momento o valor do sinal SM é alterado e o Prescaler passa a dividir por N o sinal de saída do VCO. Agora, a cada N ciclos, o contador principal será reduzido em um, até que também chegue a zero. Os contadores nesse instante são reinicializados com P e S e o processo é repetido. Com isso teremos que em um ciclo completo de operação do circuito Sintetizador o Prescaler divide S vezes por N+1 e divide (P-S) vezes por N.

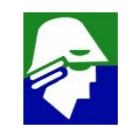

#### **Sintetizador de Frequência**

O resultado final na saída do Pulse Swallow será a divisão do seu sinal de entrada, que é a saída do VCO, por M, onde

$$
M = (N+1)S + N(P-S) = NP + S
$$

Quando o Sintetizador de Freqüências estiver no estado locked, ele apresentará uma freqüência de saída igual a

**fosc = M fRef = (NP + S)fRef**

Controlamos, portanto, a freqüência de saída do VCO com o valor S programado no Swallow Counter.

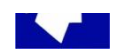

- **Circuito usado para gerar sinais. Composto de**
- ü **dois comparadores**
- $\checkmark$  Flip-Flop (FF) com Set e<br> $\begin{bmatrix} \sum_{V_n}^{R_1} \end{bmatrix}$   $\begin{bmatrix}$  Comparator 2 *Reset*
- ü **transistor controlado pela** saida  $\overline{Q}$  do FF  $\circ$  **do**  $\circ$  **Discharge**

$$
\checkmark \ V_{TH} \in 2V_{cc}/3
$$

 $V_{\text{TL}}$  é  $V_{cc}/3$ 

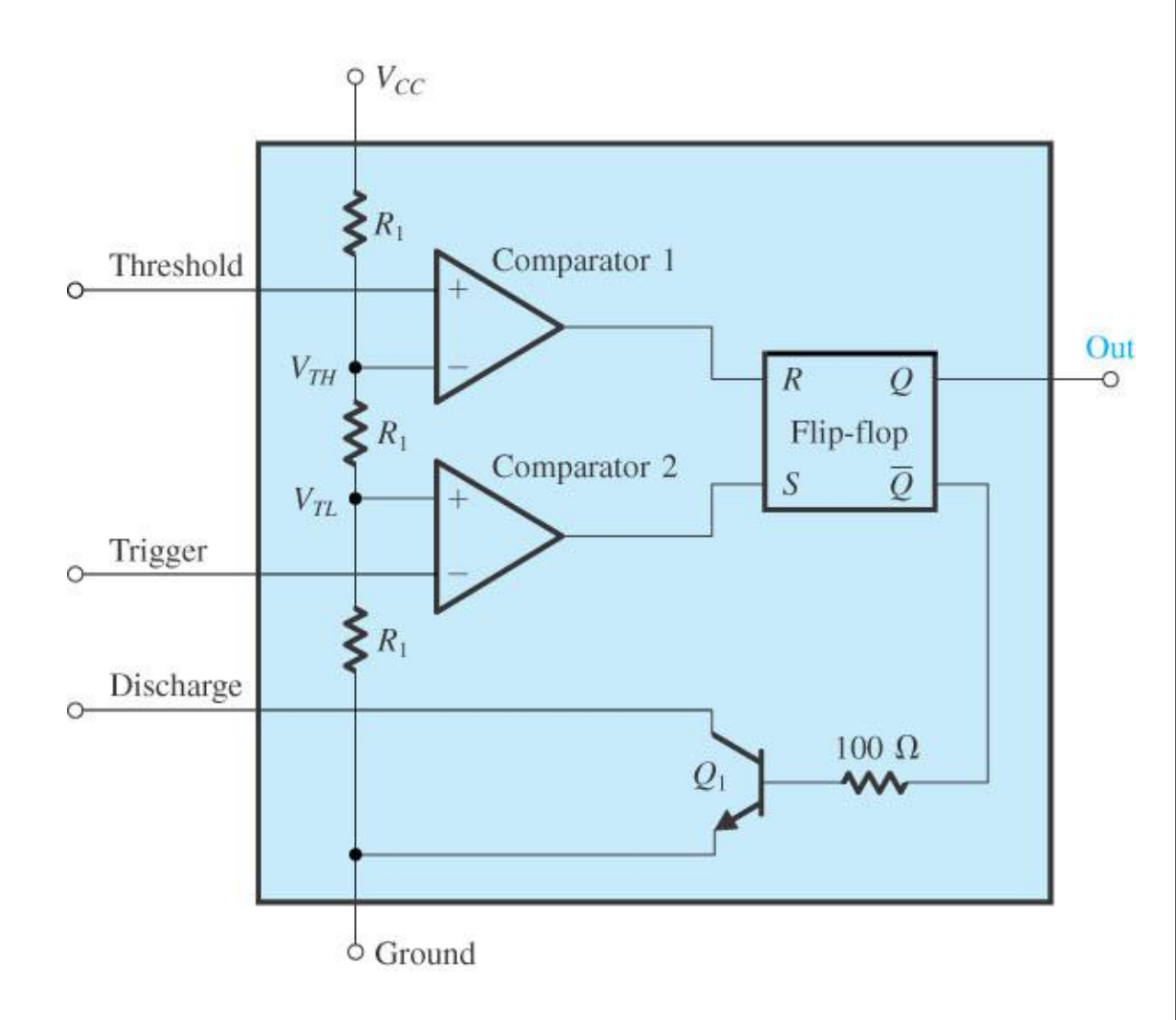

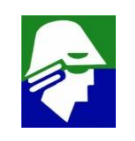

#### **Circuito Integrado 555 (timer) Configuração para gerar pulso**

 $\triangle V_{CC}$  $\sum R$  $\Sigma_{R_1}$ Comparator 1  $v_C$  o $v<sub>O</sub>$  $V_{TH}$  $c =$  $R$  $\overline{O}$ Flip-flop  $\geq R_1$ Comparator 2  $\equiv$  $V_{TL}$  $v_{\text{trigger}}$  $\sum R_1$  $100 \Omega$ m  $(a)$ 

**Considerando** incialmente  $Q=V_{CC}$  $\mathbf{e} \mathbf{v}_{c} = \mathbf{0}\mathbf{V}$ .

- **1. sinal** *de* **trigger (***vtrigger***) é baixado para fazer** Q=V<sub>CC</sub><br> $\overline{O}=0$  $\boldsymbol{Q}=0$
- **2. Transistor NPN corta**
- **3. Capacitor começa a carregar via R até**  $V_{CC}$

$$
v_C(t) = V_{CC}(1 - exp(-\frac{t}{RC}))
$$

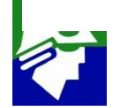

#### **Circuito Integrado 555 (timer) Configuração para gerar pulso**

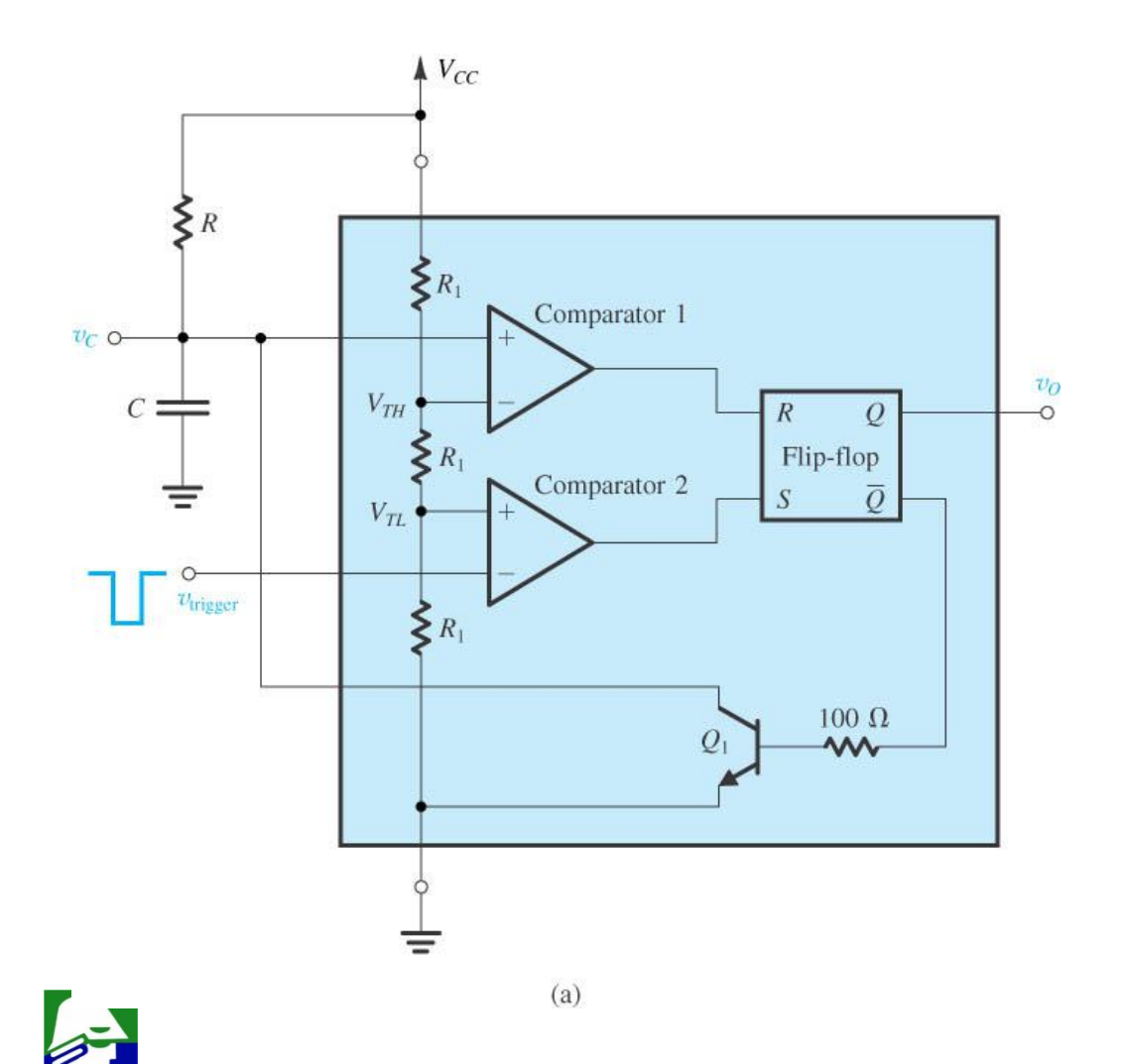

**4. quando**  $v_c = V_{TH} = 2V_{cc}/3$ **comparador 1 muda de estado e gera o sinal de** *Reset*

$$
5. \quad Q = 0V \quad e \quad \overline{Q} = V_{\text{CC}}
$$

- **6. transistor conduz e descarrega capacitor**
- **7. estado final (igual ao**  $i$  **inicial):**  $\overline{Q} = V_{CC}$  **e**  $v_c = 0V$ .

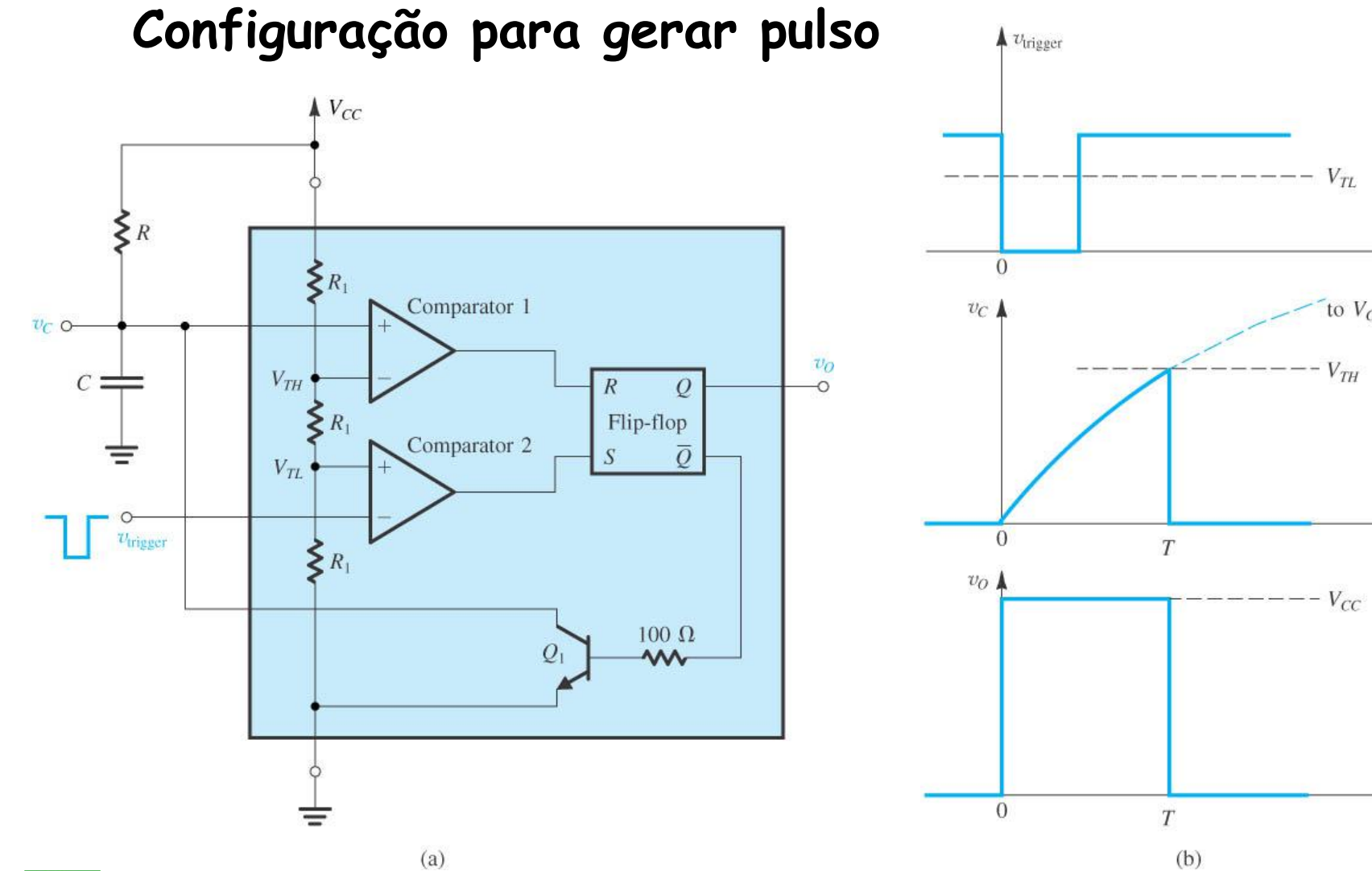

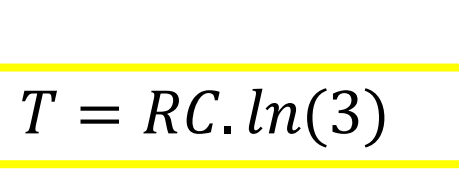

 $\blacktriangleright$  1

 $\blacktriangleright$  1

 $\blacktriangleright$  1

to  $V_{CC}$ 

 $V_{TH}$ 

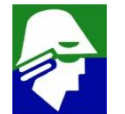

**Configuração para gerar onda periódica**

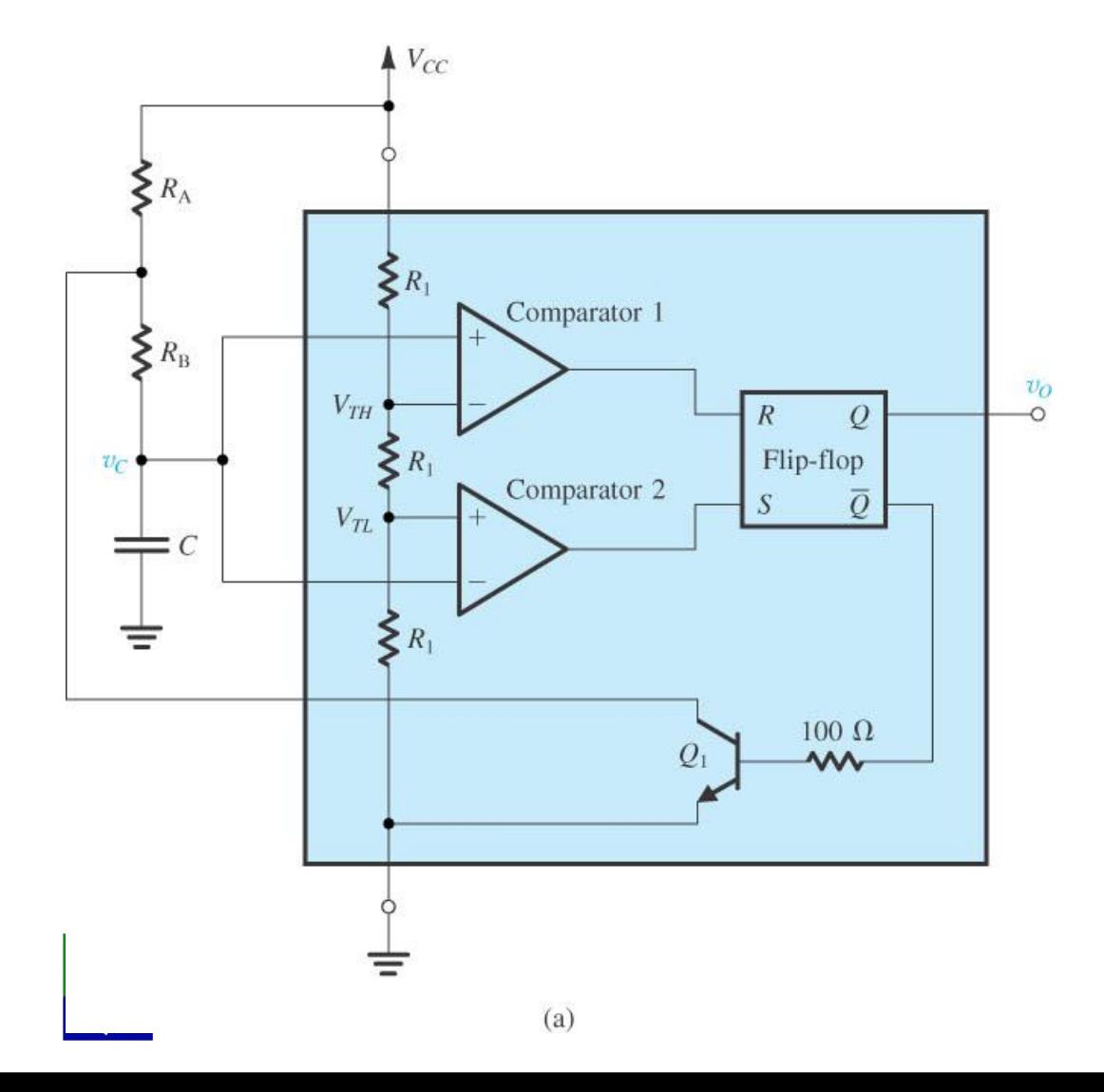

**Nesta configuração o capacitor C** ü**é carregado pelos resistores R<sup>A</sup> e RB**

- $\times$  ou decarregado pelo resistor R<sub>B</sub> **Considerando** incialmente  $\overline{Q}=0$ ,  $Q=V_{CC}$  **e**  $v_c = V_{TL}$
- **1. o transistor esta cortado e o capacitor começa a ser carregado** até  $V_{cc}$

$$
v_C(t) = V_{CC}(1 - \frac{2}{3}exp(-\frac{t}{(R_A + R_B)C})
$$

**Configuração para gerar onda periódica**

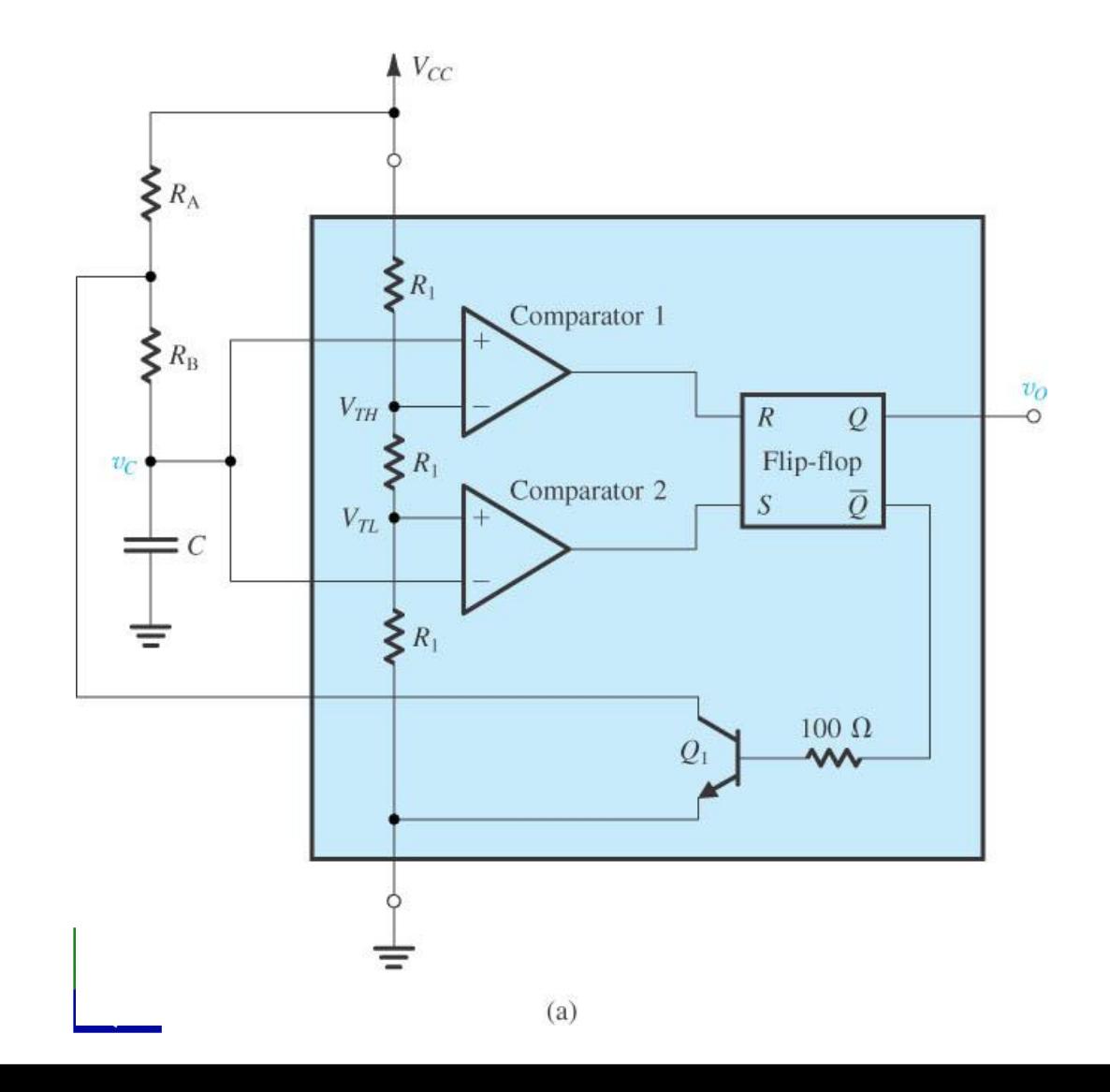

- **2. quando**  $v_c = 2V_{cc}/3$ , **o** comparador 1 **ativa o** *Reset.*  $Q=V_{CC}$ ,  $Q=0$  **e o transistor conduz**
- **3. o capacitor descarrega atraves** do resistor R<sub>B</sub>

$$
v_c(t) = V_{cc} \frac{2}{3} exp(-\frac{t}{R_B C})
$$

**4. quando**  $v_c$  chega a  $V_{cc}/3$ , o Set **é acionado**

**Voltamos ao estado inicial**  $Q=0$ **,**  $Q=V_{CC}eV_{C} =V_{TL}$
#### **Circuito Integrado 555 (timer) Configuração para gerar onda periódica**  $\triangle V_{CC}$  $T_{H} = (R_{A} + R_{B})C \cdot ln(2)$ .  $\sum R_{A}$  $T_L = R_B C \cdot ln(2)$  $\Sigma_{R_1}$ Comparator 1  $\Sigma_{R_{\rm B}}$  $v_C$  $v_O$  $V_{T\!H}$   $\cdot$  $R$  $\mathcal{Q}$  $\circ$  $\sum R_1$ Flip-flop  $v_C$  $V_{TH}$ Comparator 2  $V_{TL}$  $\rightleftharpoons$  C  $-V_{TL}$  $\xi_{R_1}$ ≡  $v_O$  $100 \Omega$  $V_{CC}$ w  $T_H$ duty cicle  $=\frac{1}{T+T}$  $T_L + T_H$  $\leftarrow T_H \rightarrow T_L \leftarrow$  $(a)$  $(b)$

**Uma configuração simples para gerar um sinal periódico, é um oscilador em anel. Ele é composto por um numero mpar de portas inversoras, conectadas todas juntas. Considere o oscilador em anel formado por cinco inversores**

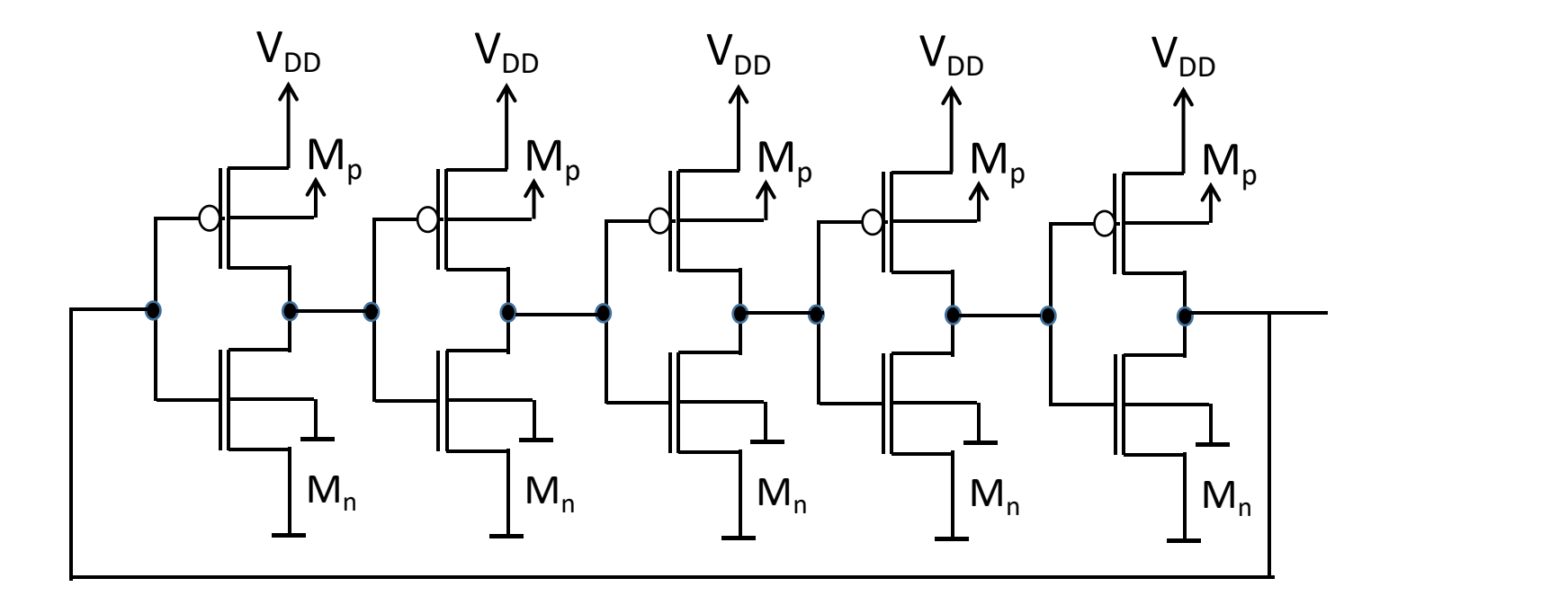

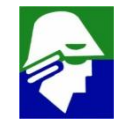

**Caso os inversores tenham, na região de transição, um ganho razoavelmente grande, não haverá nenhum ponto estável em que o circuito possa ficar. As entradas/saídas dos inversores ficarão oscilando**

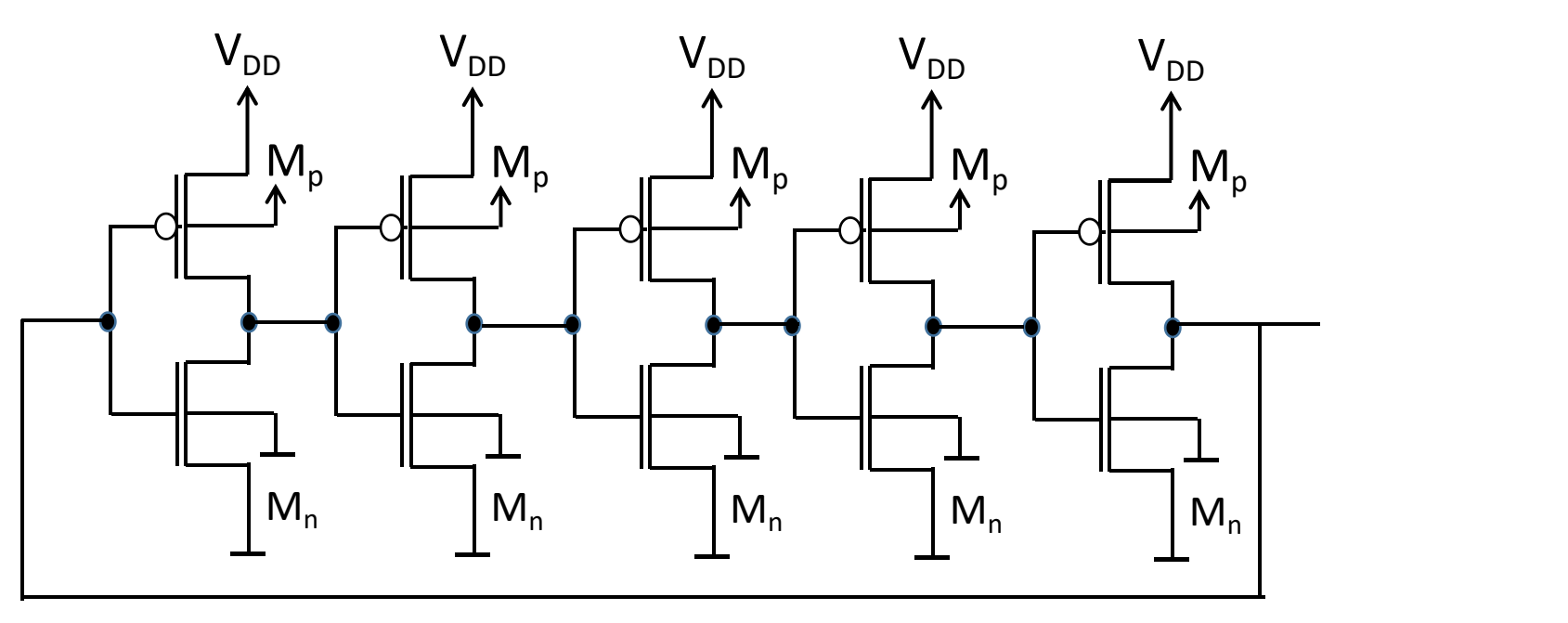

**A períodode oscilação será**

$$
T=5. (T_{PHL}+T_{PLH})
$$

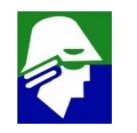

### **0nde**

**tPHL é o tempo de propagação de descida do inversor tPLH é o tempo de propagação de subida do inversor Esta configuração é interessante para montar osciladores, mas também serve para medir os tempos de propagação de portas lógicas**

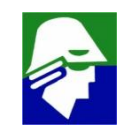

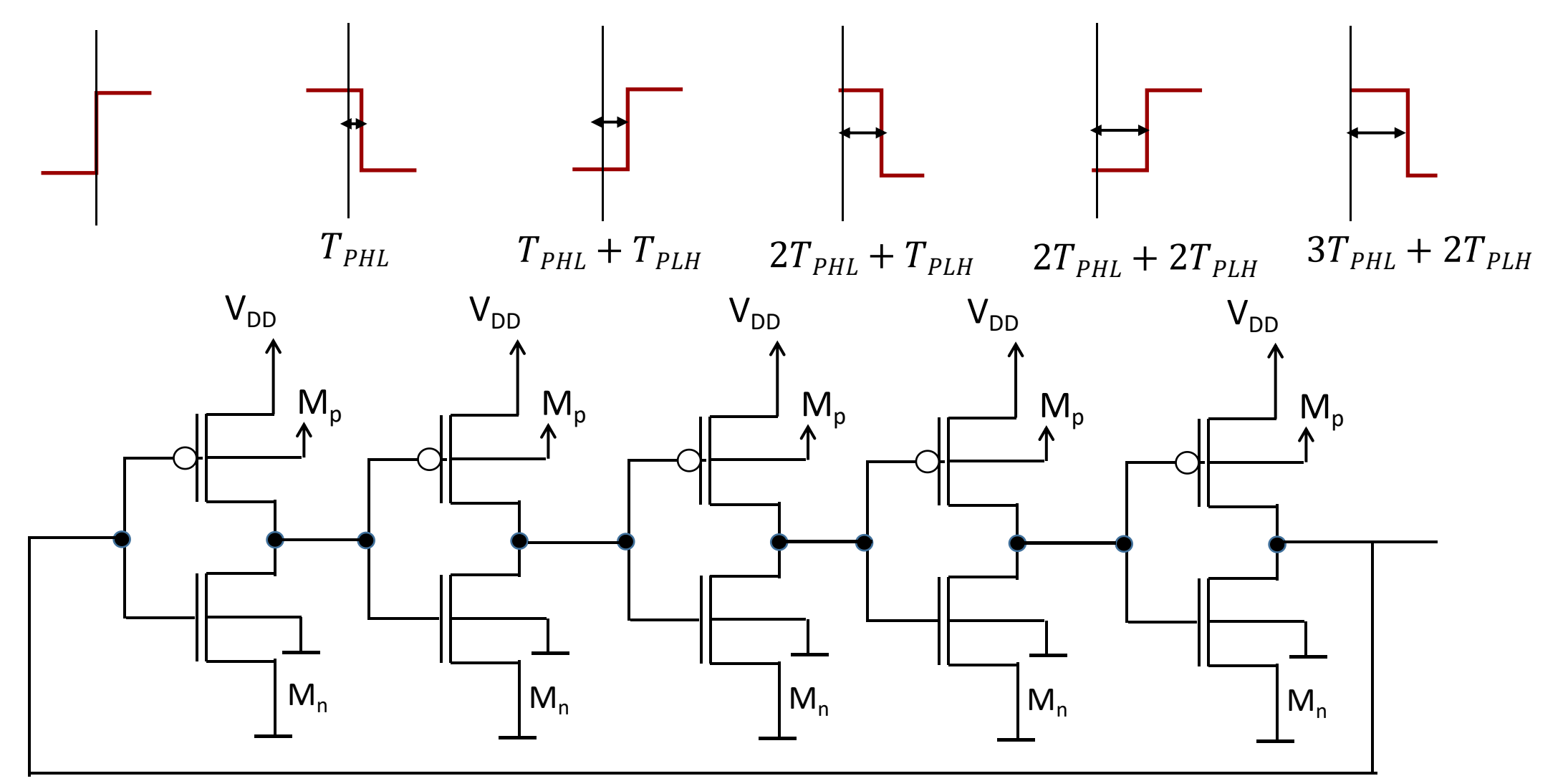

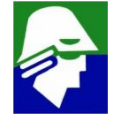

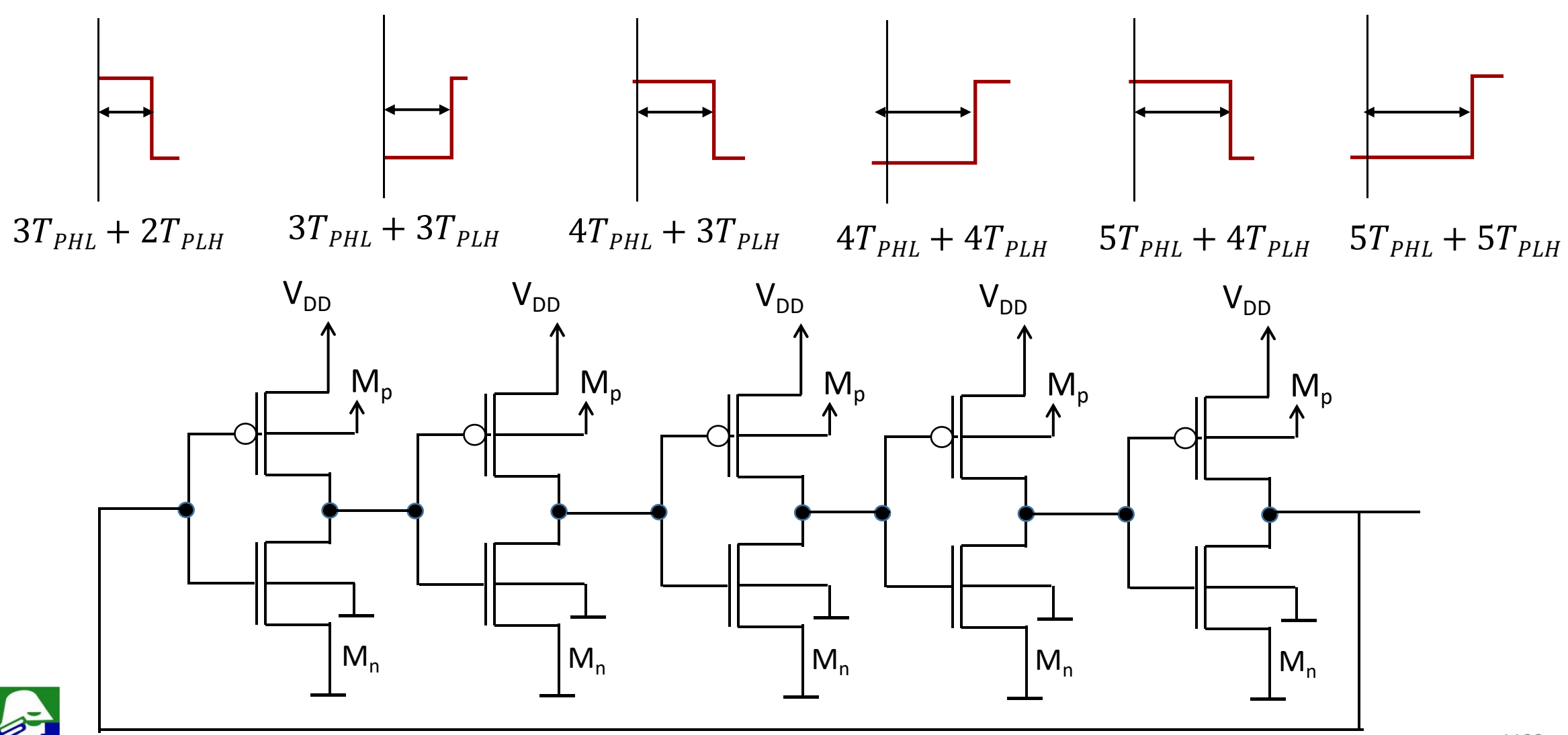